<span id="page-0-0"></span>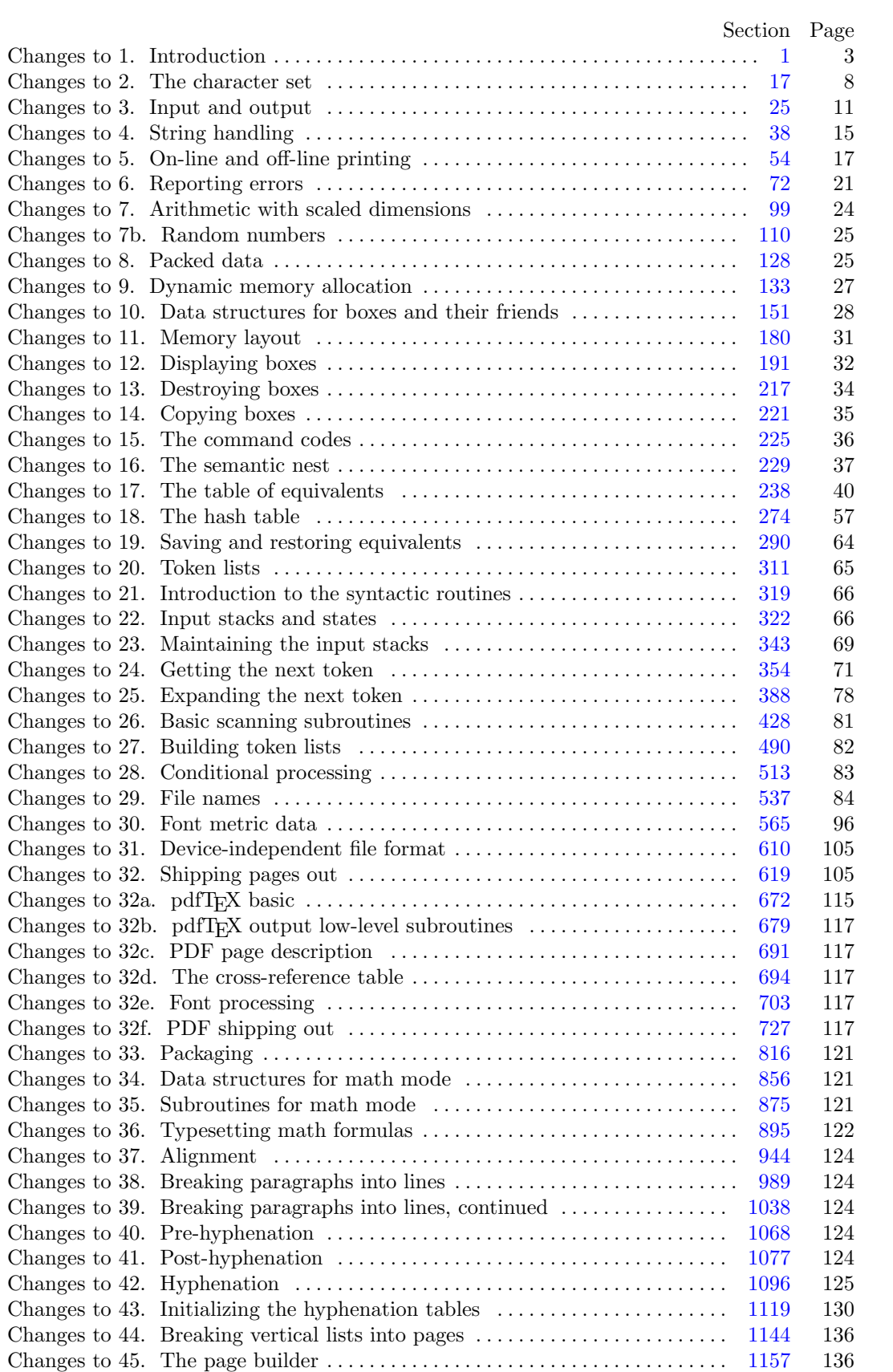

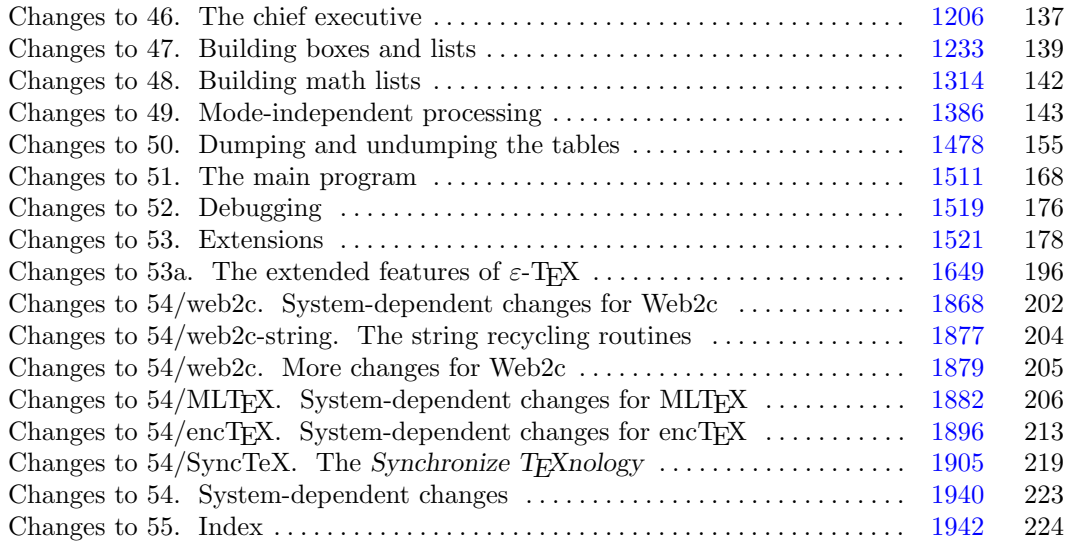

March 16, 2024 at 12:15

2\*. The present implementation has a long ancestry, beginning in the summer of 1977, when Michael F. Plass and Frank M. Liang designed and coded a prototype based on some specifications that the author had made in May of that year. This original protoT<sub>EX</sub> included macro definitions and elementary manipulations on boxes and glue, but it did not have line-breaking, page-breaking, mathematical formulas, alignment routines, error recovery, or the present semantic nest; furthermore, it used character lists instead of token lists, so that a control sequence like \halign was represented by a list of seven characters. A complete version of TEX was designed and coded by the author in late 1977 and early 1978; that program, like its prototype, was written in the SAIL language, for which an excellent debugging system was available. Preliminary plans to convert the SAIL code into a form somewhat like the present "web" were developed by Luis Trabb Pardo and the author at the beginning of 1979, and a complete implementation was created by Ignacio A. Zabala in 1979 and 1980. The TEX82 program, which was written by the author during the latter part of 1981 and the early part of 1982, also incorporates ideas from the 1979 implementation of T<sub>E</sub>X in MESA that was written by Leonidas Guibas, Robert Sedgewick, and Douglas Wyatt at the Xerox Palo Alto Research Center. Several hundred refinements were introduced into TEX82 based on the experiences gained with the original implementations, so that essentially every part of the system has been substantially improved. After the appearance of "Version 0" in September 1982, this program benefited greatly from the comments of many other people, notably David R. Fuchs and Howard W. Trickey. A final revision in September 1989 extended the input character set to eight-bit codes and introduced the ability to hyphenate words from different languages, based on some ideas of Michael J. Ferguson.

No doubt there still is plenty of room for improvement, but the author is firmly committed to keeping TEX82 "frozen" from now on; stability and reliability are to be its main virtues.

On the other hand, the WEB description can be extended without changing the core of T<sub>E</sub>X82 itself, and the program has been designed so that such extensions are not extremely difficult to make. The banner string defined here should be changed whenever T<sub>EX</sub> undergoes any modifications, so that it will be clear which version of T<sub>E</sub>X might be the guilty party when a problem arises.

This program contains code for various features extending T<sub>E</sub>X, therefore this program is called ' $\varepsilon$ -T<sub>E</sub>X' and not 'TEX'; the official name 'TEX' by itself is reserved for software systems that are fully compatible with each other. A special test suite called the "TRIP test" is available for helping to determine whether a particular implementation deserves to be known as 'TEX' [cf. Stanford Computer Science report CS1027, November 1984].

MLT<sub>EX</sub> will add new primitives changing the behaviour of T<sub>EX</sub>. The *banner* string has to be changed. We do not change the *banner* string, but will output an additional line to make clear that this is a modified T<sub>F</sub>X version.

A similar test suite called the "e−TRIP test" is available for helping to determine whether a particular implementation deserves to be known as ' $\varepsilon$ -T<sub>EX</sub>'.

```
define eTeX\_version = 2 \{ \text{V}er.}define eTeX_{revision} \equiv ".6" \{ \setminus eTeXrevision \}define eTeX\_version\_string \equiv <sup>-</sup>-2.6<sup>\cdot</sup> { current \varepsilon-T<sub>E</sub>X version }
define eTeX_اoanner \equiv \text{This} \text{Li} \text{s}<sub>Li</sub>e−TeX, Version 3.141592653<sup>-</sup>, eTeX_1 version string
              { printed when \varepsilon-T<sub>E</sub>X starts }
define pdfex\_version \equiv 140 { \pdftexversion }
define pdfex\_revision \equiv "26" {\phftexevision}define pdftex_version_string \equiv '-1.40.26' { current pdfT<sub>E</sub>X version }
define pdfTeX{\_}banner \equiv 'This\text{Li}s_{\sqcup}pdfTeX{\_}Usersion_{\sqcup}3.141592653', eTeX{\_}version\_string,pdftex_version_string { printed when pdfTEX starts }
define TeX\_banner_k \equiv \text{This} \text{is } \text{Tr}(\text{Exch} \text{is } 141592653^{\circ}) { printed when T<sub>E</sub>X starts }
define TeX_0 banner \equiv \text{This}_0 is \text{TeX}_0 version \Box 3.141592653\check{\ } { printed when T<sub>E</sub>X starts }
define banner \equiv pdfTeX_banner
```

```
define banner_k \equiv pdfTeX_0banner
```
<span id="page-3-0"></span>define  $TEX \equiv PDFTEX$  { change program name into  $PDFTEX$ } define  $TeXXeT_{code} = 0$  {the T<sub>E</sub>X--X<sub>T</sub>T feature is optional } define  $e$ TeX<sub>-states</sub> = 1 { number of  $\varepsilon$ -T<sub>E</sub>X state variables in eqtb }

4\*. The program begins with a normal Pascal program heading, whose components will be filled in later, using the conventions of WEB. For example, the portion of the program called '(Global variables  $13$ )' below will be replaced by a sequence of variable declarations that starts in §13 of this documentation. In this way, we are able to define each individual global variable when we are prepared to understand what it means; we do not have to define all of the globals at once. Cross references in §13, where it says "See also sections 20, 26, . . . ," also make it possible to look at the set of all global variables, if desired. Similar remarks apply to the other portions of the program heading.

define  $mtype \equiv t@ky@kpe@k\in {\text{this is a WEB coding trick: }}$ format  $mtype \equiv type \{ 'mtype' \}$  will be equivalent to 'type' } format  $type \equiv true \{ but 'type' will not be treated as a reserved word \}$  $\langle$  Compiler directives  $9 \rangle$  $9 \rangle$ **program**  $TEX$ ; { all file names are defined dynamically } const  $\langle$  Constants in the outer block  $11^*$ **mtype**  $\langle$  Types in the outer block [18](#page-0-0)  $\rangle$ var  $\langle$  Global variables [13](#page-0-0) $\rangle$ **procedure** *initialize*; {this procedure gets things started properly } var  $\langle$  Local variables for initialization  $19^*$  $19^*$ **begin** (Initialize whatever T<sub>EX</sub> might access  $8^*$  $8^*$ ) end;  $\langle$  Basic printing procedures  $57 \rangle$  $57 \rangle$  $\langle$  Error handling procedures [78](#page-0-0) $\rangle$ 

6\*. For Web2c, labels are not declared in the main program, but we still have to declare the symbolic names. define  $start\_of\_TEX = 1$  {go here when TFX's variables are initialized} define  $final\_end = 9999$  {this label marks the ending of the program}

7\*. Some of the code below is intended to be used only when diagnosing the strange behavior that sometimes occurs when TEX is being installed or when system wizards are fooling around with TEX without quite knowing what they are doing. Such code will not normally be compiled; it is delimited by the codewords 'debug . . . gubed', with apologies to people who wish to preserve the purity of English.

Similarly, there is some conditional code delimited by 'stat ... tats' that is intended for use when statistics are to be kept about T<sub>E</sub>X's memory usage. The **stat** ... **tats** code also implements diagnostic information for \tracingparagraphs, \tracingpages, and \tracingrestores.

```
define debug \equiv ifdef('TEXMF_DEBUGdefine gubed \equiv endif (\text{TEXMF\_DEBUG})
format debug \equiv beginformat gubed \equiv enddefine stat \equiv ifdef('STAT')define \text{tats} \equiv \text{endif}(\text{'}\text{STAT'})format stat \equiv beginformat tats \equiv end
```
<span id="page-4-0"></span>8<sup>\*</sup>. This program has two important variations: (1) There is a long and slow version called INITEX, which does the extra calculations needed to initialize TEX's internal tables; and (2) there is a shorter and faster production version, which cuts the initialization to a bare minimum. Parts of the program that are needed in (1) but not in (2) are delimited by the codewords  $\text{init} \dots \text{tini}$  for declarations and by the codewords 'Init . . . Tini' for executable code. This distinction is helpful for implementations where a run-time switch differentiates between the two versions of the program.

```
define init \equiv \text{ifdef}(\text{'}\text{INITEX'})define \text{tini} \equiv \text{endif}(\text{'}\text{INITEX'})define Init \equivinit
          if ini_version then
             begin
  define Tini \equivend ; tini
  format Init \equiv beginformat Tini \equiv endformat init \equiv begin
  format \text{tini} \equiv \text{end}\langle Initialize whatever TEX might access 8^* \equiv\langle21\rangleInit (Initialize table entries (done by INITEX only) 182 Tini
See also section 1913*.
This code is used in section 4^*.
```
<span id="page-5-0"></span>11\*. The following parameters can be changed at compile time to extend or reduce TEX's capacity. They may have different values in INITEX and in production versions of T<sub>E</sub>X.

define  $file\_name\_size \equiv maxint$ define  $ssup_error$  line = 255 define  $ssup\_max\_strings \equiv 2097151$ { Larger values than 65536 cause the arrays to consume much more memory. } define  $ssup\_trie\_opcode \equiv 65535$ define  $ssup\_trie\_size \equiv$  "3FFFFF define  $ssup\_hyph\_size \equiv 65535$  { Changing this requires changing (un)dumping!} **define**  $\{inflowphi\_size \equiv 610 \}$  {Must be not less than  $\{nwh\_prime!\}$ } define  $max_{\text{max}} = 9000$  {maximum number of internal fonts; this can be increased, but hash\_size + max\_font\_max should not exceed 29000. } define font base = 0 { smallest internal font number; must be  $\geq min\_quarterword$ ; do not change this without modifying the dynamic definition of the font arrays.  $\}$  $\langle$  Constants in the outer block  $11^*$   $\equiv$ hash offset = 514; { smallest index in hash array, i.e., hash base } {Use *hash\_offset* = 0 for compilers which cannot decrement pointers.}  $trie\_op\_size = 35111;$ { space for "opcodes" in the hyphenation patterns; best if relatively prime to 313, 361, and 1009. } neg\_trie\_op\_size = -35111; { for lower trie\_op\_hash array bound; must be equal to -trie\_op\_size. }  $min\_trie\_op = 0;$  { first possible trie op code for any language }  $max\_trie\_op = ssup\_trie\_opcode;$  {largest possible trie opcode for any language}  $pool_name = TEXTF\_POOL\_NAME$ ; {this is configurable, for the sake of ML-T<sub>EX</sub>} { $string of length file_name_size$ ; tells where the string pool appears } engine\_name =  $TEXMF\_ENGINE\_NAME$ ; {the name of this engine}  $inf_{m} = 0$ ;  $sup_{m} = 0$ ;  $sup_{m} = 1$ ;  $inf_{m} = 1$ ;  $inf_{m} = 3000$ ;  $sup_{m} = 3000$ ;  $sup_{m} = 256000000$ ;  $\inf_{t}$  trie size = 8000;  $\sup_{t}$  trie size = ssup trie size;  $\inf_{t}$  max strings = 3000;  $sup\_max\_strings = ssup\_max\_strings; inf\_strings\_free = 100; sup\_strings\_free = sup\_max\_strings;$ inf buf size  $= 500$ ; sup buf size  $= 30000000$ ; inf nest size  $= 40$ ; sup nest size  $= 4000$ ;  $\inf_{m} max \cdot in\_open = 6$ ;  $\sup_{m} max \cdot in\_open = 127$ ;  $\inf_{m} max \cdot size = 60$ ;  $\sup_{m} max \cdot size = 32767$ ;  $\inf\_save\_size = 600; \; sup\_save\_size = 30000000; \; inf\_stack\_size = 200; \; sup\_stack\_size = 30000;$  $inf\_div\_buf\_size = 800; \; sup\_div\_buf\_size = 65536; \; inf\_font\_mem\_size = 20000;$  $sup_{i} font_{i} = 147483647;$  {integer-limited, so 2 could be prepended?}  $sup_{i}$  font max = max font max; inf font max = 50; {could be smaller, but why?}  $inf_{\text{pool}\_size} = 32000; \ \sup_{\text{pool}\_size} = 40000000; \ \inf_{\text{pool}\_free} = 1000; \ \sup_{\text{pool}\_free} = sup_{\text{pool}\_size};$  $inf_{s} = 8000$ ; sup string vacancies = sup pool size - 23000;  $sup\_hash\_extra = sup\_max\_strings; inf\_hash\_extra = 0; sup\_hyph\_size = supp\_sign\_hyph\_size;$  $inf_hyph\_size = inf_hyphen\_size;$  {Must be not less than  $hyph\_prime!$ }  $inf_{\theta}$  inf-expand-depth = 10; sup-expand-depth = 10000000; See also sections [675](#page-0-0), [679](#page-0-0), [695](#page-0-0), [721,](#page-0-0) and [1632.](#page-0-0)

This code is used in section  $4^*$  $4^*$ .

12\*. Like the preceding parameters, the following quantities can be changed at compile time to extend or reduce T<sub>EX</sub>'s capacity. But if they are changed, it is necessary to rerun the initialization program INITEX to generate new tables for the production TEX program. One can't simply make helter-skelter changes to the following constants, since certain rather complex initialization numbers are computed from them. They are defined here using WEB macros, instead of being put into Pascal's const list, in order to emphasize this distinction.

define hash size  $= 15000$  { maximum number of control sequences; it should be at most about  $(mem\_max - mem\_min)/10$ ; see also  $font\_max$ define hash prime = 8501 { a prime number equal to about 85% of hash size } define  $hyph\_prime = 607$  { another prime for hashing \hyphenation exceptions; if you change this, you should also change  $\{i\in\mathbb{N}\}$ 

16<sup>\*</sup>. Here are some macros for common programming idioms.

define  $\text{negative}(\texttt{\#}) \equiv \texttt{\#} \leftarrow -\texttt{\#}$  { change the sign of a variable } define  $loop \equiv$  while true do { repeat over and over until a goto happens} format  $loop \equiv x clause$  {WEB's xclause acts like 'while true do' } define  $do\_nothing \equiv \{$  empty statement  $\}$ define return  $\equiv$  goto exit { terminate a procedure call } format return  $\equiv$  nil define  $empty = 0$  {symbolic name for a null constant }

<span id="page-7-0"></span>19\*. The original Pascal compiler was designed in the late 60s, when six-bit character sets were common, so it did not make provision for lowercase letters. Nowadays, of course, we need to deal with both capital and small letters in a convenient way, especially in a program for typesetting; so the present specification of T<sub>E</sub>X has been written under the assumption that the Pascal compiler and run-time system permit the use of text files with more than 64 distinguishable characters. More precisely, we assume that the character set contains at least the letters and symbols associated with ASCII codes  $\angle 40$  through  $\angle 176$ ; all of these characters are now available on most computer terminals.

Since we are dealing with more characters than were present in the first Pascal compilers, we have to decide what to call the associated data type. Some Pascals use the original name *char* for the characters in text files, even though there now are more than 64 such characters, while other Pascals consider *char* to be a 64-element subrange of a larger data type that has some other name.

In order to accommodate this difference, we shall use the name *text-char* to stand for the data type of the characters that are converted to and from *ASCII* code when they are input and output. We shall also assume that text char consists of the elements  $chr(first.text(char)$  through  $chr(last.text(char)$ , inclusive. The following definitions should be adjusted if necessary.

define  $text_{chr} \equiv ASCII_{code}$  {the data type of characters in text files } define first text char = 0 { ordinal number of the smallest element of text char } define *last\_text\_char* = 255 { ordinal number of the largest element of *text\_char* }

 $\langle$  Local variables for initialization  $19^*$   $\rangle \equiv$ 

i: integer ;

See also sections [181](#page-0-0) and [1104.](#page-0-0)

This code is used in section [4](#page-3-0)\*.

20<sup>\*</sup>. The T<sub>E</sub>X processor converts between ASCII code and the user's external character set by means of arrays xord and xchr that are analogous to Pascal's ord and chr functions.

 $\langle$  Global variables [13](#page-0-0)  $\rangle$  +≡ xord:  $array [text{\thinspace} c]$  fext char  $\sigma$  of ASCII code; { specifies conversion of input characters } xchr: array  $[ASCII_code]$  of text char; { specifies conversion of output characters } xprn:  $array [ASCH_code]$  of  $ASCH_code;$  { non zero iff character is printable } mubyte\_read:  $array [ASCIL code]$  of pointer; { non zero iff character begins the multi byte code } mubyte\_write:  $array [ASCII_code]$  of  $str_number;$ { non zero iff character expands to multi bytes in log and write files } mubyte\_cswrite:  $array \t[0.127]$  of pointer; { non null iff cs mod 128 expands to multi bytes in log and write files } mubyte\_skip: integer; { the number of bytes to skip in buffer } mubyte\_keep: integer; { the number of chars we need to keep unchanged } mubyte\_skeep: integer;  $\{ \text{ saved } multiple\_\text{keep} \}$  $mubble\_prefix: integer; \{ the type of multiple prefix \}$ mubyte\_tablein: boolean; { the input side of table will be updated } mubyte\_tableout: boolean; { the output side of table will be updated } mubyte\_relax: boolean; { the relax prefix is used } mubyte\_start: boolean; { we are making the token at the start of the line } mubyte\_sstart: boolean; { saved mubyte\_start } mubyte\_token: pointer; { the token returned by read\_buffer } mubyte\_stoken: pointer; { saved first token in mubyte primitive } mubyte\_sout: integer; { saved value of mubyte\_out } mubyte\_slog: integer; { saved value of  $mubic\_log$  }  $spec\_sout: integer; \{ saved value of spec\_out \}$ no\_convert: boolean; { conversion supressed by noconvert primitive } active noconvert: boolean; { true if noconvert primitive is active } *write\_noexpanding: boolean*; { true only if we need not write expansion } cs converting: boolean; { true only if we need csname converting } special printing: boolean; { true only if we need converting in special } *message\_printing: boolean;* { true if message or errmessage prints to string }

23<sup>\*</sup> The ASCII code is "standard" only to a certain extent, since many computer installations have found it advantageous to have ready access to more than 94 printing characters. Appendix C of The T<sub>E</sub>Xbook gives a complete specification of the intended correspondence between characters and TEX's internal representation.

If TEX is being used on a garden-variety Pascal for which only standard ASCII codes will appear in the input and output files, it doesn't really matter what codes are specified in  $xchr[0 \dots 37]$ , but the safest policy is to blank everything out by using the code shown below.

However, other settings of *xchr* will make T<sub>E</sub>X more friendly on computers that have an extended character set, so that users can type things like '≠' instead of '\ne'. People with extended character sets can assign codes arbitrarily, giving an *xchr* equivalent to whatever characters the users of T<sub>E</sub>X are allowed to have in their input files. It is best to make the codes correspond to the intended interpretations as shown in Appendix C whenever possible; but this is not necessary. For example, in countries with an alphabet of more than 26 letters, it is usually best to map the additional letters into codes less than  $40$ . To get the most "permissive" character set, change  $\sim \text{I}^{\sim}$  on the right of these assignment statements to  $chr(i)$ .

 $\langle$  Set initial values of key variables [21](#page-0-0)  $\rangle$  +≡

{ Initialize xchr to the identity mapping. } for  $i \leftarrow 0$  to '37 do  $xchr[i] \leftarrow i$ ; for  $i \leftarrow 777$  to  $377$  do  $xchr[i] \leftarrow i$ ; {Initialize encT<sub>F</sub>X data.} for  $i \leftarrow 0$  to 255 do mubyte\_read  $[i] \leftarrow null;$ for  $i \leftarrow 0$  to 255 do mubyte write  $[i] \leftarrow 0$ ; for  $i \leftarrow 0$  to 127 do mubyte\_cswrite  $[i] \leftarrow null;$  $mubble\_keep \leftarrow 0; mubble\_start \leftarrow false; write\_noexpanding \leftarrow false; cs\_converting \leftarrow false;$  $special\_pritting \leftarrow false; message\_pritting \leftarrow false; no\_convert \leftarrow false; active\_noconvert \leftarrow false;$ 

24\* The following system-independent code makes the *xord* array contain a suitable inverse to the information in *xchr*. Note that if  $xchr[i] = xchr[j]$  where  $i < j < 177$ , the value of  $xord[xchr[i]]$  will turn out to be j or more; hence, standard ASCII code numbers will be used instead of codes below  $\angle 40$  in case there is a coincidence.

 $\langle$  Set initial values of key variables [21](#page-0-0)  $\rangle$  +≡

for  $i \leftarrow$  first\_text\_char to last\_text\_char do xord  $[chr(i)] \leftarrow invalid\_code;$ 

for  $i \leftarrow 200$  to 377 do  $\text{zord}[xchr[i]] \leftarrow i$ ;

- for  $i \leftarrow 0$  to  $\left( \begin{array}{cc} 176 & \text{do} \ \text{zord}[\text{zchr}[i]] \leftarrow i; \end{array} \right\}$  [Set xprn for printable ASCII, unless eight-bit p is set. }
- for  $i \leftarrow 0$  to 255 do  $xprn[i] \leftarrow (eight\_bit\_p \vee ((i \geq "\sqcup") \wedge (i \leq "\sqcup"))$ ; { The idea for this dynamic translation comes from the patch by Libor Skarvada <libor@informatics.muni.cz> and Petr Sojka <sojka@informatics.muni.cz>. I didn't use any of the actual code, though, preferring a more general approach. }
	- {This updates the *xchr*, *xord*, and *xprn* arrays from the provided *translate\_filename*. See the function definition in texmfmp.c for more comments. }

if translate\_filename then  $read\_tx\_file$ ;

<span id="page-10-0"></span>26<sup>\*</sup>. Most of what we need to do with respect to input and output can be handled by the I/O facilities that are standard in Pascal, i.e., the routines called *get, put, eof,* and so on. But standard Pascal does not allow file variables to be associated with file names that are determined at run time, so it cannot be used to implement T<sub>EX</sub>; some sort of extension to Pascal's ordinary reset and rewrite is crucial for our purposes. We shall assume that *name of file* is a variable of an appropriate type such that the Pascal run-time system being used to implement T<sub>F</sub>X can open a file whose external name is specified by *name of file*.

 $\langle$  Global variables [13](#page-0-0)  $\rangle$  +≡  $name_of_file: \uparrow text\_char;$  $name\_length: 0$ ...file\_name\_size; {this many characters are actually relevant in  $name\_of\_file$  (the rest are blank) }

27<sup>\*</sup>. All of the file opening functions are defined in C.

28\*. And all the file closing routines as well.

**30\*** Input from text files is read one line at a time, using a routine called *input ln*. This function is defined in terms of global variables called *buffer*, *first*, and *last* that will be described in detail later; for now, it suffices for us to know that *buffer* is an array of *ASCII* code values, and that *first* and *last* are indices into this array representing the beginning and ending of a line of text.

 $\langle$  Global variables [13](#page-0-0)  $\rangle$  +≡  $buffer: \uparrow ASCII\_code; \{ lines of characters being read\}$ first:  $0 \dots \text{buf\_size}$ ; {the first unused position in buffer } *last*:  $0 \dots \text{buf\_size}$ ; {end of the line just input to buffer}  $max_buf\_stack: 0...$  buf\_size; {largest index used in buffer}

**31\***. The *input ln* function brings the next line of input from the specified file into available positions of the buffer array and returns the value true, unless the file has already been entirely read, in which case it returns false and sets last  $\leftarrow$  first. In general, the ASCII code numbers that represent the next line of the file are input into buffer  $|first|$ , buffer  $|first + 1|$ , ..., buffer  $|last - 1|$ ; and the global variable last is set equal to first plus the length of the line. Trailing blanks are removed from the line; thus, either last  $=$  first (in which case the line was entirely blank) or  $buffer|last - 1| \neq "$ .

An overflow error is given, however, if the normal actions of *input ln* would make *last*  $\geq$  *buf-size*; this is done so that other parts of T<sub>EX</sub> can safely look at the contents of *buffer*  $\lfloor last + 1 \rfloor$  without overstepping the bounds of the *buffer* array. Upon entry to *input ln*, the condition first  $\langle$  buf-size will always hold, so that there is always room for an "empty" line.

The variable  $max_b t = s$ , which is used to keep track of how large the *buf-size* parameter must be to accommodate the present job, is also kept up to date by  $input\_ln$ .

If the bypass eoln parameter is true, input ln will do a get before looking at the first character of the line; this skips over an *eoln* that was in  $f \uparrow$ . The procedure does not do a *get* when it reaches the end of the line; therefore it can be used to acquire input from the user's terminal as well as from ordinary text files.

Standard Pascal says that a file should have *eoln* immediately before *eof*, but T<sub>E</sub>X needs only a weaker restriction: If eof occurs in the middle of a line, the system function eoln should return a true result (even though  $f\uparrow$  will be undefined).

Since the inner loop of *input ln* is part of T<sub>E</sub>X's "inner loop"—each character of input comes in at this place—it is wise to reduce system overhead by making use of special routines that read in an entire array of characters at once, if such routines are available. The following code uses standard Pascal to illustrate what needs to be done, but finer tuning is often possible at well-developed Pascal sites.

We define *input ln* in C, for efficiency. Nevertheless we quote the module 'Report overflow of the input buffer, and abort' here in order to make WEAVE happy, since part of that module is needed by e-TeX.

 $\mathcal{Q}\{\langle\text{Report overflow of the input buffer, and abort }35*\}\$  $\mathcal{Q}\{\langle\text{Report overflow of the input buffer, and abort }35*\}\$  $\mathcal{Q}\{\langle\text{Report overflow of the input buffer, and abort }35*\}\$ 

32\*. The user's terminal acts essentially like other files of text, except that it is used both for input and for output. When the terminal is considered an input file, the file variable is called term in, and when it is considered an output file the file variable is  $term\_out$ .

define  $term_in \equiv stdin$  {the terminal as an input file } define  $term\_out \equiv stdout$  { the terminal as an output file }  $\langle$  Global variables [13](#page-0-0)  $\rangle$  +≡  $\textbf{init}\ \textit{ini\_version:}\ \textit{boolean};\ \ \{ \text{are we INITER?}\ \}$  $dump\_option: boolean; \{ was the dump name option used? \}$  $dump\_{line}: boolean; \{ was a %*format line seen? }$ tini  $dump_name: const\_cstring; \{ format name for terminal display\}$ bound\_default: integer; { temporary for setup } bound\_name: const\_cstring; { temporary for setup } mem\_bot: integer; {smallest index in the mem array dumped by INITEX; must not be less than  $mem\_min$ } main\_memory: integer; { total memory words allocated in initex }  $extra_mean\_bot: integer; \{mem\_min \leftarrow mem\_bot - extra\_mem\_bot \in except \ in \ INITEX\}$ mem min: integer; {smallest index in T<sub>E</sub>X's internal mem array; must be min halfword or more; must be equal to mem bot in INITEX, otherwise  $\leq$  mem bot  $\}$ mem top: integer; { $largest index in the mem array dumped by INITEX; must be substantially larger$ } than mem bot, equal to mem max in INITEX, else not greater than mem max  $\}$  $extra\_mem\_top:$  { $mem\_max \leftarrow mem\_top + extra\_mem\_top$  except in INITEX} mem max: integer; { greatest index in TEX's internal mem array; must be strictly less than  $max\_halfword$ ; must be equal to mem top in INITEX, otherwise  $\geq mem\_top$  }  $error\_line:integer; \{width of context lines on terminal error messages\}$ half error line: integer; { width of first lines of contexts in terminal error messages; should be between 30 and  $error\_line - 15$ }  $max\_print\_line:$  integer; { width of longest text lines output; should be at least 60 } max\_strings: integer; { maximum number of strings; must not exceed max\_halfword } strings free: integer; { strings available after format loaded } string vacancies: integer; {the minimum number of characters that should be available for the user's control sequences and font names, after  $T_{F}X$ 's own error messages are stored } pool size: integer; { maximum number of characters in strings, including all error messages and help texts, and the names of all fonts and control sequences; must exceed *string vacancies* by the total length of T<sub>E</sub>X's own strings, which is currently about  $23000$  } pool free: integer; { pool space free after format loaded }  $font\_mem\_size: integer; \{ number of words of font\_info for all fonts\}$ font max: integer; { maximum internal font number; ok to exceed max quarterword and must be at most  $font\_base + max\_font\_max \}$ font k: integer; { loop variable for initialization }  $h y ph\_size: \text{ integer};$  { maximum number of hyphen exceptions } trie size: integer; { space for hyphenation patterns; should be larger for INITEX than it is in production versions of T<sub>E</sub>X. 50000 is needed for English, German, and Portuguese. }

buf-size: integer; { maximum number of characters simultaneously present in current lines of open files and in control sequences between  $\cosh$  and  $\end{math}$ ; must not exceed  $max_h\alpha$ ?

stack size: integer; { maximum number of simultaneous input sources}  $max_in\_open:integer;$ 

{ maximum number of input files and error insertions that can be going on simultaneously } param\_size: integer; { maximum number of simultaneous macro parameters } nest size: integer; { maximum number of semantic levels simultaneously active }

 $div\_buf\_size$ : integer; { size of the output buffer; must be a multiple of 8} expand\_depth: integer; { limits recursive calls to the expand procedure } *parse\_first\_line\_p: cinttype;* { parse the first line for options }  $file\_line_error\_style = pr:$   $cinttype$ ; { format messages as file:line:error } eight\_bit\_p: cinttype; { make all characters printable by default } halt\_on\_error\_p: cinttype; {stop at first error } halting on error p: boolean; { already trying to halt?} quoted\_filename: boolean; { current filename is quoted } { Variables for source specials }  $src\_specials_p: boolean; \{Whether \, src\_specials \, are \, enabled \, at \, all\}$ insert\_src\_special\_auto: boolean; insert\_src\_special\_every\_par: boolean; insert\_src\_special\_every\_parend: boolean;  $insert\_src\_special\_every\_cr: \; boolean;$ insert\_src\_special\_every\_math: boolean;  $insert\_src\_special\_every\_hbox: \ boolean;$ insert\_src\_special\_every\_vbox: boolean; insert\_src\_special\_every\_display: boolean;

33\* Here is how to open the terminal files.  $t\text{-}open\text{-}out$  does nothing.  $t\text{-}open\text{-}in$ , on the other hand, does the work of "rescanning," or getting any command line arguments the user has provided. It's defined in C.

define  $t\text{-}open\_\text{-}out \equiv \{$  output already open for text output  $\}$ 

34\*. Sometimes it is necessary to synchronize the input/output mixture that happens on the user's terminal, and three system-dependent procedures are used for this purpose. The first of these, *update\_terminal*, is called when we want to make sure that everything we have output to the terminal so far has actually left the computer's internal buffers and been sent. The second, *clear terminal*, is called when we wish to cancel any input that the user may have typed ahead (since we are about to issue an unexpected error message). The third, wake up terminal, is supposed to revive the terminal if the user has disabled it by some instruction to the operating system. The following macros show how these operations can be specified with UNIX. update terminal does an fflush. clear terminal is redefined to do nothing, since the user should control the terminal.

define  $update\_terminal \equiv \text{fflush}(term\_out)$ define  $clear\_terminal \equiv do\_nothing$ **define** wake\_up\_terminal  $\equiv$  do\_nothing { cancel the user's cancellation of output } <span id="page-13-0"></span>35\*. We need a special routine to read the first line of TEX input from the user's terminal. This line is different because it is read before we have opened the transcript file; there is sort of a "chicken and egg" problem here. If the user types '\input paper' on the first line, or if some macro invoked by that line does such an \input, the transcript file will be named 'paper.log'; but if no \input commands are performed during the first line of terminal input, the transcript file will acquire its default name 'texput.log'. (The transcript file will not contain error messages generated by the first line before the first \input command.)

The first line is even more special if we are lucky enough to have an operating system that treats T<sub>E</sub>X differently from a run-of-the-mill Pascal object program. It's nice to let the user start running a TEX job by typing a command line like 'tex paper'; in such a case, T<sub>E</sub>X will operate as if the first line of input were 'paper', i.e., the first line will consist of the remainder of the command line, after the part that invoked TEX.

The first line is special also because it may be read before T<sub>E</sub>X has input a format file. In such cases, normal error messages cannot yet be given. The following code uses concepts that will be explained later. (If the Pascal compiler does not support non-local goto, the statement 'goto final end ' should be replaced by something that quietly terminates the program.)

Routine is implemented in C; part of module is, however, needed for e-TeX.

 $\langle$  Report overflow of the input buffer, and abort  $35^*$  i ≡

begin cur input.loc field ← first; cur input.limit field ← last - 1; overflow("buffer\_size", buf\_size); end

This code is used in sections [31\\*](#page-10-0) and [1757](#page-0-0).

37\*. The following program does the required initialization. Iff anything has been specified on the command line, then  $t\text{-}open\text{-}in$  will return with  $last > first$ .

**function** *init\_terminal: boolean*; { gets the terminal input started }

```
label exit;
  begin t-open-in;
  if last > first then
     begin loc \leftarrow first;while (loc < last) \wedge (buffer[loc] = \lceil \cdots \rceil) do incr(loc);if \textit{loc} < \textit{last} then
       begin init_terminal \leftarrow true; goto exit;
       end;
     end;
  loop begin wake up terminal; write (term out, ***); update terminal;
     if \neg input\_ln(term\_in, true) then {this shouldn't happen}
       begin write ln(term out); write ln(term out, ´! End of file on the terminal... why?´);
       init\_terminal \leftarrow false; return;
       end;
     loc \leftarrow first;while (loc < last) \wedge (buffer[loc] = "\sqcup"') do incr(loc);if \textit{loc} < \textit{last} then
       begin init_terminal \leftarrow true; return; { return unless the line was all blank }
       end;
     write\_ln(term\_out, \text{ 'Please\_type\_the\_name\_of\_your\_input\_file. '});end;
exit: end;
```
<span id="page-14-0"></span>38\*. String handling. Control sequence names and diagnostic messages are variable-length strings of eight-bit characters. Since Pascal does not have a well-developed string mechanism, T<sub>E</sub>X does all of its string processing by homegrown methods.

Elaborate facilities for dynamic strings are not needed, so all of the necessary operations can be handled with a simple data structure. The array  $str_{p}ool$  contains all of the (eight-bit) ASCII codes in all of the strings, and the array str-start contains indices of the starting points of each string. Strings are referred to by integer numbers, so that string number s comprises the characters  $str\_pool|j|$  for  $str\_start|s| \leq j < str\_start|s+1|$ . Additional integer variables *pool\_ptr* and  $str\_ptr$  indicate the number of entries used so far in  $str\_pool$  and  $str\_start$ , respectively; locations  $str\_pool | pool\_ptr|$  and  $str\_start | str\_ptr|$  are ready for the next string to be allocated.

String numbers 0 to 255 are reserved for strings that correspond to single ASCII characters. This is in accordance with the conventions of WEB, which converts single-character strings into the ASCII code number of the single character involved, while it converts other strings into integers and builds a string pool file. Thus, when the string constant "." appears in the program below, WEB converts it into the integer 46, which is the ASCII code for a period, while WEB will convert a string like "hello" into some integer greater than 255. String number 46 will presumably be the single character '.'; but some ASCII codes have no standard visible representation, and TEX sometimes needs to be able to print an arbitrary ASCII character, so the first 256 strings are used to specify exactly what should be printed for each of the 256 possibilities.

Elements of the *str\_pool* array must be ASCII codes that can actually be printed; i.e., they must have an xchr equivalent in the local character set. (This restriction applies only to preloaded strings, not to those generated dynamically by the user.)

Some Pascal compilers won't pack integers into a single byte unless the integers lie in the range −128 . . 127. To accommodate such systems we access the string pool only via macros that can easily be redefined.

define  $si(\texttt{\#}) \equiv \texttt{\#}$  { convert from ASCII\_code to packed\_ASCII\_code } define  $so(\#) \equiv #$  { convert from packed ASCII code to ASCII code }

 $\langle$  Types in the outer block [18](#page-0-0)  $\rangle$  +≡

 $pool\_pointer = integer; \{ for variables that point into str\_pool \}$ str\_number = 0.. ssup\_max\_strings; { for variables that point into str\_start } packed  $ASCII\_{code} = 0$ . 255; { elements of str\_pool array }

**39\***. (Global variables  $13$ ) +≡ str\_pool:  $\uparrow$  packed\_ASCII\_code; {the characters}  $str\_start: \uparrow pool\_pointer; \{ the starting pointers \}$  $pool\_ptr: pool\_pointer; \{ first$  unused position in  $str\_pool$  $str\_ptr: str\_number;$  { number of the current string being created }  $init\_pool\_ptr: pool\_pointer; \{ the starting value of pool\_ptr\}$  $init\_str\_ptr: str\_number; \{ the starting value of str\_ptr\}$ 

47\* The initial values of str\_pool, str\_start, pool\_ptr, and str\_ptr are computed by the INITEX program, based in part on the information that WEB has output while processing T<sub>E</sub>X.

 $\langle$  Declare additional routines for string recycling 1877<sup>\*</sup> $\rangle$ 

init function get\_strings\_started: boolean;

{initializes the string pool, but returns *false* if something goes wrong }

label *done*, exit;

var  $k, l: 0...255; \{ small indices or counters \}$ 

g:  $str_number$ ; { garbage }

**begin** pool ptr  $\leftarrow 0$ ; str ptr  $\leftarrow 0$ ; str start  $[0] \leftarrow 0$ ;  $\langle$  Make the first 256 strings [48](#page-0-0) $\rangle$ ;

(Read the other strings from the TEX.POOL file and return  $true$ , or give an error message and return false  $51^*$  $51^*$ ;

exit: end;

<span id="page-15-0"></span>49\*. The first 128 strings will contain 95 standard ASCII characters, and the other 33 characters will be printed in three-symbol form like '^^A' unless a system-dependent change is made here. Installations that have an extended character set, where for example  $xchr$  [ $32$ ] =  $\neq$ , would like string  $32$  to be printed as the single character  $32$  instead of the three characters  $136$ ,  $136$ ,  $132$  ( $\text{-2}$ ). On the other hand, even people with an extended character set will want to represent string  $15$  by  $\sim$ M, since  $15$  is *carriage return*; the idea is to produce visible strings instead of tabs or line-feeds or carriage-returns or bell-rings or characters that are treated anomalously in text files.

Unprintable characters of codes  $128-255$  are, similarly, rendered  $\sim 80-25$  ff.

The boolean expression defined here should be *true* unless  $T_{\text{F}}X$  internal code number k corresponds to a non-troublesome visible symbol in the local character set. An appropriate formula for the extended character set recommended in The T<sub>E</sub>Xbook would, for example, be ' $k \in [0, 10, 12, 14, 15, 33, 177, \ldots, 377]$ '. If character k cannot be printed, and  $k < 200$ , then character  $k + 100$  or  $k - 100$  must be printable; moreover, ASCII codes  $\lceil 41 \rceil$  .  $\lceil 46 \rceil \lceil 60 \rceil$  .  $\lceil 71 \rceil \lceil 441 \rceil$  .  $\lceil 146 \rceil \lceil 160 \rceil$  .  $\lceil 171 \rceil$  must be printable. Thus, at least 80 printable characters are needed.

 $\langle$  Character k cannot be printed  $49^*$   $\equiv$ 

 $(k < "u$ <sup>"</sup>)  $\vee (k > "u$ "

This code is used in section [48](#page-0-0).

- $51.*$ . (Read the other strings from the TEX.POOL file and return true, or give an error message and return  $false \; 51^* \rangle \equiv$ 
	- $g \leftarrow$  loadpoolstrings ((pool\_size string\_vacancies));
	- if  $g = 0$  then

```
begin wake\_up\_terminal; write_ln(term_out, '!_You_have_to_increase_POOLSIZE.');
get\_strings\_started \leftarrow false; return;
end;
```
 $get\_strings\_started \leftarrow true;$ 

This code is used in section [47](#page-14-0)\*.

52\*. Empty module

53\*. Empty module

<span id="page-16-0"></span>54\*. On-line and off-line printing. Messages that are sent to a user's terminal and to the transcriptlog file are produced by several 'print' procedures. These procedures will direct their output to a variety of places, based on the setting of the global variable *selector*, which has the following possible values:

term and log, the normal setting, prints on the terminal and on the transcript file.

log<sub>-only</sub>, prints only on the transcript file.

term\_only, prints only on the terminal.

no print, doesn't print at all. This is used only in rare cases before the transcript file is open.

pseudo, puts output into a cyclic buffer that is used by the show context routine; when we get to that routine we shall discuss the reasoning behind this curious mode.

new string, appends the output to the current string in the string pool.

0 to 15, prints on one of the sixteen files for \write output.

The symbolic names 'term\_and\_log', etc., have been assigned numeric codes that satisfy the convenient relations no print  $+1 = term\_only$ , no print  $+2 = log\_only$ , term only  $+2 = log\_only + 1 = term\_and\_log$ .

Three additional global variables, tally and term offset and file offset, record the number of characters that have been printed since they were most recently cleared to zero. We use tally to record the length of (possibly very long) stretches of printing; term offset and file offset, on the other hand, keep track of how many characters have appeared so far on the current line that has been output to the terminal or to the transcript file, respectively.

**define** no print = 16 { selector setting that makes data disappear } **define**  $term\_only = 17$  { printing is destined for the terminal only } **define**  $log\_only = 18$  { printing is destined for the transcript file only } define  $term\_and\_log = 19$  { normal selector setting } define  $pseudo = 20$  { special selector setting for show\_context } define  $new\_string = 21$  { printing is deflected to the string pool} define  $max\_selector = 21$  { highest selector setting }  $\langle$  Global variables [13](#page-0-0)  $\rangle$  +≡  $log_{\phi} file: alpha_{\phi} file$ ; {transcript of T<sub>EX</sub> session } selector:  $0 \ldots max_s$ elector; { where to print a message} dig:  $\arg \left[0..22\right]$  of  $0..15; \{ \text{ digits in a number being output} \}$ tally: integer; {the number of characters recently printed } term offset:  $0 \ldots$  max print line; {the number of characters on the current terminal line} file\_offset:  $0 \ldots max\_print\_line$ ; {the number of characters on the current file line} trick buf: array  $[0 \, \ldots \, ssup_error$ -line of ASCII code; {circular buffer for pseudoprinting} trick count: integer; { threshold for pseudoprinting, explained later } first\_count: integer; { another variable for pseudoprinting }

59<sup>\*</sup>. An entire string is output by calling *print*. Note that if we are outputting the single standard ASCII character c, we could call print ("c"), since "c" = 99 is the number of a single-character string, as explained above. But  $print\_char("c")$  is quicker, so T<sub>F</sub>X goes directly to the *print<sub>-char</sub>* routine when it knows that this is safe. (The present implementation assumes that it is always safe to print a visible ASCII character.)

```
\langle57 \rangle +≡
procedure print(s : integer); { prints string s}
  label exit;
  var j: pool pointer; { current character code position }
    nl: integer; { new-line character to restore }
  begin if s \geq str\_ptr then s \leftarrow "???" {this can't happen}
  else if s < 256 then
       if s < 0 then s \leftarrow "???" {can't happen}
       else begin if (selector > pseudo) \land (¬special printing) \land (¬message printing) then
            begin print_char(s); return; { internal strings are not expanded }
            end;
         if ((Character s is the current new-line character 262) then
            if selector \lt pseudo then
              begin print_ln; no_convert \leftarrow false; return;
              end
            else if message_printing then
                 begin print_char(s); no_convert \leftarrow false; return;
                 end;
         if (mulyte_log > 0) \land (\neg no\textit{convert}) \land (mubyte\_write[s] > 0) then s \leftarrow mubyte\_write[s]else if xprn[s] \vee special\_pritting then
              begin print_char(s); no_convert \leftarrow false; return;
              end;
         no\_convert \leftarrow false; nl \leftarrow new\_line\_char; new\_line\_char \leftarrow -1;{ temporarily disable new-line character }
         j \leftarrow str\_start[s];
         while j < str\_start[s + 1] do
            begin print_char(so(str_pool[j])); incr(j);
            end;
         new\_line\_char \leftarrow nl; return;
         end;
  j \leftarrow str\_start[s];while j < str\_start[s + 1] do
    begin print_char(so(str_pool[j])); incr(j);
    end;
exit: end;
```
61\* Here is the very first thing that T<sub>EX</sub> prints: a headline that identifies the version number and format package. The term offset variable is temporarily incorrect, but the discrepancy is not serious since we assume that this part of the program is system dependent.

```
\{Initialize the output routines 55 \} + \equivif src\_{specials\_p} \vee file\_{lineerror\_style_p} \vee parse\_{first\_line_p} then wterm(banner\_{k})else wterm(banner );
   wterm(version\_string);if format ident = 0 then wterm ln(\lceil \cdot \ln(\text{preloaded}_\text{u}format=\lceil \cdot \cdot \cdot \cdot \ln(m \cdot n) \cdot \cdot \rceil)
  else begin slow\_print(format\_ident); print\_ln;end;
  if shellenabledp then
      begin wterm(\lceil \cdot \rfloor);
      if restrictedshell then
         begin wterm(\text{`restricted}_\sqcup;
         end;
      wterm\_ln(^\prime\sqrt{18} \quad \text{enabled.};
      end;
  if src\_species\_p then
      begin \textit{wterm} \_ln(\text{``_JSource}_{\sqcup} \text{specials}_{\sqcup} \text{enabled.}^{\sqcap})end;
  if translate filename then
      begin wterm(\ulcorner \Box \ulcorner); fputs (translate_filename, stdout); wterm_ln(\ulcorner)\ulcorner);
      end;
   update\_terminal;
```
62\*. The procedure *print* nl is like *print*, but it makes sure that the string appears at the beginning of a new line.

```
\langle57 \rangle +\equivprocedure print\_nl(s : str\_number); { prints string s at beginning of line }
  begin if (self < no\_{print}) \vee ((term\_offset > 0) \wedge (odd(self) \vee((file\_offset > 0) \wedge (selector \ge log-only)) then print_ln;
  print(s);end;
```
71\*. Here is a procedure that asks the user to type a line of input, assuming that the selector setting is either term\_only or term\_and\_log. The input is placed into locations first through last  $-1$  of the buffer array, and echoed on the transcript file if appropriate.

This procedure is never called when  $interaction < scroll$  mode.

define  $prompt\_input(\#) \equiv$ begin wake\_up\_terminal;  $print(#);$  term\_input; end { prints a string and gets a line of input } **procedure** term input; { gets a line from the terminal } var  $k: 0 \ldots \text{buf\_size}$ ; {index into buffer } **begin**  $update\_terminal$ ; {now the user sees the prompt for sure } if  $\neg input\_ln(term_in, true)$  then begin  $limit \leftarrow 0$ ;  $fatal_error$  ("End<sub>u</sub>of<sub>u</sub>file<sub>u</sub>on<sub>u</sub>the<sub>u</sub>terminal!"); end;  $term\_offset \leftarrow 0; \{ the user's line ended with \langle return \rangle\}$  $decr (selector);$  { prepare to echo the input }  $k \leftarrow \text{first};$ while  $k <$  *last* do begin  $print_buffer(k)$ end; print\_ln; incr(selector); { restore previous status } end;

73\*. The global variable interaction has four settings, representing increasing amounts of user interaction:

define *batch\_mode* = 0 { omits all stops and omits terminal output } define  $nonstop-mode = 1$  { omits all stops } define  $\text{scrall-mode} = 2$  { omits error stops } define  $error\_stop\_mode = 3$  {stops at every opportunity to interact} define unspecified mode = 4 { extra value for command-line switch } define  $print\_err(\#) \equiv$ begin if  $interaction = error\_stop\_mode$  then  $wake\_up\_terminal;$ if file line error style p then print file line else  $print\_nl("! \sqcup")$ ;  $print(\#);$ end  $\langle$  Global variables [13](#page-0-0)  $\rangle$  +≡ interaction: batch\_mode .. error\_stop\_mode; { current level of interaction }

interaction option: batch mode . . unspecified mode; { set from command line }

```
74* \langle21 \rangle +≡
 if interaction option = unspecified mode then interaction \leftarrow error stop mode
 else interaction \leftarrow interaction_option;
```
81\* The jump out procedure just cuts across all active procedure levels. The body of jump out simply calls 'close\_files\_and\_terminate;' followed by a call on some system procedure that quietly terminates the program.

```
format noreturn \equiv procedure
  define do\_final\_end \equivbegin update_terminal; ready_already \leftarrow 0;
           if (history \neq spotless) ∧ (history \neq warning issued) then uexit(1)
            else \text{uexit}(0);
            end
\langle78 \rangle +≡
```
noreturn procedure  $jump\_out;$ begin close\_files\_and\_terminate; do\_final\_end;

end;

82\* Here now is the general *error* routine.

```
\langle78 \rangle +≡
procedure error; { completes the job of error reporting }
  label continue, exit;
  var c: ASCII\_code; \{ what the user types\}s1, s2, s3, s4: integer; { used to save global variables when deleting tokens}
  begin if history \lt error_message_issued then history \lt error_message_issued;
  print\_char(" . "); show\_context;if (halt\_on\_error\_p) then
    begin { If close_files_and_terminate generates an error, we'll end up back here; just give up in that
         case. If files are truncated, too bad. }
    if (halting on error p) then do final end; { quit immediately }
    halting on error p \leftarrow true; history \leftarrow fatal error stop; jump out;
    end;
  if interaction = error_stop_mode then \langle83\rangle;
  incr(error\_count);if error\_count = 100 then
    begin print\_nl("(That makes 100 errors; please try again.)"); history ← fatal error stop;
    jump_out;end;
  \langle Put help message on the transcript file 90 \rangle;
exit: end:
```
84\* It is desirable to provide an 'E' option here that gives the user an easy way to return from T<sub>E</sub>X to the system editor, with the offending line ready to be edited. We do this by calling the external procedure call edit with a pointer to the filename, its length, and the line number. However, here we just set up the variables that will be used as arguments, since we don't want to do the switch-to-editor until after TeX has closed its files.

There is a secret 'D' option available when the debugging routines haven't been commented out.

define  $edit$ -file  $\equiv input\_stack$ [base\_ptr]  $\langle$  Interpret code c and return if done 84\*  $\rangle$  ≡ case c of "0", "1", "2", "3", "4", "5", "6", "7", "8", "9": if deletions\_allowed then  $\langle$  Delete c – "0" tokens and **goto** continue [88](#page-0-0) $\rangle$ ; debug "D": begin *debug\_help*; goto *continue*; end; gubed "E": if  $base\_ptr > 0$  then if input\_stack [base\_ptr].name\_field  $\geq$  256 then **begin**  $edit_name\_start \leftarrow str\_start[edit\_file.name\_field];$  $edit_name_length \leftarrow str.start[edit_file.name-field + 1] - str.start[edit_file.name-field];$  $edit\_line \leftarrow line; jump\_out;$ end; "H":  $\langle$  Print the help information and **goto** *continue* [89](#page-0-0) $\rangle$ ; "I":  $\langle$  Introduce new material from the terminal and return [87](#page-0-0) $\rangle$ ; "Q", "R", "S":  $\langle$  Change the interaction level and return  $86$ ; "X": begin interaction  $\leftarrow$  scroll\_mode; jump\_out; end; othercases *do\_nothing* endcases;  $\langle$  Print the menu of available options  $85 \rangle$  $85 \rangle$ This code is used in section [83](#page-0-0).

93\* The following procedure prints T<sub>E</sub>X's last words before dying.

```
define succumb \equivbegin if interaction = error_stop_mode then interaction \leftarrow scroll_mode;
                   { no more interaction }
            if log<sub>-opened</sub> then error;
            debug if interaction > batch mode then debug help;
            gubed
            history \leftarrow fatal_error_stop; jump_out; { irrecoverable error }
            end
\langle78 \rangle +≡
noreturn procedure \text{fatal_error}(s : str_number); { prints s, and that's it }
    begin normalize_selector;
    print_error("Emergency<sub>\sqcup</sub>stop"); help1(s); succumb;
```

```
end;
```
94\* Here is the most dreaded error message.

```
\langle78 \rangle +≡
noreturn procedure overflow(s: str_number; n: integer); {stop due to finiteness}
     begin normalize selector; print_error ("TeX<sub>\cup</sub>capacity\cupexceeded, \cupsorry\cup["); print(s);
     print_char("="); print_int(n); print_char("]");
     help2("If<sub>U</sub> you<sub>U</sub>really<sub>U</sub> absolutely<sub>U</sub> need<sub>U</sub> more<sub>U</sub> capacity,"')("you_Ucan_Uask_Uau_Uizard_Uto_Uenlarge_Ume."); succumb;end;
```
95\*. The program might sometime run completely amok, at which point there is no choice but to stop. If no previous error has been detected, that's bad news; a message is printed that is really intended for the TEX maintenance person instead of the user (unless the user has been particularly diabolical). The index entries for 'this can't happen' may help to pinpoint the problem.

```
\langle78 \rangle +≡
noreturn procedure confusion(s: str_number); {consistency check violated; s tells where}
      begin normalize_selector;
      if history \langle error_message_issued then
         begin print_error ("This can´t happen ("); print(s); print(char(")");
         help1 ("I'm_\text{u}broken..\text{p}}lease_\text{u}show_\text{u}this_\text{u}to_\text{u}someone_\text{u}who_\text{u}can_\text{u}fix_\text{u}fix");
         end
      else begin print_error("I<sub>U</sub>can't<sub>U</sub>go<sub>U</sub>on<sub>U</sub>meeting<sub>U</sub>you<sub>U</sub>like<sub>U</sub>this");help2("One_U of_Uyour_Ufaux_Upas_Useems_Uto_Uhave_Uwounded_Ume_Udeeply...")("in<sub>U</sub>fact<sub>U</sub>I<sub>W</sub>] are <math>l_{U}</math> consists of <math>l_{U}</math> in <math>l_{U}</math> and <math>l_{U}</math> is <math>l_{U}</math> and <math>l_{U}</math> is <math>l_{U}</math>.end;
      succumb;
      end;
```
104\*. Physical sizes that a TEX user specifies for portions of documents are represented internally as scaled points. Thus, if we define an 'sp' (scaled point) as a unit equal to  $2^{-16}$  printer's points, every dimension inside of T<sub>E</sub>X is an integer number of sp. There are exactly 4,736,286.72 sp per inch. Users are not allowed to specify dimensions larger than  $2^{30} - 1$  sp, which is a distance of about 18.892 feet (5.7583 meters); two such quantities can be added without overflow on a 32-bit computer.

The present implementation of TFX does not check for overflow when dimensions are added or subtracted. This could be done by inserting a few dozen tests of the form 'if  $x \geq 10000000000$  then report\_overflow', but the chance of overflow is so remote that such tests do not seem worthwhile.

TEX needs to do only a few arithmetic operations on scaled quantities, other than addition and subtraction, and the following subroutines do most of the work. A single computation might use several subroutine calls, and it is desirable to avoid producing multiple error messages in case of arithmetic overflow; so the routines set the global variable *arith error* to true instead of reporting errors directly to the user. Another global variable, remainder , holds the remainder after a division.

define  $remainder \equiv text\_remainder$ 

 $\langle$  Global variables [13](#page-0-0)  $\rangle$  +≡ arith\_error: boolean; { has arithmetic overflow occurred recently? } remainder: scaled; { amount subtracted to get an exact division }

109\*. When TEX "packages" a list into a box, it needs to calculate the proportionality ratio by which the glue inside the box should stretch or shrink. This calculation does not affect TEX's decision making, so the precise details of rounding, etc., in the glue calculation are not of critical importance for the consistency of results on different computers.

We shall use the type *glue\_ratio* for such proportionality ratios. A glue ratio should take the same amount of memory as an *integer* (usually 32 bits) if it is to blend smoothly with T<sub>E</sub>X's other data structures. Thus glue ratio should be equivalent to *short real* in some implementations of Pascal. Alternatively, it is possible to deal with glue ratios using nothing but fixed-point arithmetic; see TUGboat 3,1 (March 1982), 10–27. (But the routines cited there must be modified to allow negative glue ratios.)

define  $set\_glue\_ratio\_zero(\#) \equiv \# \leftarrow 0.0$  { store the representation of zero ratio } define  $set\_glue\_ratio\_one(\texttt{\#}) \equiv \texttt{\#} \leftarrow 1.0$  {store the representation of unit ratio} define  $float(\textbf{\#}) \equiv \textbf{\#}$  { convert from glue\_ratio to type real } define  $unfloat(\texttt{\#}) \equiv \texttt{\#}$  { convert from *real* to type glue\_ratio } define  $float\_constant(\textbf{\#}) \equiv \textbf{\#}.0$  { convert *integer* constant to *real* }

 $\langle$  Types in the outer block [18](#page-0-0)  $\rangle$  +≡

<span id="page-24-0"></span>128\* Packed data. In order to make efficient use of storage space, T<sub>E</sub>X bases its major data structures on a *memory-word*, which contains either a (signed) integer, possibly scaled, or a (signed) *glue-ratio*, or a small number of fields that are one half or one quarter of the size used for storing integers.

If x is a variable of type memory word, it contains up to four fields that can be referred to as follows:

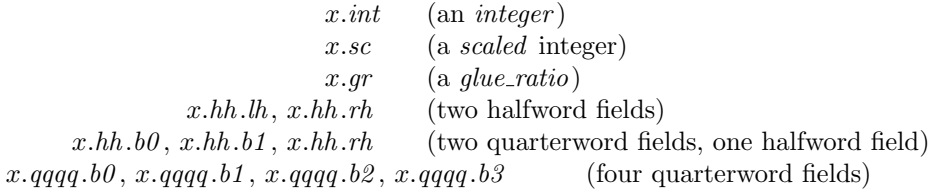

This is somewhat cumbersome to write, and not very readable either, but macros will be used to make the notation shorter and more transparent. The Pascal code below gives a formal definition of *memory\_word* and its subsidiary types, using packed variant records. TEX makes no assumptions about the relative positions of the fields within a word.

Since we are assuming 32-bit integers, a halfword must contain at least 16 bits, and a quarterword must contain at least 8 bits. But it doesn't hurt to have more bits; for example, with enough 36-bit words you might be able to have  $mem\_max$  as large as 262142, which is eight times as much memory as anybody had during the first four years of TEX's existence.

N.B.: Valuable memory space will be dreadfully wasted unless T<sub>EX</sub> is compiled by a Pascal that packs all of the *memory word* variants into the space of a single integer. This means, for example, that *glue ratio* words should be *short\_real* instead of *real* on some computers. Some Pascal compilers will pack an integer whose subrange is  $(0 \tcdot 255)$  into an eight-bit field, but others insist on allocating space for an additional sign bit; on such systems you can get 256 values into a quarterword only if the subrange is '−128 . . 127'.

The present implementation tries to accommodate as many variations as possible, so it makes few assumptions. If integers having the subrange '*min\_quarterword* ...  $max_1$  quarterword' can be packed into a quarterword, and if integers having the subrange 'min halfword  $\ldots$  max halfword' can be packed into a halfword, everything should work satisfactorily.

It is usually most efficient to have  $min\_quarterword = min\_halfword = 0$ , so one should try to achieve this unless it causes a severe problem. The values defined here are recommended for most 32-bit computers.

define  $min\_quarterword = 0$  {smallest allowable value in a *quarterword* } define  $max\_quarterword = 255$  {largest allowable value in a *quarterword* } define  $min\_halfword \equiv -$ <sup>"</sup>FFFFFFF $\{ smallest\ allowed\}$ define  $max\_halfword \equiv "FFFFFF \{ largest allowed \}$ 

129\*. Here are the inequalities that the quarterword and halfword values must satisfy (or rather, the inequalities that they mustn't satisfy):

 $\langle$  Check the "constant" values for consistency [14](#page-0-0) $\rangle$  +≡

init if  $(mem\_min \neq mem\_bot) \vee (mem\_max \neq mem\_top)$  then  $bad \leftarrow 10;$ 

## tini

if  $(mem\_min > mem\_bot) \vee (mem\_max < mem\_top)$  then  $bad \leftarrow 10$ ;

if  $(min\_quarterword > 0) \vee (max\_quarterword < 127)$  then  $bad \leftarrow 11$ ;

- if  $(min\_halfword > 0) \vee (max\_halfword < 32767)$  then  $bad \leftarrow 12$ ;
- if  $(min\_quarterword < min\_halfword) \vee (max\_quarterword > max\_halfword)$  then bad  $\leftarrow 13$ ;
- if  $(mem\_bot sup\_main\_memory < min\_halfword) ∨ (mem\_top + sup\_main\_memory \ge max\_halfword)$ then bad  $\leftarrow$  14;
- if  $(max_{\text{font} \rightarrow max} < min_{\text{halfword}}) \vee (max_{\text{font} \rightarrow max} > max_{\text{halfword}})$  then  $bad \leftarrow 15$ ;
- if font  $max > font\_base + max\_font\_max$  then  $bad \leftarrow 16;$
- **if**  $(save\_size > max\_halfword)$   $\vee$  (max\_strings > max\_halfword) **then** bad  $\leftarrow$  17;
- if buf-size > max-halfword then bad  $\leftarrow 18$ ;
- if  $max_$ quarterword − min<sub>-</sub>quarterword < 255 then bad ← 19;

130<sup>\*</sup>. The operation of adding or subtracting *min\_quarterword* occurs quite frequently in T<sub>E</sub>X, so it is convenient to abbreviate this operation by using the macros  $qi$  and  $qo$  for input and output to and from quarterword format.

The inner loop of T<sub>E</sub>X will run faster with respect to compilers that don't optimize expressions like ' $x + 0$ ' and ' $x - 0$ ', if these macros are simplified in the obvious way when  $min\_quarterword = 0$ . So they have been simplified here in the obvious way.

The WEB source for T<sub>E</sub>X defines  $hi(\textbf{#}) \equiv \textbf{#} + min\_halfword$  which can be simplified when  $min\_halfword$ 0. The Web2C implementation of T<sub>E</sub>X can use  $hi(\texttt{\#}) \equiv \texttt{\#}$  together with  $min\_halfword < 0$  as long as max halfword is sufficiently large.

define  $qi(\textbf{\#}) \equiv \textbf{\#}$  { to put an *eight\_bits* item into a quarterword } define  $q\omega(\textbf{t}) \equiv \textbf{t}$  { to take an *eight\_bits* item from a quarterword } define  $hi(\#) \equiv #$  { to put a sixteen-bit item into a halfword } define  $ho(\#) \equiv #$  { to take a sixteen-bit item from a halfword }

## 131\* The reader should study the following definitions closely:

define  $sc \equiv int \{ scaled data is equivalent to integer \}$ 

 $\langle$  Types in the outer block [18](#page-0-0)  $\rangle$  +≡

 $quarter word = min_{quarterword}$ ...  $max_{quarterword}$ ; halfword = min $halfword$ ... max $halfword$ ;  $two\_choices = 1...2; \{ used when there are two variants in a record \}$  $four\_choices = 1 \dots 4;$  { used when there are four variants in a record } #include $\Box$ "texmfmem.h";  $|word_file = gzFile;$ 

134\* The mem array is divided into two regions that are allocated separately, but the dividing line between these two regions is not fixed; they grow together until finding their "natural" size in a particular job. Locations less than or equal to *lo\_mem\_max* are used for storing variable-length records consisting of two or more words each. This region is maintained using an algorithm similar to the one described in exercise 2.5–19 of The Art of Computer Programming. However, no size field appears in the allocated nodes; the program is responsible for knowing the relevant size when a node is freed. Locations greater than or equal to hi<sub>-</sub>mem<sub>-</sub>min are used for storing one-word records; a conventional AVAIL stack is used for allocation in this region.

Locations of mem between mem bot and mem top may be dumped as part of preloaded format files, by the INITEX preprocessor. Production versions of T<sub>E</sub>X may extend the memory at both ends in order to provide more space; locations between mem\_min and mem\_bot are always used for variable-size nodes, and locations between mem top and mem max are always used for single-word nodes.

The key pointers that govern *mem* allocation have a prescribed order:

 $null \leq mem\_min \leq mem\_bot < lo\_mem\_max < hi\_mem\_min < mem\_top \leq mem\_end \leq mem\_max.$ 

Empirical tests show that the present implementation of TEX tends to spend about 9% of its running time allocating nodes, and about 6% deallocating them after their use.

 $\langle$  Global variables [13](#page-0-0)  $\rangle$  +≡ yzmem:  $\uparrow$ memory\_word; { the big dynamic storage area } zmem: ↑memory\_word; { the big dynamic storage area } lo\_mem\_max: pointer; { the largest location of variable-size memory in use} hi\_mem\_min: pointer; { the smallest location of one-word memory in use }

143<sup>\*</sup>. A call to *get node* with argument s returns a pointer to a new node of size s, which must be 2 or more. The *link* field of the first word of this new node is set to null. An overflow stop occurs if no suitable space exists.

If get node is called with  $s = 2^{30}$ , it simply merges adjacent free areas and returns the value max halfword.

**function**  $get\_node(s : integer)$ :  $pointer$ ; {variable-size node allocation }

label found, exit, restart;

var p: pointer; { the node currently under inspection }

q: pointer; { the node physically after node  $p$  }

r: integer; {the newly allocated node, or a candidate for this honor}

t: integer; { temporary register }

**begin** restart:  $p \leftarrow rover$ ; { start at some free node in the ring }

repeat  $\langle$  Try to allocate within node p and its physical successors, and goto *found* if allocation was possible  $145$ ;

 $p \leftarrow$  rlink(p); { move to the next node in the ring }

until  $p = rover$ ; { repeat until the whole list has been traversed }

if 
$$
s = '100000000000
$$
 then

begin get\_node  $\leftarrow$  max\_halfword; return;

end;

if  $lo$ -mem-max  $+ 2 < hi$ -mem-min then

if  $lo_{mem\_max + 2 \leq mem\_bot + max\_halfword$  then

 $\langle$  Grow more variable-size memory and **goto** restart [144](#page-0-0) $\rangle$ ;

overflow("main memory size", mem max + 1 – mem min); { sorry, nothing satisfactory is left }

found:  $link(r) \leftarrow null;$  {this node is now nonempty}

stat var\_used  $\leftarrow$  var\_used + s; { maintain usage statistics }

tats

 $\{$  Initialize bigger nodes with  $SyncT$ <sub>EX</sub> information 1917<sup>\*</sup> $\}$ ;

 $get\_node \leftarrow r;$ 

exit: end;

153<sup>\*</sup>. An *hlist\_node* stands for a box that was made from a horizontal list. Each *hlist\_node* is seven words long, and contains the following fields (in addition to the mandatory type and link, which we shall not mention explicitly when discussing the other node types): The *height* and width and depth are scaled integers denoting the dimensions of the box. There is also a *shift amount* field, a scaled integer indicating how much this box should be lowered (if it appears in a horizontal list), or how much it should be moved to the right (if it appears in a vertical list). There is a *list\_ptr* field, which points to the beginning of the list from which this box was fabricated; if *list\_ptr* is *null*, the box is empty. Finally, there are three fields that represent the setting of the glue:  $glue.set(p)$  is a word of type glue-ratio that represents the proportionality constant for glue setting;  $glue\_sign(p)$  is *stretching* or *shrinking* or *normal* depending on whether or not the glue should stretch or shrink or remain rigid; and  $glue\text{-}order(p)$  specifies the order of infinity to which glue setting applies (normal, fil, fill, or filll). The subtype field is not used in TEX. In  $\varepsilon$ -TEX the subtype field records the box direction mode *box\_lr*.

define synctex field size  $= 2$  {Declare the SyncTEX field size to store the SyncTEX information: 2 integers for file tag and line }

define  $sync\_tag (\#) \equiv mem[# - syntex\_field\_size].int \{ The tag subfield \}$ define  $sync\_\text{line}(\#) \equiv mem\# - syntex\_\text{field\_size} + 1\_\text{int}$  {The line subfield } define  $hlist-node = 0 \{ type of hlist nodes \}$ define  $box-node_size = 7 + syntex-field_size$  { number of words to allocate for a box node } **define** width offset  $= 1$  { position of width field in a box node } **define**  $depth\_offset = 2$  { position of *depth* field in a box node } **define** height offset = 3 { position of height field in a box node} **define**  $width(\textbf{#}) \equiv mem[\textbf{#} + width\_offset].sc \{width of the box, in sp\}$ **define**  $depth(\mathbf{\#}) \equiv mem[\mathbf{\#} + depth\_offset].sc \{ depth of the box, in sp \}$ **define**  $height(\textbf{\#}) \equiv mem[\textbf{\#} + height\_offset].sc$  { height of the box, in sp } define  $shift\_amount(\texttt{\#}) \equiv mem|\texttt{\#} + 4|.sc$  {repositioning distance, in sp} **define**  $list\_offset = 5$  { position of  $list\_ptr$  field in a box node } define  $list\_ptr(\texttt{\#}) \equiv link(\texttt{\#} + list\_offset)$  { beginning of the list inside the box } **define**  $glue\_{order}(\textbf{\#}) \equiv subtype(\textbf{\#} + list\_{offset})$  {applicable order of infinity } define  $glue\_sign(\#) \equiv type(\# + list\_offset)$  { stretching or shrinking } define *normal*  $= 0$  {the most common case when several cases are named } define stretching  $= 1$  { glue setting applies to the stretch components } **define** shrinking  $= 2$  { glue setting applies to the shrink components } define  $glue\_offset = 6$  { position of glue\_set in a box node } define  $glue_set(\texttt{\#}) \equiv mem[\texttt{\#} + glue\_offset].gr$  { a word of type glue\_ratio for glue setting }

**156\***. A rule node stands for a solid black rectangle; it has width, depth, and height fields just as in an hlist\_node. However, if any of these dimensions is  $-2^{30}$ , the actual value will be determined by running the rule up to the boundary of the innermost enclosing box. This is called a "running dimension." The *width* is never running in an hlist; the *height* and *depth* are never running in a vlist.

**define**  $rule\_node = 2$  { type of rule nodes } define rule node size  $= 4 + syntet x$  field size { number of words to allocate for a rule node} define  $null\_flag \equiv -100000000000 \{ -2^{30}, \text{ signifies a missing item } \}$ **define** is\_running( $\text{#}$ )  $\equiv$  ( $\text{#} = null$   $flag$ ) { tests for a running dimension }

159<sup>\*</sup>. A mark node has a mark ptr field that points to the reference count of a token list that contains the user's **\mark** text. In addition there is a *mark class* field that contains the mark class.

define  $mark\_node = 4 \{ type of a mark node \}$ define small node size  $= 2$  { number of words to allocate for most node types } define medium node size = small node size + synctex field size { number of words to allocate for synchronized node types like math, kern, glue and penalty nodes } **define**  $mark\_ptr(\#) \equiv link(\# + 1)$  { head of the token list for a mark } define  $mark\_class (\#) \equiv info (\# + 1)$  {the mark class}

162\* The new ligature function creates a ligature node having given contents of the font, character, and lig ptr fields. We also have a new lig-item function, which returns a two-word node having a given *character* field. Such nodes are used for temporary processing as ligatures are being created.

function  $new\_ligature(f: internal\_font_number; c: quarterword; q: pointer); pointer;$ var  $p:$  pointer; {the new node} **begin**  $p \leftarrow get\_node(small\_node\_size);$   $type(p) \leftarrow lighter\_node;$   $font(lig\_char(p)) \leftarrow f;$  $character(lig\_char(p)) \leftarrow c; lig\_ptr(p) \leftarrow q; subtype(p) \leftarrow 0; new\_ligature \leftarrow p;$ end;

function  $new\_lig\_item(c: quarterword)$ : pointer;

var p: pointer; {the new node}

**begin**  $p \leftarrow get-node(small-node_size); character (p) \leftarrow c; lig_ptr(p) \leftarrow null; new-light_0 \leftarrow p;$ end;

165\* A math\_node, which occurs only in horizontal lists, appears before and after mathematical formulas. The *subtype* field is *before* before the formula and *after* after it. There is a *width* field, which represents the amount of surrounding space inserted by \mathsurround.

In addition a math-node with subtype  $>$  after and width  $= 0$  will be (ab)used to record a regular math-node reinserted after being discarded at a line break or one of the text direction primitives ( \beginL, \endL, \beginR, and \endR ).

define  $mathnode = 9 \{ type \ of \ a \ math node \}$ define  $before = 0 \{ subtype \text{ for math node that introduces a formula} \}$ define  $after = 1 \{ subtype$  for math node that winds up a formula } define  $M\_code = 2$ define  $begin\_M\_code = M\_code + before \{ subtype for \begin{bmatrix} \text{begin} \text{block} \end{bmatrix} \}$ define  $end_M\_code = M\_code + after \{ subtype$  for \endM node } define  $L\_code = 4$ define  $begin\_Lcode = L-code + begin\_Mcode \$  { subtype for \beginL node } define  $end\_L\_code = L\_code + end\_M\_code$  { subtype for \endL node } define  $R\_code = L\_code + L\_code$ define  $begin\_R\_code = R\_code + begin\_M\_code$  { subtype for \beginR node } define  $end_R \code{code} = R \code{code} + end_M \code{subtype}$  for  $\end{subfigure}$  node } define  $end\_LR(\#) \equiv odd(subtype(\#))$ define  $end\_LR\_type$  (#)  $\equiv$  (L\_code  $\ast$  (subtype (#) div L\_code) + end\_M\_code) define  $begin\_Left\_type(\#) \equiv (\# - after + before)$ function  $new\_math(w : scaled : s : small_number)$ : pointer; var p: pointer; {the new node} **begin**  $p \leftarrow get-node(medium-node_size); type (p) \leftarrow math-node; subtype (p) \leftarrow s; width (p) \leftarrow w;$  $new\_math \leftarrow p$ ; end;

170\*. And here's a function that creates a glue node for a given parameter identified by its code number; for example, new param glue (line skip code) returns a pointer to a glue node for the current **\lineskip**.

function  $new\_param\_glue(n : small_number)$ : pointer;

var p: pointer; { the new node } q: pointer; { the glue specification } **begin**  $p \leftarrow get-node(medium-node_size); type (p) \leftarrow glue-node; subtype (p) \leftarrow n+1; leader\_ptr(p) \leftarrow null;$  $q \leftarrow \langle$  Current mem equivalent of glue parameter number n [242](#page-0-0) $\rangle$ ; glue ptr (p)  $\leftarrow q$ ;  $incr(glue\_ref_count(q)); new\_param\_glue \leftarrow p;$ end;

171\* Glue nodes that are more or less anonymous are created by new glue, whose argument points to a glue specification.

function  $new\_glue(q:pointer)$ : pointer; var p: pointer; { the new node } **begin**  $p \leftarrow get-node(medium-node_size); type (p) \leftarrow glue-node; subtype (p) \leftarrow normal;$  $leader\_ptr(p) \leftarrow null; glue\_ptr(p) \leftarrow q; incr(glue\_ref_count(q)); new\_glue \leftarrow p;$ end;

174\* The new kern function creates a kern node having a given width.

function  $new\text{-}kern(w: scaled): pointer;$ var p: pointer; {the new node} **begin**  $p \leftarrow get-node(medium-node_size); type(p) \leftarrow kern-node; subtype(p) \leftarrow normal; width(p) \leftarrow w;$  $new\_kern \leftarrow p;$ end;

176\* Anyone who has been reading the last few sections of the program will be able to guess what comes next.

function  $new\_penalty(m: integer): pointer;$ var p: pointer; { the new node } **begin**  $p \leftarrow get-node(medium-node_size); type (p) \leftarrow penalty-node; subtype (p) \leftarrow 0;$ { the subtype is not used }  $penalty(p) \leftarrow m; new\_penalty \leftarrow p;$ end;

183\* If T<sub>E</sub>X is extended improperly, the mem array might get screwed up. For example, some pointers might be wrong, or some "dead" nodes might not have been freed when the last reference to them disappeared. Procedures *check\_mem* and *search\_mem* are available to help diagnose such problems. These procedures make use of two arrays called *free* and was free that are present only if T<sub>E</sub>X's debugging routines have been included. (You may want to decrease the size of mem while you are debugging.)

define  $free \equiv free\_arr$ 

 $\langle$  Global variables [13](#page-0-0)  $\rangle$  +≡

{ The debug memory arrays have not been mallocated yet. }

debug free: packed array  $[0 \, . \, . \, 9]$  of boolean; { free cells }

was free: packed array  $[0 \, . \, . \, 9]$  of *boolean*; { previously free cells }

was mem end, was lo max, was hi min: pointer; { previous mem end, lo mem max, and hi mem min } panicking: boolean; { do we want to check memory constantly?}

gubed

192\*. Boxes, rules, inserts, whatsits, marks, and things in general that are sort of "complicated" are indicated only by printing '[]'.

```
procedure \ printscript_font_identifier(f: internal{\_}font_number);begin if pdf\_font\_birthf = null\_font\_then print_esc(font_id_text(f))
  else print\_esc(font\_id\_text(pdf\_font\_blind[f]));
  if pdf\_tracing\_fonts > 0 then
    begin print("_1(")); print(font_name[f]);
    if font\_size [f] \neq font\_disize [f] then
       begin print("Q"); print\_scaled (font\_size[f]); print("pt");
      end;
    print(")");
    end
  else if pdf\_font\_expand\_ratio[f] \neq 0 then
      begin print("_1("));
      if pdf\_font\_expand\_ratio[f] > 0 then print("+");
      print\_int(pdf\_font\_expand\_ratio[f]); \ print("end;
  end;
procedure short_display(p : integer); { prints highlights of list p}
  var n: integer; { for replacement counts }
  begin while p > mem\_min do
    begin if is char-node(p) then
      begin if p \leq mem\_end then
         begin if font(p) \neq font\_in\_short\_display then
           begin if (font(p) > font_max) then print\_char("*)else print\_font\_identityer(font(p));print\_char("<sub>u</sub>"); font_in\_short\_display \leftarrow font(p);end;
         print\_ASCII (qo(character(p)));
         end;
      end
    else \langle193\rangle;
    p \leftarrow link(p);end;
  end;
```
194\* The *show\_node\_list* routine requires some auxiliary subroutines: one to print a font-and-character combination, one to print a token list without its reference count, and one to print a rule dimension.

```
procedure print\_font\_and\_char(p : integer); { prints char_node data }
  begin if p > mem\_end then print\_esc ("CLOBBERED.")
  else begin if (font(p) > font_max) then print\_char("*)else print\_font\_identifier(font(p));print_char("\Box"); print_ASCII(qo(character(p)));
    end;
  end;
procedure print\_mark(p : integer); { prints token list data in braces }
  begin print\_char("{\"if (p < hi\_mem\_min) \vee (p > mem\_end) then print\_esc ("CLOBBERED.")
  else show_token_list(link(p), null, max_print_line -10);
  print\_char("]");
  end;
procedure print\_rule\_dimen(d : scaled); { prints dimension in rule node }
  begin if is_running(d) then print\_char("*)else print\_scaled(d);end;
```
**204\*** The code will have to change in this place if  $glue\text{-}ratio$  is a structured type instead of an ordinary real. Note that this routine should avoid arithmetic errors even if the *glue\_set* field holds an arbitrary random value. The following code assumes that a properly formed nonzero *real* number has absolute value  $2^{20}$  or more when it is regarded as an integer; this precaution was adequate to prevent floating point underflow on the author's computer.

```
\langle Display the value of glue_set(p) 204*) \equivg \leftarrow float(glue\_set(p));if (g ≠ float\_constant(0)) \land (glue\_sign(p) ≠ normal) then
    begin print(", \text{glue}_\text{u}set_\text{u}");if glue sign(p) = shrinking then print("-
"); { The Unix pc folks removed this restriction with a
            remark that invalid bit patterns were vanishingly improbable, so we follow their example without
            really understanding it. if abs(mem[p + glue{\text{-}offset}] .int) < 4000000 then print(7.7^{\circ}) else
    if fabs(g) > float\_constant(20000) then
       begin if g > float_{constant}(0) then print_{char}(">")else print("<sub>□</sub>");
       print\_glue(20000 * unity, glue\_order(p), 0);end
    else print\_glue (round (unity * g), glue_order (p), 0);
```
end

This code is used in section [202.](#page-0-0)

220<sup>\*</sup>. Now we are ready to delete any node list, recursively. In practice, the nodes deleted are usually charnodes (about 2/3 of the time), and they are glue nodes in about half of the remaining cases.

```
procedure flush node list(p : pointer); { erase list of nodes starting at p}
  label done; { go here when node p has been freed }
  var q: pointer; { successor to node p }
  begin while p \neq null do
    begin q \leftarrow link(p);if is_char_node(p) then free\_{avail}(p)else begin case type(p) of
      hlist_node, vlist_node, unset_node: begin flush_node_list(list_ptr(p)); free_node(p, box_node_size);
         goto done ;
         end;
       rule_node: begin free\_node(p, rule\_node\_size); goto done;
         end;
       ins_node: begin flush\_node\_list(ins\_ptr(p)); delete_glue_ref (split_top_ptr (p));
         free\_node(p, ins\_node\_size); goto done;
         end;
       whatsit_node: (Wipe out the whatsit node p and goto1606);
       glue_node: begin fast_delete_glue_ref (glue_ptr(p));
         if leader_ptr(p) \neq null then flush_node_list(leader_ptr(p));
         free\_node(p, medium\_node\_size); goto done;
         end;
      kern\_node, math\_node, penalty\_node: \textbf{begin free\_node}(p, medium\_node\_size); \textbf{goto} done;end;
       margin\_kern\_node: begin free\_avail(maxgin\_char(p)); free\_node(p, margin\_kern\_node\_size);
         goto done ;
         end;
       ligature-node: flush-node_list(lig\_ptr(p));mark-node: delete\_token\_ref(maxk\_ptr(p));disc.node: begin flush\_node\_list(pre\_break(p)); flush\_node\_list(post\_break(p));end;
       adjust-node: flush-node_list(adjust\_ptr(p));\langle Cases of flush_node_list874\rangleothercases confusion("flushing")
      endcases;
      free\_node(p, small\_node\_size);done: end;
    p \leftarrow q;
    end;
  end;
```
224\* (Case statement to copy different types and set *words* to the number of initial words not yet copied  $224^*$   $\equiv$ case  $type(p)$  of hlist\_node, vlist\_node, unset\_node: **begin**  $r \leftarrow get\_node(box\_node\_size);$  $\langle$  Copy the box SyncTEX information [1936](#page-221-0)\*);  $mem[r+6] \leftarrow mem[p+6]$ ;  $mem[r+5] \leftarrow mem[p+5]$ ; {copy the last two words}  $list\_ptr(r) \leftarrow copy\_node\_list(list\_ptr(p));$  {this affects  $mem[r + 5]$ }  $words \leftarrow 5;$ end;  $rulenode:$  begin  $r \leftarrow get-node(rulenode_size);$  words  $\leftarrow rule-node_size - syntex-field_size;$  $\{SpecT_FX: \text{do not let } T_FX \text{ copy the } SyncT_FX \text{ information }\}$  $\langle$  Copy the rule SyncT<sub>EX</sub> information [1937](#page-221-0)<sup>\*</sup>); end; ins\_node: **begin**  $r \leftarrow get-node(\text{ins-node_size}); \text{mem}[r+4] \leftarrow mem[p+4]; \text{ add\_glue-ref}(split-top\_ptr(p));$  $ins\_ptr(r) \leftarrow copy\_node\_list(is\_ptr(p));$  {this affects  $mem[r+4]$ }  $words \leftarrow ins\_node\_size - 1;$ end; whatsit node: (Make a partial copy of the whatsit node p and make r point to it; set words to the number of initial words not yet copied  $1605$ ; glue\_node: **begin**  $r \leftarrow get-node(medium-node_size); add\_glue-ref(glue\_ptr(p));$  $\langle$  Copy the medium sized node SyncTEX information 1938<sup>\*</sup>);  $glue\_ptr(r) \leftarrow glue\_ptr(p); \ leader\_ptr(r) \leftarrow copy\_node\_list(leader\_ptr(p));$ end;  $kern\_node, math\_node, penalty\_node: \textbf{begin} r \leftarrow get\_node(medium\_node\_size);$  $words \leftarrow medium\_node\_size;$ end;  $margin\_\text{tern\_node}: \text{begin } r \leftarrow get\_node(\text{margin}\_\text{term\_node\_size});\ \text{fast}\_\text{get}\_\text{avail}(\text{margin}\_\text{char}(r));$  $font(margin\_char(r)) \leftarrow font(margin\_char(p));$  $character(\text{margin\_char}(r)) \leftarrow character(\text{margin\_char}(p)); \text{ words } \leftarrow \text{small\_node\_size};$ end; ligature\_node: **begin**  $r \leftarrow get\_node(smallnode_size);$  mem $[lig\_char(r)] \leftarrow mem[lig\_char(p)];$ { copy font and character }  $lig\_ptr(r) \leftarrow copy\_node\_list(lig\_ptr(p));$ end; disc\_node: **begin**  $r \leftarrow get\_node(small, node_size); pre\_break(r) \leftarrow copy\_node\_list(pre\_break(p));$  $post\_break(r) \leftarrow copy\_node\_list(post\_break(p));$ end;  $mark-node: \textbf{begin} r \leftarrow get-node(smallnode.size); \textbf{add}_\textit{token\_ref}(\textbf{mark}_\textit{ptr}(p));$  $words \leftarrow small-node\_size;$ end;  $adjust-node: \textbf{begin} r \leftarrow get-node(smallnode_size); \textbf{adjust\_ptr}(r) \leftarrow copy-node\_list(adjust\_ptr(p));$ end; {  $words = 1 = small\_node\_size - 1$  } othercases confusion("copying") endcases This code is used in section [223.](#page-0-0)

227\* The next codes are special; they all relate to mode-independent assignment of values to T<sub>E</sub>X's internal registers or tables. Codes that are *max\_internal* or less represent internal quantities that might be expanded by '\the'.

define  $toks\_register = 71$  { token list register ( \toks ) } define  $assign\_toks = 72$  {special token list ( \output, \everypar, etc. ) } define  $assign\_int = 73$  { user-defined integer ( \tolerance, \day, etc. ) } define  $assign\_dimen = 74$  {user-defined length (\\nsize, etc.)} define  $assign\_glue = 75$  {user-defined glue (\baselineskip, etc.)} define  $assign\_mu\_glue = 76$  {user-defined muglue (\thinmuskip, etc.)} define  $assignment\_dimen = 77$  { user-defined font dimension ( \fontdimen ) } define  $assignment\_int = 78$  {user-defined font integer (\hyphenchar, \skewchar) } define  $set_aux = 79$  { specify state info ( \spacefactor, \prevdepth ) } define  $set\_prev\_graf = 80$  { specify state info ( \prevgraf ) } define  $set\_page\_dimen = 81$  { specify state info ( \pagegoal, etc. ) } define  $set\_page\_int = 82$  { specify state info ( \deadcycles, \insertpenalties ) }  $\{$  ( or \interactionmode )  $\}$ define  $set\_box\_dimen = 83$  { change dimension of box ( \wd, \ht, \dp ) } define  $set\_shape = 84$  { specify fancy paragraph shape ( \parshape ) }  $\{$  (or \interlinepenalties, etc. )  $\}$ define  $def\_code = 85$  { define a character code ( \catcode, etc. ) } define  $def_{family} = 86$  {declare math fonts (\textfont, etc.)} define  $set_{font} = 87$  { set current font ( font identifiers ) } define  $def\_font = 88$  { define a font file ( \font ) } define register = 89 { internal register ( $\count, \dimen, etc.$  )} define  $max\_internal = 89$  {the largest code that can follow \the } define  $advance = 90$  { advance a register or parameter ( $\dagger$ )} define  $multiply = 91$  {multiply a register or parameter (\multiply)} define  $divide = 92$  { divide a register or parameter (\divide) } define  $prefix = 93$  { qualify a definition ( \global, \long, \outer ) }  $\{$  ( or \protected )  $\}$ define  $let = 94$  { assign a command code (\let, \futurelet ) } define shorthand  $def = 95$  {code definition (\chardef, \countdef, etc. )}  $\{$  or  $\char`> \text{charsubdef}$ define  $read_to_c s = 96$  {read into a control sequence (\read ) }  $\{$  ( or  $\text{readline }$  )  $\}$ define  $def = 97$  {macro definition ( \def, \gdef, \xdef, \edef ) } define  $set\_box = 98$  {set a box (\setbox)} define  $hyph\_data = 99$  { hyphenation data ( \hyphenation, \patterns ) } define set interaction = 100 { define level of interaction ( \batchmode, etc. ) } define letterspace font = 101 { letterspace a font ( \letterspacefont ) } define  $pdf\_copyfont = 102$  {create a new font instance (\pdfcopyfont)} define partoken\_name = 103 { set par\_token name } define  $max_{\text{command}} = 103$  {the largest command code seen at *big\_switch* }
229\* The semantic nest. T<sub>F</sub>X is typically in the midst of building many lists at once. For example, when a math formula is being processed, T<sub>E</sub>X is in math mode and working on an mlist; this formula has temporarily interrupted TEX from being in horizontal mode and building the hlist of a paragraph; and this paragraph has temporarily interrupted TEX from being in vertical mode and building the vlist for the next page of a document. Similarly, when a \vbox occurs inside of an \hbox, TEX is temporarily interrupted from working in restricted horizontal mode, and it enters internal vertical mode. The "semantic nest" is a stack that keeps track of what lists and modes are currently suspended.

At each level of processing we are in one of six modes:

vmode stands for vertical mode (the page builder);

hmode stands for horizontal mode (the paragraph builder);

mmode stands for displayed formula mode;

 $-vmode$  stands for internal vertical mode (e.g., in a \vbox);

−hmode stands for restricted horizontal mode (e.g., in an \hbox);

−mmode stands for math formula mode (not displayed).

The mode is temporarily set to zero while processing \write texts.

Numeric values are assigned to *vmode*, hmode, and mmode so that T<sub>E</sub>X's "big semantic switch" can select the appropriate thing to do by computing the value  $abs(model) + curcmd$ , where mode is the current mode and *cur\_cmd* is the current command code.

define  $vmode = 1$  { vertical mode } define  $h$ mode = vmode + max\_command + 1 { horizontal mode} define  $mmode = hmode + max_{command} + 1$  {math mode}

**procedure**  $print-mode(m: integer);$  { prints the mode represented by m }

## begin if  $m > 0$  then

```
case m div (max_command + 1) of
     0: print("vertical_model");1: print("horizontal_model");2: print("display<sub>u</sub>math<sub>u</sub>end
  else if m = 0 then print("no<sub>u</sub>mode")else case (-m) div (max\_command + 1) of
       0: print("internal_Uvertical_Umodel;
       1: print("restricted_\text{L}horizontal_\text{L}mode");2: print("math_{\text{math}_\text{model}});
       end;
  end;
procedure print in mode (m : integer); { prints the mode represented by m }
  begin if m > 0 then
     case m div (max_command + 1) of
     0: print(" '\lnot in vertical mode");
     1: print(" in horizontal mode");
     2: print("in display math mode");
     end
  else if m = 0 then print("i_nin n_0 mode")
     else case (-m) div (max\_command + 1) of
       0: print("
'<sub>\sqcup</sub>in\sqcupinternal\sqcupvertical\sqcupmode");
       1: print("'<sub>\sqcup</sub>in\sqcuprestricted\sqcuphorizontal\sqcupmode");
       2: print("[\lceil \cdot \cdot \cdot \rceil]\lceil \cdot \cdot \rceil]\lceil \cdot \cdot \rceilend;
  end;
```
231\* define  $\textit{mode} \equiv \textit{cur\_list} \cdot \textit{mode}\text{--field}$  { current mode } define  $head \equiv cur\_list.head\_field$  { header node of current list } define  $tail \equiv cur\_list.tail\_field$  { final node on current list } define  $e$ TeX\_aux  $\equiv$  cur\_list.eTeX\_aux\_field { auxiliary data for  $\varepsilon$ -T<sub>F</sub>X} define  $LR\_save \equiv e \, T e X_aux \{LR \, stack \,when \, a \, paragraph \, is \, interrupted \}$ define  $LR\_box \equiv eTeX\_aux$  { prototype box for display } define  $delim\_ptr \equiv eTeX_aux$  { most recent left or right noad of a math left group } **define**  $prev\_graf \equiv cur\_list .pg\_field$  { number of paragraph lines accumulated } define  $aux \equiv cur\_list.aux\_field$  { auxiliary data about the current list } define  $prev\_depth \equiv aux.sc$  { the name of *aux* in vertical mode } define space\_factor  $\equiv aux.hh.h$  { part of aux in horizontal mode } define  $clang \equiv aux.hh.rh$  { the other part of aux in horizontal mode } define  $incomplete t$ -noad  $\equiv aux.int$  {the name of aux in math mode} **define** mode\_line  $\equiv cur\_list.m$ . field { source file line number at beginning of list }  $\langle$  Global variables  $13 \rangle + \equiv$  $13 \rangle + \equiv$ nest: ↑list\_state\_record; nest ptr:  $0$ ... nest size; { first unused location of nest}  $max\_nest\_stack: 0...nest\_size; \{ maximum of nest\_ptr when pushing\}$ cur list: list state record; { the "top" semantic state } shown mode:  $-mmode$ ..  $mmode$ ; {most recent mode shown by \tracingcommands} save tail: pointer; { save tail so we can examine whether we have an auto kern before a glue } prev\_tail: pointer; { value of tail before the last call to tail\_append }

233\*. We will see later that the vertical list at the bottom semantic level is split into two parts; the "current page" runs from *page\_head* to *page\_tail*, and the "contribution list" runs from *contrib\_head* to tail of semantic level zero. The idea is that contributions are first formed in vertical mode, then "contributed" to the current page (during which time the page-breaking decisions are made). For now, we don't need to know any more details about the page-building process.

 $\langle$  Set initial values of key variables [21](#page-0-0)  $\rangle$  +≡

 $nest\_ptr \leftarrow 0; max\_nest\_stack \leftarrow 0; mode \leftarrow vmode; head \leftarrow contrib\_head; tail \leftarrow contrib\_head;$  $eTeX_aux \leftarrow null; save\_tail \leftarrow null; prev\_depth \leftarrow ignore\_depth; mode\_line \leftarrow 0; prev\_graf \leftarrow 0;$ shown\_mode  $\leftarrow 0$ ;

{ The following piece of code is a copy of module 991: }  $page_{\text{contexts}} \leftarrow \text{empty; page\_tail} \leftarrow page_{\text{head}}; \{ link (page_{\text{head}}) \leftarrow null; \}$  $last\_glue \leftarrow max\_halfword; last\_penalty \leftarrow 0; last\_ken \leftarrow 0; last\_node\_type \leftarrow -1; page\_depth \leftarrow 0;$  $page\_max\_depth \leftarrow 0;$ 

```
237* \langle Show the auxiliary field, a 237* \rangle \equivcase abs(m) div (max_command + 1) of
  0: begin print\_nl("prevdepth<sub>□</sub>");
     if a.sc \leq pdf\text{-}ignored\text{-}dimen then print("ignored")else print\_scaled(a.sc);if nest[p].pg\_field \neq 0 then
       begin print(", \text{uprevgraf}_"; print(nest[p].pg_field);if nest[p].pg\_field \neq 1 then print("<sub>u</sub>lines")
       else print("\lrcornerline");
       end;
     end;
  1: begin print\_nl("spacefactor<sub>u</sub>"); print\_int(a.hh.lh);if m > 0 then if a.hh.rh > 0 then
          begin print(", surrent language<sup>1</sup>"); print(a.hh.rh); end;
     end;
  2: if a.int \neq null then
       begin print("this \cup will \cup begin \cup denominator \cup of:"); \ show\_box(a.int); end;
  end { there are no other cases }
This code is used in section 236.
```
238\* The table of equivalents. Now that we have studied the data structures for  $T_F X$ 's semantic routines, we ought to consider the data structures used by its syntactic routines. In other words, our next concern will be the tables that TEX looks at when it is scanning what the user has written.

The biggest and most important such table is called *eqtb*. It holds the current "equivalents" of things; i.e., it explains what things mean or what their current values are, for all quantities that are subject to the nesting structure provided by T<sub>E</sub>X's grouping mechanism. There are six parts to  $eqtb$ :

1) eqtb[active\_base . . (hash\_base - 1)] holds the current equivalents of single-character control sequences.

- 2) eqtb[hash\_base . . (glue\_base 1)] holds the current equivalents of multiletter control sequences.
- 3) eqtb[glue\_base .. (local\_base 1)] holds the current equivalents of glue parameters like the current baselineskip.
- 4) eqtb[local\_base . . (int\_base 1)] holds the current equivalents of local halfword quantities like the current box registers, the current "catcodes," the current font, and a pointer to the current paragraph shape. Additionally region 4 contains the table with MLTEX's character substitution definitions.
- 5) eqtb[int\_base . (dimen\_base − 1)] holds the current equivalents of fullword integer parameters like the current hyphenation penalty.
- 6) eqtb[dimen\_base .. eqtb\_size] holds the current equivalents of fullword dimension parameters like the current hsize or amount of hanging indentation.

Note that, for example, the current amount of baselineskip glue is determined by the setting of a particular location in region 3 of  $\epsilon qtb$ , while the current meaning of the control sequence  $\lambda$ baselineskip' (which might have been changed by **\def** or **\let**) appears in region 2.

240\* Many locations in *eqtb* have symbolic names. The purpose of the next paragraphs is to define these names, and to set up the initial values of the equivalents.

In the first region we have 256 equivalents for "active characters" that act as control sequences, followed by 256 equivalents for single-character control sequences.

Then comes region 2, which corresponds to the hash table that we will define later. The maximum address in this region is used for a dummy control sequence that is perpetually undefined. There also are several locations for control sequences that are perpetually defined (since they are used in error recovery).

define  $active\_base = 1$  { beginning of region 1, for active character equivalents } define  $single\_base = active\_base + 256$  { equivalents of one-character control sequences } define  $null_c s = single_b a s e + 256$  {equivalent of \csname\endcsname} define hash base =  $null_c s + 1$  { beginning of region 2, for the hash table } **define** frozen\_control\_sequence = hash\_base + hash\_size { for error recovery } **define** frozen protection = frozen control sequence { inaccessible but definable } define  $frozen\_cr = frozen\_control\_sequence + 1$  { permanent '\cr' } define  $frozen\_end\_group = frozen\_control\_sequence + 2$  { permanent '\endgroup' } define  $frozen\_right$  =  $frozen\_control\_sequence + 3$  { permanent '\right' } define  $frozen\_fi = frozen\_control\_sequence + 4$  { permanent '\fi' } define  $frozen\_end\_template = frozen\_control\_sequence + 5$  { permanent '\endtemplate' } define  $frozen\_endv = frozen\_control\_sequence + 6$  {second permanent '\endtemplate' } define  $frozen\_relax = frozen\_control\_sequence + 7$  { permanent '\relax' } define end write = frozen control sequence + 8 { permanent '\endwrite' } define  $frozen\_dont-expand = frozen\_control-sequence + 9$  { permanent '\notexpanded:' } define  $\text{prime}\ \text{prime} = 2100 \quad \{\text{maximum number of primitives }\}$ define  $frozen\_special = frozen\_control\_sequence + 10$  { permanent '\special' } define  $frozen-nullfont = frozen-control-sequence + 12 + prim.size$  { permanent '\nullfont' } define frozen primitive = frozen control sequence + 11 { permanent '\pdfprimitive' } define  $prime_e$  = frozen\_primitive + 1 define  $font\_id\_base = frozen\_null\_font - font\_base$  { begins table of 257 permanent font identifiers } define undefined control sequence = frozen null font + max font max + 1 { dummy location } define glue base = undefined control sequence + 1 { beginning of region 3}

 $\{\text{Initialize table entries (done by INITEX only) } 182 \} + \equiv$  $\{\text{Initialize table entries (done by INITEX only) } 182 \} + \equiv$  $\{\text{Initialize table entries (done by INITEX only) } 182 \} + \equiv$  $eq_type(undefined\_control\_sequence) \leftarrow undefined\_cs;~equiv(undefined\_control\_sequence) \leftarrow null;$  $eq\_level(undefined\_control\_sequence) \leftarrow level\_zero;$ for  $k \leftarrow active\_base$  to eqtb\_top do eqtb[k]  $\leftarrow$  eqtb[undefined\_control\_sequence];

248\* Region 4 of eqtb contains the local quantities defined here. The bulk of this region is taken up by five tables that are indexed by eight-bit characters; these tables are important to both the syntactic and semantic portions of TEX. There are also a bunch of special things like font and token parameters, as well as the tables of \toks and \box registers.

define  $par\_shape\_loc = local\_base$  { specifies paragraph shape } define *output\_routine\_loc* = *local\_base* + 1 { points to token list for **\output** } define  $every\_par\_loc = local\_base + 2$  { points to token list for \everypar } define  $every\_math\_loc = local\_base + 3$  { points to token list for \everymath } define every\_display\_loc = local\_base + 4 { points to token list for \everydisplay } define every\_hbox\_loc = local\_base + 5 { points to token list for \everyhbox } define  $every\_vbox\_loc = local\_base + 6$  { points to token list for \everyvbox } define  $every\_job\_loc = local\_base + 7$  { points to token list for \everyjob} define  $every\_cr\_loc = local\_base + 8$  { points to token list for \everycr } define  $err\_help\_loc = local\_base + 9$  { points to token list for \errhelp } define  $tex_{text}$  = local\_base + 10 { end of T<sub>E</sub>X's token list parameters } define  $\text{pdftex} \text{first}$  loc = tex toks { base for pdfTEX's token list parameters } define  $pdf\_pages\_attr\_loc = pdftex\_first\_loc + 0$  { points to token list for \pdfpagesattr } define  $pdf\_page\_attr\_loc = pdftex\_first\_loc + 1$  { points to token list for \pdfpageattr } define pdf page resources loc = pdftex first loc + 2 { points to token list for \pdf page resources } define  $pdf\_pk\_mode\_loc = pdftex\_first\_loc + 3$  { points to token list for \pdfpkmode } define  $pdf\_toks = pdftex\_first\_loc + 4$  { end of pdfT<sub>E</sub>X's token list parameters } define  $\text{etc.}$  toks\_base = pdf\_toks { base for  $\varepsilon$ -T<sub>E</sub>X's token list parameters } define  $every\_eof\_loc = \text{etcx\_toks\_base}$  { points to token list for \everyeof } define  $\text{etcx}\text{-} \text{toks} = \text{etcx}\text{-} \text{toks}\text{-}\text{base} + 1$  {end of  $\varepsilon$ -T<sub>F</sub>X's token list parameters} define  $toks\_base = etex\_toks$  { table of 256 token list registers } define  $etex\_pen\_base = toks\_base + 256$  {start of table of  $\varepsilon$ -TEX's penalties} define inter-line-penalties-loc = etex-pen-base { additional penalties between lines } define *club penalties loc* = *etex pen base* + 1 { penalties for creating club lines } define widow penalties  $loc = \text{etex\_pen\_base} + 2$  { penalties for creating widow lines } **define** display widow penalties  $loc = \text{etcx\_pen\_base} + 3$  { ditto, just before a display } define  $etex\_pens = etex\_pen\_base + 4$  { end of table of  $\varepsilon$ -T<sub>E</sub>X's penalties } define  $box\_base = \text{etex\_pens}$  { table of 256 box registers } define  $cur_font\_loc = box\_base + 256$  {internal font number outside math mode} define  $\textit{xord\_code\_base} = \textit{cur\_font\_loc} + 1$ define  $xchr\_code\_base = xord\_code\_base + 1$ define  $xprn\_code\_base = xchr\_code\_base + 1$ define  $math_{\text{math}}$  font base = xprn code base + 1 define  $cat\_code\_base = math\_font\_base + 48$  { table of 256 command codes (the "catcodes") } define  $lc\_code\_base = cat\_code\_base + 256$  { table of 256 lowercase mappings } define  $uc\_code\_base = lc\_code\_base + 256$  { table of 256 uppercase mappings } define  $s\text{f-code}\text{-}base = uc\text{-}code\text{-}base + 256$  { table of 256 spacefactor mappings} define math-code base =  $s$ f-code base + 256 { table of 256 math mode mappings } define  $char\_sub\_code\_base = math\_code\_base + 256$  { table of character substitutions } define  $int\_base = char\_sub\_code\_base + 256$  { beginning of region 5 } define  $par\_shape\_ptr \equiv equiv(par\_shape\_loc)$ define *output\_routine*  $\equiv$  equiv(*output\_routine\_loc*) define  $every\_par \equiv equiv(every\_par\_loc)$ define  $every\_math \equiv equiv(every\_math\_loc)$ define  $every\_display \equiv equiv(every\_display\_loc)$ **define** every\_hbox  $\equiv$  equiv(every\_hbox\_loc) define  $every\_vbox \equiv equiv(every\_vbox\_loc)$ 

```
define every\_job \equiv equity(every\_job\_loc)define every\_cr \equiv equiv(every\_cr\_loc)define err\_help \equiv equiv(err\_help\_loc)define pdf_pages\_attr \equiv equiv(pdf_pages\_attr\_loc)define pdf\_page\_attr \equiv equity(pdf\_page\_attr\_loc)define pdf_page_resources \equiv equiv(pdf_page_resources_loc)
  define pdf\_pk\_mode \equiv equiv(pdf\_pk\_mode\_loc)define toks (\#) \equiv equiv(toks\_base + \#)define box(\#) \equiv equiv(box\_base + \#)define cur\_font \equiv equiv(cur\_font\_loc)define fam\_fnt(\textbf{\#}) \equiv equiv(math\_font\_base + \textbf{\#})define cat\_code(\#) \equiv equiv(cat\_code\_base + \#)define lc\_code(\#) \equiv equiv(lc\_code\_base + \#)define uc\_code(\#) \equiv equiv(uc\_code\_base + \#)define sf\_code(\#) \equiv \text{equiv}(sf\_code\_base + \#)define \textit{math\_code}(\#) \equiv \textit{equiv}(\textit{math\_code\_base} + \#){Note: math{\text{math\_code}(c) is the true math code plus \text{min\_halfword}}
  define char\_sub\_code (#) \equiv equiv (char_sub_code_base + #)
              {Note: char_sub_code(c) is the true substitution info plus min\_halfword}
\langle244 \rangle +≡
  primitive ("output", assign_toks, output_routine_loc); primitive ("everypar", assign_toks, every_par_loc);
  primitive ("everymath", assign\_toks, every\_math.primitive ("everydisplay", assign\_toks, every\_display\_loc);
  primitive ("everyhbox", assign_toks, every_hbox_loc); primitive ("everyvbox", assign_toks, every_vbox_loc);
  primitive ("everyjob", assign_toks, every_job_loc); primitive ("everycr", assign_toks, every_cr_loc);
  primitive ("errhelp", assign\_toks, err\_help\_loc);
  primitive ("pdfpagesattr", assign\_toks, pdf\_pages\_attr\_loc);
  primitive ("pdfpageattr", assign\_toks, pdf\_page\_attr\_loc);
  primitive ("pdfpageresources", assign\_toks, pdf\_page\_resources\_loc);
  primitive ("pdfpkmode", assign\_toks, pdf\_pk\_mode\_loc);
```
<span id="page-43-0"></span>254\* Region 5 of eqtb contains the integer parameters and registers defined here, as well as the del code table. The latter table differs from the *cat\_code* ... math\_code tables that precede it, since delimiter codes are fullword integers while the other kinds of codes occupy at most a halfword. This is what makes region 5 different from region 4. We will store the *eq-level* information in an auxiliary array of quarterwords that will be defined later.

define pretolerance code = 0 { badness tolerance before hyphenation } define *tolerance\_code* = 1 { badness tolerance after hyphenation } define *line\_penalty\_code* = 2 { added to the badness of every line } **define** hyphen-penalty-code = 3 { penalty for break after discretionary hyphen } define  $ex\_hyper\_penalty\_code = 4$  { penalty for break after explicit hyphen } define  $\textit{club\_penalty\_code} = 5$  { penalty for creating a club line } define  $window\_penalty\_code = 6$  { penalty for creating a widow line } define  $display\_width\_conduct \neq 7$  { ditto, just before a display } define *broken-penalty-code* = 8 { penalty for breaking a page at a broken line } define  $\text{bin\_op\_penalty\_code = 9}$  { penalty for breaking after a binary operation } define rel penalty code = 10 { penalty for breaking after a relation } define  $\text{pre\_display\_penalty\_code = 11}$  { penalty for breaking just before a displayed formula } define post\_display\_penalty\_code = 12 { penalty for breaking just after a displayed formula } define *inter-line-penalty-code* = 13 { additional penalty between lines } define *double\_hyphen\_demerits\_code* = 14 { demerits for double hyphen break } define  $\text{final}$  hyphen demerits code = 15 { demerits for final hyphen break } define *adj-demerits-code* = 16 { demerits for adjacent incompatible lines } define  $mag\_code = 17$  { magnification ratio } define *delimiter\_factor\_code* = 18 { ratio for variable-size delimiters } define  $looseness\_code = 19$  { change in number of lines for a paragraph } define  $time\_code = 20$  { current time of day } define  $day\_code = 21$  { current day of the month } define  $month\_code = 22$  { current month of the year } define  $year\_code = 23$  { current year of our Lord } define  $show\_box\_breadth\_code = 24$  { nodes per level in  $show\_box$ } define  $show\_box\_depth\_code = 25$  {maximum level in show\_box} define hbadness code = 26 { hboxes exceeding this badness will be shown by hpack } define vbadness code = 27 { vboxes exceeding this badness will be shown by vpack } **define** pausing code = 28 { pause after each line is read from a file } **define** tracing online code = 29 { show diagnostic output on terminal } **define** tracing macros code = 30 { show macros as they are being expanded } define tracing\_stats\_code = 31 { show memory usage if T<sub>E</sub>X knows it } **define** tracing-paragraphs-code =  $32 \quad$ { show line-break calculations } define  $\text{tracing}\text{-}pages\text{-}code = 33$  {show page-break calculations} **define** tracing output  $code = 34$  { show boxes when they are shipped out } define tracing lost chars code = 35 { show characters that aren't in the font } define tracing commands code = 36 { show command codes at  $big\_switch$ } define tracing restores  $code = 37$  { show equivalents when they are restored } define  $uc\_hyph\_code = 38$  { hyphenate words beginning with a capital letter } define *output\_penalty\_code* = 39 { penalty found at current page break } **define**  $max\_dead\_cycles\_code = 40$  { bound on consecutive dead cycles of output } define hang-after-code = 41 { hanging indentation changes after this many lines } define *floating penalty code* = 42 { penalty for insertions held over after a split } define global defs  $code = 43$  { override \global specifications } define  $\textit{cur-fam\_code} = 44$  { current family } **define** escape\_char\_code =  $45 \{ \text{escape character for token output} \}$ define  $default\_hyphen\_char\_code = 46$  { value of \hyphenchar when a font is loaded }

define  $default\_skew\_char\_code = 47$  { value of \skewchar when a font is loaded } define end\_line\_char\_code = 48 { character placed at the right end of the buffer } **define** new line char code = 49 { character that prints as  $print\_ln$  } define *language\_code* = 50 { current hyphenation table } **define** *left\_hyphen\_min\_code* = 51 { minimum left hyphenation fragment size } define right hyphen min code = 52 { minimum right hyphenation fragment size } define *holding\_inserts\_code* = 53 { do not remove insertion nodes from \box255 } define error\_context\_lines\_code =  $54 \{$  maximum intermediate line pairs shown } define  $tex\{ in } t$   $textrm{ in } t$  = 55 { total number of T<sub>EX</sub>'s integer parameters } define web2c\_int\_base = tex\_int\_pars { base for web2c's integer parameters } define char\_sub\_def\_min\_code = web2c\_int\_base {smallest value in the charsubdef list} define  $char\_sub\_def\_max\_code = web2c\_int\_base + 1$  { largest value in the charsubdef list } define tracing char sub def code = web2c int base + 2 { traces changes to a charsubdef def} define  $\text{tracing\_stack\_levels\_code} = \text{web2c\_int\_base} + 3$ { $tracing input\_stack$  level if  $tracingmacro$  positive } define partoken\_context\_code = web2c\_int\_base + 4 { controlling where partoken inserted } define show\_stream\_code = web2c\_int\_base + 5 { stream to output xray commands to } define  $mubic_in\_code = web2c.int\_base + 6$  { if positive then reading mubytes is active } define  $mubic\_out\_code = web2c\_int\_base + 7$  { if positive then printing mubytes is active } define mubyte\_log\_code =  $web2c.int\_base + 8$  { if positive then print mubytes to log and terminal } define  $spec\_out\_code = web2c\_int\_base + 9$  { if positive then print specials by mubytes } define web2c\_int\_pars = web2c\_int\_base + 10 { total number of web2c's integer parameters } define pdftex\_first\_integer\_code = web2c\_int\_pars { base for pdfTEX's integer parameters } define  $pdf\_output\_code = pdftext\_first\_integer\_code + 0$  { switch on PDF output if positive } define pdf compress level code = pdftex first integer code + 1 { compress level of streams} define  $pdf\_decimal\_digits\_code = pdftex\_first\_integer\_code + 2$ { digits after the decimal point of numbers } define pdf move chars code = pdftex first integer code + 3 { move chars 0..31 to higher area if possible } define  $pdf\_image\_resolution\_code = pdftext\_first\_integer\_code + 4$  { default image resolution } define pdf pk resolution code = pdftex first integer code + 5 { default resolution of PK font } define pdf-unique resname code = pdftex-first integer code + 6 { generate unique names for resouces } define  $pdf\_option\_always\_use\_pdfpagebox\_code = pdftex\_first\_integer\_code + 7$ { if the PDF inclusion should always use a specific PDF page box } define  $pdf\_option\_pdf\_inclusion\_errorlevel\_code = pdftex\_first\_integer\_code + 8$ { if the PDF inclusion should treat pdfs newer than  $pdf\_minor\_version$  as an error } define  $pdf_major\_version\_code = pdftex\_first\_integer\_code + 9$ { integer part of the PDF version produced } define  $pdf\_minor\_version\_code = pdftex\_first\_integer\_code + 10$ { fractional part of the PDF version produced } define  $pdf\_force\_pagebox\_code = pdftex\_first\_integer\_code + 11$ { if the PDF inclusion should always use a specific PDF page box } define  $pdf\_pagebox\_code = pdftex\_first\_integer\_code + 12$  { default pagebox to use for PDF inclusion } define  $pdf\_inclusion\_errorlevel\_code = pdftext\_first\_integer\_code + 13$ { if the PDF inclusion should treat pdfs newer than  $pdf\_minor\_version$  as an error } define  $pdf\_gamma\_code = pdftex\_first\_integer\_code + 14$ define  $pdf\_image\_gamma\_code = pdftex\_first\_integer\_code + 15$ define  $pdf\_image\_hicolor\_code = pdftex\_first\_integer\_code + 16$ define  $pdf\_image\_apply\_gamma\_code = pdftex\_first\_integer\_code + 17$ define pdf adjust spacing code = pdftex first integer code + 18 { level of spacing adjusting } define  $pdf\_protrude\_chars\_code = pdftex\_first\_integer\_code + 19$ { protrude chars at left/right edge of paragraphs } **define** pdf tracing fonts code = pdftex first integer code + 20 { level of font detail in log }

**define**  $pdf\_objcompresslevel\_code = pdftex\_first\_integer\_code + 21$  { activate object streams } define  $pdf\_adjust\text{ }interval\_glue\_code = pdftext\_first\_integer\_code + 22 \ \{ \text{ }adjust\text{ }interval \text{ }glue? \}$ define  $pdf-prepend. kern_code = pdftexer.first_interested = 23$  {prepend kern before certain characters?} define  $pdf.append_ktern\_code = pdftext\_first\_integer\_code + 24$  {append kern before certain characters?} define  $pdf\_gen\_tounicode\_code = pdftex\_first\_integer\_code + 25$  { generate ToUnicode for fonts? } define pdf-draftmode-code = pdftex-first-integer-code + 26 { switch on draftmode if positive } define  $pdf\_inclusion\_copy\_font\_code = pdftex\_first\_integer\_code + 27$  { generate ToUnicode for fonts? } define  $pdf\_suppress\_warning\_dup\_dest\_code = pdftex\_first\_integer\_code + 28$ { suppress warning about duplicated destinations } define  $pdf\_suppress\_warning\_dup\_map\_code = pdftex\_first\_integer\_code + 29$ { suppress warning about duplicated map lines } define  $pdf\_suppress\_warning\_page\_group\_code = pdftext\_first\_integer\_code + 30$ { suppress warning about multiple pdfs with page group } define  $pdf_info\_omit\_date\_code = pdftext\_first\_integer\_code + 31$ { omit generating CreationDate and ModDate } define  $pdf\_suppress\_ptex\_info\_code = pdftex\_first\_integer\_code + 32$ { suppress /PTEX.\* entries in PDF dictionaries } define  $pdf\_omit\_charset\_code = pdftext\_first\_integer\_code + 33$ { suppress /PTEX.\* entries in PDF dictionaries } define  $pdf\_omit\_info\_dict\_code = pdftex\_first\_integer\_code + 34$ { suppress /PTEX.\* entries in PDF dictionaries } define  $pdf\_omit\_procset\_code = pdftex\_first\_integer\_code + 35$ { suppress /PTEX.\* entries in PDF dictionaries } define  $pdf\_int\_parse = pdftext\_first\_integer\_code + 36$  { total number of pdfTEX's integer parameters } define  $\text{etc.}$  int\_base = pdf\_int\_pars { base for  $\varepsilon$ -T<sub>E</sub>X's integer parameters } define tracing assigns  $code = \text{etex-int}$  base { show assignments } define tracing groups  $code = \text{etex-int}$  base  $+1$  { show save/restore groups } define  $\text{tracing}_i$  ifs  $\text{code} = \text{etex}_i$  int  $\text{base} + 2$  { show conditionals } define tracing scan tokens code = etex int base + 3 { show pseudo file open and close } define tracing nesting code = etex int base + 4 { show incomplete groups and ifs within files } define pre-display-direction-code = etex-int-base + 5 { text direction preceding a display } define last line fit code = etex int base + 6 { adjustment for last line of paragraph } define saving vdiscards code =  $etex\_int\_base + 7$  { save items discarded from vlists } define saving hyph codes code = etex int base + 8 { save hyphenation codes for languages } define  $e$ TeX\_state\_code = etex\_int\_base + 9 {  $\varepsilon$ -T<sub>E</sub>X state variables } define  $etex\_int\_pars = eTeX\_state\_code + eTeX\_states$  { total number of  $\varepsilon$ -T<sub>E</sub>X's integer parameters } define  $synctex\_code = etex\_int\_pars$ define  $int_{pqrs} = syntex_{code} + 1$  { total number of integer parameters } define  $count\_base = int\_base + int\_pars$  { 256 user \count registers } define  $del\_code\_base = count\_base + 256$  { 256 delimiter code mappings } define  $dimen\_base = del\_code\_base + 256$  { beginning of region 6 } define  $del\_code$  (#)  $\equiv$  eqtb  $\vert$  del\_code\_base + # $\vert$ . int define  $count(\texttt{\#}) \equiv \textit{eqtb}$  count base  $+ \texttt{\#}$ . int define  $int_{\mathbb{R}} part(\mathbf{H}) \equiv eqtb[int_{\mathbb{R}} base + \mathbf{H}] \cdot int$  { an integer parameter } define pretolerance  $\equiv$  int\_par(pretolerance\_code) define  $tolerance \equiv int\_par(tolerance\_code)$ define line\_penalty  $\equiv$  int\_par(line\_penalty\_code) define  $hyphen\_penalty \equiv int\_par(hyphen\_penalty\_code)$ define  $ex\_hyper\_penalty \equiv int\_par(ex\_hyper\_penalty\_code)$ define  $club\_penalty \equiv int\_par(club\_penalty\_code)$ define widow\_penalty  $\equiv$  int\_par(widow\_penalty\_code) define  $display\_window\_penalty \equiv int\_par(display\_window\_penalty\_code)$ 

define broken\_penalty  $\equiv$  int\_par(broken\_penalty\_code) define  $\text{bin\_op\_penalty} \equiv \text{int\_par}(\text{bin\_op\_penalty\_code})$ define  $rel\_penalty \equiv int\_par (rel\_penalty\_code)$ define  $pre\_display\_penalty \equiv int\_par (pre\_display\_penalty\_code)$ define post\_display\_penalty  $\equiv$  int\_par(post\_display\_penalty\_code) define inter\_line\_penalty  $\equiv$  int\_par(inter\_line\_penalty\_code) define  $double\text{.hyper}$  demerits  $\equiv$  int\_par(double\_hyphen\_demerits\_code) define  $final\_hyper\_demerits \equiv int\_par(final\_hyperdemerits\_code)$ define  $adj\_demerits \equiv int\_par (adj\_demerits\_code)$ define  $mag \equiv int\_par(mag\_code)$ define delimiter\_factor  $\equiv$  int\_par(delimiter\_factor\_code) define  $looseness \equiv int\_par(looseness\_code)$ define  $time \equiv int\_par(time\_code)$ define  $day \equiv int\_par/day\_code)$ define  $month \equiv int\_par(month\_code)$ define  $year \equiv int\_par(year\_code)$ define  $show\_box\_breadth \equiv int\_par (show\_box\_breadth\_code)$ define  $show\_box\_depth \equiv int\_par(show\_box\_depth\_code)$ define  $\text{h}b\text{}a\text{}m\text{}e\text{s} \equiv \text{int}\text{-}\text{par}(\text{h}b\text{}a\text{}m\text{}e\text{s} \text{)}\text{d}\text{e}$ define  $vbadness \equiv int\_par(vbadness_code)$ define  $p$ ausing  $\equiv$  int\_par(pausing\_code) define  $tracing\_online \equiv int\_par(tracing\_online\_code)$ define  $tracing\_macros \equiv int\_par(tracing\_macros\_code)$ define  $tracing\_stats \equiv int\_par(tracing\_stats\_code)$ define tracing paragraphs  $\equiv$  int par (tracing paragraphs code) define  $tracing_pages \equiv int_par(tracing_pages\_code)$ define  $\text{tracing\_output} \equiv \text{int\_par}(\text{tracing\_output\_code})$ define  $\text{tracing\_lost\_chars} \equiv \text{int\_par}(\text{tracing\_lost\_chars\_code})$ define tracing\_commands  $\equiv$  int\_par(tracing\_commands\_code) define  $tracing\_restores \equiv int\_par(tracing\_restores\_code)$ define  $uc\_{hyph} \equiv int\_{par}(uc\_{hyph\_{code})$ define  $output\_penalty \equiv int\_par(output\_penalty\_code)$ define  $max\_dead\_cycles \equiv int\_par(max\_dead\_cycles\_code)$ define  $hang_{\text{-}} after \equiv int_{\text{-}} par (hang_{\text{-}} after_{\text{-}} code)$ define  $floating\_penalty \equiv int\_par (floating\_penalty\_code)$ define  $global\_defs \equiv int\_par(global\_defs\_code)$ define  $cur_f am \equiv int\_par(cur_f am\_code)$ define  $\text{escape\_char} \equiv \text{int\_par}(\text{escape\_char\_code})$ define  $default\_hyper\_char \equiv int\_par$  (default\_hyphen\_char\_code) define  $default\_skew\_char \equiv int\_par (default\_skew\_char\_code)$ define  $end\_line\_char \equiv int\_par(end\_line\_char\_code)$ define  $new\_line\_char \equiv int\_par(new\_line\_char\_code)$ define  $language \equiv int\_par(language\_code)$ define left\_hyphen\_min  $\equiv$  int\_par(left\_hyphen\_min\_code) define  $right\_hyphen\_min \equiv int\_par(right\_hyphen\_min\_code)$ define holding inserts  $\equiv$  int par (holding inserts code) define  $error\_context\_lines \equiv int\_par(error\_context\_lines\_code)$ define  $synctex \equiv int\_par(synctex\_code)$ define  $char\_sub\_def\_min \equiv int\_par(char\_sub\_def\_min\_code)$ define  $char\_sub\_def\_max \equiv int\_par(char\_sub\_def\_max\_code)$ define  $\text{tracing\_char\_sub\_def} \equiv \text{int\_par}(\text{tracing\_char\_sub\_def\_code})$ define  $mubic_in \equiv int\_par(mubyte_in\_code)$ 

```
define mulyte\_out \equiv int\_par(mubyte\_out\_code)define mubyte\_{log} \equiv int\_{par}(mubyte\_{log}\_{code})define spec\_out \equiv int\_par(spec\_out\_code)define \text{tracing\_stack\_levels} \equiv \text{int\_par}(\text{tracing\_stack\_levels\_code})define partoken_context \equiv int_par(partoken_context_code)
  define show\_stream \equiv int\_par(show\_stream\_code)define pdf\_adjust\_spacing \equiv int\_par(pdf\_adjust\_spacing\_code)define pdf\_protrude\_chars \equiv int\_par(pdf\_protrude\_chars\_code)define pdf\_tracing\_fonts \equiv int\_par(pdf\_tracing\_fonts\_code)define pdf\_adjust\_interval\_glue \equiv int\_par(pdf\_adjust\_interval\_glue\_code)define pdf\_prepend\_kern \equiv int\_par(pdf\_prepend\_kern\_code)define pdf\_append\_kern \equiv int\_par(pdf\_append\_kern\_code)define pdf\_gen\_tounicode \equiv int\_par(pdf\_gen\_tounicode\_code)define pdf\_output \equiv int\_par(pdf\_output\_code)define pdf\_compress\_level \equiv int\_par(pdf\_compress\_level\_code)define pdf\_objcompresslevel \equiv int\_par(pdf\_objcompresslevel\_code)define pdf\_decimal\_digits \equiv int\_par(pdf\_decimal\_digits\_code)define pdf_move\_chars \equiv int\_par(pdf_move\_chars\_code)define pdf\_image\_resolution \equiv int\_par(pdf\_image\_resolution\_code)define pdf\_pk\_resolution \equiv int\_par(pdf\_pk\_resolution\_code)define pdf\_unique\_resname \equiv int\_par(pdf\_unique\_resname\_code)define pdf.option_always_use_pdfpagebox \equiv int_par(pdf.option_always_use_pdfpagebox_code)
  define pdf\_option\_pdf\_inclusion\_errorlevel \equiv int\_par(pdf\_option\_pdf\_inclusion\_errorlevel\_code)define pdf\_major\_version \equiv int\_par(pdf\_major\_version\_code)define pdf\_minor\_version \equiv int\_par(pdf\_minor\_version\_code)define pdf\_force\_pagebox \equiv int\_par(pdf\_force\_pagebox\_code)define pdf\_pagebox \equiv int\_par(pdf\_pagebox\_code)define pdf\_inclusion\_errorlevel \equiv int\_par(pdf\_inclusion\_errorlevel\_code)define pdf\_gamma \equiv int\_par(pdf\_gamma\_code)define pdf\_image\_gamma \equiv int\_par(pdf\_image\_gamma\_code)define pdf\_image\_hicolor \equiv int\_par(pdf\_image\_hicolor\_code)define pdf\_image\_apply\_gamma \equiv int\_par(pdf\_image\_apply\_gamma\_code)define pdf\_draffmode \equiv int\_par(pdf\_draffmode\_code)define pdf\_inclusion\_copy\_font \equiv int\_par(pdf\_inclusion\_copy\_font\_code)define pdf\_suppress\_warning\_dup\_dest \equiv int\_par(pdf\_suppress\_warning\_dup\_dest\_code)define pdf\_suppress\_warning\_dup\_map \equiv int\_par(pdf\_suppress\_warning\_dup\_map\_code)define pdf\_suppress\_warning\_page\_group \equiv int\_par(pdf\_suppress\_warning\_page\_group\_code)define pdf_info\_omit\_date \equiv int\_par(pdf_info\_omit\_date\_code)define pdf\_suppress\_ptex\_info \equiv int\_par(pdf\_suppress\_ptex\_info\_code)define pdf\_omit\_charset \equiv int\_par(pdf\_omit\_charset\_code)define pdf\_omit\_info\_dict \equiv int\_par(pdf\_omit\_info\_dict\_code)define pdf\_omit\_procset \equiv int\_par(pdf\_omit\_procset\_code)define tracing\_assigns \equiv int\_par(tracing\_assigns\_code)define tracing_{-}groups \equiv int_{-}par(tracing_{-}groups_{-}code)define tracing\_ifs \equiv int\_par(tracing\_ifs\_code)define tracing\_scan\_tokens \equiv int\_par(tracing\_scan\_tokens\_code)define tracing\_nesting \equiv int\_par(tracing\_nesting\_code)define pre\_display\_direction \equiv int\_par (pre\_display\_direction\_code)define last\_line\_fit \equiv int\_par(last\_line\_fit\_code)define saving_vdiscards \equiv int_par(saving_vdiscards_code)
  define saving hyph_codes \equiv int_par(saving hyph_codes_code)
\forall Assign the values depth threshold \leftarrow show box depth and breadth max \leftarrow254*\rangle \equiv
```
 $depth\_threshold \leftarrow show\_box\_depth; \,\, breadth\_max \leftarrow show\_box\_breadth$ This code is used in section [216.](#page-0-0)

### procedure  $print\_param(n : integer);$

```
begin case n of
pretolerance\_code: print\_esc("pretolerance");tolerance\_code: \ print\_esc("tolerance");line\_penalty\_code: \ print\_esc("linepenalty");hyphen\_penalty\_code: print\_esc("hyperpenality");ex\_hyper\_penalty\_code: print\_esc("exhyphenpenalty");club\_penalty\_code: print\_esc("clubpenalty");widow\_penalty\_code: print\_esc("widowpenalty");display\_width" -- the value of the number of times per unit of the number of times per unit of the numberbroken\_penalty\_code: print\_esc("brokenpenalty");bin\_op\_penalty\_code: \ print\_esc("binoppenalty");rel\_penalty\_code: print\_esc("releenalty");pre\_display\_penalty\_code: \ print\_esc("predisplaypenalty");post\_display\_penalty\_code: print\_esc("postdisplaypenalty");
inter\_line\_penalty\_code: print\_esc("interlinepenalty");double_hyphen_demerits_code: print_esc("doublehyphendemerits");
final\_hyphen\_demerits\_code: print\_esc("final-hyphendemerits");adj\_dements\_code: print\_esc("adjdements");mag\_code: print\_esc("mag");delimiter_factor_code: print_esc("delimiterfactor");
looseness\_code: print\_esc("looseness");time\_code: print\_esc("time");day\_code: print\_esc("day");month\_code: print\_esc("month");year\_code: print\_esc("year");show\_box\_breadth\_code: \ print\_esc("showboxbreadth");show\_box\_depth\_code: \ print\_esc("showboxdepth");hbadness\_code: print\_esc("hbadness");vbadness\_code: print\_esc("vbadness");pausing\_code: print\_esc("pausing");tracing\_online\_code: \ print\_esc("tracingonline");tracing\_macros\_code: print\_esc("tracing {maxors");}tracing\_stats\_code: print\_esc("tracingstats");tracing\_params\_code: \ print\_esc("tracingparams");tracing\_pages\_code: \ print\_esc("tracingpages");tracing\_output\_code: \ print\_esc("tracingoutput");tracing_lost_chars_code: print_esc("tracinglostchars");
tracing\_commands\_code: print\_esc("tracing commands");tracing\_restores\_code: print\_esc("tracingrestores");uc\_hyph\_code: print\_esc("uchyph");output\_penalty\_code: \ print\_esc("outputpenalty");max\_dead\_cycles\_code: print\_esc("maxdeadcycles");hang_{a}fter_{code}: print_{esc}("hang_{after"});floating\_penalty\_code: print\_esc("floatingpenalty");global\_defs\_code: print\_esc("globaldefs");cur_fam\_code: print\_esc("fam");escape\_char\_code: \ print\_esc("escapechar");default\_hyper\_char\_code: print\_esc("default\_byphenchar");default\_skew\_char\_code: \ print\_esc("default\_skewchar");end\_line\_char\_code: print\_esc("endlinechar");
```
 $new\_line\_char\_code: \ print\_esc("newlinear");$  $language\_code: \ print\_esc("language");$  $left\_hyper.min\_code: \ print\_esc("left-hyphenmin");$  $right_hyphen\_min\_code: \ print\_esc("righthyphenmin");$  $holding_insets_code: print\_esc("holdinginserts");$  $error\_context\_lines\_code: print\_esc("errorcontextlines");$  $char\_sub\_def\_min\_code:$   $print\_esc$  ("charsubdefmin");  $char\_sub\_def\_max\_code:$   $print\_esc$  ("charsubdefmax");  $tracing\_char\_sub\_def\_code: \ print\_esc("tracingcharsubdef");$  $mubic_in\_code: print\_esc("mubytein");$  $mubyte_out\_code: print\_esc("mubyteout");$  $mubble\_log\_code: \ print\_esc("mubytelog");$  $spec\_out\_code:$   $print\_esc$  ("specialout"); tracing\_stack\_levels\_code: print\_esc("tracingstacklevels");  $partoken\_context\_code: \ print\_esc("partokencontext");$  $show\_stream\_code: print\_esc("showstreeam");$  $pdf\_output\_code: print\_esc("pdfoutput");$ pdf\_compress\_level\_code: print\_esc("pdfcompresslevel");  $pdf\_objcompresslevel\_code: print\_esc("pdfobjcompresslevel");$  $pdf\_decimal\_digits\_code: \ print\_esc("pdfdecimal digits");$  $pdf\_move\_chars\_code: \ print\_esc("pdfmovechars");$  $pdf\_image\_resolution\_code: print\_esc("pdf{\texttt{images}}="i");$  $pdf\_pk\_resolution\_code: print\_esc("pdfphresolution");$  $pdf\_unique\_resname\_code: \ print\_esc("pdfuniqueresname");$  $pdf\_option\_always\_use\_pdfpagebox\_code: \ print\_esc("pdf optionalwaysusepdfpagebox");$ pdf\_option\_pdf\_inclusion\_errorlevel\_code: print\_esc("pdfoptionpdfinclusionerrorlevel");  $pdf\_major\_version\_code: print\_esc("pdfmajor version");$  $pdf\_minor\_version\_code: print\_esc("pdfminor version");$ pdf\_force\_pagebox\_code: print\_esc("pdfforcepagebox");  $pdf\_pagebox\_code: \ print\_esc("pdfpagebox");$ pdf\_inclusion\_errorlevel\_code: print\_esc("pdfinclusionerrorlevel");  $pdf\_gamma\_code: print\_esc("pdfgamma");$  $pdf\_image\_gamma\_code: \ print\_esc("pdfimage\_gamma");$  $pdf\_image\_hicolor\_code: \ print\_esc("pdf{\texttt{image}hicolor}\texttt{");}$  $pdf\_image\_apply\_gamma\_code: print\_esc("pdfimageapplygamma");$  $pdf\_adjust\_spacing\_code: \ print\_esc("pdfadjust spacing");$  $pdf\_portude\_chars\_code: print\_esc("pdfportudechars");$  $pdf\_tracing\_fonts\_code: print\_esc("pdftracingfonts");$  $pdf\_adjust\_interval\_glue\_code: print\_esc("pdf\_adjustinterwordglue");$  $pdf\_prepend\_kern\_code: print\_esc("pdfprependkern");$  $pdf\_append\_kern\_code: print\_esc("pdfappendkern");$  $pdf\_gen\_tounicode\_code: print\_esc("pdfgentounicode");$  $pdf\_draffmode\_code: print\_esc("pdfdraffmode");$ pdf\_inclusion\_copy\_font\_code: print\_esc("pdfinclusioncopyfonts");  $pdf_suppress_warning_dup\_dest\_code: print\_esc("pdf-suppresswarningdupdest");$ pdf\_suppress\_warning\_dup\_map\_code: print\_esc("pdfsuppresswarningdupmap");  $pdf\_suppress\_warming\_page\_group\_code: print\_esc("pdf supportsWarningpagegroup");$  $pdf_info\_omit\_date\_code: print\_esc("pdfinfoomitdate");$  $pdf\_suppress\_ptex\_info\_code: \ print\_esc("pdf supportsptexinfo");$  $pdf\_omit\_charset\_code: print\_esc("pdfomitcharset");$  $pdf\_omit\_info\_dict\_code: print\_esc("pdfomit\_indoid;");$  $pdf\_omit\_procset\_code: print\_esc("pdfomit\_procset");$ 

```
\langle synctex case for print_param1910*\rangle\langle Cases for print param1660 \rangle\textbf{otherwise} \ \textit{print}(\text{``\texttt{[unknown\_integer\_parameter1]''})}endcases;
end;
```
256\* The integer parameter names must be entered into the hash table.

```
\langle244 \rangle +≡
  primitive ("pretolerance", assign_int, int_base + pretolerance_code);
  primitive ("tolerance", assign_int, int_base + tolerance_code);
  primitive("linearity", assign\_int, int\_base + line\_penalty\_code);primitive ("hyphenpenalty", assign\_int, int\_base + hyphen\_penalty\_code);
  primitive ("exhyphenpenalty", assign\_int, int\_base + ex\_hyper\_penalty\_code);
  primitive("clubpenalty", assign\_int, int\_base + club\_penalty\_code);primitive ("widowpenalty", assign\_int, int\_base + widthow\_penalty\_code);
  primitive ("displaywidowpenalty", assignment, int\_base + display\_width\_width\_code);
  primitive ("brokenpenalty", assign\_int, int\_base + broken\_penalty\_code);
  primitive ("binoppenalty", assign_int, int_base + bin_op_penalty_code);
  primitive("relepenalty", assign\_int, int\_base + rel\_penalty\_code);primitive ("predisplaypenalty", assignment, int\_base + pre\_display\_penalty\_code);
  primitive ("postdisplaypenalty", assignment, int\_base + post\_displayp\_penalty\_code);
  primitive("interlinepenalty", assign\_int, int\_base + inter\_line\_penalty\_code);primitive ("doublehyphendemerits", assign\_int, int\_base + double\_hyperline\_demerits\_code);
  primitive ("finalhyphendemerits", assign\_int, int\_base + final\_hyper\_demerits\_code);
  primitive ("adjdemerits", assign\_int, int\_base + adj\_demerits\_code);
  primitive("mag", assign\_int, int\_base + mag\_code);primitive ("delimiterfactor", assign_int, int_base + delimiter_factor_code);
  primitive("looseness", assign.int, int\_base + looseness.code);primitive ("time", assign_int, int_base + time_code);
  primitive ("day", assign_int, int_base + day_code);
  primitive("month", assign\_int, int\_base + month\_code);primitive ("year", assign_int, int_base + year_code);
  primitive("showboxbreakth", assign\_int, int\_base + showbox_breadth\_code);primitive("showboxdepth", assign\_int, int\_base + show\_box\_depth\_code);primitive ("hbadness", assign\_int, int\_base + hbadness\_code);
  primitive ("vbadness", assign\_int, int\_base + vbadness\_code);
  primitive ("pausing", assign_int, int_base + pausing_code);
  primitive ("tracingonline", assign\_int, int\_base + tracing\_online\_code);
  primitive ("tracingmacros", assign\_int, int\_base + tracing\_macro\_code);
  primitive ("tracingstats", assign\_int, int\_base + tracing\_stats\_code);
  primitive ("tracingparagraphs", assign\_int, int\_base + tracing\_pargraphs\_code);
  primitive ("tracingpages", assign\_int, int\_base + tracing\_pages\_code);
  primitive ("tracingoutput", assign\_int, int\_base + tracing\_output\_code);
  primitive ("tracing lost charges", assign.int, int\_base + tracing\_lost\_chars\_code);primitive ("tracingcommands", assign_int, int_base + tracing_commands_code);
  primitive ("tracingrestores", assign\_int, int\_base + tracing\_restores\_code);
  primitive ("uchyph", assign\_int, int\_base + uc\_hyph\_code);
  primitive ("outputpenalty", assign\_int, int\_base + output\_penalty\_code);
  primitive("maxdeadcycles", assign.int, int\_base + max\_dead\_cycles\_code);primitive ("hangafter", assign_int, int_base + hang_after_code);
  primitive("floatingpenalty", assign\_int, int\_base + floating\_penalty\_code);primitive("globaldests", assign.int, int\_base + global_defs_code);primitive ("fam", assign_int, int_base + cur_fam_code);
  primitive ("escapechar", assign\_int, int\_base + escape\_char\_code);primitive ("defaulthyphenchar", assign\_int, int\_base + default\_hyper\_char\_code);
  primitive ("defaultskewchar", assign\_int, int\_base + default\_skew\_char\_code);
  primitive ("endlinechar", assign\_int, int\_base + end\_line\_char\_code);
  primitive("neurlinchar", assign\_int, int\_base + new\_line\_char\_code);
```

```
primitive ("language", assign\_int, int\_base + language\_code);
primitive ("lefthyphenmin", assign_int, int_base + left_hyphen_min_code);
primitive ("righthyphenmin", assignment, int\_base + right\_hyphen\_min\_code);
primitive ("holdinginserts", assign int, int base + holding inserts code);
primitive ("errorcontextlines", assign\_int, int\_base + error\_context\_lines\_code);
if mltexp then
  begin mltex\_enabled_p \leftarrow true; {enable character substitution }
  if false then { remove the if-clause to enable \{\text{charsubdefmin}\}primitive ("charsubdefmin", assign\_int, int\_base + char\_sub\_def\_min\_code);
  primitive ("charsubdefmax", assign_int, int_base + char_sub_def_max_code);
  primitive ("tracingcharsubdef", assign\_int, int\_base + tracing\_char\_sub\_def\_code);
  end;
if \mathit{enctex\_p} then
  begin enctex_enabled_p \leftarrow true; primitive ("mubytein", assign_int, int_base + mubyte_in_code);
  primitive("mubyteout", assign\_int, int\_base + mubyte\_out\_code);primitive("mubytelog", assign\_int, int\_base + mubytelog.code);primitive("specialout", assign\_int, int\_base + spec\_out\_code);end;
primitive ("tracingstacklevels", assign\_int, int\_base + tracing\_stack\_levels\_code);
primitive ("partokenname", partoken_name, 0);
primitive ("partokencontext", assign_int, int_base + partoken_context_code);
primitive ("showstream", assign\_int, int\_base + show\_stream\_code);
primitive("pdfoutput", assign\_int, int\_base + pdf\_output\_code);primitive ("pdfcompresslevel", assignment, int\_base + pdf\_compress\_level\_code);
primitive ("pdfobjcompresslevel", assign\_int, int\_base + pdf\_objcompresslevel\_code);
primitive ("pdfdecimaldigits", assign int, int base + pdf decimal digits code);
primitive ("pdfmovechars", assign\_int, int\_base + pdf\_move\_chars\_code);
primitive ("pdfimageresolution", assignment, int\_base + pdf\_image\_resolution\_code);
primitive ("pdfpkresolution", assign_int, int_base + pdf_pk_resolution_code);
primitive ("pdfuniqueresname", assignment, int\_base + pdf\_unique\_resname\_code);
primitive ("pdf optionpdfminorversion", assign int, int base + pdf minor version code);
primitive ("pdfoptionalwaysusepdfpagebox", assign\_int,
     int\_base + pdf\_option\_always\_use\_pdfpagebox\_code );
primitive ("pdfoptionpdfinclusionerrorlevel", assign\_int,
     int\_base + pdf\_option\_pdf\_inclusion\_errorlevel\_code;
primitive ("pdfmajorversion", assign\_int, int\_base + pdf\_major\_version\_code);
primitive ("pdfminorversion", assign int, int base + pdf minor version code);
primitive ("pdfforcepagebox", assign\_int, int\_base + pdf\_force\_pagebox\_code);
primitive ("pdfpagebox", assign\_int, int\_base + pdf\_pagebox\_code);
primitive ("pdfinclusionerrorlevel", assign\_int, int\_base + pdf\_inclusion\_errorlevel\_code);
primitive ("pdfgamma", assign\_int, int\_base + pdf\_gamma\_code);
primitive ("pdfimagegamma", assign_int, int_base + pdf_image_gamma_code);
primitive ("pdfimagehicolor", assign int, int base + pdf image hicolor code);
primitive ("pdfimageapplygamma", assign\_int, int\_base + pdf\_image\_apply\_gamma\_code);
primitive ("pdfadjustspacing", assign\_int, int\_base + pdf\_adjust\_spacing\_code);
primitive ("pdfprotrudechars", assign\_int, int\_base + pdf\_portude\_chars\_code);
primitive ("pdftracingfonts", assign_int, int_base + pdf_tracing_fonts_code);
primitive ("pdfadjustinterwordglue", assignment, int\_base + pdf\_adjust\_interval\_glue\_code);
primitive ("pdfprependkern", assign_int, int_base + pdf_prepend_kern_code);
primitive ("pdfappendkern", assign\_int, int\_base + pdf\_append\_ker1\_code);
primitive ("pdfgentounicode", assign\_int, int\_base + pdf\_gen\_tounicode\_code);
primitive ("pdfdraftmode", assign\_int, int\_base + pdf\_draffmode\_code);
```
primitive ("pdfinclusioncopyfonts",  $assignment, int\_base + pdf\_inclusion\_copy\_font\_code$ );  $primitive$  ("pdf suppresswarningdupdest",  $assign\_int, int\_base + pdf\_suppress\_warning\_dup\_dest\_code$ ); primitive ("pdf suppresswarningdupmap",  $assign\_int$ ,  $int$ ,  $batch = pdf\_suppress\_warning\_dup\_code$ );  $primitive$  ("pdfsuppresswarningpagegroup",  $assign\_int, int\_base + pdf\_suppress\_warming\_page\_group\_code$ );  $primitive$  ("pdfinfoomitdate",  $assignment$ ,  $int\_base + pdf\_info\_omit\_date\_code$ ); primitive ("pdf suppressptexinfo", assign\_int, int\_base + pdf\_suppress\_ptex\_info\_code);  $primitive$  ("pdfomitcharset",  $assign\_int, int\_base + pdf\_omit\_charset\_code$ );  $primitive ("pdfomitinfodict", assign\_int, int\_base + pdf\_omit\_info\_dict\_code);$  $primitive$  ("pdfomitprocset",  $assign\_int, int\_base + pdf\_omit\_procset\_code$ );

258\*. The integer parameters should really be initialized by a macro package; the following initialization does the minimum to keep T<sub>E</sub>X from complete failure.

 $\{$ Initialize table entries (done by INITEX only) [182](#page-0-0)  $\rangle$  +≡ for  $k \leftarrow int\_base$  to del\_code\_base - 1 do eqtb[k].int  $\leftarrow 0$ ;  $char\_sub\_def\_min \leftarrow 256; char\_sub\_def\_max \leftarrow -1; \{ allow \char'subdef\_for char 0\}$ {  $tracing\_char\_sub\_def \leftarrow 0$  is already done }  $mag \leftarrow 1000$ ; tolerance  $\leftarrow 10000$ ; hang after  $\leftarrow 1$ ; max dead cycles  $\leftarrow 25$ ; escape char  $\leftarrow$  "\";  $end\_line\_char \leftarrow carrier\_return;$ for  $k \leftarrow 0$  to 255 do  $\text{del\_code}(k) \leftarrow -1$ ;  $del\_code(" .") \leftarrow 0; \{ this null delimiter is used in error recovery \}$ show\_stream  $\leftarrow -1$ ;

259\* The following procedure, which is called just before TFX initializes its input and output, establishes the initial values of the date and time. It calls a *date\_and\_time* C macro (a.k.a. *dateandtime*), which calls the C function get\_date\_and\_time, passing it the addresses of sys\_time, etc., so they can be set by the routine. get date and time also sets up interrupt catching if that is conditionally compiled in the C code.

We have to initialize the *sys* variables because that is what gets output on the first line of the log file. (New in 2021.)

```
procedure fix\_date\_and\_time;
  begin date_and_time(sys_time, sys_day, sys_month, sys_year); time \leftarrow sys_time;
        { minutes since midnight }
  day \leftarrow sys\_day; \{ day \text{ of the month }\}month \leftarrow sys\_month; \{ month \ of \ the \ year \}year \leftarrow sys\_year; { Anno Domini }
  end;
```
**270\*** Here is a procedure that displays the contents of  $eqtb[n]$  symbolically.

(Declare the procedure called *print\_cmd\_chr*  $320$ ) stat procedure  $show\_eqtb(n:pointer);$ **begin if**  $n < active\_base$  **then**  $print\_char("?")$  {this can't happen} else if  $(n < glue\_base) \vee ((n > eqtb\_size) \wedge (n \le eqtb\_top))$  then  $\langle$  Show equivalent n, in region 1 or 2 [241](#page-0-0)) else if  $n < local\ base$  then  $\langle$  Show equivalent n, in region 3 [247](#page-0-0) $\rangle$ else if  $n < int\_base$  then  $\langle$  Show equivalent n, in region 4 [251](#page-0-0)  $\rangle$ else if  $n <$  dimen-base then  $\langle$  Show equivalent n, in region 5 [260](#page-0-0)  $\rangle$ else if  $n \leq \text{eq}t\text{b}$  size then  $\langle \text{Show equivalent } n, \text{ in region } 6 \text{ 269} \rangle$  $n \leq \text{eq}t\text{b}$  size then  $\langle \text{Show equivalent } n, \text{ in region } 6 \text{ 269} \rangle$  $n \leq \text{eq}t\text{b}$  size then  $\langle \text{Show equivalent } n, \text{ in region } 6 \text{ 269} \rangle$ else  $print\_char("?")$ ; {this can't happen either } end;

tats

271\* The last two regions of eqtb have fullword values instead of the three fields eq\_level, eq\_type, and equiv. An eq-type is unnecessary, but TEX needs to store the eq-level information in another array called xeq level .

 $\langle$  Global variables [13](#page-0-0)  $\rangle$  +≡ zeqtb : ↑memory word ;  $xeq\_level:$   $array \ [int\_base \ . . \ eqtb\_size]$  of  $quarter word;$  274\* The hash table. Control sequences are stored and retrieved by means of a fairly standard hash table algorithm called the method of "coalescing lists" (cf. Algorithm 6.4C in The Art of Computer Programming). Once a control sequence enters the table, it is never removed, because there are complicated situations involving \gdef where the removal of a control sequence at the end of a group would be a mistake preventable only by the introduction of a complicated reference-count mechanism.

The actual sequence of letters forming a control sequence identifier is stored in the *str\_pool* array together with all the other strings. An auxiliary array hash consists of items with two halfword fields per word. The first of these, called  $next(p)$ , points to the next identifier belonging to the same coalesced list as the identifier corresponding to p; and the other, called text(p), points to the str start entry for p's identifier. If position p of the hash table is empty, we have  $text(p) = 0$ ; if position p is either empty or the end of a coalesced hash list, we have  $next(p) = 0$ . An auxiliary pointer variable called hash-used is maintained in such a way that all locations  $p \geq hash\_used$  are nonempty. The global variable *cs\_count* tells how many multiletter control sequences have been defined, if statistics are being kept.

A global boolean variable called *no\_new\_control\_sequence* is set to *true* during the time that new hash table entries are forbidden.

define  $next(\#) \equiv hash[\#].lh \{ link for coalesced lists \}$ define  $text(\#) \equiv hash[\#].rh$  {string number for control sequence name} define hash is full  $\equiv$  (hash used = hash base) { test if all positions are occupied } **define** font id text(#)  $\equiv text(font_id\_base + 4)$  { a frozen font identifier's name }  $\langle$  Global variables [13](#page-0-0)  $\rangle$  +≡ hash:  $\uparrow$ two\_halves; { the hash table } yhash:  $\uparrow$ two\_halves; { auxiliary pointer for freeing hash } hash\_used: pointer; { allocation pointer for hash } hash\_extra: pointer; { hash\_extra = hash above eqtb\_size } hash\_top: pointer; { maximum of the hash array } eqtb\_top: pointer; { maximum of the eqtb } hash high: pointer; { pointer to next high hash location } no\_new\_control\_sequence: boolean; { are new identifiers legal? }  $\textit{cs_count}: \textit{integer}; \ \ \{\text{total number of known identifiers}\}$ 

276\*. (Set initial values of key variables  $21$ ) +≡  $no_new\_control\_sequence \leftarrow true;$  { new identifiers are usually forbidden }  $prim\_next(0) \leftarrow 0$ ;  $prim\_text(0) \leftarrow 0$ ; for  $k \leftarrow 1$  to prim size do prim $[k] \leftarrow p$ rim $[0]$ ;

```
277* (Initialize table entries (done by INITEX only) 182 +≡
  prim\_used \leftarrow prim\_size; { nothing is used }
  hash\_used \leftarrow frozen\_control\_sequence; \{nothing\}hash_high \leftarrow 0; cs_count \leftarrow 0; eq_type (frozen_dont_expand) \leftarrow dont_expand;
  text(frozen\_dont\_expand) \leftarrow "notexpanded:"; eq\_type(frozen\_primitive) \leftarrow{} ignore\_spaces;equiv( frozen_primitive ) \leftarrow 1; eq_level(frozen_primitive) \leftarrow level_one;
  text(frozen\_primitive) \leftarrow "pdfprimitive";
```
279\*. (Insert a new control sequence after p, then make p point to it  $279^*$ )  $\equiv$ begin if  $text(p) > 0$  then begin if  $hash\_high < hash\_extra$  then **begin**  $\text{incr}(\text{hash} \text{_}); \text{next}(p) \leftarrow \text{hash} \text{_} + \text{eq}\text{_} \cdot ; p \leftarrow \text{hash} \text{_} + \text{eq}\text{_} \cdot ; e$ end else begin repeat if hash-is-full then overflow("hash-size", hash-size + hash-extra);  $decr (hash\_used);$ until  $text(hash-used) = 0;$  {search for an empty location in hash}  $next(p) \leftarrow hash\_used; p \leftarrow hash\_used;$ end; end;  $str\_room(l); d \leftarrow cur\_length;$ while  $pool\_ptr > str\_start[str\_ptr]$  do begin  $decr(pool\_ptr)$ ;  $str\_pool[pool\_ptr + l] \leftarrow str\_pool[pool\_ptr]$ ; end; { move current string up to make room for another } for  $k \leftarrow j$  to  $j + l - 1$  do append\_char(buffer[k]);  $text(p) \leftarrow make\_string; pool\_ptr \leftarrow pool\_ptr + d;$ stat  $\textit{incr}(cs_{\textit{count}})$ ; tats end This code is used in section [278.](#page-0-0)

284\*. Single-character control sequences do not need to be looked up in a hash table, since we can use the character code itself as a direct address. The procedure *print cs* prints the name of a control sequence, given a pointer to its address in  $\epsilon qtb$ . A space is printed after the name unless it is a single nonletter or an active character. This procedure might be invoked with invalid data, so it is "extra robust." The individual characters must be printed one at a time using print, since they may be unprintable.

The conversion from control sequence to byte sequence for encT<sub>E</sub>Xis implemented here. Of course, the simplest way is to implement an array of string pointers with hash size length, but we assume that only a few control sequences will need to be converted. So *mubyte\_cswrite*, an array with only 128 items, is used. The items point to the token lists. First token includes a csname number and the second points the string to be output. The third token includes the number of another csname and fourth token its pointer to the string etc. We need to do the sequential searching in one of the 128 token lists.

```
\langle57 \rangle +≡
procedure print_c s(p : integer); { prints a purported control sequence }
  var q: pointer; s: str_number;
  begin if active_noconvert \land (¬no_convert) \land (eq_type(p) = let) \land (equiv(p) = normal + 11) then
          { noconvert }
    begin no_convert \leftarrow true; return;
    end;
  s \leftarrow 0;if cs_converting \wedge (¬no_convert) then
    begin q \leftarrow mulyte\_cswitch[p \mod 128];while q \neq null do
       if info(q) = p then
          begin s \leftarrow info(link(q)); q \leftarrow null;end
       else q \leftarrow link(link(q));end;
  no\_convert \leftarrow false;if s > 0 then print(s)else if p < hash\_base then { single character }
       if p \geq single\_base then
         if p = null_c then
            begin print\_esc("csname"); print\_esc("endcsname"); print\_char("<sub>u</sub>");end
          else begin print\_esc(p-single\_base);
            if cat_code(p − single_base) = letter then print_char("\cup");
            end
       else if p < active\_base then print\_esc ("IMPOSSIBLE.")
          else print(p - active\_base)else if ((p \geq undefined\text{.control}\text{.sequence}) \land (p \leq qtb\text{.size})) \lor (p > qtb\text{.top}) then
          print\_esc ("IMPOSSIBLE.")
       else if (text(p) \geq str\_ptr) then print\_esc("NONEXISTENT.")
          else begin if (p \geq prime\_eqtb\_base) \wedge (p < from\_null\_font) then
               print\_esc(prim\_text(p - prim\_eqtb\_base) - 1)else print\_esc(text(p));print\_char(" \sqcup");end;
exit: end;
```
287\* Many of T<sub>E</sub>X's primitives need no *equiv*, since they are identifiable by their *eq\_type* alone. These primitives are loaded into the hash table as follows:

```
\langle244 \rangle +≡
 primitive (\mathsf{''}_{\sqcup}, ex_space, 0);
 primitive ("/", ital\_corr, 0);primitive ("accent", account, 0);
 primitive ("advance", advance, 0);
  primitive ("afterassignment", after_assignment, 0);
  primitive ("aftergroup", after_group, 0);
  primitive ("begingroup", begin_{q} (no up, 0);primitive ("char", char_num, 0);
  primitive ("csname", cs-name, 0);
  primitive ("delimiter", delim_number;
  primitive ("divide", divide, 0);primitive ("endcsname", end_ccs_name, 0);
 if encter<sub>-p</sub> then
    begin primitive ("endmubyte", end\_cs_name, 10);
    end;
  primitive("endgroup", end-group, 0); text(frozen.end-group) \leftarrow "endgroup",eqtb[frozen_end_group] \leftarrow eqtb[cur_val];
  primitive ("expandafter", expand\_after, 0);
  primitive ("font", def\_font, 0);
 primitive ("letterspacefont", letterspace_font, 0);
  primitive ("pdfcopyfont", pdf\_copy\_font, 0);primitive ("fontdimen", assign\_font\_dimen,);
  primitive ("halign", halign, 0);
 primitive("hrule", hrule, 0);primitive ("ignorespaces", ignore_spaces, 0);
  primitive("insert", insert, 0);primitive("mark", mark, 0);primitive ("mathaccent", math.ccent, 0);
  primitive ("mathchar", math_{char\_num, 0);primitive ("mathchoice", math\_choice, 0);primitive ("multiply", multiply, 0);
 primitive("noalign", no\_align, 0);primitive ("noboundary", no\_boundary, 0);
  primitive ("noexpand", no_expand, 0);
  primitive ("pdfprimitive", no\_expand, 1);
 primitive("nonscript", nonscript",primitive ("omit", omit, 0);
  primitive ("parshape", set\_shape, para\_shape\_loc);
  primitive ("penalty", break\_penalty);
  primitive ("prevgraf", set\_prev\_graf, 0);
  primitive ("radical", radical, 0);
  primitive ("read", read\_to\_cs, 0);
  primitive ("relax", relax, 256); { cf. scan_file_name }
  text(frozen_{real}) \leftarrow "relax"; eqtb[frozen_relax] \leftarrow eqtb[cur_val];
  primitive ("setbox", set\_box, 0);primitive ("the", the, 0);
  primitive ("toks", toks_reqister, mem_bot);
  primitive ("vadjust", vadjust);
  primitive ("valign", valign, 0);
```
 $\textit{primitive} \left( \text{``vcenter''}, \textit{vcenter}, 0 \right);$  $primitive("value", \textit{vrule}, 0);$ 

288\*. Each primitive has a corresponding inverse, so that it is possible to display the cryptic numeric contents of eqtb in symbolic form. Every call of primitive in this program is therefore accompanied by some straightforward code that forms part of the *print\_cmd\_chr* routine below.

```
\langle Cases of print_cmd_chr245 \rangle +=
\mathit{accept}: \mathit{print\_esc}("account");advance: print\_esc("advance");after\_assignment: print\_esc("after assignment");after\_group: print\_esc("after\_group");assignment\_dimen: print\_esc("fontdimen");beginingrow: print\_esc("begingroup");break\_penalty: print\_esc("penalty");char_{\neg}num: print\_esc("char");cs_name: print\_esc("csname");def_{font: print\_esc("font");letterspace_font: print_esc("letterspacefont");
pdf\_copy\_font: print\_esc("pdfcopyright");\label{eq:rel} delim_number: \textit{print\_esc}(\texttt{"delimiter"});divide: print\_esc("divide");end_cs_name: if chr\_code = 10 then print\_esc("endmubyte")else print\_esc ("endcsname");
end\_group: print\_esc("endgroup");ex\_space: print\_esc("_"expand after: if chr_{code} = 0 then print\_esc("expandafter")\langle Cases of expandafter for print_cmd_chr1764\rangle;
halign: print\_esc("halign");hrule: print\_esc("hrule");ignore_spaces: if chr\_code = 0 then print\_esc("ignorespaces")else print\_esc("pdfprimitive");
insert: print\_esc("insert");ital_corr: print\_esc("/");
mark: begin print\_esc("mark");if chr\_code > 0 then print\_char("s");
 end;
math\_accent: print\_esc("mathaccent");math_{math\_char\_num: \ print\_esc("mathchar");math\_choice: \ print\_esc("mathchoice");multiply: print\_esc("multiply");no\_align: print\_esc("noalign");no\_boundary: print\_esc("noboundary");no\_expand: if chr\_code = 0 then print\_esc("noexpand")else print\_esc ("pdfprimitive");
non\_script: print\_esc("nonscript");omit: print\_esc("omit");radical: print\_esc("radical");1761);
relax: print\_esc("relax");set\_box: print\_esc("setbox");
set\_prev\_graf: print\_esc("prevgraf");set_shape: case \, chr\_{code}par\_shape\_loc: print\_esc("parse");\langle1866)
 end; { there are no other cases }
```
the: if  $chr\_code = 0$  then  $print\_esc("the") \ ( {\text{Case of the for print\_cmd\_chr 1688}});$  $print\_esc("the") \ ( {\text{Case of the for print\_cmd\_chr 1688}});$  $print\_esc("the") \ ( {\text{Case of the for print\_cmd\_chr 1688}});$ toks register:  $\langle$  Cases of toks register for print cmd chr [1834](#page-0-0) $\rangle$ ;  $vadjust: print\_esc("vadjust");$ *valign*: if  $chr\_code = 0$  then  $print\_esc("valid")$  $\langle$  Cases of *valign* for *print\_cmd\_chr* [1703](#page-0-0) $\rangle$ ;  $vector: print\_esc("vcenter");$  $\emph{vrule}: \emph{print\_esc}$  ("vrule");  $partoken_name: print\_esc("partokenname");$ 

293\*  $\langle$  Global variables [13](#page-0-0)  $\rangle$  +≡  $save\_stack$ :  $\uparrow$ memory\_word; save\_ptr:  $0$ .. save\_size; { first unused entry on save\_stack }  $max\_save\_stack$ : 0...  $save\_size$ ; { maximum usage of save stack } cur level: quarterword; { current nesting level for groups }  $cur_group: group\_code; \{ current group type \}$  $cur_boundary: 0$ .. save\_size; { where the current level begins }

**305\*** A global definition, which sets the level to *level one*, will not be undone by unsave. If at least one global definition of  $eqtb[p]$  has been carried out within the group that just ended, the last such definition will therefore survive.

```
\langle Store save_stack [save_ptr] in eqtb[p], unless eqtb[p] holds a global value 305*\rangle \equivif (p < int\_base) \vee (p > eqtb\_size) then
     if eq_level(p) = level_one then
       begin eq_destroy(save_stack [save_ptr]); { destroy the saved value }
       stat if tracing\_restores > 0 then restore\_trace(p, "retaining");tats
       end
     else begin eq\_destroy (eqtb[p]); { destroy the current value }
       eqtb[p] \leftarrow save\_stack[save\_ptr]; { restore the saved value }
       stat if tracing\_restores > 0 then restore\_trace(p, "restoring");tats
       end
  else if xeq\_level[p] \neq level\_one then
       begin eqtb[p] \leftarrow save\_stack|save\_ptr|; xeq\_level[p] \leftarrow l;
       stat if tracing\_restores > 0 then restore\_trace(p, "restoring");tats
       end
     else begin stat if tracing\_restores > 0 then restore\_trace(p, "retaining");tats
       end
This code is used in section 304.
```
312\*  $\langle$  Check the "constant" values for consistency [14](#page-0-0) $\rangle$  +≡ if cs\_token\_flag + eqtb\_size + hash\_extra > max\_halfword then bad  $\leftarrow 21$ ; if  $(hash_{\textit{offset}} < 0) \vee (hash_{\textit{offset}} > hash_{\textit{base}})$  then  $bad \leftarrow 42$ ;

322\* Input stacks and states. This implementation of T<sub>F</sub>X uses two different conventions for representing sequential stacks.

- 1) If there is frequent access to the top entry, and if the stack is essentially never empty, then the top entry is kept in a global variable (even better would be a machine register), and the other entries appear in the array stack  $[0 \tcdot (ptr-1)]$ . For example, the semantic stack described above is handled this way, and so is the input stack that we are about to study.
- 2) If there is infrequent top access, the entire stack contents are in the array stack [0 . .  $(ptr-1]$ ]. For example, the *save\_stack* is treated this way, as we have seen.

The state of TEX's input mechanism appears in the input stack, whose entries are records with six fields, called state, index, start, loc, limit, and name. This stack is maintained with convention  $(1)$ , so it is declared in the following way:

 $\langle$  Types in the outer block [18](#page-0-0)  $\rangle$  +≡  $in\_state\_record = record\_state\_field, index\_field:$  quarterword; start\_field, loc\_field, limit\_field, name\_field: halfword; synctex tag field: integer; { stack the tag of the current file } end;

**323\***  $\langle$  Global variables  $13 \rangle$  $13 \rangle$  +≡  $input\_stack: \uparrow in\_state\_record;$  $input\_ptr: 0$ ... stack\_size; { first unused location of input\_stack }  $max_in\_stack: 0 \dots stack\_size; \{ \text{largest value of } input\_ptr \text{ when pushing} \}$ cur input: in state record; {the "top" input state, according to convention (1) }

**324\*** We've already defined the special variable  $loc \equiv cur\text{-}input\text{-}loc\text{-}field$  in our discussion of basic inputoutput routines. The other components of *cur-input* are defined in the same way:

```
define state \equiv cur\_input.state\_field { current scanner state }
define index \equiv cur\_input.index\_field { reference for buffer information }
define start \equiv cur_input.start-field { starting position in buffer }
define limit \equiv cur_input. limit field { end of current line in buffer }
define name \equiv cur_input.name-field { name of the current file }
define synctex_tag \equiv cur_input.synctex_tag_field \{SyncT_FX tag of the current file \}
```
**326\*** Additional information about the current line is available via the *index* variable, which counts how many lines of characters are present in the buffer below the current level. We have  $index = 0$  when reading from the terminal and prompting the user for each line; then if the user types, e.g., '\input paper', we will have index  $= 1$  while reading the file paper.tex. However, it does not follow that index is the same as the input stack pointer, since many of the levels on the input stack may come from token lists. For example, the instruction '\input paper' might occur in a token list.

The global variable in open is equal to the index value of the highest non-token-list level. Thus, the number of partially read lines in the buffer is in open  $+1$ , and we have in open  $=$  index when we are not reading a token list.

If we are not currently reading from the terminal, or from an input stream, we are reading from the file variable *input file* [index]. We use the notation *terminal input* as a convenient abbreviation for *name* = 0, and cur-file as an abbreviation for input-file  $[index]$ .

The global variable *line* contains the line number in the topmost open file, for use in error messages. If we are not reading from the terminal, *line\_stack*  $[index]$  holds the line number for the enclosing level, so that line can be restored when the current file has been read. Line numbers should never be negative, since the negative of the current line number is used to identify the user's output routine in the mode<sub>-line</sub> field of the semantic nest entries.

If more information about the input state is needed, it can be included in small arrays like those shown here. For example, the current page or segment number in the input file might be put into a variable page, maintained for enclosing levels in 'page\_stack:  $array [1]$ .  $max_in_{.open}]$  of integer' by analogy with  $line\_stack.$ 

define  $terminal-input \equiv (name = 0)$  { are we reading from the terminal?} define  $cur$ -file  $\equiv input$ -file  $|index|$  {the current alpha-file variable }

 $\langle$  Global variables [13](#page-0-0)  $\rangle$  +≡

*in open*:  $0 \ldots \text{max\_in\_open}$ ; {the number of lines in the buffer, less one }

open parens:  $0 \ldots \text{max_in-open};$  {the number of open text files}

 $input_{\text{m}} = \uparrow alpha_{\text{m}}$ 

*line: integer*; { current line number in the current source file }

 $line\_stack: \uparrow integer;$ 

source\_filename\_stack: ↑str\_number;

 $full\_source\_filename\_stack: \uparrow str\_number;$ 

**328\*** Here is a procedure that uses *scanner\_status* to print a warning message when a subfile has ended, and at certain other crucial times:

```
\langle Declare the procedure called runaway 328^* \equivprocedure runaway;
  var p: pointer; { head of runaway list }
  begin if scanner status > skipping then
     begin case scanner_status of
     defining: begin print\_nl("Runaway\lrcornerdefinition"); p \leftarrow def\_ref;
       end;
     matching: begin print\_nl("Runaway<sub>\Box</sub>argument"); p \leftarrow temp\_head;end;
     aligning: begin print_nl("Runaway<sub>IP</sub>reamble"); p \leftarrow hold\_head;
       end;
     absorbing: begin print\_nl("Runaway<sub>\sqcup</sub>text"); p \leftarrow def_{\sqcap}ref;
       end;
     end; { there are no other cases }
     print_char ("?"); print_ln; show_token_list(link(p), null, error_line -10);
     end;
  end;
```
This code is used in section [137.](#page-0-0)

330\* The param stack is an auxiliary array used to hold pointers to the token lists for parameters at the current level and subsidiary levels of input. This stack is maintained with convention (2), and it grows at a different rate from the others.

 $\langle$  Global variables [13](#page-0-0)  $\rangle$  +≡ param\_stack:  $\uparrow$ pointer; { token list pointers for parameters } param\_ptr:  $0$ .. param\_size; { first unused entry in param\_stack }  $max\_param\_stack: integer; \{ largest value of param\_ptr, will be \leq param\_size + 9\}$ 

340\*. But the trick is distracting us from our current goal, which is to understand the input state. So let's concentrate on the data structures that are being pseudoprinted as we finish up the *show-context* procedure.

```
\langle Pseudoprint the line 340^* \rangle \equivbegin pseudoprint;
  if buffer |limit| = end\_line\_char then j \leftarrow limitelse j \leftarrow limit + 1; { determine the effective end of the line }
  i \leftarrow start; mubyte_skeep \leftarrow mulyte\_keep; mubyte_start \leftarrow mubyte\_start; mubyte_start \leftarrow false;
  if j > 0 then
     while i < j do
        begin if i = loc then set_trick_count;
        print_buffer(i);end;
  mubble\_keep \leftarrow mubble\_sleep; mubble\_start \leftarrow mubble\_startThis code is used in section 334.
```
346\*. When a token list has been fully scanned, the following computations should be done as we leave that level of input. The *token-type* tends to be equal to either *backed-up* or *inserted* about  $2/3$  of the time.

```
procedure end\_token\_list; { leave a token-list input level }
  begin if token type \geq backed up then { token list to be deleted }
     begin if token_type \le inserted then flush_list(start)else begin delete\_token\_ref(start); { update reference count }
       if token_type = macro then { parameters must be flushed }
          while param\_ptr > param_start do
             begin decr(param\_ptr); fush\_list(param\_stack[param\_ptr]);
            end
       else if (token_type = output.text) \wedge (output-active) then
            \text{fatal\_error} ("Unbalanced\text{uoutput}_{\sqcup}routine");
       end;
     end
  else if token\_type = u\_template then
       if align_state > 500000 then align_state \leftarrow 0else \text{fat} \text{!} \text{error}("interwoven_U \text{align} \text{matrix} \text{preambles_U \text{are_U} \text{not_U all} \text{level})");pop input; check interrupt;
  end;
```
**347\*** Sometimes TFX has read too far and wants to "unscan" what it has seen. The back input procedure takes care of this by putting the token just scanned back into the input stream, ready to be read again. This procedure can be used only if *cur-tok* represents the token to be replaced. Some applications of T<sub>E</sub>X use this procedure a lot, so it has been slightly optimized for speed.

```
procedure back_input; { undoes one token of input }
  var p: pointer; { a token list of length one }
  begin while (loc = null) \wedge (token\_type \neq v\_template) \wedge (token\_type \neq output\_text) do end_token_list;
          { conserve stack space }
  p \leftarrow get\_avail; info(p) \leftarrow cur\_tok;if cur\_tok < right\_brace limit then
     if cur\_tok < left\_brace limit then decr(align\_state)else \textit{incr}(\textit{align\_state});
  push input; state \leftarrow token list; start \leftarrow p; token type \leftarrow backed up; loc \leftarrow p;
        {that was back\_list(p), without procedure overhead}
  end;
```
**350\***. The *begin\_file\_reading* procedure starts a new level of input for lines of characters to be read from a file, or as an insertion from the terminal. It does not take care of opening the file, nor does it set loc or limit or line .

procedure  $begin_{eff}$   $height_{reading}$ ;

begin if  $in\_open = max_in\_open$  then  $overflow("text\_input\_levels", max_in\_open);$ if first  $=$  buf-size then overflow ("buffer size", buf-size);  $incr(in\_open); \ push\_input; \ index \leftarrow in\_open; \ source\_filename\_stack|index| \leftarrow 0;$  $full-source\_filename\_stack[index] \leftarrow 0; eof\_seen[index] \leftarrow false; qrp\_stack[index] \leftarrow cur\_boundary;$ if stack  $|index \rangle \leftarrow cond\_ptr$ ;  $line\_stack \rangle \leftarrow line$ ; start  $\leftarrow first$ ; state  $\leftarrow mid\_line$ ; name  $\leftarrow 0$ ;  $\{ terminal\_input \text{ is now true} \}$  $\langle$  Prepare terminal input SyncTEX information [1920\\*](#page-219-0));

end;

353\*. To get TEX's whole input mechanism going, we perform the following actions.

 $\langle$  Initialize the input routines 353\* $\rangle \equiv$ **begin** input\_ptr  $\leftarrow 0$ ; max\_in\_stack  $\leftarrow 0$ ; source\_filename\_stack  $[0] \leftarrow 0$ ;  $full-source\_filename\_stack[0] \leftarrow 0; in\_open \leftarrow 0; open\_parents \leftarrow 0; max\_buf\_stack \leftarrow 0; grp\_stack[0] \leftarrow 0;$  $if\_stack[0] \leftarrow null;$  param\_ptr  $\leftarrow 0;$  max\_param\_stack  $\leftarrow 0;$  first  $\leftarrow$  buf\_size; repeat  $buffer[first] \leftarrow 0; \; decr(first);$ until  $first = 0;$ scanner\_status ← normal; warning\_index ← null; first ← 1; state ← new\_line; start ← 1; index ← 0; line ← 0; name ← 0; force\_eof ← false; align\_state ← 1000000; if  $\neg init\_terminal$  then goto final end;  $limit \leftarrow last$ ; first  $\leftarrow last + 1$ ; { init\_terminal has set loc and last} end

This code is used in section [1518\\*](#page-172-0).

**354\*** Getting the next token. The heart of T<sub>E</sub>X's input mechanism is the *get-next* procedure, which we shall develop in the next few sections of the program. Perhaps we shouldn't actually call it the "heart," however, because it really acts as T<sub>E</sub>X's eyes and mouth, reading the source files and gobbling them up. And it also helps TEX to regurgitate stored token lists that are to be processed again.

The main duty of get next is to input one token and to set cur cmd and cur chr to that token's command code and modifier. Furthermore, if the input token is a control sequence, the eqtb location of that control sequence is stored in  $cur\_cs$ ; otherwise  $cur\_cs$  is set to zero.

Underlying this simple description is a certain amount of complexity because of all the cases that need to be handled. However, the inner loop of  $get\_next$  is reasonably short and fast.

When get next is asked to get the next token of a \read line, it sets cur cmd = cur chr = cur cs = 0 in the case that no more tokens appear on that line. (There might not be any tokens at all, if the *end line char* has *ignore* as its catcode.)

Some additional routines used by the encT<sub>E</sub>Xextension have to be declared at this point.

 $\langle$  Declare additional routines for encTEX [1901](#page-215-0)\*)

**360\***.  $\langle$  Tell the user what has run away and try to recover  $360^*$  i ≡

**begin** runaway; { print a definition, argument, or preamble }

if  $cur\_cs = 0$  then  $print\_err("File \sqcup \text{ended")}$ 

else begin  $cur\_cs \leftarrow 0$ ;  $print\_err("Forbidden\_control \rightarrow sequence \text{ofound");}$ 

 $\Phi$  (Print either 'definition' or 'use' or 'preamble' or 'text', and insert tokens that should lead to recovery  $361^*$ ;

 $print("\text{inf}$ ; sprint\_cs (warning\_index);

```
help4 ("I<sub>\cup</sub>suspect\cupyou\cuphave\cupforgotten\cupa\cup`}´,\cupcausing\cupme")
```
 $(\texttt{"to$\sqcup\texttt{read$\sqcup\texttt{parent}$}}$  where $\texttt{\sqcup\texttt{you$\sqcup\texttt{want}$}}$  and  $\texttt{\texttt{temp}}$  . ")

 $("I^11_Utry_Uto_Urecover; Ubut_Uif_Uthe_Uerror_Uis_Userious,")$ 

 $("you'd<sub>u</sub>better<sub>u</sub>type<sub>u</sub>`E'<sub>u</sub>or<sub>u</sub>`X´<sub>u</sub>now<sub>u</sub>and<sub>u</sub>fix<sub>u</sub>your<sub>u</sub>file.");$ 

```
error ;
end
```
end;

This code is used in section [358.](#page-0-0)

**361\*** The recovery procedure can't be fully understood without knowing more about the T<sub>E</sub>X routines that should be aborted, but we can sketch the ideas here: For a runaway definition or a runaway balanced text we will insert a right brace; for a runaway preamble, we will insert a special  $\c{c}$  token and a right brace; and for a runaway argument, we will set *long\_state* to *outer\_call* and insert \par.

(Print either 'definition' or 'use' or 'preamble' or 'text', and insert tokens that should lead to

```
recovery 361^* \equivp \leftarrow get\_avail;case scanner_status of
defining: begin print("<sub>u</sub>while<sub>u</sub>scanning<sub>u</sub>definition"); info(p) \leftarrow right\_brace\_token + "}";
   end;
matching: begin print("_{\text{u}}while_{\text{u}}searching_{\text{u}}use"); info(p) \leftarrow par_token; long_state \leftarrow outer-call;
   end;
aligning: begin print("<sub>U</sub>while<sub>U</sub>scanning preamble"); info(p) \leftarrow right\_brac\_token + "}"; q \leftarrow p;
  p \leftarrow get\_avail; link(p) \leftarrow q; info(p) \leftarrow cs\_token\_flag + frozen\_cr; align\_state \leftarrow -1000000;end;
absorbing: begin print("<sub>u</sub>while scanning text"); info(p) \leftarrow right\_brace\_token + "}";
   end;
end; { there are no other cases }
ins\_list(p)
```
This code is used in section 360\*.

**363\*** Now we're ready to take the plunge into get\_next itself. Parts of this routine are executed more often than any other instructions of TEX.

define switch = 25 { a label in get\_next } define  $start\_cs = 26$  {another} procedure get next; { sets cur\_cmd, cur\_chr, cur\_cs to next token } label *restart*, { go here to get the next input token } switch, { go here to eat the next character from a file } reswitch, { go here to digest it again }  $start\_cs$ , { go here to start looking for a control sequence } found, { go here when a control sequence has been found } exit; { go here when the next input token has been got } var  $k: 0$ ..  $buf\_size$ ; { an index into  $buffer$ } t: halfword; { a token }  $i, j: 0 \dots \text{buf\_size}$ ; { more indexes for encTeX } mubyte\_incs: boolean; { control sequence is converted by mubyte} p: pointer; { for encTeX test if no expanding } cat:  $0 \ldots max_{char\_code}$ ; { cat\_code (cur\_chr), usually } c, cc:  $\text{ASCII\_code}$ ; { constituents of a possible expanded code } d:  $2 \ldots 3$ ; { number of excess characters in an expanded code } begin restart:  $cur\_cs \leftarrow 0$ ; if state  $\neq$  token list then  $\langle$  Input from external file, goto restart if no input found 365\*) else (Input from token list, goto *restart* if end of list or if a parameter needs to be expanded  $379^*$ ); If an alignment entry has just ended, take appropriate action  $364$ ; exit: end; **365\***  $\langle$  Input from external file, **goto** restart if no input found 365\* $\rangle \equiv$ **begin** switch: if  $loc \leq limit$  then { current line not yet finished} **begin** { Use k instead of loc for type correctness. }

 $k \leftarrow loc; cur\_chr \leftarrow read\_buffer(k); loc \leftarrow k; incr(loc);$ 

if  $(mubute\_token > 0)$  then

```
begin state \leftarrow mid_line; cur_cs \leftarrow mubyte_token – cs_token_flag; goto found;
end;
```
reswitch: cur\_cmd  $\leftarrow$  cat\_code(cur\_chr); (Change state if necessary, and **goto** switch if the current character should be ignored, or **goto** reswitch if the current character changes to another  $366$ ;

## end

else begin  $state \leftarrow new\_line$ ;

(Move to next line of file, or **goto** restart if there is no next line, or **return** if a **\read** line has finished  $382$ ;

 $check\_interrupt$ ; goto switch;

# end;

# end

This code is used in section 363\*.
<span id="page-72-0"></span>376\*. Control sequence names are scanned only when they appear in some line of a file; once they have been scanned the first time, their *eqtb* location serves as a unique identification, so  $T_F X$  doesn't need to refer to the original name any more except when it prints the equivalent in symbolic form.

The program that scans a control sequence has been written carefully in order to avoid the blowups that might otherwise occur if a malicious user tried something like '\catcode´15=0'. The algorithm might look at *buffer* [limit + 1], but it never looks at *buffer* [limit + 2].

If expanded characters like ' $\hat{\ }$ A' or ' $\hat{\ }$ df' appear in or just following a control sequence name, they are converted to single characters in the buffer and the process is repeated, slowly but surely.

 $\langle$  Scan a control sequence and set state  $\leftarrow$  skip\_blanks or mid\_line 376\*)  $\equiv$ 

**begin if**  $loc > limit$  **then**  $cur_c s \leftarrow null_c s$  { state is irrelevant in this case} else begin start\_cs: mubyte\_incs  $\leftarrow$  false;  $k \leftarrow$  loc; mubyte\_skeep  $\leftarrow$  mubyte\_keep;  $cur\_chr \leftarrow read\_buffer(k); cat \leftarrow cat\_code(cur\_chr);$ 

**if**  $(mulyte_in > 0) \land (\neg mubyte_incs) \land ((mubyte-skip > 0) \lor (cur-chr ≠ buffer[k]))$  then  $mubic\_incs \leftarrow true;$ 

 $incr(k);$ 

if  $mubic\_token > 0$  then

begin state  $\leftarrow$  mid\_line; cur\_cs  $\leftarrow$  mubyte\_token – cs\_token\_flag; goto found; end;

if cat = letter then state  $\leftarrow$  skip\_blanks

else if  $cat = spacecraft$  then  $state \leftarrow skip\_blanks$ 

else state  $\leftarrow$  mid\_line;

**if**  $(cat = letter) \wedge (k \le limit)$  then  $\langle$  Scan ahead in the buffer until finding a nonletter; if an expanded code is encountered, reduce it and **goto**  $start.cs$ ; otherwise if a multiletter control sequence is found, adjust *cur\_cs* and *loc*, and **goto** found  $378^*$ 

else  $\langle$  If an expanded code is present, reduce it and **goto** start cs [377](#page-73-0)<sup>\*</sup>);  $mubyte\_keep \leftarrow mubyte\_skeep; cur\_cs \leftarrow single\_base + read\_buffer(loc); incr(loc);$ end;

 $found: cur\_cmd \leftarrow eq\_type(cur\_cs); cur\_chr \leftarrow equiv(cur\_cs);$ 

```
if cur_cmd \geq outer_call then check_outer_validity;
if write_noexpanding then
```

```
begin p \leftarrow mwyte\_cswrite[cur\_cs \mod 128];
```
while  $p \neq null$  do

```
if info(p) = cur\_{cs} then
```

```
begin cur_cmd \leftarrow relax; cur_chr \leftarrow 256; p \leftarrow null;
end
```

```
else p \leftarrow link(link(p));
```

```
end;
```
end

This code is used in section [366.](#page-0-0)

<span id="page-73-0"></span>377\*. Whenever we reach the following piece of code, we will have  $cur\_chr = buffer[k-1]$  and  $k \le limit + 1$ and cat = cat\_code (cur\_chr). If an expanded code like  $\hat{\ }$ A or  $\hat{\ }$ df appears in buffer  $[(k - 1) \dots (k + 1)]$  or  $buffer[(k-1)...(k+2)]$ , we will store the corresponding code in  $buffer[k-1]$  and shift the rest of the buffer left two or three places.

If an expanded code is present, reduce it and **goto** start cs  $377^*$   $\equiv$ begin if  $buffer[k] = cur-chr$  then if  $cat = sup\_mark$  then if  $k < limit$  then **begin**  $c \leftarrow \text{buffer}[k+1]$ ; if  $c < 200$  then { yes, one is indeed present} begin  $d \leftarrow 2$ ; if is\_hex(c) then if  $k + 2 \leq limit$  then begin  $cc \leftarrow \text{buffer}[k+2]$ ; if  $is\text{.}hex(cc)$  then  $\text{.}incr(d)$ ; end; if  $d > 2$  then **begin** hex\_to\_cur\_chr; buffer[ $k-1$ ]  $\leftarrow$  cur\_chr; end else if  $c < 100$  then  $buffer[k-1] \leftarrow c + 100$ else  $buffer[k-1] \leftarrow c - '100;$  $limit \leftarrow limit - d;$  first ← first – d; if  $mulyte_in > 0$  then  $mubyte\_keep \leftarrow k - loc;$ while  $k \leq limit$  do **begin**  $buffer[k] \leftarrow buffer[k+d]$ ;  $incr(k)$ ; end; goto  $start_ccs$ ; end; end;

end

This code is used in sections [376\\*](#page-72-0) and [378](#page-74-0)\*.

<span id="page-74-0"></span>378\* (Scan ahead in the buffer until finding a nonletter; if an expanded code is encountered, reduce it and **goto** start\_cs; otherwise if a multiletter control sequence is found, adjust cur\_cs and loc, and goto found 378<sup>\*</sup> $\rangle \equiv$ begin repeat  $cur\_chr \leftarrow read\_buffer(k); cat \leftarrow cat\_code(cur\_chr);$ 

if mubyte\_token > 0 then cat  $\leftarrow$  escape; **if**  $(mulyte_in > 0) \land (\neg mubyte_incs) \land (cat = letter) \land ((mubyte\_skip > 0) \lor (cur\_chr \neq buffer[k]))$ then  $mubyte_incs \leftarrow true;$ 

 $incr(k);$ 

```
until (cat \neq letter) \vee (k > limit);If an expanded code is present, reduce it and goto start cs 377^*;
  if cat \neq letter then
     begin decr(k); k \leftarrow k - mulyte\_skip;end;
  if k > loc + 1 then { multiletter control sequence has been scanned }
     begin if mubic\_incs then { multibyte in csname occurrs }
       begin i \leftarrow loc; j \leftarrow first; mulyte\_keep \leftarrow mulyte\_skeep;if j - loc + k > max_b but stack then
          begin max_b{t - i} \in j - loc + k;
          if max_b t = k \geq buf size then
            begin max_buf\_stack \leftarrow buffer\_size; overflow("buffer\_size", buffer\_size);end;
          end;
       while i < k do
          begin buffer[j] \leftarrow read_buffer(i); incr(i); incr(j);end;
       if j = first + 1 then cur\_cs \leftarrow single\_base + buffer[first]else cur\_cs \leftarrow id\_lookup(first, j - first);end
     else cur\_cs \leftarrow id\_lookup(loc, k - loc);loc \leftarrow k; goto found;
     end;
  end
This code is used in section 376*.
```
**379\*** Let's consider now what happens when  $get\_next$  is looking at a token list.

```
\text{Input from token list, <b>goto</b> restart if end of list or if a parameter needs to be expanded 379* } ≡if \{loc \neq null then \{\} list not exhausted \}begin t \leftarrow info(loc); loc \leftarrow link(loc); \{ move to next\}if t \geq cs\_token\_flag then { a control sequence token }
       begin cur_cs \leftarrow t - cs\_token\_flag; cur_cmd \leftarrow eq\_type (cur_cs); cur_chr \leftarrow equiv (cur_cs);
       if cur\_cmd \geq outer\_call then
          if cur cmd = dont expand then \langle380 \rangleelse begin if (cur\_cs = end\_write) \wedge (mode = 0) then
              \text{fatal\_error} ("Unbalanced write command");
            check\_outer\_validity;end;
       if write_noexpanding then
         begin p \leftarrow mwyte\_cswrite[cur\_cs \mod 128];while p \neq null do
            if info(p) = cur\_{cs} then
              begin cur_cmd \leftarrow relax; cur_chr \leftarrow 256; p \leftarrow null;
              end
            else p \leftarrow link(link(p));end;
       end
     else begin cur_cmd \leftarrow t div '400; cur_chr \leftarrow t mod '400;
       case cur_cmd of
       left\_brace: incr(align\_state);right\_brace: decr(align\_state);out param: (Insert macro parameter and goto restart 381);
       othercases do nothing
       endcases;
       end;
     end
  else begin { we are done with this token list }
     end\_token\_list; goto restart; { resume previous level }
     end
This code is used in section 363*.
```
385\* If the user has set the *pausing* parameter to some positive value, and if nonstop mode has not been selected, each line of input is displayed on the terminal and the transcript file, followed by  $\epsilon$  >'. T<sub>E</sub>X waits for a response. If the response is simply *carriage\_return*, the line is accepted as it stands, otherwise the line typed is used instead of the line in the file.

## procedure  $\lim_{m \to \infty}$  the line;

```
var k: 0 \ldots \text{buf\_size}; { an index into buffer }
begin limit \leftarrow last;if pausing > 0 then
  if interaction > nonstop_mode then
     begin wake_up_terminal; print_ln; k \leftarrow start;while k < limit do
       begin print_buffer(k)end;
    first \leftarrow limit; prompt_input("=>"); { wait for user response}
    if last > first then
       begin for k \leftarrow first to last -1 do { move line down in buffer }
          buffer[k + start - first] \leftarrow buffer[k];limit \leftarrow start + last - first;end;
    end;
end;
```
**388\*** Expanding the next token. Only a dozen or so command codes  $> max_{\text{command}}$  can possibly be returned by  $get.next$ ; in increasing order, they are undefined cs, expand after, no expand, input, if test,  $f_{i}$ -or-else, cs-name, convert, the, top-bot-mark, call, long-call, outer-call, long-outer-call, and end-template.

The expand subroutine is used when  $curcmd > max_{command}$ . It removes a "call" or a conditional or one of the other special operations just listed. It follows that *expand* might invoke itself recursively. In all cases, expand destroys the current token, but it sets things up so that the next get-next will deliver the appropriate next token. The value of  $cur\_tok$  need not be known when  $expand$  is called.

Since several of the basic scanning routines communicate via global variables, their values are saved as local variables of expand so that recursive calls don't invalidate them.

(Declare the procedure called macro\_call  $415$ ) Declare the procedure called *insert\_relax*  $405$  $\langle$  Declare  $\varepsilon$ -T<sub>EX</sub> procedures for expanding [1753](#page-0-0)  $\rangle$ procedure pass\_text; forward; procedure start\_input; forward; procedure *conditional*; *forward*; procedure  $qet_x\textit{token}$ ; forward; procedure *conv\_toks*; *forward*; procedure *ins\_the\_toks*; *forward*; procedure expand ; label *reswitch*; var t: halfword; { token that is being "expanded after" } b: boolean; { keep track of nested csnames }  $p, q, r: pointer; \{ for list manipulation \}$ j:  $0 \ldots \text{buf\_size}$ ; {index into buffer } cv-backup: integer; { to save the global quantity  $cur\_val$  }  $\textit{cvl}\_\textit{backward}, \textit{radix}\_\textit{backward}, \textit{co}\_\textit{backward}: \text{small}\_\textit{number}; \ \ \{\text{to save } \textit{cur}\_\textit{val}\_\textit{level}, \text{etc.}\}$  $\mathit{backward}$  : pointer; { to save  $\mathit{link}(\mathit{backward})$  } save\_scanner\_status: small\_number; { temporary storage of scanner\_status }  $\mathbf{begin} \text{ } incr \text{ } (expand\text{-}depth\text{-}count);$ if  $expand\_depth\_count \geq expand\_depth$  then  $overflow("expansion \text{and}_\text{depth", expand\_depth$ <sub>;</sub>  $cv\text{-}backup \leftarrow cur\text{-}val$ ;  $cv\text{-}backup \leftarrow cur\text{-}val\text{-}level$ ;  $radix\text{-}backup \leftarrow radix$ ;  $co\text{-}backup \leftarrow cur\text{-}order$ ;  $\mathit{backup\_backup} \leftarrow \mathit{link}(\mathit{backup\_head});$ reswitch: if cur\_cmd < call then  $\langle$  Expand a nonmacro [391](#page-0-0)  $\rangle$ else if  $cur\_cmd < end\_template$  then macro-call else (Insert a token containing *frozen endv* [401](#page-0-0));  $cur\_val \leftarrow cv\_backup; cur\_val\_level \leftarrow cv\_backup; radix \leftarrow radix\_backup; cur\_order \leftarrow co\_backup;$  $link(backup\_head) \leftarrow backup_backup; decr(expand\_depth\_count);$ end;

393\*. The implementation of \noexpand is a bit trickier, because it is necessary to insert a special 'dont expand' marker into T<sub>E</sub>X's reading mechanism. This special marker is processed by get next, but it does not slow down the inner loop.

Since **\outer** macros might arise here, we must also clear the *scanner status* temporarily.

```
\langle Suppress expansion of the next token 393*\rangle \equiv
```
**begin** save\_scanner\_status  $\leftarrow$  scanner\_status; scanner\_status  $\leftarrow$  normal; get\_token;  $scanner\_status \leftarrow save\_scanner\_status; t \leftarrow cur\_tok; back\_input;$ 

{now *start* and *loc* point to the backed-up token  $t$  } **if**  $(t ≥ cs\_token\_flag) ∧ (t ≠ end\_write\_token)$  then **begin**  $p \leftarrow get\_avail$ ;  $info(p) \leftarrow cs\_token\_flag + frozen\_ dont\_expand$ ;  $link(p) \leftarrow loc$ ;  $start \leftarrow p$ ;  $loc \leftarrow p$ ; end; end

This code is used in section [391.](#page-0-0)

```
398* \langle Manufacture a control sequence name 398^* \equivbegin r \leftarrow get\_avail; p \leftarrow r; { head of the list of characters }
  b \leftarrow i s_{\text{...}} c s_n is i n_{\text{...}} c s_n is i n_{\text{...}} c s_nrepeat get_x \textit{token};
    if cur\_cs = 0 then store\_new\_token(cur\_tok);
  until cur\_cs \neq 0;if (cur\_cmd \neq end\_cs_name) \vee (cur\_chr \neq 0) then \langle399 \;
  is in continuous \leftarrow b400);
  flush\_list(r);if eq_type(cur\_{cs}) = undefind\_{cs} then
    begin eq_define(cur_cs, relax, 256); { N.B.: The save_stack might change}
    end; {the control sequence will now match \text{relax'}}
  cur\_tok \leftarrow cur\_cs + cs\_token\_flag; back\_input;end
```
This code is used in section [391.](#page-0-0)

416\*. Before we put a new token list on the input stack, it is wise to clean off all token lists that have recently been depleted. Then a user macro that ends with a call to itself will not require unbounded stack space.

 $\langle$  Feed the macro body and its parameters to the scanner  $416^*$   $\rangle \equiv$ while  $(loc = null) \wedge (token_type \neq v$  template  $\wedge (token_type \neq output.text)$  do end token list; { conserve stack space } begin\_token\_list(ref\_count, macro); name  $\leftarrow$  warning\_index; loc  $\leftarrow$  link(r); if  $n > 0$  then begin if  $param\_ptr + n > max\_param\_stack$  then begin  $max\_param\_stack \leftarrow param\_ptr + n;$ if  $max\_param\_stack > param\_size$  then  $overflow("parameter\_stack\_size", param\_size);$ end; for  $m \leftarrow 0$  to  $n-1$  do param\_stack [param\_ptr + m]  $\leftarrow$  pstack [m];  $param\_ptr \leftarrow param\_ptr + n;$ end This code is used in section [415.](#page-0-0)

426\*. If the parameter consists of a single group enclosed in braces, we must strip off the enclosing braces. That's why *rbrace\_ptr* was introduced.

 $\langle$  Tidy up the parameter just scanned, and tuck it away  $426^*$   $\equiv$ begin if  $(m = 1) \wedge (info(p) < right\_brace$  [imit] then **begin**  $link(trace\_ptr) \leftarrow null$ ; free\_avail(p);  $p \leftarrow link(temp\_head)$ ; pstack  $[n] \leftarrow link(p)$ ; free\_avail(p); end else  $pstack[n] \leftarrow link(temp\_head);$  $incr(n);$ if  $tracing\_macro > 0$  then if  $(tracing\_stack\_levels = 0) \vee (input\_ptr < tracking\_stack\_levels)$  then **begin** begin\_diagnostic; print\_nl(match\_chr); print\_int(n); print(" $\le$ -");  $show\_token\_list(\textit{pstack}[n-1], \textit{null}, 1000); \textit{end\_diagnostic}(\textit{false});$ end; end This code is used in section [418.](#page-0-0) 427\* (Show the text of the macro being expanded  $427^*$ )  $\equiv$ 

```
begin begin_diagnostic;
if tracing\_stack\_levels > 0 then
  if input_ptr \langle tracing_stack_levels then
    begin v \leftarrow input\_ptr; print_ln; print_char(""");
    while v > 0 do
       begin print\_char(" . "); decr(v);end;
    print_csc({warming_index}; token\_show(ref_count);end
  else begin print\_char(""); print\_char(""); print\_cs(warning\_index);
    end
else begin print\_ln; print\_cs( warning\_index); token\_show(ref\_count);
  end;
end\_diagnostic(false);end
```
This code is used in section [415.](#page-0-0)

440\*. (Fetch a character code from some table  $440^*$ )  $\equiv$ 

begin scan\_char\_num;

if  $m = x \text{ord}_\text{code}$  base then scanned result  $(x \text{ord}[cur\_val])(int\_val)$ 

else if  $m = xchr\_code\_base$  then scanned\_result(xchr[cur\_val])(int\_val)

else if  $m = xprn\_code\_base$  then scanned result  $(xprn[cur\_val])(int\_val)$ 

else if  $m = math\_code\_base$  then scanned\_result(ho(math\_code(cur\_val)))(int\_val) else if  $m < math\_code\_base$  then scanned\_result(equiv( $m + cur\_val$ ))( $int\_val$ ) else scanned\_result(eqtb[m + cur\_val].int)(int\_val);

end

This code is used in section [439.](#page-0-0)

510\*. Here we input on-line into the *buffer* array, prompting the user explicitly if  $n \geq 0$ . The value of n is set negative so that additional prompts will not be given in the case of multi-line input.

 $\langle$  Input for  $\text{read from the terminal } 510^* \rangle$  ≡

if interaction  $>$  nonstop\_mode then if  $n < 0$  then prompt\_input("") else begin wake\_up\_terminal; print\_ln; sprint\_cs(r); prompt\_input("=");  $n \leftarrow -1$ ; end

else begin  $limit \leftarrow 0$ ;  $fatcl_error("***_{\cup} (cannot_{\cup} read_{\cup} from_{\cup} terminal_{\cup} in_{\cup} nonstop_{\cup} nodes)$ "); end

This code is used in section [509.](#page-0-0)

527\*.  $\langle$  Either process \ifcase or set b to the value of a boolean condition 527\*  $\rangle \equiv$ case this if of *if*<sub>char</sub> *code*, *if*<sub>cat</sub> *code*:  $\langle$  Test if two characters match [532](#page-0-0) $\rangle$ ; *if int code*, *if dim code*:  $\langle$  Test relation between integers or dimensions [529](#page-0-0) $\rangle$ ; *if*-*odd*-*code*:  $\langle$  Test if an integer is odd [530](#page-0-0) $\rangle$ ; if vmode code:  $b \leftarrow (abs (mode) = vmode);$ if  $h$ mode  $code: b \leftarrow (abs(model) = hmode);$ if\_mmode\_code:  $b \leftarrow (abs(model) = mmode);$ if inner code:  $b \leftarrow (mode < 0);$ *if void code*, *if hbox code*, *if vbox code*:  $\langle$  Test box register status [531](#page-0-0) $\rangle$ ; *ifx\_code*:  $\langle$ Test if two tokens match [533](#page-0-0) $\rangle$ ;  $if_eof_code:$  begin  $scan_four_bit\_int_or_18;$ if cur val = 18 then  $b \leftarrow \neg shellenable dp$ else  $b \leftarrow (read\_open[cur\_val] = closed);$ end; *if\_true\_code*: *b* ← *true*; *if\_false\_code*: *b* ← *false*;  $\langle$  Cases for *conditional* [1767](#page-0-0)  $\rangle$ *if*-case-code:  $\langle$  Select the appropriate case and **return** or **goto** common-ending [535](#page-0-0) $\rangle$ ; if pdfprimitive code: **begin** save scanner status  $\leftarrow$  scanner status; scanner status  $\leftarrow$  normal; get next;  $scanner\_status \leftarrow save\_scanner\_status;$ if cur\_cs < hash\_base then  $m \leftarrow prim\_lookup(cur_c s - single\_base)$ else  $m \leftarrow prim\_lookup(text(cur\_cs));$ b ← ((cur cmd 6= undefined cs )∧(m 6= undefined primitive )∧(cur cmd = prim eq type (m))∧(cur chr =  $prim\_equiv(m))$ ; end; end { there are no other cases }

This code is used in section [524.](#page-0-0)

**539.\*** The file names we shall deal with have the following structure: If the name contains '/' or ':' (for Amiga only), the file area consists of all characters up to and including the final such character; otherwise the file area is null. If the remaining file name contains '.', the file extension consists of all such characters from the last '.' to the end, otherwise the file extension is null.

We can scan such file names easily by using two global variables that keep track of the occurrences of area and extension delimiters:

 $\langle$  Global variables [13](#page-0-0)  $\rangle$  +≡  $area\_delimiter: pool\_pointer; \{ the most recent 'l', if any \}$  $ext\_delimeter: pool\_pointer; \{ the most recent \text{'}. \text{'}, if any }\}$ 

540\*. Input files that can't be found in the user's area may appear in a standard system area called TEX area . Font metric files whose areas are not given explicitly are assumed to appear in a standard system area called TEX\_font\_area. These system area names will, of course, vary from place to place.

In C, the default paths are specified separately.

541\*. Here now is the first of the system-dependent routines for file name scanning.

```
procedure begin_name;
```

```
begin area delimiter \leftarrow 0; ext delimiter \leftarrow 0; quoted filename \leftarrow false;
end;
```
542\*. And here's the second. The string pool might change as the file name is being scanned, since a new \csname might be entered; therefore we keep *area\_delimiter* and *ext\_delimiter* relative to the beginning of the current string, instead of assigning an absolute address like *pool\_ptr* to them.

function  $more_name(c: ASCII_code): boolean;$ 

```
begin if (c = "u") \wedge stop_at_space \wedge (\neg quotedนfilename) then more name \leftarrow falseelse if c = """" then
     begin quoted_filename \leftarrow \negquoted_filename; more_name \leftarrow true;
     end
  else begin str_{room}(1); append_char(c); { contribute c to the current string }
     if IS-DIR-SEP(c) then
        begin area_delimiter \leftarrow cur_length; ext_delimiter \leftarrow 0;
        end
     else if c = "." then ext\_delimiter \leftarrow cur\_length;more_name \leftarrow true;end;
end;
```
543\*. The third. If a string is already in the string pool, the function  $slow\_make\_string$  does not create a new string but returns this string number, thus saving string space. Because of this new property of the returned string number it is not possible to apply *flush\_string* to these strings.

## procedure end\_name;

var temp\_str: str\_number; { result of file name cache lookups }  $j, s, t: pool\_pointer; \{ running indices\}$  $must\text{-}quote: boolean; \{ whether we need to quote a string\}$ begin if  $str\_ptr + 3 > max\_strings$  then  $overflow("number\_of\_strings", max\_strings - init\_str\_ptr);$  $str\_room(6);$  {Room for quotes, if needed.} { add quotes if needed } if area\_delimiter  $\neq 0$  then **begin** { maybe quote *cur\_area* }  $must\text{-}quote \leftarrow false; s \leftarrow str\_start[str\_ptr]; t \leftarrow str\_start[str\_ptr] + area\_delimeter; j \leftarrow s;$ while  $(\neg must\text{-}quote) \wedge (j < t)$  do **begin**  $must\_\mathit{quote} \leftarrow str\_\mathit{pool}[j] = "\sqcup"$ ;  $\mathit{incr}(j);$ end; if must<sub>quote</sub> then begin for  $j \leftarrow pool\_ptr - 1$  downto t do  $str\_pool[j + 2] \leftarrow str\_pool[j];$  $str\_pool[t + 1] \leftarrow """"$ ; for  $j \leftarrow t - 1$  downto s do  $str\_pool[j + 1] \leftarrow str\_pool[j];$  $str\_pool[s] \leftarrow """"$ ; if  $ext\_delimeter \neq 0$  then  $ext\_delimeter \leftarrow ext\_delimeter + 2$ ;  $area\_delimeter \leftarrow area\_delimeter + 2; pool\_ptr \leftarrow pool\_ptr + 2;$ end; end; { maybe quote  $cur_name$ }  $s \leftarrow str\_start[str\_ptr] + area\_delimiter;$ if  $ext\_delimeter = 0$  then  $t \leftarrow pool\_ptr$ else  $t \leftarrow str\_start[str\_ptr] + ext\_delimiter - 1;$  $must\text{-}quote \leftarrow false; j \leftarrow s;$ while  $(\neg must\_\textit{quot}$ )  $\land$   $(j < t)$  do begin  $must\text{-}quote \leftarrow str\text{-}pool[j] = "\text{-}"; incr(j);$ end; if *must\_quote* then begin for  $j \leftarrow pool\_ptr-1$  downto t do  $str\_pool[j+2] \leftarrow str\_pool[j];$  $str\_pool[t + 1] \leftarrow """"$ ; for  $j \leftarrow t - 1$  downto s do str\_pool  $[j + 1] \leftarrow str\_pool[j];$  $str\_pool[s] \leftarrow """"$ ; if ext-delimiter  $\neq 0$  then ext-delimiter  $\leftarrow$  ext-delimiter  $+ 2$ ;  $pool\_ptr \leftarrow pool\_ptr + 2;$ end; if ext\_delimiter  $\neq 0$  then **begin** { maybe quote *cur\_ext* }  $s \leftarrow str\_start[str\_ptr] + ext\_delimiter - 1; t \leftarrow pool\_ptr; must\_quote \leftarrow false; j \leftarrow s;$ while  $(\neg must\textit{\_quote}) \land (j < t)$  do **begin**  $must\text{-}quote \leftarrow str\text{-}pool[j] = "\text{-}"; incr(j);$ end; if *must\_quote* then begin  $str\_pool[t + 1] \leftarrow """";$ for  $j \leftarrow t - 1$  downto s do  $str\_pool[j + 1] \leftarrow str\_pool[j];$  $str\_pool[s] \leftarrow$  """";  $pool\_ptr \leftarrow pool\_ptr + 2;$ end; end;

if area\_delimiter = 0 then cur\_area  $\leftarrow$  "" else begin cur area ← str ptr; str start[str ptr + 1] ← str start[str ptr] + area delimiter; incr(str ptr);  $temp\_str \leftarrow search\_string(cur\_area);$ if  $temp\_str > 0$  then begin cur area ← temp\_str;  $decr(str\_ptr)$ ; { no flush\_string, pool\_ptr will be wrong!} for  $j \leftarrow str\_start[str\_ptr + 1]$  to  $pool\_ptr - 1$  do **begin** str\_pool  $[j - area\_delimeter] \leftarrow str\_pool[j];$ end;  $pool\_ptr \leftarrow pool\_ptr - area\_delimiter; \{ update pool\_ptr \}$ end; end; if  $ext\_delimiter = 0$  then begin  $cur\_ext \leftarrow "$ ";  $cur\_name \leftarrow slow\_make\_string;$ end else begin  $cur_name \leftarrow str\_ptr;$  $str\_start[str\_ptr + 1] \leftarrow str\_start[str\_ptr] + ext\_delimiter - area\_delimiter - 1; incr(str\_ptr);$  $cur\_ext \leftarrow make\_string;~decr(str\_ptr);~\{$  undo extension string to look at name part }  $temp\_str \leftarrow search\_string(cur\_name);$ if  $temp\_str > 0$  then begin cur name  $\leftarrow temp\_str; decr(str\_ptr);$  { no flush string, pool ptr will be wrong!} for  $j \leftarrow str\_start[str\_ptr + 1]$  to pool\_ptr - 1 do **begin** str\_pool  $[j - ext\_delimeter + area\_delimeter + 1] \leftarrow str\_pool[j];$ end;  $pool\_ptr \leftarrow pool\_ptr - ext\_delimiter + area\_delimiter + 1;$  {update pool\_ptr} end;  $cur\_ext \leftarrow slow\_make\_string; \{{}$  remake extension string } end; end;

544\*. Conversely, here is a routine that takes three strings and prints a file name that might have produced them. (The routine is system dependent, because some operating systems put the file area last instead of first.)

define  $check\text{-}quoted(\#) \equiv \{ \text{check if string } # \text{ needs quoting } \}$ if  $\# \neq 0$  then begin  $j \leftarrow str\_start[\#];$ while  $(\neg must\_\mathit{quot}(\land)(j < str\_start[\# + 1])$  do **begin**  $must\_\text{quot} \leftarrow str\_\text{pool}[j] = "\sqcup";\ \text{incr}(j);$ end; end define  $print\text{-}quoted(\#) \equiv \{ \text{print} \text{ string } \#, \text{ omitting quotes} \}$ if  $\# \neq 0$  then for  $j \leftarrow str\_start[#]$  to  $str\_start[# + 1] - 1$  do if  $so(str\_pool[j]) \neq """"$  then  $print(so(str\_pool[j]))$  $\langle$  Basic printing procedures  $57 \rangle + \equiv$  $57 \rangle + \equiv$ procedure  $print_{\text{file\_name}}(n, a, e : integer);$ var  $must\text{-}quote: boolean; \{ whether to quote the filename\}$ j:  $pool\_pointer$ ; {index into  $str\_pool$ } **begin** must\_quote  $\leftarrow$  false; check\_quoted(a); check\_quoted(n);  $check\,quadmath>qucted}(e);$  {FIXME: Alternative is to assume that any filename that has to be quoted has at least one quoted component...if we pick this, a number of insertions of *print-file-name* should go away.  $must\text{-}quote := ((a_i \text{; } 0) \text{and} (str\text{-}pool[str\text{-}start[a]]="""")) \text{or } ((n_i \text{; } 0) \text{and} (str\text{-}pool[str\text{-}start[n]]="""")) \text{or }$  $((e_i)$  and  $(str\_pool|str\_start|e|]=""")$ ; } if must\_quote then  $print\_char("""")$ ;  $print\text{-}quoted(a); \ print\text{-}quoted(n); \ print\text{-}quoted(e);$ if must\_quote then  $print\_char("""")$ ; end;

545\*. Another system-dependent routine is needed to convert three internal TEX strings into the name of file value that is used to open files. The present code allows both lowercase and uppercase letters in the file name.

```
define append\_to\_name(\#) \equivbegin c \leftarrow \#;
            if \neg(c = """") then
               begin \text{incr}(k);
               if k \leq file_name_size then name_of_file [k] \leftarrow xchr[c];
               end
            end
procedure pack-file-name(n, a, e: str_number);var k: integer; { number of positions filled in name_of_file}
     c: \text{ASCII\_code}; { character being packed }
     j: pool_pointer; { index into str\_pool }
  begin k \leftarrow 0;
  if name_of_file then libc-free(name_of_file);name\_of\_file \leftarrow smalloc_array (ASCII\_code, length(a) + length(n) + length(e) + 1);for j \leftarrow str\_start[a] to str\_start[a+1] - 1 do append_to_name(so(str_pool[j]));
  for j \leftarrow str\_start[n] to str\_start[n+1] - 1 do append to name (so (str. pool [j]));
  for j \leftarrow str\_start[e] to str\_start[e + 1] - 1 do append to name (so (str_pool [j]));
  if k \leq \text{file_name_size} then name_length \leftarrow k else name_length \leftarrow \text{file_name_size};
  name_of_file[name_length + 1] \leftarrow 0;end;
```
546\*. A messier routine is also needed, since format file names must be scanned before TEX's string mechanism has been initialized. We shall use the global variable TEX\_format\_default to supply the text for default system areas and extensions related to format files.

Under UNIX we don't give the area part, instead depending on the path searching that will happen during file opening. Also, the length will be set in the main program.

define  $format\_area\_length = 0$  { length of its area part } define  $format\_ext\_length = 4$  {length of its '.fmt' part } define  $format\_extension = " . fmt" \{ the extension, as a WEB constant \}$  $\langle$  Global variables [13](#page-0-0)  $\rangle$  +≡ format\_default\_length: integer; TEX format default: cstring ;

547\*. We set the name of the default format file and the length of that name in C, instead of Pascal, since we want them to depend on the name of the program.

**549\***. Here is the messy routine that was just mentioned. It sets  $name_of_file$  from the first n characters of TEX\_format\_default, followed by buffer  $[a \dots b]$ , followed by the last format\_ext\_length characters of TEX format default.

We dare not give error messages here, since T<sub>E</sub>X calls this routine before the *error* routine is ready to roll. Instead, we simply drop excess characters, since the error will be detected in another way when a strange file name isn't found.

procedure  $pack\_buffered_name(n : small_number; a, b : integer);$ var k: integer; { number of positions filled in  $name_of_file$ }

c:  $\text{ASCII\_code}$ ; { character being packed }

j: integer; {index into buffer or  $TEX\_format\_default$ }

begin if  $n + b - a + 1 + format\_ext\_length > file\_name\_size$  then

 $b \leftarrow a + file_name_size - n - 1 - format\_ext\_length;$ 

```
k \leftarrow 0:
```
if name\_of\_file then  $libc$ \_free(name\_of\_file);

 $name\_of\_file \leftarrow smalloc\_array (ASCII\_code, n + (b - a + 1) + format\_ext\_length + 1);$ 

for  $j \leftarrow 1$  to n do append\_to\_name(xord |ucharcast(TEX\_format\_default[j])]);

for  $j \leftarrow a$  to b do append\_to\_name(buffer[j]);

for  $j \leftarrow format\_default\_length - format\_ext\_length + 1$  to format\_default\_length do  $append\_to\_name(xord[ucharcast(TEX\_format\_default[j]]));$ 

if  $k \leq$  file name size then name length  $\leftarrow$  k else name length  $\leftarrow$  file name size;  $name\_of_{\text{f}}$ file  $|name_{\text{f}}$ ength + 1 $| \leftarrow 0;$ end;

550\* Here is the only place we use *pack\_buffered\_name*. This part of the program becomes active when a "virgin" TEX is trying to get going, just after the preliminary initialization, or when the user is substituting another format file by typing '&' after the initial '\*\*' prompt. The buffer contains the first line of input in  $buffer[loc..(last-1)],$  where  $loc < last$  and  $buffer[loc] \neq "u".$ 

 $\langle$  Declare the function called *open\_fmt\_file* 550<sup>\*</sup> $\rangle \equiv$ 

function *open\_fmt\_file*: *boolean*; label found, exit; var j: 0...  $buf\_size$ ; {the first space after the format file name} begin  $j \leftarrow loc;$ if  $buffer[loc] = "&"$  then **begin**  $\text{incr}(loc); j \leftarrow loc; \text{buffer}[\text{last}] \leftarrow "\sqcup"$ ; while  $buffer[j] \neq "$  " do  $incr(j)$ ;  $pack\_buffered_name(0, loc, j - 1);$  {Kpathsea does everything} if  $w\text{-}open\text{-}in(fmt\text{-}file)$  then goto found;  $\label{eq:lognormal} \emph{wake\_up\_terminal} ; \emph{wterm('Sorry,} \emph{if\_cam'`t\_find\_the\_format\_`')};$  $fputs (string cast(name_of_file + 1), stdout);~wterm("``; \lnot will \lnot try \lnot$  $\label{eq:opts} \textit{fputs}\left(\textit{TEX}\_\textit{format}\_\textit{default} + 1, \textit{stdout}\right); \textit{wterm}\_\textit{ln}\left(\textit{``````}\right); \textit{update}\_\textit{terminal};$ end; {now pull out all the stops: try for the system plain file}  $pack\_buffered_name (format\_default\_length - format\_ext\_length, 1, 0);$ if  $\neg w\text{-}open\_in(fmt\text{-}file)$  then begin wake\_up\_terminal; wterm( $T_{\cup}$ can $T_{\cup}$ find $_{\cup}$ the $_{\cup}$ format $_{\cup}$ file $_{\cup}$  $\gamma$ );  $fputs (TEX_format_default + 1, stdout); wterm_ln("']'); open_fmt_file \leftarrow false; return;$ end;  $found: loc \leftarrow j; open\_fmt\_file \leftarrow true;$ exit: end; This code is used in section [1482\\*](#page-155-0).

551\*. Operating systems often make it possible to determine the exact name (and possible version number) of a file that has been opened. The following routine, which simply makes a TEX string from the value of name of file, should ideally be changed to deduce the full name of file  $f$ , which is the file most recently opened, if it is possible to do this in a Pascal program.

This routine might be called after string memory has overflowed, hence we dare not use 'str\_room'.

- function make\_name\_string: str\_number;
	- var  $k: 1$ ... file\_name\_size; {index into name\_of\_file}  $save\_area\_delimeter, save\_ext\_delimeter: pool\_pointer;$ save name in progress , save stop at space : boolean;
	- **begin if**  $(pool\_ptr + name\_length > pool\_size) \vee (str\_ptr = max\_strings) \vee (cur\_length > 0)$  then  $make\_name\_string \leftarrow "?"$
	- else begin for  $k \leftarrow 1$  to name\_length do append\_char(xord [name\_of\_file [k]]);

make name string  $\leftarrow$  make string; {At this point we also set cur name, cur ext, and cur area to match the contents of *name\_of\_file*.  $\}$ 

 $save_area_delimiter \leftarrow area_delimiter; save_ext_delimiter \leftarrow ext_delimiter;$ 

 $save_name_in\_progress \leftarrow name_in\_progress; save\_stop_at\_space \leftarrow stop_at\_space;$ 

 $name_in_{\textit{progress}} \leftarrow true; \textit{begin_name}; stop_{\textit{at}} \textit{space} \leftarrow false; k \leftarrow 1;$ 

while  $(k \leq name\_length) \wedge (more\_name(name\_of\_file[k]))$  do  $incr(k);$ 

- $stop\_at\_space \leftarrow save\_stop\_at\_space; end\_name; name\_in\_progress \leftarrow save\_name_in\_progress;$
- $area\_delimiter \leftarrow save\_area\_delimiter; ext\_delimiter \leftarrow save\_ext\_delimiter;$

end;

```
end;
```

```
function a make name string (\text{var } f : alpha\text{-}file): str_number;begin a_make_name_string \leftarrow make_name_string;
  end;
```

```
function b-make-name-string (var f : byte-file): str-number;
  begin bmake_name_string \leftarrow make_name_string;
  end;
```

```
function w-make-name-string (var f : word-file): str-number;
  begin w_make_name_string \leftarrow make_name_string;
  end;
```
552\* Now let's consider the "driver" routines by which T<sub>E</sub>X deals with file names in a system-independent manner. First comes a procedure that looks for a file name in the input by calling  $get\_x\_token$  for the information.

procedure scan\_file\_name;

label *done*;

var save\_warning\_index: pointer;

**begin** save\_warning\_index  $\leftarrow$  warning\_index; warning\_index  $\leftarrow$  cur\_cs;

{ store  $cur\_cs$  here to remember until later }

 $\langle$  Get the next non-blank non-relax non-call token [430](#page-0-0) $\rangle$ ;

{ here the program expands tokens and removes spaces and \relaxes from the input. The \relax removal follows LuaTeX"s implementation, and other cases of balanced text scanning. }

back input; { return the last token to be read by either code path }

if  $cur\_cmd = left\_brace$  then  $scan\_file\_name\_braced$ 

else begin name in progress  $\leftarrow true$ ; begin name; (Get the next non-blank non-call token [432](#page-0-0));

**loop begin if**  $(cur\_cmd > other\_char) \vee (cur\_chr > 255)$  then { not a character } begin  $back\_input$ ; goto  $done$ ;

end;  $\{$  If cur\_chr is a space and we're not scanning a token list, check whether we're at the end of the buffer. Otherwise we end up adding spurious spaces to file names in some cases. }

if  $(cur_{\llcorner}chr = "_{\llcorner\!\sqcup"') \wedge (state \neq token\_list) \wedge (loc > limit)$  then goto done;

if  $\neg more_name(cur_{chr})$  then goto done;

 $get\_x\_token;$ 

end;

end;

done: end\_name; name\_in\_progress  $\leftarrow$  false; warning\_index  $\leftarrow$  save\_warning\_index; { $restore \ warning_index$ }

end;

556\*. If some trouble arises when TEX tries to open a file, the following routine calls upon the user to supply another file name. Parameter  $s$  is used in the error message to identify the type of file; parameter  $e$ is the default extension if none is given. Upon exit from the routine, variables  $cur_name$ ,  $cur-area$ ,  $cur\_ext$ , and *name\_of\_file* are ready for another attempt at file opening.

procedure  $prompt\_file_name(s, e: str_number);$ 

label *done*; var  $k: 0$ ..  $\text{buf}\text{-size}$ ; {index into  $\text{buffer}$ } saved\_cur\_name:  $str_number$ ; { to catch empty terminal input } saved\_cur\_ext:  $str_number$ ; { to catch empty terminal input } saved\_cur\_area:  $str_number$ ; { to catch empty terminal input } begin if interaction =  $scroll$  mode then wake up terminal; if  $s = "input$ <sub> $\cup$ </sub>file $\cup$ name" then  $print_error("I \cup can 't \cup find \cup file \cup '")$ else  $print_error("I_Ucan't_Uwrite_Uon_Ufile_U"$ "); print\_file\_name(cur\_name, cur\_area, cur\_ext); print(" $\cdot$ ."); if  $(e = " . \text{tex}") \vee (e = "")$  then show\_context;  $print\_ln$ ;  $print\_c\_string$  (prompt\_file\_name\_help\_msg); if  $(e \neq$  "") then begin  $print("; \text{default}_\text{u}file_\text{u}xtension_\text{u}is_\text{u}$ ");  $print(e); print("")$ ; end;  $print(")$ ");  $print\_ln$ ;  $print\_nl("Please\_\text{type\_\text{another\_\text{t}}")$ ;  $print(s)$ ; if  $interaction < scroll-mode$  then  $fatcl_error$  ( $\text{**}$ <sub>u</sub>( $job$  $boted$ ,  $file$  $error$  $in$ <sub>*u*</sub>nonstop<sub>u</sub>mode)");  $saved.cur_name \leftarrow cur_name; \; saved.cur ext \leftarrow cur ext; \; saved.cur_area \leftarrow cur_-area; \; clear_terminal;$ prompt\_input(": $\Box$ ");  $\langle$  Scan file name in the buffer [557](#page-0-0) $\rangle$ ; if  $(length(cur_name) = 0) \wedge (cur\_ext = \text{""}) \wedge (cur\_area = \text{""})$  then **begin** cur\_name  $\leftarrow$  saved\_cur\_name; cur\_ext  $\leftarrow$  saved\_cur\_ext; cur\_area  $\leftarrow$  saved\_cur\_area; end else if  $cur\_ext = ""$  then  $cur\_ext \leftarrow e;$  $pack\_cur_name;$ end;

558\*. Here's an example of how these conventions are used. Whenever it is time to ship out a box of stuff, we shall use the macro ensure\_dvi\_open.

```
define log_name \equiv text_{log_name}define ensure_dvi_open \equivif output_file_name = 0 then
               begin if job_name = 0 then open log-file;
               pack\_job_name("dvi");while \neg b\_\text{open-out}(div\_\text{file}) do prompt_file_name("file_name_for_output",".dvi");
               output_{\textit{file_name}} \leftarrow b_{\textit{make\_name\_string}}(div_{\textit{file}});end
\langle13 \rangle +≡
dvi_file: byte_file; {the device-independent output goes here }
```
*output\_file\_name: str\_number*; { full name of the output file }  $log_name: str_number; \{ full name of the log file \}$ 

<span id="page-92-0"></span>**560\*** The *open\_log\_file* routine is used to open the transcript file and to help it catch up to what has previously been printed on the terminal.

## procedure *open\_log\_file*;

var old\_setting:  $0 \ldots \text{max\_selector}$ ; { previous selector setting } k: 0... buf\_size; {index into months and buffer }  $l: 0 \ldots \text{buf\_size};$  {end of first input line }  $months: const\_cstring;$ **begin** old\_setting  $\leftarrow$  selector; if  $job_name = 0$  then  $job_name \leftarrow get\_job_name("texput");$  $pack\_job_name(".fls"); recorder-change_filename (stringcast(name_of_file + 1)); pack\_job_name(".log");$ while  $\neg a\_open\_out(log\_file)$  do  $\langle$  Try to get a different log file name [561](#page-0-0));  $log_name \leftarrow a\_make_name\_string(log_file); \; selector \leftarrow log_only; \; log_opened \leftarrow true;$  $\langle$  Print the banner line, including the date and time  $562^*$ ; if  $mltex$ -enabled\_p then begin  $wlog_c cr$ ;  $wlog$  ( $MLTeX_{U}v2.2$  enabled); end; if  $\mathit{entex\_enabled\_p}$  then begin  $wlog_c cr$ ;  $wlog (encTeX{\_}banner)$ ;  $wlog($ , reencoding enabled $\cdot$ ); if translate filename then begin  $wlog\_cr$ ;  $wlog(\gamma_{\text{u}}(\text{Xordcode}, \text{u}\text{Xchroode}, \text{u}\text{Xprncode}, \text{vverridden}_{\text{u}}\text{by}_{\text{u}}\text{TCX})$ ; end; end;  $input\_stack[input\_ptr] \leftarrow cur\_input; \{ \text{make sure bottom level is in memory} \}$ print\_nl("\*\*");  $l \leftarrow input\_stack[0].limit\_field;$  { last position of first line } if  $buffer[l] = end\_line\_char$  then  $decr(l);$ 

for  $k \leftarrow 1$  to l do print(buffer[k]);

print  $\ln$ ; { now the transcript file contains the first line of input }

 $selectron \leftarrow old_settings / 2; \{log-only \text{ or } term_and_log \}$ 

## end;

<span id="page-93-0"></span>562\*  $\langle$  Print the banner line, including the date and time 562\*  $\rangle ≡$ begin if  $src\_{specials-p} \lor file\_{line error\_{style} style=p \space\; power \space for \space } \lor parse\_{first\_{line} style=p \space\; power \space for \space } \in \{k\})$ else wlog (banner );  $wlog(version\_string)$ ; slow\_print(format\_ident); print(" $\Box$ "); print\_int(sys\_day); print\_char(" $\Box$ ");  $months \leftarrow \text{``\texttt{\_JJANFEBMARAPRMAYJUNJULAUGSEPOCTNOVDEC''};}$ for  $k \leftarrow 3 * sys-month - 2$  to  $3 * sys-month$  do  $wlog(months[k])$ ; print\_char(" $\Box$ "); print\_int(sys\_year); print\_char(" $\Box$ "); print\_two(sys\_time div 60); print\_char(":");  $print\_two(sys\_time \textbf{ mod } 60);$ if  $eTeX\_ex$  then  $begin;$   $wlog\_cr;$   $wlog('entering \text{and} ed \text{and} c');$ end; if shellenabledp then begin wlog\_cr; wlog( $\sim$ if restrictedshell then begin  $wlog('restricted<sub>u</sub>');$ end;  $wlog(\text{'\text{write18}_{\text{q}}end.$ end; if  $src\_species\_p$  then begin  $wlog_c cr$ ;  $wlog$  ( $\sim$ Source specials enabled. $\sim$ ) end; if  $file\_line_error\_style_p$  then begin  $wlog_c cr$ ;  $wlog$  ( $\sim$  file:line:error style messages enabled. $\sim$ ) end; if  $parse\_first\_line\_p$  then begin  $wlog_c r$ ;  $wlog(\Delta x)$  + line parsing enabled.  $\Delta$ ; end; if translate filename then **begin** wlog\_cr; wlog( $\iota_{\Box}(\uparrow)$ ; fputs (translate\_filename, log\_file); wlog( $\uparrow \uparrow$ ); end; end This code is used in section [560\\*](#page-92-0).

563\*. Let's turn now to the procedure that is used to initiate file reading when an '\input' command is being processed. Beware: For historic reasons, this code foolishly conserves a tiny bit of string pool space; but that can confuse the interactive 'E' option.

```
procedure start\_input; { TEX will \input something }
  label done;
  var temp\_str: str_number; v: pointer;begin scan file name; { set cur name to desired file name }
  pack\_cur_name;loop begin begin file reading; { set up cur file and new level of input }
    tex\it{text-type} \leftarrow 1; \ \{ \text{Tell open-input we are \\text{input.}} \}
       { Kpathsea tries all the various ways to get the file. }
    if kpse_in_name_ok(stringcast(name_of_file + 1)) \land a_open_in(cur_file, kpse_tex_format) then
       goto done;
    end_file_reading; { remove the level that didn't work }
    prompt\_file\_name("input\_file\_name", "");end;
done: name \leftarrow a make name string (cur file); source filename stack [in open] \leftarrow name;
  full\_source\_filename\_stack [in_open] \leftarrow make_full_name_string;
  if name = str\_ptr - 1 then { we can try to conserve string pool space now }
    begin temp\_str \leftarrow search\_string(name);if temp\_str > 0 then
       begin name \leftarrow temp\_str; flush_string;
       end;
    end;
  if job_name = 0 then
    begin job_name \leftarrow get_job_name(cur_name); open_log_file;
    end; { open_log_file doesn't show_context, so limit and loc needn't be set to meaningful values yet }
  if term\_offset + length (full\_source\_filename\_stack[in.open]) > max\_print\_line - 2 then print\_lnelse if (term\_offset > 0) \vee (file\_offset > 0) then print\_char("_1");
  print_char("("); incr(open_parens); slow_print(full_source_filename_stack [in_open]); update_terminal;
  if tracing\_stack\_levels > 0 then
    begin begin_diagnostic; print_ln; print_char("<sup>*</sup>"); v \leftarrow input\_ptr-1;
    if v < \text{tracing\_stack\_levels} then
       while v > 0 do
         begin print\_char(" " ""); decr(v);end
    else print\_char("");
    slow\text{-}print("INDUT_{u}");\ slow\text{-}print(cur\text{-}name); \ slow\text{-}print(cur\text{-}ext); \ print\text{-}lin; \ end\text{-}diagnostic(false);end;
  state \leftarrow new_line; \langle1919*\rangle;
  \langle564\rangle;
  end;
```
574\* So that is what TFM files hold. Since T<sub>F</sub>X has to absorb such information about lots of fonts, it stores most of the data in a large array called *font info*. Each item of *font info* is a memory word; the *fix word* data gets converted into *scaled* entries, while everything else goes into words of type *four-quarters*.

When the user defines  $\font \frown$ , say, T<sub>EX</sub> assigns an internal number to the user's font  $\frown$ . Adding this number to *font id base* gives the *eqtb* location of a "frozen" control sequence that will always select the font.

 $\langle$  Types in the outer block [18](#page-0-0)  $\rangle$  +≡  $internal\_font_number = integer; \{ font in a char-node\}$  $font\_index = integer; \{ index into font\_info \}$  $nine\_bits = min\_quarterword \dots non\_char;$ 

575\*. Here now is the (rather formidable) array of font arrays.

define non char  $\equiv qi(256)$  { a halfword code that can't match a real character } define  $\textit{non-address} = 0$  { a spurious bchar\_label }  $\langle$  Global variables [13](#page-0-0)  $\rangle$  +≡ font\_info:  $\uparrow$ fmemory\_word; { the big collection of font data }  $f mem\_ptr: font\_index; \{ first unused word of font\_info\}$  $font\_ptr: internal\_font\_number; \{ largest internal font number\}$  $font\_check: \uparrow four\_quarters; \{ check sum\}$ font\_size:  $\uparrow$  scaled;  $\{$  "at" size }  $font\_disize: \uparrow scaled; \{$  "design" size }  $font_{{\text{parameters}}}$  :  $\uparrow$  font\_index; { how many font parameters are present } font\_name:  $\uparrow$ str\_number; { name of the font }  $font_area: \uparrow str_number; \{ area of the font \}$  $font\_bc: \uparrow eight\_bits; \{beginning} (smallest) character code \}$  $font\_ec: \uparrow eight\_bits; \{ ending \text{ (largest) character code } \}$ font glue:  $\gamma$   $\{$ glue specification for interword space, null if not allocated  $\}$ font used:  $\{boolean; \{ has a character from this font actually appeared in the output? \}$ hyphen\_char:  $\hat{\theta}$ : { current \hyphenchar values } skew\_char:  $\hat{\tau}$ integer; { current \skewchar values }  $bchar\_label:font_index}$ {start of *lig<sub>kern</sub>* program for left boundary character, *non\_address* if there is none }

 $font\_bchar: \uparrow nine\_bits; \{ boundary character, \, non\_char \text{ if there is none} \}$ 

font false bchar:  $\hat{\tau}$ nine bits; {font bchar if it doesn't exist in the font, otherwise non char

576\*. Besides the arrays just enumerated, we have directory arrays that make it easy to get at the individual entries in font info. For example, the char info data for character c in font f will be in font info  $(char\text{-}base[f] + c]$ . qqqq; and if w is the width index part of this word (the b0 field), the width of the character is  $font\_info[width\_base[f] + w].sc$ . (These formulas assume that  $min\_quarterword$  has already been added to  $c$  and to  $w$ , since T<sub>E</sub>X stores its quarterwords that way.)

 $\langle$  Global variables [13](#page-0-0)  $\rangle$  +≡ *char\_base:*  $\uparrow$ *integer*; { base addresses for *char\_info* } width\_base:  $\uparrow$ integer; { base addresses for widths } height\_base:  $\uparrow$ integer; { base addresses for heights }  $depth\_base$ :  $\uparrow$  integer; { base addresses for depths } *italic\_base*:  $\uparrow$ *integer*; { base addresses for italic corrections }  $lig\text{-}kern\text{-}base: \uparrow integer; \{ base address for ligature/kerning programs \}$  $kern\_base: \uparrow integer; \{ base address for \, kern \}$ exten\_base:  $\uparrow$ integer; { base addresses for extensible recipes }  $param\_base: \uparrow integer; \{ base address for font parameters \}$ 

577\*. (Set initial values of key variables  $21$ ) +≡

578\*. TEX always knows at least one font, namely the null font. It has no characters, and its seven parameters are all equal to zero.

 $\{$ Initialize table entries (done by INITEX only) [182](#page-0-0)  $\rangle$  +≡

580\*. Of course we want to define macros that suppress the detail of how font information is actually packed, so that we don't have to write things like

$$
font\_info[width\_base[f] + font\_info[char\_base[f] + c].qqqq.b0].sc
$$

too often. The WEB definitions here make *char\_info(f)(c)* the *four-quarters* word of font information corresponding to character c of font f. If q is such a word, char width  $(f)(q)$  will be the character's width; hence the long formula above is at least abbreviated to

$$
char\_width(f)(char\_info(f)(c)).
$$

Usually, of course, we will fetch q first and look at several of its fields at the same time.

The italic correction of a character will be denoted by *char-italic(f)(q)*, so it is analogous to *char-width*. But we will get at the height and depth in a slightly different way, since we usually want to compute both height and depth if we want either one. The value of  $height\_depth(q)$  will be the 8-bit quantity

 $b = height\_index \times 16 + depth\_index$ ,

and if b is such a byte we will write  $char\_height(f)(b)$  and  $char\_depth(f)(b)$  for the height and depth of the character c for which  $q = char_info(f)(c)$ . Got that?

The tag field will be called *char-tag(q)*; the remainder byte will be called  $rem\_byte(q)$ , using a macro that we have already defined above.

Access to a character's *width*, *height*, *depth*, and tag fields is part of  $T_{F}X$ 's inner loop, so we want these macros to produce code that is as fast as possible under the circumstances.

MLTEX will assume that a character c exists iff either exists in the current font or a character substitution definition for this character was defined using \charsubdef. To avoid the distinction between these two cases, MLTEX introduces the notion "effective character" of an input character c. If c exists in the current font, the effective character of c is the character c itself. If it doesn't exist but a character substitution is defined, the effective character of c is the base character defined in the character substitution. If there is an effective character for a non-existing character  $c$ , the "virtual character"  $c$  will get appended to the horizontal lists.

The effective character is used within *char info* to access appropriate character descriptions in the font. For example, when calculating the width of a box, MLT<sub>E</sub>X will use the metrics of the effective characters. For the case of a substitution, MLTEX uses the metrics of the base character, ignoring the metrics of the accent character.

If character substitutions are changed, it will be possible that a character c neither exists in a font nor there is a valid character substitution for c. To handle these cases *effective<sub>-char</sub>* should be called with its first argument set to *true* to ensure that it will still return an existing character in the font. If neither c nor the substituted base character in the current character substitution exists, *effective\_char* will output a warning and return the character font bc[f] (which is incorrect, but can not be changed within the current framework).

Sometimes character substitutions are unwanted, therefore the original definition of *char info* can be used using the macro *orig char info*. Operations in which character substitutions should be avoided are, for example, loading a new font and checking the font metric information in this font, and character accesses in math mode.

define  $char\_list\_exists (\#) \equiv (char\_sub\_code (\#) > hi(0))$ define  $char\_list\_accept(\#) \equiv (ho(char\_sub\_code(\#)) \textbf{div } 256)$ define  $char\_list\_char(\#) \equiv (ho(char\_sub\_code(\#)) \mod 256)$ define  $char\_info\_end(\#) \equiv \# \boxed{)}$  ] .qqqq define  $char\_info(\#) \equiv font\_info [\charbox{char}\_base[\#] + effective\_char[\charbox{char}\_i(\charbox{char}\_i, char\_info\_end$ define  $orig\_char\_info\_end(\#) \equiv #$  . qqqq **define** orig\_char\_info(#)  $\equiv$  font\_info  $\vert$  char\_base  $\vert$ # $\vert$  + orig\_char\_info\_end

<span id="page-98-0"></span>define  $char\_width\_end(\#) \equiv #.b0$  ] .sc **define**  $char\_width(\#) \equiv font\_info \mid width\_base[\#] + char\_width\_end$ define  $char\_exists (\# .b0 > min\_quarterword)$ define  $char\_italic\_end (\#) \equiv (qo (\#.b2))$  div 4 | .sc define  $char\_ italic(\#) \equiv font\_info \ [ \ italic\_base[\#] + char\_ italic\_end$ define  $height\_depth$  (#)  $\equiv qo$  (#.b1) define  $char\_height\_end$  (#)  $\equiv$  (#) div 16 | .sc **define**  $char\_height(\#) \equiv font\_info \ [height\_base[\#] + char\_height\_end$ define  $char\_depth\_end$  (#)  $\equiv$  (#) mod 16 | .sc **define**  $char\_depth$  (#)  $\equiv$  font\_info  $\left[$  depth\_base  $\left[\frac{4}{3}\right]$  + char\_depth\_end define  $char\_tag$  (#)  $\equiv ((qo$  (#.b2)) mod 4)

586\*. TEX checks the information of a TFM file for validity as the file is being read in, so that no further checks will be needed when typesetting is going on. The somewhat tedious subroutine that does this is called read font info. It has four parameters: the user font identifier u, the file name and area strings nom and aire, and the "at" size s. If s is negative, it's the negative of a scale factor to be applied to the design size;  $s = -1000$  is the normal case. Otherwise s will be substituted for the design size; in this case, s must be positive and less than 2048 pt (i.e., it must be less than  $2^{27}$  when considered as an integer).

The subroutine opens and closes a global file variable called *tfm\_file*. It returns the value of the internal font number that was just loaded. If an error is detected, an error message is issued and no font information is stored; *null\_font* is returned in this case.

define bad\_tfm = 11 { label for read\_font\_info }

define abort  $\equiv$  goto bad\_tfm { do this when the TFM data is wrong }

 $\langle$  Declare additional functions for MLT<sub>E</sub>X  $1886*$ 

**function** read\_font\_info(u : pointer; nom, aire : str\_number; s : scaled): internal\_font\_number;  $\{$  input a TFM file  $\}$ 

label  $done, bad\_tfm, not\_found;$ 

var k: font index; { index into font info }

name\_too\_long: boolean; { nom or aire exceeds 255 bytes?}

file\_opened: boolean; { was  $tfm$ -file successfully opened?}

If,  $lh, bc, ec, nw, nh, nd, ni, nl, nk, ne, np: halfword;$  { sizes of subfiles }

f: internal\_font\_number; { the new font's number}

g: internal\_font\_number; { the number to return }

 $a, b, c, d: \text{ eight\_bits}; \{ \text{byte variables} \}$ 

qw: four\_quarters; sw: scaled; { $\{$  accumulators }

bch label: integer; { left boundary start location, or infinity}

bchar:  $0$ . . 256; {boundary character, or 256}

z: scaled; {the design size or the "at" size}

alpha: integer; beta: 1... 16; { auxiliary quantities used in fixed-point multiplication }

**begin**  $g \leftarrow null\_font;$ 

(Read and check the font data; *abort* if the TFM file is malformed; if there's no room for this font, say so and **goto** *done*; otherwise *incr* (*font\_ptr*) and **goto** *done* [588](#page-0-0));

bad\_tfm:  $\langle$  Report that the font won't be loaded [587](#page-99-0)\*);

done: if file\_opened then  $b\_close$  ( $tfm\_file$ );

 $read\_font\_info \leftarrow q;$ end;

<span id="page-99-0"></span>587\*. There are programs called TFtoPL and PLtoTF that convert between the TFM format and a symbolic property-list format that can be easily edited. These programs contain extensive diagnostic information, so TEX does not have to bother giving precise details about why it rejects a particular TFM file.

```
define start_font_error_message \equiv print_error("Font<sub>u</sub>"); sprint_cs(u); print_char("=");
              print_{\text{file_name}(nom, aire, \text{""});
             if s \geq 0 then
                 begin print("a t<sub>u</sub>"); print\_scaled(s); print("pt");end
              else if s \neq -1000 then
                     begin print("<sub>⊔</sub>scaled<sub>□</sub>"); print(int(-s);end
\langle Report that the font won't be loaded 587*\rangle \equivstart_font_error_message;
   if file opened then print("\text{__not}\text{__Joadable}: \text{__Bad}\text{__metric}\text{__(TFM)}\text{__file"})else if name\_too\_long then print("__not__Joadable:.__Metric__(TFM)__file__name__too__long"else \text{print}("\text{__not}\text{__Joadable}: \text{__Metric}\text{__}(\text{TFM}) \text{__file}\text{__not}\text{__found"};help5("I<sub>U</sub>wasn't<sub>U</sub>able<sub>U</sub>to<sub>U</sub>read<sub>U</sub>the<sub>U</sub>size<sub>U</sub>data<sub>U</sub>for<sub>U</sub>this<sub>U</sub>font,")("so<sub>U</sub>I<sub>U</sub> will<sub>U</sub> ignore<sub>U</sub> the<sub>U</sub> font<sub>U</sub> specification.")(^{\sf u}[Wizards_{\sqcup}can_{\sqcup}fix_{\sqcup}TFM_{\sqcup}files_{\sqcup}using_{\sqcup}TFtoPL/PLtoTF.]")
   ("You <math display="inline">\text{minght} \cup \text{try} \cup \text{inserting} \cup \text{adifferent} \cup \text{font} \cup \text{spec};")</math>("e.g., . . . . . . . ) T\font<same\_font\_ . . . . . id>=<substitute\_font\_ name>´."); \emph{error}This code is used in section 586*.
```

```
589*. \langle Open tfm file for input 589* \rangle \equivfile_opened \leftarrow false; name_too_long \leftarrow (length (nom) > 255) \vee (length (aire) > 255);
  if name_too_long then abort; { kpse_find_file will append the ".tfm", and avoid searching the disk
           before the font alias files as well. }
  pack-file-name (nom, aire, "");
  if \neg b\_\text{open_in}(\text{tfm}\_\text{file}) then abort;
  file\_ opened \leftarrow true
```
This code is used in section [588.](#page-0-0)

590\*. Note: A malformed TFM file might be shorter than it claims to be; thus  $\epsilon$  eof (tfm file) might be true when read font info refers to tfm file  $\uparrow$  or when it says get(tfm file). If such circumstances cause system error messages, you will have to defeat them somehow, for example by defining fget to be '**begin** get(tfm\_file); if  $eof (tfm_{\textit{n}}file)$  then abort; end'.

```
define fget \equiv tfm\_temp \leftarrow getc(tfm\_\text{file})define fbyte \equiv tfm_ttempdefine read_sixteen(#) \equivbegin # \leftarrow fbyte;
            if \# > 127 then abort;
            fget; \# \leftarrow \# * 400 + fbyte;end
define store_four_quarters (#) \equivbegin fget; a \leftarrow fbyte; qw.b0 \leftarrow qi(a); fget; b \leftarrow fbyte; qw.b1 \leftarrow qi(b); fget; c \leftarrow fbyte;
            qw.b2 \leftarrow qi(c); fget; d \leftarrow fbyte; qw.b3 \leftarrow qi(d); \# \leftarrow qw;end
```
596\* We want to make sure that there is no cycle of characters linked together by *list\_tag* entries, since such a cycle would get T<sub>F</sub>X into an endless loop. If such a cycle exists, the routine here detects it when processing the largest character code in the cycle.

```
define check\_byte\_range(\#) \equivbegin if (\# < bc) \vee (\# > ec) then abort
            end
  define current_character_being_worked_on \equiv k + bc - fmem_ptr
\langle Check for charlist cycle 596*\rangle \equivbegin check_byte_range(d);
  while d < current_{character\_being\_worked\_on} do
     begin qw \leftarrow orig\_char_info(f)(d); {N.B.: not qi(d), since char-base [f] hasn't been adjusted yet }
     if char\_tag (qw) \neq list\_tag then goto not found;
     d \leftarrow qo(rem_byte(qw)); { next character on the list}
     end;
  if d = current_{character\_{begin} being_{\text{}} (1)} abort; { yes, there's a cycle }
not\_found: end
This code is used in section 595.
600* define check_existence (#) \equivbegin check_byte_range(#); qw \leftarrow orig\_char\_info(f)(#); {N.B.: not qi(#)}
          if \neg char\_exists (qw) then abort;
          end
\langle Read ligature/kern program 600*\rangle \equivbch_label \leftarrow '77777; bchar \leftarrow 256;
  if nl > 0 then
     begin for k \leftarrow lig kern base [f] to kern base [f] + kern base offset - 1 do
       begin store_four_quarters (font_info[k].qqqq);
       if a > 128 then
          begin if 256 * c + d \geq nl then abort;
          if a = 255 then
            if k = lig\_kern\_base[f] then bchar \leftarrow b;end
       else begin if b \neq \text{bchar} then check existence (b);
          if c < 128 then check existence (d) { check ligature }
          else if 256 * (c - 128) + d \geq nk then abort; {check kern }
          if a < 128 then
            if k - lig\_kern\_base[f] + a + 1 \geq nl then abort;
          end;
       end;
     if a = 255 then bch\_label \leftarrow 256 * c + d;end;
  for k \leftarrow \text{kern\_base}[f] + \text{kern\_base\_offset} to \text{exten\_base}[f] - 1 do \text{store\_scaled}(font\_info[k].sc);This code is used in section 588.
```
602\*. We check to see that the TFM file doesn't end prematurely; but no error message is given for files having more than *lf* words.

 $\langle$  Read font parameters 602\* $\rangle \equiv$ 

begin for  $k \leftarrow 1$  to  $np$  do if  $k = 1$  then { the *slant* parameter is a pure number } begin fget;  $sw \leftarrow fbyte;$ if  $sw > 127$  then  $sw \leftarrow sw - 256$ ; fget; sw  $\leftarrow$  sw \* '400 + fbyte; fget; sw  $\leftarrow$  sw \* '400 + fbyte; fget;  $font\_info[param\_base[f]].sc \leftarrow (sw * '20) + (fbyte \div 20);$ end else  $store\_scaled (font\_info[param\_base[f] + k - 1].sc);$ if  $f\text{eof}(t f m$ -file) then abort; for  $k \leftarrow np + 1$  to 7 do font info [param\_base  $[f] + k - 1$ ]. sc  $\leftarrow 0$ ; end

This code is used in section [588.](#page-0-0)

603\*. Now to wrap it up, we have checked all the necessary things about the TFM file, and all we need to do is put the finishing touches on the data for the new font.

define  $adjust(\#) \equiv \#[f] \leftarrow qo(\#[f])$  { correct for the excess min<sub>-quarterword</sub> that was added }

 $\langle$  Make final adjustments and **goto** done 603<sup>\*</sup> $\rangle \equiv$ if  $np \geq 7$  then  $font\_params[f] \leftarrow np$  else  $font\_params[f] \leftarrow 7$ ; hyphen\_char  $[f] \leftarrow$  default\_hyphen\_char; skew\_char  $[f] \leftarrow$  default\_skew\_char; if bch label  $\langle n \rangle$  then bchar label  $|f| \leftarrow$  bch label  $+$  liq kern base  $|f|$ else  $\mathit{bchar\_label}[f] \leftarrow \mathit{non\_address};$  $font\_bchar[f] \leftarrow qi(bchar); font\_false\_bchar[f] \leftarrow qi(bchar);$ if bchar  $\leq$  ec then if  $bchar \geq bc$  then **begin**  $qw \leftarrow orig\_char.info(f)(bchar); \{ N.B.: not qi(bchar) \}$ if  $char\_exists(qw)$  then  $font\_false\_bchar[f] \leftarrow non\_char;$ end;  $font_name[f] \leftarrow nom; font\_area[f] \leftarrow aire; font\_bc[f] \leftarrow bc; font\_ec[f] \leftarrow ec; font\_glue[f] \leftarrow null;$ 

 $adjust(char\_base); adjust(width\_base); adjust(lig\_kern\_base); adjust(kern\_base); adjust(exten\_base);$  $decr(param\_{base}[f])$ ; fmem\_ptr  $\leftarrow$  fmem\_ptr + lf; font\_ptr  $\leftarrow$  f; g  $\leftarrow$  f; goto done This code is used in section [588.](#page-0-0)

604\*. Before we forget about the format of these tables, let's deal with two of TEX's basic scanning routines related to font information.

```
\langle Declare procedures that scan font-related stuff 604*\rangle \equivfunction test\_no\_ligatures(f: internal\_font\_number): integer;label exit;
   var c: integer;
   begin test_no_ligatures \leftarrow 1;
   for c \leftarrow font\_bc[f] to font_ec[f] do
      if char\_exists(orig\_char\_info(f)(c)) then
         if odd(char\_tag(orig\_char\_info(f)(c))) then
             begin test_no_ligatures \leftarrow 0; return;
             end;
exit: end;
function get\_tag\_code(f : internal\_font\_number; c : eight\_bits): integer;var i: small_number;
   begin if is_valid_char(c) then
      begin i \leftarrow char\_tag(orig\_char\_info(f)(c));if i = lig\_tag then get\_tag\_code \leftarrow 1else if i = list\_tag then get\_tag\_code \leftarrow 2else if i = ext\_tag then get\_tag\_code \leftarrow 4else qet\_tag\_code \leftarrow 0;end
   else get_tag_code ← -1;
   end;
procedure scan_font_ident;
   var f: internal\_font_number; m: halfword;begin \langle Get the next non-blank non-call token 432;
   if (cur\_cmd = def_{font}) \vee (cur\_cmd = letterspace_{font}) \vee (cur\_cmd = pdf_{copy_{font}) then f \leftarrow cur_{font}else if cur\_cmd = set\_font then f \leftarrow cur\_chrelse if cur\_cmd = def\_family then
             begin m \leftarrow cur_{chr}; scan_four_bit_int; f \leftarrow equiv(m + cur_{val});
             end
         else begin print_error("Missing{\textsc{inf}}_{\sqcup}font{\textsc{ind}}_{\sqcup}identifier");
             help2("I<sub>U</sub>was<sub>U</sub>looking<sub>U</sub> for<sub>U</sub>a<sub>U</sub>control<sub>U</sub>sequence<sub>U</sub>whose")("current_{\text{u}}meaning_{\text{u}}begined{cases} \text{if } \text{u} \leq r \text{if } \text{u} \leq r \text{if } \text{u} \leq r \text{if } \text{u} \leq r \text{if } \text{u} \leq r \text{if } \text{u} \leq r \text{if } \text{u} \leq r \text{if } \text{u} \leq r \text{if } \text{u} \leq r \text{if } \text{u} \leq r \text{if } \text{u} \leq r \text{if } \text{u} \leq r \text{if } \text{u} \leq r \text{if } \text{u} \leq r \text{ifend;
   cur\_val \leftarrow f;end;
See also section 605.
This code is used in section 435.
```
608\*. When TEX wants to typeset a character that doesn't exist, the character node is not created; thus the output routine can assume that characters exist when it sees them. The following procedure prints a warning message unless the user has suppressed it.

```
procedure char\_warning(f: internal\_font\_number; c: eight\_bits);var old_setting: integer; { saved value of tracing_online }
  begin if tracing\_lost\_chars > 0 then
     begin old\_setting \leftarrow tracing\_online;if eTeX\_ex \wedge (tracing\_lost\_chars > 1) then tracing\_online \leftarrow 1;if tracing\_lost\_chars > 2 then print\_err("Missing\_\text{character}: \_\text{Im} \text{Tree} \_\text{lim} \circ \_\text{lim}")else begin begined{min} begined{min} diamostic; \, print.nl("Missing_\text{U} character : \text{if} here_\text{U} is_\text{U}no_\text{U})\end{min}end;
     print\_ASCII(c);if tracing\_lost\_chars > 2 then
        begin print("_1(")); print(hex(c); print("));
        end;
     print("\_in \_font\_font\_"); slow_print(font_name[f]);
     if tracing_lost_chars < 3 then print_char("!");
     tracing\_online \leftarrow old\_setting;if tracing\_lost\_chars > 2 then
        begin help0; error;
        end
     else end\_diagnostic(false);
     end; { of tracing_lost_chars > 0 }
  end; { of procedure }
```
609\*. Here is a function that returns a pointer to a character node for a given character in a given font. If that character doesn't exist, null is returned instead.

This allows a character node to be used if there is an equivalent in the *char\_sub\_code* list.

```
function new-character(f: internal\_font_number; c: eight\_bits): pointer;
  label exit;
  var p: pointer; { newly allocated node }
     ec: quarterword; { effective character of c}
  begin ec \leftarrow effective\_char(false, f, qi(c));if font\_bc[f] \leq qo(ec) then
     if font\_ec[f] \geq qo(ec) then
       if char exists (orig char info(f)(ec)) then \{N.B.: not char_info\}begin p \leftarrow get\_{avail}; font(p) \leftarrow f; character(p) \leftarrow qi(c); new\_{character} \leftarrow p; return;end;
  char\_warning(f, c); new\_character \leftarrow null;
```

```
exit: end;
```
619\* Shipping pages out. After considering T<sub>EX</sub>'s eyes and stomach, we come now to the bowels.

The *ship out* procedure is given a pointer to a box; its mission is to describe that box in DVI form, outputting a "page" to dvi-file. The DVI coordinates  $(h, v) = (0, 0)$  should correspond to the upper left corner of the box being shipped.

Since boxes can be inside of boxes inside of boxes, the main work of *ship out* is done by two mutually recursive routines, hlist-out and vlist-out, which traverse the hlists and vlists inside of horizontal and vertical boxes.

As individual pages are being processed, we need to accumulate information about the entire set of pages, since such statistics must be reported in the postamble. The global variables total pages,  $max_v$ ,  $max_h$ , max *push*, and *last bop* are used to record this information.

The variable *doing leaders* is *true* while leaders are being output. The variable *dead cycles* contains the number of times an output routine has been initiated since the last  $\textit{ship\_out}.$ 

A few additional global variables are also defined here for use in vlist-out and hlist-out. They could have been local variables, but that would waste stack space when boxes are deeply nested, since the values of these variables are not needed during recursive calls.

 $\langle$  Global variables [13](#page-0-0)  $\rangle$  +≡

total pages: integer; {the number of pages that have been shipped out}  $max_v : scaled; \{ maximum height-plus-depth of pages shipped so far\}$  $max_h$ : scaled; { maximum width of pages shipped so far }  $max\_push: integer; \{ \text{deepest nesting of push commands encountered so far} \}$  $last_bop: integer; \{ location of previous \text{ } bop \text{ } in \text{ } the \text{ } DVI \text{ } output \}$  $dead_cycles: integer; \{ recent outputs that didn't ship anything out\}$ *doing leaders: boolean*; { are we inside a leader box?}

{ character and font in current *char\_node* }

c: quarterword ;

 $f:$  internal\_font\_number;

rule\_ht, rule\_dp, rule\_wd: scaled; { size of current rule being output }

g: pointer; { current glue specification }

 $lq, lr: integer; \{ quantities used in calculations for leaders \}$ 

622\* Some systems may find it more efficient to make  $div\_buf$  a packed array, since output of four bytes at once may be facilitated.

 $\langle$  Global variables [13](#page-0-0)  $\rangle$  +≡

 $dvi_buf: \uparrow\acute{e}ight\_bits;$  { buffer for DVI output }

half\_buf: integer; { half of dvi\_buf\_size }

 $dvilimit: integer; \{ end of the current half buffer \}$ 

 $div<sub>i</sub>ptr: integer; \{ the next available buffer address \}$ 

 $div i f (set)$ : integer; { $div i b f - size$  times the number of times the output buffer has been fully emptied}  $div\text{-}gone: integer; \{ the number of bytes already output to } \text{div}\text{-}file \}$ 

**624\*** The actual output of  $dvi_buf|a_b b_c$  to  $dvi_file$  is performed by calling write  $dvi(a, b)$ . For best results, this procedure should be optimized to run as fast as possible on each particular system, since it is part of T<sub>E</sub>X's inner loop. It is safe to assume that a and  $b + 1$  will both be multiples of 4 when write  $div(a, b)$  is called; therefore it is possible on many machines to use efficient methods to pack four bytes per word and to output an array of words with one system call.

In C, we use a macro to call *fwrite* or *write* directly, writing all the bytes in one shot. Much better even than writing four bytes at a time.

625\*. To put a byte in the buffer without paying the cost of invoking a procedure each time, we use the macro dvi\_out.

The length of dvi\_file should not exceed "7FFFFFFF; we set  $cur_s \leftarrow -2$  to prevent further DVI output causing infinite recursion.

define  $dvi_{out}(\mathbf{m}) \equiv \mathbf{begin} \ dvi_{in} \wedge dv\mathbf{r} + \mathbf{r} \cdot \dot{\mathbf{r}} \cdot \dot{\mathbf{r}} \$ if  $dvi_ptr = dvi_lint$  then  $dvi_swap$ ; end **procedure**  $div \, \mathit{swap}; \, \{ outputs \, \mathit{half \, of \, the \, buffer} \}$ begin if  $dvi\_ptr >$  ("7FFFFFFF –  $dvi\_offset$ ) then begin  $cur_s \leftarrow -2$ ;  $ftal_error("dvi_ulength_uexceeds_u" "7FFFFFF");$ end; if  $dv_i$  limit = dvi buf size then **begin** write\_dvi(0, half\_buf -1); dvi\_limit  $\leftarrow$  half\_buf; dvi\_offset  $\leftarrow$  dvi\_offset + dvi\_buf\_size;  $div\_ptr \leftarrow 0$ ; end else begin write\_dvi(half\_buf, dvi\_buf\_size - 1); dvi\_limit  $\leftarrow$  dvi\_buf\_size; end;  $dvi\_gone \leftarrow dvi\_gone + half_buf;$ end;

626\* Here is how we clean out the buffer when T<sub>E</sub>X is all through;  $div\_ptr$  will be a multiple of 4.

 $\langle$  Empty the last bytes out of *dvi* buf 626<sup>\*</sup> $\rangle \equiv$ if  $dvi_l = half_lv_l$  then write\_dvi(half\_buf, dvi\_buf\_size - 1); if  $dvi_{\text{p}}tr$  > ("7FFFFFFF –  $dvi_{\text{p}}dfset$ ) then begin  $cur_s \leftarrow -2$ ;  $fatal_error("dvi_ulength_uexceeds_u" "7FFFFFF");$ end; if  $dvi_p \, tr > 0$  then  $write\_dvi(0, dvi_p \, tr - 1)$ 

This code is used in section [670\\*](#page-113-0).

629\* Here's a procedure that outputs a font definition. Since T<sub>E</sub>X82 uses at most 256 different fonts per job,  $fnt\_def1$  is always used as the command code.

 $procedure \; dvifont\_def(f: internal\_font_number);$ var  $k: pool\_pointer$ ; {index into  $str\_pool$ } begin if  $f \leq 256 + \text{font\_base}$  then **begin**  $dvi$ -out(fnt\_def1);  $dvi$ -out(f – font\_base – 1); end else begin  $dvi_$ out(f $nt_$ def $1 + 1$ );  $dvi_$ out((f − font\_base − 1) div  $\hat{400}$ );  $div\_out((f - font\_base - 1) \mod 400);$ end;  $div.out(qo(font\_check[f].b0)); \, \, div\_out(qo(font\_check[f].b1)); \, \, div\_out(qo(font\_check[f].b2));$  $div\_out(qo(font\_check[f].b3));$  $dvi_{\text{f}}our(font\_size[f]); dvi_{\text{f}}our(font\_size[f]);$  $dvi_{out}(length(font_{area}[f]))$ ;  $dvi_{out}(length(font_{name}[f]))$ ;  $\langle$  Output the font name whose internal number is f [630](#page-0-0) $\rangle$ ; end;

```
645* \langle Initialize variables as ship out begins 645*\rangle ≡
  dvi_h \leftarrow 0; dvi_v \leftarrow 0; cur_h \leftarrow h_{\text{off}}set; dvif \leftarrow null_{\text{font}};
  \langle644\rangle;
  ensure_dvi_open;
  if total-pages = 0 then
     begin div\_out(pre); div\_out(id\_byte); { output the preamble }
     dvi_{\text{r}}/25400000; dvi_{\text{r}}/273628672; { conversion ratio for sp }
     prepare_mag; dvi_four(mag); { magnification factor is frozen }
     if output_comment then
       begin l \leftarrow \text{strlen}(\text{output\_comment}); \text{dvi\_out}(l);for s \leftarrow 0 to l - 1 do dvi_out(output_comment[s]);
       end
     else begin { the default code is unchanged }
        old\_setting \leftarrow selector; selector \leftarrow new\_string; print("_I\texttt{PEX}\_\texttt{output}"); print\_int(year);print_char("."); print_two(month); print_char("."); print_two(day); print_char(":");
       print two(time div 60); print two(time mod 60); selector \leftarrow old setting; dvi_out(cur_length);
       for s \leftarrow str\_start[str\_ptr] to pool_ptr - 1 do dvi.out(so(str_pool[s]));
       pool\_ptr \leftarrow str\_start[str\_ptr]; { flush the current string }
       end;
     end
This code is used in section 668*.
```
**647\*** The recursive procedures hist out and visit out each have local variables save h and save v to hold the values of  $dv_i$  h and  $dv_i$  y just before entering a new level of recursion. In effect, the values of save h and save v on T<sub>E</sub>X's run-time stack correspond to the values of h and v that a DVI-reading program will push onto its coordinate stack.

define move-past  $= 13$  {go to this label when advancing past glue or a rule} define  $\text{fin\_rule} = 14$  { go to this label to finish processing a rule } **define**  $next_p = 15$  {go to this label when finished with node p}  $\langle$  Declare procedures needed in *hlist\_out*, *vlist\_out* [1616](#page-186-0)\*) **procedure** hlist\_out; { output an hlist\_node box } label  $resultch, move\_past, fin\_rule, next\_p, continue, found;$ var base\_line: scaled; {the baseline coordinate for this box} *left\_edge:* scaled; {the left coordinate for this box} save\_h, save\_v: scaled; { what  $dvi_h$  and  $dvi_v$  should pop to } this\_box: pointer; { pointer to containing box }  $g\_{order}$ :  $glue\_{ord}$ ; {applicable order of infinity for glue}  $g\_sign: normal \dots shrinking; \{ selects type of glue \}$ p: pointer; { current position in the hlist} save\_loc: integer; {  $DVI$  byte location upon entry } leader box: pointer; { the leader box being replicated } leader\_wd: scaled; { width of leader box being replicated }  $lx: scaled; \{ extra space between leader boxes\}$ outer\_doing\_leaders: boolean; { were we doing leaders?}  $edge: scaled; \{ right edge of sub-box or leader space\}$ prev<sub>-</sub>p: pointer; { one step behind  $p$  } glue\_temp: real; { glue value before rounding }  $cur\_glue: real; \{ glue seen so far\}$ cur g: scaled; { rounded equivalent of cur glue times the glue ratio } **begin** cur  $g \leftarrow 0$ ; cur glue  $\leftarrow$  float constant (0); this box  $\leftarrow$  temp ptr; g\_order  $\leftarrow$  glue order (this box);  $g\_sign \leftarrow glue\_sign(this\_box); p \leftarrow list\_ptr(this\_box); incr(cur\_s);$ if  $cur_s > 0$  then  $dvi$ -out(push); if  $cur_s > max-push$  then  $max-push \leftarrow cur_s;$  $save\_loc \leftarrow div\_offset + div\_ptr; base\_line \leftarrow cur\_v; prev\_p \leftarrow this\_box + list\_offset;$ (Initialize *hlist\_out* for mixed direction typesetting  $1715$ ); left\_edge  $\leftarrow \text{curh}$ ;  $\langle$  Start hlist SyncTEX information record [1928](#page-220-0)\*); while  $p \neq null$  do (Output node p for hlist out and move to the next node, maintaining the condition  $cur_v = base\_line 648^*$ ;  $\langle$  Finish hlist SyncT<sub>EX</sub> information record  $1929^*$  $1929^*$ ;  $\langle$  Finish *hlist\_out* for mixed direction typesetting [1716](#page-0-0) $\rangle$ ;  $prune_movements (save\_loc);$ if  $cur_s > 0$  then  $dvi\_pop(save\_loc);$  $decr (cur_s);$ 

end;
<span id="page-108-0"></span>**648\***. We ought to give special care to the efficiency of one part of hlist-out, since it belongs to T<sub>E</sub>X's inner loop. When a *char node* is encountered, we save a little time by processing several nodes in succession until reaching a non-*char\_node*. The program uses the fact that  $set\_char_0 = 0$ .

In MLT<sub>EX</sub> this part looks for the existence of a substitution definition for a character  $c$ , if  $c$  does not exist in the font, and create appropriate DVI commands. Former versions of MLTEX have spliced appropriate character, kern, and box nodes into the horizontal list. Because the user can change character substitutions or \charsubdefmax on the fly, we have to test a again for valid substitutions. (Additional it is necessary to be careful—if leaders are used the current hlist is normally traversed more than once!)

 $\Diamond$  Output node p for hlist out and move to the next node, maintaining the condition cur v = base line 648\*)  $\equiv$ reswitch: if is\_char\_node(p) then

begin synch<sub>-h</sub>; synch<sub>-v</sub>; repeat  $f \leftarrow font(p); c \leftarrow character(p);$ if  $f \neq \text{div} f$  then  $\langle$  Change font dvi f to f 649\*); if  $font\_ec[f] \geq qo(c)$  then if  $font\_bc[f] \leq qo(c)$  then if char\_exists (orig\_char\_info(f)(c)) then {N.B.: not char\_info } begin if  $c \ge qi(128)$  then  $dvi_0ut(self)$ ;  $dvi\_out(qo(c));$  $cur_h \leftarrow cur_h + char\_width(f)(orig\_char\_info(f)(c));$  goto continue; end; if mltex-enabled p then  $\langle$  Output a substitution, goto *continue* if not possible 1887<sup>\*</sup>); continue:  $prev\_p \leftarrow link (prev\_p); \{ N.B.: not prev\_p \leftarrow p, p \text{ might be } lig\_trick \}$ 

 $p \leftarrow link(p);$ until  $\neg$ *is\_char\_node*(p);  $\langle$  Record current point *SyncTEX* information  $1931^*$ ;  $dvih \leftarrow cur_h;$ end

else  $\langle$  Output the non-*char node p* for *hlist out* and move to the next node [650](#page-109-0)<sup>\*</sup>)

This code is used in section [647\\*](#page-107-0).

```
649*. (Change font dvi f to f 649*) \equivbegin if \neg font\_used[f] then
      begin div\_font\_def(f); font\_used[f] \leftarrow true;end;
   if f \leq 64 + font \text{.} base then \text{div}\text{.} \text{out}(f - \text{.} \text{const.}) = 1 + \text{.} \text{int}\text{.} \text{num}\text{.}0else if f \leq 256 + font \text{.}base then
         begin div\_out(fnt1); div\_out(f-font\_base - 1);end
      else begin \text{div}\text{-}\text{out}(\text{fnt1} + 1); \text{div}\text{-}\text{out}((\text{f}-\text{font}.\text{base} - 1) \text{div } 400);dvi\_out((f - font\_base - 1) \mod 400);end;
   dvif \leftarrow f;
   end
```
This code is used in section 648\*.

<span id="page-109-0"></span>650\*. (Output the non-char node p for hlist out and move to the next node 650\*)  $\equiv$ begin case  $type(p)$  of hlist\_node, vlist\_node:  $\langle$  Output a box in an hlist 651\* $\rangle$ ; rule\_node: begin rule\_ht  $\leftarrow height(p);$  rule\_dp  $\leftarrow depth(p);$  rule\_wd  $\leftarrow width(p);$  goto fin\_rule; end; *whatsit\_node*:  $\langle$  Output the whatsit node p in an hlist [1615](#page-0-0) $\rangle$ ; glue\_node:  $\langle$  Move right or output leaders [653](#page-0-0) $\rangle$ ; margin kern node:  $cur_h \leftarrow cur_h + width(p);$  {separate the margin kern node case in hlist\_out } kern node: **begin**  $\langle$  Record kern node SyncT<sub>E</sub>X information [1933](#page-221-0)\*);  $cur_h \leftarrow cur_h + width(p);$ end; math node: **begin**  $\langle$  Record math node SyncTEX information [1934](#page-221-0)\*);  $\langle$  Handle a math node in *hlist\_out* [1717](#page-0-0) $\rangle$ ; end; ligature node: (Make node p look like a *char node* and **goto** reswitch  $826$ );  $\langle$  Cases of *hlist\_out* that arise in mixed direction text only [1721](#page-0-0)  $\rangle$ othercases do nothing endcases; goto  $next\_p$ ; fin *rule*:  $\langle$  Output a rule in an hlist [652](#page-0-0) $\rangle$ ; move\_past: **begin**  $cur_h \leftarrow cur_h + rule_wd$ ;  $\langle$  Record horizontal *rule\_node* or *glue\_node* SyncTEX information 1932<sup>\*</sup>); end;  $next\_p: prev\_p \leftarrow p; p \leftarrow link(p);$ end This code is used in section [648\\*](#page-108-0). 651\*.  $\langle$  Output a box in an hlist 651\* $\rangle \equiv$ if  $list\_ptr(p) = null$  then **begin**  $\langle$  Record void list  $SyncT<sub>F</sub>X$  information [1930](#page-220-0)\*);  $cur_h \leftarrow cur_h + width(p);$ end else begin save\_h ← dvi\_h; save\_v ← dvi\_v; cur\_v ← base\_line + shift\_amount(p); { shift the box down }  $temp\_ptr \leftarrow p$ ;  $edge \leftarrow cur_h + width(p)$ ; if  $cur\_dir = right\_to\_left$  then  $cur\_h \leftarrow edge$ ; if  $type(p) = vlist-node$  then vlist out else hlist out;  $dvi_h \leftarrow save_h; dvi_v \leftarrow save_v; cur_h \leftarrow edge; cur_v \leftarrow base\_line;$ end

This code is used in section  $650^*$ .

- **657\*** The vlist-out routine is similar to hlist-out, but a bit simpler.
- **procedure** vlist\_out; { output a vlist\_node box } label  $move$ - $past$ ,  $fin$ - $rule$ ,  $next$ - $p$ ; var left\_edge: scaled; { the left coordinate for this box }  $top-edge: scaled; \{ the top coordinate for this box \}$ save\_h, save\_v: scaled; { what dvi\_h and dvi\_v should pop to } this\_box: pointer; { pointer to containing box }  $g\text{-}order: glue\text{-}ord;$  { applicable order of infinity for glue }  $g\_sign: normal \dots shrinking; \{ selects type of glue \}$ p: pointer; { current position in the vlist} save loc: integer; { DVI byte location upon entry } leader\_box: pointer; { the leader box being replicated } leader\_ht: scaled; { height of leader box being replicated }  $lx: scaled; \{ extra space between leader boxes\}$ outer\_doing\_leaders: boolean; { were we doing leaders?}  $edge: scaled: \{ bottom boundary of leader space\}$ glue\_temp: real; { glue value before rounding } cur glue: real; { glue seen so far }  $cur\_g: \: scaled; \quad {\{ \rm rounded\; equivalent\; of} \: cur\_glue \rm \; times\; the\; glue\; ratio\}}$ **begin** cur  $g \leftarrow 0$ ; cur glue  $\leftarrow$  float constant (0); this box  $\leftarrow$  temp ptr; g\_order  $\leftarrow$  glue order (this box);  $g\_sign \leftarrow glue\_sign(this\_box); p \leftarrow list\_ptr(this\_box); incr(cur\_s);$ if  $cur_s > 0$  then  $dv_i$ -out(push); if  $cur_s > max\_push$  then  $max\_push \leftarrow cur_s$ ;  $save\_loc \leftarrow div\_offset + div\_ptr; left\_edge \leftarrow cur\_h;$  (Start vlist SyncTEX information record [1926\\*](#page-220-0));  $cur_{\mathcal{L}} v \leftarrow cur_{\mathcal{L}} v - height(this\_box); top\_edge \leftarrow cur_{\mathcal{L}} v;$ while  $p \neq null$  do  $\langle$  Output node p for vlist out and move to the next node, maintaining the condition  $cur_h = left\_edge$  [658](#page-0-0));  $\langle$  Finish vlist SyncTEX information record 1927<sup>\*</sup>);  $prune_movements (save\_loc);$ if  $cur_s > 0$  then  $dvi\_pop(save\_loc);$  $decr (cur_s);$ end;

**660\***. The synch v here allows the DVI output to use one-byte commands for adjusting v in most cases, since the baselineskip distance will usually be constant.

```
\langle Output a box in a vlist 660* \rangle \equivif list\_ptr(p) = null then
     begin cur_v \leftarrow cur_v + height(p);1930*);
     cur_{\mathcal{v}} \leftarrow cur_{\mathcal{v}} + depth(p);end
  else begin cur_v \leftarrow cur_v + height(p); synch v; save h \leftarrow div \cdot h; save v \leftarrow div \cdot v;if cur\_dir = right\_to\_left then cur\_h \leftarrow left\_edge - shift\_amount(p)else cur_h \leftarrow left\_edge + shift\_amount(p); {shift the box right}
     temp\_ptr \leftarrow p;if type(p) = vlist-node then vlist out else hlist out;
     dvi_h \leftarrow save_h; dvi_v \leftarrow save_v; cur_v \leftarrow save_v + depth(p); cur_h \leftarrow left\_edge;end
```
This code is used in section [659.](#page-0-0)

<span id="page-111-0"></span>**666\*** The *hlist\_out* and *vlist\_out* procedures are now complete, so we are ready for the *dvi\_ship\_out* routine that gets them started in the first place.

**procedure**  $dv$ *i*-ship-out(p : pointer); { output the box p} label done; var page\_loc: integer; { location of the current bop } j, k:  $0 \ldots 9$ ; {indices to first ten count registers } s:  $pool\_pointer$ ; {index into  $str\_pool$ } old\_setting:  $0 \ldots$  max\_selector; { saved selector setting } **begin**  $\langle$  Start sheet SyncTEX information record [1924\\*](#page-220-0) $\rangle$ ; begin if  $tracing\_output > 0$  then begin  $print\_nl("")$ ;  $print\_ln$ ;  $print("Completed<sub>□</sub>box<sub>□</sub>being<sub>□</sub>shipped<sub>□</sub>out");$ end; if  $term\_offset > max\_print\_line - 9$  then print\_ln else if  $(term\_offset > 0) \vee (file\_offset > 0)$  then  $print\_char("_1")$ ;  $print\_char("[""); j \leftarrow 9;$ while  $(count(j) = 0) \wedge (j > 0)$  do  $decr(j)$ ; for  $k \leftarrow 0$  to j do begin  $print\_int(count(k));$ if  $k < j$  then print\_char("."); end;  $update\_terminal;$ if  $tracing\_output > 0$  then **begin** print\_char("]"); begin\_diagnostic; show\_box(p); end\_diagnostic(true); end;  $\langle$  Ship box p out 668<sup>\*</sup> $\rangle$ ; if eTeX\_ex then  $\langle$  Check for LR anomalies at the end of ship\_out [1731](#page-0-0) $\rangle$ ; if tracing\_output  $\leq 0$  then print\_char("]");  $dead_cycles \leftarrow 0; update_terminal; \{ progress report\}$  $\langle$  Flush the box from memory, showing statistics if requested [667](#page-0-0) $\rangle$ ; end;  $\langle$  Finish sheet SyncTEX information record [1925\\*](#page-220-0)); end;

<span id="page-112-0"></span>668\*. (Ship box p out 668\*)  $\equiv$ (Update the values of max h and max v; but if the page is too large, **goto** done [669](#page-0-0));  $\langle$  Initialize variables as *ship out* begins [645](#page-106-0)<sup>\*</sup> $\rangle$ ;  $page\_loc \leftarrow \text{div\_offset} + \text{div\_ptr}; \text{div\_out}(\text{bop});$ for  $k \leftarrow 0$  to 9 do dvi-four (count  $(k)$ );  $div_1 four(last_bop); last_bop \leftarrow page\_loc; cur_v \leftarrow height(p) + v_{\text{offset}}; temp\_ptr \leftarrow p;$ if  $type(p) = vlist\_node$  then  $vlist\_out$  else hlist\_out;  $dvi\_out(eop);$  incr(total\_pages); cur\_s  $\leftarrow -1;$  ifdef( $'IPC'$ ) if  $ipc\_on > 0$  then begin if  $dvilimit = half_buf$  then **begin** write\_dvi(half\_buf, dvi\_buf\_size - 1); flush\_dvi; dvi\_gone  $\leftarrow$  dvi\_gone + half\_buf; end; if  $dvi_ptr >$  ("7FFFFFFF –  $dvi_offset$ ) then begin  $cur_s \leftarrow -2$ ;  $fatal_error("dvi<sub>u</sub>length<sub>u</sub>exceeds<sub>u</sub>""7FFFFFF"$ ; end; if  $dvi\_ptr > 0$  then **begin** write\_dvi(0, dvi\_ptr - 1); flush\_dvi; dvi\_offset  $\leftarrow$  dvi\_offset + dvi\_ptr;  $dvi\_gone \leftarrow dvi\_gone + dvi\_ptr;$ end;  $dvi_ptr \leftarrow 0; \ dvi_limit \leftarrow dvi_lbit_size; \ ipc_page(dvi_gone);$ end;  $endif$  ( $^{\text{`IPC'}}$ ); done: This code is used in section [666\\*](#page-111-0).

670\*. At the end of the program, we must finish things off by writing the postamble. If total pages = 0, the DVI file was never opened. If total pages  $\geq 65536$ , the DVI file will lie. And if max push  $\geq 65536$ , the user deserves whatever chaos might ensue.

An integer variable k will be declared for use by this routine.

```
\langle Finish the DVI file 670* \rangle \equivwhile cur_s > -1 do
     begin if cur_s > 0 then dv_i-out(pop)
     else begin \text{div}\text{-}\text{out}(\text{eop}); \text{incr}(\text{total}\text{-}\text{pages});end;
     decr (cur_s);end;
  if total pages = 0 then print_nl("No pages of output.")
  else if cur_s \neq -2 then
       begin div\_out(root); { beginning of the postamble }
        dvi_four(last_bop); last_bop \leftarrow dvi_offset + dvi_ptr - 5; \{ post location \}dvi_four(25400000); dvi_four(473628672); {conversion ratio for sp }
       prepare_mag; dvi_four(mag); { magnification factor }
        dvi_four(max_v); dvi_four(max_h);dvi\_out(max\_push \; \textbf{div} \; 256); \; dvi\_out(max\_push \; \textbf{mod} \; 256);div\_out((total\_pages \div 256) \mod 256); \ div\_out(total\_pages \mod 256);\langle671 ;
        dvi_out(post_post); dvi_four(last_bop); dvi_out(id__byte);
        ifdef (\text{`IPC'})k ← 7 – ((3 + \text{div}.\text{offset} + \text{div}.\text{ptr}) \mod 4); {the number of 223's}
        endif (´IPC´)ifndef (´IPC´)k ← 4 + ((dvi_buf_size – dvi_ptr) mod 4); { the number of 223's}
       endifn (^{\text{th}}C^{\text{th}})
          while k > 0 do
             begin dvi_ut(223); decr(k);
            end;
       \langle Empty the last bytes out of dvi626<sup>*</sup>);
       print\_nl("Output \text{with} \text{output\_on\_"}); \ print\_file\_name(0, output\_file\_name, 0); \ print(" \text{``} \text{``} \text{``} \text{''})print\_int(total\_pages);if total pages \neq 1 then print(" pages")
       else print("_{\square}page");print(",\"); print_int(dvi_offset + dvi_ptr); print("\bytes)."); b_close(dvi_file);
       end
```
This code is used in section [1514\\*](#page-169-0).

673\*. The subroutines define the corresponding macros so we can use them in C. define  $flushable (\#) \equiv (\# = str\_ptr-1)$ define  $is\_valid\_char$ (#)  $\equiv ((font\_bc[f] \leq \#) \wedge (\# \leq font\_ec[f]) \wedge char\_exists (orig\_char\_info(f)(\#)))$ function *get\_pdf\_compress\_level: integer*; **begin**  $qet\_pdf\_compress\_level \leftarrow pdf\_compress\_level;$ end; function  $get\_pdf\_suppress\_warning\_dup\_map:integer;$ **begin** get\_pdf\_suppress\_warning\_dup\_map  $\leftarrow$  pdf\_suppress\_warning\_dup\_map; end; function get\_pdf\_suppress\_warning\_page\_group: integer; **begin** get\_pdf\_suppress\_warning\_page\_group  $\leftarrow$  pdf\_suppress\_warning\_page\_group; end; function get\_pdf\_suppress\_ptex\_info: integer; begin get\_pdf\_suppress\_ptex\_info  $\leftarrow$  pdf\_suppress\_ptex\_info; end; function get\_pdf\_omit\_charset: integer; begin get\_pdf\_omit\_charset  $\leftarrow$  pdf\_omit\_charset; end; function get\_nullfont: internal\_font\_number; begin get\_nullfont  $\leftarrow nullfont;$ end; function get\_fontbase: internal\_font\_number; **begin**  $get\_fontbase \leftarrow font\_base$ ; end; function get\_nullcs: pointer; begin get\_nullcs  $\leftarrow null_c$ ; end; function get\_nullptr: pointer; begin get\_nullptr  $\leftarrow null;$ end; function  $get\_text\_int(code : integer)$ : integer; **begin**  $get\_tex\_int \leftarrow int\_par(code);$ end; function  $get\_tex\_dimen(code : integer): scaled;$ **begin**  $get\_tex\_dimen \leftarrow dimen\_par(code);$ end; function  $get\_x\_height(f : internal\_font\_number): scaled;$ **begin**  $get\_x\_height \leftarrow x\_height(f);$ end; **function** get\_charwidth( $f : internal\_font\_number$ ;  $c : eight\_bits$ ): scaled; **begin if** is valid char(c) **then** get charwidth  $\leftarrow$  char width(f)(orig char info(f)(c)) else get\_charwidth  $\leftarrow 0$ ; end; function  $get\_charheight(f : internal\_font\_number; c : eight\_bits)$ : scaled; **begin if** is valid char(c) **then** get charheight  $\leftarrow char \text{. height}(f)(\text{. height}(orbit\_depth(\text{.} or \text{.} or \text{.} in \text{.} for f)(c)))$ else  $qet\_charheight \leftarrow 0$ ; end; function  $get\_chardepth$  (f : internal font number; c : eight bits): scaled; begin if is valid char(c) then get chardepth  $\leftarrow char\_depth(f)(height\_depth(orig\_char\_info(f)(c)))$ else get\_chardepth  $\leftarrow 0$ ; end; function  $get\_quad$  (f : internal\_font\_number): scaled;

```
begin get_quad \leftarrow quad(f);
  end;function\,\,get\_slant(f: \,internal\_font\_number): \,\,scaled;begin get_slant \leftarrow slant(f);
  end;
```
<span id="page-116-0"></span>**729\*** The implementation of procedure  $pdf\_hlist\_out$  is similar to hlist<sub>-out</sub>.

 $\langle$  Declare procedures needed in *pdf\_hlist\_out*, *pdf\_vlist\_out*  $727$ procedure  $pdf\_hlist\_out$ ; { output an  $hlist\_node$  box } label  $resultch, move\_past, fin\_rule, next\_p, found, continue;$ var base\_line: scaled; {the baseline coordinate for this box} *left\_edge:* scaled; { the left coordinate for this box } save\_h: scaled; { what cur\_h should pop to } this\_box: pointer; { pointer to containing box }  $g\text{-}order: glue\text{-}ord;$  { applicable order of infinity for glue }  $g\_sign: normal \dots shrinking; \{ selects type of glue \}$ p: pointer; { current position in the hlist} leader\_box: pointer; { the leader box being replicated }  $leader\_wd: scaled; \{width of leader box being replicated\}$  $lx: scaled; \{ extra space between leader boxes\}$ outer\_doing\_leaders: boolean; { were we doing leaders?}  $edge: scaled;$  { right edge of sub-box or leader space } prev<sub>-</sub>p: pointer; { one step behind  $p$  } glue\_temp: real; { glue value before rounding }  $cur\_glue: real; \{ glue seen so far\}$ cur g: scaled; { rounded equivalent of cur glue times the glue ratio } i: small\_number; {index to scan  $pdf\_link\_stack$ } **begin** cur  $g \leftarrow 0$ ; cur glue  $\leftarrow$  float constant (0); this box  $\leftarrow$  temp ptr; g\_order  $\leftarrow$  glue order (this box);  $g\_sign \leftarrow glue\_sign(this\_box); p \leftarrow list\_ptr(this\_box); incr(cur\_s); base\_line \leftarrow cur\_v;$  $prev\_p \leftarrow this\_box + list\_offset;$  (Initialize hlist out for mixed direction typesetting [1715](#page-0-0)); left\_edge  $\leftarrow$  cur\_h;  $\langle$  Create link annotations for the current hbox if needed [730](#page-0-0) $\rangle$ ;  $\langle$  Start hlist SyncTEX information record [1928](#page-220-0)<sup>\*</sup>); while  $p \neq null$  do  $\langle$  Output node p for pdf hlist out and move to the next node, maintaining the condition  $cur_{\mathcal{N}} = \text{base}\_ \text{line } 731^*$ ;  $\langle$  Finish hlist SyncT<sub>EX</sub> information record [1929](#page-220-0)<sup>\*</sup>);  $\langle$  Finish *hlist\_out* for mixed direction typesetting [1716](#page-0-0) $\rangle$ ;  $decr (cur_s);$ 

end;

**731\***. (Output node p for pdf hlist out and move to the next node, maintaining the condition  $cur_{\mathcal{v}} = \text{base}\_$   $\langle 731^* \rangle \equiv$ 

```
reswitch: if is_char_node(p) then
```
begin repeat  $f \leftarrow font(p); c \leftarrow character(p);$ 

if is\_valid\_char(c) then

**begin** output one char (c); cur h  $\leftarrow$  cur h + char width  $(f)(char.info(f)(c))$ ; goto continue; end;

if mltex enabled p then  $\langle \text{pdfTr} X \rangle$  Output a substitution, goto *continue* if not possible 1888<sup>\*</sup>); continue:  $prev\_p \leftarrow link (prev\_p); \{ N.B.: not prev\_p \leftarrow p, p \text{ might be } lig\_trick \}$ 

 $p \leftarrow link(p);$ 

until  $\neg$ *is\_char\_node*(p);

 $\langle$  Record current point SyncTEX information [1931\\*](#page-220-0));

end

else  $\langle$  Output the non-*char\_node p* for *pdf\_hlist\_out* and move to the next node [732](#page-117-0)\* $\rangle$ 

This code is used in section 729\*.

<span id="page-117-0"></span>732\*.  $\langle$  Output the non-*char node p* for *pdf\_hlist\_out* and move to the next node 732\* $\rangle \equiv$ begin case  $type(p)$  of hlist\_node, vlist\_node:  $\langle \text{pdfTrX} \rangle$  Output a box in an hlist  $733^* \rangle$ ; rule\_node: begin rule\_ht  $\leftarrow height(p);$  rule\_dp  $\leftarrow depth(p);$  rule\_wd  $\leftarrow width(p);$  goto fin\_rule; end; *whatsit\_node:*  $\langle$  Output the whatsit node p in pdf\_hlist\_out [1646](#page-0-0) $\rangle$ ; glue\_node:  $\langle$  (pdfT<sub>EX</sub>) Move right or output leaders [735](#page-0-0) $\rangle$ ;  $margin\_kern\_node: \, cur\_h \leftarrow cur\_h + width(p);$ kern node: **begin**  $\langle$  Record kern node SyncT<sub>E</sub>X information [1933](#page-221-0)\*);  $cur_h \leftarrow cur_h + width(p);$ end; math node: **begin**  $\langle$  Record math node SyncTEX information [1934](#page-221-0)\*);  $\langle$  Handle a math node in *hlist\_out* [1717](#page-0-0) $\rangle$ ; end; ligature node: (Make node p look like a *char node* and **goto** reswitch  $826$ );  $\langle$  Cases of *hlist\_out* that arise in mixed direction text only [1721](#page-0-0)  $\rangle$ othercases *do\_nothing* endcases; goto  $next\_p$ ;  $\text{fin\_rule: } \langle \text{(\text{pdfTr}X)} \text{Output a rule in an hlist } 734 \rangle;$  $\text{fin\_rule: } \langle \text{(\text{pdfTr}X)} \text{Output a rule in an hlist } 734 \rangle;$  $\text{fin\_rule: } \langle \text{(\text{pdfTr}X)} \text{Output a rule in an hlist } 734 \rangle;$ move\_past: **begin**  $cur_h \leftarrow cur_h + rule_wd$ ;  $\langle$  Record horizontal *rule\_node* or *glue\_node* SyncTEX information 1932<sup>\*</sup>); end;  $next\_p: prev\_p \leftarrow p; p \leftarrow link(p);$ end This code is used in section [731\\*](#page-116-0). 733\*. (pdfTEX) Output a box in an hlist  $733^*$  ≡ if  $list\_ptr(p) = null$  then **begin**  $\langle$  Record void list  $SyncT<sub>F</sub>X$  information [1930](#page-220-0)\*);  $cur_h \leftarrow cur_h + width(p);$ end else begin  $cur_v \leftarrow base\_line + shift\_amount(p);$  {shift the box down}  $temp\_ptr \leftarrow p$ ;  $edge \leftarrow cur_h + width(p)$ ; if  $cur\_dir = right\_to\_left$  then  $cur\_h \leftarrow edge$ ; if  $type(p) = vlist-node$  then pdf-vlist-out else pdf-hlist-out;  $cur_h \leftarrow edge$ ;  $cur_v \leftarrow base\_line$ ; end

This code is used in section 732\*.

**738\*** The *pdf*-vlist-out routine is similar to *pdf*-hlist-out, but a bit simpler.

procedure  $pdf\_vlist\_out; \{ output a pdf\_vlist\_node box \}$ label  $move\_past, fin\_rule, next\_p;$ var left\_edge: scaled; { the left coordinate for this box }  $top-edge: scaled; \{ the top coordinate for this box \}$ save\_v: scaled; { what cur\_v should pop to } this\_box: pointer; { pointer to containing box }  $g\text{-}order: glue\text{-}ord;$  { applicable order of infinity for glue }  $g\_sign: normal \dots shrinking; \{ selects type of glue \}$ p: pointer; { current position in the vlist} leader\_box: pointer; { the leader box being replicated } leader\_ht: scaled; { height of leader box being replicated }  $lx: scaled; \{ extra space between leader boxes\}$ outer\_doing\_leaders: boolean; { were we doing leaders?}  $edge: scaled; \{ bottom boundary of leader space\}$ glue\_temp: real; { glue value before rounding }  $cur\_glue: real; \{ glue seen so far\}$ cur g: scaled; { rounded equivalent of cur glue times the glue ratio } **begin** cur  $g \leftarrow 0$ ; cur glue  $\leftarrow$  float constant (0); this box  $\leftarrow$  temp ptr; g\_order  $\leftarrow$  glue order (this box);  $g\_sign \leftarrow glue\_sign(this\_box); p \leftarrow list\_ptr(this\_box); incr(cur\_s); left\_edge \leftarrow cur\_h;$  $\langle$  Start vlist SyncTEX information record 1926<sup>\*</sup>);  $cur \nu \leftarrow cur \nu - height(this \text{-}box); top \text{-}edge \leftarrow cur \nu; \langle Create thread for the current vbox if needed 739};$  $cur \nu \leftarrow cur \nu - height(this \text{-}box); top \text{-}edge \leftarrow cur \nu; \langle Create thread for the current vbox if needed 739};$  $cur \nu \leftarrow cur \nu - height(this \text{-}box); top \text{-}edge \leftarrow cur \nu; \langle Create thread for the current vbox if needed 739};$ while  $p \neq null$  do (Output node p for pdf vlist out and move to the next node, maintaining the condition  $cur_h = left\_edge 740$  $cur_h = left\_edge 740$ ;  $\langle$  Finish vlist SyncTEX information record 1927<sup>\*</sup>);  $decr (cur_s);$ end; 742\*.  $\langle \text{pdfTrX} \rangle$  Output a box in a vlist 742\*  $\rangle \equiv$ if  $list\_ptr(p) = null$  then **begin**  $cur_v \leftarrow cur_v + height(p);$  (Record void list SyncTEX information [1930](#page-220-0)\*);  $cur_{\mathcal{v}} \leftarrow cur_{\mathcal{v}} + depth(p);$ end else begin  $cur_{\mathcal{I}} v \leftarrow cur_{\mathcal{I}} v + height(p); \; save_{\mathcal{I}} v \leftarrow cur_{\mathcal{I}} v;$ if  $cur\_dir = right\_to\_left$  then  $cur\_h \leftarrow left\_edge - shift\_amount(p)$ else  $\textit{cur}_h \leftarrow \textit{left\text{-}edge} + \textit{shift\text{-}}amount(p);$  {shift the box right}  $temp\_ptr \leftarrow p;$ if type  $(p) = vlist-node$  then pdf-vlist-out else pdf-hlist-out;  $cur_{\mathcal{V}} \leftarrow save_{\mathcal{V}} + depth(p); \ cur_{\mathcal{V}} \leftarrow left_{\mathcal{E}}.$ end

This code is used in section [741.](#page-0-0)

750\* pdf\_ship\_out is used instead of ship\_out to shipout a box to PDF output. If shipping page is not set then the output will be a Form object, otherwise it will be a Page object.

```
procedure pdf\_ship\_out(p : pointer; shipping\_page : boolean); { output the box p}
  label done, done1;
  var i, j, k: integer; \{ general purpose accumulators\}s: pool\_pointer; {index into str\_pool}
    mediabox_given: boolean; save_font_list: pointer;
         \{ to save pdf_font_list during flushing pending forms \}save_obj_list: pointer; { to save pdf\_obj\_list }
    save\_ximage\_list: pointer; \{ to save pdf\_ximage\_list\}save\_xform\_list: pointer; \{ to save pdf\_xform\_list\}save_image_procset: integer; { to save pdf_image_procset }
    save\_text\_procset: integer; \{ to save pdf\_text\_procset \}pdf_last_resources: integer; { pointer to most recently generated Resources object }
  begin if tracing\_output > 0 then
    begin print\_nl(""); print\_ln; print("Completed\_box_bbeing\_shipped\_out");
    end;
  if \neg init\_pdf\_output then
    begin (Initialize variables for PDF output 792);
    init\_pdf\_output \leftarrow true;end;
  is\_shipping\_page \leftarrow shipping\_page;if shipping-page then
    begin if term\_offset > max\_print\_line - 9 then print_ln
    else if (term\_offset > 0) \vee (file\_offset > 0) then print\_char("_1");
    print_char("["); j \leftarrow 9;while \text{(count}(j) = 0) \land (j > 0) \text{ do } \text{ decr}(j);for k \leftarrow 0 to j do
      begin print\_int(count(k));if k < j then print\_char(" " "end;
    update\_terminal;end;
  if tracing\_output > 0 then
    begin if shipping page then print\_char("]");
    begin_diagnostic; show_box(p); end_diagnostic(true);
    end;
  pdf_output_value \leftarrow pdf_output; { SyncTEX: we assume that pdf_output is properly set up }
  if shipping page then synctex sheet (mag) else synctex pdfxform(p);
  \langle751\rangle;
  if shipping page then synctex teeks else synctex mrofxfdp;
  if eTeX_ex then \langle1731\rangle;
  if (tracing_output ≤ 0) \land shipping_page then print_char("]");
  dead_cycles \leftarrow 0; update_terminal; \{ progress report\}\langle667\rangle;
  end;
```
884\* (Look at the list of characters starting with x in font g; set f and c whenever a better character is found; goto *found* as soon as a large enough variant is encountered  $884^*$   $\equiv$ 

```
begin y \leftarrow x;
  if (qo(y) \geq font\_bc[g]) \wedge (qo(y) \leq font\_ec[g]) then
     begin continue: q \leftarrow orig\_char\_info(g)(y);if char\_exists(q) then
        begin if char\_tag(q) = ext\_tag then
          begin f \leftarrow g; c \leftarrow y; goto found;
          end;
        hd \leftarrow height\_depth(q); u \leftarrow char\_height(g)(hd) + char\_depth(g)(hd);if u > w then
          begin f \leftarrow g; c \leftarrow y; w \leftarrow u;
          if u \geq v then goto found;
          end;
        if char\_tag(q) = list\_tag then
          begin y \leftarrow rem\_byte(q); goto continue;
          end;
        end;
     end;
  end
This code is used in section 883.
```
897\* Here we save memory space in a common case.

```
\langle Simplify a trivial box 897* \rangle \equivq \leftarrow list\_ptr(x);if is_char_node(q) then
     begin r \leftarrow link(q);if r \neq null then
       if link(r) = null then
          if \negis_char_node(r) then
             if type(r) = kern\_node then {unneeded italic correction}
               begin free_node(r, medium_node_size); link(q) \leftarrow null;end;
     end
```
This code is used in section [896.](#page-0-0)

898<sup>\*</sup>. It is convenient to have a procedure that converts a *math<sub>-char</sub>* field to an "unpacked" form. The fetch routine sets cur f, cur c, and cur i to the font code, character code, and character information bytes of a given noad field. It also takes care of issuing error messages for nonexistent characters; in such cases,  $char\_exists(cur_i)$  will be *false* after *fetch* has acted, and the field will also have been reset to *empty*.

**procedure**  $fetch (a : pointer);$  {unpack the math char field a } **begin**  $cur_c \leftarrow character(a); \ cur_f \leftarrow fam\_fnt(fam(a) + cur\_size);$ if cur f = null font then  $\langle$  Complain about an undefined family and set cur i null [899](#page-0-0) $\rangle$ else begin if  $(qo(cur_c) \geq font\_bc[cur_f]) \wedge (qo(cur_c) \leq font\_ec[cur_f])$  then  $cur_i \leftarrow orig\_char\_info(cur_f)(cur_c)$ else  $cur_i \leftarrow null-character;$ if  $\neg(char\_exists(cur_i))$  then **begin** char warning (cur f, qo(cur c)); math type (a)  $\leftarrow$  empty; cur i  $\leftarrow$  null character; end; end; end;

916\*.  $\langle$  Switch to a larger accent if available and appropriate  $916^*$   $\rangle \equiv$ loop begin if  $char\_tag(i) \neq list\_tag$  then goto done;  $y \leftarrow rem\_byte(i); i \leftarrow orig\_char\_info(f)(y);$ if  $\neg char\_exists(i)$  then goto *done*; if  $char\_width(f)(i) > w$  then goto done;  $c \leftarrow y$ ; end;

done:

This code is used in section [914.](#page-0-0)

925<sup>\*</sup>. If the nucleus of an *op\_noad* is a single character, it is to be centered vertically with respect to the axis, after first being enlarged (via a character list in the font) if we are in display style. The normal convention for placing displayed limits is to put them above and below the operator in display style.

The italic correction is removed from the character if there is a subscript and the limits are not being displayed. The make op routine returns the value that should be used as an offset between subscript and superscript.

After make op has acted, subtype  $(q)$  will be limits if and only if the limits have been set above and below the operator. In that case,  $new\_hlist(q)$  will already contain the desired final box.

 $\langle$  Declare math construction procedures  $910$   $\rangle$  += function  $make\_op(q:pointer): scaled;$ 

var *delta*: scaled; { offset between subscript and superscript }  $p, v, x, y, z: pointer;$  { temporary registers for box construction } c: quarterword; i: four-quarters; { registers for character examination }  $shift\_up, shift\_down: scaled; \{ dimensions for box calculation\}$ **begin if**  $(subtype(q) = normal) \wedge (cur-style < text-style)$  **then**  $subtype(q) \leftarrow limits;$ if  $math_{x}(q)$  math type (nucleus  $(q)$ ) = math char then **begin**  $fetch(nucleus(q));$ **if**  $(cur\_style < text\_style) \wedge (char\_tag(cur\_i) = list\_tag)$  **then** { make it larger } **begin**  $c \leftarrow rem\_byte(cur_i); i \leftarrow orig\_char\_info(cur_f)(c);$ if  $char\_exists(i)$  then **begin**  $cur_c \leftarrow c$ ;  $cur_i \leftarrow i$ ;  $character(nucleus(q)) \leftarrow c$ ; end; end;  $delta \leftarrow char\_static(cur_f)(cur_i); x \leftarrow clean\_box(nucleus(q), cur\_style);$ if  $(math_type(subscr(q)) \neq empty) \wedge (subtype(q) \neq limits)$  then  $width(x) \leftarrow width(x) - delta;$ { remove italic correction }  $shift\_amount(x) \leftarrow half(height(x) - depth(x)) - axis\_height(cur_size);$  {center vertically}  $math_type(\text{nucleus}(q)) \leftarrow sub\_box; \text{info}(\text{nucleus}(q)) \leftarrow x;$ end else  $delta \leftarrow 0$ ; if subtype  $(q) =$  limits then  $\langle$  Construct a box with limits above and below it, skewed by delta [926](#page-0-0) $\rangle$ ;  $make\_op \leftarrow delta;$ end;

```
1087* define wrap\_lig(\#) \equivif ligature present then
                begin p \leftarrow new\_ligature(hf, cur\_l, link(cur\_q));if lft_hit then
                  begin subtype(p) \leftarrow 2; lft_hit \leftarrow false;
                  end;
                if # then
                  if lig\_stack = null then
                     begin \text{incr}(subtype(p)); rt\_hit \leftarrow \text{false};
                     end;
                link(cur_q) \leftarrow p; t \leftarrow p; ligature_present \leftarrow false;
                end
  define pop_lig_stack \equivbegin if lig\_ptr(lig\_stack) > null then
                begin link(t) \leftarrow lig\_ptr(lig\_stack); {this is a charnode for hu[j+1]}
                t \leftarrow link(t); incr(j);
                end;
             p \leftarrow lig\_stack; lig\_stack \leftarrow link(p); free\_node(p, small\_node\_size);if lig_stack = null then set_cur_r else cur_r \leftarrow character (lig_stack);
             end { if lig_stack isn't null we have cur_r h = non_{char}}
\langle Append a ligature and/or kern to the translation; goto continue if the stack of inserted ligatures is
       nonempty 1087^* \equivwrap\_lig(rt\_hit);if w \neq 0 then
     begin link(t) \leftarrow new\_kern(w); t \leftarrow link(t); w \leftarrow 0; sync\_tag(t + medium\_node\_size) \leftarrow 0;\{SyncT<sub>F</sub>X: do nothing, it is too late\}end;
  if lig\_stack > null then
     begin cur q ← t; cur l ← character (lig_stack); ligature present ← true; pop lig_stack;
     goto continue ;
     end
This code is used in section 1083.
```
1097\*. The patterns are stored in a compact table that is also efficient for retrieval, using a variant of "trie memory" [cf. The Art of Computer Programming 3 (1973), 481–505]. We can find each pattern  $p_1 \ldots p_k$  by letting  $z_0$  be one greater than the relevant language index and then, for  $1 \leq i \leq k$ , setting  $z_i \leftarrow \text{trie\_link}(z_{i-1}) + p_i$ ; the pattern will be identified by the number  $z_k$ . Since all the pattern information is packed together into a single *trie\_link* array, it is necessary to prevent confusion between the data from inequivalent patterns, so another table is provided such that  $trie\_char(z_i) = p_i$  for all i. There is also a table *trie*  $\text{op}(z_k)$  to identify the numbers  $n_0 \ldots n_k$  associated with  $p_1 \ldots p_k$ .

The theory that comparatively few different number sequences  $n_0 \ldots n_k$  actually occur, since most of the n's are generally zero, seems to fail at least for the large German hyphenation patterns. Therefore the number sequences cannot any longer be encoded in such a way that  $trie_{\theta}p(z_k)$  is only one byte long. We have introduced a new constant  $max\_trie\_op$  for the maximum allowable hyphenation operation code value; max trie op might be different for T<sub>E</sub>X and INITEX and must not exceed max halfword. An opcode will occupy a halfword if max-trie-op exceeds max-quarterword or a quarterword otherwise. If trie-op( $z_k$ )  $\neq$ *min\_trie\_op*, when  $p_1 \ldots p_k$  has matched the letters in  $hc[(l - k + 1) \ldots l]$  of language t, we perform all of the required operations for this pattern by carrying out the following little program: Set  $v \leftarrow trie_{\phi}$ , Then set  $v \leftarrow v + op\_start[t], hyf[l - hyf\_distance[v]] \leftarrow max(hyf[l - hyf\_distance[v]], hyf\_num[v])$ , and  $v \leftarrow hyf.next[v]$ ; repeat, if necessary, until  $v = min\_trie\_op$ .

 $\langle$  Types in the outer block [18](#page-0-0)  $\rangle$  +≡ trie pointer = 0.. ssup trie size; { an index into trie}  $trie\_\textit{opcode} = 0 \dots \textit{ssup\_trie\_opcode}; \ \ \{ \text{a trie opcode} \}$ 

1098\* For more than 255 trie op codes, the three fields *trie<sub>-link</sub>*, *trie<sub>-char</sub>*, and *trie<sub>-op</sub>* will no longer fit into one memory word; thus using web2c we define trie as three array instead of an array of records. The variant will be implemented by reusing the opcode field later on with another macro.

define  $\text{trie\_link}(\texttt{\#}) \equiv \text{trie\_trl}[\texttt{\#}]$  { "downward" link in a trie } **define**  $\text{trie}\_\text{char}(\text{#}) \equiv \text{trie}\_\text{tr}[\text{#}]$  { character matched at this trie location } **define**  $trie\_op(\textbf{\#}) \equiv trie\_tro[\textbf{\#}]$  { program for hyphenation at this trie location }  $\langle$  Global variables [13](#page-0-0)  $\rangle$  +≡

{We will dynamically allocate these arrays. } trie\_trl:  $\uparrow$ trie\_pointer; { trie\_link } trie\_tro:  $\uparrow$ trie\_pointer; { trie\_op } trie\_trc:  $\uparrow$ quarterword; { trie\_char } hyf\_distance:  $\arg\left[1 \dots \text{trie-op\_size}\right]$  of small\_number; { position  $k - j$  of  $n_j$ } hyf\_num:  $array [1..|triangle] of small_number; \{ value of n<sub>j</sub> \}$ hyf\_next:  $array [1..|triangle] of |triangle]$ ; {continuation code} op\_start:  $array [ASCI\_code]$  of 0...trie\_op\_size; { offset for current language}

<span id="page-125-0"></span>1100\*. Assuming that these auxiliary tables have been set up properly, the hyphenation algorithm is quite short. In the following code we set  $\frac{hc}{hn} + 2$  to the impossible value 256, in order to guarantee that  $hc[hn + 3]$  will never be fetched.

 $\langle$  Find hyphen locations for the word in hc, or return  $1100^*$   $\equiv$ for  $j \leftarrow 0$  to hn do hyf $[j] \leftarrow 0$ ;  $\Delta$  Look for the word  $hc[1 \dots hn]$  in the exception table, and **goto** found (with hyf containing the hyphens) if an entry is found  $1107^*$ ; if trie char  $(cur \_$ lang + 1)  $\neq qi(cur \_$ lang **) then return**; { no patterns for cur lang }  $hc[0] \leftarrow 0; \; hc[hn + 1] \leftarrow 0; \; hc[hn + 2] \leftarrow 256; \; \{insert \; delimits \}$ for  $j \leftarrow 0$  to  $hn - r_h y f + 1$  do **begin**  $z \leftarrow \text{trie\_link}(cur\text{-}lang + 1) + \text{hc}[j]; \ l \leftarrow j;$ while  $hc[l] = qo(trie\_char(z))$  do begin if  $trie-op(z) \neq min\_trie-op$  then (Store maximum values in the hyf table 1101\*);  $incr(l); z \leftarrow trie\_link(z) + hc[l];$ end; end; found: for  $j \leftarrow 0$  to l\_hyf - 1 do hyf  $[j] \leftarrow 0$ ; for  $j \leftarrow 0$  to r\_hyf – 1 do hyf $[hn - j] \leftarrow 0$ This code is used in section [1072.](#page-0-0) 1101\*. (Store maximum values in the *hyf* table  $1101^*$ ) ≡ **begin**  $v \leftarrow \text{trie\_op}(z)$ ;

repeat  $v \leftarrow v + op\_start[cur\_lang]; i \leftarrow l - hyf\_distance[v];$ if  $hyf_{num}[v] > hyf[i]$  then  $hyf[i] \leftarrow hyf_{num}[v];$  $v \leftarrow hyf.next[v];$ until  $v = min\_trie\_op;$ end

This code is used in section 1100\*.

1102\* The exception table that is built by T<sub>E</sub>X's \hyphenation primitive is organized as an ordered hash table [cf. Amble and Knuth, The Computer Journal 17 (1974), 135–142] using linear probing. If  $\alpha$  and  $\beta$ are words, we will say that  $\alpha < \beta$  if  $|\alpha| < |\beta|$  or if  $|\alpha| = |\beta|$  and  $\alpha$  is lexicographically smaller than  $\beta$ . (The notation  $|\alpha|$  stands for the length of  $\alpha$ .) The idea of ordered hashing is to arrange the table so that a given word  $\alpha$  can be sought by computing a hash address  $h = h(\alpha)$  and then looking in table positions h,  $h-1$ , ..., until encountering the first word  $\leq \alpha$ . If this word is different from  $\alpha$ , we can conclude that  $\alpha$  is not in the table. This is a clever scheme which saves the need for a hash link array. However, it is difficult to increase the size of the hyphen exception arrays. To make this easier, the ordered hash has been replaced by a simple hash, using an additional array hyph link. The value 0 in hyph link  $[k]$  means that there are no more entries corresponding to the specific hash chain. When  $hyph\text{-}link[k] > 0$ , the next entry in the hash chain is  $h y p h \cdot \ln k |k| - 1$ . This value is used because the arrays start at 0.

The words in the table point to lists in mem that specify hyphen positions in their *info* fields. The list for  $c_1 \ldots c_n$  contains the number k if the word  $c_1 \ldots c_n$  has a discretionary hyphen between  $c_k$  and  $c_{k+1}$ .

 $\langle$  Types in the outer block [18](#page-0-0)  $\rangle$  +≡

 $h y p h \text{-} pointer = 0$ ...  $ss up \text{-} hyph \text{-} size;$ 

{ index into hyphen exceptions hash table; enlarging this requires changing (un)dump code }

<span id="page-126-0"></span>1103\*. (Global variables  $13$ ) +≡ hyph\_word:  $\uparrow$ str\_number; { exception words } hyph list:  $\uparrow$  pointer; { lists of hyphen positions }  $h yph\_link: \uparrow h yph\_pointer; \{ link array for hyphen exceptions hash table \}$ hyph count: integer; { the number of words in the exception dictionary } hyph\_next: integer; { next free slot in hyphen exceptions hash table }

1105\*  $\langle$  Set initial values of key variables [21](#page-0-0)  $\rangle$  +≡ for  $z \leftarrow 0$  to hyph\_size do **begin** hyph\_word  $[z] \leftarrow 0$ ; hyph\_list  $[z] \leftarrow null$ ; hyph\_link  $[z] \leftarrow 0$ ; end;  $h y ph\_count \leftarrow 0; h y ph\_next \leftarrow h y ph\_prime + 1;$ if hyph\_next > hyph\_size then hyph\_next  $\leftarrow$  hyph\_prime;

1107\* First we compute the hash code  $h$ , then we search until we either find the word or we don't. Words from different languages are kept separate by appending the language code to the string.

(Look for the word  $hc[1 \tldots hn]$  in the exception table, and **goto** found (with hyf containing the hyphens) if an entry is found  $1107^*$   $\equiv$ 

 $h \leftarrow hc[1];$  incr(hn);  $hc[hn] \leftarrow cur\_lang;$ 

for  $j \leftarrow 2$  to hn do  $h \leftarrow (h + h + h c[j]) \mod h y ph\_prime;$ 

**loop begin** (If the string hyph word [h] is less than hc[1 . . hn], **goto** not found; but if the two strings are equal, set hyf to the hyphen positions and **goto** found  $1108^*$ ;

 $h \leftarrow hyph\_link[h];$ if  $h = 0$  then goto not found;  $decr(h);$ end; not\_found:  $decr(hn)$ 

This code is used in section [1100\\*](#page-125-0).

**1108\*** (If the string hyph\_word [h] is less than hc[1 . . hn], goto not found; but if the two strings are equal, set hyf to the hyphen positions and **goto** found  $1108^*$   $\equiv$ 

{ This is now a simple hash list, not an ordered one, so the module title is no longer descriptive. }  $k \leftarrow h y p h \text{ } word[h];$ 

if  $k = 0$  then goto not found;

```
if length(k) = hn then
  begin j \leftarrow 1; u \leftarrow str\_start[k];
  repeat if so(str\_pool[u]) \neq hc[j] then goto done;
     incr(j); incr(u);
  until j > hn;\langle Insert hyphens as specified in hyph\_list[h]1109\rangle;
  decr(hn); goto found;end;
```
done:

This code is used in section 1107\*.

<span id="page-127-0"></span>1111<sup>\*</sup>. We have now completed the hyphenation routine, so the *line* break procedure is finished at last. Since the hyphenation exception table is fresh in our minds, it's a good time to deal with the routine that adds new entries to it.

When T<sub>EX</sub> has scanned '\hyphenation', it calls on a procedure named  $new_hyph\_exceptions$  to do the right thing.

```
define set\_cur\_lang \equivif language \leq 0 then cur_lang \leftarrow 0else if language > 255 then cur\_lang \leftarrow 0else cur\_lang \leftarrow language
```
procedure  $new\_hyph\_exceptions$ ; {enters new exceptions} label  $result, exit, found, not\_found, not\_found1;$ 

var  $n: 0 \ldots 64$ ; {length of current word; not always a small\_number }

j:  $0 \ldots 64$ ; { an index into  $hc$  }

h: hyph\_pointer; { an index into hyph\_word and hyph\_list }

k:  $str_number$ ; { an index into  $str\_start$ }

p: pointer; { head of a list of hyphen positions }

q: pointer; { used when creating a new node for list  $p$  }

s:  $str_number$ ; {strings being compared or stored}

 $u, v: pool\_pointer; \{ indices into str\_pool \}$ 

**begin** scan left brace; { a left brace must follow  $\hbox{\hbox{\tt Nyphenation}}$ }

```
set\_cur\_lang;
```
init if trie\_not\_ready then

```
begin h y ph\_index \leftarrow 0; goto not\_found1;
```
end;

```
tini
```
set\_hyph\_index;

not found1: (Enter as many hyphenation exceptions as are listed, until coming to a right brace; then return  $1112$ ;

exit: end:

```
1116* \langle Enter a hyphenation exception 1116* \rangle \equivbegin \text{incr}(n); \text{hc}[n] \leftarrow \text{cur}\_\text{lang}; \text{str}\_\text{room}(n); h \leftarrow 0;
  for j \leftarrow 1 to n do
     begin h \leftarrow (h + h + hc[j]) \text{ mod } hyph\_prime; <i>append\_char(hc[j]);end;
  s \leftarrow make\text{-}string; (Insert the pair (s, p)1117*);
```
end

This code is used in section [1112.](#page-0-0)

<span id="page-128-0"></span>1117\*. (Insert the pair  $(s, p)$  into the exception table 1117\*)  $\equiv$ 

if  $h y p h_{\text{in}} x t \leq h y p h_{\text{in}} y$  then

while  $(hyph.next > 0) \wedge (hyph-word[hyph.next - 1] > 0)$  do  $decr(hyph.next)$ ;

if  $(hyph\_count = hyph\_size) \vee (hyph.next = 0)$  then *overflow*("exception dictionary",  $hyph\_size$ );  $incr(hyph\_count);$ 

while  $h y p h$ -word  $[h] \neq 0$  do

**begin** (If the string hyph word  $|h|$  is less than or equal to s, interchange (hyph word  $|h|$ , hyph list  $[h]$ ) with  $(s, p)$  1118\*);

if  $h y p h \cdot \text{link}[h] = 0$  then **begin**  $h y ph\_link[h] \leftarrow hy ph\_next;$ if hyph\_next  $\geq$  hyph\_size then hyph\_next  $\leftarrow$  hyph\_prime; if hyph\_next > hyph\_prime then  $\text{incr}(hyph\_next)$ ; end;  $h \leftarrow h y p h \cdot link[h] - 1;$ end;

 $found: hyph\_word[h] \leftarrow s; hyph\_list[h] \leftarrow p$ 

This code is used in section [1116\\*](#page-127-0).

1118\* (If the string hyph word [h] is less than or equal to s, interchange (hyph word [h], hyph list[h]) with  $(s, p)$  1118\* $\rangle \equiv$ 

{ This is now a simple hash list, not an ordered one, so the module title is no longer descriptive. }  $k \leftarrow h y p h \text{ } word[h];$ 

if length  $(k) \neq length(s)$  then goto not found;

 $u \leftarrow str\_start[k]; v \leftarrow str\_start[s];$ 

repeat if  $str\_pool[u] \neq str\_pool[v]$  then goto not found;

 $incr(u);$  incr(v);

until  $u = str\_start[k+1]$ ; { repeat hyphenation exception; flushing old data }

 $flush\_string$ ;  $s \leftarrow hypoth\_word[h]$ ; { avoid slow\_make\_string!}

 $decr(hyph_count);$  { We could also  $flush\_list(hyph\_list[h]);$ , but it interferes with trip.log. }  $\gcd$  *goto found*;

 $not\_found$ :

This code is used in section 1117\*.

1120\*. Before we discuss trie building in detail, let's consider the simpler problem of creating the  $hyf\_distance$ ,  $hyf\_num$ , and  $hyf\_next$  arrays.

Suppose, for example, that T<sub>E</sub>X reads the pattern 'ab2cde1'. This is a pattern of length 5, with  $n_0 \ldots n_5 =$ 002001 in the notation above. We want the corresponding trie op code v to have hyf-distance  $[v] = 3$ , hyf\_num  $[v] = 2$ , and hyf\_next  $[v] = v'$ , where the auxiliary trie\_op code v' has hyf\_distance  $[v'] = 0$ ,  $hyf\_num[v'] = 1$ , and  $hyf\_next[v'] = min\_trie\_op$ .

T<sub>E</sub>X computes an appropriate value v with the *new trie op* subroutine below, by setting

$$
v' \leftarrow new\_trie\_op(0, 1, min\_trie\_op), \qquad v \leftarrow new\_trie\_op(3, 2, v').
$$

This subroutine looks up its three parameters in a special hash table, assigning a new value only if these three have not appeared before for the current language.

The hash table is called  $trie\_op\_hash$ , and the number of entries it contains is  $trie\_op\_ptr$ .

 $\langle$  Global variables [13](#page-0-0)  $\rangle$  +≡

init trie op hash:  $array$   $[negtrie_op_size$ ... trie op size  $]$  of  $0$ ... trie op size;

{ trie op codes for quadruples }

trie used: array  $[ASCII\_code]$  of trie opcode; {largest opcode used so far for this language} *trie\_op\_lang*: **array**  $[1 \tcdot$  *trie\_op\_size*  $]$  of *ASCII\_code*; {language part of a hashed quadruple } trie op val: array  $[1 \tcdot trie\_op\_size]$  of trie opcode; { opcode corresponding to a hashed quadruple} trie op ptr:  $0$ .. trie op size; { number of stored ops so far }

## tini

max\_op\_used: trie\_opcode; {largest opcode used for any language}  $small\_op: boolean; \{ flag used while damping or undumping \}$ 

<span id="page-130-0"></span>1121\* It's tempting to remove the *overflow* stops in the following procedure; *new trie op* could return  $min\_trie\_op$  (thereby simply ignoring part of a hyphenation pattern) instead of aborting the job. However, that would lead to different hyphenation results on different installations of TEX using the same patterns. The *overflow* stops are necessary for portability of patterns.

```
\langle Declare procedures for preprocessing hyphenation patterns 1121^* \equivfunction new\_trie\_op(d, n : small_number; v : trie\_opcode): trie_opcode;
  label exit;
  var h: neg_trie_op_size \ldots trie_op_size; {trial hash location }
     u: trie_opcode; { trial op code }
     l: 0.. trie_op_size; { pointer to stored data }
  begin h \leftarrow abs(n+313*d+361*v+1009*cur\_lang) \textbf{mod} (trie_op_size – neg_trie_op_size) + neg_trie_op_size;
  loop begin l \leftarrow \text{trie\_op\_hash}[h];if l = 0 then { empty position found for a new op }
        begin if trie\_op\_ptr = trie\_op\_size then overflow ("pattern memory ops", trie op size);
        u \leftarrow trie\_used[cur\_lang];if u = max\_trie\_op then
           overflow("pattern<sub>u</sub>memory<sub>u</sub>ops<sub>u</sub>per<sub>u</sub>language", max\_trie_op - min\_trie_op);incr(trie\_op\_ptr); incr(u); trie\_used[cur\_lang] \leftarrow u;if u > max\_op\_used then max\_op\_used \leftarrow u;h y f\_distance [trie\_op\_ptr] \leftarrow d; hy f\_num [trie\_op\_ptr] \leftarrow n; hy f\_next [trie\_op\_ptr] \leftarrow v;trie\_op\_lang [trie_op_ptr] \leftarrow cur\_lang; trie_op_hash [h] \leftarrow trie\_op\_ptr; trie_op_val [trie_op_ptr] \leftarrow u;
        new\_trie\_op \leftarrow u; return;
        end;
     if (hyf\_distance | l| = d) \wedge (hyf\_num | l| = n) \wedge (hyf\_next | l| = v) \wedge (tree\_op\_lang | l| = cur\_lang) then
        begin new\_trie\_op \leftarrow trie\_op\_val[l]; return;
        end;
     if h > -trie\_op\_size then decr(h) else h \leftarrow trie\_op\_size;
     end;
exit: end;
See also sections 1125, 1126, 1130, 1134, 1136, 1137*, and 1143*.
```
This code is used in section [1119.](#page-0-0)

1122<sup>\*</sup>. After new trie op has compressed the necessary opcode information, plenty of information is available to unscramble the data into the final form needed by our hyphenation algorithm.

```
\langle Sort the hyphenation op tables into proper order 1122^* \rangle \equivop\_start[0] \leftarrow -min\_trie\_op;for j \leftarrow 1 to 255 do op\_start[j] \leftarrow op\_start[j-1] + qo(trie\_used[j-1]);
   for j \leftarrow 1 to trie op ptr do trie op hash [j] \leftarrow op\_start[trie\_op\_lang[j]] + trie\_op\_val[j]; { destination }
   for j \leftarrow 1 to trie<sub>-op-ptr</sub> do
      while \text{trie\_op\_hash}[j] > j do
         begin k \leftarrow \text{trie\_op\_hash}[j];t \leftarrow hyf\_distance[k]; hyf\_distance[k] \leftarrow hyf\_distance[j]; hyf\_distance[j] \leftarrow t;t \leftarrow hyf\_num[k]; hyf\_num[k] \leftarrow hyf\_num[j]; hyf\_num[j] \leftarrow t;t \leftarrow hyf_{\text{.}} \left[k\right]; hyf_{\text{.}} \left[k\right] \leftarrow hyf_{\text{.}} \left[k\right]; hyf_{\text{.}} \left[k\right] \leftarrow t;trie\_op\_hash[j] \leftarrow trie\_op\_hash[k];\,\,trie\_op\_hash[k] \leftarrow k;end
```
This code is used in section [1129.](#page-0-0)

1123\*. Before we forget how to initialize the data structures that have been mentioned so far, let's write down the code that gets them started.

 $\{\text{Initialize table entries (done by INITEX only) } 182 \} + \equiv$  $\{\text{Initialize table entries (done by INITEX only) } 182 \} + \equiv$  $\{\text{Initialize table entries (done by INITEX only) } 182 \} + \equiv$ for  $k \leftarrow -\text{trie\_op\_size}$  to trie\_op\_size do trie\_op\_hash  $[k] \leftarrow 0$ ; for  $k \leftarrow 0$  to 255 do trie\_used[ $k$ ]  $\leftarrow min\_trie\_op;$  $max\_op\_used \leftarrow min\_trie\_op; \; trie\_op\_ptr \leftarrow 0;$ 

1124\*. The linked trie that is used to preprocess hyphenation patterns appears in several global arrays. Each node represents an instruction of the form "if you see character  $c$ , then perform operation  $o$ , move to the next character, and go to node l; otherwise go to node r." The four quantities c, o, l, and r are stored in four arrays trie c, trie o, trie l, and trie r. The root of the trie is trie l[0], and the number of nodes is *trie-ptr*. Null trie pointers are represented by zero. To initialize the trie, we simply set *trie-l* [0] and *trie-ptr* to zero. We also set  $\text{true}_c[0]$  to some arbitrary value, since the algorithm may access it.

The algorithms maintain the condition

trie\_c[trie\_r[z]] > trie\_c[z] whenever  $z \neq 0$  and trie\_r[z]  $\neq 0$ ;

in other words, sibling nodes are ordered by their  $c$  fields.

```
define \text{trie\_root} \equiv \text{trie\_l}[0] { root of the linked trie }
\langle Global variables 13 \rangle + \equivinit trie_c: \uparrow packed_ASCII_code; { characters to match }
  trie_o: \uparrowtrie_opcode; { operations to perform }
  trie_l: \uparrowtrie_pointer; { left subtrie links }
  trie_r: \uparrowtrie_pointer; { right subtrie links }
  trie ptr: trie pointer; { the number of nodes in the trie}
  trie_hash: \uparrowtrie_pointer; { used to identify equivalent subtries }
  tini
```
1127\* The compressed trie will be packed into the *trie* array using a "top-down first-fit" procedure. This is a little tricky, so the reader should pay close attention: The *trie\_hash* array is cleared to zero again and renamed trie ref for this phase of the operation; later on, trie ref  $[p]$  will be nonzero only if the linked trie node  $p$  is the smallest character in a family and if the characters  $c$  of that family have been allocated to locations trie ref  $[p] + c$  in the trie array. Locations of trie that are in use will have trie link = 0, while the unused holes in trie will be doubly linked with trie-link pointing to the next larger vacant location and trie back pointing to the next smaller one. This double linking will have been carried out only as far as trie max, where trie max is the largest index of trie that will be needed. To save time at the low end of the trie, we maintain array entries trie  $min[c]$  pointing to the smallest hole that is greater than c. Another array trie<sub>-taken</sub> tells whether or not a given location is equal to trie-ref  $[p]$  for some p; this array is used to ensure that distinct nodes in the compressed trie will have distinct *trie-ref* entries.

**define** trie\_ref  $\equiv$  trie\_hash { where linked trie families go into trie } **define** trie\_back ( $\#$ )  $\equiv$  trie\_tro  $\#$  { use the opcode field now for backward links }  $\langle$  Global variables [13](#page-0-0)  $\rangle$  +≡ init trie\_taken:  $\uparrow$ boolean; { does a family start here?} trie min: array  $[ASCII_code]$  of trie pointer; {the first possible slot for each character} trie max: trie pointer; { largest location used in trie }  $trie\_not\_ready: boolean; \{ is the trie still in linked form? \}$ tini

<span id="page-132-0"></span>1128\*. Each time \patterns appears, it contributes further patterns to the future trie, which will be built only when hyphenation is attempted or when a format file is dumped. The boolean variable  $trie\_not\_ready$ will change to *false* when the trie is compressed; this will disable further patterns.

```
\{182 \rangle +≡
 trie\_not\_ready \leftarrow true;
```
1135<sup>\*</sup>. When the whole trie has been allocated into the sequential table, we must go through it once again so that trie contains the correct information. Null pointers in the linked trie will be represented by the value 0, which properly implements an "empty" family.

define  $clear\_trie \equiv \{ clear\ trie[r] \}$ begin trie\_link(r)  $\leftarrow$  0; trie\_op(r)  $\leftarrow$  min\_trie\_op; trie\_char(r)  $\leftarrow$  min\_quarterword;  $\{ \text{trie\_char} \leftarrow qi(0) \}$ end  $\langle$  Move the data into trie 1135\* $\rangle \equiv$ if trie\_max = 0 then { no patterns were given} begin for  $r \leftarrow 0$  to 256 do *clear\_trie*; trie\_max  $\leftarrow$  256; end else begin if  $hyph\_root > 0$  then  $trie\_fix(hyph\_root);$ if trie root > 0 then trie fix (trie root); {this fixes the non-holes in trie}  $r \leftarrow 0$ ; { now we will zero out all the holes } repeat  $s \leftarrow trie\_link(r); clear\_trie; r \leftarrow s;$ until  $r > \text{trie\_max}$ ; end; trie\_char(0)  $\leftarrow qi("?")$ ; { make trie\_char(c)  $\neq c$  for all c}

This code is used in section [1143\\*](#page-134-0).

1137\*. Now let's go back to the easier problem, of building the linked trie. When INITEX has scanned the '\patterns' control sequence, it calls on new patterns to do the right thing.

 $\langle$  Declare procedures for preprocessing hyphenation patterns  $1121^*$  += procedure *new patterns*; {initializes the hyphenation pattern data } label done, done1; var k, l: 0... 64; {indices into hc and hyf; not always in small\_number range} digit\_sensed: boolean; { should the next digit be treated as a letter? } v: trie\_opcode; { trie op code } p, q: trie-pointer; { nodes of trie traversed during insertion } first\_child: boolean; { is  $p = \text{trie}\_l[q]$ ? } c:  $\text{ASCII\_code}$ ; { character being inserted } begin if trie\_not\_ready then begin set cur lang; scan left brace; { a left brace must follow  $\partial$  \patterns } (Enter all of the patterns into a linked trie, until coming to a right brace  $1138$ ); if saving hyph codes  $> 0$  then  $\langle$  Store hyphenation codes for current language [1856](#page-0-0) $\rangle$ ; end else begin  $print_error("Too_\mathsf{u} \texttt{late}_\mathsf{u} \texttt{for}_\mathsf{u}$ ");  $print\_esc("patterns");$  $help1 ("All<sub>u</sub> patterns<sub>u</sub> must<sub>u</sub> be<sub>u</sub> given<sub>u</sub> before<sub>u</sub> typesetting<sub>u</sub> begins."); error;$  $link(garbage) \leftarrow scan\_toks(false, false); \; flush\_list(det\_ref);$ end; end;

**1140\*** When the following code comes into play, the pattern  $p_1 \dots p_k$  appears in  $hc[1 \dots k]$ , and the corresponding sequence of numbers  $n_0 \dots n_k$  appears in  $\frac{h y f}{0 \dots k}$ .

 $\langle$  Insert a new pattern into the linked trie 1140\* $\rangle \equiv$ **begin**  $\langle$  Compute the trie op code, v, and set  $l \leftarrow 0$  1142<sup>\*</sup>);  $q \leftarrow 0; \; hc[0] \leftarrow cur\_lang;$ while  $l \leq k$  do **begin**  $c \leftarrow hc[l]$ ;  $incr(l)$ ;  $p \leftarrow trie\_l[q]$ ;  $first\_child \leftarrow true$ ; while  $(p > 0) \wedge (c > so(trie_c(p]))$  do **begin**  $q \leftarrow p$ ;  $p \leftarrow trie_r[q]$ ; first\_child  $\leftarrow false$ ; end; if  $(p = 0) \vee (c < so(trie_c[p]))$  then (Insert a new trie node between q and p, and make p point to it  $1141^*$ );  $q \leftarrow p$ ; { now node q represents  $p_1 \dots p_{l-1}$  } end; if  $trie_0[q] \neq min\_trie_0p$  then begin  $print\_err$  ("Duplicate pattern");  $help1$  ("(See Appendix H.)"); error; end;  $trie_0[q] \leftarrow v;$ end

This code is used in section [1138.](#page-0-0)

1141\*. (Insert a new trie node between q and p, and make p point to it  $1141^*$ )  $\equiv$ begin if trie\_ptr = trie\_size then overflow("pattern\_memory", trie\_size);  $incr(trie\_ptr);$   $trie\_r[trie\_ptr] \leftarrow p; p \leftarrow trie\_ptr; \, trie\_l[p] \leftarrow 0;$ if first child then trie  $l[q] \leftarrow p$  else trie  $r[q] \leftarrow p$ ;  $trie\_c[p] \leftarrow si(c); \ tree\_o[p] \leftarrow min\_trie\_op;$ end

This code is used in sections 1140\*, [1856](#page-0-0), and [1857](#page-0-0).

1142\*  $\langle$  Compute the trie op code, v, and set  $l \leftarrow 0$  1142\* $\rangle \equiv$ if  $hc[1] = 0$  then  $hyf[0] \leftarrow 0$ ; if  $hc[k] = 0$  then  $hyf[k] \leftarrow 0;$  $l \leftarrow k$ ;  $v \leftarrow min\_trie\_op$ ; loop begin if  $hyf[l] \neq 0$  then  $v \leftarrow new\_trie\_op(k - l, hyf[l], v);$ if  $l > 0$  then  $decr(l)$  else goto  $done1$ ; end; done1:

This code is used in section 1140\*.

<span id="page-134-0"></span>1143\*. Finally we put everything together: Here is how the trie gets to its final, efficient form. The following packing routine is rigged so that the root of the linked tree gets mapped into location 1 of trie , as required by the hyphenation algorithm. This happens because the first call of  $first\text{-}fit$  will "take" location 1.

 $\langle$  Declare procedures for preprocessing hyphenation patterns [1121\\*](#page-130-0) $\rangle$  + $\equiv$ procedure *init\_trie*;

var p: trie-pointer; { pointer for initialization } j, k, t: integer; { all-purpose registers for initialization } r, s: trie\_pointer; { used to clean up the packed trie } **begin**  $\langle$  Get ready to compress the trie [1129](#page-0-0) $\rangle$ ; if trie\_root  $\neq 0$  then **begin** first\_fit(trie\_root); trie\_pack(trie\_root); end; if hyph-root  $\neq 0$  then  $\langle$  Pack all stored hyph-codes [1858](#page-0-0) $\rangle$ ;  $\langle$  Move the data into *trie* 1135<sup>\*</sup> $\rangle$ ;  $trie\_not\_ready \leftarrow false;$ end;

<span id="page-135-0"></span>1165\*. Pages are built by appending nodes to the current list in TEX's vertical mode, which is at the outermost level of the semantic nest. This vlist is split into two parts; the "current page" that we have been talking so much about already, and the "contribution list" that receives new nodes as they are created. The current page contains everything that the page builder has accounted for in its data structures, as described above, while the contribution list contains other things that have been generated by other parts of TFX but have not yet been seen by the page builder. The contribution list starts at *link* (*contrib-head*), and it ends at the current node in TEX's vertical mode.

When T<sub>E</sub>X has appended new material in vertical mode, it calls the procedure *build page*, which tries to catch up by moving nodes from the contribution list to the current page. This procedure will succeed in its goal of emptying the contribution list, unless a page break is discovered, i.e., unless the current page has grown to the point where the optimum next page break has been determined. In the latter case, the nodes after the optimum break will go back onto the contribution list, and control will effectively pass to the user's output routine.

We make  $type(page\_head) = glue-node$ , so that an initial glue node on the current page will not be considered a valid breakpoint.

Initialize the special list heads and constant nodes  $966$  +≡

 $type(page\_head) \leftarrow glue\_node; \ subtype(page\_head) \leftarrow normal;$ 

 $\{ \text{SyncT}_{E}X \text{ watch point: box}(\text{page\_head}) \text{ size } i = \text{glue} \text{node size} \}$ 

1203\*. When the user's output routine finishes, it has constructed a vlist in internal vertical mode, and TEX will do the following:

 $\langle$  Resume the page builder after an output routine has come to an end 1203\* $\rangle \equiv$ 

- **begin while**  $(state = token\_list) \land (loc = null) \land (token\_type = backed\_up)$  **do** end\_token\_list; { output-ending brace may have been backed-up }
- **if**  $(state ≠ token_list) ∨ (loc ≠ null) ∨ (token_type ≠ output.text)$  then
	- $\langle$  Recover from an unbalanced output routine [1204](#page-0-0) $\rangle$ ;

end\_graf; unsave; output\_active  $\leftarrow$  false; insert\_penalties  $\leftarrow$  0;

end token list; { conserve stack space in case more outputs are triggered }

 $\langle$  Ensure that box 255 is empty after output [1205](#page-0-0) $\rangle$ ;

if  $tail \neq head$  then { current list goes after heldover insertions} **begin**  $link(page\_tail) \leftarrow link(head); page\_tail \leftarrow tail;$ end;

if  $link(page\_head) \neq null$  then { and both go before heldover contributions} begin if  $link(contrib\_head) = null$  then contrib\_tail  $\leftarrow page\_tail$ ;  $link(page\_tail) \leftarrow link(contrib\_head); link(contrib\_head) \leftarrow link(page\_head); link(page\_head) \leftarrow null;$  $page\_tail \leftarrow page\_head;$ end;

 $flush-node_list(page\_disc); page\_disc \leftarrow null; pop\_nest; build\_page;$ end

This code is used in section [1278\\*](#page-139-0).

<span id="page-136-0"></span>1211\* We leave the *space\_factor* unchanged if  $s f_{code}(cur_{chr}) = 0$ ; otherwise we set it equal to  $sf_code (cur-chr)$ , except that it should never change from a value less than 1000 to a value exceeding 1000. The most common case is  $s f_{code}(cur_{chr}) = 1000$ , so we want that case to be fast.

The overall structure of the main loop is presented here. Some program labels are inside the individual sections.

```
define adjust_space_factor \equivmain\_s \leftarrow sf\_code(cur\_chr);if main\_s = 1000 then space\_factor \leftarrow 1000else if main_s < 1000 then
              begin if main_s > 0 then space_factor \leftarrow main_s;end
            else if space_factor \lt 1000 then space_factor \lt 1000
              else space_factor \leftarrow main_s
\langle Append character cur chr and the following characters (if any) to the current hlist in the current font;
       goto reswitch when a non-character has been fetched 1211^* \equivif ((head = tail) \wedge (mode > 0)) then
    begin if (insert_src_special_auto) then append_src_special;
    end;
  adjust space factor ;
  save\_tail \leftarrow null; main\_f \leftarrow cur\_font; behavior \leftarrow font\_bchar[main\_f];false\_\text{bchar} \leftarrow \text{font\_false\_\text{bchar}[\text{main\_f}];if mode > 0 then
    if language \neq clang then fix language;
  fast.get\_avail(lig\_stack); font(lig\_stack) \leftarrow main\_f; cur\_l \leftarrow qi(cur\_chr); character(lig\_stack) \leftarrow cur\_l;
  cur_q \leftarrow tail; \; tmp\_k1 \leftarrow get\_auto\_kern(main\_f, non\_char, cur\_l);If tmp_k11217);
  if cancel boundary then
    begin cancel boundary \leftarrow false; main k \leftarrow non address;
    end
  else main_k \leftarrow <i>behavior\_label[main_f];
  if main_k = non_{address} then goto main_{loop\_move} + 2; { no left boundary processing }
  cur_r \leftarrow cur_l; cur_l \leftarrow non_{char}; goto main lig loop + 1; { begin with cursor after left boundary }
main loop wrapup: (Make a ligature node, if ligature present; insert a null discretionary, if
       appropriate 1212;
main loop move: \langle If the cursor is immediately followed by the right boundary, goto reswitch; if it's
       followed by an invalid character, goto big-switch; otherwise move the cursor one step to the right
       and goto main_liq_loop 1213^*;
main loop lookahead: \langle1215\rangle;
main lig loop: (If there's a ligature/kern command relevant to cur l and cur r, adjust the text
       appropriately; exit to main\_loop\_wrapup1216);
main\_loop\_move\_lig: (Move the cursor past a pseudo-ligature, then goto main loop lookahead or
```
This code is used in section [1207.](#page-0-0)

 $main\_lig\_loop \ 1214^*$ 

<span id="page-137-0"></span>1213<sup>\*</sup>. If the cursor is immediately followed by the right boundary, goto *reswitch*; if it's followed by an invalid character, goto big-switch; otherwise move the cursor one step to the right and goto  $main\_lig\_loop$  1213\*)  $\equiv$ 

if lig\_stack = null then goto reswitch;

 $cur_q \leftarrow tail; \; cur_l \leftarrow character(lig\_stack);$ 

main loop move  $+1$ : if  $\neg$ is char node (lig stack) then goto main loop move lig;

main\_loop\_move + 2: if  $(qo$ (effective\_char(false, main\_f,

 $qi(cur_{\textit{chr}})))$  > font\_ec[main\_f]) $\vee (qo(effective_{\textit{char}}(false, main_{\textit{f}}, qi(cur_{\textit{chr}})))$  < font\_bc[main\_f]) then

begin char warning (main f, cur chr); free avail (lig stack); goto big switch;

end;

 $main_i \leftarrow effective\_char\_info(main_f, cur_l);$ 

if  $\neg$ *char\_exists* (*main\_i*) then

begin  $char\_warning(main\_f, cur\_chr)$ ; free\_avail(lig\_stack); goto big\_switch; end;

 $link(tail) \leftarrow lig\_stack; tail \leftarrow lig\_stack \{main\_loop\_look ahead \text{ is next}\}\$ 

This code is used in section  $1211^*$ .

1214\* Here we are at main loop move lig. When we begin this code we have cur q = tail and cur l =  $character(lig\_stack).$ 

(Move the cursor past a pseudo-ligature, then **goto** main loop lookahead or main lig loop 1214\*)  $\equiv$  $main\_p \leftarrow lig\_ptr(lig\_stack);$ if  $main\_p > null$  then  $tail\_append(maxin\_p);$  {append a single character }  $temp\_ptr \leftarrow lig\_stack; lig\_stack \leftarrow link(temp\_ptr); free\_node(temp\_ptr, small\_node\_size);$  $\{SpecT_F X \text{ watch point: proper size!}\}$  $main_i \leftarrow char_info(main_f)(cur_i);~ligature\_present \leftarrow true;$ if  $lig\_stack = null$  then if  $main_p > null$  then goto  $main\_{loop\_{lookahead}$ else  $cur_r \leftarrow \text{bchar}$ else  $cur_r \leftarrow character(iq\_stack);$ goto main lig loop This code is used in section [1211\\*](#page-136-0).

1227\* The 'you\_cant' procedure prints a line saying that the current command is illegal in the current mode; it identifies these things symbolically.

 $\langle$  Declare action procedures for use by *main\_control* [1221](#page-0-0)  $\rangle$  + $\equiv$ procedure  $you\_cant;$ 

```
begin print err ("You<sub>u</sub>can't use<sub>u</sub>'"); print cmd chr (cur cmd, cur chr); print in mode (mode);
end;
```
<span id="page-138-0"></span>1263\* When the right brace occurs at the end of an \hbox or \vbox or \vtop construction, the package routine comes into action. We might also have to finish a paragraph that hasn't ended.

 $\langle$  Cases of *handle\_right\_brace* where a *right\_brace* triggers a delayed action 1263\* $\rangle \equiv$  $hbox_{group: package(0);}$  $adjusted\_hbox\_group:$  begin adjust\_tail  $\leftarrow adjust\_head;$  pre\_adjust\_tail  $\leftarrow$  pre\_adjust\_head; package(0); end; *vbox\_group*: **if**  ${\text{var}}$  (*partoken\_context* > 0)  $\land$  (*mode* = *hmode*) **then begin** back\_input; cur\_tok  $\leftarrow$  par\_token; back\_input; token\_type  $\leftarrow$  inserted; end else begin  $end\_graf$ ;  $package(0)$ ; end; *vtop\_group*: if  $\text{(partoken.context} > 0) \land \text{(mode = hmode)}$  then **begin** back\_input; cur\_tok  $\leftarrow$  par\_token; back\_input; token\_type  $\leftarrow$  inserted; end else begin  $end_{\mathcal{G}}$ raf; package (vtop<sub>-code</sub>); end; See also sections [1278\\*](#page-139-0), [1296,](#page-0-0) [1310](#page-0-0), [1311](#page-139-0)\*, [1346\\*](#page-141-0), [1351,](#page-0-0) and [1364](#page-0-0). This code is used in section [1246.](#page-0-0) **1269\***  $\langle$  Declare action procedures for use by main control [1221](#page-0-0)  $\rangle$  +≡ function  $norm\_min(h:integer): small_number;$ begin if  $h \leq 0$  then norm min  $\leftarrow 1$  else if  $h \geq 63$  then norm min  $\leftarrow 63$  else norm min  $\leftarrow h$ ; end; procedure  $new_1$  (indented : boolean); begin prev<sub>-graf</sub>  $\leftarrow 0$ ; if  $(mod e = vmode) \vee (head \neq tail)$  then  $tail\_append(new\_param\_glue (par\_skip\_code))$ ; push\_nest; mode  $\leftarrow$  hmode; space\_factor  $\leftarrow$  1000; set\_cur\_lang; clang  $\leftarrow$  cur\_lang;  $prev\_graf \leftarrow (norm\_min(left\_hyper\_min) * '100 + norm\_min(right\_hyper\_min)) * '200000 + cur\_lang;$ if indented then **begin** tail  $\leftarrow$  new null box; link (head)  $\leftarrow$  tail; width (tail)  $\leftarrow$  par indent; if  $(inset\_src\_special\_every\_par)$  then  $insert\_src\_special$ ; end; if every par  $\neq$  null then begin token list(every par, every par text); if  $nest\_ptr = 1$  then *build\_page*; { put *par\_skip* glue on current page} end;

<span id="page-139-0"></span>1278\*. (Cases of handle right brace where a right brace triggers a delayed action [1263](#page-138-0)\*) +≡ insert\_group: if (partoken\_context > 1)  $\land$  (mode = hmode) then

```
begin back_input; cur_tok \leftarrow par_token; back_input; token_type \leftarrow inserted;
end
```
else begin end graf;  $q \leftarrow split\_top\_skip$ ; add glue ref (q);  $d \leftarrow split\_max\_depth$ ;  $f \leftarrow floating\_penalty$ ; unsave; save\_ptr  $\leftarrow$  save\_ptr - 2; {now saved (0) is the insertion number, or 255 for vadjust}  $p \leftarrow vpack(link(head), natural); pop\_nest;$ if  $saved(0) < 255$  then

**begin** tail\_append (get\_node (ins\_node\_size)); type (tail)  $\leftarrow$  ins\_node; subtype (tail)  $\leftarrow$  qi(saved (0));  $height(tail) \leftarrow height(p) + depth(p); ins\_ptr(tail) \leftarrow list\_ptr(p); split\_top\_ptr(tail) \leftarrow q;$  $depth(tail) \leftarrow d; float\_cost(tail) \leftarrow f;$ 

```
end
```
else begin tail\_append (get\_node (small\_node\_size)); type (tail)  $\leftarrow$  adjust\_node;  $adjust\_pre(tail) \leftarrow saved(1);$  {the subtype is used for adjust\_pre }  $adjust\_ptr(tail) \leftarrow list\_ptr(p); \ delete\_glue\_ref(q);$ end;

 $free\_node(p, box\_node\_size);$ 

if  $nest\_ptr = 0$  then *build\_page*;

```
end;
```
*output\_group*: if (partoken\_context > 1)  $\land$  (mode = hmode) then

**begin** back\_input; cur\_tok  $\leftarrow$  par\_token; back\_input; token\_type  $\leftarrow$  inserted;

$$
\hspace{15pt}\textbf{end}
$$

else  $\langle$  Resume the page builder after an output routine has come to an end [1203](#page-135-0)<sup>\*</sup>);

1308\*. We've now covered most of the abuses of \halign and \valign. Let's take a look at what happens when they are used correctly.

```
\langle Cases of main_control1234 \rangle +≡
vmode + halign: init\_align;hmode + valign: \langle1704 \rangleinit align;
\,mmode + halign: if privileged then
   if cur\_group = math\_shift\_group then init\_alignelse off\_save;
vmode + endv, hmode + endv: if (partoken_context > 1) \wedge (mode = hmode) then
   begin back_input; cur_tok \leftarrow par_token; back_input; token_type \leftarrow inserted;
   end
 else do<sub>-endv</sub>;
1263*) +≡
```
 $no\_align\_group:$  if  ${\text{prtoken\_context} > 1} \land {\text{(mode = hmode)}}$  then **begin** back\_input; cur\_tok  $\leftarrow$  par\_token; back\_input; token\_type  $\leftarrow$  inserted; end else begin  $end\_graf$ ;  $unsave$ ;  $align\_peek$ ;

```
end;
```
1313\*  $\langle$  Declare action procedures for use by main control [1221](#page-0-0)  $\rangle$  + $\equiv$ 

```
procedure \mathit{cs\_error};
   begin if cur\_chr = 10 then
       \begin{aligned} \textbf{begin} \textit{ print\_err}\left(\text{ "Extra}_\sqcup\text{"}\right); \textit{ print\_esc}\left(\text{ "endmubyte}\right); \end{aligned}help1("I'm<sub>u</sub>ignoring<sub>u</sub>this, <sub>u</sub>since<sub>u</sub>I<sub>u</sub>wasn't<sub>u</sub>doing<sub>u</sub>a<sub>u</sub>\langle must be.");end
   else begin \textit{print\_err}("Extract"); \textit{print\_esc}("endcsname");help1("I^r_m\_ignoring_\cup this, \text{ } \texttt{since\_I_wusan't} \texttt{doing\_a\_} \texttt{csname.}");end;
   error ;
   end;
```
<span id="page-141-0"></span>1317\*. (Go into ordinary math mode  $1317^*$ ) ≡ begin push\_math(math\_shift\_group); eq\_word\_define(int\_base + cur\_fam\_code, -1); if (insert\_src\_special\_every\_math) then insert\_src\_special; if every math  $\neq$  null then begin token list(every math, every math text);

end

This code is used in sections [1316](#page-0-0) and [1320](#page-0-0).

1345\*  $\langle$  Cases of main\_control that build boxes and lists [1234](#page-0-0)  $\rangle$  +≡

 $mmode + veenter$ : begin scan\_spec(vcenter\_group, false); normal\_paragraph; push\_nest; mode ← -vmode;  $prev\_\$ {depth} \leftarrow pdf\\_\mathit{ignored}\\_\mathit{dimen};

if (insert\_src\_special\_every\_vbox) then insert\_src\_special;

if every-vbox  $\neq$  null then begin-token-list(every-vbox, every-vbox-text); end;

**1346\***  $\langle$  Cases of *handle\_right\_brace* where a *right\_brace* triggers a delayed action [1263](#page-138-0)\*) +≡ vcenter\_group: if (partoken\_context > 0)  $\land$  (mode = hmode) then **begin** back\_input; cur\_tok  $\leftarrow$  par\_token; back\_input; token\_type  $\leftarrow$  inserted; end

else begin end\_graf; unsave; save\_ptr  $\leftarrow$  save\_ptr  $-2$ ;  $p \leftarrow vpack(link(head), saved(1), saved(0))$ ;  $pop\_nest; tail\_append(new\_nod); type (tail) \leftarrow veenter\_nod; math\_type(nucleus(tail)) \leftarrow sub-box;$  $info(nucleus(tail)) \leftarrow p;$ end;

1389\* If the user says, e.g., '\global\global', the redundancy is silently accepted.

```
\langle Declare action procedures for use by main_control1221 \rangle +≡
\langle Declare subprocedures for prefixed command 1393*)
procedure \text{prefixed\_command};label done, exit;
  var a: small_number; { accumulated prefix codes so far }
    f: internal_font_number; { identifies a font }
    j: halfword; {index into a \parshape specification }
    k: font\_index; {index into font\_info}
   p, q, r: pointer; \{ for temporary short-term use \}n: integer; { ditto }
    e: boolean; { should a definition be expanded? or was \let not done?}
  begin a \leftarrow 0;
  while cur\_cmd = prefix do
    begin if \neg odd (a \text{ div } cur\_chr) then a \leftarrow a + cur\_chr;\langle430\rangle;
    if cur cmd \leq1390);
    if tracing\_commands > 2 then
      if eTeX\_ex then show_cur_cmd_chr;
    end;
  \langle Discard the prefixes \langle long and \langle1391\rangle;
  \langle Adjust for the setting of \geq1392\rangle;
  case cur\_cmd of
  \langle1395\rangleothercases confusion("prefix")
  endcases;
done: (Insert a token saved by \afterassignment, if any 1447);
```
exit: end;

1393\* When a control sequence is to be defined, by  $\det$  or  $\det$  or something similar, the get r token routine will substitute a special control sequence for a token that is not redefinable.

```
\langle Declare subprocedures for prefixed_command 1393^* \rangle \equivprocedure qet_r-token;
   label restart;
   begin restart: repeat get_token;
   until cur\_tok \neq space\_token;if (cur\_cs = 0) ∨ (cur\_cs > eqtb\_top) ∨ ((cur\_cs > frozen\_control\_sequence) ∧ (cur\_cs ≤ eqtb\_size)) then
      begin{bmatrix} \text{begin} print\_err("Missing \text{__}control \text{__}sequence \text{__}inserted" \end{bmatrix};help5("Please\_\ndon't\_\say\_\\def\csc\_\isup' \def\_\csin\:..}´, say \_\`\def\csin\_\fsimile\("I^{\prime}ve_{\sqcup}inserted_{\sqcup}an_{\sqcup}inaccessible_{\sqcup}control_{\sqcup}sequence_{\sqcup}so_{\sqcup}that_{\sqcup}your")("definition<sub>U</sub> will<sub>U</sub> be<sub>U</sub> completed<sub>U</sub> without<sub>U</sub> mixing<sub>U</sub> me<sub>U</sub> up<sub>U</sub> too<sub>U</sub> badly.'")("You<sub>\sqcup</sub>can\sqcuprecover\sqcupgraciously\sqcupfrom\sqcupthis\sqcuperror,\sqcupif\sqcupyou´re")
      ("careful; _{L}see <sub>L</sub>exercise<sub>L</sub>27.2<sub>L</sub>in<sub>L</sub>The<sub>L</sub>TeXbook.");
      if cur\_cs = 0 then back input;
      cur\_tok \leftarrow cs\_token\_flag + frozen\_protein; ins\_error; goto restart;
      end;
   end;
```
See also sections [1407,](#page-0-0) [1414,](#page-0-0) [1421,](#page-0-0) [1422,](#page-0-0) [1423](#page-0-0), [1424](#page-0-0), [1425](#page-0-0), [1435](#page-149-0)\*, and [1443](#page-150-0)\*. This code is used in section 1389\*.

1397\* Both \let and \futurelet share the command code let.

```
\langle244\rangle +≡
 primitive ("let", let, normal);
 primitive("futurelet", let, normal + 1);if \mathit{enctex\_p} then
   begin primitive("mubyte", let, normal + 10);primitive("noconvert", let, normal + 11);end;
```

```
1398* \langle Cases of print_cmd_chr245 \rangle +≡
let: if chr\_code \neq normal then
   if chr\_code = normal + 10 then print\_esc("mubyte")else if chr\_code = normal + 11 then print\_esc("noconvert")else print\_esc("futurelet")else print\_esc("let");
```
```
1399*. \langle1395 \rangle +≡
let: if cur\_chr = normal + 11 then do_nothing { noconvert primitive }
  else if cur\_chr = normal + 10 then { mubyte primitive }
        begin selector \leftarrow term_and_log; get_token; mubyte_stoken \leftarrow cur_tok;
       if cur\_tok \leq cs\_token\_flag then mubyte stoken \leftarrow cur\_tok \mod 256;
        mulyte-prefix \leftarrow 60; mulyte-relax \leftarrow false; mubyte_tablein \leftarrow true; mubyte_tableout \leftarrow true;get\_x\_token;if cur\_cmd = spacer then get\_x\_token;if cur\_cmd = sub\_mark then
          begin mubyte_tableout \leftarrow false; get_x_token;
          if cur\_cmd = sub\_mark then
             begin mubyte_tableout \leftarrow true; mubyte_tablein \leftarrow false; get_x_token;
             end;
          end
       else if (mulyte\_stoken > cs\_token\_flag) \wedge (cur\_cmd = mac\_param) then
             begin mubyte_tableout \leftarrow false; scan_int; mubyte_prefix \leftarrow cur_val; get_x_token;
             if mubyte_prefix > 50 then mubyte_prefix \leftarrow 52;
             if mubyte_prefix \leq 0 then mubyte_prefix \leftarrow 51;
             end
          else if (mulyte\_stoken > cs\_token\_flag) \wedge (cur\_cmd = relax) then
                begin mubyte_tableout \leftarrow true; mubyte_tablein \leftarrow false; mubyte_relax \leftarrow true; get_x_token;
                end;
       r \leftarrow get\_avail; p \leftarrow r;while cur\_cs = 0 do
          begin store_new\_token(cur\_tok); get\_x\_token;end;
       if (cur_cmd \neq end_cs_name) ∨ (cur_chr \neq 10) then
          begin print_error ("Missing\cup"); print\_esc ("endmubyte"); print ("\cupinserted");
          help2("The <code>__control</code>__sequence <code>__marked__</code> <code>to <code>__be</code>__read <code>__again&gt;__should"</code>)("not<sub>u</sub>appear<sub>u</sub>in<sub>u</sub>Keyte<sub>u</sub>sequence<sub>u</sub>between<sub>u</sub>\mathbf{wbyte<sub>u</sub>and<sub>u</sub>}endmubyte."}); back_error;end;
       p \leftarrow link(r);if (p = null) \wedge mulyte\_tablein then
          begin print_error("The <code>__empty<sub>u</sub></code>'sbyte <code>__sequence></code>, <code>__</code>"); <math>printy=sc("mubyte");</math> print(" <code>__ignore</code>");help2 ("The <byte sequence> in")
          ("\mubyte_<token>_<br/>>byte_sequence>\endmubyte_should_not_be_empty."); error;
          end
       else begin while p \neq null do
             begin append_char(info(p) mod 256); p \leftarrow link(p);
             end;
          {\it flush\_list}(r);if (str\_start|str\_ptr] + 1 = pool\_ptr) \wedge (str\_pool|pool\_ptr - 1| = mubble\_stoken) then
             begin if mubyte_read |mubyte\_stoken| \neq null \land mubyte\_tablein then { clearing data }
                dispose_number_{\text{}read} | \text{muly} t \text{e\_stoken} |);if mubyte_tablein then mubyte_read [mubyte\_stoken] \leftarrow null;if mubyte_tableout then mubyte_write [mubyte\_stoken] \leftarrow 0;pool\_ptr \leftarrow str\_start[str\_ptr];end
          else begin if mubic\_tablein then mubble\_update; \{ updating input side }
             if mubic\_tableout then { updating output side }
                begin if mubic\_stoken > cs\_token\_flag then \{ control sequence \}begin dispose_mutableout(mubyte_stoken – cs_token_flaq);
```

```
if (str\_start[str\_ptr] < pool\_ptr) \vee mulyte\_relax then
                begin { store data }
                r \leftarrow mubble\_cswitch [(mubyte_stoken – cs_token_flag) mod 128]; p \leftarrow get\_avail;
                mubble\_cswitch [(mubyte_stoken – cs_token_flag) \mathbf{mod} \ 128 \leftarrow p;
                info(p) \leftarrow mubyte\_stoken - cs\_token\_flag; link(p) \leftarrow get\_avail; p \leftarrow link(p);if mubyte_relax then
                  begin info(p) \leftarrow 0; pool\_ptr \leftarrow str\_start[str\_ptr];
                  end
                else info(p) \leftarrow slow\_make\_string;link(p) \leftarrow r;end;
             end
          else begin { single character }
             if str\_start[str\_ptr] = pool\_ptr then mubyte_write [mubble\_stoken] \leftarrow 0else mulyte\_write[mubyte\_stoken] \leftarrow slow\_make\_string;end;
          end
       else pool\_ptr \leftarrow str\_start[str\_ptr];end;
     end;
  end
else begin { let primitive }
  n \leftarrow cur_{chr}; get_{r} token; p \leftarrow cur_{cs};if n = normal then
     begin repeat get\_token;until cur\_cmd \neq spacer;
     if cur\_tok = other\_token + "-" then
       begin get_token;
       if cur\_cmd = spacer then get\_token;end;
     end
  else begin get_token; q \leftarrow cur\_tok; get_token; back_input; cur_tok \leftarrow q; back_input;
          { look ahead, then back up }
     end; { note that back_input doesn't affect cur_cmd, cur_chr }
  if cur_cmd \geq call then add_token_ref (cur_chr)
  else if (cur\_cmd = register) \vee (cur\_cmd = tokens\_register) then
        if (cur_{\textit{chr}} < mem_{\textit{bot}}) \vee (cur_{\textit{chr}} > lo_{\textit{mem\_stat\_max}) then add_{\textit{sa\_ref}}(cur_{\textit{chr}});define (p, cur\_cmd, cur\_chr);end;
```
1400\* A \chardef creates a control sequence whose cmd is char given; a \mathchardef creates a control sequence whose cmd is math given; and the corresponding chr is the character code or math code. A \countdef or \dimendef or \skipdef or \muskipdef creates a control sequence whose cmd is assign int or  $\ldots$  or assign mu glue, and the corresponding chr is the eqtb location of the internal register in question.

define  $char\_def\_code = 0$  { shorthand\_def for \chardef } define  $math_{char\_def\_code = 1$  {  $shorthand\_def$  for \mathchardef } define  $count\_def\_code = 2 \{ shorthand\_def \}$  for \countdef {} define  $dimen\_def\_code = 3 \{ shorthand\_def \}$  for  $\dim\text{endef}$ define  $skip\_def\_code = 4 \{ shorthand\_def \$ for \skipdef} define  $mu\_skip\_def\_code = 5 \{ shorthand\_def \$  for  $\mu\_skip \}$ define  $toks\_def\_code = 6$  {  $shorthand\_def$  for \toksdef } define  $char\_sub\_def\_code = 7 \{ shorthand\_def \}$  for \charsubdef }

 $\Phi$  Put each of T<sub>EX</sub>'s primitives into the hash table [244](#page-0-0)  $\rangle$  +≡  $primitive$  ("chardef", shorthand\_def, char\_def\_code);  $primitive$  ("mathchardef", shorthand\_def, math\_char\_def\_code);  $primitive$  ("countdef", shorthand\_def, count\_def\_code);  $primitive$  ("dimendef", shorthand\_def, dimen\_def\_code);  $primitive$  ("skipdef", shorthand\_def, skip\_def\_code);  $primitive("muskipdef", shorthand\_def", mu\_skip\_def\_code);$  $primitive$  ("toksdef", shorthand\_def, toks\_def\_code); if  $mltexp$  then  $begin{aligned} \textbf{begin} & \textit{primitive}(\text{``charsubdef''}, \textit{shorthand\_def}, \textit{char\_sub\_def}.\textit{code}); \end{aligned}$ 

```
end;
```

```
1401* \langle Cases of print cmd chr245 \rangle +≡
shorthand def: case chr code of
  char\_def\_code: print\_esc("character");math_{math\_char\_def\_code: print\_esc("math>math="="inline">";
```

```
count\_def\_code: print\_esc("countdef");dimensioned of \text{-}code: print\text{-}esc("dimensioned f");skip\_def\_code: print\_esc("skipdef");mu\_skip\_def\_code: print\_esc("muskipdef");
  char\_sub\_def\_code: print\_esc("charsubdef");othercases print\_esc("toksdef")endcases;
char\_given: begin print\_esc("char"); print\_hex(char\_code);end;
```

```
mathgiven: begin print_esc("mathchar"); print_hex(chr_code);
  end;
```
**1402\***. We temporarily define p to be relax, so that an occurrence of p while scanning the definition will simply stop the scanning instead of producing an "undefined control sequence" error or expanding the previous meaning. This allows, for instance, '\chardef\foo=123\foo'.

 $\langle$  Assignments [1395](#page-0-0)  $\rangle$  +≡ shorthand\_def: if  $cur\_chr = char\_sub\_def\_code$  then begin scan\_char\_num;  $p \leftarrow char.sub\_code\_base + cur\_val; scan\_optional\_equals; scan\_char\_num;$  $n \leftarrow cur\_val;$  { accent character in substitution }  $scan\_char\_num;$ if  $(tracing\_char\_sub\_def > 0)$  then begin  $begin\_diamond: print\_nl("New_U character_U substitution: "$ );  $print\_ASCII(p - char.sub\_code\_base); print(" \sqcup = \sqcup"); print\_ASCII(n); print\_char(" \sqcup");$  $print\_ASCII$  (cur\_val); end\_diagnostic(false); end;  $n \leftarrow n * 256 + cur\_val; \ define(p, data, hi(n));$ if  $(p - char\_sub\_code\_base) < char\_sub\_def\_min$  then  $word\_define(int\_base + char\_sub\_def\_min\_code, p - char\_sub\_code\_base);$ if  $(p - char\_sub\_code\_base) > char\_sub\_def\_max$  then  $word\_define(int\_base + char\_sub\_def\_max\_code, p - char\_sub\_code\_base);$ end else begin  $n \leftarrow cur-chr$ ; get\_r\_token;  $p \leftarrow cur\_csc; define(p, relax, 256)$ ; scan\_optional\_equals; case n of  $char\_def\_code: \mathbf{begin} scan\_char\_num; \ define(p, char\_given, cur\_val);$ end; math\_char\_def\_code: begin  $scan_{\text{f}}$  fifteen\_bit\_int; define(p, math\_given, cur\_val); end; othercases begin scan\_register\_num; if  $cur\_val > 255$  then **begin**  $j \leftarrow n - count\_def\_code; \{int\_val \, . . . box\_val \}$ if  $j > mu\_val$  then  $j \leftarrow tok\_val$ ; {int\_val .. mu\_val or tok\_val}  $find\_sa\_element(j, cur\_val, true); add\_sa\_ref(cur\_ptr);$ if  $j = tok\_val$  then  $j \leftarrow tokens\_register$  else  $j \leftarrow register$ ;  $define (p, j, cur\_ptr);$ end else case n of  $count\_def\_code: define(p, assign\_int, count\_base + cur\_val);$  $dimen\_def\_code: define(p, assign\_dimen, scaled\_base + cur\_val);$  $skip\_def\_code: define(p, assign\_glue, skip\_base + cur\_val);$  $mu\_skip\_def\_code: define(p, assign\_mu\_glue, mu\_skip\_base + cur\_val);$  $toks\_def\_code: define(p, assign\_toks, toks\_base + cur\_val);$ end; { there are no other cases } end endcases; end;

1408\* The various character code tables are changed by the *def-code* commands, and the font families are declared by *def-family*.

 $\langle$  Put each of T<sub>E</sub>X's primitives into the hash table [244](#page-0-0)  $\rangle$  +≡  $primitive$  ("catcode",  $def\_code$ ,  $cat\_code\_base$ ); if encter<sub>-p</sub> then begin  $\textit{primitive}$  ("xordcode",  $\textit{def\_code}$ ,  $\textit{xord\_code\_base}$ ); primitive ("xchrcode", def-code, xchr-code\_base); primitive ("xprncode", def-code, xprn-code\_base); end; primitive ("mathcode", def code , math code base ); primitive ("lccode", def code , lc code base );  $primitive("uccode", def\_code, uc\_code\_base);$   $primitive("sf\_code", def\_code\_base);$  $primitive("delcode", def_code, del_code, base); primitive("textfont", def_family, mathfont\_base);$  $primitive$  ("scriptfont",  $def\_family$ ,  $math\_both\_base + script\_size$ );  $primitive("scriptSent", def_ffamily, mathfont\_base + script script_size);$ **1409\*** (Cases of print cmd chr for symbolic printing of primitives [245](#page-0-0)  $\rangle$  +≡  $def\_code:$  if  $chr\_code = xord\_code\_base$  then  $print\_esc("xordcode")$ else if  $chr_{code} = xchr_{code} base$  then  $print\_esc("xchroode")$ else if  $chr\_code = xprn\_code\_base$  then  $print\_esc("xprncode")$ else if  $chr_{code} = cat_{code}$  has then  $print\_esc("catcode")$ else if  $chr_{code} = math_{code} - base$  then  $print_{esc}("mathcode")$ else if  $chr\_code = lc\_code\_base$  then  $print\_esc("1ccode")$ else if  $chr_{\text{c}ode} = uc_{\text{c}ode}$  base then  $print_{\text{c}esc}("u\text{c}code")$ else if  $chr\_code = sf\_code\_base$  then  $print\_esc("stcode")$ else  $print\_esc$  ("delcode");

 $def\_family: print\_size(char\_code = math\_font\_base);$ 

1410\* The different types of code values have different legal ranges; the following program is careful to check each case properly.

```
\langle1395 \rangle +≡
1411);
  p \leftarrow cur_{\text{-}}chr; scan_char_num;
  if p = x \text{ord}_\text{code} base then p \leftarrow \text{cur}_\text{val}else if p = xchr\_code\_base then p \leftarrow cur\_val + 256else if p = xprn\_code\_base then p \leftarrow cur\_val + 512else p \leftarrow p + \text{cur}_\text{-} \text{val};
  scan_optional_equals; scan_int;
  if ((\text{cur}_\text{-} \text{val} < 0) \land (p < \text{del}_\text{-} \text{code}_\text{-} \text{base})) \lor (\text{cur}_\text{-} \text{val} > n) then
     begin print_error("Invalid_Ucode_U("); print.int(cur_val);if p < delcode>.code\_base then print("), should be in the range of .."
     else print("), should be at \text{unost}");
     print\_int(n); \ help1 ("I m_{\text{u}}going to use 0 instead of that illegal code value.");
     error; cur\_val \leftarrow 0;
     end;
  if p < 256 then x \text{ord}[p] \leftarrow \text{cur}_\text{-} \text{val}else if p < 512 then xchr[p - 256] \leftarrow cur\_valelse if p < 768 then xprn[p - 512] \leftarrow cur\_valelse if p < math\_code\_base then define(p, data, cur\_val)else if p < del_code_base then \text{define}(p, \text{data}, \text{hi}(\text{cur\_val}))else word\_define(p, cur\_val);end;
```
1430\*. (Assignments  $1395$ ) +≡ hyph\_data: if  $cur\_chr = 1$  then begin Init new *patterns*; goto *done*; Tini  $print\_err$  ("Patterns<sub>L</sub>can<sub>L</sub>be<sub>L</sub>loaded<sub>L</sub>only<sub>L</sub>by<sub>L</sub>INITEX");  $help0$ ; error; repeat  $get\_token;$ until  $cur\_cmd = right\_brace$ ; {flush the patterns} return; end else begin  $new_hyph\_exceptions$ ; goto  $done$ ; end; 1435\* (Declare subprocedures for prefixed command  $1393^*$ ) +≡ procedure  $new\_font(a : small_number);$ label common\_ending; var u: pointer; { user's font identifier } s: scaled; { stated "at" size, or negative of scaled magnification } f: internal\_font\_number; { runs through existing fonts } t:  $str_number$ ; { name for the frozen font identifier } old\_setting:  $0 \ldots \text{max\_selector}$ ; { holds selector setting } **begin if** job name = 0 **then** open log-file; { avoid confusing texput with the font name}  $get\_r\_token$ ;  $u \leftarrow cur\_cs$ ; if  $u \geq hash\_base$  then  $t \leftarrow text(u)$ else if  $u \geq single\_base$  then if u = null cs then t ← "FONT" else t ← u − single base else begin old\_setting ← selector; selector ← new\_string; print("FONT"); print( $u - active\_base$ );  $selector \leftarrow old_settings; str\_room(1); t \leftarrow make\_string;$ end;  $define (u, set\_font, null\_font); \; scan\_optional\_equals; \; scan\_file\_name;$  $\langle$  Scan the font size specification [1436](#page-0-0) $\rangle$ ; If this font has already been loaded, set f to the internal font number and **goto** common ending  $1438^*$ ;  $f \leftarrow \text{read\_font\_info}(u, \text{cur\_name}, \text{cur\_area}, s);$ common\_ending: define  $(u, set\_font, f)$ ; eqtb[font\_id\_base + f]  $\leftarrow$  eqtb[u]; font\_id\_text(f)  $\leftarrow$  t; end;

1438\*. When the user gives a new identifier to a font that was previously loaded, the new name becomes the font identifier of record. Font names 'xyz' and 'XYZ' are considered to be different.

If this font has already been loaded, set f to the internal font number and **goto** common ending  $1438^*$   $\equiv$ for  $f \leftarrow$  font\_base + 1 to font\_ptr do

```
if str\_eq\_str(font_name[f], cur_name) \wedge str\_eq\_str(font_area[f], cur_area) then
  begin if pdf\_font\_step[f] = 0 then
    begin if s > 0 then
       begin if s = font\_size[f] then goto common-ending;
       end
    else if font\_size[f] = x_{\textit{nover\_d}}(font\_size[f], -s, 1000) then goto common-ending;
    end
  end
```
This code is used in section  $1435^*$ .

<span id="page-150-0"></span>**1443\***  $\langle$  Declare subprocedures for *prefixed command* [1393\\*](#page-142-0) $\rangle$  +≡ procedure *new\_interaction*;

begin print\_ln; interaction  $\leftarrow cur_{\mathcal{L}}$ if interaction = batch\_mode then kpse\_make\_tex\_discard\_errors  $\leftarrow$  1 else  $kpse\_make\_tex\_discount\_errors \leftarrow 0;$ (Initialize the print selector based on interaction  $75$ ); if log<sub>-opened</sub> then selector  $\leftarrow$  selector  $+2$ ; end;

1449\* (Cases of main\_control that don't depend on mode  $1388$ ) +≡  $any_model(after_qroup):$  begin get\_token; save\_for\_after(cur\_tok);

```
end;
```
 $any$ -mode(partoken-name): begin get\_token;

```
if cur\_cs > 0 then
  begin par_loc \leftarrow cur\_cs; par_token \leftarrow cur\_tok;
  end;
end;
```
1453\* (Declare action procedures for use by main control  $1221$ ) +≡ procedure *open\_or\_close\_in*;

var  $c: 0 \ldots 1; \{ 1 for \operatorname{Openin}, 0 for \text{close} \}$  $n: 0...15; \{ stream number \}$ 

```
begin c \leftarrow cur_{chr}; scan-four-bit-int; n \leftarrow cur_{val};
```

```
if read_open[n] \neq closed then
```

```
begin a\_close (read_file [n]); read_open [n] \leftarrow closed;
```

```
end;
```

```
if c \neq 0 then
```

```
begin scan optional equals; scan file name; pack cur name; tex input type \leftarrow 0;
     \{ Teli open-input we are \open{open}.
```
if kpse\_in\_name\_ok(stringcast(name\_of\_file + 1))  $\land$  a\_open\_in(read\_file [n], kpse\_tex\_format) then  $read\_open[n] \leftarrow just\_open;$ 

end;

```
end;
```

```
1221) +=procedure issue_message;
```

```
var old_setting: 0 \ldots \text{max\_selector}; { holds selector setting }
```

```
c: 0 \ldots 1; {identifies \message and \errmessage }
```

```
s: str_number; {the message}
```

```
begin c \leftarrow cur_{chr}; link(garbage) \leftarrow scan_{toks}(false, true); old_setting \leftarrow selector;
```

```
selector \leftarrow new\_string; message_printing \leftarrow true; active_noconvert \leftarrow true; token_show(def_ref);
message\_primitive \leftarrow false; active\_noconvert \leftarrow false; selector \leftarrow old_settings; flush_list(def_ref);str\_room(1); s \leftarrow make\_string;
```

```
if c = 0 then \langle1458*)
```

```
else \langle Print string s as an error message 1461^*;
```
 $flush\_string$ :

end;

<span id="page-151-0"></span>1461\*  $\langle$  Print string s as an error message 1461\*)  $\equiv$ begin  $print_error("")$ ;  $print(s)$ ; if  $err_{\perp}$   $\neq$  null then use err help  $\leftarrow$  true else if long\_help\_seen then help1 ("(That was another \errmessage.)") else begin if interaction  $\langle$  error\_stop\_mode then long\_help\_seen  $\langle$  true;  $\emph{help4}$  ("This $\rm _{\sqcup}$ error $\rm _{\sqcup}$ message $\rm _{\sqcup}$ was $\rm _{\sqcup}$ generated $\rm _{\sqcup}$ by $\rm _{\sqcup}$ an $\rm _{\sqcup}$ \errmessage")  $("command, _{u}so<sub>u</sub>I<sub>u</sub>can't<sub>u</sub>give<sub>u</sub>any<sub>u</sub>explicit<sub>u</sub>help.")$  $("Pretend<sub>U</sub>that<sub>U</sub> you're<sub>U</sub>Hercule<sub>U</sub>Point: <sub>U</sub>Examine<sub>U</sub>all<sub>U</sub>clues,")$  $(\texttt{"and}\_\texttt{deduce}\_\texttt{th} \texttt{e}\_\texttt{truth}\_\texttt{by}\_\texttt{order}\_\texttt{and}\_\texttt{m} \texttt{e} \texttt{th} \texttt{od}.\texttt{"});$ end; error; use\_err\_help  $\leftarrow$  false; end

This code is used in section [1457\\*](#page-150-0).

<span id="page-152-0"></span>1471\*  $\langle$  Declare action procedures for use by main control [1221](#page-0-0)  $\rangle$  + $\equiv$ 

procedure show\_whatever; label *common\_ending*; var p: pointer; { tail of a token list to show } t: small\_number; { type of conditional being shown } m: normal .. or\_code; { upper bound on  $f<sub>i</sub>$  or\_else codes } l: *integer*; { line where that conditional began } n: integer; { level of \if...\fi nesting } begin case cur\_chr of show lists code: begin  $\langle$  Adjust selector based on show stream  $1472^*$  begin diagnostic; show activities; end; show\_box\_code:  $\langle$  Show the current contents of a box [1475](#page-153-0)\*); show\_code:  $\langle$  Show the current meaning of a token, then **goto** common\_ending  $1473*$  $1473*$ ;  $\langle$  Cases for *show\_whatever* [1678\\*](#page-195-0)  $\rangle$ othercases (Show the current value of some parameter or register, then goto *common ending* [1476](#page-153-0)<sup>\*</sup>) endcases;  $\langle$  Complete a potentially long \show command [1477](#page-0-0) $\rangle$ ; common\_ending: if selector  $\langle$  no\_print then **begin** print ln; (Initialize the print selector based on interaction  $75$ ); if log\_opened then selector  $\leftarrow$  selector + 2; end else begin if  $interaction < error\_stop-mode$  then **begin** help0;  $decr(error_count);$ end else if  $tracing\_online > 0$  then begin  $help3$ ("This<sub>u</sub>isn^t<sub>u</sub>an<sub>u</sub>error imessage; I ^m just Nowing something.")  $("Type<sub>u</sub>`I\show...`_tto<sub>u</sub>show<sub>u</sub>more<sub>u</sub>(e.g.,<sub>u</sub>\show\cs,")$  $("\showthe\count10, \thinspace \Delta, \thinspace \Delta)$ ."); end else begin  $help5("This<sub>u</sub>isn't<sub>u</sub>an<sub>u</sub>error<sub>u</sub>message; <sub>u</sub>I'm<sub>u</sub>just<sub>u</sub>\n\$  $("Type<sub>u</sub>`I\show...`_tto<sub>u</sub>show<sub>u</sub>more<sub>u</sub>(e.g.,<sub>u</sub>\show\csin"$  $("\showthe\count10, \thinspace \text{showbox255, \thinspace \text{showlists}}).")$  $("And<sub>u</sub>type<sub>u</sub>)`I\tracingonline=1\show...`_tto<sub>u</sub>show<sub>u</sub>boxes<sub>u</sub>and")$  $("lists<sub>U</sub>on<sub>U</sub> your<sub>U</sub> terminal<sub>U</sub> as<sub>U</sub> will<sub>U</sub> as<sub>U</sub> in<sub>U</sub> the<sub>U</sub> transcript<sub>U</sub> file.")$ ; end; error ; end; end;

```
1472* \langle Adjust selector based on show_stream 1472^* \equiv
```
**if**  $(show\_stream \geq 0) \land (show\_stream < no\_print) \land write\_open| show\_stream|$  **then**  $selector \leftarrow show\_stream;$ 

This code is used in sections 1471\*, [1473](#page-153-0)\*, [1475\\*](#page-153-0), [1476](#page-153-0)\*, [1678\\*](#page-195-0), and [1692](#page-196-0)\*.

<span id="page-153-0"></span>1473\*. (Show the current meaning of a token, then goto *common ending*  $1473^*$ )  $\equiv$ begin get\_token;  $\langle$  Adjust selector based on show\_stream  $1472^*$  $1472^*$ if interaction = error\_stop\_mode then wake\_up\_terminal;  $print\_nl(">$ "); if  $cur\_cs \neq 0$  then begin  $sprint_csc(cur_ccs); print_char("=");$ end;  $print\_meaning$ ; goto  $common\_ending$ ; end

This code is used in section [1471\\*](#page-152-0).

1475\*.  $\langle$  Show the current contents of a box  $1475^*$   $\rangle \equiv$ begin scan register num; fetch box(p);  $\langle$  Adjust selector based on show stream [1472\\*](#page-152-0) begin diagnostic;  $print\_nl(">_\rightarrow\boxtimes")$ ; print\_int(cur\_val); print\_char("="); if  $p = null$  then  $print("void")$  else  $show\_box(p)$ ; end

This code is used in section [1471\\*](#page-152-0).

1476\*. (Show the current value of some parameter or register, then goto *common\_ending*  $1476^*$ )  $\equiv$ **begin**  $p \leftarrow$  the\_toks;  $\langle$  Adjust selector based on show\_stream  $1472^*$  $1472^*$ if interaction = error\_stop\_mode then wake\_up\_terminal; print  $nl("S<sub>u</sub>")$ ; token show (temp head); flush list(link (temp head)); goto common ending; end

This code is used in section [1471\\*](#page-152-0).

<span id="page-154-0"></span>1480\* (Initialize table entries (done by INITEX only)  $182$  +≡ if ini\_version then  $format\_ident \leftarrow "\sqcup$ (INITEX)";

1481\* (Declare action procedures for use by main\_control  $1221$ ) +≡ init procedure store\_fmt\_file; label  $found1, found2, done1, done2;$ var  $j, k, l: integer; \{ all-purpose indices \}$  $p, q: pointer; \{ all-purpose pointers \}$ x: integer; { something to dump }  $format\_engine: \uparrow text\_char;$ **begin**  $\langle$  If dumping is not allowed, abort [1483](#page-0-0) $\rangle$ ; (Create the *format ident*, open the format file, and inform the user that dumping has begun [1509](#page-0-0));  $\langle$  Dump constants for consistency check [1486](#page-156-0)<sup>\*</sup> $\rangle$ ;  $\langle$  Dump MLT<sub>EX</sub>-specific data  $1894^*$  $1894^*$ ;  $\langle$  Dump encTEX-specific data  $1903^*$  $1903^*$ ;  $\langle$  Dump the string pool [1488](#page-158-0)<sup>\*</sup>);  $\langle$  Dump the dynamic memory [1490](#page-158-0)<sup>\*</sup>);  $\langle$  Dump the table of equivalents [1492](#page-0-0) $\rangle$ ;  $\langle$  Dump the font information [1499](#page-161-0)<sup>\*</sup>);  $\langle$  Dump the hyphenation tables  $1503^*$ ;  $\langle$  Dump pdftex data [1505](#page-0-0) $\rangle$ ;  $\langle$  Dump a couple more things and the closing check word [1507](#page-0-0) $\rangle$ ;  $\langle$  Close the format file [1510](#page-0-0) $\rangle$ ; end; tini

<span id="page-155-0"></span>1482\*. Corresponding to the procedure that dumps a format file, we have a function that reads one in. The function returns *false* if the dumped format is incompatible with the present  $T<sub>F</sub>X$  table sizes, etc.

```
define bad_fmt = 6666 { go here if the format file is unacceptable }
  define too\_small(\texttt{\#}) \equivbegin wake up terminal; wterm ln(´---! Must increase the ',#); goto bad fmt;
             end
\langle Declare the function called open_fmt_file550<sup>*</sup>\ranglefunction load\_fmt\_file: boolean;
  label bad_fmt, exit;
  var j, k: integer; \{ all-purpose indices \}p, q: pointer; \{ all-purpose pointers \}x: integer; { something undumped }
    format_engine: \uparrowtext_char; dummy_xord: ASCII_code; dummy_xchr: text_char;
     dummy\_xprn: ASCII\_code;begin \langle Undump constants for consistency check 1487^*;
  \langle Undump MLT<sub>E</sub>X-specific data 1895^*;
  \langle Undump encT<sub>E</sub>X-specific data 1904^*;
  \langle Undump the string pool 1489^*;
  Undump the dynamic memory 1491^*;
   Undump the table of equivalents 1493^*;
  \langle Undump the font information 1500^*;
   Undump the hyphenation tables 1504^*;
  \langle1506\rangle;
  \langle Undump a couple more things and the closing check word 1508^*;
  prev\text{-}depth \leftarrow pdf\text{-}ignored\text{-}dimen; load\text{-}fmt\text{-}file \leftarrow true; return; \{it twobad\_fmt: \textit{wake\_up\_terminal}; \textit{wterm\_ln}(\text{'}(\texttt{Fatal\_format\_file\_error}, \text{'}\text{'}\text{''m\_stymied})');load\_fmt\_file \leftarrow false;exit: end;
```
1484\* Format files consist of *memory-word* items, and we use the following macros to dump words of different types:

 $\langle$  Global variables [13](#page-0-0)  $\rangle$  +≡  $fmt$ -file: word-file; { for input or output of format information }

<span id="page-156-0"></span>1485\*. The inverse macros are slightly more complicated, since we need to check the range of the values we are reading in. We say 'undump(a)(b)(x)' to read an integer value x that is supposed to be in the range  $a \leq x \leq b$ . System error messages should be suppressed when undumping.

define  $undump\_end\_end$ (#)  $\equiv$  #  $\leftarrow x$ ; end define undump\_end(#)  $\equiv$  (x > #) then goto bad\_fmt else undump\_end\_end define  $undump(\#) \equiv$ begin  $undump\_int(x);$ if  $(x < \#) \vee \text{undump\_end}$ define  $format\_debug\_end(\#) \equiv write\_ln(staterr, \lceil_{\sqcup}^{\frown} \lceil_{\sqcup}, \#);$ end ; define  $format\_delay$  (#)  $\equiv$ if debug\_format\_file then begin write (stderr, 'fmtdebug: ',#); format\_debug\_end define undump\_size\_end\_end(#)  $\equiv$  too\_small(#) else format\_debug(#)(x); undump\_end\_end define  $undump\_size\_end$  (#)  $\equiv$ if  $x > #$  then undump\_size\_end\_end define  $undump_size$  (#)  $\equiv$ begin undump int(x); if  $x < #$  then goto bad\_fmt;  $undump_size$ <sub>rend</sub>

1486<sup>\*</sup>. The next few sections of the program should make it clear how we use the dump/undump macros.

```
\langle Dump constants for consistency check 1486^* \equivdump\_int("57325458); {Web2C T<sub>E</sub>X's magic constant: "W2TX" }
     { Align engine to 4 bytes with one or more trailing NUL }
  x \leftarrow \text{strlen}(\text{engine_name}); \text{ format\_engine} \leftarrow \text{smalloc\_array}(\text{text\_char}, x + 4);stropy (string cast (format\_engine), engine_name);for k \leftarrow x to x + 3 do format_engine[k] \leftarrow 0;
  x \leftarrow x + 4 - (x \mod 4); dump_int(x); dump_things (format_engine [0], x); libc_free (format_engine);
  dump\_int (\circ$);
  \langle Dump xord, xchr, and xprn1875<sup>*</sup>\rangle;
  dump\_int(max\_halfword);dump\_int(hash\_high); (Dump the \varepsilon1655)
  dump\_int(mem\_bot);dump\_int(mem\_top);dump\_int(eqtb\_size);dump\_int(hash\_prime);
  dump\_int(hyph\_prime)This code is used in section 1481*.
```
<span id="page-157-0"></span>1487\*. Sections of a WEB program that are "commented out" still contribute strings to the string pool; therefore INITEX and T<sub>EX</sub> will have the same strings. (And it is, of course, a good thing that they do.)

 $\langle$  Undump constants for consistency check  $1487^*$  = Init *libc\_free* (*font\_info*); *libc\_free* (*str\_pool*);  $libc-free (str\_start); libc-free (whash); libc-free (zeqtb); libc-free (yzmem); Tini undump\_int(x);$  $format\_delay$  ( $format_1, magic_1, number$ )(x); if  $x \neq 7325458$  then goto bad fmt; { not a format file }  $undump\_int(x); format\_debug( \text{'engine}\_\text{name}\_\text{size})(x);$ if  $(x < 0) \vee (x > 256)$  then goto bad\_fmt; {corrupted format file}  $format\_engine \leftarrow smalloc_array(text\_char, x); undump\_things (format\_engine [0], x);$  $format\_engine[x-1] \leftarrow 0;$  { force string termination, just in case } if  $stremp(engine_name, stringcast(fromat_engine))$  then  $beginingumber$  begin wake\_up\_terminal;  $wterm \_ln(\text{`----!}\text{`}, string cast(name \_of \_file + 1), \`_w$ was written by ´, format\_engine);  $libc-free (format\_engine);$  goto bad\_fmt; end;  $like\_free (format\_engine);$   $undump\_int(x);$   $format\_debug('string\_pool\_checksum')(x);$ if  $x \neq \emptyset$ \$ then begin { check that strings are the same } wake\_up\_terminal; wterm\_ln('---! ∴, stringcast(name\_of\_file + 1),  $\sim$  made by different executable version, strings are different'); goto bad fmt; end;  $\langle$  Undump *xord*, *xchr*, and *xprn* [1876](#page-202-0)<sup>\*</sup> $\rangle$ ;  $undump\_int(x);$ if  $x \neq max\_halfword$  then goto bad\_fmt; { check max\_halfword }  $undump\_int(hash\_high);$ if  $(hash\_high < 0) \vee (hash\_high > sup\_hash\_extra)$  then goto bad\_fmt; if hash\_extra < hash\_high then hash\_extra  $\leftarrow$  hash\_high;  $eqtb\_top \leftarrow eqtb\_size + hash\_extra;$ if hash\_extra = 0 then hash\_top  $\leftarrow$  undefined\_control\_sequence else hash\_top  $\leftarrow$  eqtb\_top;  $yhash \leftarrow \text{smalloc-array}(\text{two-halves}, 1 + hash\_top - hash\_offset}); \text{hash} \leftarrow \text{yhash} - hash\_offset;$  $next(hash\_base) \leftarrow 0; text(hash\_base) \leftarrow 0;$ for  $x \leftarrow hash\_base + 1$  to hash\_top do hash[x]  $\leftarrow hash[hash\_base]$ ;  $z\neq x\neq b \leftarrow \text{smalloc\_array}(\text{memory\_word}, \text{eqtb\_top} + 1); \text{eqtb} \leftarrow \text{zeqtb};$ eq type (undefined control sequence ) ← undefined cs ; equiv (undefined control sequence ) ← null ;  $eq\_level(undefined\_control\_sequence) \leftarrow level\_zero;$ for  $x \leftarrow \text{eqtb\_size} + 1$  to  $\text{eqtb\_top}$  do  $\text{eqtb}[x] \leftarrow \text{eqtb}[undefined\_control \text{sequence}];$  $\langle$  Undump the  $\varepsilon$ -T<sub>EX</sub> state [1656](#page-0-0)  $\rangle$ undump\_int(x); format\_debug( $\text{`mem\_bot'}$ )(x); if  $x \neq \text{mem}\text{-}bot$  then goto bad\_fmt;  $undump\_int(mem\_top); format\_debug(\texttt{mem\_top'})(mem\_top);$ if mem<sub>-bot</sub> + 1100 > mem<sub>-top</sub> then goto bad-fmt; head  $\leftarrow$  contrib\_head; tail  $\leftarrow$  contrib\_head; page\_tail  $\leftarrow$  page\_head; { page initialization }  $mem.min \leftarrow mem\_bot - extra_mean\_bot; mem\_max \leftarrow mem\_top + extra_mean\_top;$  $yzmem \leftarrow \text{smalloc}(\text{array})$  (memory\_word, mem\_max – mem\_min + 1); zmem  $\leftarrow$  yzmem – mem\_min; { this pointer arithmetic fails with some compilers }  $mem \leftarrow zmem; undump-int(x);$ if  $x \neq \text{eq}$  then goto bad\_fmt;  $undump\_int(x);$ if  $x \neq hash\_prime$  then goto bad\_fmt;  $undump\_int(x);$ if  $x \neq h y p h$ -prime then goto bad-fmt

<span id="page-158-0"></span>This code is used in section [1482\\*](#page-155-0).

**1488\*** define  $dump\_four\_ASCII \equiv w.b0 \leftarrow qi(so(str\_pool[k]))$ ;  $w.b1 \leftarrow qi(so(str\_pool[k+1]))$ ;  $w.b2 \leftarrow qi(so(str\_pool[k+2]))$ ;  $w.b3 \leftarrow qi(so(str\_pool[k+3]))$ ;  $dump\_qqqq(w)$ 

 $\langle$  Dump the string pool 1488<sup>\*</sup> $\rangle \equiv$  $dump\_int(pool\_ptr);$   $dump\_int(str\_ptr);$   $dump\_things(str\_start[0], str\_ptr + 1);$  $dump\_things(str\_pool[0], pool\_ptr);$   $print\_ln;$   $print\_intr(jstr\_ptr);$   $print("\_strings\_of\_total\_length\_");$  $print\_int(pool\_ptr)$ 

This code is used in section [1481\\*](#page-154-0).

**1489\*** define undump\_four\_ASCII  $\equiv$  undump\_qqqq(w); str\_pool[k]  $\leftarrow$  si(qo(w.b0));  $str\_pool[k+1] \leftarrow si(qo(w.b1)); str\_pool[k+2] \leftarrow si(qo(w.b2)); str\_pool[k+3] \leftarrow si(qo(w.b3))$ 

 $\langle$  Undump the string pool  $1489^*$   $\equiv$ 

 $undump_size(0)(sup.pool_size - pool-free)' (string\_pool_size')(pool_pr);$ if pool size  $\lt$  pool ptr + pool free then pool size  $\lt$  pool ptr + pool free;  $undump_size(0)(sup_max_string - strings-free)(\text{sup}_\text{ustrings)(str_pr);$ if max strings  $\lt$  str\_ptr + strings\_free then max strings  $\leftarrow$  str\_ptr + strings\_free;  $str\_start \leftarrow \text{smalloc\_array}(pool\_pointer, \text{max\_strings});$  $undump\_checked\_things (0, pool\_ptr, str\_start[0], str\_ptr + 1);$  $str\_pool \leftarrow \text{smalloc\_array}(packet \_\text{ASCII\_code, pool\_size); \text{undump\_things}(\text{str\_pool[0]}, pool\_ptr);$  $init\_str\_ptr \leftarrow str\_ptr; \ int\_pool\_ptr \leftarrow pool\_ptr$ 

This code is used in section [1482\\*](#page-155-0).

1490\* By sorting the list of available spaces in the variable-size portion of mem, we are usually able to get by without having to dump very much of the dynamic memory.

We recompute var used and  $dyn$  used, so that INITEX dumps valid information even when it has not been gathering statistics.

 $\langle$  Dump the dynamic memory  $1490^*$   $\equiv$ sort\_avail; var\_used  $\leftarrow 0$ ; dump\_int(lo\_mem\_max); dump\_int(rover); if  $eTeX\_ex$  then for  $k \leftarrow int\_val$  to tok\_val do  $dump\_int(sa\_root[k])$ ;  $p \leftarrow \textit{mem\_bot}; q \leftarrow \textit{rover}; x \leftarrow 0;$ repeat dump\_things (mem[p],  $q + 2 - p$ );  $x \leftarrow x + q + 2 - p$ ; var\_used  $\leftarrow$  var\_used  $+ q - p$ ;  $p \leftarrow q + node\_size(q); q \leftarrow rlink(q);$ until  $q = rover$ ;  $var\_used \leftarrow var\_used + lo\_mem\_max - p; \; dyn\_used \leftarrow mem\_end + 1 - hi\_mem\_min;$  $dump\_things (mem|p|, lo\_mem\_max + 1 - p); x \leftarrow x + lo\_mem\_max + 1 - p; dump\_int(himem\_min);$  $dump\_int(avail); \; dump\_things(mem[hi\_mem\_min], mem\_end + 1 - hi\_mem\_min);$  $x \leftarrow x + \text{mem\_end} + 1 - \text{hi\_mem\_min}; \ p \leftarrow \text{avail};$ while  $p \neq null$  do **begin**  $decr(dyn\_used); p \leftarrow link(p);$ end;  $dump\_int(var\_used);$   $dump\_int(dyn\_used);$   $print\_ln;$   $print\_int(x);$  $print(" \texttt{\_}{} \texttt{\_}{} \$  $print\_int(dyn\_used)$ 

This code is used in section [1481\\*](#page-154-0).

<span id="page-159-0"></span>1491\*. (Undump the dynamic memory  $1491^*$ ) ≡  $undump(lo_{mem\_stat\_max + 1000)(hi_{mem\_stat\_min - 1)(lo_{mem\_max});$  $undump(lo_{mem\_stat\_max + 1)(lo_{mem\_max)(rover);$ if  $eTeX\_ex$  then for  $k \leftarrow int\_val$  to tok\_val do undump(null)(lo\_mem\_max)(sa\_root[k]);  $p \leftarrow \textit{mem\_bot}; q \leftarrow \textit{rover};$ repeat undump\_things (mem |p|,  $q + 2 - p$ ); { If the format file is messed up, that addition to p might cause it to become garbage. Report from Gregory James DUCK to Karl, 14 Sep 2023. Also changed in METAFONT. Fix from DRF, who explains: we test before doing the addition to avoid assuming silent wrap-around overflow, and also to to catch cases where *node\_size* was, say, bogusly the equivalent of  $-1$  and thus  $p + node\_size$  would still look valid. } **if**  $(node_size(q) > lo_mean_max - q) \vee (rlink(q) > lo_mean.max) \vee ((q ≥ rlink(q)) \wedge (rlink(q) ≠ rover))$ then goto  $bad\_fmt$ ;  $p \leftarrow q + node\_size(q); q \leftarrow rlink(q);$ until  $q = rover;$  $undump\_things (mem[p], lo\_mem\_max + 1 - p);$ if  $mem\_min < mem\_bot - 2$  then { make more low memory available } **begin**  $p \leftarrow \text{link}(rover); q \leftarrow \text{mem\_min} + 1; \text{link}(mem\_min) \leftarrow \text{null}; \text{info}(mem\_min) \leftarrow \text{null};$ { we don't use the bottom word }  $rlink(p) \leftarrow q$ ;  $\text{link}(rover) \leftarrow q$ ;  $rlink(q) \leftarrow rover$ ;  $\text{link}(q) \leftarrow p$ ;  $\text{link}(q) \leftarrow empty\_flag$ ; node\_size(q)  $\leftarrow mem\_bot - q$ ; end;  $\text{undump}(lo\text{-}mem\text{-}max + 1)(hi\text{-}mem\text{-}stat\text{-}min)(hi\text{-}mem\text{-}min); \text{undump}(null)(mem\text{-}top)(avail);$  $mem\_end \leftarrow mem\_top; undump\_things (mem|hi\_mem\_min|, mem\_end + 1 - hi\_mem\_min);$  $undump\_int(var\_used);$  undump\_int(dyn\_used) This code is used in section [1482\\*](#page-155-0). 1493\*. (Undump the table of equivalents  $1493^*$ ) ≡

 $\langle$  Undump regions 1 to 6 of *eqtb* 1496<sup>\*</sup>);  $undump\_int(par\_loc);$  par\_token  $\leftarrow cs\_token\_flag + par\_loc;$  $undump(hash\_base)(hash\_top)(write\_loc);$  $\langle$  Undump the hash table 1498<sup>\*</sup>)

This code is used in section [1482\\*](#page-155-0).

<span id="page-160-0"></span>1494\*. The table of equivalents usually contains repeated information, so we dump it in compressed form: The sequence of  $n+2$  values  $(n, x_1, \ldots, x_n, m)$  in the format file represents  $n+m$  consecutive entries of eqtb, with m extra copies of  $x_n$ , namely  $(x_1, \ldots, x_n, x_n, \ldots, x_n)$ .

 $\langle$  Dump regions 1 to 4 of *eqtb* 1494\*)  $\equiv$  $k \leftarrow active\_base;$ repeat  $j \leftarrow k$ ; while  $j < int\_base - 1$  do **begin if**  $\text{(equiv)}(j) = \text{equiv}(j+1) \land \text{(eq_type(j) = eq_type(j+1)}) \land \text{(eq-level)}(j) = \text{eq-level}(j+1)$ then goto  $found1$ ;  $incr(j);$ end;  $l \leftarrow int\_base$ ; goto done1; { j = int\_base - 1} found1:  $incr(j)$ ;  $l \leftarrow j$ ; while  $j < int\_base - 1$  do **begin if**  $\text{(equiv)}(j) \neq \text{equiv}(j + 1) \vee \text{(eq_type}(j) \neq \text{eq_type}(j + 1)) \vee \text{(eq-level)}(j) \neq \text{eq-level}(j + 1)$ then goto *done1*;  $incr(j);$ end; done1:  $dump\_int(l-k)$ ;  $dump\_things(eqtb[k], l-k)$ ;  $k \leftarrow j+1$ ;  $dump\_int(k-l)$ ; until  $k = int\_base$ This code is used in section [1492.](#page-0-0) 1495\*  $\langle$  Dump regions 5 and 6 of *eqtb* 1495\* $\rangle \equiv$ repeat  $j \leftarrow k$ ; while  $j < \text{eq}$  *eqtb\_size* do begin if  $eqtb[j].int = eqtb[j+1].int$  then goto  $found2;$  $incr(j);$ end;  $l \leftarrow \text{eqtb\_size} + 1$ ; goto done2;  $\{j = \text{eqtb\_size}\}\$ found2:  $incr(j); l \leftarrow j;$ while  $j < \text{eq}$ tb\_size do begin if  $\operatorname{eqib}[j]$ .int  $\neq \operatorname{eqib}[j + 1]$ .int then goto  $\operatorname{done2}$ ;  $incr(j);$ end; done2:  $dump\_int(l-k)$ ;  $dump\_things (eqtb[k], l-k)$ ;  $k \leftarrow j+1$ ;  $dump\_int(k-l)$ ; until  $k > \text{e}atb\_size$ ; if hash\_high > 0 then dump\_things (eqtb [eqtb\_size + 1], hash\_high); {dump hash\_extra part } This code is used in section [1492.](#page-0-0) 1496\*  $\langle$  Undump regions 1 to 6 of eqtb 1496\*  $\rangle \equiv$ 

 $k \leftarrow active\_base;$ repeat  $undump\_int(x);$ if  $(x < 1) \vee (k + x > \text{eq}t)$  size + 1) then goto bad\_fmt; undump\_things (eqtb[k], x);  $k \leftarrow k + x$ ; undump\_int(x); if  $(x < 0) \vee (k + x > \text{eq}t\text{b} \text{.} size + 1)$  then goto bad\_fmt; for  $j \leftarrow k$  to  $k + x - 1$  do  $\operatorname{eq} t b[j] \leftarrow \operatorname{eq} t b[k-1];$  $k \leftarrow k + x;$ until  $k > eqtb\_size$ ; if hash-high  $> 0$  then undump-things (eqtb [eqtb\_size + 1], hash-high); { undump hash-extra part }

This code is used in section [1493\\*](#page-159-0).

<span id="page-161-0"></span>1497\* A different scheme is used to compress the hash table, since its lower region is usually sparse. When text(p)  $\neq 0$  for  $p \leq hash\_used$ , we output two words, p and  $hash[p]$ . The hash table is, of course, densely packed for  $p \geq hash\_used$ , so the remaining entries are output in a block.

 $\langle$  Dump the hash table 1497\* $\rangle \equiv$ for  $p \leftarrow 0$  to prim size do dump hh (prim[p]);  $dump\_int(hash-used); cs_count \leftarrow frozen\_control\_sequence - 1 - hash\_used + hash\_high;$ for  $p \leftarrow hash\_base$  to hash\_used do if  $text(p) \neq 0$  then **begin**  $dump\_int(p)$ ;  $dump\_hh(hash[p])$ ;  $incr(cs\_count)$ ; end;  $dump\_things(hash[hash\_used + 1], undefined\_control\_sequence - 1 - hash\_used);$ if hash high  $> 0$  then dump things (hash [eqtb size  $+ 1$ ], hash high);  $dump\_int(cs\_count);$  $print\_ln$ ;  $print\_int(cs\_count)$ ;  $print("$ <sub>u</sub>multiletter<sub>u</sub>control<sub>u</sub>sequences") This code is used in section [1492.](#page-0-0) 1498\*. (Undump the hash table  $1498^*$ ) ≡ for  $p \leftarrow 0$  to prim size do undump hh (prim[p]);  $undump(hash\_base)(frozen\_control\_sequence)(hash\_used); p \leftarrow hash\_base - 1;$ repeat  $undump(p+1)(hash-used)(p)$ ;  $undump_h(h(hash[p])$ ; until  $p = hash\_used;$  $undump\_things (hash[hash\_used + 1], undefined\_control\_sequence - 1 - hash\_used);$ if debug\_format\_file then begin  $print\_csnames(hash\_base, undefined\_control\_sequence - 1);$ end; if  $hash\_high > 0$  then begin  $undump\_things(hash[eqtb_size + 1], hash\_high);$ if  $debug\_format$ -file then **begin** print\_csnames (eqtb\_size + 1, hash\_high – (eqtb\_size + 1)); end; end;  $undump\_int(cs\_count)$ This code is used in section [1493\\*](#page-159-0). 1499\*.  $\langle$  Dump the font information 1499\* $\rangle \equiv$ 

 $dump\_int(fmem\_ptr)$ ;  $dump\_things(font\_info[0], fmem\_ptr)$ ;  $dump\_int(font\_ptr)$ ;  $\langle$  Dump the array info for internal font number  $k$  [1501](#page-162-0)\*);  $print\_ln; print\_int(fmem\_ptr-7); print("www\_words\_of`_front`_info`_f'$  $print\_int (font\_ptr - font\_base);$ if  $font\_ptr \neq font\_base + 1$  then  $print("_upreloaded_ifonts")$ else  $print("_{\Box}$ preloaded $_{\Box}$ font")

This code is used in section [1481\\*](#page-154-0).

```
1500*. (Undump the font information 1500^*) \equivundump\_size(7)(sup\_font\_mem\_size)(\text{`font\_mem\_size^*)(\text{`font\_mem\_size^*)}if f fmem_ptr > font_mem_size then font_mem_size \leftarrow fmem_ptr;
  font_info \leftarrow \text{smalloc-array} (fmemory-word, font_mean_size); \text{undump-things} (font_info[0], frem_prr);undump_size(font_base)(font_base + max_font_max)(\text{font\_max})(font_ptr);
       { This undumps all of the font info, despite the name. }
```
(Undump the array info for internal font number  $k$  [1502](#page-163-0)<sup>\*</sup>); This code is used in section [1482\\*](#page-155-0).

<span id="page-162-0"></span>1501\*.  $\langle$  Dump the array info for internal font number k 1501\* $\rangle \equiv$ **begin** dump\_things(font\_check[null\_font], font\_ptr + 1 – null\_font);  $dump\_things (font\_size [null\_font], font\_ptr + 1 - null\_font);$  $dump\_things (font\_disize [null\_font], font\_ptr + 1 - null\_font);$  $dump\_things (font\_params[null\_font], font\_ptr + 1 - null\_font);$  $dump\_things(hyphen\_char[null\_font], font\_ptr + 1 - null\_font);$  $dump\_things$  (skew\_char [null\_font], font\_ptr + 1 – null\_font);  $dump\_things (font_name [null\_font], font\_ptr + 1 - null\_font);$  $dump\_things (font\_area [null\_font], font\_ptr + 1 - null\_font);$  $dump\_things (font\_bc[null\_font], font\_ptr + 1 - null\_font);$  $dump\_things (font\_ec[null\_font], font\_ptr + 1 - null\_font);$  $dump\_things(char\_base[null\_font], font\_ptr + 1 - null\_font);$  $dump\_things (width\_base[null\_font], font\_ptr + 1 - null\_font);$  $dump\_things (height\_base[null\_font], font\_ptr + 1 - null\_font);$  $dump\_things (depth\_base[null\_font], font\_ptr + 1 - null\_font);$  $dump\_things (italic\_base[null\_font], font\_ptr + 1 - null\_font);$  $dump\_things(lig\_kern\_base[null\_font], font\_ptr + 1 - null\_font);$  $dump\_things(kern\_base[null\_font], font\_ptr + 1 - null\_font);$  $dump\_things (exten\_base[null\_font], font\_ptr + 1 - null\_font);$  $dump\_things$  (param\_base [null\_font], font\_ptr + 1 – null\_font);  $dump\_things (font\_glue [null\_font], font\_ptr + 1 - null\_font);$  $dump\_things (bchar\_label[null\_font], font\_ptr + 1 - null\_font);$  $dump\_things (font\_bchar [null\_font], font\_ptr + 1 - null\_font);$  $dump\_things (font\_false\_bchar [null\_font], font\_ptr + 1 - null\_font);$ for  $k \leftarrow null_{\text{font} \text{ to } font\_ptr}$  do begin  $print\_nl("\font")$ ;  $print\_esc(font\_id\_text(k));$   $print\_char("="")$ ; print\_file\_name(font\_name[k], font\_area[k],  $"$  "); if  $font\_size[k] \neq font\_disize[k]$  then begin  $print("_data"); print\_scaled (font_size[k]); print("pt");$ end; end; end

This code is used in section [1499\\*](#page-161-0).

<span id="page-163-0"></span>1502<sup>\*</sup>. This module should now be named 'Undump all the font arrays'.

 $\langle$  Undump the array info for internal font number  $k$  1502\* $\rangle \equiv$ begin { Allocate the font arrays }  $font\_check \leftarrow smalloc_array (four_quarters, font\_max);$   $font\_size \leftarrow smalloc_array (scaled, font\_max);$  $font\_disize \leftarrow \text{smalloc}(\text{array}(scaled, font\_max); font\_params \leftarrow \text{smalloc}(\text{array}(font\_index, font\_max);$  $font_name \leftarrow \text{smalloc\_array}(\text{str\_number}, \text{font\_max}); \text{ font\_area} \leftarrow \text{smalloc\_array}(\text{str\_number}, \text{font\_max});$  $font\_bc \leftarrow \text{smalloc} \text{_{-}array} (eight\_bits, font\_max); font\_ec \leftarrow \text{smalloc} \text{_{-}array} (eight\_bits, font\_max);$  $font\_glue \leftarrow smalloc_array(halfword, font\_max); hyphen\_char \leftarrow smalloc_array(integer, font\_max);$  $skew\_char \leftarrow \text{smalloc\_array}(\text{integer}, \text{font\_max}); \text{ behavior of } \leftarrow \text{smalloc\_array}(\text{font\_index}, \text{font\_max});$  $font\_behavior \leftarrow \text{smalloc} \_array (nine\_bits, font\_max); \text{font\_false\_behavior \leftarrow \text{smalloc} \_array (nine\_bits, font\_max);$  $char\_base \leftarrow smalloc_array(intteger, font\_max); width\_base \leftarrow smalloc_array(intteger, font\_max);$ height\_base  $\leftarrow$  xmalloc\_array (integer, font\_max); depth\_base  $\leftarrow$  xmalloc\_array (integer, font\_max); italic base  $\leftarrow$  xmalloc array (integer, font max); lig kern base  $\leftarrow$  xmalloc array (integer, font max);  $kern \textit{--} base \leftarrow \textit{smalloc} \textit{--} array (integer, font \textit{--} max); \textit{--} exten \textit{--} base \leftarrow \textit{smalloc} \textit{--} array (integer, font \textit{--} max);$  $param\_base \leftarrow smalloc\_array(integer, font\_max);$  $pdf\_char\_used \leftarrow \text{smalloc\_array} (char\_used\_array, font\_max);$  $pdf\_font\_size \leftarrow \text{smalloc\_array}(\text{scaled}, \text{font\_max}); \ \text{pdf\_font\_num} \leftarrow \text{smalloc\_array}(\text{integer}, \text{font\_max});$  $pdf\_font\_map \leftarrow \text{smalloc\_array} (fm\_entry\_ptr,font\_max);$  $pdf\_font\_type \leftarrow \text{smalloc\_array}(eight\_bits, font\_max);$  $pdf\_font\_attr \leftarrow smalloc\_array(str\_number, font\_max);$  $pdf\_font\_blind \leftarrow \text{smalloc\_array}(\text{internal\_font\_number}, \text{font\_max});$  $pdf\_font\_elink \leftarrow \text{smalloc\_array}(\text{internal\_font\_number}, \text{font\_max});$  $pdf\_font\_has\_space\_char \leftarrow \text{smalloc\_array}(internal\_font\_number, font\_max);$  $pdf\_font\_stretch \leftarrow \text{smalloc\_array}(integer, font\_max);$  $pdf\_font\_shrink \leftarrow \text{smalloc\_array}(integer, font\_max); pdf\_font\_step \leftarrow \text{smalloc\_array}(integer, font\_max);$  $pdf\_font\_expand\_ratio \leftarrow smalloc\_array(integer, font\_max);$  $pdf\_font\_auto\_expand \leftarrow smalloc\_array(boolean, font\_max);$  $pdf\_font\_lp\_base \leftarrow \text{smalloc\_array}(integer, font\_max);$  $pdf\_font\_rp\_base \leftarrow smalloc\_array(integer, font\_max);$  $pdf\_font\_ef\_base \leftarrow \text{smalloc\_array}(integer, font\_max);$  $pdf\_font\_kn\_bs\_base \leftarrow \text{smalloc\_array}(integer, font\_max);$  $pdf\_font\_st\_bs\_base \leftarrow \text{smalloc\_array}(\text{integer}, \text{font\_max});$  $pdf\_font\_sh\_base \leftarrow \text{smalloc\_array}(integer, font\_max);$  $pdf\_font\_kn\_bc\_base \leftarrow \text{smalloc\_array}(integer, font\_max);$  $pdf\_font\_kn\_ac\_base \leftarrow{} smalloc\_array(integer, font\_max);$  $v f$ -packet-base  $\leftarrow$  xmalloc-array (integer, font-max);  $v_f$ -default\_font  $\leftarrow$  xmalloc\_array (internal\_font\_number, font\_max);  $v_{1}$ local\_font\_num  $\leftarrow$  xmalloc\_array (internal\_font\_number, font\_max);  $v f_e = f n t s \leftarrow \text{smalloc-array}(integer, font\_max);$  $v f_i$  fnts  $\leftarrow$  xmalloc\_array (internal\_font\_number, font\_max);  $pdf\_font\_nobuiltin\_tounicode \leftarrow smalloc\_array(boolean, font\_max);$ for font  $k \leftarrow$  font base to font max do begin for  $k \leftarrow 0$  to 31 do pdf\_char\_used  $[font_k, k] \leftarrow 0;$  $pdf\_font\_size[font\_k] \leftarrow 0; pdf\_font\_num[font\_k] \leftarrow 0; pdf\_font\_map[font\_k] \leftarrow 0;$  $pdf\_font\_type[font\_k] \leftarrow new\_font\_type; pdf\_font\_attr[font\_k] \leftarrow " "; pdf\_font\_blink[font\_k] \leftarrow null\_font;$  $pdf\_font\_elink [font\_k] \leftarrow null\_font; pdf\_font\_has\_space\_char [font\_k] \leftarrow false;$  $pdf_{\text{off}} + self_{\text{off}} + self_{\text$  $pdf\_font\_expand\_ratio[font\_k] \leftarrow 0; pdf\_font\_auto\_expand[font\_k] \leftarrow false; pdf\_font\_lp\_base[font\_k] \leftarrow 0;$  $pdf\_font\_rp\_base[font\_k] \leftarrow 0; pdf\_font\_ef\_base[font\_k] \leftarrow 0; pdf\_font\_kn\_bs\_base[font\_k] \leftarrow 0;$  $pdf\_font\_st\_bs\_base[font\_k] \leftarrow 0; pdf\_font\_sh\_bs\_base[font\_k] \leftarrow 0; pdf\_font\_kn\_bc\_base[font\_k] \leftarrow 0; pdf\_font\_kn\_bc\_base[font\_k] \leftarrow 0; pdf\_font\_kn\_bc\_base[font\_k] \leftarrow 0; pdf\_font\_kn\_bc\_base[font\_k] \leftarrow 0; pdf\_font\_kn\_bc\_base[font\_k] \leftarrow 0; pdf\_font\_kn\_bc\_base[font\_k] \leftarrow 0; pdf\_font\_kn\_bc\_base[font\_k] \leftarrow 0; pdf\_font\_kn\_bc\_base[font\_k] \leftarrow 0; API\_win\_kn\_bc\_base[font\_kn\_bc\_base[font\_$  $pdf\_font\_kn\_ac\_base[font\_k] \leftarrow 0; pdf\_font\_nobuiltin\_tounicode[font\_k] \leftarrow false;$ end;

 $make\_pdftext\_اumer$ ; undump\_things (font\_check [null\_font], font\_ptr + 1 – null\_font);  $undump\_things (font\_size [null\_font], font\_ptr + 1 - null\_font);$  $undump\_things (font\_disize [null\_font], font\_ptr + 1 - null\_font);$  $undump\_checked\_things (min.halfword, max.halfword, font_params[null\_font], font\_ptr + 1 - null\_font);$  $undump\_things(hyphen\_char[null\_font], font\_ptr + 1 - null\_font);$  $undump\_things$  (skew\_char [null\_font], font\_ptr + 1 – null\_font);  $undump\_upper\_check\_things(str\_ptr, font\_name[null\_font], font\_ptr + 1 - null\_font);$ undump\_upper\_check\_things (str\_ptr, font\_area [null\_font], font\_ptr + 1 – null\_font); { There's no point in checking these values against the range  $[0, 255]$ , since the data type is unsigned char, and all values of that type are in that range by definition. }  $undump\_things (font\_bc[null\_font], font\_ptr + 1 - null\_font);$  $undump\_things (font\_ec[null\_font], font\_ptr + 1 - null\_font);$  $undump\_things(char\_base[null\_font], font\_ptr + 1 - null\_font);$  $undump\_things(width\_base[null\_font], font\_ptr + 1 - null\_font);$  $undump\_things(height\_base[null\_font], font\_ptr + 1 - null\_font);$  $undump\_things (depth\_base [null\_font], font\_ptr + 1 - null\_font);$  $undump\_things (italic\_base[null\_font], font\_ptr + 1 - null\_font);$  $undump\_things(lig\_kern\_base[null\_font], font\_ptr + 1 - null\_font);$  $undump\_things(kern\_base[null\_font], font\_ptr + 1 - null\_font);$  $undump\_things (exten\_base[null\_font], font\_ptr + 1 - null\_font);$  $undump\_things(param\_base[null\_font], font\_ptr + 1 - null\_font);$  $undump\_checked\_things (min\_halfword, lo\_mem\_max, font\_glue[null\_font], font\_ptr + 1 - null\_font);$  $undump\_checked\_things (0, fmem\_ptr - 1, bchar\_label[null\_font], font\_ptr + 1 - null\_font);$  $undump\_checked\_things (min\_quarterword, non\_char, font\_bchar [null\_font], font\_ptr + 1 - null\_font);$  $undump\_checked\_things (min\_quarterword, non\_char, font\_false\_bchar [null\_font], font\_ptr + 1 - null\_font);$ end

This code is used in section [1500\\*](#page-161-0).

```
1503* \langle Dump the hyphenation tables 1503^* ≡
  dump\_int(hyph\_count);if h y ph_{\text{next}} \leq h y ph_{\text{pre}} if h y ph_{\text{next}} \leftarrow h y ph_{\text{succ}};
  dump.int(hyph.next); {minimum value of hyphen_size needed}
  for k \leftarrow 0 to hyph_size do
     if h yph-word [k] \neq 0 then
       begin dump\_int(k+65536 * hyph\_link(k));{ assumes number of hyphen exceptions does not exceed 65535 }
        dump\_int(hyph\_word[k]); dump\_int(hyph\_list[k]);
       end;
  print\_ln; print\_int(hyph\_count);
  if h y ph\_count \neq 1 then print("<sub>\Box</sub>hyphenation\Boxexceptions")
  else print("_{\text{u}}hyphenation_{\text{u}}exception");
  if trie_not_ready then init_trie;
  dump\_int(trie\_max); dump\_int(hyph\_start); dump\_things(trie\_trl[0], trie\_max + 1);dump\_things (trie\_tro[0], trie\_max + 1); dump\_things (trie\_tro[0], trie\_max + 1); dump\_int (trie\_op\_ptr);dump\_things(hyf\_distance[1], trie\_op\_ptr); dump\_things(hyf\_num[1], trie\_op\_ptr);dump\_things(hyf.next[1], trie_op_prr); print.nl("Hyphenation_Utrie_of_llength_U"); print.int(trie_max);print("<sub>u</sub>has<sub>u</sub>"); print(int(trie_op_prr);if trie\_op\_ptr \neq 1 then print("\text{ops")}else print("\text{loop}");print("<sub>\omega</sub>out_{\omega}of_{\omega}"); print(int (trie\_op\_size);for k \leftarrow 255 down<br>to 0 do
     if trie_used |k| > min\_quarterword then
       begin print_nl("_{\sqcup\sqcup"}); print_int(qo(trie-used[k])); print("_{\sqcup}for_{\sqcup}language_{\sqcup}''); print(int(k);dump\_int(k); dump\_int(qo(trie\_used[k]));
```

```
end
```
This code is used in section [1481\\*](#page-154-0).

<span id="page-166-0"></span>1504\* Only "nonempty" parts of *op\_start* need to be restored.

 $\langle$  Undump the hyphenation tables  $1504^*$   $\equiv$  $undump_size(0)(hyph_size)'$  ( $'hyph_size'$ )( $hyph_count$ ); undump\_size(hyph\_prime)(hyph\_size)( $\Delta$ hyph\_size $\Delta$ )(hyph\_next); j  $\leftarrow 0$ ; for  $k \leftarrow 1$  to hyph\_count do **begin** undump<sub>int</sub> $(j)$ ; if  $j < 0$  then goto bad\_fmt; if  $j > 65535$  then begin hyph\_next ← j div 65536;  $j \leftarrow j - hyph$ \_next \* 65536; end else  $h y p h_{\text{in}} t \leftarrow 0;$ if  $(j \geq hyph\_size) \vee (hyph\_next > hyph\_size)$  then goto bad\_fmt;  $h y p h \cdot \text{link}[j] \leftarrow h y p h \cdot \text{next}; \text{undump}(0) (\text{str}\text{-}p \text{tr})(\text{hyp} h \cdot \text{word}[j]);$  $undump(min.halfword)(max.halfword)(hyph_list[j]);$ end;  $\{j \text{ is now the largest occupied location in } hypoth\_word\}$  $incr(i);$ if  $j < h y p h$ -prime then  $j \leftarrow h y p h$ -prime;  $h y p h_{\text{in}} t \leftarrow j;$ if hyph\_next  $\geq$  hyph\_size then hyph\_next  $\leftarrow$  hyph\_prime else if  $hyph.next \geq hyph\_prime$  then  $incr(hyph.next)$ ; undump\_size(0)(trie\_size)( $\text{time\_size}(j)$ ; init trie max  $\leftarrow j$ ; tiniundump(0)(j)(hyph\_start); { These first three haven't been allocated yet unless we're INITEX; we do that precisely so we don't allocate more space than necessary. } if  $\neg$ trie\_trl then trie\_trl  $\leftarrow$  xmalloc\_array (trie\_pointer, j + 1); undump\_things (trie\_trl [0],  $j + 1$ ); if  $\neg$ trie\_tro then trie\_tro  $\leftarrow$  xmalloc\_array (trie\_pointer, j + 1); undump\_things (trie\_tro[0],  $j + 1$ ); if  $\neg$ trie\_trc then trie\_trc  $\leftarrow$  xmalloc\_array(quarterword, j + 1); undump\_things (trie\_trc[0],  $j + 1$ ); undump\_size(0)(trie\_op\_size)( $\text{time\_op\_size}(j)$ ; init trie\_op\_ptr  $\leftarrow$  j; tini { I'm not sure we have such a strict limitation (64) on these values, so let's leave them unchecked. } undump\_things(hyf\_distance[1], j); undump\_things(hyf\_num[1], j);  $undump\_upper\_check\_things(max\_trie\_op, hyf\_next[1], j);$ init for  $k \leftarrow 0$  to 255 do trie\_used  $[k] \leftarrow min\_quarterword;$ tini  $k \leftarrow 256$ ; while  $j > 0$  do begin undump(0)(k – 1)(k); undump(1)(j)(x); init trie\_used [k]  $\leftarrow qi(x)$ ; tini  $j \leftarrow j - x$ ; op\_start[k]  $\leftarrow qo(j)$ ; end; init trie\_not\_ready  $\leftarrow$  false tini This code is used in section [1482\\*](#page-155-0).

1508\*. (Undump a couple more things and the closing check word  $1508^*$ ) ≡  $undump(batch_model) (error\_stop_model) (interaction);$ **if** interaction\_option  $\neq$  unspecified\_mode then interaction  $\leftarrow$  interaction\_option;  $undump(0)(str\_ptr)(format\_ident); undump\_int(x);$ if  $x \neq 69069$  then goto *bad\_fmt* This code is used in section [1482\\*](#page-155-0).

<span id="page-167-0"></span>1513\* Now this is really it: T<sub>E</sub>X starts and ends here.

The initial test involving *ready already* should be deleted if the Pascal runtime system is smart enough to detect such a "mistake."

```
define const\_chk(\texttt{\#}) \equivbegin if \# \langle \inf \mathbb{Q} \mathbb{Q} \# \text{ then } \# \langle \inf \mathbb{Q} \mathbb{Q} \# \rangleelse if # > sup@k# then # \leftarrow sup@k#end \{setup\_bound\_var stuff duplicated in mf.ch.define setup\_bound\_var(\#) \equiv bound\_default \leftarrow *, \ setup\_bound\_var\_enddefine setup\_bound\_var\_end (#) \equiv bound\_name \leftarrow #; setup\_bound\_var\_end\_enddefine setup_bound_var_end_end(#) \equiv setup_bound_variable(addressof(#), bound_name, bound_default)
procedure main\_body;
  begin { start here }
    { Bounds that may be set from the configuration file. We want the user to be able to specify the names
       with underscores, but TANGLE removes underscores, so we're stuck giving the names twice, once as a
       string, once as the identifier. How ugly. }
  setup\_bound\_var(0)(´mem_bot´)(mem\_bot); setup\_bound\_var(250000)(´main_memory´)(main\_memory);
       {memory_words} for mem in INITEX }setup\_bound\_var(0)('extra\_mem\_top')(extra\_mem\_top); { increase high mem in VIRTEX }
  setup\_bound\_var(0)('extra\_mem\_bot)(extra\_mem\_bot); { increase low mem in VIRTEX }
  setup\_bound\_var(200000)(\text{}'\text{pool\_size});
  setup\_bound\_var(75000)('string_vacancies')(string_vacancies);
  setup\_bound\_var(5000)('pool_free')(pool_free); { min pool avail after fmt }
  setup\_bound\_var(15000)('max_strings')(max\_strings);
  setup\_bound\_var(100)('strings_free')(strings_free);
  setup\_bound\_var(100000)('font_mem_size')(font\_mem\_size);
  setup\_bound\_var(500)('font_max')(font_max); setup\_bound\_var(20000)('trie_size')(trie_size);
       {if ssup\_trie\_size increases, recompile }
  setup\_bound\_var(659)'(\text{hyph\_size'})(hyph\_size); setup\_bound\_var(3000)'(\text{buf\_size'})(buf\_size);setup\_bound\_var(50)('nest_size')(nest_size); setup\_bound\_var(15)('max_in_open')(max_in_open);
  setup\_bound\_var(60)('param_size')(param_size); setup\_bound\_var(4000)('save_size')(save_size);
  setup\_bound\_var(300)('stack_size')(stack_size);
  setup\_bound\_var(16384)(\text{`div\_but\_size'})(dvi\_buf\_size); setup\_bound\_var(79)(\text{`error\_line'})(error\_line);
  setup\_bound\_var(50)('half_error_line')(half_error_line);
  setup\_bound\_var(79)('max_print_line')(max\_print\_line);
  setup\_bound\_var(0)('hash_extra')(hash_extra);
  setup\_bound\_var(10000)(^{\circ}expand_depth^{\circ})(expand_depth); setup_bound_var(72)(^{\circ}pk_dpi^{\circ})(pk_dpi);
  const_chk (mem_bot); const_chk (main_memory); Init extra_mem_top \leftarrow 0; extra_mem_bot \leftarrow 0; Tini
  if extra_mean\_bot > sup.mainloop_namemap then extra_mean\_bot \leftarrow sup.mainloop_namemap;
  if extra_mean\_top > sup.mainloop then extra_mean\_top \leftarrow sup.mainloop; \leftarrow sup.mainloop{mem\_top is an index, main\_memory a size}
  mem\_top \leftarrow mem\_bot + main\_memory - 1; mem\_min \leftarrow mem\_bot; mem\_max \leftarrow mem\_top;{ Check other constants against their sup and inf. }
  const\_{chk}(trie\_{size});\ const\_{chk}(hyp\_{size});\ const\_{chk}(but\_{size});\ const\_{chk}(nest\_{size});const chk (max in open); const chk (param size ); const chk (save size ); const chk (stack size );
  const\_chk (dvi buf size); const აchk (pool\_size); const \_chk (string vacancies); const \_chk (pool free);
  const\_chk (max\_strings); \; const\_chk (strings\_free); \; const\_chk (font\_mem\_size); \; const\_chk (font\_max);const\_chk(hash\_extra); \; const\_chk(obj\_tab\_size); \; const\_chk(pdf\_mem\_size); \; const\_chk(dest\_names\_size);const\_{chk}(pk\_{dpi});if error_line > ssup_error_line then error_line \leftarrow ssup_error_line; { array memory allocation }
  buffer \leftarrow \text{smalloc\_array}(ASCII\_code, buffer); nest \leftarrow \text{smalloc\_array}(list\_state\_record, nest\_size);save\_stack \leftarrow \text{smalloc\_array}(\text{memory\_word}, \text{save\_size});
```
 $input\_stack \leftarrow \text{smalloc\_array}(in\_state\_record, stack\_size);$ 

 $input_{\text{file}} \leftarrow \text{smalloc\_array}(\text{alpha\_file}, \text{max\_in\_open}); \text{ line\_stack} \leftarrow \text{smalloc\_array}(\text{integer}, \text{max\_in\_open});$  $eof \text{.seen} \leftarrow \text{emalloc} \text{.array} (boolean, max \text{.in} \text{.open});$  grp.stack  $\leftarrow \text{emalloc} \text{.array} (save \text{.pointer}, \text{max} \text{.in} \text{.open});$  $if\_stack \leftarrow \text{smalloc\_array}( pointer, max\_in\_open);$  $source\_filename\_stack \leftarrow smalloc\_array (str_number, max_in\_open);$  $full-source\_filename\_stack \leftarrow smallest\_array (str_number, max_in.open);$  $param\_stack \leftarrow \text{smalloc\_array}(halfword, param\_size); \; \text{div}.buf \leftarrow \text{smalloc\_array}(eight\_bits, \text{div}.buf\_size);$ hyph\_word ← xmalloc\_array (str\_number, hyph\_size); hyph\_list ← xmalloc\_array (halfword, hyph\_size);  $h y ph\_link \leftarrow \text{smalloc\_array}(h y ph\_pointer, h y ph\_size);$  $obj\_tab \leftarrow{} smalloc\_array (obj\_entry, inf\_obj\_tab\_size);$  {will grow dynamically }  $pdf\_mem \leftarrow \text{smalloc\_array}(integer, inf\_pdf\_mem\_size);$  {will grow dynamically }  $dest\_names \leftarrow \text{smalloc\_array} (dest\_name\_entry, inf\_dest\_names\_size);$  {will grow dynamically}  $pdf\_op\_buf \leftarrow \text{smalloc\_array}(\text{eight\_bits}, \text{pdf\_op\_buf\_size});$  $pdf\_os_buf \leftarrow \text{smalloc}(\text{array})(\text{eight\_bits}, \text{inf\_pdf\_os_buf\_size});$  {will grow dynamically}  $pdf\_os\_obinum \leftarrow \text{smalloc\_array}(integer, pdf\_os\_max\_objs);$  $pdf\_os\_objoff \leftarrow \text{smalloc\_array}(\text{integer}, \text{pdf\_os\_max\_objs});$  Init  $yzmem \leftarrow smalloc_array(memory-word, mem\_top - mem\_bot + 1); zmem \leftarrow yzmem - mem\_bot;$ { Some compilers require  $mem\_bot = 0$  }  $eqtb\_top \leftarrow eqtb\_size + hash\_extra;$ if hash\_extra = 0 then hash\_top  $\leftarrow$  undefined\_control\_sequence else hash\_top  $\leftarrow$  eqtb\_top;  $yhash \leftarrow \text{smalloc\_array}(\text{two\_halves}, 1 + hash\_top - hash\_offset}); \text{hash} \leftarrow \text{yhash} - hash\_offset;$ {Some compilers require  $hash\_offset = 0$ }  $next(hash\_base) \leftarrow 0; text(hash\_base) \leftarrow 0;$ for hash used  $\leftarrow$  hash base + 1 to hash top do hash [hash\_used]  $\leftarrow$  hash [hash\_base];  $z\neq x\neq y \leftarrow x\neq y(\text{memory\_word}, \text{eqtb\_top}); \text{eqtb} \leftarrow z\neq y;$  $str\_start \leftarrow \text{smalloc\_array}(pool\_pointer, \text{max\_strings});$  $str\_pool \leftarrow \text{smalloc\_array}( packed\_ASCII\_code, pool\_size);$  $font\_info \leftarrow \text{smalloc\_array}(\text{fmemory\_word}, \text{font\_mem\_size});$  Tinihistory  $\leftarrow \text{fatal\_error\_stop};$ { in case we quit during initialization } t\_open\_out; { open the terminal for output } if ready already = 314159 then goto start of TEX;  $\langle$  Check the "constant" values for consistency [14](#page-0-0) $\rangle$ if  $bad > 0$  then begin wterm ln(´Ouch---my<sub>u</sub>internal constants have been clobbered!´, ´---case n´, bad : 1); goto  $final$ . end; *initialize*; { set global variables to their starting values } Init if  $\neg get\_strings\_started$  then goto final end; *init\_prim*; { call *primitive* for each primitive }  $init\_str\_ptr \leftarrow str\_ptr; init\_pool\_ptr \leftarrow pool\_ptr; fix\_date\_and\_time;$ Tini ready\_already  $\leftarrow$  314159; *start of TEX*: (Initialize the output routines  $55$ );  $\langle$  Get the first line of input and prepare to start 1518<sup>\*</sup> $\rangle$ ; history  $\leftarrow$  spotless; {ready to go!}  $\{$ Initialize synctex primitive  $1914^*$  $1914^*$  main control;  $\{$  come to life  $\}$  $final\_cleanup$ ; { prepare for death }  $close$ -files\_and\_terminate;  $final\_end$ :  $do\_final\_end$ ; end  $\{ main\_body\}$ ;

<span id="page-169-0"></span>1514\*. Here we do whatever is needed to complete TEX's job gracefully on the local operating system. The code here might come into play after a fatal error; it must therefore consist entirely of "safe" operations that cannot produce error messages. For example, it would be a mistake to call str\_room or make\_string at this time, because a call on overflow might lead to an infinite loop. (Actually there's one way to get error messages, via *prepare\_mag*; but that can't cause infinite recursion.)

If final cleanup is bypassed, this program doesn't bother to close the input files that may still be open.

```
\langle Last-minute procedures 1514^* \rangle \equivprocedure close_files_and_terminate;
  label done, done1;
  var a, b, c, i, j, k, l: integer; \{ all-purpose index \}is root: boolean; { pdf\_last\_pages is root of Pages tree?}
     is names: boolean; { flag for name tree output: is it Names or Kids?}
     root, outlines, threads, names tree, dests: integer; xref offset width, names head, names tail: integer;
  begin \langle1627\rangle;
  new\_line\_char \leftarrow -1;stat if tracing\_stats > 0 then \langle1515*); tats
  wake\_up\_terminal;if \neg fixed\_pdfoutput\_set then fix\_pdfoutput;if fixed_pdfoutput > 0 then
     begin if history = fatal error stop then
        begin remove_pdffile; synctex\_abort(log\_opened);print\_err("_{\cup} ==\geqFatal_{\cup}error_{\cup}occurred, _{\cup}no_{\cup}output_{\cup}PDF_{\cup}file_{\cup}produced!")
        end
     else begin \langle Finish the PDF file 794;
       if log_opened then
           begin wlog_c cr; wlog_{1}ln( PDF<sub>\sqcup</sub> statistics: '); wlog_{1}ln( '\sqcup ', obj\_ptr : 1,
                 \sim PDF<sub>\cup</sub>objects\cupout\cupof\cup, obj\_tab\_size : 1, \sim \cup (max. \cup, sup\_obj\_tab\_size : 1, \sim);
          if pdf\_os\_cntr > 0 then
             begin wlog(' \lrcorner',((pdf\_os\_cntr - 1) * pdf\_os\_max\_obs + pdf\_os\_objidx + 1) : 1,
                   \sim compressed objects within \sim, pdf\_os\_cntr : 1, \sim object stream\sim);
             if pdf\_os\_cntr > 1 then wlog('s'));
             wlog\_cr;
             end;
           wlog ln(\text{``}_\sqcup\text{''}, pdf\_dest\_names\_ptr : 1, \text{``}_\sqcupnamed_\sqcupdestinations_\sqcupout_\sqcupof_\sqcup\text{''}, dest\_names\_size : 1,\zeta_{\Box}(max.\Box, sup_dest_names_size : 1, \Box);
           wlog\_ln( ´<sub>u</sub>', pdf\_mem\_ptr : 1, `<sub>u</sub>words<sub>u</sub>of<sub>u</sub>extra memory for PDF output out of i',
                pdf\_mem\_size : 1, \lceil \text{max.} \rceil, \text{sup\_pdf\_mem\_size : 1, \rceil};end;
        end;
     end
  else begin \langle Finish the DVI file 670<sup>*</sup>\rangle;
     end;
  \langle \text{Close } SymcT_F X \text{ file and write status } 1922^* \rangle;if log_opened then
     begin wlog_cr; a_close(log_file); selector \leftarrow selector -2;
     if selector = term only then
        begin print.nl("Transcript{\text{__}}written\text{__}on\text{__}"; print_file_name(0, log_name, 0); print(char(" . ");end;
     end;
  print\_ln;
  if (edit_name\_start \neq 0) \wedge (interaction > batch_model) then
     call\_edit(str\_pool, edit_name\_start, edit_name\_length, edit\_line);
```
## <span id="page-170-0"></span>end;

See also sections [1516\\*](#page-171-0), [1517,](#page-0-0) and [1519\\*](#page-175-0). This code is used in section [1511.](#page-0-0)

1515<sup>\*</sup>. The present section goes directly to the log file instead of using *print* commands, because there's no need for these strings to take up  $str\_pool$  memory when a non-stat version of T<sub>E</sub>X is being used.

 $\langle$  Output statistics about this job 1515\* $\rangle \equiv$ if log opened then begin  $wlog ln(\tilde{\omega})$ ;  $wlog ln(\tilde{\omega})$  Here  $\tilde{\omega}$ s how  $much\_of\_Text$  s memory  $\tilde{\omega}$ ,  $\tilde{\omega}$ you used:  $wlog($ '  $\lrcorner$ ', str\_ptr – init\_str\_ptr : 1, ' $\lrcorner$ string'); if  $str\_ptr \neq init\_str\_ptr + 1$  then  $wlog('s'))$ ;  $\label{eq:weight} wlog\_ln\big(\texttt{`$\cup$out$\cup$of$\cup$'}, max\_strings = init\_str\_ptr:1\big);$  $wlog ln(\text{``}_1\text{''}, poolptr - init\_pool_prr : 1, \text{``}_1\text{string}_1\text{char} \text{actors}_1\text{out}_1\text{of}_1\text{''}, pool_size - init\_pool_prr : 1);$  $wlog ln(\gamma_{\perp}, \text{lo\_mem\_max - mem\_min + mem\_end - hi\_mem\_min + 2 : 1,$  $\sim_{\sqcup}$ words $_{\sqcup}$ of $_{\sqcup}$ memory $_{\sqcup}$ out $_{\sqcup}$ of $_{\sqcup}$ , mem\_end + 1 - mem\_min : 1);  $wlog ln(\gamma_{\text{u}}, cs_{\text{count}}: 1, \gamma_{\text{multiletter}_{\text{u}}\text{control}_{\text{u}}\text{sequences}_{\text{u}}\text{out}_{\text{u}}\text{of}_{\text{u}}, hash\_size : 1, \gamma_{\text{u}})$  $hash\_extra : 1);$  $wlog(\text{``}_\sqcup\text{',}fmem\_ptr:1, \text{``}_\sqcup words_\sqcup of_\sqcup font_\sqcup \text{inf} \circ_\sqcup \text{for}_\sqcup\text{',}font\_ptr - font\_base:1, \text{``}_\sqcup \text{font''});$ if  $font\_ptr \neq font\_base + 1$  then wlog( $\check{\mathsf{s}}$ );  $wlog ln($ ',  $\text{Jout} \text{Jof} \text{L}$ ',  $font\_mem\_size : 1, ' \text{Jfor} \text{L}'$ ,  $font\_max - font\_base : 1);$  $wlog($   $\lceil_{\sqcup} \rceil$ ,  $hyph\_count: 1$ ,  $\lceil_{\sqcup}$  hyphenation exception  $\lceil$ ); if hyph\_count  $\neq 1$  then wlog( $\infty$ );  $wlog\_ln($   $\text{__out\_of\_}$   $\text{__}, \text{hyph\_size : 1};$  $wlog ln(\gamma_{\text{u}}, max_{\text{in}}.stack : 1, 1, 1, \ldots, max_{\text{nest}}.stack : 1, 1, 1, \ldots, max_{\text{param}}.stack : 1, 1, 1, \ldots, n,$  $max_buf\_stack + 1:1, 5, \cdot, max\_save\_stack + 6:1, 5, \cdot|stackupositions\_out\_of_1, 5,$ stack size : 1, ´i,´, nest size : 1, ´n,´, param size : 1, ´p,´, buf size : 1, ´b,´, save size : 1, ´s´); end

This code is used in section [1514\\*](#page-169-0).

<span id="page-171-0"></span>1516\* We get to the *final cleanup* routine when **\end** or **\dump** has been scanned and *its\_all\_over.* 

```
\langle Last-minute procedures 1514^* +≡
procedure final_cleanup;
  label exit;
  var c: small_number; { 0 for \end, 1 for \dump }
  begin c \leftarrow cur_{\mathcal{L}}if c \neq 1 then new_line_char ← -1;
  if job_name = 0 then open_log_file;
  while input\_ptr > 0 do
     if state = token_list then end_token_list else end_file_reading;
  while open_parens > 0 do
     begin print("_1)"); decr(open_ prime);end;
  if cur\_level > level\_one then
     begin print\_nl("(""); \ print\_esc("end<sub>u</sub>occurred<sub>u</sub>"); \ print("inside<sub>u</sub>agroup<sub>u</sub>at<sub>u</sub>level<sub>u</sub>");print\_int(cur\_level - level\_one); print\_char("");
     if eTeX\_ex then show_save_groups;
     end;
  while cond_ptr \neq null do
     begin print_n((\n\cdot\cdot)\cdot\ print\_esc(\n\cdot\text{end}_oocurred_n)\n); print(\n\cdot\text{when}_j)\n; print\_cmd\_chr(if_test, cur_if);if if line \neq 0 then
       begin print("\text{con}_\sqcup\text{line}_\sqcup"); print(int(\text{if\_line});
       end;
     print("
was
\Boxincomplete)"); if Line \leftarrow if Line field (cond ptr); cur if \leftarrow subtype (cond ptr);
     temp\_ptr \leftarrow cond\_ptr; cond\_ptr \leftarrow link(cond\_ptr); free\_node(temp\_ptr, if\_node\_size);end;
  if history \neq spotless then
     if ((history = warning.issued) \vee (interaction < error_stop_model)) then
       if selector = term\_and\_log then
          begin selector \leftarrow term_only;
          print\_nl("(see<sub>\sqcup</sub>the\sqcuptranscript\sqcupfile\sqcupfor\sqcupadditional\sqcupinformation)");
          selector \leftarrow term\_and\_log;end;
  if c = 1 then
     begin Init for c \leftarrow top\_mark\_code to split_bot_mark_code do
       if cur\_mark[c] \neq null then delete_token_ref (cur_mark [c]);
     if sa_mark \neq null then
       if do\_marks (destroy marks, 0, sa mark) then sa mark \leftarrow null;
     for c \leftarrow last\_box\_code to vsplit code do flush node list (disc. ptr [c]);
     if last\_glue \neq max\_halfword then delete_glue_ref (last_glue);
     store\_fmt\_file; return; Tini
     print\_nl("(\dump
is
performed
only
by
index(INITEX)"); return;
     end;
exit: end;
```
<span id="page-172-0"></span>1518\*. When we begin the following code, TEX's tables may still contain garbage; the strings might not even be present. Thus we must proceed cautiously to get bootstrapped in.

But when we finish this part of the program, T<sub>E</sub>X is ready to call on the *main control* routine to do its work.

```
\langle Get the first line of input and prepare to start 1518^* \equivbegin (Initialize the input routines 353^*);
   \langle Enable \varepsilon1649<sup>*</sup>)
   if (fromat_ident = 0) \vee (buffer[loc] = "\mathfrak{k}" \vee dump\_line \mathbf{then}begin if format ident \neq 0 then initialize; { erase preloaded format }
      if \neg open\_fmt\_file then goto final end;
      if \neg load\_fmt\_file then
         begin w\_close (fmt_file); goto final_end;
         end;
      w\_close (fmt_file); eqtb \leftarrow zeqtb;
      while (loc < limit) \wedge (buffer[loc] = "\sqcup"') do incr(loc);end;
  if pdf\_output\_option \neq 0) then pdf\_output \leftarrow pdf\_output\_value;if (pdf_draftmode\it{.}option \neq 0) then pdf_draftmode \leftarrow pdf_draftmode\it{.} value;pdf\_init\_map\_file( 'pdftex.map');
  if eTeX\_ex then wterm\_ln( entering extended mode ^{\circ});
  if end_line_char_inactive then decr (limit)else buffer|limit| \leftarrow end\_line\_char;if mltex<sub>enabled_p</sub> then
      begin \textit{wterm\_ln} (\text{MLTeX}_{\cup}v2.2\text{L}enabled\text{C});
      end;
  if \mathit{enctex\_enabeled\_p} then
      begin \textit{wterm}(encText\_banner); \textit{wterm} \ln(\text{``}, \text{``jreencoding\_enabled."});if translate_filename then
         begin wterm\_ln( (\xordcode, \xchroode, \xbrchroode, \varphi= \varphi = \varphi);
         end;
      end;
   fix\_date\_and\_time;init if trie_not_ready then
      begin { initex without format loaded }
      trie\_trl \leftarrow \text{smalloc\_array} (trie\_pointer, trie\_size); trie_tro \leftarrow \text{smalloc\_array} (trie\_pointer, trie\_size);trie_trc ← xmalloc_array(quarterword, trie_size); trie_c ← xmalloc_array(packed_ASCII_code, trie_size);
      trie_0 \leftarrow \text{smalloc_array}(trie\_opcode, trie\_size); \; trie_1 \leftarrow \text{smalloc_array}(trie_pointer, trie\_size);trie\_r \leftarrow \text{smalloc\_array} (trie\_pointer, trie\_size); trie\_hash \leftarrow \text{smalloc\_array} (trie\_pointer, trie\_size);trie_taken ← xmalloc_array (boolean, trie_size); trie_root ← 0; trie_c[0] ← si(0); trie_ptr ← 0;
      hyph_root \leftarrow 0; hyph_start \leftarrow 0; { Allocate and initialize font arrays }
      font\_check \leftarrow \text{smalloc\_array} (four\_quarters, font\_max); \text{ } font\_size \leftarrow \text{smalloc\_array} (scaled, font\_max);font\_disize \leftarrow \text{smalloc}(\text{array}(scaled, font\_max); font\_params \leftarrow \text{smalloc}(\text{array}(font\_index, font\_max);font_name \leftarrow \text{smalloc\_array}(\text{str\_number}, \text{font\_max});font\_area \leftarrow \text{smalloc\_array}(\text{str\_number}, \text{font\_max}); \text{ font\_bc} \leftarrow \text{smalloc\_array}(\text{eight\_bits}, \text{font\_max});font\_ec \leftarrow \text{smalloc} \_array (eight\_bits, font\_max); font\_glue \leftarrow \text{smalloc} \_array (halfword, font\_max);hyphen_char \leftarrow xmalloc_array(integer, font_max); skew_char \leftarrow xmalloc_array(integer, font_max);
      bchar\_label \leftarrow smalloc_array(font\_index, font\_max); font\_boundary(inner\_triangle, font\_max);font\_false\_\text{other} \leftarrow \text{smalloc\_array}(\text{nine\_bits}, \text{font\_max}); \text{ char\_base} \leftarrow \text{smalloc\_array}(\text{integer}, \text{font\_max});width_base \leftarrow xmalloc_array (integer, font_max); height_base \leftarrow xmalloc_array (integer, font_max);
      depth\_\_\_\_\_\_ the set of x and loc\_\_\_\_\_\_\_\_\_\_. font max ); italic base \leftarrow \text{small} oc\_\_\_\_\_\_\_\_\_\_\_\_\_\_\_ (integer, font max);
      lig_{\text{term} \rightarrow base} \leftarrow \text{smalloc} \rightarrow \text{array}(\text{integer}, \text{font} \rightarrow \text{max}); \text{ ker} \rightarrow base \leftarrow \text{smalloc} \rightarrow \text{array}(\text{integer}, \text{font} \rightarrow \text{max});ext{en\_base} \leftarrow \text{smallo}c_array(integer, font\_max); \text{ param\_base} \leftarrow \text{smallo}c_array(integer, font\_max);
```

```
pdf\_char\_used \leftarrow \text{smalloc\_array} (char\_used\_array, font\_max);pdf\_font\_size \leftarrow \text{smalloc\_array}(\text{scaled}, \text{font\_max}); \ \text{pdf\_font\_num} \leftarrow \text{smalloc\_array}(\text{integer}, \text{font\_max});pdf\_font\_map \leftarrow \text{smalloc\_array} (fm\_entry\_ptr,font\_max);pdf\_font\_type \leftarrow \text{smalloc\_array}(eight\_bits, font\_max);pdf\_font\_attr \leftarrow \text{smalloc\_array}(\text{str\_number}, \text{font\_max});pdf\_font\_blind \leftarrow smalloc\_array(internal\_font\_number, font\_max);pdf\_font\_elink \leftarrow smalloc\_array(internal\_font\_number, font\_max);pdf\_font\_has\_space\_char \leftarrow{} smalloc\_array(internal\_font\_number, font\_max);pdf\_font\_stretch \leftarrow \text{smalloc\_array}(integer, font\_max);pdf\_font\_shrink \leftarrow \text{smalloc\_array}(\text{integer}, \text{font\_max});\ pdf\_font\_step \leftarrow \text{smalloc\_array}(\text{integer}, \text{font\_max});pdf\_font\_expand\_ratio \leftarrow smalloc\_array(integer, font\_max);pdf\_font\_auto\_expand \leftarrow smalloc\_array (boolean, font\_max);pdf\_font\_lp\_base \leftarrow \text{smalloc\_array}(\text{integer}, \text{font\_max});pdf\_font\_rp\_base \leftarrow \text{smalloc\_array}(integer, font\_max);pdf\_font\_ef\_base \leftarrow \text{smalloc\_array}(integer, font\_max);pdf\_font\_kn\_bs\_base \leftarrow \text{smalloc\_array}(integer, font\_max);pdf\_font\_st\_bs\_base \leftarrow \text{smalloc\_array}(integer, font\_max);pdf\_font\_sh\_base \leftarrow \text{smalloc\_array}(integer, font\_max);pdf\_font\_kn\_bc\_base \leftarrow \text{smalloc\_array}(integer, font\_max);pdf\_font\_kn\_ac\_base \leftarrow \text{smalloc\_array}(integer, font\_max);v f-packet-base \leftarrow xmalloc-array (integer, font-max);
   v_f-default-font \leftarrow xmalloc-array (internal-font-number, font-max);
   v_{1}-local font num \leftarrow xmalloc array (internal font number, font max);
   v f_e = f n t s \leftarrow \text{smalloc\_array}(\text{integer}, \text{font\_max});v f_i f_n t s \leftarrow \text{smalloc\_array}(\text{internal\_font\_number}, \text{font\_max});pdf\_font\_nobuiltin\_tounicode \leftarrow smalloc\_array(boolean, font\_max);for font_k \leftarrow font\_base to font_max do
      begin for k \leftarrow 0 to 31 do pdf_char_used [font_k, k] \leftarrow 0;
      pdf\_font\_size[font\_k] \leftarrow 0; pdf\_font\_num[font\_k] \leftarrow 0; pdf\_font\_map[font\_k] \leftarrow 0;pdf\_font\_type[font\_k] \leftarrow new\_font\_type; pdf\_font\_attr[font\_k] \leftarrow "";pdf\_font\_blank[font\_k] \leftarrow null\_font; pdf\_font\_elink[font\_k] \leftarrow null\_font;pdf\_font\_has\_space\_char[font\_k] \leftarrow false; pdf\_font\_stretch[font\_k] \leftarrow null\_font;pdf\_font\text{-}birth [font\text{-}k ] \leftarrow null\_font; pdf\_font\_step[font\text{-}k ] \leftarrow 0; pdf\_font\_expand\_ratio[font\text{-}k ] \leftarrow 0;pdf\_font\_auto\_expand[font\_k] \leftarrow false; pdf\_font\_lp\_base[font\_k] \leftarrow 0; pdf\_font\_rp\_base[font\_k] \leftarrow 0;pdf\_font\_ef\_base [font\_k] \leftarrow 0; pdf\_font\_kn\_bs\_base [font\_k] \leftarrow 0; pdf\_font\_st\_bs\_base [font\_k] \leftarrow 0;pdf\_font\_sh\_base [font\_k ] \leftarrow 0; pdf\_font\_kn\_bc\_base [font\_k ] \leftarrow 0; pdf\_font\_kn\_ac\_base [font\_k ] \leftarrow 0;pdf\_font\_nobuiltin\_tounicode[font\_k] \leftarrow false;end;
   font\_ptr \leftarrow null\_font; \; fmem\_ptr \leftarrow 7; \; make\_pdftex\_ا1} \cdot print; \; font\_name[null\_font] \leftarrow "nullfont";font\_\nmathit{area}\left[\nmid\mathit{full\_font}\right] \leftarrow \text{""};\nmid\mathit{hyper\_char}\left[\nmid\mathit{null\_font}\right] \leftarrow \text{""};\nmid\mathit{skew\_char}\left[\nmid\mathit{null\_font}\right] \leftarrow -1;\nmid\mathit{new\_char}\left[\nmid\mathit{null\_font}\right] \leftarrow \text{""}\text{bchar}\left\{\text{a}\right\}\left\{\text{bchar}\right\}\left\{\text{bchar}\left\{\text{a}\right\}\right\} (null font \text{bchar}\left\{\text{a}\right\}) \text{bchar}\left\{\text{a}\right\} + non char;
   font_f\text{ols} = \text{bchar} \mid null\_font \leftarrow non\_char; \; font\_bc \mid null\_font \leftarrow 1; \; font\_ec \mid null\_font \leftarrow 0;font\_size[null\_font] \leftarrow 0; font\_disize[null\_font] \leftarrow 0; char\_base[null\_font] \leftarrow 0;width_base [null\_font] \leftarrow 0; height\_base[null\_font] \leftarrow 0; depth\_base[null\_font] \leftarrow 0;italic base [null\_font] \leftarrow 0; lig kern base [null\_font] \leftarrow 0; kern base [null\_font] \leftarrow 0;exten\_base[null\_font] \leftarrow 0; font\_glue[null\_font] \leftarrow null; font\_params[null\_font] \leftarrow 7;param\_base[null\_font] \leftarrow -1;for font k \leftarrow 0 to 6 do font info [font k]. sc \leftarrow 0;
   end;
tini
font\_used \leftarrow \text{smalloc\_array}(boolean, font\_max);
```
for font  $k \leftarrow$  font base to font max do font used  $[$ font  $k$   $] \leftarrow$  false;

 $random\_seed \leftarrow (microseconds * 1000) + (epochsecons$  mod 1000000);  $init\_randoms$  (random seed);  $\langle$  Compute the magic offset [941](#page-0-0) $\rangle$ ;  $\langle$  Initialize the print selector based on interaction [75](#page-0-0) $\rangle$ ; if  $(loc < limit) ∧ (cat-code(buffer[loc]) ≠ escape)$  then start\_input; {\input assumed} end

This code is used in section [1513\\*](#page-167-0).

<span id="page-175-0"></span>1519\* Debugging. Once T<sub>EX</sub> is working, you should be able to diagnose most errors with the \show commands and other diagnostic features. But for the initial stages of debugging, and for the revelation of really deep mysteries, you can compile T<sub>EX</sub> with a few more aids, including the Pascal runtime checks and its debugger. An additional routine called *debug-help* will also come into play when you type 'D' after an error message; *debug help* also occurs just before a fatal error causes T<sub>E</sub>X to succumb.

The interface to *debug-help* is primitive, but it is good enough when used with a Pascal debugger that allows you to set breakpoints and to read variables and change their values. After getting the prompt 'debug  $\#$ ', you type either a negative number (this exits *debug\_help*), or zero (this goes to a location where you can set a breakpoint, thereby entering into dialog with the Pascal debugger), or a positive number  $m$ followed by an argument n. The meaning of m and n will be clear from the program below. (If  $m = 13$ , there is an additional argument,  $l.$ )

define  $breakpoint = 888$  { place where a breakpoint is desirable }

```
\langle Last-minute procedures 1514^* +≡
  debug procedure \text{debug}\text{-}\text{help}; { routine to display various things }
  label breakpoint, exit;
  var k, l, m, n: integer;begin clear_terminal;
  loop
    begin wake_up_terminal; print_nl("debug<sub>\sqcup^{\#}(-1 \sqcupto\sqcupexit):"); update_terminal; read(term_in,m);</sub>
    if m < 0 then return
    else if m = 0 then dump\_core { do something to cause a core dump }
       else begin read(term_in, n);case m of
          \langle Numbered cases for debug_help 1520<sup>*</sup>\rangleothercases print("?")endcases;
         end;
    end;
exit: end:
  gubed
```
<span id="page-176-0"></span>

1520\*. (Numbered cases for *debug\_help*  $1520^*$ )  $\equiv$ 

- 1:  $print\_word(mem[n])$ ; {display  $mem[n]$  in all forms}
- 2:  $print\_int(into(n))$ ;
- 3:  $print\_int(link(n));$
- 4:  $print\_word(\text{eqtb}[n])$ ;
- 5: begin  $print\_scaled (font\_info[n].sc); print\_char("_"]$ ;  $print\_int (font\_info[n].qqqq.b0); print\_char(":");$  $print\_int (font\_info[n].qqqq.b1); print\_char(":");$  $print\_int (font\_info[n].qqqq.b2); print\_char(":");$  $print\_int(font\_info[n].qqqq, b3);$ end;
- 6:  $print\_word(save\_stack[n])$ ;
- 7:  $show\_box(n)$ ; {show a box, abbreviated by  $show\_box\_depth$  and  $show\_box\_breadth$ }
- 8: begin breadth\_max  $\leftarrow 10000$ ; depth\_threshold  $\leftarrow pool.size pool\_ptr 10$ ; show\_node\_list(n); { show a box in its entirety }

end;

9:  $shown\_token\_list(n, null, 1000);$ 

10:  $slow\_print(n);$ 

- 11:  $check\_mem(n > 0)$ ; { check wellformedness; print new busy locations if  $n > 0$ }
- 12: search\_mem $(n)$ ; { look for pointers to n }
- 13: begin  $read(term_in, l); print\_cmd\_chr(n, l);$ end;
- 14: for  $k \leftarrow 0$  to n do print(buffer[k]);
- 15: begin font\_in\_short\_display  $\leftarrow null\_font$ ; short\_display(n); end;
- 16: panicking  $\leftarrow \neg panicking;$
- This code is used in section [1519\\*](#page-175-0).

1522\*. First let's consider the format of whatsit nodes that are used to represent the data associated with  $\text{write}$  and its relatives. Recall that a whatsit has type = whatsit node, and the subtype is supposed to distinguish different kinds of whatsits. Each node occupies two or more words; the exact number is immaterial, as long as it is readily determined from the subtype or other data.

We shall introduce five *subtype* values here, corresponding to the control sequences  $\operatorname{openout}, \text{write},$ \closeout, \special, and \setlanguage. The second word of I/O whatsits has a write stream field that identifies the write-stream number (0 to 15, or 16 for out-of-range and positive, or 17 for out-of-range and negative). In the case of \write and \special, there is also a field that points to the reference count of a token list that should be sent. In the case of \openout, we need three words and three auxiliary subfields to hold the string numbers for name, area, and extension.

**define** write\_node\_size = 2 { number of words in a write/whatsit node } define  $open\_node\_size = 3$  { number of words in an open/whatsit node } define *open\_node* = 0 { *subtype* in what sits that represent files to \openout } define write node = 1 { subtype in what sits that represent things to  $\text{write}$  } define  $close\_node = 2$  { subtype in whatsits that represent streams to \closeout } define special node = 3 { subtype in what is that represent \special things } define latespecial\_node  $\equiv 4$ 

 $\{ subtype$  in whatsits that represent  $\text{le}[t]$  things expanded during output } define *language\_node* = 5 { *subtype* in what its that change the current language } define what  $lang(\textbf{\#}) \equiv link(\textbf{\#} + 1)$  { language number, in the range 0...255} define what  $lhm(\texttt{\#}) \equiv type(\texttt{\#}+1)$  { minimum left fragment, in the range 1..63} **define** what  $rhm(\textbf{#}) \equiv subtype(\textbf{#}+1)$  { minimum right fragment, in the range 1..63} **define** write\_tokens( $\sharp$ )  $\equiv$  link( $\sharp$  + 1) { reference count of token list to write} define  $write\_stream(\#) \equiv type(\# + 1)$  {stream number (0 to 17)} define  $mubyte\_zero \equiv 64$ define  $write\_mubble(\textbf{\#}) \equiv subtype(\textbf{\#}+1)$  { mubyte value + mubyte\_zero } **define**  $open_name(\textbf{\#}) \equiv link(\textbf{\#} + 1)$  {string number of file name to open } define  $open\_area$  (#)  $\equiv info$  (#+2) { string number of file area for *open\_name* } **define**  $open\_ext(\#) \equiv link(\# + 2)$  { string number of file extension for *open\_name* }

1525\* Extensions might introduce new command codes; but it's best to use *extension* with a modifier, whenever possible, so that *main\_control* stays the same.

define  $immediate\_code = 5$  {command modifier for \immediate} define  $set\_language\_code = 6$  { command modifier for \setlanguage } define  $p$ *dftex\_first\_extension\_code* = 7 define  $pdf\_literal\_node \equiv pdftex\_first\_extension\_code + 0$ define  $pdf\_lattel. node \equiv pdfex\_first\_extension\_code + 1$ define  $pdf\_obj\_code \equiv pdftext\_first\_extension\_code + 2$ define  $pdf\_refol \equiv pdfex\_first\_extension\_code + 3$ define  $pdf\_xform\_code \equiv pdftex\_first\_extension\_code + 4$ define  $pdf\_refxform\_node \equiv pdftex\_first\_extension\_code + 5$ define  $pdf\_ximage\_code \equiv pdftex\_first\_extension\_code + 6$ define  $pdf\_refximage\_node \equiv pdftex\_first\_extension\_code + 7$ define  $pdf\_annot\_node \equiv pdftext\_first\_extension\_code + 8$ define  $pdf\_start\_link\_node \equiv pdftext\_first\_extension\_code + 9$ define  $pdf\_end\_link\_node \equiv pdftex\_first\_extension\_code + 10$ define  $pdf\_outline\_code \equiv pdftex\_first\_extension\_code + 11$ define  $pdf\_dest\_node \equiv pdftex\_first\_extension\_code + 12$ define  $pdf\_thread\_node \equiv pdfex\_first\_extension\_code + 13$ define  $pdf.start_thread-node \equiv pdftext_first\_extension\_code + 14$ define  $pdf\_end\_thread\_node \equiv pdftex\_first\_extension\_code + 15$ define  $pdf\_save\_pos\_node \equiv pdftex\_first\_extension\_code + 16$ define  $pdf_info\_code \equiv pdftext\_first\_extension\_code + 17$ define  $pdf\_catalog\_code \equiv pdftex\_first\_extension\_code + 18$ define  $pdf\_names\_code \equiv pdftex\_first\_extension\_code + 19$ define  $pdf_0 t_1 t_2 t_2 c_2 d e \equiv pdf_0 t_1 t_2 t_2 t_3 c_1 c_2 d e + 20$ define  $pdf\_include\_charges\_code \equiv pdftex\_first\_extension\_code + 21$ define  $pdf\_map_{\text{}}file_{\text{}}code \equiv pdftext{}first_{\text{}}extension_{\text{}}code + 22$ define  $pdf_map\_line\_code \equiv pdftex\_first\_extension\_code + 23$ define pdf\_trailer\_code  $\equiv$  pdftex\_first\_extension\_code + 24 define  $pdf\_trailer\_id\_code \equiv pdftex\_first\_extension\_code + 25$ define  $reset\_timer\_code \equiv pdftex\_first\_extension\_code + 26$ define  $pdf\_font\_expand\_code \equiv pdftex\_first\_extension\_code + 27$ define set\_random\_seed\_code  $\equiv$  pdftex\_first\_extension\_code  $+28$ define  $pdf\_snap\_ref\_point\_node \equiv pdftex\_first\_extension\_code + 29$ define  $pdf\_snapy\_node \equiv pdfex\_first\_extension\_code + 30$ define  $pdf_s napy\_comp\_node \equiv pdftex\_first\_extension\_code + 31$ define  $pdf_qlyph_to_unicode_code \equiv pdfex_first_extension_code + 32$ define  $pdf\_colorstacknode \equiv pdftext\_first\_extension\_code + 33$ define  $pdf_setmatrix-node \equiv pdftext_first_eextension_code + 34$ define  $pdf\_save\_node \equiv pdftex\_first\_extension\_code + 35$ define  $pdf\_restore\_node \equiv pdftex\_first\_extension\_code + 36$ define  $pdf\_nobuiltin\_tounicode\_code \equiv pdftex\_first\_extension\_code + 37$ define  $pdf\_interval\_space\_on\_node \equiv pdftex\_first\_extension\_code + 38$ define  $pdf\_interval\_space\_off\_node \equiv pdftex\_first\_extension\_code + 39$ define  $pdf\_fake\_space\_node \equiv pdftex\_first\_extension\_code + 40$ define  $pdf_r$ unning\_link\_off\_node  $\equiv$  pdftex\_first\_extension\_code + 41 define  $pdf_running\_link\_on\_node \equiv pdftex_ffirst\_extension\_code + 42$ define  $pdf\_space\_font\_code \equiv pdftex\_first\_extension\_code + 43$ define  $pdftex\_last\_extension\_code \equiv pdftex\_first\_extension\_code + 43$  $\langle$  Put each of T<sub>EX</sub>'s primitives into the hash table [244](#page-0-0)  $\rangle$  +≡

 $primitive$  ("openout",  $extension, open-node$ );

primitive ("write", extension, write\_node); write\_loc  $\leftarrow cur\_val$ ; primitive ("closeout", extension, close\_node);  $primitive$  ("special", extension, special node);  $text(frozen\_special) \leftarrow$  "special";  $eqtb[frozen\_special] \leftarrow eqtb[cur\_val]$ ;  $primitive$  ("immediate",  $extension$ , immediate\_code);  $primitive$  ("setlanguage",  $extension, set\_language\_code);$  $primitive$  ("pdfliteral",  $extension, pdf\_literal\_node$ );  $primitive$  ("pdfcolorstack",  $extension, pdf\_colorstack\_node);$  $primitive$  ("pdfsetmatrix", extension,  $pdf\_setmatrix-node$ );  $primitive$  ("pdf save",  $extension, pdf\_save\_node$ );  $primitive$  ("pdfrestore",  $extension$ ,  $pdf\_restore\_node$ );  $primitive$  ("pdfobj",  $extension, pdf\_obj\_code$ );  $primitive$  ("pdfrefobj",  $extension, pdf\_refobj-node$ );  $primitive$  ("pdfxform", extension, pdf\_xform\_code);  $primitive$  ("pdfrefxform", extension, pdf\_refxform\_node);  $primitive$  ("pdfximage",  $extension, pdf\_ximage\_code$ );  $primitive$  ("pdfrefximage",  $extension$ ,  $pdf\_refximage-node$ );  $primitive$  ("pdfannot", extension, pdf\_annot\_node);  $primitive$  ("pdfstartlink", extension, pdf\_start\_link\_node);  $primitive$  ("pdfendlink",  $extension$ ,  $pdf\_end\_link\_node$ );  $primitive$  ("pdfoutline",  $extension, pdf\_outline\_code$ );  $primitive$  ("pdfdest",  $extension$ ,  $pdf\_dest\_node$ );  $primitive$  ("pdfthread",  $extension$ ,  $pdf\_thread\_node$ );  $primitive$  ("pdfstartthread",  $extension$ ,  $pdf\_start\_thread\_node$ );  $primitive$  ("pdfendthread",  $extension$ ,  $pdf\_end\_thread\_node$ );  $primitive$  ("pdf savepos",  $extension, pdf\_save\_pos\_node$ );  $primitive$  ("pdf snaprefpoint",  $extension$ ,  $pdf\_snap\_ref\_point\_node$ );  $primitive$  ("pdf snapy",  $extension, pdf\_snapy\_node$ );  $primitive$  ("pdf snapycomp",  $extension$ ,  $pdf\_snapy\_comp\_node$ );  $primitive$  ("pdfinfo", extension, pdf\_info\_code);  $primitive$  ("pdfcatalog", extension, pdf-catalog-code);  $primitive$  ("pdfnames",  $extension, pdf\_names\_code$ );  $primitive$  ("pdfincludechars",  $extension, pdf\_include\_chars\_code$ );  $primitive$  ("pdffontattr", extension, pdf\_font\_attr\_code);  $primitive$  ("pdfmapfile",  $extension, pdf$ <sub>map-file-code</sub>);  $primitive$  ("pdfmapline",  $extension, pdf$ <sub>-</sub> $map$ <sub>-line-code</sub>);  $primitive$  ("pdftrailer", extension, pdf\_trailer\_code);  $primitive$  ("pdftrailerid",  $extension$ ,  $pdf\_traller_id\_code$ );  $primitive$  ("pdfresettimer",  $extension, reset\_timer\_code$ );  $primitive$  ("pdfsetrandomseed",  $extension, set\_random\_seed\_code$ );  $primitive$  ("pdffontexpand",  $extension$ ,  $pdf\_font\_expand\_code$ );  $primitive$  ("pdfglyphtounicode",  $extension$ ,  $pdf_glyph_to$ <sub>unicode\_code</sub>);  $primitive$  ("pdfnobuiltintounicode",  $extension$ ,  $pdf\_nobuiltin\_touncode\_code$ ); primitive ("pdfinterwordspaceon", extension, pdf\_interword\_space\_on\_node); primitive ("pdfinterwordspaceoff", extension, pdf\_interword\_space\_off\_node);  $primitive$  ("pdffakespace",  $extension$ ,  $pdf$ - $fake$ - $space$ - $node$ );  $primitive$  ("pdfrunninglinkoff", extension, pdf\_running\_link\_off\_node);  $primitive$  ("pdfrunninglinkon",  $extension$ ,  $pdf_$ running  $link_{} on$ .node);  $primitive$  ("pdf spacefont",  $extension$ ,  $pdf\_space\_font\_code$ );
<span id="page-180-0"></span>1529\*  $\langle$  Declare action procedures for use by main control [1221](#page-0-0)  $\rangle$  + $\equiv$  $\langle$  Declare procedures needed in *do\_extension* [1530](#page-0-0)  $\rangle$ procedure  $do\_extension$ ; var  $i, j, k: integer; \{ all-purpose integers \}$  $p, q, r: pointer; \{ all-purpose pointers \}$ begin case cur\_chr of open\_node:  $\langle$ Implement \openout [1532](#page-0-0)  $\rangle$ ; *write\_node*:  $\langle$ Implement  $\write 1533$  $\write 1533$  ;  $close\_node$ : (Implement \closeout [1534](#page-0-0));  $special-node: \langle Implement \searrow special_1535* \rangle;$  $special-node: \langle Implement \searrow special_1535* \rangle;$  $special-node: \langle Implement \searrow special_1535* \rangle;$  $immediate\_code:$  {Implement \immediate [1624](#page-0-0)}; set\_language\_code:  $\{Implement\ \setminus \set{setlanguage_1626}\};$  $\{Implement\ \setminus \set{setlanguage_1626}\};$  $\{Implement\ \setminus \set{setlanguage_1626}\};$ pdf\_annot\_node:  $\langle$  Implement \pdfannot [1559](#page-0-0) \; pdf\_catalog\_code:  $\langle$ Implement \pdfcatalog [1580](#page-0-0)  $\rangle$ ; pdf\_dest\_node:  $\{Implement\ \pmb{\text{defdest } 1566}\};$  $\{Implement\ \pmb{\text{defdest } 1566}\};$  $\{Implement\ \pmb{\text{defdest } 1566}\};$ pdf\_end\_link\_node:  $\langle$ Implement \pdfendlink [1562](#page-0-0) $\rangle$ ; pdf\_end\_thread\_node:  $\langle \text{Implement } \text{endthread 1570} \rangle$  $\langle \text{Implement } \text{endthread 1570} \rangle$  $\langle \text{Implement } \text{endthread 1570} \rangle$ ; pdf\_font\_attr\_code:  $\langle$ Implement  $\{\text{pdffont} \; 1590}\rangle$  $\{\text{pdffont} \; 1590}\rangle$  $\{\text{pdffont} \; 1590}\rangle$ ; pdf\_font\_expand\_code:  $\langle$  Implement  $\{\text{pdffootexpand } 1536}\rangle$  $\{\text{pdffootexpand } 1536}\rangle$  $\{\text{pdffootexpand } 1536}\rangle$ ; pdf-include\_chars\_code:  $\langle$  Implement  $\partial$ dfincludechars [1589](#page-0-0) $\rangle$ ; pdf info code:  $\langle$  Implement  $\phi$  [1579](#page-0-0);  $pdf\_literal\_node$ : (Implement \pdfliteral [1539](#page-0-0));  $pdf\_colorstack\_node:$  {Implement \pdfcolorstack [1540](#page-0-0) };  $pdf\_setmatrix-node:$  {Implement \pdfsetmatrix [1541](#page-0-0) }; pdf\_save\_node:  $\{Implement\ \pdfsave 1542 \};\$  $\{Implement\ \pdfsave 1542 \};\$  $\{Implement\ \pdfsave 1542 \};\$  $pdf\_restore\_node: \langle Implement \qph{pdfrestore 1543} \rangle;$  $pdf\_restore\_node: \langle Implement \qph{pdfrestore 1543} \rangle;$  $pdf\_restore\_node: \langle Implement \qph{pdfrestore 1543} \rangle;$ pdf\_map\_file\_code:  $\langle$  Implement  $\phi$ fmapfile [1591](#page-0-0) $\rangle$ ; pdf\_map\_line\_code:  $\langle$  Implement \pdfmapline [1592](#page-0-0) $\rangle$ ; pdf\_names\_code:  $\{Implement\ \pmb{\text{ }ndframes}\ 1581}\;$  $\{Implement\ \pmb{\text{ }ndframes}\ 1581}\;$  $\{Implement\ \pmb{\text{ }ndframes}\ 1581}\;$  $pdf\_obj\_code$ : {Implement \pdfobj [1545](#page-0-0)}; pdf\_outline\_code:  $\langle$  Implement  $\partial$  is a strategiest); pdf\_refobj\_node:  $\langle \text{inplement } \text{refobj 1547} \rangle$  $\langle \text{inplement } \text{refobj 1547} \rangle$  $\langle \text{inplement } \text{refobj 1547} \rangle$ ; pdf\_refxform\_node:  $\langle$  Implement  $\{\text{performance 1550}\}\;$  $\{\text{performance 1550}\}\;$  $\{\text{performance 1550}\}\;$ pdf\_refximage\_node:  $\langle$  Implement  $\{\text{refrimage 1555}\}\$  $\{\text{refrimage 1555}\}\$  $\{\text{refrimage 1555}\}\$ ;  $pdf\_save\_pos\_node$ : (Implement \pdfsavepos [1577](#page-0-0)); pdf\_snap\_ref\_point\_node:  $\langle \text{Implement } \text{subgraph} \rangle$ ;  $pdf\_snapy\_comp\_node$ : (Implement \pdfsnapycomp [1576](#page-0-0)); pdf\_snapy\_node:  $\langle \text{Implement} \text{and} \text{anopy 1575} \rangle$  $\langle \text{Implement} \text{and} \text{anopy 1575} \rangle$  $\langle \text{Implement} \text{and} \text{anopy 1575} \rangle$ ;  $pdf\_start\_link\_node$ : (Implement \pdfstartlink [1561](#page-0-0));  $pdf\_start\_thread\_node$ : (Implement \pdfstartthread [1569](#page-0-0));  $pdf\_thread\_node: \langle Implement \qph{1}thread\_1568 \rangle;$  $pdf\_thread\_node: \langle Implement \qph{1}thread\_1568 \rangle;$  $pdf\_thread\_node: \langle Implement \qph{1}thread\_1568 \rangle;$ pdf\_trailer\_code:  $\langle \text{Implement }\text{left}\right\rangle$ ; pdf\_trailer\_id\_code:  $\langle$  Implement  $\partial$  interailerid [1583](#page-0-0) $\rangle$ ;  $pdf\_xform\_code: \langle Implement \qph{pdfxform 1549} \rangle;$  $pdf\_xform\_code: \langle Implement \qph{pdfxform 1549} \rangle;$  $pdf\_xform\_code: \langle Implement \qph{pdfxform 1549} \rangle;$  $pdf\_ximage\_code:$  {Implement \pdfximage [1554](#page-0-0)};  $reset_time \text{L} \times \text{Implement} \text{pdfreset} \};$ set\_random\_seed\_code:  $\{Implement\ \pmb{\text{pdfsetrandomseed 1586}}\};$  $\{Implement\ \pmb{\text{pdfsetrandomseed 1586}}\};$  $\{Implement\ \pmb{\text{pdfsetrandomseed 1586}}\};$  $pdf_glyph_to\_unicode\_code:$  {Implement \pdfglyphtounicode [1593](#page-0-0)};  $pdf\_nobuilt in\_tounicode\_code:$  {Implement \pdfnobuiltintounicode [1594](#page-0-0) }; pdf interword space on node:  $\{Implement\ \pdfinterwordspace{1595}\};$  $\{Implement\ \pdfinterwordspace{1595}\};$  $\{Implement\ \pdfinterwordspace{1595}\};$  $pdf\_interval\_space\_off\_node$ : (Implement \pdfinterwordspaceoff [1596](#page-0-0)); pdf\_fake\_space\_node:  $\langle$  Implement \pdffakespace [1597](#page-0-0)  $\rangle$ ;

```
pdf_running_link_off_node: \mathcal{I}1598 \mathcal{I};
pdf_running_link_on_node: 1599} \rangle;
pdf\_space\_font\_code1600);
othercases confusion("ext1")
endcases;
end;
```
1531\* The next subroutine uses *cur\_chr* to decide what sort of whatsit is involved, and also inserts a write\_stream number.

 $\langle$  Declare procedures needed in *do\_extension* [1530](#page-0-0)  $\rangle$  += procedure  $new\_write\_whatsit(w: small_number);$ begin  $new\_whatsit(cur\_chr, w);$ if  $w \neq write\_node\_size$  then scan four bit int else begin scan\_int; if  $cur\_val < 0$  then  $cur\_val \leftarrow 17$ else if  $(cur\_val > 15) \wedge (cur\_val \neq 18)$  then  $cur\_val \leftarrow 16$ ; end;  $write\_stream(tail) \leftarrow cur\_val;$ if  $mulyte\_out + mubyte\_zero < 0$  then  $write\_mubyte(tail) \leftarrow 0$ else if  $mubic\_out + mubble\_zero \geq 2 * mubble\_zero$  then write\_mubyte(tail)  $\leftarrow 2 * mubble\_zero - 1$ else  $write\_mubble(tail) \leftarrow mubble\_out + mubble\_zero;$ end;

<span id="page-182-0"></span>1535\* When  $\text{length}$ ...}' appears, we expand the macros in the token list as in  $\zeta$  and  $\text{rank}$ . When marked with shipout, we keep tokens unexpanded for now.

Unfortunately, the write\_stream(tail)  $\leftarrow null$  done here is not a valid assignment in Web2C, because null (a.k.a.  $min\_halfword$ ) is a large negative number  $(-268435455 = -$  **FFFFFFF**, set in tex.ch); too large to fit in the short structure element that's being assigned. The warning from gcc 8.5.0 was:

pdftex0.c: In function 'doextension':

pdftex0.c:37849:40: warning: overflow in conversion from 'long int' to 'short int' changes value from '−268435455' to '1' [−Woverflow]

mem [curlist .tailfield + 1 ].hh.b0 = −268435455L ;

The correct thing to do is not immediately evident. However, for Web2C, it does not matter, because these lines are changed for encT<sub>E</sub>X, in enctex2.ch, and now zero is assigned, instead of *null*.

 $\langle$ Implement \special 1535\*  $\rangle \equiv$ 

begin if  $scan\_keyword("shipout")$  then

begin  $new\_whatsit(latespecial-node, write-node_size);$ 

if  $spec\_out + mulyte\_zero < 0$  then  $write\_stream(tail) \leftarrow 0$ 

else if spec\_out + mubyte\_zero  $\geq 2 * m$ ubyte\_zero then write\_stream(tail)  $\leftarrow 2 * m$ ubyte\_zero - 1 else  $write\_stream(tail) \leftarrow spec\_out + mubyte\_zero;$ 

if  $mubic\_out + mubble\_zero < 0$  then  $write\_mubble(tail) \leftarrow 0$ 

else if  $mubic.out + mubble\_zero \geq 2 * mubble\_zero$  then write\_mubyte(tail)  $\leftarrow 2 * mubble\_zero - 1$ else write\_mubyte(tail)  $\leftarrow mulyte\_out + mulyte\_zero;$ 

if  $(spec\_out = 2) \vee (spec\_out = 3)$  then

if  $(mulyte\_out > 2) \vee (mubyte\_out = -1) \vee (mubyte\_out = -2)$  then write\_noexpanding  $\leftarrow true$ ;  $p \leftarrow scan\_toks(false, false);$  write\_tokens $(tail) \leftarrow def_{ref};$  write\_noexpanding  $\leftarrow false;$ 

end

else begin  $new\_whatsit(special-node, write-node_size);$ 

if  $spec\_out + mulyte\_zero < 0$  then  $write\_stream(tail) \leftarrow 0$ 

else if  $spec\_out + mubyte\_zero \geq 2 * mubyte\_zero$  then write\_stream(tail)  $\leftarrow 2 * mubyte\_zero - 1$ else write\_stream(tail)  $\leftarrow spec\_out + mulyte\_zero;$ 

if  $mubyte_out + mubyte_zero < 0$  then  $write\_mubyte(tail) \leftarrow 0$ 

else if  $mubic\_out + mubble\_zero \geq 2 * mubble\_zero$  then write\_mubyte(tail)  $\leftarrow 2 * mubble\_zero - 1$ else write\_mubyte(tail)  $\leftarrow mubble\_out + mubble\_zero;$ 

if  $(spec\_out = 2) \vee (spec\_out = 3)$  then

if  $(mulyte.out > 2) \vee (mubyte.out = -1) \vee (mubyte.out = -2)$  then write\_noexpanding  $\leftarrow true$ ;  $p \leftarrow scan\_toks(false, true);$  write\_tokens(tail)  $\leftarrow def_{ref};$  write\_noexpanding  $\leftarrow false;$ end;

end

This code is used in section [1529\\*](#page-180-0).

1603\*. Each new type of node that appears in our data structure must be capable of being displayed, copied, destroyed, and so on. The routines that we need for write-oriented whatsits are somewhat like those for mark nodes; other extensions might, of course, involve more subtlety here.

 $\langle$  Basic printing procedures  $57 \rangle$  $57 \rangle$  +≡ procedure  $print\_write\_whatsit(s: str_number; p: pointer);$ begin  $print\_esc(s);$ if write\_stream(p) < 16 then  $print\_int(write\_stream(p))$ else if  $write\_stream(p) = 16$  then  $print\_char("*)$ else  $print\_char("−")$ ; if  $(s = "write") \land (write\_mubble(p) \neq mubble\_zero)$  then begin print\_char (" $\leq$ "); print\_int(write\_mubyte(p) – mubyte\_zero); print\_char(" $\geq$ "); end; end;

```
1604*. (Display the whatsit node p \ 1604^* \equivcase subtype (p) of
  open_node: begin print\_write\_whatsit("openout", p); print\_char("="");print_file_name(open_name(p), open_area(p), open_ext(p));
    end;
  write_node: begin print_write_whatsit("write", p); print_mark(write_tokens(p));
    end;
  close\_node: print\_write\_whatsit("closeout", p);special-node: begin\ print\_esc("special");if write_stream(p) \neq mubyte_zero then
       begin print_char("\langle"); print_int(write_stream(p) – mubyte_zero);
       if (write\_stream(p) - mubyte\_zero = 2) \vee (write\_stream(p) - mubyte\_zero = 3) then
         begin print_char(":"); print_int(write_mubyte(p) – mubyte_zero);
         end;
       print\_char(">");
       end;
    print\_mark(write\_ tokens(p));end;
  latespecial-node: begin print\_esc("special"); print("
shipout"); print_matrix("write\_ tokens (p));end;
  language_node: begin print\_esc("setlanguage"); print(int(what\_lang(p)); print("_\cup (hyperbinmin'");print_int(what_lhm(p)); print_char(","); print_int(what_rhm(p)); print_char(")");
    end;
  pdf_literal_node, pdf_lateliteral_node: begin print_esc("pdfliteral");
    if subtype(p) = pdf\_lateliteral\_node then print("<sub>u</sub>shipout");
    case pdf\_literal\_mode(p) of
    set_origin: do_nothing;
    direct\_page: print("\_page");direct\_always: print("___ \text{direct"});
    othercases confusion("literal2")
    endcases; print\_mark(pdf\_literal\_data(p));end;
  pdf\_colorstack\_node: begin print_esc("pdfcolorstack<sub>1</sub>"); print_int(pdf_colorstack_stack(p));
    case pdf\_colorstack\_cmd(p) of
    colorstack\_set: print("{\sqcup}set{\sqcup}");colorstack\_push: print("upush:");
    colorstack_{top:}e colorstack_pop: print("\text{pop}colorstack\_current: print("<sub>u</sub>current");
    othercases confusion("pdfcolorstack")
    endcases;
    if pdf\_colorstack\_cmd(p) \leq colorstack\_data\_data then print\_mark(pdf\_colorstack\_data(p));end;
  pdf\_setmatrix-node: \text{begin print\_esc("pdfsetmatrix"); \text{print\_mark}(pdf\_setmatrix_data(p));end;
  pdf\_save\_node: begin print\_esc("pdfsave");
    end;
  pdf\_restore\_node: begin print\_esc("pdfrestore");
    end;
  pdf\_refobj\_node: begin print\_esc("pdfrefobj");
    if obj\_obj\_is\_stream(pdf\_obj\_objnum(p)) > 0 then
       begin if obj\_obj\_stream\_attr(pdf\_obj\_objnum(p)) \neq null then
         begin print("<sub>\lnot</sub>attr"); print\_mark(obj\_obj\_stream\_attr(pdf\_obj\_objnum(p));
```

```
end;
    print("
_stream");
    end;
  if obj\_obj\_is\_file(\textit{pdf\_obj\_obinum}(p)) > 0 then \textit{print}("__file");print\_mark(obj\_obj\_data(pdf\_obj\_objnum(p)));end;
pdf\_refxform\_node: begin print\_esc("pdfrefxform"); print(",");print\_scaled(obj\_xform\_height(pdf\_xform\_obinum(p))); print\_char("+");
  print\_scaled(obj\_xform\_depth(pdf\_xform\_obinum(p))); print("x");
  print\_scaled(obj\_xform\_width(pdf\_xform\_objnum(p)));end;
pdf\_refximage\_node: begin print\_esc("pdfrefximage"); print("("");print\_scaled(obj\_ximage\_height(pdf\_ximage\_obinum(p))); print\_char("++");
  print\_scaled(obj\_ximage\_depth(pdf\_ximage\_obinum(p))); print\_sv;
  print\_scaled(obj\_ximage\_width(pdf\_ximage\_obinum(p)));end;
pdf\_annot\_node: begin print\_esc("pdfannot");
  \langle1602\rangle;
  print\_mark (pdf\_annot\_data(p));
  end;
pdf\_start\_link\_node: begin print\_esc("pdfstartlink");
  \langle1602\rangle;
  if pdf\_link\_attr(p) \neq null then
    begin print("<sub>\sqcup</sub>attr"); print\_mark(pdf\_link\_attr(p));end;
  print("\text{\lnot}action");
  if pdf\_action\_type(pdf\_link\_action(p)) = pdf\_action\_user then
    begin print("_{\cup}user"); print_mark(pdf_action_user_tokens(pdf_link_action(p)));
    end
  else begin if pdf\_action\_file(pdf\_link\_action(p)) \neq null then
       begin print("_ifile"); print\_mark(pdf\_action_file(pdf\_link\_action(p)));end;
    case pdf\_action\_type(pdf\_link\_action(p)) of
    pdf_action_goto: begin if (\textit{pdf\_action\_named\_id}(\textit{pdf\_link\_action}(p)) \text{ mod } 2) = 1 then
         begin print("goto_name"); print_matrix (pdf\_action_id(pdf\_link\_action(p)));end
       else begin print("goto_nnum"); print(ndf_action_id(pdf_link_action(p)))end;
       end;
    pdf_action_page: begin print("_{\text{upage}}"); print(ndf\_action\_id(pdf\_link\_action(p)));
       print\_mark (pdf\_action\_page\_tokens (pdf\_link\_action (p)));
       end;
    pdf_action_thread: begin if (pdf_{\text{0}} - pdf_{\text{1}}) (pdf_link_action(p)) mod 2) = 1 then
         begin print("<sub>\sqcup</sub>thread\sqcupname"); print\_mark (pdf\_action\_id (pdf\_link\_action(p)));
         end
       else begin print(" _\iotathread_{\iota}num"); print(pdf\_action\_id(pdf\_link\_action(p)));end;
       end;
    othercases pdf_error("display", "unknown_factor", "or", "on'')endcases;
    end
  end;
```

```
pdf\_end\_link\_node: print\_esc("pdfendlink");pdf\_dest\_node: begin print\_esc("pdfdest");if pdf\_dest\_obinum(p) \neq null then
    begin print("<sub>u</sub>struct"); print(ndf\_dest\_obinum(p));end;
  if pdf\_dest\_named\_id(p) > 0 then
    begin print("_name"); print\_mark(pdf\_dest\_id(p));end
  else begin print("\text{num}"); print(\text{pdf\_dest\_id}(p));end;
  print("");
  case pdf\_dest\_type(p) of
  pdf\_dest\_xyz: begin print("xyz");
    if pdf\_dest\_xyz\_zoom(p) \neq null then
      begin print("<sub>\sqcupzoom"); print(int(pdf\_dest\_xyz\_zoom(p));</sub>
      end;
    end;
  pdf\_dest\_fithh: print("fithh");pdf\_dest\_fitbv: print("fitbv");pdf\_dest\_fitb: print("fitb");pdf\_dest\_fith: print("fith");pdf\_dest\_fitv: print("fitv");1602);
    end;
  pdf\_dest\_fit: print("fit");othercases print("unknown!");endcases;
  end;
pdf_thread_node, pdf_start_thread_node: begin if subtype(p) = pdf_thread_node then
    print\_esc("pdfthread")
  else print\_esc("pdfstartthread");
  print("("); print_rule_dimen(pdf_height(p)); print_char("+"); print_rule_dimen(pdf_depth(p));
  print(")x"); print_rule_dimen(pdf_width(p));
  if pdf\_thread\_attr(p) \neq null then
    begin print("<sub>u</sub>attr"); print(m / n); print(m / n);
    end;
  if pdf\_thread\_named\_id(p) > 0 then
    begin print("\text{name");} print\_mark(pdf\_thread\_id(p));end
  else begin print("_{{\mathsf{unum}}}); print({\mathit{pdf\_thread\_id(p)}});
    end;
  end;
pdf\_end\_thread\_node: print\_esc("pdfendthread");pdf\_save\_pos\_node: print\_esc("pdfsavepos");pdf\_snap\_ref\_point\_node: print\_esc("pdfsnaprefpoint");pdf_snapy_node: begin print_esc("pdf snapy"); print_char("\vert"); print_spec(snap_qlue_ptr(p),0);
  print\_char("``''); print\_spec(final\_skip(p), 0);
  end;
pdf\_snapy\_comp\_node: begin print\_esc("pdfsnapycomp"); print\_char("_1");print\_int(snapy\_comp\_ratio(p));end;
pdf\_interval\_space\_on\_node: print\_esc("pdfinterwordspaceon");
```

```
pdf\_interval\_space\_off\_node: print\_esc("pdfinterwordspaceoff");
pdf\_fake\_space\_node: print\_esc("pdffakespace");
pdf\_running\_link\_off\_node: print\_esc("pdf running\_linkoff");pdf\_running\_link\_on\_node: print\_esc("pdfrunninglinkon");othercases print("whatsit?")endcases
```
This code is used in section [201.](#page-0-0)

1616\*. After all this preliminary shuffling, we come finally to the routines that actually send out the requested data. Let's do \special first (it's easier).

 $\langle$  Declare procedures needed in *hlist\_out*, vlist\_out  $1616^*$   $\equiv$ procedure  $special\_out(p: pointer);$ var *old\_setting*:  $0 \ldots \text{max\_selector}$ ; { holds print *selector* } k:  $pool\_pointer$ ; {index into  $str\_pool$ } h: halfword;  $q, r: pointer; \{ temporary variables for list manipulation\}$ old\_mode: integer; { saved mode } begin synch h; synch v;  $old\_setting \leftarrow selector; selector \leftarrow new\_string; spec\_sout \leftarrow spec\_out;$  $spec\_out \leftarrow write\_stream(p) - mubyte\_zero; mubyte\_sout \leftarrow mubyte\_out;$  $mubyte_out \leftarrow write_mubyte(p) - mubyte_zero; active-noconvert \leftarrow true; mubyte_slog \leftarrow mubyte_0q;$  $mubyte\_{log} \leftarrow 0;$ if  $(mubyte_out > 0) \vee (mubyte_out = -1)$  then  $mubyte_log \leftarrow 1$ ; if  $(spec\_out = 2) \vee (spec\_out = 3)$  then begin if  $(mubyte_out > 0) \vee (mubyte_out = -1)$  then **begin** special printing  $\leftarrow true$ ; mubyte log  $\leftarrow 1$ ; end; if mubyte\_out > 1 then cs\_converting  $\leftarrow true$ ; end;  $selector \leftarrow old_settings;$ if  $subtype(p) = latespecial-node$  then **begin**  $\langle$  Expand macros in the token list and make *link* (*def\_ref*) point to the result [1619](#page-188-0)\*);  $h \leftarrow def_{\mathcal{I}} f;$ end else  $h \leftarrow write\_ tokens(p)$ ;  $selector \leftarrow new\_string; show\_token\_list(link(h), null, pool\_size - pool\_ptr); selector \leftarrow old\_setting;$  $str_{\mathcal{I}}$  room $(1)$ ; if  $cur\_length < 256$  then begin  $dvi_$ out(xx1); dvi\_out(cur\_length); end else begin  $dvi_$ ut $(xx4)$ ;  $dvi_$ four $(cur_- length)$ ; end; if  $(spec\_out = 1) \vee (spec\_out = 3)$  then for  $k \leftarrow str\_start[str\_ptr]$  to pool\_ptr - 1 do str\_pool[k]  $\leftarrow si(xchr[so(str\_pool[k])])$ ; for  $k \leftarrow str\_start[str\_ptr]$  to pool\_ptr - 1 do dvi\_out(so(str\_pool[k]));  $spec.out \leftarrow spec\_sout; \ mubyte.out \leftarrow mubyte\_sout; \ mubyte\_log \leftarrow mubyte\_slog; \ special\_primitive \leftarrow false;$ cs converting  $\leftarrow$  false; active noconvert  $\leftarrow$  false; pool ptr  $\leftarrow$  str start  $|str_-ptr|$ ; { erase the string} if  $subtype(p) = latespecial-node$  then  $fush\_list(def-ref);$ end; See also sections [1618\\*](#page-187-0), [1621\\*](#page-188-0), [1720](#page-0-0), and [1724.](#page-0-0)

This code is used in section [647\\*](#page-107-0).

```
1618* \langle1616* \rangle +≡
procedure write\_out(p : pointer);var old_setting: 0 \ldots \text{max\_selector}; { holds print selector }
    old_mode: integer; { saved mode }
    j: small_number; { write stream number }
    q, r: pointer; { temporary variables for list manipulation }
    d: integer; { number of characters in incomplete current string }
    clobbered: boolean; { system string is ok? }
    runsystem_ret: integer; { return value from runsystem }
  begin mubic\_sout \leftarrow mubble\_out; mubble\_out \leftarrow write\_mubble(p) - mubble\_zero;if (mulyte\_out > 2) \vee (mubyte\_out = -1) \vee (mubyte\_out = -2) then write_noexpanding \leftarrow true;
  (Expand macros in the token list and make link (def ref) point to the result 1619^*;
  old\_setting \leftarrow selector; j \leftarrow write\_stream(p);if j = 18 then selector \leftarrow new string
  else if write_open[j] then selector \leftarrow j
    else begin { write to the terminal if file isn't open }
       if (j = 17) \wedge (selector = term\_and\_log) then selector \leftarrow log\_only;
       print\_nl("");
       end;
  active\_noconvert \leftarrow true;if mubyte_out > 1 then cs_converting \leftarrow true;
  mubyte\_slog \leftarrow mubyte\_log;if (mulyte.out > 0) \vee (mubyte.out = -1) then mubyte_log \leftarrow 1else mubyte\_{log} \leftarrow 0;token\_show(def\_ref); print\_ln; cs\_converting \leftarrow false; write\_noexpanding \leftarrow false;active\_noconvert \leftarrow false; \, mubyte\_out \leftarrow mubyte\_sout; \, mubyte\_log \leftarrow mubyte\_slog; \, flush\_list (def\_ref);if j = 18 then
    begin if (tracing online \leq 0) then selector \leftarrow log only {Show what we're doing in the log file.}
    else selector \leftarrow term\_and\_log; {Show what we're doing.}
         { If the log file isn't open yet, we can only send output to the terminal. Calling open log file from
            here seems to result in bad data in the log. }
    if \neg log\_ opened then selector ← term_only;
    print\_nl("runsystem(");for d \leftarrow 0 to cur_length – 1 do
       begin { print gives up if passed str\_ptr, so do it by hand. }
       print(so(str\_pool[str\_start[str\_ptr] + d])); {N.B.: not print_char}
       end;
    print(")\ldots");
    if shellenabledp then
       begin str_room(1); append_char(0); {Append a null byte to the expansion.}
       clobbered \leftarrow false;for d \leftarrow 0 to cur_length -1 do { Convert to external character set.}
         begin str_pool|str_start|str_ptr| + d| \leftarrow xchr|str_pool|str_start|str_ptr| + d||;
         if (str\_pool|str\_start|str\_ptr| + d| = null\_code) \wedge (d < cur\_length - 1) then clobbered \leftarrow true;{ minimal checking: NUL not allowed in argument string of system()}
         end;
       if \textit{clobbered} then \textit{print}("clobbered")else begin {We have the command. See if we're allowed to execute it, and report in the log. We
              don't check the actual exit status of the command, or do anything with the output. }
         runsystem_ret \leftarrow runsystem(conststringcast(addressof(str_pool[str_start[str_ptr]])));
         if runsystem\_ret = -1 then print("quotation \text{arior}_ \text{m}ing system \text{arrows}
```

```
else if runsystem\_ret = 0 then print("disable d<sub>U</sub>(restricted)" )
```

```
else if runsystem\_ret = 1 then print("executed")else if runsystem\_ret = 2 then print("executed_\text{u}sately_\text{u}(allowed)")end;
    end
  else begin print("dashed"); { shellenabledp false }
     end;
  print_char ("."); print_nl(""); print_ln; pool_ptr \leftarrow str_start [str_ptr]; { erase the string }
  end;
selector \leftarrow old_settings;end;
```
1619\*. The final line of this routine is slightly subtle; at least, the author didn't think about it until getting burnt! There is a used-up token list on the stack, namely the one that contained *end\_write\_token*. (We insert this artificial '\endwrite' to prevent runaways, as explained above.) If it were not removed, and if there were numerous writes on a single page, the stack would overflow.

define end\_write\_token  $\equiv$  cs\_token\_flag + end\_write

(Expand macros in the token list and make  $link (def-ref)$  point to the result 1619\*)  $\equiv$ 

 $q \leftarrow get\_avail; info(q) \leftarrow right\_brace\_token + "}'$ 

 $r \leftarrow get\_avail; link(q) \leftarrow r; info(r) \leftarrow end\_write\_token; ins\_list(q);$ 

 $begin\_token\_list(write\_ tokens(p),write\_text);$ 

 $q \leftarrow get\_avail; info(q) \leftarrow left\_brace\_token + "{'''}; ins\_list(q);$ 

{ now we're ready to scan '{ $\{\text{token list}\} \$  \endwrite' }

 $old_model \leftarrow mode; mode \leftarrow 0; \{display \preceq h, \space \text{}} \text{h, \space \text{}} \text{h$ 

 $cur\_cs \leftarrow write\_loc; q \leftarrow scan\_toks(false, true); \{expand macros, etc.\}$ 

 $\textit{mode} \leftarrow \textit{old}\_\textit{mode}; \,\,\textit{get}\_\textit{token}; \,\textbf{if} \,\,\textit{cur}\_\textit{tok} \neq \textit{end}\_\textit{write}\_\textit{token} \,\,\textbf{then}$ 

 $\langle$  Recover from an unbalanced write command  $1620$ ;

end\_token\_list { conserve stack space }

This code is used in sections [727,](#page-0-0) [727,](#page-0-0) [1616\\*](#page-186-0), and [1618\\*](#page-187-0).

1621\* The *out\_what* procedure takes care of outputting whatsit nodes for *vlist\_out* and *hlist\_out*.

 $\langle$  Declare procedures needed in *hlist\_out*, vlist\_out  $1616^*$  $1616^*$  +  $\equiv$ 

- procedure  $out\_what(p:pointer);$ var j: small\_number; { write stream number }
	- $old\_setting: 0...max\_selector;$

begin case subtype  $(p)$  of

open node, write node, close node:  $\langle$  Do some work that has been queued up for  $\write 1623^*$ ;

 $special-node, late special-node: special.out (p);$ 

 $language-node: do\_nothing;$ 

pdf\_save\_pos\_node:  $\langle$  Save current position in DVI mode [1622](#page-0-0) $\rangle$ ;

others: **begin if**  $(\text{pdftex\_first\_extension\_code} \leq \text{subtype}(p)) \land (\text{subtype}(p) \leq \text{pdftex\_last\_extension\_code})$ then  $pdf_error$  ("ext4", "pdf  $model$  node ended  $u$ p in DVI  $u$  mode")

```
else confusion("ext4")
end;
```
endcases;

<span id="page-189-0"></span>1623\* We don't implement \write inside of leaders. (The reason is that the number of times a leader box appears might be different in different implementations, due to machine-dependent rounding in the glue calculations.)

```
\langle Do some work that has been queued up for \write 1623^* ≡
  if \neg doing\_\textit{leading}\begin j \leftarrow write\_stream(p);
     if subtype(p) = write\_node then write\_out(p)else begin if write\_open[j] then
          begin a\_close(write\_file[j]); write_open[j] \leftarrow false;
          end;
       if subtype(p) = close-node then do\_nothing { already closed }
       else if j < 16 then
             begin cur name \leftarrow open name (p); cur area \leftarrow open area (p); cur ext \leftarrow open ext (p);
             if cur\_ext = " " then cur\_ext \leftarrow " . text";pack\_cur_name;while \neg k pse\_out_name\_ok (string cast(name\_of_{file} + 1)) \vee \neg a\_open\_out (write_{file}[j]) do
                prompt\_file\_name("output\_file\_name", ".tex");write_open[j] \leftarrow true; { If on first line of input, log file is not ready yet, so don't log.}
             if log\_ opened \wedge term f\_yesno('log\_openout') then
               begin old_setting \leftarrow selector;
               if (tracing online \leq 0) then selector \leftarrow log only {Show what we're doing in the log file.}
               else selector \leftarrow term_and_log; {Show what we're doing.}
               print\_nl("\openarrow); print\_int(j); print("_i");
               print_{\text{file_name}}(cur_{\text{name}},cur_{\text{area}},cur_{\text{ext}}); \ print("'."); \ print_{\text{num}}(""); print.
               selector \leftarrow old_settings;end;
             end;
       end;
     end
This code is used in section 1621*.
```
1638\*. Threads are handled in similar way as link annotations.

```
\langle Declare procedures needed in pdf_hlist_out, pdf_vlist_out 727 \rangle +\equivprocedure append\_bead(p: pointer);var a, b, c, t: integer;
  begin if \neg is_shipping-page then pdf_error("ext4", "threads_{\Box}cannot_{\Box}be_{\Box}inside_{\Box}an_{\Box}XForm");
  t \leftarrow get\_obj(obj\_type\_thread, pdf\_thread\_id(p), pdf\_thread\_named\_id(p)); b \leftarrow pdf_new\_objnum;obj\_bead\_ptr(b) \leftarrow pdf\_get\_mem(pdfmem\_bead\_size); obj\_bead\_page(b) \leftarrow pdf\_last\_page;obj\_bead\_data(b) \leftarrow p;if pdf\_thread\_attr(p) \neq null then obj\_bead\_attr(b) \leftarrow tokens\_to\_string(pdf\_thread\_attr(p))else obj\_bead\_attr(b) \leftarrow 0;if obj\_thread\_first(t) = 0 then
     begin obj\_thread\_first(t) \leftarrow b; obj\_bead\_next(b) \leftarrow b; obj\_bead\_prev(b) \leftarrow b;
     end
  else begin a \leftarrow obj\_thread\_first(t); c \leftarrow obj\_bead\_prev(a); obj\_bead\_prev(b) \leftarrow c; obj\_bead\_next(b) \leftarrow a;obj\_bead\_prev(a) \leftarrow b; obj\_bead\_next(c) \leftarrow b;end;
  pdf\_append\_list(b)(pdf\_bead\_list);end;
procedure do\_thread(p, parent\_box : pointer; x, y : scaled);begin if doing_leaders then return;
  if subtype(p) = pdf\_start\_thread\_node then
     begin pdf\_thread\_wd \leftarrow pdf\_width(p); pdf\_thread\_ht \leftarrow pdf\_height(p); pdf\_thread\_dp \leftarrow pdf\_depth(p);
     pdf\_last\_thread\_id \leftarrow pdf\_thread\_id(p); pdf\_last\_thread\_named\_id \leftarrow (pdf\_thread\_named\_id(p) > 0);if pdf\_last\_thread\_named\_id then add\_token\_ref(pdf\_thread\_id(p));pdf\_thread\_level \leftarrow cur_s;end;
  set\_rect\_dimensions(p, parent\_box, x, y, pdf\_width(p), pdf\_height(p), pdf\_depth(p), pdf\_thread\_margin);append\_bead(p); last\_thread \leftarrow p;end;
procedure append_thread (parent_box : pointer; x, y : scaled);
  var p: pointer;
  begin p \leftarrow get\_node(pdf\_thread\_node\_size); info(p) \leftarrow max\_halfword; {this is not a whatsit node}
  link(p) \leftarrow null; \{ this node will be destroyed separately \}pdf\_width(p) \leftarrow pdf\_thread\_wd; pdf\_height(p) \leftarrow pdf\_thread\_ht; pdf\_depth(p) \leftarrow pdf\_thread\_dp;pdf\_thread\_attr(p) \leftarrow null; pdf\_thread\_id(p) \leftarrow pdf\_last\_thread\_id;if pdf_last_thread_named_id then
     begin add_token_ref pdf\_thread\_id(p); pdf_thread_named_id(p) \leftarrow 1;
     end
  else pdf\_thread\_named\_id(p) \leftarrow 0;set\_rect\_dimensions(p, parent\_box, x, y, pdf\_width(p), pdf\_height(p), pdf\_depth(p), pdf\_thread\_margin);append\_bead(p); last\_thread \leftarrow p;end;
procedure end_thread;
  begin if pdf_thread_level \neq cur_s then pdf_error ("ext4",
           "\phi\text{d}f\text{endthread} up in different nesting level than \phidfstartthread");
  if is_running(pdf_thread_dp) \wedge (last_thread \neq null) then
     pdf\_bottom(last\_thread) \leftarrow cur_v + pdf\_thread\_margin;if pdf\_last\_thread\_named\_id then delete\_token\_ref(pdf\_last\_thread\_id);last\_thread \leftarrow null;end;
function open_subentries (p : pointer): integer;
  var k, c: integer; l, r: integer;
```

```
begin k \leftarrow 0;
  if obj_outline_first(p) \neq 0 then
     begin l \leftarrow obj\_outline\_first(p);repeat \text{incr}(k); c \leftarrow open\_subentries(l);if obj_outline_count(l) > 0 then k \leftarrow k + c;
       obj\_outline\_parent(l) \leftarrow p; r \leftarrow obj\_outline\_next(l);if r = 0 then obj\_outline\_last(p) \leftarrow l;l \leftarrow r;
     until l = 0;
     end;
  if obj\_outline\_count(p) > 0 then obj\_outline\_count(p) \leftarrow kelse obj_outline_count(p) \leftarrow -k;
  open\_subentries \leftarrow k;end;
procedure do\_dest(p, parent\_box : pointer; x, y : scaled);var k: integer;
  begin if \negis_shipping_page then pdf_error("ext4","destinations_cannot_be_inside_an_XForm");
  if doing leaders then return;
  if pdf\_dest\_objnum(p) = null then k \leftarrow get\_obj(obj\_type\_dest, pdf\_dest\_id(p), pdf\_dest\_named\_id(p))else k \leftarrow get\_obj(obj\_type\_struct\_dest, pdf\_dest\_id(p), pdf\_dest\_named\_id(p));if obj\_dest\_ptr(k) \neq null then
     begin warn_dest_dup(pdf_dest_id(p), pdf_dest_named_id(p), "ext4",
          "has been already used, duplicate ignored"); return;
     end;
  obj\_dest\_ptr(k) \leftarrow p; pdf\_append\_list(k)(pdf\_dest\_list);case pdf\_dest\_type(p) of
  pdf\_dest\_xyz: if matrixused then
       set\_rect\_dimensions(p, parent\_box, x, y, pdf\_width(p), pdf\_height(p), pdf\_depth(p), pdf\_dest\_margin)else begin pdf\_left(p) \leftarrow cur\_h; pdf\_top(p) \leftarrow cur\_v;
       end;
  pdf\_dest\_fith, pdf\_dest\_fithh: if matrixused then
       set\_rect\_dimensions(p, parent\_box, x, y, pdf\_width(p), pdf\_height(p), pdf\_depth(p), pdf\_dest\_margin)else pdf\_top(p) \leftarrow cur\_v;pdf\_dest\_fitv, pdf\_dest\_fitbv: if matrixused then
       set\_rect\_dimensions(p, parent\_box, x, y, pdf\_width(p), pdf\_height(p), pdf\_depth(p), pdf\_dest\_margin)else pdf{\_}left(p) \leftarrow cur{\_}h;pdf\_dest\_fit, pdf\_dest\_fitb: do\_nothing;pdf\_dest\_fitr: set\_rect\_dimensions(p, parent\_box, x, y, pdf\_width(p), pdf\_height(p), pdf\_depth(p), pdf\_dest\_margin);endcases;
  end;
procedure out\_form(p:pointer);begin synctexpdfrefxform(pdf_xform_objnum(p)); pdf_end_text; pdf_print_ln("q");
  if pdf\_lookup\_list(pdf\_xform\_list, pdf\_xform\_obinum(p)) = null then
     pdf\_append\_list(pdf\_xform\_obinum(p))(pdf\_xform\_list);cur\_v \leftarrow cur\_v + obj\_xform\_depth(pdf\_xform\_obinum(p));\ pdf\_print("1_D0_D0_l1_U");pdf\_print\_bp(\textit{pdf\_x}(\textit{cur\_h})); pdf\_out("_1"); pdf\_print\_bp(\textit{pdf\_y}(\textit{cur\_v})); pdf\_print\_ln("_1\_cm");
  pdf\_print("/Fm"); pdf\_print\_int(obj\_info(pdf\_xform\_obinum(p))); pdf\_print\_resname\_prefix;
  pdf\_print\_ln("\_Do"); pdf\_print\_ln("Q");
  end;
procedure out\_image(p: pointer);
  var image, qroupref: integer; img_w, img_h: integer;begin image \leftarrow obj\_ximage\_data(pdf\_ximage\_obinum(p));
```
**if**  $(image\_rotate(image) = 90) \vee (image\_rotate(image) = 270)$  then **begin**  $img\_h \leftarrow image\_width(image); img\_w \leftarrow image\_height(image);$ end else begin  $img\_w \leftarrow image\_width(image); img\_h \leftarrow image\_height(image);$ end;  $pdf\_end\_text; pdf\_print\_ln("q");$ if  $pdf\_lookup\_list(pdf\_ximage\_list, pdf\_ximage\_obinum(p)) = null$  then  $pdf\_append\_list(pdf\_ximage\_objnum(p))(pdf\_ximage\_list);$ if  $\neg$ *is\_pdf\_image* (*image*) then begin if is  $png$  image (image) then **begin** groupref  $\leftarrow$  get\_image\_group\_ref (image); if  $(groupref > 0) \wedge (pdf\_page\_group\_val = 0)$  then  $pdf\_page\_group\_val \leftarrow groupref$ ; end;  $pdf\_print\_real(xt\_xn\_over\_d(pdf\_width(p), ten\_pow[6], one\_hundred\_bp), 4); pdf\_print("_0`_0`_");$  $pdf\_print\_real(\textit{ext\_xn\_over\_d}(\textit{pdf\_height}(p) + \textit{pdf\_depth}(p), \textit{ten\_pow}[6], \textit{one\_hundred\_bp}), 4);$  $pdf\_out(" \text{u}'')$ ; pdf\_print\_bp(pdf\_x(cur\_h)); pdf\_out("\umburg"); pdf\_print\_bp(pdf\_y(cur\_v)); end else begin { for pdf images we generate the page group object number here } groupref  $\leftarrow$  get\_image\_group\_ref (image); { 0: no group, -1: to be generated; {0: already written } if  $(groupref \neq 0) \wedge (pdf\_page\_group\_val = 0)$  then begin if groupref  $= -1$  then begin pdf\_page\_group\_val  $\leftarrow$  pdf\_new\_objnum; set\_image\_group\_ref (image, pdf\_page\_group\_val); end else { groupref  $\in$  0 }  $pdf\_page\_group\_val \leftarrow group_{}$ ; end;  $pdf\_print\_real(\text{ext\_x}n\_over\_d(\text{pdf\_width}(p), \text{ten\_pow}[6], \text{img\_w}), 6); \text{pdf\_print}("_0 \Box_0")$ ; pdf\_print\_real(ext\_xn\_over\_d(pdf\_height(p) + pdf\_depth(p), ten\_pow[6], img\_h), 6); pdf\_out( $"u"$ );  $pdf\_print\_bp(pdf\_x(cur_ h) - ext\_xn\_over\_d(pdf\_width(p), epdf\_orig\_x(image), img\_w))$ ;  $pdf\_out("<sub>u</sub>");$  $pdf\_print\_bp(pdf\_y(cur\_v) - ext\_xn\_over\_d(pdf\_height(p) + pdf\_depth(p), epdf\_orig\_y(image), img\_h));$ end;  $pdf\_print\_ln("ucm")$ ;  $pdf\_print("/Im")$ ;  $pdf\_print\_in(obj\_info(pdf\_ximage\_obinum(p)))$ ;  $pdf\_print\_resname\_prefix; pdf\_print\_ln("\text{\texttt{p}}o"); pdf\_print\_ln("\text{\texttt{q}}");$ end; function  $gap\_amount(p: pointer; cur\_pos: scaled): scaled;$ {find the gap between the position of the current snap node  $p$  and the nearest point on the grid } var snap unit, stretch amount, shrink amount: scaled; last pos, next pos, g, g2: scaled; **begin** snap\_unit  $\leftarrow width(snap\_glue\_ptr(p));$ if stretch\_order  $(snap\_glue\_ptr(p)) > normal$  then stretch\_amount  $\leftarrow max\_dimen$ else stretch\_amount  $\leftarrow$  stretch(snap\_glue\_ptr(p)); if shrink\_order  $(snap\_glue\_ptr(p)) > normal$  then shrink\_amount  $\leftarrow max\_dimen$ else shrink\_amount  $\leftarrow$  shrink(snap\_qlue\_ptr(p)); if  $subtype(p) = pdf\_snapy\_node$  then  $\mathit{last\_pos} \leftarrow \mathit{pdf\_s} \, \mathit{n} \, \mathit{approx} + \mathit{snap\_unit} * ((\mathit{cur\_pos} - \mathit{pdf\_s} \, \mathit{n} \, \mathit{any\_refpos}) \, \text{div} \, \mathit{s} \, \mathit{n} \, \mathit{n} \, \mathit{n} \, \mathit{n} \, \mathit{n} \, \mathit{n} \, \mathit{n} \, \mathit{n} \, \mathit{n} \, \mathit{n} \, \mathit{n} \, \mathit{n} \, \mathit{n} \, \mathit{n} \, \mathit{n} \, \mathit{n} \, \mathit{n} \, \mathit{n}$ else  $pdf_error$  ("snapping", "invalid parameter value for gap\_amount");  $next_{.} \leftrightarrow last_{.} \leftrightarrow s_{nap\_unit}; \ \mathcal{Q}\{print_{.} n[\text{image} \mathcal{E}_{\text{top}} \cup \text{pos}_{\text{min}}], \ print_{.} \}$  (pdf\_snapy\_refpos);  $print\_nl("snap\sqcup\text{glue}\sqcup\text{Cl}^{\sqcup})$ ; print  $spec(snap\_glue\_ptr(p), 0)$ ; print  $nl("gap\sqcup\text{amount}\sqcup\text{Cl}^{\sqcup})$ ; print\_scaled (snap\_unit); print\_nl("stretch\_amount\_ $=_1$ "); print\_scaled (stretch\_amount);  $print_n l("shrink_lamount_l = l"); print\_scaled(shrink_amount); print_n l("last_lpoint_l = l");$  $print\_scaled (last\_pos); print\_nl("cur\_point\_=\_"); print\_scaled (cur\_pos); print\_nl("next\_point\_=\_");$ print\_scaled (next\_pos);  $\mathcal{Q}_f \leftarrow \text{max\_dimen}$ ;  $g2 \leftarrow \text{max\_dimen}$ ; gap\_amount  $\leftarrow 0$ ; if  $cur_p \textit{pos}-\textit{last}_\textit{pos} < \textit{shrink}_\textit{amount}$  then  $g \leftarrow cur_p \textit{pos}-\textit{last}_\textit{pos};$ 

```
if (next_pos – cur_pos < stretch_amount) then g2 ← next_pos – cur_pos;
  if (g = max_dimen) \wedge (g2 = max_dimen) then return; {unable to snap}
  if g2 \leq g then gap\_amount \leftarrow g2 {skip forward}
  else gap_amount \leftarrow -g; { skip backward }
  end;
function get\_vpos(p, q, b : pointer): pointer;
          {find the vertical position of node q in the output PDF page; this functions is called when the
          current node is p and current position is cur_v (global variable); b is the parent box; }
  var tmp\_v: scaled; g\_order: glue\_ord; {applicable order of infinity for glue }
     g\_sign: normal \dots shrinking; \{ selects type of glue \}glue_temp: real; { glue value before rounding }
     cur\_glue: real; \{ glue seen so far\}cur g: scaled; { rounded equivalent of cur glue times the glue ratio }
     this box: pointer; { pointer to containing box}
  begin tmp\_v \leftarrow cur\_v; this box \leftarrow b; cur\_g \leftarrow 0; cur\_glue \leftarrow float\_constant(0);
  g\_{order} \leftarrow glue\_{order}(this\_{box}); g\_{sign} \leftarrow glue\_{sign}(this\_{box});while (p \neq q) \wedge (p \neq null) do
     begin if is\_char\_node(p) then confusion("get\_vpos")else begin case type(p) of
       hlist_node, vlist_node, rule_node: tmp_v \leftarrow tmp_v + height(p) + depth(p);whatsit_node: if (subtype(p) = pdf_refstrom\_node) \vee (subtype(p) = pdf_refximage-node) then
            tmp\_v \leftarrow tmp\_v + pdf\_height(p) + pdf\_depth(p);glue node: begin \langle1639\rangle;
          tmp\_v \leftarrow tmp\_v + rule\_ht;end;
       kern\_node: \; tmp\_v \leftarrow tmp\_v + width(p);othercases do\_nothing;
       endcases;
       end;
     p \leftarrow link(p);end;
  get\_vpos \leftarrow tmp\_v;end;
procedure do\_snapy\_comp(p, b : pointer); { do snapping compensation in vertical direction; search for
          the next snap node and do the compensation if found }
  var q: pointer; tmp_v, g, g2: scaled;
  begin if \neg(\neg is_{char}node(p) \land (type(p) = what sit\_node) \land (subtype(p) = pdf\_snapy\_comp\_node)) then
     pdf_error("snapping", "invalid_\text{p}parameter_\text{u}value_\text{u}for_\text{u}do\_snapy\_comp");q \leftarrow p;
  while (q \neq null) do
     begin if \neg is_{char} node(q) \wedge (type(q) = whatsoever, node) \wedge (subtype(q) = pdf\_snapy\_node) then
       begin tmp\_v \leftarrow get\_vpos(p, q, b); { get the position of q}
       g \leftarrow gap\_amount(q, tmp\_v); {get the gap to the grid }
       g2 \leftarrow round\_x n\_over\_d(g, s n apy\_comp\_ratio(p), 1000); {adjustment for p}
       \mathcal{Q}\{\text{print\_nl}(\text{''do\_snapy\_comp: \text{``temp\_v\_}= \text{''}}); \text{ print\_scaled}(\text{tmp\_v});print_nl("do\_snapy\_comp: _ccur_v_l=_u"); \ print\_scaled(cur_v); \ print_nl("do\_snapy\_comp: _g_l=_u");print scaled (g); print nl("do_snapy_comp: g2 = "); print scaled (g2 ); @}cur v ← cur v + g2 ;
       final\_skip(q) \leftarrow q - q2; \{ \text{adjustment for } q \}if final\_skip(q) = 0 then final\_skip(q) \leftarrow 1;
               { use 1sp as the magic value to record that final\_skip has been set here }
       return;
       end;
```
 $q \leftarrow link(q);$ end; end; procedure  $do\_snapy(p: pointer);$ begin  $\text{incr}(count\_do\_snap)$ ;  $\mathbb{Q}\{\text{print\_nl}(\text{"do\_snapy}:\text{``count\_d=''}); \text{ print\_int}(count\_do\_snapy);$  $print\_nl("do\_snapy: _{G}cur\_v_G = _{u}');$   $print\_scaled(cur.v);$   $print\_nl("do\_snapy: _{G} in al._{G} skip_G = _{u}');$  $print\_scaled(final\_skip(p));$  ©} if  $\text{final\_skip}(p) \neq 0$  then  $\text{cur}_v \leftarrow \text{cur}_v + \text{final\_skip}(p)$ else  $cur_{\mathcal{V}} \leftarrow cur_{\mathcal{V}} + gap_{\mathcal{A}}$ mount $(p, cur_{\mathcal{V}});$  $\mathcal{Q}\{\text{print\_nl}(\text{``do\_snapy:}\text{``cur\_v\_after\_snap\_=}\text{''}); \text{ print\_scaled}(\text{cur\_v}); \text{ }\mathcal{Q}\}$ end;

<span id="page-195-0"></span>**1649\*** The extended features of  $\varepsilon$ -T<sub>E</sub>X. The program has two modes of operation: (1) In T<sub>E</sub>X. compatibility mode it fully deserves the name TEX and there are neither extended features nor additional primitive commands. There are, however, a few modifications that would be legitimate in any implementation of T<sub>E</sub>X such as, e.g., preventing inadequate results of the glue to DVI unit conversion during *ship out*. (2) In extended mode there are additional primitive commands and the extended features of  $\varepsilon$ -T<sub>E</sub>X are available.

The distinction between these two modes of operation initially takes place when a 'virgin' eINITEX starts without reading a format file. Later on the values of all  $\varepsilon$ -T<sub>E</sub>X state variables are inherited when eVIRTEX (or eINITEX) reads a format file.

The code below is designed to work for cases where 'init ... tini' is a run-time switch.

 $\langle$  Enable  $\varepsilon$ -T<sub>E</sub>X, if requested  $1649^*$   $\equiv$ init if  $(text\_p \lor (buffer[loc] = "\") \land (format\_ident = "\_U(INITEX)")$  then begin no\_new\_control\_sequence  $\leftarrow$  false;  $\langle$  Generate all  $\varepsilon$ -TEX primitives [1650](#page-0-0) $\rangle$ if  $(buffer[loc] = "\")$  then  $incr(loc);$  $eTeX$ -mode  $\leftarrow$  1; { enter extended mode }  $\langle$  Initialize variables for  $\varepsilon$ -T<sub>E</sub>X extended mode [1814](#page-0-0) $\rangle$ end; tini

if  $\neg no_new\_control\_sequence$  then { just entered extended mode ?}  $no_new\_control\_sequence \leftarrow true$  else

This code is used in section [1518\\*](#page-172-0).

**1653\*** define  $eTeX\_ex \equiv (eTeX\_mode = 1)$  { is this extended mode? }

 $\langle$  Global variables [13](#page-0-0)  $\rangle$  +≡

 $eTeX$ -mode:  $0 \ldots 1$ ; { identifies compatibility and extended mode }  $etex\_p: boolean; \{ was the -etex option specified \}$ 

1661\* In order to handle \everyeof we need an array *eof-seen* of boolean variables.

 $\langle$  Global variables  $13 \rangle + \equiv$  $13 \rangle + \equiv$  $eof\_seen: \uparrow boolean; \{ \text{ has } \text{eof} \text{ been seen?} \}$ 

## 1678\*. (Cases for show\_whatever  $1678^*$ )  $\equiv$

show groups: begin  $\langle$  Adjust selector based on show stream  $1472^*$  begin diagnostic; show save groups; end;

See also section [1692](#page-196-0)\*.

This code is used in section [1471\\*](#page-152-0).

## <span id="page-196-0"></span>1692\*.

define  $print\_if\_line(\#) \equiv$ if  $\# \neq 0$  then begin  $print("$ <sub> $\cup$ </sub>entered $\cup$ on $\cup$ line $\cup$ ");  $print\_int(*)$ ; end  $\langle$  Cases for *show\_whatever* 1678<sup>\*</sup> $\rangle$  +≡ show ifs: begin  $\langle$  Adjust selector based on show stream [1472\\*](#page-152-0) begin diagnostic; print nl(""); print ln; if  $cond\_ptr = null$  then begin  $print\_nl("# # #<sub>u</sub>")$ ;  $print("no<sub>u</sub>active<sub>u</sub> conditions1s")$ ; end else begin  $p \leftarrow cond\_ptr$ ;  $n \leftarrow 0$ ; repeat  $\text{incr}(n); p \leftarrow \text{link}(p);$  until  $p = \text{null};$  $p \leftarrow cond\_ptr; t \leftarrow cur\_if; l \leftarrow if\_line; m \leftarrow if\_limit;$ repeat  $print\_nl("\texttt{###}^\text{level\_"}); print\_int(n); print("':\text{''}); print\_cmd\_chr(if_test, t);$ if  $m = \text{fi\_code}$  then  $\text{print\_esc}$  ("else"); print\_if\_line(l);  $decr(n); t \leftarrow subtype(p); l \leftarrow if\_line\_field(p); m \leftarrow type(p); p \leftarrow link(p);$ until  $p = null$ ; end; end;

1722\*. We detach the hlist, start a new one consisting of just one kern node, append the reversed list, and set the width of the kern node.

 $\langle$  Reverse the complete hlist and set the subtype to *reversed* 1722<sup>\*</sup> $\rangle \equiv$ 

**begin** save  $h \leftarrow \text{cur } h$ ;  $\text{temp\_ptr} \leftarrow p$ ;  $p \leftarrow \text{new\_kern}(0)$ ;  $\text{sync\_tag}(p + \text{medium\_node\_size}) \leftarrow 0$ ;  $\{ \text{SyncT}_{F}X: \text{do nothing, it is too late} \}$  $link(prev.p) \leftarrow p; \; curl \; A \leftarrow 0; \; link(p) \leftarrow reverse(this-box, null, cur_g, cur_g, will)$ ; width  $(p) \leftarrow -cur.h;$  $cur_h \leftarrow save_h$ ;  $set\_box\_lr(this\_box)(reversed);$ end

This code is used in section [1715.](#page-0-0)

1723\*. We detach the remainder of the hlist, replace the math node by an edge node, and append the reversed hlist segment to it; the tail of the reversed segment is another edge node and the remainder of the original list is attached to it.

 $\langle$  Reverse an hlist segment and **goto** reswitch  $1723^*$   $\equiv$ 

**begin** save  $h \leftarrow \text{cur-h}$ ;  $\text{temp\_ptr} \leftarrow \text{link}(p)$ ;  $\text{rule\_wd} \leftarrow \text{width}(p)$ ;  $\text{free\_node}(p, \text{medium\_node\_size})$ ;  $\{SyncT_FX: p \text{ is a } math-node \}$ 

 $cur\_dir \leftarrow reflected; p \leftarrow new\_edge(var\_dir, rule\_wd); link(prev\_p) \leftarrow p;$  $cur_h \leftarrow cur_h - left\_edge + rule\_wd; link(p) \leftarrow reverse(this\_box, new\_edge (reflected, 0), cur_g, cur_g, leq)$ ;  $edge\_dist(p) \leftarrow cur\_h$ ; cur $\_dir \leftarrow reflected$ ; cur $\_h \leftarrow save\_h$ ; goto reswitch; end

This code is used in section [1718.](#page-0-0)

1726\*. (Move the non-char\_node p to the new list  $1726^*$ )  $\equiv$ begin  $q \leftarrow link(p);$ case  $type(p)$  of hlist\_node, vlist\_node, rule\_node, kern\_node: rule\_wd  $\leftarrow$  width(p);  $\langle$  Cases of *reverse* that need special treatment [1727](#page-0-0) $\rangle$  $edge-node:$   $confusion("LR2");$ othercases goto  $next_p$ endcases;  $cur_h \leftarrow cur_h + rule\_wd;$  $next\_p: link(p) \leftarrow l;$ if  $type(p) = kern\_node$  then if  $(rule\_wd = 0) \vee (l = null)$  then **begin** free\_node(p, medium\_node\_size);  $p \leftarrow l$ ; end;  $l \leftarrow p$ ;  $p \leftarrow q$ ; end

This code is used in section [1725.](#page-0-0)

1730\* Finally we have found the end of the hlist segment to be reversed; the final math node is released and the remaining list attached to the edge node terminating the reversed segment.

 $\langle$  Finish the reversed hlist segment and **goto** done 1730<sup>\*</sup> $\rangle \equiv$ **begin** free\_node(p, medium\_node\_size); {  $SyncTFX$ : p is a kern\_node }  $link(t) \leftarrow q$ ; width  $(t) \leftarrow rule\_wd$ ; edge\_dist $(t) \leftarrow -cur_h - rule\_wd$ ; goto done; end

This code is used in section [1729.](#page-0-0)

<span id="page-198-0"></span>1734\* When calculating the natural width,  $w$ , of the final line preceding the display, we may have to copy all or part of its hlist. We copy, however, only those parts of the original list that are relevant for the computation of *pre\_display\_size*.

 $\langle$  Declare subprocedures for *init\_math*  $1734^*$   $\rangle \equiv$ procedure  $just\_copy(p, h, t : pointer);$ label found, not\_found; var r: pointer; { current node being fabricated for new list} *words*:  $0 \ldots 5$ ; { number of words remaining to be copied } begin while  $p \neq null$  do **begin** words  $\leftarrow 1$ ; { this setting occurs in more branches than any other } if is\_char\_node(p) then  $r \leftarrow get\_avail$ else case  $type(p)$  of hlist\_node, vlist\_node: **begin**  $r \leftarrow get\_node(box\_node\_size)$ ;  $\langle$  Copy the box SyncTEX information [1936](#page-221-0)<sup>\*</sup>);  $mem[r + 6] \leftarrow mem[p + 6]; mem[r + 5] \leftarrow mem[p + 5];$  {copy the last two words } words  $\leftarrow 5$ ; list\_ptr(r)  $\leftarrow null$ ; {this affects mem[r + 5]} end; rule\_node: **begin**  $r \leftarrow get\_node(\text{rule} \text{node} \text{size}); \text{words} \leftarrow \text{rule} \text{node} \text{size};$ end; ligature\_node: begin  $r \leftarrow get\_avail;$  {only font and character are needed }  $mem[r] \leftarrow mem[ig_{char}(p)];$  goto found; end;  $kern-node, math-node: begin words \leftarrow medium-node.size;$  $\{SpecT_FX: proper size for math and kern\}$  $r \leftarrow get\_node(words);$ end; glue\_node: **begin**  $r \leftarrow get\_node(medium\_node\_size)$ ; add\_glue\_ref (glue\_ptr(p));  $\{ SyncT<sub>F</sub>X: proper size for glue \}$  $\langle$  Copy the medium sized node SyncT<sub>EX</sub> information 1938<sup>\*</sup>);  $glue\_ptr(r) \leftarrow glue\_ptr(p); \ leader\_ptr(r) \leftarrow null;$ end; whatsit node: (Make a partial copy of the whatsit node p and make r point to it; set words to the number of initial words not yet copied  $1605$ ; othercases goto not\_found endcases; while  $words > 0$  do **begin**  $decr(words); \, mem[r+words] \leftarrow mem[p+words];$ end; found:  $link(h) \leftarrow r; h \leftarrow r;$  $not\_found: p \leftarrow link(p);$ end;  $link(h) \leftarrow t;$ end; See also section [1739](#page-199-0)\*. This code is used in section [1316.](#page-0-0)

```
1739*. (Declare subprocedures for init_math 1734^*) +≡
procedure just\_reverse(p:pointer);label done;
  var l: pointer; {the new list}
     t: pointer; { tail of reversed segment }
     q: pointer; { the next node }
     m, n: \; \textit{halfword}; { count of unmatched math nodes }
  begin m \leftarrow min\_halfword; n \leftarrow min\_halfword;if linktemp\_head) = null then
     begin just_copy(link(p), temp_head, null); q \leftarrow link (temp_head);
     end
  else begin q \leftarrow link(p); link(p) \leftarrow null; flush_node_list(link(temp_head));
     end;
  t \leftarrow new\_edge(cur\_dir, 0); l \leftarrow t; cur\_dir \leftarrow reflected;while q \neq null do
     if is_char_node(q) then
       repeat p \leftarrow q; q \leftarrow link(p); link(p) \leftarrow l; l \leftarrow p;
       until \negis_char_node(q)
     else begin p \leftarrow q; q \leftarrow link(p);
       if type(p) = math\_node then \langle Adjust the LR stack for the just reverse routine 1740*);
       link(p) \leftarrow l; l \leftarrow p;end;
  goto done; width (t) \leftarrow width(p); link(t) \leftarrow q; free_node (p, small\_node\_size);
done: link(temp\_head) \leftarrow l;end;
1740*. \langle Adjust the LR stack for the just_reverse routine 1740* \rangle \equivif end\_LR(p) then
     if info(LR\_ptr) \neq end\_LR\_type(p) then
       begin type(p) \leftarrow kern\_node; incr(LR\_problems);\{SyncT_FX\} node size watch point: math node size = kern node size }
       end
     else begin pop\_LR;
       if n > min\_halfword then
          begin decr(n); decr(subtype(p)); {change after into before}
          end
       else begin if m > min\_halfword then decr(m) else begin width (t) \leftarrow width(p); link (t) \leftarrow q;free-node(p, medium-node_size); { SyncT<sub>EX</sub>: no more "goto found", and proper node size }
            goto done;
            end;
          type(p) \leftarrow \text{kern-node}; { SyncT<sub>E</sub>X node size watch point: math_node size == kern_node size }
          end;
       end
  else begin push\_LR(p);if (n > min\_halfword) \vee (LR\_dir(p) \neq cur\_dir) then
       begin incr(n); incr(subtype(p)); {change before into after}
       end
     else begin type(p) \leftarrow kern\_node; incr(m);\{SyncT_FX\} node size watch point: math node size == kern node size }
       end;
     end
This code is used in section 1739*.
```
1756\*.  $\langle$  Initiate input from new pseudo file 1756\* $\rangle \equiv$ begin\_file\_reading; { set up cur\_file and new level of input }  $line \leftarrow 0; limit \leftarrow start; loc \leftarrow limit + 1; \{ force line read \}$ if  $tracing\_scan\_tokens > 0$  then begin if  $term\_offset > max\_print\_line - 3$  then print\_ln else if  $(term\_offset > 0) \vee (file\_offset > 0)$  then  $print\_char("_1")$ ;  $name \leftarrow 19; print("C<sub>u</sub>"); incr(open_{\mathit{parent}}); update_{\mathit{terminal}};$ end else begin  $name \leftarrow 18$ ; (Prepare pseudo file SyncTEX information  $1921^*$ );

end

This code is used in section [1754.](#page-0-0)

1774\*. A group entered (or a conditional started) in one file may end in a different file. Such slight anomalies, although perfectly legitimate, may cause errors that are difficult to locate. In order to be able to give a warning message when such anomalies occur,  $\varepsilon$ -T<sub>E</sub>X uses the *grp\_stack* and *if\_stack* arrays to record the initial *cur-boundary* and *cond-ptr* values for each input file.

 $\langle$  Global variables [13](#page-0-0)  $\rangle$  +≡

 $grp\_stack: \uparrow save\_pointer; \{initial\ cur\_boundary\}$ *if\_stack*:  $\uparrow$ *pointer*; { initial *cond\_ptr* }

1855\* When reading \patterns while \savinghyphcodes is positive the current  $lc\_{code}$  values are stored together with the hyphenation patterns for the current language. They will later be used instead of the lc code values for hyphenation purposes.

The lc code values are stored in the linked trie analogous to patterns  $p_1$  of length 1, with hyph root = trie r [0] replacing trie root and lc code  $(p_1)$  replacing the trie op code. This allows to compress and pack them together with the patterns with minimal changes to the existing code.

**define** hyph\_root  $\equiv trie_r[0]$  { root of the linked trie for hyph\_codes }  $\{$ Initialize table entries (done by INITEX only)  $182$   $\} + \equiv$ 

1868\*. System-dependent changes for Web2c. Here are extra variables for Web2c. (This numbering of the system-dependent section allows easy integration of Web2c and e-TEX, etc.)

 $\langle$  Global variables [13](#page-0-0)  $\rangle$  +≡  $edit_name\_start: pool\_pointer; \{ where the filename to switch to starts \}$ edit\_name\_length, edit\_line: integer; { what line to start editing at } ipc\_on: cinttype; { level of IPC action, 0 for none  $\{default\}$ }  $stop\_at\_space$ : boolean; {whether more\_name returns false for space}

1869\* The *edit\_name\_start* will be set to point into *str\_pool* somewhere after its beginning if T<sub>E</sub>X is supposed to switch to an editor on exit.

Initialize the *stop\_at\_space* variable for filename parsing.

Initialize the halting on error p variable to avoid infloop with −−halt−on−error.

 $\langle$  Set initial values of key variables [21](#page-0-0)  $\rangle$  +≡  $edit_name\_start \leftarrow 0; stop_at_space \leftarrow true; halting\_on\_error\_p \leftarrow false;$ 

1870\* These are used when we regenerate the representation of the first 256 strings.

 $\langle$  Global variables [13](#page-0-0)  $\rangle$  +≡ save\_str\_ptr: str\_number;  $save\_pool\_ptr: pool\_pointer;$ shellenabledp: cinttype ; restrictedshell: cinttype;  $output\_comment: \uparrow char;$ k, l: 0... 255; { used by 'Make the first 256 strings', etc. }

1871\*. When debugging a macro package, it can be useful to see the exact control sequence names in the format file. For example, if ten new csnames appear, it's nice to know what they are, to help pinpoint where they came from. (This isn't a truly "basic" printing procedure, but that's a convenient module in which to put it.)

```
\langle Basic printing procedures 57 \rangle +≡
procedure print\_csnames(hstart:integer; hfnish:integer);var c, h: integer;begin write ln(stderr, \text{ 'fmtdebug:} cannot be given by the function of the form of the form of the form.for h \leftarrow hstart to hfinish do
     begin if text(h) > 0 then
        begin { if have anything at this position }
       for c \leftarrow str\_start[text(h)] to str\_start[text(h) + 1] - 1 do
          begin put\_byte(str\_pool[c], stderr); { print the characters }
          end;
        write_ln(stderr, \lceil \cdot \rceil;
       end;
     end;
  end;
```
1872<sup>\*</sup>. Are we printing extra info as we read the format file?

 $\langle$  Global variables [13](#page-0-0)  $\rangle$  +≡  $debug\_format\_file: boolean;$  1873\* A helper for printing file:line:error style messages. Look for a filename in *full\_source\_filename\_stack*, and if we fail to find one fall back on the non-file:line:error style.

```
\langle Basic printing procedures 57 \rangle +≡
procedure print-file-line;
  var level: 0 \ldots max_in\_open;begin level \leftarrow in open;
  while (level > 0) \wedge (full\_source\_filename\_stack[level] = 0) do decr(level);if level = 0 then print\_nl("! \sqcup")else begin print\_nl(""); print(full\_source\_filename\_stack[level]); print("");
     if level = in\_{open} then print\_int(line)else print\_int(line\_stack[level + 1]);
     print(" : "end;
  end;
```
1874\* To be able to determine whether  $\exists x$  is enabled from within T<sub>EX</sub> we also implement  $\epsilon$  18. We sort of cheat by having an additional route scan four bit int or 18 which is the same as scan four bit int except it also accepts the value 18.

 $\langle$  Declare procedures that scan restricted classes of integers  $459$   $\rangle$  +=

```
procedure scan\_four\_bit\_int\_or\_18;
   begin scan\_int;
   if (cur\_val < 0) \vee ((cur\_val > 15) \wedge (cur\_val \neq 18)) then
       beginemph{min} \text{print\_err} ("Bad<sub>\sqcup</sub>number");
       help2("Since <math>\sqcup I \sqcup expected \sqcup to \sqcup read \sqcup a \sqcup number \sqcup between \sqcup 0 \sqcup and \sqcup 15,")</math>("I<sub>U</sub> changed<sub>U</sub>this<sub>U</sub>one<sub>U</sub>to<sub>U</sub>zero."); int_error (cur_val); cur_val <math>\leftarrow 0;end;
   end;
```
1875\* Dumping the *xord, xchr*, and *xprn* arrays. We dump these always in the format, so a TCX file loaded during format creation can set a default for users of the format.

```
\langle Dump xord, xchr, and xprn 1875<sup>*</sup>\rangle \equivdump\_things (xord [0], 256); dump\_things (xchr [0], 256); dump\_things (xprn [0], 256);This code is used in section 1486*.
```
1876\* Undumping the *xord*, *xchr*, and *xprn* arrays. This code is more complicated, because we want to ensure that a TCX file specified on the command line will override whatever is in the format. Since the tcx file has already been loaded, that implies throwing away the data in the format. Also, if no *translate\_filename* is given, but  $\epsilon \text{ right\_bit\_p}$  is set we have to make all characters printable.

 $\langle$  Undump *xord*, *xchr*, and *xprn* 1876<sup>\*</sup>)  $\equiv$ 

if translate filename then begin for  $k \leftarrow 0$  to 255 do undump\_things (dummy\_xord, 1); for  $k \leftarrow 0$  to 255 do undump\_things (dummy\_xchr, 1); for  $k \leftarrow 0$  to 255 do undump\_things (dummy\_xprn, 1); end else begin undump things (xord  $[0], 256$ ); undump things (xchr $[0], 256$ ); undump things (xprn $[0], 256$ ); if  $\epsilon_{\text{right}\_\text{}+}$  then for  $k \leftarrow 0$  to 255 do  $xprn[k] \leftarrow 1$ ; end;

This code is used in section [1487\\*](#page-157-0).

1877\* The string recycling routines. TrX uses 2 upto 4 new strings when scanning a filename in an \input, \openin, or \openout operation. These strings are normally lost because the reference to them are not saved after finishing the operation. *search\_string* searches through the string pool for the given string and returns either 0 or the found string number.

```
\langle Declare additional routines for string recycling 1877^* \rangle \equivfunction search_string (search : str_number): str_number;
  label found;
  var result: str_number; s: str_number; { running index }
     len: integer; { length of searched string }
  begin result \leftarrow 0; len \leftarrow length (search);
  if len = 0 then { trivial case}
     begin result \leftarrow ""; goto found;
     end
  else begin s \leftarrow search - 1; { start search with newest string below s; search > 1!}
     while s > 255 do { first 256 strings depend on implementation!!}
       begin if length(s) = len then
          if str\_eq\_str(s, search) then
            begin result \leftarrow s; goto found;
            end;
       decr(s);end;
     end;
found: search\_string \leftarrow result;end;
See also section 1878*.
This code is used in section 47*.
```
1878\* The following routine is a variant of *make\_string*. It searches the whole string pool for a string equal to the string currently built and returns a found string. Otherwise a new string is created and returned. Be cautious, you can not apply *flush\_string* to a replaced string!

```
\langle Declare additional routines for string recycling 1877* \rangle +≡
function slow_make_string: str_number;
  label exit;
  var s: str_number; { result of search_string }
     t: str_number; {new string}
  begin t \leftarrow make\_string; s \leftarrow search\_string(t);
  if s > 0 then
     begin flush_string; slow_make_string \leftarrow s; return;
     end;
  slow\_make\_string \leftarrow t;
```

```
exit: end;
```
1879\* More changes for Web2c. Sometimes, recursive calls to the *expand* routine may cause exhaustion of the run-time calling stack, resulting in forced execution stops by the operating system. To diminish the chance of this happening, a counter is used to keep track of the recursion depth, in conjunction with a constant called *expand\_depth*.

This does not catch all possible infinite recursion loops, just the ones that exhaust the application calling stack. The actual maximum value of *expand\_depth* is outside of our control, but the initial setting of 10000 should be enough to prevent problems.

 $\langle$  Global variables [13](#page-0-0)  $\rangle$  +≡  $expand\_depth\_count:integer;$ 

1880\*. (Set initial values of key variables  $21$ ) +≡  $expand\_depth\_count \leftarrow 0;$ 

1881\* When scan file name starts it looks for a left brace (skipping **\relaxes**, as other **\toks-like** primitives). If a *left-brace* is found, then the procedure scans a file name contained in a balanced token list, expanding tokens as it goes. When the scanner finds the balanced token list, it is converted into a string and fed character-by-character to *more\_name* to do its job the same as in the "normal" file name scanning.

procedure  $scan_{\_}$ file\_name\_braced;

var save\_scanner\_status: small\_number; { scanner\_status upon entry }  $save\_def\_ref$ : pointer; {  $def\_ref$  upon entry, important if inside '\message }  $save\_cur\_cs: pointer; s: str_number; \{temp string\}$ p: pointer; { temp pointer } i: integer; { loop tally }  $save\_stop\_at\_space: boolean; \{ this should be in text.ch\}$  $dummy: boolean; \{Initializing\}$ **begin** save\_scanner\_status  $\leftarrow$  scanner\_status; { scan\_toks sets scanner\_status to absorbing } save\_def\_ref  $\leftarrow$  def\_ref; { scan\_toks uses def\_ref to point to the token list just read }  $save\_cur\_cs \leftarrow cur\_cs$ ; {we set *cur\_cs* back a few tokens to use in runaway errors } { Scanning a token list }  $cur_c s \leftarrow warning\_index;$  { for possible runaway error } { mimick *call\_func* from  $pdfTeX$ } if scan toks (false, true)  $\neq 0$  then do nothing; { actually do the scanning}  $\{ s \leftarrow tokens\_to\_string(det\_ref); \}$  $old\_setting \leftarrow selector; selector \leftarrow new\_string; show\_token\_list(line((def\_ref), null, pool\_size - pool\_ptr);$ selector  $\leftarrow$  old\_setting;  $s \leftarrow$  make\_string; { turns the token list read in a string to input } { Restoring some variables }  $delete\_token\_ref(det\_ref);$  {remove the token list from memory }  $def\_ref \leftarrow save\_def\_ref; \{ and restore def\_ref \}$  $cur\_cs \leftarrow save\_cur\_cs;$  { restore  $cur\_cs$  }  $s canner\_status \leftarrow save\_s canner\_status; \quad \{\text{restore} \;scanner\_status\}$ {Passing the read string to the input machinery }  $save\_stop\_at\_space \leftarrow stop\_at\_space; \{ \text{save stop\_at\_space} \}$  $stop\_at\_space \leftarrow false;$  {set stop\_at\_space to false to allow spaces in file names }  $beqin_name$ ; for  $i \leftarrow str\_start[s]$  to  $str\_start[s+1] - 1$  do  $dummy \leftarrow more_name(str\_pool[i])$ ; { add each read character to the current file name }  $stop\_at\_space \leftarrow save\_stop\_at\_space; \{ \text{ restore stop\_at\_space} \}$ 

end;

1882\* System-dependent changes for MLT<sub>E</sub>X. The boolean variable  $mltexp{ }p$  is set by web2c according to the given command line option (or an entry in the configuration file) before any T<sub>E</sub>X function is called.

 $\langle$  Global variables [13](#page-0-0)  $\rangle$  +≡  $mltex p: boolean;$ 

1883\*. The boolean variable  $mltex$  enabled p is used to enable MLTEX's character substitution. It is initialized to false. When loading a FMT it is set to the value of the boolean  $mltexp{textrm{}p}$  saved in the FMT file. Additionally it is set to the value of  $mltexp{textrm}$  in IniT<sub>E</sub>X.

 $\langle$  Global variables [13](#page-0-0)  $\rangle$  +≡  $mltex$ -enabled p: boolean; { enable character substitution }

1884\*  $\langle$  Set initial values of key variables [21](#page-0-0)  $\rangle$  +≡  $m$ ltex\_enabled\_ $p \leftarrow false$ ;

1885<sup>\*</sup>. The function *effective\_char* computes the effective character with respect to font information. The effective character is either the base character part of a character substitution definition, if the character does not exist in the font or the character itself.

Inside *effective\_char* we can not use *char\_info* because the macro *char\_info* uses *effective\_char* calling this function a second time with the same arguments.

If neither the character c exists in font f nor a character substitution for c was defined, you can not use the function value as a character offset in *char info* because it will access an undefined or invalid font info entry! Therefore inside *char info* and in other places, *effective char's* boolean parameter  $err\_p$  is set to true to issue a warning and return the incorrect replacement, but always existing character  $font\_bc[f]$ .

```
\langle Declare \varepsilon1683 \rangle +=
function effective_char(err_p : boolean; f : internal_font_number; c : quarterword): integer;
  label found:
  var base_c: integer; { or eightbits: replacement base character }
     result: integer; { or quarterword }
  begin result \leftarrow c; { return c unless it does not exist in the font }
  if \negmltex_enabled_p then goto found;
  if font\_ec[f] \geq qo(c) then
     if font\_bc[f] \leq qo(c) then
       if char\_exists(orig\_char\_info(f)(c)) then {N.B.: not char\_info(f)(c)}
         goto found ;
  if q_0(c) \geq char_sub_def_min then
     if qo(c) \leq charsub-def-max then
       if char\_list\_exists (qo(c)) then
          begin base_c \leftarrow char\_list\_char(qo(c)); result \leftarrow qi(base_c); { return base_c }
          if \neg err_p then goto found;
         if font\_ec[f] \geq base\_c then
            if font\_bc[f] \leq base\_c then
              if char_exists(orig_char_info(f)(qi(base_c))) then goto found;
         end;
  if err\_p then { print error and return existing character?}
     begin begin_diagnostic; print_nl("Missing<sub>us</sub>character: There is pno ");
     print("substitution_Ufor_U"); print\_ASCII(qo(c)); print("_{uin_Ufont_U"); slow-print(font_name[f]);print_char("!"); end_diagnostic(false); result \leftarrow qi(font(bc[f]);{ N.B.: not non-existing character c! }
     end;
found: effective\_char \leftarrow result;end;
```
1886\* The function *effective\_char\_info* is equivalent to *char\_info*, except it will return *null\_character* if neither the character c exists in font f nor is there a substitution definition for c. (For these cases char info using effective char will access an undefined or invalid font info entry. See the documentation of effective char for more information.)

```
\langle Declare additional functions for MLTEX 1886*\rangle \equivfunction effective char info (f : internal\_font_number; c : quarterword): four-quarters;label exit;
  var ci: four-quarters; { character information bytes for c}
    base_c: integer; { or eightbits: replacement base character }
  begin if \neg m then then
    begin effective_char_info \leftarrow orig_char_info(f)(c); return;
    end;
  if font\_ec[f] \geq qo(c) then
    if font\_bc[f] \leq qo(c) then
       begin ci \leftarrow orig\_char\_info(f)(c); {N.B.: not char_info(f)(c)}
       if char\_exists (ci) then
          begin effective_char_info \leftarrow ci; return;
         end;
       end;
  if q_0(c) \geq char_sub_def_min then
    if qo(c) \leq charsub-def_max then
       if char\_list\_exists (qo(c)) then
          begin { effective\_char\_info \leftarrow char\_info(f)(qi(char\_list\_char(qo(c)))); }
          base_c \leftarrow char\_list\_char(qo(c));if font\_ec[f] \geq base\_c then
            if font\_bc[f] \leq base\_c then
               begin ci \leftarrow orig\_char_info(f)(qi(base_c)); {N.B.: not char_info(f)(c) }
               if char\_exists (ci) then
                 begin effective_char_info \leftarrow ci; return;
                 end;
               end;
         end;
  effective\_char\_info \leftarrow null\_character;exit: end;
```
This code is used in section [586\\*](#page-98-0).

<span id="page-208-0"></span>

**1887\*** This code is called for a virtual character c in hlist out during ship out. It tries to built a character substitution construct for c generating appropriate DVI code using the character substitution definition for this character. If a valid character substitution exists DVI code is created as if make accent was used. In all other cases the status of the substitution for this character has been changed between the creation of the character node in the hlist and the output of the page—the created DVI code will be correct but the visual result will be undefined.

Former MLT<sub>EX</sub> versions have replaced the character node by a sequence of character, box, and accent kern nodes splicing them into the original horizontal list. This version does not do this to avoid a) a memory overflow at this processing stage, b) additional code to add a pointer to the previous node needed for the replacement, and c) to avoid wrong code resulting in anomalies because of the use within a \leaders box.

 $\langle$  Output a substitution, goto *continue* if not possible 1887<sup>\*</sup> $\rangle \equiv$ 

**begin**  $\langle$  Get substitution information, check it, goto *found* if all is ok, otherwise goto *continue* [1890\\*](#page-209-0)); found:  $\langle$  Print character substitution tracing log  $1891^*$  $1891^*$ ;

 $\langle$  Rebuild character using substitution information 1892<sup>\*</sup> $\rangle$ ;

end

This code is used in section [648\\*](#page-108-0).

1888\* pdfTFX's pdf\_hlist\_out uses a similar, but slightly modified code section of the (almost) same name.  $\langle$  (pdfT<sub>EX</sub>) Output a substitution, goto *continue* if not possible 1888<sup>\*</sup>) ≡

begin  $\langle$  Get substitution information, check it, goto *found* if all is ok, otherwise goto *continue* [1890\\*](#page-209-0)); found:  $\langle$  Print character substitution tracing log  $1891^*$  $1891^*$ ;

 $\langle$  (pdfT<sub>EX</sub>) Rebuild character using substitution information 1893<sup>\*</sup>);

end

This code is used in section [731\\*](#page-116-0).

1889\*. The global variables for the code to substitute a virtual character can be declared as local. Nonetheless we declare them as global to avoid stack overflows because *hlist\_out* can be called recursively.

 $\langle$  Global variables [13](#page-0-0)  $\rangle$  +≡  $accept_c, base_c, replace_c: integer;$ *ia\_c*, *ib\_c*: *four\_quarters*; { accent and base character information } base\_slant, accent\_slant: real; { amount of slant } base\_x\_height: scaled; { accent is designed for characters of this height } base\_width, base\_height: scaled; { height and width for base character }  $account\_width, accent\_height: scaled;$  { height and width for accent } delta: scaled; { amount of right shift }

<span id="page-209-0"></span>1890\* Get the character substitution information in *char\_sub\_code* for the character c. The current code checks that the substitution exists and is valid and all substitution characters exist in the font, so we can not substitute a character used in a substitution. This simplifies the code because we have not to check for cycles in all character substitution definitions.

 $\forall$  Get substitution information, check it, goto *found* if all is ok, otherwise goto *continue* 1890\*)  $\equiv$ if  $qo(c) \geq char\_sub\_def\_min$  then if  $qo(c) \leq char\_sub\_def\_max$  then if  $char\_list\_exists (qo(c))$  then **begin** base\_c  $\leftarrow char\_list\_char(qo(c));$  accent\_c  $\leftarrow char\_list\_accept(qo(c));$ if  $(font\_ec[f] \geq base\_c)$  then if  $(font\_bc[f] \leq base\_c)$  then if  $(font\_ec[f] \geq accent\_c)$  then if  $(font\_bc[f] \leq accent\_c)$  then **begin**  $ia_c \leftarrow char_info(f)(qi(account.c)); ib_c \leftarrow char_info(f)(qi(base.c));$ if  $char\_exists (ib_c)$  then if  $char\_exists(ia_c)$  then goto found; end;  $beginic$ ; print\_nl("Missing\_character: Incomplete\_substitution\_");  $print\_ASCII(qo(c)); \ print(" \lnot= \lnot"'); \ print(Accent.c); \ print(" \lnot"'); \ print(Agc1);$  $print(" \text{min}_\text{u} \text{cont}_\text{u}"); \; slow\_print(font_name[f]); \; print\_char("!"); \; end\_diagnostic(false);$ goto continue ; end;  $begin\_diam\_diagnostic; \ print\_nl("Missing_\textsf{U} character: \texttt{_\text{I}}here_\textsf{U}is_\textsf{U}no_\textsf{U}"); \ print("substitution_\textsf{U}for_\textsf{U}");$  $print \text{A}SCII(qo(c))$ ;  $print("$  $\text{min}_{\text{u}} \text{font}'')$ ;  $slow\_print(font\_name[f])$ ;  $print\_char("!!")$ ;  $end\_diagnostic(false);$  goto *continue* 

This code is used in sections [1887](#page-208-0)\* and [1888\\*](#page-208-0).

1891\* For tracinglostchars  $> 99$  the substitution is shown in the log file.

 $\langle$  Print character substitution tracing log  $1891^*$   $\equiv$ 

```
if tracing\_lost\_chars > 99 then
  begin begin diagnostic; print\_nl("Using character substitution: "); print\_ASCII(qo(c));
  print(" \Box = \Box"); print ASCH (accept c); print (" \Box"); print ASCH (base c); print (" \Box in \Box font \Box");
  slow\text{-}print(font\text{-}name[f]);\ print\text{-}char(",");\ end\text{-}diagnostic(false);end
```
This code is used in sections [1887](#page-208-0)\* and [1888\\*](#page-208-0).

<span id="page-210-0"></span>

1892\*. This outputs the accent and the base character given in the substitution. It uses code virtually identical to the *make<sub>-accent</sub>* procedure, but without the node creation steps.

Additionally if the accent character has to be shifted vertically it does not create the same code. The original routine in make accent and former versions of MLT<sub>E</sub>X creates a box node resulting in push and pop operations, whereas this code simply produces vertical positioning operations. This can influence the pixel rounding algorithm in some DVI drivers—and therefore will probably be changed in one of the next MLTFX versions.

```
\langle Rebuild character using substitution information 1892^* \equivbase\_x\_height \leftarrow x\_height(f); base\_slant \leftarrow slant(f)/float\_constant(65536); accent\_slant \leftarrow base\_slant;{ slant of accent character font }
   base\_width \leftarrow char\_width(f)(ib_c); \ base\_height \leftarrow char\_height(f)(height\_depth(ibc));\mathit{accept\_width} \leftarrow \mathit{char\_width}(f)(\mathit{ia\_c}); \ \mathit{accept\_height} \leftarrow \mathit{char\_height}(f)(\mathit{height\_depth}(i.a\_c));{ compute necessary horizontal shift (don't forget slant) }
   delta \leftarrow round((base-width - accent\_width) / float\_constant(2) + base\_height * base\_slant - base\_x\_height *accept\_slant; dvih \leftarrow cur.h; {update dvih, similar to the last statement in module 620}
     { 1. For centering/horizontal shifting insert a kern node. }
   cur_h \leftarrow cur_h + delta; synch_h;{ 2. Then insert the accent character possibly shifted up or down. }
  if ((base\_height \neq base\_x\_height) ∧ (accept\_height > 0)) then
     begin { the accent must be shifted up or down }
     cur_v \leftarrow base\_line + (base\_x\_height - base\_height); synch_v;if \mathit{accept\_c} \geq 128 then \mathit{dvi\_out}(\mathit{set1});
     div\_out(accept_c);cur_{\mathcal{L}} \leftarrow base\_line;end
  else begin synch_v;
     if \mathit{accept\_c} \geq 128 then \mathit{dvi\_out}(\mathit{set1});
     dvi_-out(accent<sub>-c</sub>);
     end;
   cur_h \leftarrow cur_h + accent\_width; \ dv_i \leftarrow cur_h;{ 3. For centering/horizontal shifting insert another kern node. }
   cur_ h \leftarrow cur_ h + (-accent\_width - delta);{ 4. Output the base character. }
   synch_h; synch_v;
  if base_c \geq 128 then div\_out(set1);
   div_{\textit{out}}(\textit{base}\_\textit{c});cur h \leftarrow cur h + base-width; dvih \leftarrow cur.h { update of dvi h is unnecessary, will be set in module 620 }
This code is used in section 1887*.
```
<span id="page-211-0"></span>1893\* pdfT<sub>E</sub>X's *pdf\_hlist\_out* uses a similar, but slightly modified code section of the (almost) same name.  $\langle$  (pdfTEX) Rebuild character using substitution information 1893\*)  $\equiv$ 

 $base\_x\_height \leftarrow x\_height(f); base\_slant \leftarrow slant(f)/float\_constant(65536); accent\_slant \leftarrow base\_slant;$ { slant of accent character font }

 $base\_width \leftarrow char\_width(f)(ib_c); \ base\_height \leftarrow char\_height(f)(height\_depth(ibc));$ 

 $account\_width \leftarrow char\_width(f)(ia_c); \; accent\_height \leftarrow char\_height(f)(height\_depth(ia_c));$ { compute necessary horizontal shift (don't forget slant) }

 $delta \leftarrow round((base\_width - accent\_width) / float\_constant(2) + base\_height * base\_slant - base\_x\_height *$ accent\_slant);

{ 1. For centering/horizontal shifting insert a kern node. }

 $cur_h \leftarrow cur_h + delta;$ 

{ 2. Then insert the accent character possibly shifted up or down. }

**if** ((base\_height  $\neq$  base\_x\_height) ∧ (accent\_height > 0)) **then** 

begin { the accent must be shifted up or down }

 $cur \psi \leftarrow base\_line + (base\_x \text{. height} - base\_height); \text{ output\_one\_char}(accept c); \text{ cur } \psi \leftarrow base\_line;$ end

else begin *output\_one\_char* ( $accept_c$ );

end;

```
cur_h \leftarrow cur_h + accent_width;
```
{ 3. For centering/horizontal shifting insert another kern node. }

 $cur_h \leftarrow cur_h + (-accent\_width - delta);$ 

{ 4. Output the base character. }

```
output\_{one\_{char}(base\_{c}); \ cur\_{h} \leftarrow cur\_{h} + base\_{width};
```
This code is used in section [1888\\*](#page-208-0).

1894\* Dumping MLT<sub>EX</sub>-related material. This is just the flag in the format that tells us whether MLT<sub>EX</sub> is enabled.

```
\langle Dump MLTFX-specific data 1894^* \equivdump\_int("4D4C5458); {MLT<sub>E</sub>X's magic constant: "MLTX" }
  if mltexp{}p then dump\_int(1)else dump\_int(0);This code is used in section 1481*.
```
1895\* Undump MLT<sub>E</sub>X-related material, which is just a flag in the format that tells us whether MLT<sub>E</sub>X is enabled.

```
\langle Undump MLT<sub>E</sub>X-specific data 1895^* \equivundump int(x); { check magic constant of MLT<sub>E</sub>X }
  if x \neq "4D4C5458 then goto bad_fmt;
  undump_int(x); { undump mltex_p flag into mltex_enabled_p }
  if x = 1 then miltex-enabled-p \leftarrow trueelse if x \neq 0 then goto bad_fmt;
```
This code is used in section [1482\\*](#page-155-0).

## 1896\* System-dependent changes for encTEX.

define  $encText\_banner \equiv \text{`{\texttt{\_}encTeX\_b}}.$ 

1897\* The boolean variable encter p is set by web2c according to the given command line option (or an entry in the configuration file) before any T<sub>E</sub>X function is called.

 $\langle$  Global variables [13](#page-0-0)  $\rangle$  +≡  $\mathit{enctexp}.p:}$  boolean;

1898\*. The boolean variable enctex enabled p is used to enable encT<sub>E</sub>X's primitives. It is initialised to false. When loading a FMT it is set to the value of the boolean encter p saved in the FMT file. Additionally it is set to the value of  $\mathit{enctex\_p}$  in IniT<sub>E</sub>X.

 $\langle$  Global variables [13](#page-0-0)  $\rangle$  +≡  $\mathit{entex\_enabled\_p: boolean}$ ; { enable encTeX }

1899\*  $\langle$  Set initial values of key variables [21](#page-0-0)  $\rangle$  +≡  $\mathit{enctex\_enabeled\_p} \leftarrow \mathit{false};$ 

1900\* Auxiliary functions/procedures for encT<sub>E</sub>X (by Petr Olsak) follow. These functions implement the \mubyte code to convert the multibytes in buffer to one byte or to one control sequence. These functions manipulate a mubyte tree: each node of this tree is token list with  $n+1$  tokens (first token consist the byte from the byte sequence itself and the other tokens point to the branches). If you travel from root of the tree to a leaf then you find exactly one byte sequence which we have to convert to one byte or control sequence. There are two variants of the leaf: the "definitive end" or the "middle leaf" if a longer byte sequence exists and the mubyte tree continues under this leaf. First variant is implemented as one memory word where the link part includes the token to which we have to convert and type part includes the number 60 (normal conversion) or 1..52 (insert the control sequence). The second variant of "middle leaf" is implemented as two memory words: first one has a type advanced by 64 and link points to the second word where info part includes the token to which we have to convert and link points to the next token list with the branches of the subtree.

The inverse: one byte to multi byte (for log printing and \write printing) is implemented via a pool. Each multibyte sequence is stored in a pool as a string and *mubyte-write* [printed char] points to this string.

define  $new\_mubble\_node \equiv link(p) \leftarrow get\_avail; p \leftarrow link(p); info(p) \leftarrow get\_avail; p \leftarrow info(p)$ define  $subinfo(\texttt{\#}) \equiv subtype(\texttt{\#})$ 

```
\langle Basic printing procedures 57 \rangle + \equiv
```

```
{ read buffer [i] and convert multibyte. i should have been of type 0. buf-size, but web2c doesn't like
  that construct in argument lists. }
```

```
function read_buffer(\textbf{var } i : integer): ASCII_code;var p: pointer; last_found: integer; last_type: integer;
  begin mubic\_skip \leftarrow 0; mubble\_token \leftarrow 0; read\_buffer \leftarrow buffer[i];if mubic_in = 0 then
     begin if mubble\_keep > 0 then mubble\_keep \leftarrow 0;return;
     end;
  last\_found \leftarrow -2;if (i = start) ∧ (¬mubyte\_start) then
     begin mubyte_keep \leftarrow 0;
     if (end\_line\_char \geq 0) \wedge (end\_line\_char < 256) then
       if mubyte_read [end_line_char] \neq null then
          begin mubyte_start \leftarrow true; mubyte_skip \leftarrow -1; p \leftarrow mubyte_read [end_line_char]; goto continue;
          end;
     end;
restart: mubyte_start \leftarrow false;
  if (mubyte\_read[buffer[i]] = null) \vee (mubyte\_keep > 0) then
     begin if mubic\_{keep} > 0 then decr(mubyte\_{keep});return;
     end;
  p \leftarrow mubyte\_read[buffer[i]];continue: if type(p) \geq 64 then
     begin last_type \leftarrow type(p) – 64; p \leftarrow link(p); mubyte_token \leftarrow info(p); last_found \leftarrow mubyte_skip;
     end
  else if type(p) > 0 then
       begin last_type \leftarrow type(p); mubyte_token \leftarrow link(p); goto found;
       end;
  \textit{incr}(\textit{mubute\_skip});
  if i + mubyte\_skip > limit then
     begin mubyte\_skip \leftarrow 0;if mubyte start then goto restart;
     return;
     end;
```

```
repeat p \leftarrow link(p);if subinfo(info(p)) = buffer[i + mubyte\_skip] then
       begin p \leftarrow info(p); goto continue;
       end;
  until link(p) = null;mubyte\_skip \leftarrow 0;if mubyte_start then goto restart;
  if last\_found = -2 then return; { no found }
  mubyte\_skip \leftarrow last\_found;found: if mubyte_token < 256 then { multibyte to one byte }
     begin read_buffer \leftarrow mubyte_token; mubyte_token \leftarrow 0; i \leftarrow i + mulyte\_skip;
     if mubyte_start \land (i \geq start) then mubyte_start \leftarrow false;
     return;
     end
  else begin { multibyte to control sequence }
     read_buffer \leftarrow 0;
     if last_type = 60 then { normal conversion }
       i \leftarrow i + mulyte\_skipelse begin { insert control sequence }
        decr(i); mulyte\_keep \leftarrow last\_type;if i < start then mubyte_start \leftarrow true;
       if last_type = 52 then mubyte_keep \leftarrow 10000;
       if last_type = 51 then mubble\text{-}keep \leftarrow mubble\text{-}skip + 1;
       mubyte\_skip \leftarrow -1;end;
     if mubyte_start \land (i \geq start) then mubyte_start \leftarrow false;
     return;
     end;
exit: end;
```
1901\*. (Declare additional routines for encTEX  $1901^*$ )  $\equiv$ **procedure** mubyte update; { saves new string to mubyte tree } var  $j$ : pool pointer;  $p$ : pointer;  $q$ : pointer; in mutree: integer; begin  $j \leftarrow str\_start[str\_ptr]$ ; if  $mubyte\_read[so(str\_pool[j])] = null$  then **begin** in mutree  $\leftarrow 0$ ;  $p \leftarrow get\_{avail}$ ; mubyte\_read [so(str\_pool[j])]  $\leftarrow p$ ; subinfo(p)  $\leftarrow so(str\_{pool}[j])$ ;  $type(p) \leftarrow 0;$ end else begin in mutree  $\leftarrow 1$ ;  $p \leftarrow mubyte\_read | so(str\_pool[j])|$ ; end;  $incr(j);$ while  $j < pool\_ptr$  do begin if  $in_m$ *utree* = 0 then **begin**  $new\_mubble\_node$ ;  $subinfo(p) \leftarrow so(str\_pool[j])$ ;  $type(p) \leftarrow 0$ ; end else  $\{in_m$ mutree = 1 if  $(type(p) > 0) \wedge (type(p) < 64)$  then **begin**  $type(p) \leftarrow type(p) + 64$ ;  $q \leftarrow link(p)$ ;  $link(p) \leftarrow get\_avail$ ;  $p \leftarrow link(p)$ ;  $info(p) \leftarrow q$ ;  $new\_mubble\_node; \; subinfo(p) \leftarrow so(str\_pool[j]); \; type(p) \leftarrow 0; \; in\_mutree \leftarrow 0;$ end else begin if  $type(p) \geq 64$  then  $p \leftarrow link(p)$ ; repeat  $p \leftarrow link(p);$ if  $subinfo(info(p)) = so(str\_pool[j])$  then begin  $p \leftarrow info(p)$ ; goto *continue*; end; until  $link(p) = null;$  $new\_mubble\_node; \; subinfo(p) \leftarrow so(str\_pool[j]); \; type(p) \leftarrow 0; \; in\_mutree \leftarrow 0;$ end;  $continue: incr(j);$ end; if in mutree  $= 1$  then begin if  $type(p) = 0$  then **begin**  $type(p) \leftarrow mwyte\_prefix + 64; q \leftarrow link(p); link(p) \leftarrow get\_avail; p \leftarrow link(p); link(p) \leftarrow q;$  $info(p) \leftarrow mwyte\_stoken;$  return; end; if  $type(p) \geq 64$  then begin type  $(p) \leftarrow mulyte\text{-}prefix + 64; p \leftarrow link(p); info(p) \leftarrow mubyte\text{-}stoken; return;$ end; end;  $type(p) \leftarrow mubble\_prefix; link(p) \leftarrow mubble\_stoken;$ exit: end: **procedure** dispose\_munode(p: pointer); { frees a mu subtree recursivelly } var *q*: *pointer*; begin if  $(type(p) > 0) \wedge (type(p) < 64)$  then free\_avail(p) else begin if  $type(p) \geq 64$  then **begin**  $q \leftarrow link(p)$ ; free\_avail(p);  $p \leftarrow q$ ; end;  $q \leftarrow link(p); free\_avail(p); p \leftarrow q;$ while  $p \neq null$  do **begin** dispose\_munode(info(p));  $q \leftarrow link(p)$ ; free\_avail(p);  $p \leftarrow q$ ; end; end;
<span id="page-216-0"></span>end;

```
procedure dispose_mutableout(cs : pointer); { frees record from out table }
  var p, q, r: pointer;
  begin p \leftarrow mubble\_cswitch[cs \text{ mod } 128]; r \leftarrow null;while p \neq null do
     if info(p) = cs then
        begin if r \neq null then link(r) \leftarrow link(link(p))else mubble\_cswitch[cs \text{ mod } 128] \leftarrow link(link(p));q \leftarrow link(link(p)); free_avail(link(p)); free_avail(p); p \leftarrow q;end
     else begin r \leftarrow link(p); p \leftarrow link(r);end;
```
end;

This code is used in section [354\\*](#page-70-0).

1902\* The print buffer procedure prints one character from  $buffer[i]$ . It also increases i to the next character in the buffer.

 $\langle$  Basic printing procedures  $57 \rangle$  $57 \rangle$  +≡

{ print one char from  $buffer[i]$ . i should have been of type 0..buf size, but web2c doesn't like that construct in argument lists. }

```
procedure print_buffer(<b>var</b> i : integer);var c: ASCII_code;
  begin if mubic_in = 0 then print(buffer[i]) { normal TeX }
  else if mubyte\_{log} > 0 then print\_{char}(buffer[i])else begin c \leftarrow \text{read\_buffer}(i);if mulyte\_token > 0 then print_ccs(mubyte\_token - cs\_token\_flag)else print(c);
      end;
  incr(i);end;
```
1903\* Additional material to dump for encT<sub>E</sub>X. This includes whether encT<sub>E</sub>X is enabled, and if it is we also have to dump the \mubyte arrays.

```
\langle Dump encT<sub>E</sub>X-specific data 1903^* \equivdump\_int("45435458); {encTEX's magic constant: "ECTX" }
  if \negenctex<sub>-p</sub> then dump\_int(0)else begin dump.int(1); dump_things(mubyte.read[0], 256); dump_things(mubyte\_write[0], 256);dump\_things(mubyte\_cswitch[0], 128);end;
```
This code is used in section [1481\\*](#page-154-0).

<span id="page-217-0"></span>1904\* Undumping the additional material we dumped for encT<sub>E</sub>X. This includes conditionally undumping the \mubyte arrays.

 $\langle$  Undump encTEX-specific data  $1904^*$   $\rangle \equiv$ undump\_int(x); { check magic constant of encTEX } if  $x \neq$  "45435458 then goto bad\_fmt;  $undump.int(x);$  {undump enctex\_p flag into enctex\_enabled\_p } if  $x = 0$  then enctex-enabled  $p \leftarrow false$ else if  $x \neq 1$  then goto bad\_fmt else begin  $\mathit{enctex\_enabled\_p} \leftarrow \mathit{true}; \mathit{undump\_things}(\mathit{mubyte\_read}[0], 256);$  $undump\_things(mubyte\_write[0], 256); undump\_things(mubyte\_cswitch[0], 128);$ end; This code is used in section [1482\\*](#page-155-0).

<span id="page-218-0"></span>1905\* The Synchronize T<sub>E</sub>Xnology. This section is devoted to the Synchronize T<sub>E</sub>Xnology - or simply  $SyncT<sub>F</sub>X$  - used to synchronize between input and output. This section explains how synchronization basics are implemented. Before we enter into more technical details, let us recall in a few words what is synchronization.

TEX typesetting system clearly separates the input and the output material, and synchronization will provide a new link between both that can help text editors and viewers to work together. More precisely, forwards synchronization is the ability, given a location in the input source file, to find what is the corresponding place in the output. Backwards synchronization just performs the opposite: given a location in the output, retrieve the corresponding material in the input source file.

For better code management and maintainance, we adopt a naming convention. Throughout this program, code related to the Synchronize T<sub>E</sub>Xnology is tagged with the "synctex" key word. Any code extract where  $SyncT<sub>F</sub>X$  plays its part, either explicitly or implicitly, (should) contain the string "synctex". This naming convention also holds for external files. Moreover, all the code related to  $SyncTEX$  is gathered in this section, except the definitions.

1906\* Enabling synchronization should be performed from the command line, *synctexoption* is used for that purpose. This global integer variable is declared here but it is not used here. This is just a placeholder where the command line controller will put the  $SymcT<sub>F</sub>X$  related options, and the  $SymcT<sub>F</sub>X$  controller will read them.

1907\*. (Global variables  $13$ ) +≡ synctexoption: integer;

1908\* A convenient primitive is provided: \synctex=1 in the input source file enables synchronization whereas \synctex=0 disables it. Its memory address is  $synctex_code$ . It is initialized by the  $Synct$ controller to the command-line option if given. The controller may filter some reserved bits.

1909\*.  $\langle$  Put each of T<sub>EX</sub>'s primitives into the hash table [244](#page-0-0)  $\rangle$  +≡  $primitive$  ("synctex", assign\_int, int\_base + synctex\_code);

1910\*.  $\langle$  synctex case for print param 1910\*  $\rangle \equiv$  $synctex\_code: print\_esc("synctex");$ This code is used in section [255\\*](#page-49-0).

1911\* In order to give the SyncT<sub>EX</sub> controller read and write access to the contents of the \synctex primitive, we declare *synctexoffset*, such that  $mem[synctexdf]$  and  $\sqrt{sخarrow correspond to the same$ memory storage. *synctexoffset* is initialized to the correct value when quite everything is initialized.

1912\*.  $\langle$  Global variables [13](#page-0-0)  $\rangle$  +≡ synctexoffset: integer; { holds the true value of synctex-code }

1913\* (Initialize whatever T<sub>E</sub>X might access  $8^*$ ) +≡  $synctexoffset \leftarrow int\_base + synt\_code;$ 

1914\*. (Initialize synctex primitive  $1914^*$ ) ≡ synctex\_init\_command;

This code is used in section [1513\\*](#page-167-0).

<span id="page-219-0"></span>1915\* Synchronization is achieved with the help of an auxiliary file named 'jobname.synctex' (jobname is the contents of the \jobname macro), where a  $SyncT<sub>FX</sub>$  controller implemented in the external synctex c file will store geometrical information. This  $SymcT<sub>F</sub>X$  controller will take care of every technical details concerning the  $SyncT_FX$  file, we will only focus on the messages the controller will receive from the T<sub>E</sub>X program.

The most accurate synchronization information should allow to map any character of the input source file to the corresponding location in the output, if relevant. Ideally, the synchronization information of the input material consists of the file name, the line and column numbers of every character. The synchronization information in the output is simply the page number and either point coordinates, or box dimensions and position. The problem is that the mapping between these informations is only known at ship out time, which means that we must keep track of the input synchronization information until the pages ship out.

As TEX only knows about file names and line numbers, but forgets the column numbers, we only consider a restricted input synchronization information called SyncTEX information. It consists of a unique file name identifier, the  $SyncTFX$  file tag, and the line number.

Keeping track of such information, should be different whether characters or nodes are involved. Actually, only certain nodes are involved in  $SyncT<sub>F</sub>X$ , we call them synchronized nodes. Synchronized nodes store the SyncT<sub>E</sub>X information in their last two words: the first one contains a SyncT<sub>E</sub>X file tag uniquely identifying the input file, and the second one contains the current line number, as returned by the \inputlineno primitive. The *synctex-field size* macro contains the necessary size to store the SyncTEX information in a node.

When declaring the size of a new node, it is recommanded to use the following convention: if the node is synchronized, use a definition similar to my-synchronized\_node\_size=xxx+synctex\_field\_size. Moreover, one should expect that the SyncTEX information is always stored in the last two words of a synchronized node.

1916\* By default, every node with a sufficiently big size is initialized at creation time in the get\_node routine with the current  $SyncT<sub>F</sub>X$  information, whether or not the node is synchronized. One purpose is to set this information very early in order to minimize code dependencies, including forthcoming extensions. Another purpose is to avoid the assumption that every node type has a dedicated getter, where initialization should take place. Actually, it appears that some nodes are created using directly the *get\_node* routine and not the dedicated constructor. And finally, initializing the node at only one place is less error prone.

```
1917*. (Initialize bigger nodes with SyncTEX information 1917^*) ≡
  if s \geq \text{medium-node_size} then
     begin sync_tag(r + s) \leftarrow synctex_tag; sync_line(r + s) \leftarrow line;
     end;
```
This code is used in section [143\\*](#page-26-0).

1918\* Instead of storing the input file name, it is better to store just an identifier. Each time T<sub>E</sub>X opens a new file, it notifies the SyncT<sub>EX</sub> controller with a synctex start input message. This controller will create a new SyncT<sub>EX</sub> file tag and will update the current input state record accordingly. If the input comes from the terminal or a pseudo file, the *synctex tag* is set to 0. It results in automatically disabling synchronization for material input from the terminal or pseudo files.

1919\*. (Prepare new file SyncTEX information  $1919^*$ ) ≡  $synctex\_start\_input$ ; { Give control to the  $SyncT<sub>E</sub>X$  controller } This code is used in section [563\\*](#page-94-0).

1920\*. (Prepare terminal input SyncTEX information  $1920^*$ ) ≡  $synctex\_tag \leftarrow 0;$ 

This code is used in section [350\\*](#page-68-0).

<span id="page-220-0"></span>1921\*. (Prepare pseudo file SyncTEX information  $1921^*$ ) ≡  $synctex\_tag \leftarrow 0;$ 

This code is used in section [1756\\*](#page-200-0).

1922\*  $\langle$  Close SyncTEX file and write status 1922\* $\rangle \equiv$  $synctex_t$ terminate (log\_opened); { Let the SyncT<sub>E</sub>X controller close its files. } This code is used in section [1514\\*](#page-169-0).

1923\*. Synchronized nodes are boxes, math, kern and glue nodes. Other nodes should be synchronized too, in particular math noads. TEX assumes that math, kern and glue nodes have the same size, this is why both are synchronized. In fine, only horizontal lists are really used in  $SyncT<sub>F</sub>X$ , but all box nodes are considered the same with respect to synchronization, because a box node type is allowed to change at execution time.

The next sections are the various messages sent to the  $SyncT<sub>F</sub>X$  controller. The argument is either the box or the node currently shipped out. The vertical boxes are not recorded, but the code is available for clients.

1924\*. (Start sheet SyncTEX information record  $1924^*$ ) ≡  $synctex\_sheet(mag);$ 

This code is used in section [666\\*](#page-111-0).

1925\*. (Finish sheet SyncTEX information record  $1925^*$ ) ≡ synctex\_teehs;

This code is used in section [666\\*](#page-111-0).

1926\*  $\langle$  Start vlist SyncTEX information record 1926\*  $\rangle \equiv$  $synctex\_vlist(this\_box);$ 

This code is used in sections [657\\*](#page-110-0) and [738](#page-118-0)\*.

1927\*. (Finish vlist SyncTEX information record  $1927^*$ ) ≡  $synctex\_tsilv$  (this box);

This code is used in sections  $657^*$  and  $738^*$  $738^*$ .

1928\*.  $\langle$  Start hlist SyncTEX information record 1928\* $\rangle \equiv$  $synctex\_hlist(this\_box);$ 

This code is used in sections [647\\*](#page-107-0) and [729](#page-116-0)\*.

1929\*. (Finish hlist SyncTEX information record  $1929^*$ ) ≡  $synctex\_tsilh$  (this  $box$ );

This code is used in sections [647\\*](#page-107-0) and [729](#page-116-0)\*.

1930\*. (Record void list SyncTEX information  $1930^*$ ) ≡ if  $type(p) = vlist-node$  then **begin** synctex\_void\_vlist(p, this\_box); end else begin  $synctex\_void\_hlist(p, this\_box);$ end;

This code is used in sections  $651^*$ ,  $660^*$  $660^*$ ,  $733^*$  $733^*$ , and  $742^*$ .

1931\*. (Record current point SyncTEX information  $1931^*$ ) ≡  $synctex\_current;$ 

This code is used in sections [648\\*](#page-108-0) and [731](#page-116-0)\*.

<span id="page-221-0"></span>**1932\***. (Record horizontal *rule\_node* or *glue\_node* SyncTEX information 1932\*)  $\equiv$  $synctex\_horizontal\_rule\_or\_glue(p, this\_box);$ This code is used in sections  $650^*$  and  $732^*$  $732^*$ .

1933\*. (Record kern\_node SyncTEX information  $1933^*$ ) ≡  $synctex\_kern(p, this\_box);$ This code is used in sections  $650^*$  and  $732^*$  $732^*$ .

1934\*. (Record math\_node SyncTEX information  $1934^*$ ) ≡  $synctex\_math(p, this\_box);$ This code is used in sections  $650^*$  and  $732^*$  $732^*$ .

1935\* When making a copy of a synchronized node, we might also have to duplicate the  $SymcT<sub>F</sub>X$ information by copying the two last words. This is the case for a *box-node* and for a *glue-node*, but not for a math node nor a kern node. These last two nodes always keep the SyncT<sub>EX</sub> information they received at creation time.

1936\*. (Copy the box SyncTEX information  $1936^*$ ) ≡  $sync\_tag(r + box\_node\_size) \leftarrow sync\_tag(p + box\_node\_size);$  $sync\text{-}line(r + box\text{-}node\text{-}size) \leftarrow sync\text{-}line(p + box\text{-}node\text{-}size);$ This code is used in sections [224\\*](#page-34-0) and [1734](#page-198-0)\*.

1937\*. (Copy the rule SyncTEX information  $1937^*$ ) ≡

 $\{sync\_tag(r + rule\_node\_size) \leftarrow sync\_tag(p + rule\_node\_size);$  $sync\text{-}line(r + rule\text{-}node\text{-}size) \leftarrow sync\text{-}line(p + rule\text{-}node\text{-}size);$ This code is used in section [224\\*](#page-34-0).

1938\*. (Copy the medium sized node SyncTEX information  $1938^*$ ) ≡  $sync\_tag(r + medium\_node\_size) \leftarrow sync\_tag(p + medium\_node\_size);$  $sync\text{-}line(r + medium\text{-}node\text{-}size) \leftarrow sync\text{-}line(p + medium\text{-}node\text{-}size);$ This code is used in sections [224\\*](#page-34-0) and [1734](#page-198-0)\*.

1939\* Nota Bene: The SyncT<sub>E</sub>X code is very close to the memory model. It is not connected to any other part of the code, except for memory management. It is possible to neutralize the SyncTEX code rather simply. The first step is to define a null *synctex\_field\_size*. The second step is to comment out the code in "Initialize bigger nodes..." and every "Copy ...  $SyncT<sub>F</sub>X$  information". The last step will be to comment out the *synctex tag field* related code in the definition of *synctex tag* and the various "Prepare ... SyncT<sub>EX</sub> information". Then all the remaining code should be just harmless. The resulting program would behave exactly the same as if absolutely no  $SyncT<sub>E</sub>X$  related code was there, including memory management. Of course, all this assumes that  $SyncT<sub>E</sub>X$  is turned off from the command line.

## <span id="page-222-0"></span>1940\*. System-dependent changes.

 $\langle$  Declare action procedures for use by *main\_control* [1221](#page-0-0)  $\rangle$  +≡ procedure *insert\_src\_special*;

```
var \mathit{toklist}, p, q: \mathit{pointer};
```
begin if  $(source\_{filename\_stack}[in\_{open}] > 0 \land is\_{new\_source}(source\_{filename\_stack}[in\_{open}],line)$  then begin toklist  $\leftarrow$  get\_avail;  $p \leftarrow$  toklist; info(p)  $\leftarrow$  cs\_token\_flag + frozen\_special; link(p)  $\leftarrow$  get\_avail;  $p \leftarrow link(p); \; info(p) \leftarrow left\_brace\_token + "{\}'$  $q \leftarrow str\_toks(make\_src\_special(source\_filename\_stack[in\_open], line)); \ link(p) \leftarrow link(temp\_head);$  $p \leftarrow q$ ;  $link(p) \leftarrow get_avail; p \leftarrow link(p)$ ;  $info(p) \leftarrow right_black\_token + "}"$ ;  $ins_list(toklist);$ remember\_source\_info(source\_filename\_stack[in\_open], line); end; end; procedure *append\_src\_special*; var *q*: *pointer*; **begin if**  $(source_{i}filename_{stack}[in_{open}] > 0 \land is_{new\_source}(source_{i}filename_{stack}[in_{open}],line))$  then **begin** new whatsit (special node, write node size); write stream(tail)  $\leftarrow$  0; def ref  $\leftarrow$  get avail;  $token\_ref_count(def\_ref) \leftarrow null; q \leftarrow str\_toks(make\_src\_special(source\_filename\_stack[in\_open], line));$ 

 $link (def-ref) \leftarrow link (temp\_head); write\_tokens(tail) \leftarrow def-ref;$ 

```
remember_source_info(source_filename_stack[in_open], line);
end;
```
end;

1941\* This function used to be in pdftex, but is useful in tex too.

```
function get\_nullstr: str\_number;begin get_nullstr \leftarrow "";
  end;
```
1942\*. Index. Here is where you can find all uses of each identifier in the program, with underlined entries pointing to where the identifier was defined. If the identifier is only one letter long, however, you get to see only the underlined entries. All references are to section numbers instead of page numbers.

This index also lists error messages and other aspects of the program that you might want to look up some day. For example, the entry for "system dependencies" lists all sections that should receive special attention from people who are installing TEX in a new operating environment. A list of various things that can't happen appears under "this can't happen". Approximately 40 sections are listed under "inner loop"; these account for about 60% of T<sub>E</sub>X's running time, exclusive of input and output.

The following sections were changed by the change file: [2,](#page-2-0) [4](#page-3-0), [6,](#page-3-0) [7,](#page-3-0) [8](#page-4-0), [11,](#page-5-0) [12](#page-6-0), [16](#page-6-0), [19,](#page-7-0) [20](#page-8-0), [23,](#page-9-0) [24](#page-9-0), [26,](#page-10-0) [27,](#page-10-0) [28](#page-10-0), [30,](#page-10-0) [31](#page-10-0), [32,](#page-11-0) [33](#page-12-0), [34](#page-12-0), [35,](#page-13-0) [37](#page-13-0), [38](#page-14-0), [39,](#page-14-0) [47,](#page-14-0) [49](#page-15-0), [51](#page-15-0), [52,](#page-15-0) [53,](#page-15-0) [54,](#page-16-0) [59](#page-17-0), [61](#page-18-0), [62,](#page-18-0) [71,](#page-19-0) [73](#page-20-0), [74](#page-20-0), [81,](#page-20-0) [82,](#page-21-0) [84](#page-21-0), [93](#page-22-0), [94,](#page-22-0) [95,](#page-22-0) [104,](#page-23-0) [109,](#page-23-0) [128,](#page-24-0) [129,](#page-24-0) [130,](#page-25-0) [131,](#page-25-0) [134,](#page-26-0) [143,](#page-26-0) [153,](#page-27-0) [156,](#page-27-0) [159,](#page-28-0) [162,](#page-28-0) [165,](#page-28-0) [170,](#page-29-0) [171,](#page-29-0) [174,](#page-29-0) [176,](#page-29-0) [183,](#page-30-0) [192](#page-31-0), [194](#page-32-0), [204](#page-32-0), [220](#page-33-0), [224](#page-34-0), [227](#page-35-0), [229](#page-36-0), [231](#page-37-0), [233](#page-37-0), [237](#page-38-0), [238](#page-39-0), [240](#page-40-0), [248,](#page-41-0) [254,](#page-43-0) [255,](#page-49-0) [256,](#page-52-0) [258,](#page-54-0) [259,](#page-54-0) [270,](#page-54-0) [271,](#page-55-0) [274,](#page-56-0) [276,](#page-56-0) [277,](#page-56-0) [279,](#page-57-0) [284,](#page-58-0) [287](#page-59-0), [288](#page-61-0), [293](#page-63-0), [305](#page-63-0), [312](#page-64-0), [322](#page-65-0), [323](#page-65-0), [324](#page-65-0), [326](#page-66-0), [328](#page-67-0), [330](#page-67-0), [340](#page-67-0), [346,](#page-68-0) [347,](#page-68-0) [350,](#page-68-0) [353,](#page-69-0) [354,](#page-70-0) [360,](#page-70-0) [361,](#page-70-0) [363,](#page-71-0) [365,](#page-71-0) [376,](#page-72-0) [377,](#page-73-0) [378,](#page-74-0) [379,](#page-75-0) [385](#page-76-0), [388](#page-77-0), [393](#page-78-0), [398](#page-78-0), [416](#page-78-0), [426](#page-79-0), [427](#page-79-0), [440](#page-80-0), [510](#page-81-0), [527](#page-82-0), [539](#page-83-0), [540](#page-83-0), [541,](#page-83-0) [542,](#page-83-0) [543,](#page-84-0) [544,](#page-86-0) [545,](#page-86-0) [546,](#page-87-0) [547,](#page-87-0) [549,](#page-87-0) [550,](#page-88-0) [551,](#page-89-0) [552,](#page-90-0) [556,](#page-91-0) [558,](#page-91-0) [560](#page-92-0), [562](#page-93-0), [563](#page-94-0), [574](#page-95-0), [575](#page-95-0), [576](#page-95-0), [577](#page-95-0), [578](#page-96-0), [580](#page-97-0), [586](#page-98-0), [587](#page-99-0), [589](#page-99-0), [590,](#page-99-0) [596,](#page-100-0) [600,](#page-100-0) [602,](#page-101-0) [603,](#page-101-0) [604,](#page-102-0) [608,](#page-103-0) [609,](#page-103-0) [619,](#page-104-0) [622,](#page-104-0) [624,](#page-104-0) [625,](#page-105-0) [626,](#page-105-0) [629](#page-105-0), [645](#page-106-0), [647](#page-107-0), [648](#page-108-0), [649](#page-108-0), [650](#page-109-0), [651](#page-109-0), [657](#page-110-0), [660](#page-110-0), [666](#page-111-0), [668](#page-112-0), [670](#page-113-0), [673,](#page-114-0) [729,](#page-116-0) [731,](#page-116-0) [732,](#page-117-0) [733,](#page-117-0) [738,](#page-118-0) [742,](#page-118-0) [750,](#page-119-0) [884,](#page-120-0) [897,](#page-121-0) [898,](#page-121-0) [916,](#page-121-0) [925,](#page-122-0) [1087,](#page-123-0) [1097](#page-124-0), [1098](#page-124-0), [1100,](#page-125-0) [1101,](#page-125-0) [1102](#page-125-0), [1103](#page-126-0), [1105](#page-126-0), [1107,](#page-126-0) [1108,](#page-126-0) [1111](#page-127-0), [1116](#page-127-0), [1117,](#page-128-0) [1118,](#page-128-0) [1120](#page-129-0), [1121,](#page-130-0) [1122,](#page-130-0) [1123](#page-131-0), [1124,](#page-131-0) [1127](#page-131-0), [1128,](#page-132-0) [1135](#page-132-0), [1137,](#page-132-0) [1140,](#page-133-0) [1141](#page-133-0), [1142,](#page-133-0) [1143](#page-134-0), [1165,](#page-135-0) [1203](#page-135-0), [1211,](#page-136-0) [1213,](#page-137-0) [1214](#page-137-0), [1227,](#page-137-0) [1263,](#page-138-0) [1269](#page-138-0), [1278,](#page-139-0) [1308,](#page-139-0) [1311](#page-139-0), [1313,](#page-140-0) [1317](#page-141-0), [1345,](#page-141-0) [1346](#page-141-0), [1389,](#page-142-0) [1393,](#page-142-0) [1397](#page-143-0), [1398,](#page-143-0) [1399](#page-144-0), [1400,](#page-146-0) [1401](#page-146-0), [1402,](#page-147-0) [1408,](#page-148-0) [1409](#page-148-0), [1410,](#page-148-0) [1430,](#page-149-0) [1435](#page-149-0), [1438,](#page-149-0) [1443,](#page-150-0) [1449](#page-150-0), [1453,](#page-150-0) [1457](#page-150-0), [1458,](#page-151-0) [1461](#page-151-0), [1471,](#page-152-0) [1472,](#page-152-0) [1473](#page-153-0), [1475,](#page-153-0) [1476](#page-153-0), [1480,](#page-154-0) [1481](#page-154-0), [1482,](#page-155-0) [1484,](#page-155-0) [1485](#page-156-0), [1486,](#page-156-0) [1487,](#page-157-0) [1488](#page-158-0), [1489,](#page-158-0) [1490,](#page-158-0) [1491](#page-159-0), [1493,](#page-159-0) [1494](#page-160-0), [1495,](#page-160-0) [1496](#page-160-0), [1497,](#page-161-0) [1498,](#page-161-0) [1499](#page-161-0), [1500,](#page-161-0) [1501](#page-162-0), [1502,](#page-163-0) [1503](#page-165-0), [1504,](#page-166-0) [1508,](#page-166-0) [1513](#page-167-0), [1514,](#page-169-0) [1515,](#page-170-0) [1516](#page-171-0), [1518,](#page-172-0) [1519,](#page-175-0) [1520](#page-176-0), [1522,](#page-177-0) [1525](#page-178-0), [1529,](#page-180-0) [1531](#page-181-0), [1535,](#page-182-0) [1603,](#page-182-0) [1604](#page-183-0), [1616,](#page-186-0) [1618](#page-187-0), [1619,](#page-188-0) [1621](#page-188-0), [1623,](#page-189-0) [1638,](#page-190-0) [1649](#page-195-0), [1653,](#page-195-0) [1661,](#page-195-0) [1678](#page-195-0), [1692,](#page-196-0) [1722,](#page-196-0) [1723](#page-196-0), [1726,](#page-197-0) [1730](#page-197-0), [1734,](#page-198-0) [1739](#page-199-0), [1740,](#page-199-0) [1756,](#page-200-0) [1774](#page-200-0), [1855,](#page-200-0) [1868](#page-201-0), [1869,](#page-201-0) [1870](#page-201-0), [1871,](#page-201-0) [1872,](#page-201-0) [1873](#page-202-0), [1874,](#page-202-0) [1875,](#page-202-0) [1876](#page-202-0), [1877,](#page-203-0) [1878,](#page-203-0) [1879](#page-204-0), [1880,](#page-204-0) [1881](#page-204-0), [1882,](#page-205-0) [1883](#page-205-0), [1884,](#page-205-0) [1885,](#page-206-0) [1886](#page-207-0), [1887,](#page-208-0) [1888](#page-208-0), [1889,](#page-208-0) [1890](#page-209-0), [1891,](#page-209-0) [1892,](#page-210-0) [1893](#page-211-0), [1894,](#page-211-0) [1895,](#page-211-0) [1896](#page-212-0), [1897,](#page-212-0) [1898,](#page-212-0) [1899](#page-212-0), [1900,](#page-213-0) [1901](#page-215-0), [1902,](#page-216-0) [1903](#page-216-0), [1904,](#page-217-0) [1905,](#page-218-0) [1906](#page-218-0), [1907,](#page-218-0) [1908](#page-218-0), [1909,](#page-218-0) [1910](#page-218-0), [1911,](#page-218-0) [1912,](#page-218-0) [1913](#page-218-0), [1914,](#page-218-0) [1915,](#page-219-0) [1916](#page-219-0), [1917,](#page-219-0) [1918,](#page-219-0) [1919](#page-219-0), [1920,](#page-219-0) [1921](#page-220-0), [1922,](#page-220-0) [1923](#page-220-0), [1924,](#page-220-0) [1925,](#page-220-0) [1926](#page-220-0), [1927,](#page-220-0) [1928](#page-220-0), [1929,](#page-220-0) [1930](#page-220-0), [1931,](#page-220-0) [1932,](#page-221-0) [1933](#page-221-0), [1934,](#page-221-0) [1935,](#page-221-0) [1936,](#page-221-0) [1937](#page-221-0), [1938](#page-221-0), [1939](#page-221-0), [1940](#page-222-0), [1941,](#page-222-0) 1942.

- $***$  : [37](#page-13-0)\*, [560](#page-92-0)\*.
- \*:  $192, 194, 196, 335, 382, 674, 1032, 1183, 1603$  $192, 194, 196, 335, 382, 674, 1032, 1183, 1603$  $192, 194, 196, 335, 382, 674, 1032, 1183, 1603$  $192, 194, 196, 335, 382, 674, 1032, 1183, 1603$  $192, 194, 196, 335, 382, 674, 1032, 1183, 1603$  $192, 194, 196, 335, 382, 674, 1032, 1183, 1603$  $192, 194, 196, 335, 382, 674, 1032, 1183, 1603$  $192, 194, 196, 335, 382, 674, 1032, 1183, 1603$  $192, 194, 196, 335, 382, 674, 1032, 1183, 1603$  $192, 194, 196, 335, 382, 674, 1032, 1183, 1603$  $192, 194, 196, 335, 382, 674, 1032, 1183, 1603$  $192, 194, 196, 335, 382, 674, 1032, 1183, 1603$  $192, 194, 196, 335, 382, 674, 1032, 1183, 1603$  $192, 194, 196, 335, 382, 674, 1032, 1183, 1603$  $192, 194, 196, 335, 382, 674, 1032, 1183, 1603$  $192, 194, 196, 335, 382, 674, 1032, 1183, 1603$ \*
- −> : [316](#page-0-0).
- $\Rightarrow$  : [385](#page-76-0)\*
- $??? : 59*$  $??? : 59*$  $??? : 59*$
- $? : 83.$  $? : 83.$  $? : 83.$
- $@: 1032.$  $@: 1032.$
- $@@: 1022.$  $@@: 1022.$  $@@: 1022.$
- a:  $102, 122, 236, 303, 544, 545, 549, 586, 597,$  $102, 122, 236, 303, 544, 545, 549, 586, 597,$  $102, 122, 236, 303, 544, 545, 549, 586, 597,$  $102, 122, 236, 303, 544, 545, 549, 586, 597,$  $102, 122, 236, 303, 544, 545, 549, 586, 597,$  $102, 122, 236, 303, 544, 545, 549, 586, 597,$  $102, 122, 236, 303, 544, 545, 549, 586, 597,$  $102, 122, 236, 303, 544, 545, 549, 586, 597,$  $102, 122, 236, 303, 544, 545, 549, 586, 597,$  $102, 122, 236, 303, 544, 545, 549, 586, 597,$  $102, 122, 236, 303, 544, 545, 549, 586, 597,$  $102, 122, 236, 303, 544, 545, 549, 586, 597,$  $102, 122, 236, 303, 544, 545, 549, 586, 597,$  $102, 122, 236, 303, 544, 545, 549, 586, 597,$  $102, 122, 236, 303, 544, 545, 549, 586, 597,$  $102, 122, 236, 303, 544, 545, 549, 586, 597,$  $102, 122, 236, 303, 544, 545, 549, 586, 597,$  $102, 122, 236, 303, 544, 545, 549, 586, 597,$ [678,](#page-0-0) [686](#page-0-0), [698,](#page-0-0) [867](#page-0-0), [898\\*,](#page-121-0) [914](#page-0-0), [928,](#page-0-0) [1253,](#page-0-0) [1301](#page-0-0), [1372,](#page-0-0) [1389\\*,](#page-142-0) [1414,](#page-0-0) [1435\\*,](#page-149-0) [1514\\*,](#page-169-0) [1601](#page-0-0), [1638](#page-190-0)\*, [1680](#page-0-0), [1783,](#page-0-0) [1794,](#page-0-0) [1798,](#page-0-0) [1800,](#page-0-0) [1826.](#page-0-0)
- A  **was supposed to...: [1262.](#page-0-0)**
- $a \text{ } close: 351, 511, 512, 1453, 1514, 1623, 1627.$  $a \text{ } close: 351, 511, 512, 1453, 1514, 1623, 1627.$  $a \text{ } close: 351, 511, 512, 1453, 1514, 1623, 1627.$  $a \text{ } close: 351, 511, 512, 1453, 1514, 1623, 1627.$  $a \text{ } close: 351, 511, 512, 1453, 1514, 1623, 1627.$  $a \text{ } close: 351, 511, 512, 1453, 1514, 1623, 1627.$  $a \text{ } close: 351, 511, 512, 1453, 1514, 1623, 1627.$  $a \text{ } close: 351, 511, 512, 1453, 1514, 1623, 1627.$  $a \text{ } close: 351, 511, 512, 1453, 1514, 1623, 1627.$  $a \text{ } close: 351, 511, 512, 1453, 1514, 1623, 1627.$  $a \text{ } close: 351, 511, 512, 1453, 1514, 1623, 1627.$  $a \text{ } close: 351, 511, 512, 1453, 1514, 1623, 1627.$ a leaders : [167](#page-0-0), [207,](#page-0-0) [653,](#page-0-0) [655](#page-0-0), [662,](#page-0-0) [664](#page-0-0), [735,](#page-0-0)
- [744,](#page-0-0) [832,](#page-0-0) [847](#page-0-0), [1249](#page-0-0), [1250,](#page-0-0) [1251,](#page-0-0) [1256](#page-0-0), [1326](#page-0-0), [1682,](#page-0-0) [1700.](#page-0-0)  $a$ <sub>make</sub>\_name\_string: [551\\*,](#page-89-0) [560\\*,](#page-92-0) [563](#page-94-0)\* a\_open\_in: 563\* 1453\*
- $a\_open\_out: 560^*1623^*$  $a\_open\_out: 560^*1623^*$  $a\_open\_out: 560^*1623^*$
- A token: [471](#page-0-0).
- $ab_{\text{-}vs_{\text{-}}}cd$ : [122](#page-0-0), [127.](#page-0-0)
- abort:  $586$ <sup>\*</sup>, [589](#page-99-0)<sup>\*</sup>, [590](#page-99-0)<sup>\*</sup>, [591,](#page-0-0) [594,](#page-0-0) [595](#page-0-0), [596](#page-100-0)<sup>\*</sup>, [597,](#page-0-0) [598,](#page-0-0) 600, 602\* above: [226](#page-0-0), [1224](#page-0-0), [1356,](#page-0-0) [1357,](#page-0-0) [1358.](#page-0-0)
- \above primitive: [1356.](#page-0-0)
- above\_code: [1356](#page-0-0), [1357](#page-0-0), [1360,](#page-0-0) [1361.](#page-0-0)
- above display short skip: [242,](#page-0-0) [990.](#page-0-0)

\abovedisplayshortskip primitive: [244.](#page-0-0)  $above\_display\_short\_skip\_code: 242, 243, 244, 1381.$  $above\_display\_short\_skip\_code: 242, 243, 244, 1381.$  $above\_display\_short\_skip\_code: 242, 243, 244, 1381.$  $above\_display\_short\_skip\_code: 242, 243, 244, 1381.$  $above\_display\_short\_skip\_code: 242, 243, 244, 1381.$  $above\_display\_short\_skip\_code: 242, 243, 244, 1381.$  $above\_display\_short\_skip\_code: 242, 243, 244, 1381.$  $above\_display\_short\_skip\_code: 242, 243, 244, 1381.$  $above\_display\_short\_skip\_code: 242, 243, 244, 1381.$  $above\_display\_skip: 242, 990.$  $above\_display\_skip: 242, 990.$  $above\_display\_skip: 242, 990.$  $above\_display\_skip: 242, 990.$  $above\_display\_skip: 242, 990.$ \abovedisplayskip primitive: [244.](#page-0-0) above display skip code : [242](#page-0-0), [243,](#page-0-0) [244,](#page-0-0) [1381](#page-0-0), [1384](#page-0-0). \abovewithdelims primitive: [1356.](#page-0-0) abs: [66,](#page-0-0) [125,](#page-0-0) [126](#page-0-0), [127](#page-0-0), 204, 229, [236](#page-0-0), [237](#page-38-0), [444](#page-0-0), [448,](#page-0-0) [474,](#page-0-0) [527](#page-82-0)\*, [637,](#page-0-0) [686,](#page-0-0) [690](#page-0-0), [692](#page-0-0), [693,](#page-0-0) [705,](#page-0-0) [706](#page-0-0), [839,](#page-0-0) [851](#page-0-0), [894,](#page-0-0) [913](#page-0-0), [933,](#page-0-0) [934](#page-0-0), [935](#page-0-0), [1007,](#page-0-0) [1012](#page-0-0), [1025,](#page-0-0) [1035,](#page-0-0) [1121\\*,](#page-130-0) [1125,](#page-0-0) [1206](#page-0-0), [1207](#page-0-0), [1234](#page-0-0), [1254](#page-0-0), [1256,](#page-0-0) [1258,](#page-0-0) [1261,](#page-0-0) [1271,](#page-0-0) [1288](#page-0-0), [1298](#page-0-0), [1305](#page-0-0), [1327](#page-0-0), [1421,](#page-0-0) [1422,](#page-0-0) [1561,](#page-0-0) [1562,](#page-0-0) [1564](#page-0-0), [1626](#page-0-0), [1682](#page-0-0), [1791](#page-0-0). absorbing:  $327, 328, 361, 499, 1684, 1881$  $327, 328, 361, 499, 1684, 1881$  $327, 328, 361, 499, 1684, 1881$  $327, 328, 361, 499, 1684, 1881$  $327, 328, 361, 499, 1684, 1881$  $327, 328, 361, 499, 1684, 1881$  $327, 328, 361, 499, 1684, 1881$  $327, 328, 361, 499, 1684, 1881$  $327, 328, 361, 499, 1684, 1881$ <sup>\*</sup>  $acc\_kern: \quad 173, \, 209, \, 1303.$  $acc\_kern: \quad 173, \, 209, \, 1303.$  $acc\_kern: \quad 173, \, 209, \, 1303.$  $acc\_kern: \quad 173, \, 209, \, 1303.$  $acc\_kern: \quad 173, \, 209, \, 1303.$  $acc\_kern: \quad 173, \, 209, \, 1303.$  $acc\_kern: \quad 173, \, 209, \, 1303.$  $account: 226, 287, 288, 1268, 1300, 1342, 1343.$  $account: 226, 287, 288, 1268, 1300, 1342, 1343.$ \accent primitive: [287](#page-59-0)\*.  $\textit{accept}_c: \quad 1889^* \, 1890^* \, 1891^* \, 1892^* \, 1893^*$  $\textit{accept}_c: \quad 1889^* \, 1890^* \, 1891^* \, 1892^* \, 1893^*$  $\textit{accept}_c: \quad 1889^* \, 1890^* \, 1891^* \, 1892^* \, 1893^*$  $\textit{accept}_c: \quad 1889^* \, 1890^* \, 1891^* \, 1892^* \, 1893^*$  $\textit{accept}_c: \quad 1889^* \, 1890^* \, 1891^* \, 1892^* \, 1893^*$  $account\_chr: 863, 872, 914, 1343.$  $account\_chr: 863, 872, 914, 1343.$  $account\_chr: 863, 872, 914, 1343.$  $account\_chr: 863, 872, 914, 1343.$  $account\_chr: 863, 872, 914, 1343.$  $account\_chr: 863, 872, 914, 1343.$  $account\_chr: 863, 872, 914, 1343.$  $account\_chr: 863, 872, 914, 1343.$ accent\_height: [1889](#page-208-0),\* [1892](#page-210-0),\* [1893](#page-211-0).\* accent\_noad: [863,](#page-0-0) [866](#page-0-0), [872](#page-0-0), [874](#page-0-0), [909,](#page-0-0) [937,](#page-0-0) [1343,](#page-0-0) [1364.](#page-0-0) accent\_noad\_size: [863](#page-0-0), [874,](#page-0-0) [937,](#page-0-0) [1343](#page-0-0). accent\_slant: [1889](#page-208-0)\*, [1892](#page-210-0)\*, [1893](#page-211-0)\*.  $account\_width: 1889, *1892, *1893*$  $account\_width: 1889, *1892, *1893*$  $account\_width: 1889, *1892, *1893*$ act\_width: [1042,](#page-0-0) [1043](#page-0-0), [1044,](#page-0-0) [1047](#page-0-0), [1610.](#page-0-0) action procedure: [1206.](#page-0-0) active : [180](#page-0-0), [995](#page-0-0), [1005,](#page-0-0) [1019,](#page-0-0) [1030,](#page-0-0) [1036,](#page-0-0) [1037,](#page-0-0) [1039,](#page-0-0) [1040](#page-0-0), [1041](#page-0-0), [1049,](#page-0-0) [1050](#page-0-0), [1051](#page-0-0).

 $active\_base: 238, 240, 270, 273, 284, 285, 375, 468,$  $active\_base: 238, 240, 270, 273, 284, 285, 375, 468,$  $active\_base: 238, 240, 270, 273, 284, 285, 375, 468,$  $active\_base: 238, 240, 270, 273, 284, 285, 375, 468,$  $active\_base: 238, 240, 270, 273, 284, 285, 375, 468,$  $active\_base: 238, 240, 270, 273, 284, 285, 375, 468,$  $active\_base: 238, 240, 270, 273, 284, 285, 375, 468,$  $active\_base: 238, 240, 270, 273, 284, 285, 375, 468,$  $active\_base: 238, 240, 270, 273, 284, 285, 375, 468,$  $active\_base: 238, 240, 270, 273, 284, 285, 375, 468,$  $active\_base: 238, 240, 270, 273, 284, 285, 375, 468,$  $active\_base: 238, 240, 270, 273, 284, 285, 375, 468,$  $active\_base: 238, 240, 270, 273, 284, 285, 375, 468,$ [532,](#page-0-0) [706](#page-0-0), [1330,](#page-0-0) [1435](#page-149-0)\*, [1467,](#page-0-0) [1494](#page-160-0)\*, [1496\\*.](#page-160-0)  $active\_char: 225, 366, 532.$  $active\_char: 225, 366, 532.$  $active\_char: 225, 366, 532.$  $active\_char: 225, 366, 532.$  $active\_char: 225, 366, 532.$  $active\_char: 225, 366, 532.$ active\_glue: [1843,](#page-0-0) [1846,](#page-0-0) [1847](#page-0-0), [1852](#page-0-0), [1853](#page-0-0), [1854.](#page-0-0)  $active\_height: 1147, 1152, 1153.$  $active\_height: 1147, 1152, 1153.$  $active\_height: 1147, 1152, 1153.$  $active\_height: 1147, 1152, 1153.$  $active\_height: 1147, 1152, 1153.$  $active\_height: 1147, 1152, 1153.$ active\_noconvert: 20\* 23\* [284](#page-58-0)\* [1457](#page-150-0)\* [1616](#page-186-0)\* [1618](#page-187-0)\* active node size : [1021](#page-0-0), [1036](#page-0-0), [1040](#page-0-0), [1041,](#page-0-0) [1843,](#page-0-0) [1844.](#page-0-0) active node size extended : [1843,](#page-0-0) [1844.](#page-0-0) active\_node\_size\_normal: [995,](#page-0-0) [1844.](#page-0-0) active short: [1843,](#page-0-0) [1846,](#page-0-0) [1847,](#page-0-0) [1852](#page-0-0), [1853](#page-0-0), [1854](#page-0-0). active width: [999,](#page-0-0) [1000,](#page-0-0) [1005](#page-0-0), [1015,](#page-0-0) [1019](#page-0-0), [1037](#page-0-0), [1040,](#page-0-0) [1042](#page-0-0), [1043](#page-0-0), [1044,](#page-0-0) [1047](#page-0-0), [1147](#page-0-0). actual looseness: [1048,](#page-0-0) [1049,](#page-0-0) [1051.](#page-0-0) add action ref : [1537,](#page-0-0) [1605](#page-0-0). add\_char\_shrink: [828](#page-0-0), [1015,](#page-0-0) [1018,](#page-0-0) [1042](#page-0-0), [1043](#page-0-0), [1046,](#page-0-0) [1047.](#page-0-0)  $add\_char\_shrink\_end$ :  $1015$ . add\_char\_stretch: [828](#page-0-0), [1015](#page-0-0), [1018](#page-0-0), [1042,](#page-0-0) [1043,](#page-0-0) [1046,](#page-0-0) [1047.](#page-0-0) add\_char\_stretch\_end: [1015](#page-0-0).  $add\_delims\_to: 369.$  $add\_delims\_to: 369.$  $add\_delims\_to: 369.$  $add\_disc\_width\_to\_active\_width:$   $1015, 1045.$  $1015, 1045.$  $1015, 1045.$  $add\_disc\_width\_to\_break\_width:$   $1015, 1016.$  $1015, 1016.$  $1015, 1016.$  $add\_glue\_ref: \quad 221, 224, 456, 978, 1057, 1173, 1278,$  $add\_glue\_ref: \quad 221, 224, 456, 978, 1057, 1173, 1278,$ [1407,](#page-0-0) [1605,](#page-0-0) [1734\\*,](#page-198-0) [1783,](#page-0-0) [1821.](#page-0-0) add\_kern\_shrink: [1015](#page-0-0), [1018,](#page-0-0) [1042,](#page-0-0) [1046](#page-0-0), [1047](#page-0-0).  $add\_kern\_shrink\_end$ :  $1015$ . add\_kern\_stretch: [1015](#page-0-0), [1018](#page-0-0), [1042](#page-0-0), [1046,](#page-0-0) [1047.](#page-0-0) add\_kern\_stretch\_end: [1015](#page-0-0). add\_or\_sub: [1793,](#page-0-0) [1794](#page-0-0).  $add\_sa\_ptr: 1820$ . add\_sa\_ref: [1399](#page-144-0)\*1402\*[1822,](#page-0-0) [1838,](#page-0-0) [1840](#page-0-0), [1841](#page-0-0).  $add\_token\_ref: \quad 221, \ 224, \ 345, \ 1156, \ 1189, \ 1193,$  $add\_token\_ref: \quad 221, \ 224, \ 345, \ 1156, \ 1189, \ 1193,$  $add\_token\_ref: \quad 221, \ 224, \ 345, \ 1156, \ 1189, \ 1193,$  $add\_token\_ref: \quad 221, \ 224, \ 345, \ 1156, \ 1189, \ 1193,$  $add\_token\_ref: \quad 221, \ 224, \ 345, \ 1156, \ 1189, \ 1193,$  $add\_token\_ref: \quad 221, \ 224, \ 345, \ 1156, \ 1189, \ 1193,$  $add\_token\_ref: \quad 221, \ 224, \ 345, \ 1156, \ 1189, \ 1193,$  $add\_token\_ref: \quad 221, \ 224, \ 345, \ 1156, \ 1189, \ 1193,$  $add\_token\_ref: \quad 221, \ 224, \ 345, \ 1156, \ 1189, \ 1193,$  $add\_token\_ref: \quad 221, \ 224, \ 345, \ 1156, \ 1189, \ 1193,$  $add\_token\_ref: \quad 221, \ 224, \ 345, \ 1156, \ 1189, \ 1193,$  $add\_token\_ref: \quad 221, \ 224, \ 345, \ 1156, \ 1189, \ 1193,$ [1399\\*,](#page-144-0) [1405,](#page-0-0) [1605,](#page-0-0) [1638\\*,](#page-190-0) [1828,](#page-0-0) [1829](#page-0-0), [1830](#page-0-0), [1831](#page-0-0). additional: [816](#page-0-0), [817](#page-0-0), [833](#page-0-0), [848.](#page-0-0) addressof: [1513](#page-167-0),\* 1618\* adj\_demerits: 254,\* [1012](#page-0-0), [1035](#page-0-0). \adjdemerits primitive: [256](#page-52-0)\* adj\_demerits\_code:  $254$ <sup>\*</sup>,  $255$ <sup>\*</sup>,  $256$ <sup>\*</sup>. adjust:  $603^*$  $603^*$  $adjust-head: 180, 1065, 1066, 1254, 1263, 1377,$  $adjust-head: 180, 1065, 1066, 1254, 1263, 1377,$  $adjust-head: 180, 1065, 1066, 1254, 1263, 1377,$  $adjust-head: 180, 1065, 1066, 1254, 1263, 1377,$  $adjust-head: 180, 1065, 1066, 1254, 1263, 1377,$  $adjust-head: 180, 1065, 1066, 1254, 1263, 1377,$  $adjust-head: 180, 1065, 1066, 1254, 1263, 1377,$  $adjust-head: 180, 1065, 1066, 1254, 1263, 1377,$  $adjust-head: 180, 1065, 1066, 1254, 1263, 1377,$  $adjust-head: 180, 1065, 1066, 1254, 1263, 1377,$  $adjust-head: 180, 1065, 1066, 1254, 1263, 1377,$  $adjust-head: 180, 1065, 1066, 1254, 1263, 1377,$  $adjust-head: 180, 1065, 1066, 1254, 1263, 1377,$ [1383.](#page-0-0)  $adjust\_interval\_glue: 705, 1219.$  $adjust\_interval\_glue: 705, 1219.$  $adjust\_interval\_glue: 705, 1219.$  $adjust\_interval\_glue: 705, 1219.$  $adjust-node: 160, 166, 193, 201, 220, 224, 819,$  $adjust-node: 160, 166, 193, 201, 220, 224, 819,$ [825,](#page-0-0) [831](#page-0-0), [906](#page-0-0), [937,](#page-0-0) [1005,](#page-0-0) [1042](#page-0-0), [1076](#page-0-0), [1278\\*.](#page-139-0) adjust\_pre: [160,](#page-0-0) [215,](#page-0-0) [831](#page-0-0), [1278](#page-139-0)\*  $adjust\_ptr$ : [160](#page-0-0), [215](#page-0-0), [220\\*,](#page-33-0) [224](#page-34-0)\*, [831,](#page-0-0) [1278](#page-139-0)\*  $adjust\_space\_factor: 1211,*1215.$  $adjust\_space\_factor: 1211,*1215.$  $adjust\_space\_factor: 1211,*1215.$  $adjust\_space\_factor: 1211,*1215.$  $adjust\_space\_factor: 1211,*1215.$  $adjust\_tail: 819, 820, 823, 825, 831, 972, 1065,$  $adjust\_tail: 819, 820, 823, 825, 831, 972, 1065,$  $adjust\_tail: 819, 820, 823, 825, 831, 972, 1065,$  $adjust\_tail: 819, 820, 823, 825, 831, 972, 1065,$  $adjust\_tail: 819, 820, 823, 825, 831, 972, 1065,$  $adjust\_tail: 819, 820, 823, 825, 831, 972, 1065,$  $adjust\_tail: 819, 820, 823, 825, 831, 972, 1065,$  $adjust\_tail: 819, 820, 823, 825, 831, 972, 1065,$  $adjust\_tail: 819, 820, 823, 825, 831, 972, 1065,$  $adjust\_tail: 819, 820, 823, 825, 831, 972, 1065,$  $adjust\_tail: 819, 820, 823, 825, 831, 972, 1065,$  $adjust\_tail: 819, 820, 823, 825, 831, 972, 1065,$  $adjust\_tail: 819, 820, 823, 825, 831, 972, 1065,$  $adjust\_tail: 819, 820, 823, 825, 831, 972, 1065,$ [1066,](#page-0-0) [1254](#page-0-0), [1263](#page-138-0)\*, [1377.](#page-0-0)

adjusted hbox group: [291,](#page-0-0) [1240,](#page-0-0) [1261,](#page-0-0) [1263\\*,](#page-138-0) [1662,](#page-0-0) [1680.](#page-0-0)  $adv\_char\_width: 687, 690, 693, 726.$  $adv\_char\_width: 687, 690, 693, 726.$  $adv\_char\_width: 687, 690, 693, 726.$  $adv\_char\_width: 687, 690, 693, 726.$  $adv\_char\_width: 687, 690, 693, 726.$  $adv\_char\_width: 687, 690, 693, 726.$  $adv\_char\_width: 687, 690, 693, 726.$  $adv\_char\_width: 687, 690, 693, 726.$  $adv_{\text{c}}{hat_{\text{c}}}}$  and  $dt_{\text{c}}$  is: [687,](#page-0-0) [690,](#page-0-0) [693.](#page-0-0) adv char width s out: [687](#page-0-0), [690](#page-0-0), [693](#page-0-0). adv past: [1610.](#page-0-0) advance: [227](#page-35-0), [287](#page-59-0), [288](#page-61-0), [1388,](#page-0-0) [1413,](#page-0-0) [1414,](#page-0-0) [1416](#page-0-0). \advance primitive: [287](#page-59-0)\*.  $advance\_major\_tail: 1091, 1094.$  $advance\_major\_tail: 1091, 1094.$  $advance\_major\_tail: 1091, 1094.$  $advance\_major\_tail: 1091, 1094.$  $advance\_major\_tail: 1091, 1094.$ after: [165](#page-28-0),\* [210](#page-0-0), [1374](#page-0-0), [1729](#page-0-0), [1740](#page-199-0)\* after\_assignment: [226](#page-0-0), 287\* [288](#page-61-0)\* [1446](#page-0-0). \afterassignment primitive: [287\\*.](#page-59-0) after\_group:  $226$ ,  $287$ \*,  $288$ \*,  $1449$ \* \aftergroup primitive: [287\\*.](#page-59-0) after\_math: [1371](#page-0-0), [1372.](#page-0-0) after token: [1444,](#page-0-0) [1445,](#page-0-0) [1446,](#page-0-0) [1447](#page-0-0). aire:  $586$ <sup>\*</sup>,  $587$ <sup>\*</sup>,  $589$ <sup>\*</sup>,  $603$ <sup>\*</sup>. align\_error: [1304,](#page-0-0) [1305](#page-0-0). align group: [291](#page-0-0), [944,](#page-0-0) [950](#page-0-0), [967,](#page-0-0) [976](#page-0-0), [1309](#page-0-0), [1310,](#page-0-0) [1662,](#page-0-0) [1680.](#page-0-0)  $align\_head: \quad \underline{180}, \; 946, \; 953.$  $align\_head: \quad \underline{180}, \; 946, \; 953.$  $align\_head: \quad \underline{180}, \; 946, \; 953.$  $align\_head: \quad \underline{180}, \; 946, \; 953.$  $align\_head: \quad \underline{180}, \; 946, \; 953.$  $align\_head: \quad \underline{180}, \; 946, \; 953.$ align\_peek: [949,](#page-0-0) [950](#page-0-0), <u>[961](#page-0-0)</u>, [975,](#page-0-0) [1226](#page-0-0), 1311\*  $align\_ptr: 946, 947, 948.$  $align\_ptr: 946, 947, 948.$  $align\_ptr: 946, 947, 948.$  $align\_ptr: 946, 947, 948.$  $align\_ptr: 946, 947, 948.$  $align\_ptr: 946, 947, 948.$  $align\_ptr: 946, 947, 948.$  $align\_stack\_node\_size: 946, 948.$  $align\_stack\_node\_size: 946, 948.$  $align\_stack\_node\_size: 946, 948.$  $align\_stack\_node\_size: 946, 948.$  $align\_stack\_node\_size: 946, 948.$  $align\_state: 88, 331, 346, 347, 348, 353, 361, 364,$  $align\_state: 88, 331, 346, 347, 348, 353, 361, 364,$  $align\_state: 88, 331, 346, 347, 348, 353, 361, 364,$  $align\_state: 88, 331, 346, 347, 348, 353, 361, 364,$  $align\_state: 88, 331, 346, 347, 348, 353, 361, 364,$  $align\_state: 88, 331, 346, 347, 348, 353, 361, 364,$  $align\_state: 88, 331, 346, 347, 348, 353, 361, 364,$  $align\_state: 88, 331, 346, 347, 348, 353, 361, 364,$  $align\_state: 88, 331, 346, 347, 348, 353, 361, 364,$  $align\_state: 88, 331, 346, 347, 348, 353, 361, 364,$  $align\_state: 88, 331, 346, 347, 348, 353, 361, 364,$  $align\_state: 88, 331, 346, 347, 348, 353, 361, 364,$ [369,](#page-0-0) [379\\*,](#page-75-0) [420](#page-0-0), [421,](#page-0-0) [422,](#page-0-0) [429](#page-0-0), [468](#page-0-0), [501,](#page-0-0) [508,](#page-0-0) [509](#page-0-0), [512,](#page-0-0) [946,](#page-0-0) [947,](#page-0-0) [948,](#page-0-0) [950,](#page-0-0) [953,](#page-0-0) [959](#page-0-0), [960](#page-0-0), [961](#page-0-0), [964,](#page-0-0) [965](#page-0-0), [967,](#page-0-0) [1247](#page-0-0), [1272,](#page-0-0) [1304](#page-0-0), [1305.](#page-0-0) aligning:  $327, 328, 361, 953, 965$  $327, 328, 361, 953, 965$  $327, 328, 361, 953, 965$  $327, 328, 361, 953, 965$  $327, 328, 361, 953, 965$  $327, 328, 361, 953, 965$  $327, 328, 361, 953, 965$  $327, 328, 361, 953, 965$ . alignment of rules with characters: [616.](#page-0-0) allocvffnts: [706](#page-0-0), [715,](#page-0-0) [720](#page-0-0). alpha:  $\frac{586}{597}$  $\frac{586}{597}$  $\frac{586}{597}$ , [599](#page-0-0). alpha\_file:  $25, 50, 54, 326, 506, 551, 1513, 1523$  $25, 50, 54, 326, 506, 551, 1513, 1523$  $25, 50, 54, 326, 506, 551, 1513, 1523$  $25, 50, 54, 326, 506, 551, 1513, 1523$  $25, 50, 54, 326, 506, 551, 1513, 1523$  $25, 50, 54, 326, 506, 551, 1513, 1523$  $25, 50, 54, 326, 506, 551, 1513, 1523$  $25, 50, 54, 326, 506, 551, 1513, 1523$  $25, 50, 54, 326, 506, 551, 1513, 1523$  $25, 50, 54, 326, 506, 551, 1513, 1523$  $25, 50, 54, 326, 506, 551, 1513, 1523$ . alpha\_token:  $\frac{464}{66}$ .  $alt$ -rule:  $1551, 1552, 1553, 1557, 1566.$  $1551, 1552, 1553, 1557, 1566.$  $1551, 1552, 1553, 1557, 1566.$  $1551, 1552, 1553, 1557, 1566.$  $1551, 1552, 1553, 1557, 1566.$  $1551, 1552, 1553, 1557, 1566.$  $1551, 1552, 1553, 1557, 1566.$  $1551, 1552, 1553, 1557, 1566.$  $1551, 1552, 1553, 1557, 1566.$  $\textit{alter}\_aux: 1420, 1421.$  $\textit{alter}\_aux: 1420, 1421.$  $\textit{alter}\_aux: 1420, 1421.$  $\textit{alter}\_aux: 1420, 1421.$  $\textit{alter}\_aux: 1420, 1421.$ alter box dimen: [1420](#page-0-0), [1425](#page-0-0). alter\_integer: [1420](#page-0-0), [1424](#page-0-0). alter\_page\_so\_far: [1420](#page-0-0), [1423](#page-0-0).  $\textit{alter\_prev\_graf}: 1420, 1422.$  $\textit{alter\_prev\_graf}: 1420, 1422.$  $\textit{alter\_prev\_graf}: 1420, 1422.$  $\textit{alter\_prev\_graf}: 1420, 1422.$ Ambiguous... : [1361](#page-0-0). Amble, Ole: [1102\\*.](#page-125-0) AmSTeX : [1512](#page-0-0). any mode: [1223](#page-0-0), [1226](#page-0-0), [1235](#page-0-0), [1241](#page-0-0), [1245](#page-0-0), [1251](#page-0-0), [1275,](#page-0-0) [1280,](#page-0-0) [1282,](#page-0-0) [1304,](#page-0-0) [1312](#page-0-0), [1388](#page-0-0), [1446](#page-0-0), [1449](#page-150-0)\*, [1452,](#page-0-0) [1454,](#page-0-0) [1463,](#page-0-0) [1468,](#page-0-0) [1528.](#page-0-0) any\_state\_plus: [366](#page-0-0), [367](#page-0-0), [369.](#page-0-0) app display : [1381,](#page-0-0) [1382,](#page-0-0) [1383](#page-0-0), [1745](#page-0-0). app kern: [1295.](#page-0-0)  $app\_lc\_hex:$   $\underline{48}$  $\underline{48}$  $\underline{48}$ . app\_space: [1207](#page-0-0), [1221.](#page-0-0)  $append\_bead: \quad \underline{1638}^*$  $append\_bead: \quad \underline{1638}^*$  $append\_bead: \quad \underline{1638}^*$ 

 $append\_char: \underline{42}$ , [48,](#page-0-0) [58](#page-0-0), [198,](#page-0-0) [213](#page-0-0), [279\\*,](#page-57-0) [542\\*,](#page-83-0) [551\\*,](#page-89-0) [706,](#page-0-0) [712,](#page-0-0) [717,](#page-0-0) [719,](#page-0-0) [726,](#page-0-0) [727,](#page-0-0) [868](#page-0-0), [871](#page-0-0), [1116\\*,](#page-127-0) [1399\\*,](#page-144-0) [1618](#page-187-0)\*  $append\_charnode\_to\_t: 1085, 1088.$  $append\_charnode\_to\_t: 1085, 1088.$  $append\_charnode\_to\_t: 1085, 1088.$  $append\_charnode\_to\_t: 1085, 1088.$ append choices : [1349](#page-0-0), [1350.](#page-0-0) append\_dest\_name: [698.](#page-0-0) append\_discretionary: [1294](#page-0-0), [1295.](#page-0-0) append\_glue: [1235,](#page-0-0) [1238,](#page-0-0) [1256.](#page-0-0) append italic correction: [1290,](#page-0-0) [1291](#page-0-0). append kern: [1235,](#page-0-0) [1239](#page-0-0). append\_link: [730,](#page-0-0) [783](#page-0-0), [1633,](#page-0-0) [1636](#page-0-0), [1637.](#page-0-0) append list: [160,](#page-0-0) [975,](#page-0-0) [1065,](#page-0-0) [1254.](#page-0-0)  $append\_list\_end: 160.$  $append\_list\_end: 160.$  $append\_nl$ : [686](#page-0-0).  $append\_normal\_space:$   $\frac{1207}{1207}.$  $\frac{1207}{1207}.$  $\frac{1207}{1207}.$  $append\_penalty: 1280, 1281.$  $append\_penalty: 1280, 1281.$  $append\_penalty: 1280, 1281.$  $append\_penalty: 1280, 1281.$ append<sub>-ptr</sub>: [698,](#page-0-0) [700](#page-0-0).  $append\_src\_special: 1211, 1940.$  $append\_src\_special: 1211, 1940.$  $append\_src\_special: 1211, 1940.$ append\_thread:  $739, 1638$  $739, 1638$ \*  $append\_to_name: 545^*549^*$  $append\_to_name: 545^*549^*$  $append\_to_name: 545^*549^*$  $append\_to_name: 545^*549^*$  $append\_to_name: 545^*549^*$ append to vlist: [855](#page-0-0), [975,](#page-0-0) [1065](#page-0-0), [1254,](#page-0-0) [1745](#page-0-0). area\_delimiter:  $\frac{539}{541}$  $\frac{539}{541}$  $\frac{539}{541}$  $\frac{539}{541}$  $\frac{539}{541}$  541\*, [542\\*,](#page-83-0) [543](#page-84-0)\*, 551\* Argument of  $x$  has...: [421.](#page-0-0) arith\_error: [104](#page-23-0),\*[105](#page-0-0), [106](#page-0-0), [107,](#page-0-0) [112,](#page-0-0) [114,](#page-0-0) [474](#page-0-0), [479](#page-0-0), [486,](#page-0-0) [689](#page-0-0), [1414,](#page-0-0) [1783](#page-0-0), [1784,](#page-0-0) [1791](#page-0-0), [1847.](#page-0-0) Arithmetic overflow: [1414](#page-0-0), [1783.](#page-0-0) artificial demerits : [1006](#page-0-0), [1027](#page-0-0), [1030](#page-0-0), [1031](#page-0-0), [1032.](#page-0-0) ASCII code: [17,](#page-0-0) [529](#page-0-0). ASCII<sub>-code</sub>: [18,](#page-0-0) 19, 20, [29,](#page-0-0) 30, 31, 38, [42,](#page-0-0) 54, [58,](#page-0-0) [60,](#page-0-0) [82](#page-21-0), [314,](#page-0-0) [363](#page-71-0), [415,](#page-0-0) 542, [545](#page-86-0), 549, [868](#page-0-0), [1069,](#page-0-0) [1089,](#page-0-0) 1098, 1120, 1127, [1130](#page-0-0), [1136](#page-0-0), [1137](#page-132-0), [1482\\*,](#page-155-0) [1513\\*,](#page-167-0) [1625,](#page-0-0) [1900\\*,](#page-213-0) [1902\\*.](#page-216-0) assign\_dimen: 227,\* [266,](#page-0-0) [267](#page-0-0), [439](#page-0-0), [1388,](#page-0-0) 1402,\* [1406.](#page-0-0) assign\_font\_dimen: [227](#page-35-0),\* [287](#page-59-0),\* [288](#page-61-0),\* [439](#page-0-0), [1388](#page-0-0), [1431](#page-0-0). assign\_font\_int: 227\* [439](#page-0-0), [1388](#page-0-0), [1431](#page-0-0), [1432](#page-0-0), [1433](#page-0-0). assign\_glue: [227](#page-35-0), [244](#page-0-0), [245](#page-0-0), [439](#page-0-0), [958](#page-0-0), [1388,](#page-0-0) [1402\\*,](#page-147-0) [1406.](#page-0-0)  $assign\_int: 227^* \, 256^* \, 257, 439, 1388, 1400^* \, 1402^*$  $assign\_int: 227^* \, 256^* \, 257, 439, 1388, 1400^* \, 1402^*$  $assign\_int: 227^* \, 256^* \, 257, 439, 1388, 1400^* \, 1402^*$  $assign\_int: 227^* \, 256^* \, 257, 439, 1388, 1400^* \, 1402^*$  $assign\_int: 227^* \, 256^* \, 257, 439, 1388, 1400^* \, 1402^*$  $assign\_int: 227^* \, 256^* \, 257, 439, 1388, 1400^* \, 1402^*$  $assign\_int: 227^* \, 256^* \, 257, 439, 1388, 1400^* \, 1402^*$  $assign\_int: 227^* \, 256^* \, 257, 439, 1388, 1400^* \, 1402^*$  $assign\_int: 227^* \, 256^* \, 257, 439, 1388, 1400^* \, 1402^*$  $assign\_int: 227^* \, 256^* \, 257, 439, 1388, 1400^* \, 1402^*$  $assign\_int: 227^* \, 256^* \, 257, 439, 1388, 1400^* \, 1402^*$ [1406,](#page-0-0) [1415,](#page-0-0) [1658,](#page-0-0) [1702,](#page-0-0) [1909\\*.](#page-218-0)  $assign\_mu\_glue: \quad 227$  $assign\_mu\_glue: \quad 227$ <sup>\*</sup>, [244](#page-0-0), [245,](#page-0-0) [439,](#page-0-0) [1388](#page-0-0), [1400](#page-146-0)<sup>\*</sup>, [1402\\*,](#page-147-0) [1406,](#page-0-0) [1415](#page-0-0).  $assign\_toks$ :  $\frac{227}{3}$  $\frac{227}{3}$  $\frac{227}{3}$ ,  $248$ ,  $249$ ,  $251$ ,  $345$ ,  $439$ ,  $441$ , [1388,](#page-0-0) [1402\\*,](#page-147-0) [1404,](#page-0-0) [1405,](#page-0-0) [1658.](#page-0-0) assign\_trace: [299,](#page-0-0) [300](#page-0-0), [301](#page-0-0). at:  $1436.$  $1436.$ \atop primitive: [1356.](#page-0-0) atop\_code: [1356](#page-0-0), [1357,](#page-0-0) [1360.](#page-0-0) \atopwithdelims primitive: [1356.](#page-0-0)  $attach\_fraction: \frac{474}{79}$ , [479](#page-0-0), [480](#page-0-0), [482](#page-0-0). attach sign: [474](#page-0-0), [475,](#page-0-0) [481](#page-0-0). auto breaking: [999,](#page-0-0) [1038](#page-0-0), [1039,](#page-0-0) [1042](#page-0-0), [1044](#page-0-0).

auto\_expand: [705](#page-0-0).  $auto\_expand\_font: 705, 720.$  $auto\_expand\_font: 705, 720.$  $auto\_expand\_font: 705, 720.$  $auto\_expand\_font: 705, 720.$  $auto\_expand\_font: 705, 720.$  $auto\_expand\_vf$ : [712,](#page-0-0) [720](#page-0-0). auto kern: [173](#page-0-0), [209](#page-0-0), [705,](#page-0-0) [1005.](#page-0-0) aux: [230](#page-0-0),  $\frac{231}{234}$ , [234,](#page-0-0) [976,](#page-0-0) [988](#page-0-0).  $aux_{\text{th}}/$   $\frac{230}{31^{*}}$  [236](#page-0-0), [951](#page-0-0). aux\_save: [976,](#page-0-0) [988](#page-0-0), [1384.](#page-0-0) avail: [136,](#page-0-0) [138,](#page-0-0) [139,](#page-0-0) [140](#page-0-0), [141](#page-0-0), [182,](#page-0-0) [186,](#page-0-0) [1490](#page-158-0),\*[1491](#page-159-0)\* AVAIL list clobbered... : [186](#page-0-0).  $avl\_find\_obj$ : [1556](#page-0-0).  $avl\_put\_obj$ : [698.](#page-0-0) awful\_bad: [1009,](#page-0-0) [1010,](#page-0-0) [1011,](#page-0-0) [1012,](#page-0-0) [1030,](#page-0-0) [1050,](#page-0-0) [1147,](#page-0-0) [1151](#page-0-0), [1152](#page-0-0), [1164,](#page-0-0) [1182](#page-0-0), [1183](#page-0-0), [1184.](#page-0-0) axis height:  $876, 882, 912, 922, 923, 925, 938.$  $876, 882, 912, 922, 923, 925, 938.$  $876, 882, 912, 922, 923, 925, 938.$  $876, 882, 912, 922, 923, 925, 938.$  $876, 882, 912, 922, 923, 925, 938.$  $876, 882, 912, 922, 923, 925, 938.$  $876, 882, 912, 922, 923, 925, 938.$  $876, 882, 912, 922, 923, 925, 938.$  $876, 882, 912, 922, 923, 925, 938.$  $876, 882, 912, 922, 923, 925, 938.$  $876, 882, 912, 922, 923, 925, 938.$ b:  $388$ <sup>\*</sup>, [490,](#page-0-0) [491](#page-0-0), [496](#page-0-0), [524](#page-0-0), [549](#page-87-0)<sup>\*</sup>, [586](#page-98-0)<sup>\*</sup>, [855,](#page-0-0) [881,](#page-0-0) [882,](#page-0-0) [885,](#page-0-0) [887,](#page-0-0) [891,](#page-0-0) [1006,](#page-0-0) [1147](#page-0-0), [1171](#page-0-0), [1376](#page-0-0), [1425,](#page-0-0) [1466,](#page-0-0) [1657,](#page-0-0) [1745,](#page-0-0) [1783.](#page-0-0)  $b \ \textit{close}$  : [586](#page-98-0), [670](#page-113-0), [712](#page-0-0), [772](#page-0-0), [794](#page-0-0). b\_make\_name\_string:  $551$ <sup>\*</sup>,  $558$ <sup>\*</sup>,  $684$ .  $b_{\rm \perp}$  open in: [589](#page-99-0)\*.  $b_{\text{0}}$  *b*<sub>-</sub> $o_{\text{0}}$  *b*<sub>-</sub> $o_{\text{0}}$  *k*<sub>1</sub>. 558\* [684](#page-0-0). back\_error: [349,](#page-0-0) [399](#page-0-0), [422](#page-0-0), [429](#page-0-0), [441](#page-0-0), [468](#page-0-0), [472,](#page-0-0) [502,](#page-0-0) [505,](#page-0-0) [529,](#page-0-0) [604\\*,](#page-102-0) [959,](#page-0-0) [1256,](#page-0-0) [1262](#page-0-0), [1339](#page-0-0), [1375](#page-0-0), [1385,](#page-0-0) [1390](#page-0-0), [1399](#page-144-0)\*, [1766,](#page-0-0) [1770](#page-0-0), [1785](#page-0-0). back\_input: [286](#page-0-0), [303,](#page-0-0) 347, [348,](#page-0-0) [349,](#page-0-0) [392,](#page-0-0) 393, [394,](#page-0-0) [398\\*,](#page-78-0) [401,](#page-0-0) [405,](#page-0-0) [421,](#page-0-0) [431,](#page-0-0) [433,](#page-0-0) [441](#page-0-0), [469](#page-0-0), [470](#page-0-0), [474,](#page-0-0) [478](#page-0-0), [481](#page-0-0), [487](#page-0-0), [552\\*,](#page-90-0) [964,](#page-0-0) [1208,](#page-0-0) [1225](#page-0-0), [1232](#page-0-0), [1242,](#page-0-0) [1263\\*,](#page-138-0) [1268,](#page-0-0) [1273,](#page-0-0) [1278](#page-139-0)\*, [1302](#page-0-0), [1305](#page-0-0), [1308](#page-139-0)\*, [1310,](#page-0-0) [1311\\*,](#page-139-0) [1316,](#page-0-0) [1328,](#page-0-0) [1330](#page-0-0), [1331](#page-0-0), [1346](#page-141-0)\*, [1393](#page-142-0)\*, [1399\\*,](#page-144-0) [1404](#page-0-0), [1447](#page-0-0), [1624,](#page-0-0) [1785](#page-0-0), [1786](#page-0-0). back\_list:  $\frac{345}{347}$  $\frac{345}{347}$  $\frac{345}{347}$ , 347, [359,](#page-0-0) [433,](#page-0-0) [1466.](#page-0-0) backed up:  $\frac{329}{333}$  $\frac{329}{333}$  $\frac{329}{333}$  $\frac{329}{333}$  $\frac{329}{333}$ , [334](#page-0-0), [336,](#page-0-0) [345,](#page-0-0) 346 $*$  [347](#page-68-0) $*$  [1203](#page-135-0) $*$ background: [999,](#page-0-0) [1000,](#page-0-0) [1003,](#page-0-0) [1013](#page-0-0), [1039](#page-0-0), [1040](#page-0-0), [1844.](#page-0-0)  $\mathit{backup\_backup}:$  388\* backup\_head:  $\frac{180}{388}$  $\frac{180}{388}$  $\frac{180}{388}$ , [433.](#page-0-0) BAD : [315](#page-0-0), [316](#page-0-0). bad: [13](#page-0-0), [14](#page-0-0), 129, [312](#page-64-0), [548](#page-0-0), [1427,](#page-0-0) [1513](#page-167-0)\* Bad \patterns : [1138.](#page-0-0) Bad \prevgraf : [1422.](#page-0-0) Bad character code : [460.](#page-0-0) Bad delimiter code : [463.](#page-0-0) Bad dump length : [497](#page-0-0). Bad file offset:  $497$ . Bad flag...:  $188$ . Bad interaction mode : [1697](#page-0-0). Bad link... : [200](#page-0-0). Bad match number : [497](#page-0-0). Bad mathchar : [462](#page-0-0). Bad number : [461](#page-0-0), [1874\\*.](#page-202-0) Bad register code : [459,](#page-0-0) [1812.](#page-0-0) Bad space factor: [1421](#page-0-0).

bad\_fmt:  $1482$ <sup>\*</sup>, [1485](#page-156-0)<sup>\*</sup>, [1487](#page-157-0)<sup>\*</sup>, 1491<sup>\*</sup>, [1496](#page-160-0)<sup>\*</sup>, 1504<sup>\*</sup>, [1508\\*,](#page-166-0) [1895\\*,](#page-211-0) [1904](#page-217-0)\*.  $bad\_tfm: 586*$  $bad\_tfm: 586*$  $bad\_tfm: 586*$ bad\_vf: [710,](#page-0-0) [712,](#page-0-0) [714](#page-0-0), [717](#page-0-0), [719,](#page-0-0) [725.](#page-0-0) badness : [108,](#page-0-0) [836](#page-0-0), [843,](#page-0-0) [850,](#page-0-0) [854](#page-0-0), [1004,](#page-0-0) [1028,](#page-0-0) [1029](#page-0-0), [1152,](#page-0-0) [1184](#page-0-0), [1848](#page-0-0), [1849.](#page-0-0)  $\b{badness primitive: }  $\underline{442}$ .$  $\b{badness primitive: }  $\underline{442}$ .$  $\b{badness primitive: }  $\underline{442}$ .$ badness\_code:  $442, 450$  $442, 450$  $442, 450$ . banner:  $2^*$  $2^*$  [61\\*,](#page-18-0) [562](#page-93-0)\*, [1478.](#page-0-0)  $banner_k: \quad \underline{2}^*, \ 61^*, \ 562^*$  $banner_k: \quad \underline{2}^*, \ 61^*, \ 562^*$  $banner_k: \quad \underline{2}^*, \ 61^*, \ 562^*$  $banner_k: \quad \underline{2}^*, \ 61^*, \ 562^*$  $banner_k: \quad \underline{2}^*, \ 61^*, \ 562^*$ . base\_c:  $1885$ ,  $1886$ ,  $1889$ ,  $1890$ ,  $1891$ ,  $1892$ ,  $1893$ \* base height:  $1889$ <sup>\*</sup>,  $1892$ <sup>\*</sup>,  $1893$ <sup>\*</sup> base\_line:  $647, 651, 652, 656, 729, 730, 733, 734,$  $647, 651, 652, 656, 729, 730, 733, 734,$  $647, 651, 652, 656, 729, 730, 733, 734,$  $647, 651, 652, 656, 729, 730, 733, 734,$  $647, 651, 652, 656, 729, 730, 733, 734,$  $647, 651, 652, 656, 729, 730, 733, 734,$  $647, 651, 652, 656, 729, 730, 733, 734,$  $647, 651, 652, 656, 729, 730, 733, 734,$  $647, 651, 652, 656, 729, 730, 733, 734,$  $647, 651, 652, 656, 729, 730, 733, 734,$ [737,](#page-0-0) [1646,](#page-0-0) [1647](#page-0-0), [1648,](#page-0-0) [1892\\*,](#page-210-0) [1893](#page-211-0)\*.  $base\_ptr$ : [84](#page-21-0) $*$  [85,](#page-0-0) [332,](#page-0-0) [333](#page-0-0), [334,](#page-0-0) [335](#page-0-0), [1309,](#page-0-0) [1775,](#page-0-0) [1776,](#page-0-0) [1777.](#page-0-0) base\_slant: [1889](#page-208-0)\*, [1892](#page-210-0)\*, [1893\\*.](#page-211-0) base\_width: 1889,\* 1892,\* 1893\* base\_x\_height:  $1889$ \*,  $1892$ \*,  $1893$ \* baseline skip: [242,](#page-0-0) [265](#page-0-0), [855](#page-0-0). \baselineskip primitive: [244](#page-0-0). baseline\_skip\_code: [167](#page-0-0), [242](#page-0-0), [243,](#page-0-0) [244](#page-0-0), [855.](#page-0-0) batch\_mode:  $\frac{73}{75}$  $\frac{73}{75}$  $\frac{73}{75}$  $\frac{73}{75}$  $\frac{73}{75}$ , 75, [86,](#page-0-0) [90,](#page-0-0) [92,](#page-0-0) [93](#page-22-0)<sup>\*</sup>, [561](#page-0-0), [1440,](#page-0-0) [1441,](#page-0-0) [1443](#page-150-0)\*, [1508](#page-166-0)\*, [1509,](#page-0-0) [1514](#page-169-0)\*, [1697](#page-0-0). \batchmode primitive: [1440.](#page-0-0) bc: [566](#page-0-0), [567,](#page-0-0) [569](#page-0-0), [571,](#page-0-0) [586](#page-98-0)\*, [591,](#page-0-0) [592,](#page-0-0) [596](#page-100-0)\*, [603\\*,](#page-101-0) [706](#page-0-0). bch\_label:  $586$ \*, [600\\*,](#page-100-0) [603](#page-101-0)\* bchar:  $\frac{586}{600}$  $\frac{586}{600}$  $\frac{586}{600}$  600, 603, [1078](#page-0-0), [1080](#page-0-0), [1082,](#page-0-0) [1083](#page-0-0), [1085,](#page-0-0) [1088](#page-0-0), [1090,](#page-0-0) [1093](#page-0-0), [1094,](#page-0-0) [1209,](#page-0-0) [1211](#page-136-0)\*, [1214\\*,](#page-137-0) [1215,](#page-0-0) [1218](#page-0-0). bchar\_label:  $\frac{575}{603}$  $\frac{575}{603}$  $\frac{575}{603}$  [705](#page-0-0), [706,](#page-0-0) [1086](#page-0-0), [1093](#page-0-0), 1211\* [1218,](#page-0-0) [1501](#page-162-0), [1502](#page-163-0), 1518\* be\_careful:  $112, 113, 114$  $112, 113, 114$  $112, 113, 114$  $112, 113, 114$ . before: [165](#page-28-0),\* [210,](#page-0-0) [1374,](#page-0-0) [1711,](#page-0-0) [1713,](#page-0-0) [1719,](#page-0-0) [1729](#page-0-0), [1740\\*.](#page-199-0) before\_rejected\_cur\_p:  $999, 1039$  $999, 1039$ . begin:  $7^*$  $7^*$   $8^*$ begin\_box:  $1251, 1257, 1262$  $1251, 1257, 1262$  $1251, 1257, 1262$  $1251, 1257, 1262$ . begin diagnostic: [76](#page-0-0), [263,](#page-0-0) [306](#page-0-0), [321,](#page-0-0) [345](#page-0-0), [426\\*,](#page-79-0) 427,\* [528,](#page-0-0) [535,](#page-0-0) 563,\* 608,\* 666,\* [669,](#page-0-0) [750](#page-119-0),\* [839](#page-0-0), [851,](#page-0-0) [1002](#page-0-0), [1039](#page-0-0), [1164,](#page-0-0) [1169,](#page-0-0) [1183](#page-0-0), [1188](#page-0-0), [1299,](#page-0-0) [1402\\*,](#page-147-0) [1471](#page-152-0)\*, [1475\\*,](#page-153-0) [1663](#page-0-0), [1678\\*,](#page-195-0) [1692\\*,](#page-196-0) [1824](#page-0-0), [1885\\*,](#page-206-0) [1890\\*,](#page-209-0) [1891](#page-209-0)\*. begin\_file\_reading:  $78, 87, 350, 509, 563, 1756$  $78, 87, 350, 509, 563, 1756$  $78, 87, 350, 509, 563, 1756$  $78, 87, 350, 509, 563, 1756$  $78, 87, 350, 509, 563, 1756$  $78, 87, 350, 509, 563, 1756$  $78, 87, 350, 509, 563, 1756$  $78, 87, 350, 509, 563, 1756$  $78, 87, 350, 509, 563, 1756$ \* begin\_group:  $226$ ,  $287$ <sup>\*</sup>,  $288$ <sup>\*</sup>,  $1241$ . \begingroup primitive: [287\\*.](#page-59-0) begin\_insert\_or\_adjust:  $1275, 1277$  $1275, 1277$  $1275, 1277$ . begin  $L$  code:  $165$ , [1702](#page-0-0), [1703,](#page-0-0) [1735.](#page-0-0)  $begin. LR_type: 165 * 1708.$  $begin. LR_type: 165 * 1708.$  $begin. LR_type: 165 * 1708.$  $begin. LR_type: 165 * 1708.$ begin  $M$ : [1258.](#page-0-0) begin  $M\_code$ :  $165$ <sup>\*</sup>,  $1258$ ,  $1747$ . begin\_name: [538](#page-0-0),  $\underline{541}$ , 551, 552, [553](#page-0-0), [557](#page-0-0), 1881\*

begin\_pseudoprint:  $338, 340, 341$  $338, 340, 341$ . begin  $R\_{code}: 165$  $R\_{code}: 165$ , [1702](#page-0-0), [1703](#page-0-0). begin\_reflect: [1701](#page-0-0). begin\_token\_list:  $345, 381, 384, 412, 416$  $345, 381, 384, 412, 416$  $345, 381, 384, 412, 416$  $345, 381, 384, 412, 416$  $345, 381, 384, 412, 416$  $345, 381, 384, 412, 416$  $345, 381, 384, 412, 416$  $345, 381, 384, 412, 416$  $345, 381, 384, 412, 416$ ; [950,](#page-0-0) [964,](#page-0-0) [965,](#page-0-0) [975](#page-0-0), [1202](#page-0-0), [1207,](#page-0-0) [1261,](#page-0-0) [1269](#page-138-0), [1317](#page-141-0), [1323,](#page-0-0) [1345](#page-141-0)\*, [1619](#page-188-0)\*. \beginL primitive: [1702](#page-0-0). Beginning to dump...:  $1509$ . \beginR primitive: [1702](#page-0-0).  $below\_display\_short\_skip: 242.$  $below\_display\_short\_skip: 242.$  $below\_display\_short\_skip: 242.$ \belowdisplayshortskip primitive: [244.](#page-0-0) below display short skip code : [242](#page-0-0), [243](#page-0-0), [244](#page-0-0), [1381](#page-0-0).  $below\_display\_skip: 242.$  $below\_display\_skip: 242.$ \belowdisplayskip primitive: [244.](#page-0-0) below\_display\_skip\_code: [242,](#page-0-0) [243,](#page-0-0) [244,](#page-0-0) [1381](#page-0-0), [1384](#page-0-0). best bet: [1048,](#page-0-0) [1050](#page-0-0), [1051](#page-0-0), [1053,](#page-0-0) [1054](#page-0-0), [1854](#page-0-0). best\_height\_plus\_depth: [1148,](#page-0-0) [1151](#page-0-0), [1187](#page-0-0), [1188.](#page-0-0) best\_ins\_ptr: [1158,](#page-0-0) [1182](#page-0-0), [1186](#page-0-0), [1195](#page-0-0), [1197](#page-0-0), [1198](#page-0-0). best\_line: [1048](#page-0-0), [1050,](#page-0-0) [1051,](#page-0-0) [1053](#page-0-0), [1065](#page-0-0), [1067.](#page-0-0)  $best\_page\_break: \quad \underline{1157}, \, 1182, \, 1190, \, 1191.$  $best\_page\_break: \quad \underline{1157}, \, 1182, \, 1190, \, 1191.$  $best\_page\_break: \quad \underline{1157}, \, 1182, \, 1190, \, 1191.$  $best\_page\_break: \quad \underline{1157}, \, 1182, \, 1190, \, 1191.$  $best\_page\_break: \quad \underline{1157}, \, 1182, \, 1190, \, 1191.$  $best\_page\_break: \quad \underline{1157}, \, 1182, \, 1190, \, 1191.$  $best\_page\_break: \quad \underline{1157}, \, 1182, \, 1190, \, 1191.$  $best\_page\_break: \quad \underline{1157}, \, 1182, \, 1190, \, 1191.$  $best\_page\_break: \quad \underline{1157}, \, 1182, \, 1190, \, 1191.$  $best\_pl\_glue: \quad \underline{1843}, \; 1851, \; 1852.$  $best\_pl\_glue: \quad \underline{1843}, \; 1851, \; 1852.$  $best\_pl\_glue: \quad \underline{1843}, \; 1851, \; 1852.$  $best\_pl\_glue: \quad \underline{1843}, \; 1851, \; 1852.$  $best\_pl\_glue: \quad \underline{1843}, \; 1851, \; 1852.$  $best\_pl\_line: 1009, 1021, 1031.$  $best\_pl\_line: 1009, 1021, 1031.$  $best\_pl\_line: 1009, 1021, 1031.$  $best\_pl\_line: 1009, 1021, 1031.$  $best\_pl\_line: 1009, 1021, 1031.$  $best\_pl\_line: 1009, 1021, 1031.$ best\_pl\_short: [1843,](#page-0-0) [1851,](#page-0-0) [1852.](#page-0-0) best\_place: [1009,](#page-0-0) [1021](#page-0-0), [1031](#page-0-0), [1147,](#page-0-0) [1151,](#page-0-0) [1157](#page-0-0). best\_size: [1157](#page-0-0), [1182,](#page-0-0) [1194.](#page-0-0) beta:  $\frac{586}{597}$ , [599](#page-0-0).  $bf: 720.$  $bf: 720.$ big  $\log$ -spacing1: [877,](#page-0-0) [927](#page-0-0).  $big\_op\_spacing2: 877, 927.$  $big\_op\_spacing2: 877, 927.$  $big\_op\_spacing2: 877, 927.$  $big\_op\_spacing2: 877, 927.$  $big\_op\_spacing2: 877, 927.$  $big\_op\_spacing3$ : [877,](#page-0-0) [927](#page-0-0). big op  $spacing4$ : [877,](#page-0-0) [927](#page-0-0).  $big\_op\_spacing5$ :  $877, 927$  $877, 927$  $877, 927$ . big\_switch:  $227$ ,  $254$ ,  $1171$ ,  $1206$ ,  $1207$ ,  $1208$ , [1213\\*,](#page-137-0) [1219.](#page-0-0) BigEndian order: [566.](#page-0-0)  $biggest\_char: 275, 281.$  $biggest\_char: 275, 281.$  $biggest\_char: 275, 281.$  $biggest\_char: 275, 281.$  $biggest\_char: 275, 281.$ billion: [653.](#page-0-0) bin\_noad: [858](#page-0-0), [866](#page-0-0), [872,](#page-0-0) [874](#page-0-0), [904,](#page-0-0) [905,](#page-0-0) [937](#page-0-0), [1334,](#page-0-0) [1335.](#page-0-0)  $bin\_op\_penalty: \quad 254, 937.$  $bin\_op\_penalty: \quad 254, 937.$  $bin\_op\_penalty: \quad 254, 937.$  $bin\_op\_penalty: \quad 254, 937.$ \binoppenalty primitive: [256](#page-52-0)\*. bin\_op\_penalty\_code:  $254$ \*,  $255$ \*,  $256$ \*  $blank\_line: 263.$  $blank\_line: 263.$ bool : [496](#page-0-0), [497](#page-0-0). boolean:  $20^*32^*37^*45, 46, 47^*76, 79, 96, 104^*$  $20^*32^*37^*45, 46, 47^*76, 79, 96, 104^*$  $20^*32^*37^*45, 46, 47^*76, 79, 96, 104^*$  $20^*32^*37^*45, 46, 47^*76, 79, 96, 104^*$  $20^*32^*37^*45, 46, 47^*76, 79, 96, 104^*$  $20^*32^*37^*45, 46, 47^*76, 79, 96, 104^*$  $20^*32^*37^*45, 46, 47^*76, 79, 96, 104^*$  $20^*32^*37^*45, 46, 47^*76, 79, 96, 104^*$  $20^*32^*37^*45, 46, 47^*76, 79, 96, 104^*$  $20^*32^*37^*45, 46, 47^*76, 79, 96, 104^*$  $20^*32^*37^*45, 46, 47^*76, 79, 96, 104^*$  $20^*32^*37^*45, 46, 47^*76, 79, 96, 104^*$  $20^*32^*37^*45, 46, 47^*76, 79, 96, 104^*$ [106,](#page-0-0) [107,](#page-0-0) [112](#page-0-0), [114,](#page-0-0) [183\\*,](#page-30-0) [185](#page-0-0), [263](#page-0-0), [274\\*,](#page-56-0) [303,](#page-0-0) [333](#page-0-0), [363\\*,](#page-71-0) [383,](#page-0-0) [388](#page-77-0)\*, [389,](#page-0-0) [433,](#page-0-0) [439](#page-0-0), [466](#page-0-0), [474,](#page-0-0) [487,](#page-0-0) [496](#page-0-0), [499,](#page-0-0) [524,](#page-0-0) [542](#page-83-0),\* 543,\* 544,\* [550](#page-88-0),\* [551](#page-89-0),\* [553,](#page-0-0) 575,\* [586](#page-98-0),\* [605,](#page-0-0) [619\\*,](#page-104-0) [647](#page-107-0)\*, [657\\*,](#page-110-0) [680,](#page-0-0) [686](#page-0-0), [687](#page-0-0), [689,](#page-0-0) [691,](#page-0-0) [693](#page-0-0), [696,](#page-0-0) [698,](#page-0-0) [701](#page-0-0), [702,](#page-0-0) [704,](#page-0-0) [705](#page-0-0), [706](#page-0-0), [720,](#page-0-0) [725,](#page-0-0) [729](#page-116-0)\*, [738\\*,](#page-118-0) [749,](#page-0-0) [750\\*,](#page-119-0) [793,](#page-0-0) [807,](#page-0-0) [817,](#page-0-0) [821](#page-0-0), [823](#page-0-0), [882](#page-0-0), [895,](#page-0-0) [902,](#page-0-0) [967](#page-0-0), [991](#page-0-0), [999](#page-0-0), [1001,](#page-0-0) [1004,](#page-0-0) [1005](#page-0-0), [1006](#page-0-0),

[1053,](#page-0-0) [1077,](#page-0-0) [1084,](#page-0-0) 1120, 1127, [1137](#page-132-0), [1145](#page-0-0), [1166](#page-0-0), [1189,](#page-0-0) [1209,](#page-0-0) [1229,](#page-0-0) [1232,](#page-0-0) [1257,](#page-0-0) [1269](#page-138-0)\*, [1283](#page-0-0), [1338](#page-0-0), [1372,](#page-0-0) [1389\\*,](#page-142-0) [1414,](#page-0-0) [1459,](#page-0-0) [1482\\*,](#page-155-0) [1502](#page-163-0)\*, [1513](#page-167-0)\*, [1514](#page-169-0)\*, [1518\\*,](#page-172-0) [1523,](#page-0-0) [1538,](#page-0-0) [1551,](#page-0-0) [1556,](#page-0-0) [1618](#page-187-0)\*, [1629](#page-0-0), [1641](#page-0-0), [1653\\*,](#page-195-0) [1657,](#page-0-0) [1661\\*,](#page-195-0) [1662,](#page-0-0) [1663,](#page-0-0) [1757](#page-0-0), [1775](#page-0-0), [1777](#page-0-0), [1783,](#page-0-0) [1794,](#page-0-0) [1798,](#page-0-0) [1800,](#page-0-0) [1820,](#page-0-0) [1826](#page-0-0), [1843](#page-0-0), [1868](#page-201-0)\*, [1872\\*,](#page-201-0) [1881](#page-204-0)\*, [1882](#page-205-0)\*, [1883\\*,](#page-205-0) [1885](#page-206-0)\*, [1897](#page-212-0)\*, [1898\\*.](#page-212-0) bop: [610](#page-0-0), [612](#page-0-0), [613,](#page-0-0) [615](#page-0-0), [617,](#page-0-0) [619](#page-104-0), [666](#page-111-0), 668\* Bosshard, Hans Rudolf: [484](#page-0-0). bot: [572.](#page-0-0) bot\_mark: [408](#page-0-0), [409,](#page-0-0) [1189](#page-0-0), [1193,](#page-0-0) [1810,](#page-0-0) [1829](#page-0-0). \botmark primitive: [410](#page-0-0).  $bot\_mark\_code$ :  $408, 410, 411, 1810$  $408, 410, 411, 1810$  $408, 410, 411, 1810$  $408, 410, 411, 1810$  $408, 410, 411, 1810$  $408, 410, 411, 1810$ . \botmarks primitive: [1810](#page-0-0). bottom: [693.](#page-0-0) bottom level : [291,](#page-0-0) [294,](#page-0-0) [303](#page-0-0), [1242](#page-0-0), [1246,](#page-0-0) [1662,](#page-0-0) [1680.](#page-0-0)  $bottom\_line: 333.$  $bottom\_line: 333.$  $bottom\_line: 333.$ bound\_default:  $32^*$  $32^*$ , [1513\\*.](#page-167-0) bound\_name:  $32^*$  $32^*$ , 1513\* bowels: [619](#page-104-0)\*. box: [248](#page-41-0),\* [250](#page-0-0), [1169](#page-0-0), [1170](#page-0-0), [1186](#page-0-0), [1192,](#page-0-0) [1194,](#page-0-0) [1195,](#page-0-0) [1198,](#page-0-0) [1200](#page-0-0), [1205](#page-0-0), [1821,](#page-0-0) [1822](#page-0-0), [1840](#page-0-0). \box primitive: [1249.](#page-0-0)  $box\_base$ :  $248$ <sup>\*</sup>, [250](#page-0-0), [251,](#page-0-0) [273,](#page-0-0) [1255.](#page-0-0) box code : [1249,](#page-0-0) [1250,](#page-0-0) [1257](#page-0-0), [1285,](#page-0-0) [1288,](#page-0-0) [1862](#page-0-0). box context: [1253](#page-0-0), [1254,](#page-0-0) [1255](#page-0-0), [1256,](#page-0-0) [1257](#page-0-0), [1261,](#page-0-0) [1262.](#page-0-0)  $box\_end$ :  $\frac{1253}{1257}$ , [1262,](#page-0-0) [1264.](#page-0-0) box error : [1169](#page-0-0), [1170](#page-0-0), [1192](#page-0-0), [1205](#page-0-0). box flag : [1249](#page-0-0), [1253](#page-0-0), [1255,](#page-0-0) [1261,](#page-0-0) [1419](#page-0-0), [1682.](#page-0-0)  $box_l$  : [153](#page-27-0)\* [643](#page-0-0), [1705,](#page-0-0) [1715](#page-0-0), [1716,](#page-0-0) [1746](#page-0-0).  $box\_max\_depth: 265, 1264.$  $box\_max\_depth: 265, 1264.$  $box\_max\_depth: 265, 1264.$  $box\_max\_depth: 265, 1264.$  $box\_max\_depth: 265, 1264.$ \boxmaxdepth primitive: [266](#page-0-0).  $box\_max\_depth\_code$ :  $265, 266$  $265, 266$  $265, 266$ .  $box\_node: 1935*$  $box\_node: 1935*$  $box\_node: 1935*$  $box-node\_size: 153, 154, 220, 224, 823, 844, 891,$  $box-node\_size: 153, 154, 220, 224, 823, 844, 891,$  $box-node\_size: 153, 154, 220, 224, 823, 844, 891,$  $box-node\_size: 153, 154, 220, 224, 823, 844, 891,$  $box-node\_size: 153, 154, 220, 224, 823, 844, 891,$  $box-node\_size: 153, 154, 220, 224, 823, 844, 891,$  $box-node\_size: 153, 154, 220, 224, 823, 844, 891,$  $box-node\_size: 153, 154, 220, 224, 823, 844, 891,$  $box-node\_size: 153, 154, 220, 224, 823, 844, 891,$  $box-node\_size: 153, 154, 220, 224, 823, 844, 891,$  $box-node\_size: 153, 154, 220, 224, 823, 844, 891,$ [903,](#page-0-0) [927,](#page-0-0) [932](#page-0-0), [1154](#page-0-0), [1198,](#page-0-0) [1278\\*,](#page-139-0) [1288](#page-0-0), [1379](#page-0-0), [1734\\*,](#page-198-0) [1746,](#page-0-0) [1936](#page-221-0)\*.  $box\_ref$ : [228](#page-0-0), [250](#page-0-0), [297,](#page-0-0) [1255.](#page-0-0) box there : [1157,](#page-0-0) [1164,](#page-0-0) [1177](#page-0-0), [1178](#page-0-0). box\_val:  $1402$ <sup>\*</sup>,  $1816$ ,  $1821$ ,  $1822$ ,  $1824$ ,  $1840$ . box val limit: [1816,](#page-0-0) [1839.](#page-0-0)  $\text{box}255$  is not void:  $1192$ . bp : [484](#page-0-0). bp: [690](#page-0-0). brain: [1206](#page-0-0). breadth max:  $\frac{199}{200}$ , [200,](#page-0-0) [216](#page-0-0), [251](#page-0-0), 254, [1005,](#page-0-0) [1520\\*,](#page-176-0) [1824.](#page-0-0) break node : [995](#page-0-0), [1005](#page-0-0), [1021](#page-0-0), [1027](#page-0-0), [1031](#page-0-0), [1032](#page-0-0), [1039,](#page-0-0) [1040](#page-0-0), [1053](#page-0-0), [1054.](#page-0-0) break\_penalty:  $226$ , [287](#page-59-0) $*$  [288](#page-61-0) $*$  [1280.](#page-0-0)

break\_type:  $1005$ , [1013](#page-0-0), [1021,](#page-0-0) [1022](#page-0-0), [1035.](#page-0-0) break width : [999,](#page-0-0) [1000,](#page-0-0) [1013](#page-0-0), [1014](#page-0-0), [1015,](#page-0-0) [1017,](#page-0-0) [1018,](#page-0-0) [1019](#page-0-0), [1020](#page-0-0), [1055.](#page-0-0) breakpoint:  $1519^*$ . broken\_ins: [1158](#page-0-0), [1163](#page-0-0), [1187](#page-0-0), [1198.](#page-0-0) broken\_penalty:  $254$ <sup>\*</sup>, [1067.](#page-0-0) \brokenpenalty primitive: [256](#page-52-0)\*. broken\_penalty\_code:  $254$ \*,  $255$ \*,  $256$ \* broken\_ptr: [1158,](#page-0-0) [1187,](#page-0-0) [1198.](#page-0-0) buf size:  $30^*$  $30^*$ ,  $31^*$  $31^*$ ,  $32^*$  $32^*$ ,  $35^*$ ,  $71^*$ ,  $129^*$ ,  $286$ ,  $337$ ,  $350^*$  $350^*$ , [353\\*,](#page-69-0) [363\\*,](#page-71-0) [378\\*,](#page-74-0) [385\\*,](#page-76-0) [388\\*,](#page-77-0) [400,](#page-0-0) [550](#page-88-0)\*, [556](#page-91-0)\*, [560](#page-92-0)\*, [1513\\*,](#page-167-0) [1515](#page-170-0)\*, [1757](#page-0-0), [1769,](#page-0-0) [1900](#page-213-0)\*, [1902](#page-216-0)\*. buffer:  $20^*$  $20^*$ ,  $30^*$  $30^*$ ,  $31^*$ ,  $36$ ,  $37^*$  $37^*$ ,  $45$ ,  $71^*$  $71^*$ ,  $83$ ,  $87$ ,  $88$ ,  $278$ , [279\\*,](#page-57-0) [280,](#page-0-0) [286](#page-0-0), [324\\*,](#page-65-0) [325,](#page-0-0) [337](#page-0-0), [340](#page-67-0)\*, [353\\*,](#page-69-0) [363\\*,](#page-71-0) [374](#page-0-0), [376\\*,](#page-72-0) [377\\*,](#page-73-0) [378](#page-74-0)\*, [382,](#page-0-0) [384,](#page-0-0) [385](#page-76-0)\*, [388](#page-77-0)\*, [400,](#page-0-0) [509,](#page-0-0) [510](#page-81-0)\*, [549\\*,](#page-87-0) [550](#page-88-0)\*, [556](#page-91-0)\*, [557](#page-0-0), [560\\*,](#page-92-0) [564,](#page-0-0) [1513\\*,](#page-167-0) [1518](#page-172-0)\*, [1520](#page-176-0)\*, [1649\\*,](#page-195-0) [1757](#page-0-0), [1762](#page-0-0), [1769,](#page-0-0) [1900](#page-213-0)\*, [1902](#page-216-0)\*. build\_choices: [1351,](#page-0-0) [1352](#page-0-0). build\_discretionary: [1296,](#page-0-0) [1297.](#page-0-0) build\_page: [976](#page-0-0), [988,](#page-0-0) [1165](#page-135-0),\* [1171](#page-0-0), 1203,\* [1232,](#page-0-0) [1238](#page-0-0), [1254,](#page-0-0) [1269](#page-138-0)\*, [1272](#page-0-0), [1278\\*,](#page-139-0) [1281](#page-0-0), [1323](#page-0-0), [1378.](#page-0-0) by :  $1414$ . byname:  $1556, 1565$  $1556, 1565$  $1556, 1565$ . bypass\_eoln:  $31^*$  $31^*$ . byte:  $702$ . byte\_file:  $25, 551, 558, 565, 680, 710, 772$  $25, 551, 558, 565, 680, 710, 772$  $25, 551, 558, 565, 680, 710, 772$  $25, 551, 558, 565, 680, 710, 772$  $25, 551, 558, 565, 680, 710, 772$  $25, 551, 558, 565, 680, 710, 772$  $25, 551, 558, 565, 680, 710, 772$  $25, 551, 558, 565, 680, 710, 772$  $25, 551, 558, 565, 680, 710, 772$  $25, 551, 558, 565, 680, 710, 772$ .  $b0: 128, 132, 151, 239, 275, 290, 571, 572, 576,$  $b0: 128, 132, 151, 239, 275, 290, 571, 572, 576,$ [580\\*,](#page-97-0) [582,](#page-0-0) [590\\*,](#page-99-0) [629\\*,](#page-105-0) [710,](#page-0-0) [712,](#page-0-0) [714](#page-0-0), [859](#page-0-0), [861](#page-0-0), 1488,\* 1489,\* 1520,\* [1755,](#page-0-0) [1757.](#page-0-0)  $b1: 128, 132, 151, 239, 275, 290, 571, 572, 580,$  $b1: 128, 132, 151, 239, 275, 290, 571, 572, 580,$ [582,](#page-0-0) [590\\*,](#page-99-0) [629](#page-105-0)\*, [710,](#page-0-0) [712,](#page-0-0) [714](#page-0-0), [859,](#page-0-0) [861,](#page-0-0) [1488](#page-158-0)\*, [1489\\*,](#page-158-0) [1520](#page-176-0)\*, [1755](#page-0-0), [1757.](#page-0-0)  $b2: 128, 132, 571, 572, 580, 582, 590, 629, 710, 712,$  $b2: 128, 132, 571, 572, 580, 582, 590, 629, 710, 712,$ [714,](#page-0-0) [859](#page-0-0), [861](#page-0-0), [1488](#page-158-0)\*, [1489\\*,](#page-158-0) [1520\\*,](#page-176-0) [1755,](#page-0-0) [1757](#page-0-0).  $b3: 128, 132, 571, 572, 582, 590, 629, 710, 712,$  $b3: 128, 132, 571, 572, 582, 590, 629, 710, 712,$  $b3: 128, 132, 571, 572, 582, 590, 629, 710, 712,$  $b3: 128, 132, 571, 572, 582, 590, 629, 710, 712,$  $b3: 128, 132, 571, 572, 582, 590, 629, 710, 712,$  $b3: 128, 132, 571, 572, 582, 590, 629, 710, 712,$  $b3: 128, 132, 571, 572, 582, 590, 629, 710, 712,$  $b3: 128, 132, 571, 572, 582, 590, 629, 710, 712,$  $b3: 128, 132, 571, 572, 582, 590, 629, 710, 712,$  $b3: 128, 132, 571, 572, 582, 590, 629, 710, 712,$  $b3: 128, 132, 571, 572, 582, 590, 629, 710, 712,$  $b3: 128, 132, 571, 572, 582, 590, 629, 710, 712,$  $b3: 128, 132, 571, 572, 582, 590, 629, 710, 712,$  $b3: 128, 132, 571, 572, 582, 590, 629, 710, 712,$ [714,](#page-0-0) [859](#page-0-0), [861](#page-0-0), [1488](#page-158-0)\*, [1489\\*,](#page-158-0) [1520\\*,](#page-176-0) [1755,](#page-0-0) [1757](#page-0-0). c: [63,](#page-0-0) [82](#page-21-0), 162, [286,](#page-0-0) [296](#page-0-0), [314,](#page-0-0) [363](#page-71-0), [491,](#page-0-0) [496](#page-0-0), 542,  $545$ <sup>\*</sup>,  $549$ <sup>\*</sup>,  $586$ <sup>\*</sup>,  $604$ <sup>\*</sup>,  $608$ <sup>\*</sup>,  $609$ <sup>\*</sup>,  $619$ <sup>\*</sup>,  $705$ ,  $817$ , [868,](#page-0-0) [870,](#page-0-0) [882](#page-0-0), [885,](#page-0-0) [887,](#page-0-0) [888](#page-0-0), [914,](#page-0-0) 925<sup>\*</sup>, [1070](#page-0-0), [1089,](#page-0-0) [1130,](#page-0-0) [1136,](#page-0-0) [1137\\*,](#page-132-0) [1171](#page-0-0), [1189](#page-0-0), [1264](#page-0-0), [1279](#page-0-0), [1288,](#page-0-0) [1295,](#page-0-0) [1314,](#page-0-0) [1329,](#page-0-0) [1333](#page-0-0), [1359](#page-0-0), [1421](#page-0-0), [1423](#page-0-0), [1424,](#page-0-0) [1425,](#page-0-0) [1453\\*,](#page-150-0) [1457\\*,](#page-150-0) [1466](#page-0-0), [1516](#page-171-0)\*, [1680](#page-0-0), [1778](#page-0-0), [1871\\*,](#page-201-0) [1885](#page-206-0)\*, [1886](#page-207-0)\*, [1902\\*.](#page-216-0)  $c \_leaders: \quad \underline{167}, \ 208, \ 655, \ 664, \ 1249, \ 1250.$  $c \_leaders: \quad \underline{167}, \ 208, \ 655, \ 664, \ 1249, \ 1250.$  $c \_leaders: \quad \underline{167}, \ 208, \ 655, \ 664, \ 1249, \ 1250.$  $c \_leaders: \quad \underline{167}, \ 208, \ 655, \ 664, \ 1249, \ 1250.$  $c \_leaders: \quad \underline{167}, \ 208, \ 655, \ 664, \ 1249, \ 1250.$  $c \_leaders: \quad \underline{167}, \ 208, \ 655, \ 664, \ 1249, \ 1250.$  $c \_leaders: \quad \underline{167}, \ 208, \ 655, \ 664, \ 1249, \ 1250.$  $c \_leaders: \quad \underline{167}, \ 208, \ 655, \ 664, \ 1249, \ 1250.$  $c \_leaders: \quad \underline{167}, \ 208, \ 655, \ 664, \ 1249, \ 1250.$  $c \_leaders: \quad \underline{167}, \ 208, \ 655, \ 664, \ 1249, \ 1250.$  $c \_leaders: \quad \underline{167}, \ 208, \ 655, \ 664, \ 1249, \ 1250.$ \cleaders primitive: [1249](#page-0-0).  $c\_loc$ : [1089,](#page-0-0) [1093](#page-0-0). c\_node: [1295.](#page-0-0) cal expand ratio: [823,](#page-0-0) [825,](#page-0-0) [828](#page-0-0), [834](#page-0-0), [840](#page-0-0), [1066.](#page-0-0)  $cal_m$ argin kern var: [822.](#page-0-0) call: [228,](#page-0-0) [241,](#page-0-0) [297](#page-0-0), [318,](#page-0-0) [388](#page-77-0), [406](#page-0-0), [413,](#page-0-0) [421](#page-0-0), [422,](#page-0-0) [504,](#page-0-0) [533](#page-0-0), [1396](#page-0-0), [1399\\*,](#page-144-0) [1403,](#page-0-0) [1404](#page-0-0), [1405](#page-0-0),

[1474,](#page-0-0) [1773.](#page-0-0)

call\_edit:  $84^*$  $84^*$  1514\* call\_func: [687,](#page-0-0) [692](#page-0-0), [712,](#page-0-0) [714](#page-0-0), [1538,](#page-0-0) [1881](#page-204-0)\* cancel\_boundary: [1207](#page-0-0), [1209,](#page-0-0) [1210](#page-0-0), 1211\*  $cancel\_glue: 1747.$  $cancel\_glue: 1747.$  $cancel\_glue\_cont: 1747.$  $cancel\_glue\_cont: 1747.$  $cancel\_glue\_cont\_cont: 1747.$  $cancel\_glue\_cont\_cont: 1747.$  $cancel\_glue\_cont\_cont: 1747.$  $cancel\_glue\_end$ : [1747.](#page-0-0)  $cancel\_glue\_end\_end$ :  $1747$ . cannot \read :  $510*$ car ret: [225,](#page-0-0) [250,](#page-0-0) [364,](#page-0-0) [369](#page-0-0), [953](#page-0-0), [956](#page-0-0), [957](#page-0-0), [959,](#page-0-0) [960,](#page-0-0) [961](#page-0-0), [964,](#page-0-0) [1304](#page-0-0). carriage\_return:  $22, 49, 225, 250, 258, 385$  $22, 49, 225, 250, 258, 385$  $22, 49, 225, 250, 258, 385$  $22, 49, 225, 250, 258, 385$  $22, 49, 225, 250, 258, 385$  $22, 49, 225, 250, 258, 385$  $22, 49, 225, 250, 258, 385$ \* case shift: [226](#page-0-0), [1463](#page-0-0), [1464](#page-0-0), [1465](#page-0-0). cat: 363, [376](#page-72-0), 377, [378](#page-74-0)\* cat\_code:  $248$ <sup>\*</sup>, [250](#page-0-0), 254<sup>\*</sup>, 284<sup>\*</sup>, 363<sup>\*</sup>, [365](#page-71-0)<sup>\*</sup>, [376](#page-72-0)<sup>\*</sup>, [377\\*,](#page-73-0) [378\\*,](#page-74-0) [1518](#page-172-0)\*. \catcode primitive: [1408](#page-148-0)\*.  $cat\_code\_base: 248, 250, 251, 253, 1408, 1409, 1411.$  $cat\_code\_base: 248, 250, 251, 253, 1408, 1409, 1411.$  $cat\_code\_base: 248, 250, 251, 253, 1408, 1409, 1411.$  $cat\_code\_base: 248, 250, 251, 253, 1408, 1409, 1411.$  $cat\_code\_base: 248, 250, 251, 253, 1408, 1409, 1411.$  $cat\_code\_base: 248, 250, 251, 253, 1408, 1409, 1411.$  $cat\_code\_base: 248, 250, 251, 253, 1408, 1409, 1411.$  $cat\_code\_base: 248, 250, 251, 253, 1408, 1409, 1411.$  $cat\_code\_base: 248, 250, 251, 253, 1408, 1409, 1411.$  $cat\_code\_base: 248, 250, 251, 253, 1408, 1409, 1411.$  $cat\_code\_base: 248, 250, 251, 253, 1408, 1409, 1411.$ cc:  $\frac{363}{374}$  $\frac{363}{374}$  $\frac{363}{374}$  $\frac{363}{374}$  $\frac{363}{374}$ , [377](#page-73-0), [712](#page-0-0), [717](#page-0-0), [718](#page-0-0). cc : [484](#page-0-0). change\_box: [1154](#page-0-0), [1257,](#page-0-0) [1288](#page-0-0), [1549,](#page-0-0) [1822](#page-0-0).  $change\_if\_limit: 523, 524, 535.$  $change\_if\_limit: 523, 524, 535.$  $change\_if\_limit: 523, 524, 535.$  $change\_if\_limit: 523, 524, 535.$  $change\_if\_limit: 523, 524, 535.$  $change\_if\_limit: 523, 524, 535.$  $change\_if\_limit: 523, 524, 535.$ char:  $19^*$  $19^*$ , 1502<sup>\*</sup>, [1870](#page-201-0)<sup>\*</sup>. \char primitive: [287\\*.](#page-59-0) char\_base:  $\frac{576}{580}$  $\frac{576}{580}$  $\frac{576}{580}$  580, [592](#page-0-0), 596, [603](#page-101-0), [705,](#page-0-0) [706](#page-0-0), 1501; 1502; [1518](#page-172-0)\*  $char_{\text{-}}box: 885, 886, 887, 914.$  $char_{\text{-}}box: 885, 886, 887, 914.$  $char_{\text{-}}box: 885, 886, 887, 914.$  $char_{\text{-}}box: 885, 886, 887, 914.$  $char_{\text{-}}box: 885, 886, 887, 914.$  $char_{\text{-}}box: 885, 886, 887, 914.$  $char_{\text{-}}box: 885, 886, 887, 914.$  $char_{\text{-}}box: 885, 886, 887, 914.$  $char_{\text{-}}box: 885, 886, 887, 914.$ \chardef primitive:  $1400*$  $1400*$ char\_def\_code:  $1400$ <sup>\*</sup>,  $1401$ <sup>\*</sup>,  $1402$ <sup>\*</sup>.  $char\_depth: 580, 673, 828, 884, 885, 888, 1672.$  $char\_depth: 580, 673, 828, 884, 885, 888, 1672.$  $char\_depth: 580, 673, 828, 884, 885, 888, 1672.$  $char\_depth: 580, 673, 828, 884, 885, 888, 1672.$  $char\_depth: 580, 673, 828, 884, 885, 888, 1672.$  $char\_depth: 580, 673, 828, 884, 885, 888, 1672.$  $char\_depth: 580, 673, 828, 884, 885, 888, 1672.$  $char\_depth: 580, 673, 828, 884, 885, 888, 1672.$  $char\_depth: 580, 673, 828, 884, 885, 888, 1672.$  $char\_depth: 580, 673, 828, 884, 885, 888, 1672.$  $char\_depth: 580, 673, 828, 884, 885, 888, 1672.$  $char\_depth\_end$ :  $\underline{580}^*$ char exists:  $580^*$  $580^*$ , [600](#page-100-0) $^*$ , 603 $^*$ , 604 $^*$ , 609 $^*$ , 648 $^*$ , [673](#page-114-0) $^*$ [705,](#page-0-0) [884](#page-120-0)\*, [898\\*,](#page-121-0) [914](#page-0-0), [916\\*,](#page-121-0) [925](#page-122-0)\*, [931,](#page-0-0) [1213\\*,](#page-137-0) [1770](#page-0-0), [1885\\*,](#page-206-0) [1886\\*,](#page-207-0) [1890](#page-209-0)\*. char given: [226,](#page-0-0) [439](#page-0-0), [1112,](#page-0-0) [1207,](#page-0-0) [1215](#page-0-0), [1268,](#page-0-0) [1302,](#page-0-0) [1329](#page-0-0), [1332](#page-0-0), [1400\\*,](#page-146-0) [1401](#page-146-0)\*, [1402](#page-147-0)\*. char\_height:  $\frac{580^*}{673^*828}$  $\frac{580^*}{673^*828}$  $\frac{580^*}{673^*828}$  $\frac{580^*}{673^*828}$  $\frac{580^*}{673^*828}$ , [884\\*,](#page-120-0) [885](#page-0-0), [888](#page-0-0), [1303,](#page-0-0) [1672,](#page-0-0) 1892, [1893](#page-211-0)\*  $char\_height\_end$ : 580\* char\_info: [569](#page-0-0), [576\\*,](#page-95-0) [580\\*,](#page-97-0) [581](#page-0-0), [583,](#page-0-0) [609\\*,](#page-103-0) [648](#page-108-0)\*, [690,](#page-0-0) [705,](#page-0-0) [717,](#page-0-0) [726](#page-0-0), [731](#page-116-0)\*, [823,](#page-0-0) [828](#page-0-0), [885](#page-0-0), [888,](#page-0-0) [890,](#page-0-0) [891](#page-0-0), [900,](#page-0-0) [914](#page-0-0), [1017,](#page-0-0) [1018](#page-0-0), [1042,](#page-0-0) [1043](#page-0-0), [1046,](#page-0-0) [1047](#page-0-0), [1086,](#page-0-0) [1214\\*,](#page-137-0) [1216,](#page-0-0) [1218,](#page-0-0) [1291,](#page-0-0) [1301](#page-0-0), [1303](#page-0-0), [1325](#page-0-0), [1672,](#page-0-0) [1725](#page-0-0), [1770](#page-0-0), [1885\\*,](#page-206-0) [1886](#page-207-0)\*, [1890](#page-209-0)\*.  $char\_info\_end: 580*$  $char\_info\_word: 567, 569, 570.$  $char\_info\_word: 567, 569, 570.$  $char\_info\_word: 567, 569, 570.$  $char\_info\_word: 567, 569, 570.$  $char\_info\_word: 567, 569, 570.$  $char\_info\_word: 567, 569, 570.$  $char\_info\_word: 567, 569, 570.$  $char\_italic: 580, 895, 890, 925, 931, 1291, 1672.$  $char\_italic: 580, 895, 890, 925, 931, 1291, 1672.$  $char\_italic: 580, 895, 890, 925, 931, 1291, 1672.$  $char\_italic: 580, 895, 890, 925, 931, 1291, 1672.$  $char\_italic: 580, 895, 890, 925, 931, 1291, 1672.$  $char\_italic: 580, 895, 890, 925, 931, 1291, 1672.$  $char\_italic: 580, 895, 890, 925, 931, 1291, 1672.$  $char\_italic: 580, 895, 890, 925, 931, 1291, 1672.$  $char\_italic: 580, 895, 890, 925, 931, 1291, 1672.$  $char\_italic: 580, 895, 890, 925, 931, 1291, 1672.$  $char\_italic: 580, 895, 890, 925, 931, 1291, 1672.$  $char\_italic\_end$ : [580](#page-97-0)\* char kern: [583,](#page-0-0) [823](#page-0-0), [917](#page-0-0), [929,](#page-0-0) [1086](#page-0-0), [1218.](#page-0-0)  $char\_kern\_end$ : [583.](#page-0-0) char list accent:  $580^*$  $580^*$  [1890](#page-209-0)\* char list\_char:  $\frac{580}{7}$  [1885](#page-206-0), 1886, 1890\*

char\_list\_exists:  $\frac{580^*}{1885^*}$  [1886](#page-207-0)\*, 1890\*  $char_map\_array: 707.$  $char_map\_array: 707.$ char move : [725,](#page-0-0) [726.](#page-0-0) char\_node:  $\underline{152}$  $\underline{152}$  $\underline{152}$ , [161,](#page-0-0) [163,](#page-0-0) [180,](#page-0-0) [194](#page-32-0), [574](#page-95-0), [619](#page-104-0), 648, [823,](#page-0-0) [928](#page-0-0), [1057,](#page-0-0) [1084](#page-0-0), [1206,](#page-0-0) [1291](#page-0-0), [1316](#page-0-0). char\_num:  $226$ ,  $287$ <sup>\*</sup>,  $288$ <sup>\*</sup>,  $1112$ ,  $1207$ ,  $1215$ ,  $1268$ , [1302,](#page-0-0) [1329](#page-0-0), [1332](#page-0-0).  $char_{-}pw: 823, 825.$  $char_{-}pw: 823, 825.$  $char_{-}pw: 823, 825.$  $char_{-}pw: 823, 825.$  $char_{-}pw: 823, 825.$  $char\_shrink: 823, 1015.$  $char\_shrink: 823, 1015.$  $char\_shrink: 823, 1015.$  $char\_shrink: 823, 1015.$  $char\_stretch: 823, 1015.$  $char\_stretch: 823, 1015.$  $char\_stretch: 823, 1015.$  $char\_stretch: 823, 1015.$ char\_sub\_code:  $248$ <sup>\*</sup>, [580](#page-97-0)<sup>\*</sup>, [609](#page-103-0)<sup>\*</sup>, [1890](#page-209-0)<sup>\*</sup>.  $char\_sub\_code\_base: \ \ 248, 1402.$  $char\_sub\_code\_base: \ \ 248, 1402.$  $char\_sub\_code\_base: \ \ 248, 1402.$  $char\_sub\_code\_base: \ \ 248, 1402.$  $char\_sub\_code\_base: \ \ 248, 1402.$ \charsubdef primitive:  $1400*$  $char\_sub\_def\_code: 1400, 1401, 1402*$  $char\_sub\_def\_code: 1400, 1401, 1402*$  $char\_sub\_def\_code: 1400, 1401, 1402*$  $char\_sub\_def\_max$ :  $254$ \*,  $258$ \*,  $1402$ \*,  $1885$ \*,  $1886$ \*, [1890\\*.](#page-209-0) \charsubdefmax primitive: [256](#page-52-0)\*.  $char\_sub\_def\_max\_code$ :  $254$ <sup>\*</sup>,  $255$ <sup>\*</sup>,  $256$ <sup>\*</sup>,  $1402$ <sup>\*</sup>. char\_sub\_def\_min:  $254$ <sup>\*</sup>, 258<sup>\*</sup>, 1402<sup>\*</sup>, [1885](#page-206-0)<sup>\*</sup>, [1886](#page-207-0)<sup>\*</sup>, [1890\\*.](#page-209-0) \charsubdefmin primitive: [256](#page-52-0)\*.  $char\_sub\_def\_min\_code$ :  $254$ <sup>\*</sup>,  $255$ <sup>\*</sup>,  $256$ <sup>\*</sup>,  $1402$ <sup>\*</sup> char\_tag:  $\frac{580^*}{596^*}$  $\frac{580^*}{596^*}$  $\frac{580^*}{596^*}$  596 $*$  604 $*$  [705](#page-0-0), [823,](#page-0-0) [884](#page-120-0) $*$  [886,](#page-0-0) [916](#page-121-0) $*$ [917,](#page-0-0) [925](#page-122-0)\*, [928](#page-0-0), [1086](#page-0-0), [1216](#page-0-0).  $char_4 = \text{arcay:} \quad 707, \, 708, \, 1502, \, 1518.$  $char_4 = \text{arcay:} \quad 707, \, 708, \, 1502, \, 1518.$  $char_4 = \text{arcay:} \quad 707, \, 708, \, 1502, \, 1518.$  $char_4 = \text{arcay:} \quad 707, \, 708, \, 1502, \, 1518.$  $char_4 = \text{arcay:} \quad 707, \, 708, \, 1502, \, 1518.$  $char_4 = \text{arcay:} \quad 707, \, 708, \, 1502, \, 1518.$  $char_4 = \text{arcay:} \quad 707, \, 708, \, 1502, \, 1518.$ char warning:  $608, 609, 726, 898, 1213$  $608, 609, 726, 898, 1213$  $608, 609, 726, 898, 1213$  $608, 609, 726, 898, 1213$  $608, 609, 726, 898, 1213$  $608, 609, 726, 898, 1213$  $608, 609, 726, 898, 1213$  $608, 609, 726, 898, 1213$ \* char\_width:  $580$ <sup>\*</sup>, 648<sup>\*</sup>, [673](#page-114-0)<sup>\*</sup>, [690](#page-0-0), [717](#page-0-0), [726,](#page-0-0) 731<sup>\*</sup>, [823,](#page-0-0) [828](#page-0-0), [885](#page-0-0), [890](#page-0-0), [891,](#page-0-0) [916\\*,](#page-121-0) [1017,](#page-0-0) [1018](#page-0-0), [1042](#page-0-0), [1043,](#page-0-0) [1046](#page-0-0), [1047,](#page-0-0) [1301](#page-0-0), [1303](#page-0-0), [1325,](#page-0-0) [1672](#page-0-0), [1725,](#page-0-0) [1892](#page-210-0), [1893](#page-211-0).  $char\_width\_end: 580*$ character:  $152, 161, 162, 192, 194, 224, 609, 648,$  $152, 161, 162, 192, 194, 224, 609, 648,$  $152, 161, 162, 192, 194, 224, 609, 648,$  $152, 161, 162, 192, 194, 224, 609, 648,$  $152, 161, 162, 192, 194, 224, 609, 648,$  $152, 161, 162, 192, 194, 224, 609, 648,$  $152, 161, 162, 192, 194, 224, 609, 648,$  $152, 161, 162, 192, 194, 224, 609, 648,$  $152, 161, 162, 192, 194, 224, 609, 648,$  $152, 161, 162, 192, 194, 224, 609, 648,$ [674,](#page-0-0) [705,](#page-0-0) [731](#page-116-0)\*, [822,](#page-0-0) [823,](#page-0-0) [825](#page-0-0), [828](#page-0-0), [857,](#page-0-0) [858,](#page-0-0) [859](#page-0-0), [863,](#page-0-0) [867,](#page-0-0) [885,](#page-0-0) [891,](#page-0-0) [898\\*,](#page-121-0) [900,](#page-0-0) [925](#page-122-0)\*, [928](#page-0-0), [929](#page-0-0), [1017,](#page-0-0) [1018,](#page-0-0) [1042,](#page-0-0) [1043,](#page-0-0) [1046](#page-0-0), [1047](#page-0-0), [1073](#page-0-0), [1074](#page-0-0), [1075,](#page-0-0) [1080,](#page-0-0) [1084,](#page-0-0) [1085,](#page-0-0) [1087](#page-123-0)\*, [1088](#page-0-0), [1209](#page-0-0), [1211](#page-136-0)\*, [1212,](#page-0-0) [1213\\*,](#page-137-0) [1214\\*,](#page-137-0) [1215,](#page-0-0) [1218](#page-0-0), [1291](#page-0-0), [1301](#page-0-0), [1303](#page-0-0), [1325,](#page-0-0) [1329](#page-0-0), [1333](#page-0-0), [1343,](#page-0-0) [1725](#page-0-0), [1734](#page-198-0)\*. character set dependencies:  $23^*49^*$ . check sum: [568,](#page-0-0) [615](#page-0-0).  $check\_byte\_range: 596,600*$  $check\_byte\_range: 596,600*$  $check\_byte\_range: 596,600*$  $check\_byte\_range: 596,600*$  $check\_byte\_range: 596,600*$ check\_dimensions:  $902, 903, 909, 930$  $902, 903, 909, 930$  $902, 903, 909, 930$  $902, 903, 909, 930$  $902, 903, 909, 930$  $902, 903, 909, 930$  $902, 903, 909, 930$ .  $check{\iota}$  effective tail:  $\frac{1258}{1253}$  $\frac{1258}{1253}$  $\frac{1258}{1253}$ , [1283](#page-0-0).  $check\_existence: 600\text{*} 601.$  $check\_existence: 600\text{*} 601.$  $check\_existence: 600\text{*} 601.$ check expand pars : [823,](#page-0-0) [1017](#page-0-0), [1018](#page-0-0), [1042,](#page-0-0) [1043](#page-0-0), [1046,](#page-0-0) [1047.](#page-0-0) check full save stack : [295](#page-0-0), [296](#page-0-0), [298,](#page-0-0) [302,](#page-0-0) [1838.](#page-0-0)  $check\_image_b$ : [768](#page-0-0).  $check\_image\_c: 768$ .  $check\_image_i$ : [768.](#page-0-0) check interrupt:  $96, 346, 365, 929, 1088, 1208,$  $96, 346, 365, 929, 1088, 1208,$  $96, 346, 365, 929, 1088, 1208,$  $96, 346, 365, 929, 1088, 1208,$  $96, 346, 365, 929, 1088, 1208,$  $96, 346, 365, 929, 1088, 1208,$  $96, 346, 365, 929, 1088, 1208,$  $96, 346, 365, 929, 1088, 1208,$  $96, 346, 365, 929, 1088, 1208,$  $96, 346, 365, 929, 1088, 1208,$  $96, 346, 365, 929, 1088, 1208,$  $96, 346, 365, 929, 1088, 1208,$ [1218.](#page-0-0)

check\_mem: [183](#page-30-0)\*, [185](#page-0-0), [1208](#page-0-0), [1520](#page-176-0)\*.  $check\_outer\_validity: 358, 373, 375, 376, 379,$  $check\_outer\_validity: 358, 373, 375, 376, 379,$  $check\_outer\_validity: 358, 373, 375, 376, 379,$  $check\_outer\_validity: 358, 373, 375, 376, 379,$  $check\_outer\_validity: 358, 373, 375, 376, 379,$  $check\_outer\_validity: 358, 373, 375, 376, 379,$  $check\_outer\_validity: 358, 373, 375, 376, 379,$  $check\_outer\_validity: 358, 373, 375, 376, 379,$  $check\_outer\_validity: 358, 373, 375, 376, 379,$ [384,](#page-0-0) [401](#page-0-0). check pdfoutput: [1538,](#page-0-0) [1539,](#page-0-0) [1540,](#page-0-0) [1541](#page-0-0), [1542](#page-0-0), [1543,](#page-0-0) [1545](#page-0-0), [1547,](#page-0-0) [1549](#page-0-0), [1550,](#page-0-0) [1554,](#page-0-0) [1555](#page-0-0), [1559,](#page-0-0) [1561](#page-0-0), [1562,](#page-0-0) [1564](#page-0-0), [1566,](#page-0-0) [1568,](#page-0-0) [1569](#page-0-0), [1570,](#page-0-0) [1573,](#page-0-0) [1575,](#page-0-0) [1576,](#page-0-0) [1579,](#page-0-0) [1580](#page-0-0), [1581](#page-0-0), [1582](#page-0-0), [1583,](#page-0-0) [1589,](#page-0-0) [1590,](#page-0-0) [1591,](#page-0-0) [1592,](#page-0-0) [1594](#page-0-0), [1595](#page-0-0), [1596](#page-0-0), [1597,](#page-0-0) [1598](#page-0-0), [1599](#page-0-0), [1600.](#page-0-0) check pdfversion: [683](#page-0-0), [698](#page-0-0), [792,](#page-0-0) [1554.](#page-0-0)  $check\_quoted: 544*$  $check\_quoted: 544*$  $check\_quoted: 544*$  $check\_shrinkage: \underline{1001}, 1003, 1044.$  $check\_shrinkage: \underline{1001}, 1003, 1044.$  $check\_shrinkage: \underline{1001}, 1003, 1044.$  $check\_shrinkage: \underline{1001}, 1003, 1044.$  $check\_shrinkage: \underline{1001}, 1003, 1044.$  $check\_shrinkage: \underline{1001}, 1003, 1044.$  $check\_shrinkage: \underline{1001}, 1003, 1044.$ checkpdfrestore: [727.](#page-0-0) checkpdfsave: [727.](#page-0-0) Chinese characters: [152,](#page-0-0) [612](#page-0-0). choice node : [864,](#page-0-0) [865,](#page-0-0) [866](#page-0-0), [874](#page-0-0), [906.](#page-0-0) choose\_mlist: [907.](#page-0-0) chr:  $19^*20^*23^*24^*1400^*$  $19^*20^*23^*24^*1400^*$  $19^*20^*23^*24^*1400^*$  $19^*20^*23^*24^*1400^*$ chr\_cmd: [320,](#page-0-0) [957](#page-0-0).  $chr\_code: 245, 249, 257, 267, 288, 320, 403, 411,$  $chr\_code: 245, 249, 257, 267, 288, 320, 403, 411,$ [437,](#page-0-0) [439](#page-0-0), [443,](#page-0-0) [495](#page-0-0), [514,](#page-0-0) [518](#page-0-0), [957,](#page-0-0) [1161,](#page-0-0) [1231](#page-0-0), [1237,](#page-0-0) [1249,](#page-0-0) [1250,](#page-0-0) [1267,](#page-0-0) [1286,](#page-0-0) [1293](#page-0-0), [1321](#page-0-0), [1335](#page-0-0), [1348,](#page-0-0) [1357,](#page-0-0) [1367,](#page-0-0) [1387,](#page-0-0) [1398\\*,](#page-143-0) [1401](#page-146-0)\*, [1409](#page-148-0)\*, [1429](#page-0-0), [1433,](#page-0-0) [1439,](#page-0-0) [1441,](#page-0-0) [1451,](#page-0-0) [1456,](#page-0-0) [1465](#page-0-0), [1467](#page-0-0), [1470](#page-0-0), [1474,](#page-0-0) [1527,](#page-0-0) [1688,](#page-0-0) [1694,](#page-0-0) [1699,](#page-0-0) [1703](#page-0-0), [1749](#page-0-0), [1772](#page-0-0), [1833,](#page-0-0) [1834](#page-0-0), [1862](#page-0-0), [1863.](#page-0-0)  $ci$ : 1886\* cinttype:  $32^*$  [1868](#page-201-0) $*$  1870 $*$ clang: [230](#page-0-0), [231](#page-37-0), [988,](#page-0-0) 1211, [1269](#page-138-0), [1378,](#page-0-0) [1625,](#page-0-0) [1626](#page-0-0).  $clean_box: 896, 910, 911, 913, 914, 918, 920, 925$  $clean_box: 896, 910, 911, 913, 914, 918, 920, 925$ [926,](#page-0-0) [933](#page-0-0), [934](#page-0-0), [935.](#page-0-0) clear for error prompt: [78](#page-0-0), [83,](#page-0-0) [352](#page-0-0), [368.](#page-0-0) clear\_terminal:  $34$ <sup>\*</sup>, [352,](#page-0-0) 556<sup>\*</sup>, 1519<sup>\*</sup>.  $clear\_trie: 1135*$  $clear\_trie: 1135*$  $clear\_trie: 1135*$ clobbered:  $185, 186, 187, 1618$  $185, 186, 187, 1618$  $185, 186, 187, 1618$  $185, 186, 187, 1618$  $185, 186, 187, 1618$  $185, 186, 187, 1618$ <sup>\*</sup> CLOBBERED : [315.](#page-0-0)  $close_{\text{f}}$  files\_and\_terminate: [78](#page-0-0), [81](#page-20-0), 82, 1513, 1514\* \closein primitive: [1450](#page-0-0). close noad : [858](#page-0-0), [866](#page-0-0), [872,](#page-0-0) [874,](#page-0-0) [904,](#page-0-0) [937](#page-0-0), [938](#page-0-0), [1334,](#page-0-0) [1335.](#page-0-0) close\_node:  $1522$ <sup>\*</sup>, [1525](#page-178-0)<sup>\*</sup>, [1527,](#page-0-0) 1529<sup>\*</sup>, [1604](#page-183-0)<sup>\*</sup>, [1605](#page-0-0), [1606,](#page-0-0) [1621](#page-188-0)\*, [1623](#page-189-0)\*, [1624.](#page-0-0) \closeout primitive: [1525](#page-178-0)\*.  $closed: 506, 507, 509, 511, 512, 527, 1453*$  $closed: 506, 507, 509, 511, 512, 527, 1453*$  $closed: 506, 507, 509, 511, 512, 527, 1453*$  $closed: 506, 507, 509, 511, 512, 527, 1453*$  $closed: 506, 507, 509, 511, 512, 527, 1453*$  $closed: 506, 507, 509, 511, 512, 527, 1453*$  $closed: 506, 507, 509, 511, 512, 527, 1453*$  $closed: 506, 507, 509, 511, 512, 527, 1453*$  $closed: 506, 507, 509, 511, 512, 527, 1453*$  $closed: 506, 507, 509, 511, 512, 527, 1453*$  $closed: 506, 507, 509, 511, 512, 527, 1453*$  $closed: 506, 507, 509, 511, 512, 527, 1453*$  $closed: 506, 507, 509, 511, 512, 527, 1453*$  $\textit{clr}: \quad \underline{913}, \, \underline{919}, \, \underline{921}, \, \underline{922}, \, \underline{932}, \, \underline{933}, \, \underline{934}, \, \underline{935}.$  $\textit{clr}: \quad \underline{913}, \, \underline{919}, \, \underline{921}, \, \underline{922}, \, \underline{932}, \, \underline{933}, \, \underline{934}, \, \underline{935}.$  $\textit{clr}: \quad \underline{913}, \, \underline{919}, \, \underline{921}, \, \underline{922}, \, \underline{932}, \, \underline{933}, \, \underline{934}, \, \underline{935}.$  $\textit{clr}: \quad \underline{913}, \, \underline{919}, \, \underline{921}, \, \underline{922}, \, \underline{932}, \, \underline{933}, \, \underline{934}, \, \underline{935}.$  $\textit{clr}: \quad \underline{913}, \, \underline{919}, \, \underline{921}, \, \underline{922}, \, \underline{932}, \, \underline{933}, \, \underline{934}, \, \underline{935}.$  $\textit{clr}: \quad \underline{913}, \, \underline{919}, \, \underline{921}, \, \underline{922}, \, \underline{932}, \, \underline{933}, \, \underline{934}, \, \underline{935}.$  $\textit{clr}: \quad \underline{913}, \, \underline{919}, \, \underline{921}, \, \underline{922}, \, \underline{932}, \, \underline{933}, \, \underline{934}, \, \underline{935}.$  $\textit{clr}: \quad \underline{913}, \, \underline{919}, \, \underline{921}, \, \underline{922}, \, \underline{932}, \, \underline{933}, \, \underline{934}, \, \underline{935}.$  $\textit{clr}: \quad \underline{913}, \, \underline{919}, \, \underline{921}, \, \underline{922}, \, \underline{932}, \, \underline{933}, \, \underline{934}, \, \underline{935}.$ \clubpenalties primitive: [1865](#page-0-0).  $club\_penalties\_loc: 248, 1865, 1866.$  $club\_penalties\_loc: 248, 1865, 1866.$  $club\_penalties\_loc: 248, 1865, 1866.$  $club\_penalties\_loc: 248, 1865, 1866.$  $club\_penalties\_loc: 248, 1865, 1866.$  $club\_penalties\_loc: 248, 1865, 1866.$  $club\_penalties\_loc: 248, 1865, 1866.$  $club\_penalties\_ptr: 1067, 1865.$  $club\_penalties\_ptr: 1067, 1865.$  $club\_penalties\_ptr: 1067, 1865.$  $club\_penalties\_ptr: 1067, 1865.$  $club\_penalty: 254, 1067.$  $club\_penalty: 254, 1067.$  $club\_penalty: 254, 1067.$  $club\_penalty: 254, 1067.$ \clubpenalty primitive: [256](#page-52-0)\* club penalty code:  $254$ \*,  $255$ \*,  $256$ \* cm : [484](#page-0-0).

cmd: [320,](#page-0-0) [712](#page-0-0), [715,](#page-0-0) [717](#page-0-0), [719,](#page-0-0) [725](#page-0-0), [726,](#page-0-0) [727](#page-0-0), [1400\\*,](#page-146-0) [1467](#page-0-0), [1474](#page-0-0), [1833.](#page-0-0) cmd length : [712](#page-0-0), [714](#page-0-0), [717](#page-0-0), [719](#page-0-0). co backup: [388](#page-77-0)\*.  $code: 673*$  $code: 673*$  $code: 673*$ Color stack action is missing:  $1540$ . colorspace : [1553](#page-0-0). colorstack current: [695,](#page-0-0) [727](#page-0-0), [1540,](#page-0-0) [1604](#page-183-0)\*.  $colorstack\_data: 695, 1540, 1604, 1605, 1606.$  $colorstack\_data: 695, 1540, 1604, 1605, 1606.$  $colorstack\_data: 695, 1540, 1604, 1605, 1606.$  $colorstack\_data: 695, 1540, 1604, 1605, 1606.$  $colorstack\_data: 695, 1540, 1604, 1605, 1606.$  $colorstack\_data: 695, 1540, 1604, 1605, 1606.$  $colorstack\_data: 695, 1540, 1604, 1605, 1606.$  $colorstack\_data: 695, 1540, 1604, 1605, 1606.$  $colorstack\_data: 695, 1540, 1604, 1605, 1606.$  $colorstack\_data: 695, 1540, 1604, 1605, 1606.$  $colorstack\_data: 695, 1540, 1604, 1605, 1606.$  $colorstack\_pop: 695, 727, 1540, 1604*$  $colorstack\_pop: 695, 727, 1540, 1604*$  $colorstack\_pop: 695, 727, 1540, 1604*$  $colorstack\_pop: 695, 727, 1540, 1604*$  $colorstack\_pop: 695, 727, 1540, 1604*$  $colorstack\_pop: 695, 727, 1540, 1604*$  $colorstack\_pop: 695, 727, 1540, 1604*$  $colorstack\_pop: 695, 727, 1540, 1604*$  $colorstack\_pop: 695, 727, 1540, 1604*$  $colorstack\_push: 695, 727, 1540, 1604*$  $colorstack\_push: 695, 727, 1540, 1604*$  $colorstack\_push: 695, 727, 1540, 1604*$  $colorstack\_push: 695, 727, 1540, 1604*$  $colorstack\_push: 695, 727, 1540, 1604*$  $colorstack\_push: 695, 727, 1540, 1604*$  $colorstack\_push: 695, 727, 1540, 1604*$  $colorstack_set: 695, 727, 1540, 1604*$  $colorstack_set: 695, 727, 1540, 1604*$  $colorstack_set: 695, 727, 1540, 1604*$  $colorstack_set: 695, 727, 1540, 1604*$  $colorstack_set: 695, 727, 1540, 1604*$  $colorstack_set: 695, 727, 1540, 1604*$  $colorstack_set: 695, 727, 1540, 1604*$ colorstackcurrent: [727](#page-0-0). colorstackpop: [727](#page-0-0).  $colorstack{x}cblorstack{x}$ colorstackset: [727.](#page-0-0) colorstackskippagestart: [727](#page-0-0). colorstackused : [727](#page-0-0), [1540.](#page-0-0)  $combine\_two\_delta: 1036$  $combine\_two\_delta: 1036$ . comment: [225](#page-0-0), [250](#page-0-0), [369.](#page-0-0) common\_ending: [15](#page-0-0), [524,](#page-0-0) [526,](#page-0-0) [535,](#page-0-0) [823](#page-0-0), [836](#page-0-0), [842](#page-0-0), [843,](#page-0-0) [844,](#page-0-0) [850](#page-0-0), [853](#page-0-0), [854](#page-0-0), [1072,](#page-0-0) [1080,](#page-0-0) [1435](#page-149-0), \*[1438](#page-149-0),\* [1471\\*,](#page-152-0) [1473](#page-153-0)\*, [1476](#page-153-0)\*, [1713.](#page-0-0)  $compare\_strings: 497, 1538.$  $compare\_strings: 497, 1538.$  $compare\_strings: 497, 1538.$  $compare\_strings: 497, 1538.$  $compare\_strings: 497, 1538.$ Completed box...:  $666$ <sup>\*</sup>,  $750$ <sup>\*</sup> compress\_trie: [1126,](#page-0-0) [1129.](#page-0-0) concat\_tokens: [1578](#page-0-0), [1579,](#page-0-0) [1580,](#page-0-0) [1581,](#page-0-0) [1582](#page-0-0), [1583](#page-0-0). cond\_math\_glue: [167,](#page-0-0) [207,](#page-0-0) [908](#page-0-0), [1349](#page-0-0). cond ptr: [321](#page-0-0), [350](#page-68-0)\* [384,](#page-0-0) [515](#page-0-0), [516](#page-0-0), [521,](#page-0-0) [522](#page-0-0), [523,](#page-0-0) [524,](#page-0-0) [526,](#page-0-0) [535,](#page-0-0) 1516, [1669](#page-0-0), [1692](#page-196-0), [1774](#page-200-0), [1777,](#page-0-0) [1778.](#page-0-0) conditional: 388, [391](#page-0-0), [524](#page-0-0). confusion: 95\* [112](#page-0-0), 220\* [224](#page-34-0)\* [303,](#page-0-0) [523](#page-0-0), [658,](#page-0-0) [693](#page-0-0), [727,](#page-0-0) [740,](#page-0-0) [831,](#page-0-0) [845,](#page-0-0) [904,](#page-0-0) [912,](#page-0-0) [930](#page-0-0), [937](#page-0-0), [942](#page-0-0), [967,](#page-0-0) [974,](#page-0-0) [976](#page-0-0), [1017](#page-0-0), [1018,](#page-0-0) [1042,](#page-0-0) [1046](#page-0-0), [1047](#page-0-0), [1053,](#page-0-0) [1145](#page-0-0), [1150,](#page-0-0) [1177](#page-0-0), [1246](#page-0-0), [1258,](#page-0-0) [1363](#page-0-0), [1378,](#page-0-0) [1389\\*,](#page-142-0) [1529\\*,](#page-180-0) [1604\\*,](#page-183-0) [1605](#page-0-0), [1606](#page-0-0), [1621](#page-188-0)\*, [1638](#page-190-0)\*, [1713,](#page-0-0) [1726](#page-197-0)\*, [1731](#page-0-0), [1746.](#page-0-0)  $const\_chk$ :  $1513*$  $1513*$  $const\_cstring: 32^*560^*$  $const\_cstring: 32^*560^*$  $const\_cstring: 32^*560^*$ conststringcast: [1618\\*.](#page-187-0) continental point token: [464,](#page-0-0) [474.](#page-0-0) continue: [15,](#page-0-0) [82](#page-21-0)\*, [83](#page-0-0), [84](#page-21-0)\*, [88](#page-0-0), [89](#page-0-0), [415](#page-0-0), [418,](#page-0-0) [419,](#page-0-0) [420,](#page-0-0) [421,](#page-0-0) [423](#page-0-0), [499,](#page-0-0) [500,](#page-0-0) [502](#page-0-0), [647](#page-107-0)\*, [648\\*,](#page-108-0) [725,](#page-0-0) [726](#page-0-0), [729\\*,](#page-116-0) [731\\*,](#page-116-0) [749,](#page-0-0) [823,](#page-0-0) [882,](#page-0-0) [884\\*,](#page-120-0) [950](#page-0-0), [960](#page-0-0), [991](#page-0-0), [1005,](#page-0-0) [1008,](#page-0-0) [1027,](#page-0-0) [1073,](#page-0-0) [1083](#page-0-0), [1086](#page-0-0), [1087](#page-123-0)\*, [1088](#page-0-0), [1171,](#page-0-0) [1178](#page-0-0), [1783](#page-0-0), [1784,](#page-0-0) [1890](#page-209-0), [1900](#page-213-0), 1901\* contrib\_head: [180](#page-0-0), [233](#page-37-0), [236](#page-0-0), 1165, [1171,](#page-0-0) [1172,](#page-0-0) [1175,](#page-0-0) [1176](#page-0-0), [1178](#page-0-0), [1194,](#page-0-0) [1200](#page-0-0), [1203](#page-135-0), 1487\* contrib\_tail: [1172,](#page-0-0) [1194,](#page-0-0) [1200](#page-0-0), [1203](#page-135-0)\* contribute : [1171](#page-0-0), [1174](#page-0-0), [1177](#page-0-0), [1179,](#page-0-0) [1185,](#page-0-0) [1612.](#page-0-0) conv\_toks: [388](#page-77-0),\* [391](#page-0-0), [496.](#page-0-0)

conventions for representing stacks: [322](#page-65-0)\*. convert: [228,](#page-0-0) [388\\*,](#page-77-0) [391](#page-0-0), [494,](#page-0-0) [495](#page-0-0), [496,](#page-0-0) [1650.](#page-0-0)  $convert\_to\_break\_width:$  [1019.](#page-0-0) \copy primitive: [1249.](#page-0-0) copy code : [1249](#page-0-0), [1250,](#page-0-0) [1257,](#page-0-0) [1285,](#page-0-0) [1286,](#page-0-0) [1288,](#page-0-0) [1860,](#page-0-0) [1862.](#page-0-0)  $copy\_expand\_params: 705, 720.$  $copy\_expand\_params: 705, 720.$  $copy\_expand\_params: 705, 720.$  $copy\_expand\_params: 705, 720.$  $copy_{\text{font\_info}}: 706.$  $copy_{\text{font\_info}}: 706.$  $copy_{\text{font\_info}}: 706.$ copy\_node\_list: [179](#page-0-0), [221](#page-0-0), [222,](#page-0-0) 224, [1257,](#page-0-0) [1288,](#page-0-0) [1636,](#page-0-0) [1637,](#page-0-0) [1746](#page-0-0).  $copy_to.cur_active: 1005, 1037.$  $copy_to.cur_active: 1005, 1037.$  $copy_to.cur_active: 1005, 1037.$  $copy_to.cur_active: 1005, 1037.$  $count: 254, 453, 666, 668, 750, 1163, 1185,$  $count: 254, 453, 666, 668, 750, 1163, 1185,$  $count: 254, 453, 666, 668, 750, 1163, 1185,$  $count: 254, 453, 666, 668, 750, 1163, 1185,$  $count: 254, 453, 666, 668, 750, 1163, 1185,$  $count: 254, 453, 666, 668, 750, 1163, 1185,$  $count: 254, 453, 666, 668, 750, 1163, 1185,$  $count: 254, 453, 666, 668, 750, 1163, 1185,$  $count: 254, 453, 666, 668, 750, 1163, 1185,$  $count: 254, 453, 666, 668, 750, 1163, 1185,$ [1186,](#page-0-0) [1187.](#page-0-0) \count primitive:  $437$ .  $count\_base: \quad 254, 257, 260, 1402, 1415.$  $count\_base: \quad 254, 257, 260, 1402, 1415.$  $count\_base: \quad 254, 257, 260, 1402, 1415.$  $count\_base: \quad 254, 257, 260, 1402, 1415.$  $count\_base: \quad 254, 257, 260, 1402, 1415.$  $count\_base: \quad 254, 257, 260, 1402, 1415.$ \countdef primitive:  $1400*$  $1400*$ count\_def\_code: [1400\\*,](#page-146-0) [1401\\*,](#page-146-0) 1402\* count\_do\_snapy: [1571,](#page-0-0) [1572,](#page-0-0) [1638](#page-190-0)\* cp: [822](#page-0-0), [1005.](#page-0-0)  $cp\_skipable: 498, 1005.$  $cp\_skipable: 498, 1005.$  $cp\_skipable: 498, 1005.$  $cp\_skipable: 498, 1005.$ \cr primitive: [956](#page-0-0).  $cr\_code: 956, 957, 965, 967, 968.$  $cr\_code: 956, 957, 965, 967, 968.$  $cr\_code: 956, 957, 965, 967, 968.$  $cr\_code: 956, 957, 965, 967, 968.$  $cr\_code: 956, 957, 965, 967, 968.$  $cr\_code: 956, 957, 965, 967, 968.$  $cr\_code: 956, 957, 965, 967, 968.$  $cr\_code: 956, 957, 965, 967, 968.$  $cr\_code: 956, 957, 965, 967, 968.$  $cr\_code: 956, 957, 965, 967, 968.$ \crcr primitive: [956.](#page-0-0) cr cr code : [956](#page-0-0), [961,](#page-0-0) [965.](#page-0-0) cramped: [864](#page-0-0), [878](#page-0-0). cramped style : [878](#page-0-0), [910](#page-0-0), [913](#page-0-0), [914.](#page-0-0) creationdate given: [807.](#page-0-0) Creator: [807.](#page-0-0) creator\_qiven: [807](#page-0-0).  $cs: 712, 1901*$  $cs: 712, 1901*$  $cs: 712, 1901*$ cs\_converting:  $20^*23^*284^*1616^*1618^*$  $20^*23^*284^*1616^*1618^*$  $20^*23^*284^*1616^*1618^*$  $20^*23^*284^*1616^*1618^*$  $20^*23^*284^*1616^*1618^*$  $20^*23^*284^*1616^*1618^*$ . cs\_count:  $274$ \*, [277](#page-56-0)\*, [279\\*,](#page-57-0) [1497](#page-161-0)\*, [1498\\*,](#page-161-0) [1515](#page-170-0)\*.  $cs\_error: 1312, 1313*$  $cs\_error: 1312, 1313*$  $cs\_error: 1312, 1313*$ cs\_name: [228,](#page-0-0) [287\\*,](#page-59-0) [288\\*,](#page-61-0) [388](#page-77-0)\*, [391](#page-0-0). \csname primitive: [287](#page-59-0)\*. cs\_token\_flag: [286,](#page-0-0) [311](#page-0-0), [312](#page-64-0), [315,](#page-0-0) [356](#page-0-0), [358](#page-0-0), [359,](#page-0-0) [361\\*,](#page-70-0) [365\\*,](#page-71-0) [376\\*,](#page-72-0) [379\\*,](#page-75-0) [380,](#page-0-0) [387,](#page-0-0) [393\\*,](#page-78-0) [394](#page-0-0), [395](#page-0-0), [398\\*,](#page-78-0) [401,](#page-0-0) [405,](#page-0-0) [406,](#page-0-0) [407,](#page-0-0) [466,](#page-0-0) [468,](#page-0-0) [492](#page-0-0), [532](#page-0-0), [956,](#page-0-0) [1223](#page-0-0), [1243](#page-0-0), [1310,](#page-0-0) 1393, [1399](#page-144-0), [1467](#page-0-0), 1493, [1619\\*,](#page-188-0) [1902\\*,](#page-216-0) [1940](#page-222-0)\*.  $cstring: 546*$  $cstring: 546*$  $cstring: 546*$ cur active width : [999,](#page-0-0) [1000,](#page-0-0) [1005](#page-0-0), [1008](#page-0-0), [1013](#page-0-0), [1019,](#page-0-0) [1020](#page-0-0), [1027,](#page-0-0) [1028](#page-0-0), [1029,](#page-0-0) [1036,](#page-0-0) [1847](#page-0-0), [1848,](#page-0-0) [1849,](#page-0-0) [1850](#page-0-0). cur align: [946,](#page-0-0) [947,](#page-0-0) [948](#page-0-0), [953,](#page-0-0) [954](#page-0-0), [955](#page-0-0), [959,](#page-0-0) [962](#page-0-0), [964,](#page-0-0) [965,](#page-0-0) [967](#page-0-0), [968](#page-0-0), [971,](#page-0-0) [972,](#page-0-0) [974](#page-0-0). cur area:  $538, 543, 551, 555, 556, 772, 1435$  $538, 543, 551, 555, 556, 772, 1435$  $538, 543, 551, 555, 556, 772, 1435$  $538, 543, 551, 555, 556, 772, 1435$  $538, 543, 551, 555, 556, 772, 1435$  $538, 543, 551, 555, 556, 772, 1435$  $538, 543, 551, 555, 556, 772, 1435$  $538, 543, 551, 555, 556, 772, 1435$  $538, 543, 551, 555, 556, 772, 1435$  $538, 543, 551, 555, 556, 772, 1435$  $538, 543, 551, 555, 556, 772, 1435$ [1438\\*,](#page-149-0) [1532,](#page-0-0) [1623](#page-189-0)\*.  $cur_b{oundary}:$  [292](#page-0-0), 293\* [294](#page-0-0), [296,](#page-0-0) [304](#page-0-0), 350\* [384](#page-0-0), [1680,](#page-0-0) [1774](#page-200-0)\*, [1775](#page-0-0), [1778.](#page-0-0) cur box : [1252,](#page-0-0) [1253,](#page-0-0) [1254,](#page-0-0) [1255,](#page-0-0) [1256](#page-0-0), [1257](#page-0-0), [1258](#page-0-0), [1259,](#page-0-0) [1260](#page-0-0), [1262](#page-0-0), [1264,](#page-0-0) [1265](#page-0-0), [1840](#page-0-0).

cur break : [997](#page-0-0), [1005](#page-0-0), [1021,](#page-0-0) [1027,](#page-0-0) [1055](#page-0-0), [1056,](#page-0-0) [1057,](#page-0-0) [1708.](#page-0-0)  $cur_{c}: 898, 899, 900, 914, 925, 928, 929, 931.$  $cur_{c}: 898, 899, 900, 914, 925, 928, 929, 931.$ cur\_chr: [88,](#page-0-0) [286,](#page-0-0) [318](#page-0-0), [319,](#page-0-0) [321,](#page-0-0) [354](#page-70-0), [359,](#page-0-0) 363, [365](#page-71-0), [370,](#page-0-0) [371,](#page-0-0) [373,](#page-0-0) [374,](#page-0-0) [375,](#page-0-0) [376\\*,](#page-72-0) [377](#page-73-0)\*, [378](#page-74-0)\*, [379](#page-75-0)\*, [380,](#page-0-0) [381,](#page-0-0) [382,](#page-0-0) [386,](#page-0-0) [387,](#page-0-0) [391,](#page-0-0) [394](#page-0-0), [395](#page-0-0), [398](#page-78-0)\*, [404,](#page-0-0) [406,](#page-0-0) [407,](#page-0-0) [412,](#page-0-0) [413,](#page-0-0) [415,](#page-0-0) [429](#page-0-0), [433](#page-0-0), [439](#page-0-0), [450,](#page-0-0) [454,](#page-0-0) [468,](#page-0-0) [491,](#page-0-0) [496,](#page-0-0) [498,](#page-0-0) [500](#page-0-0), [502](#page-0-0), [504](#page-0-0), [505,](#page-0-0) [509,](#page-0-0) [520,](#page-0-0) [521,](#page-0-0) [524,](#page-0-0) [526,](#page-0-0) [527](#page-82-0)\* [532](#page-0-0), [533](#page-0-0), [534,](#page-0-0) [535,](#page-0-0) [536](#page-0-0), [552\\*,](#page-90-0) [604\\*,](#page-102-0) [958](#page-0-0), [961,](#page-0-0) [965,](#page-0-0) [1112](#page-0-0), [1114,](#page-0-0) [1139,](#page-0-0) [1207,](#page-0-0) [1211\\*,](#page-136-0) [1213](#page-137-0)\*, [1215](#page-0-0), [1223](#page-0-0), [1227](#page-137-0)\*, [1236,](#page-0-0) [1238,](#page-0-0) [1239,](#page-0-0) [1244,](#page-0-0) [1251](#page-0-0), [1257](#page-0-0), [1261](#page-0-0), [1268](#page-0-0), [1270,](#page-0-0) [1271,](#page-0-0) [1279,](#page-0-0) [1283,](#page-0-0) [1284](#page-0-0), [1288](#page-0-0), [1295](#page-0-0), [1302](#page-0-0), [1306,](#page-0-0) [1313\\*,](#page-140-0) [1318,](#page-0-0) [1320,](#page-0-0) [1329](#page-0-0), [1330](#page-0-0), [1332](#page-0-0), [1333](#page-0-0), [1336,](#page-0-0) [1337,](#page-0-0) [1338,](#page-0-0) [1349,](#page-0-0) [1359](#page-0-0), [1369](#page-0-0), [1389](#page-142-0)\*, [1390](#page-0-0), [1391,](#page-0-0) [1395,](#page-0-0) [1396,](#page-0-0) [1399\\*,](#page-144-0) [1402](#page-147-0)\*, [1403](#page-0-0), [1404](#page-0-0), [1405](#page-0-0), [1406,](#page-0-0) [1410\\*,](#page-148-0) [1411,](#page-0-0) [1412,](#page-0-0) [1415](#page-0-0), [1421](#page-0-0), [1423](#page-0-0), [1424](#page-0-0), [1425,](#page-0-0) [1426,](#page-0-0) [1430\\*,](#page-149-0) [1431,](#page-0-0) [1443](#page-150-0)\*, [1453](#page-150-0)\*, [1457](#page-150-0)\*, [1466](#page-0-0), [1471\\*,](#page-152-0) [1516\\*,](#page-171-0) [1529\\*,](#page-180-0) [1531\\*,](#page-181-0) [1624](#page-0-0), [1675](#page-0-0), [1689](#page-0-0), [1697](#page-0-0), [1704,](#page-0-0) [1750](#page-0-0), [1762](#page-0-0), [1766,](#page-0-0) [1773](#page-0-0), [1864](#page-0-0).  $cur\_cmd$ : [88,](#page-0-0) 229 $*$  [286](#page-0-0), [318](#page-0-0), [319,](#page-0-0) [321,](#page-0-0) [354](#page-70-0) $*$  [359](#page-0-0), [363\\*,](#page-71-0) [364,](#page-0-0) [365](#page-71-0)\*, [366,](#page-0-0) [370,](#page-0-0) [371](#page-0-0), [373](#page-0-0), [375,](#page-0-0) [376\\*,](#page-72-0) [379](#page-75-0)\*, [380,](#page-0-0) [382,](#page-0-0) [386](#page-0-0), [387,](#page-0-0) [388\\*,](#page-77-0) [391](#page-0-0), [392](#page-0-0), [394,](#page-0-0) [395,](#page-0-0) [398](#page-78-0)\*, [406,](#page-0-0) [407,](#page-0-0) [412,](#page-0-0) [413,](#page-0-0) [429,](#page-0-0) [430,](#page-0-0) [432](#page-0-0), [433](#page-0-0), [439](#page-0-0), [441,](#page-0-0) [454,](#page-0-0) [466,](#page-0-0) [468,](#page-0-0) [469,](#page-0-0) [470,](#page-0-0) [474](#page-0-0), [478](#page-0-0), [481](#page-0-0), [487,](#page-0-0) [489,](#page-0-0) [500,](#page-0-0) [503,](#page-0-0) [504,](#page-0-0) [505,](#page-0-0) [509](#page-0-0), [520](#page-0-0), [527](#page-82-0)\*, [532,](#page-0-0) [533,](#page-0-0) [552\\*,](#page-90-0) [604\\*,](#page-102-0) [953,](#page-0-0) [958,](#page-0-0) [959](#page-0-0), [960](#page-0-0), [961](#page-0-0), [964,](#page-0-0) [965,](#page-0-0) [967](#page-0-0), [1112](#page-0-0), [1138,](#page-0-0) [1206,](#page-0-0) [1207](#page-0-0), [1215](#page-0-0), [1223,](#page-0-0) [1227\\*,](#page-137-0) [1244,](#page-0-0) [1256,](#page-0-0) [1257](#page-0-0), [1262](#page-0-0), [1273](#page-0-0), [1277](#page-0-0), [1302,](#page-0-0) [1306,](#page-0-0) [1316,](#page-0-0) [1329,](#page-0-0) [1330](#page-0-0), [1338](#page-0-0), [1343](#page-0-0), [1354](#page-0-0), [1355,](#page-0-0) [1375,](#page-0-0) [1384,](#page-0-0) [1389\\*,](#page-142-0) [1390](#page-0-0), [1391](#page-0-0), [1399](#page-144-0)\*, [1404](#page-0-0), [1405,](#page-0-0) [1406,](#page-0-0) [1414,](#page-0-0) [1415,](#page-0-0) [1430](#page-149-0), [1448](#page-0-0), [1624](#page-0-0), [1684](#page-0-0), [1704,](#page-0-0) [1766](#page-0-0), [1767](#page-0-0), [1768,](#page-0-0) [1773](#page-0-0), [1785](#page-0-0).  $cur\_cs$ : [319](#page-0-0), [354](#page-70-0)\*[355,](#page-0-0) [358,](#page-0-0) [359](#page-0-0), [360](#page-70-0)\*363\*365\*[373](#page-0-0), [375,](#page-0-0) [376\\*,](#page-72-0) [378\\*,](#page-74-0) [379\\*,](#page-75-0) [380,](#page-0-0) [387,](#page-0-0) [394](#page-0-0), [395](#page-0-0), [398](#page-78-0)\*, [400,](#page-0-0) [405,](#page-0-0) [406,](#page-0-0) [407,](#page-0-0) [415,](#page-0-0) [417,](#page-0-0) [433](#page-0-0), [498](#page-0-0), [499](#page-0-0), [527\\*,](#page-82-0) [533,](#page-0-0) [552](#page-90-0)\*, [706](#page-0-0), [950](#page-0-0), [1223,](#page-0-0) [1330,](#page-0-0) [1393](#page-142-0)\*, [1396](#page-0-0), [1399\\*,](#page-144-0) [1402\\*,](#page-147-0) [1403,](#page-0-0) [1404,](#page-0-0) [1435](#page-149-0)\*, [1449](#page-150-0)\*, [1473](#page-153-0)\*, [1533](#page-0-0), [1538,](#page-0-0) [1619](#page-188-0)\*, [1684](#page-0-0), [1768,](#page-0-0) [1769](#page-0-0), [1881](#page-204-0)\*.  $cur\_delta_h: 691.$  $cur\_delta_h: 691.$  $cur\_delta_h: 691.$  $cur\_dir$ : [643](#page-0-0), [651](#page-109-0)\*, [654,](#page-0-0) [656,](#page-0-0) [660\\*,](#page-110-0) [661](#page-0-0), [665](#page-0-0), [733\\*,](#page-117-0) [736,](#page-0-0) [737](#page-0-0), [742](#page-118-0), [743,](#page-0-0) [746](#page-0-0), [1706](#page-0-0), [1707,](#page-0-0) [1715,](#page-0-0) [1716,](#page-0-0) [1718,](#page-0-0) [1721,](#page-0-0) [1723\\*,](#page-196-0) [1729](#page-0-0), [1731](#page-0-0), [1735](#page-0-0), [1736](#page-0-0), [1737,](#page-0-0) [1738](#page-0-0), [1739](#page-199-0)\*, [1740\\*.](#page-199-0) cur\_ext:  $\frac{538}{536}$  $\frac{538}{536}$  $\frac{538}{536}$ , [543](#page-84-0)\*, [551](#page-89-0)\*, [555](#page-0-0), [556](#page-91-0)\*, [563](#page-94-0)\*, [772](#page-0-0), [1532,](#page-0-0) [1623\\*.](#page-189-0)  $cur_f$ : [898](#page-121-0)\*, [900](#page-0-0), [914,](#page-0-0) [917](#page-0-0), [925](#page-122-0)\*, [928,](#page-0-0) [929,](#page-0-0) [931](#page-0-0).  $cur_fam: \quad 254, 1329, 1333, 1343.$  $cur_fam: \quad 254, 1329, 1333, 1343.$  $cur_fam: \quad 254, 1329, 1333, 1343.$  $cur_fam: \quad 254, 1329, 1333, 1343.$  $cur_fam: \quad 254, 1329, 1333, 1343.$  $cur_fam: \quad 254, 1329, 1333, 1343.$  $cur_fam: \quad 254, 1329, 1333, 1343.$  $cur_fam: \quad 254, 1329, 1333, 1343.$  $cur_fam: \quad 254, 1329, 1333, 1343.$  $cur_fam\_code: 254, 255, 256, 1317, 1323.$  $cur_fam\_code: 254, 255, 256, 1317, 1323.$  $cur_fam\_code: 254, 255, 256, 1317, 1323.$  $cur_fam\_code: 254, 255, 256, 1317, 1323.$  $cur_fam\_code: 254, 255, 256, 1317, 1323.$  $cur$ -file: [326](#page-66-0)\* [351](#page-0-0), [384,](#page-0-0) [563](#page-94-0)\* [564](#page-0-0), 1756\*  $cur_f$ font:  $248$ <sup>\*</sup>, [250](#page-0-0), [584](#page-0-0), [585,](#page-0-0) 604<sup>\*</sup>, [1209,](#page-0-0) [1211](#page-136-0)<sup>\*</sup>, [1220,](#page-0-0) [1222](#page-0-0), [1295](#page-0-0), [1301,](#page-0-0) [1302](#page-0-0), [1735](#page-0-0).

- cur font loc:  $248$ <sup>\*</sup>, [250,](#page-0-0) [251](#page-0-0), [252](#page-0-0), [1395.](#page-0-0)
- cur font step: [823](#page-0-0), [999](#page-0-0), [1003](#page-0-0), [1027.](#page-0-0)
- $cur_{\mathcal{A}}$  : [647](#page-107-0)\*, [653](#page-0-0), [657\\*,](#page-110-0) [662](#page-0-0), [729\\*,](#page-116-0) [735](#page-0-0), [738](#page-118-0)\*, [744,](#page-0-0) [1638](#page-190-0)\*, [1639,](#page-0-0) [1700,](#page-0-0) [1722\\*,](#page-196-0) [1723\\*,](#page-196-0) [1724.](#page-0-0)
- cur glue:  $647, 653, 657, 662, 729, 735, 738, 744,$  $647, 653, 657, 662, 729, 735, 738, 744,$  $647, 653, 657, 662, 729, 735, 738, 744,$  $647, 653, 657, 662, 729, 735, 738, 744,$  $647, 653, 657, 662, 729, 735, 738, 744,$  $647, 653, 657, 662, 729, 735, 738, 744,$  $647, 653, 657, 662, 729, 735, 738, 744,$  $647, 653, 657, 662, 729, 735, 738, 744,$  $647, 653, 657, 662, 729, 735, 738, 744,$  $647, 653, 657, 662, 729, 735, 738, 744,$  $647, 653, 657, 662, 729, 735, 738, 744,$  $647, 653, 657, 662, 729, 735, 738, 744,$ 1638, [1639](#page-0-0), [1700](#page-0-0), 1722, [1723](#page-196-0), [1724](#page-0-0).
- cur group: [292](#page-0-0), 293\* [294](#page-0-0), [296,](#page-0-0) [303](#page-0-0), [304](#page-0-0), [976,](#page-0-0) [1240,](#page-0-0) [1241,](#page-0-0) [1242,](#page-0-0) [1243,](#page-0-0) [1245,](#page-0-0) [1246](#page-0-0), [1247](#page-0-0), [1308](#page-139-0)\*, [1309,](#page-0-0) [1318,](#page-0-0) [1320,](#page-0-0) [1369,](#page-0-0) [1370,](#page-0-0) [1371](#page-0-0), [1372](#page-0-0), [1378](#page-0-0), [1662,](#page-0-0) [1666](#page-0-0), [1680](#page-0-0), [1778.](#page-0-0)
- cur  $h$ : [643,](#page-0-0) 645, [646](#page-0-0), [647](#page-107-0), [648](#page-108-0), [650](#page-109-0), [651](#page-109-0), [654](#page-0-0), [655,](#page-0-0) [656,](#page-0-0) [657\\*,](#page-110-0) [660](#page-110-0)\*, [661](#page-0-0), [665,](#page-0-0) [691](#page-0-0), [692](#page-0-0), [693,](#page-0-0) [725,](#page-0-0) [726](#page-0-0), [727,](#page-0-0) [729\\*,](#page-116-0) [731](#page-116-0)\*, [732](#page-117-0)\*, [733\\*,](#page-117-0) [734](#page-0-0), [736](#page-0-0), [737,](#page-0-0) [738\\*,](#page-118-0) [742](#page-118-0)\*, [743,](#page-0-0) [746,](#page-0-0) [752](#page-0-0), [1622](#page-0-0), [1631,](#page-0-0) [1636,](#page-0-0) [1638](#page-190-0)\*, [1642](#page-0-0), [1643,](#page-0-0) [1644,](#page-0-0) [1645,](#page-0-0) [1647,](#page-0-0) [1648,](#page-0-0) [1715](#page-0-0), [1717](#page-0-0), [1720](#page-0-0), [1721,](#page-0-0) [1722\\*,](#page-196-0) [1723\\*,](#page-196-0) [1725,](#page-0-0) [1726\\*,](#page-197-0) [1730](#page-197-0)\*, [1892](#page-210-0)\*, [1893](#page-211-0)\*.
- cur h offset: [644,](#page-0-0) [752,](#page-0-0) [755,](#page-0-0) [1629.](#page-0-0)
- cur head : [946](#page-0-0), [947](#page-0-0), [948](#page-0-0), [962](#page-0-0), [975.](#page-0-0)
- cur height: [1147,](#page-0-0) [1149](#page-0-0), [1150](#page-0-0), [1151](#page-0-0), [1152,](#page-0-0) [1153,](#page-0-0) [1613.](#page-0-0)
- $cur_i$ : [898](#page-121-0)\*[899](#page-0-0), [900](#page-0-0), [914](#page-0-0), [917](#page-0-0), [925](#page-122-0)\*[928](#page-0-0), [929,](#page-0-0) [931.](#page-0-0)
- $cur_i$  if : [321](#page-0-0), [358,](#page-0-0) [515](#page-0-0), [516,](#page-0-0) [521](#page-0-0), [522,](#page-0-0) [1516](#page-171-0), [1669](#page-0-0), [1692\\*,](#page-196-0) [1777,](#page-0-0) [1778](#page-0-0).
- cur\_indent: [1053](#page-0-0), [1066.](#page-0-0)
- cur input: [35](#page-13-0)\*, [36](#page-0-0), [87,](#page-0-0) [323\\*,](#page-65-0) [324\\*,](#page-65-0) [333,](#page-0-0) [343,](#page-0-0) [344,](#page-0-0) [560\\*,](#page-92-0) [1309](#page-0-0), [1775,](#page-0-0) [1777.](#page-0-0)
- $cur\_l$ :  $\frac{1084}{1085}$  $\frac{1084}{1085}$  $\frac{1084}{1085}$ , [1086,](#page-0-0) [1087](#page-123-0), [1088,](#page-0-0) [1209,](#page-0-0) [1211](#page-136-0),\* [1212,](#page-0-0) [1213\\*,](#page-137-0) [1214\\*,](#page-137-0) [1216,](#page-0-0) [1218.](#page-0-0)
- cur lang:  $1068$ ,  $1069$ ,  $1100$ <sup>\*</sup>,  $1101$ <sup>\*</sup>,  $1107$ <sup>\*</sup>,  $1111$ <sup>\*</sup>,  $1116$ <sup>\*</sup>, [1121\\*,](#page-130-0) [1140\\*,](#page-133-0) [1269\\*,](#page-138-0) [1378,](#page-0-0) [1610,](#page-0-0) [1611](#page-0-0), [1856](#page-0-0), [1859](#page-0-0).
- cur length:  $\frac{41}{198}$  $\frac{41}{198}$  $\frac{41}{198}$ , [200](#page-0-0), [279\\*,](#page-57-0) [281,](#page-0-0) [542](#page-83-0)\*, [551\\*,](#page-89-0) [645](#page-106-0)\* [727,](#page-0-0) [868](#page-0-0), [1616\\*,](#page-186-0) [1618](#page-187-0)\*.
- cur\_level: [292,](#page-0-0) [293](#page-63-0), [294,](#page-0-0) [296](#page-0-0), [299,](#page-0-0) [300](#page-0-0), [302,](#page-0-0) [303](#page-0-0), [1483,](#page-0-0) [1516\\*,](#page-171-0) [1662,](#page-0-0) [1666,](#page-0-0) [1680,](#page-0-0) [1778](#page-0-0), [1838](#page-0-0), [1840](#page-0-0).
- cur line : [1053](#page-0-0), [1065](#page-0-0), [1066](#page-0-0), [1067](#page-0-0).
- cur\_list: 231, [234](#page-0-0), [235,](#page-0-0) [236,](#page-0-0) [448](#page-0-0), [1422,](#page-0-0) [1680.](#page-0-0)
- cur loop: [946,](#page-0-0) [947](#page-0-0), [948](#page-0-0), [953](#page-0-0), [959,](#page-0-0) [968,](#page-0-0) [969,](#page-0-0) [970.](#page-0-0)
- $cur\_mark: 318, 408, 412, 1516*1810.$  $cur\_mark: 318, 408, 412, 1516*1810.$  $cur\_mark: 318, 408, 412, 1516*1810.$  $cur\_mark: 318, 408, 412, 1516*1810.$  $cur\_mark: 318, 408, 412, 1516*1810.$  $cur\_mark: 318, 408, 412, 1516*1810.$  $cur\_mark: 318, 408, 412, 1516*1810.$  $cur\_mark: 318, 408, 412, 1516*1810.$  $cur\_mark: 318, 408, 412, 1516*1810.$  $cur\_mark: 318, 408, 412, 1516*1810.$  $cur\_mark: 318, 408, 412, 1516*1810.$
- cur mlist: [895](#page-0-0), [896](#page-0-0), [902](#page-0-0), [930,](#page-0-0) [1372,](#page-0-0) [1374,](#page-0-0) [1377](#page-0-0).
- $cur_m u: 879, 895, 906, 908, 942.$  $cur_m u: 879, 895, 906, 908, 942.$  $cur_m u: 879, 895, 906, 908, 942.$  $cur_m u: 879, 895, 906, 908, 942.$  $cur_m u: 879, 895, 906, 908, 942.$  $cur_m u: 879, 895, 906, 908, 942.$  $cur_m u: 879, 895, 906, 908, 942.$  $cur_m u: 879, 895, 906, 908, 942.$  $cur_m u: 879, 895, 906, 908, 942.$  $cur_m u: 879, 895, 906, 908, 942.$  $cur_m u: 879, 895, 906, 908, 942.$
- cur\_name: [538](#page-0-0), [543](#page-84-0)\*551\*[555,](#page-0-0) 556\*563\*[772](#page-0-0), [1435](#page-149-0)\* [1436,](#page-0-0) [1438](#page-149-0)\*, [1532](#page-0-0), [1623\\*.](#page-189-0)
- cur\_order: 388, [465](#page-0-0), [473,](#page-0-0) [474,](#page-0-0) [480](#page-0-0), [488.](#page-0-0)
- cur p: [999,](#page-0-0) [1004](#page-0-0), [1005](#page-0-0), [1006,](#page-0-0) [1009,](#page-0-0) [1013,](#page-0-0) [1015](#page-0-0), [1016,](#page-0-0) [1021,](#page-0-0) [1027,](#page-0-0) [1028,](#page-0-0) [1029,](#page-0-0) [1031](#page-0-0), [1032](#page-0-0), [1033](#page-0-0), [1034,](#page-0-0) [1035,](#page-0-0) [1036,](#page-0-0) [1038,](#page-0-0) [1039,](#page-0-0) [1041](#page-0-0), [1042](#page-0-0), [1043](#page-0-0), [1044,](#page-0-0) [1045,](#page-0-0) [1048,](#page-0-0) [1053,](#page-0-0) [1054,](#page-0-0) [1055](#page-0-0), [1056](#page-0-0), [1057](#page-0-0), [1071,](#page-0-0) [1080](#page-0-0), [1610](#page-0-0), [1708,](#page-0-0) [1850](#page-0-0), [1853](#page-0-0).
- cur page height: [644](#page-0-0), [693](#page-0-0), [727](#page-0-0), [752](#page-0-0), [755](#page-0-0), [769](#page-0-0), [780](#page-0-0), [1622,](#page-0-0) [1629,](#page-0-0) [1631,](#page-0-0) [1636,](#page-0-0) [1642.](#page-0-0)
- cur page width : [644](#page-0-0), [755](#page-0-0), [769](#page-0-0), [1629.](#page-0-0) cur pos:  $1638*$
- $cur\_pre\_head$ :  $946, 947, 948, 962, 975.$  $946, 947, 948, 962, 975.$  $946, 947, 948, 962, 975.$  $946, 947, 948, 962, 975.$  $946, 947, 948, 962, 975.$  $946, 947, 948, 962, 975.$  $946, 947, 948, 962, 975.$  $946, 947, 948, 962, 975.$  $946, 947, 948, 962, 975.$  $946, 947, 948, 962, 975.$
- cur pre tail : [946](#page-0-0), [947,](#page-0-0) [948](#page-0-0), [962,](#page-0-0) [972,](#page-0-0) [975](#page-0-0).
- $cur\_ptr$ : [412,](#page-0-0) [441,](#page-0-0) [453](#page-0-0), [1402](#page-147-0), [1404](#page-0-0), [1405](#page-0-0), [1415,](#page-0-0) [1816,](#page-0-0) [1817](#page-0-0), [1820,](#page-0-0) [1821](#page-0-0), [1822](#page-0-0), [1825,](#page-0-0) [1826](#page-0-0), [1828,](#page-0-0) [1831](#page-0-0), [1832](#page-0-0), [1840.](#page-0-0)
- cur q: [1084](#page-0-0), [1085,](#page-0-0) [1087](#page-123-0), [1088,](#page-0-0) [1211](#page-136-0), [1212,](#page-0-0) [1213](#page-137-0), [1214\\*,](#page-137-0) [1218.](#page-0-0)
- $cur_r$ : [1084](#page-0-0), [1085,](#page-0-0) [1086](#page-0-0), 1087, [1088](#page-0-0), [1209,](#page-0-0) [1211](#page-136-0),\* [1214\\*,](#page-137-0) [1215](#page-0-0), [1216](#page-0-0), [1218.](#page-0-0)
- $cur\_rh$ : [1083,](#page-0-0) [1085](#page-0-0), [1086](#page-0-0), [1087](#page-123-0)\*
- cur s: [620,](#page-0-0) 625, [626](#page-105-0), [643](#page-0-0), [647](#page-107-0), 657, 668, 670, 729, [730,](#page-0-0) [738\\*,](#page-118-0) [739,](#page-0-0) [751,](#page-0-0) [1636](#page-0-0), [1638](#page-190-0)\*.
- cur\_size: [876](#page-0-0), [877](#page-0-0), [879,](#page-0-0) [895](#page-0-0), [898](#page-121-0), [899,](#page-0-0) [908](#page-0-0), [912,](#page-0-0) [913,](#page-0-0) [920,](#page-0-0) [922](#page-0-0), [923,](#page-0-0) [924,](#page-0-0) [925](#page-122-0), [933](#page-0-0), [934,](#page-0-0) [935,](#page-0-0) [938](#page-0-0).
- cur span: [946](#page-0-0), [947,](#page-0-0) [948](#page-0-0), [963,](#page-0-0) [972,](#page-0-0) [974](#page-0-0).
- cur style : [879](#page-0-0), [895](#page-0-0), [896,](#page-0-0) [902](#page-0-0), [903,](#page-0-0) [906](#page-0-0), [907,](#page-0-0) [910](#page-0-0), [911,](#page-0-0) [913,](#page-0-0) [914,](#page-0-0) [918,](#page-0-0) [920,](#page-0-0) [921,](#page-0-0) [922](#page-0-0), [924](#page-0-0), [925](#page-122-0)\*, [926,](#page-0-0) [930,](#page-0-0) [932,](#page-0-0) [933,](#page-0-0) [934,](#page-0-0) [935,](#page-0-0) [936](#page-0-0), [938](#page-0-0), [939](#page-0-0), [942,](#page-0-0) [1372](#page-0-0), [1374,](#page-0-0) [1377.](#page-0-0)
- cur tail : [946,](#page-0-0) [947,](#page-0-0) [948](#page-0-0), [962](#page-0-0), [972,](#page-0-0) [975.](#page-0-0)
- cur tok : [88](#page-0-0), [286,](#page-0-0) [303,](#page-0-0) [319](#page-0-0), [347](#page-68-0)\*, [348,](#page-0-0) [349,](#page-0-0) [358](#page-0-0), [386](#page-0-0), [387,](#page-0-0) [388\\*,](#page-77-0) [392](#page-0-0), [393\\*,](#page-78-0) [394,](#page-0-0) [395](#page-0-0), [398](#page-78-0)\*, [401,](#page-0-0) [405,](#page-0-0) [406](#page-0-0), [407,](#page-0-0) [418,](#page-0-0) [419](#page-0-0), [420,](#page-0-0) [421,](#page-0-0) [423](#page-0-0), [425](#page-0-0), [429,](#page-0-0) [431,](#page-0-0) [433](#page-0-0), [466,](#page-0-0) [467,](#page-0-0) [468](#page-0-0), [470,](#page-0-0) [471,](#page-0-0) [474](#page-0-0), [478](#page-0-0), [500,](#page-0-0) [502,](#page-0-0) [503](#page-0-0), [505,](#page-0-0) [509](#page-0-0), [520,](#page-0-0) [529](#page-0-0), [532,](#page-0-0) [959](#page-0-0), [960](#page-0-0), [1215,](#page-0-0) [1223](#page-0-0), [1225,](#page-0-0) [1263\\*,](#page-138-0) [1273,](#page-0-0) [1278\\*,](#page-139-0) [1305](#page-0-0), [1306](#page-0-0), [1308](#page-139-0)\*, [1310](#page-0-0), [1311\\*,](#page-139-0) [1346\\*,](#page-141-0) [1393\\*,](#page-142-0) [1399\\*,](#page-144-0) [1446](#page-0-0), [1447](#page-0-0), [1449](#page-150-0)\*, [1619](#page-188-0)\*, [1620,](#page-0-0) [1684,](#page-0-0) [1762,](#page-0-0) [1768,](#page-0-0) [1770](#page-0-0), [1773](#page-0-0), [1785](#page-0-0), [1786](#page-0-0).
- cur v: [643,](#page-0-0) [646,](#page-0-0) 647\*651\*[652](#page-0-0), [656](#page-0-0), [657](#page-110-0)\*[659](#page-0-0), [660](#page-110-0)\* [661,](#page-0-0) [663,](#page-0-0) [664,](#page-0-0) [665,](#page-0-0) [668\\*,](#page-112-0) [692,](#page-0-0) [693](#page-0-0), [725](#page-0-0), [726](#page-0-0), [727,](#page-0-0) [729\\*,](#page-116-0) [733\\*,](#page-117-0) [734,](#page-0-0) [737,](#page-0-0) [738\\*,](#page-118-0) [741](#page-0-0), [742](#page-118-0)\*, [743](#page-0-0), [745,](#page-0-0) [746,](#page-0-0) [752](#page-0-0), [1622](#page-0-0), [1631,](#page-0-0) [1638\\*,](#page-190-0) [1642](#page-0-0), [1643](#page-0-0), [1644,](#page-0-0) [1645](#page-0-0), [1647](#page-0-0), [1648,](#page-0-0) [1892](#page-210-0)\*, [1893](#page-211-0)\*.
- cur v offset: [644](#page-0-0), [752](#page-0-0), [755](#page-0-0), [1629](#page-0-0).
- $cur\_val$ : [286](#page-0-0), [287](#page-59-0)\* [356,](#page-0-0) 388\* [412](#page-0-0), [436](#page-0-0), [439](#page-0-0), 440\* [441,](#page-0-0) [445,](#page-0-0) [446,](#page-0-0) [447,](#page-0-0) [449,](#page-0-0) [450,](#page-0-0) [451](#page-0-0), [452](#page-0-0), [453](#page-0-0), [455,](#page-0-0) [456,](#page-0-0) [457,](#page-0-0) [459,](#page-0-0) [460,](#page-0-0) [461,](#page-0-0) [462](#page-0-0), [463](#page-0-0), [464](#page-0-0), [465,](#page-0-0) [466,](#page-0-0) [468,](#page-0-0) [470,](#page-0-0) [471,](#page-0-0) [473,](#page-0-0) [474](#page-0-0), [476](#page-0-0), [477](#page-0-0), [479,](#page-0-0) [481,](#page-0-0) [483,](#page-0-0) [484,](#page-0-0) [486,](#page-0-0) [487,](#page-0-0) [488](#page-0-0), [489](#page-0-0), [491](#page-0-0), [492,](#page-0-0) [497,](#page-0-0) [498,](#page-0-0) [508,](#page-0-0) [517,](#page-0-0) [527\\*,](#page-82-0) [529](#page-0-0), [530](#page-0-0), [535](#page-0-0), [579,](#page-0-0) [604\\*,](#page-102-0) [605,](#page-0-0) [606,](#page-0-0) [607,](#page-0-0) [693,](#page-0-0) [705](#page-0-0), [706](#page-0-0), [720](#page-0-0), [817,](#page-0-0) [956,](#page-0-0) [958](#page-0-0), [1112](#page-0-0), [1154,](#page-0-0) [1207,](#page-0-0) [1215](#page-0-0), [1238](#page-0-0), [1239,](#page-0-0) [1251,](#page-0-0) [1255,](#page-0-0) [1260,](#page-0-0) [1277](#page-0-0), [1279](#page-0-0), [1281](#page-0-0), [1301](#page-0-0), [1302,](#page-0-0) [1329,](#page-0-0) [1332,](#page-0-0) [1338,](#page-0-0) [1339](#page-0-0), [1343](#page-0-0), [1360](#page-0-0), [1366](#page-0-0), [1399\\*,](#page-144-0) [1402\\*,](#page-147-0) [1403,](#page-0-0) [1404,](#page-0-0) [1405](#page-0-0), [1406](#page-0-0), [1407](#page-0-0), [1410](#page-148-0)\*, [1412,](#page-0-0) [1414,](#page-0-0) [1415,](#page-0-0) [1416,](#page-0-0) [1417](#page-0-0), [1418](#page-0-0), [1419](#page-0-0), [1421](#page-0-0), [1422,](#page-0-0) [1423,](#page-0-0) [1424,](#page-0-0) [1425,](#page-0-0) [1426](#page-0-0), [1431](#page-0-0), [1436](#page-0-0), [1437](#page-0-0), [1453\\*,](#page-150-0) [1475\\*,](#page-153-0) [1525\\*,](#page-178-0) [1531\\*,](#page-181-0) [1538](#page-0-0), [1540](#page-0-0), [1545](#page-0-0), [1547](#page-0-0), [1550,](#page-0-0) [1553,](#page-0-0) [1555,](#page-0-0) [1557,](#page-0-0) [1559](#page-0-0), [1564](#page-0-0), [1566](#page-0-0), [1567](#page-0-0), [1574,](#page-0-0) [1576,](#page-0-0) [1586,](#page-0-0) [1588,](#page-0-0) [1590](#page-0-0), [1594](#page-0-0), [1626](#page-0-0), [1652](#page-0-0), [1666,](#page-0-0) [1669,](#page-0-0) [1672,](#page-0-0) [1675,](#page-0-0) [1684](#page-0-0), [1689](#page-0-0), [1695](#page-0-0), [1697](#page-0-0), [1770,](#page-0-0) [1781,](#page-0-0) [1783,](#page-0-0) [1786,](#page-0-0) [1804](#page-0-0), [1805](#page-0-0), [1812](#page-0-0), [1820](#page-0-0),

[1821,](#page-0-0) [1822](#page-0-0), [1825](#page-0-0), [1840,](#page-0-0) [1867](#page-0-0), [1874](#page-202-0)\*. cur\_val\_level: [388\\*,](#page-77-0) [436,](#page-0-0) [439](#page-0-0), [441](#page-0-0), [445,](#page-0-0) [446,](#page-0-0) [447](#page-0-0), [449,](#page-0-0) [450,](#page-0-0) [453](#page-0-0), [455](#page-0-0), [456,](#page-0-0) [465](#page-0-0), [475](#page-0-0), [477,](#page-0-0) [481,](#page-0-0) [487](#page-0-0), [491,](#page-0-0) [492](#page-0-0), [497,](#page-0-0) [1538](#page-0-0), [1675,](#page-0-0) [1781](#page-0-0), [1783.](#page-0-0) cur\_width: [1053,](#page-0-0) [1066](#page-0-0). current page: [1157.](#page-0-0)  $current\_character\_being\_worked\_on: 596*$  $current\_character\_being\_worked\_on: 596*$  $current\_character\_being\_worked\_on: 596*$ \currentgrouplevel primitive: [1664](#page-0-0). current group level code : [1664](#page-0-0), [1665,](#page-0-0) [1666](#page-0-0). \currentgrouptype primitive: [1664.](#page-0-0)  $current\_group\_type\_code: 1664, 1665, 1666.$  $current\_group\_type\_code: 1664, 1665, 1666.$  $current\_group\_type\_code: 1664, 1665, 1666.$  $current\_group\_type\_code: 1664, 1665, 1666.$  $current\_group\_type\_code: 1664, 1665, 1666.$  $current\_group\_type\_code: 1664, 1665, 1666.$ \currentifbranch primitive: [1667.](#page-0-0)  $current\_if\_branch\_code: 1667, 1668, 1669.$  $current\_if\_branch\_code: 1667, 1668, 1669.$  $current\_if\_branch\_code: 1667, 1668, 1669.$  $current\_if\_branch\_code: 1667, 1668, 1669.$  $current\_if\_branch\_code: 1667, 1668, 1669.$  $current\_if\_branch\_code: 1667, 1668, 1669.$  $current\_if\_branch\_code: 1667, 1668, 1669.$ \currentiflevel primitive: [1667.](#page-0-0)  $current\_if\_level\_code: 1667, 1668, 1669.$  $current\_if\_level\_code: 1667, 1668, 1669.$  $current\_if\_level\_code: 1667, 1668, 1669.$  $current\_if\_level\_code: 1667, 1668, 1669.$  $current\_if\_level\_code: 1667, 1668, 1669.$  $current\_if\_level\_code: 1667, 1668, 1669.$ \currentiftype primitive: [1667](#page-0-0).  $current\_if\_type\_code: 1667, 1668, 1669.$  $current\_if\_type\_code: 1667, 1668, 1669.$  $current\_if\_type\_code: 1667, 1668, 1669.$  $current\_if\_type\_code: 1667, 1668, 1669.$  $current\_if\_type\_code: 1667, 1668, 1669.$  $current\_if\_type\_code: 1667, 1668, 1669.$  $current\_if\_type\_code: 1667, 1668, 1669.$  $cv_backup: 388*$  $cv_backup: 388*$  $cv_backup: 388*$ cvl backup: [388\\*.](#page-77-0)  $c1: 793.$  $c1: 793.$  $c1: 793.$  $c2: 793.$  $c2: 793.$  $c2: 793.$ d:  $107, 194, 195, 278, 363, 466, 586, 689, 823, 844,$  $107, 194, 195, 278, 363, 466, 586, 689, 823, 844,$  $107, 194, 195, 278, 363, 466, 586, 689, 823, 844,$  $107, 194, 195, 278, 363, 466, 586, 689, 823, 844,$  $107, 194, 195, 278, 363, 466, 586, 689, 823, 844,$  $107, 194, 195, 278, 363, 466, 586, 689, 823, 844,$  $107, 194, 195, 278, 363, 466, 586, 689, 823, 844,$  $107, 194, 195, 278, 363, 466, 586, 689, 823, 844,$  $107, 194, 195, 278, 363, 466, 586, 689, 823, 844,$  $107, 194, 195, 278, 363, 466, 586, 689, 823, 844,$  $107, 194, 195, 278, 363, 466, 586, 689, 823, 844,$  $107, 194, 195, 278, 363, 466, 586, 689, 823, 844,$  $107, 194, 195, 278, 363, 466, 586, 689, 823, 844,$  $107, 194, 195, 278, 363, 466, 586, 689, 823, 844,$  $107, 194, 195, 278, 363, 466, 586, 689, 823, 844,$  $107, 194, 195, 278, 363, 466, 586, 689, 823, 844,$ [855,](#page-0-0) [882,](#page-0-0) [991](#page-0-0), [1006](#page-0-0), [1053,](#page-0-0) 1121, [1147](#page-0-0), [1246](#page-0-0), [1264,](#page-0-0) [1316,](#page-0-0) [1376,](#page-0-0) 1618, [1684,](#page-0-0) [1745](#page-0-0), [1798](#page-0-0), [1800](#page-0-0). d\_fixed:  $635, 636$  $635, 636$  $635, 636$ .  $danger: 1372, 1373, 1377.$  $danger: 1372, 1373, 1377.$  $danger: 1372, 1373, 1377.$  $danger: 1372, 1373, 1377.$  $danger: 1372, 1373, 1377.$  $danger: 1372, 1373, 1377.$  $danger: 1372, 1373, 1377.$ data: [228,](#page-0-0) [250](#page-0-0), [1395,](#page-0-0) [1402](#page-147-0), 1410, [1412.](#page-0-0) data structure assumptions:  $179, 182, 222, 643,$  $179, 182, 222, 643,$  $179, 182, 222, 643,$  $179, 182, 222, 643,$  $179, 182, 222, 643,$  $179, 182, 222, 643,$  $179, 182, 222, 643,$ [992,](#page-0-0) [1145,](#page-0-0) [1158,](#page-0-0) [1467,](#page-0-0) [1734](#page-198-0)\*.  $date\_and\_time: 259*$  $date\_and\_time: 259*$  $date\_and\_time: 259*$  $data and time: 259*$  $data and time: 259*$  $data and time: 259*$ day:  $254$ <sup>\*</sup>,  $259$ <sup>\*</sup>,  $645$ <sup>\*</sup>,  $792$ ,  $1509$ . \day primitive: [256\\*.](#page-52-0) day\_code:  $254$ \*,  $255$ \*,  $256$ \* dd : [484](#page-0-0).  $dd: 689, 690.$  $dd: 689, 690.$  $dd: 689, 690.$  $dd: 689, 690.$  $dd: 689, 690.$ deactivate:  $1005, 1027, 1030$  $1005, 1027, 1030$  $1005, 1027, 1030$  $1005, 1027, 1030$  $1005, 1027, 1030$ . dead\_cycles:  $445, 619, 620, 666, 750, 1189, 1201,$  $445, 619, 620, 666, 750, 1189, 1201,$  $445, 619, 620, 666, 750, 1189, 1201,$  $445, 619, 620, 666, 750, 1189, 1201,$  $445, 619, 620, 666, 750, 1189, 1201,$  $445, 619, 620, 666, 750, 1189, 1201,$  $445, 619, 620, 666, 750, 1189, 1201,$  $445, 619, 620, 666, 750, 1189, 1201,$  $445, 619, 620, 666, 750, 1189, 1201,$  $445, 619, 620, 666, 750, 1189, 1201,$ [1202,](#page-0-0) [1232](#page-0-0), [1420](#page-0-0), [1424.](#page-0-0) \deadcycles primitive: [442.](#page-0-0) debug:  $7, 9, 78, 84, 93, 132, 183, 184, 185,$  $7, 9, 78, 84, 93, 132, 183, 184, 185,$  $7, 9, 78, 84, 93, 132, 183, 184, 185,$  $7, 9, 78, 84, 93, 132, 183, 184, 185,$  $7, 9, 78, 84, 93, 132, 183, 184, 185,$  $7, 9, 78, 84, 93, 132, 183, 184, 185,$  $7, 9, 78, 84, 93, 132, 183, 184, 185,$  $7, 9, 78, 84, 93, 132, 183, 184, 185,$  $7, 9, 78, 84, 93, 132, 183, 184, 185,$  $7, 9, 78, 84, 93, 132, 183, 184, 185,$  $7, 9, 78, 84, 93, 132, 183, 184, 185,$  $7, 9, 78, 84, 93, 132, 183, 184, 185,$ [190,](#page-0-0) [1208,](#page-0-0) [1519](#page-175-0)\*. debug #:  $1519^*$  $1519^*$ . debug format file:  $1485$ <sup>\*</sup>,  $1498$ <sup>\*</sup>,  $1872$ <sup>\*</sup>. debug\_help:  $78, 84, 93, 1519.$  $78, 84, 93, 1519.$  $78, 84, 93, 1519.$  $78, 84, 93, 1519.$  $78, 84, 93, 1519.$  $78, 84, 93, 1519.$ debugging: 7,\*[84](#page-21-0),\*[96](#page-0-0), [132,](#page-0-0) 183,\*[200,](#page-0-0) [1208](#page-0-0), [1519](#page-175-0).\* decent fit: [993](#page-0-0), [1010,](#page-0-0) [1028](#page-0-0), [1029,](#page-0-0) [1040](#page-0-0), [1848,](#page-0-0) [1849](#page-0-0). decr: [42](#page-0-0), [44,](#page-0-0) [64](#page-0-0), 71, [86,](#page-0-0) [88](#page-0-0), [89,](#page-0-0) [90](#page-0-0), [92,](#page-0-0) [102](#page-0-0), [124,](#page-0-0) [138,](#page-0-0) [139,](#page-0-0) [141](#page-0-0), [193](#page-0-0), [195,](#page-0-0) [218](#page-0-0), [219](#page-0-0), [223,](#page-0-0) [235,](#page-0-0) [263](#page-0-0), [279\\*,](#page-57-0) [282,](#page-0-0) [303](#page-0-0), [304](#page-0-0), [333,](#page-0-0) [344](#page-0-0), [346](#page-68-0)\*, [347\\*,](#page-68-0) [348,](#page-0-0) [351](#page-0-0), [353\\*,](#page-69-0) [369,](#page-0-0) [378](#page-74-0)\*, [379](#page-75-0)\*, [382,](#page-0-0) [384](#page-0-0), [388](#page-77-0)\*, [420,](#page-0-0) [425,](#page-0-0) [427](#page-79-0)\*, [448,](#page-0-0) [455,](#page-0-0) [468](#page-0-0), [496](#page-0-0), [503,](#page-0-0) [509](#page-0-0), [520](#page-0-0), [535,](#page-0-0) [543\\*,](#page-84-0) [560](#page-92-0)\*,

563\*[564,](#page-0-0) [594](#page-0-0), 603\*[628,](#page-0-0) [647](#page-107-0)\*[657](#page-110-0)\*666\*670\*[671](#page-0-0), [674,](#page-0-0) [686,](#page-0-0) [690](#page-0-0), [698,](#page-0-0) [702,](#page-0-0) [712](#page-0-0), [717](#page-0-0), [719,](#page-0-0) [725,](#page-0-0) [726](#page-0-0), [729\\*,](#page-116-0) [738\\*,](#page-118-0) [750](#page-119-0)\*, [793,](#page-0-0) [892,](#page-0-0) [893](#page-0-0), [979,](#page-0-0) [984,](#page-0-0) [1005](#page-0-0), [1016,](#page-0-0) [1034,](#page-0-0) [1045,](#page-0-0) [1059,](#page-0-0) [1092](#page-0-0), [1093](#page-0-0), [1107](#page-126-0)\*, [1108](#page-126-0)\*, [1117\\*,](#page-128-0) [1118\\*,](#page-128-0) [1121\\*,](#page-130-0) [1125,](#page-0-0) [1142](#page-133-0)\*, [1238](#page-0-0), [1298](#page-0-0), [1305](#page-0-0), [1309,](#page-0-0) [1352,](#page-0-0) [1364,](#page-0-0) [1372,](#page-0-0) [1422](#page-0-0), [1471](#page-152-0), [1490](#page-158-0), [1516](#page-171-0), 1518, [1537,](#page-0-0) [1636,](#page-0-0) [1680,](#page-0-0) [1684](#page-0-0), [1692](#page-196-0), [1729](#page-0-0), [1734](#page-198-0), [1740\\*,](#page-199-0) [1755,](#page-0-0) [1757,](#page-0-0) [1775,](#page-0-0) [1776](#page-0-0), [1777](#page-0-0), [1778](#page-0-0), [1781](#page-0-0), [1783,](#page-0-0) [1820](#page-0-0), [1822](#page-0-0), [1873\\*,](#page-202-0) [1877](#page-203-0)\*, [1900](#page-213-0)\*. def:  $227$ <sup>\*</sup>, [1386,](#page-0-0) [1387](#page-0-0), [1388,](#page-0-0) [1391](#page-0-0), [1396](#page-0-0). \def primitive: [1386.](#page-0-0) def code:  $227$ <sup>\*</sup>, [439](#page-0-0), [1388](#page-0-0), 1408<sup>\*</sup>, [1409](#page-148-0)<sup>\*</sup>, 1410<sup>\*</sup>. def family:  $227,439,604,1388,1408,1409,1412$  $227,439,604,1388,1408,1409,1412$  $227,439,604,1388,1408,1409,1412$  $227,439,604,1388,1408,1409,1412$  $227,439,604,1388,1408,1409,1412$  $227,439,604,1388,1408,1409,1412$  $227,439,604,1388,1408,1409,1412$  $227,439,604,1388,1408,1409,1412$  $227,439,604,1388,1408,1409,1412$  $227,439,604,1388,1408,1409,1412$  $227,439,604,1388,1408,1409,1412$  $227,439,604,1388,1408,1409,1412$  $227,439,604,1388,1408,1409,1412$ . def-font:  $227$ \* 287\* [288](#page-61-0)\* [439](#page-0-0), 604\* [1388](#page-0-0), [1434](#page-0-0). def ref: [327,](#page-0-0) 328\* [496](#page-0-0), [497,](#page-0-0) [499](#page-0-0), [508](#page-0-0), [727,](#page-0-0) [1137](#page-132-0)\* [1279,](#page-0-0) [1396](#page-0-0), [1404,](#page-0-0) [1457](#page-150-0)\*, [1466](#page-0-0), [1533,](#page-0-0) [1535](#page-182-0)\*, [1538,](#page-0-0) [1539](#page-0-0), [1540,](#page-0-0) [1541](#page-0-0), [1545](#page-0-0), [1549,](#page-0-0) [1553](#page-0-0), [1557,](#page-0-0) [1559,](#page-0-0) [1564,](#page-0-0) [1566,](#page-0-0) [1567](#page-0-0), [1579](#page-0-0), [1580](#page-0-0), [1581](#page-0-0), [1582,](#page-0-0) [1583,](#page-0-0) [1588,](#page-0-0) [1590,](#page-0-0) [1591](#page-0-0), [1592](#page-0-0), [1600](#page-0-0), [1616](#page-186-0)\*, [1618\\*,](#page-187-0) [1684](#page-0-0), [1881](#page-204-0)\*, [1940\\*.](#page-222-0) def<sub>-tounicode</sub>: [1588](#page-0-0). default\_code: [859,](#page-0-0) [873,](#page-0-0) [919,](#page-0-0) [1360.](#page-0-0)  $default\_hyper\_char: 254,603*$ \defaulthyphenchar primitive: [256](#page-52-0)\*.  $default\_hyper\_char\_code: 254, 255, 256*$  $default\_hyper\_char\_code: 254, 255, 256*$  $default\_hyper\_char\_code: 254, 255, 256*$  $default\_res: 1553.$  $default\_res: 1553.$ default\_rule: [489](#page-0-0). default\_rule\_thickness: [859,](#page-0-0) <u>877</u>, [910](#page-0-0), [911](#page-0-0), [913](#page-0-0), [919,](#page-0-0) [921,](#page-0-0) [935.](#page-0-0)  $default\_skew\_char: 254*603*$  $default\_skew\_char: 254*603*$  $default\_skew\_char: 254*603*$ \defaultskewchar primitive:  $256*$ default\_skew\_char\_code:  $254$ <sup>\*</sup>,  $255$ <sup>\*</sup>,  $256$ <sup>\*</sup>. defecation: [624\\*.](#page-104-0) define:  $706, 1255, 1392, 1395, 1396, 1399, 1402,$  $706, 1255, 1392, 1395, 1396, 1399, 1402,$  $706, 1255, 1392, 1395, 1396, 1399, 1402,$  $706, 1255, 1392, 1395, 1396, 1399, 1402,$  $706, 1255, 1392, 1395, 1396, 1399, 1402,$  $706, 1255, 1392, 1395, 1396, 1399, 1402,$  $706, 1255, 1392, 1395, 1396, 1399, 1402,$  $706, 1255, 1392, 1395, 1396, 1399, 1402,$  $706, 1255, 1392, 1395, 1396, 1399, 1402,$  $706, 1255, 1392, 1395, 1396, 1399, 1402,$  $706, 1255, 1392, 1395, 1396, 1399, 1402,$  $706, 1255, 1392, 1395, 1396, 1399, 1402,$  $706, 1255, 1392, 1395, 1396, 1399, 1402,$  $706, 1255, 1392, 1395, 1396, 1399, 1402,$ [1403,](#page-0-0) [1406](#page-0-0), [1410](#page-148-0), [1412,](#page-0-0) [1426](#page-0-0), [1435](#page-149-0), [1840.](#page-0-0) defining:  $327, 328, 361, 499, 508$  $327, 328, 361, 499, 508$  $327, 328, 361, 499, 508$  $327, 328, 361, 499, 508$  $327, 328, 361, 499, 508$  $327, 328, 361, 499, 508$  $327, 328, 361, 499, 508$  $327, 328, 361, 499, 508$ . del\_code:  $254$ <sup>\*</sup>,  $258$ <sup>\*</sup>,  $1338$ . \delcode primitive: [1408](#page-148-0)\*. del\_code\_base:  $254$ ,  $258$ ,  $260$ ,  $1408$ ,  $1410$ ,  $1411$ . delete\_action\_ref:  $1537, 1564, 1580, 1606$  $1537, 1564, 1580, 1606$  $1537, 1564, 1580, 1606$  $1537, 1564, 1580, 1606$  $1537, 1564, 1580, 1606$  $1537, 1564, 1580, 1606$ . delete\_glue\_ref:  $219, 220, 297, 477, 491, 605, 705,$  $219, 220, 297, 477, 491, 605, 705,$  $219, 220, 297, 477, 491, 605, 705,$  $219, 220, 297, 477, 491, 605, 705,$  $219, 220, 297, 477, 491, 605, 705,$  $219, 220, 297, 477, 491, 605, 705,$  $219, 220, 297, 477, 491, 605, 705,$  $219, 220, 297, 477, 491, 605, 705,$  $219, 220, 297, 477, 491, 605, 705,$  $219, 220, 297, 477, 491, 605, 705,$  $219, 220, 297, 477, 491, 605, 705,$  $219, 220, 297, 477, 491, 605, 705,$ [908,](#page-0-0) [978,](#page-0-0) [992](#page-0-0), [1002](#page-0-0), [1057,](#page-0-0) [1153,](#page-0-0) [1173](#page-0-0), [1181](#page-0-0), [1194,](#page-0-0) [1199](#page-0-0), [1278\\*,](#page-139-0) [1407](#page-0-0), [1414](#page-0-0), [1417,](#page-0-0) [1516](#page-171-0)\*, [1606,](#page-0-0) [1781](#page-0-0), [1783,](#page-0-0) [1791](#page-0-0), [1792](#page-0-0), [1795,](#page-0-0) [1804](#page-0-0), [1805,](#page-0-0) [1822](#page-0-0), [1839](#page-0-0), [1854.](#page-0-0) delete\_image: [778.](#page-0-0) delete last: [1282](#page-0-0), [1283.](#page-0-0)  $delete\_q: 902, 936, 939.$  $delete\_q: 902, 936, 939.$  $delete\_q: 902, 936, 939.$  $delete\_q: 902, 936, 939.$  $delete\_q: 902, 936, 939.$  $delete\_q: 902, 936, 939.$  $delete\_q: 902, 936, 939.$ delete\_sa\_ptr: [1820,](#page-0-0) [1822](#page-0-0), [1826](#page-0-0). delete sa ref : [1822,](#page-0-0) [1835](#page-0-0), [1840,](#page-0-0) [1841,](#page-0-0) [1842](#page-0-0). delete\_token\_ref:  $218$ ,  $220^*$ ,  $297$ ,  $346^*$  $346^*$ ,  $497$ ,  $764$ , [1154,](#page-0-0) [1156,](#page-0-0) [1189,](#page-0-0) [1193,](#page-0-0) [1516](#page-171-0)\*, [1537](#page-0-0), [1538](#page-0-0), [1553](#page-0-0),

[1564,](#page-0-0) [1588,](#page-0-0) [1591,](#page-0-0) [1592,](#page-0-0) [1600,](#page-0-0) [1606](#page-0-0), [1638](#page-190-0)\*, [1827](#page-0-0), [1828,](#page-0-0) [1829](#page-0-0), [1831](#page-0-0), [1832,](#page-0-0) [1839](#page-0-0), [1881](#page-204-0)\*. delete\_toks: [756](#page-0-0), [763,](#page-0-0) <u>764</u>, [772,](#page-0-0) [778](#page-0-0), [789](#page-0-0), [804,](#page-0-0) [806,](#page-0-0) [807](#page-0-0), [814](#page-0-0), [815.](#page-0-0) deletions\_allowed: [76](#page-0-0), [77,](#page-0-0) 84, [85](#page-0-0), [98](#page-0-0), [358,](#page-0-0) [368.](#page-0-0) delim\_num: [225](#page-0-0), [287](#page-59-0), [288](#page-61-0), [1224](#page-0-0), [1329](#page-0-0), [1332](#page-0-0), [1338](#page-0-0). delim ptr: [230,](#page-0-0)  $\frac{231}{1363}$ , [1369.](#page-0-0) delimited code: [1356,](#page-0-0) [1357](#page-0-0), [1360](#page-0-0), [1361.](#page-0-0) delimiter: [863,](#page-0-0) [872,](#page-0-0) [938](#page-0-0), [1369](#page-0-0). \delimiter primitive: [287\\*.](#page-59-0)  $delimiter_factor: 254,938.$  $delimiter_factor: 254,938.$  $delimiter_factor: 254,938.$ \delimiterfactor primitive: [256\\*.](#page-52-0) delimiter\_factor\_code:  $254$ ,  $255$ ,  $256$ \* delimiter\_shortfall: [265,](#page-0-0) [938](#page-0-0). \delimitershortfall primitive: [266](#page-0-0). delimiter\_shortfall\_code: [265,](#page-0-0) [266.](#page-0-0) delim1: [876](#page-0-0), [924.](#page-0-0) delim2: [876](#page-0-0), [924.](#page-0-0) delta:  $\frac{103}{902}$ , [904](#page-0-0), [909,](#page-0-0) [911,](#page-0-0) [912](#page-0-0), [913](#page-0-0), [914,](#page-0-0) [918,](#page-0-0) [919,](#page-0-0) [921,](#page-0-0) [922,](#page-0-0) [923,](#page-0-0) [924,](#page-0-0) 925, [926](#page-0-0), [930](#page-0-0), [931,](#page-0-0) <u>932</u>, [935,](#page-0-0) <u>[938](#page-0-0), [1171](#page-0-0)</u>, [1185](#page-0-0), [1187](#page-0-0), <u>[1301](#page-0-0)</u>, [1303,](#page-0-0) [1889](#page-208-0), [1892](#page-210-0), 1893\* delta\_node:  $998$ , [1006](#page-0-0), [1008](#page-0-0), [1019](#page-0-0), [1020](#page-0-0), [1036](#page-0-0), [1037,](#page-0-0) [1041](#page-0-0), [1050](#page-0-0), [1051.](#page-0-0) delta\_node\_size:  $998, 1019, 1020, 1036, 1037, 1041$  $998, 1019, 1020, 1036, 1037, 1041$  $998, 1019, 1020, 1036, 1037, 1041$  $998, 1019, 1020, 1036, 1037, 1041$  $998, 1019, 1020, 1036, 1037, 1041$  $998, 1019, 1020, 1036, 1037, 1041$  $998, 1019, 1020, 1036, 1037, 1041$  $998, 1019, 1020, 1036, 1037, 1041$  $998, 1019, 1020, 1036, 1037, 1041$  $998, 1019, 1020, 1036, 1037, 1041$  $998, 1019, 1020, 1036, 1037, 1041$ .  $delta1: 919, 922, 938.$  $delta1: 919, 922, 938.$  $delta1: 919, 922, 938.$  $delta1: 919, 922, 938.$  $delta1: 919, 922, 938.$  $delta1: 919, 922, 938.$  $delta1: 919, 922, 938.$  $delta2: 919, 922, 938.$  $delta2: 919, 922, 938.$  $delta2: 919, 922, 938.$  $delta2: 919, 922, 938.$  $delta2: 919, 922, 938.$  $delta2: 919, 922, 938.$  $delta2: 919, 922, 938.$ den: [612](#page-0-0),  $614, 617$  $614, 617$ . denom: [476](#page-0-0), [484](#page-0-0). denom\_style:  $878,920$  $878,920$  $878,920$ . denominator: [859](#page-0-0), [866](#page-0-0), [873](#page-0-0), [874](#page-0-0), [920](#page-0-0), [1359](#page-0-0), [1363](#page-0-0). denom1: [876](#page-0-0), [920.](#page-0-0) denom2: [876](#page-0-0), [920.](#page-0-0) deplorable:  $1151, 1182$  $1151, 1182$  $1151, 1182$ . depth : [489.](#page-0-0) depth: [153](#page-27-0), [154](#page-0-0), [156](#page-27-0), [157](#page-0-0), [158](#page-0-0), [202,](#page-0-0) [205,](#page-0-0) [206,](#page-0-0) [489,](#page-0-0) 580\*[644,](#page-0-0) [650](#page-109-0)\*[652](#page-0-0), [654,](#page-0-0) [659](#page-0-0), [660](#page-110-0)\*[663,](#page-0-0) [669,](#page-0-0) [732](#page-117-0)\* [734,](#page-0-0) [736,](#page-0-0) [741](#page-0-0), [742](#page-118-0), [745,](#page-0-0) [752](#page-0-0), [755](#page-0-0), [823,](#page-0-0) [827,](#page-0-0) [832](#page-0-0), [844,](#page-0-0) [846,](#page-0-0) [855](#page-0-0), [864](#page-0-0), [880,](#page-0-0) [882](#page-0-0), [885](#page-0-0), [889,](#page-0-0) [903,](#page-0-0) [906](#page-0-0), [907,](#page-0-0) [911,](#page-0-0) [912](#page-0-0), [913](#page-0-0), [921,](#page-0-0) [922](#page-0-0), [923](#page-0-0), [925\\*,](#page-122-0) [926,](#page-0-0) [927](#page-0-0), [932,](#page-0-0) [934,](#page-0-0) [935](#page-0-0), [944,](#page-0-0) [945,](#page-0-0) [977](#page-0-0), [982](#page-0-0), [986,](#page-0-0) [1005](#page-0-0), [1065,](#page-0-0) [1150,](#page-0-0) [1179,](#page-0-0) [1186,](#page-0-0) [1187,](#page-0-0) [1198](#page-0-0), [1265](#page-0-0), [1278](#page-139-0)\*, [1549,](#page-0-0) [1553,](#page-0-0) [1557,](#page-0-0) [1566,](#page-0-0) [1631,](#page-0-0) [1638](#page-190-0)\*, [1720](#page-0-0), [1746](#page-0-0). depth base:  $576$ \*, [580\\*,](#page-97-0) [592](#page-0-0), [598](#page-0-0), [705](#page-0-0), [706](#page-0-0), [1501](#page-162-0)\*, [1502\\*,](#page-163-0) [1518\\*.](#page-172-0) depth\_index:  $569, 580^*$  $569, 580^*$ depth\_offset: [153](#page-27-0),\* [442](#page-0-0), [945](#page-0-0), [1425.](#page-0-0) depth\_threshold: [199,](#page-0-0) [200,](#page-0-0) [216](#page-0-0), [251,](#page-0-0) 254, [868](#page-0-0), [1005,](#page-0-0) [1520\\*,](#page-176-0) [1824](#page-0-0). dest\_name\_entry: [698](#page-0-0), [793,](#page-0-0) [1513](#page-167-0),\* [1628](#page-0-0), [1629.](#page-0-0) dest\_names:  $697, 698, 793, 804, 805, 1513, 1629$  $697, 698, 793, 804, 805, 1513, 1629$  $697, 698, 793, 804, 805, 1513, 1629$  $697, 698, 793, 804, 805, 1513, 1629$  $697, 698, 793, 804, 805, 1513, 1629$  $697, 698, 793, 804, 805, 1513, 1629$  $697, 698, 793, 804, 805, 1513, 1629$  $697, 698, 793, 804, 805, 1513, 1629$  $697, 698, 793, 804, 805, 1513, 1629$  $697, 698, 793, 804, 805, 1513, 1629$ . dest names size:  $697, 698, 1513, 1514, 1629$  $697, 698, 1513, 1514, 1629$  $697, 698, 1513, 1514, 1629$  $697, 698, 1513, 1514, 1629$  $697, 698, 1513, 1514, 1629$  $697, 698, 1513, 1514, 1629$ .

destroy\_marks: [1516](#page-171-0),\* [1826](#page-0-0), [1832](#page-0-0). dests:  $804, 1514*$  $804, 1514*$  $destxuz: 695.$  $destxuz: 695.$ \detokenize primitive: [1687.](#page-0-0) dig:  $\underline{54}$ \* [64](#page-0-0), [65](#page-0-0), [67,](#page-0-0) [102](#page-0-0), [478](#page-0-0), [686,](#page-0-0) [702](#page-0-0). digit\_sensed:  $1137$ <sup>\*</sup>, [1138,](#page-0-0) [1139.](#page-0-0) \dimexpr primitive: [1779](#page-0-0). dimen: [265](#page-0-0), [453,](#page-0-0) [1185,](#page-0-0) [1187.](#page-0-0) \dimen primitive: [437.](#page-0-0) dimen\_base:  $238$ <sup>\*</sup>,  $254$ <sup>\*</sup>,  $265$ ,  $266$ ,  $267$ ,  $268$ ,  $269$ , [270\\*,](#page-54-0) [1248,](#page-0-0) [1323](#page-0-0). \dimendef primitive: [1400](#page-146-0)\*. dimen\_def\_code:  $1400$ <sup>\*</sup>,  $1401$ <sup>\*</sup>,  $1402$ <sup>\*</sup>. dimen\_par:  $265, 673^*$  $265, 673^*$ .  $dimensionen\_pars: 265$  $dimensionen\_pars: 265$ . dimen\_val:  $\frac{436}{437}$ , [437,](#page-0-0) [439,](#page-0-0) [441](#page-0-0), [442](#page-0-0), [443](#page-0-0), [444,](#page-0-0) [446,](#page-0-0) [447,](#page-0-0) [450,](#page-0-0) [451,](#page-0-0) [453,](#page-0-0) [454,](#page-0-0) [455,](#page-0-0) [475](#page-0-0), [481](#page-0-0), [491](#page-0-0), [1415,](#page-0-0) [1675,](#page-0-0) [1779,](#page-0-0) [1780,](#page-0-0) [1786](#page-0-0), [1791](#page-0-0), [1793](#page-0-0), [1796](#page-0-0), [1799,](#page-0-0) [1816,](#page-0-0) [1821,](#page-0-0) [1824,](#page-0-0) [1833.](#page-0-0) dimen\_val\_limit:  $1816, 1822, 1823, 1838, 1842$  $1816, 1822, 1823, 1838, 1842$  $1816, 1822, 1823, 1838, 1842$  $1816, 1822, 1823, 1838, 1842$  $1816, 1822, 1823, 1838, 1842$  $1816, 1822, 1823, 1838, 1842$  $1816, 1822, 1823, 1838, 1842$  $1816, 1822, 1823, 1838, 1842$  $1816, 1822, 1823, 1838, 1842$ . Dimension too large: [486](#page-0-0). direct\_always: [497,](#page-0-0) [693](#page-0-0), [695,](#page-0-0) [1539](#page-0-0), 1604\* direct\_page:  $497, 693, 695, 1539, 1604*$  $497, 693, 695, 1539, 1604*$  $497, 693, 695, 1539, 1604*$  $497, 693, 695, 1539, 1604*$  $497, 693, 695, 1539, 1604*$  $497, 693, 695, 1539, 1604*$  $497, 693, 695, 1539, 1604*$  $497, 693, 695, 1539, 1604*$ dirty Pascal: [3,](#page-0-0) [132,](#page-0-0) [190](#page-0-0), [200](#page-0-0), [204](#page-32-0), [307](#page-0-0), [988](#page-0-0), [1512](#page-0-0). disc\_break:  $1053, 1056, 1057, 1058, 1067$  $1053, 1056, 1057, 1058, 1067$  $1053, 1056, 1057, 1058, 1067$  $1053, 1056, 1057, 1058, 1067$  $1053, 1056, 1057, 1058, 1067$  $1053, 1056, 1057, 1058, 1067$  $1053, 1056, 1057, 1058, 1067$  $1053, 1056, 1057, 1058, 1067$ . disc\_qroup: [291](#page-0-0), [1295](#page-0-0), [1296,](#page-0-0) [1297,](#page-0-0) [1662,](#page-0-0) [1680](#page-0-0). disc\_node:  $\frac{163}{163}$  $\frac{163}{163}$  $\frac{163}{163}$ , [166,](#page-0-0) [193,](#page-0-0) [201](#page-0-0), [220](#page-33-0)\*, [224\\*,](#page-34-0) [674,](#page-0-0) [823](#page-0-0), [825,](#page-0-0) [906,](#page-0-0) [937](#page-0-0), [993](#page-0-0), [995](#page-0-0), [1005,](#page-0-0) [1032,](#page-0-0) [1034](#page-0-0), [1042](#page-0-0), [1057,](#page-0-0) [1091](#page-0-0), [1217](#page-0-0), [1258.](#page-0-0) disc\_ptr:  $1516$ <sup>\*</sup>,  $1860$ , [1864.](#page-0-0) disc\_width:  $\frac{1015}{1046}$  $\frac{1015}{1046}$  $\frac{1015}{1046}$ .  $discard\_or\_move: 1145.$  $discard\_or\_move: 1145.$  $discard\_or\_move: 1145.$ discretionary: [226](#page-0-0), [1268,](#page-0-0) [1292](#page-0-0), [1293,](#page-0-0) [1294.](#page-0-0) Discretionary list is too long: [1298.](#page-0-0) \discretionary primitive: [1292](#page-0-0). Display math...with \$\$: [1375.](#page-0-0) display\_indent: [265,](#page-0-0) [976,](#page-0-0) [1316,](#page-0-0) [1323](#page-0-0), [1377](#page-0-0), [1745](#page-0-0). \displayindent primitive: [266](#page-0-0).  $display\_index\_code: 265, 266, 1323.$  $display\_index\_code: 265, 266, 1323.$  $display\_index\_code: 265, 266, 1323.$  $display\_index\_code: 265, 266, 1323.$  $display\_index\_code: 265, 266, 1323.$  $display\_index\_code: 265, 266, 1323.$  $display\_index\_code: 265, 266, 1323.$ \displaylimits primitive: [1334](#page-0-0). display\_mlist: [865,](#page-0-0) [871](#page-0-0), [874,](#page-0-0) [907,](#page-0-0) [1352](#page-0-0). display\_style: [864,](#page-0-0) [870](#page-0-0), [907,](#page-0-0) [1347](#page-0-0), [1377](#page-0-0). \displaystyle primitive: [1347](#page-0-0). \displaywidowpenalties primitive: [1865.](#page-0-0) display widow penalties loc:  $248$ <sup>\*</sup>, [1865](#page-0-0), [1866.](#page-0-0)  $display\_width\_pematics\_ptr: 1067, 1865.$  $display\_width\_pematics\_ptr: 1067, 1865.$  $display\_width\_pematics\_ptr: 1067, 1865.$  $display\_width\_pematics\_ptr: 1067, 1865.$  $display\_width\_pematics\_ptr: 1067, 1865.$  $display_widow\_penalty: 254,990,1067.$  $display_widow\_penalty: 254,990,1067.$  $display_widow\_penalty: 254,990,1067.$  $display_widow\_penalty: 254,990,1067.$  $display_widow\_penalty: 254,990,1067.$ \displaywidowpenalty primitive: [256](#page-52-0)\*  $display\_width\_conductive = 254, 255, 256$  $display\_width\_conductive = 254, 255, 256$  $display\_width\_conductive = 254, 255, 256$ \* display\_width: [265,](#page-0-0) [1316,](#page-0-0) [1323](#page-0-0), [1377,](#page-0-0) [1745](#page-0-0). \displaywidth primitive: [266](#page-0-0). display\_width\_code:  $265, 266, 1323$  $265, 266, 1323$  $265, 266, 1323$  $265, 266, 1323$  $265, 266, 1323$ .

dispose\_munode:  $1399$ \*,  $1901$ \*  $dispose\_mutable out: 1399, 1901$  $dispose\_mutable out: 1399, 1901$  $dispose\_mutable out: 1399, 1901$  $dispose\_mutable out: 1399, 1901$ div: [100](#page-0-0), [655,](#page-0-0) [664](#page-0-0). divide:  $227$ <sup>\*</sup>, 287<sup>\*</sup>, 288<sup>\*</sup>, [1388](#page-0-0), [1413,](#page-0-0) [1414](#page-0-0). \divide primitive: [287](#page-59-0)\*. divide\_scaled: [687](#page-0-0), [689](#page-0-0), [690](#page-0-0), [692](#page-0-0), [693](#page-0-0), [792](#page-0-0), [834,](#page-0-0) [840](#page-0-0). dlist: [643,](#page-0-0) [983](#page-0-0), [1372,](#page-0-0) [1380](#page-0-0), [1705,](#page-0-0) [1715](#page-0-0), [1716,](#page-0-0) [1746](#page-0-0). do all eight: [999,](#page-0-0) [1005,](#page-0-0) [1008,](#page-0-0) [1013](#page-0-0), [1019](#page-0-0), [1020,](#page-0-0) [1036,](#page-0-0) [1037,](#page-0-0) [1040](#page-0-0).  $do\_all\_six$ :  $999, 1147, 1164$  $999, 1147, 1164$  $999, 1147, 1164$  $999, 1147, 1164$ . do annot: [1631,](#page-0-0) [1640,](#page-0-0) [1646](#page-0-0). do assignments: [976](#page-0-0), [1301,](#page-0-0) [1384](#page-0-0), [1448.](#page-0-0)  $do_{-char}: 710, 725, 726.$  $do_{-char}: 710, 725, 726.$  $do_{-char}: 710, 725, 726.$  $do_{-char}: 710, 725, 726.$  $do_{-char}: 710, 725, 726.$  $do_{-char}: 710, 725, 726.$  $do_{-char}: 710, 725, 726.$ do dest: [1638](#page-190-0), [1640](#page-0-0), [1646.](#page-0-0)  $do\_endv$ :  $1308$ <sup>\*</sup>,  $1309$ . do extension: [1528](#page-0-0), [1529](#page-180-0), [1624](#page-0-0). do final end:  $81^*$ ,  $82^*$  $82^*$ ,  $1513^*$ . do last line fit: [1021](#page-0-0), [1022](#page-0-0), [1027,](#page-0-0) [1028](#page-0-0), [1031,](#page-0-0) [1039,](#page-0-0) [1040,](#page-0-0) [1843,](#page-0-0) [1844,](#page-0-0) [1854.](#page-0-0)  $do\_link: 1561, 1636, 1646.$  $do\_link: 1561, 1636, 1646.$  $do\_link: 1561, 1636, 1646.$  $do\_link: 1561, 1636, 1646.$  $do\_link: 1561, 1636, 1646.$  $do\_link: 1561, 1636, 1646.$  $do\_marks: 1154, 1189, 1516, 1826.$  $do\_marks: 1154, 1189, 1516, 1826.$  $do\_marks: 1154, 1189, 1516, 1826.$  $do\_marks: 1154, 1189, 1516, 1826.$  $do\_marks: 1154, 1189, 1516, 1826.$  $do\_marks: 1154, 1189, 1516, 1826.$ do\_nothing:  $\underline{16}$  $\underline{16}$  $\underline{16}$ \*, [34](#page-12-0)\*, [57,](#page-0-0) [58,](#page-0-0) [84](#page-21-0)\*, [193](#page-0-0), [297](#page-0-0), [366,](#page-0-0) [379\\*,](#page-75-0) [497,](#page-0-0) [564,](#page-0-0) [595,](#page-0-0) [636,](#page-0-0) [638,](#page-0-0) [639,](#page-0-0) [650\\*,](#page-109-0) [659](#page-0-0), [687](#page-0-0), [732\\*,](#page-117-0) [741,](#page-0-0) [793,](#page-0-0) [825,](#page-0-0) [845,](#page-0-0) [868,](#page-0-0) [904,](#page-0-0) [909](#page-0-0), [937](#page-0-0), [1013,](#page-0-0) [1042,](#page-0-0) [1076,](#page-0-0) [1223,](#page-0-0) [1399\\*,](#page-144-0) [1414](#page-0-0), [1553](#page-0-0), [1604](#page-183-0)\*, [1621\\*,](#page-188-0) [1623\\*,](#page-189-0) [1638\\*,](#page-190-0) [1646,](#page-0-0) [1881\\*.](#page-204-0) do one seven eight: [999,](#page-0-0) [1016](#page-0-0), [1045](#page-0-0).  $do\_pdf\_font: 801$  $do\_pdf\_font: 801$ .  $do\_register\_command: 1413, 1414.$  $do\_register\_command: 1413, 1414.$  $do\_register\_command: 1413, 1414.$  $do\_register\_command: 1413, 1414.$  $do\_register\_command: 1413, 1414.$ do seven eight: [999.](#page-0-0) do\_snapy:  $1638$ <sup>\*</sup>, [1640](#page-0-0).  $do\_snapy\_comp: \_1638, 1640.$  $do\_snapy\_comp: \_1638, 1640.$  $do\_snapy\_comp: \_1638, 1640.$  $do\_snapy\_comp: \_1638, 1640.$ do\_subst\_font: [822](#page-0-0), [823](#page-0-0), [825,](#page-0-0) [828.](#page-0-0) do\_thread: [1638](#page-190-0), [1640,](#page-0-0) [1646.](#page-0-0)  $do\_vf$ :  $712, 720, 726$  $712, 720, 726$  $712, 720, 726$  $712, 720, 726$  $712, 720, 726$ .  $do\_vf\_packet: 721, 725, 726.$  $do\_vf\_packet: 721, 725, 726.$  $do\_vf\_packet: 721, 725, 726.$  $do\_vf\_packet: 721, 725, 726.$  $do\_vf\_packet: 721, 725, 726.$  $do\_vf\_packet: 721, 725, 726.$ doing leaders: 619, [620,](#page-0-0) [656](#page-0-0), [665](#page-0-0), [737](#page-0-0), [746,](#page-0-0) [1623\\*,](#page-189-0) [1631,](#page-0-0) [1638](#page-190-0)\*. done:  $15, 47, 220, 303, 304, 333, 406, 415, 423,$  $15, 47, 220, 303, 304, 333, 406, 415, 423,$  $15, 47, 220, 303, 304, 333, 406, 415, 423,$  $15, 47, 220, 303, 304, 333, 406, 415, 423,$  $15, 47, 220, 303, 304, 333, 406, 415, 423,$  $15, 47, 220, 303, 304, 333, 406, 415, 423,$  $15, 47, 220, 303, 304, 333, 406, 415, 423,$  $15, 47, 220, 303, 304, 333, 406, 415, 423,$  $15, 47, 220, 303, 304, 333, 406, 415, 423,$  $15, 47, 220, 303, 304, 333, 406, 415, 423,$  $15, 47, 220, 303, 304, 333, 406, 415, 423,$  $15, 47, 220, 303, 304, 333, 406, 415, 423,$  $15, 47, 220, 303, 304, 333, 406, 415, 423,$  $15, 47, 220, 303, 304, 333, 406, 415, 423,$  $15, 47, 220, 303, 304, 333, 406, 415, 423,$  $15, 47, 220, 303, 304, 333, 406, 415, 423,$ [466,](#page-0-0) [471,](#page-0-0) [474,](#page-0-0) [479,](#page-0-0) [484,](#page-0-0) [499,](#page-0-0) [500,](#page-0-0) [502](#page-0-0), [508](#page-0-0), [509,](#page-0-0) [520,](#page-0-0) [552\\*,](#page-90-0) [556\\*,](#page-91-0) [557,](#page-0-0) [563\\*,](#page-94-0) [586\\*,](#page-98-0) [593](#page-0-0), [603](#page-101-0)\*, [642,](#page-0-0) [666\\*,](#page-111-0) [668\\*,](#page-112-0) [669,](#page-0-0) [698,](#page-0-0) [702,](#page-0-0) [706,](#page-0-0) [750](#page-119-0)\*, [751](#page-0-0), [802,](#page-0-0) [874,](#page-0-0) [902,](#page-0-0) [914,](#page-0-0) 916, [936,](#page-0-0) [937,](#page-0-0) [950](#page-0-0), [953](#page-0-0), [991,](#page-0-0) [1005](#page-0-0), [1013](#page-0-0), [1039,](#page-0-0) [1049,](#page-0-0) [1053](#page-0-0), [1057](#page-0-0), [1072,](#page-0-0) [1083,](#page-0-0) [1086,](#page-0-0) [1088,](#page-0-0) [1108\\*,](#page-126-0) [1137\\*,](#page-132-0) [1138](#page-0-0), [1147](#page-0-0), [1151](#page-0-0), [1154,](#page-0-0) [1156,](#page-0-0) [1171,](#page-0-0) [1174,](#page-0-0) [1175,](#page-0-0) [1182](#page-0-0), [1257](#page-0-0), [1258](#page-0-0), [1259,](#page-0-0) [1288,](#page-0-0) [1297,](#page-0-0) [1299,](#page-0-0) [1316,](#page-0-0) [1324](#page-0-0), [1389](#page-142-0)\*, [1405](#page-0-0), [1430\\*,](#page-149-0) [1514\\*,](#page-169-0) [1538,](#page-0-0) [1606,](#page-0-0) [1680,](#page-0-0) [1724](#page-0-0), [1730](#page-197-0)\*, [1737](#page-0-0), [1738,](#page-0-0) [1739](#page-199-0)\*, [1740](#page-199-0)\*, [1762,](#page-0-0) [1800](#page-0-0), [1864](#page-0-0). done\_with\_noad: [902](#page-0-0), [903,](#page-0-0) [904](#page-0-0), [909](#page-0-0), [930.](#page-0-0) done with node:  $902, 903, 906, 907, 930$  $902, 903, 906, 907, 930$  $902, 903, 906, 907, 930$  $902, 903, 906, 907, 930$  $902, 903, 906, 907, 930$  $902, 903, 906, 907, 930$  $902, 903, 906, 907, 930$  $902, 903, 906, 907, 930$ .

done1:  $\frac{15}{15}$ , 185, 186, 4[15,](#page-0-0) [425,](#page-0-0) [474,](#page-0-0) [478](#page-0-0), [499](#page-0-0), [500](#page-0-0), [750\\*,](#page-119-0) [804](#page-0-0), [914,](#page-0-0) [917](#page-0-0), [950,](#page-0-0) [959](#page-0-0), [991](#page-0-0), [1005,](#page-0-0) [1028](#page-0-0), [1053,](#page-0-0) [1055,](#page-0-0) [1071,](#page-0-0) [1073,](#page-0-0) [1076](#page-0-0), [1137](#page-132-0)\*, [1142](#page-133-0)\*, [1171](#page-0-0), [1174,](#page-0-0) [1177,](#page-0-0) 1481, 1494, 1514\* done2: [15,](#page-0-0) [185](#page-0-0), [187](#page-0-0), [474,](#page-0-0) [484,](#page-0-0) [485,](#page-0-0) [499](#page-0-0), [504](#page-0-0), [950](#page-0-0), [960,](#page-0-0) [991,](#page-0-0) [1073](#page-0-0), [1481](#page-154-0)\*, [1495](#page-160-0)\*. done3:  $\frac{15}{991}$  $\frac{15}{991}$  $\frac{15}{991}$ , [1074](#page-0-0), [1075.](#page-0-0)  $done4: 15, 991, 1076.$  $done4: 15, 991, 1076.$  $done4: 15, 991, 1076.$  $done4: 15, 991, 1076.$  $done4: 15, 991, 1076.$  $done4: 15, 991, 1076.$  $done4: 15, 991, 1076.$ done5:  $15, 991, 1042, 1045$  $15, 991, 1042, 1045$  $15, 991, 1042, 1045$  $15, 991, 1042, 1045$  $15, 991, 1042, 1045$  $15, 991, 1042, 1045$ .  $done6: 15.$  $done6: 15.$ dont\_expand:  $228$ , [277\\*,](#page-56-0) [379](#page-75-0)\*, [393](#page-78-0)\*  $double: 111, 113, 119.$  $double: 111, 113, 119.$  $double: 111, 113, 119.$  $double: 111, 113, 119.$  $double: 111, 113, 119.$  $double: 111, 113, 119.$  $double: 111, 113, 119.$ Double subscript: [1355](#page-0-0). Double superscript: [1355.](#page-0-0)  $double-hyphen\_demerits: \quad 254$ <sup>\*</sup>, [1035.](#page-0-0) \doublehyphendemerits primitive: [256\\*.](#page-52-0)  $double_hyphen\_demerits\_code: \quad 254^*$ ,  $255^*$  $255^*$ ,  $256^*$ . Doubly free location... : [187](#page-0-0).  $down\_ptr$ : [632,](#page-0-0) [633](#page-0-0), [634](#page-0-0), [642](#page-0-0).  $downdate\_width: 1036.$  $downdate\_width: 1036.$  $downdate\_width: 1036.$  $down1$ : [612,](#page-0-0) [613,](#page-0-0) [634,](#page-0-0) [636,](#page-0-0) [637,](#page-0-0) [640,](#page-0-0) [641,](#page-0-0) [643](#page-0-0), [719,](#page-0-0) [726.](#page-0-0)  $down2: 612, 621, 637.$  $down2: 612, 621, 637.$  $down2: 612, 621, 637.$  $down2: 612, 621, 637.$  $down2: 612, 621, 637.$  $down2: 612, 621, 637.$  $down2: 612, 621, 637.$  $down3: 612, 637.$  $down3: 612, 637.$  $down3: 612, 637.$  $down3: 612, 637.$  $down4: 612, 637.$  $down4: 612, 637.$  $down4: 612, 637.$  $down4: 612, 637.$ \dp primitive: [442](#page-0-0). dry rot:  $95^*$  $95^*$  $ds$ : [712](#page-0-0). dummy:  $1881^*$ . dummy\_xchr:  $1482$ <sup>\*</sup>,  $1876$ <sup>\*</sup> dummy\_xord:  $1482$ <sup>\*</sup>, [1876](#page-202-0)<sup>\*</sup>. dummy\_xprn:  $1482$ <sup>\*</sup>, [1876](#page-202-0)<sup>\*</sup>. \dump...only by INITEX:  $1516*$ \dump primitive: [1230.](#page-0-0)  $dump\_core: 1519*$  $dump\_four\_ASCII: \quad \underline{1488}^*$  $dump\_four\_ASCII: \quad \underline{1488}^*$  $dump\_four\_ASCII: \quad \underline{1488}^*$  $dump_hh: 1497^*$  $dump_hh: 1497^*$  $dump_hh: 1497^*$ dump\_int:  $1486$ <sup>\*</sup>,  $1488$ <sup>\*</sup>,  $1490$ <sup>\*</sup>,  $1492$ ,  $1494$ <sup>\*</sup>,  $1495$ <sup>\*</sup>, [1497\\*,](#page-161-0) [1499\\*,](#page-161-0) [1503\\*,](#page-165-0) [1505,](#page-0-0) [1507](#page-0-0), [1655](#page-0-0), [1894](#page-211-0)\*, [1903](#page-216-0)\*. dump\_line:  $32^*$  $32^*$ , 1518\* dump\_name:  $32^*$ , [61](#page-18-0)\*  $dump\_option: 32^*$  $dump\_qqqq$ : 1488\* dump\_things: [1486](#page-156-0),\* [1488](#page-158-0),\* 1490,\* 1494,\* [1495](#page-160-0),\* [1497](#page-161-0),\* [1499\\*,](#page-161-0) [1501\\*,](#page-162-0) [1503\\*,](#page-165-0) [1875\\*,](#page-202-0) [1903\\*.](#page-216-0) dumpimagemeta: [1505](#page-0-0). dumptounicode: [1505](#page-0-0). Duplicate pattern:  $1140*$ dvi length exceeds...:  $625, 626, 668$  $625, 626, 668$  $625, 626, 668$ \*  $dvi_buf$ : [621,](#page-0-0) [622\\*,](#page-104-0) [624\\*,](#page-104-0) [625](#page-105-0)\*, [634](#page-0-0), [640](#page-0-0), [641,](#page-0-0) 1513\*  $dvi_buf_size: 14, 32, 621, 622, 623, 625, 626, 634,$  $dvi_buf_size: 14, 32, 621, 622, 623, 625, 626, 634,$  $dvi_buf_size: 14, 32, 621, 622, 623, 625, 626, 634,$  $dvi_buf_size: 14, 32, 621, 622, 623, 625, 626, 634,$  $dvi_buf_size: 14, 32, 621, 622, 623, 625, 626, 634,$  $dvi_buf_size: 14, 32, 621, 622, 623, 625, 626, 634,$  $dvi_buf_size: 14, 32, 621, 622, 623, 625, 626, 634,$  $dvi_buf_size: 14, 32, 621, 622, 623, 625, 626, 634,$  $dvi_buf_size: 14, 32, 621, 622, 623, 625, 626, 634,$  $dvi_buf_size: 14, 32, 621, 622, 623, 625, 626, 634,$  $dvi_buf_size: 14, 32, 621, 622, 623, 625, 626, 634,$ [640,](#page-0-0) [641](#page-0-0), [668](#page-112-0), 670, 1513\*

dvi f: [643,](#page-0-0) [645](#page-106-0), 648, 649\* dvi\_file:  $558$ \*, [619\\*,](#page-104-0) [622\\*,](#page-104-0) [624](#page-104-0)\*, [625](#page-105-0)\*, [670\\*.](#page-113-0) DVI files: [610](#page-0-0). dvi\_font\_def:  $629$ \*, [649](#page-108-0)\*, [671.](#page-0-0)  $dvi$ -four:  $\underline{627}$  $\underline{627}$  $\underline{627}$ ,  $629$ <sup>\*</sup>,  $637$ ,  $645$ <sup>\*</sup>,  $652$ ,  $661$ ,  $668$ <sup>\*</sup>, [670\\*,](#page-113-0) [1616\\*.](#page-186-0)  $dvigone: 621, 622, 623, 625, 639, 668$  $dvigone: 621, 622, 623, 625, 639, 668$  $dvigone: 621, 622, 623, 625, 639, 668$  $dvigone: 621, 622, 623, 625, 639, 668$  $dvigone: 621, 622, 623, 625, 639, 668$  $dvigone: 621, 622, 623, 625, 639, 668$  $dvigone: 621, 622, 623, 625, 639, 668$  $dvigone: 621, 622, 623, 625, 639, 668$  $dvigone: 621, 622, 623, 625, 639, 668$  $dvigone: 621, 622, 623, 625, 639, 668$ \* dvi h:  $643, 645, 647, 648, 651, 652, 656, 657,$  $643, 645, 647, 648, 651, 652, 656, 657,$  $643, 645, 647, 648, 651, 652, 656, 657,$  $643, 645, 647, 648, 651, 652, 656, 657,$  $643, 645, 647, 648, 651, 652, 656, 657,$  $643, 645, 647, 648, 651, 652, 656, 657,$  $643, 645, 647, 648, 651, 652, 656, 657,$  $643, 645, 647, 648, 651, 652, 656, 657,$  $643, 645, 647, 648, 651, 652, 656, 657,$  $643, 645, 647, 648, 651, 652, 656, 657,$ [660\\*,](#page-110-0) [665,](#page-0-0) [1892](#page-210-0)\*.  $divimate x: 621.$  $divimate x: 621.$ dvi<sub>-</sub>limit: [621,](#page-0-0) [622](#page-104-0)\*, [623,](#page-0-0) [625\\*,](#page-105-0) [626](#page-105-0)\*, [668\\*.](#page-112-0)  $div_{\text{off}}$ set: [621,](#page-0-0) [622](#page-104-0)\*, [623](#page-0-0), [625\\*,](#page-105-0) [626\\*,](#page-105-0) [628](#page-0-0), [632,](#page-0-0) [634,](#page-0-0) [640,](#page-0-0) [641,](#page-0-0) [647\\*,](#page-107-0) [657\\*,](#page-110-0) [668\\*,](#page-112-0) [670\\*.](#page-113-0)  $div\_out: \quad \underline{625}$  $div\_out: \quad \underline{625}$  $div\_out: \quad \underline{625}$ \*[627,](#page-0-0) [628,](#page-0-0) [629](#page-105-0),\*[630](#page-0-0), [636,](#page-0-0) [637,](#page-0-0) [645](#page-106-0),\*[647](#page-107-0),\* [648\\*,](#page-108-0) [649\\*,](#page-108-0) [652](#page-0-0), [657](#page-110-0)\*, [661](#page-0-0), [668\\*,](#page-112-0) [670\\*,](#page-113-0) [1616\\*,](#page-186-0) [1892\\*.](#page-210-0)  $dvi\_pop:$  [628,](#page-0-0) 647, [657](#page-110-0)\*  $div_{\text{.}}ptr$ : [621](#page-0-0), [622](#page-104-0)\*, [623,](#page-0-0) [625\\*,](#page-105-0) [626\\*,](#page-105-0) [628,](#page-0-0) [634](#page-0-0), [647](#page-107-0)\*, [657\\*,](#page-110-0) [668\\*,](#page-112-0) [670\\*.](#page-113-0)  $dv i_s h i p_{\omega} out: 666^*$  $dv i_s h i p_{\omega} out: 666^*$  $dv i_s h i p_{\omega} out: 666^*$ , [791.](#page-0-0) dvi\_swap:  $625^*$  $625^*$ .  $dvi$  v: [643](#page-0-0), [645\\*,](#page-106-0) [647\\*,](#page-107-0) [651](#page-109-0)\*, [656,](#page-0-0) [657\\*,](#page-110-0) [660](#page-110-0)\*, [665](#page-0-0).  $dvi_x: 691.$  $dvi_x: 691.$  $dvi_x: 691.$  $dvi_{-}y: 691.$  $dvi_{-}y: 691.$  $dvi_{-}y: 691.$ dw: [823.](#page-0-0) dyn\_used: [135,](#page-0-0) [138,](#page-0-0) [139](#page-0-0), [140,](#page-0-0) [141](#page-0-0), [182,](#page-0-0) [667,](#page-0-0) [1490\\*,](#page-158-0) [1491\\*.](#page-159-0) e:  $299, 301, 524, 544, 545, 556, 1376, 1389, 1414,$  $299, 301, 524, 544, 545, 556, 1376, 1389, 1414,$  $299, 301, 524, 544, 545, 556, 1376, 1389, 1414,$  $299, 301, 524, 544, 545, 556, 1376, 1389, 1414,$  $299, 301, 524, 544, 545, 556, 1376, 1389, 1414,$  $299, 301, 524, 544, 545, 556, 1376, 1389, 1414,$  $299, 301, 524, 544, 545, 556, 1376, 1389, 1414,$  $299, 301, 524, 544, 545, 556, 1376, 1389, 1414,$  $299, 301, 524, 544, 545, 556, 1376, 1389, 1414,$  $299, 301, 524, 544, 545, 556, 1376, 1389, 1414,$  $299, 301, 524, 544, 545, 556, 1376, 1389, 1414,$ [1662,](#page-0-0) [1663](#page-0-0), [1745](#page-0-0), [1783,](#page-0-0) [1840](#page-0-0), [1841](#page-0-0). easy<sub>-line</sub>: [995](#page-0-0), [1011](#page-0-0), <u>1023</u>, [1024](#page-0-0), [1026](#page-0-0). ec: [566](#page-0-0), [567](#page-0-0), [569](#page-0-0), [571](#page-0-0), [586](#page-98-0)\*, [591](#page-0-0), [592](#page-0-0), [596](#page-100-0)\* [603\\*,](#page-101-0) [609\\*,](#page-103-0) [706.](#page-0-0) \edef primitive: [1386.](#page-0-0) edge:  $\underline{647}$  $\underline{647}$  $\underline{647}$ \*, 651, [654](#page-0-0), 657, [663](#page-0-0), [729](#page-116-0), 733, [736](#page-0-0), [738\\*,](#page-118-0) [745](#page-0-0), [1647,](#page-0-0) [1648](#page-0-0). edge\_dist: [1720,](#page-0-0) [1721,](#page-0-0) [1723](#page-196-0)\*, [1730](#page-197-0)\*. edge\_node: [643,](#page-0-0) [1720](#page-0-0), [1721,](#page-0-0) 1726,\* [1737](#page-0-0).  $edge\_node\_size:$   $\frac{1720}{.}$  $\frac{1720}{.}$  $\frac{1720}{.}$ edit\_file:  $84^*$ . edit\_line:  $84$ <sup>\*</sup>,  $1514$ <sup>\*</sup>,  $1868$ <sup>\*</sup>. edit\_name\_length:  $84$ <sup>\*</sup>, 1514<sup>\*</sup>, 1868<sup>\*</sup>. edit\_name\_start: [84](#page-21-0)\*, [1514](#page-169-0)\*, [1868\\*,](#page-201-0) [1869](#page-201-0)\*. ef : [823.](#page-0-0) \efcode primitive: [1432](#page-0-0). ef<sub>-code-base: [173](#page-0-0), [452,](#page-0-0) [1431](#page-0-0), [1432,](#page-0-0) [1433](#page-0-0).</sub> effective\_char: 580\* [609](#page-103-0)\* 1213\* [1885](#page-206-0)\* 1886\* effective\_char\_info:  $1213$ <sup>\*</sup>,  $1886$ <sup>\*</sup>. eight\_bit\_p:  $24$ <sup>\*</sup>,  $32$ <sup>\*</sup>,  $1876$ <sup>\*</sup>. eight bits:  $25, 64, 130, 319, 575, 586, 597, 604,$  $25, 64, 130, 319, 575, 586, 597, 604,$  $25, 64, 130, 319, 575, 586, 597, 604,$  $25, 64, 130, 319, 575, 586, 597, 604,$  $25, 64, 130, 319, 575, 586, 597, 604,$  $25, 64, 130, 319, 575, 586, 597, 604,$  $25, 64, 130, 319, 575, 586, 597, 604,$  $25, 64, 130, 319, 575, 586, 597, 604,$  $25, 64, 130, 319, 575, 586, 597, 604,$  $25, 64, 130, 319, 575, 586, 597, 604,$  $25, 64, 130, 319, 575, 586, 597, 604,$  $25, 64, 130, 319, 575, 586, 597, 604,$ [608\\*,](#page-103-0) [609\\*,](#page-103-0) [622](#page-104-0)\*, [634](#page-0-0), [673\\*,](#page-114-0) [680](#page-0-0), [686](#page-0-0), [690,](#page-0-0) [696,](#page-0-0) [704](#page-0-0), [705,](#page-0-0) [707,](#page-0-0) [712](#page-0-0), [725,](#page-0-0) [823,](#page-0-0) [882](#page-0-0), [885](#page-0-0), [888,](#page-0-0) [1169](#page-0-0), [1170,](#page-0-0) [1466,](#page-0-0) [1502\\*,](#page-163-0) [1513\\*,](#page-167-0) [1518\\*.](#page-172-0) eightbits:  $1885$ <sup>\*</sup>,  $1886$ <sup>\*</sup>.

 $eject\_penalty: \quad 175, 1005, 1007, 1027, 1035, 1049,$  $eject\_penalty: \quad 175, 1005, 1007, 1027, 1035, 1049,$  $eject\_penalty: \quad 175, 1005, 1007, 1027, 1035, 1049,$  $eject\_penalty: \quad 175, 1005, 1007, 1027, 1035, 1049,$  $eject\_penalty: \quad 175, 1005, 1007, 1027, 1035, 1049,$  $eject\_penalty: \quad 175, 1005, 1007, 1027, 1035, 1049,$  $eject\_penalty: \quad 175, 1005, 1007, 1027, 1035, 1049,$  $eject\_penalty: \quad 175, 1005, 1007, 1027, 1035, 1049,$  $eject\_penalty: \quad 175, 1005, 1007, 1027, 1035, 1049,$  $eject\_penalty: \quad 175, 1005, 1007, 1027, 1035, 1049,$  $eject\_penalty: \quad 175, 1005, 1007, 1027, 1035, 1049,$  $eject\_penalty: \quad 175, 1005, 1007, 1027, 1035, 1049,$  $eject\_penalty: \quad 175, 1005, 1007, 1027, 1035, 1049,$ [1147,](#page-0-0) [1149](#page-0-0), [1151](#page-0-0), [1182,](#page-0-0) [1187](#page-0-0), [1188](#page-0-0).  $el\_gordo: 111, 112, 114.$  $el\_gordo: 111, 112, 114.$  $el\_gordo: 111, 112, 114.$  $el\_gordo: 111, 112, 114.$  $el\_gordo: 111, 112, 114.$  $el\_gordo: 111, 112, 114.$  $el\_gordo: 111, 112, 114.$ \pdfelapsedtime primitive: [442.](#page-0-0)  $elanged_time\_code: 442, 443, 450.$  $elanged_time\_code: 442, 443, 450.$  $elanged_time\_code: 442, 443, 450.$  $elanged_time\_code: 442, 443, 450.$  $elanged_time\_code: 442, 443, 450.$  $elanged_time\_code: 442, 443, 450.$  $elanged_time\_code: 442, 443, 450.$ else: [10](#page-0-0). \else primitive: [517.](#page-0-0)  $else\_code: 515, 517, 524, 1669.$  $else\_code: 515, 517, 524, 1669.$  $else\_code: 515, 517, 524, 1669.$  $else\_code: 515, 517, 524, 1669.$  $else\_code: 515, 517, 524, 1669.$  $else\_code: 515, 517, 524, 1669.$  $else\_code: 515, 517, 524, 1669.$  $else\_code: 515, 517, 524, 1669.$  $else\_code: 515, 517, 524, 1669.$ em : [481](#page-0-0). Emergency stop : [93\\*.](#page-22-0)  $emergency\_stretch: \quad 265, 1004, 1039.$  $emergency\_stretch: \quad 265, 1004, 1039.$  $emergency\_stretch: \quad 265, 1004, 1039.$  $emergency\_stretch: \quad 265, 1004, 1039.$  $emergency\_stretch: \quad 265, 1004, 1039.$  $emergency\_stretch: \quad 265, 1004, 1039.$  $emergency\_stretch: \quad 265, 1004, 1039.$ \emergencystretch primitive: [266.](#page-0-0)  $emergency\_stretch\_code: 265, 266.$  $emergency\_stretch\_code: 265, 266.$  $emergency\_stretch\_code: 265, 266.$  $emergency\_stretch\_code: 265, 266.$  $emergency\_stretch\_code: 265, 266.$ empty: [16](#page-6-0), [233](#page-37-0), [447](#page-0-0), [857,](#page-0-0) [861,](#page-0-0) [863,](#page-0-0) [868](#page-0-0), [898](#page-121-0), [899](#page-0-0), [914,](#page-0-0) [925](#page-122-0)\*, [927,](#page-0-0) [928](#page-0-0), [930,](#page-0-0) [931](#page-0-0), [932](#page-0-0), [1157,](#page-0-0) [1163](#page-0-0), [1164,](#page-0-0) [1168](#page-0-0), [1178](#page-0-0), [1185,](#page-0-0) [1354](#page-0-0), [1355](#page-0-0), [1364.](#page-0-0) empty line at end of file: [512](#page-0-0), [564](#page-0-0). empty<sub>-field</sub>: [860,](#page-0-0) [861,](#page-0-0) [862,](#page-0-0) [918,](#page-0-0) [1341,](#page-0-0) [1343,](#page-0-0) [1359](#page-0-0).  $empty\_flag: 142, 144, 148, 168, 182, 1491*$  $empty\_flag: 142, 144, 148, 168, 182, 1491*$  $empty\_flag: 142, 144, 148, 168, 182, 1491*$  $empty\_flag: 142, 144, 148, 168, 182, 1491*$  $empty\_flag: 142, 144, 148, 168, 182, 1491*$  $empty\_flag: 142, 144, 148, 168, 182, 1491*$  $empty\_flag: 142, 144, 148, 168, 182, 1491*$  $empty\_flag: 142, 144, 148, 168, 182, 1491*$  $empty\_flag: 142, 144, 148, 168, 182, 1491*$  $empty\_flag: 142, 144, 148, 168, 182, 1491*$  $empty\_flag: 142, 144, 148, 168, 182, 1491*$  $encTeX_{{\text{}}501}.$  [560](#page-92-0)\* [1518](#page-172-0)\* [1896](#page-212-0)\*  $\emph{enter1\_enabled\_p:} \quad 256\rlap{.}^{\ast}560\rlap{.}^{\ast}1518\rlap{.}^{\ast}\underline{1898\rlap{.}^{\ast}}1899\rlap{.}^{\ast}1904\rlap{.}^{\ast}$  $\emph{enter1\_enabled\_p:} \quad 256\rlap{.}^{\ast}560\rlap{.}^{\ast}1518\rlap{.}^{\ast}\underline{1898\rlap{.}^{\ast}}1899\rlap{.}^{\ast}1904\rlap{.}^{\ast}$  $\emph{enter1\_enabled\_p:} \quad 256\rlap{.}^{\ast}560\rlap{.}^{\ast}1518\rlap{.}^{\ast}\underline{1898\rlap{.}^{\ast}}1899\rlap{.}^{\ast}1904\rlap{.}^{\ast}$  $\emph{enter1\_enabled\_p:} \quad 256\rlap{.}^{\ast}560\rlap{.}^{\ast}1518\rlap{.}^{\ast}\underline{1898\rlap{.}^{\ast}}1899\rlap{.}^{\ast}1904\rlap{.}^{\ast}$  $\emph{enter1\_enabled\_p:} \quad 256\rlap{.}^{\ast}560\rlap{.}^{\ast}1518\rlap{.}^{\ast}\underline{1898\rlap{.}^{\ast}}1899\rlap{.}^{\ast}1904\rlap{.}^{\ast}$  $\emph{enter1\_enabled\_p:} \quad 256\rlap{.}^{\ast}560\rlap{.}^{\ast}1518\rlap{.}^{\ast}\underline{1898\rlap{.}^{\ast}}1899\rlap{.}^{\ast}1904\rlap{.}^{\ast}$  $\emph{enter1\_enabled\_p:} \quad 256\rlap{.}^{\ast}560\rlap{.}^{\ast}1518\rlap{.}^{\ast}\underline{1898\rlap{.}^{\ast}}1899\rlap{.}^{\ast}1904\rlap{.}^{\ast}$  $\emph{enter1\_enabled\_p:} \quad 256\rlap{.}^{\ast}560\rlap{.}^{\ast}1518\rlap{.}^{\ast}\underline{1898\rlap{.}^{\ast}}1899\rlap{.}^{\ast}1904\rlap{.}^{\ast}$  $\emph{enter1\_enabled\_p:} \quad 256\rlap{.}^{\ast}560\rlap{.}^{\ast}1518\rlap{.}^{\ast}\underline{1898\rlap{.}^{\ast}}1899\rlap{.}^{\ast}1904\rlap{.}^{\ast}$ enctex p:  $256$ <sup>\*</sup>,  $287$ <sup>\*</sup>,  $1397$ <sup>\*</sup>,  $1408$ <sup>\*</sup>,  $1897$ <sup>\*</sup>,  $1898$ <sup>\*</sup>, [1903\\*,](#page-216-0) [1904\\*.](#page-217-0) end:  $7^*$  $7^*$   $8^*$  $8^*$  [10](#page-0-0). End of file on the terminal:  $37\frac{*}{71*}$ (\end occurred...):  $1516*$ \end primitive:  $1230$ . end\_cs\_name: [226,](#page-0-0) [287](#page-59-0),\*[288](#page-61-0),\*398,\*[1312](#page-0-0), 1399,\*[1768](#page-0-0). \endcsname primitive: [287\\*.](#page-59-0) end\_diagnostic:  $263, 306, 321, 345, 426^*427^*528$  $263, 306, 321, 345, 426^*427^*528$  $263, 306, 321, 345, 426^*427^*528$  $263, 306, 321, 345, 426^*427^*528$  $263, 306, 321, 345, 426^*427^*528$  $263, 306, 321, 345, 426^*427^*528$  $263, 306, 321, 345, 426^*427^*528$  $263, 306, 321, 345, 426^*427^*528$  $263, 306, 321, 345, 426^*427^*528$  $263, 306, 321, 345, 426^*427^*528$  $263, 306, 321, 345, 426^*427^*528$  $263, 306, 321, 345, 426^*427^*528$ , [535,](#page-0-0) [563\\*,](#page-94-0) [608](#page-103-0)\*, [666\\*,](#page-111-0) [669,](#page-0-0) [750](#page-119-0)\*, [839,](#page-0-0) [851,](#page-0-0) [1002](#page-0-0), [1039,](#page-0-0) [1164,](#page-0-0) [1169,](#page-0-0) [1183,](#page-0-0) [1188](#page-0-0), [1299](#page-0-0), [1402](#page-147-0)\*, [1477](#page-0-0), [1663,](#page-0-0) [1824,](#page-0-0) 1885, 1890, 1891\* end\_file\_reading: [351,](#page-0-0) [352,](#page-0-0) [382](#page-0-0), [384](#page-0-0), [509,](#page-0-0) [563\\*,](#page-94-0) [1516\\*.](#page-171-0) end\_graf: [1203\\*,](#page-135-0) [1263\\*,](#page-138-0) [1272](#page-0-0), [1274](#page-0-0), [1278](#page-139-0)\*, [1309,](#page-0-0) [1311\\*,](#page-139-0) [1346\\*.](#page-141-0) end\_group:  $226$ ,  $287$ \*,  $288$ \*,  $1241$ . \endgroup primitive: [287](#page-59-0)\*. \endinput primitive:  $402$ . end L code:  $165$ <sup>\*</sup>, [1702,](#page-0-0) [1703](#page-0-0), [1706,](#page-0-0) [1735](#page-0-0). end\_line\_char: [87,](#page-0-0) [254](#page-43-0)\*, [258](#page-54-0)\*, [325,](#page-0-0) [340\\*,](#page-67-0) [354](#page-70-0)\*, [382](#page-0-0), [384,](#page-0-0) [509,](#page-0-0) [560\\*,](#page-92-0) [564,](#page-0-0) [1518](#page-172-0)\*, [1900](#page-213-0)\*. \endlinechar primitive: [256](#page-52-0)\*. end\_line\_char\_code:  $254$ \*,  $255$ \*,  $256$ \* end\_line\_char\_inactive: [382,](#page-0-0) [384,](#page-0-0) [509](#page-0-0), [564](#page-0-0), [1518](#page-172-0)\*  $end_{link}: 1636, 1646.$  $end_{link}: 1636, 1646.$  $end_{link}: 1636, 1646.$  $end_{link}: 1636, 1646.$ end<sub>-</sub>LR:  $165$ <sup>\*</sup>, [210](#page-0-0), [1709](#page-0-0), [1712](#page-0-0), [1718](#page-0-0), [1729](#page-0-0), [1738,](#page-0-0) [1740\\*.](#page-199-0) end LR type:  $165$ <sup>\*</sup>, [1706,](#page-0-0) [1709](#page-0-0), [1712,](#page-0-0) [1718](#page-0-0), [1729,](#page-0-0) [1738,](#page-0-0) [1740\\*.](#page-199-0) end  $M$ : [1258.](#page-0-0)

end  $M\_code$ :  $\frac{165}{5}$ , [450,](#page-0-0) [1706,](#page-0-0) [1747](#page-0-0). end\_match: [225](#page-0-0), [311](#page-0-0), [313,](#page-0-0) [316,](#page-0-0) [417](#page-0-0), [418,](#page-0-0) [420.](#page-0-0) end\_match\_token: [311,](#page-0-0) [415,](#page-0-0) [417,](#page-0-0) [418,](#page-0-0) [419,](#page-0-0) [420,](#page-0-0) [500,](#page-0-0) [502,](#page-0-0) [508.](#page-0-0) \endmubyte primitive: [287\\*.](#page-59-0) end\_name:  $538, 543, 551, 552, 557$  $538, 543, 551, 552, 557$  $538, 543, 551, 552, 557$  $538, 543, 551, 552, 557$ . end\_R\_code:  $\frac{165}{1702}$  $\frac{165}{1702}$  $\frac{165}{1702}$  $\frac{165}{1702}$  $\frac{165}{1702}$ , [1706.](#page-0-0)  $end\_reflect: 1701.$  $end\_reflect: 1701.$  $end\_reflect: 1701.$ end\_span: [180](#page-0-0), [944,](#page-0-0) [955,](#page-0-0) [969](#page-0-0), [973,](#page-0-0) [977](#page-0-0), [979](#page-0-0). end\_template: [228,](#page-0-0) 388, [401,](#page-0-0) [406,](#page-0-0) [956,](#page-0-0) [1474,](#page-0-0) [1773.](#page-0-0) end\_template\_token: [956](#page-0-0), [960](#page-0-0), [966](#page-0-0).  $end\_thread: 1638, 1640.$  $end\_thread: 1638, 1640.$  $end\_thread: 1638, 1640.$  $end\_thread: 1638, 1640.$ end\_token\_list:  $346^*$ , [347\\*,](#page-68-0) [379](#page-75-0)\*, [416](#page-78-0)\*, [1203](#page-135-0)\*, [1516](#page-171-0)\* [1619\\*.](#page-188-0) end\_write:  $240$ <sup>\*</sup>, 379<sup>\*</sup>, [1617,](#page-0-0) 1619<sup>\*</sup>. \endwrite : [1617.](#page-0-0) end\_write\_token: [393](#page-78-0),\* [1619](#page-188-0),\* [1620](#page-0-0). endcases: [10](#page-0-0). endif:  $7^*$  [8](#page-4-0)\* [668\\*,](#page-112-0) 670\* endifn:  $670^*$ . \endL primitive: [1702.](#page-0-0) \endR primitive: [1702.](#page-0-0) endtemplate: [956](#page-0-0). endv: [225](#page-0-0), [320](#page-0-0), [401,](#page-0-0) [406](#page-0-0), [944](#page-0-0), [956,](#page-0-0) [958](#page-0-0), [967,](#page-0-0) [1224,](#page-0-0) [1308\\*,](#page-139-0) [1309](#page-0-0). engine\_name: [11](#page-5-0),\* [1486](#page-156-0),\* [1487](#page-157-0).\* ensure\_dvi\_open:  $558*645*$  $558*645*$  $558*645*$  $ensure_{\textit{poly}}$  =  $\mu$  =  $\mu$  ensure\_vbox: [1170](#page-0-0), [1186](#page-0-0), [1195](#page-0-0).  $eof: 26^*31^*590^*772.$  $eof: 26^*31^*590^*772.$  $eof: 26^*31^*590^*772.$  $eof: 26^*31^*590^*772.$  $eof: 26^*31^*590^*772.$ eof\_seen:  $350^*384$  $350^*384$  $350^*384$ ,  $1513^*1661^*$  $1513^*1661^*$  $1513^*1661^*$  $1513^*1661^*$ . eoln: [31](#page-10-0)\*. eop: [610](#page-0-0), [612,](#page-0-0) [613,](#page-0-0) [615,](#page-0-0) 668, [670\\*.](#page-113-0)  $epdf\_orig\_x$ : [498,](#page-0-0) [1638](#page-190-0)\*  $epdf\_orig\_y: 498, 1638*$  $epdf\_orig\_y: 498, 1638*$  $epdf\_orig\_y: 498, 1638*$  $epdf\_orig\_y: 498, 1638*$  $epdf\_orig\_y: 498, 1638*$ epochseconds: [680,](#page-0-0) 1518, [1556](#page-0-0), [1585,](#page-0-0) [1587](#page-0-0).  $eq\_define: \quad \underline{299}$ , [300,](#page-0-0) [301](#page-0-0), [398](#page-78-0), 3[958,](#page-0-0) [1248,](#page-0-0) [1392](#page-0-0).  $eq\_destroy: \quad 297, \ 299, \ 301, \ 305*$  $eq\_destroy: \quad 297, \ 299, \ 301, \ 305*$  $eq\_destroy: \quad 297, \ 299, \ 301, \ 305*$  $eq\_destroy: \quad 297, \ 299, \ 301, \ 305*$  $eq\_destroy: \quad 297, \ 299, \ 301, \ 305*$  $eq\_destroy: \quad 297, \ 299, \ 301, \ 305*$  $eq\_destroy: \quad 297, \ 299, \ 301, \ 305*$  $eq\_destroy: \quad 297, \ 299, \ 301, \ 305*$  $eq\_destroy: \quad 297, \ 299, \ 301, \ 305*$ eq\_level:  $239, 240, 246, 250, 254, 271, 277, 286,$  $239, 240, 246, 250, 254, 271, 277, 286,$  $239, 240, 246, 250, 254, 271, 277, 286,$  $239, 240, 246, 250, 254, 271, 277, 286,$  $239, 240, 246, 250, 254, 271, 277, 286,$  $239, 240, 246, 250, 254, 271, 277, 286,$  $239, 240, 246, 250, 254, 271, 277, 286,$  $239, 240, 246, 250, 254, 271, 277, 286,$  $239, 240, 246, 250, 254, 271, 277, 286,$  $239, 240, 246, 250, 254, 271, 277, 286,$  $239, 240, 246, 250, 254, 271, 277, 286,$  $239, 240, 246, 250, 254, 271, 277, 286,$  $239, 240, 246, 250, 254, 271, 277, 286,$ [299,](#page-0-0) [301,](#page-0-0) [305\\*,](#page-63-0) [956](#page-0-0), [1154](#page-0-0), [1487](#page-157-0)\*, [1494](#page-160-0)\*, [1617](#page-0-0), [1821,](#page-0-0) [1822.](#page-0-0)  $eq\_level\_field:$   $239.$ eq\_no:  $226$ , [1318](#page-0-0), [1319,](#page-0-0) [1321](#page-0-0), [1322,](#page-0-0) [1680](#page-0-0). \eqno primitive: [1319.](#page-0-0) eq\_save: [298,](#page-0-0) [299](#page-0-0), [300.](#page-0-0) eq\_type:  $228$ ,  $239$ ,  $240$ <sup>\*</sup>,  $241$ ,  $246$ ,  $250$ ,  $271$ <sup>\*</sup>,  $277$ <sup>\*</sup>, [284\\*,](#page-58-0) [286,](#page-0-0) [287\\*,](#page-59-0) [289,](#page-0-0) [299,](#page-0-0) [301,](#page-0-0) [373,](#page-0-0) [375](#page-0-0), [376](#page-72-0)\*, [379\\*,](#page-75-0) [380](#page-0-0), [398](#page-78-0)\*, [415,](#page-0-0) [417](#page-0-0), [956,](#page-0-0) [1330](#page-0-0), [1487\\*,](#page-157-0) [1494\\*,](#page-160-0) [1617,](#page-0-0) [1768](#page-0-0).  $eq_type-field: 239, 297.$  $eq_type-field: 239, 297.$  $eq_type-field: 239, 297.$  $eq_type-field: 239, 297.$ eq\_word\_define:  $\frac{300}{301}$ , [1248](#page-0-0), [1317](#page-141-0), [1323](#page-0-0), [1392](#page-0-0).

eqtb:  $2^*$  $2^*$  [133](#page-0-0), [181](#page-0-0), [238](#page-39-0), [239](#page-0-0), 240, [241,](#page-0-0) [242,](#page-0-0) [246,](#page-0-0) 248, [250,](#page-0-0) [254](#page-43-0), 258, [260,](#page-0-0) [265](#page-0-0), [268](#page-0-0), [269,](#page-0-0) 270, [271](#page-55-0), [273,](#page-0-0) [274\\*,](#page-56-0) [275,](#page-0-0) [284\\*,](#page-58-0) [286,](#page-0-0) [287\\*,](#page-59-0) [288](#page-61-0)\*, [289](#page-0-0), [290](#page-0-0), [292,](#page-0-0) [294,](#page-0-0) [296,](#page-0-0) [297,](#page-0-0) [298,](#page-0-0) [299,](#page-0-0) [300](#page-0-0), [301](#page-0-0), [303](#page-0-0), [304,](#page-0-0) [305\\*,](#page-63-0) [306,](#page-0-0) [307,](#page-0-0) [308,](#page-0-0) [311,](#page-0-0) [313](#page-0-0), [319](#page-0-0), [320](#page-0-0), [327,](#page-0-0) [329,](#page-0-0) [354\\*,](#page-70-0) [355,](#page-0-0) [376\\*,](#page-72-0) [415,](#page-0-0) [439](#page-0-0), [440](#page-80-0)\*, [499](#page-0-0), [517,](#page-0-0) [574](#page-95-0)\*, [579](#page-0-0), [706](#page-0-0), [956,](#page-0-0) [990,](#page-0-0) [1366,](#page-0-0) [1386](#page-0-0), [1400](#page-146-0)\*, [1415,](#page-0-0) [1431,](#page-0-0) [1435\\*,](#page-149-0) [1487\\*,](#page-157-0) [1494](#page-160-0)\*, [1495](#page-160-0)\*, [1496](#page-160-0)\*, [1513](#page-167-0)\*, [1518\\*,](#page-172-0) [1520](#page-176-0)\*, [1525](#page-178-0)\*, [1526,](#page-0-0) [1650](#page-0-0), [1824](#page-0-0), [1836.](#page-0-0) eqtb\_size:  $238$ <sup>\*</sup>,  $265$ ,  $268$ ,  $270$ <sup>\*</sup>,  $271$ <sup>\*</sup>,  $272$ ,  $274$ <sup>\*</sup>,  $279$ <sup>\*</sup>, [284\\*,](#page-58-0) [305\\*,](#page-63-0) [312](#page-64-0)\*, [1393](#page-142-0)\*, [1486\\*,](#page-156-0) [1487\\*,](#page-157-0) [1495](#page-160-0)\*, [1496](#page-160-0)\*, [1497\\*,](#page-161-0) [1498](#page-161-0)\*, [1513](#page-167-0)\*. eqtb\_top:  $240^*$  $240^*$ ,  $270^*$ ,  $274^*$ ,  $284^*$  $284^*$ ,  $1393^*$  $1393^*$ ,  $1487^*$ ,  $1513^*$ . equiv: [239,](#page-0-0) 240, [241](#page-0-0), [242](#page-0-0), [246](#page-0-0), [247,](#page-0-0) 248, [250,](#page-0-0) [251,](#page-0-0) [252,](#page-0-0) [253,](#page-0-0) [271\\*,](#page-55-0) [273,](#page-0-0) [277\\*,](#page-56-0) [284\\*,](#page-58-0) [286](#page-0-0), [287](#page-59-0)\*, [289](#page-0-0), [297,](#page-0-0) [299,](#page-0-0) [301,](#page-0-0) [373,](#page-0-0) [375,](#page-0-0) [376\\*,](#page-72-0) [379](#page-75-0)\*, [380](#page-0-0), [439](#page-0-0), [440\\*,](#page-80-0) [441](#page-0-0), [534](#page-0-0), [604](#page-102-0)\*, [706,](#page-0-0) [956,](#page-0-0) [1330,](#page-0-0) [1405](#page-0-0), [1415](#page-0-0), [1467,](#page-0-0) [1487](#page-157-0)\*, [1494](#page-160-0)\*, [1617,](#page-0-0) [1659](#page-0-0), [1865](#page-0-0), [1867.](#page-0-0) equiv field : [239](#page-0-0), [297](#page-0-0), [307](#page-0-0), [1835](#page-0-0). err\_help: [79,](#page-0-0)  $\frac{248}{1461}$  $\frac{248}{1461}$  $\frac{248}{1461}$  1461, [1462](#page-0-0). \errhelp primitive: [248](#page-41-0)\*.  $err\_help\_loc: 248*$  $err\_help\_loc: 248*$  $err\_help\_loc: 248*$ \errmessage primitive: [1455.](#page-0-0)  $err\_p: 1885$  $err\_p: 1885$ \* error: [72](#page-0-0), [75](#page-0-0), [76,](#page-0-0) [78](#page-0-0), [79,](#page-0-0) [82](#page-21-0), [88,](#page-0-0) [91](#page-0-0), 93, [98](#page-0-0), [121,](#page-0-0) [349,](#page-0-0) [360\\*,](#page-70-0) [368](#page-0-0), [396,](#page-0-0) [424,](#page-0-0) [434](#page-0-0), [444](#page-0-0), [454,](#page-0-0) [471,](#page-0-0) [480](#page-0-0), [482,](#page-0-0) [485,](#page-0-0) [486,](#page-0-0) [497,](#page-0-0) [501,](#page-0-0) [502,](#page-0-0) [512](#page-0-0), [526](#page-0-0), [536](#page-0-0), [549\\*,](#page-87-0) [561,](#page-0-0) [587\\*,](#page-99-0) [593,](#page-0-0) [606,](#page-0-0) [608\\*,](#page-103-0) [669](#page-0-0), [899](#page-0-0), [952](#page-0-0), [960,](#page-0-0) [968](#page-0-0), [1002,](#page-0-0) [1113](#page-0-0), [1114,](#page-0-0) [1137](#page-132-0)\*, [1138,](#page-0-0) [1139](#page-0-0), [1140\\*,](#page-133-0) [1153,](#page-0-0) [1155,](#page-0-0) [1169,](#page-0-0) [1181](#page-0-0), [1186](#page-0-0), [1201](#page-0-0), [1204](#page-0-0), [1228,](#page-0-0) [1242,](#page-0-0) [1244,](#page-0-0) [1246,](#page-0-0) [1247](#page-0-0), [1258](#page-0-0), [1260](#page-0-0), [1273](#page-0-0), [1277,](#page-0-0) [1284,](#page-0-0) [1288,](#page-0-0) [1298,](#page-0-0) [1299](#page-0-0), [1306](#page-0-0), [1307](#page-0-0), [1313](#page-140-0)\*, [1337,](#page-0-0) [1344,](#page-0-0) [1355,](#page-0-0) [1361,](#page-0-0) [1370](#page-0-0), [1373](#page-0-0), [1391](#page-0-0), [1399](#page-144-0)\*, [1403,](#page-0-0) [1410\\*,](#page-148-0) [1414,](#page-0-0) [1415,](#page-0-0) [1419](#page-0-0), [1430](#page-149-0)\*, [1437](#page-0-0), [1461](#page-151-0)\*, [1462,](#page-0-0) [1471](#page-152-0)\*, [1540](#page-0-0), [1620,](#page-0-0) [1657](#page-0-0), [1783](#page-0-0).  $error\_context\_lines: \quad 254, 333.$  $error\_context\_lines: \quad 254, 333.$ \errorcontextlines primitive: [256](#page-52-0)\*.  $error\_context\_lines\_code: 254, 255, 256.$  $error\_context\_lines\_code: 254, 255, 256.$  $error\_context\_lines\_code: 254, 255, 256.$  $error\_context\_lines\_code: 254, 255, 256.$  $error\_context\_lines\_code: 254, 255, 256.$ error\_count:  $76, 77, 82, 86, 1274, 1471$  $76, 77, 82, 86, 1274, 1471$  $76, 77, 82, 86, 1274, 1471$  $76, 77, 82, 86, 1274, 1471$  $76, 77, 82, 86, 1274, 1471$  $76, 77, 82, 86, 1274, 1471$  $76, 77, 82, 86, 1274, 1471$  $76, 77, 82, 86, 1274, 1471$  $76, 77, 82, 86, 1274, 1471$  $76, 77, 82, 86, 1274, 1471$  $76, 77, 82, 86, 1274, 1471$ \* error\_line:  $14, \frac{32}{58}, \frac{58}{328}, \frac{333}{337}, \frac{338}{338}, \frac{339}{339}$  $14, \frac{32}{58}, \frac{58}{328}, \frac{333}{337}, \frac{338}{338}, \frac{339}{339}$ [1513\\*.](#page-167-0) error\_message\_issued:  $76, 82, 95$  $76, 82, 95$  $76, 82, 95$  $76, 82, 95$  $76, 82, 95$ \*  $error\_stop\_mode$ : [72,](#page-0-0)  $\frac{73}{73}$ , [74](#page-20-0), 82, [83](#page-0-0), [93](#page-22-0), [98,](#page-0-0) [686](#page-0-0), [1440,](#page-0-0) [1461\\*,](#page-151-0) [1471\\*,](#page-152-0) [1473\\*,](#page-153-0) [1476](#page-153-0)\*, [1508](#page-166-0)\*, [1516](#page-171-0)\*, [1697](#page-0-0). \errorstopmode primitive: [1440](#page-0-0). escape: [225,](#page-0-0) [250,](#page-0-0) [366,](#page-0-0) [378\\*,](#page-74-0) 1518\* escape\_char:  $254$ <sup>\*</sup>,  $258$ <sup>\*</sup>,  $261$ . \escapechar primitive: [256\\*.](#page-52-0) escape\_char\_code: 254\* 255\* 256\*  $escapehex: 497.$  $escapehex: 497.$ escapename: [497](#page-0-0). escapestring: [497.](#page-0-0)

ETC : [314](#page-0-0). etc : [200](#page-0-0).  $eTeX_aux: 230, 231, 233, 234.$  $eTeX_aux: 230, 231, 233, 234.$  $eTeX_aux: 230, 231, 233, 234.$  $eTeX_aux: 230, 231, 233, 234.$  $eTeX_aux: 230, 231, 233, 234.$  $eTeX_aux: 230, 231, 233, 234.$  $eTeX_aux: 230, 231, 233, 234.$  $eTeX_aux: 230, 231, 233, 234.$  $eTeX_aux: 230, 231, 233, 234.$  $e$ TeX\_aux\_field: [230](#page-0-0), [231](#page-37-0)\* [1680](#page-0-0).  $eTeX_{{}_{\scriptscriptstyle{}}}$ etex\_convert\_base: [494.](#page-0-0) etex\_convert\_codes: [494](#page-0-0). eTeX dim: [442,](#page-0-0) [450,](#page-0-0) [1670](#page-0-0), [1673,](#page-0-0) [1802](#page-0-0).  $eTeX$ <sub>enabled</sub>:  $\frac{1657}{1604}$  $\frac{1657}{1604}$  $\frac{1657}{1604}$ .  $eTeX\_ex: 202, 296, 299, 300, 304, 348, 562*608*$  $eTeX\_ex: 202, 296, 299, 300, 304, 348, 562*608*$ [653,](#page-0-0) [666\\*,](#page-111-0) [735,](#page-0-0) [750](#page-119-0)\*, [1323](#page-0-0), [1389](#page-142-0)\*, [1390](#page-0-0), [1391](#page-0-0), [1490\\*,](#page-158-0) [1491](#page-159-0)\*, [1516\\*,](#page-171-0) [1518](#page-172-0)\*, [1653\\*,](#page-195-0) [1656,](#page-0-0) [1715](#page-0-0), [1716,](#page-0-0) [1717,](#page-0-0) [1735](#page-0-0).  $eTeX\_expr: \quad \underline{442}, \ 1779, \ 1780, \ 1781.$  $eTeX\_expr: \quad \underline{442}, \ 1779, \ 1780, \ 1781.$  $eTeX\_expr: \quad \underline{442}, \ 1779, \ 1780, \ 1781.$  $eTeX\_expr: \quad \underline{442}, \ 1779, \ 1780, \ 1781.$  $eTeX\_expr: \quad \underline{442}, \ 1779, \ 1780, \ 1781.$  $eTeX\_expr: \quad \underline{442}, \ 1779, \ 1780, \ 1781.$  $eTeX\_expr: \quad \underline{442}, \ 1779, \ 1780, \ 1781.$  $eTeX\_expr: \quad \underline{442}, \ 1779, \ 1780, \ 1781.$  $eTeX$ -glue:  $442, 450, 1806$  $442, 450, 1806$  $442, 450, 1806$  $442, 450, 1806$  $442, 450, 1806$ .  $e$ TeX<sub>int</sub>:  $\frac{442}{1650}$  $\frac{442}{1650}$  $\frac{442}{1650}$ , [1664,](#page-0-0) [1667,](#page-0-0) [1802](#page-0-0).  $etex\_int\_base: 254^*$  $etex\_int\_base: 254^*$  $etex\_int\_base: 254^*$  $etex\_int\_pars: \quad 254^*$  $etex\_int\_pars: \quad 254^*$  $etex\_int\_pars: \quad 254^*$  $e$ TeX\_mode:  $1649$ ,  $\frac{1653}{1654}$  $\frac{1653}{1654}$  $\frac{1653}{1654}$ , [1654,](#page-0-0) [1655](#page-0-0), [1656.](#page-0-0)  $eTeX_{.}mu: 442, 1781, 1806.$  $eTeX_{.}mu: 442, 1781, 1806.$  $eTeX_{.}mu: 442, 1781, 1806.$  $eTeX_{.}mu: 442, 1781, 1806.$  $eTeX_{.}mu: 442, 1781, 1806.$  $eTeX_{.}mu: 442, 1781, 1806.$  $etex\_p: 1649^*$ ,  $1653^*$  $1653^*$  $etex\_pen\_base: \quad 248, 250, 251.$  $etex\_pen\_base: \quad 248, 250, 251.$  $etex\_pen\_base: \quad 248, 250, 251.$  $etex\_pen\_base: \quad 248, 250, 251.$  $etex\_pen\_base: \quad 248, 250, 251.$  $etex\_pens: 248^*$  [250](#page-0-0), [251](#page-0-0).  $e$ TeX\_revision:  $2^*$  $2^*$  [498.](#page-0-0) \eTeXrevision primitive: [1650](#page-0-0).  $eTeX_{.}revision\_code: 494, 495, 497, 498, 1650.$  $eTeX_{.}revision\_code: 494, 495, 497, 498, 1650.$  $eTeX_{.}revision\_code: 494, 495, 497, 498, 1650.$  $eTeX_{.}revision\_code: 494, 495, 497, 498, 1650.$  $eTeX_{.}revision\_code: 494, 495, 497, 498, 1650.$  $eTeX_{.}revision\_code: 494, 495, 497, 498, 1650.$  $eTeX_{.}revision\_code: 494, 495, 497, 498, 1650.$  $eTeX_{.}revision\_code: 494, 495, 497, 498, 1650.$  $eTeX_{.}revision\_code: 494, 495, 497, 498, 1650.$  $eTeX_{.}revision\_code: 494, 495, 497, 498, 1650.$  $eTeX_{.}revision\_code: 494, 495, 497, 498, 1650.$  $eTeX_{\text{}}state: \frac{1650}{1655}, 1655, 1701.$  $eTeX_{\text{}}state: \frac{1650}{1655}, 1655, 1701.$  $eTeX_{\text{}}state: \frac{1650}{1655}, 1655, 1701.$  $eTeX_{\text{}}state: \frac{1650}{1655}, 1655, 1701.$  $eTeX_{\text{}}state: \frac{1650}{1655}, 1655, 1701.$  $e$ TeX\_state\_base:  $\frac{1650}{1620}$  $\frac{1650}{1620}$  $\frac{1650}{1620}$ , [1702.](#page-0-0)  $eTeX\_state\_code: \quad 254, 1650, 1701.$  $eTeX\_state\_code: \quad 254, 1650, 1701.$  $eTeX\_state\_code: \quad 254, 1650, 1701.$  $eTeX\_state\_code: \quad 254, 1650, 1701.$  $e \textit{TeX}_{\textit{.}states} : \frac{2}{3} \cdot 254 \cdot 1655.$  $e \textit{TeX}_{\textit{.}states} : \frac{2}{3} \cdot 254 \cdot 1655.$  $e \textit{TeX}_{\textit{.}states} : \frac{2}{3} \cdot 254 \cdot 1655.$  $e \textit{TeX}_{\textit{.}states} : \frac{2}{3} \cdot 254 \cdot 1655.$  $e \textit{TeX}_{\textit{.}states} : \frac{2}{3} \cdot 254 \cdot 1655.$  $e \textit{TeX}_{\textit{.}states} : \frac{2}{3} \cdot 254 \cdot 1655.$  $e$ *TeX\_text\_offset*:  $329$ .  $\textit{etc.}$  toks: 248\*  $\textit{etcx\_toks\_base}: \quad \underline{248^*}$  $\textit{etcx\_toks\_base}: \quad \underline{248^*}$  $\textit{etcx\_toks\_base}: \quad \underline{248^*}$  $eTeX\_version: \quad \underline{2}^* \quad 1652.$  $eTeX\_version: \quad \underline{2}^* \quad 1652.$  $eTeX\_version: \quad \underline{2}^* \quad 1652.$ \eTeXversion primitive: [1650.](#page-0-0) eTeX\_version\_code: [442,](#page-0-0) [1650](#page-0-0), [1651,](#page-0-0) [1652](#page-0-0).  $e$ TeX\_version\_string:  $2^*$  $2^*$  $every\_cr: 248, 950, 975.$  $every\_cr: 248, 950, 975.$  $every\_cr: 248, 950, 975.$  $every\_cr: 248, 950, 975.$  $every\_cr: 248, 950, 975.$  $every\_cr: 248, 950, 975.$  $every\_cr: 248, 950, 975.$ \everycr primitive: [248](#page-41-0)\*.  $every\_cr\_loc: 248, 249.$  $every\_cr\_loc: 248, 249.$  $every\_cr\_loc: 248, 249.$  $every\_cr\_loc: 248, 249.$  $every\_cr\_text: 329, 336, 950, 975.$  $every\_cr\_text: 329, 336, 950, 975.$  $every\_cr\_text: 329, 336, 950, 975.$  $every\_cr\_text: 329, 336, 950, 975.$  $every\_cr\_text: 329, 336, 950, 975.$  $every\_cr\_text: 329, 336, 950, 975.$  $every\_cr\_text: 329, 336, 950, 975.$  $every\_cr\_text: 329, 336, 950, 975.$ every\_display:  $248$ <sup>\*</sup>, [1323.](#page-0-0) \everydisplay primitive: [248](#page-41-0)\*. every\_display\_loc:  $248$ <sup>\*</sup>, [249.](#page-0-0) every display text:  $\frac{329}{336}$ , [1323.](#page-0-0) every\_eof: [384,](#page-0-0) [1659.](#page-0-0) \everyeof primitive: [1658](#page-0-0). every\_eof\_loc: 248\* [329,](#page-0-0) [1658](#page-0-0), [1659](#page-0-0).  $every\_cof\_text: 329, 336, 384.$  $every\_cof\_text: 329, 336, 384.$  $every\_cof\_text: 329, 336, 384.$  $every\_cof\_text: 329, 336, 384.$  $every\_cof\_text: 329, 336, 384.$  $every\_cof\_text: 329, 336, 384.$ every\_hbox:  $248$ <sup>\*</sup>, [1261](#page-0-0). \everyhbox primitive: [248\\*.](#page-41-0) every hbox loc:  $248$ <sup>\*</sup>, [249.](#page-0-0)

every hbox text: [329,](#page-0-0) [336,](#page-0-0) [1261.](#page-0-0) every job:  $248$ <sup>\*</sup>, [1207.](#page-0-0) \everyjob primitive: [248](#page-41-0)\*. every-job-loc:  $248$ <sup>\*</sup>, [249.](#page-0-0)  $every\_job\_text: 329, 336, 1207.$  $every\_job\_text: 329, 336, 1207.$  $every\_job\_text: 329, 336, 1207.$  $every\_job\_text: 329, 336, 1207.$  $every\_job\_text: 329, 336, 1207.$  $every\_job\_text: 329, 336, 1207.$  $every\_job\_text: 329, 336, 1207.$ every\_math:  $248$ <sup>\*</sup>, 1317<sup>\*</sup>. \everymath primitive: [248\\*.](#page-41-0) every\_math\_loc:  $248$ <sup>\*</sup>, [249.](#page-0-0) every\_math\_text: [329,](#page-0-0) [336,](#page-0-0) 1317\* every par:  $248$ <sup>\*</sup>, [1269](#page-138-0)<sup>\*</sup> \everypar primitive:  $248^*$  $248^*$ every par loc:  $248$ <sup>\*</sup>, [249](#page-0-0), [329](#page-0-0), [1404](#page-0-0). every\_par\_text: [329,](#page-0-0) [336](#page-0-0), [1269](#page-138-0)\* every\_vbox:  $248$ <sup>\*</sup>, [1261](#page-0-0), 1345<sup>\*</sup> \everyvbox primitive: [248\\*.](#page-41-0)  $every\_vbox\_loc: 248^*$  [249](#page-0-0). every\_vbox\_text: [329](#page-0-0), [336](#page-0-0), [1261,](#page-0-0) 1345\* ex : [481](#page-0-0). ex\_hyphen\_penalty:  $163, 254$  $163, 254$  $163, 254$ <sup>\*</sup>, [1045](#page-0-0). \exhyphenpenalty primitive: [256\\*.](#page-52-0) ex\_hyphen\_penalty\_code:  $254$ <sup>\*</sup>,  $255$ <sup>\*</sup>,  $256$ <sup>\*</sup>. ex ratio: [823.](#page-0-0) ex\_space: [226](#page-0-0), 287, 288, [1207,](#page-0-0) [1268](#page-0-0). exactly: [816,](#page-0-0) [817,](#page-0-0) [891](#page-0-0), [1066](#page-0-0), [1154](#page-0-0), [1194](#page-0-0), [1240](#page-0-0), [1379,](#page-0-0) [1681.](#page-0-0) exit:  $15, 16, 37, 47, 58, 59, 69, 82, 122, 143, 200,$  $15, 16, 37, 47, 58, 59, 69, 82, 122, 143, 200,$  $15, 16, 37, 47, 58, 59, 69, 82, 122, 143, 200,$  $15, 16, 37, 47, 58, 59, 69, 82, 122, 143, 200,$  $15, 16, 37, 47, 58, 59, 69, 82, 122, 143, 200,$  $15, 16, 37, 47, 58, 59, 69, 82, 122, 143, 200,$  $15, 16, 37, 47, 58, 59, 69, 82, 122, 143, 200,$  $15, 16, 37, 47, 58, 59, 69, 82, 122, 143, 200,$  $15, 16, 37, 47, 58, 59, 69, 82, 122, 143, 200,$  $15, 16, 37, 47, 58, 59, 69, 82, 122, 143, 200,$  $15, 16, 37, 47, 58, 59, 69, 82, 122, 143, 200,$  $15, 16, 37, 47, 58, 59, 69, 82, 122, 143, 200,$  $15, 16, 37, 47, 58, 59, 69, 82, 122, 143, 200,$  $15, 16, 37, 47, 58, 59, 69, 82, 122, 143, 200,$  $15, 16, 37, 47, 58, 59, 69, 82, 122, 143, 200,$ [284\\*,](#page-58-0) [299,](#page-0-0) [300,](#page-0-0) [314,](#page-0-0) [363\\*,](#page-71-0) [415,](#page-0-0) [433](#page-0-0), [439](#page-0-0), [487](#page-0-0), [491,](#page-0-0) [496,](#page-0-0) [523,](#page-0-0) [524,](#page-0-0) 550, 604, [609](#page-103-0), [634](#page-0-0), [642](#page-0-0), [749,](#page-0-0) [793](#page-0-0), [823](#page-0-0), [844](#page-0-0), [928,](#page-0-0) [967,](#page-0-0) [1005,](#page-0-0) [1072](#page-0-0), [1111](#page-127-0)\*, [1121\\*,](#page-130-0) [1125,](#page-0-0) [1154,](#page-0-0) [1171,](#page-0-0) [1189](#page-0-0), [1207](#page-0-0), [1232](#page-0-0), [1257](#page-0-0), [1283,](#page-0-0) [1288,](#page-0-0) [1291,](#page-0-0) [1297,](#page-0-0) [1329](#page-0-0), [1337](#page-0-0), [1352](#page-0-0), [1389](#page-142-0)\*, [1414,](#page-0-0) [1448,](#page-0-0) [1482\\*,](#page-155-0) [1516\\*,](#page-171-0) [1519](#page-175-0)\*, [1662](#page-0-0), [1773](#page-0-0), [1820](#page-0-0), [1822,](#page-0-0) 1878, 1886, 1900, 1901\* expand: 32, [380,](#page-0-0) 388, [392,](#page-0-0) [394](#page-0-0), [397](#page-0-0), [406](#page-0-0), [407](#page-0-0), [465](#page-0-0), [493,](#page-0-0) [504](#page-0-0), [524](#page-0-0), [536,](#page-0-0) [958](#page-0-0), [1683](#page-0-0), [1773,](#page-0-0) [1879](#page-204-0)\*. expand\_after: [228,](#page-0-0) [287](#page-59-0),\* [288](#page-61-0),\* 388,\* [391](#page-0-0), [1763.](#page-0-0) \expandafter primitive: [287](#page-59-0)\*. expand\_depth:  $32^*388^*1513^*1783$  $32^*388^*1513^*1783$  $32^*388^*1513^*1783$  $32^*388^*1513^*1783$ , [1879](#page-204-0)\* expand\_depth\_count:  $388$ <sup>\*</sup>, [1783,](#page-0-0) [1879](#page-204-0)<sup>\*</sup>, 1880<sup>\*</sup> expand font: [705](#page-0-0), [823.](#page-0-0)  $expand_{font_name}: 705.$  $expand_{font_name}: 705.$  $expand_{font_name}: 705.$ expand ratio: [705](#page-0-0). \expanded primitive: [494](#page-0-0).  $expanded\_code: 494, 495, 497.$  $expanded\_code: 494, 495, 497.$  $expanded\_code: 494, 495, 497.$  $expanded\_code: 494, 495, 497.$  $expanded\_code: 494, 495, 497.$  $expanded\_code: 494, 495, 497.$ explicit: [173,](#page-0-0) [674,](#page-0-0) [893,](#page-0-0) [1013,](#page-0-0) [1042](#page-0-0), [1044](#page-0-0), [1055](#page-0-0), [1236,](#page-0-0) [1291](#page-0-0), [1712](#page-0-0).  $expr_a: 1793, 1795.$  $expr_a: 1793, 1795.$  $expr_a: 1793, 1795.$  $expr_a: 1793, 1795.$ expr<sub>-add</sub>: [1784,](#page-0-0) [1785](#page-0-0).  $expr\_add\_sub: 1793$ .  $expr_d$ : [1797](#page-0-0).  $expr\_div$ : [1784](#page-0-0), [1785](#page-0-0), [1796,](#page-0-0) [1797.](#page-0-0)  $expr_e_{field}: 1789, 1790.$  $expr_e_{field}: 1789, 1790.$  $expr_e_{field}: 1789, 1790.$  $expr_e_{field}: 1789, 1790.$ 

 $expr_m: 1796$  $expr_m: 1796$ . expr\_mult: [1784,](#page-0-0) [1785,](#page-0-0) [1796](#page-0-0).  $expr\_n\_field: 1789, 1790.$  $expr\_n\_field: 1789, 1790.$  $expr\_n\_field: 1789, 1790.$  $expr\_n\_field: 1789, 1790.$ expr\_node\_size: [1789](#page-0-0), [1790.](#page-0-0) expr\_none: [1784,](#page-0-0) [1785,](#page-0-0) [1792,](#page-0-0) [1793](#page-0-0).  $expr_s: 1799.$  $expr_s: 1799.$  $expr_s: 1799.$ expr scale: [1784](#page-0-0), [1796,](#page-0-0) [1799.](#page-0-0) expr\_sub: [1784,](#page-0-0) [1785,](#page-0-0) [1791,](#page-0-0) [1793.](#page-0-0)  $expr_t_{field}: 1789, 1790.$  $expr_t_{field}: 1789, 1790.$  $expr_t_{field}: 1789, 1790.$  $expr_t_{field}: 1789, 1790.$ ext bot: [572,](#page-0-0) [889](#page-0-0), [890.](#page-0-0) ext\_delimiter:  $539^*$  $539^*$  [541\\*,](#page-83-0)  $542^*$  $542^*$  [543](#page-84-0)\*, [551\\*.](#page-89-0)  $ext_{mid}: 572, 889, 890.$  $ext_{mid}: 572, 889, 890.$  $ext_{mid}: 572, 889, 890.$  $ext_{mid}: 572, 889, 890.$  $ext_{mid}: 572, 889, 890.$  $ext_{mid}: 572, 889, 890.$ ext rep: [572](#page-0-0), [889,](#page-0-0) [890](#page-0-0).  $ext\_tag$ : [570](#page-0-0), [595,](#page-0-0) 604, [705](#page-0-0), [884](#page-120-0), [886.](#page-0-0) ext\_top: [572](#page-0-0), [889](#page-0-0), [890.](#page-0-0)  $ext\_xn\_over\_d$ : [823](#page-0-0), [1553,](#page-0-0) 1638\* exten: [570.](#page-0-0) exten\_base:  $\frac{576}{592}$  $\frac{576}{592}$  $\frac{576}{592}$  $\frac{576}{592}$  $\frac{576}{592}$ , 600 $*$  [601,](#page-0-0) [603](#page-101-0) $*$  [705](#page-0-0), [706,](#page-0-0) [889,](#page-0-0) [1501](#page-162-0)\*, [1502\\*,](#page-163-0) [1518\\*.](#page-172-0)  $extensible\_recipe: 567, 572.$  $extensible\_recipe: 567, 572.$  $extensible\_recipe: 567, 572.$  $extensible\_recipe: 567, 572.$  $extensible\_recipe: 567, 572.$ extension: [226](#page-0-0), [1525](#page-178-0), [1527,](#page-0-0) [1528](#page-0-0), [1624.](#page-0-0) extensions to T<sub>E</sub>X:  $2, 164, 1521$  $2, 164, 1521$  $2, 164, 1521$ . Extra \else: [536](#page-0-0). Extra \endcsname :  $1313*$  $1313*$ Extra \endmubyte:  $1313*$  $1313*$ Extra \fi:  $536$ . Extra \middle. : [1370.](#page-0-0) Extra \or:  $526, 536$  $526, 536$  $526, 536$ . Extra \right. : [1370.](#page-0-0) Extra  $\}$ , or forgotten x: [1247](#page-0-0). Extra alignment tab...:  $968$ . Extra $x: 1244$  $x: 1244$ .  $extra\_info: 945, 964, 965, 967, 968.$  $extra\_info: 945, 964, 965, 967, 968.$  $extra\_info: 945, 964, 965, 967, 968.$  $extra\_info: 945, 964, 965, 967, 968.$  $extra\_info: 945, 964, 965, 967, 968.$  $extra\_info: 945, 964, 965, 967, 968.$  $extra\_info: 945, 964, 965, 967, 968.$  $extra\_info: 945, 964, 965, 967, 968.$  $extra\_info: 945, 964, 965, 967, 968.$  $extra\_info: 945, 964, 965, 967, 968.$  $extra\_info: 945, 964, 965, 967, 968.$ extra\_mem\_bot: [32](#page-11-0)\* [1487](#page-157-0)\* [1513](#page-167-0)\* extra\_mem\_top:  $32^*$  [1487\\*,](#page-157-0) 1513\*  $extra\_right\_brace: 1246, 1247.$  $extra\_right\_brace: 1246, 1247.$  $extra\_right\_brace: 1246, 1247.$  $extra\_right\_brace: 1246, 1247.$ extra\_space: [573](#page-0-0), [584,](#page-0-0) [1222.](#page-0-0)  $extra\_space\_code: 573, 584.$  $extra\_space\_code: 573, 584.$  $extra\_space\_code: 573, 584.$  $extra\_space\_code: 573, 584.$ eyes and mouth: [354\\*.](#page-70-0) e1: [793](#page-0-0).  $e2: 793.$  $e2: 793.$  $e2: 793.$ f:  $112, 114, 162, 474, 551, 586, 604, 605, 608, 609,$  $112, 114, 162, 474, 551, 586, 604, 605, 608, 609,$  $112, 114, 162, 474, 551, 586, 604, 605, 608, 609,$  $112, 114, 162, 474, 551, 586, 604, 605, 608, 609,$  $112, 114, 162, 474, 551, 586, 604, 605, 608, 609,$  $112, 114, 162, 474, 551, 586, 604, 605, 608, 609,$  $112, 114, 162, 474, 551, 586, 604, 605, 608, 609,$  $112, 114, 162, 474, 551, 586, 604, 605, 608, 609,$  $112, 114, 162, 474, 551, 586, 604, 605, 608, 609,$  $112, 114, 162, 474, 551, 586, 604, 605, 608, 609,$  $112, 114, 162, 474, 551, 586, 604, 605, 608, 609,$  $112, 114, 162, 474, 551, 586, 604, 605, 608, 609,$  $112, 114, 162, 474, 551, 586, 604, 605, 608, 609,$  $112, 114, 162, 474, 551, 586, 604, 605, 608, 609,$  $112, 114, 162, 474, 551, 586, 604, 605, 608, 609,$  $112, 114, 162, 474, 551, 586, 604, 605, 608, 609,$ [619\\*,](#page-104-0) [629\\*,](#page-105-0) [706,](#page-0-0) [720,](#page-0-0) [725,](#page-0-0) [823,](#page-0-0) [882,](#page-0-0) [885](#page-0-0), [887](#page-0-0), [888,](#page-0-0) [891,](#page-0-0) [892](#page-0-0), [893](#page-0-0), [914](#page-0-0), [1006,](#page-0-0) [1038,](#page-0-0) [1246](#page-0-0), [1291](#page-0-0), [1301,](#page-0-0) [1316,](#page-0-0) 1389, 1435, [1783,](#page-0-0) [1800](#page-0-0), [1885](#page-206-0), [1886](#page-207-0)\* fabs:  $204*$ false:  $23*31*37*45, 46, 47*51*59*76, 80, 88, 89,$  $23*31*37*45, 46, 47*51*59*76, 80, 88, 89,$  $23*31*37*45, 46, 47*51*59*76, 80, 88, 89,$  $23*31*37*45, 46, 47*51*59*76, 80, 88, 89,$  $23*31*37*45, 46, 47*51*59*76, 80, 88, 89,$  $23*31*37*45, 46, 47*51*59*76, 80, 88, 89,$  $23*31*37*45, 46, 47*51*59*76, 80, 88, 89,$  $23*31*37*45, 46, 47*51*59*76, 80, 88, 89,$  $23*31*37*45, 46, 47*51*59*76, 80, 88, 89,$  $23*31*37*45, 46, 47*51*59*76, 80, 88, 89,$  $23*31*37*45, 46, 47*51*59*76, 80, 88, 89,$  $23*31*37*45, 46, 47*51*59*76, 80, 88, 89,$  $23*31*37*45, 46, 47*51*59*76, 80, 88, 89,$  $23*31*37*45, 46, 47*51*59*76, 80, 88, 89,$  $23*31*37*45, 46, 47*51*59*76, 80, 88, 89,$  $23*31*37*45, 46, 47*51*59*76, 80, 88, 89,$  $23*31*37*45, 46, 47*51*59*76, 80, 88, 89,$ [98,](#page-0-0) [106](#page-0-0), [107](#page-0-0), [112](#page-0-0), [115](#page-0-0), [184,](#page-0-0) [185,](#page-0-0) [186,](#page-0-0) [187,](#page-0-0) [256](#page-52-0)\*, [284\\*,](#page-58-0) [286,](#page-0-0) [296](#page-0-0), [303](#page-0-0), [306,](#page-0-0) [321](#page-0-0), [333](#page-0-0), [340\\*,](#page-67-0) [345,](#page-0-0) [349](#page-0-0), [350\\*,](#page-68-0) [353\\*,](#page-69-0) [358](#page-0-0), [368](#page-0-0), [376\\*,](#page-72-0) [383](#page-0-0), [384](#page-0-0), [387,](#page-0-0) [390,](#page-0-0) [400](#page-0-0), [426\\*,](#page-79-0) [427\\*,](#page-79-0) [433](#page-0-0), [441](#page-0-0), [451,](#page-0-0) [453](#page-0-0), [466](#page-0-0), [467,](#page-0-0) [471,](#page-0-0) [473](#page-0-0),

[474,](#page-0-0) [475,](#page-0-0) [481](#page-0-0), [486](#page-0-0), [487,](#page-0-0) [488](#page-0-0), [491](#page-0-0), [498,](#page-0-0) [511,](#page-0-0) [527](#page-82-0)\*,

[528,](#page-0-0) [531,](#page-0-0) [533](#page-0-0), [535,](#page-0-0) [538,](#page-0-0) [541](#page-83-0)\*[542](#page-83-0)\*543\*544\*[550](#page-88-0)\* 551\*552\*[554](#page-0-0), 563\*[564,](#page-0-0) [589](#page-99-0)\*[608](#page-103-0)\*609\*[620,](#page-0-0) [681](#page-0-0), [683,](#page-0-0) [685,](#page-0-0) [686,](#page-0-0) [688,](#page-0-0) [689,](#page-0-0) [692,](#page-0-0) [693](#page-0-0), [698](#page-0-0), [702](#page-0-0), [705,](#page-0-0) [706,](#page-0-0) [720,](#page-0-0) [726,](#page-0-0) [727,](#page-0-0) [749,](#page-0-0) [753](#page-0-0), [769](#page-0-0), [775](#page-0-0), [793,](#page-0-0) [794,](#page-0-0) [795,](#page-0-0) [797,](#page-0-0) [799,](#page-0-0) [801,](#page-0-0) [802](#page-0-0), [804](#page-0-0), [805](#page-0-0), [807,](#page-0-0) [823,](#page-0-0) [882](#page-0-0), [896,](#page-0-0) [898\\*,](#page-121-0) [930](#page-0-0), [950,](#page-0-0) [967,](#page-0-0) [1002](#page-0-0), [1004,](#page-0-0) [1005,](#page-0-0) [1013,](#page-0-0) [1027,](#page-0-0) [1030](#page-0-0), [1039](#page-0-0), [1057](#page-0-0), [1063](#page-0-0), [1080,](#page-0-0) [1083,](#page-0-0) [1087\\*,](#page-123-0) [1088,](#page-0-0) [1128](#page-132-0)\*, [1131](#page-0-0), [1137](#page-132-0)\*, [1138](#page-0-0), [1139,](#page-0-0) 1140, 1143, [1145,](#page-0-0) [1164](#page-0-0), [1167](#page-0-0), [1183](#page-0-0), [1188](#page-0-0), [1197,](#page-0-0) [1198,](#page-0-0) [1203\\*,](#page-135-0) [1208,](#page-0-0) [1210](#page-0-0), [1211](#page-136-0)\*, [1212](#page-0-0), [1213](#page-137-0)\*, [1218,](#page-0-0) [1229,](#page-0-0) [1232,](#page-0-0) [1239,](#page-0-0) [1258](#page-0-0), [1274](#page-0-0), [1279](#page-0-0), [1345](#page-141-0)\*, [1360,](#page-0-0) [1361,](#page-0-0) [1369,](#page-0-0) [1370,](#page-0-0) [1372](#page-0-0), [1377](#page-0-0), [1399](#page-144-0)\*, [1402](#page-147-0)\*, [1404,](#page-0-0) [1405,](#page-0-0) [1414,](#page-0-0) [1436,](#page-0-0) [1448](#page-0-0), [1457](#page-150-0)\*, [1460](#page-0-0), [1461](#page-151-0)\*, [1466,](#page-0-0) [1482\\*,](#page-155-0) [1502\\*,](#page-163-0) [1504\\*,](#page-166-0) [1517](#page-0-0), [1518](#page-172-0)\*, [1523](#page-0-0), [1524](#page-0-0), [1533,](#page-0-0) [1535\\*,](#page-182-0) [1538,](#page-0-0) [1553,](#page-0-0) [1556](#page-0-0), [1565](#page-0-0), [1566](#page-0-0), [1579](#page-0-0), [1580,](#page-0-0) [1582,](#page-0-0) [1583,](#page-0-0) [1601,](#page-0-0) [1616](#page-186-0)\*, [1618](#page-187-0)\*, [1619](#page-188-0)\*, [1623](#page-189-0)\*, [1624,](#page-0-0) [1630,](#page-0-0) [1631,](#page-0-0) [1640,](#page-0-0) [1646](#page-0-0), [1649](#page-195-0), [1657](#page-0-0), [1663](#page-0-0), [1683,](#page-0-0) [1757,](#page-0-0) [1770,](#page-0-0) [1775,](#page-0-0) [1777](#page-0-0), [1783](#page-0-0), [1794](#page-0-0), [1798](#page-0-0), [1800,](#page-0-0) [1821,](#page-0-0) [1822,](#page-0-0) [1824,](#page-0-0) [1825](#page-0-0), [1844](#page-0-0), [1847](#page-0-0), [1854](#page-0-0), [1856,](#page-0-0) [1857,](#page-0-0) 1869, 1881, [1883](#page-205-0), [1884](#page-205-0), [1885](#page-206-0), [1890](#page-209-0), [1891\\*,](#page-209-0) [1898\\*,](#page-212-0) [1899\\*,](#page-212-0) [1900\\*,](#page-213-0) [1904\\*.](#page-217-0)  $false\_bchar: \quad \underline{1209}, \ 1211, \ 1215.$  $false\_bchar: \quad \underline{1209}, \ 1211, \ 1215.$  $false\_bchar: \quad \underline{1209}, \ 1211, \ 1215.$  $false\_bchar: \quad \underline{1209}, \ 1211, \ 1215.$  $false\_bchar: \quad \underline{1209}, \ 1211, \ 1215.$  $false\_bchar: \quad \underline{1209}, \ 1211, \ 1215.$ fam: [857](#page-0-0), [858,](#page-0-0) [859](#page-0-0), [863](#page-0-0), [867,](#page-0-0) [898](#page-121-0)\*, [899,](#page-0-0) [928](#page-0-0), [929,](#page-0-0) [1329,](#page-0-0) [1333](#page-0-0), [1343](#page-0-0).  $\times$  fam primitive:  $256^*$ . fam\_fnt: [248](#page-41-0), [876,](#page-0-0) [877](#page-0-0), [883,](#page-0-0) 898, [1373](#page-0-0). fam<sub>-</sub>in<sub>-</sub>range: [1329,](#page-0-0) [1333,](#page-0-0) [1343.](#page-0-0)  $fast\_delete\_glue\_ref: 219, 220, 1700.$  $fast\_delete\_glue\_ref: 219, 220, 1700.$  $fast\_delete\_glue\_ref: 219, 220, 1700.$  $fast\_delete\_glue\_ref: 219, 220, 1700.$ fast\_get\_avail: [140,](#page-0-0) 224, [397,](#page-0-0) [700](#page-0-0), [822](#page-0-0), [823](#page-0-0), [1211\\*,](#page-136-0) [1215.](#page-0-0)  $fast\_store\_new\_token: 397, 425, 490, 492.$  $fast\_store\_new\_token: 397, 425, 490, 492.$  $fast\_store\_new\_token: 397, 425, 490, 492.$  $fast\_store\_new\_token: 397, 425, 490, 492.$  $fast\_store\_new\_token: 397, 425, 490, 492.$  $fast\_store\_new\_token: 397, 425, 490, 492.$  $fast\_store\_new\_token: 397, 425, 490, 492.$  $fast\_store\_new\_token: 397, 425, 490, 492.$ Fatal format file error:  $1482*$  $1482*$ fatal\_error:  $71^*_{1}$ ,  $93^*_{1}$  $93^*_{1}$ ,  $346^*_{1}$ ,  $379^*_{1}$  $379^*_{1}$ ,  $382, 510^*_{1}$  $382, 510^*_{1}$ ,  $556^*_{1}$  $556^*_{1}$ ,  $561,$ [625\\*,](#page-105-0) [626\\*,](#page-105-0) [668](#page-112-0)\*, [958,](#page-0-0) [965,](#page-0-0) [967](#page-0-0), [1309](#page-0-0). fatal\_error\_stop:  $\frac{76}{76}$ , [77,](#page-0-0) [82](#page-21-0)\*, [93\\*,](#page-22-0) [1513](#page-167-0)\*, 1514\* fbyte:  $590$ <sup>\*</sup>, [594,](#page-0-0) [597](#page-0-0), [602](#page-101-0)<sup>\*</sup> *feof* :  $602*$ Ferguson, Michael John: [2](#page-2-0)\*. fetch:  $898$ <sup>\*</sup>, [900](#page-0-0), [914,](#page-0-0) [917](#page-0-0), 925<sup>\*</sup>, [928](#page-0-0), [931](#page-0-0). fetch\_box: [446](#page-0-0), [497,](#page-0-0) [531](#page-0-0), [1154,](#page-0-0) [1257](#page-0-0), [1288,](#page-0-0) [1425](#page-0-0), 1475\* [1549](#page-0-0), [1821](#page-0-0). fetch\_effective\_tail: [1258,](#page-0-0) [1259,](#page-0-0) [1283](#page-0-0).  $fetch\_effective\_tail\_cText: \quad \underline{1258}.$  $fetch\_effective\_tail\_cText: \quad \underline{1258}.$  $fetch\_effective\_tail\_cText: \quad \underline{1258}.$ fewest\_demerits: [1048,](#page-0-0) [1050,](#page-0-0) [1051.](#page-0-0) ff: [498](#page-0-0), [693,](#page-0-0)  $\overline{696}$ , [698](#page-0-0), [766](#page-0-0). fflush:  $34^*$  $34^*$ fget:  $\frac{590}{7}$ , [591,](#page-0-0) [594,](#page-0-0) [597](#page-0-0), [602](#page-101-0)\* \fi primitive: [517](#page-0-0).  $f_{\text{\text{I}}}\text{-}code: \frac{515}{517}, 517, 518, 520, 524, 526, 535, 536,$  $f_{\text{\text{I}}}\text{-}code: \frac{515}{517}, 517, 518, 520, 524, 526, 535, 536,$ [1669,](#page-0-0) [1692](#page-196-0)\*, [1778](#page-0-0).  $f_{\perp}$  or else:  $228$ , [321,](#page-0-0) [388](#page-77-0)\*, [391,](#page-0-0) [515](#page-0-0), [517,](#page-0-0) [518](#page-0-0), [520,](#page-0-0) [536,](#page-0-0) [1471](#page-152-0)\*.

fil : [480](#page-0-0). fil: [153](#page-27-0), [168,](#page-0-0) [182,](#page-0-0) [195,](#page-0-0) [480,](#page-0-0) [824](#page-0-0), [835](#page-0-0), [841](#page-0-0), [1379.](#page-0-0) fil<sub>code</sub>: [1236](#page-0-0), [1237](#page-0-0), [1238.](#page-0-0) fil glue : [180,](#page-0-0) [182](#page-0-0), [1238.](#page-0-0)  $fil\_neg\_code: 1236, 1238.$  $fil\_neg\_code: 1236, 1238.$  $fil\_neg\_code: 1236, 1238.$  $fil\_neg\_code: 1236, 1238.$  $fil\_neg\_code: 1236, 1238.$  $fil\_neg\_glue: 180, 182, 1238.$  $fil\_neg\_glue: 180, 182, 1238.$  $fil\_neg\_glue: 180, 182, 1238.$  $fil\_neg\_glue: 180, 182, 1238.$  $fil\_neg\_glue: 180, 182, 1238.$  $fil\_neg\_glue: 180, 182, 1238.$  $fil\_neg\_glue: 180, 182, 1238.$ File ended while scanning...:  $360*$  $360*$ File ended within  $\$ read : [512](#page-0-0). file\_line\_error\_style\_p:  $32,61,73,562$  $32,61,73,562$  $32,61,73,562$ \* file\_name\_size:  $11^*26^*545^*548$  $11^*26^*545^*548$  $11^*26^*545^*548$  $11^*26^*545^*548$ , [549](#page-87-0)\*[551\\*.](#page-89-0) file\_offset:  $54$ \*, [55](#page-0-0), [57,](#page-0-0) [58,](#page-0-0) [62](#page-18-0)\*, [563\\*,](#page-94-0) [666\\*,](#page-111-0) [750](#page-119-0)\*, 1458\* 1756\* file\_opened:  $586$ <sup>\*</sup>,  $587$ <sup>\*</sup>,  $589$ <sup>\*</sup>. *file\_warning*:  $384, \frac{1778}{.}$  $384, \frac{1778}{.}$  $filename: 712.$  $filename: 712.$  $filename: 712.$ fill:  $153, 168, 182, 824, 835, 841, 1379$  $153, 168, 182, 824, 835, 841, 1379$  $153, 168, 182, 824, 835, 841, 1379$  $153, 168, 182, 824, 835, 841, 1379$  $153, 168, 182, 824, 835, 841, 1379$  $153, 168, 182, 824, 835, 841, 1379$  $153, 168, 182, 824, 835, 841, 1379$  $153, 168, 182, 824, 835, 841, 1379$  $153, 168, 182, 824, 835, 841, 1379$  $153, 168, 182, 824, 835, 841, 1379$  $153, 168, 182, 824, 835, 841, 1379$  $153, 168, 182, 824, 835, 841, 1379$  $153, 168, 182, 824, 835, 841, 1379$ . fill\_code: [1236](#page-0-0), [1237](#page-0-0), [1238.](#page-0-0) fill\_glue: [180,](#page-0-0) [182,](#page-0-0) [1232](#page-0-0), [1238](#page-0-0). fill width : [1843,](#page-0-0) [1844](#page-0-0), [1847](#page-0-0). fill: [153](#page-27-0),\* [168](#page-0-0), [195](#page-0-0), [480](#page-0-0), [824](#page-0-0), [835](#page-0-0), [841](#page-0-0), [1379](#page-0-0), [1700](#page-0-0).  $fin\_align: 949, 961, 976, 1309.$  $fin\_align: 949, 961, 976, 1309.$  $fin\_align: 949, 961, 976, 1309.$  $fin\_align: 949, 961, 976, 1309.$  $fin\_align: 949, 961, 976, 1309.$  $fin\_align: 949, 961, 976, 1309.$  $fin\_align: 949, 961, 976, 1309.$  $fin\_align: 949, 961, 976, 1309.$  $fin\_align: 949, 961, 976, 1309.$  $\mathit{fin\_col}$ : [949,](#page-0-0) <u>[967](#page-0-0)</u>, [1309.](#page-0-0) fin mlist: [1352](#page-0-0), [1362,](#page-0-0) [1364](#page-0-0), [1369,](#page-0-0) [1372](#page-0-0). fin\_row: [949,](#page-0-0) [975](#page-0-0), [1309](#page-0-0). fin\_rule:  $\underline{647}$  $\underline{647}$  $\underline{647}$ \*, [650](#page-109-0),\* [654,](#page-0-0) 657,\* [659](#page-0-0), [663](#page-0-0), 729,\* 732,\* [736,](#page-0-0) [738](#page-118-0)\*, [741](#page-0-0), [745.](#page-0-0) final\_cleanup:  $1513$ <sup>\*</sup>,  $1514$ <sup>\*</sup>,  $1516$ <sup>\*</sup>,  $1826$ . final\_end:  $6$ <sup>\*</sup>,  $35$ <sup>\*</sup>,  $353$ <sup>\*</sup>,  $1513$ <sup>\*</sup>,  $1518$ <sup>\*</sup>. final hyphen demerits:  $254$ <sup>\*</sup>, [1035](#page-0-0). \finalhyphendemerits primitive: [256](#page-52-0)\*. final\_hyphen\_demerits\_code:  $254$ <sup>\*</sup>,  $255$ <sup>\*</sup>,  $256$ <sup>\*</sup> final pass: [1004](#page-0-0), [1030](#page-0-0), [1039](#page-0-0), [1049.](#page-0-0) final skip:  $695, 1574, 1604, 1638$  $695, 1574, 1604, 1638$  $695, 1574, 1604, 1638$  $695, 1574, 1604, 1638$  $695, 1574, 1604, 1638$  $695, 1574, 1604, 1638$ \*  $find\_effective\_tail: 450.$  $find\_effective\_tail: 450.$  $find{\_}effective{\_}tail{\_}r$  and  $f(\cdot|X)$ : [450,](#page-0-0) [1258.](#page-0-0) find font dimen: [451](#page-0-0), [605,](#page-0-0) [1220](#page-0-0), [1431](#page-0-0).  $find\_obj$ : [1556](#page-0-0), [1566.](#page-0-0) find protchar left: [821](#page-0-0), [1005](#page-0-0), [1063](#page-0-0).  $find\_{protchar\_right}: 821, 1005, 1057.$  $find\_{protchar\_right}: 821, 1005, 1057.$  $find\_{protchar\_right}: 821, 1005, 1057.$  $find\_{protchar\_right}: 821, 1005, 1057.$  $find\_{protchar\_right}: 821, 1005, 1057.$  $find\_{protchar\_right}: 821, 1005, 1057.$  $find\_sa\_element: 441, 453, 1402, 1404, 1405, 1415,$  $find\_sa\_element: 441, 453, 1402, 1404, 1405, 1415,$  $find\_sa\_element: 441, 453, 1402, 1404, 1405, 1415,$  $find\_sa\_element: 441, 453, 1402, 1404, 1405, 1415,$  $find\_sa\_element: 441, 453, 1402, 1404, 1405, 1415,$  $find\_sa\_element: 441, 453, 1402, 1404, 1405, 1415,$  $find\_sa\_element: 441, 453, 1402, 1404, 1405, 1415,$  $find\_sa\_element: 441, 453, 1402, 1404, 1405, 1415,$  $find\_sa\_element: 441, 453, 1402, 1404, 1405, 1415,$  $find\_sa\_element: 441, 453, 1402, 1404, 1405, 1415,$  $find\_sa\_element: 441, 453, 1402, 1404, 1405, 1415,$  $find\_sa\_element: 441, 453, 1402, 1404, 1405, 1415,$ [1817,](#page-0-0) [1820,](#page-0-0) [1821,](#page-0-0) [1822,](#page-0-0) [1825,](#page-0-0) [1828](#page-0-0), [1831](#page-0-0), [1840](#page-0-0). fingers: [537.](#page-0-0) finite\_shrink: [1001,](#page-0-0) [1002](#page-0-0). fire\_up: [1182,](#page-0-0) [1189](#page-0-0), [1810](#page-0-0), [1826,](#page-0-0) [1829.](#page-0-0) fire\_up\_done: [1189,](#page-0-0) [1826,](#page-0-0) [1830](#page-0-0). fire up init: [1189,](#page-0-0) [1826,](#page-0-0) [1829](#page-0-0). firm\_up\_the\_line:  $362, 384, 385, 564$  $362, 384, 385, 564$  $362, 384, 385, 564$  $362, 384, 385, 564$  $362, 384, 385, 564$ . first:  $30^*31^*35^*36$  $30^*31^*35^*36$  $30^*31^*35^*36$  $30^*31^*35^*36$ ,  $37^*71^*83$  $37^*71^*83$  $37^*71^*83$ , [87,](#page-0-0) [88](#page-0-0), [286,](#page-0-0) [350](#page-68-0)\* [351,](#page-0-0) [353\\*,](#page-69-0) [377\\*,](#page-73-0) [378\\*,](#page-74-0) [382,](#page-0-0) [384,](#page-0-0) [385\\*,](#page-76-0) [400](#page-0-0), [509](#page-0-0), [557,](#page-0-0) [564,](#page-0-0) [1517](#page-0-0), [1757](#page-0-0), [1769](#page-0-0). first\_child:  $1137$ \*,  $1140$ \*,  $1141$ \*,  $1856$ ,  $1857$ . first\_count:  $54$ , [337,](#page-0-0) [338,](#page-0-0) [339.](#page-0-0)

first fit:  $\frac{1130}{1134}$ ,  $\frac{1143}{1858}$ . first\_indent: [1023](#page-0-0), [1025](#page-0-0), [1066](#page-0-0). first\_mark: [408](#page-0-0), [409](#page-0-0), [1189,](#page-0-0) [1193](#page-0-0), [1810](#page-0-0), [1829.](#page-0-0) \firstmark primitive:  $410$ .  $first\_mark\_code: 408, 410, 411, 1810.$  $first\_mark\_code: 408, 410, 411, 1810.$  $first\_mark\_code: 408, 410, 411, 1810.$  $first\_mark\_code: 408, 410, 411, 1810.$  $first\_mark\_code: 408, 410, 411, 1810.$  $first\_mark\_code: 408, 410, 411, 1810.$  $first\_mark\_code: 408, 410, 411, 1810.$  $first\_mark\_code: 408, 410, 411, 1810.$  $first\_mark\_code: 408, 410, 411, 1810.$ \firstmarks primitive: [1810.](#page-0-0) first p:  $999, 1005, 1039$  $999, 1005, 1039$  $999, 1005, 1039$  $999, 1005, 1039$ . first text char:  $19^*$ ,  $24^*$  $24^*$ . first\_width: [1023,](#page-0-0) [1025,](#page-0-0) [1026,](#page-0-0) [1066](#page-0-0). fit class : [1006,](#page-0-0) [1012,](#page-0-0) [1021](#page-0-0), [1022](#page-0-0), [1028,](#page-0-0) [1029,](#page-0-0) [1031](#page-0-0), [1035,](#page-0-0) [1848,](#page-0-0) [1849,](#page-0-0) [1851,](#page-0-0) [1852.](#page-0-0) fitness: [995](#page-0-0), [1021](#page-0-0), [1035](#page-0-0), [1040.](#page-0-0) fix\_date\_and\_time:  $259^*$  $259^*$ , [1513\\*,](#page-167-0) [1518\\*.](#page-172-0)  $fix\_expand\_value:$  [705](#page-0-0). fix int: [682,](#page-0-0) [683](#page-0-0), [705](#page-0-0), [706](#page-0-0), [792,](#page-0-0) [823,](#page-0-0) [1553,](#page-0-0) [1576.](#page-0-0)  $fix\_language: 1211, 1625.$  $fix\_language: 1211, 1625.$  $fix\_language: 1211, 1625.$  $fix\_language: 1211, 1625.$  $fix\_pdf\_draffmode: 747, 748.$  $fix\_pdf\_draffmode: 747, 748.$  $fix\_pdf\_draffmode: 747, 748.$  $fix\_pdf\_draffmode: 747, 748.$  $fix\_pdf\_draffmode: 747, 748.$ fix pdfoutput: [683](#page-0-0), [747,](#page-0-0) [752](#page-0-0), [791](#page-0-0), [1514\\*.](#page-169-0)  $fix\_word: 567, 568, 573, 574, 597.$  $fix\_word: 567, 568, 573, 574, 597.$  $fix\_word: 567, 568, 573, 574, 597.$  $fix\_word: 567, 568, 573, 574, 597.$  $fix\_word: 567, 568, 573, 574, 597.$  $fix\_word: 567, 568, 573, 574, 597.$  $fix\_word: 567, 568, 573, 574, 597.$  $fix\_word: 567, 568, 573, 574, 597.$  $fix\_word: 567, 568, 573, 574, 597.$  $fix\_word: 567, 568, 573, 574, 597.$  $fix\_word: 567, 568, 573, 574, 597.$ fixed decimal digits : [690](#page-0-0), [691,](#page-0-0) [692](#page-0-0), [693](#page-0-0), [792.](#page-0-0)  $fixed\_gamma$ :  $680, 683$  $680, 683$ .  $fixed\text{-}gen\text{-}tounicode: 691, 801.$  $fixed\text{-}gen\text{-}tounicode: 691, 801.$  $fixed\text{-}gen\text{-}tounicode: 691, 801.$  $fixed\text{-}gen\text{-}tounicode: 691, 801.$  $fixed\text{-}gen\text{-}tounicode: 691, 801.$  $fixed\_image\_apply\_gamma: 680, 683.$  $fixed\_image\_apply\_gamma: 680, 683.$  $fixed\_image\_apply\_gamma: 680, 683.$  $fixed\_image\_apply\_gamma: 680, 683.$  $fixed\_image\_apply\_gamma: 680, 683.$ fixed image gamma:  $680, 683$  $680, 683$  $680, 683$ .  $fixed\_image\_hicolor: 680, 683.$  $fixed\_image\_hicolor: 680, 683.$  $fixed\_image\_hicolor: 680, 683.$  $fixed\_image\_hicolor: 680, 683.$ fixed\_inclusion\_copy\_font: [683,](#page-0-0) [691](#page-0-0). fixed\_pdf\_draftmode: [680,](#page-0-0) [683,](#page-0-0) [684](#page-0-0), [685,](#page-0-0) [748,](#page-0-0) [778,](#page-0-0) [794.](#page-0-0)  $fixed\_pdf\_draffmode\_set: 680, 681, 748.$  $fixed\_pdf\_draffmode\_set: 680, 681, 748.$  $fixed\_pdf\_draffmode\_set: 680, 681, 748.$  $fixed\_pdf\_draffmode\_set: 680, 681, 748.$  $fixed\_pdf\_draffmode\_set: 680, 681, 748.$  $fixed\_pdf\_draffmode\_set: 680, 681, 748.$  $fixed\_pdf\_draffmode\_set: 680, 681, 748.$  $fixed\_pdf\_major\_version: 680, 683.$  $fixed\_pdf\_major\_version: 680, 683.$  $fixed\_pdf\_major\_version: 680, 683.$  $fixed\_pdf\_major\_version: 680, 683.$  $fixed\_pdf\_minor\_version:$  [680](#page-0-0), [683](#page-0-0).  $fixed\_pdf\_objcompresslevel: 680, 683, 698, 748.$  $fixed\_pdf\_objcompresslevel: 680, 683, 698, 748.$  $fixed\_pdf\_objcompresslevel: 680, 683, 698, 748.$  $fixed\_pdf\_objcompresslevel: 680, 683, 698, 748.$  $fixed\_pdf\_objcompresslevel: 680, 683, 698, 748.$  $fixed\_pdf\_objcompresslevel: 680, 683, 698, 748.$  $fixed\_pdf\_objcompresslevel: 680, 683, 698, 748.$  $fixed\_pdf\_objcompresslevel: 680, 683, 698, 748.$ fixed pdfoutput: [680](#page-0-0), [747](#page-0-0), [1514](#page-169-0)\*. fixed pdfoutput set: [680](#page-0-0), [681,](#page-0-0) [747](#page-0-0), [1514\\*.](#page-169-0) fixed\_pk\_resolution: [691,](#page-0-0) [792.](#page-0-0) fixedi:  $705$ . float:  $\underline{109}$ \* [132,](#page-0-0) 204,\* [653](#page-0-0), [662](#page-0-0), [735](#page-0-0), [744](#page-0-0), [985](#page-0-0), [1639](#page-0-0). float\_constant:  $109$ <sup>\*</sup>, [204](#page-32-0)<sup>\*</sup>, 647<sup>\*</sup>, [653](#page-0-0), [657](#page-110-0)<sup>\*</sup>, 729<sup>\*</sup>, [738](#page-118-0)<sup>\*</sup>, [1301,](#page-0-0) [1303,](#page-0-0) [1638\\*,](#page-190-0) [1892\\*,](#page-210-0) [1893\\*.](#page-211-0) float\_cost:  $158, 206, 1185, 1278*$  $158, 206, 1185, 1278*$  $158, 206, 1185, 1278*$  $158, 206, 1185, 1278*$  $158, 206, 1185, 1278*$  $158, 206, 1185, 1278*$  $158, 206, 1185, 1278*$  $158, 206, 1185, 1278*$ floating penalty: [158](#page-0-0),  $254$ <sup>\*</sup>, [1246,](#page-0-0) [1278](#page-139-0)<sup>\*</sup> \floatingpenalty primitive: [256\\*.](#page-52-0)  $floating\_penalty\_code: 254, 255, 256.$  $floating\_penalty\_code: 254, 255, 256.$  $floating\_penalty\_code: 254, 255, 256.$  $floating\_penalty\_code: 254, 255, 256.$  $floating\_penalty\_code: 254, 255, 256.$ flush\_char: [42](#page-0-0), [198](#page-0-0), [213](#page-0-0), [868,](#page-0-0) [871.](#page-0-0) flush\_dvi:  $668*$  $flush\_ibig2-page0_o objects: 794.$  $flush\_ibig2-page0_o objects: 794.$  $flush\_ibig2-page0_o objects: 794.$ flush list:  $\frac{141}{288}$  $\frac{141}{288}$  $\frac{141}{288}$ ,  $\frac{218}{365}$ ,  $\frac{346}{398}$  $\frac{346}{398}$  $\frac{346}{398}$  $\frac{346}{398}$  $\frac{346}{398}$ ,  $\frac{422}{433}$  $\frac{422}{433}$  $\frac{422}{433}$ ,  $\frac{727}{764}$  $\frac{727}{764}$  $\frac{727}{764}$ , [765,](#page-0-0) [977](#page-0-0), [1080,](#page-0-0) [1118](#page-128-0), 1137, [1274](#page-0-0), 1399, [1457](#page-150-0), [1476\\*,](#page-153-0) [1616](#page-186-0)\*, [1618](#page-187-0)\*, [1689,](#page-0-0) [1754](#page-0-0), [1768](#page-0-0). flush\_math:  $894, 952, 1373$  $894, 952, 1373$  $894, 952, 1373$  $894, 952, 1373$  $894, 952, 1373$ . flush\_node\_list:  $217, 220, 297, 667, 772, 874, 894,$  $217, 220, 297, 667, 772, 874, 894,$  $217, 220, 297, 667, 772, 874, 894,$  $217, 220, 297, 667, 772, 874, 894,$  $217, 220, 297, 667, 772, 874, 894,$  $217, 220, 297, 667, 772, 874, 894,$  $217, 220, 297, 667, 772, 874, 894,$  $217, 220, 297, 667, 772, 874, 894,$  $217, 220, 297, 667, 772, 874, 894,$  $217, 220, 297, 667, 772, 874, 894,$  $217, 220, 297, 667, 772, 874, 894,$ [907,](#page-0-0) [908,](#page-0-0) [918](#page-0-0), [976](#page-0-0), [992](#page-0-0), [1055,](#page-0-0) [1059,](#page-0-0) [1080](#page-0-0), [1095](#page-0-0),

[1145,](#page-0-0) [1154,](#page-0-0) [1169,](#page-0-0) [1176,](#page-0-0) [1200,](#page-0-0) [1203](#page-135-0)\*, [1256](#page-0-0), [1258](#page-0-0), [1283,](#page-0-0) [1298,](#page-0-0) [1299,](#page-0-0) [1384,](#page-0-0) [1516\\*,](#page-171-0) [1566](#page-0-0), [1624](#page-0-0), [1636](#page-0-0), [1637,](#page-0-0) [1728](#page-0-0), [1736](#page-0-0), [1739\\*,](#page-199-0) [1744](#page-0-0), [1839](#page-0-0). flush\_str: [497,](#page-0-0) [705](#page-0-0), [706,](#page-0-0) [718](#page-0-0), [726,](#page-0-0) [727](#page-0-0), [769,](#page-0-0) [772](#page-0-0), [807,](#page-0-0) [1538,](#page-0-0) [1553,](#page-0-0) [1556](#page-0-0), [1564](#page-0-0), [1566](#page-0-0), [1588](#page-0-0), [1631](#page-0-0). flush\_string: [44,](#page-0-0) [286,](#page-0-0) [543](#page-84-0)\*, [563](#page-94-0)\*, [792,](#page-0-0) [1118](#page-128-0)\*, [1457](#page-150-0)\*, [1509,](#page-0-0) [1556](#page-0-0), [1754](#page-0-0), [1878\\*.](#page-203-0) flush\_whatsit\_node: [772](#page-0-0), [783,](#page-0-0) [786.](#page-0-0) flushable:  $673$ <sup>\*</sup>, [1556.](#page-0-0) fm: [1257](#page-0-0), [1258,](#page-0-0) [1283](#page-0-0).  $f_{m\_entry\_ptr}$ : [707,](#page-0-0) [708,](#page-0-0) [1502\\*,](#page-163-0) [1518](#page-172-0)\*  $fmem\_ptr$ : [451](#page-0-0), [575\\*,](#page-95-0) [592](#page-0-0), [595](#page-0-0), [596\\*,](#page-100-0) [603\\*,](#page-101-0) [605](#page-0-0), [606](#page-0-0), [607,](#page-0-0) [705](#page-0-0), [706](#page-0-0), [1499](#page-161-0), 1500, 1502, [1515](#page-170-0), [1518](#page-172-0)\*  $fmemory\_word: 575$  $fmemory\_word: 575$ \* [1500](#page-161-0)\* [1513](#page-167-0)\*  $fmt$ -file: 550\* 1484\* [1509](#page-0-0), [1510](#page-0-0), 1518\*  $fnt\_def1$ : [612,](#page-0-0) [613](#page-0-0), [629](#page-105-0), [715.](#page-0-0)  $fnt\_def2$ : [612.](#page-0-0)  $fnt\_def3$ : [612.](#page-0-0)  $fnt\_def4$ : [612.](#page-0-0)  $fnt_number.0: 612, 613, 649, 719, 726.$  $fnt_number.0: 612, 613, 649, 719, 726.$  $fnt_number.0: 612, 613, 649, 719, 726.$  $fnt_number.0: 612, 613, 649, 719, 726.$  $fnt_number.0: 612, 613, 649, 719, 726.$  $fnt_number.0: 612, 613, 649, 719, 726.$  $fnt_number.0: 612, 613, 649, 719, 726.$  $fnt_number.0: 612, 613, 649, 719, 726.$  $fnt_number.0: 612, 613, 649, 719, 726.$  $fnt1: 612, 613, 649, 719, 726.$  $fnt1: 612, 613, 649, 719, 726.$  $fnt1: 612, 613, 649, 719, 726.$  $fnt1: 612, 613, 649, 719, 726.$  $fnt1: 612, 613, 649, 719, 726.$  $fnt1: 612, 613, 649, 719, 726.$  $fnt1: 612, 613, 649, 719, 726.$  $fnt1: 612, 613, 649, 719, 726.$  $fnt1: 612, 613, 649, 719, 726.$  $fnt2: 612.$  $fnt2: 612.$  $fnt3: 612.$  $fnt3: 612.$  $fnt4: 612.$  $fnt4: 612.$ font: [152](#page-0-0), [161,](#page-0-0) 162, [192](#page-31-0), 194, [211](#page-0-0), [224](#page-34-0), 574, [609](#page-103-0), [648\\*,](#page-108-0) [674,](#page-0-0) [705,](#page-0-0) [731\\*,](#page-116-0) [822,](#page-0-0) [823,](#page-0-0) [825,](#page-0-0) [828](#page-0-0), [857](#page-0-0), [885,](#page-0-0) [891,](#page-0-0) [900](#page-0-0), [1017](#page-0-0), [1018,](#page-0-0) [1042,](#page-0-0) [1043](#page-0-0), [1046](#page-0-0), [1047,](#page-0-0) [1073,](#page-0-0) [1074,](#page-0-0) [1075,](#page-0-0) [1080,](#page-0-0) [1085](#page-0-0), [1088](#page-0-0), [1211](#page-136-0)\*, [1215,](#page-0-0) [1291,](#page-0-0) [1325,](#page-0-0) [1725,](#page-0-0) [1734\\*.](#page-198-0) font metric files: [565](#page-0-0). font parameters: [876](#page-0-0), [877.](#page-0-0) Font x has only...:  $606$ . Font x=xx not loadable...: 587\* Font  $x=xx$  not loaded...: [593](#page-0-0). \font primitive: [287\\*.](#page-59-0)  $font\_area: 575, 603, 629, 630, 705, 706, 1438,$  $font\_area: 575, 603, 629, 630, 705, 706, 1438,$  $font\_area: 575, 603, 629, 630, 705, 706, 1438,$  $font\_area: 575, 603, 629, 630, 705, 706, 1438,$  $font\_area: 575, 603, 629, 630, 705, 706, 1438,$  $font\_area: 575, 603, 629, 630, 705, 706, 1438,$  $font\_area: 575, 603, 629, 630, 705, 706, 1438,$  $font\_area: 575, 603, 629, 630, 705, 706, 1438,$  $font\_area: 575, 603, 629, 630, 705, 706, 1438,$  $font\_area: 575, 603, 629, 630, 705, 706, 1438,$  $font\_area: 575, 603, 629, 630, 705, 706, 1438,$ [1501\\*,](#page-162-0) [1502\\*,](#page-163-0) [1518](#page-172-0)\*. font\_base:  $11^*32^*129^*152$  $11^*32^*129^*152$  $11^*32^*129^*152$  $11^*32^*129^*152$  $11^*32^*129^*152$  $11^*32^*129^*152$  $11^*32^*129^*152$ , [240](#page-40-0) $*250$  $*250$ , 629 $*649^*$ [671,](#page-0-0) [673](#page-114-0), [674](#page-0-0), [705,](#page-0-0) [801](#page-0-0), [1438](#page-149-0), 1499, 1500, [1502\\*,](#page-163-0) [1515\\*,](#page-170-0) [1518](#page-172-0)\*. font\_bc:  $575$ \*,  $580$ \*,  $603$ \*,  $604$ \*,  $609$ \*,  $648$ \*,  $673$ \*,  $705$ , [706,](#page-0-0) [884\\*,](#page-120-0) [898](#page-121-0)\*, [1213](#page-137-0)\*, [1501\\*,](#page-162-0) [1502\\*,](#page-163-0) [1518](#page-172-0)\*, [1672](#page-0-0), [1770,](#page-0-0) [1885](#page-206-0)\*, [1886](#page-207-0)\*, [1890\\*.](#page-209-0)  $font\_bchar: 575*603*705, 706, 1074, 1075, 1092,$  $font\_bchar: 575*603*705, 706, 1074, 1075, 1092,$  $font\_bchar: 575*603*705, 706, 1074, 1075, 1092,$  $font\_bchar: 575*603*705, 706, 1074, 1075, 1092,$  $font\_bchar: 575*603*705, 706, 1074, 1075, 1092,$  $font\_bchar: 575*603*705, 706, 1074, 1075, 1092,$  $font\_bchar: 575*603*705, 706, 1074, 1075, 1092,$  $font\_bchar: 575*603*705, 706, 1074, 1075, 1092,$  $font\_bchar: 575*603*705, 706, 1074, 1075, 1092,$  $font\_bchar: 575*603*705, 706, 1074, 1075, 1092,$  $font\_bchar: 575*603*705, 706, 1074, 1075, 1092,$  $font\_bchar: 575*603*705, 706, 1074, 1075, 1092,$  $font\_bchar: 575*603*705, 706, 1074, 1075, 1092,$  $font\_bchar: 575*603*705, 706, 1074, 1075, 1092,$ [1209,](#page-0-0) 1211,\* 1501,\* 1502,\* 1518.\* \fontchardp primitive: [1670.](#page-0-0) font\_char\_dp\_code: [1670](#page-0-0), [1671](#page-0-0), [1672.](#page-0-0) \fontcharht primitive: [1670.](#page-0-0) font\_char\_ht\_code: [1670,](#page-0-0) [1671](#page-0-0), [1672](#page-0-0). \fontcharic primitive: [1670.](#page-0-0) font\_char\_ic\_code: [1670,](#page-0-0) [1671,](#page-0-0) [1672.](#page-0-0) \fontcharwd primitive: [1670.](#page-0-0)

font\_char\_wd\_code: [1670,](#page-0-0) [1671,](#page-0-0) [1672](#page-0-0).  $font\_check: 575, 594, 629, 712, 714, 1501, 1502,$  $font\_check: 575, 594, 629, 712, 714, 1501, 1502,$  $font\_check: 575, 594, 629, 712, 714, 1501, 1502,$  $font\_check: 575, 594, 629, 712, 714, 1501, 1502,$  $font\_check: 575, 594, 629, 712, 714, 1501, 1502,$  $font\_check: 575, 594, 629, 712, 714, 1501, 1502,$  $font\_check: 575, 594, 629, 712, 714, 1501, 1502,$  $font\_check: 575, 594, 629, 712, 714, 1501, 1502,$  $font\_check: 575, 594, 629, 712, 714, 1501, 1502,$  $font\_check: 575, 594, 629, 712, 714, 1501, 1502,$  $font\_check: 575, 594, 629, 712, 714, 1501, 1502,$  $font\_check: 575, 594, 629, 712, 714, 1501, 1502,$  $font\_check: 575, 594, 629, 712, 714, 1501, 1502,$ [1518\\*.](#page-172-0) \fontdimen primitive: [287\\*.](#page-59-0)  $font\_disize: 192, 498, 575, 594, 629, 705, 706, 712,$  $font\_disize: 192, 498, 575, 594, 629, 705, 706, 712,$ [714,](#page-0-0) [1438\\*,](#page-149-0) [1439](#page-0-0), [1501\\*,](#page-162-0) [1502\\*,](#page-163-0) [1518](#page-172-0)\*. font\_ec:  $575$ \*, [603\\*,](#page-101-0) [604\\*,](#page-102-0) [609\\*,](#page-103-0) [648\\*,](#page-108-0) [673](#page-114-0)\*, [705](#page-0-0), [706](#page-0-0), [884\\*,](#page-120-0) [898](#page-121-0)\*, [1213\\*,](#page-137-0) [1501](#page-162-0)\*, [1502\\*,](#page-163-0) [1518](#page-172-0)\*, [1672,](#page-0-0) [1770](#page-0-0), [1885\\*,](#page-206-0) [1886](#page-207-0)\*, [1890](#page-209-0)\*. font expand ratio: [821,](#page-0-0) [823](#page-0-0), [825](#page-0-0), [828,](#page-0-0) [834,](#page-0-0) [840.](#page-0-0)  $font\_false\_bchar: 575*603*705, 706, 1209, 1211*$  $font\_false\_bchar: 575*603*705, 706, 1209, 1211*$  $font\_false\_bchar: 575*603*705, 706, 1209, 1211*$  $font\_false\_bchar: 575*603*705, 706, 1209, 1211*$  $font\_false\_bchar: 575*603*705, 706, 1209, 1211*$  $font\_false\_bchar: 575*603*705, 706, 1209, 1211*$  $font\_false\_bchar: 575*603*705, 706, 1209, 1211*$  $font\_false\_bchar: 575*603*705, 706, 1209, 1211*$  $font\_false\_bchar: 575*603*705, 706, 1209, 1211*$  $font\_false\_bchar: 575*603*705, 706, 1209, 1211*$  $font\_false\_bchar: 575*603*705, 706, 1209, 1211*$ [1501\\*,](#page-162-0) [1502](#page-163-0)\*, [1518](#page-172-0)\*.  $font\_glue: 575*603*605, 705, 706, 1220, 1501*$  $font\_glue: 575*603*605, 705, 706, 1220, 1501*$  $font\_glue: 575*603*605, 705, 706, 1220, 1501*$  $font\_glue: 575*603*605, 705, 706, 1220, 1501*$  $font\_glue: 575*603*605, 705, 706, 1220, 1501*$  $font\_glue: 575*603*605, 705, 706, 1220, 1501*$  $font\_glue: 575*603*605, 705, 706, 1220, 1501*$  $font\_glue: 575*603*605, 705, 706, 1220, 1501*$  $font\_glue: 575*603*605, 705, 706, 1220, 1501*$ [1502\\*,](#page-163-0) [1518\\*.](#page-172-0)  $font\_id\_base: 240, 252, 274, 441, 574, 706, 1435$  $font\_id\_base: 240, 252, 274, 441, 574, 706, 1435$  $font\_id\_base: 240, 252, 274, 441, 574, 706, 1435$  $font\_id\_base: 240, 252, 274, 441, 574, 706, 1435$  $font\_id\_base: 240, 252, 274, 441, 574, 706, 1435$  $font\_id\_base: 240, 252, 274, 441, 574, 706, 1435$  $font\_id\_base: 240, 252, 274, 441, 574, 706, 1435$  $font\_id\_base: 240, 252, 274, 441, 574, 706, 1435$  $font\_id\_base: 240, 252, 274, 441, 574, 706, 1435$  $font\_id\_base: 240, 252, 274, 441, 574, 706, 1435$  $font\_id\_text: 192, 252, 274, 606, 705, 706, 1435,$  $font\_id\_text: 192, 252, 274, 606, 705, 706, 1435,$  $font\_id\_text: 192, 252, 274, 606, 705, 706, 1435,$  $font\_id\_text: 192, 252, 274, 606, 705, 706, 1435,$  $font\_id\_text: 192, 252, 274, 606, 705, 706, 1435,$  $font\_id\_text: 192, 252, 274, 606, 705, 706, 1435,$  $font\_id\_text: 192, 252, 274, 606, 705, 706, 1435,$  $font\_id\_text: 192, 252, 274, 606, 705, 706, 1435,$  $font\_id\_text: 192, 252, 274, 606, 705, 706, 1435,$  $font\_id\_text: 192, 252, 274, 606, 705, 706, 1435,$  $font\_id\_text: 192, 252, 274, 606, 705, 706, 1435,$ [1501\\*.](#page-162-0)  $font\_in\_short\_display: 191, 192, 211, 674, 839,$  $font\_in\_short\_display: 191, 192, 211, 674, 839,$  $font\_in\_short\_display: 191, 192, 211, 674, 839,$  $font\_in\_short\_display: 191, 192, 211, 674, 839,$  $font\_in\_short\_display: 191, 192, 211, 674, 839,$  $font\_in\_short\_display: 191, 192, 211, 674, 839,$  $font\_in\_short\_display: 191, 192, 211, 674, 839,$  $font\_in\_short\_display: 191, 192, 211, 674, 839,$  $font\_in\_short\_display: 191, 192, 211, 674, 839,$ [1040,](#page-0-0) [1520\\*.](#page-176-0) font\_index: [574](#page-95-0),\* [575](#page-95-0),\* 586,\* [823](#page-0-0), [1083,](#page-0-0) [1209](#page-0-0), 1389,\* [1502\\*,](#page-163-0) [1518\\*.](#page-172-0) font\_info: [32](#page-11-0)\*, [451](#page-0-0), [574\\*,](#page-95-0) [575](#page-95-0)\*, [576](#page-95-0)\*, [580\\*,](#page-97-0) [583,](#page-0-0) [584](#page-0-0), 586, [592,](#page-0-0) [595,](#page-0-0) [598,](#page-0-0) 600, [601,](#page-0-0) [602](#page-101-0), [605](#page-0-0), [607](#page-0-0), [705,](#page-0-0) [706,](#page-0-0) [823](#page-0-0), [876,](#page-0-0) [877,](#page-0-0) [889](#page-0-0), [917,](#page-0-0) [928,](#page-0-0) [1086](#page-0-0), [1209,](#page-0-0) [1216,](#page-0-0) [1220,](#page-0-0) 1389, [1431](#page-0-0), [1487](#page-157-0), [1499](#page-161-0), [1500](#page-161-0), [1513\\*,](#page-167-0) [1518\\*,](#page-172-0) [1520\\*,](#page-176-0) [1885\\*,](#page-206-0) [1886\\*.](#page-207-0) font\_k:  $32^*$ , [1502](#page-163-0) $*$ , 1518 $*$ . font\_max:  $12$ <sup>\*</sup>,  $32$ <sup>\*</sup>,  $129$ <sup>\*</sup>,  $192$ <sup>\*</sup>,  $194$ <sup>\*</sup>,  $592$ , [674](#page-0-0), [705](#page-0-0), [706,](#page-0-0) [1502\\*,](#page-163-0) [1513\\*,](#page-167-0) [1515\\*,](#page-170-0) [1518\\*.](#page-172-0)  $font\_mem\_size: \quad \underline{32}^* \; 592, \; 607, \; 705, \; 706, \; 1500^*$  $font\_mem\_size: \quad \underline{32}^* \; 592, \; 607, \; 705, \; 706, \; 1500^*$  $font\_mem\_size: \quad \underline{32}^* \; 592, \; 607, \; 705, \; 706, \; 1500^*$  $font\_mem\_size: \quad \underline{32}^* \; 592, \; 607, \; 705, \; 706, \; 1500^*$  $font\_mem\_size: \quad \underline{32}^* \; 592, \; 607, \; 705, \; 706, \; 1500^*$  $font\_mem\_size: \quad \underline{32}^* \; 592, \; 607, \; 705, \; 706, \; 1500^*$  $font\_mem\_size: \quad \underline{32}^* \; 592, \; 607, \; 705, \; 706, \; 1500^*$  $font\_mem\_size: \quad \underline{32}^* \; 592, \; 607, \; 705, \; 706, \; 1500^*$  $font\_mem\_size: \quad \underline{32}^* \; 592, \; 607, \; 705, \; 706, \; 1500^*$ [1513\\*,](#page-167-0) [1515\\*.](#page-170-0) font\_name:  $192,498,575,603,608,629,630,693,$  $192,498,575,603,608,629,630,693,$  $192,498,575,603,608,629,630,693,$  $192,498,575,603,608,629,630,693,$  $192,498,575,603,608,629,630,693,$  $192,498,575,603,608,629,630,693,$  $192,498,575,603,608,629,630,693,$  $192,498,575,603,608,629,630,693,$  $192,498,575,603,608,629,630,693,$  $192,498,575,603,608,629,630,693,$  $192,498,575,603,608,629,630,693,$  $192,498,575,603,608,629,630,693,$  $192,498,575,603,608,629,630,693,$  $192,498,575,603,608,629,630,693,$ [705,](#page-0-0) [706](#page-0-0), [710,](#page-0-0) [712](#page-0-0), [713,](#page-0-0) [714](#page-0-0), [717](#page-0-0), [1438\\*,](#page-149-0) [1439](#page-0-0), [1501\\*,](#page-162-0) [1502](#page-163-0)\*, [1518](#page-172-0)\*, [1885\\*,](#page-206-0) [1890](#page-209-0)\*, [1891](#page-209-0)\*. \fontname primitive: [494](#page-0-0). font\_name\_code: [494](#page-0-0), [495,](#page-0-0) [497,](#page-0-0) [498.](#page-0-0)  $font\_params: 575, 603, 605, 606, 607, 705, 706,$  $font\_params: 575, 603, 605, 606, 607, 705, 706,$ [1373,](#page-0-0) [1501](#page-162-0), [1502](#page-163-0), 1518\*  $font\_ptr: 575, 592, 603, 605, 671, 705, 706, 801,$  $font\_ptr: 575, 592, 603, 605, 671, 705, 706, 801,$  $font\_ptr: 575, 592, 603, 605, 671, 705, 706, 801,$  $font\_ptr: 575, 592, 603, 605, 671, 705, 706, 801,$  $font\_ptr: 575, 592, 603, 605, 671, 705, 706, 801,$  $font\_ptr: 575, 592, 603, 605, 671, 705, 706, 801,$  $font\_ptr: 575, 592, 603, 605, 671, 705, 706, 801,$  $font\_ptr: 575, 592, 603, 605, 671, 705, 706, 801,$  $font\_ptr: 575, 592, 603, 605, 671, 705, 706, 801,$  $font\_ptr: 575, 592, 603, 605, 671, 705, 706, 801,$  $font\_ptr: 575, 592, 603, 605, 671, 705, 706, 801,$  $font\_ptr: 575, 592, 603, 605, 671, 705, 706, 801,$ [1438\\*,](#page-149-0) [1499](#page-161-0)\*, [1500](#page-161-0)\*, [1501\\*,](#page-162-0) [1502](#page-163-0)\*, [1515](#page-170-0)\*, [1518\\*.](#page-172-0) font\_shrink: [823,](#page-0-0) [825,](#page-0-0) [828,](#page-0-0) [840.](#page-0-0)  $font\_size: 192, 498, 575, 594, 629, 692, 693, 705,$  $font\_size: 192, 498, 575, 594, 629, 692, 693, 705,$ [706,](#page-0-0) [712](#page-0-0), [717](#page-0-0), [726](#page-0-0), 1438, [1439,](#page-0-0) 1501, [1502](#page-163-0), [1518](#page-172-0)\*  $font\_step: 705.$  $font\_step: 705.$ font stretch : [823](#page-0-0), [825](#page-0-0), [828](#page-0-0), [834](#page-0-0).  $font\_used: 497, 575, 649, 671, 692, 693, 801,$  $font\_used: 497, 575, 649, 671, 692, 693, 801,$  $font\_used: 497, 575, 649, 671, 692, 693, 801,$  $font\_used: 497, 575, 649, 671, 692, 693, 801,$  $font\_used: 497, 575, 649, 671, 692, 693, 801,$  $font\_used: 497, 575, 649, 671, 692, 693, 801,$  $font\_used: 497, 575, 649, 671, 692, 693, 801,$  $font\_used: 497, 575, 649, 671, 692, 693, 801,$  $font\_used: 497, 575, 649, 671, 692, 693, 801,$  $font\_used: 497, 575, 649, 671, 692, 693, 801,$ [1518\\*,](#page-172-0) [1588.](#page-0-0) fontnum: [692](#page-0-0). FONTx: [706,](#page-0-0) 1435\* for accent: [209](#page-0-0). Forbidden control sequence...: [360](#page-70-0)\*  $force\_eof: 353, 383, 384, 404.$  $force\_eof: 353, 383, 384, 404.$  $force\_eof: 353, 383, 384, 404.$  $force\_eof: 353, 383, 384, 404.$  $force\_eof: 353, 383, 384, 404.$  $force\_eof: 353, 383, 384, 404.$  $force\_eof: 353, 383, 384, 404.$ 

 $format\_area\_length: 546*$  $format\_debug: 1485, 1487.$  $format\_debug: 1485, 1487.$  $format\_debug: 1485, 1487.$  $format\_delay\_end$ : 1485\*  $format\_default\_length: 546, 548, 549, 550*$  $format\_default\_length: 546, 548, 549, 550*$  $format\_default\_length: 546, 548, 549, 550*$  $format\_default\_length: 546, 548, 549, 550*$  $format\_default\_length: 546, 548, 549, 550*$ format\_engine: [1481](#page-154-0)\*, [1482](#page-155-0)\*, [1486\\*,](#page-156-0) [1487](#page-157-0)\*.  $format\_ext\_length: 546, 549, 550.$  $format\_ext\_length: 546, 549, 550.$  $format\_ext\_length: 546, 549, 550.$  $format\_ext\_length: 546, 549, 550.$  $format\_ext\_length: 546, 549, 550.$  $format\_ext\_length: 546, 549, 550.$  $format\_ext\_length: 546, 549, 550.$ \*  $format\_extension: 546, 555, 1509.$  $format\_extension: 546, 555, 1509.$  $format\_extension: 546, 555, 1509.$  $format\_extension: 546, 555, 1509.$  $format\_extension: 546, 555, 1509.$  $format\_extension: 546, 555, 1509.$  $format\_ident: 61, 562, 1478, 1479, 1480, 1507,$  $format\_ident: 61, 562, 1478, 1479, 1480, 1507,$  $format\_ident: 61, 562, 1478, 1479, 1480, 1507,$  $format\_ident: 61, 562, 1478, 1479, 1480, 1507,$  $format\_ident: 61, 562, 1478, 1479, 1480, 1507,$  $format\_ident: 61, 562, 1478, 1479, 1480, 1507,$  $format\_ident: 61, 562, 1478, 1479, 1480, 1507,$  $format\_ident: 61, 562, 1478, 1479, 1480, 1507,$  $format\_ident: 61, 562, 1478, 1479, 1480, 1507,$  $format\_ident: 61, 562, 1478, 1479, 1480, 1507,$ [1508\\*,](#page-166-0) [1509](#page-0-0), [1518](#page-172-0)\*, [1649\\*.](#page-195-0) forward: [78](#page-0-0), [236](#page-0-0), [303,](#page-0-0) [362,](#page-0-0) 388, [435,](#page-0-0) [646,](#page-0-0) [703,](#page-0-0) [728,](#page-0-0) [868](#page-0-0), [869](#page-0-0), [896](#page-0-0), [950,](#page-0-0) [976,](#page-0-0) [1683](#page-0-0), [1696](#page-0-0), [1753](#page-0-0), [1782,](#page-0-0) [1787,](#page-0-0) [1811](#page-0-0). found: [15](#page-0-0), 143, [146,](#page-0-0) [147](#page-0-0), [278](#page-0-0), [281,](#page-0-0) 363, [365](#page-71-0), 376, [378\\*,](#page-74-0) [415,](#page-0-0) [418,](#page-0-0) [420,](#page-0-0) [474,](#page-0-0) [481,](#page-0-0) [499,](#page-0-0) [501](#page-0-0), [503](#page-0-0), [550\\*,](#page-88-0) [634,](#page-0-0) [636,](#page-0-0) [639,](#page-0-0) [640,](#page-0-0) [641,](#page-0-0) [647\\*,](#page-107-0) [693](#page-0-0), [705](#page-0-0), [729\\*,](#page-116-0) [817](#page-0-0), [882](#page-0-0), [884\\*,](#page-120-0) [896](#page-0-0), [1005](#page-0-0), [1027,](#page-0-0) [1072,](#page-0-0) [1100\\*,](#page-125-0) [1108\\*,](#page-126-0) [1111\\*,](#page-127-0) [1117\\*,](#page-128-0) [1118\\*,](#page-128-0) [1130](#page-0-0), [1132](#page-0-0), [1316](#page-0-0), [1324,](#page-0-0) [1325,](#page-0-0) [1326,](#page-0-0) [1414,](#page-0-0) [1415,](#page-0-0) [1680](#page-0-0), [1684](#page-0-0), [1734](#page-198-0)\*, [1783,](#page-0-0) [1784,](#page-0-0) [1790,](#page-0-0) [1800,](#page-0-0) [1848,](#page-0-0) [1849](#page-0-0), [1877](#page-203-0)\*, [1885](#page-206-0)\*, [1887\\*,](#page-208-0) [1888](#page-208-0)\*, [1890](#page-209-0)\*, [1900\\*.](#page-213-0) found1:  $\frac{15}{693}$ , [1072,](#page-0-0) [1079,](#page-0-0) 1481, [1494](#page-160-0), [1680](#page-0-0), [1800,](#page-0-0) [1801.](#page-0-0) found2:  $\frac{15}{15}$ , [1072](#page-0-0), [1080,](#page-0-0) [1481](#page-154-0), 1495, [1680](#page-0-0). four\_cases: [710](#page-0-0), [719,](#page-0-0) [726](#page-0-0).  $four\_choices: \quad \underline{131}^*$ four quarters:  $439,574$  $439,574$ \*,  $575$ \*,  $580$ \*,  $581,586$  $581,586$ \*,  $712,$  $712,$ [823,](#page-0-0) [859](#page-0-0), [860](#page-0-0), [882](#page-0-0), [885,](#page-0-0) [888,](#page-0-0) [900,](#page-0-0) [914,](#page-0-0) [925](#page-122-0)\*, [1083](#page-0-0), [1209,](#page-0-0) [1301,](#page-0-0) 1502, 1518, [1754,](#page-0-0) [1757](#page-0-0), [1886](#page-207-0), [1889](#page-208-0). fputs:  $61^*$ , 550, [562](#page-93-0)\*. fract: [1799,](#page-0-0) [1800](#page-0-0), [1847.](#page-0-0) fraction: [110](#page-0-0), [112](#page-0-0). fraction\_four: [110](#page-0-0), [111,](#page-0-0) [116](#page-0-0), [119](#page-0-0), [120.](#page-0-0)  $fraction\_half: 111, 116, 127.$  $fraction\_half: 111, 116, 127.$  $fraction\_half: 111, 116, 127.$  $fraction\_half: 111, 116, 127.$  $fraction\_half: 111, 116, 127.$  $fraction\_half: 111, 116, 127.$ fraction\_noad: [110,](#page-0-0) [859](#page-0-0), [863](#page-0-0), [866](#page-0-0), [874,](#page-0-0) [909,](#page-0-0) [937,](#page-0-0) [1356,](#page-0-0) [1359](#page-0-0). fraction noad size : [859,](#page-0-0) [874,](#page-0-0) [937](#page-0-0), [1359.](#page-0-0) fraction\_one: [110](#page-0-0), [111,](#page-0-0) [112,](#page-0-0) [113,](#page-0-0) [114](#page-0-0), [124](#page-0-0), [125.](#page-0-0) fraction\_rule: [880,](#page-0-0) [881,](#page-0-0) [911,](#page-0-0) [923.](#page-0-0) free: [183](#page-30-0), [185](#page-0-0), [186](#page-0-0), [187](#page-0-0), [188,](#page-0-0) [189.](#page-0-0)  $free\_arr: 183*$ free\_avail:  $139, 220, 222, 235, 426, 478, 497,$  $139, 220, 222, 235, 426, 478, 497,$  $139, 220, 222, 235, 426, 478, 497,$  $139, 220, 222, 235, 426, 478, 497,$  $139, 220, 222, 235, 426, 478, 497,$  $139, 220, 222, 235, 426, 478, 497,$  $139, 220, 222, 235, 426, 478, 497,$  $139, 220, 222, 235, 426, 478, 497,$  $139, 220, 222, 235, 426, 478, 497,$  $139, 220, 222, 235, 426, 478, 497,$  $139, 220, 222, 235, 426, 478, 497,$ [822,](#page-0-0) [948](#page-0-0), [1092,](#page-0-0) [1213](#page-137-0)\*, [1288,](#page-0-0) [1404](#page-0-0), [1466,](#page-0-0) [1578](#page-0-0), [1684,](#page-0-0) [1706](#page-0-0), [1758](#page-0-0), [1901\\*.](#page-215-0)  $free\_node: \quad \underline{148}, \, 219, \, 220, \, 297, \, 522, \, 642, \, 823, \, 831,$  $free\_node: \quad \underline{148}, \, 219, \, 220, \, 297, \, 522, \, 642, \, 823, \, 831,$  $free\_node: \quad \underline{148}, \, 219, \, 220, \, 297, \, 522, \, 642, \, 823, \, 831,$  $free\_node: \quad \underline{148}, \, 219, \, 220, \, 297, \, 522, \, 642, \, 823, \, 831,$  $free\_node: \quad \underline{148}, \, 219, \, 220, \, 297, \, 522, \, 642, \, 823, \, 831,$  $free\_node: \quad \underline{148}, \, 219, \, 220, \, 297, \, 522, \, 642, \, 823, \, 831,$  $free\_node: \quad \underline{148}, \, 219, \, 220, \, 297, \, 522, \, 642, \, 823, \, 831,$  $free\_node: \quad \underline{148}, \, 219, \, 220, \, 297, \, 522, \, 642, \, 823, \, 831,$  $free\_node: \quad \underline{148}, \, 219, \, 220, \, 297, \, 522, \, 642, \, 823, \, 831,$  $free\_node: \quad \underline{148}, \, 219, \, 220, \, 297, \, 522, \, 642, \, 823, \, 831,$  $free\_node: \quad \underline{148}, \, 219, \, 220, \, 297, \, 522, \, 642, \, 823, \, 831,$  $free\_node: \quad \underline{148}, \, 219, \, 220, \, 297, \, 522, \, 642, \, 823, \, 831,$  $free\_node: \quad \underline{148}, \, 219, \, 220, \, 297, \, 522, \, 642, \, 823, \, 831,$ [874,](#page-0-0) [891,](#page-0-0) [897](#page-121-0)\*, [903](#page-0-0), [927,](#page-0-0) [929](#page-0-0), [932](#page-0-0), [936,](#page-0-0) [948,](#page-0-0) [979](#page-0-0), [1036,](#page-0-0) [1037,](#page-0-0) [1041,](#page-0-0) [1080,](#page-0-0) [1087\\*,](#page-123-0) [1154](#page-0-0), [1196](#page-0-0), [1198](#page-0-0), [1199,](#page-0-0) [1214\\*,](#page-137-0) [1278\\*,](#page-139-0) [1288,](#page-0-0) [1364,](#page-0-0) [1365](#page-0-0), [1379](#page-0-0), [1516](#page-171-0)\*, [1537,](#page-0-0) [1606,](#page-0-0) 1723, 1726, [1728,](#page-0-0) [1730](#page-197-0), [1739](#page-199-0), [1740](#page-199-0), [1746,](#page-0-0) [1757](#page-0-0), [1758](#page-0-0), [1790,](#page-0-0) [1822](#page-0-0), [1826](#page-0-0), [1842.](#page-0-0) freeze\_page\_specs: [1164,](#page-0-0) [1178](#page-0-0), [1185](#page-0-0). frozen\_control\_sequence:  $240^*$ ,  $277^*$  $277^*$ ,  $1393^*$  $1393^*$ ,  $1497^*$ , [1498\\*.](#page-161-0)

frozen\_cr:  $240$ <sup>\*</sup>, 361<sup>\*</sup>, [956,](#page-0-0) [1310](#page-0-0).  $frozen\_dont\_expand: 240, 277, 393.$  $frozen\_dont\_expand: 240, 277, 393.$  $frozen\_dont\_expand: 240, 277, 393.$  $frozen\_dont\_expand: 240, 277, 393.$  $frozen\_dont\_expand: 240, 277, 393.$  $frozen\_dont\_expand: 240, 277, 393.$  $frozen\_dont\_expand: 240, 277, 393.$  $frozen\_end\_group: 240, 287, 1243.$  $frozen\_end\_group: 240, 287, 1243.$  $frozen\_end\_group: 240, 287, 1243.$  $frozen\_end\_group: 240, 287, 1243.$  $frozen\_end\_group: 240, 287, 1243.$  $frozen\_end\_group: 240, 287, 1243.$  $frozen\_end\_group: 240, 287, 1243.$  $frozen\_end\_template: 240, 401, 956.$  $frozen\_end\_template: 240, 401, 956.$  $frozen\_end\_template: 240, 401, 956.$  $frozen\_end\_template: 240, 401, 956.$  $frozen\_end\_template: 240, 401, 956.$  $frozen\_end\_template: 240, 401, 956.$ frozen\_endv:  $240^*$ , [401,](#page-0-0) [406,](#page-0-0) [956.](#page-0-0) frozen\_fi:  $240^*358$  $240^*358$ , [517.](#page-0-0)  $frozen\_null\_font: 240^*284^*285, 579.$  $frozen\_null\_font: 240^*284^*285, 579.$  $frozen\_null\_font: 240^*284^*285, 579.$  $frozen\_null\_font: 240^*284^*285, 579.$  $frozen\_null\_font: 240^*284^*285, 579.$  $frozen\_null\_font: 240^*284^*285, 579.$ frozen\_primitive:  $240$ <sup>\*</sup>, 277<sup>\*</sup>, [394](#page-0-0), [466](#page-0-0).  $frozen\_protection: 240^*1393^*1394.$  $frozen\_protection: 240^*1393^*1394.$  $frozen\_protection: 240^*1393^*1394.$  $frozen\_protection: 240^*1393^*1394.$  $frozen\_protection: 240^*1393^*1394.$  $frozen\_relax$ :  $240$ <sup>\*</sup>,  $287$ <sup>\*</sup>,  $395, 405$  $395, 405$ .  $frozen\_right: 240, 1243, 1366.$  $frozen\_right: 240, 1243, 1366.$  $frozen\_right: 240, 1243, 1366.$  $frozen\_right: 240, 1243, 1366.$  $frozen\_right: 240, 1243, 1366.$  $frozen\_right: 240, 1243, 1366.$  $frozen\_right: 240, 1243, 1366.$ frozen\_special:  $240^*$ , [1525](#page-178-0), [1940](#page-222-0)\*.  $fs: 705, 712, 725.$  $fs: 705, 712, 725.$  $fs: 705, 712, 725.$  $fs: 705, 712, 725.$  $fs: 705, 712, 725.$  $fs: 705, 712, 725.$ Fuchs, David Raymond:  $2,610,618$  $2,610,618$  $2,610,618$ .  $full\_source\_filename\_stack: 326^*$ , [350](#page-68-0)\*, [353\\*,](#page-69-0) [563\\*,](#page-94-0) [1513\\*,](#page-167-0) [1873\\*.](#page-202-0) \futurelet primitive: [1397\\*.](#page-143-0) fwrite:  $624*$  $g: \quad 47, \, 200, \, 586, \, 619, \, 823, \, 844, \, 882, \, 892, \, 1845.$  $g: \quad 47, \, 200, \, 586, \, 619, \, 823, \, 844, \, 882, \, 892, \, 1845.$  $g: \quad 47, \, 200, \, 586, \, 619, \, 823, \, 844, \, 882, \, 892, \, 1845.$  $g: \quad 47, \, 200, \, 586, \, 619, \, 823, \, 844, \, 882, \, 892, \, 1845.$  $g: \quad 47, \, 200, \, 586, \, 619, \, 823, \, 844, \, 882, \, 892, \, 1845.$  $g: \quad 47, \, 200, \, 586, \, 619, \, 823, \, 844, \, 882, \, 892, \, 1845.$  $g: \quad 47, \, 200, \, 586, \, 619, \, 823, \, 844, \, 882, \, 892, \, 1845.$  $g: \quad 47, \, 200, \, 586, \, 619, \, 823, \, 844, \, 882, \, 892, \, 1845.$  $g: \quad 47, \, 200, \, 586, \, 619, \, 823, \, 844, \, 882, \, 892, \, 1845.$  $g: \quad 47, \, 200, \, 586, \, 619, \, 823, \, 844, \, 882, \, 892, \, 1845.$  $g: \quad 47, \, 200, \, 586, \, 619, \, 823, \, 844, \, 882, \, 892, \, 1845.$  $g: \quad 47, \, 200, \, 586, \, 619, \, 823, \, 844, \, 882, \, 892, \, 1845.$  $g: \quad 47, \, 200, \, 586, \, 619, \, 823, \, 844, \, 882, \, 892, \, 1845.$  $g: \quad 47, \, 200, \, 586, \, 619, \, 823, \, 844, \, 882, \, 892, \, 1845.$  $g\_{\text{order}}: \frac{647}{653}, \frac{657}{652}, \frac{662}{729}, \frac{729}{735}, \frac{738}{738}, \frac{744}{74},$  $g\_{\text{order}}: \frac{647}{653}, \frac{657}{652}, \frac{662}{729}, \frac{729}{735}, \frac{738}{738}, \frac{744}{74},$  $g\_{\text{order}}: \frac{647}{653}, \frac{657}{652}, \frac{662}{729}, \frac{729}{735}, \frac{738}{738}, \frac{744}{74},$  $g\_{\text{order}}: \frac{647}{653}, \frac{657}{652}, \frac{662}{729}, \frac{729}{735}, \frac{738}{738}, \frac{744}{74},$  $g\_{\text{order}}: \frac{647}{653}, \frac{657}{652}, \frac{662}{729}, \frac{729}{735}, \frac{738}{738}, \frac{744}{74},$  $g\_{\text{order}}: \frac{647}{653}, \frac{657}{652}, \frac{662}{729}, \frac{729}{735}, \frac{738}{738}, \frac{744}{74},$  $g\_{\text{order}}: \frac{647}{653}, \frac{657}{652}, \frac{662}{729}, \frac{729}{735}, \frac{738}{738}, \frac{744}{74},$  $g\_{\text{order}}: \frac{647}{653}, \frac{657}{652}, \frac{662}{729}, \frac{729}{735}, \frac{738}{738}, \frac{744}{74},$  $g\_{\text{order}}: \frac{647}{653}, \frac{657}{652}, \frac{662}{729}, \frac{729}{735}, \frac{738}{738}, \frac{744}{74},$ [1638\\*,](#page-190-0) [1639](#page-0-0), [1700](#page-0-0), [1724.](#page-0-0)  $g\_sign: 647, 653, 657, 662, 729, 735, 738, 744,$  $g\_sign: 647, 653, 657, 662, 729, 735, 738, 744,$  $g\_sign: 647, 653, 657, 662, 729, 735, 738, 744,$  $g\_sign: 647, 653, 657, 662, 729, 735, 738, 744,$  $g\_sign: 647, 653, 657, 662, 729, 735, 738, 744,$  $g\_sign: 647, 653, 657, 662, 729, 735, 738, 744,$  $g\_sign: 647, 653, 657, 662, 729, 735, 738, 744,$  $g\_sign: 647, 653, 657, 662, 729, 735, 738, 744,$  $g\_sign: 647, 653, 657, 662, 729, 735, 738, 744,$  $g\_sign: 647, 653, 657, 662, 729, 735, 738, 744,$ [1638\\*,](#page-190-0) [1639](#page-0-0), [1700](#page-0-0), [1724.](#page-0-0) qap\_amount:  $1638*$  $1638*$ garbage: [180](#page-0-0), [493](#page-0-0), [496](#page-0-0), [497](#page-0-0), [1137](#page-132-0), [1361,](#page-0-0) [1370,](#page-0-0) [1457\\*.](#page-150-0) garbage warning : [794.](#page-0-0) \gdef primitive: [1386.](#page-0-0) gen\_faked\_interword\_space: [693](#page-0-0), [1629](#page-0-0), [1630](#page-0-0), [1640,](#page-0-0) [1646.](#page-0-0) gen\_running\_link: [730](#page-0-0), [1629](#page-0-0), [1630,](#page-0-0) [1640,](#page-0-0) [1646.](#page-0-0) geq define : [301](#page-0-0), [958,](#page-0-0) [1392.](#page-0-0) geq\_word\_define: [301](#page-0-0), [310](#page-0-0), [1190,](#page-0-0) [1392](#page-0-0).  $get: 26, 29, 31, 511, 564, 590$  $get: 26, 29, 31, 511, 564, 590$  $get: 26, 29, 31, 511, 564, 590$  $get: 26, 29, 31, 511, 564, 590$  $get: 26, 29, 31, 511, 564, 590$  $get: 26, 29, 31, 511, 564, 590$  $get: 26, 29, 31, 511, 564, 590$  $get: 26, 29, 31, 511, 564, 590$ \* get auto kern: [173,](#page-0-0) [705,](#page-0-0) [1211\\*,](#page-136-0) [1212,](#page-0-0) [1216](#page-0-0), [1295](#page-0-0). get\_avail: [138,](#page-0-0) [140](#page-0-0), [222,](#page-0-0) [223](#page-0-0), [234,](#page-0-0) [347](#page-68-0), [348,](#page-0-0) [359,](#page-0-0) [361\\*,](#page-70-0) [393\\*,](#page-78-0) [394,](#page-0-0) [397,](#page-0-0) [398\\*,](#page-78-0) [478,](#page-0-0) [499](#page-0-0), [508](#page-0-0), [609](#page-103-0)\*, [885,](#page-0-0) [948,](#page-0-0) [959](#page-0-0), [960](#page-0-0), [970](#page-0-0), [1085,](#page-0-0) [1088,](#page-0-0) [1115](#page-0-0), [1242](#page-0-0), [1243,](#page-0-0) [1396,](#page-0-0) [1399\\*,](#page-144-0) [1404,](#page-0-0) [1619](#page-188-0)\*, [1684](#page-0-0), [1689](#page-0-0), [1706](#page-0-0), [1728,](#page-0-0) [1734](#page-198-0), [1755](#page-0-0), [1768,](#page-0-0) [1900](#page-213-0), [1901](#page-215-0), 1940\*  $get\_chardepth: 673*$ get charheight: [673\\*.](#page-114-0)  $get\_charwidth: 673*$  $get\_charwidth: 673*$  $get\_charwidth: 673*$  $get\_date\_and\_time: 259^*$  $get\_date\_and\_time: 259^*$  $get\_date\_and\_time: 259^*$ qet\_ef\_code:  $452, 823$  $452, 823$  $452, 823$ .  $get\_expand\_font: 705$ . get\_fontbase:  $673*$  $get\_image\_group\_ref: 1638*$  $get\_image\_group\_ref: 1638*$  $get\_image\_group\_ref: 1638*$ get\_job\_name:  $560^*$ ,  $563^*$  $563^*$ get kern: [823](#page-0-0), [825.](#page-0-0)  $get\_kn\_ac\_code$ : [452,](#page-0-0) [705](#page-0-0).  $get\_kn\_bc\_code$ : [452,](#page-0-0) [705.](#page-0-0)

 $get\_kn\_bs\_code$ : [452,](#page-0-0) [705](#page-0-0). get\_lp\_code: [452,](#page-0-0) [823](#page-0-0). get\_microinterval: [450,](#page-0-0) [1556](#page-0-0).  $get\_next: 76, 319, 354, 358, 362, \underline{363}, 379, 382,$  $get\_next: 76, 319, 354, 358, 362, \underline{363}, 379, 382,$  $get\_next: 76, 319, 354, 358, 362, \underline{363}, 379, 382,$  $get\_next: 76, 319, 354, 358, 362, \underline{363}, 379, 382,$  $get\_next: 76, 319, 354, 358, 362, \underline{363}, 379, 382,$  $get\_next: 76, 319, 354, 358, 362, \underline{363}, 379, 382,$  $get\_next: 76, 319, 354, 358, 362, \underline{363}, 379, 382,$  $get\_next: 76, 319, 354, 358, 362, \underline{363}, 379, 382,$  $get\_next: 76, 319, 354, 358, 362, \underline{363}, 379, 382,$  $get\_next: 76, 319, 354, 358, 362, \underline{363}, 379, 382,$  $get\_next: 76, 319, 354, 358, 362, \underline{363}, 379, 382,$  $get\_next: 76, 319, 354, 358, 362, \underline{363}, 379, 382,$  $get\_next: 76, 319, 354, 358, 362, \underline{363}, 379, 382,$ [386,](#page-0-0) [387,](#page-0-0) [388](#page-77-0)\*, [393](#page-78-0)\*, [406,](#page-0-0) [407](#page-0-0), [413](#page-0-0), [415,](#page-0-0) [504,](#page-0-0) [520](#page-0-0), [527\\*,](#page-82-0) [533](#page-0-0), [816,](#page-0-0) [1215](#page-0-0), [1223,](#page-0-0) [1304](#page-0-0), [1767.](#page-0-0)  $get\_next\_char: 793.$  $get\_next\_char: 793.$  $get\_next\_char: 793.$  $get-node: \quad \underline{143}^*149, 154, 157, 162^*163, 165^*169,$  $get-node: \quad \underline{143}^*149, 154, 157, 162^*163, 165^*169,$  $get-node: \quad \underline{143}^*149, 154, 157, 162^*163, 165^*169,$  $get-node: \quad \underline{143}^*149, 154, 157, 162^*163, 165^*169,$  $get-node: \quad \underline{143}^*149, 154, 157, 162^*163, 165^*169,$  $get-node: \quad \underline{143}^*149, 154, 157, 162^*163, 165^*169,$  $get-node: \quad \underline{143}^*149, 154, 157, 162^*163, 165^*169,$  $get-node: \quad \underline{143}^*149, 154, 157, 162^*163, 165^*169,$  $get-node: \quad \underline{143}^*149, 154, 157, 162^*163, 165^*169,$  $get-node: \quad \underline{143}^*149, 154, 157, 162^*163, 165^*169,$  $get-node: \quad \underline{143}^*149, 154, 157, 162^*163, 165^*169,$  $get-node: \quad \underline{143}^*149, 154, 157, 162^*163, 165^*169,$ 170,\*171,\*[174](#page-29-0),\*[176](#page-29-0),\*224,\*[521](#page-0-0), [634](#page-0-0), [823,](#page-0-0) [844,](#page-0-0) [862](#page-0-0), [864,](#page-0-0) [865,](#page-0-0) [892](#page-0-0), [948](#page-0-0), [974](#page-0-0), [1019,](#page-0-0) [1020,](#page-0-0) [1021](#page-0-0), [1040](#page-0-0), [1091,](#page-0-0) [1186,](#page-0-0) [1278\\*,](#page-139-0) [1279,](#page-0-0) [1341,](#page-0-0) [1343](#page-0-0), [1359](#page-0-0), [1426](#page-0-0), [1427,](#page-0-0) [1530,](#page-0-0) [1557,](#page-0-0) [1574,](#page-0-0) [1605,](#page-0-0) [1638](#page-190-0)\*, [1700](#page-0-0), [1720](#page-0-0), [1734\\*,](#page-198-0) [1755](#page-0-0), [1789](#page-0-0), [1816,](#page-0-0) [1821](#page-0-0), [1838](#page-0-0), [1916\\*.](#page-219-0)  $get\_nullcs$ : [673](#page-114-0)\*  $get\_nullfont: 673*$  $get\_nullptr: 673*$  $get\_nullstr: 1941*$  $get\_obj$ : [498](#page-0-0), [752](#page-0-0), [1556](#page-0-0), [1631,](#page-0-0) 1638\* get pdf compress level : [673](#page-114-0)\*.  $get\_pdf\_omit\_charset: 673*$  $get\_pdf\_suppress\_ptex\_info: 673*$  $get\_pdf\_suppress\_ptex\_info: 673*$  $get\_pdf\_suppress\_ptex\_info: 673*$  $get\_pdf\_suppress\_learning\_dup\_map: 673*$  $get\_pdf\_suppress\_learning\_page\_group: 673*$  $get\_pk\_char\_width$ : [690](#page-0-0). get preamble token: [958,](#page-0-0) [959,](#page-0-0) [960.](#page-0-0)  $get_quad: 673*$  $get_quad: 673*$  $get_quad: 673*$  $get_r \ntoken: 706, 1393, 1396, 1399, 1402, 1403,$  $get_r \ntoken: 706, 1393, 1396, 1399, 1402, 1403,$  $get_r \ntoken: 706, 1393, 1396, 1399, 1402, 1403,$  $get_r \ntoken: 706, 1393, 1396, 1399, 1402, 1403,$  $get_r \ntoken: 706, 1393, 1396, 1399, 1402, 1403,$  $get_r \ntoken: 706, 1393, 1396, 1399, 1402, 1403,$  $get_r \ntoken: 706, 1393, 1396, 1399, 1402, 1403,$  $get_r \ntoken: 706, 1393, 1396, 1399, 1402, 1403,$ [1435\\*.](#page-149-0)  $get\_resname\_prefix: 792.$  $get\_resname\_prefix: 792.$ get\_rp\_code: [452](#page-0-0), [823.](#page-0-0) get\_sa\_ptr: [1820,](#page-0-0) [1826](#page-0-0), [1832](#page-0-0).  $get\_sh\_bs\_code$ : [452,](#page-0-0) [705](#page-0-0).  $get\_slant: 673*$  $get_st\_bs\_code$ : [452,](#page-0-0) [705](#page-0-0). get\_strings\_started:  $47^*$  $47^*$ , [51](#page-15-0),  $1513^*$  $1513^*$ .  $get\_tag\_code: 452, 604*$  $get\_tag\_code: 452, 604*$  $get\_tag\_code: 452, 604*$  $get\_tex\_dimension: 673*$  $get\_text\_int: 673*$  $get\_text\_int: 673*$  $get\_text\_int: 673*$ get\_token: [76](#page-0-0), [78](#page-0-0), [88](#page-0-0), [386](#page-0-0), [387](#page-0-0), [392](#page-0-0), [393](#page-78-0), [394](#page-0-0), [395](#page-0-0), [418,](#page-0-0) [425,](#page-0-0) [468](#page-0-0), [478](#page-0-0), [497,](#page-0-0) [499](#page-0-0), [500](#page-0-0), [502,](#page-0-0) [503,](#page-0-0) [505](#page-0-0), [509,](#page-0-0) [958](#page-0-0), [1204,](#page-0-0) [1316](#page-0-0), [1393\\*,](#page-142-0) [1399](#page-144-0)\*, [1430\\*,](#page-149-0) [1446](#page-0-0), [1449\\*,](#page-150-0) [1473](#page-153-0)\*, [1619](#page-188-0)\*, [1620,](#page-0-0) [1684](#page-0-0), [1766](#page-0-0), [1773.](#page-0-0) qet\_vpos:  $1638*$  $1638*$  $get\_x \text{.} height: 673$  $get\_x \text{.} height: 673$ \* get x or protected : [961,](#page-0-0) [967,](#page-0-0) [1773.](#page-0-0)  $get_x \textit{token}: 386, 388, 398, 406, 407, 428, 430,$  $get_x \textit{token}: 386, 388, 398, 406, 407, 428, 430,$  $get_x \textit{token}: 386, 388, 398, 406, 407, 428, 430,$  $get_x \textit{token}: 386, 388, 398, 406, 407, 428, 430,$  $get_x \textit{token}: 386, 388, 398, 406, 407, 428, 430,$  $get_x \textit{token}: 386, 388, 398, 406, 407, 428, 430,$  $get_x \textit{token}: 386, 388, 398, 406, 407, 428, 430,$  $get_x \textit{token}: 386, 388, 398, 406, 407, 428, 430,$  $get_x \textit{token}: 386, 388, 398, 406, 407, 428, 430,$  $get_x \textit{token}: 386, 388, 398, 406, 407, 428, 430,$ [432,](#page-0-0) [433,](#page-0-0) [469,](#page-0-0) [470,](#page-0-0) [471,](#page-0-0) [478,](#page-0-0) [491,](#page-0-0) [505](#page-0-0), [532](#page-0-0), [552\\*,](#page-90-0) [956](#page-0-0), [1112,](#page-0-0) [1138](#page-0-0), [1206,](#page-0-0) [1207](#page-0-0), [1316,](#page-0-0) [1375](#page-0-0), [1399\\*,](#page-144-0) [1415,](#page-0-0) [1624,](#page-0-0) [1768,](#page-0-0) [1773.](#page-0-0)  $get\_x\_token\_or\_active\_char: 532.$  $get\_x\_token\_or\_active\_char: 532.$  $get\_x\_token\_or\_active\_char: 532.$ qetc:  $590^*$  [712,](#page-0-0) [772](#page-0-0).

qetcreationdate: [497.](#page-0-0)

getfiledump: [497](#page-0-0). getfilemoddate : [497.](#page-0-0) getfilesize: [497.](#page-0-0) getllx: [1631](#page-0-0), [1636.](#page-0-0) getlly: [1631,](#page-0-0) [1636.](#page-0-0) getmatch: [497.](#page-0-0) getmd5sum: [497](#page-0-0). geturx: [1631,](#page-0-0) [1636.](#page-0-0) getury: [1631,](#page-0-0) [1636.](#page-0-0) give err help: [78](#page-0-0), [89](#page-0-0), [90](#page-0-0), [1462.](#page-0-0) global: [1392](#page-0-0), [1396](#page-0-0), [1419](#page-0-0), [1840](#page-0-0). global definitions: [239](#page-0-0), [301](#page-0-0), 305, [1841](#page-0-0). \global primitive: [1386](#page-0-0). global box flag : [1249,](#page-0-0) [1255](#page-0-0), [1419,](#page-0-0) [1682](#page-0-0). global  $defs$ :  $254$ <sup>\*</sup>, [958](#page-0-0), [1392](#page-0-0), [1396](#page-0-0). \globaldefs primitive: 256\* global\_defs\_code:  $254$ <sup>\*</sup>,  $255$ <sup>\*</sup>,  $256$ <sup>\*</sup>. glue\_base: [238](#page-39-0), [240](#page-40-0), [242,](#page-0-0) [244](#page-0-0), [245,](#page-0-0) [246](#page-0-0), [247,](#page-0-0) [270\\*,](#page-54-0) [958.](#page-0-0)  $glue\_{break}$  break:  $1053, 1057$  $1053, 1057$  $1053, 1057$ . glue error:  $1791$ . \glueexpr primitive: [1779](#page-0-0). glue\_node:  $167, 170, 171, 193, 201, 220, 224, 450,$  $167, 170, 171, 193, 201, 220, 224, 450,$  $167, 170, 171, 193, 201, 220, 224, 450,$  $167, 170, 171, 193, 201, 220, 224, 450,$  $167, 170, 171, 193, 201, 220, 224, 450,$  $167, 170, 171, 193, 201, 220, 224, 450,$  $167, 170, 171, 193, 201, 220, 224, 450,$  $167, 170, 171, 193, 201, 220, 224, 450,$  $167, 170, 171, 193, 201, 220, 224, 450,$  $167, 170, 171, 193, 201, 220, 224, 450,$  $167, 170, 171, 193, 201, 220, 224, 450,$  $167, 170, 171, 193, 201, 220, 224, 450,$ [498,](#page-0-0) [650\\*,](#page-109-0) [659,](#page-0-0) [674,](#page-0-0) [705,](#page-0-0) [732\\*,](#page-117-0) [741](#page-0-0), [825](#page-0-0), [845](#page-0-0), [906,](#page-0-0) [908,](#page-0-0) [937](#page-0-0), [992](#page-0-0), [993](#page-0-0), [1005,](#page-0-0) [1013,](#page-0-0) [1032](#page-0-0), [1038](#page-0-0), [1042,](#page-0-0) [1055,](#page-0-0) [1057,](#page-0-0) [1076,](#page-0-0) [1080](#page-0-0), [1145](#page-0-0), [1149](#page-0-0), [1150](#page-0-0), [1165\\*,](#page-135-0) [1173,](#page-0-0) [1174,](#page-0-0) [1177,](#page-0-0) [1284](#page-0-0), [1285](#page-0-0), [1286](#page-0-0), [1325](#page-0-0), [1380,](#page-0-0) [1638](#page-190-0)\*, [1727](#page-0-0), [1734\\*,](#page-198-0) [1747](#page-0-0), [1935](#page-221-0)\*. glue offset:  $153$ <sup>\*</sup>, [177](#page-0-0), 204<sup>\*</sup>  $glue\_{ord}: 168, 473, 647, 657, 729, 738, 818, 823,$  $glue\_{ord}: 168, 473, 647, 657, 729, 738, 818, 823,$  $glue\_{ord}: 168, 473, 647, 657, 729, 738, 818, 823,$  $glue\_{ord}: 168, 473, 647, 657, 729, 738, 818, 823,$  $glue\_{ord}: 168, 473, 647, 657, 729, 738, 818, 823,$  $glue\_{ord}: 168, 473, 647, 657, 729, 738, 818, 823,$  $glue\_{ord}: 168, 473, 647, 657, 729, 738, 818, 823,$  $glue\_{ord}: 168, 473, 647, 657, 729, 738, 818, 823,$  $glue\_{ord}: 168, 473, 647, 657, 729, 738, 818, 823,$  $glue\_{ord}: 168, 473, 647, 657, 729, 738, 818, 823,$  $glue\_{ord}: 168, 473, 647, 657, 729, 738, 818, 823,$  $glue\_{ord}: 168, 473, 647, 657, 729, 738, 818, 823,$ [844,](#page-0-0) [967](#page-0-0), [1638\\*,](#page-190-0) [1724](#page-0-0).  $glue\_\norder: 153, 154, 177, 203, 204, 647, 657, 729,$  $glue\_\norder: 153, 154, 177, 203, 204, 647, 657, 729,$ [738\\*,](#page-118-0) [833,](#page-0-0) [834](#page-0-0), [840,](#page-0-0) [848,](#page-0-0) [849](#page-0-0), [852](#page-0-0), [945,](#page-0-0) [972,](#page-0-0) [977](#page-0-0), [983,](#page-0-0) [985](#page-0-0), [986](#page-0-0), [987,](#page-0-0) [1326,](#page-0-0) [1638](#page-190-0)\*, [1724](#page-0-0), [1741.](#page-0-0) glue\_par: [242,](#page-0-0) [942.](#page-0-0) glue  $pars: 242.$  $pars: 242.$  $glue\_ptr$ : [167,](#page-0-0) [170](#page-29-0)\*, [171\\*,](#page-29-0) [193](#page-0-0), [207](#page-0-0), [208,](#page-0-0) [220](#page-33-0)\*, 224\* [450,](#page-0-0) [653,](#page-0-0) [662](#page-0-0), [705,](#page-0-0) [735,](#page-0-0) [744](#page-0-0), [832](#page-0-0), [847,](#page-0-0) [855,](#page-0-0) [908](#page-0-0), [962,](#page-0-0) [969](#page-0-0), [971,](#page-0-0) [978](#page-0-0), [979,](#page-0-0) [985](#page-0-0), [992](#page-0-0), [1005,](#page-0-0) [1014](#page-0-0), [1044,](#page-0-0) [1057,](#page-0-0) [1146,](#page-0-0) [1153,](#page-0-0) [1173](#page-0-0), [1178](#page-0-0), [1181](#page-0-0), [1326](#page-0-0), [1639,](#page-0-0) [1700](#page-0-0), [1734](#page-198-0)\*, [1747,](#page-0-0) [1844](#page-0-0), [1854](#page-0-0). glue\_ratio:  $109^*$ ,  $128^*$ ,  $153^*$  $153^*$ ,  $204^*$  $204^*$ . glue ref : [228](#page-0-0), [246,](#page-0-0) [297](#page-0-0), [958](#page-0-0), [1406,](#page-0-0) [1414](#page-0-0).  $glue\_ref\_count: 168, 169, 170, 171, 172, 182, 219,$  $glue\_ref\_count: 168, 169, 170, 171, 172, 182, 219,$  $glue\_ref\_count: 168, 169, 170, 171, 172, 182, 219,$  $glue\_ref\_count: 168, 169, 170, 171, 172, 182, 219,$  $glue\_ref\_count: 168, 169, 170, 171, 172, 182, 219,$  $glue\_ref\_count: 168, 169, 170, 171, 172, 182, 219,$  $glue\_ref\_count: 168, 169, 170, 171, 172, 182, 219,$  $glue\_ref\_count: 168, 169, 170, 171, 172, 182, 219,$  $glue\_ref\_count: 168, 169, 170, 171, 172, 182, 219,$  $glue\_ref\_count: 168, 169, 170, 171, 172, 182, 219,$  $glue\_ref\_count: 168, 169, 170, 171, 172, 182, 219,$  $glue\_ref\_count: 168, 169, 170, 171, 172, 182, 219,$  $glue\_ref\_count: 168, 169, 170, 171, 172, 182, 219,$  $glue\_ref\_count: 168, 169, 170, 171, 172, 182, 219,$ [221,](#page-0-0) [246](#page-0-0), [942](#page-0-0), [1221](#page-0-0), [1238](#page-0-0).  $glue_set: 153, 154, 177, 204, 653, 662, 735, 744,$  $glue_set: 153, 154, 177, 204, 653, 662, 735, 744,$  $glue_set: 153, 154, 177, 204, 653, 662, 735, 744,$  $glue_set: 153, 154, 177, 204, 653, 662, 735, 744,$  $glue_set: 153, 154, 177, 204, 653, 662, 735, 744,$  $glue_set: 153, 154, 177, 204, 653, 662, 735, 744,$  $glue_set: 153, 154, 177, 204, 653, 662, 735, 744,$  $glue_set: 153, 154, 177, 204, 653, 662, 735, 744,$  $glue_set: 153, 154, 177, 204, 653, 662, 735, 744,$  $glue_set: 153, 154, 177, 204, 653, 662, 735, 744,$  $glue_set: 153, 154, 177, 204, 653, 662, 735, 744,$  $glue_set: 153, 154, 177, 204, 653, 662, 735, 744,$ [833,](#page-0-0) [834,](#page-0-0) [840,](#page-0-0) [848,](#page-0-0) [849,](#page-0-0) [852,](#page-0-0) [983](#page-0-0), [985](#page-0-0), [986](#page-0-0), [987,](#page-0-0) [1326,](#page-0-0) [1639,](#page-0-0) [1700,](#page-0-0) [1741.](#page-0-0) glue shrink : [177,](#page-0-0) [203,](#page-0-0) [972](#page-0-0), [975](#page-0-0), [977,](#page-0-0) [986,](#page-0-0) [987](#page-0-0). \glueshrink primitive: [1802.](#page-0-0) glue shrink code : [1802](#page-0-0), [1803](#page-0-0), [1805.](#page-0-0)

\glueshrinkorder primitive: [1802.](#page-0-0)

glue\_shrink\_order\_code: [1802,](#page-0-0) [1803](#page-0-0), [1804.](#page-0-0)  $glue\_sign: 153^*$  [154](#page-0-0), [177,](#page-0-0) [203](#page-0-0), 204 $*$  [647](#page-107-0) $*$  [657](#page-110-0) $*$  729 $*$ [738\\*,](#page-118-0) [833,](#page-0-0) [834](#page-0-0), [840](#page-0-0), [848,](#page-0-0) [849](#page-0-0), [852](#page-0-0), [945,](#page-0-0) [972,](#page-0-0) [977](#page-0-0), [983,](#page-0-0) [985](#page-0-0), [986](#page-0-0), [987,](#page-0-0) [1326,](#page-0-0) [1638](#page-190-0)\*, [1724](#page-0-0), [1741.](#page-0-0) glue spec size : [168](#page-0-0), [169](#page-0-0), [180,](#page-0-0) [182,](#page-0-0) [219,](#page-0-0) [892,](#page-0-0) [1700.](#page-0-0)  $glue\_stretch: \quad \underline{177}, \, 203, \, 972, \, 975, \, 977, \, 986, \, 987.$  $glue\_stretch: \quad \underline{177}, \, 203, \, 972, \, 975, \, 977, \, 986, \, 987.$  $glue\_stretch: \quad \underline{177}, \, 203, \, 972, \, 975, \, 977, \, 986, \, 987.$  $glue\_stretch: \quad \underline{177}, \, 203, \, 972, \, 975, \, 977, \, 986, \, 987.$  $glue\_stretch: \quad \underline{177}, \, 203, \, 972, \, 975, \, 977, \, 986, \, 987.$  $glue\_stretch: \quad \underline{177}, \, 203, \, 972, \, 975, \, 977, \, 986, \, 987.$  $glue\_stretch: \quad \underline{177}, \, 203, \, 972, \, 975, \, 977, \, 986, \, 987.$  $glue\_stretch: \quad \underline{177}, \, 203, \, 972, \, 975, \, 977, \, 986, \, 987.$  $glue\_stretch: \quad \underline{177}, \, 203, \, 972, \, 975, \, 977, \, 986, \, 987.$  $glue\_stretch: \quad \underline{177}, \, 203, \, 972, \, 975, \, 977, \, 986, \, 987.$  $glue\_stretch: \quad \underline{177}, \, 203, \, 972, \, 975, \, 977, \, 986, \, 987.$  $glue\_stretch: \quad \underline{177}, \, 203, \, 972, \, 975, \, 977, \, 986, \, 987.$  $glue\_stretch: \quad \underline{177}, \, 203, \, 972, \, 975, \, 977, \, 986, \, 987.$  $glue\_stretch: \quad \underline{177}, \, 203, \, 972, \, 975, \, 977, \, 986, \, 987.$ \gluestretch primitive: [1802.](#page-0-0) glue\_stretch\_code: [1802](#page-0-0), [1803](#page-0-0), [1805.](#page-0-0) \gluestretchorder primitive: [1802.](#page-0-0) glue\_stretch\_order\_code: [1802,](#page-0-0) [1803](#page-0-0), [1804.](#page-0-0)  $glue\_temp: 647, 653, 657, 662, 729, 735, 738,$  $glue\_temp: 647, 653, 657, 662, 729, 735, 738,$  $glue\_temp: 647, 653, 657, 662, 729, 735, 738,$  $glue\_temp: 647, 653, 657, 662, 729, 735, 738,$  $glue\_temp: 647, 653, 657, 662, 729, 735, 738,$  $glue\_temp: 647, 653, 657, 662, 729, 735, 738,$  $glue\_temp: 647, 653, 657, 662, 729, 735, 738,$  $glue\_temp: 647, 653, 657, 662, 729, 735, 738,$  $glue\_temp: 647, 653, 657, 662, 729, 735, 738,$  $glue\_temp: 647, 653, 657, 662, 729, 735, 738,$  $glue\_temp: 647, 653, 657, 662, 729, 735, 738,$ [744,](#page-0-0) [1638](#page-190-0), [1639,](#page-0-0) [1724.](#page-0-0) \gluetomu primitive: [1806](#page-0-0). glue to mu code : [1806](#page-0-0), [1807](#page-0-0), [1809.](#page-0-0) glue\_val: [436](#page-0-0), [437,](#page-0-0) [439](#page-0-0), [442](#page-0-0), [443,](#page-0-0) [450](#page-0-0), [453](#page-0-0), [455,](#page-0-0) [456,](#page-0-0) [477,](#page-0-0) [487](#page-0-0), [491](#page-0-0), [958](#page-0-0), [1238,](#page-0-0) [1406,](#page-0-0) [1414](#page-0-0), [1415](#page-0-0), [1416,](#page-0-0) [1418,](#page-0-0) [1574,](#page-0-0) [1779,](#page-0-0) [1780,](#page-0-0) [1781](#page-0-0), [1783](#page-0-0), [1786](#page-0-0), [1788,](#page-0-0) [1792](#page-0-0), [1797](#page-0-0), [1816,](#page-0-0) [1824](#page-0-0), [1833](#page-0-0).  $glyph_to-unicode: 1588, 1593.$  $glyph_to-unicode: 1588, 1593.$  $glyph_to-unicode: 1588, 1593.$  $glyph_to-unicode: 1588, 1593.$  $glyph_to-unicode: 1588, 1593.$ goal height:  $1163, 1164$  $1163, 1164$ . goto:  $35^*$  $gr: 128^*$  $gr: 128^*$  $gr: 128^*$  [132,](#page-0-0) 153\*  $group\_code: \quad 291, 293, 296, 817, 1314, 1680.$  $group\_code: \quad 291, 293, 296, 817, 1314, 1680.$  $group\_code: \quad 291, 293, 296, 817, 1314, 1680.$  $group\_code: \quad 291, 293, 296, 817, 1314, 1680.$  $group\_code: \quad 291, 293, 296, 817, 1314, 1680.$  $group\_code: \quad 291, 293, 296, 817, 1314, 1680.$  $group\_code: \quad 291, 293, 296, 817, 1314, 1680.$  $group\_code: \quad 291, 293, 296, 817, 1314, 1680.$  $group\_code: \quad 291, 293, 296, 817, 1314, 1680.$  $group\_code: \quad 291, 293, 296, 817, 1314, 1680.$  $group\_code: \quad 291, 293, 296, 817, 1314, 1680.$  $group\_code: \quad 291, 293, 296, 817, 1314, 1680.$ group trace : [296](#page-0-0), [304](#page-0-0), [1663.](#page-0-0) group warning : [304](#page-0-0), [1775.](#page-0-0) groupref:  $1638*$  $1638*$  $grp\_stack: 304, 350, 353, 384, 1513, 1774, 1775,$  $grp\_stack: 304, 350, 353, 384, 1513, 1774, 1775,$  $grp\_stack: 304, 350, 353, 384, 1513, 1774, 1775,$  $grp\_stack: 304, 350, 353, 384, 1513, 1774, 1775,$  $grp\_stack: 304, 350, 353, 384, 1513, 1774, 1775,$  $grp\_stack: 304, 350, 353, 384, 1513, 1774, 1775,$  $grp\_stack: 304, 350, 353, 384, 1513, 1774, 1775,$  $grp\_stack: 304, 350, 353, 384, 1513, 1774, 1775,$  $grp\_stack: 304, 350, 353, 384, 1513, 1774, 1775,$  $grp\_stack: 304, 350, 353, 384, 1513, 1774, 1775,$  $grp\_stack: 304, 350, 353, 384, 1513, 1774, 1775,$ [1778.](#page-0-0) gsa def : [1840](#page-0-0), [1841](#page-0-0).  $gsa_w def: 1840, 1841.$  $gsa_w def: 1840, 1841.$  $gsa_w def: 1840, 1841.$  $gsa_w def: 1840, 1841.$  $gsa_w def: 1840, 1841.$ gubed:  $7^*$ Guibas, Leonidas Ioannis: [2\\*.](#page-2-0)  $gzFile: 131*$  $gzFile: 131*$  $gzFile: 131*$  $q1: 1376, 1381.$  $q1: 1376, 1381.$  $q1: 1376, 1381.$  $q1: 1376, 1381.$  $q1: 1376, 1381.$ g2: [1376](#page-0-0), [1381](#page-0-0), [1383,](#page-0-0) 1638\* h:  $222, 278, 281, 823, 844, 914, 1106, 1111, 1121,$  $222, 278, 281, 823, 844, 914, 1106, 1111, 1121,$  $222, 278, 281, 823, 844, 914, 1106, 1111, 1121,$  $222, 278, 281, 823, 844, 914, 1106, 1111, 1121,$  $222, 278, 281, 823, 844, 914, 1106, 1111, 1121,$  $222, 278, 281, 823, 844, 914, 1106, 1111, 1121,$  $222, 278, 281, 823, 844, 914, 1106, 1111, 1121,$  $222, 278, 281, 823, 844, 914, 1106, 1111, 1121,$  $222, 278, 281, 823, 844, 914, 1106, 1111, 1121,$  $222, 278, 281, 823, 844, 914, 1106, 1111, 1121,$  $222, 278, 281, 823, 844, 914, 1106, 1111, 1121,$  $222, 278, 281, 823, 844, 914, 1106, 1111, 1121,$  $222, 278, 281, 823, 844, 914, 1106, 1111, 1121,$  $222, 278, 281, 823, 844, 914, 1106, 1111, 1121,$  $222, 278, 281, 823, 844, 914, 1106, 1111, 1121,$  $222, 278, 281, 823, 844, 914, 1106, 1111, 1121,$  $222, 278, 281, 823, 844, 914, 1106, 1111, 1121,$  $222, 278, 281, 823, 844, 914, 1106, 1111, 1121,$ [1125,](#page-0-0) [1130](#page-0-0), [1147,](#page-0-0) [1154](#page-0-0), [1171,](#page-0-0) [1264,](#page-0-0) [1269](#page-138-0)\*, [1301,](#page-0-0) [1616](#page-186-0),\* [1734](#page-198-0),\* [1800.](#page-0-0)  $h_{\text{-}}\text{offset}: \quad 265, \, 644, \, 645, \, 669, \, 755.$  $h_{\text{-}}\text{offset}: \quad 265, \, 644, \, 645, \, 669, \, 755.$  $h_{\text{-}}\text{offset}: \quad 265, \, 644, \, 645, \, 669, \, 755.$  $h_{\text{-}}\text{offset}: \quad 265, \, 644, \, 645, \, 669, \, 755.$  $h_{\text{-}}\text{offset}: \quad 265, \, 644, \, 645, \, 669, \, 755.$  $h_{\text{-}}\text{offset}: \quad 265, \, 644, \, 645, \, 669, \, 755.$  $h_{\text{-}}\text{offset}: \quad 265, \, 644, \, 645, \, 669, \, 755.$  $h_{\text{-}}\text{offset}: \quad 265, \, 644, \, 645, \, 669, \, 755.$  $h_{\text{-}}\text{offset}: \quad 265, \, 644, \, 645, \, 669, \, 755.$  $h_{\text{-}}\text{offset}: \quad 265, \, 644, \, 645, \, 669, \, 755.$ \hoffset primitive: [266](#page-0-0).  $h_{\text{-}}\text{offset\_code}$ : [265,](#page-0-0) [266](#page-0-0). ha: [1069](#page-0-0), [1073](#page-0-0), [1077,](#page-0-0) [1080,](#page-0-0) [1089.](#page-0-0) half:  $\underline{100}$  $\underline{100}$  $\underline{100}$ , [882,](#page-0-0) [912](#page-0-0), [913,](#page-0-0) [914](#page-0-0), [921,](#page-0-0) [922](#page-0-0), 925\* [926,](#page-0-0) [1380.](#page-0-0) half\_buf:  $621, 622, 623, 625, 626, 668$  $621, 622, 623, 625, 626, 668$  $621, 622, 623, 625, 626, 668$  $621, 622, 623, 625, 626, 668$  $621, 622, 623, 625, 626, 668$  $621, 622, 623, 625, 626, 668$  $621, 622, 623, 625, 626, 668$  $621, 622, 623, 625, 626, 668$  $621, 622, 623, 625, 626, 668$ \* half\_error\_line: [14,](#page-0-0) 32, [333,](#page-0-0) [337](#page-0-0), [338](#page-0-0), [339](#page-0-0), 1513\* halfp: [111,](#page-0-0) [116](#page-0-0), [120](#page-0-0), [125.](#page-0-0) halfword: [108](#page-0-0), 128, [131](#page-25-0), [133,](#page-0-0) [148](#page-0-0), [286,](#page-0-0) [299](#page-0-0), [301,](#page-0-0) [302,](#page-0-0) [303,](#page-0-0) [319,](#page-0-0) [320,](#page-0-0) [322\\*,](#page-65-0) [355,](#page-0-0) [363\\*,](#page-71-0) [388](#page-77-0)\*, [415](#page-0-0), [439,](#page-0-0) [490,](#page-0-0) [499,](#page-0-0) [508,](#page-0-0) [575\\*,](#page-95-0) [586\\*,](#page-98-0) [604\\*,](#page-102-0) [705](#page-0-0), [706](#page-0-0), [727,](#page-0-0) [857,](#page-0-0) [967](#page-0-0), [976](#page-0-0), [997](#page-0-0), [1005,](#page-0-0) [1006,](#page-0-0) [1009](#page-0-0), [1023](#page-0-0), [1048,](#page-0-0) [1053,](#page-0-0) [1069,](#page-0-0) [1078,](#page-0-0) [1083,](#page-0-0) [1084](#page-0-0), [1154](#page-0-0), [1209](#page-0-0),

[1257,](#page-0-0) [1279,](#page-0-0) 1389, [1421,](#page-0-0) [1444](#page-0-0), [1466](#page-0-0), [1502](#page-163-0), [1513](#page-167-0)\* [1518\\*,](#page-172-0) [1616\\*,](#page-186-0) [1629,](#page-0-0) [1657,](#page-0-0) [1684](#page-0-0), [1724](#page-0-0), [1739](#page-199-0)\*, [1815](#page-0-0), [1820,](#page-0-0) [1823](#page-0-0), [1840](#page-0-0), [1841.](#page-0-0) halign:  $\frac{226}{287}$ ,  $\frac{287}{288}$ ,  $\frac{1272}{1308}$ \halign primitive: [287](#page-59-0)\*. halt\_on\_error\_p:  $32^*82^*$  $32^*82^*$ . halting on error  $p: 32^*82^*1869^*$ . handle\_right\_brace:  $1245, 1246$  $1245, 1246$  $1245, 1246$ . hang\_after:  $254$ <sup>\*</sup>, 258<sup>\*</sup>, [1023](#page-0-0), [1025](#page-0-0), [1248,](#page-0-0) [1327.](#page-0-0) \hangafter primitive: [256\\*.](#page-52-0) hang\_after\_code:  $254$ <sup>\*</sup>,  $255$ <sup>\*</sup>,  $256$ <sup>\*</sup>,  $1248$ . hang indent: [265](#page-0-0), [1023,](#page-0-0) [1024,](#page-0-0) [1025,](#page-0-0) [1248,](#page-0-0) [1327](#page-0-0). \hangindent primitive: [266.](#page-0-0)  $hang\_indent\_code: 265, 266, 1248.$  $hang\_indent\_code: 265, 266, 1248.$  $hang\_indent\_code: 265, 266, 1248.$  $hang\_indent\_code: 265, 266, 1248.$  $hang\_indent\_code: 265, 266, 1248.$  $hang\_indent\_code: 265, 266, 1248.$  $hang\_indent\_code: 265, 266, 1248.$ hanging indentation: [1023.](#page-0-0)  $hasfmentry: 801.$  $hasfmentry: 801.$  $hasfmentry: 801.$ hash: [252](#page-0-0), [274](#page-56-0)\*, [278](#page-0-0), [279](#page-57-0)\*, [281,](#page-0-0) [1487\\*,](#page-157-0) [1497\\*,](#page-161-0) [1498\\*,](#page-161-0) [1513\\*.](#page-167-0) hash\_base: 11,\* [238](#page-39-0),\* 240,\* [274](#page-56-0),\* [278,](#page-0-0) [284](#page-58-0),\* [285,](#page-0-0) [312](#page-64-0),\* [394,](#page-0-0) [395,](#page-0-0) [527\\*,](#page-82-0) [706,](#page-0-0) [1223,](#page-0-0) [1435](#page-149-0)\*, [1487](#page-157-0)\*, [1493](#page-159-0)\*, [1497\\*,](#page-161-0) [1498](#page-161-0)\*, [1513](#page-167-0)\*. hash\_brace: [499,](#page-0-0) [502.](#page-0-0) hash\_extra:  $274$ <sup>\*</sup>, 279<sup>\*</sup>, 312<sup>\*</sup>, [1487](#page-157-0)<sup>\*</sup>, 1495<sup>\*</sup>, 1496<sup>\*</sup>, [1513\\*,](#page-167-0) [1515\\*.](#page-170-0) hash\_high:  $\frac{274}{777}$  [277](#page-56-0)\*, [279](#page-57-0)\*, [1486\\*,](#page-156-0) [1487](#page-157-0)\*, [1495](#page-160-0)\*, [1496\\*,](#page-160-0) [1497\\*,](#page-161-0) [1498\\*.](#page-161-0) hash\_is\_full:  $274$ <sup>\*</sup>, 279<sup>\*</sup> hash\_offset:  $11^*312^*1487^*1513^*$  $11^*312^*1487^*1513^*$  $11^*312^*1487^*1513^*$  $11^*312^*1487^*1513^*$  $11^*312^*1487^*1513^*$  $11^*312^*1487^*1513^*$  $11^*312^*1487^*1513^*$  $11^*312^*1487^*1513^*$ hash\_prime:  $12$ <sup>\*</sup>, [14,](#page-0-0) [278](#page-0-0), [280,](#page-0-0) [1486](#page-156-0)<sup>\*</sup>, 1487<sup>\*</sup>. hash\_size:  $11^*$ ,  $12^*$ ,  $14$ ,  $240^*$  $240^*$ ,  $279^*$ ,  $280$ ,  $284^*$  $284^*$ ,  $1515^*$  $1515^*$ . hash\_top:  $274$ \* [1487](#page-157-0)\* [1493](#page-159-0)\* [1513](#page-167-0)\* hash\_used: [274\\*,](#page-56-0) [277](#page-56-0)\*, [279\\*,](#page-57-0) [1497\\*,](#page-161-0) [1498](#page-161-0)\*, 1513\* hasspacechar: [693](#page-0-0). hb: [1069](#page-0-0), [1074](#page-0-0), [1075](#page-0-0), [1077](#page-0-0), [1080](#page-0-0). hbadness:  $254$ <sup>\*</sup>, [836,](#page-0-0) [842](#page-0-0), [843](#page-0-0). \hbadness primitive: [256](#page-52-0)\*. hbadness\_code: 254\* 255\* 256\* \hbox primitive: [1249.](#page-0-0) hbox\_group:  $291, 296, 1261, 1263, 1662, 1680.$  $291, 296, 1261, 1263, 1662, 1680.$  $291, 296, 1261, 1263, 1662, 1680.$  $291, 296, 1261, 1263, 1662, 1680.$  $291, 296, 1261, 1263, 1662, 1680.$  $291, 296, 1261, 1263, 1662, 1680.$  $291, 296, 1261, 1263, 1662, 1680.$  $291, 296, 1261, 1263, 1662, 1680.$  $291, 296, 1261, 1263, 1662, 1680.$  $291, 296, 1261, 1263, 1662, 1680.$ hc: [1069](#page-0-0), [1070,](#page-0-0) [1073,](#page-0-0) [1074](#page-0-0), [1075](#page-0-0), [1077](#page-0-0), [1078,](#page-0-0) [1096,](#page-0-0) [1097\\*,](#page-124-0) [1100\\*,](#page-125-0) [1107\\*,](#page-126-0) [1108](#page-126-0)\*, [1111](#page-127-0)\*, [1114](#page-0-0), [1116](#page-127-0)\*, [1137\\*,](#page-132-0) [1139,](#page-0-0) [1140\\*,](#page-133-0) [1142\\*,](#page-133-0) [1859.](#page-0-0) hchar: [1082](#page-0-0), [1083](#page-0-0), [1085](#page-0-0), [1086](#page-0-0). hd: [823](#page-0-0), [828](#page-0-0), [882](#page-0-0), [884](#page-120-0), [885](#page-0-0), [888](#page-0-0). head: [230,](#page-0-0) 231, [233](#page-37-0), [234](#page-0-0), [235,](#page-0-0) [450,](#page-0-0) [894](#page-0-0), [952](#page-0-0), [972,](#page-0-0) [975,](#page-0-0) [981](#page-0-0), [988](#page-0-0), [990,](#page-0-0) [992](#page-0-0), [1203](#page-135-0)\*, [1211\\*,](#page-136-0) [1232,](#page-0-0) [1258,](#page-0-0) [1264](#page-0-0), [1269\\*,](#page-138-0) [1274](#page-0-0), [1278](#page-139-0)\*, [1283,](#page-0-0) [1291](#page-0-0), [1297,](#page-0-0) [1299,](#page-0-0) [1323,](#page-0-0) [1337,](#page-0-0) [1346](#page-141-0)\*, [1354](#page-0-0), [1359](#page-0-0), [1362](#page-0-0), [1363,](#page-0-0) [1365](#page-0-0), [1369](#page-0-0), [1487\\*.](#page-157-0) head\_field:  $230, 231, 236$  $230, 231, 236$  $230, 231, 236$  $230, 231, 236$ . head\_for\_vmode: [1272,](#page-0-0) [1273](#page-0-0).

- head tab: [693,](#page-0-0) [695](#page-0-0), [696,](#page-0-0) [697](#page-0-0), [698,](#page-0-0) [789](#page-0-0), [790,](#page-0-0) [795](#page-0-0), [796,](#page-0-0) [797,](#page-0-0) [798](#page-0-0), [799,](#page-0-0) [800,](#page-0-0) [801](#page-0-0), [802](#page-0-0), [803,](#page-0-0) [1505](#page-0-0), [1506,](#page-0-0) [1546,](#page-0-0) [1601](#page-0-0).  $head\_tab\_max: 695, 696, 697.$  $head\_tab\_max: 695, 696, 697.$  $head\_tab\_max: 695, 696, 697.$  $head\_tab\_max: 695, 696, 697.$  $head\_tab\_max: 695, 696, 697.$  $head\_tab\_max: 695, 696, 697.$  $head\_tab\_max: 695, 696, 697.$
- 
- header: [568](#page-0-0).
- Hedrick, Charles Locke: [3.](#page-0-0)
- height:  $153$ <sup>\*</sup>, [154,](#page-0-0) [156](#page-27-0)<sup>\*</sup>, [157](#page-0-0), [158](#page-0-0), [202,](#page-0-0) [205,](#page-0-0) [206](#page-0-0), [489](#page-0-0), [498,](#page-0-0) 580, [644](#page-0-0), [650](#page-109-0), [652,](#page-0-0) [654](#page-0-0), [657](#page-110-0), [659,](#page-0-0) 660, [663](#page-0-0), [665,](#page-0-0) [668\\*,](#page-112-0) [669](#page-0-0), [732](#page-117-0)\*, [734,](#page-0-0) [736](#page-0-0), [738](#page-118-0)\*, [739,](#page-0-0) [741,](#page-0-0) [742](#page-118-0)\*, [745,](#page-0-0) [746,](#page-0-0) [752](#page-0-0), [755](#page-0-0), [823,](#page-0-0) [827](#page-0-0), [832](#page-0-0), [846,](#page-0-0) [848,](#page-0-0) [855](#page-0-0), [880,](#page-0-0) [882,](#page-0-0) [885](#page-0-0), [887](#page-0-0), [889,](#page-0-0) [903](#page-0-0), [906](#page-0-0), [911,](#page-0-0) [912,](#page-0-0) [913](#page-0-0), [914,](#page-0-0) [915,](#page-0-0) [918](#page-0-0), [921](#page-0-0), [922,](#page-0-0) [923](#page-0-0), [925](#page-122-0), [926,](#page-0-0) [927,](#page-0-0) [932](#page-0-0), [933,](#page-0-0) [935,](#page-0-0) [944](#page-0-0), [945](#page-0-0), [972,](#page-0-0) [977](#page-0-0), [980](#page-0-0), [982,](#page-0-0) [983,](#page-0-0) [985](#page-0-0), [986,](#page-0-0) [987](#page-0-0), [1005,](#page-0-0) [1065](#page-0-0), [1146,](#page-0-0) [1150](#page-0-0), [1158,](#page-0-0) [1163](#page-0-0), [1178,](#page-0-0) [1179,](#page-0-0) [1185,](#page-0-0) [1186,](#page-0-0) [1187,](#page-0-0) [1198](#page-0-0), [1265](#page-0-0), [1278](#page-139-0)\*, [1549,](#page-0-0) [1553,](#page-0-0) [1557,](#page-0-0) [1566,](#page-0-0) [1631,](#page-0-0) [1638](#page-190-0)\*, [1640](#page-0-0), [1746](#page-0-0).
- height: [489](#page-0-0).
- height\_base:  $576$ \*, [580\\*,](#page-97-0) [592,](#page-0-0) [598,](#page-0-0) [705](#page-0-0), [706](#page-0-0), [1501\\*,](#page-162-0) [1502\\*,](#page-163-0) [1518\\*.](#page-172-0)
- height\_depth: [580](#page-97-0),\*[673](#page-114-0),\*[828,](#page-0-0) [884](#page-120-0),\*[885,](#page-0-0) [888](#page-0-0), [1303,](#page-0-0) [1672,](#page-0-0) 1892,\* [1893](#page-211-0).\*
- height\_index:  $569, 580^*$  $569, 580^*$  $569, 580^*$  $569, 580^*$ .
- height offset:  $153$ <sup>\*</sup>, [442](#page-0-0), [443,](#page-0-0) [945,](#page-0-0) [1425](#page-0-0).
- height\_plus\_depth:  $888, 890$  $888, 890$ .
- held over for next output:  $1163$ .
- help line: [79,](#page-0-0) [89](#page-0-0), [90,](#page-0-0) [358,](#page-0-0) [1284](#page-0-0), [1390,](#page-0-0) [1391](#page-0-0).
- help\_ptr:  $\frac{79}{6}$ , [80](#page-0-0), [89,](#page-0-0) [90](#page-0-0).
- help0: [79,](#page-0-0) [608](#page-103-0)\*, [1430\\*,](#page-149-0) [1471\\*.](#page-152-0)
- help1:  $\overline{79}$ ,  $93$ <sup>\*</sup>,  $95$ <sup>\*</sup>, [310](#page-0-0), [434](#page-0-0), [454](#page-0-0), [480,](#page-0-0) [512,](#page-0-0) [526,](#page-0-0) [529,](#page-0-0) [536](#page-0-0), [1137\\*,](#page-132-0) [1138](#page-0-0), [1139,](#page-0-0) [1140](#page-133-0)\*, [1244,](#page-0-0) [1258](#page-0-0), [1277,](#page-0-0) [1299,](#page-0-0) [1310,](#page-0-0) [1313\\*,](#page-140-0) [1337,](#page-0-0) [1355](#page-0-0), [1370](#page-0-0), [1390](#page-0-0), [1391,](#page-0-0) [1410\\*,](#page-148-0) [1415,](#page-0-0) [1421,](#page-0-0) [1422,](#page-0-0) [1436](#page-0-0), [1461](#page-151-0)\*, [1483](#page-0-0), [1657,](#page-0-0) [1766](#page-0-0), [1770](#page-0-0), [1785.](#page-0-0)
- help2: [72,](#page-0-0) [79](#page-0-0), [88](#page-0-0), [89,](#page-0-0) [94](#page-22-0), 95, [121](#page-0-0), [310,](#page-0-0) [368](#page-0-0), [399,](#page-0-0) [459,](#page-0-0) [460,](#page-0-0) [461](#page-0-0), [462](#page-0-0), [463,](#page-0-0) [468](#page-0-0), [471](#page-0-0), [486,](#page-0-0) [497,](#page-0-0) [501](#page-0-0), [502,](#page-0-0) [604\\*,](#page-102-0) [606](#page-0-0), [669](#page-0-0), [683](#page-0-0), [1113,](#page-0-0) [1114,](#page-0-0) [1155](#page-0-0), [1192](#page-0-0), [1204,](#page-0-0) [1225,](#page-0-0) [1246,](#page-0-0) [1258,](#page-0-0) [1260,](#page-0-0) [1273](#page-0-0), [1284](#page-0-0), [1298](#page-0-0), [1307,](#page-0-0) [1344,](#page-0-0) [1375,](#page-0-0) [1385,](#page-0-0) [1399\\*,](#page-144-0) [1403](#page-0-0), [1414](#page-0-0), [1419](#page-0-0), [1437,](#page-0-0) [1540](#page-0-0), [1620](#page-0-0), [1697,](#page-0-0) [1783](#page-0-0), [1812](#page-0-0), [1874\\*.](#page-202-0)
- help3:  $72, 79, 98, 358, 422, 441, 472, 505, 952,$  $72, 79, 98, 358, 422, 441, 472, 505, 952,$  $72, 79, 98, 358, 422, 441, 472, 505, 952,$  $72, 79, 98, 358, 422, 441, 472, 505, 952,$  $72, 79, 98, 358, 422, 441, 472, 505, 952,$  $72, 79, 98, 358, 422, 441, 472, 505, 952,$  $72, 79, 98, 358, 422, 441, 472, 505, 952,$  $72, 79, 98, 358, 422, 441, 472, 505, 952,$  $72, 79, 98, 358, 422, 441, 472, 505, 952,$  $72, 79, 98, 358, 422, 441, 472, 505, 952,$  $72, 79, 98, 358, 422, 441, 472, 505, 952,$  $72, 79, 98, 358, 422, 441, 472, 505, 952,$  $72, 79, 98, 358, 422, 441, 472, 505, 952,$  $72, 79, 98, 358, 422, 441, 472, 505, 952,$  $72, 79, 98, 358, 422, 441, 472, 505, 952,$  $72, 79, 98, 358, 422, 441, 472, 505, 952,$  $72, 79, 98, 358, 422, 441, 472, 505, 952,$ [959,](#page-0-0) [960,](#page-0-0) [968](#page-0-0), [1170](#page-0-0), [1186,](#page-0-0) [1201,](#page-0-0) [1205](#page-0-0), [1256](#page-0-0), [1262,](#page-0-0) [1288](#page-0-0), [1305](#page-0-0), [1361,](#page-0-0) [1373](#page-0-0), [1471](#page-152-0)\*, [1540.](#page-0-0)
- help4:  $\overline{79}$ , [89,](#page-0-0) [360](#page-70-0)\*, [424,](#page-0-0) [429](#page-0-0), [444,](#page-0-0) [482](#page-0-0), [593](#page-0-0), [899,](#page-0-0) [1153,](#page-0-0) [1181](#page-0-0), [1228](#page-0-0), [1461\\*.](#page-151-0) help5:  $79, 396, 587, 1002, 1242, 1247, 1306,$  $79, 396, 587, 1002, 1242, 1247, 1306,$  $79, 396, 587, 1002, 1242, 1247, 1306,$  $79, 396, 587, 1002, 1242, 1247, 1306,$  $79, 396, 587, 1002, 1242, 1247, 1306,$  $79, 396, 587, 1002, 1242, 1247, 1306,$  $79, 396, 587, 1002, 1242, 1247, 1306,$  $79, 396, 587, 1002, 1242, 1247, 1306,$  $79, 396, 587, 1002, 1242, 1247, 1306,$  $79, 396, 587, 1002, 1242, 1247, 1306,$  $79, 396, 587, 1002, 1242, 1247, 1306,$  $79, 396, 587, 1002, 1242, 1247, 1306,$  $79, 396, 587, 1002, 1242, 1247, 1306,$  $79, 396, 587, 1002, 1242, 1247, 1306,$
- [1393\\*,](#page-142-0) [1471\\*.](#page-152-0)
- help6:  $\overline{79}$ , [421,](#page-0-0) [485](#page-0-0), [1306](#page-0-0), [1339](#page-0-0).
- Here is how much...:  $1515^*$  $1515^*$
- $hex\_diq1$ : [1820](#page-0-0).
- hex\_dig2:  $1820$ .
- hex\_dig3:  $1820$ .
- hex  $diag$ : [1820](#page-0-0), [1822,](#page-0-0) [1823.](#page-0-0)
- hex\_to\_cur\_chr:  $374, 377*$  $374, 377*$  $374, 377*$  $374, 377*$
- hex\_token: [464](#page-0-0), [470.](#page-0-0)
- hf: [1069](#page-0-0), [1073,](#page-0-0) [1074,](#page-0-0) [1075](#page-0-0), [1080](#page-0-0), [1085,](#page-0-0) [1086,](#page-0-0) [1087\\*,](#page-123-0) [1088](#page-0-0), [1092](#page-0-0), [1093.](#page-0-0)
- \hfil primitive: [1236.](#page-0-0)
- \hfilneg primitive: [1236](#page-0-0).
- \hfill primitive: [1236.](#page-0-0)
- hfinish:  $1871*$  $1871*$
- hfuzz:  $265, 842$  $265, 842$ .
- \hfuzz primitive: [266.](#page-0-0)
- hfuzz  $code: 265, 266$  $code: 265, 266$  $code: 265, 266$  $code: 265, 266$ .
- hh: [128](#page-24-0),\* [132,](#page-0-0) [136,](#page-0-0) [151](#page-0-0), [200,](#page-0-0) 231,\* [237](#page-38-0),\* [239](#page-0-0), [275,](#page-0-0) [290,](#page-0-0) [862](#page-0-0), [918](#page-0-0), [1341](#page-0-0), [1343,](#page-0-0) [1359,](#page-0-0) [1364,](#page-0-0) [1818](#page-0-0).
- hi:  $130^*$  $130^*$  [250](#page-0-0), 580 $^*$  1402 $^*$  1410 $^*$  [1755](#page-0-0).
- hi\_mem\_min:  $134$ <sup>\*</sup>, [136,](#page-0-0) [138,](#page-0-0) [143](#page-26-0)<sup>\*</sup>, [144](#page-0-0), [152,](#page-0-0) [182,](#page-0-0) [183\\*,](#page-30-0) [185,](#page-0-0) [186](#page-0-0), [189,](#page-0-0) [190,](#page-0-0) [194](#page-32-0)\*, [315,](#page-0-0) [667,](#page-0-0) [1490](#page-158-0)\*, [1491\\*,](#page-159-0) [1515\\*.](#page-170-0)
- hi\_mem\_stat\_min:  $180, 182, 1491*$  $180, 182, 1491*$  $180, 182, 1491*$  $180, 182, 1491*$  $180, 182, 1491*$  $180, 182, 1491*$
- $hi$ *mem\_stat\_usage*:  $180, 182$  $180, 182$ .
- history: [76,](#page-0-0) [77,](#page-0-0) 81, 82, 93, 95, [263,](#page-0-0) [686,](#page-0-0) 1513, [1514\\*,](#page-169-0) [1516\\*,](#page-171-0) [1775,](#page-0-0) [1777,](#page-0-0) [1778.](#page-0-0)
- hlist\_node:  $153$ \* [154,](#page-0-0) [155,](#page-0-0) [156](#page-27-0)<sup>\*</sup> [166](#page-0-0), [177,](#page-0-0) [193,](#page-0-0) [201](#page-0-0), [202,](#page-0-0) 220, [224](#page-34-0), [497,](#page-0-0) [531,](#page-0-0) [643](#page-0-0), [646](#page-0-0), 647, 650, [659](#page-0-0), [729\\*,](#page-116-0) [732\\*,](#page-117-0) [741](#page-0-0), [816,](#page-0-0) [823,](#page-0-0) [825](#page-0-0), [845](#page-0-0), [857,](#page-0-0) [983,](#page-0-0) [986](#page-0-0), [990,](#page-0-0) [1005](#page-0-0), [1017](#page-0-0), [1018,](#page-0-0) [1042,](#page-0-0) [1046](#page-0-0), [1047](#page-0-0), [1145,](#page-0-0) [1150,](#page-0-0) [1170,](#page-0-0) [1177,](#page-0-0) [1252,](#page-0-0) [1258](#page-0-0), [1265](#page-0-0), [1288](#page-0-0), [1325](#page-0-0), [1381,](#page-0-0) [1636](#page-0-0), [1637](#page-0-0), 1638, [1705](#page-0-0), [1726](#page-197-0), 1734\*
- hlist\_out: [619\\*,](#page-104-0) [642](#page-0-0), [643,](#page-0-0) [646](#page-0-0), [647\\*,](#page-107-0) [648](#page-108-0)\*, [650\\*,](#page-109-0) [651](#page-109-0)\* [656,](#page-0-0) [657\\*,](#page-110-0) [660\\*,](#page-110-0) [665,](#page-0-0) [666\\*,](#page-111-0) [668\\*,](#page-112-0) [727](#page-0-0), [729](#page-116-0)\*, [869](#page-0-0), [1621\\*,](#page-188-0) [1700,](#page-0-0) [1727,](#page-0-0) [1887\\*,](#page-208-0) [1889\\*.](#page-208-0)
- hlist\_stack: [173,](#page-0-0) [821,](#page-0-0) [1005](#page-0-0).
- hlist\_stack\_level:  $821, 1005$  $821, 1005$  $821, 1005$ .
- hlp1:  $\frac{79}{.}$  $\frac{79}{.}$  $\frac{79}{.}$
- $hlp2: 79.$  $hlp2: 79.$  $hlp2: 79.$
- $hlp3: 79.$  $hlp3: 79.$  $hlp3: 79.$
- $hlp4: 79.$  $hlp4: 79.$  $hlp4: 79.$
- hlp5:  $79.$  $79.$
- hlp $6: 79.$  $6: 79.$  $6: 79.$
- hmode: [229](#page-36-0), [236](#page-0-0), [442](#page-0-0), [527](#page-82-0), [962](#page-0-0), [963](#page-0-0), [972](#page-0-0), [975](#page-0-0), [1207,](#page-0-0) [1223](#page-0-0), [1224,](#page-0-0) [1226](#page-0-0), [1234](#page-0-0), [1235,](#page-0-0) [1249](#page-0-0), [1251,](#page-0-0) [1254,](#page-0-0) [1257,](#page-0-0) [1261,](#page-0-0) [1263](#page-138-0)\*, [1264](#page-0-0), [1269](#page-138-0)\*, [1270](#page-0-0), [1271,](#page-0-0) [1272,](#page-0-0) [1274,](#page-0-0) [1275,](#page-0-0) [1278](#page-139-0)\*, [1287](#page-0-0), [1288](#page-0-0), [1290](#page-0-0), [1294,](#page-0-0) [1295,](#page-0-0) [1297,](#page-0-0) [1300,](#page-0-0) [1308](#page-139-0)\*, [1311](#page-139-0)\*, [1315](#page-0-0), [1346](#page-141-0)\* [1378,](#page-0-0) [1421](#page-0-0), [1626](#page-0-0), [1680.](#page-0-0) hmove: [226](#page-0-0), [1226,](#page-0-0) [1249](#page-0-0), [1250,](#page-0-0) [1251](#page-0-0), [1682.](#page-0-0)
- hn: [1069,](#page-0-0) [1074,](#page-0-0) [1075,](#page-0-0) [1076](#page-0-0), [1079](#page-0-0), [1089](#page-0-0), [1090,](#page-0-0) [1092,](#page-0-0) [1093](#page-0-0), [1094](#page-0-0), [1096,](#page-0-0) [1100](#page-125-0)\*, [1107](#page-126-0)\*, [1108\\*.](#page-126-0)
- ho: [130\\*,](#page-25-0) [253](#page-0-0), [440](#page-80-0)\*, [580\\*,](#page-97-0) [1329,](#page-0-0) [1332,](#page-0-0) [1757](#page-0-0), [1758](#page-0-0).

hold\_head: [180](#page-0-0), 328\*[955,](#page-0-0) [959,](#page-0-0) [960,](#page-0-0) [970](#page-0-0), [984](#page-0-0), [1082](#page-0-0), [1083,](#page-0-0) [1090,](#page-0-0) [1091,](#page-0-0) [1092,](#page-0-0) [1093](#page-0-0), [1094](#page-0-0), [1191](#page-0-0), [1194](#page-0-0). holding inserts:  $254$ <sup>\*</sup>, [1191.](#page-0-0) \holdinginserts primitive: [256\\*.](#page-52-0)

holding inserts code:  $254$ <sup>\*</sup>,  $255$ <sup>\*</sup>,  $256$ <sup>\*</sup>. hpack: [180](#page-0-0), [254](#page-43-0)\*[816](#page-0-0), [817](#page-0-0), [818](#page-0-0), [819](#page-0-0), [823](#page-0-0), [834](#page-0-0), [837](#page-0-0), [885,](#page-0-0) [891,](#page-0-0) [896,](#page-0-0) [903,](#page-0-0) [913,](#page-0-0) [924,](#page-0-0) [930,](#page-0-0) [932](#page-0-0), [972](#page-0-0), [975,](#page-0-0) [980,](#page-0-0) [982](#page-0-0), [1066](#page-0-0), [1240,](#page-0-0) [1264,](#page-0-0) [1303](#page-0-0), [1372](#page-0-0), [1377,](#page-0-0) [1379](#page-0-0), [1382](#page-0-0), [1706,](#page-0-0) [1737](#page-0-0), [1747](#page-0-0). hrule: [226,](#page-0-0) [287](#page-59-0)\*, [288](#page-61-0)\*, [489,](#page-0-0) [1224](#page-0-0), [1234](#page-0-0), [1262,](#page-0-0) [1272,](#page-0-0) [1273.](#page-0-0) \hrule primitive: [287](#page-59-0)\*. hsize: [265,](#page-0-0) [1023](#page-0-0), [1024,](#page-0-0) [1025](#page-0-0), [1232,](#page-0-0) [1327](#page-0-0). \hsize primitive: [266](#page-0-0). hsize\_code: [265,](#page-0-0) [266](#page-0-0). hskip: [226,](#page-0-0) [1235](#page-0-0), [1236,](#page-0-0) [1237](#page-0-0), [1256,](#page-0-0) [1268](#page-0-0). \hskip primitive: [1236.](#page-0-0) \hss primitive: [1236.](#page-0-0) hstart: [1871](#page-201-0)\*. \ht primitive: [442](#page-0-0). hu: [1069](#page-0-0), [1070,](#page-0-0) [1074,](#page-0-0) [1075,](#page-0-0) [1078](#page-0-0), [1080](#page-0-0), [1082](#page-0-0), [1084,](#page-0-0) [1085](#page-0-0), [1087](#page-123-0)\*, [1088,](#page-0-0) [1089](#page-0-0), [1092](#page-0-0), [1093.](#page-0-0) Huge page...:  $669$ . hyf: [1077](#page-0-0), [1079](#page-0-0), [1082](#page-0-0), [1085](#page-0-0), [1086](#page-0-0), [1090](#page-0-0), [1091,](#page-0-0) [1096,](#page-0-0) [1097](#page-124-0)\*, [1100\\*,](#page-125-0) [1101](#page-125-0)\*, [1109,](#page-0-0) [1137\\*,](#page-132-0) [1138](#page-0-0),  $1139, 1140, 1142$  $1139, 1140, 1142$  $1139, 1140, 1142$ \*  $hyf_{\sim}bchar: 1069, 1074, 1075, 1080.$  $hyf_{\sim}bchar: 1069, 1074, 1075, 1080.$  $hyf_{\sim}bchar: 1069, 1074, 1075, 1080.$  $hyf_{\sim}bchar: 1069, 1074, 1075, 1080.$  $hyf_{\sim}bchar: 1069, 1074, 1075, 1080.$  $hyf_{\sim}bchar: 1069, 1074, 1075, 1080.$  $hyf_{\sim}bchar: 1069, 1074, 1075, 1080.$  $hyf_{\sim}bchar: 1069, 1074, 1075, 1080.$  $hyf_{\mathcal{L}} char: \quad 1069, 1073, 1090, 1092.$  $hyf_{\mathcal{L}} char: \quad 1069, 1073, 1090, 1092.$  $hyf_{\mathcal{L}} char: \quad 1069, 1073, 1090, 1092.$  $hyf_{\mathcal{L}} char: \quad 1069, 1073, 1090, 1092.$  $hyf_{\mathcal{L}} char: \quad 1069, 1073, 1090, 1092.$  $hyf_{\mathcal{L}} char: \quad 1069, 1073, 1090, 1092.$  $hyf_{\mathcal{L}} char: \quad 1069, 1073, 1090, 1092.$  $hyf_{\mathcal{L}} char: \quad 1069, 1073, 1090, 1092.$ hyf\_distance: [1097](#page-124-0),\* 1098,\* [1099](#page-0-0), 1101,\* 1120,\* [1121](#page-130-0),\* [1122\\*,](#page-130-0) [1503\\*,](#page-165-0) [1504](#page-166-0)\*. hyf\_next:  $1097$ <sup>\*</sup>,  $1098$ <sup>\*</sup>,  $1101$ <sup>\*</sup>,  $1120$ <sup>\*</sup>,  $1121$ <sup>\*</sup>,  $1122$ <sup>\*</sup>, [1503\\*,](#page-165-0) [1504\\*.](#page-166-0)  $h y f_{\text{.}} node: 1089, 1092.$  $h y f_{\text{.}} node: 1089, 1092.$  $h y f_{\text{.}} node: 1089, 1092.$  $h y f_{\text{.}} node: 1089, 1092.$  $h y f_{\text{.}} node: 1089, 1092.$ hyf\_num:  $1097$ <sup>\*</sup>,  $1098$ <sup>\*</sup>,  $1101$ <sup>\*</sup>,  $1120$ <sup>\*</sup>,  $1121$ <sup>\*</sup>,  $1122$ <sup>\*</sup>, [1503\\*,](#page-165-0) [1504\\*.](#page-166-0) hyph\_codes: [1855](#page-200-0),\* [1859.](#page-0-0) hyph\_count:  $1103$ <sup>\*</sup>, 1105<sup>\*</sup>, 1117<sup>\*</sup>, [1118](#page-128-0)<sup>\*</sup>, 1503<sup>\*</sup>, [1504](#page-166-0)<sup>\*</sup>, [1515\\*.](#page-170-0) hyph\_data:  $227$ <sup>\*</sup>, [1388,](#page-0-0) [1428](#page-0-0), [1429](#page-0-0), 1430<sup>\*</sup> hyph\_index: [1111](#page-127-0),\* [1857](#page-0-0), [1859](#page-0-0). hyph link:  $1102$ <sup>\*</sup>,  $1103$ <sup>\*</sup>,  $1105$ <sup>\*</sup>,  $1107$ <sup>\*</sup>,  $1117$ <sup>\*</sup>,  $1503$ <sup>\*</sup>, [1504\\*,](#page-166-0) [1513\\*.](#page-167-0) hyph\_list: 1103,\* [1105](#page-126-0),\* [1106](#page-0-0), [1109,](#page-0-0) [1110,](#page-0-0) 1111,\* [1117\\*,](#page-128-0) [1118\\*,](#page-128-0) [1503\\*,](#page-165-0) [1504\\*,](#page-166-0) [1513\\*.](#page-167-0) hyph\_next:  $\frac{1103}{,} 1105, 1117, 1503, 1504$  $\frac{1103}{,} 1105, 1117, 1503, 1504$  $\frac{1103}{,} 1105, 1117, 1503, 1504$  $\frac{1103}{,} 1105, 1117, 1503, 1504$  $\frac{1103}{,} 1105, 1117, 1503, 1504$  $\frac{1103}{,} 1105, 1117, 1503, 1504$ \* hyph pointer:  $1102$ <sup>\*</sup>, [1103](#page-126-0)<sup>\*</sup>, [1104,](#page-0-0) [1106,](#page-0-0) 1111<sup>\*</sup>, 1513<sup>\*</sup> hyph\_prime: 11,\* 12,\* [1105](#page-126-0),\* [1107](#page-126-0),\* [1116](#page-127-0),\* 1117,\* 1486,\* [1487\\*,](#page-157-0) [1503\\*,](#page-165-0) [1504](#page-166-0)\*. hyph\_root: [1129,](#page-0-0) 1135,\* [1143](#page-134-0),\* [1518](#page-172-0),\* [1855](#page-200-0),\* [1858.](#page-0-0) hyph\_size: 32,\* [1105](#page-126-0),\* [1110,](#page-0-0) [1117](#page-128-0),\* [1503](#page-165-0),\* 1504,\* [1513\\*,](#page-167-0) [1515\\*.](#page-170-0) hyph\_start: 1503,\* [1504](#page-166-0),\* 1518,\* [1858](#page-0-0), [1859.](#page-0-0) hyph\_word:  $1103$ <sup>\*</sup>,  $1105$ <sup>\*</sup>,  $1106$ ,  $1108$ <sup>\*</sup>,  $1111$ <sup>\*</sup>,  $1117$ <sup>\*</sup>, [1118\\*,](#page-128-0) [1503](#page-165-0)\*, [1504](#page-166-0)\*, [1513\\*.](#page-167-0) hyphen\_char: [173](#page-0-0), [452,](#page-0-0)  $\frac{575}{603}$  $\frac{575}{603}$  $\frac{575}{603}$  603 $*$  [705](#page-0-0), [706,](#page-0-0) [1068,](#page-0-0) [1073,](#page-0-0) [1212](#page-0-0), [1295](#page-0-0), [1431,](#page-0-0) [1501](#page-162-0), [1502](#page-163-0), 1518\*

hyphen\_passed: [1082](#page-0-0), [1083](#page-0-0), [1086,](#page-0-0) [1090,](#page-0-0) [1091](#page-0-0). hyphen\_penalty:  $163, 254$  $163, 254$ <sup>\*</sup>,  $1045$ . \hyphenpenalty primitive: [256](#page-52-0)\*. hyphen\_penalty\_code:  $254$ <sup>\*</sup>,  $255$ <sup>\*</sup>,  $256$ <sup>\*</sup>. hyphen\_size:  $1503*$ hyphenate:  $1071, 1072$  $1071, 1072$ . hyphenated:  $995, 996, 1005, 1022, 1035, 1045,$  $995, 996, 1005, 1022, 1035, 1045,$  $995, 996, 1005, 1022, 1035, 1045,$  $995, 996, 1005, 1022, 1035, 1045,$  $995, 996, 1005, 1022, 1035, 1045,$  $995, 996, 1005, 1022, 1035, 1045,$  $995, 996, 1005, 1022, 1035, 1045,$  $995, 996, 1005, 1022, 1035, 1045,$  $995, 996, 1005, 1022, 1035, 1045,$  $995, 996, 1005, 1022, 1035, 1045,$  $995, 996, 1005, 1022, 1035, 1045,$ [1049.](#page-0-0) Hyphenation trie...:  $1503*$  $1503*$ \hyphenation primitive: [1428.](#page-0-0) i:  $19, 125, 337, 363, 439, 496, 604, 614, 699, 702,$  $19, 125, 337, 363, 439, 496, 604, 614, 699, 702,$  $19, 125, 337, 363, 439, 496, 604, 614, 699, 702,$  $19, 125, 337, 363, 439, 496, 604, 614, 699, 702,$  $19, 125, 337, 363, 439, 496, 604, 614, 699, 702,$  $19, 125, 337, 363, 439, 496, 604, 614, 699, 702,$  $19, 125, 337, 363, 439, 496, 604, 614, 699, 702,$  $19, 125, 337, 363, 439, 496, 604, 614, 699, 702,$  $19, 125, 337, 363, 439, 496, 604, 614, 699, 702,$  $19, 125, 337, 363, 439, 496, 604, 614, 699, 702,$  $19, 125, 337, 363, 439, 496, 604, 614, 699, 702,$  $19, 125, 337, 363, 439, 496, 604, 614, 699, 702,$  $19, 125, 337, 363, 439, 496, 604, 614, 699, 702,$  $19, 125, 337, 363, 439, 496, 604, 614, 699, 702,$  $19, 125, 337, 363, 439, 496, 604, 614, 699, 702,$  $19, 125, 337, 363, 439, 496, 604, 614, 699, 702,$  $19, 125, 337, 363, 439, 496, 604, 614, 699, 702,$ [705,](#page-0-0) [706,](#page-0-0) [712](#page-0-0), [725,](#page-0-0) [727,](#page-0-0) [729](#page-116-0), [750](#page-119-0), [793,](#page-0-0) [823,](#page-0-0) [914](#page-0-0), [925\\*,](#page-122-0) [1078](#page-0-0), [1301](#page-0-0), [1529\\*,](#page-180-0) [1680,](#page-0-0) [1775](#page-0-0), [1777](#page-0-0), [1778,](#page-0-0) [1816,](#page-0-0) [1820,](#page-0-0) [1822,](#page-0-0) [1826,](#page-0-0) [1838](#page-0-0), [1881](#page-204-0), [1900](#page-213-0), [1902](#page-216-0)\* I can't find file  $x: 556^*$  $x: 556^*$  $x: 556^*$ . I can't find the format...:  $550^*$ I can't go on...:  $95^*$  $95^*$ I can't write on file  $x: 556^*$  $x: 556^*$  $x: 556^*$ . ia<sub>-c</sub>:  $1889$ <sup>\*</sup>, [1890](#page-209-0)<sup>\*</sup>, [1892](#page-210-0)<sup>\*</sup>, 1893<sup>\*</sup>  $ib_{-}c$ :  $1889$ <sup>\*</sup>, 1890<sup>\*</sup>, 1892<sup>\*</sup>, [1893](#page-211-0)<sup>\*</sup>  $id: 1565.$  $id: 1565.$  $id: 1565.$  $id\_byte: 614, 645, 670$  $id\_byte: 614, 645, 670$  $id\_byte: 614, 645, 670$  $id\_byte: 614, 645, 670$ \*  $id\_lookup: 278, 286, 378, 400, 1769.$  $id\_lookup: 278, 286, 378, 400, 1769.$  $id\_lookup: 278, 286, 378, 400, 1769.$  $id\_lookup: 278, 286, 378, 400, 1769.$  $id\_lookup: 278, 286, 378, 400, 1769.$  $id\_lookup: 278, 286, 378, 400, 1769.$  $id\_lookup: 278, 286, 378, 400, 1769.$  $id\_lookup: 278, 286, 378, 400, 1769.$  $id\_lookup: 278, 286, 378, 400, 1769.$  $id\_lookup: 278, 286, 378, 400, 1769.$  $id\_lookup: 278, 286, 378, 400, 1769.$  $ident\_val$ :  $436, 441, 491, 492$  $436, 441, 491, 492$  $436, 441, 491, 492$  $436, 441, 491, 492$  $436, 441, 491, 492$  $436, 441, 491, 492$  $436, 441, 491, 492$ . \ifcase primitive: [513](#page-0-0).  $if\_case\_code: 513, 514, 527, 1766.$  $if\_case\_code: 513, 514, 527, 1766.$  $if\_case\_code: 513, 514, 527, 1766.$  $if\_case\_code: 513, 514, 527, 1766.$  $if\_case\_code: 513, 514, 527, 1766.$  $if\_case\_code: 513, 514, 527, 1766.$  $if\_case\_code: 513, 514, 527, 1766.$  $if\_case\_code: 513, 514, 527, 1766.$  $if\_case\_code: 513, 514, 527, 1766.$  $if\_cat\_code: 513, 514, 527*$  $if\_cat\_code: 513, 514, 527*$  $if\_cat\_code: 513, 514, 527*$  $if\_cat\_code: 513, 514, 527*$  $if\_cat\_code: 513, 514, 527*$ \ifcat primitive: [513.](#page-0-0) \if primitive: [513](#page-0-0).  $if_{\text{c}}char_{\text{c}}code: 513, 527, 532.$  $if_{\text{c}}char_{\text{c}}code: 513, 527, 532.$  $if_{\text{c}}char_{\text{c}}code: 513, 527, 532.$  $if_{\text{c}}char_{\text{c}}code: 513, 527, 532.$  $if_{\text{c}}char_{\text{c}}code: 513, 527, 532.$  $if\_code: 515, 521, 536.$  $if\_code: 515, 521, 536.$  $if\_code: 515, 521, 536.$  $if\_code: 515, 521, 536.$  $if\_code: 515, 521, 536.$  $if\_code: 515, 521, 536.$  $if\_code: 515, 521, 536.$  $if\_cs\_code$ :  $1763$ , [1765,](#page-0-0) [1768.](#page-0-0) \ifcsname primitive: [1763](#page-0-0).  $if\_cur\_ptr\_is\_null\_then\_return\_or\_goto: \quad \underline{1820}.$  $if\_cur\_ptr\_is\_null\_then\_return\_or\_goto: \quad \underline{1820}.$  $if\_cur\_ptr\_is\_null\_then\_return\_or\_goto: \quad \underline{1820}.$  $if\_def\_code: 1763, 1765, 1767.$  $if\_def\_code: 1763, 1765, 1767.$  $if\_def\_code: 1763, 1765, 1767.$  $if\_def\_code: 1763, 1765, 1767.$  $if\_def\_code: 1763, 1765, 1767.$  $if\_def\_code: 1763, 1765, 1767.$ \ifdefined primitive: [1763.](#page-0-0) \ifdim primitive: [513.](#page-0-0)  $if\_dim\_code$ :  $513, 514, 527*$  $513, 514, 527*$  $513, 514, 527*$  $513, 514, 527*$ \ifeof primitive: [513.](#page-0-0)  $if_{\text{e}}\text{of}_{\text{e}}\text{code}: 513, 514, 527$  $if_{\text{e}}\text{of}_{\text{e}}\text{code}: 513, 514, 527$  $if_{\text{e}}\text{of}_{\text{e}}\text{code}: 513, 514, 527$  $if_{\text{e}}\text{of}_{\text{e}}\text{code}: 513, 514, 527$  $if_{\text{e}}\text{of}_{\text{e}}\text{code}: 513, 514, 527$ \iffalse primitive:  $513$ . if-false-code:  $513, 514, 527*$  $513, 514, 527*$  $513, 514, 527*$  $513, 514, 527*$ \iffontchar primitive: [1763.](#page-0-0) if font char code : [1763](#page-0-0), [1765](#page-0-0), [1770.](#page-0-0) \ifhbox primitive: [513](#page-0-0).  $if\_hbox\_code: 513, 514, 527, 531.$  $if\_hbox\_code: 513, 514, 527, 531.$  $if\_hbox\_code: 513, 514, 527, 531.$  $if\_hbox\_code: 513, 514, 527, 531.$  $if\_hbox\_code: 513, 514, 527, 531.$  $if\_hbox\_code: 513, 514, 527, 531.$ \ifhmode primitive: [513](#page-0-0).  $if_{\text{h}} \, mode_{\text{c}} \, code: 513, 514, 527$  $if_{\text{h}} \, mode_{\text{c}} \, code: 513, 514, 527$  $if_{\text{h}} \, mode_{\text{c}} \, code: 513, 514, 527$  $if_{\text{h}} \, mode_{\text{c}} \, code: 513, 514, 527$  $if_{\text{h}} \, mode_{\text{c}} \, code: 513, 514, 527$ \* \ifincsname primitive: [1763.](#page-0-0) if in csname code : [1763](#page-0-0), [1765,](#page-0-0) [1770.](#page-0-0) \ifinner primitive: [513](#page-0-0).

\hyphenchar primitive: [1432.](#page-0-0)

*if inner code*:  $513, 514, 527$  $513, 514, 527$  $513, 514, 527$  $513, 514, 527$  $513, 514, 527$ \* \ifnum primitive: [513](#page-0-0). *if int code*: [513,](#page-0-0) [514,](#page-0-0) 527, [529.](#page-0-0) if limit: [515](#page-0-0), [516,](#page-0-0) [521](#page-0-0), [522,](#page-0-0) [523](#page-0-0), [524,](#page-0-0) [536](#page-0-0), [1669,](#page-0-0) [1692\\*,](#page-196-0) [1778.](#page-0-0) *if line*: [321](#page-0-0), [515](#page-0-0), [516,](#page-0-0) [521,](#page-0-0) [522](#page-0-0), [1516](#page-171-0),\* 1692,\* [1777,](#page-0-0) [1778.](#page-0-0) *if line field* :  $\frac{515}{521}$  $\frac{515}{521}$  $\frac{515}{521}$ , [521,](#page-0-0) [522,](#page-0-0) [1516](#page-171-0),\* 1692,\* [1778.](#page-0-0) \ifmmode primitive: [513](#page-0-0).  $if_{\text{l}} \, m \, mode_{\text{l}} \, code: \quad 513, \, 514, \, 527$  $if_{\text{l}} \, m \, mode_{\text{l}} \, code: \quad 513, \, 514, \, 527$  $if_{\text{l}} \, m \, mode_{\text{l}} \, code: \quad 513, \, 514, \, 527$  $if_{\text{l}} \, m \, mode_{\text{l}} \, code: \quad 513, \, 514, \, 527$  $if_{\text{l}} \, m \, mode_{\text{l}} \, code: \quad 513, \, 514, \, 527$ \* if node size:  $515, 521, 522, 1516*$  $515, 521, 522, 1516*$  $515, 521, 522, 1516*$  $515, 521, 522, 1516*$  $515, 521, 522, 1516*$  $515, 521, 522, 1516*$ \ifodd primitive: [513](#page-0-0).  $if\_odd\_code$ :  $513, 514, 527$  $513, 514, 527$  $513, 514, 527$  $513, 514, 527$  $513, 514, 527$ \* \ifpdfabsdim primitive: [1763.](#page-0-0) if pdfabs dim code : [1763](#page-0-0), [1765,](#page-0-0) [1770.](#page-0-0) \ifpdfabsnum primitive: [1763.](#page-0-0)  $if_{p}df_{a}bs_{num\_code}$ :  $1763, 1765, 1770.$  $1763, 1765, 1770.$  $1763, 1765, 1770.$  $1763, 1765, 1770.$  $1763, 1765, 1770.$  $1763, 1765, 1770.$ if pdfprimitive : [1763.](#page-0-0) \ifpdfprimitive primitive: [513.](#page-0-0) if pdfprimitive code:  $513, 514, 527$  $513, 514, 527$  $513, 514, 527$  $513, 514, 527$  $513, 514, 527$ \*. if\_stack: 350,\* 353,\* [384,](#page-0-0) [522](#page-0-0), [1513](#page-167-0),\* [1774](#page-200-0),\* [1777](#page-0-0), [1778.](#page-0-0) if test: [228](#page-0-0), [321](#page-0-0), [358,](#page-0-0) [388\\*,](#page-77-0) [391,](#page-0-0) [513,](#page-0-0) [514](#page-0-0), [520](#page-0-0), [524](#page-0-0), [529,](#page-0-0) [1516\\*,](#page-171-0) [1692\\*,](#page-196-0) [1763](#page-0-0), [1766](#page-0-0), [1770](#page-0-0), [1777](#page-0-0), [1778](#page-0-0). \iftrue primitive: [513](#page-0-0). *if true code*:  $513, 514, 527$  $513, 514, 527$  $513, 514, 527$  $513, 514, 527$ \*  $\iint vbox$  primitive:  $\frac{513}{2}$  $\frac{513}{2}$  $\frac{513}{2}$ .  $if_vbox\_code: 513, 514, 527*$  $if_vbox\_code: 513, 514, 527*$  $if_vbox\_code: 513, 514, 527*$  $if_vbox\_code: 513, 514, 527*$  $if_vbox\_code: 513, 514, 527*$ \ifvmode primitive: [513](#page-0-0). *if*\_vmode\_code:  $\frac{513}{514}$ , [527](#page-82-0)\* \ifvoid primitive: [513](#page-0-0). if void code:  $\frac{513}{514}$ , 527, [531.](#page-0-0) *if warning*:  $522, 1777$  $522, 1777$  $522, 1777$ . ifdef:  $7^*$  $7^*$  [8\\*,](#page-4-0) [668\\*,](#page-112-0) [670](#page-113-0)\* ifndef:  $670^*$ . \ifx primitive: [513.](#page-0-0)  $if x\_code: 513, 514, 527*$  $if x\_code: 513, 514, 527*$  $if x\_code: 513, 514, 527*$  $if x\_code: 513, 514, 527*$  $if x\_code: 513, 514, 527*$ ignore:  $225, 250, 354, 367.$  $225, 250, 354, 367.$  $225, 250, 354, 367.$  $225, 250, 354, 367.$  $225, 250, 354, 367.$  $225, 250, 354, 367.$  $225, 250, 354, 367.$  $225, 250, 354, 367.$ ignore\_depth: [230](#page-0-0), 233\* [1064.](#page-0-0) ignore\_spaces: [226,](#page-0-0) 277,\* 287,\* [288](#page-61-0),\* [394](#page-0-0), [439](#page-0-0), [1223](#page-0-0). \ignorespaces primitive: [287](#page-59-0)\*.  $\lim_{h \to 0} f_h$  hyphen\_size:  $11^*$  $11^*$ ,  $12^*$ . Illegal magnification... : [310](#page-0-0), [1436.](#page-0-0) Illegal math \disc... : [1298.](#page-0-0) Illegal parameter number...:  $505$ . Illegal unit of measure : [480](#page-0-0), [482](#page-0-0), [485.](#page-0-0) image: [1553](#page-0-0), [1638](#page-190-0)\* image\_colordepth: [1553.](#page-0-0) image height: [498,](#page-0-0) [1553](#page-0-0), [1638](#page-190-0)\*.  $image\_orig\_x$  : [1629.](#page-0-0)  $image\_orig\_y$  : [1629.](#page-0-0) image\_pages: [1553](#page-0-0).

image\_rotate: [1553](#page-0-0), [1638](#page-190-0)\* image\_width: [498](#page-0-0), [1553](#page-0-0), [1638](#page-190-0)\*  $image\_x\_res$ : [1553.](#page-0-0)  $image_{y}$  res: [1553.](#page-0-0)  $img\_h: 1638*$  $img\_h: 1638*$  $img\_h: 1638*$  $img\_w: 1638*$  $img\_w: 1638*$  $img\_w: 1638*$ \immediate primitive: [1525\\*.](#page-178-0) immediate\_code: [1525](#page-178-0),\* [1527](#page-0-0), [1529](#page-180-0).\* IMPOSSIBLE : [284](#page-58-0)\*. Improper \beginL : [1704](#page-0-0). Improper \beginR : [1704](#page-0-0). Improper \endL : [1704.](#page-0-0) Improper \endR : [1704.](#page-0-0) Improper \halign... : [952](#page-0-0). Improper \hyphenation... : [1113](#page-0-0). Improper \prevdepth : [444](#page-0-0). Improper \setbox : [1419](#page-0-0). Improper \spacefactor : [444.](#page-0-0) Improper 'at' size...: [1437.](#page-0-0) Improper alphabetic constant : [468](#page-0-0). Improper discretionary list: [1299.](#page-0-0) in : [484](#page-0-0).  $in_m$ utree: [1901](#page-215-0)\*  $in\_open:$  [304](#page-0-0),  $\frac{326}{335}$ ,  $\frac{350}{351}$  $\frac{350}{351}$  $\frac{350}{351}$ ,  $\frac{353}{384}$  $\frac{353}{384}$  $\frac{353}{384}$ ,  $\frac{522}{325}$  $\frac{522}{325}$  $\frac{522}{325}$ [563\\*,](#page-94-0) [1775,](#page-0-0) [1777](#page-0-0), [1778,](#page-0-0) [1873\\*,](#page-202-0) [1940](#page-222-0)\*. in\_state\_record: [322](#page-65-0)\*, [323](#page-65-0)\*, [1513](#page-167-0)\* in stream: [226,](#page-0-0) [1450,](#page-0-0) [1451](#page-0-0), [1452](#page-0-0). inaccessible : [1394](#page-0-0). Incompatible glue units : [434](#page-0-0). Incompatible list... : [1288](#page-0-0). Incompatible magnification : [310.](#page-0-0) incompleat\_noad: [230](#page-0-0), 231,\* [894](#page-0-0), [952,](#page-0-0) [1314](#page-0-0), [1356](#page-0-0), [1359,](#page-0-0) [1360](#page-0-0), [1362](#page-0-0), [1363.](#page-0-0) Incomplete \if...: [358.](#page-0-0) *incr*:  $37, 42, 43, 45, 46, 58, 59, 60, 65, 67, 70, 71,$  $37, 42, 43, 45, 46, 58, 59, 60, 65, 67, 70, 71,$  $37, 42, 43, 45, 46, 58, 59, 60, 65, 67, 70, 71,$  $37, 42, 43, 45, 46, 58, 59, 60, 65, 67, 70, 71,$  $37, 42, 43, 45, 46, 58, 59, 60, 65, 67, 70, 71,$  $37, 42, 43, 45, 46, 58, 59, 60, 65, 67, 70, 71,$  $37, 42, 43, 45, 46, 58, 59, 60, 65, 67, 70, 71,$  $37, 42, 43, 45, 46, 58, 59, 60, 65, 67, 70, 71,$  $37, 42, 43, 45, 46, 58, 59, 60, 65, 67, 70, 71,$  $37, 42, 43, 45, 46, 58, 59, 60, 65, 67, 70, 71,$  $37, 42, 43, 45, 46, 58, 59, 60, 65, 67, 70, 71,$  $37, 42, 43, 45, 46, 58, 59, 60, 65, 67, 70, 71,$  $37, 42, 43, 45, 46, 58, 59, 60, 65, 67, 70, 71,$  $37, 42, 43, 45, 46, 58, 59, 60, 65, 67, 70, 71,$  $37, 42, 43, 45, 46, 58, 59, 60, 65, 67, 70, 71,$  $37, 42, 43, 45, 46, 58, 59, 60, 65, 67, 70, 71,$  $37, 42, 43, 45, 46, 58, 59, 60, 65, 67, 70, 71,$  $37, 42, 43, 45, 46, 58, 59, 60, 65, 67, 70, 71,$  $37, 42, 43, 45, 46, 58, 59, 60, 65, 67, 70, 71,$ 82, [90](#page-0-0), [98](#page-0-0), [113,](#page-0-0) [138](#page-0-0), [140,](#page-0-0) 170, [171](#page-29-0), [188,](#page-0-0) [200](#page-0-0), [221,](#page-0-0) [234,](#page-0-0) [279](#page-57-0)\*, [296,](#page-0-0) [298,](#page-0-0) [302](#page-0-0), [316](#page-0-0), [321,](#page-0-0) [333,](#page-0-0) [334](#page-0-0), [343,](#page-0-0) [347\\*,](#page-68-0) [348](#page-0-0), [350\\*,](#page-68-0) [365\\*,](#page-71-0) [369](#page-0-0), [374](#page-0-0), [376\\*,](#page-72-0) [377\\*,](#page-73-0) [378](#page-74-0)\*, [379\\*,](#page-75-0) [382,](#page-0-0) [384,](#page-0-0) [388\\*,](#page-77-0) [400,](#page-0-0) [418,](#page-0-0) [421](#page-0-0), [423](#page-0-0), [425](#page-0-0), [426\\*,](#page-79-0) [429,](#page-0-0) [433,](#page-0-0) [468,](#page-0-0) [478,](#page-0-0) [480,](#page-0-0) [490](#page-0-0), [501](#page-0-0), [502](#page-0-0), [503,](#page-0-0) [520,](#page-0-0) [543\\*,](#page-84-0) [544\\*,](#page-86-0) [545\\*,](#page-86-0) [550\\*,](#page-88-0) [551](#page-89-0)\*, [557](#page-0-0), [563](#page-94-0)\*, [607,](#page-0-0) [625\\*,](#page-105-0) [647\\*,](#page-107-0) [657\\*,](#page-110-0) [668\\*,](#page-112-0) [670\\*,](#page-113-0) [674](#page-0-0), [680](#page-0-0), [686](#page-0-0), [689,](#page-0-0) [693,](#page-0-0) [698,](#page-0-0) [699,](#page-0-0) [702,](#page-0-0) [705,](#page-0-0) [706](#page-0-0), [715](#page-0-0), [719](#page-0-0), [720,](#page-0-0) [725,](#page-0-0) [726,](#page-0-0) [727,](#page-0-0) [729\\*,](#page-116-0) [738\\*,](#page-118-0) [749](#page-0-0), [751](#page-0-0), [788](#page-0-0), [793,](#page-0-0) [802,](#page-0-0) [803](#page-0-0), [805,](#page-0-0) [817,](#page-0-0) [823](#page-0-0), [890,](#page-0-0) [974,](#page-0-0) [1021](#page-0-0), [1053,](#page-0-0) [1074,](#page-0-0) [1075,](#page-0-0) [1087\\*,](#page-123-0) [1088](#page-0-0), [1091](#page-0-0), [1092](#page-0-0), [1100](#page-125-0)\*, [1107\\*,](#page-126-0) [1108\\*,](#page-126-0) [1114,](#page-0-0) [1116\\*,](#page-127-0) [1117](#page-128-0)\*, [1118](#page-128-0)\*, [1121](#page-130-0)\*, [1131](#page-0-0), [1133,](#page-0-0) [1139,](#page-0-0) [1140\\*,](#page-133-0) [1141\\*,](#page-133-0) [1163](#page-0-0), [1199](#page-0-0), [1202](#page-0-0), [1212](#page-0-0), [1216,](#page-0-0) [1247,](#page-0-0) [1295,](#page-0-0) [1297,](#page-0-0) [1299](#page-0-0), [1305](#page-0-0), [1320](#page-0-0), [1331](#page-0-0), [1350,](#page-0-0) [1352,](#page-0-0) [1494\\*,](#page-160-0) [1495\\*,](#page-160-0) [1497](#page-161-0)\*, [1504](#page-166-0)\*, [1518](#page-172-0)\*, [1537](#page-0-0), [1538,](#page-0-0) [1545,](#page-0-0) [1549,](#page-0-0) [1553,](#page-0-0) [1563](#page-0-0), [1588](#page-0-0), [1636](#page-0-0), [1638](#page-190-0)\*, [1649\\*,](#page-195-0) [1669,](#page-0-0) [1680,](#page-0-0) [1684,](#page-0-0) [1692](#page-196-0)\*, [1712](#page-0-0), [1718](#page-0-0), [1729](#page-0-0),

[1740\\*,](#page-199-0) [1755,](#page-0-0) [1756\\*,](#page-200-0) [1762,](#page-0-0) [1769,](#page-0-0) [1783](#page-0-0), [1798](#page-0-0), [1801](#page-0-0), [1820,](#page-0-0) [1822](#page-0-0), [1838](#page-0-0), 1900, [1901](#page-215-0), [1902](#page-216-0)\* \indent primitive: [1266](#page-0-0). indent\_in\_hmode: [1266,](#page-0-0) [1270](#page-0-0), [1271](#page-0-0). indented:  $1269*$  $index: 322, 324, 325, 326, 329, 335, 350, 351,$  $index: 322, 324, 325, 326, 329, 335, 350, 351,$  $index: 322, 324, 325, 326, 329, 335, 350, 351,$  $index: 322, 324, 325, 326, 329, 335, 350, 351,$  $index: 322, 324, 325, 326, 329, 335, 350, 351,$  $index: 322, 324, 325, 326, 329, 335, 350, 351,$  $index: 322, 324, 325, 326, 329, 335, 350, 351,$  $index: 322, 324, 325, 326, 329, 335, 350, 351,$  $index: 322, 324, 325, 326, 329, 335, 350, 351,$  $index: 322, 324, 325, 326, 329, 335, 350, 351,$  $index: 322, 324, 325, 326, 329, 335, 350, 351,$  $index: 322, 324, 325, 326, 329, 335, 350, 351,$ [353\\*,](#page-69-0) [384](#page-0-0). index\_field:  $322$ <sup>\*</sup>,  $324$ <sup>\*</sup>,  $1309$ ,  $1776$ . index node size : [1816,](#page-0-0) [1822,](#page-0-0) [1826.](#page-0-0)  $\textit{inf}:$  [473](#page-0-0), [474](#page-0-0), [479,](#page-0-0) [1513](#page-167-0)\* inf bad : [108,](#page-0-0) [175,](#page-0-0) [1027](#page-0-0), [1028,](#page-0-0) [1029](#page-0-0), [1032](#page-0-0), [1039,](#page-0-0) [1151,](#page-0-0) [1182](#page-0-0), [1194](#page-0-0), [1848.](#page-0-0)  $inf_b$  buf\_size: 11\* inf\_dest\_names\_size: [695,](#page-0-0) [697,](#page-0-0) 1513\*  $inf\_div\_buf\_size:$  [11](#page-5-0)\*  $inf\_expand\_depth: \quad \underline{11^*}$  $inf_{\mathcal{I}} f_{\mathcal{I}} f_{\mathcal{I}} f_{\mathcal{I}} f_{\mathcal{I}} f_{\mathcal{I}}$  $inf_{i}$  font\_mem\_size: [11](#page-5-0)\*  $inf\_hash\_extra:$  11\*  $\inf_{\mathcal{A}} \mathcal{A}$  inf\_hyph\_size: [11\\*.](#page-5-0)  $inf\_main\_memory: \quad 11^*$  $inf\_main\_memory: \quad 11^*$  $inf\_main\_memory: \quad 11^*$  $inf\_max\_in\_open:$  [11](#page-5-0)\*  $inf\_max\_strings: 11*$  $inf_{m \in \mathbb{N}}$  inf mem bot: 11\*  $\inf_{i}$  nest size: [11](#page-5-0)\*  $inf_{b}$ -obj\_tab\_size: [695](#page-0-0), [697](#page-0-0), [1513](#page-167-0)\*  $inf\_param\_size: 11*$  $inf\_param\_size: 11*$  $inf\_param\_size: 11*$  $inf\_pdf\_mem\_size$  : [675](#page-0-0), [677,](#page-0-0) 1513\*  $\inf_{s}$  pdf\_os\_buf\_size: [679,](#page-0-0) [681,](#page-0-0) [1513\\*.](#page-167-0) inf<sub>-</sub>penalty: [175,](#page-0-0) [937](#page-0-0), [943,](#page-0-0) [992,](#page-0-0) [1005](#page-0-0), [1007,](#page-0-0) [1151,](#page-0-0) [1182,](#page-0-0) [1190](#page-0-0), [1381](#page-0-0), [1383.](#page-0-0)  $inf\_pk\_dpi$ : [695](#page-0-0).  $inf\_pool\_free: 11$  $inf\_pool\_free: 11$  $inf\_pool\_size: 11*$  $inf\_save\_size$ : [11](#page-5-0)\*  $inf\_stack\_size: 11*$  $inf\_stack\_size: 11*$  $inf\_stack\_size: 11*$  $inf\_string\_vacancies:$  11\*  $inf\_strings\_free:$  [11](#page-5-0)\*  $\inf_{\mathcal{I}} \text{tric\_size}$ : 11\* Infinite glue shrinkage...:  $1002, 1153,$  $1002, 1153,$  $1002, 1153,$ [1181,](#page-0-0) [1186.](#page-0-0) infinity : [471](#page-0-0), [1791](#page-0-0), [1793](#page-0-0), [1799](#page-0-0).  $info: \quad \underline{136}$ , [142](#page-0-0), [144](#page-0-0), [158,](#page-0-0) [159](#page-28-0), [173,](#page-0-0) [182](#page-0-0), [190](#page-0-0), [218,](#page-0-0) [251,](#page-0-0) 284,\*[297](#page-0-0), [313](#page-0-0), [315,](#page-0-0) [347](#page-68-0),\*[348](#page-0-0), [359,](#page-0-0) 361,\*[376](#page-72-0),\* [379\\*,](#page-75-0) [380,](#page-0-0) [393\\*,](#page-78-0) [394,](#page-0-0) [397,](#page-0-0) [400,](#page-0-0) [415,](#page-0-0) [417](#page-0-0), [418](#page-0-0), [419,](#page-0-0) [420,](#page-0-0) [423,](#page-0-0) [426\\*,](#page-79-0) [449,](#page-0-0) [478,](#page-0-0) [492,](#page-0-0) [504](#page-0-0), [534](#page-0-0), [632,](#page-0-0) [635,](#page-0-0) [636,](#page-0-0) [637,](#page-0-0) [638,](#page-0-0) [639,](#page-0-0) [640,](#page-0-0) [641](#page-0-0), [642](#page-0-0), [693,](#page-0-0) [695,](#page-0-0) [700,](#page-0-0) [766,](#page-0-0) [767,](#page-0-0) [771,](#page-0-0) [773,](#page-0-0) [775](#page-0-0), [779](#page-0-0), [781,](#page-0-0) [782,](#page-0-0) [783,](#page-0-0) [784,](#page-0-0) [786,](#page-0-0) [857,](#page-0-0) [865,](#page-0-0) [868](#page-0-0), [869](#page-0-0), [874,](#page-0-0) [896,](#page-0-0) [910,](#page-0-0) [911,](#page-0-0) [912,](#page-0-0) [913,](#page-0-0) [914,](#page-0-0) [918](#page-0-0), [925](#page-122-0)\*, [930,](#page-0-0) [944,](#page-0-0) [945,](#page-0-0) [948,](#page-0-0) [955,](#page-0-0) [959,](#page-0-0) [960,](#page-0-0) [966](#page-0-0), [969](#page-0-0), [970,](#page-0-0) [973](#page-0-0), [974](#page-0-0), [977](#page-0-0), [979,](#page-0-0) [997,](#page-0-0) [1023](#page-0-0), [1024](#page-0-0), [1102](#page-125-0)\*,

[1109,](#page-0-0) [1115,](#page-0-0) [1158,](#page-0-0) [1243,](#page-0-0) [1254](#page-0-0), [1271](#page-0-0), [1327](#page-0-0), [1329](#page-0-0), [1346\\*,](#page-141-0) [1359,](#page-0-0) [1363,](#page-0-0) [1364,](#page-0-0) [1369](#page-0-0), [1396](#page-0-0), [1399](#page-144-0)\*, [1404](#page-0-0), [1426,](#page-0-0) [1427,](#page-0-0) [1467,](#page-0-0) [1474,](#page-0-0) [1491](#page-159-0), [1520](#page-176-0), [1522](#page-177-0), [1619](#page-188-0), [1637,](#page-0-0) [1638\\*,](#page-190-0) [1675,](#page-0-0) [1706,](#page-0-0) [1708](#page-0-0), [1709](#page-0-0), [1710](#page-0-0), [1712](#page-0-0), [1713,](#page-0-0) [1718,](#page-0-0) [1719,](#page-0-0) [1724,](#page-0-0) [1729](#page-0-0), [1732](#page-0-0), [1738](#page-0-0), [1740](#page-199-0)\*, [1751,](#page-0-0) [1755,](#page-0-0) [1757,](#page-0-0) [1758,](#page-0-0) [1769](#page-0-0), [1773](#page-0-0), [1816](#page-0-0), [1820](#page-0-0), [1821,](#page-0-0) [1825](#page-0-0), [1826](#page-0-0), 1900, [1901](#page-215-0), [1940](#page-222-0). ini\_version:  $8, \frac{32}{5}, 1480$  $8, \frac{32}{5}, 1480$  $8, \frac{32}{5}, 1480$  $8, \frac{32}{5}, 1480$ \* init:  $8$ <sup>\*</sup>,  $32$ <sup>\*</sup>,  $47$ <sup>\*</sup>,  $50$ ,  $149$ ,  $286$ ,  $1068$ ,  $1111$ <sup>\*</sup>,  $1119$ , [1120\\*,](#page-129-0) [1124](#page-131-0)\*, [1127\\*,](#page-131-0) [1481](#page-154-0)\*, [1504](#page-166-0)\*, [1517,](#page-0-0) [1518](#page-172-0)\*,  $1649$ <sup>\*</sup>, [1832.](#page-0-0) **Init:**  $8$ <sup>\*</sup>,  $1430$ <sup>\*</sup>,  $1513$ <sup>\*</sup>,  $1516$ <sup>\*</sup> init align: [949](#page-0-0), [950,](#page-0-0) [1308](#page-139-0)\*.  $init\_col$ : [949,](#page-0-0) [961,](#page-0-0) [964](#page-0-0), [967](#page-0-0).  $init\_cur\_lang: 992, 1068, 1069.$  $init\_cur\_lang: 992, 1068, 1069.$  $init\_cur\_lang: 992, 1068, 1069.$  $init\_cur\_lang: 992, 1068, 1069.$  $init\_cur\_lang: 992, 1068, 1069.$  $init\_cur\_lang: 992, 1068, 1069.$  $init\_font\_base: 705$  $init\_font\_base: 705$ .  $init\_l_hyf: 992, 1068, 1069.$  $init\_l_hyf: 992, 1068, 1069.$  $init\_l_hyf: 992, 1068, 1069.$  $init\_l_hyf: 992, 1068, 1069.$  $init\_l_hyf: 992, 1068, 1069.$  $init\_l_hyf: 992, 1068, 1069.$ init\_lft: [1077,](#page-0-0) [1080,](#page-0-0) [1082,](#page-0-0) [1085.](#page-0-0)  $init\_lig: \quad \underline{1077}, \, 1080, \, 1082, \, 1085.$  $init\_lig: \quad \underline{1077}, \, 1080, \, 1082, \, 1085.$  $init\_lig: \quad \underline{1077}, \, 1080, \, 1082, \, 1085.$  $init\_lig: \quad \underline{1077}, \, 1080, \, 1082, \, 1085.$  $init\_lig: \quad \underline{1077}, \, 1080, \, 1082, \, 1085.$  $init\_lig: \quad \underline{1077}, \, 1080, \, 1082, \, 1085.$  $init\_list: \quad 1077, \ 1080, \ 1082, \ 1085.$  $init\_list: \quad 1077, \ 1080, \ 1082, \ 1085.$  $init\_list: \quad 1077, \ 1080, \ 1082, \ 1085.$  $init\_list: \quad 1077, \ 1080, \ 1082, \ 1085.$  $init\_list: \quad 1077, \ 1080, \ 1082, \ 1085.$  $init\_list: \quad 1077, \ 1080, \ 1082, \ 1085.$  $init\_list: \quad 1077, \ 1080, \ 1082, \ 1085.$  $init\_list: \quad 1077, \ 1080, \ 1082, \ 1085.$ init\_math: [1315](#page-0-0), [1316](#page-0-0), [1706.](#page-0-0)  $init\_pdf\_output: 687, 688, 750*$  $init\_pdf\_output: 687, 688, 750*$  $init\_pdf\_output: 687, 688, 750*$  $init\_pdf\_output: 687, 688, 750*$  $init\_pdf\_output: 687, 688, 750*$  $init\_pool\_ptr: 39,42, 1489,1513,1515*$  $init\_pool\_ptr: 39,42, 1489,1513,1515*$  $init\_pool\_ptr: 39,42, 1489,1513,1515*$  $init\_pool\_ptr: 39,42, 1489,1513,1515*$  $init\_pool\_ptr: 39,42, 1489,1513,1515*$  $init\_prim: 1513^* 1517.$  $init\_prim: 1513^* 1517.$  $init\_prim: 1513^* 1517.$  $init\_prim: 1513^* 1517.$  $init\_r\_hyf$ : [992,](#page-0-0) [1068](#page-0-0), [1069](#page-0-0). *init\_randoms*:  $125, 1518$  $125, 1518$ <sup>\*</sup>, [1586.](#page-0-0)  $init_{.}row: 949, 961, 962.$  $init_{.}row: 949, 961, 962.$  $init_{.}row: 949, 961, 962.$  $init_{.}row: 949, 961, 962.$  $init_{.}row: 949, 961, 962.$  $init_{.}row: 949, 961, 962.$  $init_{.}row: 949, 961, 962.$ init\_span: [949,](#page-0-0) [962](#page-0-0), [963](#page-0-0), [967](#page-0-0).  $init\_start\_time: 1585$  $init\_start\_time: 1585$ .  $init\_str\_ptr$ :  $\frac{39}{6}$ , [43](#page-0-0), 543, [1489](#page-158-0), 1513, [1515](#page-170-0)\* init\_terminal:  $37$ <sup>\*</sup>,  $353$ <sup>\*</sup>.  $init\_trie: 1068, 1143, 1503.$  $init\_trie: 1068, 1143, 1503.$  $init\_trie: 1068, 1143, 1503.$  $init\_trie: 1068, 1143, 1503.$  $init\_trie: 1068, 1143, 1503.$  $init\_trie: 1068, 1143, 1503.$  $init\_trie: 1068, 1143, 1503.$ INITEX : [8](#page-4-0)\*, [11\\*,](#page-5-0) [12\\*,](#page-6-0) [47](#page-14-0)\*, [50](#page-0-0), [134](#page-26-0)\*, [1478,](#page-0-0) [1512,](#page-0-0) [1826,](#page-0-0) [1832.](#page-0-0) initialize: [4](#page-3-0),\* 1513,\* [1518](#page-172-0).\* inner loop: 31, \* [112](#page-0-0), [113,](#page-0-0) [116](#page-0-0), 130, \* [138,](#page-0-0) [139](#page-0-0), [140,](#page-0-0) [141,](#page-0-0) [143\\*,](#page-26-0) [145](#page-0-0), [146,](#page-0-0) [148,](#page-0-0) [220](#page-33-0)\*, [346](#page-68-0)\*, [347\\*,](#page-68-0) [363\\*,](#page-71-0) [364](#page-0-0), 365\*379\*[387](#page-0-0), [406,](#page-0-0) [425,](#page-0-0) [433](#page-0-0), [580](#page-97-0)\*624\*[638,](#page-0-0) [648](#page-108-0)\* [825,](#page-0-0) [828,](#page-0-0) [829](#page-0-0), [1008](#page-0-0), [1011,](#page-0-0) [1027,](#page-0-0) [1028](#page-0-0), [1043](#page-0-0), [1207,](#page-0-0) [1211\\*,](#page-136-0) [1212,](#page-0-0) [1213\\*,](#page-137-0) [1216](#page-0-0), [1219](#page-0-0), [1885](#page-206-0)\*, [1886](#page-207-0)\*. inner\_noad: [858](#page-0-0), [859](#page-0-0), [866](#page-0-0), [872](#page-0-0), [874,](#page-0-0) [909,](#page-0-0) [937,](#page-0-0) [940,](#page-0-0) [1334](#page-0-0), [1335,](#page-0-0) [1369.](#page-0-0) input: [228](#page-0-0), [388](#page-77-0), [391](#page-0-0), [402,](#page-0-0) [403,](#page-0-0) [1748](#page-0-0). \input primitive: [402.](#page-0-0)  $input_{\text{m}} = 326^* \cdot 1513^*$  $input_{\text{m}} = 326^* \cdot 1513^*$  $input_{\text{m}} = 326^* \cdot 1513^*$ \inputlineno primitive: [442](#page-0-0). input line no code : [442](#page-0-0), [443](#page-0-0), [450](#page-0-0).  $input\_ln: 30^*31^*37^*58, 71^*384, 511, 512, 564.$  $input\_ln: 30^*31^*37^*58, 71^*384, 511, 512, 564.$ input\_ptr: [323\\*,](#page-65-0) [333](#page-0-0), [334,](#page-0-0) [343,](#page-0-0) [344](#page-0-0), [352,](#page-0-0) [353](#page-69-0)\*, [382](#page-0-0), [426\\*,](#page-79-0) [427](#page-79-0)\*, [560](#page-92-0)\*, [563\\*,](#page-94-0) [1309,](#page-0-0) [1516](#page-171-0)\*, [1775](#page-0-0), [1777.](#page-0-0)  $input\_stack: 84, 85, 254, 323, 333, 343, 344, 560,$  $input\_stack: 84, 85, 254, 323, 333, 343, 344, 560,$  $input\_stack: 84, 85, 254, 323, 333, 343, 344, 560,$  $input\_stack: 84, 85, 254, 323, 333, 343, 344, 560,$  $input\_stack: 84, 85, 254, 323, 333, 343, 344, 560,$  $input\_stack: 84, 85, 254, 323, 333, 343, 344, 560,$  $input\_stack: 84, 85, 254, 323, 333, 343, 344, 560,$  $input\_stack: 84, 85, 254, 323, 333, 343, 344, 560,$  $input\_stack: 84, 85, 254, 323, 333, 343, 344, 560,$  $input\_stack: 84, 85, 254, 323, 333, 343, 344, 560,$  $input\_stack: 84, 85, 254, 323, 333, 343, 344, 560,$ [1309,](#page-0-0) [1513\\*,](#page-167-0) [1775,](#page-0-0) [1776,](#page-0-0) [1777.](#page-0-0)

ins disc: [1209,](#page-0-0) [1210](#page-0-0), [1212.](#page-0-0) ins error: [349](#page-0-0), [358,](#page-0-0) [421,](#page-0-0) [1225,](#page-0-0) [1305,](#page-0-0) [1310,](#page-0-0) [1393](#page-142-0)\*  $ins\_list: 345, 361, 493, 496, 497, 1242, 1619, 1940.$  $ins\_list: 345, 361, 493, 496, 497, 1242, 1619, 1940.$  $ins\_list: 345, 361, 493, 496, 497, 1242, 1619, 1940.$  $ins\_list: 345, 361, 493, 496, 497, 1242, 1619, 1940.$  $ins\_list: 345, 361, 493, 496, 497, 1242, 1619, 1940.$  $ins\_list: 345, 361, 493, 496, 497, 1242, 1619, 1940.$  $ins\_list: 345, 361, 493, 496, 497, 1242, 1619, 1940.$  $ins\_list: 345, 361, 493, 496, 497, 1242, 1619, 1940.$  $ins\_list: 345, 361, 493, 496, 497, 1242, 1619, 1940.$  $ins\_list: 345, 361, 493, 496, 497, 1242, 1619, 1940.$  $ins\_list: 345, 361, 493, 496, 497, 1242, 1619, 1940.$ \* ins\_node: [158](#page-0-0), [166,](#page-0-0) [193](#page-0-0), [201,](#page-0-0) [220](#page-33-0)\*, [224\\*,](#page-34-0) [819](#page-0-0), [825,](#page-0-0) [906,](#page-0-0) [937](#page-0-0), [1005,](#page-0-0) [1042](#page-0-0), [1076,](#page-0-0) [1145](#page-0-0), [1150,](#page-0-0) [1158](#page-0-0), [1163,](#page-0-0) [1177](#page-0-0), [1191](#page-0-0), [1278\\*.](#page-139-0)  $ins\_node\_size:$  [158,](#page-0-0) [220](#page-33-0), 224, [1199](#page-0-0), 1278\*  $ins_1$   $ptr: 158, 206, 220, 224, 1187, 1197, 1198, 1278$  $ptr: 158, 206, 220, 224, 1187, 1197, 1198, 1278$  $ptr: 158, 206, 220, 224, 1187, 1197, 1198, 1278$  $ptr: 158, 206, 220, 224, 1187, 1197, 1198, 1278$  $ptr: 158, 206, 220, 224, 1187, 1197, 1198, 1278$  $ptr: 158, 206, 220, 224, 1187, 1197, 1198, 1278$  $ptr: 158, 206, 220, 224, 1187, 1197, 1198, 1278$  $ptr: 158, 206, 220, 224, 1187, 1197, 1198, 1278$  $ptr: 158, 206, 220, 224, 1187, 1197, 1198, 1278$  $ptr: 158, 206, 220, 224, 1187, 1197, 1198, 1278$  $ptr: 158, 206, 220, 224, 1187, 1197, 1198, 1278$  $ptr: 158, 206, 220, 224, 1187, 1197, 1198, 1278$  $ptr: 158, 206, 220, 224, 1187, 1197, 1198, 1278$  $ptr: 158, 206, 220, 224, 1187, 1197, 1198, 1278$ \*  $ins\_the\_toks$ :  $388, 391, 493$  $388, 391, 493$  $388, 391, 493$  $388, 391, 493$ . insert:  $226$ ,  $287$ <sup>\*</sup>,  $288$ <sup>\*</sup>,  $1275$ . insert>: [87](#page-0-0). \insert primitive: [287](#page-59-0)\*. insert\_before\_tail:  $232, 1217$  $232, 1217$ . insert dollar sign: [1223](#page-0-0), [1225.](#page-0-0) insert\_group: [291](#page-0-0), [1246](#page-0-0), [1277](#page-0-0), 1278, [1662,](#page-0-0) [1680.](#page-0-0) insert penalties : [445,](#page-0-0) [1159](#page-0-0), [1167,](#page-0-0) [1182](#page-0-0), [1185,](#page-0-0) [1187,](#page-0-0) [1191](#page-0-0), [1199](#page-0-0), [1203\\*,](#page-135-0) [1420](#page-0-0), [1424](#page-0-0). \insertpenalties primitive: [442.](#page-0-0)  $insert\_relax: 404, 405, 536.$  $insert\_relax: 404, 405, 536.$  $insert\_relax: 404, 405, 536.$  $insert\_relax: 404, 405, 536.$  $insert\_relax: 404, 405, 536.$  $insert\_relax: 404, 405, 536.$  $insert\_relax: 404, 405, 536.$ insert\_src\_special: 1269,\* [1317](#page-141-0),\* 1345,\* [1940](#page-222-0)\*. insert\_src\_special\_auto:  $32^*$ , 1211\*  $insert\_src\_special\_every\_cr : 32*$  $insert\_src\_special\_every\_display : 32^*$  $insert\_src\_special\_every\_display : 32^*$  $insert\_src\_special\_every\_display : 32^*$  $insert\_src\_special\_every\_hbox: 32*$  $insert\_src\_special\_every\_math: 32, 1317$  $insert\_src\_special\_every\_math: 32, 1317$  $insert\_src\_special\_every\_math: 32, 1317$ \*  $insert\_src\_special\_every\_par: 32, 1269$  $insert\_src\_special\_every\_par: 32, 1269$ \*  $insert\_src\_special\_every\_parent: 32*$  $insert\_src\_special\_every\_vbox: 32^*1345^*$  $insert\_src\_special\_every\_vbox: 32^*1345^*$  $insert\_src\_special\_every\_vbox: 32^*1345^*$  $insert\_src\_special\_every\_vbox: 32^*1345^*$  $insert\_src\_special\_every\_vbox: 32^*1345^*$ insert token: [290,](#page-0-0) [302,](#page-0-0) [304](#page-0-0). inserted: [329](#page-0-0), [336](#page-0-0), [345](#page-0-0), [346](#page-68-0), [349,](#page-0-0) [405,](#page-0-0) 1263, [1273,](#page-0-0) [1278\\*,](#page-139-0) [1308](#page-139-0)\*, [1311](#page-139-0)\*, [1346\\*.](#page-141-0) *inserting* : [1158](#page-0-0), [1186.](#page-0-0) Insertions can only...: [1170.](#page-0-0) inserts\_only: [1157,](#page-0-0) [1164,](#page-0-0) [1185.](#page-0-0) int:  $128$ <sup>\*</sup>,  $131$ <sup>\*</sup>,  $132$ ,  $153$ <sup>\*</sup>,  $158$ ,  $160$ ,  $175$ ,  $204$ <sup>\*</sup>,  $231$ <sup>\*</sup>, [237\\*,](#page-38-0) [254\\*,](#page-43-0) [258\\*,](#page-54-0) [260,](#page-0-0) [296,](#page-0-0) [300,](#page-0-0) [301,](#page-0-0) [439](#page-0-0), [440](#page-80-0)\*, [515,](#page-0-0) [632,](#page-0-0) [695](#page-0-0), [710,](#page-0-0) [901,](#page-0-0) [945](#page-0-0), [948](#page-0-0), [995,](#page-0-0) [1415](#page-0-0), [1426,](#page-0-0) [1495\\*,](#page-160-0) [1650,](#page-0-0) [1789,](#page-0-0) [1821.](#page-0-0) int base:  $238$ \*,  $248$ \*,  $250$ ,  $254$ \*,  $256$ \*,  $257$ ,  $258$ \*,  $260$ , [270\\*,](#page-54-0) [271](#page-55-0)\*, [272](#page-0-0), [290](#page-0-0), [305\\*,](#page-63-0) [310,](#page-0-0) [1190](#page-0-0), [1248](#page-0-0), [1317](#page-141-0)\*, [1323,](#page-0-0) [1402](#page-147-0), [1494](#page-160-0), [1650,](#page-0-0) [1658](#page-0-0), [1909](#page-218-0), 1913\*  $\textit{int\_error:} \quad \underline{91}, \, 310, \, 459, \, 460, \, 461, \, 462, \, 463, \, 497,$  $\textit{int\_error:} \quad \underline{91}, \, 310, \, 459, \, 460, \, 461, \, 462, \, 463, \, 497,$  $\textit{int\_error:} \quad \underline{91}, \, 310, \, 459, \, 460, \, 461, \, 462, \, 463, \, 497,$  $\textit{int\_error:} \quad \underline{91}, \, 310, \, 459, \, 460, \, 461, \, 462, \, 463, \, 497,$  $\textit{int\_error:} \quad \underline{91}, \, 310, \, 459, \, 460, \, 461, \, 462, \, 463, \, 497,$  $\textit{int\_error:} \quad \underline{91}, \, 310, \, 459, \, 460, \, 461, \, 462, \, 463, \, 497,$  $\textit{int\_error:} \quad \underline{91}, \, 310, \, 459, \, 460, \, 461, \, 462, \, 463, \, 497,$  $\textit{int\_error:} \quad \underline{91}, \, 310, \, 459, \, 460, \, 461, \, 462, \, 463, \, 497,$  $\textit{int\_error:} \quad \underline{91}, \, 310, \, 459, \, 460, \, 461, \, 462, \, 463, \, 497,$  $\textit{int\_error:} \quad \underline{91}, \, 310, \, 459, \, 460, \, 461, \, 462, \, 463, \, 497,$  $\textit{int\_error:} \quad \underline{91}, \, 310, \, 459, \, 460, \, 461, \, 462, \, 463, \, 497,$  $\textit{int\_error:} \quad \underline{91}, \, 310, \, 459, \, 460, \, 461, \, 462, \, 463, \, 497,$  $\textit{int\_error:} \quad \underline{91}, \, 310, \, 459, \, 460, \, 461, \, 462, \, 463, \, 497,$  $\textit{int\_error:} \quad \underline{91}, \, 310, \, 459, \, 460, \, 461, \, 462, \, 463, \, 497,$  $\textit{int\_error:} \quad \underline{91}, \, 310, \, 459, \, 460, \, 461, \, 462, \, 463, \, 497,$ [683,](#page-0-0) [1421](#page-0-0), [1422,](#page-0-0) [1436](#page-0-0), [1697](#page-0-0), [1812,](#page-0-0) [1874](#page-202-0)\*.  $int_{\mathbb{R}} part$ : 254\* 673\* int\_pars:  $254*$  $int\_val$ : [436](#page-0-0), [437,](#page-0-0) [439](#page-0-0), 440<sup>\*</sup>, [442](#page-0-0), [443,](#page-0-0) [444](#page-0-0), [445,](#page-0-0) [448](#page-0-0), [449,](#page-0-0) [450,](#page-0-0) [452](#page-0-0), [453](#page-0-0), [454,](#page-0-0) [455](#page-0-0), [465](#page-0-0), [466,](#page-0-0) [475,](#page-0-0) [487](#page-0-0), [491,](#page-0-0) [497](#page-0-0), [1402\\*,](#page-147-0) [1414](#page-0-0), [1415,](#page-0-0) [1416](#page-0-0), [1418,](#page-0-0) [1490](#page-158-0)\*, [1491\\*,](#page-159-0) [1538,](#page-0-0) [1779,](#page-0-0) [1780,](#page-0-0) [1781,](#page-0-0) [1784](#page-0-0), [1786](#page-0-0), [1791](#page-0-0), [1793,](#page-0-0) [1796,](#page-0-0) [1799,](#page-0-0) [1816,](#page-0-0) [1817,](#page-0-0) [1819](#page-0-0), [1824](#page-0-0), [1833](#page-0-0). integer: [3,](#page-0-0) [11](#page-5-0), [13,](#page-0-0) [19](#page-7-0), [20](#page-8-0), 32, [38](#page-14-0), [45,](#page-0-0) [54](#page-16-0), [59](#page-17-0), [60,](#page-0-0) [63,](#page-0-0) [66,](#page-0-0) [67](#page-0-0), [69](#page-0-0), 82, [91,](#page-0-0) 94, [96](#page-0-0), [100](#page-0-0), [101,](#page-0-0) [102,](#page-0-0)

[105,](#page-0-0) [106,](#page-0-0) [107](#page-0-0), [108,](#page-0-0) [109\\*,](#page-23-0) [110](#page-0-0), [112](#page-0-0), [114,](#page-0-0) [117,](#page-0-0) [119](#page-0-0), [122,](#page-0-0) [124,](#page-0-0) [125](#page-0-0), [126,](#page-0-0) [127,](#page-0-0) [128](#page-24-0), [131](#page-25-0), [135,](#page-0-0) 143, [176](#page-29-0), [181,](#page-0-0) [190,](#page-0-0) [191](#page-0-0), [192\\*,](#page-31-0) [194\\*,](#page-32-0) [195](#page-0-0), [196](#page-0-0), [199,](#page-0-0) [200,](#page-0-0) [229](#page-36-0)\*, [230,](#page-0-0) [236,](#page-0-0) [243](#page-0-0), [255\\*,](#page-49-0) [264,](#page-0-0) [265](#page-0-0), [274](#page-56-0)\*, [278,](#page-0-0) [281,](#page-0-0) [284](#page-58-0)\*, [286,](#page-0-0) [300,](#page-0-0) [301](#page-0-0), [308,](#page-0-0) [314,](#page-0-0) [320](#page-0-0), [321](#page-0-0), [322\\*,](#page-65-0) [326\\*,](#page-66-0) [330](#page-67-0)\*, [331,](#page-0-0) [333,](#page-0-0) [337](#page-0-0), [388\\*,](#page-77-0) [436,](#page-0-0) [439](#page-0-0), [466](#page-0-0), [474,](#page-0-0) [476,](#page-0-0) [496](#page-0-0), [508,](#page-0-0) [515,](#page-0-0) [519](#page-0-0), [520,](#page-0-0) [524,](#page-0-0) [544](#page-86-0)\*, [545](#page-86-0)\*, [546\\*,](#page-87-0) [549\\*,](#page-87-0) [574](#page-95-0)\*, 575,\* 576,\* [586](#page-98-0),\* [597,](#page-0-0) 604,\* [605](#page-0-0), [608](#page-103-0),\* 619,\* 622,\* [627](#page-0-0), [628,](#page-0-0) [634,](#page-0-0) [642](#page-0-0), [643,](#page-0-0) 647, [657](#page-110-0), [666](#page-111-0), 673, [674,](#page-0-0) [676](#page-0-0), [678,](#page-0-0) [680,](#page-0-0) [682](#page-0-0), [686,](#page-0-0) [687,](#page-0-0) [689](#page-0-0), [690](#page-0-0), [691,](#page-0-0) [692,](#page-0-0) [693](#page-0-0), [694,](#page-0-0) [696,](#page-0-0) [698](#page-0-0), [700,](#page-0-0) [701,](#page-0-0) [702](#page-0-0), [705](#page-0-0), [706,](#page-0-0) [707,](#page-0-0) [708](#page-0-0), [710,](#page-0-0) [712,](#page-0-0) [720](#page-0-0), [725,](#page-0-0) [727,](#page-0-0) [750](#page-119-0)\*, [772](#page-0-0), [774,](#page-0-0) [778,](#page-0-0) [793](#page-0-0), [795,](#page-0-0) [797,](#page-0-0) [817](#page-0-0), [818,](#page-0-0) [821,](#page-0-0) [823](#page-0-0), [837](#page-0-0), [867,](#page-0-0) [870,](#page-0-0) [875](#page-0-0), [882,](#page-0-0) [892,](#page-0-0) [893](#page-0-0), [902,](#page-0-0) [914,](#page-0-0) [928](#page-0-0), [940,](#page-0-0) [999,](#page-0-0) [1004](#page-0-0), [1005,](#page-0-0) [1006,](#page-0-0) [1009,](#page-0-0) [1048,](#page-0-0) [1053](#page-0-0), [1069](#page-0-0), [1089](#page-0-0), [1099](#page-0-0), [1103\\*,](#page-126-0) [1143\\*,](#page-134-0) [1147,](#page-0-0) [1157,](#page-0-0) [1159](#page-0-0), [1171](#page-0-0), [1189](#page-0-0), [1207](#page-0-0), [1209,](#page-0-0) [1246,](#page-0-0) [1253,](#page-0-0) [1257,](#page-0-0) [1262](#page-0-0), [1269](#page-138-0)\*, [1295](#page-0-0), [1297](#page-0-0), [1316,](#page-0-0) [1329,](#page-0-0) [1333,](#page-0-0) [1372,](#page-0-0) [1389](#page-142-0)\*, [1414](#page-0-0), [1471](#page-152-0)\*, [1481](#page-154-0)\*, [1482\\*,](#page-155-0) [1502\\*,](#page-163-0) [1506,](#page-0-0) [1512,](#page-0-0) [1513](#page-167-0)\*, [1514](#page-169-0)\*, [1518](#page-172-0)\*, [1519](#page-175-0)\*, [1529\\*,](#page-180-0) [1544,](#page-0-0) [1546,](#page-0-0) [1548,](#page-0-0) [1551](#page-0-0), [1553](#page-0-0), [1556](#page-0-0), [1557](#page-0-0), [1558,](#page-0-0) [1560,](#page-0-0) [1563,](#page-0-0) [1565,](#page-0-0) [1571](#page-0-0), [1584](#page-0-0), [1601](#page-0-0), [1616](#page-186-0)\*, [1618\\*,](#page-187-0) [1628,](#page-0-0) [1629,](#page-0-0) [1631,](#page-0-0) [1633](#page-0-0), [1638](#page-190-0)\*, [1680](#page-0-0), [1706](#page-0-0), [1745,](#page-0-0) [1754,](#page-0-0) [1757,](#page-0-0) [1778,](#page-0-0) [1783](#page-0-0), [1794](#page-0-0), [1798](#page-0-0), [1800](#page-0-0), [1840,](#page-0-0) [1841,](#page-0-0) 1868, 1871, [1877](#page-203-0), [1879](#page-204-0), [1881](#page-204-0), [1885](#page-206-0), [1886\\*,](#page-207-0) [1889](#page-208-0)\*, [1900](#page-213-0)\*, [1901\\*,](#page-215-0) [1902](#page-216-0)\*, [1907](#page-218-0)\*, [1912\\*.](#page-218-0) \interlinepenalties primitive: [1865](#page-0-0).  $inter\_line\_penalties\_loc: 248, 1248, 1865, 1866.$  $inter\_line\_penalties\_loc: 248, 1248, 1865, 1866.$  $inter\_line\_penalties\_loc: 248, 1248, 1865, 1866.$  $inter\_line\_penalties\_loc: 248, 1248, 1865, 1866.$  $inter\_line\_penalties\_loc: 248, 1248, 1865, 1866.$  $inter\_line\_penalties\_loc: 248, 1248, 1865, 1866.$  $inter\_line\_penalties\_loc: 248, 1248, 1865, 1866.$  $inter\_line\_penalties\_loc: 248, 1248, 1865, 1866.$  $inter\_line\_penalties\_loc: 248, 1248, 1865, 1866.$ inter line penalties ptr : [1067,](#page-0-0) [1248](#page-0-0), [1865.](#page-0-0) inter\_line\_penalty:  $254$ <sup>\*</sup>, [1067.](#page-0-0) \interlinepenalty primitive: [256\\*.](#page-52-0)  $inter\_line\_penalty\_code: 254, 255, 256.$  $inter\_line\_penalty\_code: 254, 255, 256.$  $inter\_line\_penalty\_code: 254, 255, 256.$  $inter\_line\_penalty\_code: 254, 255, 256.$  $inter\_line\_penalty\_code: 254, 255, 256.$ interaction:  $71^{\ast}_{\cdot}$  [72](#page-0-0),  $73^{\ast}_{\cdot}$  $73^{\ast}_{\cdot}$  [74](#page-20-0) $^{\ast}_{\cdot}$  [75](#page-0-0), 82 $^{\ast}_{\cdot}$  [83,](#page-0-0) 84 $^{\ast}_{\cdot}$  [86](#page-0-0), [90,](#page-0-0) [92](#page-0-0), [93](#page-22-0), [98,](#page-0-0) [382](#page-0-0), 385, 510, [556](#page-91-0), [686,](#page-0-0) [1443](#page-150-0), [1461\\*,](#page-151-0) [1471](#page-152-0)\*, [1473\\*,](#page-153-0) [1476](#page-153-0)\*, [1507](#page-0-0), [1508\\*,](#page-166-0) [1509](#page-0-0),  $1514$ <sup>\*</sup>,  $1516$ <sup>\*</sup>, [1695](#page-0-0). \interactionmode primitive: [1693.](#page-0-0) interaction\_option:  $73$ <sup>\*</sup>,  $74$ <sup>\*</sup>,  $1508$ <sup>\*</sup>  $internal\_font_number: 162*192*574*575*586*$  $internal\_font_number: 162*192*574*575*586*$  $internal\_font_number: 162*192*574*575*586*$ [604\\*,](#page-102-0) [605,](#page-0-0) [608](#page-103-0)\*, [609\\*,](#page-103-0) [619\\*,](#page-104-0) [629](#page-105-0)\*, [643](#page-0-0), [673\\*,](#page-114-0) [686,](#page-0-0) [690](#page-0-0), [691,](#page-0-0) [692,](#page-0-0) [693](#page-0-0), [705,](#page-0-0) [706,](#page-0-0) [710](#page-0-0), [712](#page-0-0), [720,](#page-0-0) [725,](#page-0-0) [821](#page-0-0), [823,](#page-0-0) [882,](#page-0-0) [885](#page-0-0), [887,](#page-0-0) [888,](#page-0-0) [891](#page-0-0), [900,](#page-0-0) [914,](#page-0-0) [1006](#page-0-0), [1038,](#page-0-0) [1069,](#page-0-0) [1209,](#page-0-0) [1291,](#page-0-0) [1301](#page-0-0), [1316](#page-0-0), [1389](#page-142-0)\*, [1435](#page-149-0)\*, [1502\\*,](#page-163-0) [1518\\*,](#page-172-0) [1588,](#page-0-0) [1885\\*,](#page-206-0) [1886\\*.](#page-207-0) interrupt: [96,](#page-0-0) [97](#page-0-0), [98](#page-0-0), [1208.](#page-0-0) Interruption : [98.](#page-0-0) interwoven alignment preambles...:  $346*$  $346*$ [958,](#page-0-0) [965](#page-0-0), [967,](#page-0-0) [1309](#page-0-0).  $int0$ : [694,](#page-0-0) [695,](#page-0-0) [1505](#page-0-0), [1506](#page-0-0).  $int1$ : [694,](#page-0-0) [695,](#page-0-0) [1505](#page-0-0), [1506](#page-0-0).  $int2$ : [694,](#page-0-0) [695](#page-0-0), [1506.](#page-0-0)  $int3: 694, 695, 1505, 1506.$  $int3: 694, 695, 1505, 1506.$  $int3: 694, 695, 1505, 1506.$  $int3: 694, 695, 1505, 1506.$  $int3: 694, 695, 1505, 1506.$  $int3: 694, 695, 1505, 1506.$  $int3: 694, 695, 1505, 1506.$  $int3: 694, 695, 1505, 1506.$  $int3: 694, 695, 1505, 1506.$  $int4$ : [694,](#page-0-0) [695,](#page-0-0) [1505](#page-0-0), [1506](#page-0-0).

Invalid code : [1410\\*.](#page-148-0) Invalid negative color stack number : [1540.](#page-0-0) invalid\_char: [225,](#page-0-0) [250](#page-0-0), [366](#page-0-0).  $invalid\_code: 22, 24, 250.$  $invalid\_code: 22, 24, 250.$  $invalid\_code: 22, 24, 250.$  $invalid\_code: 22, 24, 250.$  $invalid\_code: 22, 24, 250.$  $invalid\_code: 22, 24, 250.$ ipc\_on:  $668$ <sup>\*</sup>,  $1868$ <sup>\*</sup>  $ipc$ -page:  $668*$  $is_{\text{c}}char_{\text{c}}node: \quad 152, 192, 201, 220, 223, 450, 498,$  $is_{\text{c}}char_{\text{c}}node: \quad 152, 192, 201, 220, 223, 450, 498,$  $is_{\text{c}}char_{\text{c}}node: \quad 152, 192, 201, 220, 223, 450, 498,$  $is_{\text{c}}char_{\text{c}}node: \quad 152, 192, 201, 220, 223, 450, 498,$  $is_{\text{c}}char_{\text{c}}node: \quad 152, 192, 201, 220, 223, 450, 498,$  $is_{\text{c}}char_{\text{c}}node: \quad 152, 192, 201, 220, 223, 450, 498,$  $is_{\text{c}}char_{\text{c}}node: \quad 152, 192, 201, 220, 223, 450, 498,$  $is_{\text{c}}char_{\text{c}}node: \quad 152, 192, 201, 220, 223, 450, 498,$  $is_{\text{c}}char_{\text{c}}node: \quad 152, 192, 201, 220, 223, 450, 498,$  $is_{\text{c}}char_{\text{c}}node: \quad 152, 192, 201, 220, 223, 450, 498,$  $is_{\text{c}}char_{\text{c}}node: \quad 152, 192, 201, 220, 223, 450, 498,$  $is_{\text{c}}char_{\text{c}}node: \quad 152, 192, 201, 220, 223, 450, 498,$ [648\\*,](#page-108-0) [658,](#page-0-0) [674,](#page-0-0) [705,](#page-0-0) [731\\*,](#page-116-0) [740,](#page-0-0) [823,](#page-0-0) [825](#page-0-0), [845](#page-0-0), [891,](#page-0-0) [896](#page-0-0), [897](#page-121-0)\*, [932](#page-0-0), [981,](#page-0-0) [992,](#page-0-0) [1005](#page-0-0), [1013](#page-0-0), [1017](#page-0-0), [1018,](#page-0-0) [1042](#page-0-0), [1043,](#page-0-0) [1044](#page-0-0), [1046,](#page-0-0) [1047,](#page-0-0) [1055](#page-0-0), [1057,](#page-0-0) [1073,](#page-0-0) [1074,](#page-0-0) [1076,](#page-0-0) [1080,](#page-0-0) [1213](#page-137-0)\*, [1217](#page-0-0), [1218](#page-0-0), [1258,](#page-0-0) [1283,](#page-0-0) [1288,](#page-0-0) [1291,](#page-0-0) [1299,](#page-0-0) [1325](#page-0-0), [1380](#page-0-0), [1638](#page-190-0)\*, [1708,](#page-0-0) [1725](#page-0-0), [1734](#page-198-0)\*, [1739\\*.](#page-199-0) IS DIR SEP: [542\\*.](#page-83-0)  $is\_empty: 142, 145, 187, 188.$  $is\_empty: 142, 145, 187, 188.$  $is\_empty: 142, 145, 187, 188.$  $is\_empty: 142, 145, 187, 188.$  $is\_empty: 142, 145, 187, 188.$  $is\_empty: 142, 145, 187, 188.$  $is\_empty: 142, 145, 187, 188.$  $is\_empty: 142, 145, 187, 188.$  $is\_empty: 142, 145, 187, 188.$ is\_error: [1538.](#page-0-0)  $is_{.}hex: \frac{374}{.}377*$  $is_{.}hex: \frac{374}{.}377*$  $is_{.}hex: \frac{374}{.}377*$  $is_{.}hex: \frac{374}{.}377*$  $is_{.}hex: \frac{374}{.}377*$  $is\_hex\_char:$  [702.](#page-0-0)  $is\_hex\_string: 702.$  $is\_hex\_string: 702.$  $is\_in\_csname$ :  $\frac{389}{390}$  $\frac{389}{390}$  $\frac{389}{390}$ ,  $\frac{398}{398}$  $\frac{398}{398}$  $\frac{398}{398}$ ,  $\frac{1768}{170}$ . is letterspaced font: [706](#page-0-0). is names:  $804, 805, 1514*$  $804, 805, 1514*$  $804, 805, 1514*$  $804, 805, 1514*$  $804, 805, 1514*$  $804, 805, 1514*$  $is\_new\_source: 1940*$  $is\_new\_source: 1940*$  $is\_new\_source: 1940*$  $is\_obj\_scheduled: 695, 1631, 1636.$  $is\_obj\_scheduled: 695, 1631, 1636.$  $is\_obj\_scheduled: 695, 1631, 1636.$  $is\_obj\_scheduled: 695, 1631, 1636.$  $is\_obj\_scheduled: 695, 1631, 1636.$  $is\_obj\_scheduled: 695, 1631, 1636.$  $is\_obj\_scheduled: 695, 1631, 1636.$ is obj written: [695,](#page-0-0) [773,](#page-0-0) [775](#page-0-0), [779](#page-0-0), [784,](#page-0-0) [812,](#page-0-0) [813,](#page-0-0) [814](#page-0-0). is\_pdf\_image: [498,](#page-0-0) [1553,](#page-0-0) 1638\*  $is\_png\_image: 1638*$  $is\_png\_image: 1638*$  $is\_png\_image: 1638*$ is root: [802,](#page-0-0) [803](#page-0-0), [1514\\*.](#page-169-0) is\_running: 156,\*194,\*[652,](#page-0-0) [661,](#page-0-0) [730](#page-0-0), [734](#page-0-0), [739](#page-0-0), [743](#page-0-0), [982,](#page-0-0) [1553,](#page-0-0) [1631,](#page-0-0) [1636,](#page-0-0) [1638](#page-190-0)\*.  $is\_shipping\_page: 750, *1631, 1636, 1638, *1641,$  $is\_shipping\_page: 750, *1631, 1636, 1638, *1641,$  $is\_shipping\_page: 750, *1631, 1636, 1638, *1641,$  $is\_shipping\_page: 750, *1631, 1636, 1638, *1641,$  $is\_shipping\_page: 750, *1631, 1636, 1638, *1641,$  $is\_shipping\_page: 750, *1631, 1636, 1638, *1641,$ [1642.](#page-0-0)  $is\_unless: 524.$  $is\_unless: 524.$  $is\_unless: 524.$  $is\_valid\_char: 604, 673, 705, 717, 726, 731*$  $is\_valid\_char: 604, 673, 705, 717, 726, 731*$  $is\_valid\_char: 604, 673, 705, 717, 726, 731*$  $is\_valid\_char: 604, 673, 705, 717, 726, 731*$  $is\_valid\_char: 604, 673, 705, 717, 726, 731*$  $is\_valid\_char: 604, 673, 705, 717, 726, 731*$  $is\_valid\_char: 604, 673, 705, 717, 726, 731*$  $is\_valid\_char: 604, 673, 705, 717, 726, 731*$  $is\_valid\_char: 604, 673, 705, 717, 726, 731*$  $is\_valid\_char: 604, 673, 705, 717, 726, 731*$  $is\_valid\_char: 604, 673, 705, 717, 726, 731*$  $is\_valid\_char: 604, 673, 705, 717, 726, 731*$  $is\_valid\_char: 604, 673, 705, 717, 726, 731*$ isscalable: [690,](#page-0-0) [693](#page-0-0). issue\_message: [1454,](#page-0-0) [1457](#page-150-0)\*  $ital\_corr$ : [226](#page-0-0), [287](#page-59-0), [288](#page-61-0), [1289,](#page-0-0) [1290.](#page-0-0) italic correction: [569](#page-0-0). *italic\_base*:  $\frac{576}{580}$  $\frac{576}{580}$  $\frac{576}{580}$  $\frac{576}{580}$  $\frac{576}{580}$  580, [592](#page-0-0), [598](#page-0-0), [705](#page-0-0), [706](#page-0-0), [1501](#page-162-0),\* [1502\\*,](#page-163-0) [1518\\*.](#page-172-0) italic index : [569.](#page-0-0) its all over : [1223](#page-0-0), [1232](#page-0-0), [1516](#page-171-0)\*.  $i1: 1538.$  $i1: 1538.$  $i2: 1538.$  $i2: 1538.$ j:  $\frac{45}{5}, \frac{46}{5}, \frac{59}{60}, \frac{69}{50}, \frac{70}{125}, \frac{125}{278}, \frac{281}{281}, \frac{286}{337},$  $\frac{45}{5}, \frac{46}{5}, \frac{59}{60}, \frac{69}{50}, \frac{70}{125}, \frac{125}{278}, \frac{281}{281}, \frac{286}{337},$  $\frac{45}{5}, \frac{46}{5}, \frac{59}{60}, \frac{69}{50}, \frac{70}{125}, \frac{125}{278}, \frac{281}{281}, \frac{286}{337},$  $\frac{45}{5}, \frac{46}{5}, \frac{59}{60}, \frac{69}{50}, \frac{70}{125}, \frac{125}{278}, \frac{281}{281}, \frac{286}{337},$  $\frac{45}{5}, \frac{46}{5}, \frac{59}{60}, \frac{69}{50}, \frac{70}{125}, \frac{125}{278}, \frac{281}{281}, \frac{286}{337},$  $\frac{45}{5}, \frac{46}{5}, \frac{59}{60}, \frac{69}{50}, \frac{70}{125}, \frac{125}{278}, \frac{281}{281}, \frac{286}{337},$  $\frac{45}{5}, \frac{46}{5}, \frac{59}{60}, \frac{69}{50}, \frac{70}{125}, \frac{125}{278}, \frac{281}{281}, \frac{286}{337},$  $\frac{45}{5}, \frac{46}{5}, \frac{59}{60}, \frac{69}{50}, \frac{70}{125}, \frac{125}{278}, \frac{281}{281}, \frac{286}{337},$  $\frac{45}{5}, \frac{46}{5}, \frac{59}{60}, \frac{69}{50}, \frac{70}{125}, \frac{125}{278}, \frac{281}{281}, \frac{286}{337},$  $\frac{45}{5}, \frac{46}{5}, \frac{59}{60}, \frac{69}{50}, \frac{70}{125}, \frac{125}{278}, \frac{281}{281}, \frac{286}{337},$  $\frac{45}{5}, \frac{46}{5}, \frac{59}{60}, \frac{69}{50}, \frac{70}{125}, \frac{125}{278}, \frac{281}{281}, \frac{286}{337},$  $363^*$ ,  $388^*$ ,  $496$ ,  $508$ ,  $543^*$ ,  $544^*$ ,  $545^*$ ,  $549^*$  $549^*$ ,  $550^*$  $550^*$ , [666\\*,](#page-111-0) [686,](#page-0-0) [693,](#page-0-0) [749](#page-0-0), [1070](#page-0-0), [1078](#page-0-0), [1083](#page-0-0), [1111](#page-127-0)\*, 1143<sup>\*</sup>, [1316,](#page-0-0) 1389<sup>\*</sup>, 1481<sup>\*</sup>, 1482<sup>\*</sup>, [1529](#page-180-0)<sup>\*</sup>, [1618](#page-187-0)<sup>\*</sup>, [1621](#page-188-0)<sup>\*</sup>, [1657,](#page-0-0) [1680,](#page-0-0) [1742,](#page-0-0) [1745,](#page-0-0) 1901\* j random: [110](#page-0-0), [124,](#page-0-0) [126,](#page-0-0) [127.](#page-0-0) Japanese characters: [152,](#page-0-0) [612](#page-0-0).

Jensen, Kathleen: [10.](#page-0-0)  $ji$ : [125.](#page-0-0) job aborted: [382](#page-0-0). job aborted, file error...:  $556*$  $job_name: 92, 497, 498, 553, 554, 555, 558, 560,$  $job_name: 92, 497, 498, 553, 554, 555, 558, 560,$ [563\\*,](#page-94-0) [684,](#page-0-0) [1435](#page-149-0)\*, [1509](#page-0-0), [1516](#page-171-0)\*. \jobname primitive: [494](#page-0-0). job\_name\_code: [494,](#page-0-0) [496,](#page-0-0) [497](#page-0-0), [498](#page-0-0).  $jump_out: 81^*82^*84^*93^*$  $jump_out: 81^*82^*84^*93^*$  $jump_out: 81^*82^*84^*93^*$  $jump_out: 81^*82^*84^*93^*$  $jump_out: 81^*82^*84^*93^*$  $jump_out: 81^*82^*84^*93^*$  $jump_out: 81^*82^*84^*93^*$ just\_box:  $\frac{990}{1065}$ , [1065,](#page-0-0) [1066](#page-0-0), [1326,](#page-0-0) [1735](#page-0-0), [1741](#page-0-0).  $just\_copy: \quad 1734, 1735, 1739.$  $just\_copy: \quad 1734, 1735, 1739.$  $just\_copy: \quad 1734, 1735, 1739.$  $just\_copy: \quad 1734, 1735, 1739.$  $just\_copy: \quad 1734, 1735, 1739.$  $just\_{open}: 506, 509, 1453*$  $just\_{open}: 506, 509, 1453*$  $just\_{open}: 506, 509, 1453*$  $just\_{open}: 506, 509, 1453*$  $just\_{open}: 506, 509, 1453*$ just\_reverse:  $1738$ ,  $1739*$  $1739*$  $j1$ : [793,](#page-0-0) [1538.](#page-0-0) j2 : [793,](#page-0-0) [1538.](#page-0-0) k:  $\frac{45}{6}, \frac{46}{5}, \frac{47}{64}, \frac{65}{65}, \frac{67}{69}, \frac{69}{71}, \frac{71}{102}, \frac{119}{119}, \frac{124}{65}$  $\frac{45}{6}, \frac{46}{5}, \frac{47}{64}, \frac{65}{65}, \frac{67}{69}, \frac{69}{71}, \frac{71}{102}, \frac{119}{119}, \frac{124}{65}$  $\frac{45}{6}, \frac{46}{5}, \frac{47}{64}, \frac{65}{65}, \frac{67}{69}, \frac{69}{71}, \frac{71}{102}, \frac{119}{119}, \frac{124}{65}$  $\frac{45}{6}, \frac{46}{5}, \frac{47}{64}, \frac{65}{65}, \frac{67}{69}, \frac{69}{71}, \frac{71}{102}, \frac{119}{119}, \frac{124}{65}$  $\frac{45}{6}, \frac{46}{5}, \frac{47}{64}, \frac{65}{65}, \frac{67}{69}, \frac{69}{71}, \frac{71}{102}, \frac{119}{119}, \frac{124}{65}$  $\frac{45}{6}, \frac{46}{5}, \frac{47}{64}, \frac{65}{65}, \frac{67}{69}, \frac{69}{71}, \frac{71}{102}, \frac{119}{119}, \frac{124}{65}$  $\frac{45}{6}, \frac{46}{5}, \frac{47}{64}, \frac{65}{65}, \frac{67}{69}, \frac{69}{71}, \frac{71}{102}, \frac{119}{119}, \frac{124}{65}$  $\frac{45}{6}, \frac{46}{5}, \frac{47}{64}, \frac{65}{65}, \frac{67}{69}, \frac{69}{71}, \frac{71}{102}, \frac{119}{119}, \frac{124}{65}$  $\frac{45}{6}, \frac{46}{5}, \frac{47}{64}, \frac{65}{65}, \frac{67}{69}, \frac{69}{71}, \frac{71}{102}, \frac{119}{119}, \frac{124}{65}$  $\frac{45}{6}, \frac{46}{5}, \frac{47}{64}, \frac{65}{65}, \frac{67}{69}, \frac{69}{71}, \frac{71}{102}, \frac{119}{119}, \frac{124}{65}$  $\frac{45}{6}, \frac{46}{5}, \frac{47}{64}, \frac{65}{65}, \frac{67}{69}, \frac{69}{71}, \frac{71}{102}, \frac{119}{119}, \frac{124}{65}$ [125,](#page-0-0) [181,](#page-0-0) [278,](#page-0-0) [281,](#page-0-0) [286,](#page-0-0) 363, [385](#page-76-0), [433](#page-0-0), [476](#page-0-0),  $\frac{490}{,}$   $\frac{545}{,}$   $\frac{549}{,}$   $\frac{551}{,}$   $\frac{556}{,}$   $\frac{560}{,}$   $\frac{586}{,}$  $\frac{586}{,}$  $\frac{586}{,}$   $\frac{614}{,}$  $\frac{614}{,}$  $\frac{614}{,}$   $\frac{629}{,}$  $\frac{629}{,}$  $\frac{629}{,}$ [634,](#page-0-0) [666\\*,](#page-111-0) [686,](#page-0-0) [693,](#page-0-0) [702,](#page-0-0) [705,](#page-0-0) [706](#page-0-0), [712](#page-0-0), [823](#page-0-0), [881,](#page-0-0) [1083](#page-0-0), [1106](#page-0-0), 1111, 1137, [1143](#page-134-0), [1257](#page-0-0), 1389, 1481,\* 1482,\* 1519,\* 1529,\* [1546](#page-0-0), [1553](#page-0-0), [1563](#page-0-0), [1616](#page-186-0),\* [1638\\*,](#page-190-0) [1657](#page-0-0), [1816](#page-0-0), [1870\\*.](#page-201-0) kern: [226,](#page-0-0) [571,](#page-0-0) [1235,](#page-0-0) [1236,](#page-0-0) [1237.](#page-0-0) \kern primitive: [1236.](#page-0-0)  $kern\_base$ :  $\underline{576}$  $\underline{576}$  $\underline{576}$ \* [583,](#page-0-0) [592](#page-0-0), 600; [603](#page-101-0); [705,](#page-0-0) [706](#page-0-0), [1501\\*,](#page-162-0) [1502](#page-163-0)\*, [1518](#page-172-0)\*.  $kern\_base\_offset: 583, 592, 600, 705.$  $kern\_base\_offset: 583, 592, 600, 705.$  $kern\_base\_offset: 583, 592, 600, 705.$  $kern\_base\_offset: 583, 592, 600, 705.$  $kern\_base\_offset: 583, 592, 600, 705.$  $kern\_base\_offset: 583, 592, 600, 705.$  $kern\_break: 1042.$  $kern\_break: 1042.$  $kern\_flag: \quad 571, 823, 917, 929, 1086, 1218.$  $kern\_flag: \quad 571, 823, 917, 929, 1086, 1218.$  $kern\_flag: \quad 571, 823, 917, 929, 1086, 1218.$  $kern\_flag: \quad 571, 823, 917, 929, 1086, 1218.$  $kern\_flag: \quad 571, 823, 917, 929, 1086, 1218.$  $kern\_flag: \quad 571, 823, 917, 929, 1086, 1218.$  $kern\_flag: \quad 571, 823, 917, 929, 1086, 1218.$  $kern\_flag: \quad 571, 823, 917, 929, 1086, 1218.$  $kern\_flag: \quad 571, 823, 917, 929, 1086, 1218.$  $kern\_flag: \quad 571, 823, 917, 929, 1086, 1218.$  $kern\_flag: \quad 571, 823, 917, 929, 1086, 1218.$  $kern\_flag: \quad 571, 823, 917, 929, 1086, 1218.$  $kern\_node$ : [173](#page-0-0), 174, [201,](#page-0-0) 220, [224](#page-34-0), [450](#page-0-0), [650](#page-109-0), [659,](#page-0-0) [674,](#page-0-0) [705,](#page-0-0) [732\\*,](#page-117-0) [741,](#page-0-0) [825,](#page-0-0) [845,](#page-0-0) [897](#page-121-0)\*, [906](#page-0-0), [908](#page-0-0), [937,](#page-0-0) [1005](#page-0-0), [1013](#page-0-0), [1017,](#page-0-0) [1018,](#page-0-0) [1032](#page-0-0), [1042](#page-0-0), [1044,](#page-0-0) [1046,](#page-0-0) [1047,](#page-0-0) [1055,](#page-0-0) [1057,](#page-0-0) [1073](#page-0-0), [1074](#page-0-0), [1076](#page-0-0), [1145](#page-0-0), [1149,](#page-0-0) [1150,](#page-0-0) [1153,](#page-0-0) [1173,](#page-0-0) [1174](#page-0-0), [1177](#page-0-0), [1181](#page-0-0), [1284](#page-0-0), [1285,](#page-0-0) [1286,](#page-0-0) [1299,](#page-0-0) [1325,](#page-0-0) [1638](#page-190-0)\*, [1700](#page-0-0), [1712](#page-0-0), [1718](#page-0-0), [1726\\*,](#page-197-0) [1729](#page-0-0), [1730](#page-197-0)\*, [1734\\*,](#page-198-0) [1740](#page-199-0)\*, [1935](#page-221-0)\*.  $kern\_shrink: 823, 825, 1015.$  $kern\_shrink: 823, 825, 1015.$  $kern\_shrink: 823, 825, 1015.$  $kern\_shrink: 823, 825, 1015.$  $kern\_shrink: 823, 825, 1015.$  $kern\_shrink: 823, 825, 1015.$  $kern\_stretch: 823, 825, 1015.$  $kern\_stretch: 823, 825, 1015.$  $kern\_stretch: 823, 825, 1015.$  $kern\_stretch: 823, 825, 1015.$  $kern\_stretch: 823, 825, 1015.$  $kern\_stretch: 823, 825, 1015.$  $kk: \frac{476}{9}$  $kk: \frac{476}{9}$  $kk: \frac{476}{9}$ , [478](#page-0-0), [749](#page-0-0).  $kn: 705.$  $kn: 705.$  $kn: 705.$ \knaccode primitive: [1432](#page-0-0). kn ac code base : [173,](#page-0-0) [452](#page-0-0), [1431,](#page-0-0) [1432,](#page-0-0) [1433](#page-0-0). \knbccode primitive: [1432](#page-0-0).  $kn\_bc\_code\_base$ :  $\frac{173}{152}$ , [452](#page-0-0), [1431,](#page-0-0) [1432,](#page-0-0) [1433](#page-0-0). \knbscode primitive: [1432](#page-0-0). kn\_bs\_code\_base: [173,](#page-0-0) [452](#page-0-0), [1431,](#page-0-0) [1432,](#page-0-0) [1433](#page-0-0). Knuth, Donald Ervin: 2\*[86,](#page-0-0) [869,](#page-0-0) [989,](#page-0-0) [1068,](#page-0-0) 1102\* [1174,](#page-0-0) [1332,](#page-0-0) 1619, [1680,](#page-0-0) [1701.](#page-0-0)  $kpse\_find\_file: 589*$  $kpc \_{in\_name\_ok}$ : [563](#page-94-0)\* 1453\*  $kpse\_init\_prog: 792.$  $kpse\_init\_prog: 792.$ kpse make tex discard errors : [1443\\*.](#page-150-0)

 $kpse\_out\_name\_ok: 1623*$  $kpse\_out\_name\_ok: 1623*$  $kpse\_out\_name\_ok: 1623*$  $kpc$ -pk-format: [792](#page-0-0).  $kpc\_set\_program\_enabeled: 792.$  $kpc\_set\_program\_enabeled: 792.$  $kpse\_src\_compile: 792.$  $kpse\_src\_compile: 792.$  $kpc \text{.}tex \text{.}format:~~563^* \text{.}1453^*$  $kpc \text{.}tex \text{.}format:~~563^* \text{.}1453^*$  $kpc \text{.}tex \text{.}format:~~563^* \text{.}1453^*$  $kpc \text{.}tex \text{.}format:~~563^* \text{.}1453^*$  $kpc \text{.}tex \text{.}format:~~563^* \text{.}1453^*$ l: [47\\*,](#page-14-0) [127](#page-0-0), [278,](#page-0-0) [281](#page-0-0), [286](#page-0-0), [298,](#page-0-0) [303](#page-0-0), [314,](#page-0-0) [321,](#page-0-0) [337,](#page-0-0) [520,](#page-0-0) [523](#page-0-0), [560\\*,](#page-92-0) [628,](#page-0-0) [642](#page-0-0), [823](#page-0-0), [844,](#page-0-0) [1005](#page-0-0), [1006,](#page-0-0) [1078](#page-0-0), [1121\\*,](#page-130-0) [1130](#page-0-0), [1137\\*,](#page-132-0) [1316,](#page-0-0) [1372](#page-0-0), [1414,](#page-0-0) 1471, 1481, 1519, [1625,](#page-0-0) [1680](#page-0-0), [1724](#page-0-0), [1739](#page-199-0), [1754,](#page-0-0) [1778](#page-0-0), [1783](#page-0-0), [1826.](#page-0-0) L code: [165](#page-28-0),\* [193](#page-0-0), [210](#page-0-0), [1042](#page-0-0), [1073](#page-0-0), [1076](#page-0-0), [1718](#page-0-0), [1719,](#page-0-0) [1737,](#page-0-0) [1738](#page-0-0).  $l$ -hyf: [1068](#page-0-0), [1069,](#page-0-0) [1071,](#page-0-0) [1076,](#page-0-0) [1079](#page-0-0), [1100](#page-125-0)\* [1610,](#page-0-0) [1611.](#page-0-0) language:  $254$ <sup>\*</sup>, [1111](#page-127-0)<sup>\*</sup>, [1211](#page-136-0)<sup>\*</sup>, [1625](#page-0-0). \language primitive: [256\\*.](#page-52-0) language\_code: [254](#page-43-0)\*, [255\\*,](#page-49-0) [256\\*.](#page-52-0)  $language-node: 1522$ <sup>\*</sup>, [1604](#page-183-0)<sup>\*</sup>, [1605,](#page-0-0) [1606](#page-0-0), [1610,](#page-0-0) [1611,](#page-0-0) [1621](#page-188-0), [1625](#page-0-0), [1626.](#page-0-0) large\_attempt: [882](#page-0-0). large\_char: [859](#page-0-0), [867](#page-0-0), [873,](#page-0-0) [882,](#page-0-0) [1338](#page-0-0). large fam: [859](#page-0-0), [867](#page-0-0), [873](#page-0-0), [882,](#page-0-0) [1338.](#page-0-0) last: [30](#page-10-0)\*, [31\\*,](#page-10-0) [35](#page-13-0)\*, [36,](#page-0-0) [37](#page-13-0)\*, [71](#page-19-0)\*, [83,](#page-0-0) [87](#page-0-0), [88,](#page-0-0) [353](#page-69-0)\*, [382,](#page-0-0) [385\\*,](#page-76-0) [509](#page-0-0), [550](#page-88-0)\*, [557,](#page-0-0) [1757.](#page-0-0) last active : [995,](#page-0-0) [996](#page-0-0), [1008,](#page-0-0) [1011,](#page-0-0) [1020](#page-0-0), [1030,](#page-0-0) [1036](#page-0-0), [1037,](#page-0-0) [1039](#page-0-0), [1040](#page-0-0), [1041,](#page-0-0) [1049](#page-0-0), [1050](#page-0-0), [1051.](#page-0-0)  $last\_attr: 1601.$  $last\_attr: 1601.$ last\_badness: [450](#page-0-0), [818](#page-0-0), [820,](#page-0-0) [823,](#page-0-0) [836,](#page-0-0) [840,](#page-0-0) [843](#page-0-0), [844,](#page-0-0) [850](#page-0-0), [852](#page-0-0), [854.](#page-0-0) last\_bop:  $\frac{619}{620}$ , [668](#page-112-0)\*, [670](#page-113-0)\* \lastbox primitive:  $1249$ .  $last\_box\_code$ :  $1249, 1250, 1257, 1516, 1860,$  $1249, 1250, 1257, 1516, 1860,$  $1249, 1250, 1257, 1516, 1860,$  $1249, 1250, 1257, 1516, 1860,$  $1249, 1250, 1257, 1516, 1860,$  $1249, 1250, 1257, 1516, 1860,$  $1249, 1250, 1257, 1516, 1860,$ [1862,](#page-0-0) [1863.](#page-0-0)  $last\_found: 1900*$  $last\_found: 1900*$  $last\_found: 1900*$ last\_glue: 233,\* [450,](#page-0-0) [1159](#page-0-0), [1168](#page-0-0), [1173](#page-0-0), [1194](#page-0-0), [1284,](#page-0-0) [1516\\*.](#page-171-0)  $last_ins\_ptr: \quad \underline{1158}, \, 1182, \, 1185, \, 1195, \, 1197.$  $last_ins\_ptr: \quad \underline{1158}, \, 1182, \, 1185, \, 1195, \, 1197.$  $last_ins\_ptr: \quad \underline{1158}, \, 1182, \, 1185, \, 1195, \, 1197.$  $last_ins\_ptr: \quad \underline{1158}, \, 1182, \, 1185, \, 1195, \, 1197.$  $last_ins\_ptr: \quad \underline{1158}, \, 1182, \, 1185, \, 1195, \, 1197.$  $last_ins\_ptr: \quad \underline{1158}, \, 1182, \, 1185, \, 1195, \, 1197.$  $last_ins\_ptr: \quad \underline{1158}, \, 1182, \, 1185, \, 1195, \, 1197.$  $last_ins\_ptr: \quad \underline{1158}, \, 1182, \, 1185, \, 1195, \, 1197.$ last item: [226,](#page-0-0) [439,](#page-0-0) [442](#page-0-0), [443](#page-0-0), [1226,](#page-0-0) [1650,](#page-0-0) [1664](#page-0-0), [1667,](#page-0-0) [1670](#page-0-0), [1673](#page-0-0), [1779,](#page-0-0) [1802](#page-0-0), [1806](#page-0-0).  $last\_kern: 233, 450, 1159, 1168, 1173.$  $last\_kern: 233, 450, 1159, 1168, 1173.$  $last\_kern: 233, 450, 1159, 1168, 1173.$  $last\_kern: 233, 450, 1159, 1168, 1173.$  $last\_kern: 233, 450, 1159, 1168, 1173.$  $last\_kern: 233, 450, 1159, 1168, 1173.$  $last\_kern: 233, 450, 1159, 1168, 1173.$  $last\_kern: 233, 450, 1159, 1168, 1173.$  $last\_kern: 233, 450, 1159, 1168, 1173.$ \lastkern primitive: [442.](#page-0-0) last\_leftmost\_char: [821,](#page-0-0) [822](#page-0-0), [823,](#page-0-0) [1063.](#page-0-0) last\_line\_fill: [992,](#page-0-0) [1843](#page-0-0), [1844](#page-0-0), [1854](#page-0-0).  $last\_line\_fit: \quad 254, 1843, 1844, 1847.$  $last\_line\_fit: \quad 254, 1843, 1844, 1847.$  $last\_line\_fit: \quad 254, 1843, 1844, 1847.$  $last\_line\_fit: \quad 254, 1843, 1844, 1847.$  $last\_line\_fit: \quad 254, 1843, 1844, 1847.$  $last\_line\_fit: \quad 254, 1843, 1844, 1847.$  $last\_line\_fit: \quad 254, 1843, 1844, 1847.$  $last\_line\_fit: \quad 254, 1843, 1844, 1847.$ \lastlinefit primitive: [1658.](#page-0-0)  $last\_line\_fit\_code$ :  $254, 1658, 1660$  $254, 1658, 1660$  $254, 1658, 1660$ .  $last\_node\_type: 233, 450, 1159, 1168, 1173.$  $last\_node\_type: 233, 450, 1159, 1168, 1173.$  $last\_node\_type: 233, 450, 1159, 1168, 1173.$  $last\_node\_type: 233, 450, 1159, 1168, 1173.$  $last\_node\_type: 233, 450, 1159, 1168, 1173.$  $last\_node\_type: 233, 450, 1159, 1168, 1173.$  $last\_node\_type: 233, 450, 1159, 1168, 1173.$  $last\_node\_type: 233, 450, 1159, 1168, 1173.$  $last\_node\_type: 233, 450, 1159, 1168, 1173.$  $last\_node\_type: 233, 450, 1159, 1168, 1173.$  $last\_node\_type: 233, 450, 1159, 1168, 1173.$ \lastnodetype primitive: [1650](#page-0-0). last\_node\_type\_code: [442](#page-0-0), [450,](#page-0-0) [1650](#page-0-0), [1651.](#page-0-0)  $last\_penalty: 233, *450, 1159, 1168, 1173.$  $last\_penalty: 233, *450, 1159, 1168, 1173.$  $last\_penalty: 233, *450, 1159, 1168, 1173.$  $last\_penalty: 233, *450, 1159, 1168, 1173.$  $last\_penalty: 233, *450, 1159, 1168, 1173.$  $last\_penalty: 233, *450, 1159, 1168, 1173.$  $last\_penalty: 233, *450, 1159, 1168, 1173.$  $last\_penalty: 233, *450, 1159, 1168, 1173.$  $last\_penalty: 233, *450, 1159, 1168, 1173.$  $last\_penalty: 233, *450, 1159, 1168, 1173.$ \lastpenalty primitive: [442](#page-0-0).  $last_pos: 1638*$  $last_pos: 1638*$  $last_pos: 1638*$ 

 $last\_rightmost\_char: 821, 822, 823, 1057.$  $last\_rightmost\_char: 821, 822, 823, 1057.$  $last\_rightmost\_char: 821, 822, 823, 1057.$  $last\_rightmost\_char: 821, 822, 823, 1057.$  $last\_rightmost\_char: 821, 822, 823, 1057.$  $last\_rightmost\_char: 821, 822, 823, 1057.$  $last\_rightmost\_char: 821, 822, 823, 1057.$  $last\_rightmost\_char: 821, 822, 823, 1057.$  $last\_rightmost\_char: 821, 822, 823, 1057.$ \lastskip primitive: [442](#page-0-0).  $last\_special\_line: 1023, 1024, 1025, 1026, 1066.$  $last\_special\_line: 1023, 1024, 1025, 1026, 1066.$  $last\_special\_line: 1023, 1024, 1025, 1026, 1066.$  $last\_special\_line: 1023, 1024, 1025, 1026, 1066.$  $last\_special\_line: 1023, 1024, 1025, 1026, 1066.$  $last\_special\_line: 1023, 1024, 1025, 1026, 1066.$  $last\_special\_line: 1023, 1024, 1025, 1026, 1066.$  $last\_special\_line: 1023, 1024, 1025, 1026, 1066.$  $last\_special\_line: 1023, 1024, 1025, 1026, 1066.$  $last\_special\_line: 1023, 1024, 1025, 1026, 1066.$  $last\_text\_char: 19^*24^*$  $last\_text\_char: 19^*24^*$  $last\_text\_char: 19^*24^*$  $last\_text\_char: 19^*24^*$  $last\_text\_char: 19^*24^*$ last\_thread: [739](#page-0-0), [754](#page-0-0), <u>[1629](#page-0-0)</u>, [1638](#page-190-0)\* last\_tokens\_string: [686](#page-0-0), [708,](#page-0-0) [709](#page-0-0), [1564](#page-0-0), [1631.](#page-0-0)  $last\_type: 1900*$  $\textit{latespecial-node}: 727, 1522, 1535, 1604, 1605,$  $\textit{latespecial-node}: 727, 1522, 1535, 1604, 1605,$  $\textit{latespecial-node}: 727, 1522, 1535, 1604, 1605,$  $\textit{latespecial-node}: 727, 1522, 1535, 1604, 1605,$  $\textit{latespecial-node}: 727, 1522, 1535, 1604, 1605,$  $\textit{latespecial-node}: 727, 1522, 1535, 1604, 1605,$  $\textit{latespecial-node}: 727, 1522, 1535, 1604, 1605,$ [1606,](#page-0-0) [1616\\*,](#page-186-0) [1621\\*,](#page-188-0) [1640,](#page-0-0) [1646.](#page-0-0) lc: [823.](#page-0-0)  $lc\_code$ :  $248$ <sup>\*</sup>,  $250$ ,  $1068$ ,  $1139$ ,  $1855$ <sup>\*</sup>,  $1857$ ,  $1858$ , [1859.](#page-0-0) \lccode primitive:  $1408$ <sup>\*</sup>.  $lc\_code\_base: \quad 248, 253, 1408, 1409, 1464, 1465,$  $lc\_code\_base: \quad 248, 253, 1408, 1409, 1464, 1465,$  $lc\_code\_base: \quad 248, 253, 1408, 1409, 1464, 1465,$  $lc\_code\_base: \quad 248, 253, 1408, 1409, 1464, 1465,$  $lc\_code\_base: \quad 248, 253, 1408, 1409, 1464, 1465,$  $lc\_code\_base: \quad 248, 253, 1408, 1409, 1464, 1465,$  $lc\_code\_base: \quad 248, 253, 1408, 1409, 1464, 1465,$ [1466.](#page-0-0) leader\_box:  $\underline{647}$  $\underline{647}$  $\underline{647}$ \* [654,](#page-0-0) [656,](#page-0-0)  $\underline{657}$  $\underline{657}$  $\underline{657}$ \* [663,](#page-0-0) [665,](#page-0-0) [729](#page-116-0)<sup>\*</sup>, [736,](#page-0-0) [737](#page-0-0), [738](#page-118-0), [745,](#page-0-0) [746](#page-0-0). leader flag:  $1249, 1251, 1256, 1262, 1682$  $1249, 1251, 1256, 1262, 1682$  $1249, 1251, 1256, 1262, 1682$  $1249, 1251, 1256, 1262, 1682$  $1249, 1251, 1256, 1262, 1682$  $1249, 1251, 1256, 1262, 1682$  $1249, 1251, 1256, 1262, 1682$  $1249, 1251, 1256, 1262, 1682$ . leader\_ht:  $657,663,664,665,738,745,746$  $657,663,664,665,738,745,746$  $657,663,664,665,738,745,746$  $657,663,664,665,738,745,746$  $657,663,664,665,738,745,746$  $657,663,664,665,738,745,746$  $657,663,664,665,738,745,746$  $657,663,664,665,738,745,746$  $657,663,664,665,738,745,746$  $657,663,664,665,738,745,746$ .  $leader\_ptr: 167, 170, 171, 208, 220, 224, 654, 663,$  $leader\_ptr: 167, 170, 171, 208, 220, 224, 654, 663,$ [736,](#page-0-0) [745](#page-0-0), [832](#page-0-0), [847,](#page-0-0) [992](#page-0-0), [1256](#page-0-0), [1734\\*.](#page-198-0) leader ship: [226](#page-0-0), [1249,](#page-0-0) [1250](#page-0-0), [1251,](#page-0-0) [1682](#page-0-0).  $leader\_wd:$   $\underline{647}$  $\underline{647}$  $\underline{647}$ \* [654](#page-0-0), [655,](#page-0-0) [656](#page-0-0), [729](#page-116-0) \* [736,](#page-0-0) [737](#page-0-0). leaders: [1623\\*.](#page-189-0) Leaders not followed by...:  $1256$ . \leaders primitive: [1249](#page-0-0).  $least\_cost: \quad 1147, \; 1151, \; 1157.$  $least\_cost: \quad 1147, \; 1151, \; 1157.$  $least\_cost: \quad 1147, \; 1151, \; 1157.$  $least\_cost: \quad 1147, \; 1151, \; 1157.$  $least\_cost: \quad 1147, \; 1151, \; 1157.$  $least\_cost: \quad 1147, \; 1151, \; 1157.$ least page cost: [1157,](#page-0-0) [1164](#page-0-0), [1182](#page-0-0), [1183.](#page-0-0) left: [693.](#page-0-0) \left primitive: [1366.](#page-0-0) left\_brace: [225](#page-0-0), [311](#page-0-0), [316,](#page-0-0) [320](#page-0-0), [369](#page-0-0), 379, [429](#page-0-0), [499](#page-0-0), [552\\*,](#page-90-0) [953,](#page-0-0) [1241](#page-0-0), [1328](#page-0-0), [1404,](#page-0-0) [1881\\*.](#page-204-0) left\_brace\_limit: [311](#page-0-0), [347](#page-68-0), [348](#page-0-0), [418](#page-0-0), [420](#page-0-0), [425](#page-0-0), [502](#page-0-0). left\_brace\_token:  $\frac{311}{429}$ , [1305](#page-0-0), [1404](#page-0-0), [1619](#page-188-0), [1940](#page-222-0)\* left delimiter : [859,](#page-0-0) [872,](#page-0-0) [873](#page-0-0), [913,](#page-0-0) [924](#page-0-0), [1341,](#page-0-0) [1359,](#page-0-0) [1360.](#page-0-0) left\_edge:  $647$ \*, [655,](#page-0-0) [657](#page-110-0)\*, [660](#page-110-0)\*, [661,](#page-0-0) [665](#page-0-0), [729\\*,](#page-116-0) [730](#page-0-0), 738, [739](#page-0-0), [742](#page-118-0), [743,](#page-0-0) [746](#page-0-0), [1640](#page-0-0), [1644,](#page-0-0) [1645,](#page-0-0) [1646,](#page-0-0) [1720](#page-0-0), [1721](#page-0-0), [1723\\*.](#page-196-0) left\_hyphen\_min:  $254$ \* [1269](#page-138-0)\* [1378](#page-0-0), [1625,](#page-0-0) [1626.](#page-0-0) \lefthyphenmin primitive: [256](#page-52-0)\*.  $left\_hyphen\_min\_code: 254, 255, 256*$  $left\_hyphen\_min\_code: 254, 255, 256*$  $left\_hyphen\_min\_code: 254, 255, 256*$ \leftmarginkern primitive: [494.](#page-0-0)  $left_margin\_kern\_code: 494, 495, 497, 498.$  $left_margin\_kern\_code: 494, 495, 497, 498.$  $left_margin\_kern\_code: 494, 495, 497, 498.$  $left_margin\_kern\_code: 494, 495, 497, 498.$  $left_margin\_kern\_code: 494, 495, 497, 498.$  $left_margin\_kern\_code: 494, 495, 497, 498.$  $left_margin\_kern\_code: 494, 495, 497, 498.$  $left_margin\_kern\_code: 494, 495, 497, 498.$  $left_margin\_kern\_code: 494, 495, 497, 498.$ left\_noad: [230,](#page-0-0) [863](#page-0-0), [866,](#page-0-0) [872,](#page-0-0) [874](#page-0-0), [901,](#page-0-0) [903](#page-0-0), [904,](#page-0-0) [909,](#page-0-0) [936](#page-0-0), [937](#page-0-0), [938](#page-0-0), [1363,](#page-0-0) [1366,](#page-0-0) [1367,](#page-0-0) [1369](#page-0-0), [1680](#page-0-0).  $left_1$ *w*: [822](#page-0-0), [823](#page-0-0), [1005](#page-0-0), [1063.](#page-0-0) left right: [226](#page-0-0), [1224,](#page-0-0) [1366](#page-0-0), [1367](#page-0-0), [1368,](#page-0-0) [1698](#page-0-0). left side : [173,](#page-0-0) [201,](#page-0-0) [498,](#page-0-0) [823,](#page-0-0) [1063](#page-0-0). left\_skip:  $242$ , [1003](#page-0-0), [1056](#page-0-0), [1063,](#page-0-0) [1741](#page-0-0), [1844.](#page-0-0) \leftskip primitive: [244](#page-0-0). left skip code : [242,](#page-0-0) [243](#page-0-0), [244](#page-0-0), [498,](#page-0-0) [1063,](#page-0-0) [1741](#page-0-0), [1747](#page-0-0).

 $left\_to\_right:$  [643,](#page-0-0) [1707](#page-0-0), [1715,](#page-0-0) [1731](#page-0-0), [1736.](#page-0-0) len: [693,](#page-0-0) [1877\\*.](#page-203-0) length:  $\underline{40}$ , [46](#page-0-0), [278,](#page-0-0) [281](#page-0-0), [545](#page-86-0), 556, [563](#page-94-0), 589, [629](#page-105-0), [686,](#page-0-0) [693,](#page-0-0) [702,](#page-0-0) [706,](#page-0-0) [712,](#page-0-0) [727,](#page-0-0) [749,](#page-0-0) [793](#page-0-0), [801](#page-0-0), [807,](#page-0-0) [1108\\*,](#page-126-0) [1118](#page-128-0)\*, [1458\\*,](#page-151-0) [1631,](#page-0-0) [1877](#page-203-0)\*. length of lines: [1023](#page-0-0). \leqno primitive: [1319.](#page-0-0) let:  $227$ <sup>\*</sup>, [284](#page-58-0)<sup>\*</sup>, [1388,](#page-0-0) 1397<sup>\*</sup>, [1398](#page-143-0)<sup>\*</sup>, [1399](#page-144-0)<sup>\*</sup> \let primitive: [1397\\*.](#page-143-0) letter: [225,](#page-0-0) [250,](#page-0-0) [284](#page-58-0), [311](#page-0-0), [313,](#page-0-0) [316,](#page-0-0) [320](#page-0-0), [369](#page-0-0), [376\\*,](#page-72-0) [378](#page-74-0)\*, [1112,](#page-0-0) [1138](#page-0-0), [1206,](#page-0-0) [1207](#page-0-0), [1215,](#page-0-0) [1268](#page-0-0), [1302,](#page-0-0) [1329](#page-0-0), [1332](#page-0-0), [1338.](#page-0-0)  $letter\_space\_font: 706$  $letter\_space\_font: 706$ .  $letter\_token: 311, 471.$  $letter\_token: 311, 471.$  $letter\_token: 311, 471.$  $letter\_token: 311, 471.$ letterspace\_font:  $227$ <sup>\*</sup>, 287<sup>\*</sup>, 288<sup>\*</sup>, [439,](#page-0-0) 604<sup>\*</sup>, [1388,](#page-0-0) [1434.](#page-0-0) \letterspacefont primitive: [287\\*.](#page-59-0) level : [436](#page-0-0), [439](#page-0-0), [441](#page-0-0), [444,](#page-0-0) [454,](#page-0-0) [487](#page-0-0), [1781](#page-0-0), [1873\\*.](#page-202-0) level\_boundary: [290,](#page-0-0) [292,](#page-0-0) [296,](#page-0-0) [304.](#page-0-0)  $level\_{one}$ :  $239, 246, 250, 272, 277, 286, 294, 299,$  $239, 246, 250, 272, 277, 286, 294, 299,$  $239, 246, 250, 272, 277, 286, 294, 299,$  $239, 246, 250, 272, 277, 286, 294, 299,$  $239, 246, 250, 272, 277, 286, 294, 299,$  $239, 246, 250, 272, 277, 286, 294, 299,$  $239, 246, 250, 272, 277, 286, 294, 299,$  $239, 246, 250, 272, 277, 286, 294, 299,$  $239, 246, 250, 272, 277, 286, 294, 299,$  $239, 246, 250, 272, 277, 286, 294, 299,$  $239, 246, 250, 272, 277, 286, 294, 299,$  $239, 246, 250, 272, 277, 286, 294, 299,$  $239, 246, 250, 272, 277, 286, 294, 299,$  $239, 246, 250, 272, 277, 286, 294, 299,$  $239, 246, 250, 272, 277, 286, 294, 299,$ [300,](#page-0-0) [301](#page-0-0), [302](#page-0-0), [303](#page-0-0), [305\\*,](#page-63-0) [956,](#page-0-0) [1483](#page-0-0), [1516](#page-171-0)\*, [1617](#page-0-0), [1666,](#page-0-0) [1821](#page-0-0), [1841](#page-0-0), [1842.](#page-0-0)  $level\_zero: \quad 239, \, 240, \, 294, \, 298, \, 302, \, 1487, \, 1837.$  $level\_zero: \quad 239, \, 240, \, 294, \, 298, \, 302, \, 1487, \, 1837.$  $level\_zero: \quad 239, \, 240, \, 294, \, 298, \, 302, \, 1487, \, 1837.$  $level\_zero: \quad 239, \, 240, \, 294, \, 298, \, 302, \, 1487, \, 1837.$  $level\_zero: \quad 239, \, 240, \, 294, \, 298, \, 302, \, 1487, \, 1837.$  $level\_zero: \quad 239, \, 240, \, 294, \, 298, \, 302, \, 1487, \, 1837.$  $level\_zero: \quad 239, \, 240, \, 294, \, 298, \, 302, \, 1487, \, 1837.$  $level\_zero: \quad 239, \, 240, \, 294, \, 298, \, 302, \, 1487, \, 1837.$  $level\_zero: \quad 239, \, 240, \, 294, \, 298, \, 302, \, 1487, \, 1837.$  $level\_zero: \quad 239, \, 240, \, 294, \, 298, \, 302, \, 1487, \, 1837.$  $level\_zero: \quad 239, \, 240, \, 294, \, 298, \, 302, \, 1487, \, 1837.$  $\mathit{lf}$  : [566,](#page-0-0) [586](#page-98-0), [591](#page-0-0), [592,](#page-0-0) 602, [603](#page-101-0), [705](#page-0-0), [706,](#page-0-0) [720.](#page-0-0) *lft\_hit*: [1083](#page-0-0), [1084](#page-0-0), [1085](#page-0-0), [1087](#page-123-0), [1088,](#page-0-0) [1210,](#page-0-0) [1212,](#page-0-0) [1218.](#page-0-0) lh: 128, [132](#page-0-0), [136](#page-0-0), [231](#page-37-0), [237](#page-38-0), 274, [275,](#page-0-0) [566,](#page-0-0) [567](#page-0-0), [586\\*,](#page-98-0) [591,](#page-0-0) [592,](#page-0-0) [594,](#page-0-0) [861,](#page-0-0) [1818.](#page-0-0) Liang, Franklin Mark:  $2^*$  $2^*$ , [1096](#page-0-0).  $libc\_free: 545, 549, 1486, 1487.$  $libc\_free: 545, 549, 1486, 1487.$  $libc\_free: 545, 549, 1486, 1487.$  $libc\_free: 545, 549, 1486, 1487.$  $libc\_free: 545, 549, 1486, 1487.$  $libc\_free: 545, 549, 1486, 1487.$  $libc\_free: 545, 549, 1486, 1487.$ libpdffinish: [794](#page-0-0).  $lig\_char: \quad \underline{161}, \ 162, \ 211, \ 224, \ 705, \ 823, \ 825, \ 826,$  $lig\_char: \quad \underline{161}, \ 162, \ 211, \ 224, \ 705, \ 823, \ 825, \ 826,$  $lig\_char: \quad \underline{161}, \ 162, \ 211, \ 224, \ 705, \ 823, \ 825, \ 826,$  $lig\_char: \quad \underline{161}, \ 162, \ 211, \ 224, \ 705, \ 823, \ 825, \ 826,$  $lig\_char: \quad \underline{161}, \ 162, \ 211, \ 224, \ 705, \ 823, \ 825, \ 826,$  $lig\_char: \quad \underline{161}, \ 162, \ 211, \ 224, \ 705, \ 823, \ 825, \ 826,$  $lig\_char: \quad \underline{161}, \ 162, \ 211, \ 224, \ 705, \ 823, \ 825, \ 826,$  $lig\_char: \quad \underline{161}, \ 162, \ 211, \ 224, \ 705, \ 823, \ 825, \ 826,$  $lig\_char: \quad \underline{161}, \ 162, \ 211, \ 224, \ 705, \ 823, \ 825, \ 826,$  $lig\_char: \quad \underline{161}, \ 162, \ 211, \ 224, \ 705, \ 823, \ 825, \ 826,$  $lig\_char: \quad \underline{161}, \ 162, \ 211, \ 224, \ 705, \ 823, \ 825, \ 826,$  $lig\_char: \quad \underline{161}, \ 162, \ 211, \ 224, \ 705, \ 823, \ 825, \ 826,$  $lig\_char: \quad \underline{161}, \ 162, \ 211, \ 224, \ 705, \ 823, \ 825, \ 826,$  $lig\_char: \quad \underline{161}, \ 162, \ 211, \ 224, \ 705, \ 823, \ 825, \ 826,$ [1017,](#page-0-0) [1018](#page-0-0), [1042,](#page-0-0) [1046](#page-0-0), [1047,](#page-0-0) [1075,](#page-0-0) [1080](#page-0-0), [1291,](#page-0-0) [1728,](#page-0-0) [1734](#page-198-0)\*. lig\_kern: [570,](#page-0-0) [571](#page-0-0), 575\*  $lig\_kern\_base$ :  $576$ , [583,](#page-0-0) [592,](#page-0-0) [598](#page-0-0), 600, 603, [705](#page-0-0), [706,](#page-0-0) [1501](#page-162-0)\*, [1502\\*,](#page-163-0) [1518\\*.](#page-172-0)  $lig\_kern\_command: 567, 571.$  $lig\_kern\_command: 567, 571.$  $lig\_kern\_command: 567, 571.$  $lig\_kern\_command: 567, 571.$  $lig\_kern\_command: 567, 571.$  $lig\_{\textit{kern} \_\textit{restart}: 583, 823, 917, 928, 1086, 1216.}$  $lig\_{\textit{kern} \_\textit{restart}: 583, 823, 917, 928, 1086, 1216.}$  $lig\_{\textit{kern} \_\textit{restart}: 583, 823, 917, 928, 1086, 1216.}$  $lig\_{\textit{kern} \_\textit{restart}: 583, 823, 917, 928, 1086, 1216.}$  $lig\_{\textit{kern} \_\textit{restart}: 583, 823, 917, 928, 1086, 1216.}$  $lig\_{\textit{kern} \_\textit{restart}: 583, 823, 917, 928, 1086, 1216.}$  $lig\_{\textit{kern} \_\textit{restart}: 583, 823, 917, 928, 1086, 1216.}$  $lig\_{\textit{kern} \_\textit{restart}: 583, 823, 917, 928, 1086, 1216.}$  $lig\_{\textit{kern} \_\textit{restart}: 583, 823, 917, 928, 1086, 1216.}$  $lig\_{\textit{kern} \_\textit{restart}: 583, 823, 917, 928, 1086, 1216.}$  $lig\_{\textit{kern} \_\textit{restart}: 583, 823, 917, 928, 1086, 1216.}$  $lig\_{\textit{kern} \_\textit{restart}: 583, 823, 917, 928, 1086, 1216.}$  $lig\_{\textit{kern} \_\textit{restart}: 583, 823, 917, 928, 1086, 1216.}$  $liq_{\textit{-}kern\_restart{\text -}end$ : [583.](#page-0-0) lig kern start: [583,](#page-0-0) [823,](#page-0-0) [917](#page-0-0), [928](#page-0-0), [1086,](#page-0-0) [1216.](#page-0-0)  $lig\_ptr$ : [161,](#page-0-0) [162](#page-28-0)\*, [193](#page-0-0), [211,](#page-0-0) [220\\*,](#page-33-0) [224](#page-34-0)\*, [823](#page-0-0), [1073,](#page-0-0) [1075,](#page-0-0) [1080,](#page-0-0) [1084,](#page-0-0) [1087\\*,](#page-123-0) [1088,](#page-0-0) [1214](#page-137-0)\*, [1218](#page-0-0), [1728](#page-0-0).  $lig\_stack: 1084, 1085, 1087, 1088, 1209, 1211,$  $lig\_stack: 1084, 1085, 1087, 1088, 1209, 1211,$  $lig\_stack: 1084, 1085, 1087, 1088, 1209, 1211,$  $lig\_stack: 1084, 1085, 1087, 1088, 1209, 1211,$  $lig\_stack: 1084, 1085, 1087, 1088, 1209, 1211,$  $lig\_stack: 1084, 1085, 1087, 1088, 1209, 1211,$  $lig\_stack: 1084, 1085, 1087, 1088, 1209, 1211,$  $lig\_stack: 1084, 1085, 1087, 1088, 1209, 1211,$  $lig\_stack: 1084, 1085, 1087, 1088, 1209, 1211,$  $lig\_stack: 1084, 1085, 1087, 1088, 1209, 1211,$  $lig\_stack: 1084, 1085, 1087, 1088, 1209, 1211,$  $lig\_stack: 1084, 1085, 1087, 1088, 1209, 1211,$  $lig\_stack: 1084, 1085, 1087, 1088, 1209, 1211,$ [1212,](#page-0-0) [1213\\*,](#page-137-0) [1214\\*,](#page-137-0) [1215,](#page-0-0) [1218.](#page-0-0)  $lig\_tag$ : [570,](#page-0-0) [595,](#page-0-0) [604](#page-102-0)\*, [705](#page-0-0), [823,](#page-0-0) [917,](#page-0-0) [928](#page-0-0), [1086,](#page-0-0) [1216.](#page-0-0)  $lig\_trick:$  [180,](#page-0-0) [648](#page-108-0), [731](#page-116-0), [826.](#page-0-0)  $$ [650\\*,](#page-109-0) [705](#page-0-0), [732](#page-117-0)\*, [823](#page-0-0), [825,](#page-0-0) [928,](#page-0-0) [1017](#page-0-0), [1018](#page-0-0), [1042](#page-0-0), [1046,](#page-0-0) [1047](#page-0-0), [1073,](#page-0-0) [1074](#page-0-0), [1076,](#page-0-0) [1080,](#page-0-0) [1291](#page-0-0), [1299,](#page-0-0) [1325](#page-0-0), [1728](#page-0-0), [1734\\*.](#page-198-0)

 $ligature\_present: 1083, 1084, 1085, 1087, 1088,$  $ligature\_present: 1083, 1084, 1085, 1087, 1088,$  $ligature\_present: 1083, 1084, 1085, 1087, 1088,$  $ligature\_present: 1083, 1084, 1085, 1087, 1088,$  $ligature\_present: 1083, 1084, 1085, 1087, 1088,$  $ligature\_present: 1083, 1084, 1085, 1087, 1088,$  $ligature\_present: 1083, 1084, 1085, 1087, 1088,$  $ligature\_present: 1083, 1084, 1085, 1087, 1088,$  $ligature\_present: 1083, 1084, 1085, 1087, 1088,$ [1210,](#page-0-0) [1212](#page-0-0), [1214](#page-137-0)\*, [1218.](#page-0-0) limit: [71](#page-19-0), 322, [324](#page-65-0), [325,](#page-0-0) [329](#page-0-0), 340, [350](#page-68-0), [352,](#page-0-0) 353, [365\\*,](#page-71-0) [370,](#page-0-0) [372,](#page-0-0) [373,](#page-0-0) [374,](#page-0-0) [376\\*,](#page-72-0) [377](#page-73-0)\*, [378](#page-74-0)\*, [382](#page-0-0), [384,](#page-0-0) [385\\*,](#page-76-0) [509](#page-0-0), [510\\*,](#page-81-0) [512,](#page-0-0) [552](#page-90-0)\*, [563\\*,](#page-94-0) [564,](#page-0-0) [1518](#page-172-0)\*, [1756\\*,](#page-200-0) [1762](#page-0-0), [1900](#page-213-0)\*. Limit controls must follow...: [1337](#page-0-0). limit\_field:  $35$ \*,  $87, \frac{322}{324}$  $87, \frac{322}{324}$ \*,  $324$ \*,  $560$ \* limit\_switch: [226](#page-0-0), [1224,](#page-0-0) [1334](#page-0-0), [1335,](#page-0-0) [1336](#page-0-0). limits: [858](#page-0-0), [872,](#page-0-0) [909,](#page-0-0) [925](#page-122-0), [1334,](#page-0-0) [1335.](#page-0-0) \limits primitive: [1334](#page-0-0).  $line: 84, 234, 296, 321, 326, 335, 350, 351, 353,$  $line: 84, 234, 296, 321, 326, 335, 350, 351, 353,$ [384,](#page-0-0) [450](#page-0-0), [520,](#page-0-0) [521](#page-0-0), [564,](#page-0-0) [839](#page-0-0), [851](#page-0-0), [1202,](#page-0-0) [1756](#page-200-0)\*, [1873\\*,](#page-202-0) [1917](#page-219-0)\*, [1940](#page-222-0)\*.  $line\_break$ : [180,](#page-0-0) [990](#page-0-0),  $991$ , [999](#page-0-0), [1004,](#page-0-0) [1015](#page-0-0), [1024,](#page-0-0) [1038,](#page-0-0) [1039](#page-0-0), [1042,](#page-0-0) [1052](#page-0-0), [1071](#page-0-0), [1111\\*,](#page-127-0) [1144](#page-0-0), [1147,](#page-0-0) [1159](#page-0-0), [1274](#page-0-0), [1323.](#page-0-0)  $line\_diff$ : [1048,](#page-0-0) [1051.](#page-0-0) *line\_number*: [995,](#page-0-0) [996,](#page-0-0) [1009](#page-0-0), [1011](#page-0-0), [1021](#page-0-0), [1022](#page-0-0), [1026,](#page-0-0) [1040,](#page-0-0) [1048,](#page-0-0) [1050,](#page-0-0) [1051.](#page-0-0)  $line_$ \linepenalty primitive:  $256*$  $256*$  $line\_penalty\_code: 254, 255, 256.$ line\_skip: [242](#page-0-0), [265.](#page-0-0) \lineskip primitive: [244](#page-0-0).  $line\_skip\_code: 167, 170, 242, 243, 244, 855.$  $line\_skip\_code: 167, 170, 242, 243, 244, 855.$  $line\_skip\_code: 167, 170, 242, 243, 244, 855.$  $line\_skip\_code: 167, 170, 242, 243, 244, 855.$  $line\_skip\_code: 167, 170, 242, 243, 244, 855.$  $line\_skip\_code: 167, 170, 242, 243, 244, 855.$  $line\_skip\_code: 167, 170, 242, 243, 244, 855.$  $line\_skip\_code: 167, 170, 242, 243, 244, 855.$  $line\_skip\_code: 167, 170, 242, 243, 244, 855.$  $line\_skip\_code: 167, 170, 242, 243, 244, 855.$  $line\_skip\_code: 167, 170, 242, 243, 244, 855.$  $line\_skip\_limit: 265, 855.$  $line\_skip\_limit: 265, 855.$  $line\_skip\_limit: 265, 855.$  $line\_skip\_limit: 265, 855.$ \lineskiplimit primitive: [266](#page-0-0).  $line\_skip\_limit\_code: 265, 266.$  $line\_skip\_limit\_code: 265, 266.$  $line\_skip\_limit\_code: 265, 266.$  $line\_skip\_limit\_code: 265, 266.$  $line\_skip\_limit\_code: 265, 266.$ *line\_stack*:  $\frac{326}{5}$  $\frac{326}{5}$  $\frac{326}{5}$ , [335,](#page-0-0) [350](#page-68-0), [351,](#page-0-0) [1513](#page-167-0), 1873\*  $line\_width: 1006, 1026, 1027.$  $line\_width: 1006, 1026, 1027.$  $line\_width: 1006, 1026, 1027.$  $line\_width: 1006, 1026, 1027.$  $line\_width: 1006, 1026, 1027.$  $line\_width: 1006, 1026, 1027.$  $link: 136, 138, 139, 140, 141, 142, 143, 144, 148,$  $link: 136, 138, 139, 140, 141, 142, 143, 144, 148,$ [151,](#page-0-0) [152,](#page-0-0) [153](#page-27-0)\*, [158,](#page-0-0) [159\\*,](#page-28-0) [160](#page-0-0), [161](#page-0-0), [168,](#page-0-0) [182,](#page-0-0) [186](#page-0-0), [190,](#page-0-0) 192, [193](#page-0-0), 194, [200,](#page-0-0) [220](#page-33-0), [222](#page-0-0), [230,](#page-0-0) [232,](#page-0-0) [233](#page-37-0), [236,](#page-0-0) [241,](#page-0-0) [251](#page-0-0), [284\\*,](#page-58-0) [314,](#page-0-0) [317](#page-0-0), [321](#page-0-0), [328\\*,](#page-67-0) [341,](#page-0-0) [345](#page-0-0), [348,](#page-0-0) [361\\*,](#page-70-0) [376](#page-72-0)\*, [379\\*,](#page-75-0) [380,](#page-0-0) [388](#page-77-0)\*, [393](#page-78-0)\*, [394,](#page-0-0) [397,](#page-0-0) [400](#page-0-0), [415,](#page-0-0) [416\\*,](#page-78-0) [417](#page-0-0), [420,](#page-0-0) [422,](#page-0-0) [423](#page-0-0), [426](#page-79-0)\*, [433,](#page-0-0) [450,](#page-0-0) [478](#page-0-0), [490,](#page-0-0) [492,](#page-0-0) [493](#page-0-0), [496,](#page-0-0) [497,](#page-0-0) [498](#page-0-0), [504](#page-0-0), [515,](#page-0-0) [521,](#page-0-0) [522](#page-0-0), [523,](#page-0-0) [534,](#page-0-0) [632](#page-0-0), [634,](#page-0-0) [636,](#page-0-0) [638](#page-0-0), [642](#page-0-0), 648, 650, [658](#page-0-0), [674,](#page-0-0) [686,](#page-0-0) [693](#page-0-0), [695,](#page-0-0) [700,](#page-0-0) [705](#page-0-0), [727](#page-0-0), 731, 732, [740](#page-0-0), [766,](#page-0-0) [767,](#page-0-0) [771](#page-0-0), [772,](#page-0-0) [773,](#page-0-0) [775](#page-0-0), [779](#page-0-0), [781,](#page-0-0) [782,](#page-0-0) [783](#page-0-0), [784,](#page-0-0) [786,](#page-0-0) [823](#page-0-0), [825,](#page-0-0) [826,](#page-0-0) [828](#page-0-0), [831](#page-0-0), [842,](#page-0-0) [845,](#page-0-0) [855](#page-0-0), [857,](#page-0-0) [865,](#page-0-0) [881](#page-0-0), [887,](#page-0-0) [891,](#page-0-0) [894](#page-0-0), [895](#page-0-0), [896,](#page-0-0) [897\\*,](#page-121-0) [903](#page-0-0), [907,](#page-0-0) [908,](#page-0-0) [911](#page-0-0), [913,](#page-0-0) [914,](#page-0-0) [915](#page-0-0), [923](#page-0-0), [924,](#page-0-0) [927,](#page-0-0) [928](#page-0-0), [929,](#page-0-0) [930,](#page-0-0) [931](#page-0-0), [932,](#page-0-0) [935,](#page-0-0) [936](#page-0-0), [937](#page-0-0), [942,](#page-0-0) [943,](#page-0-0) [946](#page-0-0), [948,](#page-0-0) [954,](#page-0-0) [955](#page-0-0), [959,](#page-0-0) [960,](#page-0-0) [962](#page-0-0), [966](#page-0-0), [967,](#page-0-0) [969,](#page-0-0) [970](#page-0-0), [971,](#page-0-0) [972,](#page-0-0) [973,](#page-0-0) [974,](#page-0-0) [975,](#page-0-0) [977,](#page-0-0) [978](#page-0-0), [979](#page-0-0), [980](#page-0-0), [981,](#page-0-0) [982,](#page-0-0) [983,](#page-0-0) [984,](#page-0-0) [985,](#page-0-0) [988,](#page-0-0) [990](#page-0-0), [992](#page-0-0), [995](#page-0-0), [997,](#page-0-0) [998](#page-0-0), [1005,](#page-0-0) [1006](#page-0-0), [1013,](#page-0-0) [1016](#page-0-0), [1019,](#page-0-0) [1020](#page-0-0), [1021,](#page-0-0) [1030,](#page-0-0) [1033,](#page-0-0) [1034,](#page-0-0) [1036](#page-0-0), [1037](#page-0-0), [1038](#page-0-0), [1039](#page-0-0), [1040,](#page-0-0) [1041,](#page-0-0) [1042,](#page-0-0) [1043,](#page-0-0) [1045](#page-0-0), [1049](#page-0-0), [1050](#page-0-0), [1051](#page-0-0), [1053,](#page-0-0) [1055,](#page-0-0) [1056,](#page-0-0) [1057,](#page-0-0) [1058](#page-0-0), [1059](#page-0-0), [1060](#page-0-0), [1061](#page-0-0),
[1062,](#page-0-0) [1063,](#page-0-0) [1067,](#page-0-0) [1071,](#page-0-0) [1073,](#page-0-0) [1074](#page-0-0), [1075](#page-0-0), [1076](#page-0-0), [1080,](#page-0-0) [1082,](#page-0-0) [1083,](#page-0-0) [1084,](#page-0-0) [1085,](#page-0-0) [1087](#page-123-0)\*, [1088](#page-0-0), [1090](#page-0-0), [1091,](#page-0-0) [1092,](#page-0-0) [1093,](#page-0-0) [1094,](#page-0-0) [1095,](#page-0-0) [1109](#page-0-0), [1115](#page-0-0), [1137](#page-132-0)\*, [1145,](#page-0-0) [1146,](#page-0-0) [1147,](#page-0-0) [1150,](#page-0-0) [1156,](#page-0-0) [1157](#page-0-0), [1158](#page-0-0), [1163](#page-0-0), [1165\\*,](#page-135-0) [1168,](#page-0-0) [1171,](#page-0-0) [1175,](#page-0-0) [1176,](#page-0-0) [1177](#page-0-0), [1178](#page-0-0), [1182](#page-0-0), [1185,](#page-0-0) [1186,](#page-0-0) [1191,](#page-0-0) [1194,](#page-0-0) [1195,](#page-0-0) [1196](#page-0-0), [1197](#page-0-0), [1198](#page-0-0), [1199,](#page-0-0) [1200,](#page-0-0) [1203\\*,](#page-135-0) [1212,](#page-0-0) [1213\\*,](#page-137-0) [1214](#page-137-0)\*, [1217](#page-0-0), [1218](#page-0-0), [1219,](#page-0-0) [1221,](#page-0-0) [1242,](#page-0-0) [1243,](#page-0-0) [1254,](#page-0-0) [1258](#page-0-0), [1264](#page-0-0), [1269](#page-138-0)\*, [1278\\*,](#page-139-0) [1279,](#page-0-0) [1288,](#page-0-0) [1295,](#page-0-0) [1297,](#page-0-0) [1298](#page-0-0), [1299](#page-0-0), [1301](#page-0-0), [1303,](#page-0-0) [1324,](#page-0-0) [1333,](#page-0-0) [1346\\*,](#page-141-0) [1359,](#page-0-0) [1362](#page-0-0), [1363](#page-0-0), [1364](#page-0-0), [1365,](#page-0-0) [1369,](#page-0-0) [1372,](#page-0-0) [1374,](#page-0-0) [1377,](#page-0-0) [1382](#page-0-0), [1383](#page-0-0), [1384](#page-0-0), [1396,](#page-0-0) [1399\\*,](#page-144-0) [1404,](#page-0-0) [1457\\*,](#page-150-0) [1466,](#page-0-0) [1474](#page-0-0), [1476](#page-153-0)\*, [1490](#page-158-0)\*, [1491\\*,](#page-159-0) [1516\\*,](#page-171-0) [1520\\*,](#page-176-0) [1522\\*,](#page-177-0) [1530,](#page-0-0) [1546](#page-0-0), [1566](#page-0-0), [1574](#page-0-0), [1578,](#page-0-0) [1616\\*,](#page-186-0) [1619\\*,](#page-188-0) [1624,](#page-0-0) [1637,](#page-0-0) [1638](#page-190-0)\*, [1669](#page-0-0), [1684](#page-0-0), [1689,](#page-0-0) [1692\\*,](#page-196-0) [1706,](#page-0-0) [1708,](#page-0-0) [1710,](#page-0-0) [1713](#page-0-0), [1722](#page-196-0)\*, [1723](#page-196-0)\*, [1725,](#page-0-0) [1726\\*,](#page-197-0) [1728,](#page-0-0) [1730\\*,](#page-197-0) [1734\\*,](#page-198-0) [1735](#page-0-0), [1736](#page-0-0), [1739](#page-199-0)\*, [1740\\*,](#page-199-0) [1741,](#page-0-0) [1746,](#page-0-0) [1747,](#page-0-0) [1754,](#page-0-0) [1755](#page-0-0), [1757](#page-0-0), [1758](#page-0-0), [1769,](#page-0-0) [1773,](#page-0-0) [1777,](#page-0-0) [1778,](#page-0-0) [1789,](#page-0-0) [1790](#page-0-0), [1816](#page-0-0), [1820](#page-0-0), [1821,](#page-0-0) [1822,](#page-0-0) [1823,](#page-0-0) [1824,](#page-0-0) [1825,](#page-0-0) [1826](#page-0-0), [1829](#page-0-0), [1838](#page-0-0), [1842,](#page-0-0) [1864](#page-0-0), [1881](#page-204-0), 1900, [1901](#page-215-0), [1940](#page-222-0)\* link\_node: [730](#page-0-0), [1633](#page-0-0), [1636](#page-0-0), [1637](#page-0-0).  $list\_offset: \quad 153, 647, 729, 823, 945, 1195.$  $list\_offset: \quad 153, 647, 729, 823, 945, 1195.$  $list\_offset: \quad 153, 647, 729, 823, 945, 1195.$  $list\_offset: \quad 153, 647, 729, 823, 945, 1195.$  $list\_offset: \quad 153, 647, 729, 823, 945, 1195.$  $list\_offset: \quad 153, 647, 729, 823, 945, 1195.$  $list\_offset: \quad 153, 647, 729, 823, 945, 1195.$  $list\_offset: \quad 153, 647, 729, 823, 945, 1195.$  $list\_offset: \quad 153, 647, 729, 823, 945, 1195.$  $list\_offset: \quad 153, 647, 729, 823, 945, 1195.$  $list\_ptr$ : [153\\*,](#page-27-0) [154](#page-0-0), [202](#page-0-0), [220](#page-33-0)\*, [224\\*,](#page-34-0) [498,](#page-0-0) [647\\*,](#page-107-0) [651](#page-109-0)\*, 657\*660\*[729](#page-116-0)\*[733](#page-117-0)\*738\*[742](#page-118-0)\*[823](#page-0-0), [834,](#page-0-0) [839,](#page-0-0) [840](#page-0-0), [844,](#page-0-0) [849,](#page-0-0) [852](#page-0-0), [885](#page-0-0), [887,](#page-0-0) [891](#page-0-0), [897](#page-121-0), [915,](#page-0-0) [923,](#page-0-0) [927](#page-0-0), [983,](#page-0-0) [1005](#page-0-0), [1154](#page-0-0), [1156,](#page-0-0) [1198,](#page-0-0) [1265](#page-0-0), [1278](#page-139-0)\*, [1288,](#page-0-0) [1377,](#page-0-0) [1734](#page-198-0)\*, [1735](#page-0-0), [1741,](#page-0-0) [1746](#page-0-0), [1747](#page-0-0).  $list\_state\_record: 230, 231, 1513$  $list\_state\_record: 230, 231, 1513$  $list\_state\_record: 230, 231, 1513$ \* list\_tag: [570,](#page-0-0) [595,](#page-0-0) [596](#page-100-0),\* [604](#page-102-0),\* [705,](#page-0-0) 884,\* 916,\* [925](#page-122-0).\*  $literal: 693, 726, 727.$  $literal: 693, 726, 727.$  $literal: 693, 726, 727.$  $literal: 693, 726, 727.$  $literal: 693, 726, 727.$  $literal: 693, 726, 727.$  $literal: 693, 726, 727.$  $literal_model: 693, 727.$  $literal_model: 693, 727.$  $literal_model: 693, 727.$  $literal_model: 693, 727.$  $literal_model: 693, 727.$  $ll: 1130, 1133.$  $ll: 1130, 1133.$  $ll: 1130, 1133.$  $ll: 1130, 1133.$ llink : [142](#page-0-0), [144](#page-0-0), [145,](#page-0-0) [147,](#page-0-0) [148](#page-0-0), [149](#page-0-0), [163,](#page-0-0) [167](#page-0-0), [182](#page-0-0), [187,](#page-0-0) [948](#page-0-0), [995](#page-0-0), [997,](#page-0-0) [1491\\*.](#page-159-0) ln: [686](#page-0-0).  $lo\_mem\_max$ : [134](#page-26-0)\*, [138,](#page-0-0) [143](#page-26-0)\*, [144](#page-0-0), [182,](#page-0-0) [183\\*,](#page-30-0) [185](#page-0-0), [187,](#page-0-0) [188](#page-0-0), [189](#page-0-0), [190,](#page-0-0) [196](#page-0-0), [667,](#page-0-0) [1490](#page-158-0), 1491,  $1502^*$ ,  $1515^*$ .  $lo\_mem\_stat\_max$ : [180,](#page-0-0) [182](#page-0-0), [453,](#page-0-0) [1399](#page-144-0), [1415,](#page-0-0) [1491\\*,](#page-159-0) [1833,](#page-0-0) [1835](#page-0-0).  $load\_expand\_font: 705$  $load\_expand\_font: 705$ .  $load\_fmt\_file: 1482, 1518*$  $load\_fmt\_file: 1482, 1518*$  $load\_fmt\_file: 1482, 1518*$  $loadpool strings: 51*$  $loadpool strings: 51*$  $loadpool strings: 51*$  $loc: 36, 37, 87, 322, 324, 325, 329, 334, 336, 340,$  $loc: 36, 37, 87, 322, 324, 325, 329, 334, 336, 340,$  $loc: 36, 37, 87, 322, 324, 325, 329, 334, 336, 340,$  $loc: 36, 37, 87, 322, 324, 325, 329, 334, 336, 340,$  $loc: 36, 37, 87, 322, 324, 325, 329, 334, 336, 340,$  $loc: 36, 37, 87, 322, 324, 325, 329, 334, 336, 340,$  $loc: 36, 37, 87, 322, 324, 325, 329, 334, 336, 340,$  $loc: 36, 37, 87, 322, 324, 325, 329, 334, 336, 340,$  $loc: 36, 37, 87, 322, 324, 325, 329, 334, 336, 340,$  $loc: 36, 37, 87, 322, 324, 325, 329, 334, 336, 340,$  $loc: 36, 37, 87, 322, 324, 325, 329, 334, 336, 340,$  $loc: 36, 37, 87, 322, 324, 325, 329, 334, 336, 340,$  $loc: 36, 37, 87, 322, 324, 325, 329, 334, 336, 340,$ [341,](#page-0-0) [345,](#page-0-0) [347](#page-68-0)\*, [348](#page-0-0), [350\\*,](#page-68-0) [352](#page-0-0), [353](#page-69-0)\*, [365\\*,](#page-71-0) [370,](#page-0-0) [372](#page-0-0), [373,](#page-0-0) [374,](#page-0-0) [376\\*,](#page-72-0) [377\\*,](#page-73-0) [378\\*,](#page-74-0) [379\\*,](#page-75-0) [380,](#page-0-0) [382](#page-0-0), [384](#page-0-0), [393\\*,](#page-78-0) [394,](#page-0-0) [416](#page-78-0)\*, [509,](#page-0-0) [550\\*,](#page-88-0) [552](#page-90-0)\*, [563](#page-94-0)\*, [564,](#page-0-0) [1203](#page-135-0)\*, [1204,](#page-0-0) [1518\\*,](#page-172-0) [1649\\*,](#page-195-0) [1756\\*,](#page-200-0) [1762.](#page-0-0)  $loc_{\text{th}}/$   $35\frac{*}{6}$  $35\frac{*}{6}$ ,  $322\frac{*}{6}$  $322\frac{*}{6}$ ,  $324\frac{*}{6}$  [1309.](#page-0-0) local\_base: [238](#page-39-0), [242](#page-0-0), [246](#page-0-0), 248, [270\\*.](#page-54-0) location: [632](#page-0-0), [634,](#page-0-0) [639,](#page-0-0) [640](#page-0-0), [641](#page-0-0), [642.](#page-0-0)

 $log_{10}$  file:  $54$ \*, [56,](#page-0-0) [75,](#page-0-0) [560\\*,](#page-92-0) [562\\*,](#page-93-0) [1514](#page-169-0)\*

 $log_name: 558, 560, 1514*$  $log_name: 558, 560, 1514*$  $log_name: 558, 560, 1514*$  $log_name: 558, 560, 1514*$  $log_name: 558, 560, 1514*$  $log\_only: 54, 57, 58, 62, 75, 98, 382, 560, 1509,$  $log\_only: 54, 57, 58, 62, 75, 98, 382, 560, 1509,$  $log\_only: 54, 57, 58, 62, 75, 98, 382, 560, 1509,$  $log\_only: 54, 57, 58, 62, 75, 98, 382, 560, 1509,$  $log\_only: 54, 57, 58, 62, 75, 98, 382, 560, 1509,$  $log\_only: 54, 57, 58, 62, 75, 98, 382, 560, 1509,$  $log\_only: 54, 57, 58, 62, 75, 98, 382, 560, 1509,$  $log\_only: 54, 57, 58, 62, 75, 98, 382, 560, 1509,$  $log\_only: 54, 57, 58, 62, 75, 98, 382, 560, 1509,$  $log\_only: 54, 57, 58, 62, 75, 98, 382, 560, 1509,$  $log\_only: 54, 57, 58, 62, 75, 98, 382, 560, 1509,$  $log\_only: 54, 57, 58, 62, 75, 98, 382, 560, 1509,$  $log\_only: 54, 57, 58, 62, 75, 98, 382, 560, 1509,$  $log\_only: 54, 57, 58, 62, 75, 98, 382, 560, 1509,$ [1618\\*,](#page-187-0) [1623\\*.](#page-189-0)  $loq\_ opened$ : [92,](#page-0-0) 93, [553,](#page-0-0) [554,](#page-0-0) 560, [561,](#page-0-0) 1443, 1471, [1514\\*,](#page-169-0) [1515\\*,](#page-170-0) [1618\\*,](#page-187-0) [1623\\*,](#page-189-0) [1922\\*.](#page-220-0) Logarithm...replaced by  $0: 121$  $0: 121$ . \long primitive: [1386.](#page-0-0) long\_call: [228](#page-0-0), [297,](#page-0-0) 388, [413,](#page-0-0) [415,](#page-0-0) [418,](#page-0-0) [425,](#page-0-0) [1474.](#page-0-0)  $long\_char: 710, 712, 717.$  $long\_char: 710, 712, 717.$  $long\_char: 710, 712, 717.$  $long\_char: 710, 712, 717.$  $long\_char: 710, 712, 717.$  $long\_char: 710, 712, 717.$ long\_help\_seen: [1459,](#page-0-0) [1460,](#page-0-0) 1461\* long\_outer\_call: [228,](#page-0-0) [297,](#page-0-0) [388](#page-77-0)\*[413](#page-0-0), [415,](#page-0-0) [1474.](#page-0-0) long\_state: 361,\*[413](#page-0-0), [417](#page-0-0), [418,](#page-0-0) [421](#page-0-0), [422](#page-0-0), [425.](#page-0-0) longinteger : [65](#page-0-0), [680,](#page-0-0) [685](#page-0-0), [686](#page-0-0), [694,](#page-0-0) [696](#page-0-0), [702](#page-0-0). loop: [15,](#page-0-0) 16\* Loose  $hbox...$ : [836.](#page-0-0) Loose  $\forall x \ldots : 850.$  $\forall x \ldots : 850.$ loose fit: [993,](#page-0-0) [1010,](#page-0-0) [1028,](#page-0-0) [1848.](#page-0-0) looseness: [254](#page-43-0),\* [1024,](#page-0-0) [1049](#page-0-0), [1051](#page-0-0), [1248.](#page-0-0) \looseness primitive: [256\\*.](#page-52-0)  $looseness\_code: \quad 254^* \; 255^* \; 256^* \; 1248.$  $looseness\_code: \quad 254^* \; 255^* \; 256^* \; 1248.$  $looseness\_code: \quad 254^* \; 255^* \; 256^* \; 1248.$  $looseness\_code: \quad 254^* \; 255^* \; 256^* \; 1248.$ \lower primitive: [1249.](#page-0-0) \lowercase primitive: [1464.](#page-0-0)  $lp: 822, 1005.$  $lp: 822, 1005.$  $lp: 822, 1005.$  $lp: 822, 1005.$  $lp: 822, 1005.$ \lpcode primitive: [1432](#page-0-0). lp\_code\_base: [173](#page-0-0), [452,](#page-0-0) [1431](#page-0-0), [1432,](#page-0-0) [1433](#page-0-0).  $lq$ :  $\underline{619}$  $\underline{619}$  $\underline{619}$ <sup>\*</sup>, [655](#page-0-0), [664.](#page-0-0)  $lr: 619, 655, 664.$  $lr: 619, 655, 664.$  $lr: 619, 655, 664.$  $lr: 619, 655, 664.$ LR<sub>-</sub>box: [230](#page-0-0), [231](#page-37-0), [1323,](#page-0-0) [1384,](#page-0-0) [1743](#page-0-0). LR\_dir: [1718,](#page-0-0) [1729,](#page-0-0) [1738,](#page-0-0) [1740\\*.](#page-199-0) LR problems : [1706,](#page-0-0) [1707](#page-0-0), [1712](#page-0-0), [1713](#page-0-0), [1714,](#page-0-0) [1718,](#page-0-0) [1719,](#page-0-0) [1724](#page-0-0), [1729](#page-0-0), [1731,](#page-0-0) [1736](#page-0-0), [1740](#page-199-0)\*. LR<sub>-ptr</sub>: [1053,](#page-0-0) [1706,](#page-0-0) [1707](#page-0-0), [1708,](#page-0-0) [1709](#page-0-0), [1710](#page-0-0), [1712,](#page-0-0) [1713](#page-0-0), [1718,](#page-0-0) [1719](#page-0-0), [1724](#page-0-0), [1729,](#page-0-0) [1731](#page-0-0), [1736,](#page-0-0) [1738](#page-0-0), [1740](#page-199-0)\*. LR\_save: [230](#page-0-0), [231](#page-37-0),\* [1053,](#page-0-0) [1274,](#page-0-0) [1732](#page-0-0).  $lx: 647, 654, 655, 656, 657, 663, 664, 665, 729,$  $lx: 647, 654, 655, 656, 657, 663, 664, 665, 729,$ [736,](#page-0-0) [737](#page-0-0), [738](#page-118-0), [745,](#page-0-0) [746](#page-0-0). m: [65](#page-0-0), [176](#page-29-0), 229, [236,](#page-0-0) [314,](#page-0-0) [337,](#page-0-0) [415,](#page-0-0) [439,](#page-0-0) [466,](#page-0-0) [508,](#page-0-0) [524,](#page-0-0) [604](#page-102-0)\*, [823,](#page-0-0) [844](#page-0-0), [882,](#page-0-0) [892](#page-0-0), [893](#page-0-0), [1257,](#page-0-0) [1283](#page-0-0), [1372,](#page-0-0) 1471, 1519, [1556,](#page-0-0) [1680](#page-0-0), [1724](#page-0-0), [1739](#page-199-0), [1754](#page-0-0).  $M\_code$ :  $165*$  $m_{-}exp: 110.$  $m_{-}exp: 110.$  $m\_log$ : [110,](#page-0-0) [119,](#page-0-0) [121](#page-0-0), [127.](#page-0-0) mac\_param: [225](#page-0-0), [313](#page-0-0), [316](#page-0-0), [320](#page-0-0), [369](#page-0-0), [500](#page-0-0), [503](#page-0-0), [505,](#page-0-0) [959](#page-0-0), [960](#page-0-0), [1223](#page-0-0), [1399](#page-144-0)\*. MacKay, Pierre: [1701.](#page-0-0) macro: [329](#page-0-0), [336](#page-0-0), [341,](#page-0-0) [345,](#page-0-0) [346](#page-68-0)\*, [416](#page-78-0)\* macro\_call: [313](#page-0-0), [388](#page-77-0),\* [406](#page-0-0), [408](#page-0-0), [413](#page-0-0), [414](#page-0-0), [415](#page-0-0), [417](#page-0-0). macro<sub>-</sub>def: [499](#page-0-0), [503.](#page-0-0) mag: 254, [258](#page-54-0), [310,](#page-0-0) [483,](#page-0-0) [612](#page-0-0), [614,](#page-0-0) [615,](#page-0-0) [617](#page-0-0), 645, [670\\*,](#page-113-0) [690](#page-0-0), [750](#page-119-0)\*, [758,](#page-0-0) [1924\\*.](#page-220-0) \mag primitive: [256\\*.](#page-52-0)

mag\_code:  $254$ <sup>\*</sup>,  $255$ <sup>\*</sup>,  $256$ <sup>\*</sup>,  $310$ . mag\_set: [308,](#page-0-0) [309](#page-0-0), [310.](#page-0-0) magic\_offset: [940](#page-0-0), [941,](#page-0-0) [942.](#page-0-0) main\_body:  $1513^*$  $1513^*$ main\_control: [286](#page-0-0), [1206,](#page-0-0) [1207](#page-0-0), [1209](#page-0-0), [1218,](#page-0-0) [1219](#page-0-0), [1230,](#page-0-0) [1232,](#page-0-0) [1233,](#page-0-0) [1234,](#page-0-0) [1235,](#page-0-0) [1304](#page-0-0), [1312](#page-0-0), [1386](#page-0-0), [1468,](#page-0-0) [1513\\*,](#page-167-0) [1518\\*,](#page-172-0) [1525\\*,](#page-178-0) [1528.](#page-0-0) main  $f$ :  $\frac{1209}{1211}$ , [1212](#page-0-0), 1213, [1214](#page-137-0), [1215,](#page-0-0) [1216,](#page-0-0) [1218.](#page-0-0) main\_i: [1209,](#page-0-0) [1213](#page-137-0), [1214](#page-137-0), [1216,](#page-0-0) [1218.](#page-0-0)  $main_j$ :  $1209, 1216, 1218$  $1209, 1216, 1218$  $1209, 1216, 1218$  $1209, 1216, 1218$ . main k:  $\frac{1209}{1211}$  $\frac{1209}{1211}$  $\frac{1209}{1211}$  $\frac{1209}{1211}$  $\frac{1209}{1211}$ , [1216,](#page-0-0) [1218](#page-0-0), [1220](#page-0-0). main\_lig\_loop: [1207,](#page-0-0) 1211,\*1214,\*[1215,](#page-0-0) [1216,](#page-0-0) [1218.](#page-0-0) main\_loop: [1207.](#page-0-0) main\_loop\_lookahead: [1207,](#page-0-0) [1211](#page-136-0),\* 1213,\* [1214](#page-137-0),\* [1215.](#page-0-0) main\_loop\_move: [1207,](#page-0-0) [1211](#page-136-0),\*[1213](#page-137-0),\*[1217](#page-0-0), [1218.](#page-0-0) main\_loop\_move\_lig:  $\frac{1207}{1211}$  $\frac{1207}{1211}$  $\frac{1207}{1211}$ , 1211, 1213, 1214\* main\_loop\_wrapup: [1207](#page-0-0), 1211,\* [1216](#page-0-0), [1218.](#page-0-0) main\_memory:  $32^*$ , [1513](#page-167-0)\* main p: [1209](#page-0-0), [1212](#page-0-0), 1214, [1218](#page-0-0), [1219,](#page-0-0) [1220](#page-0-0), [1221,](#page-0-0) [1222.](#page-0-0) main\_s:  $1209, 1211*$  $1209, 1211*$  $1209, 1211*$  $1209, 1211*$ major\_tail: [1089](#page-0-0), [1091](#page-0-0), [1094](#page-0-0), [1095.](#page-0-0) make\_accent: [1300,](#page-0-0) [1301,](#page-0-0) [1887](#page-208-0),\* [1892](#page-210-0)\*. make\_box: [226](#page-0-0), [1249,](#page-0-0) [1250,](#page-0-0) [1251](#page-0-0), [1257](#page-0-0), [1262.](#page-0-0) make\_cstring: [792.](#page-0-0) make font copy:  $\frac{706}{1434}$  $\frac{706}{1434}$  $\frac{706}{1434}$ .  $make\_frac: 110, 112, 127.$  $make\_frac: 110, 112, 127.$  $make\_frac: 110, 112, 127.$  $make\_frac: 110, 112, 127.$  $make\_frac: 110, 112, 127.$  $make\_frac: 110, 112, 127.$  $make\_frac: 110, 112, 127.$ make fraction: [110](#page-0-0), [909](#page-0-0), [910,](#page-0-0) [919](#page-0-0), [1800.](#page-0-0)  $make\_full_name\_string: 563*$ make\_left\_right:  $937, 938$  $937, 938$  $937, 938$ . make\_mark: [1275](#page-0-0), [1279.](#page-0-0) make\_math\_accent: [909](#page-0-0), [914](#page-0-0). make\_name\_string:  $551^*$  $551^*$ .  $make\_op: 909, 925*$  $make\_op: 909, 925*$  $make\_op: 909, 925*$ make\_ord: [909](#page-0-0), [928.](#page-0-0) make\_over: [909,](#page-0-0) [910](#page-0-0). make\_pdftex\_banner:  $1502$ <sup>\*</sup>,  $1518$ <sup>\*</sup>. make\_radical: [909,](#page-0-0) [910](#page-0-0), [913](#page-0-0). make\_scripts: [930](#page-0-0), [932.](#page-0-0)  $make\_src\_special: 1940*$  $make\_src\_special: 1940*$  $make\_src\_special: 1940*$ make\_string: [43,](#page-0-0) [48](#page-0-0), [279](#page-57-0),\* [496,](#page-0-0) 543,\* [551](#page-89-0),\* [686](#page-0-0), [705,](#page-0-0) [706,](#page-0-0) [712,](#page-0-0) [718](#page-0-0), [726](#page-0-0), [727](#page-0-0), [1116\\*,](#page-127-0) [1435\\*,](#page-149-0) [1457](#page-150-0)\*, [1509](#page-0-0), [1514\\*,](#page-169-0) [1754](#page-0-0), [1878](#page-203-0)\*, [1881\\*.](#page-204-0) make\_under: [909](#page-0-0), [911.](#page-0-0) make\_vcenter: [909](#page-0-0), [912.](#page-0-0) margin: [1631](#page-0-0). margin\_char:  $173, 220, 224, 823, 825, 1288$  $173, 220, 224, 823, 825, 1288$  $173, 220, 224, 823, 825, 1288$  $173, 220, 224, 823, 825, 1288$  $173, 220, 224, 823, 825, 1288$  $173, 220, 224, 823, 825, 1288$  $173, 220, 224, 823, 825, 1288$  $173, 220, 224, 823, 825, 1288$ . margin\_kern\_node:  $173, 201, 220, 224, 498, 650,$  $173, 201, 220, 224, 498, 650,$  $173, 201, 220, 224, 498, 650,$  $173, 201, 220, 224, 498, 650,$  $173, 201, 220, 224, 498, 650,$  $173, 201, 220, 224, 498, 650,$  $173, 201, 220, 224, 498, 650,$  $173, 201, 220, 224, 498, 650,$ [732\\*,](#page-117-0) [823](#page-0-0), [825](#page-0-0), [1288](#page-0-0), [1325.](#page-0-0) margin\_kern\_node\_size: [173,](#page-0-0) 220,\* 224,\* [823](#page-0-0), [1288](#page-0-0).

margin\_kern\_shrink: [822](#page-0-0), [1005](#page-0-0), [1027.](#page-0-0) margin\_kern\_stretch: [822](#page-0-0), [1005,](#page-0-0) [1027](#page-0-0). mark: [226](#page-0-0), [287](#page-59-0), [288](#page-61-0), [1275](#page-0-0), [1810](#page-0-0). \mark primitive: [287\\*.](#page-59-0) mark\_class: [159](#page-28-0),\*[214](#page-0-0), [1156](#page-0-0), [1191,](#page-0-0) [1279,](#page-0-0) [1828](#page-0-0), [1831](#page-0-0). mark\_class\_node\_size: [1821,](#page-0-0) [1826.](#page-0-0) mark\_node:  $159$ <sup>\*</sup>, [166,](#page-0-0) [193,](#page-0-0) [201,](#page-0-0) [220](#page-33-0)<sup>\*</sup>, [224](#page-34-0)<sup>\*</sup>, [819,](#page-0-0) [825,](#page-0-0) [906,](#page-0-0) [937](#page-0-0), [1005](#page-0-0), [1042,](#page-0-0) [1076,](#page-0-0) [1145](#page-0-0), [1150](#page-0-0), [1156,](#page-0-0) [1177](#page-0-0), [1191](#page-0-0), [1279.](#page-0-0) mark\_ptr:  $159$ \*, [214](#page-0-0), 220<sup>\*</sup>, 224<sup>\*</sup>, [1156](#page-0-0), [1193](#page-0-0), [1279,](#page-0-0) [1828,](#page-0-0) [1831.](#page-0-0) mark text: [329,](#page-0-0) [336,](#page-0-0) [345,](#page-0-0) [412.](#page-0-0) mark\_val: [1816](#page-0-0), [1817](#page-0-0), [1821,](#page-0-0) [1825,](#page-0-0) [1828](#page-0-0), [1831](#page-0-0). \marks primitive: [1810.](#page-0-0) marks\_code: [318,](#page-0-0) [408,](#page-0-0) [411](#page-0-0), [412](#page-0-0), [1810.](#page-0-0) mastication: [363](#page-71-0)\* match: [225](#page-0-0), [311,](#page-0-0) [313](#page-0-0), [314,](#page-0-0) [316](#page-0-0), [417,](#page-0-0) [418](#page-0-0). match\_chr:  $\frac{314}{316}$ ,  $\frac{415}{417}$  $\frac{415}{417}$  $\frac{415}{417}$ ,  $\frac{426^*}{416}$  $\frac{426^*}{416}$  $\frac{426^*}{416}$ match\_token: [311,](#page-0-0) [417](#page-0-0), [418,](#page-0-0) [419](#page-0-0), [420,](#page-0-0) [502](#page-0-0). matching: [327](#page-0-0), 328, 361, [417.](#page-0-0) matchstrings: [497](#page-0-0). Math formula deleted...: [1373](#page-0-0). math ac: [1342,](#page-0-0) [1343](#page-0-0). math\_accent:  $\frac{226}{287}$  $\frac{226}{287}$  $\frac{226}{287}$ ,  $\frac{287}{288}$  $\frac{287}{288}$  $\frac{287}{288}$ , [1224,](#page-0-0) [1342.](#page-0-0) \mathaccent primitive: [287\\*.](#page-59-0) \mathbin primitive: [1334](#page-0-0). math\_char: [857](#page-0-0), [868,](#page-0-0) [896,](#page-0-0) 898, [900,](#page-0-0) [914,](#page-0-0) [917,](#page-0-0) 925,\* [928,](#page-0-0) [929,](#page-0-0) [930,](#page-0-0) [1329](#page-0-0), [1333](#page-0-0), [1343.](#page-0-0) \mathchar primitive: [287](#page-59-0)\*. \mathchardef primitive: [1400\\*.](#page-146-0)  $math_{math\_char\_def\_code$ :  $\frac{1400}{1401}$  $\frac{1400}{1401}$  $\frac{1400}{1401}$ \* 1402\* math\_char\_num: [226,](#page-0-0) [287](#page-59-0),\* [288](#page-61-0),\* [1224](#page-0-0), [1329](#page-0-0), [1332](#page-0-0). math\_choice: [226,](#page-0-0) [287](#page-59-0), 288, [1224](#page-0-0), [1349](#page-0-0). \mathchoice primitive: [287\\*.](#page-59-0) math\_choice\_group: [291](#page-0-0), [1350,](#page-0-0) [1351](#page-0-0), [1352,](#page-0-0) [1662](#page-0-0), [1680.](#page-0-0) \mathclose primitive: [1334.](#page-0-0) math\_code: 248, [250,](#page-0-0) [254](#page-43-0), 440, [1329](#page-0-0), [1332.](#page-0-0) \mathcode primitive: [1408](#page-148-0)\*. math\_code\_base:  $248$ <sup>\*</sup>, [253](#page-0-0), [440](#page-80-0)<sup>\*</sup>, [1408](#page-148-0)<sup>\*</sup>, [1409](#page-148-0)<sup>\*</sup>, [1410\\*,](#page-148-0) [1411.](#page-0-0) math\_comp: [226](#page-0-0), [1224](#page-0-0), [1334,](#page-0-0) [1335](#page-0-0), [1336.](#page-0-0) math\_font\_base:  $248$ <sup>\*</sup>, [250](#page-0-0), [252,](#page-0-0) [1408](#page-148-0)<sup>\*</sup>, 1409<sup>\*</sup> math\_fraction: [1358,](#page-0-0) [1359](#page-0-0). math\_given: [226,](#page-0-0) [439,](#page-0-0) [1224,](#page-0-0) [1329](#page-0-0), [1332](#page-0-0), [1400](#page-146-0)\*, [1401\\*,](#page-146-0) [1402\\*.](#page-147-0) math glue: [892](#page-0-0), [908,](#page-0-0) [942](#page-0-0). math\_group: [291,](#page-0-0) [1314,](#page-0-0) [1328](#page-0-0), [1331](#page-0-0), [1364](#page-0-0), [1662,](#page-0-0) [1680.](#page-0-0) \mathinner primitive: [1334.](#page-0-0) math kern: [893](#page-0-0), [906.](#page-0-0)

math\_left\_group: [230](#page-0-0), [291](#page-0-0), [1243](#page-0-0), [1246](#page-0-0), [1247](#page-0-0), [1328](#page-0-0), [1369,](#page-0-0) [1662,](#page-0-0) [1680](#page-0-0). math\_left\_right: [1368,](#page-0-0) [1369](#page-0-0). math\_limit\_switch: [1336,](#page-0-0) [1337.](#page-0-0) math\_node:  $165$ , [166](#page-0-0), [193](#page-0-0), [201](#page-0-0), [220](#page-33-0), [224](#page-34-0), [450](#page-0-0), [650](#page-109-0), [732\\*,](#page-117-0) [825,](#page-0-0) [993](#page-0-0), [1005](#page-0-0), [1013,](#page-0-0) [1042,](#page-0-0) [1055](#page-0-0), [1057](#page-0-0), [1073,](#page-0-0) [1076,](#page-0-0) [1258,](#page-0-0) [1701,](#page-0-0) [1708,](#page-0-0) [1723](#page-196-0)\*, [1729](#page-0-0), [1734](#page-198-0)\*, [1737,](#page-0-0) [1739](#page-199-0), [1740](#page-199-0), 1935\* \mathop primitive:  $1334$ . \mathopen primitive: [1334](#page-0-0). \mathord primitive: [1334](#page-0-0). \mathpunct primitive: [1334.](#page-0-0)  $math_{quad}$ : [876,](#page-0-0) [879,](#page-0-0) [1377](#page-0-0). math\_radical: [1340](#page-0-0), [1341.](#page-0-0) \mathrel primitive:  $1334$ . math shift: [225](#page-0-0), [311,](#page-0-0) [316](#page-0-0), [320](#page-0-0), [369,](#page-0-0) [1268,](#page-0-0) [1315](#page-0-0), [1316,](#page-0-0) [1371](#page-0-0), [1375](#page-0-0), [1384.](#page-0-0) math\_shift\_group: [291](#page-0-0), [1243](#page-0-0), [1246](#page-0-0), [1247](#page-0-0), [1308](#page-139-0)\*, [1317\\*,](#page-141-0) [1318](#page-0-0), [1320,](#page-0-0) [1323](#page-0-0), [1370,](#page-0-0) [1371,](#page-0-0) [1372](#page-0-0), [1378,](#page-0-0) [1662,](#page-0-0) [1680](#page-0-0). math\_shift\_token: [311,](#page-0-0) [1225,](#page-0-0) [1243](#page-0-0). math\_spacing:  $940, 941$  $940, 941$  $940, 941$ . math\_style: [226,](#page-0-0) [1224](#page-0-0), [1347,](#page-0-0) [1348](#page-0-0), [1349.](#page-0-0) math\_surround: [265,](#page-0-0) [1374](#page-0-0). \mathsurround primitive: [266](#page-0-0).  $math\_surround\_code$ : [265,](#page-0-0) [266.](#page-0-0) math\_text\_char: [857](#page-0-0), [928,](#page-0-0) [929](#page-0-0), [930,](#page-0-0) [931](#page-0-0). math\_type: [857,](#page-0-0) [859,](#page-0-0) [863,](#page-0-0) [868](#page-0-0), [874](#page-0-0), [896](#page-0-0), 898, [899,](#page-0-0) [910,](#page-0-0) [911,](#page-0-0) [913](#page-0-0), [914](#page-0-0), [917,](#page-0-0) [918](#page-0-0), [925](#page-122-0), [927,](#page-0-0) [928,](#page-0-0) [929](#page-0-0), [930,](#page-0-0) [931,](#page-0-0) [932](#page-0-0), [1254](#page-0-0), [1271,](#page-0-0) [1329,](#page-0-0) [1333](#page-0-0), [1343](#page-0-0), [1346\\*,](#page-141-0) [1354](#page-0-0), [1359](#page-0-0), [1363,](#page-0-0) [1364](#page-0-0), [1369](#page-0-0). math\_x\_height:  $876, 913, 933, 934, 935$  $876, 913, 933, 934, 935$  $876, 913, 933, 934, 935$  $876, 913, 933, 934, 935$  $876, 913, 933, 934, 935$  $876, 913, 933, 934, 935$  $876, 913, 933, 934, 935$  $876, 913, 933, 934, 935$ . mathex:  $877$ . mathsy:  $876$ .  $maths\_end$ : [876.](#page-0-0) matrixrecalculate: [1636](#page-0-0). matrixtransformrect: [1631](#page-0-0). matrixused: [1631](#page-0-0), [1636](#page-0-0), [1638](#page-190-0)\*  $max: 682, 727.$  $max: 682, 727.$  $max: 682, 727.$  $max: 682, 727.$  $max: 682, 727.$ max\_answer: [105,](#page-0-0) [1794](#page-0-0), [1800](#page-0-0). max\_buf\_stack:  $30^*$  $30^*$ , [31](#page-10-0)\*, [353\\*,](#page-69-0) [378\\*,](#page-74-0) [400,](#page-0-0) [1515\\*,](#page-170-0) [1757,](#page-0-0) [1769.](#page-0-0)  $max_{c}char_{c}code: \frac{225}{25}$  $max_{c}char_{c}code: \frac{225}{25}$  $max_{c}char_{c}code: \frac{225}{25}$ , [325,](#page-0-0) [363](#page-71-0), [366](#page-0-0), [1411.](#page-0-0) max\_command: [227\\*,](#page-35-0) [228](#page-0-0), [229](#page-36-0)\*, [237\\*,](#page-38-0) [380,](#page-0-0) [388](#page-77-0)\*, [392](#page-0-0), [394,](#page-0-0) [406,](#page-0-0) [407,](#page-0-0) [504,](#page-0-0) [958,](#page-0-0) [1773.](#page-0-0) max\_d:  $\frac{902}{903}$ , [903,](#page-0-0) [906](#page-0-0), [936](#page-0-0), [937,](#page-0-0) [938.](#page-0-0) max\_dead\_cycles: 254, 258, [1189.](#page-0-0) \maxdeadcycles primitive: [256](#page-52-0)\*. max\_dead\_cycles\_code: 254,\* [255](#page-49-0),\* [256](#page-52-0).\* max\_depth: [265,](#page-0-0) [1157,](#page-0-0) [1164](#page-0-0). \maxdepth primitive: [266.](#page-0-0)  $max\_depth\_code$ :  $265, 266$  $265, 266$  $265, 266$ .

max\_dimen: [447,](#page-0-0) [486](#page-0-0), [669](#page-0-0), [844,](#page-0-0) [1187,](#page-0-0) [1194,](#page-0-0) [1323](#page-0-0), [1324,](#page-0-0) [1326](#page-0-0), [1638\\*,](#page-190-0) [1736](#page-0-0), [1737](#page-0-0), [1738,](#page-0-0) [1791](#page-0-0), [1793,](#page-0-0) [1799](#page-0-0), [1847](#page-0-0).  $max\_expand: 705.$  $max\_expand: 705.$  $max\_expand: 705.$  $max_{\text{ }}font_{\text{ }}max: 11^*32^*129^*240^*1500^*$  $max_{\text{ }}font_{\text{ }}max: 11^*32^*129^*240^*1500^*$  $max_{\text{ }}font_{\text{ }}max: 11^*32^*129^*240^*1500^*$  $max_{\text{ }}font_{\text{ }}max: 11^*32^*129^*240^*1500^*$  $max_{\text{ }}font_{\text{ }}max: 11^*32^*129^*240^*1500^*$  $max_{\text{ }}font_{\text{ }}max: 11^*32^*129^*240^*1500^*$  $max_{\text{ }}font_{\text{ }}max: 11^*32^*129^*240^*1500^*$  $max\_group\_code: \underline{291}$  $max\_group\_code: \underline{291}$  $max\_group\_code: \underline{291}$ .  $max_h$ : 619, [620,](#page-0-0) [669,](#page-0-0) 670, [902,](#page-0-0) [903,](#page-0-0) [906,](#page-0-0) [936,](#page-0-0) [937,](#page-0-0) [938.](#page-0-0) max\_halfword:  $14, 32$  $14, 32$  $14, 32$ <sup>\*</sup>,  $128$ <sup>\*</sup>,  $129$ <sup>\*</sup>,  $130$ <sup>\*</sup>,  $131$ <sup>\*</sup>,  $142$ , [143\\*,](#page-26-0) [144,](#page-0-0) [149,](#page-0-0) [150,](#page-0-0) [233\\*,](#page-37-0) [311,](#page-0-0) [312](#page-64-0)\*, [450](#page-0-0), [783](#page-0-0), [786,](#page-0-0) [996](#page-0-0), [1024,](#page-0-0) [1026](#page-0-0), [1097\\*,](#page-124-0) [1159](#page-0-0), [1168,](#page-0-0) [1173](#page-0-0), [1194,](#page-0-0) [1284,](#page-0-0) [1427,](#page-0-0) 1486, [1487](#page-157-0), [1502](#page-163-0), [1504](#page-166-0), [1516](#page-171-0), [1566,](#page-0-0) [1567](#page-0-0), [1637](#page-0-0), [1638\\*.](#page-190-0)  $max\_hlist\_stack: 173, 821, 1005.$  $max\_hlist\_stack: 173, 821, 1005.$  $max\_hlist\_stack: 173, 821, 1005.$  $max\_hlist\_stack: 173, 821, 1005.$  $max\_hlist\_stack: 173, 821, 1005.$  $max\_hlist\_stack: 173, 821, 1005.$  $max\_hlist\_stack: 173, 821, 1005.$ max\_in\_open: [14,](#page-0-0) 32, 326, 350, 1513, [1775,](#page-0-0) [1777,](#page-0-0) [1873\\*.](#page-202-0) max\_in\_stack: 323\* [343,](#page-0-0) [353](#page-69-0)\* [1515](#page-170-0)\* max\_integer: [687](#page-0-0), [689](#page-0-0), [1556.](#page-0-0) max internal:  $227$ <sup>\*</sup>, [439](#page-0-0), [466,](#page-0-0) [474,](#page-0-0) [481](#page-0-0), [487.](#page-0-0) max len: [693](#page-0-0). max\_nest\_stack: 231,\* [233](#page-37-0),\* [234](#page-0-0), 1515\*  $max\_non\_prefixed\_command: 226, 1389, 1448.$  $max\_non\_prefixed\_command: 226, 1389, 1448.$  $max\_non\_prefixed\_command: 226, 1389, 1448.$  $max\_non\_prefixed\_command: 226, 1389, 1448.$ max\_op\_used: [1120](#page-129-0)\*, [1121](#page-130-0)\*, [1123](#page-131-0)\* max\_param\_stack: 330,\* [353](#page-69-0),\* 416,\* 1515.\* max\_print\_line: [14](#page-0-0),  $32, 54, 58, 72, 194, 563, 666,$  $32, 54, 58, 72, 194, 563, 666,$  $32, 54, 58, 72, 194, 563, 666,$  $32, 54, 58, 72, 194, 563, 666,$  $32, 54, 58, 72, 194, 563, 666,$  $32, 54, 58, 72, 194, 563, 666,$  $32, 54, 58, 72, 194, 563, 666,$  $32, 54, 58, 72, 194, 563, 666,$  $32, 54, 58, 72, 194, 563, 666,$  $32, 54, 58, 72, 194, 563, 666,$  $32, 54, 58, 72, 194, 563, 666,$ [750\\*,](#page-119-0) [1458](#page-151-0)\*, [1513\\*,](#page-167-0) [1756\\*.](#page-200-0) max\_push:  $\frac{619}{620}$  $\frac{619}{620}$  $\frac{619}{620}$ , [647\\*,](#page-107-0) [657\\*,](#page-110-0) [670](#page-113-0)\* max<sub>-</sub>quarterword: 32<sup>\*</sup>, 128<sup>\*</sup>, 129<sup>\*</sup>, 131<sup>\*</sup>, [173](#page-0-0), [296](#page-0-0), [973,](#page-0-0) [974](#page-0-0), [1097\\*,](#page-124-0) [1298](#page-0-0). max\_reg\_help\_line: [1812](#page-0-0), [1813,](#page-0-0) [1814](#page-0-0), [1815.](#page-0-0) max\_reg\_num: [1812,](#page-0-0) [1813](#page-0-0), [1814,](#page-0-0) [1815.](#page-0-0)  $max\_save\_stack: \quad 293, 294, 295, 1515$  $max\_save\_stack: \quad 293, 294, 295, 1515$  $max\_save\_stack: \quad 293, 294, 295, 1515$  $max\_save\_stack: \quad 293, 294, 295, 1515$  $max\_save\_stack: \quad 293, 294, 295, 1515$  $max\_save\_stack: \quad 293, 294, 295, 1515$  $max\_save\_stack: \quad 293, 294, 295, 1515$ \*  $max\_selector$ :  $\underline{54}$  $\underline{54}$  $\underline{54}$ , [264](#page-0-0), [333](#page-0-0), [491](#page-0-0), [496](#page-0-0), [560](#page-92-0), [666](#page-111-0), [705,](#page-0-0) [706,](#page-0-0) [712,](#page-0-0) [727,](#page-0-0) [1435\\*,](#page-149-0) [1457](#page-150-0)\*, [1616](#page-186-0)\*, [1618](#page-187-0)\*, [1621\\*,](#page-188-0) [1754.](#page-0-0) max\_shrink\_ratio: [823,](#page-0-0) [999](#page-0-0), [1003](#page-0-0), [1027.](#page-0-0) max stretch ratio: [823,](#page-0-0) [999](#page-0-0), [1003](#page-0-0), [1027.](#page-0-0) max\_strings:  $32^*$  $32^*$ , [43](#page-0-0), [129](#page-24-0), [543](#page-84-0), [551](#page-89-0), 1489, 1513, [1515\\*.](#page-170-0) max\_trie\_op:  $11^*$  $11^*$ , [1097](#page-124-0), [1121](#page-130-0), 1504\*  $max_v$ : [619](#page-104-0)\*, [620,](#page-0-0) [669,](#page-0-0) [670](#page-113-0)\* maxdimen: [110](#page-0-0).  $maxint: 11^*$ \meaning primitive: [494](#page-0-0). meaning\_code: [494](#page-0-0), [495,](#page-0-0) [497,](#page-0-0) [498.](#page-0-0)  $med_{\text{mu\_skip}}$ : [242.](#page-0-0) \medmuskip primitive: [244.](#page-0-0)  $med\_mu\_skip\_code: 242, 243, 244, 942.$  $med\_mu\_skip\_code: 242, 243, 244, 942.$  $med\_mu\_skip\_code: 242, 243, 244, 942.$  $med\_mu\_skip\_code: 242, 243, 244, 942.$  $med\_mu\_skip\_code: 242, 243, 244, 942.$  $med\_mu\_skip\_code: 242, 243, 244, 942.$  $med\_mu\_skip\_code: 242, 243, 244, 942.$  $med\_mu\_skip\_code: 242, 243, 244, 942.$ mediabox\_qiven:  $750$ \* [769.](#page-0-0) medium\_node\_size: 159, [165](#page-28-0), [170](#page-29-0), 171, [174](#page-29-0), 176, [220\\*,](#page-33-0) [224\\*,](#page-34-0) [897](#page-121-0)\*, [1087](#page-123-0)\*, [1722\\*,](#page-196-0) [1723\\*,](#page-196-0) [1726](#page-197-0)\*, [1730](#page-197-0)\*, [1734\\*,](#page-198-0) [1740](#page-199-0)\*, [1917](#page-219-0)\*, [1938\\*.](#page-221-0)

mem: 32, [133](#page-0-0), 134, [136](#page-0-0), [142,](#page-0-0) [144](#page-0-0), [149](#page-0-0), [151,](#page-0-0) [152](#page-0-0), [153\\*,](#page-27-0) [158,](#page-0-0) [160](#page-0-0), [168](#page-0-0), [169,](#page-0-0) [175](#page-0-0), [177](#page-0-0), [180,](#page-0-0) [181,](#page-0-0) [182](#page-0-0), [183\\*,](#page-30-0) [185,](#page-0-0) [190](#page-0-0), [200](#page-0-0), [204\\*,](#page-32-0) [221](#page-0-0), [223](#page-0-0), [224\\*,](#page-34-0) [239,](#page-0-0) [242](#page-0-0), [297,](#page-0-0) [313,](#page-0-0) [413](#page-0-0), [446](#page-0-0), [515,](#page-0-0) [632](#page-0-0), [695](#page-0-0), [826,](#page-0-0) [856,](#page-0-0) [857](#page-0-0), [859,](#page-0-0) [862,](#page-0-0) [863](#page-0-0), [896](#page-0-0), [901,](#page-0-0) [918](#page-0-0), [929](#page-0-0), [945,](#page-0-0) [946,](#page-0-0) [948](#page-0-0), [973,](#page-0-0) [992](#page-0-0), [994](#page-0-0), [995](#page-0-0), [998,](#page-0-0) [999,](#page-0-0) [1008](#page-0-0), [1019](#page-0-0), [1020](#page-0-0), [1023,](#page-0-0) [1024,](#page-0-0) [1026,](#page-0-0) [1036,](#page-0-0) [1037,](#page-0-0) [1066](#page-0-0), [1102](#page-125-0)\*, [1327](#page-0-0), [1329,](#page-0-0) [1338,](#page-0-0) [1341,](#page-0-0) [1343,](#page-0-0) [1359,](#page-0-0) [1364](#page-0-0), [1425](#page-0-0), [1426](#page-0-0), [1487\\*,](#page-157-0) [1490\\*,](#page-158-0) [1491\\*,](#page-159-0) [1513\\*,](#page-167-0) [1520\\*,](#page-176-0) [1675](#page-0-0), [1728](#page-0-0), [1734](#page-198-0)\*, [1755,](#page-0-0) [1757](#page-0-0), [1789](#page-0-0), [1816,](#page-0-0) [1821](#page-0-0), [1843](#page-0-0), [1911\\*.](#page-218-0) mem bot: [14](#page-0-0),  $32, 129, 134, 143, 144, 180, 182, 287,$  $32, 129, 134, 143, 144, 180, 182, 287,$  $32, 129, 134, 143, 144, 180, 182, 287,$  $32, 129, 134, 143, 144, 180, 182, 287,$  $32, 129, 134, 143, 144, 180, 182, 287,$  $32, 129, 134, 143, 144, 180, 182, 287,$  $32, 129, 134, 143, 144, 180, 182, 287,$  $32, 129, 134, 143, 144, 180, 182, 287,$  $32, 129, 134, 143, 144, 180, 182, 287,$  $32, 129, 134, 143, 144, 180, 182, 287,$  $32, 129, 134, 143, 144, 180, 182, 287,$  $32, 129, 134, 143, 144, 180, 182, 287,$  $32, 129, 134, 143, 144, 180, 182, 287,$ [437,](#page-0-0) [441,](#page-0-0) [453](#page-0-0), [1399](#page-144-0)\*, [1404,](#page-0-0) [1405,](#page-0-0) [1415](#page-0-0), [1486](#page-156-0)\*, [1487\\*,](#page-157-0) [1490](#page-158-0)\*, [1491](#page-159-0)\*, [1513\\*,](#page-167-0) [1833](#page-0-0), [1834](#page-0-0), [1835.](#page-0-0) mem\_end: [134](#page-26-0), [136](#page-0-0), [138,](#page-0-0) [182,](#page-0-0) [183](#page-30-0), [185,](#page-0-0) [186,](#page-0-0) [189](#page-0-0), [190,](#page-0-0) 192, [194](#page-32-0), [200](#page-0-0), [315](#page-0-0), [674](#page-0-0), [1490](#page-158-0), [1491](#page-159-0), [1515](#page-170-0)\* mem\_max:  $12^*$ , [14,](#page-0-0)  $32^*$ , 128, 129, 134, [138](#page-0-0), [142](#page-0-0), [143\\*,](#page-26-0) [184](#page-0-0), [1487\\*,](#page-157-0) [1513](#page-167-0)\*. mem\_min: [12](#page-6-0)\*, [32](#page-11-0)\*, [129\\*,](#page-24-0) [134\\*,](#page-26-0) [138](#page-0-0), [143](#page-26-0)\*, [184,](#page-0-0) [185,](#page-0-0) [187,](#page-0-0) [188,](#page-0-0) [189](#page-0-0), [190,](#page-0-0) [192\\*,](#page-31-0) [196](#page-0-0), [200](#page-0-0), [674,](#page-0-0) [1427](#page-0-0), [1487\\*,](#page-157-0) [1491](#page-159-0)\*, [1513](#page-167-0)\*, 1515\* mem\_top: [14,](#page-0-0) [32](#page-11-0), 129, [134](#page-26-0), [180,](#page-0-0) [182,](#page-0-0) [1427](#page-0-0), 1486, [1487\\*,](#page-157-0) [1491\\*,](#page-159-0) [1513](#page-167-0)\*. Memory usage...: [667](#page-0-0). memory\_word: [128](#page-24-0), [132](#page-0-0), 134, [200](#page-0-0), [230](#page-0-0), [236,](#page-0-0) [239,](#page-0-0) 271, [290](#page-0-0), 293, [297,](#page-0-0) [574](#page-95-0), [710](#page-0-0), [976,](#page-0-0) [1484](#page-155-0), [1487\\*,](#page-157-0) [1513\\*,](#page-167-0) [1817](#page-0-0). message: [226](#page-0-0), [1454](#page-0-0), [1455](#page-0-0), [1456](#page-0-0).  $\text{message primitive: } \frac{1455}{1455}.$  $\text{message primitive: } \frac{1455}{1455}.$  $\text{message primitive: } \frac{1455}{1455}.$ message printing:  $20^*23^*59^*1457^*$  $20^*23^*59^*1457^*$  $20^*23^*59^*1457^*$  $20^*23^*59^*1457^*$  $20^*23^*59^*1457^*$  $20^*23^*59^*1457^*$ . METAFONT: [616.](#page-0-0) microseconds: [680,](#page-0-0) [1518](#page-172-0),\* [1556](#page-0-0), [1585,](#page-0-0) [1587](#page-0-0).  $mid: 572.$  $mid: 572.$ mid\_line: [87,](#page-0-0) [325,](#page-0-0) [350](#page-68-0), [365](#page-71-0), [366](#page-0-0), [369,](#page-0-0) [374,](#page-0-0) [375](#page-0-0), [376](#page-72-0)\*  $middle: 1698.$  $middle: 1698.$ \middle primitive: [1698](#page-0-0). middle\_noad: [230](#page-0-0), [863](#page-0-0), [1369,](#page-0-0) [1370,](#page-0-0) [1698](#page-0-0), [1699](#page-0-0). min: [682.](#page-0-0) min<sub>-</sub>bp<sub>-val</sub>: [691](#page-0-0), [692](#page-0-0), [693](#page-0-0), [792](#page-0-0).  $min\_font\_val$ : [691.](#page-0-0) min\_halfword: [32\\*,](#page-11-0) [128\\*,](#page-24-0) [129\\*,](#page-24-0) [130](#page-25-0)\*, [131](#page-25-0)\*, [133](#page-0-0), [248\\*,](#page-41-0) [1204,](#page-0-0) [1502\\*,](#page-163-0) [1504\\*,](#page-166-0) [1535\\*,](#page-182-0) [1724,](#page-0-0) [1729](#page-0-0), [1739](#page-199-0)\*, [1740](#page-199-0)\*. min\_internal: [226,](#page-0-0) [439](#page-0-0), [466,](#page-0-0) [474,](#page-0-0) [481](#page-0-0), [487.](#page-0-0)  $min\_quarterword: \quad 11^*128^*129^*130^*131^*152, 154,$  $min\_quarterword: \quad 11^*128^*129^*130^*131^*152, 154,$  $min\_quarterword: \quad 11^*128^*129^*130^*131^*152, 154,$  $min\_quarterword: \quad 11^*128^*129^*130^*131^*152, 154,$  $min\_quarterword: \quad 11^*128^*129^*130^*131^*152, 154,$  $min\_quarterword: \quad 11^*128^*129^*130^*131^*152, 154,$  $min\_quarterword: \quad 11^*128^*129^*130^*131^*152, 154,$  $min\_quarterword: \quad 11^*128^*129^*130^*131^*152, 154,$  $min\_quarterword: \quad 11^*128^*129^*130^*131^*152, 154,$ [158,](#page-0-0) [203,](#page-0-0) [239](#page-0-0), [296](#page-0-0), [574\\*,](#page-95-0) [576](#page-95-0)\*, [580](#page-97-0)\*, [582,](#page-0-0) [583,](#page-0-0) [592](#page-0-0), [603\\*,](#page-101-0) [823,](#page-0-0) [844](#page-0-0), [861](#page-0-0), [873,](#page-0-0) [883](#page-0-0), [889](#page-0-0), [890,](#page-0-0) [972,](#page-0-0) [977](#page-0-0), [979,](#page-0-0) [984](#page-0-0), [1135](#page-132-0)\*, [1171](#page-0-0), [1189](#page-0-0), [1502\\*,](#page-163-0) [1503\\*,](#page-165-0) [1504\\*.](#page-166-0) min\_trie\_op:  $11^*$  $11^*$ , [1097](#page-124-0)\*, [1100](#page-125-0)\*, [1101](#page-125-0)\*, [1120\\*,](#page-129-0) [1121\\*,](#page-130-0) [1122\\*,](#page-130-0) [1123](#page-131-0)\*, [1135](#page-132-0)\*, [1140\\*,](#page-133-0) [1141](#page-133-0)\*, [1142](#page-133-0)\*. minimal\_demerits: [1009](#page-0-0), [1010,](#page-0-0) [1012](#page-0-0), [1021,](#page-0-0) [1031](#page-0-0), [1843.](#page-0-0)

minimum\_demerits: [1009](#page-0-0), [1010](#page-0-0), [1011,](#page-0-0) [1012,](#page-0-0) [1030,](#page-0-0) [1031.](#page-0-0)

minor\_tail: [1089,](#page-0-0) [1092](#page-0-0), [1093](#page-0-0). minus : [488.](#page-0-0) Misplaced  $k: 1306$  $k: 1306$ . Misplaced \cr:  $1306$ . Misplaced \noalign: [1307.](#page-0-0) Misplaced \omit: [1307](#page-0-0). Misplaced \span: [1306](#page-0-0). Missing ) inserted: [1785.](#page-0-0) Missing = inserted:  $529, 1770$  $529, 1770$ . Missing # inserted...: [959.](#page-0-0) Missing \$ inserted : [1225,](#page-0-0) [1243.](#page-0-0) Missing \cr inserted: [1310](#page-0-0). Missing \endcsname...: [399.](#page-0-0) Missing \endgroup inserted: [1243.](#page-0-0) Missing \right. inserted: [1243](#page-0-0). Missing { inserted : [429,](#page-0-0) [501,](#page-0-0) [1305](#page-0-0). Missing } inserted : [1243,](#page-0-0) [1305.](#page-0-0) Missing 'to' inserted: [1260.](#page-0-0) Missing  $'to' \ldots$ : [1403](#page-0-0). Missing \$\$ inserted: [1385](#page-0-0). Missing character:  $608$ <sup>\*</sup>,  $1885$ <sup>\*</sup>,  $1890$ <sup>\*</sup>. Missing control...: 1393\* Missing delimiter...: [1339](#page-0-0). Missing font identifier:  $604*$  $604*$ Missing number... : [441,](#page-0-0) [472.](#page-0-0) mkern: [226](#page-0-0), [1224,](#page-0-0) [1235,](#page-0-0) [1236](#page-0-0), [1237](#page-0-0). \mkern primitive: [1236.](#page-0-0)  $ml\_field$ :  $230, 231, 236$  $230, 231, 236$  $230, 231, 236$ . mlist: [902](#page-0-0), [936](#page-0-0). mlist\_penalties: [895](#page-0-0), [896](#page-0-0), [902](#page-0-0), [930,](#page-0-0) [1372,](#page-0-0) [1374,](#page-0-0) [1377.](#page-0-0) mlist to hlist: [869](#page-0-0), [895,](#page-0-0) [896](#page-0-0), [901,](#page-0-0) [902,](#page-0-0) [910](#page-0-0), [930,](#page-0-0) [936,](#page-0-0) [1372](#page-0-0), [1374,](#page-0-0) [1377.](#page-0-0) mltex\_enabled\_p:  $256$ \*,  $560$ \*,  $648$ \*,  $731$ \*,  $1518$ \*,  $1883$ \*, [1884\\*,](#page-205-0) [1885](#page-206-0)\*, [1886](#page-207-0)\*, [1895\\*.](#page-211-0) mltex\_p:  $256$ \*, [1400](#page-146-0)\*, [1882\\*,](#page-205-0) [1883\\*,](#page-205-0) [1894](#page-211-0)\*, [1895\\*.](#page-211-0) mm : [484](#page-0-0). mmode: [229](#page-36-0)\*, [230](#page-0-0), [231](#page-37-0)\*, [236,](#page-0-0) [527\\*,](#page-82-0) [894](#page-0-0), [951](#page-0-0), [952](#page-0-0), [976,](#page-0-0) [983,](#page-0-0) [988](#page-0-0), [1207](#page-0-0), [1223,](#page-0-0) [1224,](#page-0-0) [1226](#page-0-0), [1234](#page-0-0), [1235,](#page-0-0) [1251,](#page-0-0) [1258,](#page-0-0) [1270,](#page-0-0) [1275](#page-0-0), [1287](#page-0-0), [1288](#page-0-0), [1290](#page-0-0), [1294,](#page-0-0) [1298,](#page-0-0) [1308\\*,](#page-139-0) [1314,](#page-0-0) [1318](#page-0-0), [1323](#page-0-0), [1328](#page-0-0), [1332](#page-0-0), [1336,](#page-0-0) [1340,](#page-0-0) [1342,](#page-0-0) [1345\\*,](#page-141-0) [1349](#page-0-0), [1353](#page-0-0), [1358](#page-0-0), [1368](#page-0-0), [1371,](#page-0-0) [1372](#page-0-0), [1680](#page-0-0), [1743.](#page-0-0) moddate\_given: [807.](#page-0-0) mode: [229](#page-36-0)\*, [230,](#page-0-0) [231\\*,](#page-37-0) [233\\*,](#page-37-0) [234](#page-0-0), [321](#page-0-0), [379\\*,](#page-75-0) [444,](#page-0-0) [448,](#page-0-0) [450,](#page-0-0) [527\\*,](#page-82-0) [727,](#page-0-0) [894,](#page-0-0) [951,](#page-0-0) [952](#page-0-0), [961](#page-0-0), [962](#page-0-0), [963,](#page-0-0) [972,](#page-0-0) [975](#page-0-0), [980,](#page-0-0) [983,](#page-0-0) [984](#page-0-0), [985,](#page-0-0) [988,](#page-0-0) [1202](#page-0-0), [1206,](#page-0-0) [1207,](#page-0-0) [1211\\*,](#page-136-0) [1212,](#page-0-0) [1227](#page-137-0)\*, [1229](#page-0-0), [1234](#page-0-0), [1254](#page-0-0), [1256,](#page-0-0) [1258,](#page-0-0) [1261,](#page-0-0) [1263\\*,](#page-138-0) [1264](#page-0-0), [1269](#page-138-0)\*, [1271](#page-0-0), [1272](#page-0-0), [1273,](#page-0-0) [1274,](#page-0-0) [1277,](#page-0-0) [1278\\*,](#page-139-0) [1281](#page-0-0), [1283](#page-0-0), [1288](#page-0-0), [1295](#page-0-0), [1297,](#page-0-0) [1298,](#page-0-0) [1308\\*,](#page-139-0) [1311\\*,](#page-139-0) [1314](#page-0-0), [1316](#page-0-0), [1323](#page-0-0), [1345](#page-141-0)\*,

[1346\\*,](#page-141-0) [1372,](#page-0-0) [1374,](#page-0-0) [1378,](#page-0-0) [1421,](#page-0-0) [1561](#page-0-0), [1562](#page-0-0), [1616](#page-186-0)\*, [1618\\*,](#page-187-0) [1619](#page-188-0)\*, [1626](#page-0-0), [1743.](#page-0-0) mode\_field: [230](#page-0-0), [231](#page-37-0)\* [236](#page-0-0), [448](#page-0-0), [976](#page-0-0), [983,](#page-0-0) [1422,](#page-0-0) [1680,](#page-0-0) [1682.](#page-0-0) mode\_line: [230,](#page-0-0) 231, [233](#page-37-0), [234](#page-0-0), 326, [980,](#page-0-0) [991,](#page-0-0) [1202](#page-0-0). month:  $254$ <sup>\*</sup>,  $259$ <sup>\*</sup>,  $645$ <sup>\*</sup>,  $792$ ,  $1509$ . \month primitive: [256](#page-52-0)\*. month\_code:  $254$ <sup>\*</sup>,  $255$ <sup>\*</sup>,  $256$ <sup>\*</sup>. months:  $560^*$  $560^*$ ,  $562^*$  $562^*$ . more\_name: [538,](#page-0-0) [542\\*,](#page-83-0) [551\\*,](#page-89-0) [552\\*,](#page-90-0) [557](#page-0-0), [1868](#page-201-0)\*, [1881](#page-204-0)\*. \moveleft primitive: [1249](#page-0-0). move\_past:  $647$ \*, [650\\*,](#page-109-0) [653,](#page-0-0) [657](#page-110-0)\*, [659](#page-0-0), [662,](#page-0-0) [729](#page-116-0)\*, [732\\*,](#page-117-0) [735](#page-0-0), [738](#page-118-0)\*, [741,](#page-0-0) [744](#page-0-0). \moveright primitive: [1249.](#page-0-0) movement: [634](#page-0-0), [636,](#page-0-0) [643.](#page-0-0) movement\_node\_size:  $632, 634, 642$  $632, 634, 642$  $632, 634, 642$  $632, 634, 642$ .  $msq: 712.$  $msq: 712.$ mskip: [226,](#page-0-0) [1224,](#page-0-0) [1235](#page-0-0), [1236](#page-0-0), [1237.](#page-0-0) \mskip primitive: [1236.](#page-0-0) mskip\_code: [1236,](#page-0-0) [1238](#page-0-0). mstate: [634](#page-0-0), [638](#page-0-0), [639.](#page-0-0) mtype:  $4^*$ mu: [473](#page-0-0), <u>[474](#page-0-0)</u>, [475,](#page-0-0) [479](#page-0-0), [481](#page-0-0), <u>487</u>, [488](#page-0-0). mu : [482](#page-0-0). mu\_error: [434](#page-0-0), [455,](#page-0-0) [475](#page-0-0), [481,](#page-0-0) [487](#page-0-0), [1781.](#page-0-0) \muexpr primitive: [1779](#page-0-0). mu\_glue: [167](#page-0-0), [173,](#page-0-0) [209](#page-0-0), [450,](#page-0-0) [893](#page-0-0), [908,](#page-0-0) [1236](#page-0-0), [1238,](#page-0-0) [1239.](#page-0-0) mu<sub>-</sub>mult: [892,](#page-0-0) [893](#page-0-0). mu skip: [242,](#page-0-0) [453.](#page-0-0) \muskip primitive: [437](#page-0-0).  $mu\_skip\_base: 242, 245, 247, 1402, 1415.$  $mu\_skip\_base: 242, 245, 247, 1402, 1415.$  $mu\_skip\_base: 242, 245, 247, 1402, 1415.$  $mu\_skip\_base: 242, 245, 247, 1402, 1415.$  $mu\_skip\_base: 242, 245, 247, 1402, 1415.$  $mu\_skip\_base: 242, 245, 247, 1402, 1415.$  $mu\_skip\_base: 242, 245, 247, 1402, 1415.$  $mu\_skip\_base: 242, 245, 247, 1402, 1415.$  $mu\_skip\_base: 242, 245, 247, 1402, 1415.$  $mu\_skip\_base: 242, 245, 247, 1402, 1415.$ \muskipdef primitive: [1400\\*.](#page-146-0) mu\_skip\_def\_code: [1400](#page-146-0)\*, [1401](#page-146-0)\*, 1402\* \mutoglue primitive: [1806](#page-0-0). mu\_to\_glue\_code: [1806](#page-0-0), [1807](#page-0-0), [1808.](#page-0-0) mu val : [436,](#page-0-0) [437](#page-0-0), [439](#page-0-0), [450](#page-0-0), [453,](#page-0-0) [455,](#page-0-0) [456,](#page-0-0) [475,](#page-0-0) [477,](#page-0-0) [481,](#page-0-0) [487,](#page-0-0) [491](#page-0-0), [1238](#page-0-0), [1402](#page-147-0)\*, [1406](#page-0-0), [1414](#page-0-0), [1415,](#page-0-0) [1779,](#page-0-0) [1780,](#page-0-0) [1781,](#page-0-0) [1788,](#page-0-0) [1816](#page-0-0), [1821](#page-0-0), [1824](#page-0-0). mu val limit: [1816](#page-0-0), [1822](#page-0-0), [1839](#page-0-0). \mubyte primitive: [1397](#page-143-0)\*. mubyte\_cswrite: [20\\*,](#page-8-0) [23\\*,](#page-9-0) [284](#page-58-0)\*, [376\\*,](#page-72-0) [379](#page-75-0)\*, [1399](#page-144-0)\*, [1901\\*,](#page-215-0) [1903\\*,](#page-216-0) [1904](#page-217-0)\*. mubyte\_in:  $254$ \*, [376\\*,](#page-72-0) [377\\*,](#page-73-0) [378](#page-74-0)\*, [1900\\*,](#page-213-0) [1902](#page-216-0)\* \mubytein primitive: [256\\*.](#page-52-0)  $mubyte_in\_code: 254^*255^*256^*$  $mubyte_in\_code: 254^*255^*256^*$  $mubyte_in\_code: 254^*255^*256^*$  $mubyte_in\_code: 254^*255^*256^*$  $mubyte_in\_code: 254^*255^*256^*$  $mubyte_in\_code: 254^*255^*256^*$  $mubyte_in\_code: 254^*255^*256^*$ mubyte\_incs: 363\* [376](#page-72-0)\* [378](#page-74-0)\* mubyte\_keep: [20\\*,](#page-8-0) [23\\*,](#page-9-0) [340](#page-67-0)\*, [376](#page-72-0)\*, [377\\*,](#page-73-0) [378\\*,](#page-74-0) [1900](#page-213-0)\*. mubyte\_log:  $20^*$  $20^*$  59\* [254](#page-43-0)\* 1616\* [1618](#page-187-0)\* 1902\* \mubytelog primitive: [256\\*.](#page-52-0) mubyte\_log\_code:  $254*255*256*$  $254*255*256*$  $254*255*256*$  $254*255*256*$  $254*255*256*$  $254*255*256*$ mubyte\_out:  $20^*$  $20^*$ ,  $\frac{254^*}{1531^*}$ ,  $1535^*$  $1535^*$ ,  $1616^*$ ,  $1618^*$ .

\mubyteout primitive: [256\\*.](#page-52-0)  $mubyte\_out\_code: 254, 255, 256.$  $mubyte\_out\_code: 254, 255, 256.$  $mubyte\_out\_code: 254, 255, 256.$  $mubyte\_out\_code: 254, 255, 256.$  $mubyte\_out\_code: 254, 255, 256.$  $mubyte\_out\_code: 254, 255, 256.$  $mubyte\_out\_code: 254, 255, 256.$ mubyte\_prefix:  $20^*$  $20^*$ , [1399\\*,](#page-144-0) [1901\\*.](#page-215-0) mubyte\_read: 20,\*[23](#page-9-0),\*[1399](#page-144-0),\*1900,\*1901,\*[1903](#page-216-0),\*[1904](#page-217-0).\*  $mubyte\_relax: 20^*1399^*$  $mubyte\_relax: 20^*1399^*$  $mubyte\_relax: 20^*1399^*$ mubyte\_skeep: [20\\*,](#page-8-0) [340\\*,](#page-67-0) [376\\*,](#page-72-0) [378\\*.](#page-74-0) mubyte\_skip:  $20^*$  $20^*$ , [376](#page-72-0)\*, [378](#page-74-0)\*, [1900](#page-213-0)\*. mubyte\_slog:  $20^*$  $20^*$ , 1616, 1618\* mubyte\_sout:  $20^*$  $20^*$ , [1616\\*,](#page-186-0) 1618\* mubyte\_sstart:  $20^*$ ,  $340^*$  $340^*$ . mubyte\_start:  $20^*$ ,  $23^*$ ,  $340^*$ ,  $1900^*$ . mubyte\_stoken:  $20^*$  [1399\\*,](#page-144-0) [1901\\*.](#page-215-0) mubyte\_tablein:  $20^*$  $20^*$  1399\* mubyte\_tableout:  $20^*$  [1399](#page-144-0)\* mubyte\_token: 20\*365\*[376](#page-72-0)\*378\*1900\*[1902](#page-216-0)\* mubyte\_update:  $1399^*$  $1399^*$ ,  $1901^*$ . mubyte\_write: [20](#page-8-0), \* [23](#page-9-0), \* [59](#page-17-0), \* [1399](#page-144-0), \* 1900, \* 1903, \* 1904. mubyte\_zero:  $1522^*$ ,  $1531^*$ ,  $1535^*$ ,  $1603^*$ ,  $1604^*$ ,  $1616^*$  1618\*  $mult\_and\_add: 105$ . mult\_integers: <u>[105](#page-0-0)</u>, [1418,](#page-0-0) [1796.](#page-0-0) multiply:  $227$ <sup>\*</sup>,  $287$ <sup>\*</sup>,  $288$ <sup>\*</sup>,  $1388$ ,  $1413$ ,  $1414$ ,  $1418$ . \multiply primitive: [287](#page-59-0)\*. Must increase the  $x: 1482^*$  $x: 1482^*$  $x: 1482^*$ .  $must\_end\_string:$  [693](#page-0-0). must\_insert\_space: [693](#page-0-0). must\_quote:  $543$ <sup>\*</sup>,  $544$ <sup>\*</sup>. my synchronized node size : [1915](#page-219-0)\*.  $n: \underline{65}, \underline{66}, \underline{67}, \underline{69}, \underline{91}, \underline{94}, \underline{105}, \underline{106}, \underline{107}, \underline{112}, \underline{114},$  $n: \underline{65}, \underline{66}, \underline{67}, \underline{69}, \underline{91}, \underline{94}, \underline{105}, \underline{106}, \underline{107}, \underline{112}, \underline{114},$  $n: \underline{65}, \underline{66}, \underline{67}, \underline{69}, \underline{91}, \underline{94}, \underline{105}, \underline{106}, \underline{107}, \underline{112}, \underline{114},$  $n: \underline{65}, \underline{66}, \underline{67}, \underline{69}, \underline{91}, \underline{94}, \underline{105}, \underline{106}, \underline{107}, \underline{112}, \underline{114},$  $n: \underline{65}, \underline{66}, \underline{67}, \underline{69}, \underline{91}, \underline{94}, \underline{105}, \underline{106}, \underline{107}, \underline{112}, \underline{114},$  $n: \underline{65}, \underline{66}, \underline{67}, \underline{69}, \underline{91}, \underline{94}, \underline{105}, \underline{106}, \underline{107}, \underline{112}, \underline{114},$  $n: \underline{65}, \underline{66}, \underline{67}, \underline{69}, \underline{91}, \underline{94}, \underline{105}, \underline{106}, \underline{107}, \underline{112}, \underline{114},$  $n: \underline{65}, \underline{66}, \underline{67}, \underline{69}, \underline{91}, \underline{94}, \underline{105}, \underline{106}, \underline{107}, \underline{112}, \underline{114},$  $n: \underline{65}, \underline{66}, \underline{67}, \underline{69}, \underline{91}, \underline{94}, \underline{105}, \underline{106}, \underline{107}, \underline{112}, \underline{114},$  $n: \underline{65}, \underline{66}, \underline{67}, \underline{69}, \underline{91}, \underline{94}, \underline{105}, \underline{106}, \underline{107}, \underline{112}, \underline{114},$  $n: \underline{65}, \underline{66}, \underline{67}, \underline{69}, \underline{91}, \underline{94}, \underline{105}, \underline{106}, \underline{107}, \underline{112}, \underline{114},$ [170\\*,](#page-29-0) [172,](#page-0-0) [192\\*,](#page-31-0) [200,](#page-0-0) [243,](#page-0-0) [255\\*,](#page-49-0) [265](#page-0-0), [270](#page-54-0)\*, [314](#page-0-0), [320,](#page-0-0) [321,](#page-0-0) [337,](#page-0-0) [415,](#page-0-0) [508,](#page-0-0) [524,](#page-0-0) [544](#page-86-0), [545](#page-86-0), [549](#page-87-0), [605,](#page-0-0) [674,](#page-0-0) [689](#page-0-0), [882,](#page-0-0) [892,](#page-0-0) [893](#page-0-0), [967,](#page-0-0) [976,](#page-0-0) [1083](#page-0-0), [1111\\*,](#page-127-0) [1121\\*,](#page-130-0) [1154,](#page-0-0) [1169,](#page-0-0) [1170](#page-0-0), [1171](#page-0-0), [1189](#page-0-0), [1257](#page-0-0), [1297,](#page-0-0) [1316,](#page-0-0) 1389, 1453, [1471](#page-152-0), [1519](#page-175-0), [1724](#page-0-0), [1739](#page-199-0), [1783,](#page-0-0) [1798,](#page-0-0) [1800,](#page-0-0) [1820,](#page-0-0) [1823.](#page-0-0) name: [322](#page-65-0), [324](#page-65-0), [325](#page-0-0), 326, [329,](#page-0-0) [333,](#page-0-0) [335,](#page-0-0) [336,](#page-0-0) [345,](#page-0-0) [350\\*,](#page-68-0) [351,](#page-0-0) [353](#page-69-0)\*, [359](#page-0-0), [382](#page-0-0), [384,](#page-0-0) [416\\*,](#page-78-0) [509,](#page-0-0) [563](#page-94-0)\*, [1756](#page-200-0)\*. name\_field: [84](#page-21-0), [85,](#page-0-0) [322](#page-65-0), 324, [1775](#page-0-0), [1776.](#page-0-0) name\_in\_progress: [404,](#page-0-0) 551,\*[552](#page-90-0),\*[553](#page-0-0), [554](#page-0-0), [1436](#page-0-0). name\_length:  $26^*$ , 545<sup>\*</sup>, 549<sup>\*</sup>, 551<sup>\*</sup>.  $name\_of\_file: 26^*545^*549^*550^*551^*556^*560^*$  $name\_of\_file: 26^*545^*549^*550^*551^*556^*560^*$  $name\_of\_file: 26^*545^*549^*550^*551^*556^*560^*$  $name\_of\_file: 26^*545^*549^*550^*551^*556^*560^*$  $name\_of\_file: 26^*545^*549^*550^*551^*556^*560^*$  $name\_of\_file: 26^*545^*549^*550^*551^*556^*560^*$  $name\_of\_file: 26^*545^*549^*550^*551^*556^*560^*$ [563\\*,](#page-94-0) [1453](#page-150-0)\*, [1487\\*,](#page-157-0) [1623\\*.](#page-189-0) name\_too\_long:  $\frac{586}{587}$  587 $*$  589 $*$  $name\_tree\_kids\_max: 695, 805.$  $name\_tree\_kids\_max: 695, 805.$  $name\_tree\_kids\_max: 695, 805.$  $name\_tree\_kids\_max: 695, 805.$  $name\_tree\_kids\_max: 695, 805.$ named: [1553](#page-0-0). names\_head: [804,](#page-0-0) [805,](#page-0-0) [1514](#page-169-0)\* names\_tail:  $804, 1514*$  $804, 1514*$ names\_tree: [804,](#page-0-0) [806,](#page-0-0) [1514](#page-169-0)\* natural: [816,](#page-0-0) [881,](#page-0-0) [891](#page-0-0), [896](#page-0-0), [903,](#page-0-0) [911,](#page-0-0) [913,](#page-0-0) [914](#page-0-0), [924,](#page-0-0) [930](#page-0-0), [932,](#page-0-0) [935](#page-0-0), [972,](#page-0-0) [975](#page-0-0), [982](#page-0-0), [1154,](#page-0-0) [1198](#page-0-0), [1278\\*,](#page-139-0) [1303](#page-0-0), [1372](#page-0-0), [1377,](#page-0-0) [1382](#page-0-0), [1747](#page-0-0). nc : [484](#page-0-0).

nd : [484](#page-0-0). nd: [566,](#page-0-0) [567,](#page-0-0)  $\frac{586}{591}$ , [592,](#page-0-0) [595.](#page-0-0) ne: [566](#page-0-0), [567](#page-0-0), [586](#page-98-0), [591](#page-0-0), [592](#page-0-0), [595.](#page-0-0) *neg*:  $705$ . neg\_trie\_op\_size:  $11^*$  $11^*$ , [1120](#page-129-0), \* [1121](#page-130-0).  $\n negative: \quad 16, 65, 103, 105, 106, 107, 112, 115, 123,\n$  $\n negative: \quad 16, 65, 103, 105, 106, 107, 112, 115, 123,\n$ [456,](#page-0-0) [457,](#page-0-0) [466](#page-0-0), [474,](#page-0-0) [487,](#page-0-0) [686](#page-0-0), [689](#page-0-0), [951,](#page-0-0) [1586](#page-0-0), [1770,](#page-0-0) [1781,](#page-0-0) [1794,](#page-0-0) [1798,](#page-0-0) [1800.](#page-0-0) negative: [106,](#page-0-0) [112](#page-0-0), [114,](#page-0-0) [115,](#page-0-0) [439](#page-0-0), [456,](#page-0-0) [466](#page-0-0), [467,](#page-0-0) [474,](#page-0-0) [487,](#page-0-0) [1781](#page-0-0), [1794](#page-0-0), [1798,](#page-0-0) [1800.](#page-0-0) nest: [230,](#page-0-0) [231](#page-37-0), [234](#page-0-0), [235,](#page-0-0) [236](#page-0-0), [237](#page-38-0), [439,](#page-0-0) [448](#page-0-0), [951](#page-0-0), [976,](#page-0-0) [983](#page-0-0), [1172,](#page-0-0) [1422](#page-0-0), [1513\\*,](#page-167-0) [1680](#page-0-0), [1682.](#page-0-0) nest\_ptr: [231](#page-37-0)\* 233\* [234](#page-0-0), [235,](#page-0-0) [236,](#page-0-0) [448](#page-0-0), [951,](#page-0-0) [976](#page-0-0), [983,](#page-0-0) [1172,](#page-0-0) [1194](#page-0-0), [1200,](#page-0-0) [1269\\*,](#page-138-0) [1278](#page-139-0)\*, [1323](#page-0-0), [1378,](#page-0-0) [1422,](#page-0-0) [1680](#page-0-0). nest\_size: 32, [231](#page-37-0), [234,](#page-0-0) [236](#page-0-0), [439](#page-0-0), [1422,](#page-0-0) [1513](#page-167-0), [1515\\*,](#page-170-0) [1680.](#page-0-0) nesting level: [730,](#page-0-0) [1633,](#page-0-0) [1636.](#page-0-0) new\_annot\_whatsit: [1557](#page-0-0), [1559,](#page-0-0) [1561,](#page-0-0) [1568,](#page-0-0) [1569.](#page-0-0)  $new\_character: 609,931,1092,1295,1301,1302.$  $new\_character: 609,931,1092,1295,1301,1302.$  $new\_character: 609,931,1092,1295,1301,1302.$  $new\_character: 609,931,1092,1295,1301,1302.$  $new\_character: 609,931,1092,1295,1301,1302.$  $new\_character: 609,931,1092,1295,1301,1302.$  $new\_character: 609,931,1092,1295,1301,1302.$  $new\_character: 609,931,1092,1295,1301,1302.$  $new\_character: 609,931,1092,1295,1301,1302.$  $new\_character: 609,931,1092,1295,1301,1302.$  $new\_character: 609,931,1092,1295,1301,1302.$ new\_choice: [865,](#page-0-0) [1350](#page-0-0).  $new\_delta\_from\_break\_width:$   $1020.$  $1020.$ new\_delta\_to\_break\_width: [1019.](#page-0-0) new disc: [163](#page-0-0), [1212](#page-0-0), [1295.](#page-0-0) new\_edge:  $1720, 1723, 1739$  $1720, 1723, 1739$  $1720, 1723, 1739$ \* new\_font:  $706, 1434, \underline{1435}^*$  $706, 1434, \underline{1435}^*$  $706, 1434, \underline{1435}^*$  $706, 1434, \underline{1435}^*$  $706, 1434, \underline{1435}^*$  $706, 1434, \underline{1435}^*$  $new\_font\_type: 703, 705, 720, 726, 1502, 1518.$  $new\_font\_type: 703, 705, 720, 726, 1502, 1518.$  $new\_font\_type: 703, 705, 720, 726, 1502, 1518.$  $new\_font\_type: 703, 705, 720, 726, 1502, 1518.$  $new\_font\_type: 703, 705, 720, 726, 1502, 1518.$  $new\_font\_type: 703, 705, 720, 726, 1502, 1518.$  $new\_font\_type: 703, 705, 720, 726, 1502, 1518.$  $new\_font\_type: 703, 705, 720, 726, 1502, 1518.$  $new\_font\_type: 703, 705, 720, 726, 1502, 1518.$  $new\_font\_type: 703, 705, 720, 726, 1502, 1518.$  $new\_font\_type: 703, 705, 720, 726, 1502, 1518.$ new glue:  $171$ <sup>\*</sup>, [172,](#page-0-0) [891](#page-0-0), [942,](#page-0-0) [962](#page-0-0), [969,](#page-0-0) [971](#page-0-0), [985](#page-0-0), [1219,](#page-0-0) [1221,](#page-0-0) [1232,](#page-0-0) [1238,](#page-0-0) [1349.](#page-0-0) new\_graf: [1268](#page-0-0), 1269\* new\_hlist:  $\frac{901}{903}$  $\frac{901}{903}$  $\frac{901}{903}$ , 903, [919,](#page-0-0) [924](#page-0-0), 925, [926](#page-0-0), [930](#page-0-0), [932,](#page-0-0) [938,](#page-0-0) [943.](#page-0-0)  $new\_hyph\_exceptions: \quad \underline{1111}^* \; 1430^*$  $new\_hyph\_exceptions: \quad \underline{1111}^* \; 1430^*$  $new\_hyph\_exceptions: \quad \underline{1111}^* \; 1430^*$  $new\_hyph\_exceptions: \quad \underline{1111}^* \; 1430^*$  $new\_hyph\_exceptions: \quad \underline{1111}^* \; 1430^*$ . new\_index: [1816,](#page-0-0) [1817,](#page-0-0) [1820](#page-0-0). new\_interaction: [1442](#page-0-0), [1443\\*,](#page-150-0) [1696](#page-0-0), [1697.](#page-0-0) new\_kern: [174](#page-29-0)\*, [705,](#page-0-0) [881](#page-0-0), [891](#page-0-0), [911,](#page-0-0) [914](#page-0-0), [915](#page-0-0), [923,](#page-0-0) [927,](#page-0-0) [929,](#page-0-0) [931,](#page-0-0) [935](#page-0-0), [1087](#page-123-0)\*, [1218](#page-0-0), [1239](#page-0-0), [1290](#page-0-0), [1291,](#page-0-0) [1303](#page-0-0), [1382](#page-0-0), [1722\\*,](#page-196-0) [1741](#page-0-0), [1747](#page-0-0). new letterspaced font: [706,](#page-0-0) [1434.](#page-0-0) new\_lig\_item: [162](#page-28-0)\*, [1088](#page-0-0), [1218.](#page-0-0) new\_ligature: 162,\* 1087,\* [1212.](#page-0-0) new line:  $325, 353, 365, 366, 367, 369, 509, 563*$  $325, 353, 365, 366, 367, 369, 509, 563*$  $325, 353, 365, 366, 367, 369, 509, 563*$  $325, 353, 365, 366, 367, 369, 509, 563*$  $325, 353, 365, 366, 367, 369, 509, 563*$  $325, 353, 365, 366, 367, 369, 509, 563*$  $325, 353, 365, 366, 367, 369, 509, 563*$  $325, 353, 365, 366, 367, 369, 509, 563*$  $325, 353, 365, 366, 367, 369, 509, 563*$  $325, 353, 365, 366, 367, 369, 509, 563*$  $325, 353, 365, 366, 367, 369, 509, 563*$  $325, 353, 365, 366, 367, 369, 509, 563*$  $325, 353, 365, 366, 367, 369, 509, 563*$  $325, 353, 365, 366, 367, 369, 509, 563*$  $325, 353, 365, 366, 367, 369, 509, 563*$  $325, 353, 365, 366, 367, 369, 509, 563*$ new line char: [59](#page-17-0), [254](#page-43-0), [262,](#page-0-0) 1514, [1516](#page-171-0), [1755](#page-0-0). \newlinechar primitive: [256](#page-52-0)\*. new\_line\_char\_code:  $254$ \*,  $255$ \*,  $256$ \* new\_margin\_kern: [823](#page-0-0), [1057](#page-0-0), [1063.](#page-0-0) new\_math:  $\underline{165}$  $\underline{165}$  $\underline{165}$ , [1374](#page-0-0), [1704](#page-0-0), [1708,](#page-0-0) [1710,](#page-0-0) [1713](#page-0-0), [1724,](#page-0-0) [1735,](#page-0-0) [1747](#page-0-0).  $new\_mubble\_node: 1900^*1901^*$ new\_noad: [862](#page-0-0), [896,](#page-0-0) [918](#page-0-0), [929,](#page-0-0) [1254](#page-0-0), [1271,](#page-0-0) [1328,](#page-0-0) [1333,](#page-0-0) [1336,](#page-0-0) [1346\\*,](#page-141-0) [1355,](#page-0-0) [1369.](#page-0-0)

new\_null\_box: [154,](#page-0-0) [882](#page-0-0), [885](#page-0-0), [889,](#page-0-0) [896](#page-0-0), [923](#page-0-0), [926,](#page-0-0) [955,](#page-0-0) [969](#page-0-0), [985](#page-0-0), [1195](#page-0-0), [1232,](#page-0-0) 1269, [1271,](#page-0-0) [1741](#page-0-0). new\_param\_glue:  $170^*$ , [172,](#page-0-0) [855](#page-0-0), [954](#page-0-0), [992](#page-0-0), [1062](#page-0-0), [1063,](#page-0-0) [1219,](#page-0-0) [1221,](#page-0-0) [1269\\*,](#page-138-0) [1381](#page-0-0), [1383](#page-0-0), [1384](#page-0-0), [1741](#page-0-0). new\_patterns: [1137](#page-132-0),\* 1430\* new\_penalty:  $176$ <sup>\*</sup>, [943](#page-0-0), [992,](#page-0-0) [1067,](#page-0-0) [1232](#page-0-0), [1281](#page-0-0), [1381,](#page-0-0) [1383](#page-0-0), [1384](#page-0-0). new\_randoms: [110](#page-0-0), [124](#page-0-0), [125.](#page-0-0) new\_rule: [157](#page-0-0), [489,](#page-0-0) [842,](#page-0-0) [880,](#page-0-0) [1553](#page-0-0). new\_save\_level: [296](#page-0-0), [817,](#page-0-0) [950,](#page-0-0) [961](#page-0-0), [967](#page-0-0), [1202,](#page-0-0) [1241,](#page-0-0) [1277,](#page-0-0) [1295,](#page-0-0) [1297,](#page-0-0) [1314.](#page-0-0) new skip param: [172](#page-0-0), [855,](#page-0-0) [1146](#page-0-0), [1178](#page-0-0), [1747.](#page-0-0)  $new\_snap\_node: 1574, 1575.$  $new\_snap\_node: 1574, 1575.$  $new\_snap\_node: 1574, 1575.$  $new\_snap\_node: 1574, 1575.$ new\_spec: [169](#page-0-0), [172,](#page-0-0) [456,](#page-0-0) [488,](#page-0-0) [705,](#page-0-0) [1002,](#page-0-0) [1153,](#page-0-0) [1181,](#page-0-0) [1220](#page-0-0), [1221,](#page-0-0) [1417](#page-0-0), [1418](#page-0-0), [1781,](#page-0-0) [1791](#page-0-0), [1792,](#page-0-0) [1854.](#page-0-0) *new\_string*:  $\underline{54}$  $\underline{54}$  $\underline{54}$ , [57](#page-0-0), [58,](#page-0-0) [491,](#page-0-0) [496,](#page-0-0) [645](#page-106-0), [686](#page-0-0), [705,](#page-0-0) [706,](#page-0-0) [712,](#page-0-0) [727](#page-0-0), [1435](#page-149-0)\*, [1457\\*,](#page-150-0) [1509,](#page-0-0) [1616](#page-186-0)\*, [1618](#page-187-0)\*, [1689,](#page-0-0) [1754](#page-0-0), [1881](#page-204-0)\*. new\_style: <u>864</u>, [1349](#page-0-0). new\_trie\_op: [1120](#page-129-0),  $\frac{1121}{1121}$ , 1122, 1142\* new vf packet: [706,](#page-0-0) [716](#page-0-0). new\_whatsit: [1530](#page-0-0), [1531](#page-181-0), 1535, [1539](#page-0-0), [1540,](#page-0-0) [1541,](#page-0-0) [1542,](#page-0-0) [1543,](#page-0-0) [1547,](#page-0-0) [1550,](#page-0-0) [1555](#page-0-0), [1557](#page-0-0), [1562](#page-0-0), [1566](#page-0-0), [1570,](#page-0-0) [1573,](#page-0-0) [1576,](#page-0-0) [1577,](#page-0-0) [1595](#page-0-0), [1596](#page-0-0), [1597](#page-0-0), [1598](#page-0-0), [1599,](#page-0-0) [1625](#page-0-0), [1626](#page-0-0), [1940\\*.](#page-222-0) new\_write\_whatsit: 1531,\* [1532,](#page-0-0) [1533](#page-0-0), [1534.](#page-0-0) newcolorstack: [497.](#page-0-0) next:  $\frac{274}{7278}$  $\frac{274}{7278}$  $\frac{274}{7278}$  $\frac{274}{7278}$  $\frac{274}{7278}$ , [279](#page-57-0), [1487](#page-157-0), [1513](#page-167-0). next\_break: [1053](#page-0-0), [1054.](#page-0-0) next\_char: [571,](#page-0-0) [823](#page-0-0), [917,](#page-0-0) [929](#page-0-0), [1086,](#page-0-0) [1216](#page-0-0).  $next\_char_p: 999.$  $next\_char_p: 999.$  $next\_char_p: 999.$  $next\_p: 647, 650, 654, 657, 658, 659, 661, 663, 729,$  $next\_p: 647, 650, 654, 657, 658, 659, 661, 663, 729,$ [732\\*,](#page-117-0) [736,](#page-0-0) [738](#page-118-0)\*, [740](#page-0-0), [741](#page-0-0), [743](#page-0-0), [745,](#page-0-0) [1724,](#page-0-0) [1726\\*.](#page-197-0)  $next\_pos$ :  $1638*$  $1638*$  $next\_random: \ \ 124, \ 126, \ 127.$  $next\_random: \ \ 124, \ 126, \ 127.$  $next\_random: \ \ 124, \ 126, \ 127.$  $next\_random: \ \ 124, \ 126, \ 127.$  $next\_random: \ \ 124, \ 126, \ 127.$  $next\_random: \ \ 124, \ 126, \ 127.$  $nh: 566, 567, 586, 591, 592, 595.$  $nh: 566, 567, 586, 591, 592, 595.$  $nh: 566, 567, 586, 591, 592, 595.$  $nh: 566, 567, 586, 591, 592, 595.$  $nh: 566, 567, 586, 591, 592, 595.$  $nh: 566, 567, 586, 591, 592, 595.$  $nh: 566, 567, 586, 591, 592, 595.$  $nh: 566, 567, 586, 591, 592, 595.$  $nh: 566, 567, 586, 591, 592, 595.$  $nh: 566, 567, 586, 591, 592, 595.$  $nh: 566, 567, 586, 591, 592, 595.$  $ni$ : [566,](#page-0-0) [567,](#page-0-0) [586](#page-98-0), [591,](#page-0-0) [592,](#page-0-0) [595](#page-0-0), [705](#page-0-0). nil: [16\\*.](#page-6-0) nine\_bits:  $574$ \*,  $575$ \*,  $1502$ \*,  $1518$ \*  $nk$ : [566](#page-0-0), [567](#page-0-0), 586, [591,](#page-0-0) [592](#page-0-0), 600, [705.](#page-0-0)  $nl: \frac{59}{66}$  $nl: \frac{59}{66}$  $nl: \frac{59}{66}$ , [566](#page-0-0), [567](#page-0-0), [571,](#page-0-0)  $\frac{586}{66}$ , [591,](#page-0-0) [592,](#page-0-0) [595,](#page-0-0) 600<sup>\*</sup>, 603; [1754,](#page-0-0) [1755](#page-0-0). nn: [333](#page-0-0), [334](#page-0-0). No pages of output:  $670^*$  [794.](#page-0-0) no\_align: [226](#page-0-0), [287](#page-59-0), 288, [961,](#page-0-0) [1304.](#page-0-0) \noalign primitive: [287](#page-59-0)\*. no\_align\_error: [1304,](#page-0-0) <u>[1307](#page-0-0)</u>. no align group: [291](#page-0-0), [944,](#page-0-0) [961,](#page-0-0) 1311, [1662](#page-0-0), [1680](#page-0-0). no\_boundary: [226,](#page-0-0) 287, 288, [1207](#page-0-0), [1215](#page-0-0), [1223](#page-0-0), [1268.](#page-0-0) \noboundary primitive: 287\*

 $no\_break\_yet: 1005, 1012, 1013.$  $no\_break\_yet: 1005, 1012, 1013.$  $no\_break\_yet: 1005, 1012, 1013.$  $no\_break\_yet: 1005, 1012, 1013.$  $no\_break\_yet: 1005, 1012, 1013.$  $no\_break\_yet: 1005, 1012, 1013.$  $no\_break\_yet: 1005, 1012, 1013.$ no\_convert: 20, [23](#page-9-0), 59, 284\* no<sub>-expand</sub>: [228](#page-0-0), 287, 288, 388, [391](#page-0-0). \noexpand primitive: [287\\*.](#page-59-0) no expand flag: [380](#page-0-0), [504](#page-0-0), [532](#page-0-0). \noindent primitive: [1266](#page-0-0). no\_lig\_code: [173](#page-0-0), [452](#page-0-0), [1431,](#page-0-0) [1432](#page-0-0), [1433.](#page-0-0) \pdfnoligatures primitive: [1432.](#page-0-0) no\_limits: [858,](#page-0-0) [1334,](#page-0-0) [1335](#page-0-0). \nolimits primitive: [1334](#page-0-0).  $no\_new\_control\_sequence: \quad 274, 276, 278, 281, 286,$  $no\_new\_control\_sequence: \quad 274, 276, 278, 281, 286,$  $no\_new\_control\_sequence: \quad 274, 276, 278, 281, 286,$  $no\_new\_control\_sequence: \quad 274, 276, 278, 281, 286,$  $no\_new\_control\_sequence: \quad 274, 276, 278, 281, 286,$  $no\_new\_control\_sequence: \quad 274, 276, 278, 281, 286,$ [387,](#page-0-0) [400,](#page-0-0) [1517](#page-0-0), [1649](#page-195-0)\*, [1769](#page-0-0).  $no\_print: \quad \underline{54}^*$  [57](#page-0-0), [58,](#page-0-0) 62 $*$  [75](#page-0-0), [98,](#page-0-0) [1471](#page-152-0) $*$  [1472](#page-152-0) $*$ . no\_shrink\_error\_yet: [1001,](#page-0-0) [1002,](#page-0-0) [1003](#page-0-0).  $no\_tag$ :  $570, 595$  $570, 595$  $570, 595$ . no<sub>-</sub>zip: [680](#page-0-0), [681,](#page-0-0) [685.](#page-0-0) noad size : [857,](#page-0-0) [862,](#page-0-0) [874](#page-0-0), [929](#page-0-0), [937,](#page-0-0) [1364,](#page-0-0) [1365](#page-0-0). \noconvert primitive: [1397\\*.](#page-143-0) node\_list\_display: [198](#page-0-0), [202](#page-0-0), [206,](#page-0-0) [208,](#page-0-0) [213,](#page-0-0) [215](#page-0-0).  $node\_r\_stays\_active: \quad \underline{1006}, \, 1027, \, 1030.$  $node\_r\_stays\_active: \quad \underline{1006}, \, 1027, \, 1030.$  $node\_r\_stays\_active: \quad \underline{1006}, \, 1027, \, 1030.$  $node\_r\_stays\_active: \quad \underline{1006}, \, 1027, \, 1030.$ node\_size: [142](#page-0-0), [144,](#page-0-0) [145](#page-0-0), [146,](#page-0-0) [148](#page-0-0), [182,](#page-0-0) [187](#page-0-0), [1490\\*,](#page-158-0) 1491\* nom: [586\\*,](#page-98-0) [587](#page-99-0)\*, [589\\*,](#page-99-0) [603](#page-101-0)\*. non\_address: 575\*603\*[1086](#page-0-0), [1093](#page-0-0), [1211](#page-136-0)\*1518\*  $non\_char: 574, 575, 603, 705, 1074, 1075, 1078,$  $non\_char: 574, 575, 603, 705, 1074, 1075, 1078,$  $non\_char: 574, 575, 603, 705, 1074, 1075, 1078,$  $non\_char: 574, 575, 603, 705, 1074, 1075, 1078,$  $non\_char: 574, 575, 603, 705, 1074, 1075, 1078,$  $non\_char: 574, 575, 603, 705, 1074, 1075, 1078,$  $non\_char: 574, 575, 603, 705, 1074, 1075, 1078,$  $non\_char: 574, 575, 603, 705, 1074, 1075, 1078,$  $non\_char: 574, 575, 603, 705, 1074, 1075, 1078,$  $non\_char: 574, 575, 603, 705, 1074, 1075, 1078,$  $non\_char: 574, 575, 603, 705, 1074, 1075, 1078,$ [1085,](#page-0-0) [1086,](#page-0-0) [1087\\*,](#page-123-0) [1088,](#page-0-0) [1092,](#page-0-0) [1093](#page-0-0), [1094](#page-0-0), [1209](#page-0-0), [1211\\*,](#page-136-0) [1212,](#page-0-0) [1215,](#page-0-0) [1216,](#page-0-0) [1218,](#page-0-0) [1295](#page-0-0), [1502](#page-163-0)\*, [1518](#page-172-0)\*.  $non\_discardable: \quad \underline{166}, \ 1005, \ 1055.$  $non\_discardable: \quad \underline{166}, \ 1005, \ 1055.$  $non\_discardable: \quad \underline{166}, \ 1005, \ 1055.$  $non\_discardable: \quad \underline{166}, \ 1005, \ 1055.$  $non\_existent\_path: 705, 706.$  $non\_existent\_path: 705, 706.$  $non\_existent\_path: 705, 706.$  $non\_existent\_path: 705, 706.$  $non\_existent\_path: 705, 706.$ non\_math: [1224,](#page-0-0) [1241,](#page-0-0) [1322.](#page-0-0) non\_script: [226](#page-0-0), [287](#page-59-0)\*, [288\\*,](#page-61-0) [1224](#page-0-0), [1349](#page-0-0). \nonscript primitive: [287](#page-59-0)\* [908](#page-0-0). none seen: [638,](#page-0-0) [639.](#page-0-0) NONEXISTENT : [284](#page-58-0)\*. Nonletter: [1139.](#page-0-0) nonnegative\_integer: [69,](#page-0-0) [101](#page-0-0), [107,](#page-0-0) [689](#page-0-0). nonstop\_mode:  $73,86,382,385,510,1440,1441$  $73,86,382,385,510,1440,1441$  $73,86,382,385,510,1440,1441$  $73,86,382,385,510,1440,1441$  $73,86,382,385,510,1440,1441$  $73,86,382,385,510,1440,1441$  $73,86,382,385,510,1440,1441$  $73,86,382,385,510,1440,1441$  $73,86,382,385,510,1440,1441$  $73,86,382,385,510,1440,1441$  $73,86,382,385,510,1440,1441$ . \nonstopmode primitive:  $1440$ . nop: [610,](#page-0-0) [612](#page-0-0), <u>613</u>, [615,](#page-0-0) [617](#page-0-0), [717,](#page-0-0) [719](#page-0-0). noreturn: [81](#page-20-0)\*. norm\_min: [1269](#page-138-0), [1378](#page-0-0), [1625](#page-0-0), [1626.](#page-0-0) norm\_rand: [110](#page-0-0), [127,](#page-0-0) [498](#page-0-0). normal: 153\* [154,](#page-0-0) [167](#page-0-0), [168](#page-0-0), [171](#page-29-0)\* [173,](#page-0-0) 174\* [182](#page-0-0), [195,](#page-0-0) [204\\*,](#page-32-0) [207](#page-0-0), [209](#page-0-0), [284\\*,](#page-58-0) [327](#page-0-0), [353](#page-69-0)\*, [358,](#page-0-0) [393\\*,](#page-78-0) [394](#page-0-0), [465,](#page-0-0) [474,](#page-0-0) [497](#page-0-0), [499](#page-0-0), [506,](#page-0-0) [508](#page-0-0), [511](#page-0-0), [515,](#page-0-0) [516,](#page-0-0) [527](#page-82-0)\*, [533,](#page-0-0) 647\*[653](#page-0-0), [657](#page-110-0)\*[662,](#page-0-0) [729](#page-116-0)\*[735](#page-0-0), 738\*[744,](#page-0-0) [824](#page-0-0), [825,](#page-0-0) [833,](#page-0-0) [834](#page-0-0), [835](#page-0-0), [836,](#page-0-0) [840](#page-0-0), [841](#page-0-0), [842,](#page-0-0) [843,](#page-0-0) [848](#page-0-0), [849,](#page-0-0) [850,](#page-0-0) [852,](#page-0-0) [853,](#page-0-0) [854,](#page-0-0) [858,](#page-0-0) [862,](#page-0-0) [872](#page-0-0), [892](#page-0-0), [908,](#page-0-0) [925](#page-122-0)\*, [953](#page-0-0), [977](#page-0-0), [986,](#page-0-0) [987,](#page-0-0) [1001](#page-0-0), [1002](#page-0-0), [1005](#page-0-0), [1017,](#page-0-0) [1018,](#page-0-0) [1042,](#page-0-0) [1046,](#page-0-0) [1047,](#page-0-0) [1073](#page-0-0), [1074](#page-0-0), [1076](#page-0-0), [1153,](#page-0-0) [1165\\*,](#page-135-0) [1181,](#page-0-0) [1186,](#page-0-0) [1223,](#page-0-0) [1334](#page-0-0), [1341](#page-0-0), [1343](#page-0-0),

[1359,](#page-0-0) [1379,](#page-0-0) 1397, 1398, [1399](#page-144-0), [1417](#page-0-0), [1471](#page-152-0), [1638](#page-190-0)\* [1639,](#page-0-0) [1684](#page-0-0), [1724](#page-0-0), [1767,](#page-0-0) [1792](#page-0-0), [1795](#page-0-0), [1844.](#page-0-0) \pdfnormaldeviate primitive: [494.](#page-0-0) normal\_deviate\_code: [494,](#page-0-0) [495](#page-0-0), [497,](#page-0-0) [498](#page-0-0). normal\_paragraph: [950](#page-0-0), [961,](#page-0-0) [963](#page-0-0), [1202](#page-0-0), [1248,](#page-0-0) [1261,](#page-0-0) [1272,](#page-0-0) [1274,](#page-0-0) [1277,](#page-0-0) [1345\\*.](#page-141-0) normalize\_glue: [1792,](#page-0-0) [1795](#page-0-0). normalize\_selector:  $78, 92, 93, 94, 95, 686, 1039$  $78, 92, 93, 94, 95, 686, 1039$  $78, 92, 93, 94, 95, 686, 1039$  $78, 92, 93, 94, 95, 686, 1039$  $78, 92, 93, 94, 95, 686, 1039$  $78, 92, 93, 94, 95, 686, 1039$  $78, 92, 93, 94, 95, 686, 1039$  $78, 92, 93, 94, 95, 686, 1039$  $78, 92, 93, 94, 95, 686, 1039$  $78, 92, 93, 94, 95, 686, 1039$  $78, 92, 93, 94, 95, 686, 1039$  $78, 92, 93, 94, 95, 686, 1039$ . Not a letter: [1114](#page-0-0). not\_found:  $\frac{15}{5}$  $\frac{15}{5}$  $\frac{15}{5}$ , [45](#page-0-0), [46](#page-0-0), [474](#page-0-0), [481,](#page-0-0) 586, 596, [634,](#page-0-0) [638,](#page-0-0) [639,](#page-0-0) [686](#page-0-0), [1005](#page-0-0), [1072,](#page-0-0) 1107, [1108](#page-126-0), [1111](#page-127-0), [1118\\*,](#page-128-0) [1130,](#page-0-0) [1132,](#page-0-0) [1147,](#page-0-0) [1149](#page-0-0), [1150](#page-0-0), [1316](#page-0-0), [1324](#page-0-0), [1613,](#page-0-0) [1734](#page-198-0)\*, [1820](#page-0-0), [1847.](#page-0-0) not\_found1:  $\frac{15}{15}$  $\frac{15}{15}$  $\frac{15}{15}$ , 1111, [1820.](#page-0-0) not\_found2: [15](#page-0-0), [1820](#page-0-0). not\_found3: [15](#page-0-0), [1820](#page-0-0).  $not_{\text{round4}}: 15, 1820.$  $not_{\text{round4}}: 15, 1820.$  $not_{\text{round4}}: 15, 1820.$  $not_{\text{round4}}: 15, 1820.$  $not_{\text{round4}}: 15, 1820.$ notexpanded: : [277](#page-56-0)\*.  $np: 566, 567, \underline{586}^*$  $np: 566, 567, \underline{586}^*$  $np: 566, 567, \underline{586}^*$  $np: 566, 567, \underline{586}^*$  $np: 566, 567, \underline{586}^*$ , [591,](#page-0-0) [592](#page-0-0), 602<sup>\*</sup>, 603<sup>\*</sup> nucleus: [857](#page-0-0), [858,](#page-0-0) [859](#page-0-0), [862](#page-0-0), [863,](#page-0-0) [866,](#page-0-0) [872](#page-0-0), [874](#page-0-0), [896,](#page-0-0) [901,](#page-0-0) [910](#page-0-0), [911,](#page-0-0) [912,](#page-0-0) [913](#page-0-0), [914](#page-0-0), [917,](#page-0-0) [918,](#page-0-0) [925](#page-122-0)\*, [926,](#page-0-0) [928,](#page-0-0) [929](#page-0-0), [930](#page-0-0), [931](#page-0-0), [1254,](#page-0-0) [1271,](#page-0-0) [1328](#page-0-0), [1329](#page-0-0), [1333,](#page-0-0) [1336](#page-0-0), [1341](#page-0-0), [1343,](#page-0-0) [1346](#page-141-0)\*, [1364](#page-0-0), [1369.](#page-0-0) null: 23, [133](#page-0-0), [134](#page-26-0), [136,](#page-0-0) [138](#page-0-0), [140,](#page-0-0) [141,](#page-0-0) [143](#page-26-0), [144,](#page-0-0) [153\\*,](#page-27-0) [154,](#page-0-0) [162](#page-28-0)\*, [163,](#page-0-0) [167,](#page-0-0) [168](#page-0-0), [169](#page-0-0), [170\\*,](#page-29-0) [171\\*,](#page-29-0) [172](#page-0-0), [182,](#page-0-0) [186,](#page-0-0) [187](#page-0-0), [193,](#page-0-0) [194\\*,](#page-32-0) [200](#page-0-0), [218](#page-0-0), [219,](#page-0-0) [220\\*,](#page-33-0) [222](#page-0-0), [228,](#page-0-0) [230,](#page-0-0) [233](#page-37-0)\*, [234,](#page-0-0) [236,](#page-0-0) [237](#page-38-0)\*, [240](#page-40-0)\*, [241,](#page-0-0) [250,](#page-0-0) [251](#page-0-0), [284\\*,](#page-58-0) [297,](#page-0-0) [314](#page-0-0), [317,](#page-0-0) [321,](#page-0-0) [328](#page-67-0)\*, [329](#page-0-0), [334,](#page-0-0) [336,](#page-0-0) [347](#page-68-0)\*, [353\\*,](#page-69-0) [376\\*,](#page-72-0) [379](#page-75-0)\*, [380,](#page-0-0) [384,](#page-0-0) [397](#page-0-0), [400](#page-0-0), [408,](#page-0-0) [409,](#page-0-0) [412](#page-0-0), [416\\*,](#page-78-0) [417,](#page-0-0) [418](#page-0-0), [423,](#page-0-0) [426\\*,](#page-79-0) [433](#page-0-0), [436](#page-0-0), [441,](#page-0-0) [446,](#page-0-0) [449](#page-0-0), [453,](#page-0-0) [478,](#page-0-0) [490](#page-0-0), [492,](#page-0-0) [497,](#page-0-0) [498](#page-0-0), [499](#page-0-0), [504,](#page-0-0) [508,](#page-0-0) [515](#page-0-0), [516,](#page-0-0) [523,](#page-0-0) [531](#page-0-0), [534,](#page-0-0) 575, [603](#page-101-0), [605](#page-0-0), 609, [633,](#page-0-0) [638](#page-0-0), [642,](#page-0-0) 647\*[651](#page-109-0)\*657\*660\*[673](#page-114-0)\*[674](#page-0-0), [686,](#page-0-0) [693,](#page-0-0) [700](#page-0-0), [705,](#page-0-0) [727,](#page-0-0) [729](#page-116-0), 733, 738, [739](#page-0-0), [742](#page-118-0), [753,](#page-0-0) [754,](#page-0-0) [756](#page-0-0), [763,](#page-0-0) [764,](#page-0-0) [766](#page-0-0), [767,](#page-0-0) [769,](#page-0-0) [771](#page-0-0), [772](#page-0-0), [773,](#page-0-0) [775,](#page-0-0) [778](#page-0-0), [779,](#page-0-0) [781,](#page-0-0) [782](#page-0-0), [783,](#page-0-0) [784,](#page-0-0) [786](#page-0-0), [792](#page-0-0), [795,](#page-0-0) [797,](#page-0-0) [803](#page-0-0), [804,](#page-0-0) [806,](#page-0-0) [807](#page-0-0), [814,](#page-0-0) [815,](#page-0-0) [820](#page-0-0), [822](#page-0-0), [823,](#page-0-0) [825,](#page-0-0) [830](#page-0-0), [831,](#page-0-0) [834,](#page-0-0) [840](#page-0-0), [842,](#page-0-0) [844,](#page-0-0) [849](#page-0-0), [852](#page-0-0), [857,](#page-0-0) [861,](#page-0-0) [865](#page-0-0), [868,](#page-0-0) [891,](#page-0-0) [894](#page-0-0), [895,](#page-0-0) [896,](#page-0-0) [897](#page-121-0)\*, [902](#page-0-0), [907,](#page-0-0) [908,](#page-0-0) [928](#page-0-0), [930,](#page-0-0) [931,](#page-0-0) [932](#page-0-0), [936,](#page-0-0) [937,](#page-0-0) [942](#page-0-0), [943](#page-0-0), [947,](#page-0-0) [950,](#page-0-0) [952](#page-0-0), [953,](#page-0-0) [959,](#page-0-0) [960](#page-0-0), [965,](#page-0-0) [966,](#page-0-0) [967](#page-0-0), [968](#page-0-0), [970,](#page-0-0) [972,](#page-0-0) [973](#page-0-0), [975,](#page-0-0) [977,](#page-0-0) [980](#page-0-0), [981,](#page-0-0) [982,](#page-0-0) [983](#page-0-0), [988,](#page-0-0) [997,](#page-0-0) [1003](#page-0-0), [1005,](#page-0-0) [1013,](#page-0-0) [1016,](#page-0-0) [1022,](#page-0-0) [1023](#page-0-0), [1024](#page-0-0), [1026](#page-0-0), [1027](#page-0-0), [1028,](#page-0-0) [1032,](#page-0-0) [1033,](#page-0-0) [1034,](#page-0-0) [1035](#page-0-0), [1039](#page-0-0), [1040](#page-0-0), [1041](#page-0-0), [1043,](#page-0-0) [1045,](#page-0-0) [1048,](#page-0-0) [1053,](#page-0-0) [1054](#page-0-0), [1055](#page-0-0), [1057](#page-0-0), [1058](#page-0-0), [1059,](#page-0-0) [1060,](#page-0-0) [1061,](#page-0-0) [1063,](#page-0-0) [1065](#page-0-0), [1066](#page-0-0), [1067](#page-0-0), [1071](#page-0-0), [1073,](#page-0-0) [1075,](#page-0-0) [1080,](#page-0-0) [1083,](#page-0-0) [1084](#page-0-0), [1085](#page-0-0), [1087](#page-123-0)\*, [1088](#page-0-0), [1090,](#page-0-0) [1091,](#page-0-0) [1092,](#page-0-0) [1093,](#page-0-0) [1094](#page-0-0), [1095](#page-0-0), [1105](#page-126-0)\*, [1109](#page-0-0), [1112,](#page-0-0) [1145,](#page-0-0) [1146,](#page-0-0) [1147,](#page-0-0) [1149](#page-0-0), [1150](#page-0-0), [1154](#page-0-0), [1155](#page-0-0), [1156,](#page-0-0) [1158,](#page-0-0) [1168,](#page-0-0) [1169,](#page-0-0) [1170](#page-0-0), [1171](#page-0-0), [1175](#page-0-0), [1176](#page-0-0), [1177,](#page-0-0) [1186,](#page-0-0) [1187,](#page-0-0) [1188,](#page-0-0) [1189](#page-0-0), [1191](#page-0-0), [1192](#page-0-0), [1193](#page-0-0), [1194,](#page-0-0) [1195,](#page-0-0) [1197,](#page-0-0) [1198,](#page-0-0) [1199](#page-0-0), [1200](#page-0-0), [1203](#page-135-0)\*, [1204](#page-0-0),

260 PART 55: INDEX **pdfTEX**  $\S 1942$ [1205,](#page-0-0) [1207,](#page-0-0) [1209,](#page-0-0) [1211\\*,](#page-136-0) [1212,](#page-0-0) [1213](#page-137-0)\*, [1214](#page-137-0)\*, [1215](#page-0-0), [1217,](#page-0-0) [1218,](#page-0-0) [1220,](#page-0-0) [1221,](#page-0-0) [1248,](#page-0-0) [1252](#page-0-0), [1253](#page-0-0), [1254](#page-0-0), [1257,](#page-0-0) [1258,](#page-0-0) [1261,](#page-0-0) [1265,](#page-0-0) [1269\\*,](#page-138-0) [1274](#page-0-0), [1288](#page-0-0), [1295](#page-0-0), [1299,](#page-0-0) [1301,](#page-0-0) [1302,](#page-0-0) [1309,](#page-0-0) [1314,](#page-0-0) [1317](#page-141-0)\*, [1323](#page-0-0), [1324](#page-0-0), [1327,](#page-0-0) [1345\\*,](#page-141-0) [1352,](#page-0-0) [1354,](#page-0-0) [1359,](#page-0-0) [1362](#page-0-0), [1363](#page-0-0), [1364](#page-0-0), [1372,](#page-0-0) [1374,](#page-0-0) [1377,](#page-0-0) [1380,](#page-0-0) [1383,](#page-0-0) [1384](#page-0-0), [1399](#page-144-0)\*, [1404](#page-0-0), [1405,](#page-0-0) [1425,](#page-0-0) [1426,](#page-0-0) [1461\\*,](#page-151-0) [1466,](#page-0-0) [1475](#page-153-0)\*, [1487](#page-157-0)\*, [1490](#page-158-0)\*, [1491\\*,](#page-159-0) [1516\\*,](#page-171-0) [1518\\*,](#page-172-0) [1520\\*,](#page-176-0) [1534,](#page-0-0) [1535](#page-182-0)\*, [1537](#page-0-0), [1545](#page-0-0), [1546,](#page-0-0) [1549,](#page-0-0) [1552,](#page-0-0) [1553,](#page-0-0) [1556,](#page-0-0) [1557](#page-0-0), [1566](#page-0-0), [1574](#page-0-0), [1578,](#page-0-0) [1604\\*,](#page-183-0) [1605,](#page-0-0) [1606,](#page-0-0) [1616\\*,](#page-186-0) [1617](#page-0-0), [1624](#page-0-0), [1630](#page-0-0), [1631,](#page-0-0) [1637,](#page-0-0) [1638\\*,](#page-190-0) [1669,](#page-0-0) [1675,](#page-0-0) [1684](#page-0-0), [1692](#page-196-0)\*, [1707](#page-0-0), [1708,](#page-0-0) [1709,](#page-0-0) [1710,](#page-0-0) [1713,](#page-0-0) [1722\\*,](#page-196-0) [1724](#page-0-0), [1726](#page-197-0)\*, [1731](#page-0-0), [1732,](#page-0-0) [1734\\*,](#page-198-0) [1735,](#page-0-0) [1736,](#page-0-0) [1739\\*,](#page-199-0) [1746](#page-0-0), [1747](#page-0-0), [1752](#page-0-0), [1757,](#page-0-0) [1758,](#page-0-0) [1759,](#page-0-0) [1769,](#page-0-0) [1783,](#page-0-0) [1784](#page-0-0), [1785](#page-0-0), [1810](#page-0-0), [1816,](#page-0-0) [1817,](#page-0-0) [1818,](#page-0-0) [1819,](#page-0-0) [1820,](#page-0-0) [1821](#page-0-0), [1822](#page-0-0), [1824](#page-0-0), [1825,](#page-0-0) [1826,](#page-0-0) [1827,](#page-0-0) [1828,](#page-0-0) [1829,](#page-0-0) [1830](#page-0-0), [1831](#page-0-0), [1832](#page-0-0), [1833,](#page-0-0) [1837,](#page-0-0) [1838,](#page-0-0) [1839,](#page-0-0) [1842,](#page-0-0) [1850](#page-0-0), [1853](#page-0-0), [1861](#page-0-0), [1864,](#page-0-0) [1867](#page-0-0), [1881](#page-204-0), 1900, [1901](#page-215-0), [1940](#page-222-0)\* null delimiter: [258](#page-54-0)<sup>\*</sup>, [1243.](#page-0-0) null\_character: [581,](#page-0-0) [582](#page-0-0), 898, [899](#page-0-0), 1886\* null\_code: [22](#page-0-0), [250,](#page-0-0) [1618](#page-187-0)\* null cs:  $240$ <sup>\*</sup>, 284<sup>\*</sup>, [285,](#page-0-0) 376<sup>\*</sup>, [400](#page-0-0), [673](#page-114-0)<sup>\*</sup>, [693](#page-0-0), [705](#page-0-0), [706,](#page-0-0) [712](#page-0-0), [1435\\*,](#page-149-0) [1769](#page-0-0). null\_delimiter: [860](#page-0-0), [861](#page-0-0), [1359](#page-0-0). null\_delimiter\_space: [265,](#page-0-0) [882.](#page-0-0) \nulldelimiterspace primitive: [266](#page-0-0). null\_delimiter\_space\_code: [265,](#page-0-0) [266.](#page-0-0) null  $flag: 156*157, 489, 827, 955, 969, 977, 1553.$  $flag: 156*157, 489, 827, 955, 969, 977, 1553.$ null font:  $192$ <sup>\*</sup>, [250,](#page-0-0) [497](#page-0-0), [579,](#page-0-0) [586](#page-98-0)<sup>\*</sup>, 604<sup>\*</sup>, [645](#page-106-0)<sup>\*</sup>, [673](#page-114-0)<sup>\*</sup>, [674,](#page-0-0) [693,](#page-0-0) [697,](#page-0-0) [705,](#page-0-0) [706,](#page-0-0) [712,](#page-0-0) [720,](#page-0-0) [823](#page-0-0), [839](#page-0-0), [882,](#page-0-0) [883,](#page-0-0) [898](#page-121-0)\*, [1040](#page-0-0), [1435\\*,](#page-149-0) [1501\\*,](#page-162-0) [1502](#page-163-0)\*, [1518](#page-172-0)\*, [1520\\*,](#page-176-0) [1588](#page-0-0), [1590](#page-0-0), [1594.](#page-0-0) \nullfont primitive: [579.](#page-0-0) null\_list: [14](#page-0-0), [180,](#page-0-0) [406,](#page-0-0) [956](#page-0-0). num: [476](#page-0-0), [484](#page-0-0), [612](#page-0-0), [614](#page-0-0), [617.](#page-0-0) num\_error: [1791,](#page-0-0) [1794,](#page-0-0) [1798](#page-0-0), [1800](#page-0-0). \numexpr primitive: [1779](#page-0-0). num\_style: [878](#page-0-0), [920.](#page-0-0) Number too big: [471.](#page-0-0) \number primitive: [494](#page-0-0). number\_code:  $\frac{494}{95}$ , [495,](#page-0-0) [496](#page-0-0), [497,](#page-0-0) [498.](#page-0-0) numerator: [859](#page-0-0), [866](#page-0-0), [873,](#page-0-0) [874,](#page-0-0) [920,](#page-0-0) [1359](#page-0-0), [1363](#page-0-0).  $num1: 876, 920.$  $num1: 876, 920.$  $num1: 876, 920.$  $num1: 876, 920.$ num2: [876,](#page-0-0) [920.](#page-0-0)  $num3: 876, 920.$  $num3: 876, 920.$  $num3: 876, 920.$  $num3: 876, 920.$ 

 $nw: 566, 567, 586, 591, 592, 595, 705, 706.$  $nw: 566, 567, 586, 591, 592, 595, 705, 706.$  $nx$ -plus y:  $\frac{105}{105}$ , [481](#page-0-0), [892](#page-0-0), [1418,](#page-0-0) [1796.](#page-0-0) o: [286,](#page-0-0) [634](#page-0-0), [823,](#page-0-0) [844,](#page-0-0) [967](#page-0-0), [976](#page-0-0), [1783.](#page-0-0)

[1631,](#page-0-0) [1636,](#page-0-0) [1637](#page-0-0).

 $obj_aux: 695, 698, 752, 799, 805.$  $obj_aux: 695, 698, 752, 799, 805.$  $obj_aux: 695, 698, 752, 799, 805.$  $obj_aux: 695, 698, 752, 799, 805.$  $obj_aux: 695, 698, 752, 799, 805.$  $obj_aux: 695, 698, 752, 799, 805.$  $obj_aux: 695, 698, 752, 799, 805.$  $obj_aux: 695, 698, 752, 799, 805.$  $obj_aux: 695, 698, 752, 799, 805.$  $obj_aux: 695, 698, 752, 799, 805.$  $obj\_bead\_attr: 695, 1601, 1638*$  $obj\_bead\_attr: 695, 1601, 1638*$  $obj\_bead\_attr: 695, 1601, 1638*$  $obj\_bead\_attr: 695, 1601, 1638*$  $obj\_bead\_attr: 695, 1601, 1638*$ 

 $obj\_annot\_ptr:$  [695,](#page-0-0) [781,](#page-0-0) [782,](#page-0-0) [783](#page-0-0), [1559](#page-0-0), [1561](#page-0-0),

 $obj\_bead\_data: 695, 786, 1638*$  $obj\_bead\_data: 695, 786, 1638*$  $obj\_bead\_data: 695, 786, 1638*$  $obj\_bead\_data: 695, 786, 1638*$  $obj\_bead\_data: 695, 786, 1638*$  $obj\_bead\_data: 695, 786, 1638*$  $obj\_bead\_data: 695, 786, 1638*$ obj bead next: [695,](#page-0-0) [1601,](#page-0-0) [1638\\*.](#page-190-0) obj bead page : [695](#page-0-0), [1601](#page-0-0), [1638](#page-190-0)\*. obj bead prev : [695,](#page-0-0) [1601,](#page-0-0) [1638\\*.](#page-190-0)  $obj\_bead\_ptr$ : [695](#page-0-0), 1638\*  $obj\_bead\_rect: 695, 786, 1601.$  $obj\_bead\_rect: 695, 786, 1601.$  $obj\_bead\_rect: 695, 786, 1601.$  $obj\_bead\_rect: 695, 786, 1601.$  $obj\_bead\_rect: 695, 786, 1601.$  $obj\_bead\_rect: 695, 786, 1601.$  $obj\_bead\_rect: 695, 786, 1601.$  $obj\_data\_ptr$ : [695](#page-0-0), [1545,](#page-0-0) [1549](#page-0-0), [1553,](#page-0-0) [1624](#page-0-0).  $obj\_dest\_ptr:$  [695,](#page-0-0) [784,](#page-0-0) [795](#page-0-0), [797](#page-0-0), [1556](#page-0-0), [1566](#page-0-0), [1638](#page-190-0)\*  $obj\_entry: 694, 695, 696, 698, 1513*$  $obj\_entry: 694, 695, 696, 698, 1513*$  $obj\_entry: 694, 695, 696, 698, 1513*$  $obj\_entry: 694, 695, 696, 698, 1513*$  $obj\_entry: 694, 695, 696, 698, 1513*$  $obj\_entry: 694, 695, 696, 698, 1513*$  $obj\_entry: 694, 695, 696, 698, 1513*$  $obj\_entry: 694, 695, 696, 698, 1513*$  $obj\_entry: 694, 695, 696, 698, 1513*$  $obj\_entry: 694, 695, 696, 698, 1513*$  $obj\_entry: 694, 695, 696, 698, 1513*$ obj info: [498,](#page-0-0) [693,](#page-0-0) [695](#page-0-0), [698,](#page-0-0) [767,](#page-0-0) [794](#page-0-0), [795,](#page-0-0) [797,](#page-0-0) [799,](#page-0-0) [801](#page-0-0), [802,](#page-0-0) [803,](#page-0-0) [804](#page-0-0), [805,](#page-0-0) [1601](#page-0-0), [1638](#page-190-0)\*.  $obj\_link: 693, 695, 698, 789, 790, 796, 798, 799,$  $obj\_link: 693, 695, 698, 789, 790, 796, 798, 799,$ [800,](#page-0-0) [801,](#page-0-0) [802](#page-0-0), [803](#page-0-0), [804](#page-0-0), [805,](#page-0-0) [812,](#page-0-0) [813,](#page-0-0) [814](#page-0-0), [1546](#page-0-0).  $obj\_obj\_data:$  [695](#page-0-0), [772](#page-0-0), [1545](#page-0-0), 1604\*  $obj\_obj\_is\_file:$  [695](#page-0-0), [772](#page-0-0), [1545,](#page-0-0) [1604\\*.](#page-183-0)  $obj\_obj\_is\_stream:$  [695,](#page-0-0) [772,](#page-0-0) [1545](#page-0-0), 1604\*  $obj\_obj\_stream\_attr:$  [695,](#page-0-0) [772](#page-0-0), [1545,](#page-0-0) [1604](#page-183-0)\*. obj offset: [695,](#page-0-0) [698,](#page-0-0) [813](#page-0-0), [814](#page-0-0), [815](#page-0-0).  $obj_0s_1, idx$  : [695](#page-0-0), [698,](#page-0-0) [814](#page-0-0).  $obj\_outline\_action\_obinum: 695, 789, 1564.$  $obj\_outline\_action\_obinum: 695, 789, 1564.$  $obj\_outline\_action\_obinum: 695, 789, 1564.$  $obj\_outline\_action\_obinum: 695, 789, 1564.$  $obj\_outline\_action\_obinum: 695, 789, 1564.$  $obj\_outline\_action\_obinum: 695, 789, 1564.$  $obj\_outline\_attr: 695, 789, 1564.$  $obj\_outline\_attr: 695, 789, 1564.$  $obj\_outline\_attr: 695, 789, 1564.$  $obj\_outline\_attr: 695, 789, 1564.$  $obj\_outline\_attr: 695, 789, 1564.$  $obj\_outline\_attr: 695, 789, 1564.$ obj outline count: [695](#page-0-0), [788](#page-0-0), [789,](#page-0-0) [1564](#page-0-0), [1638](#page-190-0)\*.  $obj\_outline\_first: 695, 789, 1564, 1638*$  $obj\_outline\_first: 695, 789, 1564, 1638*$  $obj\_outline\_first: 695, 789, 1564, 1638*$  $obj\_outline\_first: 695, 789, 1564, 1638*$  $obj\_outline\_first: 695, 789, 1564, 1638*$  $obj\_outline\_first: 695, 789, 1564, 1638*$  $obj\_outline\_first: 695, 789, 1564, 1638*$ obj outline last: [695,](#page-0-0) [789](#page-0-0), [1564](#page-0-0), [1638\\*.](#page-190-0)  $obj\_outline.next: 695, 788, 789, 1564, 1638*$  $obj\_outline.next: 695, 788, 789, 1564, 1638*$  $obj\_outline.next: 695, 788, 789, 1564, 1638*$  $obj\_outline.next: 695, 788, 789, 1564, 1638*$  $obj\_outline.next: 695, 788, 789, 1564, 1638*$  $obj\_outline.next: 695, 788, 789, 1564, 1638*$  $obj\_outline.next: 695, 788, 789, 1564, 1638*$  $obj\_outline.next: 695, 788, 789, 1564, 1638*$  $obj\_outline.next: 695, 788, 789, 1564, 1638*$  $obj\_outline.next: 695, 788, 789, 1564, 1638*$  $obj\_outline.next: 695, 788, 789, 1564, 1638*$  $obj\_outline\_parent: 695, 788, 789, 1564, 1638*$  $obj\_outline\_parent: 695, 788, 789, 1564, 1638*$  $obj\_outline\_parent: 695, 788, 789, 1564, 1638*$  $obj\_outline\_parent: 695, 788, 789, 1564, 1638*$  $obj\_outline\_parent: 695, 788, 789, 1564, 1638*$  $obj\_outline\_parent: 695, 788, 789, 1564, 1638*$  $obj\_outline\_parent: 695, 788, 789, 1564, 1638*$  $obj\_outline\_parent: 695, 788, 789, 1564, 1638*$  $obj\_outline\_parent: 695, 788, 789, 1564, 1638*$ obj\_outline\_prev: [695,](#page-0-0) [789](#page-0-0), [1563](#page-0-0), [1564.](#page-0-0)  $obj\_outline\_ptr$ : [695](#page-0-0), [1564.](#page-0-0)  $obj\_outline\_title: 695, 789, 1564.$  $obj\_outline\_title: 695, 789, 1564.$  $obj\_outline\_title: 695, 789, 1564.$  $obj\_outline\_title: 695, 789, 1564.$  $obj\_outline\_title: 695, 789, 1564.$  $obj\_outline\_title: 695, 789, 1564.$  $obj\_outline\_title: 695, 789, 1564.$  $obj\_ptr$ : [693](#page-0-0), [696](#page-0-0), [697,](#page-0-0) [698,](#page-0-0) [752,](#page-0-0) [770,](#page-0-0) [786](#page-0-0), [788](#page-0-0), [790,](#page-0-0) [804,](#page-0-0) [806](#page-0-0), [813](#page-0-0), [814](#page-0-0), [1505,](#page-0-0) [1506,](#page-0-0) [1514](#page-169-0)\*, [1545](#page-0-0), [1549,](#page-0-0) [1553,](#page-0-0) [1556,](#page-0-0) [1559,](#page-0-0) [1564](#page-0-0), [1580](#page-0-0), [1601](#page-0-0), [1637](#page-0-0).  $obj\_tab: 694, 695, 696, 697, 698, 804, 1505,$  $obj\_tab: 694, 695, 696, 697, 698, 804, 1505,$  $obj\_tab: 694, 695, 696, 697, 698, 804, 1505,$  $obj\_tab: 694, 695, 696, 697, 698, 804, 1505,$  $obj\_tab: 694, 695, 696, 697, 698, 804, 1505,$  $obj\_tab: 694, 695, 696, 697, 698, 804, 1505,$  $obj\_tab: 694, 695, 696, 697, 698, 804, 1505,$  $obj\_tab: 694, 695, 696, 697, 698, 804, 1505,$  $obj\_tab: 694, 695, 696, 697, 698, 804, 1505,$  $obj\_tab: 694, 695, 696, 697, 698, 804, 1505,$  $obj\_tab: 694, 695, 696, 697, 698, 804, 1505,$  $obj\_tab: 694, 695, 696, 697, 698, 804, 1505,$  $obj\_tab: 694, 695, 696, 697, 698, 804, 1505,$  $obj\_tab: 694, 695, 696, 697, 698, 804, 1505,$ [1506,](#page-0-0) [1513\\*.](#page-167-0) obj tab size : [694,](#page-0-0) [696](#page-0-0), [697](#page-0-0), [698,](#page-0-0) [1505,](#page-0-0) [1506](#page-0-0), [1513\\*,](#page-167-0) [1514\\*.](#page-169-0) obj thread first: [695,](#page-0-0) [1601,](#page-0-0) [1638\\*.](#page-190-0) obj type dest: [695,](#page-0-0) [698,](#page-0-0) [796,](#page-0-0) [1556,](#page-0-0) [1566,](#page-0-0) [1631,](#page-0-0) [1638\\*.](#page-190-0)  $obj\_type\_font: 693, 695, 801.$  $obj\_type\_font: 693, 695, 801.$  $obj\_type\_font: 693, 695, 801.$  $obj\_type\_font: 693, 695, 801.$  $obj\_type\_font: 693, 695, 801.$  $obj\_type\_font: 693, 695, 801.$  $obj\_type\_font: 693, 695, 801.$  $obj\_type\_obj$ : [695,](#page-0-0) [1505](#page-0-0), [1506,](#page-0-0) [1545](#page-0-0), [1547.](#page-0-0) obj type others : [695,](#page-0-0) [698,](#page-0-0) [752](#page-0-0), [786](#page-0-0), [788](#page-0-0), [790,](#page-0-0) [804,](#page-0-0) [806,](#page-0-0) [807](#page-0-0), [814,](#page-0-0) [1564](#page-0-0), [1580,](#page-0-0) [1601](#page-0-0), [1637.](#page-0-0)  $obj\_type\_outline: 695, 789, 1564.$  $obj\_type\_outline: 695, 789, 1564.$  $obj\_type\_outline: 695, 789, 1564.$  $obj\_type\_outline: 695, 789, 1564.$  $obj\_type\_outline: 695, 789, 1564.$  $obj\_type\_outline: 695, 789, 1564.$ obj type page : [498](#page-0-0), [695,](#page-0-0) [698](#page-0-0), [752,](#page-0-0) [795](#page-0-0), [797](#page-0-0), [799,](#page-0-0) [800,](#page-0-0) [802](#page-0-0), [1601,](#page-0-0) [1631](#page-0-0). obj type pages : [695](#page-0-0), [770,](#page-0-0) [800,](#page-0-0) [802](#page-0-0), [803.](#page-0-0) obj type struct dest: [695](#page-0-0), [798,](#page-0-0) [1556](#page-0-0), [1566,](#page-0-0) [1631,](#page-0-0) [1638\\*.](#page-190-0)  $obj\_type\_thread: 695, 790, 1631, 1638*$  $obj\_type\_thread: 695, 790, 1631, 1638*$  $obj\_type\_thread: 695, 790, 1631, 1638*$  $obj\_type\_thread: 695, 790, 1631, 1638*$  $obj\_type\_thread: 695, 790, 1631, 1638*$  $obj\_type\_thread: 695, 790, 1631, 1638*$  $obj\_type\_thread: 695, 790, 1631, 1638*$  $obj\_type\_thread: 695, 790, 1631, 1638*$  $obj\_type\_thread: 695, 790, 1631, 1638*$  $obj\_type\_xform: 497, 695, 1505, 1506, 1549, 1550.$  $obj\_type\_xform: 497, 695, 1505, 1506, 1549, 1550.$  $obj\_type\_xform: 497, 695, 1505, 1506, 1549, 1550.$  $obj\_type\_xform: 497, 695, 1505, 1506, 1549, 1550.$  $obj\_type\_xform: 497, 695, 1505, 1506, 1549, 1550.$  $obj\_type\_xform: 497, 695, 1505, 1506, 1549, 1550.$  $obj\_type\_xform: 497, 695, 1505, 1506, 1549, 1550.$  $obj\_type\_xform: 497, 695, 1505, 1506, 1549, 1550.$  $obj\_type\_xform: 497, 695, 1505, 1506, 1549, 1550.$  $obj\_type\_xform: 497, 695, 1505, 1506, 1549, 1550.$  $obj\_type\_xform: 497, 695, 1505, 1506, 1549, 1550.$  $obj\_type\_xform: 497, 695, 1505, 1506, 1549, 1550.$ obj type ximage : [497](#page-0-0), [695](#page-0-0), [1505](#page-0-0), [1506](#page-0-0), [1553](#page-0-0), [1555](#page-0-0).  $obj\_xform\_attr: 695, 756, 1549.$  $obj\_xform\_attr: 695, 756, 1549.$  $obj\_xform\_attr: 695, 756, 1549.$  $obj\_xform\_attr: 695, 756, 1549.$  $obj\_xform\_attr: 695, 756, 1549.$  $obj\_xform\_attr: 695, 756, 1549.$  $obj\_xform\_box: 695, 775, 1549, 1624.$  $obj\_xform\_box: 695, 775, 1549, 1624.$  $obj\_xform\_box: 695, 775, 1549, 1624.$  $obj\_xform\_box: 695, 775, 1549, 1624.$  $obj\_xform\_box: 695, 775, 1549, 1624.$  $obj\_xform\_box: 695, 775, 1549, 1624.$  $obj\_xform\_box: 695, 775, 1549, 1624.$  $obj\_xform\_box: 695, 775, 1549, 1624.$  $obj\_xform\_depth: 695, 1549, 1550, 1604, 1638$  $obj\_xform\_depth: 695, 1549, 1550, 1604, 1638$  $obj\_xform\_depth: 695, 1549, 1550, 1604, 1638$  $obj\_xform\_depth: 695, 1549, 1550, 1604, 1638$  $obj\_xform\_depth: 695, 1549, 1550, 1604, 1638$  $obj\_xform\_depth: 695, 1549, 1550, 1604, 1638$  $obj\_xform\_depth: 695, 1549, 1550, 1604, 1638$  $obj\_xform\_depth: 695, 1549, 1550, 1604, 1638$  $obj\_xform\_depth: 695, 1549, 1550, 1604, 1638$  $obj\_xform\_depth: 695, 1549, 1550, 1604, 1638$ \*  $obj\_xform\_height: 695, 1549, 1550, 1604*$  $obj\_xform\_height: 695, 1549, 1550, 1604*$  $obj\_xform\_height: 695, 1549, 1550, 1604*$  $obj\_xform\_height: 695, 1549, 1550, 1604*$  $obj\_xform\_height: 695, 1549, 1550, 1604*$  $obj\_xform\_height: 695, 1549, 1550, 1604*$  $obj\_xform\_height: 695, 1549, 1550, 1604*$  $obj\_xform\_resources:$  [695](#page-0-0), [763](#page-0-0), [1549.](#page-0-0)  $obj\_xform\_width: 695, 1549, 1550, 1604*$  $obj\_xform\_width: 695, 1549, 1550, 1604*$  $obj\_xform\_width: 695, 1549, 1550, 1604*$  $obj\_xform\_width: 695, 1549, 1550, 1604*$  $obj\_xform\_width: 695, 1549, 1550, 1604*$  $obj\_xform\_width: 695, 1549, 1550, 1604*$  $obj\_xform\_width: 695, 1549, 1550, 1604*$  $obj\_xform\_width: 695, 1549, 1550, 1604*$  $obj\_xform\_width: 695, 1549, 1550, 1604*$  $obj\_ximage\_attr: 695, 778, 1553.$  $obj\_ximage\_attr: 695, 778, 1553.$  $obj\_ximage\_attr: 695, 778, 1553.$  $obj\_ximage\_attr: 695, 778, 1553.$  $obj\_ximage\_attr: 695, 778, 1553.$  $obj\_ximage\_attr: 695, 778, 1553.$  $obj\_ximage\_attr: 695, 778, 1553.$ obj ximage data : [497,](#page-0-0) [695,](#page-0-0) [767,](#page-0-0) [778](#page-0-0), [1553](#page-0-0), [1638](#page-190-0)\*. obj ximage depth : [695](#page-0-0), [1553,](#page-0-0) [1555](#page-0-0), [1604\\*.](#page-183-0)  $obj\_ximage\_height: 695, 1553, 1555, 1604*$  $obj\_ximage\_height: 695, 1553, 1555, 1604*$  $obj\_ximage\_height: 695, 1553, 1555, 1604*$  $obj\_ximage\_height: 695, 1553, 1555, 1604*$  $obj\_ximage\_height: 695, 1553, 1555, 1604*$  $obj\_ximage\_height: 695, 1553, 1555, 1604*$  $obj\_ximage\_height: 695, 1553, 1555, 1604*$  $obj\_ximage\_height: 695, 1553, 1555, 1604*$  $obj\_ximage\_height: 695, 1553, 1555, 1604*$ obj ximage width : [695](#page-0-0), [1553,](#page-0-0) [1555](#page-0-0), [1604\\*.](#page-183-0) objname: [698](#page-0-0), [793](#page-0-0), [805](#page-0-0), [1628](#page-0-0). objnum: [698,](#page-0-0) [805](#page-0-0), [1628.](#page-0-0)  $octal\_token: 464, 470.$  $octal\_token: 464, 470.$  $octal\_token: 464, 470.$  $octal\_token: 464, 470.$ odd: 62,\* [100,](#page-0-0) [116](#page-0-0), [165](#page-28-0),\* [211,](#page-0-0) [530,](#page-0-0) [604](#page-102-0),\* [702](#page-0-0), [934,](#page-0-0) [1042,](#page-0-0) [1075,](#page-0-0) [1079,](#page-0-0) [1085,](#page-0-0) [1086,](#page-0-0) [1090](#page-0-0), [1091](#page-0-0), [1389](#page-142-0)\*, [1396,](#page-0-0) [1426](#page-0-0), [1474](#page-0-0), [1689,](#page-0-0) [1801](#page-0-0), [1820](#page-0-0), [1825.](#page-0-0) off\_save: [1241](#page-0-0), [1242,](#page-0-0) [1272,](#page-0-0) [1273](#page-0-0), 1308,\* [1309](#page-0-0), [1318,](#page-0-0) [1370,](#page-0-0) [1371](#page-0-0). OK : [1477](#page-0-0). OK\_so\_far:  $466, 471$  $466, 471$  $466, 471$ . OK<sub>-to-interrupt: [88,](#page-0-0) [96](#page-0-0)</sub>, [97,](#page-0-0) [98](#page-0-0), [349,](#page-0-0) [1208](#page-0-0).  $old\_l$ :  $\underline{1005}$  $\underline{1005}$  $\underline{1005}$ , [1011,](#page-0-0) [1026](#page-0-0). old\_mode:  $\frac{727}{1616}$ ,  $\frac{1616}{1618}$ , 1619\* old\_rover: [149.](#page-0-0) old\_setting: [263,](#page-0-0) [264](#page-0-0), [333](#page-0-0), [334](#page-0-0), [491](#page-0-0), [496](#page-0-0), [560](#page-92-0),\*[608](#page-103-0),\* 645, [666](#page-111-0), [686,](#page-0-0) [705](#page-0-0), [706,](#page-0-0) [712](#page-0-0), [727,](#page-0-0) 1435, [1457](#page-150-0), [1616\\*,](#page-186-0) [1618](#page-187-0)\*, [1621](#page-188-0)\*, [1623\\*,](#page-189-0) [1689](#page-0-0), [1754](#page-0-0), [1881\\*.](#page-204-0) omit: [226,](#page-0-0) 287, [288](#page-61-0), [964](#page-0-0), [965,](#page-0-0) [1304.](#page-0-0) \omit primitive: [287\\*.](#page-59-0) omit\_error: [1304](#page-0-0), [1307.](#page-0-0)  $omit\_template: 180, 965, 966.$  $omit\_template: 180, 965, 966.$  $omit\_template: 180, 965, 966.$  $omit\_template: 180, 965, 966.$  $omit\_template: 180, 965, 966.$  $omit\_template: 180, 965, 966.$  $omit\_template: 180, 965, 966.$ one\_bp: [672](#page-0-0), [687,](#page-0-0) [688](#page-0-0), [693](#page-0-0). one\_hundred\_bp: [687](#page-0-0), [688](#page-0-0), [690](#page-0-0), [692,](#page-0-0) [693,](#page-0-0) [792](#page-0-0), [1638](#page-190-0)\* one\_hundred\_inch: [672,](#page-0-0) [687,](#page-0-0) [688](#page-0-0), [1553.](#page-0-0) Only one # is allowed...:  $960$ .  $op\_byte$ :  $\underline{571}$  $\underline{571}$  $\underline{571}$ , [583,](#page-0-0) [705](#page-0-0), [823](#page-0-0), [917,](#page-0-0) [929,](#page-0-0) [1086](#page-0-0), [1088,](#page-0-0) [1218.](#page-0-0) op noad : [858](#page-0-0), [866](#page-0-0), [872,](#page-0-0) [874](#page-0-0), [902,](#page-0-0) [904](#page-0-0), [909,](#page-0-0) [925\\*,](#page-122-0) [937,](#page-0-0) [1334](#page-0-0), [1335,](#page-0-0) [1337.](#page-0-0) op\_start: 1097,\* 1098,\* [1101](#page-125-0),\* 1122,\* [1504](#page-166-0).\* open\_area: [1522](#page-177-0), [1532](#page-0-0), [1604](#page-183-0), 1623\* open\_ext: [1522](#page-177-0)\*, [1532](#page-0-0), [1604](#page-183-0)\*, 1623\* open\_fmt\_file:  $550$ <sup>\*</sup>, 1518<sup>\*</sup>. \openin primitive: [1450](#page-0-0). open input: [563](#page-94-0)\*, [1453\\*.](#page-150-0) open\_log\_file: [78,](#page-0-0) [92,](#page-0-0) [382](#page-0-0), [497](#page-0-0), [558](#page-91-0), 560, [561,](#page-0-0) [563](#page-94-0), [684,](#page-0-0) [1435](#page-149-0)\*, [1516\\*,](#page-171-0) [1618\\*.](#page-187-0) open\_name: 1522, [1532,](#page-0-0) [1604](#page-183-0), [1623](#page-189-0)\* open\_noad: [858](#page-0-0), [866](#page-0-0), [872,](#page-0-0) [874,](#page-0-0) [904](#page-0-0), [909](#page-0-0), [936,](#page-0-0) [937,](#page-0-0) [938](#page-0-0), [1334,](#page-0-0) [1335](#page-0-0).

open\_node: [1522](#page-177-0), [1525](#page-178-0), [1527,](#page-0-0) 1529, 1604, [1605](#page-0-0), [1606,](#page-0-0) [1621\\*.](#page-188-0) open\_node\_size: 1522,\* [1532](#page-0-0), [1605,](#page-0-0) [1606](#page-0-0). open or close in: [1452,](#page-0-0) [1453\\*.](#page-150-0) \openout primitive: [1525](#page-178-0)\*. open\_parens: [326](#page-66-0), [353](#page-69-0), [384,](#page-0-0) [563](#page-94-0), [1516](#page-171-0), 1756\*  $open\_subentries$ : [788](#page-0-0),  $1638*$  $\or$  primitive:  $517$ . or\_code:  $\frac{515}{517}$  $\frac{515}{517}$  $\frac{515}{517}$ , [518,](#page-0-0) [526](#page-0-0), [535,](#page-0-0) 1471, [1669](#page-0-0). ord:  $20^*$  $20^*$ ord noad : [857](#page-0-0), [858](#page-0-0), [862,](#page-0-0) [863](#page-0-0), [866,](#page-0-0) [872](#page-0-0), [874](#page-0-0), [904,](#page-0-0) [905,](#page-0-0) [909](#page-0-0), [928,](#page-0-0) [929](#page-0-0), [937,](#page-0-0) [940](#page-0-0), [941](#page-0-0), [1253,](#page-0-0) [1333](#page-0-0), [1334,](#page-0-0) [1335](#page-0-0), [1364](#page-0-0). order: [195.](#page-0-0) oriental characters: [152,](#page-0-0) [612](#page-0-0). orig\_char\_info:  $\frac{580}{596}$  $\frac{580}{596}$  $\frac{580}{596}$  596\*, [600\\*,](#page-100-0) [603\\*,](#page-101-0) [604](#page-102-0)\*, [609\\*,](#page-103-0) [648](#page-108-0)\*, [673\\*,](#page-114-0) [705](#page-0-0), [884\\*,](#page-120-0) [898\\*,](#page-121-0) [916](#page-121-0)\*, [925\\*,](#page-122-0) [1885](#page-206-0)\*, [1886](#page-207-0)\*.  $orig\_char\_info\_end$ :  $580*$  $580*$  $other\_A\_token:$   $471.$  $471.$ other\_char: [225](#page-0-0), [250](#page-0-0), [311,](#page-0-0) [313,](#page-0-0) [316,](#page-0-0) [320](#page-0-0), [369](#page-0-0), [471,](#page-0-0) [490,](#page-0-0) [552](#page-90-0)\*, [1112](#page-0-0), [1138,](#page-0-0) [1207,](#page-0-0) [1215](#page-0-0), [1268](#page-0-0), [1302,](#page-0-0) [1329](#page-0-0), [1332](#page-0-0), [1338.](#page-0-0) other token: [311](#page-0-0), [431](#page-0-0), [464,](#page-0-0) [467,](#page-0-0) [471,](#page-0-0) [490,](#page-0-0) [529,](#page-0-0) [1243,](#page-0-0) [1399](#page-144-0)\*, [1762](#page-0-0), [1770,](#page-0-0) [1785](#page-0-0), [1786](#page-0-0). othercases: [10.](#page-0-0) *others*:  $10, 1621*$  $10, 1621*$  $10, 1621*$  $10, 1621*$ Ouch...clobbered : [1513](#page-167-0)\*.  $out\_form: 1638, 1645, 1648.$  $out\_form: 1638, 1645, 1648.$  $out\_form: 1638, 1645, 1648.$  $out\_form: 1638, 1645, 1648.$  $out\_form: 1638, 1645, 1648.$  $out\_image: \quad \underline{1638}^* \; 1644, \; 1647.$  $out\_image: \quad \underline{1638}^* \; 1644, \; 1647.$  $out\_image: \quad \underline{1638}^* \; 1644, \; 1647.$  $out\_image: \quad \underline{1638}^* \; 1644, \; 1647.$  $out\_image: \quad \underline{1638}^* \; 1644, \; 1647.$ out\_param: [225,](#page-0-0) [311,](#page-0-0) [313,](#page-0-0) [316](#page-0-0), [379](#page-75-0)\*  $out\_param\_token: 311, 505.$  $out\_param\_token: 311, 505.$  $out\_param\_token: 311, 505.$  $out\_param\_token: 311, 505.$  $out\_param\_token: 311, 505.$ out\_thread: [790,](#page-0-0) [1601.](#page-0-0)  $out\_what: 1614, 1615, 1621, 1624, 1640, 1646.$  $out\_what: 1614, 1615, 1621, 1624, 1640, 1646.$  $out\_what: 1614, 1615, 1621, 1624, 1640, 1646.$  $out\_what: 1614, 1615, 1621, 1624, 1640, 1646.$  $out\_what: 1614, 1615, 1621, 1624, 1640, 1646.$  $out\_what: 1614, 1615, 1621, 1624, 1640, 1646.$  $out\_what: 1614, 1615, 1621, 1624, 1640, 1646.$  $out\_what: 1614, 1615, 1621, 1624, 1640, 1646.$  $out\_what: 1614, 1615, 1621, 1624, 1640, 1646.$  $out\_what: 1614, 1615, 1621, 1624, 1640, 1646.$  $out\_what: 1614, 1615, 1621, 1624, 1640, 1646.$  $out\_what: 1614, 1615, 1621, 1624, 1640, 1646.$ \outer primitive: [1386.](#page-0-0) outer\_call: [228](#page-0-0), [297](#page-0-0), 361, [373,](#page-0-0) [375](#page-0-0), [376](#page-72-0), 379, 388, [413,](#page-0-0) [417](#page-0-0), [422,](#page-0-0) [956,](#page-0-0) [1330](#page-0-0), [1474,](#page-0-0) [1617](#page-0-0). outer\_doing\_leaders:  $647,656,657,665,729,$  $647,656,657,665,729,$  $647,656,657,665,729,$  $647,656,657,665,729,$  $647,656,657,665,729,$  $647,656,657,665,729,$  $647,656,657,665,729,$ [737,](#page-0-0) 738, [746.](#page-0-0)  $outline\_list\_count: 1563, 1564.$  $outline\_list\_count: 1563, 1564.$  $outline\_list\_count: 1563, 1564.$  $outline\_list\_count: 1563, 1564.$  $outline\_list\_count: 1563, 1564.$ outlines: [788,](#page-0-0) [806](#page-0-0), [1514](#page-169-0)\* Output loop...:  $1201$ . Output routine didn't use...:  $1205$ . Output written on  $x: 670, 794$  $x: 670, 794$  $x: 670, 794$  $x: 670, 794$ . \output primitive: [248](#page-41-0)\*. output\_active: [346](#page-68-0), [447,](#page-0-0) [839,](#page-0-0) [851](#page-0-0), [1163](#page-0-0), [1166,](#page-0-0) [1167,](#page-0-0) [1171,](#page-0-0) [1182,](#page-0-0) [1202,](#page-0-0) [1203\\*.](#page-135-0)  $output\_comment: 645^*1870^*$  $output\_comment: 645^*1870^*$  $output\_comment: 645^*1870^*$  $output\_comment: 645^*1870^*$  $output\_comment: 645^*1870^*$ output\_file\_name: 558,\*[559](#page-0-0),[670](#page-113-0),\*[684,](#page-0-0)[794,](#page-0-0)[814](#page-0-0),[815](#page-0-0). output group: [291,](#page-0-0) [1202](#page-0-0), 1278\* [1662](#page-0-0), [1680](#page-0-0). output\_one\_char: [726](#page-0-0), [731](#page-116-0),\* [1893](#page-211-0)\* output\_penalty: 254\* \outputpenalty primitive: [256](#page-52-0)\*.

output\_penalty\_code:  $254$ <sup>\*</sup>,  $255$ <sup>\*</sup>,  $256$ <sup>\*</sup>,  $1190$ . output\_routine: [248\\*,](#page-41-0) [1189,](#page-0-0) [1202.](#page-0-0) output\_routine\_loc: 248,\*[249](#page-0-0), [250](#page-0-0), [329](#page-0-0), [345](#page-0-0), [1404](#page-0-0). output\_text: [329](#page-0-0), [336,](#page-0-0) [345,](#page-0-0) 346, [347](#page-68-0), [416](#page-78-0), [1202,](#page-0-0) [1203\\*.](#page-135-0) \over primitive: [1356.](#page-0-0) over\_code: [1356](#page-0-0), [1357,](#page-0-0) [1360.](#page-0-0) over\_noad: [863,](#page-0-0) [866,](#page-0-0) [872](#page-0-0), [874](#page-0-0), [909,](#page-0-0) [937,](#page-0-0) [1334](#page-0-0). \overwithdelims primitive: [1356.](#page-0-0) overbar: [881](#page-0-0), [910,](#page-0-0) [913](#page-0-0). overflow: [35](#page-13-0),\* [42,](#page-0-0) [43](#page-0-0), 94,\* [138](#page-0-0), [143](#page-26-0),\* [234,](#page-0-0) [279](#page-57-0),\* [282,](#page-0-0) [286,](#page-0-0) [295,](#page-0-0) [296](#page-0-0), [343](#page-0-0), 350\*[378](#page-74-0)\*[388](#page-77-0)\*[400,](#page-0-0) 416\*[543](#page-84-0)\*, [607,](#page-0-0) [678,](#page-0-0) [680,](#page-0-0) [686,](#page-0-0) [698,](#page-0-0) [705,](#page-0-0) [706,](#page-0-0) [719](#page-0-0), [725](#page-0-0), [1117\\*,](#page-128-0) [1121\\*,](#page-130-0) [1131,](#page-0-0) [1141\\*,](#page-133-0) [1514\\*,](#page-169-0) [1636](#page-0-0), [1769](#page-0-0), [1783](#page-0-0). overflow in arithmetic: [9,](#page-0-0) [104\\*.](#page-23-0) Overfull \hbox... : [842.](#page-0-0) Overfull  $\forall$ box...: [853.](#page-0-0) overfull boxes: [1030.](#page-0-0) overfull\_rule: [265,](#page-0-0) [842,](#page-0-0) [976,](#page-0-0) [980.](#page-0-0) \overfullrule primitive: [266](#page-0-0).  $overfull\_rule\_code: 265, 266.$  $overfull\_rule\_code: 265, 266.$  $overfull\_rule\_code: 265, 266.$  $overfull\_rule\_code: 265, 266.$  $overfull\_rule\_code: 265, 266.$ \overline primitive: [1334](#page-0-0). p: [112,](#page-0-0) [114,](#page-0-0) [138,](#page-0-0) [141,](#page-0-0) 143<sup>\*</sup>, [148](#page-0-0), [149](#page-0-0), [154](#page-0-0), [157](#page-0-0), [162](#page-28-0)<sup>\*</sup>, [163,](#page-0-0) 165, [169](#page-0-0), [170](#page-29-0), 171, [172](#page-0-0), [174](#page-29-0), 176, [185,](#page-0-0) [190](#page-0-0), 192,\* 194,\* [196](#page-0-0), [200](#page-0-0), [216,](#page-0-0) [218](#page-0-0), [219](#page-0-0), 220,\* [222,](#page-0-0) [236](#page-0-0), [278,](#page-0-0) [281,](#page-0-0) [284](#page-58-0), [285](#page-0-0), [298,](#page-0-0) [299](#page-0-0), [300](#page-0-0), [301,](#page-0-0) [303,](#page-0-0) [306](#page-0-0), <u>[314,](#page-0-0) [317,](#page-0-0) [321](#page-0-0), [328](#page-67-0), [337,](#page-0-0) [345](#page-0-0), [347](#page-68-0), [358,](#page-0-0) 363, [388](#page-77-0)</u> [415,](#page-0-0) [433,](#page-0-0) [439](#page-0-0), [476](#page-0-0), [490,](#page-0-0) [491](#page-0-0), [499](#page-0-0), [508,](#page-0-0) [523,](#page-0-0) [524](#page-0-0), 609, [634,](#page-0-0) [642](#page-0-0), [647](#page-107-0), 657, [666](#page-111-0), [674](#page-0-0), [693,](#page-0-0) 729, [738](#page-118-0), [823,](#page-0-0) [844,](#page-0-0) [855](#page-0-0), [862](#page-0-0), [864,](#page-0-0) [865](#page-0-0), [867](#page-0-0), [868,](#page-0-0) [880,](#page-0-0) [881](#page-0-0), [885,](#page-0-0) [887,](#page-0-0) [891](#page-0-0), [892](#page-0-0), [893,](#page-0-0) [896](#page-0-0), [902](#page-0-0), [911,](#page-0-0) [914,](#page-0-0) [919](#page-0-0), [925\\*,](#page-122-0) [928,](#page-0-0) [932,](#page-0-0) [948,](#page-0-0) [950,](#page-0-0) [963,](#page-0-0) [967,](#page-0-0) [975](#page-0-0), [976](#page-0-0), [1002,](#page-0-0) [1083,](#page-0-0) [1111\\*,](#page-127-0) [1125,](#page-0-0) [1126,](#page-0-0) [1130](#page-0-0), [1134](#page-0-0), [1136](#page-0-0), [1137\\*,](#page-132-0) [1143\\*,](#page-134-0) [1145,](#page-0-0) [1147,](#page-0-0) [1170,](#page-0-0) [1171](#page-0-0), [1189](#page-0-0), [1242](#page-0-0), [1246,](#page-0-0) [1253,](#page-0-0) [1257,](#page-0-0) [1264,](#page-0-0) [1271,](#page-0-0) [1279](#page-0-0), [1283](#page-0-0), [1288](#page-0-0), [1291,](#page-0-0) [1297,](#page-0-0) [1301,](#page-0-0) [1316,](#page-0-0) [1329,](#page-0-0) [1333](#page-0-0), [1338](#page-0-0), [1352](#page-0-0), [1354,](#page-0-0) [1362,](#page-0-0) [1369,](#page-0-0) [1372,](#page-0-0) [1389\\*,](#page-142-0) [1414](#page-0-0), [1422](#page-0-0), [1466](#page-0-0), [1471\\*,](#page-152-0) [1481\\*,](#page-154-0) [1482\\*,](#page-155-0) [1529\\*,](#page-180-0) [1530,](#page-0-0) [1546](#page-0-0), [1557](#page-0-0), [1574](#page-0-0), [1578,](#page-0-0) [1603\\*,](#page-182-0) [1616\\*,](#page-186-0) [1618\\*,](#page-187-0) [1621\\*,](#page-188-0) [1636](#page-0-0), [1637](#page-0-0), [1638](#page-190-0)\*, [1680,](#page-0-0) [1684,](#page-0-0) [1720,](#page-0-0) [1724,](#page-0-0) 1734, [1739](#page-199-0), [1745](#page-0-0), [1754](#page-0-0), [1757,](#page-0-0) [1758,](#page-0-0) [1778,](#page-0-0) [1783,](#page-0-0) [1822,](#page-0-0) [1824](#page-0-0), [1838](#page-0-0), [1839](#page-0-0), [1840,](#page-0-0) [1841](#page-0-0), [1842](#page-0-0), 1881, [1900](#page-213-0), [1901](#page-215-0)\*  $p_{-}1$ : [1855](#page-200-0)\* pack\_begin\_line: [837](#page-0-0), [838,](#page-0-0) [839,](#page-0-0) [851](#page-0-0), [980,](#page-0-0) [991.](#page-0-0) pack\_buffered\_name:  $549$ \*,  $550$ \* pack\_cur\_name: [555,](#page-0-0) [556\\*,](#page-91-0) [563](#page-94-0)\*, [772](#page-0-0), [1453](#page-150-0)\*, [1623\\*.](#page-189-0) pack file name: [545](#page-86-0)\* [555](#page-0-0), [589](#page-99-0)\* [713.](#page-0-0) pack\_job\_name:  $555, 558, 560, 684, 1509$  $555, 558, 560, 684, 1509$  $555, 558, 560, 684, 1509$  $555, 558, 560, 684, 1509$  $555, 558, 560, 684, 1509$  $555, 558, 560, 684, 1509$  $555, 558, 560, 684, 1509$ . pack\_lig: [1212.](#page-0-0) package: [1263](#page-138-0)\*, [1264.](#page-0-0) packed ASCII code: [38](#page-14-0), [39](#page-14-0), [793,](#page-0-0) 1124, [1489](#page-158-0), [1513\\*,](#page-167-0) [1518\\*.](#page-172-0)

packet byte : [725,](#page-0-0) [726](#page-0-0). packet length : [712](#page-0-0), [717](#page-0-0), [719](#page-0-0). packet\_read\_signed: [725.](#page-0-0)  $packet\_read\_unsigned: 725, 726.$  $packet\_read\_unsigned: 725, 726.$  $packet\_read\_unsigned: 725, 726.$  $packet\_read\_unsigned: 725, 726.$ packet\_scaled: [725,](#page-0-0) [726](#page-0-0). page:  $326$ <sup>\*</sup>, [1553.](#page-0-0) page\_contents: [233](#page-37-0),\* [447,](#page-0-0) [1157](#page-0-0), [1163,](#page-0-0) [1164](#page-0-0), [1168,](#page-0-0) [1177,](#page-0-0) [1178](#page-0-0), [1185](#page-0-0). page\_depth: 233,\* [1159,](#page-0-0) [1164,](#page-0-0) [1168,](#page-0-0) [1179,](#page-0-0) [1180,](#page-0-0) [1181,](#page-0-0) [1185](#page-0-0), [1187](#page-0-0), [1612.](#page-0-0) \pagedepth primitive: [1160.](#page-0-0) page\_disc: [1176](#page-0-0), [1200,](#page-0-0) [1203](#page-135-0),\* [1860,](#page-0-0) [1861](#page-0-0). \pagediscards primitive: [1862](#page-0-0). \pagefilstretch primitive: [1160](#page-0-0). \pagefillstretch primitive: [1160.](#page-0-0) \pagefilllstretch primitive: [1160.](#page-0-0) page\_goal: [1157](#page-0-0), [1159,](#page-0-0) [1163,](#page-0-0) [1164,](#page-0-0) [1182,](#page-0-0) [1183,](#page-0-0) [1184,](#page-0-0) [1185](#page-0-0), [1186](#page-0-0), [1187.](#page-0-0) \pagegoal primitive: [1160](#page-0-0). page\_head: [180](#page-0-0), [233\\*,](#page-37-0) [1157,](#page-0-0) [1163,](#page-0-0) 1165,\* [1168](#page-0-0), [1191](#page-0-0), [1194,](#page-0-0) [1200,](#page-0-0) [1203\\*,](#page-135-0) [1232,](#page-0-0) [1487\\*.](#page-157-0) page\_ins\_head: [180](#page-0-0), [498,](#page-0-0) [1158](#page-0-0), [1163](#page-0-0), [1182,](#page-0-0) [1185](#page-0-0), [1195,](#page-0-0) [1196](#page-0-0), [1197](#page-0-0). page\_ins\_node\_size: [1158](#page-0-0), [1186,](#page-0-0) [1196.](#page-0-0) *page\_loc*:  $\frac{666}{.}668*$ page\_max\_depth: [233](#page-37-0)\*, [1157](#page-0-0), [1159,](#page-0-0) [1164](#page-0-0), [1168](#page-0-0), [1180,](#page-0-0) [1194.](#page-0-0) page\_shrink: [1159](#page-0-0), [1162](#page-0-0), [1181,](#page-0-0) [1184,](#page-0-0) [1185,](#page-0-0) [1186.](#page-0-0) \pageshrink primitive: [1160.](#page-0-0) page\_so\_far: [447,](#page-0-0) [1159,](#page-0-0) [1162,](#page-0-0) [1164](#page-0-0), [1181](#page-0-0), [1184](#page-0-0), [1186,](#page-0-0) [1423.](#page-0-0)  $page\_stack: 326*$  $page\_stack: 326*$  $page\_stack: 326*$  $\text{page}$ :  $\frac{1160}{1160}$ . page\_tail: 233,\* [1157,](#page-0-0) [1163,](#page-0-0) [1168](#page-0-0), [1175](#page-0-0), [1177](#page-0-0), [1194](#page-0-0), [1200,](#page-0-0) [1203](#page-135-0)\*, [1232](#page-0-0), [1487\\*.](#page-157-0) page\_total: [1159](#page-0-0), [1162,](#page-0-0) [1179,](#page-0-0) [1180,](#page-0-0) [1181,](#page-0-0) [1184,](#page-0-0) [1185,](#page-0-0) [1187](#page-0-0), [1612](#page-0-0). \pagetotal primitive: [1160.](#page-0-0) pagebox: [1553.](#page-0-0) pages\_tail: [696,](#page-0-0) [800](#page-0-0), [802.](#page-0-0) pages tree kids max : [695,](#page-0-0) [770,](#page-0-0) [794](#page-0-0), [802,](#page-0-0) [803.](#page-0-0) panicking: 183, [184,](#page-0-0) [1208,](#page-0-0) 1520\* \par primitive: [356.](#page-0-0) par\_end: [225,](#page-0-0) [356,](#page-0-0) [357,](#page-0-0) [1224](#page-0-0), [1272](#page-0-0). par fill skip: [242,](#page-0-0) [992](#page-0-0), [1843](#page-0-0), [1844,](#page-0-0) [1847,](#page-0-0) [1854](#page-0-0). \parfillskip primitive: [244](#page-0-0). par\_fill\_skip\_code: [242](#page-0-0), [243,](#page-0-0) [244,](#page-0-0) [992](#page-0-0). par\_indent: [265,](#page-0-0) [1269](#page-138-0)\*, [1271](#page-0-0). \parindent primitive: [266.](#page-0-0)  $par\_indent\_code: 265, 266.$  $par\_indent\_code: 265, 266.$  $par\_indent\_code: 265, 266.$  $par\_indent\_code: 265, 266.$  $par\_indent\_code: 265, 266.$ par<sub>-loc</sub>: [355,](#page-0-0) [356,](#page-0-0) [373](#page-0-0), 1449<sup>\*</sup>, [1492](#page-0-0), 1493<sup>\*</sup>. \parshape primitive: [287](#page-59-0)\*.

\parshapedimen primitive: [1673](#page-0-0). par\_shape\_dimen\_code: [1673](#page-0-0), [1674,](#page-0-0) [1675](#page-0-0). \parshapeindent primitive: [1673.](#page-0-0) par shape indent code : [1673,](#page-0-0) [1674](#page-0-0), [1675.](#page-0-0) \parshapelength primitive: [1673.](#page-0-0) par\_shape\_length\_code: [1673](#page-0-0), [1674,](#page-0-0) [1675](#page-0-0). par\_shape\_loc:  $248$ <sup>\*</sup>, [250,](#page-0-0) [251,](#page-0-0) 287<sup>\*</sup>, 288<sup>\*</sup>, [449](#page-0-0), [1248,](#page-0-0) [1426.](#page-0-0) par\_shape\_ptr:  $248, 250, 251, 449, 990, 1023, 1024,$  $248, 250, 251, 449, 990, 1023, 1024,$  $248, 250, 251, 449, 990, 1023, 1024,$  $248, 250, 251, 449, 990, 1023, 1024,$  $248, 250, 251, 449, 990, 1023, 1024,$  $248, 250, 251, 449, 990, 1023, 1024,$  $248, 250, 251, 449, 990, 1023, 1024,$  $248, 250, 251, 449, 990, 1023, 1024,$  $248, 250, 251, 449, 990, 1023, 1024,$  $248, 250, 251, 449, 990, 1023, 1024,$  $248, 250, 251, 449, 990, 1023, 1024,$  $248, 250, 251, 449, 990, 1023, 1024,$  $248, 250, 251, 449, 990, 1023, 1024,$  $248, 250, 251, 449, 990, 1023, 1024,$ [1026,](#page-0-0) [1066](#page-0-0), [1248](#page-0-0), [1327,](#page-0-0) [1427](#page-0-0), [1675](#page-0-0). par\_skip: [242](#page-0-0), 1269\* \parskip primitive: [244](#page-0-0). par\_skip\_code: [242](#page-0-0), [243](#page-0-0), [244](#page-0-0), 1269\* par\_token: 227\* [355,](#page-0-0) [356,](#page-0-0) [361](#page-70-0)\* [418](#page-0-0), [421](#page-0-0), [425](#page-0-0), [1263](#page-138-0)\* [1273,](#page-0-0) [1278](#page-139-0)\*, [1308](#page-139-0)\*, [1311\\*,](#page-139-0) [1346](#page-141-0)\*, [1449](#page-150-0)\*, [1493\\*.](#page-159-0) Paragraph ended before...: [422.](#page-0-0) param: [568,](#page-0-0) [573](#page-0-0), [584.](#page-0-0) param\_base:  $576$ \*, [584,](#page-0-0) [592](#page-0-0), [601,](#page-0-0) [602](#page-101-0)\*, [603](#page-101-0)\*, [605,](#page-0-0) [607](#page-0-0), [705,](#page-0-0) [706](#page-0-0), [876](#page-0-0), [877,](#page-0-0) [1220,](#page-0-0) [1501](#page-162-0)\*, [1502](#page-163-0)\*, [1518\\*.](#page-172-0)  $param\_end$ : [584.](#page-0-0) param\_ptr: [330](#page-67-0), [345,](#page-0-0) 346, 353, [416](#page-78-0)\* param\_size:  $32^*330^*416^*1513^*1515^*$  $32^*330^*416^*1513^*1515^*$  $32^*330^*416^*1513^*1515^*$  $32^*330^*416^*1513^*1515^*$  $32^*330^*416^*1513^*1515^*$  $32^*330^*416^*1513^*1515^*$ param\_stack: [329](#page-0-0), [330](#page-67-0), [346](#page-68-0), [381](#page-0-0), [414,](#page-0-0) [415,](#page-0-0) [416\\*,](#page-78-0) [1513\\*.](#page-167-0) param\_start: [329](#page-0-0), [345](#page-0-0), [346](#page-68-0), [381](#page-0-0). parameter: [329,](#page-0-0) [336,](#page-0-0) [381](#page-0-0). parameters for symbols: [876,](#page-0-0) [877.](#page-0-0) Parameters...consecutively : [502.](#page-0-0) parent\_box: [1631,](#page-0-0) [1636,](#page-0-0) [1637](#page-0-0), [1638](#page-190-0)\* parse\_first\_line\_p:  $32^*$  $32^*$ , 61<sup>\*</sup>, 562<sup>\*</sup>. partoken: [254\\*.](#page-43-0) partoken\_context: [254](#page-43-0)\*, [1263](#page-138-0)\*, [1278\\*,](#page-139-0) [1308\\*,](#page-139-0) [1311\\*,](#page-139-0) [1346\\*.](#page-141-0) \partokencontext primitive: [256\\*.](#page-52-0) partoken\_context\_code: [254](#page-43-0),\* 255,\* 256\* partoken\_name: [227](#page-35-0)\*, [256\\*,](#page-52-0) [288\\*,](#page-61-0) [1449](#page-150-0)\* \partokenname primitive: [256](#page-52-0)\*. Pascal-H:  $3, 9, 10$  $3, 9, 10$  $3, 9, 10$  $3, 9, 10$ . Pascal: [1](#page-0-0), [10,](#page-0-0) [869](#page-0-0), [940.](#page-0-0) pass\_number: [997,](#page-0-0) [1021,](#page-0-0) [1040.](#page-0-0) pass\_text: [388](#page-77-0), [520](#page-0-0), [526](#page-0-0), [535](#page-0-0), [536](#page-0-0). passive: [997,](#page-0-0) [1021,](#page-0-0) [1022](#page-0-0), [1040](#page-0-0), [1041.](#page-0-0) passive\_node\_size: [997,](#page-0-0) [1021,](#page-0-0) [1041.](#page-0-0) Patterns can be...:  $1430*$ \patterns primitive: [1428](#page-0-0). pause\_for\_instructions: [96,](#page-0-0) [98.](#page-0-0) pausing: [254](#page-43-0)\* [385](#page-76-0)\* \pausing primitive: [256](#page-52-0)\*. pausing\_code: [254](#page-43-0), 255, 256\* pc: [204\\*.](#page-32-0) pc : [484](#page-0-0). pdf\_action\_file:  $\frac{695}{1537}$  $\frac{695}{1537}$  $\frac{695}{1537}$ , [1557](#page-0-0), 1604, [1631.](#page-0-0)

pdf\_action\_goto:  $\frac{695}{1557}$  $\frac{695}{1557}$  $\frac{695}{1557}$ , [1604\\*,](#page-183-0) [1631.](#page-0-0)  $pdf\_action\_id$ : [695](#page-0-0), [1537,](#page-0-0) [1557,](#page-0-0) [1604](#page-183-0), [1631.](#page-0-0)  $pdf\_action\_named\_id$ : [695,](#page-0-0) [1537,](#page-0-0) [1557,](#page-0-0) 1604, [1631.](#page-0-0) pdf action new window: [695,](#page-0-0) [1557](#page-0-0), [1631.](#page-0-0)  $pdf\_action\_page: 695, 1537, 1557, 1604, 1631.$  $pdf\_action\_page: 695, 1537, 1557, 1604, 1631.$  $pdf\_action\_page: 695, 1537, 1557, 1604, 1631.$  $pdf\_action\_page: 695, 1537, 1557, 1604, 1631.$  $pdf\_action\_page: 695, 1537, 1557, 1604, 1631.$  $pdf\_action\_page: 695, 1537, 1557, 1604, 1631.$  $pdf\_action\_page: 695, 1537, 1557, 1604, 1631.$  $pdf\_action\_page: 695, 1537, 1557, 1604, 1631.$  $pdf\_action\_page: 695, 1537, 1557, 1604, 1631.$  $pdf\_action\_page: 695, 1537, 1557, 1604, 1631.$ pdf\_action\_page\_tokens: [695,](#page-0-0) [1537,](#page-0-0) [1557,](#page-0-0) [1604](#page-183-0)\*, [1631.](#page-0-0)  $pdf\_action\_refcount:$  [695,](#page-0-0) [1537](#page-0-0), [1557](#page-0-0). pdf\_action\_size: [695](#page-0-0), [1537](#page-0-0), [1557](#page-0-0). pdf<sub>-</sub>action<sub>-</sub>struct<sub>-id</sub>: [695,](#page-0-0) [1537](#page-0-0), [1557](#page-0-0), [1631.](#page-0-0) pdf<sub>-action-thread</sub>: [695](#page-0-0), [1557,](#page-0-0) [1604](#page-183-0),\* [1631.](#page-0-0) pdf\_action\_type: [695](#page-0-0), [782](#page-0-0), [1537](#page-0-0), [1557](#page-0-0), [1604](#page-183-0),\* [1631](#page-0-0). pdf\_action\_user: [695](#page-0-0), [782](#page-0-0), [1537](#page-0-0), [1557](#page-0-0), [1604](#page-183-0),\*[1631](#page-0-0).  $pdf\_action\_user\_tokens: 695, 1537, 1557, 1604*$  $pdf\_action\_user\_tokens: 695, 1537, 1557, 1604*$  $pdf\_action\_user\_tokens: 695, 1537, 1557, 1604*$  $pdf\_action\_user\_tokens: 695, 1537, 1557, 1604*$  $pdf\_action\_user\_tokens: 695, 1537, 1557, 1604*$  $pdf\_action\_user\_tokens: 695, 1537, 1557, 1604*$  $pdf\_action\_user\_tokens: 695, 1537, 1557, 1604*$ [1631.](#page-0-0) pdf\_adjust\_interword\_glue:  $254$ \*, [1207](#page-0-0), [1219.](#page-0-0) \pdfadjustinterwordglue primitive: 256\*  $pdf\_adjust\_interval\_glue\_code: \quad 254, 255, 256$  $pdf\_adjust\_interval\_glue\_code: \quad 254, 255, 256$  $pdf\_adjust\_interval\_glue\_code: \quad 254, 255, 256$  $pdf\_adjust\_interval\_glue\_code: \quad 254, 255, 256$ \* pdf\_adjust\_spacing: 254,\* [999,](#page-0-0) [1003,](#page-0-0) [1017,](#page-0-0) [1018,](#page-0-0) [1027,](#page-0-0) [1042](#page-0-0), [1043](#page-0-0), [1046,](#page-0-0) [1047](#page-0-0), [1066](#page-0-0). \pdfadjustspacing primitive: [256\\*.](#page-52-0)  $pdf\_adjust\_spacing\_code: 254, 255, 256.$  $pdf\_adjust\_spacing\_code: 254, 255, 256.$  $pdf\_adjust\_spacing\_code: 254, 255, 256.$  $pdf\_adjust\_spacing\_code: 254, 255, 256.$  $pdf\_adjust\_spacing\_code: 254, 255, 256.$ \pdfannot primitive: [1525](#page-178-0)\*.  $pdf\_annot\_data:$  [695](#page-0-0), [781](#page-0-0), [1559](#page-0-0), [1604](#page-183-0), [1605,](#page-0-0) [1606.](#page-0-0) pdf\_annot\_list: [754,](#page-0-0) [765](#page-0-0), [771](#page-0-0), [781,](#page-0-0) [1629,](#page-0-0) [1631](#page-0-0). pdf\_annot\_node:  $781, 1525$  $781, 1525$  $781, 1525$ <sup>\*</sup>, [1527](#page-0-0), 1529<sup>\*</sup>, [1559](#page-0-0), [1604\\*,](#page-183-0) [1605,](#page-0-0) [1606,](#page-0-0) [1640,](#page-0-0) [1646.](#page-0-0) pdf\_annot\_node\_size: [695,](#page-0-0) [1559](#page-0-0), [1561](#page-0-0), [1605](#page-0-0), [1606](#page-0-0). pdf\_annot\_objnum: [695](#page-0-0), [1559](#page-0-0), [1631](#page-0-0). pdf\_append\_kern:  $254$ \*, [705](#page-0-0). \pdfappendkern primitive: [256](#page-52-0)\*. pdf\_append\_kern\_code: 254,\* 255,\* 256.\* pdf\_append\_list: [693](#page-0-0), [696,](#page-0-0) [698](#page-0-0), [1631,](#page-0-0) [1636](#page-0-0), [1637,](#page-0-0) [1638\\*,](#page-190-0) [1640](#page-0-0), [1646](#page-0-0).  $pdf.append\_list_arg: 696, 698.$  $pdf.append\_list_arg: 696, 698.$  $pdf.append\_list_arg: 696, 698.$  $pdf.append\_list_arg: 696, 698.$  $pdf.append\_list_arg: 696, 698.$ pdf\_append\_list\_end: [698](#page-0-0). pdf\_bead\_list: [754](#page-0-0), [765,](#page-0-0) [771](#page-0-0), [786,](#page-0-0) [1629,](#page-0-0) [1638](#page-190-0)\* pdf\_begin\_dict: [698,](#page-0-0) [699](#page-0-0), [752,](#page-0-0) [762](#page-0-0), [769,](#page-0-0) [772](#page-0-0), [778,](#page-0-0) [781,](#page-0-0) [782,](#page-0-0) [784](#page-0-0), [789,](#page-0-0) [803,](#page-0-0) [805](#page-0-0), [1601](#page-0-0). pdf<sub>-begin-obj</sub>: [698,](#page-0-0) [772](#page-0-0), [784](#page-0-0), [795,](#page-0-0) [797.](#page-0-0) pdf begin stream: [685,](#page-0-0) [699](#page-0-0), [757,](#page-0-0) [772](#page-0-0), [814.](#page-0-0)  $pdf\_begin\_string:$  [693](#page-0-0), [726.](#page-0-0)  $pdf\_begin\_text: 693.$  $pdf\_begin\_text: 693.$  $pdf\_begin\_text: 693.$ pdf\_bottom: [695](#page-0-0), [781](#page-0-0), [782,](#page-0-0) [785,](#page-0-0) [1631,](#page-0-0) [1636,](#page-0-0) 1638\* pdf box spec art: [696,](#page-0-0) [697,](#page-0-0) [1553.](#page-0-0) pdf\_box\_spec\_bleed: [696](#page-0-0), [697](#page-0-0), [1553](#page-0-0). pdf\_box\_spec\_crop: [696](#page-0-0), [697](#page-0-0), [1553.](#page-0-0) pdf box spec media : [696](#page-0-0), [697](#page-0-0), [1553.](#page-0-0) pdf box spec trim: [696](#page-0-0), [697](#page-0-0), [1553](#page-0-0).  $pdf\_buf$ : [680,](#page-0-0) [681](#page-0-0), [685,](#page-0-0) [686](#page-0-0), [698](#page-0-0), [699,](#page-0-0) [772](#page-0-0). pdf\_buf\_size:  $680, 681, 686, 698, 699$  $680, 681, 686, 698, 699$  $680, 681, 686, 698, 699$  $680, 681, 686, 698, 699$  $680, 681, 686, 698, 699$  $680, 681, 686, 698, 699$  $680, 681, 686, 698, 699$  $680, 681, 686, 698, 699$ . \pdfcatalog primitive:  $1525*$ 

pdf\_catalog\_code: 1525,\* [1527](#page-0-0), [1529](#page-180-0).\* pdf\_catalog\_openaction: [806,](#page-0-0) [1580](#page-0-0), [1629](#page-0-0), [1630.](#page-0-0) pdf<sub>-catalog-toks</sub>: [806](#page-0-0), [1580](#page-0-0), [1629,](#page-0-0) [1630](#page-0-0).  $pdf\_char\_marked: 801$  $pdf\_char\_marked: 801$ . pdf\_char\_used: [708,](#page-0-0) 1502,\* 1518\* pdf\_check\_obj: [497](#page-0-0), [1546,](#page-0-0) [1547](#page-0-0), [1550,](#page-0-0) [1555.](#page-0-0) pdf\_check\_vf\_cur\_val: [497,](#page-0-0) [703](#page-0-0), [720,](#page-0-0) [1588](#page-0-0). \pdfcolorstack primitive: [1525](#page-178-0)\*. pdf\_colorstack\_cmd: [695,](#page-0-0) [727,](#page-0-0) [1540](#page-0-0), [1604](#page-183-0),\* [1605,](#page-0-0) [1606.](#page-0-0) pdf\_colorstack\_data: [695](#page-0-0), [727](#page-0-0), [1540,](#page-0-0) 1604,\* [1605](#page-0-0), [1606.](#page-0-0) pdf colorstack getter node size : [695](#page-0-0), [1540,](#page-0-0) [1605,](#page-0-0) [1606.](#page-0-0) \pdfcolorstackinit primitive: [494](#page-0-0).  $pdf\_colorstack\_init\_code: 494, 495, 497, 498.$  $pdf\_colorstack\_init\_code: 494, 495, 497, 498.$  $pdf\_colorstack\_init\_code: 494, 495, 497, 498.$  $pdf\_colorstack\_init\_code: 494, 495, 497, 498.$  $pdf\_colorstack\_init\_code: 494, 495, 497, 498.$  $pdf\_colorstack\_init\_code: 494, 495, 497, 498.$  $pdf\_colorstack\_init\_code: 494, 495, 497, 498.$  $pdf\_colorstack\_init\_code: 494, 495, 497, 498.$ pdf\_colorstack\_node: [1525](#page-178-0),\*[1527,](#page-0-0) 1529,\*[1540,](#page-0-0) 1604,\* [1605,](#page-0-0) [1606](#page-0-0), [1640](#page-0-0), [1646.](#page-0-0) pdf\_colorstack\_node\_size: [695.](#page-0-0)  $pdf\_colorstack\_setter\_node\_size: 695, 1540, 1605,$  $pdf\_colorstack\_setter\_node\_size: 695, 1540, 1605,$  $pdf\_colorstack\_setter\_node\_size: 695, 1540, 1605,$  $pdf\_colorstack\_setter\_node\_size: 695, 1540, 1605,$  $pdf\_colorstack\_setter\_node\_size: 695, 1540, 1605,$  $pdf\_colorstack\_setter\_node\_size: 695, 1540, 1605,$  $pdf\_colorstack\_setter\_node\_size: 695, 1540, 1605,$ [1606.](#page-0-0)  $pdf\_colorstack\_stack: 695, 727, 1540, 1604*$  $pdf\_colorstack\_stack: 695, 727, 1540, 1604*$  $pdf\_colorstack\_stack: 695, 727, 1540, 1604*$  $pdf\_colorstack\_stack: 695, 727, 1540, 1604*$  $pdf\_colorstack\_stack: 695, 727, 1540, 1604*$  $pdf\_colorstack\_stack: 695, 727, 1540, 1604*$  $pdf\_colorstack\_stack: 695, 727, 1540, 1604*$ pdf\_compress\_level: [254\\*,](#page-43-0) [672](#page-0-0), [673](#page-114-0)\*, [685](#page-0-0), [698,](#page-0-0) [748.](#page-0-0) \pdfcompresslevel primitive: [256\\*.](#page-52-0)  $pdf\_compress\_level\_code: 254, 255, 256.$  $pdf\_compress\_level\_code: 254, 255, 256.$  $pdf\_compress\_level\_code: 254, 255, 256.$  $pdf\_compress\_level\_code: 254, 255, 256.$  $pdf\_compress\_level\_code: 254, 255, 256.$ pdf\_copy\_font:  $227$ \*, [287](#page-59-0)\*, [288](#page-61-0)\*, [439](#page-0-0), [604](#page-102-0)\*, [1388](#page-0-0), [1434](#page-0-0). \pdfcopyfont primitive: [287](#page-59-0)\*. pdf\_create\_obj: [693,](#page-0-0) [698,](#page-0-0) [770,](#page-0-0) [804](#page-0-0), [1545](#page-0-0), [1549](#page-0-0), [1553,](#page-0-0) [1556](#page-0-0), [1564](#page-0-0), [1637.](#page-0-0) \pdfcreationdate primitive: [494.](#page-0-0) pdf\_creation\_date\_code:  $494, 495, 497$  $494, 495, 497$  $494, 495, 497$  $494, 495, 497$  $494, 495, 497$ . pdf<sub>-cur-form: [752,](#page-0-0) [756,](#page-0-0) [763](#page-0-0), [775,](#page-0-0) [1624,](#page-0-0) [1629](#page-0-0).</sub>  $pdf\_cur\_Tm\_a: 690, 691, 692, 693.$  $pdf\_cur\_Tm\_a: 690, 691, 692, 693.$  $pdf\_cur\_Tm\_a: 690, 691, 692, 693.$  $pdf\_cur\_Tm\_a: 690, 691, 692, 693.$  $pdf\_cur\_Tm\_a: 690, 691, 692, 693.$  $pdf\_cur\_Tm\_a: 690, 691, 692, 693.$  $pdf\_cur\_Tm\_a: 690, 691, 692, 693.$  $pdf\_cur\_Tm\_a: 690, 691, 692, 693.$  $pdf\_decimal\_digits: 254, 672, 792.$  $pdf\_decimal\_digits: 254, 672, 792.$  $pdf\_decimal\_digits: 254, 672, 792.$  $pdf\_decimal\_digits: 254, 672, 792.$ \pdfdecimaldigits primitive: [256\\*.](#page-52-0)  $pdf\_decimal\_digits\_code: 254, 255, 256.$  $pdf\_decimal\_digits\_code: 254, 255, 256.$  $pdf\_decimal\_digits\_code: 254, 255, 256.$  $pdf\_decimal\_digits\_code: 254, 255, 256.$  $pdf\_decimal\_digits\_code: 254, 255, 256.$  $pdf\_delta_h: 690, 691, 692, 693.$  $pdf\_delta_h: 690, 691, 692, 693.$  $pdf\_delta_h: 690, 691, 692, 693.$  $pdf\_delta_h: 690, 691, 692, 693.$  $pdf\_delta_h: 690, 691, 692, 693.$  $pdf\_delta_h: 690, 691, 692, 693.$  $pdf\_delta_h: 690, 691, 692, 693.$  $pdf\_delta_h: 690, 691, 692, 693.$ pdf<sub>-</sub>depth: [695,](#page-0-0) [1550,](#page-0-0) [1555](#page-0-0), [1557,](#page-0-0) [1566,](#page-0-0) [1602](#page-0-0), [1604\\*,](#page-183-0) [1605,](#page-0-0) [1607,](#page-0-0) [1608,](#page-0-0) [1612,](#page-0-0) [1613](#page-0-0), [1631](#page-0-0), [1636](#page-0-0), [1637,](#page-0-0) [1638\\*,](#page-190-0) [1644,](#page-0-0) [1645,](#page-0-0) [1647.](#page-0-0) \pdfdest primitive: [1525](#page-178-0)\*.  $pdf\_dest\_fit: 695, 784, 1566, 1604, 1638$  $pdf\_dest\_fit: 695, 784, 1566, 1604, 1638$  $pdf\_dest\_fit: 695, 784, 1566, 1604, 1638$  $pdf\_dest\_fit: 695, 784, 1566, 1604, 1638$  $pdf\_dest\_fit: 695, 784, 1566, 1604, 1638$  $pdf\_dest\_fit: 695, 784, 1566, 1604, 1638$  $pdf\_dest\_fit: 695, 784, 1566, 1604, 1638$ \*  $pdf\_dest\_fitb: 695, 784, 1566, 1604, 1638$  $pdf\_dest\_fitb: 695, 784, 1566, 1604, 1638$  $pdf\_dest\_fitb: 695, 784, 1566, 1604, 1638$  $pdf\_dest\_fitb: 695, 784, 1566, 1604, 1638$  $pdf\_dest\_fitb: 695, 784, 1566, 1604, 1638$  $pdf\_dest\_fitb: 695, 784, 1566, 1604, 1638$  $pdf\_dest\_fitb: 695, 784, 1566, 1604, 1638$  $pdf\_dest\_fitb: 695, 784, 1566, 1604, 1638$  $pdf\_dest\_fitb: 695, 784, 1566, 1604, 1638$ \* pdf\_dest\_fitbh: [695,](#page-0-0) [784](#page-0-0), [1566,](#page-0-0) [1604](#page-183-0),\* 1638\* pdf<sub>-</sub>dest<sub>-f</sub>itbv: [695](#page-0-0), [784,](#page-0-0) [1566](#page-0-0), [1604\\*,](#page-183-0) [1638](#page-190-0)\* pdf\_dest\_fith: [695](#page-0-0), [784,](#page-0-0) [1566](#page-0-0), 1604\* [1638](#page-190-0)\* pdf<sub>-</sub>dest<sub>-f</sub>itr: [695](#page-0-0), [784](#page-0-0), [1566,](#page-0-0) [1604](#page-183-0),\* 1638\* pdf<sub>-</sub>dest<sub>-fitv</sub>: [695,](#page-0-0) [784](#page-0-0), [1566,](#page-0-0) 1604, [1638](#page-190-0)\* pdf\_dest\_id: [695](#page-0-0), [1566,](#page-0-0) 1604,\* [1605](#page-0-0), [1606](#page-0-0), 1638\* pdf<sub>-</sub>dest<sub>-</sub>list: [754](#page-0-0), [765,](#page-0-0) [784](#page-0-0), [1629](#page-0-0), 1638\* pdf\_dest\_margin:  $265$ ,  $1638*$ \pdfdestmargin primitive: [266](#page-0-0).

pdf\_dest\_margin\_code:  $265, 266$  $265, 266$  $265, 266$ . pdf\_dest\_named\_id: [695](#page-0-0), [784](#page-0-0), [1566](#page-0-0), [1604](#page-183-0),\* [1605](#page-0-0), [1606,](#page-0-0) [1638\\*.](#page-190-0) pdf\_dest\_names\_ptr:  $698, 804, 805, 1514$  $698, 804, 805, 1514$  $698, 804, 805, 1514$  $698, 804, 805, 1514$  $698, 804, 805, 1514$  $698, 804, 805, 1514$  $698, 804, 805, 1514$ \* [1629](#page-0-0), [1630.](#page-0-0) pdf\_dest\_node: [695,](#page-0-0) [1525](#page-178-0),\* [1527,](#page-0-0) 1529,\* [1566](#page-0-0), [1604](#page-183-0),\* [1605,](#page-0-0) [1606](#page-0-0), [1640](#page-0-0), [1646.](#page-0-0)  $pdf\_dest\_node\_size: 695, 1566, 1605, 1606.$  $pdf\_dest\_node\_size: 695, 1566, 1605, 1606.$  $pdf\_dest\_node\_size: 695, 1566, 1605, 1606.$  $pdf\_dest\_node\_size: 695, 1566, 1605, 1606.$  $pdf\_dest\_node\_size: 695, 1566, 1605, 1606.$  $pdf\_dest\_node\_size: 695, 1566, 1605, 1606.$  $pdf\_dest\_node\_size: 695, 1566, 1605, 1606.$  $pdf\_dest\_node\_size: 695, 1566, 1605, 1606.$ pdf\_dest\_objnum: [695,](#page-0-0) [784](#page-0-0), [1566,](#page-0-0) 1604,\* [1638](#page-190-0)\* pdf\_dest\_type: [695](#page-0-0), [784,](#page-0-0) [1566](#page-0-0), 1604,\* [1638](#page-190-0)\* pdf\_dest\_xyz: [695](#page-0-0), [784,](#page-0-0) [1566](#page-0-0), 1604,\* [1638](#page-190-0)\* pdf<sub>-dest-xyz-zoom: [695](#page-0-0), [784,](#page-0-0) [1566](#page-0-0), 1604\*</sub> pdf doing string : [691](#page-0-0), [692](#page-0-0), [693](#page-0-0).  $pdf\_doing\_text: 691, 693.$  $pdf\_doing\_text: 691, 693.$  $pdf\_doing\_text: 691, 693.$  $pdf\_doing\_text: 691, 693.$ pdf\_draftmode:  $254,672,683,748,1518*$  $254,672,683,748,1518*$  $254,672,683,748,1518*$  $254,672,683,748,1518*$  $254,672,683,748,1518*$  $254,672,683,748,1518*$  $254,672,683,748,1518*$ \pdfdraftmode primitive: [256](#page-52-0)\*. pdf\_draftmode\_code:  $254$ \*,  $255$ \*,  $256$ \*  $pdf\_draffmode\_option: 691, 1518*$  $pdf\_draffmode\_option: 691, 1518*$  $pdf\_draffmode\_option: 691, 1518*$  $pdf\_draffmode\_value: 691, 1518*$  $pdf\_draffmode\_value: 691, 1518*$  $pdf\_draffmode\_value: 691, 1518*$ pdf\_dummy\_font:  $691, 693, 697$  $691, 693, 697$  $691, 693, 697$  $691, 693, 697$ .  $pdf\_each\_line\_depth: 265, 1064, 1065.$  $pdf\_each\_line\_depth: 265, 1064, 1065.$  $pdf\_each\_line\_depth: 265, 1064, 1065.$  $pdf\_each\_line\_depth: 265, 1064, 1065.$  $pdf\_each\_line\_depth: 265, 1064, 1065.$  $pdf\_each\_line\_depth: 265, 1064, 1065.$ \pdfeachlinedepth primitive: [266.](#page-0-0)  $pdf\_each\_line\_depth\_code: 265, 266.$  $pdf\_each\_line\_depth\_code: 265, 266.$  $pdf\_each\_line\_depth\_code: 265, 266.$  $pdf\_each\_line\_depth\_code: 265, 266.$  $pdf\_each\_line\_depth\_code: 265, 266.$  $pdf\_each\_line\_height: 265, 1064, 1065.$  $pdf\_each\_line\_height: 265, 1064, 1065.$  $pdf\_each\_line\_height: 265, 1064, 1065.$  $pdf\_each\_line\_height: 265, 1064, 1065.$  $pdf\_each\_line\_height: 265, 1064, 1065.$  $pdf\_each\_line\_height: 265, 1064, 1065.$ \pdfeachlineheight primitive: [266](#page-0-0).  $pdf\_each\_line\_height\_code$ : [265,](#page-0-0) [266.](#page-0-0) pdf\_end\_dict: [698](#page-0-0), [762](#page-0-0), [769](#page-0-0), [781,](#page-0-0) [782,](#page-0-0) [784,](#page-0-0) [788,](#page-0-0) [789,](#page-0-0) [803,](#page-0-0) [804](#page-0-0), [805,](#page-0-0) [806,](#page-0-0) [807](#page-0-0), [1601](#page-0-0). \pdfendlink primitive: [1525\\*.](#page-178-0) pdf\_end\_link\_node: 1525,\* [1527](#page-0-0), 1529,\* [1562](#page-0-0), 1604,\* [1605,](#page-0-0) [1606](#page-0-0), [1640](#page-0-0), [1646.](#page-0-0) pdf\_end\_obj: [685,](#page-0-0) [698,](#page-0-0) [772,](#page-0-0) [784,](#page-0-0) [786,](#page-0-0) [790,](#page-0-0) [795,](#page-0-0) [797,](#page-0-0) [1564,](#page-0-0) [1580](#page-0-0). pdf\_end\_stream: [685,](#page-0-0) [699](#page-0-0), [760,](#page-0-0) [772](#page-0-0), [814.](#page-0-0) pdf\_end\_string: [692](#page-0-0), [693.](#page-0-0)  $pdf\_end\_string\_nl$ : [692](#page-0-0), [693](#page-0-0). pdf<sub>-end-text</sub>: [693](#page-0-0), [760](#page-0-0), 1638\* \pdfendthread primitive:  $1525*$  $1525*$ pdf\_end\_thread\_node: [1525](#page-178-0),\* [1527,](#page-0-0) [1529](#page-180-0),\* [1570,](#page-0-0) [1604\\*,](#page-183-0) [1605,](#page-0-0) [1606,](#page-0-0) [1640,](#page-0-0) [1646.](#page-0-0) pdf<sub>-error</sub>: [497](#page-0-0), [597,](#page-0-0) [599](#page-0-0), [683,](#page-0-0) [685,](#page-0-0) [686](#page-0-0), [689,](#page-0-0) [693](#page-0-0), [705,](#page-0-0) [706,](#page-0-0) [712,](#page-0-0) [720,](#page-0-0) [726,](#page-0-0) [727,](#page-0-0) [747](#page-0-0), [748](#page-0-0), [772](#page-0-0), [784,](#page-0-0) [823](#page-0-0), [1005,](#page-0-0) [1538](#page-0-0), [1546,](#page-0-0) [1549](#page-0-0), [1553,](#page-0-0) [1557](#page-0-0), [1559,](#page-0-0) [1561](#page-0-0), [1562,](#page-0-0) [1566](#page-0-0), [1567](#page-0-0), [1574,](#page-0-0) [1580](#page-0-0), [1588,](#page-0-0) [1590](#page-0-0), [1594,](#page-0-0) [1604](#page-183-0), [1621](#page-188-0), [1624,](#page-0-0) [1631](#page-0-0), [1636,](#page-0-0) [1638](#page-190-0)\*, [1640](#page-0-0), [1646.](#page-0-0) \pdfescapehex primitive: [494](#page-0-0). pdf\_escape\_hex\_code: [494](#page-0-0), [495](#page-0-0), [497](#page-0-0). \pdfescapename primitive: [494](#page-0-0). pdf\_escape\_name\_code: [494](#page-0-0), [495](#page-0-0), [497.](#page-0-0) \pdfescapestring primitive: [494.](#page-0-0) pdf\_escape\_string\_code:  $494, 495, 497$  $494, 495, 497$  $494, 495, 497$  $494, 495, 497$  $494, 495, 497$ .

 $pdf_f$ : [691,](#page-0-0) [692](#page-0-0), [693](#page-0-0). \pdffakespace primitive: [1525](#page-178-0)\*. pdf\_fake\_space\_node: [1525](#page-178-0),\*[1527](#page-0-0), [1529](#page-180-0),\*[1597](#page-0-0), [1604](#page-183-0),\* [1605,](#page-0-0) [1606](#page-0-0), [1640](#page-0-0), [1646.](#page-0-0) pdf file : [680](#page-0-0), [684,](#page-0-0) [794](#page-0-0). \pdffiledump primitive:  $494$ .  $pdf_{\text{-}}file_{\text{-}}dump_{\text{-}}code: 494, 495, 497.$  $pdf_{\text{-}}file_{\text{-}}dump_{\text{-}}code: 494, 495, 497.$  $pdf_{\text{-}}file_{\text{-}}dump_{\text{-}}code: 494, 495, 497.$  $pdf_{\text{-}}file_{\text{-}}dump_{\text{-}}code: 494, 495, 497.$  $pdf_{\text{-}}file_{\text{-}}dump_{\text{-}}code: 494, 495, 497.$  $pdf_{\text{-}}file_{\text{-}}dump_{\text{-}}code: 494, 495, 497.$  $pdf_{\text{-}}file_{\text{-}}dump_{\text{-}}code: 494, 495, 497.$ \pdffilemoddate primitive: [494.](#page-0-0) pdf file mod date code:  $494, 495, 497$  $494, 495, 497$  $494, 495, 497$  $494, 495, 497$ . \pdffilesize primitive: [494](#page-0-0). pdf\_file\_size\_code: [494,](#page-0-0) [495,](#page-0-0) [497.](#page-0-0) pdf first line height: [265,](#page-0-0) [1064](#page-0-0), [1065](#page-0-0). \pdffirstlineheight primitive: [266](#page-0-0). pdf\_first\_line\_height\_code:  $265$ , [266](#page-0-0). pdf\_first\_outline: [788,](#page-0-0) [789](#page-0-0), [1564](#page-0-0), [1629,](#page-0-0) [1630](#page-0-0).  $pdf\_fix\_dest: 795, 796.$  $pdf\_fix\_dest: 795, 796.$  $pdf\_fix\_dest: 795, 796.$  $pdf\_fix\_dest: 795, 796.$  $pdf\_fix\_dest: 795, 796.$ pdf\_fix\_struct\_dest:  $\frac{797}{798}$  $\frac{797}{798}$  $\frac{797}{798}$ .  $pdf\_fix\_thread: 1601$ . pdf\_flush: [680,](#page-0-0) [685](#page-0-0), [794.](#page-0-0) pdf font attr:  $\frac{704}{601}$  $\frac{704}{601}$  $\frac{704}{601}$ , [801,](#page-0-0) [1502](#page-163-0), 1518, [1590](#page-0-0). \pdffontattr primitive:  $1525^*$ pdf\_font\_attr\_code: [1525\\*,](#page-178-0) [1527,](#page-0-0) [1529\\*.](#page-180-0) pdf\_font\_auto\_expand: [692](#page-0-0), [693,](#page-0-0) [705,](#page-0-0) [712](#page-0-0), [720](#page-0-0),  $821, 1502, 1518$  $821, 1502, 1518$  $821, 1502, 1518$ \* pdf\_font\_blink: 192,\*[693,](#page-0-0) [705](#page-0-0), [720](#page-0-0), [821,](#page-0-0) 1502,\*[1518](#page-172-0)\* pdf\_font\_ef\_base:  $705, 821, 1502, 1518$  $705, 821, 1502, 1518$  $705, 821, 1502, 1518$  $705, 821, 1502, 1518$  $705, 821, 1502, 1518$ \* pdf\_font\_elink: [703,](#page-0-0) [705](#page-0-0), [821,](#page-0-0) [1502](#page-163-0),\* 1518\* \pdffontexpand primitive:  $1525$ <sup>\*</sup>. pdf\_font\_expand\_code: 1525,\* [1527](#page-0-0), 1529\* pdf\_font\_expand\_ratio: [192](#page-31-0),\* [692,](#page-0-0) [705,](#page-0-0) [706,](#page-0-0) [712,](#page-0-0) [720,](#page-0-0) [821](#page-0-0), [823](#page-0-0), [1502](#page-163-0)\*, [1518\\*.](#page-172-0) pdf\_font\_has\_space\_char:  $693, 821, 1502, 1518$  $693, 821, 1502, 1518$  $693, 821, 1502, 1518$  $693, 821, 1502, 1518$  $693, 821, 1502, 1518$ \* pdf\_font\_kn\_ac\_base: [705](#page-0-0), [821,](#page-0-0) [1502](#page-163-0),\* 1518\* pdf\_font\_kn\_bc\_base: [705](#page-0-0), [821,](#page-0-0) [1502](#page-163-0),\* 1518\* pdf\_font\_kn\_bs\_base: [705](#page-0-0), [821,](#page-0-0) [1502](#page-163-0),\* 1518\* pdf\_font\_list: [693](#page-0-0), [708](#page-0-0), [750](#page-119-0), [753,](#page-0-0) [764,](#page-0-0) [766,](#page-0-0) [775,](#page-0-0) [776,](#page-0-0) [777](#page-0-0). pdf\_font\_lp\_base: [705](#page-0-0), [821,](#page-0-0) [1502\\*,](#page-163-0) [1518](#page-172-0)\*. pdf\_font\_map: [693](#page-0-0), [708](#page-0-0), 1502,\* 1518\* \pdffontname primitive: [494](#page-0-0). pdf\_font\_name\_code: [494](#page-0-0), [495](#page-0-0), [497,](#page-0-0) [498](#page-0-0). pdf\_font\_nobuiltin\_tounicode:  $704$ ,  $1502$ <sup>\*</sup>,  $1518$ <sup>\*</sup>, [1594.](#page-0-0) pdf\_font\_num: [498](#page-0-0), [692,](#page-0-0) [693](#page-0-0), [698,](#page-0-0) [708](#page-0-0), [766](#page-0-0), [801,](#page-0-0) [1502\\*,](#page-163-0) [1518\\*.](#page-172-0) \pdffontobjnum primitive: [494](#page-0-0). pdf\_font\_objnum\_code: [494,](#page-0-0) [495](#page-0-0), [497,](#page-0-0) [498](#page-0-0). pdf\_font\_rp\_base: [705,](#page-0-0) [821,](#page-0-0) [1502](#page-163-0),\* 1518.\* pdf\_font\_sh\_bs\_base:  $705, 821, 1502, 1518$  $705, 821, 1502, 1518$  $705, 821, 1502, 1518$  $705, 821, 1502, 1518$  $705, 821, 1502, 1518$  $705, 821, 1502, 1518$ \* pdf\_font\_shrink: [705,](#page-0-0) [712](#page-0-0), [821](#page-0-0), [823,](#page-0-0) 1502,\* 1518\* pdf\_font\_size: [690,](#page-0-0) [692](#page-0-0), [693](#page-0-0), [708,](#page-0-0) [1502](#page-163-0), [1518](#page-172-0)\* \pdffontsize primitive: [494](#page-0-0).

pdf\_font\_size\_code: [494,](#page-0-0) [495,](#page-0-0) [497](#page-0-0), [498.](#page-0-0) pdf\_font\_st\_bs\_base: [705](#page-0-0), [821,](#page-0-0) [1502](#page-163-0),\* 1518\* pdf\_font\_step: [705,](#page-0-0) [706,](#page-0-0) [712](#page-0-0), [821](#page-0-0), [823,](#page-0-0) [1438](#page-149-0)\*, [1502\\*,](#page-163-0) [1518\\*.](#page-172-0) pdf\_font\_stretch: [705,](#page-0-0) [712,](#page-0-0) [821](#page-0-0), [823](#page-0-0), [1502](#page-163-0),\* [1518](#page-172-0)\* pdf\_font\_type: [703](#page-0-0), [704](#page-0-0), [705,](#page-0-0) [706](#page-0-0), [712](#page-0-0), [720,](#page-0-0) [726](#page-0-0), [1502\\*,](#page-163-0) [1518\\*.](#page-172-0) pdf\_force\_pagebox:  $254$ \*, [1553.](#page-0-0) \pdfforcepagebox primitive: [256\\*.](#page-52-0) pdf\_force\_pagebox\_code:  $254$ <sup>\*</sup>,  $255$ <sup>\*</sup>,  $256$ <sup>\*</sup>. pdf\_gamma:  $254$ \*, [672,](#page-0-0) [683](#page-0-0). \pdfgamma primitive: [256](#page-52-0)\*. pdf\_gamma\_code: [254](#page-43-0)\* [255](#page-49-0)\* [256](#page-52-0)\* pdf\_gen\_tounicode:  $254$ \* [801.](#page-0-0) \pdfgentounicode primitive: [256\\*.](#page-52-0)  $pdf\_gen\_tounicode\_code: \quad 254,^*255,^*256.$  $pdf\_gen\_tounicode\_code: \quad 254,^*255,^*256.$  $pdf\_gen\_tounicode\_code: \quad 254,^*255,^*256.$  $pdf\_gen\_tounicode\_code: \quad 254,^*255,^*256.$  $pdf\_gen\_tounicode\_code: \quad 254,^*255,^*256.$ pdf<sub>-9</sub>et<sub>-</sub>mem: [678](#page-0-0), [705](#page-0-0), [1545,](#page-0-0) [1549,](#page-0-0) [1553,](#page-0-0) [1564](#page-0-0), [1638\\*.](#page-190-0) \pdfglyphtounicode primitive: [1525](#page-178-0)\*. pdf glyph to unicode code : [1525](#page-178-0)\*, [1527,](#page-0-0) [1529](#page-180-0)\*. pdf<sub>1</sub>gone: [680](#page-0-0), [681](#page-0-0), [685,](#page-0-0) [794.](#page-0-0) pdf  $h$ : [690](#page-0-0), [691](#page-0-0), [692.](#page-0-0) pdf\_h\_origin:  $265, 672, 755$  $265, 672, 755$  $265, 672, 755$  $265, 672, 755$  $265, 672, 755$ . \pdfhorigin primitive: [266.](#page-0-0) pdf\_h\_origin\_code:  $265$ , [266.](#page-0-0) pdf\_height: [695](#page-0-0), [1550](#page-0-0), [1555,](#page-0-0) [1557,](#page-0-0) [1566,](#page-0-0) [1602](#page-0-0), [1604\\*,](#page-183-0) [1605,](#page-0-0) [1607,](#page-0-0) [1608,](#page-0-0) [1612](#page-0-0), [1613](#page-0-0), [1631](#page-0-0), [1636](#page-0-0), [1637,](#page-0-0) [1638](#page-190-0)\*, [1644](#page-0-0), [1645.](#page-0-0) pdf\_hlist\_out: [727,](#page-0-0) 729, 733, [737](#page-0-0), [738](#page-118-0), [742](#page-118-0), [746,](#page-0-0) [751,](#page-0-0) [1556](#page-0-0), [1888\\*,](#page-208-0) [1893\\*.](#page-211-0)  $pdf\_ignored\_dimen: 237, 265, 855, 963, 1064, 1065,$  $pdf\_ignored\_dimen: 237, 265, 855, 963, 1064, 1065,$  $pdf\_ignored\_dimen: 237, 265, 855, 963, 1064, 1065,$  $pdf\_ignored\_dimen: 237, 265, 855, 963, 1064, 1065,$  $pdf\_ignored\_dimen: 237, 265, 855, 963, 1064, 1065,$  $pdf\_ignored\_dimen: 237, 265, 855, 963, 1064, 1065,$  $pdf\_ignored\_dimen: 237, 265, 855, 963, 1064, 1065,$  $pdf\_ignored\_dimen: 237, 265, 855, 963, 1064, 1065,$  $pdf\_ignored\_dimen: 237, 265, 855, 963, 1064, 1065,$  $pdf\_ignored\_dimen: 237, 265, 855, 963, 1064, 1065,$  $pdf\_ignored\_dimen: 237, 265, 855, 963, 1064, 1065,$ [1202,](#page-0-0) [1234](#page-0-0), [1261](#page-0-0), [1277,](#page-0-0) [1345](#page-141-0)\*, [1482](#page-155-0)\*. \pdfignoreddimen primitive: [266.](#page-0-0) pdf\_ignored\_dimen\_code: [265,](#page-0-0) [266.](#page-0-0) pdf\_image\_apply\_gamma:  $254$ \* [672](#page-0-0), [683](#page-0-0). \pdfimageapplygamma primitive: [256](#page-52-0)\* pdf\_image\_apply\_gamma\_code:  $254$ \*,  $255$ \*,  $256$ \* pdf\_image\_gamma:  $254$ \* [672](#page-0-0), [683](#page-0-0). \pdfimagegamma primitive: [256](#page-52-0)\*. pdf\_image\_gamma\_code: [254](#page-43-0),\* [255](#page-49-0),\* 256\* pdf\_image\_hicolor: 254,\* [672,](#page-0-0) [683.](#page-0-0) \pdfimagehicolor primitive: [256\\*.](#page-52-0)  $pdf\_image\_hicolor\_code: 254, 255, 256.$  $pdf\_image\_hicolor\_code: 254, 255, 256.$  $pdf\_image\_hicolor\_code: 254, 255, 256.$ pdf\_image\_procset:  $\frac{701}{701}$ , 750, [753,](#page-0-0) [768](#page-0-0), [776](#page-0-0), [777](#page-0-0). pdf\_image\_resolution:  $254,672,1553$  $254,672,1553$  $254,672,1553$ . \pdfimageresolution primitive: [256](#page-52-0)\*. pdf\_image\_resolution\_code:  $254$ \*,  $255$ \*,  $256$ \* pdf\_include\_chars: [1588,](#page-0-0) [1589.](#page-0-0) \pdfincludechars primitive: [1525\\*.](#page-178-0) pdf\_include\_chars\_code: 1525,\*[1527](#page-0-0), 1529.\* pdf\_inclusion\_copy\_font:  $254$ \*, [683.](#page-0-0) \pdfinclusioncopyfonts primitive: [256\\*.](#page-52-0)

pdf\_inclusion\_copy\_font\_code:  $254$ \*,  $255$ \*,  $256$ \* pdf\_inclusion\_errorlevel:  $254$ <sup>\*</sup>, [1506](#page-0-0), [1553.](#page-0-0) \pdfinclusionerrorlevel primitive: [256](#page-52-0)\*.  $pdf\_inclusion\_errorlevel\_code: 254, 255, 256.$  $pdf\_inclusion\_errorlevel\_code: 254, 255, 256.$  $pdf\_inclusion\_errorlevel\_code: 254, 255, 256.$ pdf\_indirect:  $\frac{702}{1631}$ . pdf\_indirect\_ln: [702,](#page-0-0) [756,](#page-0-0) [769](#page-0-0), [770,](#page-0-0) [788,](#page-0-0) [789](#page-0-0), [803,](#page-0-0) [804,](#page-0-0) [806](#page-0-0), [814](#page-0-0), [815,](#page-0-0) [1601.](#page-0-0) \pdfinfo primitive:  $1525*$  $1525*$ pdf\_info\_code: [1525](#page-178-0),\* [1527](#page-0-0), [1529](#page-180-0).\* pdf\_info\_omit\_date:  $254$ \*, [807](#page-0-0). \pdfinfoomitdate primitive: 256\* pdf\_info\_omit\_date\_code: [254](#page-43-0)\* 255\* [256](#page-52-0)\* pdf<sub>-</sub>info<sub>-toks</sub>: [807,](#page-0-0) [1579,](#page-0-0) [1629](#page-0-0), [1630](#page-0-0). pdf\_init\_font:  $693, 1588$  $693, 1588$ . pdf\_init\_font\_cur\_val:  $497, 693, 703$  $497, 693, 703$  $497, 693, 703$  $497, 693, 703$ .  $pdf\_init\_map\_file:$  1518\* pdf\_insert\_fake\_space: [693](#page-0-0), [1640,](#page-0-0) [1646.](#page-0-0) \pdfinsertht primitive: [494](#page-0-0). pdf\_insert\_ht\_code: [494](#page-0-0), [495,](#page-0-0) [497,](#page-0-0) [498](#page-0-0). pdf\_insert\_interword\_space: [693](#page-0-0).  $pdf\_int\_entry: 702, 1631.$  $pdf\_int\_entry: 702, 1631.$  $pdf\_int\_entry: 702, 1631.$  $pdf\_int\_entry: 702, 1631.$  $pdf\_int\_entry: 702, 1631.$ pdf\_int\_entry\_ln:  $\frac{702}{788}$  $\frac{702}{788}$  $\frac{702}{788}$ , [788,](#page-0-0) [789,](#page-0-0) [803](#page-0-0), [814](#page-0-0), [815.](#page-0-0) pdf\_int\_pars:  $254^*$ \pdfinterwordspaceoff primitive:  $1525*$ pdf\_interword\_space\_off\_node:  $1525$ <sup>\*</sup>, [1527,](#page-0-0) 1529<sup>\*</sup>, [1596,](#page-0-0) [1604](#page-183-0)\*, [1605](#page-0-0), [1606,](#page-0-0) [1640](#page-0-0), [1646](#page-0-0). \pdfinterwordspaceon primitive:  $1525*$  $1525*$ pdf\_interword\_space\_on\_node:  $1525$ <sup>\*</sup>, [1527,](#page-0-0) [1529](#page-180-0)<sup>\*</sup>, [1595,](#page-0-0) [1604](#page-183-0)\*, [1605](#page-0-0), [1606,](#page-0-0) [1640](#page-0-0), [1646](#page-0-0). pdf\_last\_annot: [450,](#page-0-0) [1558,](#page-0-0) [1559.](#page-0-0) \pdflastannot primitive: [442](#page-0-0).  $pdf\_last\_annot\_code: 442, 443, 450.$  $pdf\_last\_annot\_code: 442, 443, 450.$  $pdf\_last\_annot\_code: 442, 443, 450.$  $pdf\_last\_annot\_code: 442, 443, 450.$  $pdf\_last\_annot\_code: 442, 443, 450.$  $pdf\_last\_annot\_code: 442, 443, 450.$  $pdf\_last\_byte: 685, 696.$  $pdf\_last\_byte: 685, 696.$  $pdf\_last\_byte: 685, 696.$  $pdf\_last\_byte: 685, 696.$  $pdf\_last\_f$  : [691](#page-0-0), [693](#page-0-0).  $pdf\_last\_fs: 691, 693.$  $pdf\_last\_fs: 691, 693.$  $pdf\_last\_fs: 691, 693.$  $pdf\_last\_fs: 691, 693.$ pdf\_last\_line\_depth: [265,](#page-0-0) [1064](#page-0-0), [1065](#page-0-0). \pdflastlinedepth primitive: [266.](#page-0-0)  $pdf\_last\_line\_depth\_code$ :  $265, 266$  $265, 266$ . pdf\_last\_link: [450](#page-0-0), [1560](#page-0-0), [1561](#page-0-0). \pdflastlink primitive: [442](#page-0-0). pdf\_last\_link\_code: [442,](#page-0-0) [443,](#page-0-0) [450.](#page-0-0) \pdflastmatch primitive:  $494$ .  $pdf\_last\_match\_code: 494, 495, 497.$  $pdf\_last\_match\_code: 494, 495, 497.$  $pdf\_last\_match\_code: 494, 495, 497.$  $pdf\_last\_match\_code: 494, 495, 497.$  $pdf\_last\_match\_code: 494, 495, 497.$  $pdf\_last\_match\_code: 494, 495, 497.$  $pdf\_last\_match\_code: 494, 495, 497.$ pdf<sub>-</sub>last<sub>-</sub>obj: [450](#page-0-0), [1505,](#page-0-0) [1506,](#page-0-0) [1544,](#page-0-0) [1545](#page-0-0), [1624](#page-0-0). \pdflastobj primitive: [442.](#page-0-0)  $pdf\_last\_obj\_code: 442, 443, 450.$  $pdf\_last\_obj\_code: 442, 443, 450.$  $pdf\_last\_obj\_code: 442, 443, 450.$  $pdf\_last\_obj\_code: 442, 443, 450.$  $pdf\_last\_obj\_code: 442, 443, 450.$  $pdf\_last\_obj\_code: 442, 443, 450.$ pdf<sub>-</sub>last<sub>-</sub>outline: [788,](#page-0-0) [789,](#page-0-0) [1564](#page-0-0), [1629,](#page-0-0) [1630](#page-0-0). pdf<sub>-</sub>last<sub>-</sub>page: [696,](#page-0-0) [752](#page-0-0), [769](#page-0-0), [784,](#page-0-0) [1638](#page-190-0)\* pdf<sub>-</sub>last<sub>-</sub>pages: [696,](#page-0-0) [770](#page-0-0), [794](#page-0-0), [802](#page-0-0), [803](#page-0-0), [806](#page-0-0), [1514](#page-169-0)\* pdf\_last\_resources: [750](#page-119-0), [752,](#page-0-0) [756](#page-0-0), [762,](#page-0-0) [769](#page-0-0). pdf\_last\_stream: [696](#page-0-0), [752,](#page-0-0) [769.](#page-0-0) pdf\_last\_thread\_id:  $1629, 1638$  $1629, 1638$ \*

 $pdf\_last\_thread\_named\_id: 1629, 1638*$  $pdf\_last\_thread\_named\_id: 1629, 1638*$  $pdf\_last\_thread\_named\_id: 1629, 1638*$ pdf<sub>-</sub>last\_x\_pos: [450](#page-0-0), [1571,](#page-0-0) [1622,](#page-0-0) [1642](#page-0-0). \pdflastxpos primitive: [442](#page-0-0).  $pdf\_last\_x\_pos\_code: 442, 443, 450.$  $pdf\_last\_x\_pos\_code: 442, 443, 450.$  $pdf\_last\_x\_pos\_code: 442, 443, 450.$  $pdf\_last\_x\_pos\_code: 442, 443, 450.$  $pdf\_last\_x\_pos\_code: 442, 443, 450.$  $pdf\_last\_x\_pos\_code: 442, 443, 450.$ pdf\_last\_xform: [450](#page-0-0), [1505](#page-0-0), [1506](#page-0-0), [1548](#page-0-0), [1549](#page-0-0), [1624](#page-0-0). \pdflastxform primitive:  $442$ . pdf\_last\_xform\_code:  $442, 443, 450$  $442, 443, 450$  $442, 443, 450$  $442, 443, 450$ . pdf last\_ximage: [450](#page-0-0), [1505](#page-0-0), [1506,](#page-0-0) [1551](#page-0-0), [1553,](#page-0-0) [1624](#page-0-0). \pdflastximage primitive: [442](#page-0-0). pdf\_last\_ximage\_code:  $442, 443, 450$  $442, 443, 450$  $442, 443, 450$  $442, 443, 450$ .  $pdf\_last\_ximage\_colordepth: 450, 1551, 1553.$  $pdf\_last\_ximage\_colordepth: 450, 1551, 1553.$  $pdf\_last\_ximage\_colordepth: 450, 1551, 1553.$  $pdf\_last\_ximage\_colordepth: 450, 1551, 1553.$  $pdf\_last\_ximage\_colordepth: 450, 1551, 1553.$  $pdf\_last\_ximage\_colordepth: 450, 1551, 1553.$  $pdf\_last\_ximage\_colordepth: 450, 1551, 1553.$ \pdflastximagecolordepth primitive: [442](#page-0-0).  $pdf\_last\_image\_colordepth\_code: 442, 443, 450.$  $pdf\_last\_image\_colordepth\_code: 442, 443, 450.$  $pdf\_last\_image\_colordepth\_code: 442, 443, 450.$  $pdf\_last\_image\_colordepth\_code: 442, 443, 450.$  $pdf\_last\_image\_colordepth\_code: 442, 443, 450.$  $pdf\_last\_image\_colordepth\_code: 442, 443, 450.$ pdf\_last\_ximage\_pages: [450,](#page-0-0) [1551](#page-0-0), [1553.](#page-0-0) \pdflastximagepages primitive: [442](#page-0-0).  $pdf\_last\_ximage\_pages\_code: 442, 443, 450.$  $pdf\_last\_ximage\_pages\_code: 442, 443, 450.$  $pdf\_last\_ximage\_pages\_code: 442, 443, 450.$  $pdf\_last\_ximage\_pages\_code: 442, 443, 450.$  $pdf\_last\_ximage\_pages\_code: 442, 443, 450.$  $pdf\_last\_ximage\_pages\_code: 442, 443, 450.$ pdf\_last\_y\_pos: [450](#page-0-0), [1571](#page-0-0), [1622,](#page-0-0) [1642](#page-0-0). \pdflastypos primitive: [442](#page-0-0).  $pdf\_last\_y\_pos\_code: 442, 443, 450.$  $pdf\_last\_y\_pos\_code: 442, 443, 450.$  $pdf\_last\_y\_pos\_code: 442, 443, 450.$  $pdf\_last\_y\_pos\_code: 442, 443, 450.$  $pdf\_last\_y\_pos\_code: 442, 443, 450.$  $pdf\_last\_y\_pos\_code: 442, 443, 450.$  $pdf\_last\_y\_pos\_code: 442, 443, 450.$ pdf\_lateliteral\_node: [727](#page-0-0), 1525,\* [1539](#page-0-0), 1604,\* [1605](#page-0-0), [1606,](#page-0-0) [1640](#page-0-0), [1646](#page-0-0). pdf left: [695,](#page-0-0) [781](#page-0-0), [782](#page-0-0), [784](#page-0-0), [785](#page-0-0), [1631](#page-0-0), [1636](#page-0-0), [1638](#page-190-0)\* pdf\_link\_action:  $\frac{695}{782}$  $\frac{695}{782}$  $\frac{695}{782}$ , [782,](#page-0-0) [1561,](#page-0-0) 1604, [1605,](#page-0-0) [1606.](#page-0-0)  $pdf\_link\_attr: 695, 782, 1557, 1604, 1605, 1606.$  $pdf\_link\_attr: 695, 782, 1557, 1604, 1605, 1606.$  $pdf\_link\_attr: 695, 782, 1557, 1604, 1605, 1606.$  $pdf\_link\_attr: 695, 782, 1557, 1604, 1605, 1606.$  $pdf\_link\_attr: 695, 782, 1557, 1604, 1605, 1606.$  $pdf\_link\_attr: 695, 782, 1557, 1604, 1605, 1606.$  $pdf\_link\_attr: 695, 782, 1557, 1604, 1605, 1606.$  $pdf\_link\_attr: 695, 782, 1557, 1604, 1605, 1606.$  $pdf\_link\_attr: 695, 782, 1557, 1604, 1605, 1606.$  $pdf\_link\_attr: 695, 782, 1557, 1604, 1605, 1606.$ pdf\_link\_list: [754,](#page-0-0) [765,](#page-0-0) [771,](#page-0-0) [782,](#page-0-0) [783,](#page-0-0) [1629,](#page-0-0) [1636,](#page-0-0) [1637.](#page-0-0) pdf link margin: [265,](#page-0-0) [1636,](#page-0-0) [1637.](#page-0-0) \pdflinkmargin primitive: [266](#page-0-0).  $pdf\_link\_margin\_code: 265, 266.$  $pdf\_link\_margin\_code: 265, 266.$  $pdf\_link\_margin\_code: 265, 266.$  $pdf\_link\_margin\_code: 265, 266.$  $pdf\_link\_margin\_code: 265, 266.$ pdf<sub>-link-objnum: [695,](#page-0-0) [1561](#page-0-0), [1605,](#page-0-0) [1636](#page-0-0).</sub> pdf\_link\_stack: 729,\* [730](#page-0-0), [1632,](#page-0-0) [1634](#page-0-0), [1637.](#page-0-0) pdf<sub>-</sub>link\_stack\_ptr: [730,](#page-0-0) [1632](#page-0-0), [1634](#page-0-0), [1635,](#page-0-0) [1636.](#page-0-0)  $pdf\_link\_stack\_record: 1633, 1634.$  $pdf\_link\_stack\_record: 1633, 1634.$  $pdf\_link\_stack\_record: 1633, 1634.$  $pdf\_link\_stack\_record: 1633, 1634.$ pdf\_link\_stack\_top: [1632](#page-0-0), [1636.](#page-0-0) \pdfliteral primitive:  $1525*$ pdf\_literal\_data: [695](#page-0-0), [727](#page-0-0), [1539,](#page-0-0) 1604,\* [1605,](#page-0-0) [1606.](#page-0-0) pdf<sub>-</sub>literal<sub>-mode: [695](#page-0-0), [727,](#page-0-0) [1539,](#page-0-0) [1604](#page-183-0)\*.</sub> pdf<sub>-</sub>literal\_node: 1525,\* [1527,](#page-0-0) 1529,\* [1539](#page-0-0), [1604](#page-183-0),\* [1605,](#page-0-0) [1606](#page-0-0), [1640](#page-0-0), [1646.](#page-0-0)  $pdf\_lookup\_list: 700, 1638*$  $pdf\_lookup\_list: 700, 1638*$  $pdf\_lookup\_list: 700, 1638*$ pdf\_major\_version: [254\\*,](#page-43-0)[672,](#page-0-0)[683,](#page-0-0)[768,](#page-0-0)[1506,](#page-0-0)[1553.](#page-0-0) \pdfmajorversion primitive: 256\* pdf\_major\_version\_code:  $254$ ,\*  $255$ ,\*  $256$ .\* \pdfmapfile primitive: [1525\\*.](#page-178-0) pdf\_map\_file\_code: 1525,\* [1527,](#page-0-0) 1529.\* \pdfmapline primitive:  $1525*$ pdf\_map\_line\_code: [1525](#page-178-0),\* [1527,](#page-0-0) 1529\* pdf\_mark\_char: [686](#page-0-0), [693](#page-0-0), [801,](#page-0-0) [1588.](#page-0-0) \pdfmatch primitive: [494](#page-0-0).  $pdf\_match\_code: 494, 495, 497.$  $pdf\_match\_code: 494, 495, 497.$  $pdf\_match\_code: 494, 495, 497.$  $pdf\_match\_code: 494, 495, 497.$  $pdf\_match\_code: 494, 495, 497.$  $pdf\_match\_code: 494, 495, 497.$ pdf\_max\_link\_level: [1632](#page-0-0), [1634](#page-0-0), [1636.](#page-0-0) \pdfmdfivesum primitive: [494](#page-0-0).

pdf\_mdfive\_sum\_code:  $\frac{494}{495}$  $\frac{494}{495}$  $\frac{494}{495}$ , 495, [497](#page-0-0). pdf\_mem: [675](#page-0-0), [676,](#page-0-0) [677,](#page-0-0) [678](#page-0-0), [695,](#page-0-0) [705](#page-0-0), [1505](#page-0-0), [1506,](#page-0-0) [1513\\*.](#page-167-0) pdf\_mem\_ptr:  $676, 677, 678, 1505, 1506, 1514*$  $676, 677, 678, 1505, 1506, 1514*$  $676, 677, 678, 1505, 1506, 1514*$  $676, 677, 678, 1505, 1506, 1514*$  $676, 677, 678, 1505, 1506, 1514*$  $676, 677, 678, 1505, 1506, 1514*$  $676, 677, 678, 1505, 1506, 1514*$  $676, 677, 678, 1505, 1506, 1514*$  $676, 677, 678, 1505, 1506, 1514*$  $676, 677, 678, 1505, 1506, 1514*$  $676, 677, 678, 1505, 1506, 1514*$  $676, 677, 678, 1505, 1506, 1514*$ pdf\_mem\_size:  $676, 677, 678, 1505, 1506, 1513$  $676, 677, 678, 1505, 1506, 1513$  $676, 677, 678, 1505, 1506, 1513$  $676, 677, 678, 1505, 1506, 1513$  $676, 677, 678, 1505, 1506, 1513$  $676, 677, 678, 1505, 1506, 1513$  $676, 677, 678, 1505, 1506, 1513$  $676, 677, 678, 1505, 1506, 1513$  $676, 677, 678, 1505, 1506, 1513$  $676, 677, 678, 1505, 1506, 1513$  $676, 677, 678, 1505, 1506, 1513$ \*, [1514\\*.](#page-169-0) pdf\_minor\_version: [254](#page-43-0),\*[672,](#page-0-0) [683,](#page-0-0) [1506](#page-0-0), [1553](#page-0-0). \pdfminorversion primitive: [256\\*.](#page-52-0) \pdfoptionpdfminorversion primitive: [256](#page-52-0)\*. pdf\_minor\_version\_code:  $254$ \*,  $255$ \*,  $256$ \* pdf\_move\_chars:  $254$ \*, [692.](#page-0-0) \pdfmovechars primitive: [256](#page-52-0)\*. pdf\_move\_chars\_code:  $254$ <sup>\*</sup>,  $255$ <sup>\*</sup>,  $256$ <sup>\*</sup>. \pdfnames primitive: [1525](#page-178-0)\*. pdf\_names\_code: 1525,\* [1527,](#page-0-0) 1529.\* pdf\_names\_toks: [804,](#page-0-0) [1581](#page-0-0), [1629,](#page-0-0) [1630.](#page-0-0)  $pdf_new\_dict: 698, 752, 788, 804, 806, 807,$  $pdf_new\_dict: 698, 752, 788, 804, 806, 807,$  $pdf_new\_dict: 698, 752, 788, 804, 806, 807,$  $pdf_new\_dict: 698, 752, 788, 804, 806, 807,$  $pdf_new\_dict: 698, 752, 788, 804, 806, 807,$  $pdf_new\_dict: 698, 752, 788, 804, 806, 807,$  $pdf_new\_dict: 698, 752, 788, 804, 806, 807,$  $pdf_new\_dict: 698, 752, 788, 804, 806, 807,$  $pdf_new\_dict: 698, 752, 788, 804, 806, 807,$  $pdf_new\_dict: 698, 752, 788, 804, 806, 807,$  $pdf_new\_dict: 698, 752, 788, 804, 806, 807,$  $pdf_new\_dict: 698, 752, 788, 804, 806, 807,$  $pdf_new\_dict: 698, 752, 788, 804, 806, 807,$ [814,](#page-0-0) [1601.](#page-0-0) pdf\_new\_line\_char: [685,](#page-0-0) [686,](#page-0-0) [699.](#page-0-0) pdf\_new\_obj: [698](#page-0-0), [786,](#page-0-0) [790](#page-0-0), [1564](#page-0-0), [1580.](#page-0-0) pdf\_new\_objnum: [698,](#page-0-0) [752,](#page-0-0) [802](#page-0-0), [1559](#page-0-0), [1561,](#page-0-0) [1631,](#page-0-0) [1636,](#page-0-0) [1638\\*.](#page-190-0)  $pdf_new_Tm_a: 692.$  $pdf_new_Tm_a: 692.$ \pdfnobuiltintounicode primitive: [1525\\*.](#page-178-0) pdf\_nobuiltin\_tounicode\_code:  $1525$ <sup>\*</sup>, [1527](#page-0-0), [1529](#page-180-0)<sup>\*</sup> \pdfobj primitive: [1525](#page-178-0)\*.  $pdf\_obj\_code$ :  $1525$ <sup>\*</sup>, [1527,](#page-0-0) 1529<sup>\*</sup>, [1624](#page-0-0). pdf obj count: [1505](#page-0-0), [1506,](#page-0-0) [1545](#page-0-0), [1629](#page-0-0), [1630.](#page-0-0) pdf<sub>-</sub>obj<sub>-</sub>list: [750\\*,](#page-119-0) [753](#page-0-0), [764](#page-0-0), [773](#page-0-0), [775,](#page-0-0) [776,](#page-0-0) [777,](#page-0-0) [1544,](#page-0-0) [1629](#page-0-0), [1640](#page-0-0), [1646.](#page-0-0) pdf\_obj\_objnum: [695,](#page-0-0) [1547,](#page-0-0) [1604](#page-183-0),\* [1640](#page-0-0), [1646.](#page-0-0) pdf\_objcompresslevel:  $254,672,683$  $254,672,683$  $254,672,683$  $254,672,683$ . \pdfobjcompresslevel primitive: [256](#page-52-0)\*. pdf\_objcompresslevel\_code:  $254$ \*,  $255$ \*,  $256$ \*  $pdf\_objtype\_max: 695$  $pdf\_objtype\_max: 695$ . pdf<sub>-</sub>offset: [680,](#page-0-0) [685,](#page-0-0) [698](#page-0-0), [794](#page-0-0), [813](#page-0-0). pdf\_omit\_charset:  $254$ \*, [673](#page-114-0)\*. \pdfomitcharset primitive: [256\\*.](#page-52-0) pdf\_omit\_charset\_code: 254,\* [255](#page-49-0),\* [256](#page-52-0).\* pdf\_omit\_info\_dict: [254](#page-43-0)\*, [794](#page-0-0), [814,](#page-0-0) [815](#page-0-0). \pdfomitinfodict primitive: [256\\*.](#page-52-0) pdf\_omit\_info\_dict\_code:  $254$ <sup>\*</sup>,  $255$ <sup>\*</sup>,  $256$ <sup>\*</sup>. pdf\_omit\_procset:  $254$ \*, [768](#page-0-0). \pdfomitprocset primitive: 256\* pdf\_omit\_procset\_code: 254,\* [255](#page-49-0),\* [256](#page-52-0).\* pdf\_op\_buf: [680,](#page-0-0) [681,](#page-0-0) [698,](#page-0-0) 1513\* pdf\_op\_buf\_size:  $679, 680, 681, 698, 1513*$  $679, 680, 681, 698, 1513*$  $679, 680, 681, 698, 1513*$  $679, 680, 681, 698, 1513*$  $679, 680, 681, 698, 1513*$  $679, 680, 681, 698, 1513*$  $679, 680, 681, 698, 1513*$  $679, 680, 681, 698, 1513*$  $pdf\_op\_ptr$ : [680](#page-0-0), [681](#page-0-0), [698.](#page-0-0) pdf\_option\_always\_use\_pdfpagebox:  $254$ <sup>\*</sup>, [1553.](#page-0-0) \pdfoptionalwaysusepdfpagebox primitive:  $256^*$ 

pdf\_option\_always\_use\_pdfpagebox\_code:  $254$ \*,  $255$ \*, [256\\*.](#page-52-0)  $pdf\_option\_pdf\_inclusion\_errorlevel:$   $254*1553.$  $254*1553.$  $254*1553.$  $254*1553.$ \pdfoptionpdfinclusionerrorlevel primitive: 256\*  $pdf\_option\_pdf\_inclusion\_errorlevel\_code: 254$ \*,  $255*$  256\*  $pdf\_origin\_h: 691, 692, 752, 780.$  $pdf\_origin\_h: 691, 692, 752, 780.$  $pdf\_origin\_h: 691, 692, 752, 780.$  $pdf\_origin\_h: 691, 692, 752, 780.$  $pdf\_origin\_h: 691, 692, 752, 780.$  $pdf\_origin\_h: 691, 692, 752, 780.$  $pdf\_origin\_h: 691, 692, 752, 780.$  $pdf\_origin\_h: 691, 692, 752, 780.$  $pdf\_origin\_v: 691, 692, 752, 780.$  $pdf\_origin\_v: 691, 692, 752, 780.$  $pdf\_origin\_v: 691, 692, 752, 780.$  $pdf\_origin\_v: 691, 692, 752, 780.$  $pdf\_origin\_v: 691, 692, 752, 780.$  $pdf\_origin\_v: 691, 692, 752, 780.$  $pdf\_origin\_v: 691, 692, 752, 780.$  $pdf\_origin\_v: 691, 692, 752, 780.$ pdf<sub>1</sub> os: [698.](#page-0-0) pdf\_os\_buf: [680](#page-0-0), [686](#page-0-0), [698](#page-0-0), [699,](#page-0-0) 1513\* pdf\_os\_buf\_size: [679,](#page-0-0) [680](#page-0-0), [681,](#page-0-0) [686](#page-0-0), [698.](#page-0-0) pdf\_os\_cntr:  $680, 681, 698, 1514*$  $680, 681, 698, 1514*$  $680, 681, 698, 1514*$  $680, 681, 698, 1514*$  $680, 681, 698, 1514*$  $680, 681, 698, 1514*$  $680, 681, 698, 1514*$  $680, 681, 698, 1514*$ pdf<sub>1</sub> os<sub>1</sub> cur objnum: [680,](#page-0-0) [681](#page-0-0), [698](#page-0-0), [699.](#page-0-0) pdf os enable : [680](#page-0-0), [683,](#page-0-0) [698](#page-0-0), [794](#page-0-0), [815.](#page-0-0)  $pdf\_os\_get\_os\_buf: 680, 686.$  $pdf\_os\_get\_os\_buf: 680, 686.$  $pdf\_os\_get\_os\_buf: 680, 686.$  $pdf\_os\_get\_os\_buf: 680, 686.$  $pdf\_os\_level$ : [698](#page-0-0). pdf\_os\_max\_objs: [679,](#page-0-0) [698](#page-0-0), [1513\\*,](#page-167-0) 1514\* pdf\_os\_mode: [680,](#page-0-0) [681](#page-0-0), [685,](#page-0-0) [698,](#page-0-0) [699](#page-0-0). pdf\_os\_objidx:  $680, 698, 699, 1514*$  $680, 698, 699, 1514*$  $680, 698, 699, 1514*$  $680, 698, 699, 1514*$  $680, 698, 699, 1514*$  $680, 698, 699, 1514*$ pdf<sub>1</sub> os<sub>1</sub> objnum: [680,](#page-0-0) [698,](#page-0-0) [699,](#page-0-0) [1513](#page-167-0)\*  $pdf\_os\_objoff$ : [680](#page-0-0), [698](#page-0-0), [699](#page-0-0), [1513](#page-167-0)\*  $pdf\_os\_prepare\_obj: 698$ . pdf<sub>1</sub> os<sub>-ptr</sub> : [680](#page-0-0), [681](#page-0-0), [698.](#page-0-0)  $pdf\_os\_switch: 698, 794.$  $pdf\_os\_switch: 698, 794.$  $pdf\_os\_switch: 698, 794.$  $pdf\_os\_switch: 698, 794.$  $pdf\_os\_switch: 698, 794.$ pdf os write objstream: [698,](#page-0-0) [699](#page-0-0), [794](#page-0-0).  $pdf_1, 680, 683, 685, 686, 690, 692, 693, 699,$  $pdf_1, 680, 683, 685, 686, 690, 692, 693, 699,$ [702,](#page-0-0) [756,](#page-0-0) [766](#page-0-0), [767,](#page-0-0) [769,](#page-0-0) [772](#page-0-0), [784](#page-0-0), [785,](#page-0-0) [786,](#page-0-0) [790](#page-0-0), [795,](#page-0-0) [797](#page-0-0), [805](#page-0-0), [808,](#page-0-0) [814](#page-0-0), [1601](#page-0-0), [1631,](#page-0-0) [1638](#page-190-0)\*.  $pdf_out_bytes: 702, 814.$  $pdf_out_bytes: 702, 814.$  $pdf_out_bytes: 702, 814.$  $pdf_out_bytes: 702, 814.$ pdf<sub>-</sub>out<sub>-colorstack: [727,](#page-0-0) [1640](#page-0-0), [1646](#page-0-0).</sub>  $pdf_out_colorstack\_startpage: 727, 757.$  $pdf_out_colorstack\_startpage: 727, 757.$  $pdf_out_colorstack\_startpage: 727, 757.$  $pdf_out_colorstack\_startpage: 727, 757.$ pdf\_out\_literal: [727,](#page-0-0) [1640,](#page-0-0) [1646.](#page-0-0) pdf\_out\_restore: [727,](#page-0-0) [1640,](#page-0-0) [1646.](#page-0-0) pdf\_out\_save: [727](#page-0-0), [1640](#page-0-0), [1646](#page-0-0). pdf\_out\_setmatrix: [727,](#page-0-0) [1640](#page-0-0), [1646](#page-0-0). \pdfoutline primitive:  $1525*$ pdf\_outline\_code: 1525,\* [1527,](#page-0-0) 1529.\* pdf\_output: [254\\*,](#page-43-0) [747](#page-0-0), [750\\*,](#page-119-0) [791](#page-0-0), [1027,](#page-0-0) [1518](#page-172-0)\*, [1538](#page-0-0), [1579,](#page-0-0) [1580](#page-0-0), [1582](#page-0-0), [1583.](#page-0-0) \pdfoutput primitive: [256\\*.](#page-52-0) pdf\_output\_code: 254\* 255\* [256\\*.](#page-52-0) pdf\_output\_option:  $\underline{691}$ , 1518\*  $pdf\_output\_value: 691, 750, 1518$  $pdf\_output\_value: 691, 750, 1518$  $pdf\_output\_value: 691, 750, 1518$ \* pdf\_page\_attr:  $248$ <sup>\*</sup>, [769.](#page-0-0) \pdfpageattr primitive: [248](#page-41-0)\* pdf\_page\_attr\_loc:  $248$ <sup>\*</sup>, [249](#page-0-0). pdf\_page\_group\_val: [680,](#page-0-0) [752](#page-0-0), [769,](#page-0-0) 1638\* pdf\_page\_height: [265,](#page-0-0) [644](#page-0-0), [755](#page-0-0), [1601](#page-0-0). \pdfpageheight primitive: [266](#page-0-0).  $pdf\_page\_height\_code: 265, 266.$  $pdf\_page\_height\_code: 265, 266.$  $pdf\_page\_height\_code: 265, 266.$  $pdf\_page\_height\_code: 265, 266.$ \pdfpageref primitive:  $494$ .

268 PART 55: INDEX **pdfTEX** §1942 pdf\_page\_ref\_code: [494](#page-0-0), [495,](#page-0-0) [497,](#page-0-0) [498](#page-0-0).

pdf\_page\_resources:  $248$ <sup>\*</sup>, [763](#page-0-0). \pdfpageresources primitive: [248\\*.](#page-41-0) pdf\_page\_resources\_loc:  $248$ <sup>\*</sup>, [249](#page-0-0).  $pdf\_page\_width: 265, 644, 755, 1601.$  $pdf\_page\_width: 265, 644, 755, 1601.$  $pdf\_page\_width: 265, 644, 755, 1601.$  $pdf\_page\_width: 265, 644, 755, 1601.$  $pdf\_page\_width: 265, 644, 755, 1601.$  $pdf\_page\_width: 265, 644, 755, 1601.$  $pdf\_page\_width: 265, 644, 755, 1601.$  $pdf\_page\_width: 265, 644, 755, 1601.$  $pdf\_page\_width: 265, 644, 755, 1601.$ \pdfpagewidth primitive: [266](#page-0-0). pdf\_page\_width\_code:  $265, 266$  $265, 266$  $265, 266$ .  $pdf\_pagebox: 254, 1553.$  $pdf\_pagebox: 254, 1553.$  $pdf\_pagebox: 254, 1553.$  $pdf\_pagebox: 254, 1553.$ \pdfpagebox primitive: [256\\*.](#page-52-0) pdf\_pagebox\_code: 254\* 255\* [256](#page-52-0)\* pdf\_pages\_attr:  $248$ <sup>\*</sup>, [803.](#page-0-0) \pdfpagesattr primitive: [248](#page-41-0)\* pdf\_pages\_attr\_loc:  $248$ <sup>\*</sup>, [249](#page-0-0). pdf\_parent\_outline: [789](#page-0-0), [1564,](#page-0-0) [1629](#page-0-0), [1630.](#page-0-0) pdf\_pk\_mode:  $248$ \*, [792.](#page-0-0) \pdfpkmode primitive: [248\\*.](#page-41-0)  $pdf\_pk\_mode\_loc: 248, 249.$  $pdf\_pk\_mode\_loc: 248, 249.$  $pdf\_pk\_mode\_loc: 248, 249.$  $pdf\_pk\_mode\_loc: 248, 249.$ pdf\_pk\_resolution:  $254$ \*, [792](#page-0-0). \pdfpkresolution primitive: [256\\*.](#page-52-0) pdf\_pk\_resolution\_code:  $254$ \*,  $255$ \*,  $256$ \* pdf<sub>-</sub>prepend<sub>-</sub>kern: [254](#page-43-0)<sup>\*</sup>, [705](#page-0-0), [1212](#page-0-0). \pdfprependkern primitive: [256\\*.](#page-52-0) pdf\_prepend\_kern\_code:  $254$ <sup>\*</sup>,  $255$ <sup>\*</sup>,  $256$ <sup>\*</sup>. pdf<sub>-print: [683,](#page-0-0) [686](#page-0-0), [692,](#page-0-0) [693,](#page-0-0) [698](#page-0-0), [699,](#page-0-0) [702](#page-0-0),</sub> [727,](#page-0-0) [756,](#page-0-0) [758,](#page-0-0) [766,](#page-0-0) [767,](#page-0-0) [768,](#page-0-0) [769,](#page-0-0) [771](#page-0-0), [772](#page-0-0), [782,](#page-0-0) [784,](#page-0-0) [790,](#page-0-0) [803,](#page-0-0) [805,](#page-0-0) [808,](#page-0-0) [813,](#page-0-0) [814](#page-0-0), [815](#page-0-0), [1601,](#page-0-0) [1631,](#page-0-0) [1638](#page-190-0)\*.  $pdf\_print\_bp:$  [690,](#page-0-0) [692](#page-0-0), [693,](#page-0-0) [756,](#page-0-0) [1601](#page-0-0), 1638\*  $pdf\_print\_char: 686, 726.$  $pdf\_print\_char: 686, 726.$  $pdf\_print\_char: 686, 726.$  $pdf\_print\_char: 686, 726.$  $pdf\_print\_char: 686, 726.$  $pdf\_print\_fw\_int: 702, 813.$  $pdf\_print\_fw\_int: 702, 813.$  $pdf\_print\_fw\_int: 702, 813.$  $pdf\_print\_fw\_int: 702, 813.$  $pdf\_print\_fw\_int: 702, 813.$ pdf\_print\_info: [749,](#page-0-0) [794](#page-0-0), [807](#page-0-0). pdf\_print\_int: [683](#page-0-0), [686](#page-0-0), [690,](#page-0-0) [693,](#page-0-0) [698](#page-0-0), [699](#page-0-0), [702,](#page-0-0) [766,](#page-0-0) [767,](#page-0-0) [769,](#page-0-0) [771,](#page-0-0) [784,](#page-0-0) [790,](#page-0-0) [795,](#page-0-0) [797](#page-0-0), [803](#page-0-0), [805,](#page-0-0) [808,](#page-0-0) [814,](#page-0-0) [1601](#page-0-0), [1631](#page-0-0), [1638](#page-190-0)\*. pdf\_print\_int\_ln: [683](#page-0-0), [686,](#page-0-0) [699](#page-0-0), [813,](#page-0-0) [815](#page-0-0). pdf\_print\_ln: [685](#page-0-0), [686](#page-0-0), [692](#page-0-0), [693](#page-0-0), [698](#page-0-0), [699](#page-0-0), [727](#page-0-0), [756,](#page-0-0) [758,](#page-0-0) [766](#page-0-0), [767](#page-0-0), [768,](#page-0-0) [769](#page-0-0), [771](#page-0-0), [772,](#page-0-0) [781,](#page-0-0) [782](#page-0-0), [784,](#page-0-0) [786,](#page-0-0) [788](#page-0-0), [790](#page-0-0), [795,](#page-0-0) [797](#page-0-0), [803](#page-0-0), [805,](#page-0-0) [806,](#page-0-0) [807](#page-0-0), [808,](#page-0-0) [813](#page-0-0), [814](#page-0-0), [815,](#page-0-0) [1601](#page-0-0), [1631,](#page-0-0) [1638](#page-190-0)\*. pdf<sub>-print-mag-bp: [690](#page-0-0), [693,](#page-0-0) [769](#page-0-0), [784,](#page-0-0) [785](#page-0-0).</sub> pdf\_print\_nl: [683,](#page-0-0) [686](#page-0-0), [693](#page-0-0), [702,](#page-0-0) [814.](#page-0-0)  $pdf\_print\_octal$  : [686.](#page-0-0) pdf\_print\_real: [690,](#page-0-0) [692,](#page-0-0) [693](#page-0-0), [758,](#page-0-0) [1638](#page-190-0)\* pdf<sub>-</sub>print<sub>-rect-spec: [784,](#page-0-0) [785,](#page-0-0) [786.](#page-0-0)</sub> pdf\_print\_resname\_prefix:  $693, 766, 767, 1638*$  $693, 766, 767, 1638*$  $693, 766, 767, 1638*$  $693, 766, 767, 1638*$  $693, 766, 767, 1638*$  $693, 766, 767, 1638*$  $pdf\_print\_str: 702, 805, 1631.$  $pdf\_print\_str: 702, 805, 1631.$  $pdf\_print\_str: 702, 805, 1631.$  $pdf\_print\_str: 702, 805, 1631.$  $pdf\_print\_str: 702, 805, 1631.$  $pdf\_print\_str: 702, 805, 1631.$ pdf\_print\_str\_ln:  $702$ , [1564.](#page-0-0)  $pdf\_print\_toks$ : [727](#page-0-0). pdf\_print\_toks\_ln: [727](#page-0-0), [756](#page-0-0), [763](#page-0-0), [769](#page-0-0), [772](#page-0-0), [778](#page-0-0), [781,](#page-0-0) [782](#page-0-0), [789](#page-0-0), [803](#page-0-0), [804,](#page-0-0) [806,](#page-0-0) [814,](#page-0-0) [815](#page-0-0), [1631](#page-0-0).  $pdf\_print\_two: 686$  $pdf\_print\_two: 686$ . pdf\_protrude\_chars: 254,\* [1027,](#page-0-0) [1057](#page-0-0), [1063.](#page-0-0)

\pdfprotrudechars primitive: [256\\*.](#page-52-0)  $pdf\_portude\_chars\_code: 254, 255, 256$  $pdf\_portude\_chars\_code: 254, 255, 256$  $pdf\_portude\_chars\_code: 254, 255, 256$  $pdf\_portude\_chars\_code: 254, 255, 256$  $pdf\_portude\_chars\_code: 254, 255, 256$ \* pdf<sub>-ptr</sub>: [680](#page-0-0), [681,](#page-0-0) [685](#page-0-0), [686,](#page-0-0) [698](#page-0-0), [699,](#page-0-0) [772](#page-0-0). pdf\_px\_dimen:  $265, 481, 672$  $265, 481, 672$  $265, 481, 672$  $265, 481, 672$ . \pdfpxdimen primitive: [266.](#page-0-0)  $pdf\_px\_dimensionede: 265, 266.$  $pdf\_px\_dimensionede: 265, 266.$  $pdf\_px\_dimensionede: 265, 266.$  $pdf\_px\_dimensionede: 265, 266.$  $pdf\_px\_dimensionede: 265, 266.$ pdf quick out: [680](#page-0-0), [686](#page-0-0), [699,](#page-0-0) [702.](#page-0-0)  $pdf\_read\_dummy\_font: 693$  $pdf\_read\_dummy\_font: 693$ . pdf\_rectangle: [693](#page-0-0), [781,](#page-0-0) [782.](#page-0-0) \pdfrefobj primitive:  $1525*$ pdf\_refobj\_node: 1525,\* [1527](#page-0-0), [1529](#page-180-0),\* [1547,](#page-0-0) 1604,\* [1605,](#page-0-0) [1606](#page-0-0), [1640](#page-0-0), [1646.](#page-0-0)  $pdf\_refobj\_node\_size: 695, 1547, 1605, 1606.$  $pdf\_refobj\_node\_size: 695, 1547, 1605, 1606.$  $pdf\_refobj\_node\_size: 695, 1547, 1605, 1606.$  $pdf\_refobj\_node\_size: 695, 1547, 1605, 1606.$  $pdf\_refobj\_node\_size: 695, 1547, 1605, 1606.$  $pdf\_refobj\_node\_size: 695, 1547, 1605, 1606.$  $pdf\_refobj\_node\_size: 695, 1547, 1605, 1606.$  $pdf\_refobj\_node\_size: 695, 1547, 1605, 1606.$ \pdfrefxform primitive:  $1525*$ pdf\_refxform\_node: [1005](#page-0-0), 1525,\* [1527](#page-0-0), 1529,\* [1550](#page-0-0), [1604\\*,](#page-183-0) [1605,](#page-0-0) [1606,](#page-0-0) [1607,](#page-0-0) [1608](#page-0-0), [1609](#page-0-0), [1610](#page-0-0), [1612](#page-0-0), [1613,](#page-0-0) [1638](#page-190-0)\*, [1640](#page-0-0), [1646.](#page-0-0) pdf\_refxform\_node\_size: [695,](#page-0-0) [1550,](#page-0-0) [1605](#page-0-0), [1606](#page-0-0). \pdfrefximage primitive: [1525](#page-178-0)\*. pdf\_refximage\_node: [1005](#page-0-0), [1525](#page-178-0),\* [1527](#page-0-0), 1529,\* [1555,](#page-0-0) [1604\\*,](#page-183-0) [1605,](#page-0-0) [1606,](#page-0-0) [1607,](#page-0-0) [1608](#page-0-0), [1609](#page-0-0), [1610](#page-0-0), [1612](#page-0-0), [1613,](#page-0-0) [1638](#page-190-0)\*, [1640](#page-0-0), [1646.](#page-0-0) pdf refximage node size : [695,](#page-0-0) [1555,](#page-0-0) [1605](#page-0-0), [1606](#page-0-0). pdf\_resname\_prefix: [693,](#page-0-0) [708](#page-0-0), [709](#page-0-0), [792.](#page-0-0) \pdfrestore primitive:  $1525*$ pdf\_restore\_node:  $1525$ \*, [1527,](#page-0-0) 1529, [1543,](#page-0-0) [1604](#page-183-0),\* [1605,](#page-0-0) [1606](#page-0-0), [1640](#page-0-0), [1646.](#page-0-0) pdf restore node size : [695](#page-0-0), [1543,](#page-0-0) [1605,](#page-0-0) [1606](#page-0-0). pdf\_retval: [450](#page-0-0), [1545,](#page-0-0) [1584.](#page-0-0) \pdfretval primitive: [442.](#page-0-0)  $pdf\_retval\_code: 442, 443, 450.$  $pdf\_retval\_code: 442, 443, 450.$  $pdf\_retval\_code: 442, 443, 450.$  $pdf\_retval\_code: 442, 443, 450.$  $pdf\_retval\_code: 442, 443, 450.$  $pdf\_retval\_code: 442, 443, 450.$  $pdf\_retval\_code: 442, 443, 450.$  $pdf\_right: 695, 781, 782, 785, 1631, 1636.$  $pdf\_right: 695, 781, 782, 785, 1631, 1636.$  $pdf\_right: 695, 781, 782, 785, 1631, 1636.$  $pdf\_right: 695, 781, 782, 785, 1631, 1636.$  $pdf\_right: 695, 781, 782, 785, 1631, 1636.$  $pdf\_right: 695, 781, 782, 785, 1631, 1636.$  $pdf\_right: 695, 781, 782, 785, 1631, 1636.$  $pdf\_right: 695, 781, 782, 785, 1631, 1636.$  $pdf\_right: 695, 781, 782, 785, 1631, 1636.$  $pdf\_right: 695, 781, 782, 785, 1631, 1636.$  $pdf\_right: 695, 781, 782, 785, 1631, 1636.$  $pdf\_right: 695, 781, 782, 785, 1631, 1636.$  $pdf\_right: 695, 781, 782, 785, 1631, 1636.$ pdf\_room: [680,](#page-0-0) [686,](#page-0-0) [699](#page-0-0), [702](#page-0-0). \pdfrunninglinkoff primitive:  $1525*$  $1525*$ pdf\_running\_link\_off\_node: [1525](#page-178-0),\*[1527](#page-0-0), [1529](#page-180-0),\*[1598](#page-0-0), [1604\\*,](#page-183-0) [1605,](#page-0-0) [1606,](#page-0-0) [1640,](#page-0-0) [1646.](#page-0-0) \pdfrunninglinkon primitive: [1525\\*.](#page-178-0) pdf\_running\_link\_on\_node: 1525,\*[1527,](#page-0-0) 1529,\*[1599,](#page-0-0) [1604\\*,](#page-183-0) [1605,](#page-0-0) [1606,](#page-0-0) [1640,](#page-0-0) [1646.](#page-0-0) \pdfsave primitive: [1525](#page-178-0)\*.  $pdf\_save\_node: \quad \underline{1525}^* \, 1527, \, 1529^* \, 1542, \, 1604^* \, 1605,$  $pdf\_save\_node: \quad \underline{1525}^* \, 1527, \, 1529^* \, 1542, \, 1604^* \, 1605,$  $pdf\_save\_node: \quad \underline{1525}^* \, 1527, \, 1529^* \, 1542, \, 1604^* \, 1605,$  $pdf\_save\_node: \quad \underline{1525}^* \, 1527, \, 1529^* \, 1542, \, 1604^* \, 1605,$  $pdf\_save\_node: \quad \underline{1525}^* \, 1527, \, 1529^* \, 1542, \, 1604^* \, 1605,$  $pdf\_save\_node: \quad \underline{1525}^* \, 1527, \, 1529^* \, 1542, \, 1604^* \, 1605,$  $pdf\_save\_node: \quad \underline{1525}^* \, 1527, \, 1529^* \, 1542, \, 1604^* \, 1605,$  $pdf\_save\_node: \quad \underline{1525}^* \, 1527, \, 1529^* \, 1542, \, 1604^* \, 1605,$  $pdf\_save\_node: \quad \underline{1525}^* \, 1527, \, 1529^* \, 1542, \, 1604^* \, 1605,$  $pdf\_save\_node: \quad \underline{1525}^* \, 1527, \, 1529^* \, 1542, \, 1604^* \, 1605,$  $pdf\_save\_node: \quad \underline{1525}^* \, 1527, \, 1529^* \, 1542, \, 1604^* \, 1605,$ [1606,](#page-0-0) [1640](#page-0-0), [1646](#page-0-0).  $pdf\_save\_node\_size: 695, 1542, 1605, 1606.$  $pdf\_save\_node\_size: 695, 1542, 1605, 1606.$  $pdf\_save\_node\_size: 695, 1542, 1605, 1606.$  $pdf\_save\_node\_size: 695, 1542, 1605, 1606.$  $pdf\_save\_node\_size: 695, 1542, 1605, 1606.$  $pdf\_save\_node\_size: 695, 1542, 1605, 1606.$  $pdf\_save\_node\_size: 695, 1542, 1605, 1606.$  $pdf\_save\_node\_size: 695, 1542, 1605, 1606.$  $pdf\_save\_node\_size: 695, 1542, 1605, 1606.$ pdf\_save\_offset: [680,](#page-0-0) [685,](#page-0-0) [813](#page-0-0), [815](#page-0-0). \pdfsavepos primitive:  $1525*$ pdf\_save\_pos\_node: [1525\\*,](#page-178-0) [1527](#page-0-0), [1529\\*,](#page-180-0) [1577](#page-0-0), [1604\\*,](#page-183-0) [1605,](#page-0-0) [1606,](#page-0-0) [1621\\*,](#page-188-0) [1640,](#page-0-0) [1646.](#page-0-0)  $pdf\_scan\_ext\_toks$ : [496](#page-0-0).  $pdf\_seek\_write\_length: 681, 685, 696.$  $pdf\_seek\_write\_length: 681, 685, 696.$  $pdf\_seek\_write\_length: 681, 685, 696.$  $pdf\_seek\_write\_length: 681, 685, 696.$  $pdf\_seek\_write\_length: 681, 685, 696.$  $pdf\_seek\_write\_length: 681, 685, 696.$  $pdf\_seek\_write\_length: 681, 685, 696.$  $pdf_set\_font: 693$  $pdf_set\_font: 693$ .  $pdf\_set\_origin: 692, 693.$  $pdf\_set\_origin: 692, 693.$  $pdf\_set\_origin: 692, 693.$  $pdf\_set\_origin: 692, 693.$  $pdf\_set\_origin: 692, 693.$ 

pdf\_set\_origin\_temp:  $692, 693$  $692, 693$  $692, 693$ .

pdf\_set\_rule: [693,](#page-0-0) [726,](#page-0-0) [734,](#page-0-0) [743.](#page-0-0)  $pdf\_set\_textmatrix: 692, 693.$  $pdf\_set\_textmatrix: 692, 693.$  $pdf\_set\_textmatrix: 692, 693.$  $pdf\_set\_textmatrix: 692, 693.$ \pdfsetmatrix primitive: [1525](#page-178-0)\*.  $pdf\_setmatrix\_data: 695, 727, 1541, 1604, 1605,$  $pdf\_setmatrix\_data: 695, 727, 1541, 1604, 1605,$  $pdf\_setmatrix\_data: 695, 727, 1541, 1604, 1605,$  $pdf\_setmatrix\_data: 695, 727, 1541, 1604, 1605,$  $pdf\_setmatrix\_data: 695, 727, 1541, 1604, 1605,$  $pdf\_setmatrix\_data: 695, 727, 1541, 1604, 1605,$  $pdf\_setmatrix\_data: 695, 727, 1541, 1604, 1605,$  $pdf\_setmatrix\_data: 695, 727, 1541, 1604, 1605,$ [1606.](#page-0-0) pdf\_setmatrix\_node: [1525](#page-178-0),\* [1527](#page-0-0), 1529,\* [1541,](#page-0-0) [1604](#page-183-0),\* [1605,](#page-0-0) [1606](#page-0-0), [1640](#page-0-0), [1646.](#page-0-0) pdf\_setmatrix\_node\_size:  $\frac{695}{1541}$ , [1605](#page-0-0), [1606](#page-0-0). \pdfshellescape primitive: [442.](#page-0-0)  $pdf\_shell\_escape\_code: 442, 443, 450.$  $pdf\_shell\_escape\_code: 442, 443, 450.$  $pdf\_shell\_escape\_code: 442, 443, 450.$  $pdf\_shell\_escape\_code: 442, 443, 450.$  $pdf\_shell\_escape\_code: 442, 443, 450.$  $pdf\_shell\_escape\_code: 442, 443, 450.$ pdf\_ship\_out: [727](#page-0-0), [749](#page-0-0), [750\\*,](#page-119-0) [775,](#page-0-0) [791,](#page-0-0) [1556](#page-0-0), [1624,](#page-0-0) [1641.](#page-0-0) \pdfsnaprefpoint primitive: [1525\\*.](#page-178-0) pdf\_snap\_ref\_point\_node: 1525,\* [1527,](#page-0-0) [1529](#page-180-0),\* [1573,](#page-0-0) [1604\\*,](#page-183-0) [1605,](#page-0-0) [1606,](#page-0-0) [1640,](#page-0-0) [1646.](#page-0-0) pdf\_snapx\_refpos:  $\frac{1571}{1643}$ . \pdfsnapy primitive:  $1525^*$  $1525^*$ \pdfsnapycomp primitive:  $1525*$  $1525*$ pdf\_snapy\_comp\_node: [1145,](#page-0-0) [1177,](#page-0-0) [1525](#page-178-0),\* [1527](#page-0-0), [1529\\*,](#page-180-0) [1576,](#page-0-0) [1604\\*,](#page-183-0) [1605,](#page-0-0) [1606,](#page-0-0) [1638](#page-190-0)\*, [1640](#page-0-0), [1646](#page-0-0). pdf\_snapy\_node: [1145,](#page-0-0) [1177,](#page-0-0) [1525\\*,](#page-178-0) [1527](#page-0-0), [1529](#page-180-0)\*, [1575,](#page-0-0) [1604](#page-183-0)\*, [1605](#page-0-0), [1606,](#page-0-0) [1638](#page-190-0)\*, [1640](#page-0-0), [1646.](#page-0-0) pdf\_snapy\_refpos: [1571,](#page-0-0) 1638,\* [1643.](#page-0-0) \pdfspacefont primitive:  $1525^*$  $1525^*$ . pdf\_space\_font\_code: [1525](#page-178-0),\* [1527](#page-0-0), 1529.\* pdf\_space\_font\_name: [693,](#page-0-0) [1600,](#page-0-0) [1629](#page-0-0), [1630.](#page-0-0) pdf\_special:  $\frac{727}{1640}$ , [1646](#page-0-0). \pdfstartlink primitive:  $1525*$  $1525*$ pdf\_start\_link\_node: [783](#page-0-0), 1525,\* [1527](#page-0-0), [1529](#page-180-0),\* [1557,](#page-0-0) [1561,](#page-0-0) [1604](#page-183-0)\*, [1605,](#page-0-0) [1606](#page-0-0), [1632,](#page-0-0) [1633,](#page-0-0) [1636](#page-0-0), [1640,](#page-0-0) [1646.](#page-0-0) \pdfstartthread primitive: [1525\\*.](#page-178-0) pdf\_start\_thread\_node: [786,](#page-0-0) [1525](#page-178-0),\*[1527](#page-0-0), 1529,\*[1557](#page-0-0), [1569,](#page-0-0) [1604](#page-183-0)\*, [1605](#page-0-0), [1606,](#page-0-0) [1638](#page-190-0)\*, [1640](#page-0-0), [1646.](#page-0-0)  $pdf\_str\_entry: 702, 1631.$  $pdf\_str\_entry: 702, 1631.$  $pdf\_str\_entry: 702, 1631.$  $pdf\_str\_entry: 702, 1631.$  $pdf\_str\_entry\_ln: 702, 807.$  $pdf\_str\_entry\_ln: 702, 807.$  $pdf\_str\_entry\_ln: 702, 807.$  $pdf\_str\_entry\_ln: 702, 807.$  $pdf\_str\_entry\_ln: 702, 807.$ \pdfstrcmp primitive: [494.](#page-0-0) pdf\_strcmp\_code: [494](#page-0-0), [495](#page-0-0), [497,](#page-0-0) [498.](#page-0-0)  $pdf\_stream\_length: 685, 696.$  $pdf\_stream\_length: 685, 696.$  $pdf\_stream\_length: 685, 696.$  $pdf\_stream\_length: 685, 696.$  $pdf\_stream\_length: 685, 696.$ pdf stream length offset: [685](#page-0-0), [696](#page-0-0). pdf\_suppress\_ptex\_info:  $254$ \*, [673\\*,](#page-114-0) [807](#page-0-0). \pdfsuppressptexinfo primitive: [256](#page-52-0)\*  $pdf\_suppress\_ptex\_info\_code: 254, 255, 256$  $pdf\_suppress\_ptex\_info\_code: 254, 255, 256$  $pdf\_suppress\_ptex\_info\_code: 254, 255, 256$  $pdf\_suppress\_ptex\_info\_code: 254, 255, 256$ \*  $pdf\_suppress\_learning\_dup\_dest: 254,1565.$  $pdf\_suppress\_learning\_dup\_dest: 254,1565.$  $pdf\_suppress\_learning\_dup\_dest: 254,1565.$ \pdfsuppresswarningdupdest primitive: [256\\*.](#page-52-0)  $pdf\_suppress\_warming\_dup\_dest\_code: 254, 255,$  $pdf\_suppress\_warming\_dup\_dest\_code: 254, 255,$  $pdf\_suppress\_warming\_dup\_dest\_code: 254, 255,$ [256\\*.](#page-52-0) pdf\_suppress\_warning\_dup\_map:  $254,673*$  $254,673*$  $254,673*$ \pdfsuppresswarningdupmap primitive: [256](#page-52-0)\*.  $pdf\_suppress\_warming\_dup\_map\_code: 254, 255,$  $pdf\_suppress\_warming\_dup\_map\_code: 254, 255,$  $pdf\_suppress\_warming\_dup\_map\_code: 254, 255,$ [256\\*.](#page-52-0) pdf\_suppress\_warning\_page\_group:  $254,673$  $254,673$ \*

\pdfsuppresswarningpagegroup primitive: [256\\*.](#page-52-0)  $pdf\_suppress\_warming\_page\_group\_code: 254, 255,$  $pdf\_suppress\_warming\_page\_group\_code: 254, 255,$  $pdf\_suppress\_warming\_page\_group\_code: 254, 255,$ [256\\*.](#page-52-0)  $pdf\_text\_procset: 701, 750, 753, 766, 768, 776, 777.$  $pdf\_text\_procset: 701, 750, 753, 766, 768, 776, 777.$  $pdf\_text\_procset: 701, 750, 753, 766, 768, 776, 777.$  $pdf\_text\_procset: 701, 750, 753, 766, 768, 776, 777.$  $pdf\_text\_procset: 701, 750, 753, 766, 768, 776, 777.$  $pdf\_text\_procset: 701, 750, 753, 766, 768, 776, 777.$  $pdf\_text\_procset: 701, 750, 753, 766, 768, 776, 777.$  $pdf\_text\_procset: 701, 750, 753, 766, 768, 776, 777.$  $pdf\_text\_procset: 701, 750, 753, 766, 768, 776, 777.$  $pdf\_text\_procset: 701, 750, 753, 766, 768, 776, 777.$  $pdf\_text\_procset: 701, 750, 753, 766, 768, 776, 777.$  $pdf\_text\_procset: 701, 750, 753, 766, 768, 776, 777.$  $pdf\_text\_procset: 701, 750, 753, 766, 768, 776, 777.$ \pdfthread primitive: [1525\\*.](#page-178-0) pdf\_thread\_attr:  $695, 1557, 1604, 1605, 1606, 1638$  $695, 1557, 1604, 1605, 1606, 1638$  $695, 1557, 1604, 1605, 1606, 1638$  $695, 1557, 1604, 1605, 1606, 1638$  $695, 1557, 1604, 1605, 1606, 1638$  $695, 1557, 1604, 1605, 1606, 1638$  $695, 1557, 1604, 1605, 1606, 1638$  $695, 1557, 1604, 1605, 1606, 1638$  $695, 1557, 1604, 1605, 1606, 1638$  $695, 1557, 1604, 1605, 1606, 1638$  $695, 1557, 1604, 1605, 1606, 1638$ \* pdf\_thread\_dp: [739](#page-0-0), [1629](#page-0-0), 1638\* pdf\_thread\_ht: [1629,](#page-0-0) [1638](#page-190-0)\* pdf\_thread\_id: [695,](#page-0-0) [1567,](#page-0-0) 1604,\* [1605](#page-0-0), [1606](#page-0-0), [1638](#page-190-0)\* pdf\_thread\_level: [739](#page-0-0), [1629](#page-0-0), [1638](#page-190-0)\* pdf\_thread\_margin:  $265, 1638$  $265, 1638$ \* \pdfthreadmargin primitive: [266.](#page-0-0)  $pdf\_thread\_margin\_code: 265, 266.$  $pdf\_thread\_margin\_code: 265, 266.$  $pdf\_thread\_margin\_code: 265, 266.$  $pdf\_thread\_margin\_code: 265, 266.$  $pdf\_thread\_margin\_code: 265, 266.$ pdf\_thread\_named\_id:  $695, 1567, 1604$  $695, 1567, 1604$  $695, 1567, 1604$  $695, 1567, 1604$  $695, 1567, 1604$ \*, [1605](#page-0-0), [1606,](#page-0-0) [1638\\*.](#page-190-0) pdf\_thread\_node:  $1525$ ,\* [1527](#page-0-0), [1529](#page-180-0),\* [1557](#page-0-0), [1568](#page-0-0), [1604\\*,](#page-183-0) [1605,](#page-0-0) [1606,](#page-0-0) [1640,](#page-0-0) [1646.](#page-0-0) pdf\_thread\_node\_size: [695,](#page-0-0) [1568,](#page-0-0) [1569](#page-0-0), [1605](#page-0-0), [1606,](#page-0-0) [1638\\*.](#page-190-0) pdf\_thread\_wd: [1629](#page-0-0), 1638\*  $pdf\_tj\_start\_h: 691, 692, 693.$  $pdf\_tj\_start\_h: 691, 692, 693.$  $pdf\_tj\_start\_h: 691, 692, 693.$  $pdf\_tj\_start\_h: 691, 692, 693.$  $pdf\_tj\_start\_h: 691, 692, 693.$  $pdf\_tj\_start\_h: 691, 692, 693.$  $pdf\_toks$ :  $248*$  $248*$ pdf<sub>1</sub> top:  $\underline{695}$ , [781,](#page-0-0) [782,](#page-0-0) [784,](#page-0-0) [785,](#page-0-0) [1631,](#page-0-0) [1636,](#page-0-0) [1638\\*.](#page-190-0) pdf\_tracing\_fonts:  $192$ <sup>\*</sup>,  $254$ <sup>\*</sup> \pdftracingfonts primitive:  $256^*$ pdf\_tracing\_fonts\_code:  $254$ \*,  $255$ \*,  $256$ \* \pdftrailer primitive:  $1525*$ pdf\_trailer\_code: 1525\* [1527,](#page-0-0) 1529\* \pdftrailerid primitive:  $1525*$  $1525*$ pdf\_trailer\_id\_code: 1525,\* [1527](#page-0-0), [1529](#page-180-0).\* pdf\_trailer\_id\_toks: [814](#page-0-0), [815,](#page-0-0) [1583,](#page-0-0) [1629](#page-0-0), [1630](#page-0-0). pdf\_trailer\_toks: [814,](#page-0-0) [815,](#page-0-0) [1582](#page-0-0), [1629,](#page-0-0) [1630](#page-0-0). \pdfunescapehex primitive: [494.](#page-0-0)  $pdf\_unescape\_hex\_code: 494, 495, 497.$  $pdf\_unescape\_hex\_code: 494, 495, 497.$  $pdf\_unescape\_hex\_code: 494, 495, 497.$  $pdf\_unescape\_hex\_code: 494, 495, 497.$  $pdf\_unescape\_hex\_code: 494, 495, 497.$  $pdf\_unescape\_hex\_code: 494, 495, 497.$ pdf\_unique\_resname:  $254$ \*, [792](#page-0-0). \pdfuniqueresname primitive: [256\\*.](#page-52-0) pdf\_unique\_resname\_code:  $254$ \*,  $255$ \*,  $256$ \* pdf\_use\_font:  $692, 693$  $692, 693$ .  $pdf_v: 691, 692, 693.$  $pdf_v: 691, 692, 693.$  $pdf_v: 691, 692, 693.$  $pdf_v: 691, 692, 693.$  $pdf_v: 691, 692, 693.$  $pdf_v: 691, 692, 693.$  $pdf\_v\_origin: 265, 672, 755.$  $pdf\_v\_origin: 265, 672, 755.$  $pdf\_v\_origin: 265, 672, 755.$  $pdf\_v\_origin: 265, 672, 755.$  $pdf\_v\_origin: 265, 672, 755.$  $pdf\_v\_origin: 265, 672, 755.$ \pdfvorigin primitive: [266.](#page-0-0)  $pdf\_v\_origin\_code: 265, 266.$  $pdf\_v\_origin\_code: 265, 266.$  $pdf\_v\_origin\_code: 265, 266.$  $pdf\_v\_origin\_code: 265, 266.$  $pdf\_v\_origin\_code: 265, 266.$ pdf version written: [680,](#page-0-0) [681,](#page-0-0) [683.](#page-0-0)  $pdf\_vlist\_node: 738*$  $pdf\_vlist\_node: 738*$  $pdf\_vlist\_node: 738*$ pdf\_vlist\_out:  $727, 728, 733, 737, 738, 742, 746,$  $727, 728, 733, 737, 738, 742, 746,$  $727, 728, 733, 737, 738, 742, 746,$  $727, 728, 733, 737, 738, 742, 746,$  $727, 728, 733, 737, 738, 742, 746,$  $727, 728, 733, 737, 738, 742, 746,$  $727, 728, 733, 737, 738, 742, 746,$  $727, 728, 733, 737, 738, 742, 746,$  $727, 728, 733, 737, 738, 742, 746,$ [751,](#page-0-0) [1556.](#page-0-0) pdf\_warning: [683](#page-0-0), [686](#page-0-0), [692](#page-0-0), [705,](#page-0-0) [706,](#page-0-0) [794,](#page-0-0) [795](#page-0-0), [797](#page-0-0), [799,](#page-0-0) [801,](#page-0-0) [1538](#page-0-0), [1545](#page-0-0), [1553](#page-0-0), [1565](#page-0-0), [1601,](#page-0-0) [1636.](#page-0-0) pdf\_width:  $\frac{695}{730}$  $\frac{695}{730}$  $\frac{695}{730}$ , [1550,](#page-0-0) [1555,](#page-0-0) [1557,](#page-0-0) [1566](#page-0-0), [1602](#page-0-0), [1604\\*,](#page-183-0) [1605,](#page-0-0) [1607,](#page-0-0) [1608,](#page-0-0) [1609](#page-0-0), [1610](#page-0-0), [1631](#page-0-0), [1636](#page-0-0), [1637,](#page-0-0) [1638](#page-190-0)\*, [1647](#page-0-0), [1648.](#page-0-0) pdf\_write\_image: [778](#page-0-0), [779](#page-0-0), [1624](#page-0-0).

pdf\_write\_obj:  $772, 773, 1624$  $772, 773, 1624$  $772, 773, 1624$  $772, 773, 1624$ .  $pdf_x$ : [691](#page-0-0), [693](#page-0-0), [784](#page-0-0), [785,](#page-0-0) 1638\* \pdfxform primitive: [1525](#page-178-0)\*. pdf\_xform\_code: [1525](#page-178-0),\* [1527](#page-0-0), 1529,\* [1624](#page-0-0). pdf\_xform\_count: [1505,](#page-0-0) [1506,](#page-0-0) [1549](#page-0-0), [1629](#page-0-0), [1630](#page-0-0). pdf\_xform\_depth: [752](#page-0-0), [756,](#page-0-0) [1629,](#page-0-0) [1642](#page-0-0). pdf\_xform\_height: [752](#page-0-0), [756,](#page-0-0) [1629](#page-0-0), [1642.](#page-0-0) pdf\_xform\_list: [750](#page-119-0)\*, [753](#page-0-0), [764,](#page-0-0) [767](#page-0-0), [775](#page-0-0), [776,](#page-0-0) [777,](#page-0-0) [1629,](#page-0-0) [1638](#page-190-0)\*. \pdfxformname primitive: [494](#page-0-0).  $pdf\_xform\_name\_code: 494, 495, 497, 498.$  $pdf\_xform\_name\_code: 494, 495, 497, 498.$  $pdf\_xform\_name\_code: 494, 495, 497, 498.$  $pdf\_xform\_name\_code: 494, 495, 497, 498.$  $pdf\_xform\_name\_code: 494, 495, 497, 498.$  $pdf\_xform\_name\_code: 494, 495, 497, 498.$  $pdf\_xform\_name\_code: 494, 495, 497, 498.$  $pdf\_xform\_name\_code: 494, 495, 497, 498.$  $pdf\_xform\_name\_code: 494, 495, 497, 498.$ pdf\_xform\_objnum: [695,](#page-0-0) [1550](#page-0-0), [1604\\*,](#page-183-0) [1638](#page-190-0)\* pdf\_xform\_width: [752](#page-0-0), [756](#page-0-0), [1629](#page-0-0). \pdfximage primitive:  $1525^*$ \pdfximagebbox primitive:  $494$ . pdf\_ximage\_bbox\_code: [494](#page-0-0), [495,](#page-0-0) [497](#page-0-0), [498.](#page-0-0) pdf\_ximage\_code: [1525](#page-178-0),\* [1527,](#page-0-0) [1529](#page-180-0),\* [1624.](#page-0-0) pdf\_ximage\_count: [1505,](#page-0-0) [1506,](#page-0-0) [1553,](#page-0-0) [1629](#page-0-0), [1630](#page-0-0). pdf\_ximage\_list: [750](#page-119-0)\*, [753,](#page-0-0) [764](#page-0-0), [767,](#page-0-0) [775,](#page-0-0) [776](#page-0-0), [777,](#page-0-0) [779](#page-0-0), [1629,](#page-0-0) [1638](#page-190-0)\*. pdf\_ximage\_objnum: [695,](#page-0-0) [1555](#page-0-0), 1604,\* [1638](#page-190-0)\*  $pdf_{-}y$  : [691](#page-0-0), [693](#page-0-0), [784](#page-0-0), [785](#page-0-0), [1638](#page-190-0)\* pdfassert: [692](#page-0-0), [693,](#page-0-0) [705](#page-0-0), [712,](#page-0-0) [725,](#page-0-0) [730](#page-0-0), [801,](#page-0-0) [825,](#page-0-0) [1636,](#page-0-0) [1637](#page-0-0). pdfdraftmode: [748](#page-0-0).  $pdfmapfile: 1591.$  $pdfmapfile: 1591.$  $pdfmapline: 1592.$  $pdfmapline: 1592.$ pdfmaplinesp: [693.](#page-0-0) pdfmem\_bead\_size:  $695, 1638$  $695, 1638$  $695, 1638$ <sup>\*</sup> pdfmem\_obj\_size:  $695, 1545$  $695, 1545$ . pdfmem\_outline\_size: [695](#page-0-0), [1564](#page-0-0). pdfmem\_xform\_size: [695,](#page-0-0) [1549.](#page-0-0) pdfmem\_ximage\_size:  $695, 1553$  $695, 1553$ . pdfoutput: [747](#page-0-0). pdfpagegroupval: [761](#page-0-0). \pdfprimitive primitive: [287](#page-59-0)\*. \pdfprimitive primitive (internalized): [394.](#page-0-0) pdfsetmatrix: [727.](#page-0-0) pdfshipoutbegin: [757.](#page-0-0) pdfshipoutend: [760.](#page-0-0) PDFTEX:  $2^*$  $pdfTeX_ا$ banner: [2](#page-2-0)\* pdftex\_banner: [498](#page-0-0), [807,](#page-0-0) [811.](#page-0-0) \pdftexbanner primitive: [494](#page-0-0). pdftex banner code : [494,](#page-0-0) [495,](#page-0-0) [497](#page-0-0), [498.](#page-0-0) pdftex\_convert\_codes: [494](#page-0-0).  $p$ dftex\_first\_dimen\_code: [265](#page-0-0). pdftex\_first\_expand\_code: [494](#page-0-0). pdftex\_first\_extension\_code:  $1525$ <sup>\*</sup>,  $1621$ <sup>\*</sup>. pdftex\_first\_integer\_code: [254](#page-43-0)\* pdftex\_first\_loc:  $248$ <sup>\*</sup>. pdftex\_first\_rint\_code: [442.](#page-0-0)

 $p$ *dftex\_last\_dimen\_code*:  $265$ .  $p$ dftex\_last\_extension\_code:  $1525$ \*,  $1621$ \* pdftex\_last\_item\_codes: [442.](#page-0-0) pdftex\_revision:  $2^*$ , [498,](#page-0-0) [808](#page-0-0). \pdftexrevision primitive: [494.](#page-0-0) pdftex revision code : [494,](#page-0-0) [495](#page-0-0), [497,](#page-0-0) [498](#page-0-0). pdftex\_version:  $2^*$  $2^*$ , [450](#page-0-0), [808.](#page-0-0) \pdftexversion primitive: [442](#page-0-0). pdftex\_version\_code:  $442, 443, 450$  $442, 443, 450$  $442, 443, 450$  $442, 443, 450$ . pdftex\_version\_string:  $2^*$ pen: [902,](#page-0-0) [937,](#page-0-0) [943,](#page-0-0) [1053,](#page-0-0) [1067.](#page-0-0) penalties: [1280](#page-0-0). penalties: [902](#page-0-0), [943](#page-0-0). penalty: [175,](#page-0-0) 176, [212](#page-0-0), [251](#page-0-0), [450,](#page-0-0) [992,](#page-0-0) [1042](#page-0-0), [1067](#page-0-0), [1150,](#page-0-0) [1173](#page-0-0), [1177](#page-0-0), [1187,](#page-0-0) [1188](#page-0-0), [1190](#page-0-0), [1867.](#page-0-0) \penalty primitive: [287](#page-59-0)\*. penalty\_node: [175,](#page-0-0) 176, [201](#page-0-0), [220](#page-33-0), 224, [450](#page-0-0), [674](#page-0-0), [906,](#page-0-0) [937](#page-0-0), [943](#page-0-0), [992,](#page-0-0) [993](#page-0-0), [1005](#page-0-0), [1013,](#page-0-0) [1032,](#page-0-0) [1042,](#page-0-0) [1055](#page-0-0), [1076,](#page-0-0) [1145](#page-0-0), [1150](#page-0-0), [1173,](#page-0-0) [1177](#page-0-0), [1187,](#page-0-0) [1188](#page-0-0), [1190](#page-0-0), [1285.](#page-0-0) pg field: [230,](#page-0-0) [231](#page-37-0), [236](#page-0-0), 237, [448](#page-0-0), [1422](#page-0-0). pi: [1005](#page-0-0), [1007,](#page-0-0) [1027](#page-0-0), [1032,](#page-0-0) [1035,](#page-0-0) [1147](#page-0-0), [1149,](#page-0-0) [1150](#page-0-0), [1151,](#page-0-0) [1171,](#page-0-0) [1177,](#page-0-0) [1182,](#page-0-0) [1183.](#page-0-0)  $pk\_dpi$ : [792,](#page-0-0) [1513](#page-167-0)\*, [1629.](#page-0-0)  $pk\_scale\_factor$ : [691,](#page-0-0) [792](#page-0-0). plain:  $547$ \*,  $550$ \*,  $1512$ . Plass, Michael Frederick:  $2^*989$  $2^*989$  $2^*989$ . Please type...: [382,](#page-0-0) [556](#page-91-0)\* Please use \mathaccent...: [1344](#page-0-0). PLtoTF: [587](#page-99-0)\* plus : [488.](#page-0-0) point token: [464](#page-0-0), [466](#page-0-0), [474](#page-0-0), [478.](#page-0-0) pointer:  $20^{\ast}133$  $20^{\ast}133$ , [134](#page-26-0) $^{\ast}136$  $^{\ast}136$ , [138,](#page-0-0) [141,](#page-0-0) [142,](#page-0-0) [143](#page-26-0) $^{\ast}148$  $^{\ast}148$ , [149,](#page-0-0) [154,](#page-0-0) [157](#page-0-0), [162\\*,](#page-28-0) [163,](#page-0-0) [165](#page-28-0)\*, [169](#page-0-0), [170\\*,](#page-29-0) [171\\*,](#page-29-0) [172](#page-0-0), [174\\*,](#page-29-0) [176\\*,](#page-29-0) [183](#page-30-0)\*, [185,](#page-0-0) [190,](#page-0-0) [216](#page-0-0), [218](#page-0-0), [219,](#page-0-0) [220\\*,](#page-33-0) [222](#page-0-0), [230,](#page-0-0) [231\\*,](#page-37-0) [236](#page-0-0), [270\\*,](#page-54-0) [274\\*,](#page-56-0) [275](#page-0-0), [278](#page-0-0), [281,](#page-0-0) [284\\*,](#page-58-0) [285](#page-0-0), [297,](#page-0-0) [298,](#page-0-0) [299](#page-0-0), [300,](#page-0-0) [301,](#page-0-0) [303](#page-0-0), [306](#page-0-0), [317,](#page-0-0) [319,](#page-0-0) [321](#page-0-0), [327,](#page-0-0) [328\\*,](#page-67-0) [330](#page-67-0)\*, [345,](#page-0-0) [347\\*,](#page-68-0) [355](#page-0-0), [358](#page-0-0), [363\\*,](#page-71-0) [388\\*,](#page-77-0) [408](#page-0-0), [414,](#page-0-0) [415,](#page-0-0) [433](#page-0-0), [439,](#page-0-0) [476,](#page-0-0) [487](#page-0-0), [489](#page-0-0), [490,](#page-0-0) [491,](#page-0-0) [496](#page-0-0), [499,](#page-0-0) [508,](#page-0-0) [515](#page-0-0), [523,](#page-0-0) [524,](#page-0-0) [552](#page-90-0)\*, [563](#page-94-0)\*, [575\\*,](#page-95-0) [586\\*,](#page-98-0) [609](#page-103-0)\*, [619\\*,](#page-104-0) [632,](#page-0-0) [634](#page-0-0), [642,](#page-0-0) [647\\*,](#page-107-0) [657](#page-110-0)\*, [666](#page-111-0)\*, [673\\*,](#page-114-0) [680,](#page-0-0) [686](#page-0-0), [693,](#page-0-0) [699,](#page-0-0) [700](#page-0-0), [705,](#page-0-0) [706,](#page-0-0) [708](#page-0-0), [727](#page-0-0), 729, 738, [750](#page-119-0), [772,](#page-0-0) [785,](#page-0-0) [791](#page-0-0), [819,](#page-0-0) [821,](#page-0-0) [823](#page-0-0), [829](#page-0-0), [844,](#page-0-0) [855,](#page-0-0) [862](#page-0-0), [864,](#page-0-0) [865,](#page-0-0) [867](#page-0-0), [868,](#page-0-0) [880,](#page-0-0) [881](#page-0-0), [882](#page-0-0), [885,](#page-0-0) [887,](#page-0-0) [891](#page-0-0), [892,](#page-0-0) [893,](#page-0-0) [895](#page-0-0), [896,](#page-0-0) [898\\*,](#page-121-0) [902](#page-0-0), [910](#page-0-0), [911,](#page-0-0) [912,](#page-0-0) [913](#page-0-0), [914,](#page-0-0) [919,](#page-0-0) [925](#page-122-0), [928,](#page-0-0) [932,](#page-0-0) [938](#page-0-0), [946](#page-0-0), [948,](#page-0-0) [950,](#page-0-0) [963](#page-0-0), [967,](#page-0-0) [975](#page-0-0), [976](#page-0-0), [990](#page-0-0), [997,](#page-0-0) [999,](#page-0-0) [1002,](#page-0-0) [1004](#page-0-0), [1005](#page-0-0), [1006,](#page-0-0) [1009,](#page-0-0) [1038,](#page-0-0) [1048,](#page-0-0) [1053](#page-0-0), [1069](#page-0-0), [1077](#page-0-0), [1078](#page-0-0), [1083,](#page-0-0) [1084,](#page-0-0) [1089,](#page-0-0) [1103\\*,](#page-126-0) [1111](#page-127-0)\*, [1145](#page-0-0), [1147](#page-0-0), [1154](#page-0-0), [1157,](#page-0-0) [1159,](#page-0-0) [1170,](#page-0-0) [1171,](#page-0-0) [1189](#page-0-0), [1207](#page-0-0), [1209](#page-0-0), [1221](#page-0-0), [1242,](#page-0-0) [1246,](#page-0-0) [1252,](#page-0-0) [1253,](#page-0-0) [1257](#page-0-0), [1264](#page-0-0), [1271](#page-0-0), [1279](#page-0-0), [1283,](#page-0-0) [1288,](#page-0-0) [1291,](#page-0-0) [1295,](#page-0-0) [1297](#page-0-0), [1301](#page-0-0), [1316](#page-0-0), [1329](#page-0-0),

[1333,](#page-0-0) [1338,](#page-0-0) [1352,](#page-0-0) [1354,](#page-0-0) [1362,](#page-0-0) [1369](#page-0-0), [1372](#page-0-0), [1376](#page-0-0), [1389\\*,](#page-142-0) [1414,](#page-0-0) [1425,](#page-0-0) [1435\\*,](#page-149-0) [1466,](#page-0-0) [1471](#page-152-0)\*, [1481](#page-154-0)\*, [1482](#page-155-0)\*, [1513\\*,](#page-167-0) [1526,](#page-0-0) [1529\\*,](#page-180-0) [1530,](#page-0-0) [1538,](#page-0-0) [1546](#page-0-0), [1551](#page-0-0), [1557](#page-0-0), [1563,](#page-0-0) [1574,](#page-0-0) [1578,](#page-0-0) [1601,](#page-0-0) 1603, [1616](#page-186-0), [1618](#page-187-0), [1621](#page-188-0), [1629,](#page-0-0) [1631,](#page-0-0) [1633,](#page-0-0) [1636,](#page-0-0) [1637,](#page-0-0) [1638](#page-190-0)\*, [1684](#page-0-0), [1706](#page-0-0), [1720,](#page-0-0) [1724,](#page-0-0) [1734\\*,](#page-198-0) [1739\\*,](#page-199-0) [1742,](#page-0-0) [1745](#page-0-0), [1751](#page-0-0), [1754](#page-0-0), [1757,](#page-0-0) [1758,](#page-0-0) [1774\\*,](#page-200-0) [1778,](#page-0-0) [1783,](#page-0-0) [1816](#page-0-0), [1817](#page-0-0), [1820](#page-0-0), [1822,](#page-0-0) [1823,](#page-0-0) [1824,](#page-0-0) [1826,](#page-0-0) [1836,](#page-0-0) [1838](#page-0-0), [1839](#page-0-0), [1840](#page-0-0), [1841,](#page-0-0) [1842,](#page-0-0) [1843,](#page-0-0) [1860,](#page-0-0) 1881, [1900](#page-213-0), [1901](#page-215-0), [1940](#page-222-0)\* pointer\_node\_size: [1821](#page-0-0), [1822,](#page-0-0) [1838](#page-0-0), [1842.](#page-0-0) Poirot, Hercule: [1461](#page-151-0)\*.  $pool$ -file:  $50$ . pool\_free: 32\* [1489](#page-158-0)\* 1513\*  $pool_name: \underline{11}^*$ pool\_pointer:  $38, 39, 45, 46, 59, 60, 69, 70, 286,$  $38, 39, 45, 46, 59, 60, 69, 70, 286,$  $38, 39, 45, 46, 59, 60, 69, 70, 286,$  $38, 39, 45, 46, 59, 60, 69, 70, 286,$  $38, 39, 45, 46, 59, 60, 69, 70, 286,$  $38, 39, 45, 46, 59, 60, 69, 70, 286,$  $38, 39, 45, 46, 59, 60, 69, 70, 286,$  $38, 39, 45, 46, 59, 60, 69, 70, 286,$  $38, 39, 45, 46, 59, 60, 69, 70, 286,$  $38, 39, 45, 46, 59, 60, 69, 70, 286,$  $38, 39, 45, 46, 59, 60, 69, 70, 286,$  $38, 39, 45, 46, 59, 60, 69, 70, 286,$  $38, 39, 45, 46, 59, 60, 69, 70, 286,$ [433,](#page-0-0) [490,](#page-0-0) [491,](#page-0-0) [496,](#page-0-0) 539, 543, 544, [545](#page-86-0), [551](#page-89-0), [629\\*,](#page-105-0) [666\\*,](#page-111-0) [686,](#page-0-0) [693,](#page-0-0) [702,](#page-0-0) [706,](#page-0-0) [749,](#page-0-0) [750](#page-119-0)\*, [793](#page-0-0), [1106,](#page-0-0) [1111](#page-127-0)\*, [1489\\*,](#page-158-0) [1513](#page-167-0)\*, [1538,](#page-0-0) [1588,](#page-0-0) [1616](#page-186-0)\*, [1754,](#page-0-0) [1868](#page-201-0)\*, [1870](#page-201-0)\*, [1901\\*.](#page-215-0) pool ptr:  $38$ <sup>\*</sup>,  $39$ <sup>\*</sup>, [41,](#page-0-0) [42,](#page-0-0) [43](#page-0-0), [44](#page-0-0), 47<sup>\*</sup>, [58,](#page-0-0) [70](#page-0-0), [216,](#page-0-0) [279\\*,](#page-57-0) [490,](#page-0-0) [491,](#page-0-0) [496,](#page-0-0) [497,](#page-0-0) [542\\*,](#page-83-0) [543\\*,](#page-84-0) [551](#page-89-0)\*, [645](#page-106-0)\*, [686,](#page-0-0) [727](#page-0-0), 1399, [1488](#page-158-0), 1489, [1513](#page-167-0), 1515, [1520](#page-176-0), [1616\\*,](#page-186-0) [1618](#page-187-0)\*, [1689](#page-0-0), [1755,](#page-0-0) [1881](#page-204-0)\*, [1901](#page-215-0)\*. pool\_size: [32](#page-11-0),\* [42](#page-0-0), 51,\* [58,](#page-0-0) [216,](#page-0-0) [551](#page-89-0),\* [686](#page-0-0), [727](#page-0-0), 1489,\* [1513\\*,](#page-167-0) [1515\\*,](#page-170-0) [1520\\*,](#page-176-0) [1616\\*,](#page-186-0) [1881\\*.](#page-204-0) pop: [611,](#page-0-0) [612](#page-0-0), [613,](#page-0-0) [617](#page-0-0), [628](#page-0-0), [635,](#page-0-0) [670](#page-113-0)\*, [719](#page-0-0), [726,](#page-0-0) [1892\\*.](#page-210-0) pop alignment:  $948, 976$  $948, 976$ . pop\_input: [344,](#page-0-0) [346](#page-68-0), [351.](#page-0-0) pop\_lig\_stack:  $1087$ \*, [1088.](#page-0-0) pop link level : [1636.](#page-0-0) pop<sub>-LR</sub>: [1706](#page-0-0), [1709](#page-0-0), [1712,](#page-0-0) [1713](#page-0-0), [1718,](#page-0-0) [1719](#page-0-0), [1729,](#page-0-0) [1736](#page-0-0), [1738](#page-0-0), [1740\\*.](#page-199-0) pop\_nest: [235](#page-0-0), [972](#page-0-0), [975](#page-0-0), [988,](#page-0-0) [992,](#page-0-0) 1203,\* [1264,](#page-0-0) [1274,](#page-0-0) [1278](#page-139-0)\*, [1297](#page-0-0), [1346\\*,](#page-141-0) [1362](#page-0-0), [1384](#page-0-0), [1733.](#page-0-0)  $pop\_node: 1005$  $pop\_node: 1005$ . pop packet state : [725](#page-0-0). positive: [107](#page-0-0), [689](#page-0-0). post: [610](#page-0-0), [612,](#page-0-0) [613](#page-0-0), [617](#page-0-0), [618,](#page-0-0) [670](#page-113-0), [712.](#page-0-0) post\_break: [163](#page-0-0), [193,](#page-0-0) [213](#page-0-0), 220, [224](#page-34-0), [674](#page-0-0), [823,](#page-0-0) [1005](#page-0-0), [1016,](#page-0-0) [1034](#page-0-0), [1058](#page-0-0), [1060,](#page-0-0) [1093](#page-0-0), [1217](#page-0-0), [1297.](#page-0-0) post\_disc\_break: [1053](#page-0-0), [1057](#page-0-0), [1060](#page-0-0). post\_display\_penalty: 254\* [1383,](#page-0-0) [1384](#page-0-0). \postdisplaypenalty primitive: [256](#page-52-0)\*. post\_display\_penalty\_code:  $254$ \* $255$ \* $256$ \* post\_line\_break: [1052](#page-0-0), [1053](#page-0-0), [1706](#page-0-0). post\_post: [612,](#page-0-0) [613,](#page-0-0) [617,](#page-0-0) [618,](#page-0-0) [670\\*.](#page-113-0) pre: [610](#page-0-0), [612,](#page-0-0) [613,](#page-0-0) 645, [714](#page-0-0). pre adjust head : [180](#page-0-0), [1065,](#page-0-0) [1066](#page-0-0), [1254](#page-0-0), [1263\\*,](#page-138-0) [1377,](#page-0-0) [1383.](#page-0-0) pre adjust tail : [823,](#page-0-0) [825,](#page-0-0) [829,](#page-0-0) [830](#page-0-0), [831](#page-0-0), [972](#page-0-0), [1065](#page-0-0), [1066,](#page-0-0) [1254](#page-0-0), [1263](#page-138-0)\*, [1377.](#page-0-0)

pre\_break: [163](#page-0-0), [193,](#page-0-0) [213](#page-0-0), [220\\*,](#page-33-0) [224](#page-34-0)\*, [674,](#page-0-0) [823](#page-0-0), [1005,](#page-0-0) [1034](#page-0-0), [1045,](#page-0-0) [1057](#page-0-0), [1058](#page-0-0), [1061,](#page-0-0) [1092](#page-0-0), [1217,](#page-0-0) [1295](#page-0-0), [1297](#page-0-0). pre\_display\_direction: 254,\* [1316](#page-0-0), [1377,](#page-0-0) [1745.](#page-0-0) \predisplaydirection primitive: [1658](#page-0-0). pre\_display\_direction\_code: 254,\*[1323,](#page-0-0) [1658](#page-0-0), [1660](#page-0-0). pre\_display\_penalty: [254](#page-43-0),\* [1381,](#page-0-0) [1384.](#page-0-0) \predisplaypenalty primitive: [256](#page-52-0)\*. pre\_display\_penalty\_code:  $254$ \* $255$ \* $256$ \* pre\_display\_size: [265](#page-0-0), [1316](#page-0-0), [1323,](#page-0-0) [1326,](#page-0-0) [1381](#page-0-0), [1734](#page-198-0)\* \predisplaysize primitive: [266.](#page-0-0) pre display size code : [265](#page-0-0), [266,](#page-0-0) [1323.](#page-0-0) pre kern: [1295.](#page-0-0) pre\_t:  $\frac{1376}{1377}$  $\frac{1376}{1377}$  $\frac{1376}{1377}$ , [1383](#page-0-0). preamble: [944](#page-0-0), [950.](#page-0-0) preamble:  $\frac{946}{947}$  $\frac{946}{947}$  $\frac{946}{947}$ , [948](#page-0-0), [953,](#page-0-0) [962](#page-0-0), [977,](#page-0-0) [980.](#page-0-0) preamble of DVI file: [645\\*.](#page-106-0) precedes\_break: [166,](#page-0-0) [1044](#page-0-0), [1150](#page-0-0), [1177.](#page-0-0) prefix:  $227$ <sup>\*</sup>, [1386](#page-0-0), [1387,](#page-0-0) [1388](#page-0-0), 1389<sup>\*</sup>, [1771](#page-0-0). prefixed\_command: [1388,](#page-0-0) 1389,\* [1448](#page-0-0). prepare\_mag: [310,](#page-0-0) [483,](#page-0-0) [645](#page-106-0),\* [670](#page-113-0),\* [690,](#page-0-0) [693,](#page-0-0) [752](#page-0-0), [758,](#page-0-0) [792,](#page-0-0) [1514](#page-169-0)\*.  $prepend_n!$  [686](#page-0-0). pretolerance:  $254, 1004, 1039$  $254, 1004, 1039$  $254, 1004, 1039$  $254, 1004, 1039$ . \pretolerance primitive: [256](#page-52-0)\*. pretolerance\_code: 254\* 255\* 256\* prev\_active\_width: [999.](#page-0-0) prev\_auto\_breaking: [999](#page-0-0). prev<sub>-</sub>break: [997,](#page-0-0) [1021](#page-0-0), [1022,](#page-0-0) [1053,](#page-0-0) [1054](#page-0-0). prev\_char\_p: [823](#page-0-0), [825](#page-0-0), [828](#page-0-0), [999,](#page-0-0) [1003,](#page-0-0) [1017,](#page-0-0) [1018,](#page-0-0) [1039,](#page-0-0) [1042,](#page-0-0) [1043,](#page-0-0) [1046,](#page-0-0) [1047.](#page-0-0) prev\_depth: [230,](#page-0-0) 231, [233](#page-37-0), [444](#page-0-0), [855,](#page-0-0) [951,](#page-0-0) [962](#page-0-0), [963,](#page-0-0) [1202,](#page-0-0) [1234](#page-0-0), [1261,](#page-0-0) [1277,](#page-0-0) [1345](#page-141-0)\*, [1384](#page-0-0), [1420,](#page-0-0) [1421](#page-0-0), [1482](#page-155-0)\*. \prevdepth primitive: [442.](#page-0-0) prev<sub>-</sub>dp: [1147,](#page-0-0) [1149,](#page-0-0) [1150](#page-0-0), [1151,](#page-0-0) [1153,](#page-0-0) [1613](#page-0-0). prev\_graf: [230](#page-0-0), [231](#page-37-0), [233](#page-37-0), [234,](#page-0-0) [448,](#page-0-0) [990,](#page-0-0) [992,](#page-0-0) [1040,](#page-0-0) [1053,](#page-0-0) [1065](#page-0-0), [1067](#page-0-0), [1269\\*,](#page-138-0) [1327](#page-0-0), [1378](#page-0-0), [1420.](#page-0-0) \prevgraf primitive: [287](#page-59-0)\*. prev\_legal:  $999, 1039$  $999, 1039$  $999, 1039$ . prev\_p:  $647, 648, 650, 729, 731, 732, 999, 1005,$  $647, 648, 650, 729, 731, 732, 999, 1005,$  $647, 648, 650, 729, 731, 732, 999, 1005,$  $647, 648, 650, 729, 731, 732, 999, 1005,$  $647, 648, 650, 729, 731, 732, 999, 1005,$  $647, 648, 650, 729, 731, 732, 999, 1005,$  $647, 648, 650, 729, 731, 732, 999, 1005,$  $647, 648, 650, 729, 731, 732, 999, 1005,$  $647, 648, 650, 729, 731, 732, 999, 1005,$  $647, 648, 650, 729, 731, 732, 999, 1005,$  $647, 648, 650, 729, 731, 732, 999, 1005,$ [1038,](#page-0-0) [1039,](#page-0-0) [1042,](#page-0-0) [1043,](#page-0-0) [1044](#page-0-0), [1045](#page-0-0), [1145](#page-0-0), [1146](#page-0-0), [1147,](#page-0-0) [1150,](#page-0-0) [1189,](#page-0-0) [1191,](#page-0-0) [1194](#page-0-0), [1199](#page-0-0), [1722](#page-196-0), [1723](#page-196-0)\* prev\_prev\_legal: [999](#page-0-0).  $prev\_prev\_r$ :  $1006, 1008, 1019, 1020, 1036$  $1006, 1008, 1019, 1020, 1036$  $1006, 1008, 1019, 1020, 1036$  $1006, 1008, 1019, 1020, 1036$  $1006, 1008, 1019, 1020, 1036$  $1006, 1008, 1019, 1020, 1036$  $1006, 1008, 1019, 1020, 1036$  $1006, 1008, 1019, 1020, 1036$  $1006, 1008, 1019, 1020, 1036$ . prev\_r: [1005](#page-0-0), [1006](#page-0-0), [1008,](#page-0-0) [1019,](#page-0-0) [1020](#page-0-0), [1021,](#page-0-0) [1027,](#page-0-0) [1030,](#page-0-0) [1036.](#page-0-0) prev\_rightmost: [498,](#page-0-0) [1005](#page-0-0), [1057,](#page-0-0) [1546.](#page-0-0) prev  $s$ : [1038,](#page-0-0) [1071](#page-0-0), [1073](#page-0-0). prev\_tail:  $231$ <sup>\*</sup>, [232](#page-0-0), [1217.](#page-0-0) prim: [275](#page-0-0), [276](#page-56-0), [282](#page-0-0), [1497](#page-161-0), [1498](#page-161-0)\* prim base:  $275, 281$  $275, 281$ .

prim\_eq\_level:  $275, 286$  $275, 286$  $275, 286$ .  $prime\_level\_field$ : [275](#page-0-0). prim\_eq\_type: [275,](#page-0-0) [286](#page-0-0), [394](#page-0-0), [395,](#page-0-0) [527](#page-82-0), [1223.](#page-0-0)  $prime\_eq\_type\_field: 275.$  $prime\_eq\_type\_field: 275.$  $prime\_eq\_type\_field: 275.$ prim\_eqtb: [286.](#page-0-0) prim\_eqtb\_base:  $240$ <sup>\*</sup>, [275](#page-0-0), 284<sup>\*</sup>, [285,](#page-0-0) [395](#page-0-0), [1223](#page-0-0). prim\_equiv:  $275, 286, 394, 395, 527, 1223$  $275, 286, 394, 395, 527, 1223$  $275, 286, 394, 395, 527, 1223$  $275, 286, 394, 395, 527, 1223$  $275, 286, 394, 395, 527, 1223$  $275, 286, 394, 395, 527, 1223$  $275, 286, 394, 395, 527, 1223$  $275, 286, 394, 395, 527, 1223$  $275, 286, 394, 395, 527, 1223$ . prim equiv field : [275.](#page-0-0) prim is full:  $275$ , [282.](#page-0-0) prim  $\textit{lookup}: \quad 281, 286, 394, 395, 527, 1223.$  $\textit{lookup}: \quad 281, 286, 394, 395, 527, 1223.$  $\textit{lookup}: \quad 281, 286, 394, 395, 527, 1223.$  $\textit{lookup}: \quad 281, 286, 394, 395, 527, 1223.$  $\textit{lookup}: \quad 281, 286, 394, 395, 527, 1223.$  $\textit{lookup}: \quad 281, 286, 394, 395, 527, 1223.$  $\textit{lookup}: \quad 281, 286, 394, 395, 527, 1223.$  $\textit{lookup}: \quad 281, 286, 394, 395, 527, 1223.$  $\textit{lookup}: \quad 281, 286, 394, 395, 527, 1223.$  $\textit{lookup}: \quad 281, 286, 394, 395, 527, 1223.$  $\textit{lookup}: \quad 281, 286, 394, 395, 527, 1223.$ prim \_ next:  $275$ ,  $276$ ,  $281$ ,  $282$ . prim\_prime: [275](#page-0-0), [281](#page-0-0), [283.](#page-0-0) prim\_size: 240\*[275](#page-0-0), 276\*277\*[282](#page-0-0), [283,](#page-0-0) 1497\*[1498](#page-161-0)\* prim\_text: [275](#page-0-0), 276, [281](#page-0-0), [282,](#page-0-0) 284, [285](#page-0-0). prim used: [275,](#page-0-0) [277](#page-56-0), [282.](#page-0-0)  $prim\_val$ : [286.](#page-0-0) primitive: [244](#page-0-0), [248](#page-41-0), 256, [266](#page-0-0), [286](#page-0-0), 287, [288](#page-61-0), [320](#page-0-0), [356,](#page-0-0) [402,](#page-0-0) [410,](#page-0-0) [437,](#page-0-0) [442,](#page-0-0) [494,](#page-0-0) [513,](#page-0-0) [517](#page-0-0), [579](#page-0-0), [956,](#page-0-0) [1160](#page-0-0), [1230](#page-0-0), [1236,](#page-0-0) [1249,](#page-0-0) [1266](#page-0-0), [1285](#page-0-0), [1292,](#page-0-0) [1319,](#page-0-0) [1334](#page-0-0), [1347,](#page-0-0) [1356](#page-0-0), [1366,](#page-0-0) [1386,](#page-0-0) [1397](#page-143-0)\*, [1400\\*,](#page-146-0) [1408\\*,](#page-148-0) [1428,](#page-0-0) [1432,](#page-0-0) [1440,](#page-0-0) [1450](#page-0-0), [1455](#page-0-0), [1464](#page-0-0), [1469,](#page-0-0) [1512,](#page-0-0) [1513\\*,](#page-167-0) [1525\\*,](#page-178-0) [1650,](#page-0-0) [1658](#page-0-0), [1664](#page-0-0), [1667](#page-0-0), [1670,](#page-0-0) [1673,](#page-0-0) [1676,](#page-0-0) [1685,](#page-0-0) [1687,](#page-0-0) [1690](#page-0-0), [1693](#page-0-0), [1698](#page-0-0), [1702,](#page-0-0) [1748,](#page-0-0) [1760,](#page-0-0) [1763,](#page-0-0) [1771,](#page-0-0) [1779](#page-0-0), [1802](#page-0-0), [1806](#page-0-0), [1810,](#page-0-0) [1862](#page-0-0), [1865](#page-0-0), [1909\\*.](#page-218-0) primitive size: [275](#page-0-0). print:  $54, 59, 60, 62, 63, 68, 70, 71, 73, 85, 86, 89,$  $54, 59, 60, 62, 63, 68, 70, 71, 73, 85, 86, 89,$  $54, 59, 60, 62, 63, 68, 70, 71, 73, 85, 86, 89,$  $54, 59, 60, 62, 63, 68, 70, 71, 73, 85, 86, 89,$  $54, 59, 60, 62, 63, 68, 70, 71, 73, 85, 86, 89,$  $54, 59, 60, 62, 63, 68, 70, 71, 73, 85, 86, 89,$  $54, 59, 60, 62, 63, 68, 70, 71, 73, 85, 86, 89,$  $54, 59, 60, 62, 63, 68, 70, 71, 73, 85, 86, 89,$  $54, 59, 60, 62, 63, 68, 70, 71, 73, 85, 86, 89,$  $54, 59, 60, 62, 63, 68, 70, 71, 73, 85, 86, 89,$  $54, 59, 60, 62, 63, 68, 70, 71, 73, 85, 86, 89,$  $54, 59, 60, 62, 63, 68, 70, 71, 73, 85, 86, 89,$  $54, 59, 60, 62, 63, 68, 70, 71, 73, 85, 86, 89,$  $54, 59, 60, 62, 63, 68, 70, 71, 73, 85, 86, 89,$  $54, 59, 60, 62, 63, 68, 70, 71, 73, 85, 86, 89,$  $54, 59, 60, 62, 63, 68, 70, 71, 73, 85, 86, 89,$  $54, 59, 60, 62, 63, 68, 70, 71, 73, 85, 86, 89,$  $54, 59, 60, 62, 63, 68, 70, 71, 73, 85, 86, 89,$  $54, 59, 60, 62, 63, 68, 70, 71, 73, 85, 86, 89,$  $54, 59, 60, 62, 63, 68, 70, 71, 73, 85, 86, 89,$  $54, 59, 60, 62, 63, 68, 70, 71, 73, 85, 86, 89,$  $54, 59, 60, 62, 63, 68, 70, 71, 73, 85, 86, 89,$  $54, 59, 60, 62, 63, 68, 70, 71, 73, 85, 86, 89,$  $54, 59, 60, 62, 63, 68, 70, 71, 73, 85, 86, 89,$ [91,](#page-0-0) 94, [95](#page-22-0), [121,](#page-0-0) [192](#page-31-0), [193,](#page-0-0) [195,](#page-0-0) [196](#page-0-0), [200,](#page-0-0) [201](#page-0-0), [202,](#page-0-0) [203,](#page-0-0) [204](#page-32-0)\*, [205](#page-0-0), [206,](#page-0-0) [208](#page-0-0), [209](#page-0-0), [210,](#page-0-0) [211,](#page-0-0) [213](#page-0-0), [215,](#page-0-0) 229, [236](#page-0-0), [237](#page-38-0), [243,](#page-0-0) [251](#page-0-0), [252](#page-0-0), 255, [265,](#page-0-0) [269](#page-0-0), [284\\*,](#page-58-0) [285,](#page-0-0) [306](#page-0-0), [310](#page-0-0), [316,](#page-0-0) [320](#page-0-0), [321](#page-0-0), [339,](#page-0-0) [345,](#page-0-0) [358](#page-0-0), [360\\*,](#page-70-0) [361\\*,](#page-70-0) [399](#page-0-0), [421](#page-0-0), [422,](#page-0-0) [424](#page-0-0), [426](#page-79-0)\*, [454,](#page-0-0) [480,](#page-0-0) [482](#page-0-0), [485,](#page-0-0) [491,](#page-0-0) [498,](#page-0-0) [528,](#page-0-0) [535,](#page-0-0) [544\\*,](#page-86-0) [556\\*,](#page-91-0) [560](#page-92-0)\*, [562](#page-93-0)\*, [587\\*,](#page-99-0) [593,](#page-0-0) [606,](#page-0-0) [608\\*,](#page-103-0) [645\\*,](#page-106-0) [666\\*,](#page-111-0) [667,](#page-0-0) [670](#page-113-0)\*, [674](#page-0-0), [686,](#page-0-0) [693,](#page-0-0) [705,](#page-0-0) [706,](#page-0-0) [712,](#page-0-0) [714,](#page-0-0) [717,](#page-0-0) [727](#page-0-0), [750](#page-119-0)\*, [772,](#page-0-0) [794,](#page-0-0) [795,](#page-0-0) [797,](#page-0-0) [799,](#page-0-0) [801,](#page-0-0) [836,](#page-0-0) [839](#page-0-0), [842](#page-0-0), [850,](#page-0-0) [851,](#page-0-0) [853](#page-0-0), [868,](#page-0-0) [870,](#page-0-0) [873](#page-0-0), [899](#page-0-0), [952,](#page-0-0) [1005](#page-0-0), [1022,](#page-0-0) [1032,](#page-0-0) [1113,](#page-0-0) [1145,](#page-0-0) [1155,](#page-0-0) [1162](#page-0-0), [1163](#page-0-0), [1164](#page-0-0), [1177,](#page-0-0) [1183,](#page-0-0) [1188,](#page-0-0) [1192,](#page-0-0) [1201,](#page-0-0) [1242](#page-0-0), [1273](#page-0-0), [1310](#page-0-0), [1344,](#page-0-0) [1391,](#page-0-0) [1399\\*,](#page-144-0) [1402\\*,](#page-147-0) [1410\\*,](#page-148-0) [1415](#page-0-0), [1435](#page-149-0)\*, [1437](#page-0-0), [1439,](#page-0-0) [1458\\*,](#page-151-0) [1461\\*,](#page-151-0) [1474,](#page-0-0) [1475\\*,](#page-153-0) [1477](#page-0-0), [1488](#page-158-0)\*, [1490](#page-158-0)\*, [1497\\*,](#page-161-0) [1499\\*,](#page-161-0) [1501\\*,](#page-162-0) [1503\\*,](#page-165-0) [1505,](#page-0-0) [1509](#page-0-0), [1515](#page-170-0)\*, [1516](#page-171-0)\*, [1519\\*,](#page-175-0) [1520\\*,](#page-176-0) [1527,](#page-0-0) [1565,](#page-0-0) [1601,](#page-0-0) [1602](#page-0-0), [1604](#page-183-0)\*, [1618](#page-187-0)\* [1623\\*,](#page-189-0) [1662,](#page-0-0) [1663,](#page-0-0) [1680,](#page-0-0) [1681,](#page-0-0) [1682](#page-0-0), [1692](#page-196-0)\*, [1705](#page-0-0), [1714,](#page-0-0) [1756\\*,](#page-200-0) [1766,](#page-0-0) [1775,](#page-0-0) [1777,](#page-0-0) [1778](#page-0-0), [1824](#page-0-0), [1853](#page-0-0), [1873\\*,](#page-202-0) [1885\\*,](#page-206-0) [1890\\*,](#page-209-0) [1891\\*,](#page-209-0) [1902\\*.](#page-216-0) print  $ASCII$ : [68,](#page-0-0) [192\\*,](#page-31-0) [194\\*,](#page-32-0) [320,](#page-0-0) [608\\*,](#page-103-0) [674,](#page-0-0) [867,](#page-0-0) [899,](#page-0-0) [1402\\*,](#page-147-0) [1885\\*,](#page-206-0) [1890\\*,](#page-209-0) [1891](#page-209-0)\*. print\_buffer: [71](#page-19-0),\* [340](#page-67-0),\* [385](#page-76-0),\* [1902](#page-216-0)\*  $print_c\_string: 556*$  $print_c\_string: 556*$  $print_c\_string: 556*$ print char:  $58, 59, 60, 64, 65, 66, 67, 69, 70, 82$  $58, 59, 60, 64, 65, 66, 67, 69, 70, 82$  $58, 59, 60, 64, 65, 66, 67, 69, 70, 82$  $58, 59, 60, 64, 65, 66, 67, 69, 70, 82$  $58, 59, 60, 64, 65, 66, 67, 69, 70, 82$  $58, 59, 60, 64, 65, 66, 67, 69, 70, 82$  $58, 59, 60, 64, 65, 66, 67, 69, 70, 82$  $58, 59, 60, 64, 65, 66, 67, 69, 70, 82$  $58, 59, 60, 64, 65, 66, 67, 69, 70, 82$  $58, 59, 60, 64, 65, 66, 67, 69, 70, 82$  $58, 59, 60, 64, 65, 66, 67, 69, 70, 82$  $58, 59, 60, 64, 65, 66, 67, 69, 70, 82$  $58, 59, 60, 64, 65, 66, 67, 69, 70, 82$  $58, 59, 60, 64, 65, 66, 67, 69, 70, 82$  $58, 59, 60, 64, 65, 66, 67, 69, 70, 82$  $58, 59, 60, 64, 65, 66, 67, 69, 70, 82$  $58, 59, 60, 64, 65, 66, 67, 69, 70, 82$ [91,](#page-0-0) 94, [95](#page-22-0), [103,](#page-0-0) [132](#page-0-0), [189,](#page-0-0) [190,](#page-0-0) [192](#page-31-0), [193,](#page-0-0) [194](#page-32-0),

[211,](#page-0-0) [214,](#page-0-0) [236](#page-0-0), [241,](#page-0-0) [247,](#page-0-0) [251](#page-0-0), [252](#page-0-0), [253,](#page-0-0) [260,](#page-0-0) [269](#page-0-0), [270\\*,](#page-54-0) [273,](#page-0-0) [284](#page-58-0)\*, [288\\*,](#page-61-0) [306,](#page-0-0) [307](#page-0-0), [316](#page-0-0), [318,](#page-0-0) [321,](#page-0-0) [328](#page-67-0)\*, [335,](#page-0-0) [339,](#page-0-0) [384](#page-0-0), [411,](#page-0-0) 427, [498](#page-0-0), [535](#page-0-0), 544, 562, [563](#page-94-0), 587\*608\*[645](#page-106-0)\*666\*[667,](#page-0-0) [674](#page-0-0), [750](#page-119-0)\*[794,](#page-0-0) [867,](#page-0-0) [899](#page-0-0), [1022,](#page-0-0) [1032,](#page-0-0) [1110,](#page-0-0) [1183,](#page-0-0) [1188](#page-0-0), [1243](#page-0-0), [1247](#page-0-0), [1390](#page-0-0), [1391,](#page-0-0) [1402\\*,](#page-147-0) [1458\\*,](#page-151-0) [1473\\*,](#page-153-0) [1474](#page-0-0), [1475](#page-153-0)\*, [1490](#page-158-0)\*, [1501](#page-162-0)\*, [1509,](#page-0-0) [1514\\*,](#page-169-0) [1516\\*,](#page-171-0) [1520\\*,](#page-176-0) [1521](#page-0-0), [1602](#page-0-0), [1603](#page-182-0)\*, [1604](#page-183-0)\*, [1618\\*,](#page-187-0) [1662,](#page-0-0) [1663,](#page-0-0) [1680,](#page-0-0) [1681](#page-0-0), [1682](#page-0-0), [1731](#page-0-0), [1756](#page-200-0)\*, [1766,](#page-0-0) [1824](#page-0-0), [1885](#page-206-0), 1890, [1891](#page-209-0), [1902](#page-216-0)\* print\_cmd\_chr: [241,](#page-0-0) [251,](#page-0-0) [288](#page-61-0), [318,](#page-0-0) [320,](#page-0-0) [321](#page-0-0), [345,](#page-0-0) [358,](#page-0-0) [444,](#page-0-0) [454](#page-0-0), [529](#page-0-0), [536](#page-0-0), [1227\\*,](#page-137-0) [1244,](#page-0-0) [1306](#page-0-0), [1390](#page-0-0), [1391,](#page-0-0) [1415,](#page-0-0) [1516\\*,](#page-171-0) [1520\\*,](#page-176-0) [1657](#page-0-0), [1680](#page-0-0), [1682](#page-0-0), [1692](#page-196-0)\*, [1766,](#page-0-0) [1770,](#page-0-0) [1777,](#page-0-0) [1778,](#page-0-0) [1824.](#page-0-0) print\_creation\_date: [809](#page-0-0). print\_cs: [284\\*,](#page-58-0) [315](#page-0-0), [336](#page-0-0), [427](#page-79-0)\*, [1902](#page-216-0)\*. print\_csnames:  $1498$ <sup>\*</sup>,  $1871$ <sup>\*</sup> print current string:  $\overline{70}$ , [200,](#page-0-0) [868.](#page-0-0) print\_delimiter: [867,](#page-0-0) [872,](#page-0-0) [873.](#page-0-0) print\_err: [72](#page-0-0), [73\\*,](#page-20-0) [93\\*,](#page-22-0) [94\\*,](#page-22-0) [95](#page-22-0)\*, [98](#page-0-0), [121](#page-0-0), [310,](#page-0-0) [358,](#page-0-0) [360\\*,](#page-70-0) [368,](#page-0-0) [396](#page-0-0), [399,](#page-0-0) [421,](#page-0-0) [422](#page-0-0), [424](#page-0-0), [429,](#page-0-0) [434,](#page-0-0) [441](#page-0-0), [444,](#page-0-0) [454,](#page-0-0) [459](#page-0-0), [460,](#page-0-0) [461,](#page-0-0) [462](#page-0-0), [463](#page-0-0), [468,](#page-0-0) [471,](#page-0-0) [472](#page-0-0), [480,](#page-0-0) [482,](#page-0-0) [485,](#page-0-0) [486,](#page-0-0) [497,](#page-0-0) [501,](#page-0-0) [502](#page-0-0), [505](#page-0-0), [512](#page-0-0), [526,](#page-0-0) [529,](#page-0-0) [536,](#page-0-0) [556\\*,](#page-91-0) [587\\*,](#page-99-0) [604\\*,](#page-102-0) [606](#page-0-0), [608](#page-103-0)\*, [669](#page-0-0), [683,](#page-0-0) [686](#page-0-0), [899,](#page-0-0) [952](#page-0-0), [959,](#page-0-0) [960](#page-0-0), [968](#page-0-0), [1002,](#page-0-0) [1113](#page-0-0), [1114,](#page-0-0) [1137\\*,](#page-132-0) [1138,](#page-0-0) [1139,](#page-0-0) [1140](#page-133-0)\*, [1153](#page-0-0), [1155](#page-0-0), [1170](#page-0-0), [1181,](#page-0-0) [1186,](#page-0-0) [1192,](#page-0-0) [1201,](#page-0-0) [1204](#page-0-0), [1205](#page-0-0), [1225](#page-0-0), [1227](#page-137-0)\*, [1242,](#page-0-0) [1244,](#page-0-0) [1246,](#page-0-0) [1247,](#page-0-0) [1256](#page-0-0), [1260](#page-0-0), [1262](#page-0-0), [1273](#page-0-0), [1277,](#page-0-0) [1288,](#page-0-0) [1298,](#page-0-0) [1299,](#page-0-0) [1305](#page-0-0), [1306](#page-0-0), [1307](#page-0-0), [1310](#page-0-0), [1313\\*,](#page-140-0) [1337,](#page-0-0) [1339,](#page-0-0) [1344,](#page-0-0) [1355](#page-0-0), [1361](#page-0-0), [1370](#page-0-0), [1373](#page-0-0), [1375,](#page-0-0) [1385,](#page-0-0) [1390,](#page-0-0) [1391,](#page-0-0) [1393](#page-142-0), [1399](#page-144-0), [1403](#page-0-0), [1410](#page-148-0)\* [1414,](#page-0-0) [1415,](#page-0-0) [1419,](#page-0-0) [1421,](#page-0-0) [1422](#page-0-0), [1430](#page-149-0)\*[1436](#page-0-0), [1437](#page-0-0), [1461\\*,](#page-151-0) [1477,](#page-0-0) [1483,](#page-0-0) [1514\\*,](#page-169-0) [1540](#page-0-0), [1620](#page-0-0), [1657](#page-0-0), [1697](#page-0-0), [1766,](#page-0-0) [1770](#page-0-0), [1783](#page-0-0), [1785,](#page-0-0) [1812](#page-0-0), [1874](#page-202-0)\*. print esc: [63,](#page-0-0) [86,](#page-0-0) [192\\*,](#page-31-0) [194\\*,](#page-32-0) [201,](#page-0-0) [202,](#page-0-0) [205,](#page-0-0) [206](#page-0-0), [207,](#page-0-0) [208,](#page-0-0) [209](#page-0-0), [210,](#page-0-0) [212,](#page-0-0) [213](#page-0-0), [214](#page-0-0), [215,](#page-0-0) [243,](#page-0-0) [245](#page-0-0), [247,](#page-0-0) [249,](#page-0-0) [251](#page-0-0), [252,](#page-0-0) [253,](#page-0-0) [255](#page-49-0)\*, [257](#page-0-0), [260,](#page-0-0) [265,](#page-0-0) [267](#page-0-0), [269,](#page-0-0) [284\\*,](#page-58-0) [285](#page-0-0), [288\\*,](#page-61-0) [314,](#page-0-0) [315](#page-0-0), [316](#page-0-0), [345,](#page-0-0) [357,](#page-0-0) [399](#page-0-0), [403,](#page-0-0) [411,](#page-0-0) [443,](#page-0-0) [454,](#page-0-0) [495,](#page-0-0) [512,](#page-0-0) [514](#page-0-0), [518](#page-0-0), [526](#page-0-0), [606,](#page-0-0) [867,](#page-0-0) [870,](#page-0-0) [871,](#page-0-0) [872,](#page-0-0) [873,](#page-0-0) [875](#page-0-0), [952](#page-0-0), [957](#page-0-0), [968,](#page-0-0) [1032](#page-0-0), [1113](#page-0-0), [1137\\*,](#page-132-0) [1138,](#page-0-0) [1155](#page-0-0), [1161](#page-0-0), [1163,](#page-0-0) [1186,](#page-0-0) [1192,](#page-0-0) [1205,](#page-0-0) [1231,](#page-0-0) [1237](#page-0-0), [1243](#page-0-0), [1247](#page-0-0), [1250](#page-0-0), [1267,](#page-0-0) [1273,](#page-0-0) [1277,](#page-0-0) [1286,](#page-0-0) [1293](#page-0-0), [1298](#page-0-0), [1307](#page-0-0), [1310](#page-0-0), [1313\\*,](#page-140-0) [1321,](#page-0-0) [1335,](#page-0-0) [1344,](#page-0-0) [1357](#page-0-0), [1367](#page-0-0), [1370](#page-0-0), [1387](#page-0-0), [1391,](#page-0-0) [1398\\*,](#page-143-0) [1399\\*,](#page-144-0) [1401\\*,](#page-146-0) [1409](#page-148-0)\*, [1419](#page-0-0), [1422](#page-0-0), [1429](#page-0-0), [1433,](#page-0-0) [1441,](#page-0-0) [1451,](#page-0-0) [1456,](#page-0-0) [1465](#page-0-0), [1470](#page-0-0), [1474](#page-0-0), [1501](#page-162-0)\*, 1516\* [1527,](#page-0-0) 1603\* 1604\* [1651](#page-0-0), [1659](#page-0-0), [1660](#page-0-0), [1665](#page-0-0), [1668,](#page-0-0) [1671,](#page-0-0) [1674,](#page-0-0) [1677,](#page-0-0) [1680](#page-0-0), [1682](#page-0-0), [1686](#page-0-0), [1688](#page-0-0), [1691,](#page-0-0) [1692\\*,](#page-196-0) [1694,](#page-0-0) [1699,](#page-0-0) [1701](#page-0-0), [1703](#page-0-0), [1749](#page-0-0), [1761](#page-0-0), [1764,](#page-0-0) [1765,](#page-0-0) [1766,](#page-0-0) [1772,](#page-0-0) [1778](#page-0-0), [1780](#page-0-0), [1803](#page-0-0), [1807](#page-0-0), [1824,](#page-0-0) [1833](#page-0-0), [1834](#page-0-0), [1863,](#page-0-0) [1866](#page-0-0), [1910](#page-218-0)\*. print fam and char: [867,](#page-0-0) [868](#page-0-0), [872](#page-0-0).

[195,](#page-0-0) [196,](#page-0-0) [202](#page-0-0), [204\\*,](#page-32-0) [205,](#page-0-0) [206](#page-0-0), [207](#page-0-0), [208,](#page-0-0) [209,](#page-0-0) [210](#page-0-0),

print\_file\_line:  $73^*$  $73^*$  1873\* print\_file\_name: [544\\*,](#page-86-0) [556\\*,](#page-91-0) [587\\*,](#page-99-0) [670\\*,](#page-113-0) [794,](#page-0-0) [1501\\*,](#page-162-0) [1514\\*,](#page-169-0) [1604\\*,](#page-183-0) [1623](#page-189-0)\*. print\_font\_and\_char:  $194$ \*, [201](#page-0-0), [211](#page-0-0). print font identifier :  $192^* 194^* 674$  $192^* 194^* 674$ , [801.](#page-0-0) print<sub>-glue</sub>: [195,](#page-0-0) [196](#page-0-0), [203](#page-0-0), [204](#page-32-0)\*. print<sub>-</sub>group: [1662,](#page-0-0) [1663,](#page-0-0) [1680](#page-0-0), [1775,](#page-0-0) [1778](#page-0-0). print\_hex:  $67, 608, 867, 1401$  $67, 608, 867, 1401$  $67, 608, 867, 1401$  $67, 608, 867, 1401$  $67, 608, 867, 1401$ \* print\_ID: [814](#page-0-0), [815](#page-0-0). print ID alt: [814](#page-0-0), [815.](#page-0-0) print\_if\_line: [321](#page-0-0), [1692](#page-196-0)\*, [1777](#page-0-0), [1778.](#page-0-0) print\_in\_mode:  $229^*$ ,  $1227^*$ . print\_int: [65](#page-0-0), [91](#page-0-0), [94](#page-22-0)\* [103](#page-0-0), [132,](#page-0-0) [186,](#page-0-0) [187,](#page-0-0) [188,](#page-0-0) [189](#page-0-0), [190,](#page-0-0) [192\\*,](#page-31-0) [203](#page-0-0), [206](#page-0-0), [212,](#page-0-0) [213](#page-0-0), [214](#page-0-0), [236,](#page-0-0) [237\\*,](#page-38-0) [245](#page-0-0), [247,](#page-0-0) [249,](#page-0-0) [251](#page-0-0), [252](#page-0-0), [253,](#page-0-0) [257](#page-0-0), [260](#page-0-0), [267,](#page-0-0) [269,](#page-0-0) [273](#page-0-0), [307,](#page-0-0) [310,](#page-0-0) [321](#page-0-0), [335](#page-0-0), [358,](#page-0-0) [426](#page-79-0)\*, [491](#page-0-0), [498,](#page-0-0) [535,](#page-0-0) [562](#page-93-0)\*, 587,\* [606,](#page-0-0) [645](#page-106-0),\* [666](#page-111-0),\* [667,](#page-0-0) [670](#page-113-0),\* [705](#page-0-0), [706,](#page-0-0) [727,](#page-0-0) [750](#page-119-0),\* [794,](#page-0-0) [795,](#page-0-0) [797](#page-0-0), [799](#page-0-0), [836,](#page-0-0) [839](#page-0-0), [843](#page-0-0), [850,](#page-0-0) [851,](#page-0-0) [854](#page-0-0), [867,](#page-0-0) [899](#page-0-0), [1022,](#page-0-0) [1032](#page-0-0), [1110,](#page-0-0) [1163](#page-0-0), [1183,](#page-0-0) [1186](#page-0-0), [1188,](#page-0-0) [1201,](#page-0-0) [1205,](#page-0-0) [1277,](#page-0-0) [1410\\*,](#page-148-0) [1475](#page-153-0)\*, [1488](#page-158-0)\*, [1490](#page-158-0)\*, 1497,\* 1499,\* 1503,\* [1505,](#page-0-0) [1509,](#page-0-0) [1516](#page-171-0),\* [1520](#page-176-0),\* [1540](#page-0-0), [1565,](#page-0-0) [1601,](#page-0-0) [1603\\*,](#page-182-0) [1604\\*,](#page-183-0) [1623\\*,](#page-189-0) [1638](#page-190-0)\*, [1662](#page-0-0), [1680](#page-0-0), [1682,](#page-0-0) [1692](#page-196-0)\*, [1714](#page-0-0), [1823,](#page-0-0) [1824](#page-0-0), [1873](#page-202-0)\*. print length param: [265,](#page-0-0) [267,](#page-0-0) [269.](#page-0-0) print  $\text{Ln:} \quad 57, 58, 59, 61, 62, 71, 86, 89, 90, 132,$  $\text{Ln:} \quad 57, 58, 59, 61, 62, 71, 86, 89, 90, 132,$ [200,](#page-0-0) [216,](#page-0-0) [236,](#page-0-0) [254\\*,](#page-43-0) [263,](#page-0-0) [318,](#page-0-0) [328\\*,](#page-67-0) [336](#page-0-0), [339](#page-0-0), [352,](#page-0-0) [382,](#page-0-0) [385\\*,](#page-76-0) [427\\*,](#page-79-0) [510\\*,](#page-81-0) [556\\*,](#page-91-0) [560\\*,](#page-92-0) [563](#page-94-0)\*, [666](#page-111-0)\*, [667,](#page-0-0) [683,](#page-0-0) [686,](#page-0-0) [693,](#page-0-0) [750\\*,](#page-119-0) [795,](#page-0-0) [797,](#page-0-0) [799](#page-0-0), [801](#page-0-0), [836,](#page-0-0) [839,](#page-0-0) [842,](#page-0-0) [843,](#page-0-0) [850,](#page-0-0) [851,](#page-0-0) [853,](#page-0-0) [854](#page-0-0), [868](#page-0-0), [1005,](#page-0-0) [1027,](#page-0-0) [1057,](#page-0-0) [1145,](#page-0-0) [1163,](#page-0-0) [1443](#page-150-0)\*, [1458](#page-151-0)\*, [1471](#page-152-0)\*, [1488\\*,](#page-158-0) [1490\\*,](#page-158-0) [1497\\*,](#page-161-0) [1499\\*,](#page-161-0) [1503\\*,](#page-165-0) [1505](#page-0-0), [1514](#page-169-0)\*, [1521](#page-0-0), [1565,](#page-0-0) [1601,](#page-0-0) [1618\\*,](#page-187-0) [1623\\*,](#page-189-0) [1680,](#page-0-0) [1692](#page-196-0)\*, [1714](#page-0-0), [1731](#page-0-0), [1756\\*,](#page-200-0) [1775](#page-0-0), [1777](#page-0-0), [1778.](#page-0-0) print\_locs: [185.](#page-0-0) print\_mark:  $194$ <sup>\*</sup>, [214](#page-0-0), [1565](#page-0-0), 1604<sup>\*</sup>. print\_meaning: [318](#page-0-0), [498](#page-0-0), [1473](#page-153-0)\*  $print\_{mod\_date}: 810.$  $print\_{mod\_date}: 810.$  $print\_{mod\_date}: 810.$ print\_mode: [229](#page-36-0), [236,](#page-0-0) [321.](#page-0-0) print nl:  $62^*$  $62^*$  [73](#page-20-0)\*, [82\\*,](#page-21-0) [85,](#page-0-0) [90,](#page-0-0) [186](#page-0-0), [187](#page-0-0), [188](#page-0-0), [189,](#page-0-0) [190,](#page-0-0) [236,](#page-0-0) [237](#page-38-0)\*, [263](#page-0-0), [273,](#page-0-0) [307](#page-0-0), [310](#page-0-0), [321,](#page-0-0) [328\\*,](#page-67-0) [333](#page-0-0), [335,](#page-0-0) [336,](#page-0-0) [345](#page-0-0), [382](#page-0-0), 426\*[556](#page-91-0)\*[560](#page-92-0)\*608\*666\*[667](#page-0-0), [669,](#page-0-0) [670\\*,](#page-113-0) [693](#page-0-0), [712](#page-0-0), [714,](#page-0-0) [717](#page-0-0), [727](#page-0-0), [750\\*,](#page-119-0) [772,](#page-0-0) [794](#page-0-0), [836,](#page-0-0) [842](#page-0-0), [843](#page-0-0), [850](#page-0-0), [853,](#page-0-0) [854,](#page-0-0) [1022](#page-0-0), [1032](#page-0-0), [1033](#page-0-0), [1039,](#page-0-0) [1110,](#page-0-0) [1163,](#page-0-0) [1164,](#page-0-0) [1169,](#page-0-0) [1183](#page-0-0), [1188](#page-0-0), [1299](#page-0-0), [1402\\*,](#page-147-0) [1473\\*,](#page-153-0) [1475\\*,](#page-153-0) [1476\\*,](#page-153-0) [1501\\*,](#page-162-0) [1503](#page-165-0)\*, [1509](#page-0-0), [1514](#page-169-0)\*, [1516\\*,](#page-171-0) [1519\\*,](#page-175-0) [1618\\*,](#page-187-0) [1623\\*,](#page-189-0) [1638\\*,](#page-190-0) [1680](#page-0-0), [1692](#page-196-0)\*, [1714](#page-0-0), [1775,](#page-0-0) [1777](#page-0-0), [1778](#page-0-0), 1873, [1885](#page-206-0), [1890](#page-209-0), 1891. print\_param:  $255$ <sup>\*</sup>, [257,](#page-0-0) [260](#page-0-0).  $print\_plus: 1162$ .  $print\_plus\_end$ : [1162](#page-0-0). print\_quoted:  $544*$ print\_roman\_int:  $69, 498$  $69, 498$ .

print\_rule\_dimen: 194,\* [205](#page-0-0), [1602,](#page-0-0) 1604\* print\_sa\_num: [1823,](#page-0-0) [1824](#page-0-0), [1833](#page-0-0), [1834.](#page-0-0)  $print\_scaled$ : [103](#page-0-0), [121,](#page-0-0) [132,](#page-0-0) [192\\*,](#page-31-0) [194\\*,](#page-32-0) [195,](#page-0-0) [196,](#page-0-0) [201,](#page-0-0) [202,](#page-0-0) [206,](#page-0-0) [209,](#page-0-0) [210,](#page-0-0) [237\\*,](#page-38-0) [269](#page-0-0), [491](#page-0-0), [498](#page-0-0), [587\\*,](#page-99-0) [842,](#page-0-0) [853,](#page-0-0) [873,](#page-0-0) [1162,](#page-0-0) [1163](#page-0-0), [1164](#page-0-0), [1183](#page-0-0), [1188,](#page-0-0) [1437](#page-0-0), [1439,](#page-0-0) [1501](#page-162-0),\* [1520](#page-176-0),\* 1604,\* [1638](#page-190-0),\* [1681,](#page-0-0) [1682](#page-0-0), [1824](#page-0-0), [1853.](#page-0-0) print\_size: [875,](#page-0-0) [899,](#page-0-0) [1409](#page-148-0)\* print skip param: [207,](#page-0-0) [243,](#page-0-0) [245](#page-0-0), [247](#page-0-0). print\_spec: [196,](#page-0-0) [206](#page-0-0), [207](#page-0-0), [208](#page-0-0), [247](#page-0-0), [491](#page-0-0), [1604](#page-183-0)\*, [1638\\*,](#page-190-0) [1824.](#page-0-0) print\_style: [866](#page-0-0), [870](#page-0-0), [1348.](#page-0-0) print\_subsidiary\_data:  $868$ , [872](#page-0-0), [873](#page-0-0). print the digs:  $64, 65, 67$  $64, 65, 67$  $64, 65, 67$  $64, 65, 67$  $64, 65, 67$ . print\_totals: [236](#page-0-0), [1162](#page-0-0), [1163,](#page-0-0) [1183.](#page-0-0) print\_two:  $66, 562^*$  $66, 562^*$  $66, 562^*$  $66, 562^*$ , 645\* print word:  $132, 1520^*$  $132, 1520^*$  $132, 1520^*$  $132, 1520^*$ . print\_write\_whatsit:  $1603$ <sup>\*</sup>,  $1604$ <sup>\*</sup>. printed\_node:  $997, 1032, 1033, 1034, 1040$  $997, 1032, 1033, 1034, 1040$  $997, 1032, 1033, 1034, 1040$  $997, 1032, 1033, 1034, 1040$  $997, 1032, 1033, 1034, 1040$  $997, 1032, 1033, 1034, 1040$  $997, 1032, 1033, 1034, 1040$  $997, 1032, 1033, 1034, 1040$ . privileged: [1229,](#page-0-0) [1232](#page-0-0), [1308](#page-139-0), [1318](#page-0-0). procedure:  $81^*$  $81^*$ ,  $93^*$ ,  $94^*$  $94^*$ ,  $95^*$  $95^*$ Producer: [807.](#page-0-0) producer given: [807.](#page-0-0) prompt\_file\_name:  $\underline{556}$ \*, 558<sup>\*</sup>, [561](#page-0-0), [563](#page-94-0)<sup>\*</sup>, [684,](#page-0-0) [1509,](#page-0-0) [1623\\*.](#page-189-0)  $prompt\_file\_name\_help\_msg: 556*$  $prompt\_file\_name\_help\_msg: 556*$  $prompt\_file\_name\_help\_msg: 556*$ prompt\_input:  $71$ , [83,](#page-0-0) [87](#page-0-0), [382,](#page-0-0) 385, [510](#page-81-0), 556\* protected: [1771](#page-0-0). \protected primitive: [1771.](#page-0-0) protected token: [311](#page-0-0), [415](#page-0-0), [504](#page-0-0), [1391](#page-0-0), [1474](#page-0-0), [1773.](#page-0-0) prune\_movements:  $642, 647, 657$  $642, 647, 657$ \* prune\_page\_top: [1145](#page-0-0), [1154](#page-0-0), [1198](#page-0-0). pseudo: [54](#page-16-0), [57](#page-0-0), [58,](#page-0-0) 59, [338](#page-0-0). pseudo\_close: [351,](#page-0-0) [1758,](#page-0-0) [1759.](#page-0-0) pseudo files : [1751,](#page-0-0) [1752,](#page-0-0) [1755,](#page-0-0) [1757](#page-0-0), [1758](#page-0-0), [1759](#page-0-0). pseudo input: [384](#page-0-0), [1757.](#page-0-0) pseudo start: [1750](#page-0-0), [1753](#page-0-0), [1754](#page-0-0). pstack:  $414, 416$  $414, 416$  $414, 416$ <sup>\*</sup>, [422,](#page-0-0) 426<sup>\*</sup> pt : [479](#page-0-0). ptmp: [1053](#page-0-0), [1057](#page-0-0). punct\_noad: [858](#page-0-0), [866](#page-0-0), [872](#page-0-0), [874](#page-0-0), [904](#page-0-0), [928](#page-0-0), [937](#page-0-0), [1334,](#page-0-0) [1335.](#page-0-0) push: [611,](#page-0-0) [612,](#page-0-0) [613](#page-0-0), [617](#page-0-0), 619, [628,](#page-0-0) [635](#page-0-0), [643](#page-0-0), 647,\* [657\\*,](#page-110-0) [719](#page-0-0), [721](#page-0-0), [726,](#page-0-0) [1892\\*.](#page-210-0) push alignment: [948,](#page-0-0) [950](#page-0-0). push\_input: [343,](#page-0-0) [345,](#page-0-0) 347,\* [350\\*.](#page-68-0)  $push\_link\_level: 1636$ . push LR: [1706](#page-0-0), [1709](#page-0-0), [1712,](#page-0-0) [1718,](#page-0-0) [1729,](#page-0-0) [1738](#page-0-0), [1740](#page-199-0)\*. push\_math: [1314,](#page-0-0) 1317, [1323](#page-0-0), [1331](#page-0-0), [1350,](#page-0-0) [1352,](#page-0-0) [1369.](#page-0-0) push\_nest: [234,](#page-0-0) [950,](#page-0-0) [962](#page-0-0), [963,](#page-0-0) [1202](#page-0-0), [1261,](#page-0-0) [1269](#page-138-0)\* [1277,](#page-0-0) [1295](#page-0-0), [1297](#page-0-0), [1314,](#page-0-0) [1345](#page-141-0)\*, [1378](#page-0-0).

 $push\_node: 1005.$  $push\_node: 1005.$  $push\_node: 1005.$ push\_packet\_state: [725.](#page-0-0) put: 26,\* [29](#page-0-0). put\_byte:  $1871*$ put LR: [1706](#page-0-0), [1711](#page-0-0).  $put\_rule: 611, 613, 661, 719, 726.$  $put\_rule: 611, 613, 661, 719, 726.$  $put\_rule: 611, 613, 661, 719, 726.$  $put\_rule: 611, 613, 661, 719, 726.$  $put\_rule: 611, 613, 661, 719, 726.$  $put\_rule: 611, 613, 661, 719, 726.$  $put\_rule: 611, 613, 661, 719, 726.$  $put\_rule: 611, 613, 661, 719, 726.$ put\_sa\_ptr:  $1820, 1832$  $1820, 1832$ . put1:  $612, 710, 719, 726$  $612, 710, 719, 726$  $612, 710, 719, 726$  $612, 710, 719, 726$  $612, 710, 719, 726$  $612, 710, 719, 726$ . put2: [612](#page-0-0).

put3: [612](#page-0-0).

- $put4: 612.$  $put4: 612.$  $put4: 612.$
- px : [481](#page-0-0).
- q:  $112$ ,  $114$ ,  $122$ ,  $141$ ,  $143$ <sup>\*</sup>,  $148$ ,  $149$ ,  $162$ <sup>\*</sup>,  $169$ ,  $170$ <sup>\*</sup>, 171,\* [185,](#page-0-0) [190](#page-0-0), [220](#page-33-0),\* [222,](#page-0-0) [236](#page-0-0), [284](#page-58-0),\* [297,](#page-0-0) [314,](#page-0-0) [337](#page-0-0), [358,](#page-0-0) [388\\*,](#page-77-0) [415](#page-0-0), [433](#page-0-0), [439,](#page-0-0) [476](#page-0-0), [487](#page-0-0), [489,](#page-0-0) [490,](#page-0-0) [491](#page-0-0), [499,](#page-0-0) [508,](#page-0-0) [523](#page-0-0), [524](#page-0-0), [634,](#page-0-0) [689](#page-0-0), [700](#page-0-0), [727,](#page-0-0) [823,](#page-0-0) [881](#page-0-0), [882,](#page-0-0) [885,](#page-0-0) [888](#page-0-0), [896](#page-0-0), [902,](#page-0-0) [910](#page-0-0), [911](#page-0-0), [912,](#page-0-0) [913,](#page-0-0) [914](#page-0-0), [919,](#page-0-0) [925](#page-122-0)\*, [928,](#page-0-0) [932](#page-0-0), [938,](#page-0-0) [967](#page-0-0), [976,](#page-0-0) [1002,](#page-0-0) [1006](#page-0-0), [1038,](#page-0-0) [1053,](#page-0-0) [1078,](#page-0-0) [1083,](#page-0-0) 1111,\* [1125](#page-0-0), [1130](#page-0-0), [1134](#page-0-0), [1136,](#page-0-0) [1137\\*,](#page-132-0) [1145,](#page-0-0) [1147,](#page-0-0) [1171,](#page-0-0) [1189](#page-0-0), [1221](#page-0-0), [1246](#page-0-0), [1257,](#page-0-0) [1271,](#page-0-0) [1283,](#page-0-0) [1297,](#page-0-0) [1301,](#page-0-0) [1316](#page-0-0), [1362](#page-0-0), [1369](#page-0-0), [1376,](#page-0-0) 1389, [1414,](#page-0-0) 1481, 1482, [1529](#page-180-0), [1616](#page-186-0), [1618](#page-187-0), 1638, [1684,](#page-0-0) [1724,](#page-0-0) 1739, [1745,](#page-0-0) [1754](#page-0-0), [1758](#page-0-0), [1783](#page-0-0), [1816,](#page-0-0) [1820,](#page-0-0) [1822,](#page-0-0) [1823,](#page-0-0) [1826,](#page-0-0) [1838](#page-0-0), [1901](#page-215-0), [1940](#page-222-0)\*
- qi :  $\frac{130^*}{130^*}$  [498,](#page-0-0) [571,](#page-0-0) [575](#page-95-0), [590](#page-99-0), [596](#page-100-0), 600, 603, 609, [643,](#page-0-0) [648\\*,](#page-108-0) [823,](#page-0-0) [929](#page-0-0), [1084](#page-0-0), [1085](#page-0-0), [1088](#page-0-0), [1090](#page-0-0), [1100\\*,](#page-125-0) [1135](#page-132-0)\*, [1136,](#page-0-0) [1158](#page-0-0), [1185,](#page-0-0) [1186,](#page-0-0) [1211](#page-136-0)\*, [1212,](#page-0-0) [1213\\*,](#page-137-0) [1215,](#page-0-0) [1216,](#page-0-0) [1218,](#page-0-0) [1278](#page-139-0)\*, [1329](#page-0-0), [1333](#page-0-0), [1338,](#page-0-0) [1343,](#page-0-0) [1488\\*,](#page-158-0) [1504\\*,](#page-166-0) [1672,](#page-0-0) [1755](#page-0-0), [1770](#page-0-0), [1857](#page-0-0), [1859,](#page-0-0) [1885](#page-206-0)\*, [1886](#page-207-0)\*, [1890\\*.](#page-209-0)
- qo:  $130^*$  $130^*$ , [177](#page-0-0), [192](#page-31-0), 194, [203,](#page-0-0) [206](#page-0-0), [580](#page-97-0), 596, 603, [609\\*,](#page-103-0) [629\\*,](#page-105-0) [643,](#page-0-0) [648\\*,](#page-108-0) [674,](#page-0-0) [823,](#page-0-0) [867,](#page-0-0) [884](#page-120-0)\*, [898](#page-121-0)\*, [899,](#page-0-0) [917,](#page-0-0) [928,](#page-0-0) [931](#page-0-0), [1073](#page-0-0), [1074](#page-0-0), [1075](#page-0-0), [1080](#page-0-0), [1086,](#page-0-0) [1100](#page-125-0)\*, [1122\\*,](#page-130-0) [1158](#page-0-0), [1163,](#page-0-0) [1185,](#page-0-0) [1195](#page-0-0), [1198,](#page-0-0) [1213\\*,](#page-137-0) [1216,](#page-0-0) [1489\\*,](#page-158-0) [1503\\*,](#page-165-0) [1504](#page-166-0)\*, [1662](#page-0-0), [1859](#page-0-0), [1885\\*,](#page-206-0) [1886](#page-207-0)\*, [1890](#page-209-0)\*, [1891\\*.](#page-209-0)
- qqqq: [128](#page-24-0),\* [132,](#page-0-0) [576](#page-95-0),\* 580,\* [595](#page-0-0), 600,\* [601](#page-0-0), [710](#page-0-0), [823,](#page-0-0) [859](#page-0-0), [889](#page-0-0), [917,](#page-0-0) [928](#page-0-0), [1086](#page-0-0), [1216,](#page-0-0) [1359,](#page-0-0) [1520\\*,](#page-176-0) [1755,](#page-0-0) [1757](#page-0-0).
- quad: [573](#page-0-0), [584,](#page-0-0) [673](#page-114-0), [705,](#page-0-0) [706](#page-0-0), [823,](#page-0-0) [1735](#page-0-0).
- quad\_code: [573](#page-0-0), [584.](#page-0-0)
- quarterword: [128](#page-24-0), 131, 162, [271](#page-55-0), [286](#page-0-0), [293](#page-63-0), [298,](#page-0-0) [299,](#page-0-0) [301,](#page-0-0) [303,](#page-0-0) [320,](#page-0-0) [322\\*,](#page-65-0) [345,](#page-0-0) [609\\*,](#page-103-0) [619](#page-104-0)\*, [857](#page-0-0), [882,](#page-0-0) [885](#page-0-0), [887,](#page-0-0) [888](#page-0-0), [900,](#page-0-0) [914](#page-0-0), [925\\*,](#page-122-0) [1053,](#page-0-0) [1098](#page-124-0)\*, [1239,](#page-0-0) [1257,](#page-0-0) [1283,](#page-0-0) [1504\\*,](#page-166-0) [1518\\*,](#page-172-0) [1657](#page-0-0), [1680](#page-0-0), [1778](#page-0-0), [1816,](#page-0-0) [1836,](#page-0-0) [1838,](#page-0-0) [1885\\*,](#page-206-0) [1886\\*.](#page-207-0)

\quitvmode primitive: [1266.](#page-0-0)

- quoted\_filename:  $32^*$  $32^*$ , [541](#page-83-0)\*, [542\\*.](#page-83-0)
- quotient: [1797,](#page-0-0) [1798.](#page-0-0)
- qw: [586](#page-98-0)\*, [590\\*,](#page-99-0) [596\\*,](#page-100-0) [600](#page-100-0)\*, [603](#page-101-0)\*
- r: [108](#page-0-0), [122](#page-0-0), [141](#page-0-0), [143](#page-26-0), [149](#page-0-0), [222](#page-0-0), [236](#page-0-0), [388](#page-77-0), [415](#page-0-0), [439](#page-0-0), [491,](#page-0-0) [508,](#page-0-0) [524,](#page-0-0) [727,](#page-0-0) [823,](#page-0-0) [844,](#page-0-0) [882,](#page-0-0) [896](#page-0-0), [902](#page-0-0),

[928,](#page-0-0) [967,](#page-0-0) [976](#page-0-0), [1005](#page-0-0), [1038,](#page-0-0) [1053,](#page-0-0) [1078](#page-0-0), [1130](#page-0-0), [1143\\*,](#page-134-0) [1145,](#page-0-0) [1147,](#page-0-0) [1171,](#page-0-0) [1189](#page-0-0), [1257](#page-0-0), [1283](#page-0-0), [1301](#page-0-0), [1338,](#page-0-0) [1376,](#page-0-0) 1389, [1414,](#page-0-0) [1529](#page-180-0), [1556](#page-0-0), [1616](#page-186-0), [1618](#page-187-0), [1734\\*,](#page-198-0) [1745](#page-0-0), [1754](#page-0-0), [1757,](#page-0-0) [1783](#page-0-0), [1800](#page-0-0).  $R_{\text{-}}code$ :  $165$ \* [210](#page-0-0), [1718](#page-0-0), [1732.](#page-0-0)  $r\_count: 1089, 1091, 1095.$  $r\_count: 1089, 1091, 1095.$  $r\_count: 1089, 1091, 1095.$  $r\_count: 1089, 1091, 1095.$  $r\_count: 1089, 1091, 1095.$  $r\_count: 1089, 1091, 1095.$  $r\_count: 1089, 1091, 1095.$  $r_h yf$ : [1068](#page-0-0), [1069](#page-0-0), [1071](#page-0-0), [1076](#page-0-0), [1079](#page-0-0), [1100](#page-125-0)\* [1610,](#page-0-0) [1611.](#page-0-0) r type : [902](#page-0-0), [903,](#page-0-0) [904](#page-0-0), [905,](#page-0-0) [936](#page-0-0), [942,](#page-0-0) [943](#page-0-0). radical: [226,](#page-0-0) 287, 288, [1224](#page-0-0), [1340](#page-0-0). \radical primitive: [287](#page-59-0)\*. radical\_noad: [859,](#page-0-0) [866,](#page-0-0) [872](#page-0-0), [874](#page-0-0), [909](#page-0-0), [937,](#page-0-0) [1341.](#page-0-0) radical\_noad\_size: [859](#page-0-0), [874,](#page-0-0) [937](#page-0-0), [1341](#page-0-0). radix: 388, [464](#page-0-0), [465](#page-0-0), [466,](#page-0-0) [470](#page-0-0), [471,](#page-0-0) [474](#page-0-0). radix backup: [388\\*.](#page-77-0) \raise primitive: [1249.](#page-0-0) Ramshaw, Lyle Harold: [565](#page-0-0).  $random\_seed: \quad 110, 450, 1518, 1586.$  $random\_seed: \quad 110, 450, 1518, 1586.$  $random\_seed: \quad 110, 450, 1518, 1586.$  $random\_seed: \quad 110, 450, 1518, 1586.$  $random\_seed: \quad 110, 450, 1518, 1586.$  $random\_seed: \quad 110, 450, 1518, 1586.$  $random\_seed: \quad 110, 450, 1518, 1586.$ \pdfrandomseed primitive:  $442$ . random\_seed\_code: [442,](#page-0-0) [443,](#page-0-0) [450.](#page-0-0) randoms: [110,](#page-0-0) [124,](#page-0-0) [125,](#page-0-0) [126,](#page-0-0) [127](#page-0-0).  $rbrace\_ptr$ : [415,](#page-0-0) [425](#page-0-0), 426\* rc: [823.](#page-0-0)  $read: 1519*1520*$  $read: 1519*1520*$  $read: 1519*1520*$ \read primitive: 287\* read\_buffer: 20\* [365](#page-71-0)\* 376\* [378](#page-74-0)\* 1900\* 1902\*  $read\_expand\_font: 705, 1536.$  $read\_expand\_font: 705, 1536.$  $read\_expand\_font: 705, 1536.$  $read\_expand\_font: 705, 1536.$  $read\_expand\_font: 705, 1536.$ read file:  $506, 511, 512, 1453*$  $506, 511, 512, 1453*$  $506, 511, 512, 1453*$  $506, 511, 512, 1453*$  $506, 511, 512, 1453*$  $506, 511, 512, 1453*$ read\_font\_info:  $586$ <sup>\*</sup>, 590<sup>\*</sup>, [693](#page-0-0), [705,](#page-0-0) [706,](#page-0-0) [712](#page-0-0), [1218,](#page-0-0) [1435\\*.](#page-149-0) read\_image: [1553.](#page-0-0) \readline primitive: [1760](#page-0-0). read\_open:  $\frac{506}{507}$  $\frac{506}{507}$  $\frac{506}{507}$ , [507,](#page-0-0) [509,](#page-0-0) [511](#page-0-0), [512](#page-0-0), 527, 51453\* read\_sixteen: 590, [591](#page-0-0), [594](#page-0-0).  $read\_tax\_file: 24*$  $read\_tax\_file: 24*$  $read\_tax\_file: 24*$ read\_to\_cs:  $227$ <sup>\*</sup>,  $287$ <sup>\*</sup>,  $288$ <sup>\*</sup>,  $1388$ ,  $1403$ ,  $1760$ . read toks : [325,](#page-0-0) [508](#page-0-0), [1403](#page-0-0).  $ready_{\text{-}} already: 81^* \ 1512, 1513^*$  $ready_{\text{-}} already: 81^* \ 1512, 1513^*$  $ready_{\text{-}} already: 81^* \ 1512, 1513^*$  $ready_{\text{-}} already: 81^* \ 1512, 1513^*$  $ready_{\text{-}} already: 81^* \ 1512, 1513^*$ real: [3,](#page-0-0) [109\\*,](#page-23-0) [128\\*,](#page-24-0) [200](#page-0-0), [204](#page-32-0)\*, [647](#page-107-0)\*, [657](#page-110-0)\*, [729](#page-116-0)\*, [738](#page-118-0)\*, [1301,](#page-0-0) [1303,](#page-0-0) [1638\\*,](#page-190-0) [1724,](#page-0-0) [1889\\*.](#page-208-0) real addition: [1303,](#page-0-0) 1892, 1893\* real division: [834,](#page-0-0) [840,](#page-0-0) [849](#page-0-0), [852,](#page-0-0) [986](#page-0-0), [987,](#page-0-0) [1301](#page-0-0), [1303,](#page-0-0) [1892](#page-210-0)\*, [1893](#page-211-0)\*. real multiplication: [132](#page-0-0), 204\* [653](#page-0-0), [662,](#page-0-0) [735](#page-0-0), [744,](#page-0-0) [985,](#page-0-0) [1303,](#page-0-0) [1639,](#page-0-0) [1892\\*,](#page-210-0) [1893\\*.](#page-211-0)  $real\_font\_type: 703, 712.$  $real\_font\_type: 703, 712.$  $real\_font\_type: 703, 712.$  $real\_font\_type: 703, 712.$ rebox : [891](#page-0-0), [920](#page-0-0), [926.](#page-0-0) reconstitute: [1082](#page-0-0), [1083,](#page-0-0) [1090,](#page-0-0) [1092,](#page-0-0) [1093,](#page-0-0) [1094,](#page-0-0) [1209.](#page-0-0)  $reorder\_change\_filename: 560*$  $reorder\_change\_filename: 560*$  $reorder\_change\_filename: 560*$ recursion: [76](#page-0-0), [78](#page-0-0), [191,](#page-0-0) [198,](#page-0-0) [216,](#page-0-0) 220<sup>\*</sup>, [221,](#page-0-0) 388<sup>\*</sup>, [428,](#page-0-0) [433,](#page-0-0) [524](#page-0-0), [553,](#page-0-0) [619\\*,](#page-104-0) [646](#page-0-0), [868](#page-0-0), [895,](#page-0-0) [896,](#page-0-0) [901](#page-0-0),

[930,](#page-0-0) [1126](#page-0-0), [1134,](#page-0-0) [1136](#page-0-0), [1514](#page-169-0)\*, [1624,](#page-0-0) [1683](#page-0-0).  $ref\_count: 415, 416^*427^*$  $ref\_count: 415, 416^*427^*$  $ref\_count: 415, 416^*427^*$  $ref\_count: 415, 416^*427^*$  $ref\_count: 415, 416^*427^*$ ref link node : [1633](#page-0-0), [1636](#page-0-0), [1637](#page-0-0). reference counts: [168](#page-0-0), [218](#page-0-0), [219,](#page-0-0) [221,](#page-0-0) [297,](#page-0-0) [313,](#page-0-0) [329,](#page-0-0) [1821,](#page-0-0) [1822](#page-0-0). reflected:  $643, 1723$  $643, 1723$ <sup>\*</sup>, [1739](#page-199-0)<sup>\*</sup> register:  $227$ \* [437,](#page-0-0) [438](#page-0-0), [439](#page-0-0), [1388](#page-0-0), [1399](#page-144-0), [1402](#page-147-0),\* [1413,](#page-0-0) [1414](#page-0-0), [1415](#page-0-0), [1824,](#page-0-0) [1833](#page-0-0), [1835](#page-0-0).  $rejected.cur_p: 999, 1039.$  $rejected.cur_p: 999, 1039.$  $rejected.cur_p: 999, 1039.$  $rejected.cur_p: 999, 1039.$  $rejected.cur_p: 999, 1039.$ rel noad : [858](#page-0-0), [866,](#page-0-0) [872,](#page-0-0) [874](#page-0-0), [904](#page-0-0), [937,](#page-0-0) [943,](#page-0-0) [1334,](#page-0-0) [1335.](#page-0-0)  $rel\_penalty: 254, 858, 937.$  $rel\_penalty: 254, 858, 937.$  $rel\_penalty: 254, 858, 937.$  $rel\_penalty: 254, 858, 937.$  $rel\_penalty: 254, 858, 937.$  $rel\_penalty: 254, 858, 937.$ \relpenalty primitive: [256\\*.](#page-52-0)  $rel\_penalty\_code: 254^*255^*256^*$  $rel\_penalty\_code: 254^*255^*256^*$  $rel\_penalty\_code: 254^*255^*256^*$  $rel\_penalty\_code: 254^*255^*256^*$  $rel\_penalty\_code: 254^*255^*256^*$ relax:  $225, 287, 288, 376, 379, 380, 395, 398, 430,$  $225, 287, 288, 376, 379, 380, 395, 398, 430,$  $225, 287, 288, 376, 379, 380, 395, 398, 430,$  $225, 287, 288, 376, 379, 380, 395, 398, 430,$  $225, 287, 288, 376, 379, 380, 395, 398, 430,$  $225, 287, 288, 376, 379, 380, 395, 398, 430,$  $225, 287, 288, 376, 379, 380, 395, 398, 430,$  $225, 287, 288, 376, 379, 380, 395, 398, 430,$  $225, 287, 288, 376, 379, 380, 395, 398, 430,$  $225, 287, 288, 376, 379, 380, 395, 398, 430,$  $225, 287, 288, 376, 379, 380, 395, 398, 430,$  $225, 287, 288, 376, 379, 380, 395, 398, 430,$  $225, 287, 288, 376, 379, 380, 395, 398, 430,$  $225, 287, 288, 376, 379, 380, 395, 398, 430,$  $225, 287, 288, 376, 379, 380, 395, 398, 430,$  $225, 287, 288, 376, 379, 380, 395, 398, 430,$ [504,](#page-0-0) [532,](#page-0-0) [1223](#page-0-0), [1399](#page-144-0)\*, [1402\\*,](#page-147-0) [1785.](#page-0-0) \relax primitive: [287](#page-59-0)\*. rem byte:  $\frac{571}{571}$  $\frac{571}{571}$  $\frac{571}{571}$ , [580\\*,](#page-97-0) [583](#page-0-0), [596\\*,](#page-100-0) [884](#page-120-0)\*, [889,](#page-0-0) [916\\*,](#page-121-0) [925](#page-122-0)\*, [929,](#page-0-0) [1088,](#page-0-0) [1218](#page-0-0). remainder: [104](#page-23-0),\* [106,](#page-0-0) [107,](#page-0-0) [483](#page-0-0), [484](#page-0-0), [569,](#page-0-0) [570,](#page-0-0) [571,](#page-0-0) [892,](#page-0-0) [893.](#page-0-0) remember\_source\_info: 1940\* remove item: [226](#page-0-0), [1282](#page-0-0), [1285,](#page-0-0) [1286.](#page-0-0) remove last space : [686](#page-0-0), [790](#page-0-0), [803,](#page-0-0) [805](#page-0-0).  $remove\_pdffile: 1514*$ rep: [572](#page-0-0). replace\_c:  $1889^*$ . replace count: [163,](#page-0-0) [193](#page-0-0), [213](#page-0-0), [674,](#page-0-0) [1005,](#page-0-0) [1016,](#page-0-0) [1034,](#page-0-0) [1045,](#page-0-0) [1058,](#page-0-0) [1059,](#page-0-0) [1095,](#page-0-0) [1217](#page-0-0), [1258](#page-0-0), [1298](#page-0-0). report illegal case : [1223](#page-0-0), [1228,](#page-0-0) [1229,](#page-0-0) [1421,](#page-0-0) [1626.](#page-0-0) reset: [26](#page-10-0)\*. reset disc width : [1015](#page-0-0), [1045.](#page-0-0) \pdfresettimer primitive: [1525](#page-178-0)\*. reset\_timer\_code: [1525](#page-178-0),\* [1527,](#page-0-0) 1529.\* restart: [15](#page-0-0), [143](#page-26-0), [144,](#page-0-0) [286,](#page-0-0) 363, [368,](#page-0-0) 379, [381,](#page-0-0) [382,](#page-0-0) [384,](#page-0-0) [395,](#page-0-0) [406](#page-0-0), [439](#page-0-0), [466,](#page-0-0) [928](#page-0-0), [929](#page-0-0), [958,](#page-0-0) [961,](#page-0-0) [965](#page-0-0), [1329,](#page-0-0) [1393](#page-142-0)\*, [1783](#page-0-0), [1784,](#page-0-0) [1789](#page-0-0), [1900](#page-213-0)\*. restore active width : [999.](#page-0-0) restore\_cur\_string: [496](#page-0-0), [497.](#page-0-0) restore old value : [290](#page-0-0), [298](#page-0-0), [304](#page-0-0). restore<sub>-8a</sub>: [290,](#page-0-0) [304](#page-0-0), [1838](#page-0-0). restore\_trace: [299](#page-0-0), [305](#page-63-0), [306](#page-0-0), [1824](#page-0-0). restore zero: [290,](#page-0-0) [298](#page-0-0), [300.](#page-0-0) restrictedshell: 61,\* [450](#page-0-0), [562](#page-93-0),\* [1870](#page-201-0).\* result: [45,](#page-0-0) [46](#page-0-0), [1877](#page-203-0)\*, [1885\\*.](#page-206-0) resume after display : [976,](#page-0-0) [1377](#page-0-0), [1378,](#page-0-0) [1384.](#page-0-0) reswitch: [15,](#page-0-0) 363\* 365\* [374](#page-0-0), [388](#page-77-0)\* [394](#page-0-0), [489,](#page-0-0) 647\* [648\\*,](#page-108-0) [729\\*,](#page-116-0) [731](#page-116-0)\*, [823,](#page-0-0) [825,](#page-0-0) [826](#page-0-0), [902](#page-0-0), [904,](#page-0-0) [1111](#page-127-0)\*, [1112,](#page-0-0) [1206,](#page-0-0) [1207,](#page-0-0) [1213\\*,](#page-137-0) [1223,](#page-0-0) [1316](#page-0-0), [1325](#page-0-0), [1329](#page-0-0), [1553,](#page-0-0) [1723](#page-196-0)\*, [1724](#page-0-0), [1725,](#page-0-0) [1728](#page-0-0), [1766](#page-0-0). return: [15](#page-0-0), [16](#page-6-0)\*. return sign: [122,](#page-0-0) [123](#page-0-0).

reverse: [3](#page-0-0), [1722](#page-196-0), 1723, [1724.](#page-0-0) reversed : [643](#page-0-0), [1715](#page-0-0), [1722\\*.](#page-196-0) rewrite:  $26^*$ rh: [128](#page-24-0), [132,](#page-0-0) [136,](#page-0-0) 231, [237](#page-38-0), [239](#page-0-0), [252,](#page-0-0) 274, [275](#page-0-0), [290,](#page-0-0) [861,](#page-0-0) [1818](#page-0-0). right: [693](#page-0-0). \right primitive: [1366.](#page-0-0) right\_brace: [225,](#page-0-0) [311,](#page-0-0) [316,](#page-0-0) [320,](#page-0-0) [369](#page-0-0), [379](#page-75-0),\*[415](#page-0-0), [468](#page-0-0), [500,](#page-0-0) [503](#page-0-0), [961](#page-0-0), [1112](#page-0-0), [1138,](#page-0-0) [1245,](#page-0-0) [1430\\*,](#page-149-0) [1684](#page-0-0).  $right\_brace\_limit: 311, 347, 348, 418, 425, 426,$  $right\_brace\_limit: 311, 347, 348, 418, 425, 426,$  $right\_brace\_limit: 311, 347, 348, 418, 425, 426,$  $right\_brace\_limit: 311, 347, 348, 418, 425, 426,$  $right\_brace\_limit: 311, 347, 348, 418, 425, 426,$  $right\_brace\_limit: 311, 347, 348, 418, 425, 426,$  $right\_brace\_limit: 311, 347, 348, 418, 425, 426,$  $right\_brace\_limit: 311, 347, 348, 418, 425, 426,$  $right\_brace\_limit: 311, 347, 348, 418, 425, 426,$  $right\_brace\_limit: 311, 347, 348, 418, 425, 426,$  $right\_brace\_limit: 311, 347, 348, 418, 425, 426,$ [500,](#page-0-0) [503,](#page-0-0) [1684](#page-0-0).  $right\_brace\_token: 311, 361, 1243, 1305, 1404,$  $right\_brace\_token: 311, 361, 1243, 1305, 1404,$  $right\_brace\_token: 311, 361, 1243, 1305, 1404,$  $right\_brace\_token: 311, 361, 1243, 1305, 1404,$  $right\_brace\_token: 311, 361, 1243, 1305, 1404,$  $right\_brace\_token: 311, 361, 1243, 1305, 1404,$  $right\_brace\_token: 311, 361, 1243, 1305, 1404,$  $right\_brace\_token: 311, 361, 1243, 1305, 1404,$ [1619\\*,](#page-188-0) [1940\\*.](#page-222-0) right\_delimiter: [859,](#page-0-0) [873](#page-0-0), [924,](#page-0-0) [1359](#page-0-0), [1360.](#page-0-0)  $right\_hyphen\_min: 254^*1269^*1378, 1625, 1626.$  $right\_hyphen\_min: 254^*1269^*1378, 1625, 1626.$  $right\_hyphen\_min: 254^*1269^*1378, 1625, 1626.$  $right\_hyphen\_min: 254^*1269^*1378, 1625, 1626.$  $right\_hyphen\_min: 254^*1269^*1378, 1625, 1626.$  $right\_hyphen\_min: 254^*1269^*1378, 1625, 1626.$  $right\_hyphen\_min: 254^*1269^*1378, 1625, 1626.$ \righthyphenmin primitive: [256\\*.](#page-52-0)  $right_L hypothesis = \frac{right254}{254} \cdot \frac{255}{256}$  $right_L hypothesis = \frac{right254}{254} \cdot \frac{255}{256}$  $right_L hypothesis = \frac{right254}{254} \cdot \frac{255}{256}$ \rightmarginkern primitive: [494.](#page-0-0)  $right_margin\_kern\_code: 494, 495, 497, 498.$  $right_margin\_kern\_code: 494, 495, 497, 498.$  $right_margin\_kern\_code: 494, 495, 497, 498.$  $right_margin\_kern\_code: 494, 495, 497, 498.$  $right_margin\_kern\_code: 494, 495, 497, 498.$  $right_margin\_kern\_code: 494, 495, 497, 498.$  $right_margin\_kern\_code: 494, 495, 497, 498.$  $right_margin\_kern\_code: 494, 495, 497, 498.$ right noad : [863](#page-0-0), [866,](#page-0-0) [872,](#page-0-0) [874,](#page-0-0) [901,](#page-0-0) [903,](#page-0-0) [904,](#page-0-0) [936,](#page-0-0) [937,](#page-0-0) [938,](#page-0-0) [1362](#page-0-0), [1366](#page-0-0), [1369](#page-0-0).  $right_p tr: 632, 633, 634, 642.$  $right_p tr: 632, 633, 634, 642.$  $right_p tr: 632, 633, 634, 642.$  $right_p tr: 632, 633, 634, 642.$  $right_p tr: 632, 633, 634, 642.$  $right_p tr: 632, 633, 634, 642.$  $right_p tr: 632, 633, 634, 642.$  $right_p tr: 632, 633, 634, 642.$  $right_p tr: 632, 633, 634, 642.$  $right\_pw: 823, 1005, 1057.$  $right\_pw: 823, 1005, 1057.$  $right\_pw: 823, 1005, 1057.$  $right\_pw: 823, 1005, 1057.$  $right\_pw: 823, 1005, 1057.$  $right\_pw: 823, 1005, 1057.$  $right\_side$ : [173,](#page-0-0) [498,](#page-0-0) [823,](#page-0-0) [1057.](#page-0-0) right skip: [242](#page-0-0), [1003,](#page-0-0) [1056](#page-0-0), [1057](#page-0-0), [1741,](#page-0-0) [1844.](#page-0-0) \rightskip primitive: [244.](#page-0-0) right skip code : [242,](#page-0-0) [243](#page-0-0), [244](#page-0-0), [498](#page-0-0), [1057](#page-0-0), [1062,](#page-0-0) [1741,](#page-0-0) [1747.](#page-0-0)  $right_to-left: 643, 651, 654, 656, 660, 661, 665,$  $right_to-left: 643, 651, 654, 656, 660, 661, 665,$  $right_to-left: 643, 651, 654, 656, 660, 661, 665,$  $right_to-left: 643, 651, 654, 656, 660, 661, 665,$  $right_to-left: 643, 651, 654, 656, 660, 661, 665,$  $right_to-left: 643, 651, 654, 656, 660, 661, 665,$  $right_to-left: 643, 651, 654, 656, 660, 661, 665,$  $right_to-left: 643, 651, 654, 656, 660, 661, 665,$  $right_to-left: 643, 651, 654, 656, 660, 661, 665,$  $right_to-left: 643, 651, 654, 656, 660, 661, 665,$  $right_to-left: 643, 651, 654, 656, 660, 661, 665,$  $right_to-left: 643, 651, 654, 656, 660, 661, 665,$  $right_to-left: 643, 651, 654, 656, 660, 661, 665,$ [733\\*,](#page-117-0) [736,](#page-0-0) [737,](#page-0-0) [742](#page-118-0)\*, [743](#page-0-0), [746](#page-0-0), [1715](#page-0-0), [1716](#page-0-0), [1735](#page-0-0). rightskip: [1057.](#page-0-0)  $right1: 612, 613, 634, 637, 643, 706, 719, 726.$  $right1: 612, 613, 634, 637, 643, 706, 719, 726.$  $right2: 612, 637.$  $right2: 612, 637.$  $right2: 612, 637.$  $right2: 612, 637.$  $right3: 612, 637.$  $right3: 612, 637.$  $right3: 612, 637.$  $right3: 612, 637.$  $right4: 612, 637.$  $right4: 612, 637.$  $right4: 612, 637.$  $right4: 612, 637.$  $rlink: \quad \underline{142}, \, 143, \, 144, \, 145, \, 147, \, 148, \, 149, \, 150, \, 163,$  $rlink: \quad \underline{142}, \, 143, \, 144, \, 145, \, 147, \, 148, \, 149, \, 150, \, 163,$ [167,](#page-0-0) [182](#page-0-0), [187,](#page-0-0) [948,](#page-0-0) [995](#page-0-0), [997,](#page-0-0) [1490](#page-158-0)\*, [1491](#page-159-0)\*. \romannumeral primitive: [494](#page-0-0). roman\_numeral\_code: [494](#page-0-0), [495,](#page-0-0) [497](#page-0-0), [498.](#page-0-0) root: [806,](#page-0-0) [814](#page-0-0), [815,](#page-0-0) [1514\\*.](#page-169-0) round: [3](#page-0-0), [132](#page-0-0), [204](#page-32-0), [653,](#page-0-0) [662,](#page-0-0) [735](#page-0-0), [744](#page-0-0), [985,](#page-0-0) [1303,](#page-0-0) [1639,](#page-0-0) [1892](#page-210-0)\*, [1893](#page-211-0)\*. round\_decimals: [102](#page-0-0), [103](#page-0-0), [478](#page-0-0). round\_glue:  $653, 1727$  $653, 1727$  $653, 1727$ .  $round\_xn\_over\_d$ :  $689, 690, 693, 705, 706, 823,$  $689, 690, 693, 705, 706, 823,$  $689, 690, 693, 705, 706, 823,$  $689, 690, 693, 705, 706, 823,$  $689, 690, 693, 705, 706, 823,$  $689, 690, 693, 705, 706, 823,$  $689, 690, 693, 705, 706, 823,$  $689, 690, 693, 705, 706, 823,$  $689, 690, 693, 705, 706, 823,$  $689, 690, 693, 705, 706, 823,$  $689, 690, 693, 705, 706, 823,$  $689, 690, 693, 705, 706, 823,$ [1638\\*.](#page-190-0) rover: [142](#page-0-0), 143, [144,](#page-0-0) [145](#page-0-0), [146](#page-0-0), [147](#page-0-0), [148,](#page-0-0) [149,](#page-0-0) [150,](#page-0-0) [182](#page-0-0), [187](#page-0-0), [1490](#page-158-0), [1491](#page-159-0)\* rp: [822](#page-0-0), [1005](#page-0-0). \rpcode primitive: [1432](#page-0-0). rp\_code\_base: [173,](#page-0-0) [452](#page-0-0), [1431,](#page-0-0) [1432](#page-0-0), [1433.](#page-0-0)

 $rt\_hit:$  [1083,](#page-0-0) [1084,](#page-0-0) 1087, [1088,](#page-0-0) [1210,](#page-0-0) [1212,](#page-0-0) [1217,](#page-0-0) [1218.](#page-0-0)  $rule: 1001 1, 1553, 1557, 1566.$  $rule: 1001 1, 1553, 1557, 1566.$  $rule: 1001 1, 1553, 1557, 1566.$  $rule: 1001 1, 1553, 1557, 1566.$  $rule: 1001 1, 1553, 1557, 1566.$  $rule: 1001 1, 1553, 1557, 1566.$  $rule: 1001 1, 1553, 1557, 1566.$ rule\_dp:  $619, 650, 652, 654, 659, 661, 663, 732,$  $619, 650, 652, 654, 659, 661, 663, 732,$  $619, 650, 652, 654, 659, 661, 663, 732,$  $619, 650, 652, 654, 659, 661, 663, 732,$  $619, 650, 652, 654, 659, 661, 663, 732,$  $619, 650, 652, 654, 659, 661, 663, 732,$  $619, 650, 652, 654, 659, 661, 663, 732,$  $619, 650, 652, 654, 659, 661, 663, 732,$  $619, 650, 652, 654, 659, 661, 663, 732,$  $619, 650, 652, 654, 659, 661, 663, 732,$  $619, 650, 652, 654, 659, 661, 663, 732,$  $619, 650, 652, 654, 659, 661, 663, 732,$  $619, 650, 652, 654, 659, 661, 663, 732,$  $619, 650, 652, 654, 659, 661, 663, 732,$ [734,](#page-0-0) [736](#page-0-0), [741](#page-0-0), [743,](#page-0-0) [745](#page-0-0). rule\_ht:  $619, 650, 652, 654, 659, 661, 662, 663,$  $619, 650, 652, 654, 659, 661, 662, 663,$  $619, 650, 652, 654, 659, 661, 662, 663,$  $619, 650, 652, 654, 659, 661, 662, 663,$  $619, 650, 652, 654, 659, 661, 662, 663,$  $619, 650, 652, 654, 659, 661, 662, 663,$  $619, 650, 652, 654, 659, 661, 662, 663,$  $619, 650, 652, 654, 659, 661, 662, 663,$  $619, 650, 652, 654, 659, 661, 662, 663,$  $619, 650, 652, 654, 659, 661, 662, 663,$  $619, 650, 652, 654, 659, 661, 662, 663,$  $619, 650, 652, 654, 659, 661, 662, 663,$  $619, 650, 652, 654, 659, 661, 662, 663,$ [664,](#page-0-0) [726,](#page-0-0) [732\\*,](#page-117-0) [734,](#page-0-0) [736,](#page-0-0) [741,](#page-0-0) [743,](#page-0-0) [744](#page-0-0), [745](#page-0-0), [1638\\*,](#page-190-0) [1639.](#page-0-0) rule\_node:  $\underline{156}$  $\underline{156}$  $\underline{156}$ \* [157](#page-0-0), [166,](#page-0-0) [193](#page-0-0), [201](#page-0-0), 220, 224, [650](#page-109-0), [654,](#page-0-0) [659,](#page-0-0) [663,](#page-0-0) [732\\*,](#page-117-0) [736,](#page-0-0) [741,](#page-0-0) [745,](#page-0-0) [825](#page-0-0), [827](#page-0-0), [845,](#page-0-0) [846,](#page-0-0) [906](#page-0-0), [937](#page-0-0), [981](#page-0-0), [1017,](#page-0-0) [1018,](#page-0-0) [1042](#page-0-0), [1046](#page-0-0), [1047,](#page-0-0) [1145,](#page-0-0) [1150,](#page-0-0) [1177,](#page-0-0) [1252,](#page-0-0) [1265](#page-0-0), [1299](#page-0-0), [1325](#page-0-0), [1551,](#page-0-0) [1638](#page-190-0)\*, [1726](#page-197-0)\*, [1734\\*.](#page-198-0) rule\_node\_size: 156,\* [157,](#page-0-0) [220](#page-33-0),\* [224](#page-34-0),\* 1734,\* 1937\* rule\_save: [976,](#page-0-0) [980](#page-0-0).  $rule\_wd:$  [619](#page-104-0)\* 650\* [652,](#page-0-0) [653](#page-0-0), [654](#page-0-0), [655,](#page-0-0) [659](#page-0-0), [661](#page-0-0), [663,](#page-0-0) [726,](#page-0-0) [732\\*,](#page-117-0) [734,](#page-0-0) [735,](#page-0-0) [736,](#page-0-0) [741,](#page-0-0) [743](#page-0-0), [745](#page-0-0), [1700,](#page-0-0) [1723\\*,](#page-196-0) [1726\\*,](#page-197-0) [1729,](#page-0-0) [1730\\*.](#page-197-0) rules aligning with characters: [616.](#page-0-0) run: [1005](#page-0-0). runaway: [138,](#page-0-0)  $\frac{328}{600}$  [422,](#page-0-0) [512.](#page-0-0) Runaway...:  $328^*$  $328^*$ runsystem: [1618](#page-187-0)\*. runsystem\_ret:  $1618^*$ . s:  $\frac{45}{5}, \frac{46}{58}, \frac{58}{59}, \frac{59}{60}, \frac{62}{53}, \frac{63}{53}, \frac{93}{54}, \frac{94}{55}, \frac{95}{103}, \frac{108}{108}$  $\frac{45}{5}, \frac{46}{58}, \frac{58}{59}, \frac{59}{60}, \frac{62}{53}, \frac{63}{53}, \frac{93}{54}, \frac{94}{55}, \frac{95}{103}, \frac{108}{108}$  $\frac{45}{5}, \frac{46}{58}, \frac{58}{59}, \frac{59}{60}, \frac{62}{53}, \frac{63}{53}, \frac{93}{54}, \frac{94}{55}, \frac{95}{103}, \frac{108}{108}$  $\frac{45}{5}, \frac{46}{58}, \frac{58}{59}, \frac{59}{60}, \frac{62}{53}, \frac{63}{53}, \frac{93}{54}, \frac{94}{55}, \frac{95}{103}, \frac{108}{108}$  $\frac{45}{5}, \frac{46}{58}, \frac{58}{59}, \frac{59}{60}, \frac{62}{53}, \frac{63}{53}, \frac{93}{54}, \frac{94}{55}, \frac{95}{103}, \frac{108}{108}$  $\frac{45}{5}, \frac{46}{58}, \frac{58}{59}, \frac{59}{60}, \frac{62}{53}, \frac{63}{53}, \frac{93}{54}, \frac{94}{55}, \frac{95}{103}, \frac{108}{108}$  $\frac{45}{5}, \frac{46}{58}, \frac{58}{59}, \frac{59}{60}, \frac{62}{53}, \frac{63}{53}, \frac{93}{54}, \frac{94}{55}, \frac{95}{103}, \frac{108}{108}$  $\frac{45}{5}, \frac{46}{58}, \frac{58}{59}, \frac{59}{60}, \frac{62}{53}, \frac{63}{53}, \frac{93}{54}, \frac{94}{55}, \frac{95}{103}, \frac{108}{108}$  $\frac{45}{5}, \frac{46}{58}, \frac{58}{59}, \frac{59}{60}, \frac{62}{53}, \frac{63}{53}, \frac{93}{54}, \frac{94}{55}, \frac{95}{103}, \frac{108}{108}$  $\frac{45}{5}, \frac{46}{58}, \frac{58}{59}, \frac{59}{60}, \frac{62}{53}, \frac{63}{53}, \frac{93}{54}, \frac{94}{55}, \frac{95}{103}, \frac{108}{108}$  $\frac{45}{5}, \frac{46}{58}, \frac{58}{59}, \frac{59}{60}, \frac{62}{53}, \frac{63}{53}, \frac{93}{54}, \frac{94}{55}, \frac{95}{103}, \frac{108}{108}$  $\frac{45}{5}, \frac{46}{58}, \frac{58}{59}, \frac{59}{60}, \frac{62}{53}, \frac{63}{53}, \frac{93}{54}, \frac{94}{55}, \frac{95}{103}, \frac{108}{108}$  $\frac{45}{5}, \frac{46}{58}, \frac{58}{59}, \frac{59}{60}, \frac{62}{53}, \frac{63}{53}, \frac{93}{54}, \frac{94}{55}, \frac{95}{103}, \frac{108}{108}$  $\frac{45}{5}, \frac{46}{58}, \frac{58}{59}, \frac{59}{60}, \frac{62}{53}, \frac{63}{53}, \frac{93}{54}, \frac{94}{55}, \frac{95}{103}, \frac{108}{108}$  $\frac{45}{5}, \frac{46}{58}, \frac{58}{59}, \frac{59}{60}, \frac{62}{53}, \frac{63}{53}, \frac{93}{54}, \frac{94}{55}, \frac{95}{103}, \frac{108}{108}$ [143\\*,](#page-26-0) [148,](#page-0-0) [165](#page-28-0)\*, [195](#page-0-0), [196,](#page-0-0) [281](#page-0-0), [286](#page-0-0), [306,](#page-0-0) [415,](#page-0-0) [433](#page-0-0),  $\frac{496}{,}$   $\frac{499}{,}$   $\frac{508}{,}$   $\frac{543}{,}$   $\frac{555}{,}$   $\frac{556}{,}$   $\frac{586}{,}$   $\frac{666}{,}$  $\frac{666}{,}$  $\frac{666}{,}$   $\frac{693}{,}$  $\frac{693}{,}$  $\frac{693}{,}$ [705,](#page-0-0) [727,](#page-0-0) [772,](#page-0-0) [807,](#page-0-0) [817,](#page-0-0) [823,](#page-0-0) [844,](#page-0-0) [864](#page-0-0), [875](#page-0-0), [882,](#page-0-0) [896](#page-0-0), [902](#page-0-0), [914](#page-0-0), [967,](#page-0-0) [976,](#page-0-0) [1006](#page-0-0), [1038](#page-0-0), [1053](#page-0-0), [1078,](#page-0-0) [1111\\*,](#page-127-0) [1143\\*,](#page-134-0) [1145,](#page-0-0) [1164,](#page-0-0) [1189](#page-0-0), [1238](#page-0-0), [1239](#page-0-0), [1301,](#page-0-0) [1316,](#page-0-0) [1376,](#page-0-0) [1414,](#page-0-0) 1435, [1457](#page-150-0), [1530](#page-0-0), [1556](#page-0-0), [1588,](#page-0-0) [1603\\*,](#page-182-0) [1631,](#page-0-0) [1680,](#page-0-0) [1684,](#page-0-0) [1720](#page-0-0), [1745](#page-0-0), [1754](#page-0-0), [1783,](#page-0-0) [1822](#page-0-0), [1824](#page-0-0), 1877, [1878](#page-203-0), [1881](#page-204-0)\*  $s_0$ . [690,](#page-0-0) [693.](#page-0-0) sa\_bot\_mark: [1826](#page-0-0), [1829](#page-0-0), [1831](#page-0-0). sa chain: [290](#page-0-0), [304,](#page-0-0) [1836](#page-0-0), [1837](#page-0-0), [1838,](#page-0-0) [1842](#page-0-0). sa<sub>-</sub>def: [1840,](#page-0-0) [1841.](#page-0-0)  $sa\_def\_box: 1255, 1840.$  $sa\_def\_box: 1255, 1840.$  $sa\_def\_box: 1255, 1840.$  $sa\_def\_box: 1255, 1840.$ sa\_define: [1404](#page-0-0), [1405](#page-0-0), [1414](#page-0-0), [1840.](#page-0-0) sa\_destroy: [1839,](#page-0-0) [1840](#page-0-0), [1841](#page-0-0), [1842](#page-0-0). sa dim: [1821](#page-0-0), [1824.](#page-0-0) sa\_first\_mark: [1826,](#page-0-0) [1829,](#page-0-0) [1830](#page-0-0), [1831.](#page-0-0) sa index : [1816](#page-0-0), [1821](#page-0-0), [1822,](#page-0-0) [1823,](#page-0-0) [1838,](#page-0-0) [1839](#page-0-0), [1842](#page-0-0). sa<sub>int:</sub> [453,](#page-0-0) [1415,](#page-0-0) <u>[1821](#page-0-0)</u>, [1822,](#page-0-0) [1824](#page-0-0), [1838](#page-0-0), [1840,](#page-0-0) [1841,](#page-0-0) [1842.](#page-0-0) sa<sub>-</sub>lev: [1821,](#page-0-0) [1838,](#page-0-0) [1840](#page-0-0), [1841,](#page-0-0) [1842.](#page-0-0) sa level: [290,](#page-0-0) [304,](#page-0-0) [1836](#page-0-0), [1837](#page-0-0), [1838.](#page-0-0) sa<sub>-</sub>loc: [1838](#page-0-0), [1842](#page-0-0). sa\_mark: [1154](#page-0-0), [1189,](#page-0-0) [1516](#page-171-0), [1817,](#page-0-0) [1818.](#page-0-0) sa\_null: [1816,](#page-0-0) [1817,](#page-0-0) [1818,](#page-0-0) [1821.](#page-0-0) sa num: [1821,](#page-0-0) [1823.](#page-0-0)

sa\_ptr: [441,](#page-0-0) [453,](#page-0-0) [1405](#page-0-0), [1415](#page-0-0), <u>[1821](#page-0-0)</u>, [1822](#page-0-0), [1824,](#page-0-0) [1838,](#page-0-0) [1839,](#page-0-0) [1840,](#page-0-0) [1841,](#page-0-0) [1842.](#page-0-0) sa\_ref: [1821](#page-0-0), [1822,](#page-0-0) [1838](#page-0-0). sa\_restore: [304,](#page-0-0) [1842](#page-0-0). sa\_root: [1490\\*,](#page-158-0) [1491\\*,](#page-159-0) [1817](#page-0-0), [1819,](#page-0-0) [1820,](#page-0-0) [1822](#page-0-0). sa\_save: [1838](#page-0-0), [1840.](#page-0-0) sa\_split\_bot\_mark: [1826,](#page-0-0) [1827,](#page-0-0) [1828.](#page-0-0) sa\_split\_first\_mark: [1826,](#page-0-0) [1827](#page-0-0), [1828](#page-0-0). sa\_top\_mark: [1826](#page-0-0), [1829](#page-0-0), [1830](#page-0-0). sa\_type: [453](#page-0-0), [1415,](#page-0-0) [1821,](#page-0-0) [1824](#page-0-0), [1833.](#page-0-0) sa<sub>-</sub>used: [1816,](#page-0-0) [1820](#page-0-0), [1821,](#page-0-0) [1822,](#page-0-0) [1826](#page-0-0).  $sa_{w} \_def: 1840, 1841.$  $sa_{w} \_def: 1840, 1841.$  $sa_{w} \_def: 1840, 1841.$  $sa_{w} \_def: 1840, 1841.$ sa\_word\_define: [1414](#page-0-0), [1840.](#page-0-0) save\_active\_width: [999.](#page-0-0)  $save_area_delimiter: 551*$  $save_area_delimiter: 551*$  $save_area_delimiter: 551*$  $save\_{cond\_ptr}: 524, 526, 535.$  $save\_{cond\_ptr}: 524, 526, 535.$  $save\_{cond\_ptr}: 524, 526, 535.$  $save\_{cond\_ptr}: 524, 526, 535.$  $save\_{cond\_ptr}: 524, 526, 535.$  $save\_{cond\_ptr}: 524, 526, 535.$  $save\_cs\_ptr$ : [950](#page-0-0), [953.](#page-0-0) save\_cur\_cs: [433](#page-0-0), [1538,](#page-0-0) 1881\*  $save\_curr_h$ : [725.](#page-0-0) save\_cur\_string:  $\frac{496}{1000}$ , [497](#page-0-0).  $save\_cur_v$ : [725.](#page-0-0)  $save\_cur\_val$ : [476](#page-0-0), [481.](#page-0-0) save\_def\_ref: [496,](#page-0-0) [497](#page-0-0), [1881](#page-204-0)\* save\_ext\_delimiter: 551\* save\_font\_list: [750\\*,](#page-119-0) [776](#page-0-0), [777](#page-0-0). save\_for\_after: [302](#page-0-0), 1449\* save h:  $\underline{647}$  $\underline{647}$  $\underline{647}$ \*, 651, [655,](#page-0-0) [656,](#page-0-0) 657, 660, [665,](#page-0-0) 729, [737,](#page-0-0) [1722\\*,](#page-196-0) [1723](#page-196-0)\*.  $save\_image\_procset: 750, 776, 777.$  $save\_image\_procset: 750, 776, 777.$  $save\_image\_procset: 750, 776, 777.$  $save\_image\_procset: 750, 776, 777.$  $save\_image\_procset: 750, 776, 777.$  $save\_image\_procset: 750, 776, 777.$ save\_index: [290](#page-0-0), [296,](#page-0-0) [298,](#page-0-0) [302](#page-0-0), [304,](#page-0-0) [1680](#page-0-0), [1775](#page-0-0), [1778,](#page-0-0) [1838.](#page-0-0) save\_level: [290](#page-0-0), [291](#page-0-0), [296](#page-0-0), [298](#page-0-0), [302,](#page-0-0) [304,](#page-0-0) [1680,](#page-0-0) [1778,](#page-0-0) [1838.](#page-0-0) save\_link: [1006,](#page-0-0) [1033.](#page-0-0) save\_loc:  $647$ <sup>\*</sup>,  $657$ <sup>\*</sup>.  $save_name_in\_progress: 551*$ save\_obj\_list: [750](#page-119-0)\*, [776,](#page-0-0) [777](#page-0-0).  $save\_pdf\_delta_h$ : [693.](#page-0-0) save\_pointer: 1513,\* [1679](#page-0-0), [1680](#page-0-0), 1774.\*  $save\_pool\_ptr: 1870*$  $save\_pool\_ptr: 1870*$  $save\_pool\_ptr: 1870*$  $save\_ptr$ : [290,](#page-0-0) [293](#page-63-0)\* [294,](#page-0-0) [295,](#page-0-0) [296](#page-0-0), [298,](#page-0-0) [302](#page-0-0), [304,](#page-0-0) [305\\*,](#page-63-0) [307,](#page-0-0) [817,](#page-0-0) [980,](#page-0-0) [1264,](#page-0-0) [1277](#page-0-0), [1278](#page-139-0)\*, [1295](#page-0-0), [1298,](#page-0-0) [1320,](#page-0-0) [1331,](#page-0-0) [1346\\*,](#page-141-0) [1350](#page-0-0), [1352](#page-0-0), [1364](#page-0-0), [1372](#page-0-0), [1483,](#page-0-0) [1680,](#page-0-0) [1775,](#page-0-0) [1778,](#page-0-0) [1838.](#page-0-0) save\_scanner\_status: [388](#page-77-0),\*[393](#page-78-0),\*[394](#page-0-0), [415,](#page-0-0) [496,](#page-0-0) [497](#page-0-0), [520,](#page-0-0) [524,](#page-0-0) 527\* [533,](#page-0-0) [1767](#page-0-0), [1881](#page-204-0)\* save\_size: 32,\* 129,\* [293](#page-63-0),\* [295](#page-0-0), 1513,\* 1515,\* [1679](#page-0-0). save\_split\_top\_skip: [1189](#page-0-0), [1191.](#page-0-0)  $save\_stack: 221, 290, 292, 293, 295, 296, 297,$  $save\_stack: 221, 290, 292, 293, 295, 296, 297,$  $save\_stack: 221, 290, 292, 293, 295, 296, 297,$  $save\_stack: 221, 290, 292, 293, 295, 296, 297,$  $save\_stack: 221, 290, 292, 293, 295, 296, 297,$  $save\_stack: 221, 290, 292, 293, 295, 296, 297,$  $save\_stack: 221, 290, 292, 293, 295, 296, 297,$  $save\_stack: 221, 290, 292, 293, 295, 296, 297,$  $save\_stack: 221, 290, 292, 293, 295, 296, 297,$  $save\_stack: 221, 290, 292, 293, 295, 296, 297,$  $save\_stack: 221, 290, 292, 293, 295, 296, 297,$  $save\_stack: 221, 290, 292, 293, 295, 296, 297,$  $save\_stack: 221, 290, 292, 293, 295, 296, 297,$ [298,](#page-0-0) [299,](#page-0-0) [303,](#page-0-0) [304,](#page-0-0) [305\\*,](#page-63-0) [307,](#page-0-0) [322](#page-65-0)\*, [398](#page-78-0)\*, [515](#page-0-0), [817,](#page-0-0) [944](#page-0-0), [1240,](#page-0-0) [1249](#page-0-0), [1309,](#page-0-0) [1318](#page-0-0), [1328,](#page-0-0) [1331](#page-0-0), [1513\\*,](#page-167-0) [1520](#page-176-0)\*, [1679](#page-0-0).

 $save\_stop\_at\_space: 551, 1881*$  $save\_str\_ptr$ : [1870](#page-201-0)\* save\_style: [896](#page-0-0), [902,](#page-0-0) [930](#page-0-0).  $save\_tail: \quad 231$  $save\_tail: \quad 231$ ,  $233$ ,  $705, 1211$  $705, 1211$ ,  $1217.$  $1217.$  $save\_text\_procset: 750$ <sup>\*</sup>, [776,](#page-0-0) [777.](#page-0-0) save\_type: [290](#page-0-0), [296,](#page-0-0) [298](#page-0-0), [302,](#page-0-0) [304](#page-0-0), [1838](#page-0-0).  $save_{V}$ : [647\\*,](#page-107-0) [651\\*,](#page-109-0) [656,](#page-0-0) [657\\*,](#page-110-0) [660\\*,](#page-110-0) [664,](#page-0-0) [665,](#page-0-0) [738\\*,](#page-118-0) [742\\*,](#page-118-0) [746](#page-0-0), [1644,](#page-0-0) [1645](#page-0-0). save\_vbadness: [1189](#page-0-0), [1194](#page-0-0).  $save\_vf\_nf$ : [712](#page-0-0), [715.](#page-0-0) save\_vfuzz: [1189,](#page-0-0) [1194](#page-0-0). save\_warning\_index:  $415, 496, 497, 552*$  $415, 496, 497, 552*$  $415, 496, 497, 552*$  $415, 496, 497, 552*$  $415, 496, 497, 552*$  $415, 496, 497, 552*$  $save\_xform\_list: 750^*$  [776](#page-0-0), [777](#page-0-0).  $save\_ximage\_list: 750^*776, 777.$  $save\_ximage\_list: 750^*776, 777.$  $save\_ximage\_list: 750^*776, 777.$  $save\_ximage\_list: 750^*776, 777.$ saved: [296](#page-0-0), [817,](#page-0-0) [980](#page-0-0), [1261,](#page-0-0) [1264,](#page-0-0) [1277](#page-0-0), 1278, [1295](#page-0-0), [1297,](#page-0-0) [1320,](#page-0-0) [1331,](#page-0-0) [1346\\*,](#page-141-0) [1350,](#page-0-0) [1352](#page-0-0), [1364](#page-0-0), [1372](#page-0-0), [1662,](#page-0-0) [1663,](#page-0-0) [1680,](#page-0-0) [1681,](#page-0-0) [1682.](#page-0-0) saved cur area:  $556^*$  $556^*$  $saved\_cur\_ext: 556*$  $saved\_cur\_ext: 556*$  $saved\_cur\_ext: 556*$  $saved\_cur_name: 556*$  $saved\_pdf\_cur\_form: 774, 775.$  $saved\_pdf\_cur\_form: 774, 775.$  $saved\_pdf\_cur\_form: 774, 775.$  $saved\_pdf\_cur\_form: 774, 775.$  $saved\_pdf\_cur\_form: 774, 775.$  $saved\_pdf\_gone: 685$ . saving\_hyph\_codes:  $254$ <sup>\*</sup>, [1137](#page-132-0)<sup>\*</sup> \savinghyphcodes primitive: [1658.](#page-0-0)  $saving\_hyph\_codes\_code: 254, 1658, 1660.$  $saving\_hyph\_codes\_code: 254, 1658, 1660.$  $saving\_hyph\_codes\_code: 254, 1658, 1660.$  $saving\_hyph\_codes\_code: 254, 1658, 1660.$ saving vdiscards: [254](#page-43-0), [1154](#page-0-0), [1176,](#page-0-0) [1860](#page-0-0). \savingvdiscards primitive: [1658.](#page-0-0)  $saving\_vdiscards\_code: 254, 1658, 1660.$  $saving\_vdiscards\_code: 254, 1658, 1660.$  $saving\_vdiscards\_code: 254, 1658, 1660.$  $saving\_vdiscards\_code: 254, 1658, 1660.$  $saving\_vdiscards\_code: 254, 1658, 1660.$  $saving\_vdiscards\_code: 254, 1658, 1660.$ sc:  $128$ <sup>\*</sup>,  $131$ <sup>\*</sup>,  $132$ ,  $153$ <sup>\*</sup>,  $168$ ,  $177$ ,  $182$ ,  $231$ <sup>\*</sup>,  $237$ <sup>\*</sup>, [265,](#page-0-0) [268,](#page-0-0) [269](#page-0-0), [439](#page-0-0), [446,](#page-0-0) [451](#page-0-0), [576](#page-95-0)\*580\*[583,](#page-0-0) [584](#page-0-0), [598,](#page-0-0) [600\\*,](#page-100-0) [602\\*,](#page-101-0) [607,](#page-0-0) [695,](#page-0-0) [705,](#page-0-0) [706,](#page-0-0) [876](#page-0-0), [877](#page-0-0), [951,](#page-0-0) [998,](#page-0-0) [999](#page-0-0), [1008](#page-0-0), [1019,](#page-0-0) [1020,](#page-0-0) [1024](#page-0-0), [1026](#page-0-0), [1036,](#page-0-0) [1037,](#page-0-0) [1066,](#page-0-0) [1220,](#page-0-0) [1327,](#page-0-0) [1384](#page-0-0), [1425](#page-0-0), [1426](#page-0-0), [1431,](#page-0-0) [1518](#page-172-0)\*, [1520](#page-176-0)\*, [1675,](#page-0-0) [1821](#page-0-0), [1843](#page-0-0). scale\_image: [1553](#page-0-0). scaled: [101](#page-0-0), [102](#page-0-0), [103,](#page-0-0) 104, [105,](#page-0-0) [106,](#page-0-0) [107](#page-0-0), [108](#page-0-0), [110](#page-0-0), [126,](#page-0-0) [128\\*,](#page-24-0) [131](#page-25-0)\*, [165](#page-28-0)\*, [168,](#page-0-0) [174](#page-29-0)\*, [194](#page-32-0)\*, [195,](#page-0-0) [473,](#page-0-0) [474](#page-0-0), [476,](#page-0-0) [479,](#page-0-0) [574\\*,](#page-95-0) [575\\*,](#page-95-0) [586\\*,](#page-98-0) [597,](#page-0-0) [611,](#page-0-0) [619](#page-104-0)\*, [634](#page-0-0), [643,](#page-0-0) [647\\*,](#page-107-0) [657\\*,](#page-110-0) [673\\*,](#page-114-0) [687,](#page-0-0) [689,](#page-0-0) [690,](#page-0-0) [691](#page-0-0), [692](#page-0-0), [693,](#page-0-0) [705,](#page-0-0) [706,](#page-0-0) [708,](#page-0-0) [712,](#page-0-0) [722,](#page-0-0) [725,](#page-0-0) [729](#page-116-0)\*, [738](#page-118-0)\*, [818,](#page-0-0) [823,](#page-0-0) [844,](#page-0-0) [855,](#page-0-0) [880,](#page-0-0) [881,](#page-0-0) [882,](#page-0-0) [888](#page-0-0), [891](#page-0-0), [892,](#page-0-0) [893,](#page-0-0) [895,](#page-0-0) [902,](#page-0-0) [911,](#page-0-0) [912,](#page-0-0) [913,](#page-0-0) [914](#page-0-0), [919](#page-0-0), [925\\*,](#page-122-0) [932](#page-0-0), [938](#page-0-0), [967](#page-0-0), [976,](#page-0-0) [999,](#page-0-0) [1005](#page-0-0), [1006](#page-0-0), [1015](#page-0-0), [1023,](#page-0-0) [1053,](#page-0-0) [1083,](#page-0-0) [1147,](#page-0-0) [1148,](#page-0-0) [1154](#page-0-0), [1157](#page-0-0), [1159](#page-0-0), [1171,](#page-0-0) [1189,](#page-0-0) [1246,](#page-0-0) [1264,](#page-0-0) [1301,](#page-0-0) [1316](#page-0-0), [1376](#page-0-0), [1435](#page-149-0)\*, [1502\\*,](#page-163-0) [1518\\*,](#page-172-0) [1553,](#page-0-0) [1629,](#page-0-0) [1631,](#page-0-0) [1636](#page-0-0), [1637](#page-0-0), [1638](#page-190-0)\*, [1720,](#page-0-0) [1724](#page-0-0), [1745](#page-0-0), [1843,](#page-0-0) [1845](#page-0-0), [1889](#page-208-0)\*. scaled:  $1436$ .  $scaled\_base: \quad 265, 267, 269, 1402, 1415.$  $scaled\_base: \quad 265, 267, 269, 1402, 1415.$  $scaled\_base: \quad 265, 267, 269, 1402, 1415.$  $scaled\_base: \quad 265, 267, 269, 1402, 1415.$  $scaled\_base: \quad 265, 267, 269, 1402, 1415.$  $scaled\_base: \quad 265, 267, 269, 1402, 1415.$  $scaled\_base: \quad 265, 267, 269, 1402, 1415.$  $scaled\_base: \quad 265, 267, 269, 1402, 1415.$  $scaled\_base: \quad 265, 267, 269, 1402, 1415.$  $scaled\_base: \quad 265, 267, 269, 1402, 1415.$  $scaled\_base: \quad 265, 267, 269, 1402, 1415.$ scaled out: [687](#page-0-0), [689](#page-0-0), [690](#page-0-0), [692](#page-0-0), [693.](#page-0-0) scan action: [1557](#page-0-0), [1561,](#page-0-0) [1564,](#page-0-0) [1580](#page-0-0). scan\_alt\_rule: [1553,](#page-0-0) [1557,](#page-0-0) [1566.](#page-0-0)

scan\_box: [1251,](#page-0-0) [1262,](#page-0-0) [1419](#page-0-0). scan\_char\_num: [440](#page-80-0), [452,](#page-0-0) [460](#page-0-0), [1112,](#page-0-0) [1207](#page-0-0), [1215,](#page-0-0) [1301,](#page-0-0) [1302](#page-0-0), [1329,](#page-0-0) [1332](#page-0-0), [1402](#page-147-0), 1410, [1431](#page-0-0), [1672,](#page-0-0) [1770.](#page-0-0) scan delimiter : [1338](#page-0-0), [1341](#page-0-0), [1360,](#page-0-0) [1361,](#page-0-0) [1369](#page-0-0), [1370](#page-0-0). scan dimen: [436,](#page-0-0) [466](#page-0-0), [473](#page-0-0), [474](#page-0-0), [487,](#page-0-0) [488,](#page-0-0) [1239.](#page-0-0)  $scan\_eight\_bit\_int: 459, 1277.$  $scan\_eight\_bit\_int: 459, 1277.$  $scan\_eight\_bit\_int: 459, 1277.$  $scan\_eight\_bit\_int: 459, 1277.$ scan\_expr: [1781](#page-0-0), [1782](#page-0-0), [1783.](#page-0-0)  $scan_{\text{f}}\text{f}teen_{\text{b}}\text{it}...$   $462, 1329, 1332, 1343, 1402*$  $462, 1329, 1332, 1343, 1402*$  $462, 1329, 1332, 1343, 1402*$  $462, 1329, 1332, 1343, 1402*$  $462, 1329, 1332, 1343, 1402*$  $462, 1329, 1332, 1343, 1402*$  $462, 1329, 1332, 1343, 1402*$  $462, 1329, 1332, 1343, 1402*$ scan file name:  $287$ \*, [356](#page-0-0),  $552$ \*, [553,](#page-0-0) [563](#page-94-0), [1435](#page-149-0),\* [1453\\*,](#page-150-0) [1532](#page-0-0), [1881](#page-204-0)\*.  $scan_{\text{f}}$ file\_name\_braced: [552\\*,](#page-90-0) [1881\\*.](#page-204-0) scan\_font\_ident: [441,](#page-0-0) [452](#page-0-0), [497](#page-0-0), [604](#page-102-0),\*[605](#page-0-0), [705](#page-0-0), [706,](#page-0-0) [1412,](#page-0-0) [1431](#page-0-0), [1588](#page-0-0), [1590,](#page-0-0) [1594](#page-0-0), [1672](#page-0-0), [1770.](#page-0-0)  $scan\_four\_bit\_int: \quad 461, 604, 1412, 1453, 1531, 1874.$  $scan\_four\_bit\_int: \quad 461, 604, 1412, 1453, 1531, 1874.$  $scan\_four\_bit\_int: \quad 461, 604, 1412, 1453, 1531, 1874.$  $scan\_four\_bit\_int: \quad 461, 604, 1412, 1453, 1531, 1874.$  $scan\_four\_bit\_int: \quad 461, 604, 1412, 1453, 1531, 1874.$  $scan\_four\_bit\_int: \quad 461, 604, 1412, 1453, 1531, 1874.$  $scan\_four\_bit\_int: \quad 461, 604, 1412, 1453, 1531, 1874.$  $scan\_four\_bit\_int\_or\_18$ : 527 $*$  1874 $*$ scan general text: [1683,](#page-0-0) [1684](#page-0-0), [1689,](#page-0-0) [1754](#page-0-0). scan\_glue: [436](#page-0-0), [487](#page-0-0), [958](#page-0-0), [1238](#page-0-0), [1406](#page-0-0), [1416](#page-0-0), [1574,](#page-0-0) [1788.](#page-0-0) scan\_*image*: [1553,](#page-0-0) [1554](#page-0-0). scan int: [435,](#page-0-0) [436](#page-0-0), [458,](#page-0-0) [459](#page-0-0), [460,](#page-0-0) [461](#page-0-0), [462](#page-0-0), [463,](#page-0-0) [464,](#page-0-0) [466,](#page-0-0) [473,](#page-0-0) [474,](#page-0-0) [487,](#page-0-0) [497,](#page-0-0) [529](#page-0-0), [530](#page-0-0), [535](#page-0-0), [605,](#page-0-0) [705,](#page-0-0) [706](#page-0-0), [1281](#page-0-0), [1399\\*,](#page-144-0) [1403,](#page-0-0) [1406](#page-0-0), [1410](#page-148-0)\*, [1416,](#page-0-0) [1418,](#page-0-0) [1421,](#page-0-0) [1422,](#page-0-0) [1424](#page-0-0), [1426](#page-0-0), [1431](#page-0-0), [1436](#page-0-0), [1531\\*,](#page-181-0) [1540,](#page-0-0) [1545,](#page-0-0) [1547,](#page-0-0) [1550](#page-0-0), [1553](#page-0-0), [1555](#page-0-0), [1557](#page-0-0), [1559,](#page-0-0) [1564,](#page-0-0) [1566,](#page-0-0) [1567,](#page-0-0) [1576](#page-0-0), [1586](#page-0-0), [1626](#page-0-0), [1675](#page-0-0), [1770,](#page-0-0) [1786,](#page-0-0) [1812,](#page-0-0) [1867,](#page-0-0) [1874\\*.](#page-202-0) scan keyword : [180](#page-0-0), [433,](#page-0-0) [479](#page-0-0), [480,](#page-0-0) [481](#page-0-0), [482,](#page-0-0) [484](#page-0-0), [488,](#page-0-0) [489](#page-0-0), [497](#page-0-0), [705](#page-0-0), [706,](#page-0-0) [817,](#page-0-0) [1260,](#page-0-0) [1277](#page-0-0), [1403](#page-0-0), [1414,](#page-0-0) [1436,](#page-0-0) [1535\\*,](#page-182-0) [1539,](#page-0-0) [1540](#page-0-0), [1545](#page-0-0), [1549](#page-0-0), [1553](#page-0-0), [1557,](#page-0-0) [1559](#page-0-0), [1564](#page-0-0), [1566,](#page-0-0) [1567](#page-0-0), [1580](#page-0-0).  $scan\_left\_brace: 429, 499, 817, 961, 1111, 1137,$  $scan\_left\_brace: 429, 499, 817, 961, 1111, 1137,$  $scan\_left\_brace: 429, 499, 817, 961, 1111, 1137,$  $scan\_left\_brace: 429, 499, 817, 961, 1111, 1137,$  $scan\_left\_brace: 429, 499, 817, 961, 1111, 1137,$  $scan\_left\_brace: 429, 499, 817, 961, 1111, 1137,$  $scan\_left\_brace: 429, 499, 817, 961, 1111, 1137,$  $scan\_left\_brace: 429, 499, 817, 961, 1111, 1137,$  $scan\_left\_brace: 429, 499, 817, 961, 1111, 1137,$  $scan\_left\_brace: 429, 499, 817, 961, 1111, 1137,$  $scan\_left\_brace: 429, 499, 817, 961, 1111, 1137,$  $scan\_left\_brace: 429, 499, 817, 961, 1111, 1137,$  $scan\_left\_brace: 429, 499, 817, 961, 1111, 1137,$ [1202,](#page-0-0) [1277,](#page-0-0) [1295,](#page-0-0) [1297,](#page-0-0) [1331](#page-0-0), [1350](#page-0-0), [1352](#page-0-0), [1684](#page-0-0). scan\_math: [1328](#page-0-0), [1329](#page-0-0), [1336](#page-0-0), [1341,](#page-0-0) [1343,](#page-0-0) [1354.](#page-0-0) scan\_mu\_glue: [1786,](#page-0-0) [1787](#page-0-0), [1788,](#page-0-0) [1808.](#page-0-0) scan\_normal\_dimen: [474](#page-0-0), [489,](#page-0-0) [529,](#page-0-0) [817](#page-0-0), [1251](#page-0-0), [1260,](#page-0-0) [1360,](#page-0-0) [1361,](#page-0-0) [1406,](#page-0-0) [1416](#page-0-0), [1421](#page-0-0), [1423](#page-0-0), [1425](#page-0-0), [1426,](#page-0-0) [1431](#page-0-0), [1437](#page-0-0), [1553,](#page-0-0) [1770](#page-0-0), [1786](#page-0-0). scan\_normal\_glue: [1786,](#page-0-0) [1787](#page-0-0), <u>1788</u>, [1804,](#page-0-0) [1805](#page-0-0), [1809.](#page-0-0) scan\_optional\_equals: [431,](#page-0-0) [705,](#page-0-0) [706,](#page-0-0) [958,](#page-0-0) 1402; [1404,](#page-0-0) [1406,](#page-0-0) [1410\\*,](#page-148-0) [1412,](#page-0-0) [1414](#page-0-0), [1419](#page-0-0), [1421](#page-0-0), [1422](#page-0-0), [1423,](#page-0-0) [1424,](#page-0-0) [1425,](#page-0-0) [1426,](#page-0-0) [1431](#page-0-0), [1435](#page-149-0)\*, [1453](#page-150-0)\*, [1532](#page-0-0). scan\_pdf\_box\_spec: [1553](#page-0-0). scan\_pdf\_ext\_late\_toks: [1538](#page-0-0), [1539](#page-0-0). scan pdf ext toks : [497](#page-0-0), [703](#page-0-0), [1538,](#page-0-0) [1539](#page-0-0), [1540](#page-0-0), [1541,](#page-0-0) [1545](#page-0-0), [1549,](#page-0-0) [1553](#page-0-0), [1557](#page-0-0), [1559,](#page-0-0) [1564](#page-0-0), [1566,](#page-0-0) [1567,](#page-0-0) [1579,](#page-0-0) [1580,](#page-0-0) [1581](#page-0-0), [1582](#page-0-0), [1583](#page-0-0), [1588](#page-0-0), [1590,](#page-0-0) [1591](#page-0-0), [1592](#page-0-0), [1600.](#page-0-0) scan register num: [412,](#page-0-0) [441](#page-0-0), [446](#page-0-0), [453,](#page-0-0) [497](#page-0-0), [531,](#page-0-0) [1257,](#page-0-0) [1260,](#page-0-0) [1279,](#page-0-0) [1288,](#page-0-0) [1402](#page-147-0)\*, [1404](#page-0-0), [1405](#page-0-0), [1415](#page-0-0), [1419,](#page-0-0) [1425](#page-0-0), [1475](#page-153-0)\*, [1549,](#page-0-0) [1811](#page-0-0), [1812](#page-0-0).

scan\_tokens: [1748.](#page-0-0)

[452,](#page-0-0) [454](#page-0-0). scanned\_result\_end: [439.](#page-0-0)

[1347.](#page-0-0)

search: 1877\*

seed: [125.](#page-0-0)

[1441,](#page-0-0) [1459.](#page-0-0)

scan rule spec: [489,](#page-0-0) [1234,](#page-0-0) [1262.](#page-0-0)

scan special: [693,](#page-0-0) [695,](#page-0-0) [726,](#page-0-0) [727.](#page-0-0)  $scan\_thread\_id: \_1567, 1568, 1569.$  $scan\_thread\_id: \_1567, 1568, 1569.$  $scan\_thread\_id: \_1567, 1568, 1569.$  $scan\_thread\_id: \_1567, 1568, 1569.$  $scan\_thread\_id: \_1567, 1568, 1569.$  $scan\_thread\_id: \_1567, 1568, 1569.$ 

\scantokens primitive: [1748.](#page-0-0)

\scriptfont primitive:  $1408*$ script mlist: [865](#page-0-0), [871,](#page-0-0) [874,](#page-0-0) [907](#page-0-0), [1352](#page-0-0). \scriptscriptfont primitive: [1408\\*.](#page-148-0) script script mlist: [865](#page-0-0), [871,](#page-0-0) [874,](#page-0-0) [907](#page-0-0), [1352.](#page-0-0) script\_script\_size: [875,](#page-0-0) [932](#page-0-0), [1373,](#page-0-0) 1408\*  $script\_script\_style$ : [864](#page-0-0), [870,](#page-0-0) [907,](#page-0-0) [1347](#page-0-0). \scriptscriptstyle primitive: [1347](#page-0-0). script\_size: <u>875</u>, [932,](#page-0-0) [1373,](#page-0-0) 1408\* script\_space: <u>[265](#page-0-0)</u>, [933](#page-0-0), [934](#page-0-0), [935](#page-0-0). \scriptspace primitive: [266](#page-0-0). script\_space\_code: [265](#page-0-0), [266.](#page-0-0)

\scriptstyle primitive: [1347.](#page-0-0) scripts allowed: [863,](#page-0-0) [1354](#page-0-0).

\scrollmode primitive: [1440.](#page-0-0)

second\_pass: [1004](#page-0-0), [1039,](#page-0-0) [1042.](#page-0-0)

Sedgewick, Robert: [2\\*.](#page-2-0)

[1662,](#page-0-0) [1680.](#page-0-0)

search\_mem: [183](#page-30-0), [190](#page-0-0), [273,](#page-0-0) 1520.\* search\_string: [543](#page-84-0)\*, [563\\*,](#page-94-0) [1877\\*,](#page-203-0) [1878\\*.](#page-203-0) second\_indent: [1023](#page-0-0), [1024,](#page-0-0) [1025](#page-0-0), [1066.](#page-0-0)

[475,](#page-0-0) [477,](#page-0-0) [481,](#page-0-0) [487,](#page-0-0) [491,](#page-0-0) [1781.](#page-0-0) scan\_spec: [817,](#page-0-0) [944,](#page-0-0) [950](#page-0-0), [1249,](#page-0-0) [1261](#page-0-0), 1345\*

scan\_something\_internal: [435,](#page-0-0) [436](#page-0-0), [439,](#page-0-0) [458,](#page-0-0) [466](#page-0-0),

scan\_toks: [313,](#page-0-0) [490,](#page-0-0) [499](#page-0-0), 1137,\* [1279](#page-0-0), [1396](#page-0-0), [1404,](#page-0-0) [1457\\*,](#page-150-0) [1466,](#page-0-0) [1533,](#page-0-0) [1535\\*,](#page-182-0) [1538,](#page-0-0) [1619](#page-188-0)\*, [1683](#page-0-0), [1881](#page-204-0)\*. scan twenty seven bit int: [463](#page-0-0), [1329](#page-0-0), [1332](#page-0-0), [1338](#page-0-0). scanned\_result: [439,](#page-0-0) [440\\*,](#page-80-0) [441](#page-0-0), [444,](#page-0-0) [448](#page-0-0), [451,](#page-0-0)

scanner\_status: [327](#page-0-0), [328](#page-67-0), 353, [358,](#page-0-0) [361](#page-70-0), [388](#page-77-0), 393, [394,](#page-0-0) [415,](#page-0-0) [417](#page-0-0), [496](#page-0-0), [497,](#page-0-0) [499](#page-0-0), [508](#page-0-0), [520,](#page-0-0) [524,](#page-0-0) [527](#page-82-0)\*,

[533,](#page-0-0) [953](#page-0-0), [965,](#page-0-0) [1223](#page-0-0), [1684,](#page-0-0) [1767](#page-0-0), [1881\\*.](#page-204-0)

script\_style: <u>[864](#page-0-0)</u>, [870](#page-0-0), [878](#page-0-0), [879](#page-0-0), [907,](#page-0-0) [932,](#page-0-0) [942,](#page-0-0)

scroll\_mode:  $71^{\ast}$  $71^{\ast}$ ,  $73^{\ast}$  $73^{\ast}$ ,  $84^{\ast}$  $84^{\ast}$ ,  $86$ ,  $93^{\ast}$  $93^{\ast}$ ,  $556^{\ast}$ ,  $1440$ ,

second\_width: [1023,](#page-0-0) [1024](#page-0-0), [1025,](#page-0-0) [1026,](#page-0-0) [1066](#page-0-0). seconds\_and\_micros: [1556,](#page-0-0) [1585](#page-0-0), [1587](#page-0-0).

[1616\\*,](#page-186-0) [1618](#page-187-0)\*, [1623](#page-189-0)\*, [1689,](#page-0-0) [1754](#page-0-0), [1881](#page-204-0)\*. semi\_simple\_group: [291](#page-0-0), [1241,](#page-0-0) [1243,](#page-0-0) [1246](#page-0-0), [1247,](#page-0-0)

 $selectron: 54, 55, 57, 58, 59, 62, 71, 75, 86, 90, 92,$  $selectron: 54, 55, 57, 58, 59, 62, 71, 75, 86, 90, 92,$ [98,](#page-0-0) [263](#page-0-0), [333](#page-0-0), [334](#page-0-0), [338](#page-0-0), [382,](#page-0-0) [491,](#page-0-0) [496,](#page-0-0) [560\\*,](#page-92-0) [561](#page-0-0), [645\\*,](#page-106-0) [666](#page-111-0)\*, [686,](#page-0-0) [705](#page-0-0), [706,](#page-0-0) [712](#page-0-0), [727,](#page-0-0) [1399\\*,](#page-144-0) [1435](#page-149-0)\*, [1443\\*,](#page-150-0) [1457\\*,](#page-150-0) [1471\\*,](#page-152-0) [1472\\*,](#page-152-0) [1477,](#page-0-0) [1509](#page-0-0), [1514](#page-169-0)\*, [1516](#page-171-0)\*,

see the transcript file...:  $1516*$ 

278 PART 55: INDEX **pdfTEX**  $\S 1942$ serial: [997,](#page-0-0) [1021,](#page-0-0) [1022](#page-0-0), [1032](#page-0-0). set\_aux: [227](#page-35-0),\* [439](#page-0-0), [442,](#page-0-0) [443](#page-0-0), [444](#page-0-0), [1388,](#page-0-0) [1420](#page-0-0). set\_box: [227\\*,](#page-35-0) [287\\*,](#page-59-0) [288\\*,](#page-61-0) [1388](#page-0-0), [1419](#page-0-0).

- \setbox primitive: [287](#page-59-0)\*.
- set\_box\_allowed: [76,](#page-0-0) [77,](#page-0-0) [1419,](#page-0-0) [1448](#page-0-0).
- set\_box\_dimen: [227](#page-35-0)\*, [439,](#page-0-0) [442,](#page-0-0) [443](#page-0-0), [1388](#page-0-0), [1420.](#page-0-0)
- $set\_box\_lr$ :  $643, 983, 984, 1372, 1380, 1715, 1722*$  $643, 983, 984, 1372, 1380, 1715, 1722*$  $643, 983, 984, 1372, 1380, 1715, 1722*$  $643, 983, 984, 1372, 1380, 1715, 1722*$  $643, 983, 984, 1372, 1380, 1715, 1722*$  $643, 983, 984, 1372, 1380, 1715, 1722*$  $643, 983, 984, 1372, 1380, 1715, 1722*$  $643, 983, 984, 1372, 1380, 1715, 1722*$  $643, 983, 984, 1372, 1380, 1715, 1722*$  $643, 983, 984, 1372, 1380, 1715, 1722*$  $643, 983, 984, 1372, 1380, 1715, 1722*$  $643, 983, 984, 1372, 1380, 1715, 1722*$  $set\_box\_lr\_end$ : [643.](#page-0-0)
- set\_break\_width\_to\_background: [1013](#page-0-0).
- set\_char\_and\_font: [705.](#page-0-0)
- $set_{char_0}$ : [612,](#page-0-0) [613,](#page-0-0) [648\\*,](#page-108-0) [719](#page-0-0), [726](#page-0-0).
- set\_conversion: [484](#page-0-0).
- set\_conversion\_end:  $484$ .
- set\_cur\_lang:  $\frac{1111}{1137}$  $\frac{1111}{1137}$  $\frac{1111}{1137}$ , 1137, 1269, [1378](#page-0-0).
- $set\_curr_r$ : [1085,](#page-0-0) [1087](#page-123-0), [1088](#page-0-0).
- set\_ef\_code: [705](#page-0-0), [1431.](#page-0-0)
- $set\_expand\_params: 705, 712.$  $set\_expand\_params: 705, 712.$  $set\_expand\_params: 705, 712.$  $set\_expand\_params: 705, 712.$
- $set\_ff$ : [498](#page-0-0), [693](#page-0-0), [696](#page-0-0), [698](#page-0-0), [766](#page-0-0). set\_font: 227\* [439](#page-0-0), [579](#page-0-0), 604\* [706](#page-0-0), [1388](#page-0-0), [1395,](#page-0-0)
- [1435\\*,](#page-149-0) [1439.](#page-0-0)
- set\_glue\_ratio\_one: [109](#page-23-0), [840,](#page-0-0) [852](#page-0-0), [986,](#page-0-0) [987](#page-0-0).
- set\_glue\_ratio\_zero: <u>[109](#page-23-0)</u>,\* [154](#page-0-0), [833,](#page-0-0) [834](#page-0-0), [840,](#page-0-0) [848](#page-0-0), [849,](#page-0-0) [852](#page-0-0), [986,](#page-0-0) [987.](#page-0-0)
- set\_height\_zero: [1147](#page-0-0). set\_hyph\_index: [1068,](#page-0-0) [1111](#page-127-0),\* [1611,](#page-0-0) [1859](#page-0-0).
- set\_image\_group\_ref: 1638\*
- set\_interaction: 227,\* [1388,](#page-0-0) [1440](#page-0-0), [1441,](#page-0-0) [1442.](#page-0-0)
- $set\_job\_id$ : [792](#page-0-0).
- $set\_kn\_ac\_code$ :  $705, 1431$  $705, 1431$  $705, 1431$ .
- set\_kn\_bc\_code: [705](#page-0-0), [1431](#page-0-0).
- $set\_kn\_bs\_code$ :  $705, 1431$  $705, 1431$  $705, 1431$ .
- \setlanguage primitive:  $1525*$
- set\_language\_code: 1525,\* [1527,](#page-0-0) [1529](#page-180-0)\*
- set lc code: [1073,](#page-0-0) [1074](#page-0-0), [1075,](#page-0-0) [1114](#page-0-0), [1859.](#page-0-0)
- $set\_lp\_code: 705, 1431.$  $set\_lp\_code: 705, 1431.$  $set\_lp\_code: 705, 1431.$  $set\_lp\_code: 705, 1431.$ set\_math\_char: [1332](#page-0-0), [1333](#page-0-0).
- set\_no\_ligatures: [705](#page-0-0), [706](#page-0-0), [1431](#page-0-0).
- set<sub>-obj-fresh</sub>: [695](#page-0-0), [698,](#page-0-0) [812.](#page-0-0)
- set obj scheduled : [695](#page-0-0), [1631](#page-0-0), [1636.](#page-0-0)
- set\_origin: [497](#page-0-0), [693,](#page-0-0) [695](#page-0-0), [727,](#page-0-0) [1539](#page-0-0), [1604](#page-183-0)\*
- set\_page\_dimen: [227\\*,](#page-35-0) [439](#page-0-0), [1159](#page-0-0), [1160,](#page-0-0) [1161,](#page-0-0) [1388,](#page-0-0) [1420.](#page-0-0)
- set\_page\_int: [227](#page-35-0)\* [439](#page-0-0), [442](#page-0-0), [443](#page-0-0), [1388](#page-0-0), [1420](#page-0-0), [1693](#page-0-0).  $set\_page\_so\_far\_zero:$  [1164](#page-0-0).  $set\_prev\_graf: \quad 227, 287, 288, 439, 1388, 1420.$  $set\_prev\_graf: \quad 227, 287, 288, 439, 1388, 1420.$  $set\_prev\_graf: \quad 227, 287, 288, 439, 1388, 1420.$  $set\_prev\_graf: \quad 227, 287, 288, 439, 1388, 1420.$  $set\_prev\_graf: \quad 227, 287, 288, 439, 1388, 1420.$  $set\_prev\_graf: \quad 227, 287, 288, 439, 1388, 1420.$  $set\_prev\_graf: \quad 227, 287, 288, 439, 1388, 1420.$  $set\_prev\_graf: \quad 227, 287, 288, 439, 1388, 1420.$  $set\_prev\_graf: \quad 227, 287, 288, 439, 1388, 1420.$ 
	- set\_random\_seed\_code: [1525](#page-178-0),\* [1527,](#page-0-0) [1529](#page-180-0)\*
	- \pdfsetrandomseed primitive: 1525\*
	- set\_rect\_dimens: [1631](#page-0-0), [1636](#page-0-0), [1637,](#page-0-0) [1638](#page-190-0)\*
- $set\_rp\_code$ : [705,](#page-0-0) [1431](#page-0-0).
- $set\_rule: 610, 612, 613, 652, 719, 726.$  $set\_rule: 610, 612, 613, 652, 719, 726.$  $set\_rule: 610, 612, 613, 652, 719, 726.$  $set\_rule: 610, 612, 613, 652, 719, 726.$  $set\_rule: 610, 612, 613, 652, 719, 726.$  $set\_rule: 610, 612, 613, 652, 719, 726.$  $set\_rule: 610, 612, 613, 652, 719, 726.$  $set\_rule: 610, 612, 613, 652, 719, 726.$  $set\_rule: 610, 612, 613, 652, 719, 726.$  $set\_rule: 610, 612, 613, 652, 719, 726.$  $set\_rule: 610, 612, 613, 652, 719, 726.$  $set\_rule: 610, 612, 613, 652, 719, 726.$
- $set\_sa\_box: 1822.$  $set\_sa\_box: 1822.$
- set\_sh\_bs\_code: [705](#page-0-0), [1431](#page-0-0).

set\_shape:  $227$ <sup>\*</sup>, [251,](#page-0-0) 287<sup>\*</sup>, 288<sup>\*</sup>, [439,](#page-0-0) [1388,](#page-0-0) [1426,](#page-0-0) [1865.](#page-0-0)  $set\_st\_bs\_code$ :  $705, 1431$  $705, 1431$ .  $set\_tag\_code: 705, 1431.$  $set\_tag\_code: 705, 1431.$  $set\_tag\_code: 705, 1431.$  $set\_tag\_code: 705, 1431.$  $set\_tag\_code: 705, 1431.$ set\_trick\_count: [338,](#page-0-0) [339](#page-0-0), [340](#page-67-0), [342](#page-0-0).  $setup\_bound\_var: \quad \underline{1513^*}$  $setup\_bound\_var: \quad \underline{1513^*}$  $setup\_bound\_var: \quad \underline{1513^*}$  $setup\_bound\_var\_end$ :  $1513*$ setup\_bound\_var\_end\_end: 1513\* setup\_bound\_variable:  $1513*$  $set1: 612, 613, 648, 706, 719, 726, 1892*$  $set1: 612, 613, 648, 706, 719, 726, 1892*$  $set1: 612, 613, 648, 706, 719, 726, 1892*$  $set1: 612, 613, 648, 706, 719, 726, 1892*$  $set1: 612, 613, 648, 706, 719, 726, 1892*$  $set1: 612, 613, 648, 706, 719, 726, 1892*$  $set1: 612, 613, 648, 706, 719, 726, 1892*$  $set1: 612, 613, 648, 706, 719, 726, 1892*$  $set1: 612, 613, 648, 706, 719, 726, 1892*$  $set1: 612, 613, 648, 706, 719, 726, 1892*$  $set1: 612, 613, 648, 706, 719, 726, 1892*$ set2: [612.](#page-0-0) set3: [612.](#page-0-0)  $set4: 612.$  $set4: 612.$  $sf\_code$ :  $248$ <sup>\*</sup>,  $250$ ,  $1211$ <sup>\*</sup> \sfcode primitive:  $1408*$  $1408*$ sf<sub>-code-base: 248</sub>\* [253](#page-0-0), 1408\* [1409](#page-148-0)\* [1411.](#page-0-0)  $sh: 705.$  $sh: 705.$  $sh: 705.$ \shbscode primitive: [1432](#page-0-0). sh bs code base: [173,](#page-0-0) [452](#page-0-0), [1431,](#page-0-0) [1432](#page-0-0), [1433](#page-0-0). shape\_ref: [228,](#page-0-0) [250](#page-0-0), [297](#page-0-0), [1248,](#page-0-0) [1426.](#page-0-0) shellenabledp:  $61^*$ , [450](#page-0-0), 527, 562, [1618](#page-187-0), 1870\*  $shift\_amount: 153, 154, 177, 202, 651, 656, 660,$  $shift\_amount: 153, 154, 177, 202, 651, 656, 660,$  $shift\_amount: 153, 154, 177, 202, 651, 656, 660,$  $shift\_amount: 153, 154, 177, 202, 651, 656, 660,$  $shift\_amount: 153, 154, 177, 202, 651, 656, 660,$  $shift\_amount: 153, 154, 177, 202, 651, 656, 660,$  $shift\_amount: 153, 154, 177, 202, 651, 656, 660,$  $shift\_amount: 153, 154, 177, 202, 651, 656, 660,$  $shift\_amount: 153, 154, 177, 202, 651, 656, 660,$ [665,](#page-0-0) [733\\*,](#page-117-0) [737,](#page-0-0) [742\\*,](#page-118-0) [746,](#page-0-0) [823,](#page-0-0) [827,](#page-0-0) [844](#page-0-0), [846](#page-0-0), [857,](#page-0-0) [882,](#page-0-0) [896,](#page-0-0) [913,](#page-0-0) [914,](#page-0-0) [925\\*,](#page-122-0) [926,](#page-0-0) [932](#page-0-0), [933](#page-0-0), [935,](#page-0-0) [975,](#page-0-0) [982](#page-0-0), [983](#page-0-0), [984](#page-0-0), [1066,](#page-0-0) [1254,](#page-0-0) [1259](#page-0-0), [1303](#page-0-0), [1735,](#page-0-0) [1741,](#page-0-0) [1745,](#page-0-0) [1746,](#page-0-0) [1747.](#page-0-0) shift\_case: [1463,](#page-0-0) [1466.](#page-0-0)  $shift\_down:$   $\frac{919}{920}$ ,  $920$ ,  $921$ ,  $922$ ,  $923$ ,  $\frac{925}{927}$ , [932,](#page-0-0) [933,](#page-0-0) [935.](#page-0-0)  $shift\_up: 919, 920, 921, 922, 923, 925, 927,$  $shift\_up: 919, 920, 921, 922, 923, 925, 927,$  $shift\_up: 919, 920, 921, 922, 923, 925, 927,$  $shift\_up: 919, 920, 921, 922, 923, 925, 927,$  $shift\_up: 919, 920, 921, 922, 923, 925, 927,$  $shift\_up: 919, 920, 921, 922, 923, 925, 927,$  $shift\_up: 919, 920, 921, 922, 923, 925, 927,$  $shift\_up: 919, 920, 921, 922, 923, 925, 927,$  $shift\_up: 919, 920, 921, 922, 923, 925, 927,$  $shift\_up: 919, 920, 921, 922, 923, 925, 927,$  $shift\_up: 919, 920, 921, 922, 923, 925, 927,$  $shift\_up: 919, 920, 921, 922, 923, 925, 927,$ [932,](#page-0-0) [934,](#page-0-0) [935.](#page-0-0)  $ship_out: 619, 727, 750, 761, 791, 816, 983, 984,$  $ship_out: 619, 727, 750, 761, 791, 816, 983, 984,$  $ship_out: 619, 727, 750, 761, 791, 816, 983, 984,$  $ship_out: 619, 727, 750, 761, 791, 816, 983, 984,$  $ship_out: 619, 727, 750, 761, 791, 816, 983, 984,$  $ship_out: 619, 727, 750, 761, 791, 816, 983, 984,$  $ship_out: 619, 727, 750, 761, 791, 816, 983, 984,$  $ship_out: 619, 727, 750, 761, 791, 816, 983, 984,$  $ship_out: 619, 727, 750, 761, 791, 816, 983, 984,$  $ship_out: 619, 727, 750, 761, 791, 816, 983, 984,$  $ship_out: 619, 727, 750, 761, 791, 816, 983, 984,$  $ship_out: 619, 727, 750, 761, 791, 816, 983, 984,$ [1200,](#page-0-0) [1253](#page-0-0), [1649](#page-195-0)\*, [1701,](#page-0-0) [1706](#page-0-0), [1887](#page-208-0)\*. \shipout primitive: [1249](#page-0-0).  $ship_out_flag: 1249, 1253, 1682.$  $ship_out_flag: 1249, 1253, 1682.$  $ship_out_flag: 1249, 1253, 1682.$  $ship_out_flag: 1249, 1253, 1682.$  $ship_out_flag: 1249, 1253, 1682.$  $ship_out_flag: 1249, 1253, 1682.$  $ship_out_flag: 1249, 1253, 1682.$ shipping page: [750](#page-119-0), [751,](#page-0-0) [752,](#page-0-0) [757](#page-0-0), [759](#page-0-0), [760,](#page-0-0) [763,](#page-0-0) [1641.](#page-0-0) short\_display: [191](#page-0-0), [192](#page-31-0)<sup>\*</sup>, [193](#page-0-0), [211](#page-0-0), [674,](#page-0-0) [839,](#page-0-0) [1033,](#page-0-0) [1520\\*.](#page-176-0) short\_display\_n: [674](#page-0-0), [823,](#page-0-0) [1005](#page-0-0), [1027,](#page-0-0) [1057.](#page-0-0) short\_real:  $109^*$  $109^*$ ,  $128^*$ . shortcut: [473](#page-0-0), [474.](#page-0-0) shortfall: [1006,](#page-0-0) [1027,](#page-0-0) [1028](#page-0-0), [1029,](#page-0-0) [1843,](#page-0-0) [1848](#page-0-0), [1850,](#page-0-0) [1851.](#page-0-0) shorthand\_def:  $227$ \*, [1388,](#page-0-0) [1400](#page-146-0)\*, [1401](#page-146-0)\*, 1402\* \show primitive: [1469.](#page-0-0) show\_activities:  $236, 1471^*$  $236, 1471^*$  $show\_box: 198, 200, \underline{216}, 236, 237, 254, 666, 669,$  $show\_box: 198, 200, \underline{216}, 236, 237, 254, 666, 669,$  $show\_box: 198, 200, \underline{216}, 236, 237, 254, 666, 669,$  $show\_box: 198, 200, \underline{216}, 236, 237, 254, 666, 669,$  $show\_box: 198, 200, \underline{216}, 236, 237, 254, 666, 669,$  $show\_box: 198, 200, \underline{216}, 236, 237, 254, 666, 669,$  $show\_box: 198, 200, \underline{216}, 236, 237, 254, 666, 669,$  $show\_box: 198, 200, \underline{216}, 236, 237, 254, 666, 669,$  $show\_box: 198, 200, \underline{216}, 236, 237, 254, 666, 669,$  $show\_box: 198, 200, \underline{216}, 236, 237, 254, 666, 669,$  $show\_box: 198, 200, \underline{216}, 236, 237, 254, 666, 669,$  $show\_box: 198, 200, \underline{216}, 236, 237, 254, 666, 669,$  $show\_box: 198, 200, \underline{216}, 236, 237, 254, 666, 669,$ [750\\*,](#page-119-0) [839](#page-0-0), [851](#page-0-0), [1163](#page-0-0), [1169,](#page-0-0) [1299,](#page-0-0) [1475](#page-153-0)\*, [1520](#page-176-0)\*. \showbox primitive: [1469](#page-0-0).  $show\_box\_breadth$ :  $254^*$  [1520](#page-176-0)\* \showboxbreadth primitive:  $256*$ 

 $show\_box\_breadth\_code: 254, 255, 256*$  $show\_box\_breadth\_code: 254, 255, 256*$  $show\_box\_breadth\_code: 254, 255, 256*$ show\_box\_code: [1469](#page-0-0), [1470](#page-0-0), [1471](#page-152-0)\*  $show\_box\_depth: 254^*1520^*$  $show\_box\_depth: 254^*1520^*$  $show\_box\_depth: 254^*1520^*$  $show\_box\_depth: 254^*1520^*$  $show\_box\_depth: 254^*1520^*$ \showboxdepth primitive: [256](#page-52-0)\* show\_box\_depth\_code:  $254$ \*,  $255$ \*,  $256$ \* show\_code:  $1469, 1471*$  $1469, 1471*$  $1469, 1471*$  $1469, 1471*$ show\_context: [54](#page-16-0), [78,](#page-0-0) [82](#page-21-0), [88,](#page-0-0) [332](#page-0-0), [333](#page-0-0), 340, [556](#page-91-0), [561,](#page-0-0) [563\\*,](#page-94-0) [1565](#page-0-0), [1775](#page-0-0), [1777,](#page-0-0) [1778.](#page-0-0)  $show\_cur\_cmd\_chr: \quad 321, \; 391, \; 520, \; 524, \; 536,$  $show\_cur\_cmd\_chr: \quad 321, \; 391, \; 520, \; 524, \; 536,$  $show\_cur\_cmd\_chr: \quad 321, \; 391, \; 520, \; 524, \; 536,$  $show\_cur\_cmd\_chr: \quad 321, \; 391, \; 520, \; 524, \; 536,$  $show\_cur\_cmd\_chr: \quad 321, \; 391, \; 520, \; 524, \; 536,$  $show\_cur\_cmd\_chr: \quad 321, \; 391, \; 520, \; 524, \; 536,$  $show\_cur\_cmd\_chr: \quad 321, \; 391, \; 520, \; 524, \; 536,$  $show\_cur\_cmd\_chr: \quad 321, \; 391, \; 520, \; 524, \; 536,$  $show\_cur\_cmd\_chr: \quad 321, \; 391, \; 520, \; 524, \; 536,$  $show\_cur\_cmd\_chr: \quad 321, \; 391, \; 520, \; 524, \; 536,$ [1208,](#page-0-0) [1389\\*.](#page-142-0) show\_eqtb:  $270$ <sup>\*</sup>, [306](#page-0-0), [1824.](#page-0-0) show\_groups: [1676](#page-0-0), [1677](#page-0-0), [1678](#page-195-0)\* \showgroups primitive: [1676.](#page-0-0) show ifs:  $\frac{1690}{1691}$ ,  $\frac{1692^*}{1692^*}$  $\frac{1692^*}{1692^*}$  $\frac{1692^*}{1692^*}$ \showifs primitive: [1690](#page-0-0). show\_info: [868](#page-0-0), [869.](#page-0-0) show\_lists\_code: [1469](#page-0-0), [1470](#page-0-0), [1471](#page-152-0)\* \showlists primitive: [1469.](#page-0-0)  $show\_node\_list: 191, 194, 198, 199, 200, 213, 216,$  $show\_node\_list: 191, 194, 198, 199, 200, 213, 216,$  $show\_node\_list: 191, 194, 198, 199, 200, 213, 216,$  $show\_node\_list: 191, 194, 198, 199, 200, 213, 216,$  $show\_node\_list: 191, 194, 198, 199, 200, 213, 216,$  $show\_node\_list: 191, 194, 198, 199, 200, 213, 216,$  $show\_node\_list: 191, 194, 198, 199, 200, 213, 216,$  $show\_node\_list: 191, 194, 198, 199, 200, 213, 216,$  $show\_node\_list: 191, 194, 198, 199, 200, 213, 216,$  $show\_node\_list: 191, 194, 198, 199, 200, 213, 216,$  $show\_node\_list: 191, 194, 198, 199, 200, 213, 216,$  $show\_node\_list: 191, 194, 198, 199, 200, 213, 216,$  $show\_node\_list: 191, 194, 198, 199, 200, 213, 216,$  $show\_node\_list: 191, 194, 198, 199, 200, 213, 216,$ [251,](#page-0-0) [866,](#page-0-0) [868](#page-0-0), [869](#page-0-0), [871](#page-0-0), [1005,](#page-0-0) [1145,](#page-0-0) [1520](#page-176-0)\*, [1824](#page-0-0). show\_sa: [1824,](#page-0-0) [1840,](#page-0-0) [1841,](#page-0-0) [1842](#page-0-0). show\_save\_groups:  $1516$ <sup>\*</sup>,  $1678$ <sup>\*</sup>,  $1680$ . show\_stream:  $254$ <sup>\*</sup>,  $258$ <sup>\*</sup>,  $1472$ <sup>\*</sup> \showstream primitive: [256\\*.](#page-52-0) show\_stream\_code:  $254$ \*,  $255$ \*,  $256$ \* \showthe primitive: [1469](#page-0-0).  $show\_the\_code: 1469, 1470.$  $show\_the\_code: 1469, 1470.$  $show\_the\_code: 1469, 1470.$  $show\_the\_code: 1469, 1470.$ show\_token\_list: [194](#page-32-0),\* [241,](#page-0-0) [251,](#page-0-0) [286,](#page-0-0) [314,](#page-0-0) [317](#page-0-0), [328](#page-67-0),\* [341,](#page-0-0) [342,](#page-0-0) [426](#page-79-0), [686](#page-0-0), [727](#page-0-0), 1520, 1616, [1824](#page-0-0), [1881](#page-204-0)\* show\_tokens: [1685,](#page-0-0) [1686,](#page-0-0) [1687.](#page-0-0) \showtokens primitive: [1685.](#page-0-0) show\_whatever: [1468,](#page-0-0) [1471](#page-152-0)\* shown\_mode:  $231$ <sup>\*</sup>,  $233$ <sup>\*</sup>,  $321$ . shrink: [168,](#page-0-0) [169,](#page-0-0) [182,](#page-0-0) [196,](#page-0-0) [457,](#page-0-0) [488,](#page-0-0) [653,](#page-0-0) [662,](#page-0-0) [705,](#page-0-0) [735](#page-0-0), [744,](#page-0-0) [832](#page-0-0), [847,](#page-0-0) [892](#page-0-0), [985](#page-0-0), [1001,](#page-0-0) [1003](#page-0-0), [1014,](#page-0-0) [1044,](#page-0-0) [1153,](#page-0-0) [1181,](#page-0-0) [1186](#page-0-0), [1220](#page-0-0), [1222](#page-0-0), [1326](#page-0-0), [1407,](#page-0-0) [1417,](#page-0-0) [1418,](#page-0-0) [1638\\*,](#page-190-0) [1639](#page-0-0), [1700](#page-0-0), [1747](#page-0-0), [1791](#page-0-0), [1792,](#page-0-0) [1795](#page-0-0), [1796](#page-0-0), [1797,](#page-0-0) [1799](#page-0-0), [1805](#page-0-0). shrink\_amount:  $1638*$ shrink limit: [705](#page-0-0). shrink\_order: [168](#page-0-0), [182,](#page-0-0) [196,](#page-0-0) [488](#page-0-0), [653](#page-0-0), [662,](#page-0-0) [735,](#page-0-0) [744,](#page-0-0) [832](#page-0-0), [847](#page-0-0), [892,](#page-0-0) [985](#page-0-0), [1001](#page-0-0), [1002,](#page-0-0) [1153,](#page-0-0) [1181,](#page-0-0) [1186](#page-0-0), [1326,](#page-0-0) [1417](#page-0-0), [1638](#page-190-0)\*, [1639,](#page-0-0) [1700](#page-0-0), [1747,](#page-0-0) [1792](#page-0-0), [1795](#page-0-0), [1804.](#page-0-0)  $shrinking: 153, 204, 647, 657, 729, 738, 840, 852,$  $shrinking: 153, 204, 647, 657, 729, 738, 840, 852,$  $shrinking: 153, 204, 647, 657, 729, 738, 840, 852,$  $shrinking: 153, 204, 647, 657, 729, 738, 840, 852,$  $shrinking: 153, 204, 647, 657, 729, 738, 840, 852,$  $shrinking: 153, 204, 647, 657, 729, 738, 840, 852,$  $shrinking: 153, 204, 647, 657, 729, 738, 840, 852,$  $shrinking: 153, 204, 647, 657, 729, 738, 840, 852,$  $shrinking: 153, 204, 647, 657, 729, 738, 840, 852,$  $shrinking: 153, 204, 647, 657, 729, 738, 840, 852,$  $shrinking: 153, 204, 647, 657, 729, 738, 840, 852,$  $shrinking: 153, 204, 647, 657, 729, 738, 840, 852,$ [985,](#page-0-0) [986](#page-0-0), [987,](#page-0-0) [1326](#page-0-0), [1638\\*,](#page-190-0) [1700](#page-0-0), [1724.](#page-0-0)  $si$  :  $38,42,69,1141,1489,1518,1616,1755,1857$  $38,42,69,1141,1489,1518,1616,1755,1857$  $38,42,69,1141,1489,1518,1616,1755,1857$  $38,42,69,1141,1489,1518,1616,1755,1857$  $38,42,69,1141,1489,1518,1616,1755,1857$  $38,42,69,1141,1489,1518,1616,1755,1857$  $38,42,69,1141,1489,1518,1616,1755,1857$  $38,42,69,1141,1489,1518,1616,1755,1857$  $38,42,69,1141,1489,1518,1616,1755,1857$  $38,42,69,1141,1489,1518,1616,1755,1857$ . side: [823.](#page-0-0) sign: [689](#page-0-0). simple\_group: [291,](#page-0-0) [1241](#page-0-0), [1246,](#page-0-0) [1662](#page-0-0), [1680](#page-0-0). Single-character primitives: [289.](#page-0-0)  $\setminus$  - : [1292](#page-0-0).

 $\sqrt{$  : [287](#page-59-0)\*  $\setminus_{\sqcup}$ : [287](#page-59-0)\*  $single\_base: 240, *284, *285, 286, 376, *378, *394, 395,$  $single\_base: 240, *284, *285, 286, 376, *378, *394, 395,$  $single\_base: 240, *284, *285, 286, 376, *378, *394, 395,$  $single\_base: 240, *284, *285, 286, 376, *378, *394, 395,$  $single\_base: 240, *284, *285, 286, 376, *378, *394, 395,$  $single\_base: 240, *284, *285, 286, 376, *378, *394, 395,$  $single\_base: 240, *284, *285, 286, 376, *378, *394, 395,$  $single\_base: 240, *284, *285, 286, 376, *378, *394, 395,$  $single\_base: 240, *284, *285, 286, 376, *378, *394, 395,$  $single\_base: 240, *284, *285, 286, 376, *378, *394, 395,$  $single\_base: 240, *284, *285, 286, 376, *378, *394, 395,$ [400,](#page-0-0) [468](#page-0-0), [527](#page-82-0)\*, [706,](#page-0-0) [1223,](#page-0-0) [1435](#page-149-0)\*, [1467](#page-0-0), [1769.](#page-0-0)  $skew\_char: 173, 452, 575, 603, 705, 706, 917,$  $skew\_char: 173, 452, 575, 603, 705, 706, 917,$  $skew\_char: 173, 452, 575, 603, 705, 706, 917,$  $skew\_char: 173, 452, 575, 603, 705, 706, 917,$  $skew\_char: 173, 452, 575, 603, 705, 706, 917,$  $skew\_char: 173, 452, 575, 603, 705, 706, 917,$  $skew\_char: 173, 452, 575, 603, 705, 706, 917,$  $skew\_char: 173, 452, 575, 603, 705, 706, 917,$  $skew\_char: 173, 452, 575, 603, 705, 706, 917,$  $skew\_char: 173, 452, 575, 603, 705, 706, 917,$  $skew\_char: 173, 452, 575, 603, 705, 706, 917,$  $skew\_char: 173, 452, 575, 603, 705, 706, 917,$ [1431,](#page-0-0) [1501](#page-162-0), [1502](#page-163-0), 1518\* \skewchar primitive: [1432](#page-0-0). skip: [242,](#page-0-0) [453](#page-0-0), [1186.](#page-0-0) \skip primitive: [437.](#page-0-0)  $skip\_base$ : [242](#page-0-0), [245,](#page-0-0) [247,](#page-0-0) 1402, [1415](#page-0-0). skip\_blanks: [325,](#page-0-0) [366](#page-0-0), [367,](#page-0-0) [369,](#page-0-0) [371](#page-0-0), [376\\*.](#page-72-0) skip byte : [571,](#page-0-0) [583](#page-0-0), [823](#page-0-0), [917,](#page-0-0) [928](#page-0-0), [929,](#page-0-0) [1086,](#page-0-0) [1216](#page-0-0). skip\_code: [1236,](#page-0-0) [1237,](#page-0-0) [1238](#page-0-0). \skipdef primitive:  $1400*$  $1400*$  $skip\_def\_code$ :  $1400$ <sup>\*</sup>,  $1401$ <sup>\*</sup>,  $1402$ <sup>\*</sup>.  $skip\_line: 358, 519, 520.$  $skip\_line: 358, 519, 520.$  $skip\_line: 358, 519, 520.$  $skip\_line: 358, 519, 520.$  $skip\_line: 358, 519, 520.$  $skip\_line: 358, 519, 520.$  $skip\_line: 358, 519, 520.$  $skipping: 327, 328, 358, 520.$  $skipping: 327, 328, 358, 520.$  $skipping: 327, 328, 358, 520.$  $skipping: 327, 328, 358, 520.$  $skipping: 327, 328, 358, 520.$  $skipping: 327, 328, 358, 520.$  $skipping: 327, 328, 358, 520.$  $skipping: 327, 328, 358, 520.$ slant: [573,](#page-0-0) [584,](#page-0-0) 602, [673](#page-114-0), [1301](#page-0-0), [1303](#page-0-0), [1892](#page-210-0), [1893](#page-211-0)\* slant\_code: [573,](#page-0-0) [584](#page-0-0). slow\_make\_string: [543\\*,](#page-84-0) [1118](#page-128-0)\*, [1399](#page-144-0)\*, 1878\*  $slow\text{-}print: \quad 60, \, 61, \, 63, \, 562, \, 563, \, 608, \, 1439, \, 1509,$  $slow\text{-}print: \quad 60, \, 61, \, 63, \, 562, \, 563, \, 608, \, 1439, \, 1509,$  $slow\text{-}print: \quad 60, \, 61, \, 63, \, 562, \, 563, \, 608, \, 1439, \, 1509,$  $slow\text{-}print: \quad 60, \, 61, \, 63, \, 562, \, 563, \, 608, \, 1439, \, 1509,$  $slow\text{-}print: \quad 60, \, 61, \, 63, \, 562, \, 563, \, 608, \, 1439, \, 1509,$  $slow\text{-}print: \quad 60, \, 61, \, 63, \, 562, \, 563, \, 608, \, 1439, \, 1509,$  $slow\text{-}print: \quad 60, \, 61, \, 63, \, 562, \, 563, \, 608, \, 1439, \, 1509,$  $slow\text{-}print: \quad 60, \, 61, \, 63, \, 562, \, 563, \, 608, \, 1439, \, 1509,$  $slow\text{-}print: \quad 60, \, 61, \, 63, \, 562, \, 563, \, 608, \, 1439, \, 1509,$  $slow\text{-}print: \quad 60, \, 61, \, 63, \, 562, \, 563, \, 608, \, 1439, \, 1509,$  $slow\text{-}print: \quad 60, \, 61, \, 63, \, 562, \, 563, \, 608, \, 1439, \, 1509,$ [1520\\*,](#page-176-0) [1885](#page-206-0)\*, [1890](#page-209-0)\*, [1891\\*.](#page-209-0)  $slow\_print\_substr:$  [693.](#page-0-0) small\_char: [859,](#page-0-0) [867,](#page-0-0) [873](#page-0-0), [882](#page-0-0), [1338.](#page-0-0) small fam: [859,](#page-0-0) [867,](#page-0-0) [873](#page-0-0), [882](#page-0-0), [1338.](#page-0-0) small\_node\_size: [159\\*,](#page-28-0) [162](#page-28-0)\*, [163](#page-0-0), [220\\*,](#page-33-0) [224\\*,](#page-34-0) [831](#page-0-0), [1080,](#page-0-0) [1087\\*,](#page-123-0) [1091,](#page-0-0) [1214\\*,](#page-137-0) [1278\\*,](#page-139-0) [1279](#page-0-0), [1562](#page-0-0), [1570](#page-0-0), [1573,](#page-0-0) [1576,](#page-0-0) [1577,](#page-0-0) [1595,](#page-0-0) [1596,](#page-0-0) [1597](#page-0-0), [1598](#page-0-0), [1599](#page-0-0), [1605,](#page-0-0) [1606](#page-0-0), [1625](#page-0-0), [1626,](#page-0-0) [1728](#page-0-0), [1739](#page-199-0)\*. small\_number: [101,](#page-0-0) [102](#page-0-0), 165,\* [170](#page-29-0),\* [172,](#page-0-0) [286,](#page-0-0) [388](#page-77-0),\* [415,](#page-0-0) [439,](#page-0-0) [464,](#page-0-0) [466,](#page-0-0) [476,](#page-0-0) [487,](#page-0-0) [491,](#page-0-0) [496](#page-0-0), [508](#page-0-0), [515,](#page-0-0) [520,](#page-0-0) [523,](#page-0-0) [524,](#page-0-0) [549\\*,](#page-87-0) [604\\*,](#page-102-0) [634,](#page-0-0) [706](#page-0-0), [729](#page-116-0)\*, [772,](#page-0-0) [823,](#page-0-0) [844,](#page-0-0) [864,](#page-0-0) [882,](#page-0-0) [895,](#page-0-0) [896,](#page-0-0) [902](#page-0-0), [932](#page-0-0), [938,](#page-0-0) [1005](#page-0-0), [1069](#page-0-0), [1070,](#page-0-0) [1082,](#page-0-0) [1083](#page-0-0), [1098](#page-124-0), 1111,\* [1121\\*,](#page-130-0) [1137\\*,](#page-132-0) [1147,](#page-0-0) [1164,](#page-0-0) [1238,](#page-0-0) [1253](#page-0-0), [1264](#page-0-0), [1269](#page-138-0)\*, [1354,](#page-0-0) [1359,](#page-0-0) [1369,](#page-0-0) [1376,](#page-0-0) [1389\\*,](#page-142-0) [1414](#page-0-0), [1424](#page-0-0), [1425](#page-0-0), [1435\\*,](#page-149-0) [1471\\*,](#page-152-0) [1516\\*,](#page-171-0) [1530,](#page-0-0) [1531\\*,](#page-181-0) [1557](#page-0-0), [1565](#page-0-0), [1574](#page-0-0), [1618\\*,](#page-187-0) [1621\\*,](#page-188-0) [1634,](#page-0-0) [1637,](#page-0-0) [1706,](#page-0-0) [1720](#page-0-0), [1783](#page-0-0), [1816](#page-0-0), [1820,](#page-0-0) [1822](#page-0-0), [1824](#page-0-0), [1826,](#page-0-0) [1843](#page-0-0), [1881](#page-204-0)\*. small\_op: 1120\*  $snap\_glue\_ptr$ : [695](#page-0-0), [1574](#page-0-0), [1604](#page-183-0), [1605](#page-0-0), [1606](#page-0-0), [1638](#page-190-0)\* snap\_node\_size:  $\underline{695}$ , [1574](#page-0-0), [1605](#page-0-0), [1606.](#page-0-0)  $snap\_unit: 1638*$  $s n \frac{ay \cdot comp\_ratio:}{695, 1576, 1604^* \cdot 1638^*}.$  $s n \frac{ay \cdot comp\_ratio:}{695, 1576, 1604^* \cdot 1638^*}.$  $s n \frac{ay \cdot comp\_ratio:}{695, 1576, 1604^* \cdot 1638^*}.$  $s n \frac{ay \cdot comp\_ratio:}{695, 1576, 1604^* \cdot 1638^*}.$  $s n \frac{ay \cdot comp\_ratio:}{695, 1576, 1604^* \cdot 1638^*}.$  $s n \frac{ay \cdot comp\_ratio:}{695, 1576, 1604^* \cdot 1638^*}.$  $s n \frac{ay \cdot comp\_ratio:}{695, 1576, 1604^* \cdot 1638^*}.$  $so: 38^*45, 59^*60, 69, 70, 286, 433, 490, 544^*545^*$  $so: 38^*45, 59^*60, 69, 70, 286, 433, 490, 544^*545^*$ [630,](#page-0-0) [645\\*,](#page-106-0) [693,](#page-0-0) [942](#page-0-0), [1108](#page-126-0)\*, [1130](#page-0-0), [1132](#page-0-0), [1133](#page-0-0), [1136,](#page-0-0) [1140\\*,](#page-133-0) [1488\\*,](#page-158-0) [1616\\*,](#page-186-0) [1618\\*,](#page-187-0) [1755](#page-0-0), [1856](#page-0-0), [1901](#page-215-0)\*. Sorry, I can't find...:  $550^*$ . sort\_avail: [149,](#page-0-0) [1490\\*.](#page-158-0)  $sort\_dest\_names: 793, 804.$  $sort\_dest\_names: 793, 804.$  $sort\_dest\_names: 793, 804.$  $sort\_dest\_names: 793, 804.$ source filename stack:  $326$ \*, [350\\*,](#page-68-0) [353\\*,](#page-69-0) [563](#page-94-0)\*, [1513](#page-167-0)\*, [1940\\*.](#page-222-0)

sp:  $104$ <sup>\*</sup>, [614](#page-0-0). sp : [484](#page-0-0). sp: [1638\\*.](#page-190-0) space: [573](#page-0-0), [584](#page-0-0), [693,](#page-0-0) [928,](#page-0-0) [931](#page-0-0), [1220](#page-0-0). space\_code: [573](#page-0-0), [584](#page-0-0), [605](#page-0-0), [1220](#page-0-0). space\_factor: [230,](#page-0-0) [231](#page-37-0), [444,](#page-0-0) [962](#page-0-0), [963,](#page-0-0) [975](#page-0-0), [1207,](#page-0-0) [1211\\*,](#page-136-0) [1221,](#page-0-0) [1222,](#page-0-0) [1234,](#page-0-0) [1254](#page-0-0), [1261](#page-0-0), [1269](#page-138-0)\*, [1271](#page-0-0), [1295,](#page-0-0) [1297](#page-0-0), [1301](#page-0-0), [1374,](#page-0-0) [1378](#page-0-0), [1420](#page-0-0), [1421.](#page-0-0) \spacefactor primitive: [442](#page-0-0). space\_shrink: [573,](#page-0-0) [584,](#page-0-0) [693,](#page-0-0) [1220.](#page-0-0) space\_shrink\_code: [573,](#page-0-0) [584,](#page-0-0) [605.](#page-0-0) space\_skip: [242,](#page-0-0) [1219,](#page-0-0) [1221](#page-0-0). \spaceskip primitive: [244.](#page-0-0) space\_skip\_code: [242,](#page-0-0) [243,](#page-0-0) [244](#page-0-0), [1219](#page-0-0). space\_stretch: [573,](#page-0-0) [584,](#page-0-0) [1220.](#page-0-0)  $space\_stretch\_code: 573, 584.$  $space\_stretch\_code: 573, 584.$  $space\_stretch\_code: 573, 584.$  $space\_stretch\_code: 573, 584.$ space\_token: [311](#page-0-0), [419,](#page-0-0) [490](#page-0-0), [1393](#page-142-0),\* [1762.](#page-0-0) spacer: [225,](#page-0-0) [226,](#page-0-0) [250,](#page-0-0) [311,](#page-0-0) [313,](#page-0-0) [316,](#page-0-0) [320,](#page-0-0) [325,](#page-0-0) [359,](#page-0-0) [367,](#page-0-0) [369,](#page-0-0) [370,](#page-0-0) [371,](#page-0-0) [376\\*,](#page-72-0) [430](#page-0-0), [432](#page-0-0), [433](#page-0-0), [469,](#page-0-0) [470](#page-0-0), [478,](#page-0-0) [490](#page-0-0), [959,](#page-0-0) [961](#page-0-0), [967](#page-0-0), [1112,](#page-0-0) [1138](#page-0-0), [1207,](#page-0-0) [1223](#page-0-0), [1399](#page-144-0)\*. \span primitive: [956.](#page-0-0) span\_code: [956](#page-0-0), [957](#page-0-0), [958,](#page-0-0) [965,](#page-0-0) [967.](#page-0-0) span\_count: [177,](#page-0-0) [203](#page-0-0), [972](#page-0-0), [977,](#page-0-0) [984.](#page-0-0) span\_node\_size: [973](#page-0-0), [974](#page-0-0), [979.](#page-0-0) spec: [1551](#page-0-0), [1553](#page-0-0), [1557](#page-0-0), [1566.](#page-0-0)  $spec\_code: 817$  $spec\_code: 817$ . spec\_log: [117,](#page-0-0) [118](#page-0-0), [120.](#page-0-0)  $spec\_out: \quad 20^*$ ,  $254^*$ ,  $1535^*$  $1535^*$ ,  $1616^*$  $1616^*$ . \specialout primitive: [256\\*.](#page-52-0)  $spec\_out\_code: \quad 254^*$ ,  $255^*$ ,  $256^*$  $256^*$ .  $spec\_sout: 20^*$  1616\* \special primitive:  $1525^*$  $1525^*$ special node:  $1522$ <sup>\*</sup>, 1525<sup>\*</sup>, [1527](#page-0-0), [1529](#page-180-0)<sup>\*</sup>, 1535<sup>\*</sup>, [1604](#page-183-0)<sup>\*</sup>, [1605,](#page-0-0) [1606](#page-0-0), [1621](#page-188-0), [1640,](#page-0-0) [1646](#page-0-0), [1940](#page-222-0)\*. special out:  $1616$ <sup>\*</sup>,  $1621$ <sup>\*</sup> special printing:  $20^*$  $20^*$ ,  $23^*$  $23^*$ ,  $59^*$  $59^*$ ,  $1616^*$  $1616^*$ . split : [1188.](#page-0-0) split\_bot\_mark: [408](#page-0-0), [409](#page-0-0), [1154](#page-0-0), [1156](#page-0-0), [1810](#page-0-0), [1827,](#page-0-0) [1828.](#page-0-0) \splitbotmark primitive: [410](#page-0-0).  $split\_bot\_mark\_code: 408, 410, 411, 1516, 1810,$  $split\_bot\_mark\_code: 408, 410, 411, 1516, 1810,$  $split\_bot\_mark\_code: 408, 410, 411, 1516, 1810,$  $split\_bot\_mark\_code: 408, 410, 411, 1516, 1810,$  $split\_bot\_mark\_code: 408, 410, 411, 1516, 1810,$  $split\_bot\_mark\_code: 408, 410, 411, 1516, 1810,$  $split\_bot\_mark\_code: 408, 410, 411, 1516, 1810,$  $split\_bot\_mark\_code: 408, 410, 411, 1516, 1810,$ [1832.](#page-0-0) \splitbotmarks primitive: [1810](#page-0-0). split disc: [1145](#page-0-0), [1154](#page-0-0), [1860](#page-0-0), [1861.](#page-0-0) \splitdiscards primitive: [1862](#page-0-0). split\_first\_mark: [408,](#page-0-0) [409,](#page-0-0) [1154,](#page-0-0) [1156,](#page-0-0) [1810](#page-0-0), [1828](#page-0-0). \splitfirstmark primitive: [410.](#page-0-0) split first mark code : [408,](#page-0-0) [410](#page-0-0), [411,](#page-0-0) [1810](#page-0-0). \splitfirstmarks primitive: [1810.](#page-0-0)  $split\_fast\_mark: 1827.$  $split\_fast\_mark: 1827.$ split\_max\_depth: [158](#page-0-0), [265,](#page-0-0) [1154](#page-0-0), [1246](#page-0-0), 1278\*

\splitmaxdepth primitive: [266](#page-0-0).  $split\_max\_depth\_code$ : [265](#page-0-0), [266](#page-0-0). split\_top\_ptr: [158,](#page-0-0) [206,](#page-0-0) 220,\* 224,\* [1198](#page-0-0), [1199](#page-0-0), [1278](#page-139-0)\* split top skip: [158,](#page-0-0) [242](#page-0-0), [1145,](#page-0-0) [1154,](#page-0-0) [1189](#page-0-0), [1191](#page-0-0), [1198,](#page-0-0) [1278\\*.](#page-139-0) \splittopskip primitive: [244](#page-0-0). split\_top\_skip\_code: [242,](#page-0-0) [243](#page-0-0), [244,](#page-0-0) [1146](#page-0-0). split up: [1158,](#page-0-0) [1163](#page-0-0), [1185,](#page-0-0) [1187,](#page-0-0) [1197](#page-0-0), [1198.](#page-0-0) spotless: [76](#page-0-0), [77](#page-0-0), 81, [263](#page-0-0), [686](#page-0-0), 1513, 1516, [1775](#page-0-0), [1777,](#page-0-0) [1778.](#page-0-0) spread: [817](#page-0-0). sprint\_cs: [241,](#page-0-0) [285](#page-0-0), 360, [421](#page-0-0), [422](#page-0-0), [424,](#page-0-0) [498](#page-0-0), [505,](#page-0-0) [510](#page-81-0)\*, [587\\*,](#page-99-0) [1473](#page-153-0)\*.  $sq: 597.$  $sq: 597.$ square roots: [913](#page-0-0).  $src\_species: 32^*$  $src\_species: 32^*$  $src\_species: 32^*$  $src\_species\_p: 32^*61^*562^*$  $src\_species\_p: 32^*61^*562^*$  $src\_species\_p: 32^*61^*562^*$  $src\_species\_p: 32^*61^*562^*$  $src\_species\_p: 32^*61^*562^*$ ss<sub>-code</sub>: [1236](#page-0-0), [1237](#page-0-0), [1238.](#page-0-0)  $ss\_glue: \underline{180}, 182, 891, 1238.$  $ss\_glue: \underline{180}, 182, 891, 1238.$  $ss\_glue: \underline{180}, 182, 891, 1238.$  $ss\_glue: \underline{180}, 182, 891, 1238.$  $ss\_glue: \underline{180}, 182, 891, 1238.$  $ss\_glue: \underline{180}, 182, 891, 1238.$  $ss\_glue: \underline{180}, 182, 891, 1238.$ ssup\_error\_line:  $11^*$  $11^*$ , [54\\*,](#page-16-0) 1513\*  $ssup\_hyph\_size: 11^*1102^*$  $ssup\_hyph\_size: 11^*1102^*$  $ssup\_hyph\_size: 11^*1102^*$ .  $ssup\_max\_strings: 11^*38^*$  $ssup\_max\_strings: 11^*38^*$  $ssup\_max\_strings: 11^*38^*$  $ssup\_trie\_opcode: 11^*1097^*$  $ssup\_trie\_opcode: 11^*1097^*$  $ssup\_trie\_opcode: 11^*1097^*$  $ssup\_trie\_opcode: 11^*1097^*$  $ssup\_trie\_opcode: 11^*1097^*$ ssup\_trie\_size: 11\* 1097\* [1513](#page-167-0)\* st: [705.](#page-0-0) \stbscode primitive: [1432](#page-0-0). st bs code base : [173](#page-0-0), [452,](#page-0-0) [1431,](#page-0-0) [1432](#page-0-0), [1433.](#page-0-0) stack conventions: [322\\*.](#page-65-0)  $stack_h: 722, 726.$  $stack_h: 722, 726.$  $stack_h: 722, 726.$  $stack_h: 722, 726.$  $stack_h: 722, 726.$  $stack\_into\_box: 887, 889.$  $stack\_into\_box: 887, 889.$  $stack\_into\_box: 887, 889.$  $stack\_into\_box: 887, 889.$ stack level : [712](#page-0-0), [717,](#page-0-0) [719](#page-0-0). stack no: [727.](#page-0-0) stack\_size: [32](#page-11-0), 323, [332](#page-0-0), [343,](#page-0-0) [1513](#page-167-0), 1515\*  $stack_v: 722, 726.$  $stack_v: 722, 726.$  $stack_v: 722, 726.$  $stack_v: 722, 726.$ stack w: [722](#page-0-0), [726](#page-0-0).  $stack_x: 722, 726.$  $stack_x: 722, 726.$  $stack_x: 722, 726.$  $stack_x: 722, 726.$  $stack_x: 722, 726.$  $stack_y: 722, 726.$  $stack_y: 722, 726.$  $stack_y: 722, 726.$  $stack_y: 722, 726.$  $stack_y: 722, 726.$  $stack_z: 722, 726.$  $stack_z: 722, 726.$  $stack_z: 722, 726.$  $stack_z: 722, 726.$ start: [322](#page-65-0), [324](#page-65-0), [325,](#page-0-0) [329,](#page-0-0) [340](#page-67-0), [341](#page-0-0), [345](#page-0-0), 346, 347, [348,](#page-0-0) [350\\*,](#page-68-0) [351,](#page-0-0) [353\\*,](#page-69-0) [382,](#page-0-0) [384,](#page-0-0) [385\\*,](#page-76-0) [393](#page-78-0)\*, [394](#page-0-0), [509,](#page-0-0) [564](#page-0-0), [1756\\*,](#page-200-0) [1900](#page-213-0)\*. start\_cs:  $\frac{363}{3765}$  $\frac{363}{3765}$  $\frac{363}{3765}$  376, [377](#page-73-0)\*. start eq no: [1318](#page-0-0), [1320.](#page-0-0) start\_field:  $322^*$ ,  $324^*$  $324^*$ . start font error message:  $587$ \*, [593.](#page-0-0) start here:  $5, \frac{1513^*}{.}$  $5, \frac{1513^*}{.}$  $5, \frac{1513^*}{.}$  $5, \frac{1513^*}{.}$ start\_input: [388](#page-77-0),\* [402,](#page-0-0) [404,](#page-0-0) [563](#page-94-0),\* [1518](#page-172-0).\*  $start\_of\_TEX: 6^*$ , [1513](#page-167-0)\*. start packet: [725.](#page-0-0) start par : [226,](#page-0-0) [1266](#page-0-0), [1267](#page-0-0), [1268,](#page-0-0) [1270](#page-0-0). start\_status: [727.](#page-0-0)

stat:  $7$ \*, [135](#page-0-0), [138,](#page-0-0) [139,](#page-0-0) [140,](#page-0-0) [141](#page-0-0), [143](#page-26-0), [148,](#page-0-0) 270,\* [279\\*,](#page-57-0) [296](#page-0-0), [299,](#page-0-0) [304](#page-0-0), [305\\*,](#page-63-0) [306](#page-0-0), [667](#page-0-0), [1002,](#page-0-0) [1005](#page-0-0), [1021,](#page-0-0) [1031,](#page-0-0) [1039,](#page-0-0) [1164,](#page-0-0) [1182](#page-0-0), [1187](#page-0-0), [1514](#page-169-0)\*, [1663](#page-0-0), [1824,](#page-0-0) [1840](#page-0-0), [1841](#page-0-0), [1842.](#page-0-0) state: [87](#page-0-0), 322, [324](#page-65-0), [325,](#page-0-0) [329](#page-0-0), [333,](#page-0-0) [334](#page-0-0), [345,](#page-0-0) [347](#page-68-0),\* [350\\*,](#page-68-0) [352,](#page-0-0) [353](#page-69-0)\*, [359,](#page-0-0) [363\\*,](#page-71-0) [365](#page-71-0)\*, [366](#page-0-0), [368,](#page-0-0) [369,](#page-0-0) [371](#page-0-0), [374,](#page-0-0) [375](#page-0-0), [376\\*,](#page-72-0) [509,](#page-0-0) [552](#page-90-0)\*, [563\\*,](#page-94-0) [1203](#page-135-0)\*, [1516](#page-171-0)\*. state\_field: [322](#page-65-0), [324](#page-65-0), [1309](#page-0-0), [1776.](#page-0-0) stderr:  $1485$ <sup>\*</sup>,  $1871$ <sup>\*</sup> stdin: [32](#page-11-0)\*. stdout:  $32^*$  $32^*$  [61](#page-18-0)\*, [550\\*.](#page-88-0) step: [705.](#page-0-0) stomach: [428](#page-0-0). stop: [225](#page-0-0), [1223,](#page-0-0) [1224,](#page-0-0) [1230](#page-0-0), [1231](#page-0-0), [1232,](#page-0-0) [1272.](#page-0-0) stop\_at\_space: [542\\*,](#page-83-0) [551](#page-89-0)\*, [1868\\*,](#page-201-0) [1869](#page-201-0)\*, [1881\\*.](#page-204-0) stop\_flag: [571,](#page-0-0) [583,](#page-0-0) [823](#page-0-0), [917](#page-0-0), [928,](#page-0-0) [929,](#page-0-0) [1086](#page-0-0), [1216](#page-0-0).  $store\_background: 1040.$  $store\_background: 1040.$  $store\_background: 1040.$ store\_break\_width: [1019](#page-0-0). store\_fmt\_file:  $1481$ <sup>\*</sup>, 1516<sup>\*</sup>. store\_four\_quarters:  $\frac{590}{594}$  $\frac{590}{594}$  $\frac{590}{594}$  $\frac{590}{594}$  $\frac{590}{594}$ , 594, [595,](#page-0-0) [600](#page-100-0) $*$  [601.](#page-0-0) store\_new\_token: [397,](#page-0-0) [398](#page-78-0), [419](#page-0-0), [423](#page-0-0), [425,](#page-0-0) [433,](#page-0-0) [490,](#page-0-0) [492,](#page-0-0) [499](#page-0-0), [500,](#page-0-0) [502,](#page-0-0) [503](#page-0-0), [508,](#page-0-0) [509,](#page-0-0) [1399](#page-144-0)\*, [1684,](#page-0-0) [1762](#page-0-0), [1768](#page-0-0). store\_scaled:  $\frac{597}{598}$ ,  $\frac{600*}{602*}$  $store\_scaled_f: 597, 712, 717, 725.$  $store\_scaled_f: 597, 712, 717, 725.$  $store\_scaled_f: 597, 712, 717, 725.$  $store\_scaled_f: 597, 712, 717, 725.$  $store\_scaled_f: 597, 712, 717, 725.$  $store\_scaled_f: 597, 712, 717, 725.$  $store\_scaled_f: 597, 712, 717, 725.$  $store\_scaled_f: 597, 712, 717, 725.$  $store\_scaled_f: 597, 712, 717, 725.$ storepacket: [706,](#page-0-0) [718](#page-0-0). str\_eq\_buf:  $\frac{45}{5}$ , [278.](#page-0-0)  $str\_eq\_str$ : [46](#page-0-0), [281,](#page-0-0) [693,](#page-0-0) [705](#page-0-0), [801,](#page-0-0) 1438, [1877](#page-203-0)\* str in str : [686](#page-0-0), [693](#page-0-0).  $str\_less\_str$ : [793.](#page-0-0)  $str\_number$ :  $20^*38^*39^*43, 45, 46, 47^*62^*63, 79,$  $20^*38^*39^*43, 45, 46, 47^*62^*63, 79,$  $20^*38^*39^*43, 45, 46, 47^*62^*63, 79,$  $20^*38^*39^*43, 45, 46, 47^*62^*63, 79,$  $20^*38^*39^*43, 45, 46, 47^*62^*63, 79,$  $20^*38^*39^*43, 45, 46, 47^*62^*63, 79,$  $20^*38^*39^*43, 45, 46, 47^*62^*63, 79,$  $20^*38^*39^*43, 45, 46, 47^*62^*63, 79,$  $20^*38^*39^*43, 45, 46, 47^*62^*63, 79,$  $20^*38^*39^*43, 45, 46, 47^*62^*63, 79,$  $20^*38^*39^*43, 45, 46, 47^*62^*63, 79,$  $20^*38^*39^*43, 45, 46, 47^*62^*63, 79,$  $20^*38^*39^*43, 45, 46, 47^*62^*63, 79,$  $20^*38^*39^*43, 45, 46, 47^*62^*63, 79,$  $20^*38^*39^*43, 45, 46, 47^*62^*63, 79,$  $20^*38^*39^*43, 45, 46, 47^*62^*63, 79,$ [93\\*,](#page-22-0) [94](#page-22-0)\*, [95](#page-22-0)\*, [195,](#page-0-0) [196](#page-0-0), [281,](#page-0-0) [284\\*,](#page-58-0) [286](#page-0-0), [306,](#page-0-0) [326](#page-66-0)\*, [433,](#page-0-0) [496,](#page-0-0) [538,](#page-0-0) [543\\*,](#page-84-0) [545\\*,](#page-86-0) [551\\*,](#page-89-0) [553](#page-0-0), [555](#page-0-0), [556](#page-91-0)\*, [558\\*,](#page-91-0) [563\\*,](#page-94-0) [575\\*,](#page-95-0) [586\\*,](#page-98-0) [686,](#page-0-0) [693,](#page-0-0) [698](#page-0-0), [702](#page-0-0), [704](#page-0-0), [705,](#page-0-0) [706,](#page-0-0) [708,](#page-0-0) [712,](#page-0-0) [725,](#page-0-0) [727,](#page-0-0) [749](#page-0-0), [772](#page-0-0), [793](#page-0-0), [807,](#page-0-0) [811](#page-0-0), [1103\\*,](#page-126-0) [1106](#page-0-0), [1111\\*,](#page-127-0) [1435](#page-149-0)\*, [1457\\*,](#page-150-0) [1478](#page-0-0), [1502\\*,](#page-163-0) [1513\\*,](#page-167-0) [1518\\*,](#page-172-0) [1538,](#page-0-0) [1553](#page-0-0), [1556](#page-0-0), [1565](#page-0-0), [1588](#page-0-0), [1603\\*,](#page-182-0) [1628,](#page-0-0) [1629,](#page-0-0) [1631,](#page-0-0) [1680](#page-0-0), [1754](#page-0-0), [1815](#page-0-0), [1824](#page-0-0), [1870\\*,](#page-201-0) [1877\\*,](#page-203-0) [1878\\*,](#page-203-0) [1881\\*,](#page-204-0) [1941\\*.](#page-222-0)  $str\_pool$ :  $38, 39, 42, 43, 45, 46, 47, 59, 60, 69,$  $38, 39, 42, 43, 45, 46, 47, 59, 60, 69,$  $38, 39, 42, 43, 45, 46, 47, 59, 60, 69,$  $38, 39, 42, 43, 45, 46, 47, 59, 60, 69,$  $38, 39, 42, 43, 45, 46, 47, 59, 60, 69,$  $38, 39, 42, 43, 45, 46, 47, 59, 60, 69,$  $38, 39, 42, 43, 45, 46, 47, 59, 60, 69,$  $38, 39, 42, 43, 45, 46, 47, 59, 60, 69,$  $38, 39, 42, 43, 45, 46, 47, 59, 60, 69,$  $38, 39, 42, 43, 45, 46, 47, 59, 60, 69,$  $38, 39, 42, 43, 45, 46, 47, 59, 60, 69,$  $38, 39, 42, 43, 45, 46, 47, 59, 60, 69,$  $38, 39, 42, 43, 45, 46, 47, 59, 60, 69,$  $38, 39, 42, 43, 45, 46, 47, 59, 60, 69,$  $38, 39, 42, 43, 45, 46, 47, 59, 60, 69,$  $38, 39, 42, 43, 45, 46, 47, 59, 60, 69,$  $38, 39, 42, 43, 45, 46, 47, 59, 60, 69,$  $38, 39, 42, 43, 45, 46, 47, 59, 60, 69,$  $38, 39, 42, 43, 45, 46, 47, 59, 60, 69,$ [70,](#page-0-0) [274](#page-56-0)\*, [279](#page-57-0)\*, [283](#page-0-0), [286,](#page-0-0) [325,](#page-0-0) [433,](#page-0-0) [490](#page-0-0), [543](#page-84-0)\*, [544\\*,](#page-86-0) [545\\*,](#page-86-0) [629\\*,](#page-105-0) [630,](#page-0-0) [645\\*,](#page-106-0) [666\\*,](#page-111-0) [686](#page-0-0), [693](#page-0-0), [702](#page-0-0), [706,](#page-0-0) [727](#page-0-0), [749,](#page-0-0) [750](#page-119-0)\*, [793,](#page-0-0) [940](#page-0-0), [942](#page-0-0), [1106,](#page-0-0) [1108](#page-126-0)\*, [1111\\*,](#page-127-0) [1118\\*,](#page-128-0) [1399\\*,](#page-144-0) [1487\\*,](#page-157-0) [1488](#page-158-0)\*, [1489](#page-158-0)\*, [1513](#page-167-0)\*, [1514](#page-169-0)\*, [1515\\*,](#page-170-0) [1538,](#page-0-0) [1588,](#page-0-0) [1616\\*,](#page-186-0) [1618](#page-187-0)\*, [1631](#page-0-0), [1754](#page-0-0), [1755](#page-0-0), [1869\\*,](#page-201-0) [1871](#page-201-0)\*, [1881](#page-204-0)\*, [1901\\*.](#page-215-0)  $str_1ptr$ : [38](#page-14-0)\*, [39](#page-14-0)\*, [41](#page-0-0), [43](#page-0-0), [44](#page-0-0), [47](#page-14-0)\*, [59](#page-17-0)\*, [60](#page-0-0), [70](#page-0-0), [279\\*,](#page-57-0) [281,](#page-0-0) [284\\*,](#page-58-0) [496,](#page-0-0) [543\\*,](#page-84-0) [551\\*,](#page-89-0) [563\\*,](#page-94-0) [645](#page-106-0)\*, [673](#page-114-0)\*, [693](#page-0-0), [727,](#page-0-0) [1399](#page-144-0)\*, [1488](#page-158-0)\*, [1489\\*,](#page-158-0) [1502\\*,](#page-163-0) [1504](#page-166-0)\*, [1508](#page-166-0)\*, [1513\\*,](#page-167-0) [1515\\*,](#page-170-0) [1616](#page-186-0)\*, [1618](#page-187-0)\*, [1901\\*.](#page-215-0)  $str\_room: 42, 198, 279, 490, 542, 543, 551, 706,$  $str\_room: 42, 198, 279, 490, 542, 543, 551, 706,$  $str\_room: 42, 198, 279, 490, 542, 543, 551, 706,$  $str\_room: 42, 198, 279, 490, 542, 543, 551, 706,$  $str\_room: 42, 198, 279, 490, 542, 543, 551, 706,$  $str\_room: 42, 198, 279, 490, 542, 543, 551, 706,$  $str\_room: 42, 198, 279, 490, 542, 543, 551, 706,$  $str\_room: 42, 198, 279, 490, 542, 543, 551, 706,$  $str\_room: 42, 198, 279, 490, 542, 543, 551, 706,$  $str\_room: 42, 198, 279, 490, 542, 543, 551, 706,$  $str\_room: 42, 198, 279, 490, 542, 543, 551, 706,$  $str\_room: 42, 198, 279, 490, 542, 543, 551, 706,$  $str\_room: 42, 198, 279, 490, 542, 543, 551, 706,$  $str\_room: 42, 198, 279, 490, 542, 543, 551, 706,$ [712,](#page-0-0) [717,](#page-0-0) [726,](#page-0-0) [727,](#page-0-0) [1116\\*,](#page-127-0) [1435](#page-149-0)\*, [1457](#page-150-0)\*, [1509](#page-0-0),

[1514\\*,](#page-169-0) [1616](#page-186-0)\*, [1618](#page-187-0)\*, [1754.](#page-0-0)  $str\_start$ :  $38, 39, 40, 41, 43, 44, 45, 46, 47, 59, 60,$  $38, 39, 40, 41, 43, 44, 45, 46, 47, 59, 60,$  $38, 39, 40, 41, 43, 44, 45, 46, 47, 59, 60,$  $38, 39, 40, 41, 43, 44, 45, 46, 47, 59, 60,$  $38, 39, 40, 41, 43, 44, 45, 46, 47, 59, 60,$  $38, 39, 40, 41, 43, 44, 45, 46, 47, 59, 60,$  $38, 39, 40, 41, 43, 44, 45, 46, 47, 59, 60,$  $38, 39, 40, 41, 43, 44, 45, 46, 47, 59, 60,$  $38, 39, 40, 41, 43, 44, 45, 46, 47, 59, 60,$  $38, 39, 40, 41, 43, 44, 45, 46, 47, 59, 60,$  $38, 39, 40, 41, 43, 44, 45, 46, 47, 59, 60,$  $38, 39, 40, 41, 43, 44, 45, 46, 47, 59, 60,$  $38, 39, 40, 41, 43, 44, 45, 46, 47, 59, 60,$  $38, 39, 40, 41, 43, 44, 45, 46, 47, 59, 60,$  $38, 39, 40, 41, 43, 44, 45, 46, 47, 59, 60,$  $38, 39, 40, 41, 43, 44, 45, 46, 47, 59, 60,$  $38, 39, 40, 41, 43, 44, 45, 46, 47, 59, 60,$  $38, 39, 40, 41, 43, 44, 45, 46, 47, 59, 60,$  $38, 39, 40, 41, 43, 44, 45, 46, 47, 59, 60,$  $38, 39, 40, 41, 43, 44, 45, 46, 47, 59, 60,$  $38, 39, 40, 41, 43, 44, 45, 46, 47, 59, 60,$ [69,](#page-0-0) [70,](#page-0-0) [84](#page-21-0), 274, [279](#page-57-0), [281,](#page-0-0) [286,](#page-0-0) [433](#page-0-0), [496,](#page-0-0) [497](#page-0-0), [543\\*,](#page-84-0) [544\\*,](#page-86-0) [545](#page-86-0)\*, [630](#page-0-0), [645\\*,](#page-106-0) [686](#page-0-0), [693](#page-0-0), [702,](#page-0-0) [706,](#page-0-0) [727](#page-0-0), [749,](#page-0-0) [793,](#page-0-0) [941](#page-0-0), [1106](#page-0-0), 1108, 1111, [1118](#page-128-0), [1399](#page-144-0), [1487\\*,](#page-157-0) [1488\\*,](#page-158-0) [1489\\*,](#page-158-0) [1513\\*,](#page-167-0) [1538,](#page-0-0) [1588](#page-0-0), [1616](#page-186-0)\*, [1618](#page-187-0)\*, [1631,](#page-0-0) [1755,](#page-0-0) 1871, 1881, 1901\*  $str\_toks$ : [490](#page-0-0), [491,](#page-0-0) [496](#page-0-0), [497](#page-0-0), [1689,](#page-0-0) [1940](#page-222-0)\* strcmp: [1487\\*.](#page-157-0) strcpy:  $1486*$ stretch : [168,](#page-0-0) [169](#page-0-0), [182](#page-0-0), [196](#page-0-0), [457](#page-0-0), [488](#page-0-0), [653,](#page-0-0) [662,](#page-0-0) [705,](#page-0-0) [735](#page-0-0), [744,](#page-0-0) [832](#page-0-0), [847,](#page-0-0) [892](#page-0-0), [985,](#page-0-0) [1003,](#page-0-0) [1014](#page-0-0), [1044,](#page-0-0) [1153,](#page-0-0) [1181,](#page-0-0) [1186,](#page-0-0) [1220,](#page-0-0) [1222](#page-0-0), [1326](#page-0-0), [1407](#page-0-0), [1417,](#page-0-0) [1418,](#page-0-0) [1638\\*,](#page-190-0) [1639,](#page-0-0) [1700,](#page-0-0) [1747](#page-0-0), [1791](#page-0-0), [1792](#page-0-0), [1795,](#page-0-0) [1796](#page-0-0), [1797](#page-0-0), [1799,](#page-0-0) [1805](#page-0-0), [1844](#page-0-0), [1854.](#page-0-0) stretch amount: [1638](#page-190-0)\*. stretch limit: [705.](#page-0-0) stretch order : [168](#page-0-0), [182,](#page-0-0) [196](#page-0-0), [488](#page-0-0), [653,](#page-0-0) [662](#page-0-0), [735](#page-0-0), [744,](#page-0-0) [832,](#page-0-0) [847](#page-0-0), [892](#page-0-0), [985](#page-0-0), [1003,](#page-0-0) [1014,](#page-0-0) [1044](#page-0-0), [1153](#page-0-0), [1181,](#page-0-0) [1186,](#page-0-0) [1326,](#page-0-0) [1417,](#page-0-0) [1638\\*,](#page-190-0) [1639](#page-0-0), [1700](#page-0-0), [1747](#page-0-0), [1792,](#page-0-0) [1795](#page-0-0), [1804](#page-0-0), [1844.](#page-0-0) stretching: 153, [653](#page-0-0), [662](#page-0-0), [735,](#page-0-0) [744,](#page-0-0) [834,](#page-0-0) [849](#page-0-0), [985](#page-0-0), [986,](#page-0-0) [987,](#page-0-0) [1326](#page-0-0), [1639](#page-0-0), [1700](#page-0-0). string pool: [47](#page-14-0)\*, [1487\\*.](#page-157-0) \string primitive: [494](#page-0-0). string\_code:  $\frac{494}{95}$ , [495,](#page-0-0) [497,](#page-0-0) [498.](#page-0-0) string vacancies:  $32^*$  $32^*$ , [51](#page-15-0)\*, [1513](#page-167-0)\*. stringcast: 550,\* 560,\* 563,\* 1453,\* 1486,\* 1487,\* 1623.\* strings free:  $32^*$  [1489](#page-158-0) $*$  [1513](#page-167-0) $*$ strlen:  $645*1486*$  $645*1486*$  $645*1486*$  $645*1486*$  $style: 902, 903, 936, 937, 938.$  $style: 902, 903, 936, 937, 938.$  $style: 902, 903, 936, 937, 938.$  $style: 902, 903, 936, 937, 938.$  $style: 902, 903, 936, 937, 938.$  $style: 902, 903, 936, 937, 938.$  $style: 902, 903, 936, 937, 938.$  $style: 902, 903, 936, 937, 938.$  $style: 902, 903, 936, 937, 938.$  $style: 902, 903, 936, 937, 938.$ style node : [178,](#page-0-0) [864](#page-0-0), [866](#page-0-0), [874,](#page-0-0) [906](#page-0-0), [907](#page-0-0), [937,](#page-0-0) [1347,](#page-0-0) [1720.](#page-0-0) style node size : [864](#page-0-0), [865,](#page-0-0) [874](#page-0-0), [939,](#page-0-0) [1720](#page-0-0). sub<sub>-</sub>box: [857,](#page-0-0) [863,](#page-0-0) [868](#page-0-0), [874](#page-0-0), [896,](#page-0-0) [910](#page-0-0), [911](#page-0-0), [913,](#page-0-0) [914,](#page-0-0) [925\\*,](#page-122-0) [930,](#page-0-0) [1254](#page-0-0), [1271](#page-0-0), [1346](#page-141-0)\*.  $sub\_char\_shrink:$  [1015](#page-0-0), [1017](#page-0-0).  $sub\_char\_shrink\_end$ :  $\frac{1015}{1015}$  $\frac{1015}{1015}$  $\frac{1015}{1015}$ .  $sub\_char\_stretch:$   $\underline{1015}$ , [1017](#page-0-0).  $sub\_char\_stretch\_end$ : [1015](#page-0-0). sub\_disc\_width\_from\_active\_width: [1015,](#page-0-0) [1045.](#page-0-0) sub drop: [876](#page-0-0), [932](#page-0-0).  $sub\_kern\_shrink:$  [1015](#page-0-0), [1017](#page-0-0).  $sub\_{\varepsilon}$  sub  $\mathcal{L}$  kern  $\mathcal{L}$  shrink  $\mathcal{L}$  end : [1015](#page-0-0). sub<sub>-</sub>kern<sub>-stretch</sub>: [1015,](#page-0-0) [1017](#page-0-0). sub\_kern\_stretch\_end: [1015](#page-0-0). sub\_mark: [225,](#page-0-0) [316](#page-0-0), [320](#page-0-0), [369](#page-0-0), [1224,](#page-0-0) [1353,](#page-0-0) 1399\* sub mlist: [857,](#page-0-0) [859](#page-0-0), [868](#page-0-0), [896,](#page-0-0) [918,](#page-0-0) [930](#page-0-0), [1359](#page-0-0), [1363,](#page-0-0) [1364,](#page-0-0) [1369](#page-0-0). sub style : [878,](#page-0-0) [926](#page-0-0), [933](#page-0-0), [935.](#page-0-0) sub\_sup: [1353,](#page-0-0) [1354.](#page-0-0) subinfo:  $1900^*$ ,  $1901^*$  $1901^*$ .

subscr: [857](#page-0-0), [859,](#page-0-0) [862](#page-0-0), [863](#page-0-0), [866,](#page-0-0) [872](#page-0-0), [874,](#page-0-0) [914,](#page-0-0) [918](#page-0-0), [925\\*,](#page-122-0) [926,](#page-0-0) [927](#page-0-0), [928,](#page-0-0) [929,](#page-0-0) [930](#page-0-0), [931](#page-0-0), [932,](#page-0-0) [933,](#page-0-0) [935](#page-0-0), [1329,](#page-0-0) [1341](#page-0-0), [1343](#page-0-0), [1353,](#page-0-0) [1354](#page-0-0), [1355](#page-0-0), [1364.](#page-0-0) subscripts: [930](#page-0-0), [1353.](#page-0-0) subst ex font: [823](#page-0-0), [825](#page-0-0), [828.](#page-0-0)  $subst\_font\_type: 703$ . substituted: [823.](#page-0-0)  $substr\_of\_str: 749, 769, 807.$  $substr\_of\_str: 749, 769, 807.$  $substr\_of\_str: 749, 769, 807.$  $substr\_of\_str: 749, 769, 807.$  $substr\_of\_str: 749, 769, 807.$  $substr\_of\_str: 749, 769, 807.$  $substr\_of\_str: 749, 769, 807.$ subtype: [151](#page-0-0), [152,](#page-0-0) 153, [154](#page-0-0), [157](#page-0-0), [158](#page-0-0), [160,](#page-0-0) [161,](#page-0-0) 162, [163,](#page-0-0) [164](#page-0-0), 165, [167,](#page-0-0) [168](#page-0-0), [170](#page-29-0), 171, [172,](#page-0-0) [173](#page-0-0), [174\\*,](#page-29-0) [176\\*,](#page-29-0) [177](#page-0-0), [193,](#page-0-0) [201,](#page-0-0) [206](#page-0-0), [207](#page-0-0), [208,](#page-0-0) [209,](#page-0-0) [210](#page-0-0), [211,](#page-0-0) [450,](#page-0-0) [498](#page-0-0), [515,](#page-0-0) [521,](#page-0-0) [522](#page-0-0), [643](#page-0-0), [653,](#page-0-0) [655,](#page-0-0) [662](#page-0-0), [664,](#page-0-0) [674,](#page-0-0) [695](#page-0-0), [705,](#page-0-0) [727,](#page-0-0) [735](#page-0-0), [744](#page-0-0), [772,](#page-0-0) [823,](#page-0-0) [825](#page-0-0), [832,](#page-0-0) [844,](#page-0-0) [847](#page-0-0), [857,](#page-0-0) [858,](#page-0-0) [862](#page-0-0), [863](#page-0-0), [864,](#page-0-0) [865,](#page-0-0) [866](#page-0-0), [872,](#page-0-0) [893,](#page-0-0) [906](#page-0-0), [907,](#page-0-0) [908,](#page-0-0) [909](#page-0-0), [925](#page-122-0), [939,](#page-0-0) [942,](#page-0-0) [944](#page-0-0), [962,](#page-0-0) [969](#page-0-0), [971,](#page-0-0) [985](#page-0-0), [995,](#page-0-0) [996](#page-0-0), [998](#page-0-0), [1005,](#page-0-0) [1013](#page-0-0), [1017,](#page-0-0) [1018,](#page-0-0) [1019,](#page-0-0) [1020,](#page-0-0) [1042](#page-0-0), [1044](#page-0-0), [1046](#page-0-0), [1047](#page-0-0), [1055,](#page-0-0) [1057,](#page-0-0) [1073,](#page-0-0) [1074,](#page-0-0) [1075](#page-0-0), [1076](#page-0-0), [1080](#page-0-0), [1087](#page-123-0)\*, [1145,](#page-0-0) [1158,](#page-0-0) [1163,](#page-0-0) [1165\\*,](#page-135-0) [1177](#page-0-0), [1185](#page-0-0), [1186](#page-0-0), [1195](#page-0-0), [1197,](#page-0-0) [1198,](#page-0-0) [1212,](#page-0-0) [1238,](#page-0-0) [1239](#page-0-0), [1256](#page-0-0), [1258](#page-0-0), [1278](#page-139-0)\*, [1279,](#page-0-0) [1291,](#page-0-0) [1303,](#page-0-0) [1326,](#page-0-0) [1337](#page-0-0), [1341](#page-0-0), [1343](#page-0-0), [1349](#page-0-0), [1359,](#page-0-0) [1369,](#page-0-0) [1516\\*,](#page-171-0) [1522\\*,](#page-177-0) [1530](#page-0-0), [1574](#page-0-0), [1604](#page-183-0)\*, [1605](#page-0-0), [1606,](#page-0-0) [1607,](#page-0-0) [1608,](#page-0-0) [1609,](#page-0-0) [1610](#page-0-0), [1611](#page-0-0), [1612](#page-0-0), [1613](#page-0-0), [1616\\*,](#page-186-0) [1621\\*,](#page-188-0) [1623\\*,](#page-189-0) [1636,](#page-0-0) [1638](#page-190-0)\*, [1640](#page-0-0), [1646](#page-0-0), [1692](#page-196-0)\*, [1700,](#page-0-0) [1712,](#page-0-0) [1718,](#page-0-0) [1720,](#page-0-0) [1721](#page-0-0), [1729](#page-0-0), [1737](#page-0-0), [1738](#page-0-0), [1740\\*,](#page-199-0) [1778](#page-0-0), [1789](#page-0-0), [1790,](#page-0-0) [1816](#page-0-0), [1900](#page-213-0)\*.  $sub1: 876, 933.$  $sub1: 876, 933.$  $sub1: 876, 933.$  $sub1: 876, 933.$  $sub2: 876, 935.$  $sub2: 876, 935.$  $sub2: 876, 935.$  $sub2: 876, 935.$ succumb:  $93,94,95,686,1483$  $93,94,95,686,1483$  $93,94,95,686,1483$  $93,94,95,686,1483$  $93,94,95,686,1483$  $93,94,95,686,1483$  $93,94,95,686,1483$  $93,94,95,686,1483$ .  $sup: 1513^*$  $sup: 1513^*$  $sup: 1513^*$  $sup_b1 size: 11^*$  $sup\_dest\_names\_size: 695, 698, 1514*$  $sup\_dest\_names\_size: 695, 698, 1514*$  $sup\_dest\_names\_size: 695, 698, 1514*$  $sup\_dest\_names\_size: 695, 698, 1514*$  $sup\_dest\_names\_size: 695, 698, 1514*$  $sup\_dest\_names\_size: 695, 698, 1514*$  $sup\_dest\_names\_size: 695, 698, 1514*$ sup\_drop: [876,](#page-0-0) [932.](#page-0-0)  $sup\_dvi\_buf\_size:$  11\*  $sup\_expand\_depth: 11*$  $sup_{\mathcal{I}}$  font\_max: [11](#page-5-0)\*  $sup_{\text{}}font_{\text{}} = \frac{11}{11}$  $sup_{\text{}}font_{\text{}} = \frac{11}{11}$  $sup_{\text{}}font_{\text{}} = \frac{11}{11}$ , [1500](#page-161-0)\*.  $sup\_hash\_extra: 11^* 1487^*$  $sup\_hash\_extra: 11^* 1487^*$  $sup\_hash\_extra: 11^* 1487^*$  $sup\_hyph\_size: 11*$  $sup\_main\_memory: \quad \underline{11*} \; 129* \; 1513*$ sup\_mark: [225](#page-0-0), [316](#page-0-0), [320](#page-0-0), [366](#page-0-0), [377](#page-73-0), [1224,](#page-0-0) [1353,](#page-0-0) [1354,](#page-0-0) [1355.](#page-0-0)  $sup\_max\_in\_open:$  11\*  $sup\_max\_strings: \underline{11}^* \underline{1489}^*$  $sup\_mem\_bot: 11^*$  $sup\_mem\_bot: 11^*$  $sup\_mem\_bot: 11^*$  $sup\_nest\_size: \quad \underline{11}^*$  $sup\_nest\_size: \quad \underline{11}^*$  $sup\_nest\_size: \quad \underline{11}^*$  $sup\_obj\_tab\_size$ : [695,](#page-0-0) [698,](#page-0-0) 1514\*  $sup\_param\_size$ : [11](#page-5-0)\*  $sup\_pdf\_mem\_size: 675, 678, 1514*$  $sup\_pdf\_mem\_size: 675, 678, 1514*$  $sup\_pdf\_mem\_size: 675, 678, 1514*$  $sup\_pdf\_mem\_size: 675, 678, 1514*$  $sup\_pdf\_mem\_size: 675, 678, 1514*$  $sup\_pdf\_os\_buf\_size$ : [679,](#page-0-0) [686.](#page-0-0)  $sup$ <sub>-pk-dpi</sub>: [695.](#page-0-0)  $sup\_pool\_free: \quad \underline{11}^*$ 

 $sup\_pool\_size: 11^*1489^*$  $sup\_pool\_size: 11^*1489^*$  $sup\_pool\_size: 11^*1489^*$  $sup\_save\_size$ : 11\*  $sup\_stack\_size: 11*$  $sup\_stack\_size: 11*$  $sup\_stack\_size: 11*$  $sup\_string\_vacancies:$  [11](#page-5-0)\*  $sup\_strings\_free: 11^*$  $sup\_strings\_free: 11^*$  $sup\_strings\_free: 11^*$ sup\_style: [878](#page-0-0), [926,](#page-0-0) [934](#page-0-0).  $sup\_trie\_size: 11^*$ superscripts: [930,](#page-0-0) [1353](#page-0-0). supscr: [857,](#page-0-0) [859,](#page-0-0) [862,](#page-0-0) [863](#page-0-0), [866](#page-0-0), [872](#page-0-0), [874](#page-0-0), [914](#page-0-0), [918,](#page-0-0) [926,](#page-0-0) [927](#page-0-0), [928,](#page-0-0) [929,](#page-0-0) [930](#page-0-0), [932](#page-0-0), [934,](#page-0-0) [1329](#page-0-0), [1341,](#page-0-0) [1343](#page-0-0), [1353](#page-0-0), [1354,](#page-0-0) [1355](#page-0-0), [1364](#page-0-0). sup1: [876](#page-0-0), [934](#page-0-0). sup2: [876](#page-0-0), [934](#page-0-0). sup3: [876](#page-0-0), [934](#page-0-0). sw: 586,\* [597,](#page-0-0) 602\* switch: 363, 365, [366,](#page-0-0) [368,](#page-0-0) [372.](#page-0-0) sync\_line: [153](#page-27-0)\*, [1917](#page-219-0)\*, [1936\\*,](#page-221-0) [1937](#page-221-0)\*, 1938\* sync\_tag: 153\* 1087\* 1722\* 1917\* 1936\* 1937\* 1938\*  $synchh$ : [643,](#page-0-0) [648\\*,](#page-108-0) [652](#page-0-0), [656](#page-0-0), [661](#page-0-0), [665](#page-0-0), [1616](#page-186-0)\*, [1892](#page-210-0)\*.  $synch_v$ : [643,](#page-0-0) 648, [652](#page-0-0), [656](#page-0-0), [660](#page-110-0), [661](#page-0-0), [665](#page-0-0), 1616\* 1892\* synchronization: [1939\\*.](#page-221-0) synctex: [1939](#page-221-0)\*. synctex: 254,\* 1915.\* \synctex primitive:  $1909*$  $1909*$  $synctex\_abort: 1514*$  $synctex\_abort: 1514*$  $synctex\_abort: 1514*$ synctex\_code:  $254$ <sup>\*</sup>, 1908<sup>\*</sup>, 1909<sup>\*</sup>, 1910<sup>\*</sup>, [1912](#page-218-0)<sup>\*</sup>, [1913](#page-218-0)<sup>\*</sup> synctex\_current: 1931\* synctex\_field\_size: [153](#page-27-0)\*, [156\\*,](#page-27-0) [159\\*,](#page-28-0) [224\\*,](#page-34-0) [1915\\*,](#page-219-0) [1939\\*.](#page-221-0)  $synctex\_hlist: 1928*$  $synctex\_hlist: 1928*$  $synctex\_hlist: 1928*$  $synctex\_horizontal\_rule\_or\_glue:$  [1932](#page-221-0)\* synctex\_init\_command: [1914](#page-218-0)\*  $synctex\text{-}kern: 1933*$  $synctex\text{-}kern: 1933*$  $synctex\text{-}kern: 1933*$  $synctex\_math: 1934*$  $synctex_mrofxfdp: 750*$ synctex pdfxform: [750](#page-119-0)\*. synctex\_sheet: 750,\* 1924.\* synctex start input: [1918](#page-219-0)\*, [1919](#page-219-0)\*. synctex\_tag: [324](#page-65-0)\*, [1917\\*,](#page-219-0) [1918\\*,](#page-219-0) [1920\\*,](#page-219-0) [1921](#page-220-0)\*, [1939](#page-221-0)\*. synctex\_tag\_field:  $322^*$ ,  $324^*$ ,  $1939^*$ .  $synctex\_teehs$ :  $750^*$  $750^*$  1925\*  $synctex\_terminate: 1922*$  $synctex\_terminate: 1922*$  $synctex\_terminate: 1922*$  $synctex\_tsilh$ : [1929](#page-220-0)\*  $synctex\_tsilv$ : [1927](#page-220-0)\*  $synctex\_vlist: 1926^*$  $synctex\_void\_hlist: 1930^*$  $synctex\_void\_vlist: 1930^*$  $synctex\_void\_vlist: 1930^*$  $synctex\_void\_vlist: 1930^*$ synctexoffset: [1911\\*,](#page-218-0) [1912\\*,](#page-218-0) 1913\* synctexoption: 1906,\* [1907](#page-218-0)\* synctexpdfrefxform: [1638\\*.](#page-190-0)  $sys: 259*$  $sys\_day$ : 259, [264](#page-0-0), [562\\*.](#page-93-0)

 $sys\_month: 259, 264, 562$  $sys\_month: 259, 264, 562$  $sys\_month: 259, 264, 562$ \* sys\_obj\_ptr: [696,](#page-0-0) [697](#page-0-0), [698](#page-0-0), [802](#page-0-0), [812](#page-0-0), [814,](#page-0-0) [815,](#page-0-0) [1505,](#page-0-0) [1506.](#page-0-0)  $sys_time: 259, 264, 562.$  $sys_time: 259, 264, 562.$  $sys_time: 259, 264, 562.$  $sys\_year$ : [259](#page-54-0)\* [264,](#page-0-0) [562](#page-93-0)\*. system: [1618\\*.](#page-187-0) system dependencies:  $2^{\ast}_{1}, 3, 9, 10, 11^{\ast}_{1}, 12^{\ast}_{1}, 19^{\ast}_{1}, 21,$  $2^{\ast}_{1}, 3, 9, 10, 11^{\ast}_{1}, 12^{\ast}_{1}, 19^{\ast}_{1}, 21,$  $2^{\ast}_{1}, 3, 9, 10, 11^{\ast}_{1}, 12^{\ast}_{1}, 19^{\ast}_{1}, 21,$  $2^{\ast}_{1}, 3, 9, 10, 11^{\ast}_{1}, 12^{\ast}_{1}, 19^{\ast}_{1}, 21,$  $2^{\ast}_{1}, 3, 9, 10, 11^{\ast}_{1}, 12^{\ast}_{1}, 19^{\ast}_{1}, 21,$  $2^{\ast}_{1}, 3, 9, 10, 11^{\ast}_{1}, 12^{\ast}_{1}, 19^{\ast}_{1}, 21,$  $2^{\ast}_{1}, 3, 9, 10, 11^{\ast}_{1}, 12^{\ast}_{1}, 19^{\ast}_{1}, 21,$  $2^{\ast}_{1}, 3, 9, 10, 11^{\ast}_{1}, 12^{\ast}_{1}, 19^{\ast}_{1}, 21,$  $2^{\ast}_{1}, 3, 9, 10, 11^{\ast}_{1}, 12^{\ast}_{1}, 19^{\ast}_{1}, 21,$  $2^{\ast}_{1}, 3, 9, 10, 11^{\ast}_{1}, 12^{\ast}_{1}, 19^{\ast}_{1}, 21,$  $2^{\ast}_{1}, 3, 9, 10, 11^{\ast}_{1}, 12^{\ast}_{1}, 19^{\ast}_{1}, 21,$  $2^{\ast}_{1}, 3, 9, 10, 11^{\ast}_{1}, 12^{\ast}_{1}, 19^{\ast}_{1}, 21,$  $2^{\ast}_{1}, 3, 9, 10, 11^{\ast}_{1}, 12^{\ast}_{1}, 19^{\ast}_{1}, 21,$ [23\\*,](#page-9-0) [26\\*,](#page-10-0) [32\\*,](#page-11-0) [34\\*,](#page-12-0) [35\\*,](#page-13-0) [37\\*,](#page-13-0) [38\\*,](#page-14-0) [49](#page-15-0)\*, [56](#page-0-0), [59](#page-17-0)\*, [61](#page-18-0)\*, [72](#page-0-0), [81](#page-20-0)\* [84\\*,](#page-21-0) [96](#page-0-0), [109\\*,](#page-23-0) [112,](#page-0-0) [128](#page-24-0)\*, [130\\*,](#page-25-0) [131](#page-25-0)\*, [179](#page-0-0), [204\\*,](#page-32-0) [259](#page-54-0)\*, [326\\*,](#page-66-0) [335,](#page-0-0) [350](#page-68-0)\*, [511,](#page-0-0) [537,](#page-0-0) [538](#page-0-0), [539](#page-83-0)\*, [540\\*,](#page-83-0) [541\\*,](#page-83-0) [542](#page-83-0)\*, 543\*544\*[545](#page-86-0)\*546\*547\*[549](#page-87-0)\*[551](#page-89-0)\*563\*[564,](#page-0-0) [583](#page-0-0), [590\\*,](#page-99-0) [618,](#page-0-0) [622](#page-104-0)\*, [624](#page-104-0)\*, [974](#page-0-0), [1097\\*,](#page-124-0) [1485\\*,](#page-156-0) [1512](#page-0-0), [1513](#page-167-0)\*, [1514\\*,](#page-169-0) [1519](#page-175-0)\*, [1521](#page-0-0), [1832,](#page-0-0) [1868](#page-201-0)\*, [1879](#page-204-0)\*, [1882\\*.](#page-205-0) sz: [1754](#page-0-0), [1755](#page-0-0), [1757.](#page-0-0)  $s1: 82$ <sup>\*</sup>, [88,](#page-0-0) [793,](#page-0-0) [1538](#page-0-0), [1565](#page-0-0), [1588](#page-0-0). s2: 82, [88,](#page-0-0) [793,](#page-0-0) [1538](#page-0-0), [1565](#page-0-0), [1588](#page-0-0).  $s3: 82$ \*, [88.](#page-0-0)  $s4:82$ \*, [88.](#page-0-0) t:  $\underline{46}$  $\underline{46}$  $\underline{46}$ ,  $\underline{107}$ ,  $\underline{108}$ ,  $\underline{143}$  $\underline{143}$  $\underline{143}$ ,  $\underline{236}$  $\underline{236}$  $\underline{236}$ ,  $\underline{299}$ ,  $\underline{301}$  $\underline{301}$  $\underline{301}$ ,  $\underline{302}$  $\underline{302}$  $\underline{302}$ ,  $\underline{303}$ ,  $\underline{345}$ , [363\\*,](#page-71-0) [388\\*,](#page-77-0) [415,](#page-0-0) [490,](#page-0-0) [496,](#page-0-0) [499,](#page-0-0) [543](#page-84-0)\*, [689](#page-0-0), [706](#page-0-0), [880,](#page-0-0) [881](#page-0-0), [902](#page-0-0), [932,](#page-0-0) [976](#page-0-0), [1005](#page-0-0), [1006,](#page-0-0) [1053,](#page-0-0) [1083,](#page-0-0) [1143\\*,](#page-134-0) [1147,](#page-0-0) [1207,](#page-0-0) [1301](#page-0-0), [1354](#page-0-0), [1369](#page-0-0), [1376](#page-0-0), 1435,\* [1466,](#page-0-0) 1471,\* [1724,](#page-0-0) [1734](#page-198-0),\* [1739](#page-199-0),\* [1745](#page-0-0), [1783](#page-0-0), [1800,](#page-0-0) [1820](#page-0-0), [1824](#page-0-0), [1878\\*.](#page-203-0)  $t\_{open\_in}: 33^*37^*$  $t\_{open\_in}: 33^*37^*$  $t\_{open\_in}: 33^*37^*$ .  $t_{\text{0}}$  *open\_out*:  $33^{*}$  $33^{*}$ ,  $1513^{*}$  $1513^{*}$ tab\_mark: [225,](#page-0-0) [311](#page-0-0), [316,](#page-0-0) [364,](#page-0-0) [369](#page-0-0), [956,](#page-0-0) [957](#page-0-0), [958](#page-0-0), [959,](#page-0-0) [960](#page-0-0), [964,](#page-0-0) [1304](#page-0-0).  $tab\_skip:$   $\frac{242}{2}$  $\frac{242}{2}$  $\frac{242}{2}$ . \tabskip primitive: [244](#page-0-0). tab\_skip\_code: [242](#page-0-0), [243](#page-0-0), [244](#page-0-0), [954](#page-0-0), [958,](#page-0-0) [962,](#page-0-0) [969,](#page-0-0) [971,](#page-0-0) [985.](#page-0-0) tab token: [311,](#page-0-0) [1306](#page-0-0).  $tag: 569, 570, 580*$  $tag: 569, 570, 580*$  $tag: 569, 570, 580*$  $tag: 569, 570, 580*$  $tag: 569, 570, 580*$ tag code : [173,](#page-0-0) [452,](#page-0-0) [1431](#page-0-0), [1432](#page-0-0), [1433.](#page-0-0) \tagcode primitive: [1432](#page-0-0). tail: [160](#page-0-0), [230,](#page-0-0) [231](#page-37-0), [232,](#page-0-0) [233](#page-37-0), [234,](#page-0-0) [450](#page-0-0), [855,](#page-0-0) [894](#page-0-0), [952,](#page-0-0) [962](#page-0-0), [971,](#page-0-0) [972](#page-0-0), [975,](#page-0-0) [988](#page-0-0), [992](#page-0-0), [1067,](#page-0-0) [1172](#page-0-0), [1194,](#page-0-0) [1200](#page-0-0), [1203\\*,](#page-135-0) [1211](#page-136-0)\*, [1212](#page-0-0), [1213\\*,](#page-137-0) [1214](#page-137-0)\*, [1217,](#page-0-0) [1218](#page-0-0), [1219,](#page-0-0) [1221](#page-0-0), [1232](#page-0-0), [1238,](#page-0-0) [1239](#page-0-0), [1254,](#page-0-0) [1256](#page-0-0), [1258,](#page-0-0) [1269](#page-138-0)\*, [1274](#page-0-0), [1278\\*,](#page-139-0) [1279](#page-0-0), [1283,](#page-0-0) [1288,](#page-0-0) [1291,](#page-0-0) [1295,](#page-0-0) [1297](#page-0-0), [1298](#page-0-0), [1301](#page-0-0), [1303](#page-0-0), [1323,](#page-0-0) [1328,](#page-0-0) [1333,](#page-0-0) [1336,](#page-0-0) [1337](#page-0-0), [1341](#page-0-0), [1343](#page-0-0), [1346](#page-141-0)\*, [1349,](#page-0-0) [1352,](#page-0-0) [1354,](#page-0-0) [1355,](#page-0-0) [1359](#page-0-0), [1362](#page-0-0), [1364](#page-0-0), [1365](#page-0-0), [1369,](#page-0-0) [1374,](#page-0-0) [1383,](#page-0-0) [1384,](#page-0-0) [1487](#page-157-0)\*, [1530](#page-0-0), [1531](#page-181-0)\*, [1532](#page-0-0), [1533,](#page-0-0) [1534,](#page-0-0) [1535\\*,](#page-182-0) [1539,](#page-0-0) [1540](#page-0-0), [1541](#page-0-0), [1547](#page-0-0), [1550](#page-0-0), [1555,](#page-0-0) [1557,](#page-0-0) [1559,](#page-0-0) [1561,](#page-0-0) [1566](#page-0-0), [1567](#page-0-0), [1576](#page-0-0), [1624](#page-0-0), [1625,](#page-0-0) [1626](#page-0-0), [1864](#page-0-0), [1940\\*.](#page-222-0)  $tail\_append: 231^*232, 962, 971, 992, 1212, 1214^*$  $tail\_append: 231^*232, 962, 971, 992, 1212, 1214^*$  $tail\_append: 231^*232, 962, 971, 992, 1212, 1214^*$  $tail\_append: 231^*232, 962, 971, 992, 1212, 1214^*$  $tail\_append: 231^*232, 962, 971, 992, 1212, 1214^*$  $tail\_append: 231^*232, 962, 971, 992, 1212, 1214^*$  $tail\_append: 231^*232, 962, 971, 992, 1212, 1214^*$  $tail\_append: 231^*232, 962, 971, 992, 1212, 1214^*$  $tail\_append: 231^*232, 962, 971, 992, 1212, 1214^*$  $tail\_append: 231^*232, 962, 971, 992, 1212, 1214^*$  $tail\_append: 231^*232, 962, 971, 992, 1212, 1214^*$ [1217,](#page-0-0) [1218,](#page-0-0) [1232,](#page-0-0) [1234,](#page-0-0) [1238](#page-0-0), [1239](#page-0-0), [1269](#page-138-0)\*, [1271](#page-0-0), [1278\\*,](#page-139-0) [1281,](#page-0-0) [1290,](#page-0-0) [1291,](#page-0-0) [1295](#page-0-0), [1328](#page-0-0), [1336](#page-0-0), [1341](#page-0-0),

[1343,](#page-0-0) [1346\\*,](#page-141-0) [1349,](#page-0-0) [1350,](#page-0-0) [1355](#page-0-0), [1369](#page-0-0), [1374](#page-0-0), [1381](#page-0-0),

[1383,](#page-0-0) [1384](#page-0-0), [1575](#page-0-0), [1704.](#page-0-0)  $tail_{\mathit{field}}$ : [230,](#page-0-0) [231](#page-37-0), [1172.](#page-0-0) tail page disc: [1176,](#page-0-0) [1860](#page-0-0).  $take\text{·}frac: 114, 126, 127.$  $take\text{·}frac: 114, 126, 127.$  $take\text{·}frac: 114, 126, 127.$  $take\text{·}frac: 114, 126, 127.$  $take\text{·}frac: 114, 126, 127.$  $take\text{·}frac: 114, 126, 127.$  $take\text{·}frac: 114, 126, 127.$ take fraction: [1800.](#page-0-0) tally:  $54$ <sup>\*</sup>, [55](#page-0-0), [57,](#page-0-0) [58,](#page-0-0) [314](#page-0-0), [334,](#page-0-0) [337,](#page-0-0) [338](#page-0-0), [339.](#page-0-0) tats: [7](#page-3-0)\*.  $temp\_head$ : [180](#page-0-0), [328](#page-67-0)\*, [417](#page-0-0), [422,](#page-0-0) [426\\*,](#page-79-0) [490,](#page-0-0) [492,](#page-0-0) [493,](#page-0-0) [496,](#page-0-0) [497,](#page-0-0) [504](#page-0-0), [895,](#page-0-0) [896,](#page-0-0) [930](#page-0-0), [936](#page-0-0), [992,](#page-0-0) [1038](#page-0-0), [1039,](#page-0-0) [1040,](#page-0-0) [1053,](#page-0-0) [1055,](#page-0-0) [1056,](#page-0-0) [1057](#page-0-0), [1063](#page-0-0), [1145](#page-0-0), [1242,](#page-0-0) [1243,](#page-0-0) [1372,](#page-0-0) [1374,](#page-0-0) [1377,](#page-0-0) [1476](#page-153-0)\*, [1684](#page-0-0), [1689](#page-0-0), [1708,](#page-0-0) [1710,](#page-0-0) [1735,](#page-0-0) [1736,](#page-0-0) [1738,](#page-0-0) [1739](#page-199-0), [1754](#page-0-0), [1940](#page-222-0)\*. temp\_ptr:  $133, 172, 646, 647, 651, 656, 657, 660,$  $133, 172, 646, 647, 651, 656, 657, 660,$  $133, 172, 646, 647, 651, 656, 657, 660,$  $133, 172, 646, 647, 651, 656, 657, 660,$  $133, 172, 646, 647, 651, 656, 657, 660,$  $133, 172, 646, 647, 651, 656, 657, 660,$  $133, 172, 646, 647, 651, 656, 657, 660,$  $133, 172, 646, 647, 651, 656, 657, 660,$  $133, 172, 646, 647, 651, 656, 657, 660,$  $133, 172, 646, 647, 651, 656, 657, 660,$  $133, 172, 646, 647, 651, 656, 657, 660,$  $133, 172, 646, 647, 651, 656, 657, 660,$ [665,](#page-0-0) [668\\*,](#page-112-0) [729\\*,](#page-116-0) [733\\*,](#page-117-0) [737,](#page-0-0) [738\\*,](#page-118-0) [742\\*,](#page-118-0) [746](#page-0-0), [752](#page-0-0), [855,](#page-0-0) [868,](#page-0-0) [869](#page-0-0), [1146](#page-0-0), [1178,](#page-0-0) [1198,](#page-0-0) [1214](#page-137-0)\*, [1219](#page-0-0), [1516\\*,](#page-171-0) [1706](#page-0-0), [1708,](#page-0-0) [1710](#page-0-0), [1713,](#page-0-0) [1722\\*,](#page-196-0) [1723](#page-196-0)\*, [1724,](#page-0-0) [1728,](#page-0-0) [1747](#page-0-0).  $temp\_str: 543^*$  [563](#page-94-0)\* ten pow: [687,](#page-0-0) [688](#page-0-0), [689,](#page-0-0) [690,](#page-0-0) [792](#page-0-0), 1638\*  $term\_and\_log: 54, 57, 58, 71, 75, 92, 263, 560,$  $term\_and\_log: 54, 57, 58, 71, 75, 92, 263, 560,$ [1399\\*,](#page-144-0) [1477](#page-0-0), [1509](#page-0-0), [1516\\*,](#page-171-0) [1618](#page-187-0)\*, [1623](#page-189-0)\*. term\_in:  $32^*36$  $32^*36$ ,  $37^*71^*1519^*1520^*$  $37^*71^*1519^*1520^*$  $37^*71^*1519^*1520^*$  $37^*71^*1519^*1520^*$ . term\_input:  $71^*$  $71^*$ , [78](#page-0-0). term\_offset:  $\underline{54}^*$  $\underline{54}^*$  $\underline{54}^*$ , [55,](#page-0-0) [57](#page-0-0), [58](#page-0-0), 61, [62](#page-18-0), [71](#page-19-0), 563, [666](#page-111-0), [750\\*,](#page-119-0) [1458\\*,](#page-151-0) [1756](#page-200-0)\*. term\_only:  $\frac{54}{56}$  $\frac{54}{56}$  $\frac{54}{56}$ , [55,](#page-0-0) [57](#page-0-0), [58,](#page-0-0) 71, [75](#page-0-0), [92,](#page-0-0) [561,](#page-0-0) [1477](#page-0-0), [1514\\*,](#page-169-0) [1516\\*,](#page-171-0) [1618](#page-187-0)\* term\_out:  $32^*$ , 34 $^*$ , [36,](#page-0-0) 37 $^*$ , 51 $^*$ , [56.](#page-0-0) terminal\_input:  $326$ \*, [335](#page-0-0), 350<sup>\*</sup>, [352,](#page-0-0) [382](#page-0-0). test\_char: [1083](#page-0-0), [1086.](#page-0-0) test\_no\_ligatures:  $452, 604$  $452, 604$ \*  $TEX: 2^*4^*$  $TEX: 2^*4^*$  $TEX: 2^*4^*$  $TEX: 2^*4^*$  $TEX: 2^*4^*$ TeX capacity exceeded  $\ldots$ :  $94*$ buffer size:  $35^{\ast}$  $35^{\ast}$ , [286,](#page-0-0) 350 $^{\ast}$ , [400](#page-0-0), [1769](#page-0-0). exception dictionary:  $1117^*$  $1117^*$ . font memory: [607.](#page-0-0) grouping levels: [296.](#page-0-0) hash size:  $279^*$ input stack size: [343.](#page-0-0) main memory size: [138](#page-0-0), [143](#page-26-0)\*. number of strings:  $43, 543$  $43, 543$  $43, 543$ <sup>\*</sup> parameter stack size: [416](#page-78-0)\*. pattern memory: [1131](#page-0-0), [1141](#page-133-0)\*. pool size: [42.](#page-0-0) primitive size: [282](#page-0-0). save size: [295](#page-0-0). semantic nest size: [234.](#page-0-0) text input levels: [350\\*.](#page-68-0)  $TEX\_area: 540*$  $text_b\_openin: 772.$  $text_b\_openin: 772.$  $TeX_{{\text{}}\text{-}banner:2^*$  $TeX_{{\text{}}\text{-}banner:2^*$  $TeX_{{\text{}}\text{-}banner:2^*$  $TeX_{{\text{}}\text{L}}$   $\mathbf{a}$   $\mathbf{b}$  anner  $k$  :  $\mathbf{2}^*$ 

 $TEX_{\_\_}$  font\_area: 540\*  $TEX\_format\_default: 546, 549, 550.$  $TEX\_format\_default: 546, 549, 550.$  $TEX\_format\_default: 546, 549, 550.$  $TEX\_format\_default: 546, 549, 550.$  $TEX\_format\_default: 546, 549, 550.$ \*  $tex_{\textit{input\_type}}$ : [563](#page-94-0)\* 1453\*  $tex\_int\_pars: 254*$ tex\_remainder:  $104*$  $104*$  $text\_toks: 248*$  $text\_toks: 248*$  $text\_toks: 248*$ The T<sub>E</sub>Xbook: [1](#page-0-0), 23, 49, [108](#page-0-0), [225,](#page-0-0) [441,](#page-0-0) [472](#page-0-0), [482,](#page-0-0) [485,](#page-0-0) [859,](#page-0-0) [864,](#page-0-0) [940,](#page-0-0) [1393](#page-142-0)\*, [1512](#page-0-0). TeXformats:  $11^*$  $11^*$  547\* TEXMF\_ENGINE\_NAME: 11\*  $text_f\_log_name: 558*$  $text_f\_log_name: 558*$  $text_f\_log_name: 558*$ TEXMF\_POOL\_NAME: [11](#page-5-0)\*  $text_f{}yesno: 1623*$  $text_f{}yesno: 1623*$  $text_f{}yesno: 1623*$ texput:  $35^*$  $35^*$  560 $*$  [1435](#page-149-0) $*$ text:  $274$ <sup>\*</sup>, [277](#page-56-0)<sup>\*</sup>, [278,](#page-0-0) [279](#page-57-0)<sup>\*</sup>, 284<sup>\*</sup>, [285](#page-0-0), [286,](#page-0-0) 287<sup>\*</sup>, [394](#page-0-0), [395,](#page-0-0) [517](#page-0-0), [527](#page-82-0)\*, [579](#page-0-0), [706,](#page-0-0) [956,](#page-0-0) [1223,](#page-0-0) [1366](#page-0-0), [1394](#page-0-0), [1435\\*,](#page-149-0) [1487](#page-157-0)\*, [1497](#page-161-0)\*, [1513\\*,](#page-167-0) [1525](#page-178-0)\*, [1617](#page-0-0), [1871\\*.](#page-201-0) Text line contains...: [368.](#page-0-0) text\_char:  $19^*20^*25$ ,  $26^*1481^*1482^*1486^*1487^*$  $26^*1481^*1482^*1486^*1487^*$  $26^*1481^*1482^*1486^*1487^*$  $26^*1481^*1482^*1486^*1487^*$  $26^*1481^*1482^*1486^*1487^*$  $26^*1481^*1482^*1486^*1487^*$  $26^*1481^*1482^*1486^*1487^*$  $26^*1481^*1482^*1486^*1487^*$  $26^*1481^*1482^*1486^*1487^*$  $26^*1481^*1482^*1486^*1487^*$ \textfont primitive:  $1408*$  $1408*$  $text\_mlist: 865, 871, 874, 907, 1352.$  $text\_mlist: 865, 871, 874, 907, 1352.$  $text\_mlist: 865, 871, 874, 907, 1352.$  $text\_mlist: 865, 871, 874, 907, 1352.$  $text\_mlist: 865, 871, 874, 907, 1352.$  $text\_mlist: 865, 871, 874, 907, 1352.$  $text\_mlist: 865, 871, 874, 907, 1352.$  $text\_mlist: 865, 871, 874, 907, 1352.$  $text\_mlist: 865, 871, 874, 907, 1352.$  $text\_mlist: 865, 871, 874, 907, 1352.$ text\_size: [875](#page-0-0), [879,](#page-0-0) [908,](#page-0-0) [1373,](#page-0-0) [1377](#page-0-0). text style : [864,](#page-0-0) [870](#page-0-0), [879](#page-0-0), [907,](#page-0-0) [913](#page-0-0), [920,](#page-0-0) [921,](#page-0-0) [922](#page-0-0), [924,](#page-0-0) [925\\*,](#page-122-0) [934,](#page-0-0) [1347](#page-0-0), [1372](#page-0-0), [1374.](#page-0-0) \textstyle primitive: [1347.](#page-0-0)  $TeXXeT: 1701.$  $TeXXeT: 1701.$  $TeXXeT-code: \frac{2*}{1701}$  $TeXXeT-code: \frac{2*}{1701}$  $TeXXeT-code: \frac{2*}{1701}$ , [1702.](#page-0-0) TeXXeT en: [823](#page-0-0), [825](#page-0-0), [1055](#page-0-0), [1056](#page-0-0), [1057](#page-0-0), [1701,](#page-0-0) [1704,](#page-0-0) [1735](#page-0-0), [1736](#page-0-0), [1737.](#page-0-0)  $TeXXeT-state: 1701.$  $TeXXeT-state: 1701.$  $TeXXeT-state: 1701.$ \TeXXeT\_state primitive: [1702](#page-0-0). TEX82: [1](#page-0-0), [99](#page-0-0). TFM files: [565](#page-0-0). tfm\_file:  $\frac{565}{560}$ , [586\\*,](#page-98-0) [589\\*,](#page-99-0) [590\\*,](#page-99-0) 602\*  $tfm\_lookup: 705, 706, 712.$  $tfm\_lookup: 705, 706, 712.$  $tfm\_lookup: 705, 706, 712.$  $tfm\_lookup: 705, 706, 712.$  $tfm\_lookup: 705, 706, 712.$  $tfm\_lookup: 705, 706, 712.$  $tfm_ttemp: 590*$  $tfm_ttemp: 590*$  $tfm_ttemp: 590*$  $tfm_width: 712, 717.$  $tfm_width: 712, 717.$  $tfm_width: 712, 717.$  $tfm_width: 712, 717.$ TFtoPL : [587](#page-99-0)\*. That makes 100 errors...:  $82^*$  $82^*$ the: [228,](#page-0-0) [287](#page-59-0)\*, [288](#page-61-0)\*, [388\\*,](#page-77-0) [391](#page-0-0), [504,](#page-0-0) [1687.](#page-0-0) The following...deleted:  $669, 1169, 1299$  $669, 1169, 1299$  $669, 1169, 1299$  $669, 1169, 1299$ . \the primitive: [287\\*.](#page-59-0) the toks:  $\frac{491}{492}$  $\frac{491}{492}$  $\frac{491}{492}$ , [493,](#page-0-0) [504](#page-0-0), 1476, [1689](#page-0-0). thick\_ $mu\_skip$ : [242](#page-0-0). \thickmuskip primitive: [244](#page-0-0). thick mu skip code : [242](#page-0-0), [243,](#page-0-0) [244](#page-0-0), [942](#page-0-0). thickness : [859,](#page-0-0) [873,](#page-0-0) [901](#page-0-0), [919](#page-0-0), [920](#page-0-0), [922](#page-0-0), [923](#page-0-0), [1360](#page-0-0).  $thin_mu$ \_skip: [242](#page-0-0). \thinmuskip primitive: [244.](#page-0-0)  $thin_{mu\_skip\_code: 242, 243, 244, 247, 942.$  $thin_{mu\_skip\_code: 242, 243, 244, 247, 942.$  $thin_{mu\_skip\_code: 242, 243, 244, 247, 942.$  $thin_{mu\_skip\_code: 242, 243, 244, 247, 942.$  $thin_{mu\_skip\_code: 242, 243, 244, 247, 942.$  $thin_{mu\_skip\_code: 242, 243, 244, 247, 942.$  $thin_{mu\_skip\_code: 242, 243, 244, 247, 942.$  $thin_{mu\_skip\_code: 242, 243, 244, 247, 942.$  $thin_{mu\_skip\_code: 242, 243, 244, 247, 942.$  $thin_{mu\_skip\_code: 242, 243, 244, 247, 942.$  $thin_{mu\_skip\_code: 242, 243, 244, 247, 942.$ This can't happen:  $95^*$  $/$ : [112.](#page-0-0)

align: [976.](#page-0-0) copying: [224\\*.](#page-34-0) curlevel: [303.](#page-0-0) disc1: [1017](#page-0-0). disc2: [1018](#page-0-0). disc3: [1046](#page-0-0). disc4: [1047](#page-0-0). display: [1378](#page-0-0). endv: [967](#page-0-0). ext1: [1529](#page-180-0)\*. ext2: [1605](#page-0-0). ext3: [1606](#page-0-0). ext4:  $1621*$  $1621*$ flushing:  $220^*$  $220^*$ if: [523](#page-0-0). line breaking: [1053](#page-0-0). LR1: [1713](#page-0-0). LR2: [1726](#page-197-0)\*. LR3: [1731](#page-0-0). mlist1: [904](#page-0-0). mlist2: [930](#page-0-0). mlist3: [937](#page-0-0). mlist4: [942](#page-0-0). page: [1177.](#page-0-0) paragraph: [1042.](#page-0-0) pdfvlistout: [740](#page-0-0). prefix: [1389](#page-142-0)\*. pruning: [1145](#page-0-0). right: [1363](#page-0-0). rightbrace: [1246.](#page-0-0) tail1: [1258.](#page-0-0) vcenter: [912.](#page-0-0) vertbreak: [1150.](#page-0-0) vlistout: [658.](#page-0-0) vpack: [845.](#page-0-0) 256 spans: [974](#page-0-0). this box:  $647$ \*, [652](#page-0-0), [653,](#page-0-0) [657](#page-110-0), [661,](#page-0-0) [662,](#page-0-0) [729](#page-116-0), [730,](#page-0-0) [734,](#page-0-0) [735](#page-0-0), [738](#page-118-0), [739](#page-0-0), [743,](#page-0-0) [744,](#page-0-0) [1638](#page-190-0), [1639](#page-0-0), [1640](#page-0-0), [1646,](#page-0-0) [1715,](#page-0-0) [1716,](#page-0-0) [1722\\*,](#page-196-0) [1723\\*,](#page-196-0) [1724](#page-0-0), [1926](#page-220-0)\*, [1927](#page-220-0)\*, [1928\\*,](#page-220-0) [1929](#page-220-0)\*, [1930](#page-220-0)\*, [1932\\*,](#page-221-0) [1933](#page-221-0)\*, [1934](#page-221-0)\*. this if :  $\frac{524}{527}$  $\frac{524}{527}$  $\frac{524}{527}$ , 527, [529](#page-0-0), [531,](#page-0-0) [532](#page-0-0), [1770](#page-0-0).  $thread: 1601.$  $thread: 1601.$  $thread\_title: 1601.$  $thread\_title: 1601.$ threads: [790](#page-0-0), [806,](#page-0-0) [1514](#page-169-0)\*  $three\_codes: 817.$  $three\_codes: 817.$ threshold: [1004,](#page-0-0) [1027,](#page-0-0) [1030,](#page-0-0) [1039](#page-0-0). Tight  $\hbox{hbox...} : 843.$  $\hbox{hbox...} : 843.$ Tight  $\forall$ box...: [854.](#page-0-0) tight\_fit:  $993, 995, 1006, 1009, 1010, 1012, 1029,$  $993, 995, 1006, 1009, 1010, 1012, 1029,$  $993, 995, 1006, 1009, 1010, 1012, 1029,$  $993, 995, 1006, 1009, 1010, 1012, 1029,$  $993, 995, 1006, 1009, 1010, 1012, 1029,$  $993, 995, 1006, 1009, 1010, 1012, 1029,$  $993, 995, 1006, 1009, 1010, 1012, 1029,$  $993, 995, 1006, 1009, 1010, 1012, 1029,$  $993, 995, 1006, 1009, 1010, 1012, 1029,$  $993, 995, 1006, 1009, 1010, 1012, 1029,$  $993, 995, 1006, 1009, 1010, 1012, 1029,$  $993, 995, 1006, 1009, 1010, 1012, 1029,$  $993, 995, 1006, 1009, 1010, 1012, 1029,$  $993, 995, 1006, 1009, 1010, 1012, 1029,$ [1843,](#page-0-0) [1849.](#page-0-0) time:  $254$ <sup>\*</sup>,  $259$ <sup>\*</sup>,  $645$ <sup>\*</sup>,  $792$ . \time primitive: [256\\*.](#page-52-0)

time\_code:  $254$ <sup>\*</sup>,  $255$ <sup>\*</sup>,  $256$ <sup>\*</sup> tini:  $8^*$  $8^*$ Tini: [8\\*.](#page-4-0)  $tmp_b0: 706, 710, 712, 714.$  $tmp_b0: 706, 710, 712, 714.$  $tmp_b0: 706, 710, 712, 714.$  $tmp_b0: 706, 710, 712, 714.$  $tmp_b0: 706, 710, 712, 714.$  $tmp_b0: 706, 710, 712, 714.$  $tmp_b0: 706, 710, 712, 714.$  $tmp_b0: 706, 710, 712, 714.$  $tmp_b0: 706, 710, 712, 714.$  $tmp_b1: 706, 710, 712, 714.$  $tmp_b1: 706, 710, 712, 714.$  $tmp_b1: 706, 710, 712, 714.$  $tmp_b1: 706, 710, 712, 714.$  $tmp_b1: 706, 710, 712, 714.$  $tmp_b1: 706, 710, 712, 714.$  $tmp_b1: 706, 710, 712, 714.$  $tmp_b1: 706, 710, 712, 714.$  $tmp_b1: 706, 710, 712, 714.$  $tmp_b2: 706, 710, 714.$  $tmp_b2: 706, 710, 714.$  $tmp_b2: 706, 710, 714.$  $tmp_b2: 706, 710, 714.$  $tmp_b2: 706, 710, 714.$  $tmp_b2: 706, 710, 714.$  $tmp_b2: 706, 710, 714.$  $tmp_b3: 706, 710, 714.$  $tmp_b3: 706, 710, 714.$  $tmp_b3: 706, 710, 714.$  $tmp_b3: 706, 710, 714.$  $tmp_b3: 706, 710, 714.$  $tmp_b3: 706, 710, 714.$  $tmp_b3: 706, 710, 714.$  $tmp\_int: 710, 726.$  $tmp\_int: 710, 726.$  $tmp\_int: 710, 726.$  $tmp\_int: 710, 726.$  $tmp\_int: 710, 726.$  $tmp_k1: 1207, 1211*1216, 1217.$  $tmp_k1: 1207, 1211*1216, 1217.$  $tmp_k1: 1207, 1211*1216, 1217.$  $tmp_k1: 1207, 1211*1216, 1217.$  $tmp_k1: 1207, 1211*1216, 1217.$  $tmp_k1: 1207, 1211*1216, 1217.$  $tmp_k1: 1207, 1211*1216, 1217.$  $tmp_k1: 1207, 1211*1216, 1217.$  $tmp_k1: 1207, 1211*1216, 1217.$  $tmp_k2: 1207, 1212.$  $tmp_k2: 1207, 1212.$  $tmp_k2: 1207, 1212.$  $tmp_k2: 1207, 1212.$  $tmp_k2: 1207, 1212.$  $tmp_v: 1638^*$  $tmp_w: 705, 710.$  $tmp_w: 705, 710.$  $tmp_w: 705, 710.$  $tmp_w: 705, 710.$ to : [817](#page-0-0), [1260,](#page-0-0) [1403](#page-0-0).  $tok\_val$ :  $436, 441, 444, 454, 491, 1402, 1404, 1405,$  $436, 441, 444, 454, 491, 1402, 1404, 1405,$  $436, 441, 444, 454, 491, 1402, 1404, 1405,$  $436, 441, 444, 454, 491, 1402, 1404, 1405,$  $436, 441, 444, 454, 491, 1402, 1404, 1405,$  $436, 441, 444, 454, 491, 1402, 1404, 1405,$  $436, 441, 444, 454, 491, 1402, 1404, 1405,$  $436, 441, 444, 454, 491, 1402, 1404, 1405,$  $436, 441, 444, 454, 491, 1402, 1404, 1405,$  $436, 441, 444, 454, 491, 1402, 1404, 1405,$  $436, 441, 444, 454, 491, 1402, 1404, 1405,$  $436, 441, 444, 454, 491, 1402, 1404, 1405,$  $436, 441, 444, 454, 491, 1402, 1404, 1405,$  $436, 441, 444, 454, 491, 1402, 1404, 1405,$  $436, 441, 444, 454, 491, 1402, 1404, 1405,$ [1490\\*,](#page-158-0) [1491\\*,](#page-159-0) [1816,](#page-0-0) [1819,](#page-0-0) [1824.](#page-0-0) tok val limit: [1816,](#page-0-0) [1838](#page-0-0). token: [311](#page-0-0). token\_list:  $\frac{329}{333}$  $\frac{329}{333}$  $\frac{329}{333}$ , [334,](#page-0-0) [345,](#page-0-0) [347](#page-68-0)\*, [352](#page-0-0), [359,](#page-0-0) [363](#page-71-0)\*, [368,](#page-0-0) [552\\*,](#page-90-0) [1203](#page-135-0)\*, [1309](#page-0-0), [1516\\*,](#page-171-0) [1776.](#page-0-0)  $token\_ref\_count: \quad \underline{218}, \ 221, \ 313, \ 499, \ 508, \ 1156,$  $token\_ref\_count: \quad \underline{218}, \ 221, \ 313, \ 499, \ 508, \ 1156,$  $token\_ref\_count: \quad \underline{218}, \ 221, \ 313, \ 499, \ 508, \ 1156,$  $token\_ref\_count: \quad \underline{218}, \ 221, \ 313, \ 499, \ 508, \ 1156,$  $token\_ref\_count: \quad \underline{218}, \ 221, \ 313, \ 499, \ 508, \ 1156,$  $token\_ref\_count: \quad \underline{218}, \ 221, \ 313, \ 499, \ 508, \ 1156,$  $token\_ref\_count: \quad \underline{218}, \ 221, \ 313, \ 499, \ 508, \ 1156,$  $token\_ref\_count: \quad \underline{218}, \ 221, \ 313, \ 499, \ 508, \ 1156,$  $token\_ref\_count: \quad \underline{218}, \ 221, \ 313, \ 499, \ 508, \ 1156,$  $token\_ref\_count: \quad \underline{218}, \ 221, \ 313, \ 499, \ 508, \ 1156,$  $token\_ref\_count: \quad \underline{218}, \ 221, \ 313, \ 499, \ 508, \ 1156,$  $token\_ref\_count: \quad \underline{218}, \ 221, \ 313, \ 499, \ 508, \ 1156,$  $token\_ref\_count: \quad \underline{218}, \ 221, \ 313, \ 499, \ 508, \ 1156,$ [1684,](#page-0-0) [1940\\*.](#page-222-0)  $token\_show: 317, 318, 345, 427, 1457, 1462, 1476,$  $token\_show: 317, 318, 345, 427, 1457, 1462, 1476,$  $token\_show: 317, 318, 345, 427, 1457, 1462, 1476,$  $token\_show: 317, 318, 345, 427, 1457, 1462, 1476,$  $token\_show: 317, 318, 345, 427, 1457, 1462, 1476,$  $token\_show: 317, 318, 345, 427, 1457, 1462, 1476,$  $token\_show: 317, 318, 345, 427, 1457, 1462, 1476,$  $token\_show: 317, 318, 345, 427, 1457, 1462, 1476,$  $token\_show: 317, 318, 345, 427, 1457, 1462, 1476,$  $token\_show: 317, 318, 345, 427, 1457, 1462, 1476,$  $token\_show: 317, 318, 345, 427, 1457, 1462, 1476,$ [1618\\*,](#page-187-0) [1689](#page-0-0), [1754](#page-0-0). token\_type: [329](#page-0-0), [333](#page-0-0), [334,](#page-0-0) [336,](#page-0-0) [341](#page-0-0), [345](#page-0-0), [346\\*,](#page-68-0) [347\\*,](#page-68-0) [349,](#page-0-0) [405,](#page-0-0) [416\\*,](#page-78-0) [1203\\*,](#page-135-0) [1263](#page-138-0)\*, [1273](#page-0-0), [1278](#page-139-0)\*, [1308\\*,](#page-139-0) [1311](#page-139-0)\*, [1346](#page-141-0)\*. tokens to string : [497,](#page-0-0) [686,](#page-0-0) [708](#page-0-0), [727](#page-0-0), [769](#page-0-0), [772,](#page-0-0) [792,](#page-0-0) [807](#page-0-0), [1538,](#page-0-0) [1553](#page-0-0), [1556,](#page-0-0) [1564](#page-0-0), [1566,](#page-0-0) [1588](#page-0-0), [1590,](#page-0-0) [1600,](#page-0-0) [1631,](#page-0-0) 1638, 1881\* toklist: [1940](#page-222-0)\*.  $toks: 248*$  $toks: 248*$  $toks: 248*$ \toks primitive: [287\\*.](#page-59-0)  $toks\_base: \quad 248$  $toks\_base: \quad 248$ , [249,](#page-0-0) [250](#page-0-0), [251](#page-0-0), [329,](#page-0-0) [441,](#page-0-0) [1402](#page-147-0), [1404,](#page-0-0) [1405.](#page-0-0) \toksdef primitive:  $1400^*$  $1400^*$  $toks\_def\_code: 1400^*1402^*$  $toks\_def\_code: 1400^*1402^*$  $toks\_def\_code: 1400^*1402^*$ toks\_register:  $227$ <sup>\*</sup>, 287<sup>\*</sup>, 288<sup>\*</sup>, [439](#page-0-0), [441](#page-0-0), [1388,](#page-0-0) 1399<sup>\*</sup>, [1402\\*,](#page-147-0) [1404](#page-0-0), [1405](#page-0-0), [1824,](#page-0-0) [1834](#page-0-0), [1835](#page-0-0).  $tolerance: \quad 254, 258, 1004, 1039.$  $tolerance: \quad 254, 258, 1004, 1039.$  $tolerance: \quad 254, 258, 1004, 1039.$  $tolerance: \quad 254, 258, 1004, 1039.$  $tolerance: \quad 254, 258, 1004, 1039.$  $tolerance: \quad 254, 258, 1004, 1039.$ \tolerance primitive: [256\\*.](#page-52-0) tolerance\_code: [254](#page-43-0)\* 255\* 256\* Too many  $}$ 's: [1246](#page-0-0). Too many color stacks : [497.](#page-0-0)  $too\_big:$  [1800.](#page-0-0)  $too\_small: 1482^*1485^*$  $too\_small: 1482^*1485^*$  $too\_small: 1482^*1485^*$ top: [572](#page-0-0), [693](#page-0-0). top\_bot\_mark: [228,](#page-0-0) [318](#page-0-0), [388](#page-77-0)\*, [391](#page-0-0), [410](#page-0-0), [411,](#page-0-0) [412,](#page-0-0) [1810.](#page-0-0)  $top\_edge: 657,664,738,739,1640.$  $top\_edge: 657,664,738,739,1640.$  $top\_edge: 657,664,738,739,1640.$  $top\_edge: 657,664,738,739,1640.$  $top\_edge: 657,664,738,739,1640.$  $top\_edge: 657,664,738,739,1640.$  $top\_edge: 657,664,738,739,1640.$  $top\_edge: 657,664,738,739,1640.$  $top\_edge: 657,664,738,739,1640.$  $top\_mark$ :  $\underline{408}$  $\underline{408}$  $\underline{408}$ , [409](#page-0-0), [1189,](#page-0-0) [1810](#page-0-0), [1829](#page-0-0). \topmark primitive: [410](#page-0-0).  $top\_mark\_code$ :  $\frac{408}{410}$  $\frac{408}{410}$  $\frac{408}{410}$  $\frac{408}{410}$  $\frac{408}{410}$ , [412](#page-0-0), 1516, [1810,](#page-0-0) [1832.](#page-0-0)

\topmarks primitive: [1810](#page-0-0).  $top\_skip: 242.$  $top\_skip: 242.$ \topskip primitive: [244](#page-0-0).  $top\_skip\_code: 242, 243, 244, 1178.$  $top\_skip\_code: 242, 243, 244, 1178.$  $top\_skip\_code: 242, 243, 244, 1178.$  $top\_skip\_code: 242, 243, 244, 1178.$  $top\_skip\_code: 242, 243, 244, 1178.$  $top\_skip\_code: 242, 243, 244, 1178.$  $top\_skip\_code: 242, 243, 244, 1178.$  $top\_skip\_code: 242, 243, 244, 1178.$ total demerits : [995](#page-0-0), [1021,](#page-0-0) [1022,](#page-0-0) [1031](#page-0-0), [1040](#page-0-0), [1050,](#page-0-0) [1051.](#page-0-0) total\_font\_shrink:  $999, 1027$  $999, 1027$ .  $total\_font\_stretch: 999, 1027.$  $total\_font\_stretch: 999, 1027.$  $total\_font\_stretch: 999, 1027.$  $total\_font\_stretch: 999, 1027.$ total height: [1163.](#page-0-0) total\_mathex\_params:  $877, 1373$  $877, 1373$  $877, 1373$ .  $total\_mathsy\_params: 876, 1373.$  $total\_mathsy\_params: 876, 1373.$  $total\_mathsy\_params: 876, 1373.$  $total\_mathsy\_params: 876, 1373.$ total pages:  $\frac{619}{620}$  $\frac{619}{620}$  $\frac{619}{620}$ , [645](#page-106-0)\*, [668](#page-112-0)\*, [670\\*,](#page-113-0) [751,](#page-0-0) [752,](#page-0-0) [770,](#page-0-0) [794](#page-0-0). total pw: [1005,](#page-0-0) [1027.](#page-0-0) total shrink : [818,](#page-0-0) [824,](#page-0-0) [832,](#page-0-0) [840,](#page-0-0) [841,](#page-0-0) [842,](#page-0-0) [843](#page-0-0), [847,](#page-0-0) [852,](#page-0-0) [853,](#page-0-0) [854,](#page-0-0) [972,](#page-0-0) [1379.](#page-0-0) total\_stretch: [818,](#page-0-0) [824](#page-0-0), [832](#page-0-0), [834](#page-0-0), [835,](#page-0-0) [836,](#page-0-0) [847,](#page-0-0) [849,](#page-0-0) [850,](#page-0-0) [972.](#page-0-0) Trabb Pardo, Luis Isidoro: [2\\*.](#page-2-0) tracing assigns:  $254$ , [299,](#page-0-0) [1840,](#page-0-0) [1841](#page-0-0). \tracingassigns primitive: [1658.](#page-0-0) tracing assigns code:  $254$ \* [1658,](#page-0-0) [1660](#page-0-0). tracing\_char\_sub\_def:  $254$ <sup>\*</sup>,  $258$ <sup>\*</sup>,  $1402$ <sup>\*</sup> \tracingcharsubdef primitive: [256](#page-52-0)\*. tracing\_char\_sub\_def\_code:  $254$ <sup>\*</sup>,  $255$ <sup>\*</sup>,  $256$ <sup>\*</sup>. tracing commands:  $254$ <sup>\*</sup>, [391,](#page-0-0) [524,](#page-0-0) [535](#page-0-0), [536](#page-0-0), [1208,](#page-0-0) [1389\\*.](#page-142-0) \tracingcommands primitive: [256\\*.](#page-52-0) tracing\_commands\_code:  $254$ <sup>\*</sup>,  $255$ <sup>\*</sup>,  $256$ <sup>\*</sup> *tracing\_groups*:  $254$ <sup>\*</sup>, [296,](#page-0-0) [304.](#page-0-0) \tracinggroups primitive: [1658](#page-0-0). tracing groups  $code: 254, 1658, 1660.$  $code: 254, 1658, 1660.$  $code: 254, 1658, 1660.$  $code: 254, 1658, 1660.$  $code: 254, 1658, 1660.$  $code: 254, 1658, 1660.$ tracing ifs:  $254$ , [321,](#page-0-0) [520](#page-0-0), [524](#page-0-0), [536](#page-0-0). \tracingifs primitive: [1658.](#page-0-0) tracing ifs  $code: 254, 1658, 1660.$  $code: 254, 1658, 1660.$  $code: 254, 1658, 1660.$  $code: 254, 1658, 1660.$ tracing lost chars:  $254,608,1891$  $254,608,1891$  $254,608,1891$  $254,608,1891$  $254,608,1891$ \*. \tracinglostchars primitive: [256\\*.](#page-52-0) tracing lost chars code:  $254$ <sup>\*</sup>,  $255$ <sup>\*</sup>,  $256$ <sup>\*</sup>. tracing macros: [254](#page-43-0)\* [345](#page-0-0), [415,](#page-0-0) 426\* \tracingmacros primitive: [256](#page-52-0)\*. tracing macros code:  $254$ <sup>\*</sup>,  $255$ <sup>\*</sup>,  $256$ <sup>\*</sup>.  $tracing\_nesting: \quad 254, 384, 1775, 1776, 1777, 1778.$  $tracing\_nesting: \quad 254, 384, 1775, 1776, 1777, 1778.$  $tracing\_nesting: \quad 254, 384, 1775, 1776, 1777, 1778.$  $tracing\_nesting: \quad 254, 384, 1775, 1776, 1777, 1778.$  $tracing\_nesting: \quad 254, 384, 1775, 1776, 1777, 1778.$  $tracing\_nesting: \quad 254, 384, 1775, 1776, 1777, 1778.$  $tracing\_nesting: \quad 254, 384, 1775, 1776, 1777, 1778.$  $tracing\_nesting: \quad 254, 384, 1775, 1776, 1777, 1778.$  $tracing\_nesting: \quad 254, 384, 1775, 1776, 1777, 1778.$  $tracing\_nesting: \quad 254, 384, 1775, 1776, 1777, 1778.$  $tracing\_nesting: \quad 254, 384, 1775, 1776, 1777, 1778.$  $tracing\_nesting: \quad 254, 384, 1775, 1776, 1777, 1778.$ \tracingnesting primitive: [1658.](#page-0-0) tracing nesting code:  $254$ <sup>\*</sup>, [1658](#page-0-0), [1660.](#page-0-0) tracing online:  $254$ <sup>\*</sup>, [263,](#page-0-0) [608](#page-103-0)<sup>\*</sup>, [1471](#page-152-0)<sup>\*</sup>, [1477,](#page-0-0) 1618<sup>\*</sup>, [1623\\*.](#page-189-0) \tracingonline primitive: [256](#page-52-0)\*. tracing online code:  $254$ <sup>\*</sup>,  $255$ <sup>\*</sup>,  $256$ <sup>\*</sup> tracing output:  $254,666,669,750$  $254,666,669,750$  $254,666,669,750$  $254,666,669,750$  $254,666,669,750$  $254,666,669,750$ \* \tracingoutput primitive: [256](#page-52-0)\*. tracing output code:  $254$ <sup>\*</sup>,  $255$ <sup>\*</sup>,  $256$ <sup>\*</sup>.

 $tracing_pages: \quad \underline{254}^* \, 1164, \, 1182, \, 1187.$  $tracing_pages: \quad \underline{254}^* \, 1164, \, 1182, \, 1187.$  $tracing_pages: \quad \underline{254}^* \, 1164, \, 1182, \, 1187.$  $tracing_pages: \quad \underline{254}^* \, 1164, \, 1182, \, 1187.$  $tracing_pages: \quad \underline{254}^* \, 1164, \, 1182, \, 1187.$  $tracing_pages: \quad \underline{254}^* \, 1164, \, 1182, \, 1187.$  $tracing_pages: \quad \underline{254}^* \, 1164, \, 1182, \, 1187.$  $tracing_pages: \quad \underline{254}^* \, 1164, \, 1182, \, 1187.$ 

\tracingpages primitive: [256](#page-52-0)\*.  $tracing_pages\_code: 254, 255, 256.$  $tracing_pages\_code: 254, 255, 256.$  $tracing_pages\_code: 254, 255, 256.$  $tracing_pages\_code: 254, 255, 256.$  $tracing_pages\_code: 254, 255, 256.$  $tracing_pages\_code: 254, 255, 256.$  $tracing_pages\_code: 254, 255, 256.$  $tracing_0$  paragraphs:  $254$ <sup>\*</sup>, [1002,](#page-0-0) [1021,](#page-0-0) [1031,](#page-0-0) [1039](#page-0-0). \tracingparagraphs primitive: [256](#page-52-0)\*.  $tracing\_params\_code: 254, 255, 256.$  $tracing\_params\_code: 254, 255, 256.$  $tracing\_params\_code: 254, 255, 256.$ tracing restores:  $254$ <sup>\*</sup>,  $305$ <sup>\*</sup>,  $1842$ . \tracingrestores primitive: [256\\*.](#page-52-0)  $tracing\_restores\_code: 254, 255, 256.$  $tracing\_restores\_code: 254, 255, 256.$  $tracing\_restores\_code: 254, 255, 256.$  $tracing\_restores\_code: 254, 255, 256.$  $tracing\_restores\_code: 254, 255, 256.$ tracing\_scan\_tokens:  $254$ <sup>\*</sup>, [1756](#page-200-0)<sup>\*</sup>. \tracingscantokens primitive: [1658](#page-0-0).  $tracing\_scan\_tokens\_code: \quad 254, 1658, 1660.$  $tracing\_scan\_tokens\_code: \quad 254, 1658, 1660.$  $tracing\_scan\_tokens\_code: \quad 254, 1658, 1660.$  $tracing\_scan\_tokens\_code: \quad 254, 1658, 1660.$  $tracing\_scan\_tokens\_code: \quad 254, 1658, 1660.$  $tracing\_scan\_tokens\_code: \quad 254, 1658, 1660.$  $tracing\_scan\_tokens\_code: \quad 254, 1658, 1660.$ tracing\_stack\_levels:  $254$ <sup>\*</sup>,  $426$ <sup>\*</sup>,  $427$ <sup>\*</sup>,  $563$ <sup>\*</sup> \tracingstacklevels primitive: [256](#page-52-0)\*.  $tracing\_stack\_levels\_code: 254, 255, 256$  $tracing\_stack\_levels\_code: 254, 255, 256$  $tracing\_stack\_levels\_code: 254, 255, 256$ \* tracing\_stats:  $135, 254, 667, 1507, 1514$  $135, 254, 667, 1507, 1514$  $135, 254, 667, 1507, 1514$  $135, 254, 667, 1507, 1514$  $135, 254, 667, 1507, 1514$  $135, 254, 667, 1507, 1514$ \* \tracingstats primitive: [256](#page-52-0)\* tracing\_stats\_code:  $254$ <sup>\*</sup>,  $255$ <sup>\*</sup>,  $256$ <sup>\*</sup>. tracinglostchars: 1891\* tracingmacros: 254\* Transcript written...:  $1514*$  $translate\_filename: \quad 24, ^*61, ^*560, ^*562, ^*1518, ^*1876*$  $translate\_filename: \quad 24, ^*61, ^*560, ^*562, ^*1518, ^*1876*$  $translate\_filename: \quad 24, ^*61, ^*560, ^*562, ^*1518, ^*1876*$  $translate\_filename: \quad 24, ^*61, ^*560, ^*562, ^*1518, ^*1876*$  $translate\_filename: \quad 24, ^*61, ^*560, ^*562, ^*1518, ^*1876*$  $translate\_filename: \quad 24, ^*61, ^*560, ^*562, ^*1518, ^*1876*$  $translate\_filename: \quad 24, ^*61, ^*560, ^*562, ^*1518, ^*1876*$  $trap\_zero\_glue: 1406, 1407, 1414.$  $trap\_zero\_glue: 1406, 1407, 1414.$  $trap\_zero\_glue: 1406, 1407, 1414.$  $trap\_zero\_glue: 1406, 1407, 1414.$  $trap\_zero\_glue: 1406, 1407, 1414.$  $trap\_zero\_glue: 1406, 1407, 1414.$ trapped\_given: [807.](#page-0-0) trick buf:  $\frac{54}{358}$ , [337](#page-0-0), [339.](#page-0-0) trick\_count:  $\underline{54}$ <sup>\*</sup>, [58,](#page-0-0) [337,](#page-0-0) [338,](#page-0-0) [339.](#page-0-0) Trickey, Howard Wellington: [2\\*.](#page-2-0) trie: [1097](#page-124-0),\* 1098,\* [1099,](#page-0-0) 1127,\* [1129,](#page-0-0) [1130,](#page-0-0) [1131](#page-0-0), [1135\\*,](#page-132-0) [1136](#page-0-0), [1143](#page-134-0)\*. trie back:  $1127$ <sup>\*</sup>, [1131,](#page-0-0) [1133.](#page-0-0) *trie\_c*:  $1124$ <sup>\*</sup>, [1125,](#page-0-0) [1130](#page-0-0), [1132](#page-0-0), [1133,](#page-0-0) [1136](#page-0-0), 1140<sup>\*</sup>, [1141\\*,](#page-133-0) [1518](#page-172-0)\*, [1856](#page-0-0), [1857.](#page-0-0) trie\_char:  $1097$ <sup>\*</sup>,  $1098$ <sup>\*</sup>,  $1100$ <sup>\*</sup>,  $1135$ <sup>\*</sup>,  $1136$ ,  $1859$ . trie  $\int \hat{x}$ : [1135](#page-132-0), [1136](#page-0-0). trie\_hash:  $1124$ <sup>\*</sup>, [1125](#page-0-0), [1126,](#page-0-0) 1127<sup>\*</sup>, [1129](#page-0-0), [1518](#page-172-0)<sup>\*</sup>. trie<sub>-</sub>l:  $\frac{1124}{1125}$  $\frac{1124}{1125}$  $\frac{1124}{1125}$ , [1126,](#page-0-0) [1134](#page-0-0), [1136,](#page-0-0) [1137](#page-132-0), 1140, [1141\\*,](#page-133-0) [1518](#page-172-0)\*, [1857](#page-0-0). trie\_link:  $1097$ \*,  $1098$ \*,  $1100$ \*,  $1127$ \*,  $1129$ ,  $1130$ , [1131,](#page-0-0) [1132](#page-0-0), [1133](#page-0-0), [1135\\*,](#page-132-0) [1136](#page-0-0), [1859](#page-0-0). trie max:  $\frac{1127}{1129}$  $\frac{1127}{1129}$  $\frac{1127}{1129}$  $\frac{1127}{1129}$  $\frac{1127}{1129}$ , [1131,](#page-0-0) 1135, [1503](#page-165-0), [1504](#page-166-0). trie\_min: 1127,\* [1129](#page-0-0), [1130,](#page-0-0) [1133](#page-0-0), [1858.](#page-0-0) *trie\_node* :  $1125$ , [1126](#page-0-0).  $trie\_not\_ready: 1068, 1111*1127*1128*1137*$  $trie\_not\_ready: 1068, 1111*1127*1128*1137*$  $trie\_not\_ready: 1068, 1111*1127*1128*1137*$  $trie\_not\_ready: 1068, 1111*1127*1128*1137*$  $trie\_not\_ready: 1068, 1111*1127*1128*1137*$  $trie\_not\_ready: 1068, 1111*1127*1128*1137*$  $trie\_not\_ready: 1068, 1111*1127*1128*1137*$ [1143\\*,](#page-134-0) [1503](#page-165-0)\*, [1504](#page-166-0)\*, [1518\\*.](#page-172-0) trie  $\omega$ : 1124, [1125,](#page-0-0) [1136,](#page-0-0) 1140, [1141](#page-133-0), [1518](#page-172-0), [1857](#page-0-0). *trie\_op*:  $1097$ <sup>\*</sup>,  $1098$ <sup>\*</sup>,  $1100$ <sup>\*</sup>,  $1101$ <sup>\*</sup>,  $1120$ <sup>\*</sup>,  $1135$ <sup>\*</sup>, [1136,](#page-0-0) [1855](#page-200-0)\*, [1859](#page-0-0). trie<sub>-</sub>op<sub>-</sub>hash:  $11^*$ ,  $1120^*$ ,  $1121^*$ ,  $1122^*$ ,  $1123^*$ ,  $1125$ , [1129.](#page-0-0) trie\_op\_lang:  $1120$ <sup>\*</sup>,  $1121$ <sup>\*</sup>,  $1122$ <sup>\*</sup>,  $1129$ . trie\_op\_ptr:  $1120$ <sup>\*</sup>, 1121<sup>\*</sup>, 1122<sup>\*</sup>, 1123<sup>\*</sup>, [1503](#page-165-0)<sup>\*</sup>, [1504](#page-166-0)<sup>\*</sup>. trie op size:  $11^*$  $11^*$  [1098](#page-124-0)\*, [1120\\*,](#page-129-0) [1121\\*,](#page-130-0) [1123\\*,](#page-131-0) [1503\\*,](#page-165-0) [1504\\*.](#page-166-0)

trie\_op\_val:  $1120$ <sup>\*</sup>,  $1121$ <sup>\*</sup>,  $1122$ <sup>\*</sup>,  $1129$ . trie\_opcode:  $1097$ \*,  $1098$ \*,  $1120$ \*,  $1121$ \*,  $1124$ \*,  $1137$ \* [1518\\*.](#page-172-0) trie pack:  $1134, 1143$  $1134, 1143$  $1134, 1143$ <sup>\*</sup>, [1858](#page-0-0). trie\_pointer: [1097](#page-124-0),\* 1098,\* [1099](#page-0-0), 1124,\* [1125](#page-0-0), [1126,](#page-0-0) [1127\\*,](#page-131-0) [1130](#page-0-0), [1134,](#page-0-0) [1136](#page-0-0), [1137\\*,](#page-132-0) [1143\\*,](#page-134-0) [1504](#page-166-0)\*, [1518\\*,](#page-172-0) [1859.](#page-0-0) trie ptr:  $1124$ <sup>\*</sup>, [1129,](#page-0-0) 1141<sup>\*</sup>, 1518<sup>\*</sup>  $trie_r$ :  $1124$ <sup>\*</sup>,  $1125$ ,  $1126$ ,  $1132$ ,  $1133$ ,  $1134$ ,  $1136$ , [1140\\*,](#page-133-0) [1141](#page-133-0)\*, [1518](#page-172-0)\*, [1855\\*,](#page-200-0) [1856](#page-0-0), [1857](#page-0-0). trie\_ref: [1127](#page-131-0),\*[1129](#page-0-0), [1130](#page-0-0), [1133](#page-0-0), [1134](#page-0-0), [1136](#page-0-0), [1858](#page-0-0). trie\_root:  $1124$ \*, [1126,](#page-0-0) [1129](#page-0-0), [1135](#page-132-0), 1143, [1518](#page-172-0),\* [1855\\*,](#page-200-0) [1858.](#page-0-0) trie\_size:  $32$ <sup>\*</sup>, [1125](#page-0-0), [1129](#page-0-0), [1131](#page-0-0), [1141](#page-133-0)<sup>\*</sup>, [1504](#page-166-0)<sup>\*</sup>, [1513\\*,](#page-167-0) [1518\\*.](#page-172-0) trie\_taken:  $1127$ <sup>\*</sup>, [1129](#page-0-0), [1130](#page-0-0), [1131,](#page-0-0) [1133,](#page-0-0) 1518<sup>\*</sup>. trie\_trc:  $1098$ <sup>\*</sup>, [1503](#page-165-0)<sup>\*</sup>, [1504](#page-166-0)<sup>\*</sup>, [1518](#page-172-0)<sup>\*</sup> trie trl:  $1098$ <sup>\*</sup>,  $1503$ <sup>\*</sup>,  $1504$ <sup>\*</sup>,  $1518$ <sup>\*</sup>. trie\_tro:  $1098$ \*, [1127](#page-131-0)\*, [1503](#page-165-0)\*, [1504\\*,](#page-166-0) [1518](#page-172-0)\*. trie\_used:  $1120*1121*1122*1123*1503*1504*$  $1120*1121*1122*1123*1503*1504*$  $1120*1121*1122*1123*1503*1504*$  $1120*1121*1122*1123*1503*1504*$  $1120*1121*1122*1123*1503*1504*$ true:  $4, 16, 31, 37, 45, 46, 49, 51, 71, 77, 82, 88,$  $4, 16, 31, 37, 45, 46, 49, 51, 71, 77, 82, 88,$  $4, 16, 31, 37, 45, 46, 49, 51, 71, 77, 82, 88,$  $4, 16, 31, 37, 45, 46, 49, 51, 71, 77, 82, 88,$  $4, 16, 31, 37, 45, 46, 49, 51, 71, 77, 82, 88,$  $4, 16, 31, 37, 45, 46, 49, 51, 71, 77, 82, 88,$  $4, 16, 31, 37, 45, 46, 49, 51, 71, 77, 82, 88,$  $4, 16, 31, 37, 45, 46, 49, 51, 71, 77, 82, 88,$  $4, 16, 31, 37, 45, 46, 49, 51, 71, 77, 82, 88,$  $4, 16, 31, 37, 45, 46, 49, 51, 71, 77, 82, 88,$  $4, 16, 31, 37, 45, 46, 49, 51, 71, 77, 82, 88,$  $4, 16, 31, 37, 45, 46, 49, 51, 71, 77, 82, 88,$  $4, 16, 31, 37, 45, 46, 49, 51, 71, 77, 82, 88,$ [97,](#page-0-0) [98](#page-0-0), [104\\*,](#page-23-0) [105](#page-0-0), [106](#page-0-0), [107,](#page-0-0) [112](#page-0-0), [114](#page-0-0), [115,](#page-0-0) [186](#page-0-0), [187,](#page-0-0) 256, [274](#page-56-0), [276](#page-56-0), [278,](#page-0-0) [284](#page-58-0), [304](#page-0-0), [333,](#page-0-0) [349,](#page-0-0) [350](#page-68-0), [358,](#page-0-0) [368,](#page-0-0) [376](#page-72-0)\*, [378](#page-74-0)\*, [383,](#page-0-0) [384](#page-0-0), [387](#page-0-0), [398\\*,](#page-78-0) [400,](#page-0-0) [404](#page-0-0), [433,](#page-0-0) [439,](#page-0-0) [456](#page-0-0), [466](#page-0-0), [470,](#page-0-0) [473](#page-0-0), [479](#page-0-0), [487,](#page-0-0) [488,](#page-0-0) [512](#page-0-0), 527\* [534,](#page-0-0) [538](#page-0-0), [542](#page-83-0)\* 550\* [551](#page-89-0)\* [552](#page-90-0)\* 560\* 580\* [589](#page-99-0)\* [605,](#page-0-0) [619\\*,](#page-104-0) [649\\*,](#page-108-0) [656,](#page-0-0) [665,](#page-0-0) [666\\*,](#page-111-0) [669,](#page-0-0) [683](#page-0-0), [685](#page-0-0), [686,](#page-0-0) [689,](#page-0-0) [692,](#page-0-0) [693,](#page-0-0) [698,](#page-0-0) [699,](#page-0-0) [702,](#page-0-0) [705](#page-0-0), [706](#page-0-0), [720,](#page-0-0) [726,](#page-0-0) [727,](#page-0-0) [737,](#page-0-0) [746,](#page-0-0) [747,](#page-0-0) [748,](#page-0-0) [749](#page-0-0), [750](#page-119-0)\*, [766,](#page-0-0) [791,](#page-0-0) [793,](#page-0-0) [794,](#page-0-0) [795,](#page-0-0) [799,](#page-0-0) [801,](#page-0-0) [802](#page-0-0), [804](#page-0-0), [823,](#page-0-0) [839](#page-0-0), [851](#page-0-0), [882](#page-0-0), [895,](#page-0-0) [967,](#page-0-0) [1002](#page-0-0), [1003](#page-0-0), [1004](#page-0-0), [1005,](#page-0-0) [1027,](#page-0-0) [1030,](#page-0-0) [1039,](#page-0-0) [1056,](#page-0-0) [1057](#page-0-0), [1058](#page-0-0), [1060](#page-0-0), [1080,](#page-0-0) [1082,](#page-0-0) [1087\\*,](#page-123-0) [1088,](#page-0-0) [1128\\*,](#page-132-0) [1133](#page-0-0), [1139](#page-0-0), [1140](#page-133-0)\*, [1169,](#page-0-0) [1197,](#page-0-0) [1198,](#page-0-0) [1202,](#page-0-0) [1207,](#page-0-0) [1212](#page-0-0), [1214](#page-137-0)\*, [1218](#page-0-0), [1229,](#page-0-0) [1232,](#page-0-0) [1258,](#page-0-0) [1261,](#page-0-0) [1268,](#page-0-0) [1279](#page-0-0), [1299](#page-0-0), [1323](#page-0-0), [1341,](#page-0-0) [1372,](#page-0-0) [1373,](#page-0-0) [1396,](#page-0-0) [1399\\*,](#page-144-0) [1402](#page-147-0)\*, [1404](#page-0-0), [1414](#page-0-0), [1415,](#page-0-0) [1431,](#page-0-0) [1436,](#page-0-0) [1448,](#page-0-0) 1457, [1461](#page-151-0), [1477](#page-0-0), [1482](#page-155-0), [1517,](#page-0-0) [1523,](#page-0-0) [1535\\*,](#page-182-0) [1538,](#page-0-0) [1539,](#page-0-0) [1540](#page-0-0), [1541](#page-0-0), [1542](#page-0-0), [1543,](#page-0-0) [1545,](#page-0-0) [1547,](#page-0-0) [1549,](#page-0-0) [1550,](#page-0-0) [1552](#page-0-0), [1553](#page-0-0), [1554](#page-0-0), [1555,](#page-0-0) [1556,](#page-0-0) [1559,](#page-0-0) [1561,](#page-0-0) [1562,](#page-0-0) [1564](#page-0-0), [1565](#page-0-0), [1566](#page-0-0), [1568,](#page-0-0) [1569,](#page-0-0) [1570,](#page-0-0) [1573,](#page-0-0) [1575,](#page-0-0) [1576](#page-0-0), [1581](#page-0-0), [1589](#page-0-0), [1590,](#page-0-0) [1591,](#page-0-0) [1592,](#page-0-0) [1594,](#page-0-0) [1595,](#page-0-0) [1596](#page-0-0), [1597](#page-0-0), [1598](#page-0-0), [1599,](#page-0-0) [1600,](#page-0-0) [1601,](#page-0-0) [1616\\*,](#page-186-0) [1618\\*,](#page-187-0) [1619](#page-188-0)\*, [1623](#page-189-0)\*, [1630](#page-0-0), [1636,](#page-0-0) [1640,](#page-0-0) [1646,](#page-0-0) [1649\\*,](#page-195-0) [1657,](#page-0-0) [1663](#page-0-0), [1680](#page-0-0), [1757](#page-0-0), [1768,](#page-0-0) [1769,](#page-0-0) [1775,](#page-0-0) [1776,](#page-0-0) [1778,](#page-0-0) [1791](#page-0-0), [1794](#page-0-0), [1798](#page-0-0), [1800,](#page-0-0) [1820,](#page-0-0) [1826,](#page-0-0) [1828,](#page-0-0) [1831,](#page-0-0) [1840](#page-0-0), [1844](#page-0-0), [1857](#page-0-0), [1869\\*,](#page-201-0) [1881](#page-204-0)\*, [1885](#page-206-0)\*, [1895\\*,](#page-211-0) [1900](#page-213-0)\*, [1904](#page-217-0)\*. true : [479.](#page-0-0) try<sub>-</sub>break: [1004](#page-0-0), [1005](#page-0-0), [1015,](#page-0-0) [1027,](#page-0-0) [1034,](#page-0-0) [1038,](#page-0-0) [1042,](#page-0-0) [1044,](#page-0-0) [1045,](#page-0-0) [1049,](#page-0-0) [1055.](#page-0-0) try prev break : [999,](#page-0-0) [1039](#page-0-0). two: [101,](#page-0-0) [102.](#page-0-0)

two\_halves: [136,](#page-0-0) [142,](#page-0-0) [190](#page-0-0), [239](#page-0-0), 274, [275,](#page-0-0) [860,](#page-0-0) [1487\\*,](#page-157-0) [1513\\*.](#page-167-0)  $two\_to\_the: \quad 117, 118, 120.$  $two\_to\_the: \quad 117, 118, 120.$  $two\_to\_the: \quad 117, 118, 120.$  $two\_to\_the: \quad 117, 118, 120.$  $two\_to\_the: \quad 117, 118, 120.$  $two\_to\_the: \quad 117, 118, 120.$  $two\_to\_the: \quad 117, 118, 120.$ tx : [439](#page-0-0), [450](#page-0-0), [1257,](#page-0-0) [1258](#page-0-0), [1259](#page-0-0), [1283.](#page-0-0) type:  $4$ <sup>\*</sup>, [151](#page-0-0), [152,](#page-0-0) 153<sup>\*</sup>, [154,](#page-0-0) [155,](#page-0-0) [156](#page-27-0)<sup>\*</sup>, [157](#page-0-0), [158](#page-0-0), [159\\*,](#page-28-0) [160,](#page-0-0) [161](#page-0-0), [162\\*,](#page-28-0) [163,](#page-0-0) [164](#page-0-0), [165](#page-28-0)\*, [166,](#page-0-0) [167,](#page-0-0) [168](#page-0-0), 170, \* 171, \* [173](#page-0-0), 174, \* [175,](#page-0-0) [176](#page-29-0), \* [177](#page-0-0), [178,](#page-0-0) [193,](#page-0-0) [201](#page-0-0), [202,](#page-0-0) [220\\*,](#page-33-0) [224](#page-34-0)\*, [450,](#page-0-0) [497,](#page-0-0) [498](#page-0-0), [515](#page-0-0), [521,](#page-0-0) [522,](#page-0-0) [523](#page-0-0), [531,](#page-0-0) 650\*[651](#page-109-0)\*[654,](#page-0-0) [656,](#page-0-0) [659](#page-0-0), [660](#page-110-0)\*[663,](#page-0-0) [665,](#page-0-0) [668](#page-112-0)\* [674,](#page-0-0) [695,](#page-0-0) [705](#page-0-0), [732\\*,](#page-117-0) [733\\*,](#page-117-0) [736](#page-0-0), [737](#page-0-0), [741,](#page-0-0) [742\\*,](#page-118-0) [745](#page-0-0), [746,](#page-0-0) [751,](#page-0-0) [772](#page-0-0), [823,](#page-0-0) [825,](#page-0-0) [827](#page-0-0), [831](#page-0-0), [844,](#page-0-0) [845,](#page-0-0) [846](#page-0-0), [856,](#page-0-0) [857,](#page-0-0) [858](#page-0-0), [859,](#page-0-0) [862,](#page-0-0) [863](#page-0-0), [864](#page-0-0), [865,](#page-0-0) [872,](#page-0-0) [874](#page-0-0), [889,](#page-0-0) [891,](#page-0-0) [896](#page-0-0), [897\\*,](#page-121-0) [902,](#page-0-0) [903](#page-0-0), [904](#page-0-0), [905,](#page-0-0) [907,](#page-0-0) [908](#page-0-0), [912,](#page-0-0) [923,](#page-0-0) [926](#page-0-0), [928,](#page-0-0) [936,](#page-0-0) [937](#page-0-0), [938](#page-0-0), [943,](#page-0-0) [944,](#page-0-0) [972](#page-0-0), [975,](#page-0-0) [977,](#page-0-0) [981](#page-0-0), [983,](#page-0-0) [985,](#page-0-0) [986](#page-0-0), [987](#page-0-0), [992,](#page-0-0) [995,](#page-0-0) [996](#page-0-0), [998,](#page-0-0) [1005](#page-0-0), [1006](#page-0-0), [1008,](#page-0-0) [1013,](#page-0-0) [1017](#page-0-0), [1018](#page-0-0), [1019,](#page-0-0) [1020,](#page-0-0) [1021,](#page-0-0) [1032,](#page-0-0) [1034,](#page-0-0) [1035](#page-0-0), [1036](#page-0-0), [1037](#page-0-0), [1038](#page-0-0), [1040,](#page-0-0) [1041,](#page-0-0) [1042,](#page-0-0) [1044,](#page-0-0) [1046](#page-0-0), [1047](#page-0-0), [1050](#page-0-0), [1051](#page-0-0), [1055,](#page-0-0) [1057,](#page-0-0) [1073,](#page-0-0) [1074,](#page-0-0) [1076](#page-0-0), [1080](#page-0-0), [1091](#page-0-0), [1145](#page-0-0), [1147,](#page-0-0) [1149,](#page-0-0) [1150,](#page-0-0) [1153,](#page-0-0) [1155](#page-0-0), [1156](#page-0-0), [1158](#page-0-0), [1163](#page-0-0), [1165\\*,](#page-135-0) [1170,](#page-0-0) [1173,](#page-0-0) [1174,](#page-0-0) [1177](#page-0-0), [1181](#page-0-0), [1185](#page-0-0), [1186](#page-0-0), [1187,](#page-0-0) [1188,](#page-0-0) [1190,](#page-0-0) [1191,](#page-0-0) [1198](#page-0-0), [1217](#page-0-0), [1252](#page-0-0), [1258](#page-0-0), [1265,](#page-0-0) [1278\\*,](#page-139-0) [1279,](#page-0-0) [1283,](#page-0-0) [1288](#page-0-0), [1291](#page-0-0), [1299](#page-0-0), [1325](#page-0-0), [1333,](#page-0-0) [1336,](#page-0-0) [1337,](#page-0-0) [1341,](#page-0-0) [1343](#page-0-0), [1346](#page-141-0)\*, [1359](#page-0-0), [1363](#page-0-0), [1364,](#page-0-0) [1369,](#page-0-0) [1380,](#page-0-0) [1381,](#page-0-0) [1522](#page-177-0)\*, [1530](#page-0-0), [1574](#page-0-0), [1636](#page-0-0), [1637,](#page-0-0) [1638\\*,](#page-190-0) [1680,](#page-0-0) [1692\\*,](#page-196-0) [1700](#page-0-0), [1705](#page-0-0), [1708](#page-0-0), [1712](#page-0-0), [1718,](#page-0-0) [1720,](#page-0-0) [1726\\*,](#page-197-0) [1729,](#page-0-0) [1734](#page-198-0)\*, [1739](#page-199-0)\*, [1740](#page-199-0)\*, [1747](#page-0-0), [1778,](#page-0-0) [1789](#page-0-0), [1790](#page-0-0), [1816,](#page-0-0) [1900](#page-213-0), [1901](#page-215-0), 1930\* Type  $\le$ return> to proceed...: [85.](#page-0-0) u: [69](#page-0-0), [107,](#page-0-0) [127,](#page-0-0) [415,](#page-0-0) [496](#page-0-0), [586](#page-98-0)\*, [689,](#page-0-0) [706,](#page-0-0) [882,](#page-0-0) [967](#page-0-0), [976,](#page-0-0) [1106,](#page-0-0) [1111](#page-127-0); 1121; 1435; [1745](#page-0-0). u\_part: [944](#page-0-0), [945](#page-0-0), [955,](#page-0-0) [964,](#page-0-0) [970](#page-0-0), [977](#page-0-0).  $u$ <sub>template</sub>:  $329, 336, 346, 964$  $329, 336, 346, 964$  $329, 336, 346, 964$  $329, 336, 346, 964$ .  $uc\_code$ :  $248$ <sup>\*</sup>,  $250, 433$  $250, 433$ . \uccode primitive: [1408](#page-148-0)\*. uc\_code\_base:  $248$ <sup>\*</sup>, [253,](#page-0-0) 1408<sup>\*</sup>, 1409<sup>\*</sup>, [1464](#page-0-0), [1466](#page-0-0). uc\_hyph:  $254$ <sup>\*</sup>, [1068,](#page-0-0) [1073](#page-0-0). \uchyph primitive: [256](#page-52-0)\*. uc\_hyph\_code:  $254$ \*,  $255$ \*,  $256$ \* ucharcast: [549](#page-87-0)\*. uexit:  $81^*$  $81^*$ un\_hbox: [226,](#page-0-0) [1268,](#page-0-0) [1285](#page-0-0), [1286,](#page-0-0) [1287.](#page-0-0) \unhbox primitive: [1285](#page-0-0). \unhcopy primitive: [1285](#page-0-0). \unkern primitive: [1285](#page-0-0). \unpenalty primitive: [1285.](#page-0-0) \unskip primitive: [1285](#page-0-0). un\_vbox: [226](#page-0-0), [1224](#page-0-0), [1272](#page-0-0), [1285](#page-0-0), [1286,](#page-0-0) [1287,](#page-0-0) [1862.](#page-0-0) \unvbox primitive: [1285](#page-0-0). \unvcopy primitive: [1285](#page-0-0).

 $two\_choices: 131*$  $two\_choices: 131*$  $two\_choices: 131*$ 

unbalance: [415,](#page-0-0) [417](#page-0-0), [422](#page-0-0), [425,](#page-0-0) [499,](#page-0-0) [503](#page-0-0), [1684](#page-0-0).

Unbalanced output routine:  $346, 1204$ . Unbalanced write...:  $1620$ . Undefined control sequence:  $396$ . undefined\_control\_sequence:  $240$ <sup>\*</sup>, [250,](#page-0-0) [278,](#page-0-0) 284<sup>\*</sup>, [290,](#page-0-0) [304,](#page-0-0) [1487](#page-157-0)\*, [1497](#page-161-0)\*, [1498\\*,](#page-161-0) [1513\\*.](#page-167-0) undefined  $cs: \quad 228, 240, 388, 398, 527, 1404, 1405,$  $cs: \quad 228, 240, 388, 398, 527, 1404, 1405,$  $cs: \quad 228, 240, 388, 398, 527, 1404, 1405,$  $cs: \quad 228, 240, 388, 398, 527, 1404, 1405,$  $cs: \quad 228, 240, 388, 398, 527, 1404, 1405,$  $cs: \quad 228, 240, 388, 398, 527, 1404, 1405,$  $cs: \quad 228, 240, 388, 398, 527, 1404, 1405,$  $cs: \quad 228, 240, 388, 398, 527, 1404, 1405,$  $cs: \quad 228, 240, 388, 398, 527, 1404, 1405,$ [1474,](#page-0-0) [1487](#page-157-0)\*, [1767](#page-0-0), [1768.](#page-0-0) undefined primitive:  $275, 281, 394, 395, 527, 1223$  $275, 281, 394, 395, 527, 1223$  $275, 281, 394, 395, 527, 1223$  $275, 281, 394, 395, 527, 1223$  $275, 281, 394, 395, 527, 1223$  $275, 281, 394, 395, 527, 1223$  $275, 281, 394, 395, 527, 1223$  $275, 281, 394, 395, 527, 1223$  $275, 281, 394, 395, 527, 1223$ . under\_noad: [863](#page-0-0), [866,](#page-0-0) [872](#page-0-0), [874](#page-0-0), [909,](#page-0-0) [937,](#page-0-0) [1334](#page-0-0), [1335.](#page-0-0) Underfull \hbox...: [836.](#page-0-0) Underfull  $\forall x \dots : 850.$  $\forall x \dots : 850.$ \underline primitive: [1334.](#page-0-0) undump:  $1485$ <sup>\*</sup>,  $1491$ <sup>\*</sup>,  $1493$ <sup>\*</sup>,  $1498$ <sup>\*</sup>,  $1504$ <sup>\*</sup>,  $1508$ <sup>\*</sup>,  $1656$ . undump checked things:  $1489$ <sup>\*</sup>,  $1502$ <sup>\*</sup>. undump\_end:  $1485*$ undump\_end\_end:  $1485^*$ undump\_four\_ $ASCII: 1489*$  $ASCII: 1489*$  $ASCII: 1489*$ undump\_hh:  $1498$ \* undump\_int: [1485](#page-156-0)\*, [1487\\*,](#page-157-0) [1491](#page-159-0)\*, [1493\\*,](#page-159-0) [1496](#page-160-0)\*, [1498](#page-161-0)\*, [1504\\*,](#page-166-0) [1506,](#page-0-0) [1508\\*,](#page-166-0) [1895\\*,](#page-211-0) [1904\\*.](#page-217-0) undump\_qqqq:  $1489^*$ . undump\_size:  $\frac{1485}{1489}$  1489<sup>\*</sup>, [1500](#page-161-0)<sup>\*</sup>, [1504](#page-166-0)<sup>\*</sup> undump\_size\_end:  $1485^*$  $1485^*$ undump\_size\_end\_end:  $1485^*$  $1485^*$ undump\_things: [1487\\*,](#page-157-0) [1489](#page-158-0)\*, [1491](#page-159-0)\*, [1496\\*,](#page-160-0) [1498\\*,](#page-161-0) [1500\\*,](#page-161-0) [1502\\*,](#page-163-0) [1504\\*,](#page-166-0) [1876\\*,](#page-202-0) [1904\\*.](#page-217-0) undump\_upper\_check\_things:  $1502$ <sup>\*</sup>,  $1504$ <sup>\*</sup> undumpimagemeta: [1506](#page-0-0). undumptounicode: [1506](#page-0-0). unescapehex: [497.](#page-0-0) \unexpanded primitive: [1687.](#page-0-0) unfloat:  $109$ <sup>\*</sup>, [834](#page-0-0), [840,](#page-0-0) [849](#page-0-0), [852,](#page-0-0) [986](#page-0-0), [987.](#page-0-0) unhyphenated: [995](#page-0-0), [1005](#page-0-0), [1013](#page-0-0), [1040](#page-0-0), [1042](#page-0-0), [1044](#page-0-0). unif rand:  $126$ , [498](#page-0-0). \pdfuniformdeviate primitive: [494](#page-0-0). uniform\_deviate\_code: [494](#page-0-0), [495,](#page-0-0) [497](#page-0-0), [498.](#page-0-0) unity:  $\frac{101}{103}$  $\frac{101}{103}$  $\frac{101}{103}$ , [103,](#page-0-0) [119](#page-0-0), [132](#page-0-0), [182,](#page-0-0) [204](#page-32-0), [479](#page-0-0), [594,](#page-0-0) [1437](#page-0-0). Unknown color stack:  $1540$ . \unless primitive: [1763](#page-0-0). unless code:  $\frac{513}{514}$  $\frac{513}{514}$  $\frac{513}{514}$ , [514,](#page-0-0) [524](#page-0-0), [1669](#page-0-0), [1766.](#page-0-0) unpackage: [1287,](#page-0-0) [1288](#page-0-0). unsave:  $303, 305, 967, 976, 1203, 1241, 1246,$  $303, 305, 967, 976, 1203, 1241, 1246,$  $303, 305, 967, 976, 1203, 1241, 1246,$  $303, 305, 967, 976, 1203, 1241, 1246,$  $303, 305, 967, 976, 1203, 1241, 1246,$  $303, 305, 967, 976, 1203, 1241, 1246,$  $303, 305, 967, 976, 1203, 1241, 1246,$  $303, 305, 967, 976, 1203, 1241, 1246,$  $303, 305, 967, 976, 1203, 1241, 1246,$  $303, 305, 967, 976, 1203, 1241, 1246,$  $303, 305, 967, 976, 1203, 1241, 1246,$  $303, 305, 967, 976, 1203, 1241, 1246,$  $303, 305, 967, 976, 1203, 1241, 1246,$ [1264,](#page-0-0) [1278](#page-139-0)\*, [1297,](#page-0-0) [1311](#page-139-0)\*, [1346\\*,](#page-141-0) [1352,](#page-0-0) [1364](#page-0-0), [1369,](#page-0-0) [1372](#page-0-0), [1374](#page-0-0), [1378.](#page-0-0)  $unset-node: 177, 193, 201, 202, 220, 224, 450, 825,$  $unset-node: 177, 193, 201, 202, 220, 224, 450, 825,$  $unset-node: 177, 193, 201, 202, 220, 224, 450, 825,$  $unset-node: 177, 193, 201, 202, 220, 224, 450, 825,$  $unset-node: 177, 193, 201, 202, 220, 224, 450, 825,$  $unset-node: 177, 193, 201, 202, 220, 224, 450, 825,$  $unset-node: 177, 193, 201, 202, 220, 224, 450, 825,$  $unset-node: 177, 193, 201, 202, 220, 224, 450, 825,$  $unset-node: 177, 193, 201, 202, 220, 224, 450, 825,$  $unset-node: 177, 193, 201, 202, 220, 224, 450, 825,$  $unset-node: 177, 193, 201, 202, 220, 224, 450, 825,$  $unset-node: 177, 193, 201, 202, 220, 224, 450, 825,$  $unset-node: 177, 193, 201, 202, 220, 224, 450, 825,$ [845,](#page-0-0) [858](#page-0-0), [864](#page-0-0), [865,](#page-0-0) [944,](#page-0-0) [972](#page-0-0), [975](#page-0-0), [977,](#page-0-0) [981.](#page-0-0) unsigned:  $1502*$ unspecified\_mode:  $73$ <sup>\*</sup>,  $74$ <sup>\*</sup>,  $1508$ <sup>\*</sup>  $update\_active: 1037.$  $update\_active: 1037.$  $update\_adjust\_list: 831$  $update\_adjust\_list: 831$ . update\_heights: [1147](#page-0-0), [1149,](#page-0-0) [1150,](#page-0-0) [1171,](#page-0-0) [1174](#page-0-0), [1177](#page-0-0).

update image procset: [767.](#page-0-0) update\_terminal:  $34$ <sup>\*</sup>,  $37$ <sup>\*</sup>,  $61$ <sup>\*</sup>,  $71$ <sup>\*</sup>,  $81$ <sup>\*</sup>,  $86$ ,  $384$ ,  $550$ <sup>\*</sup>, 563,\* [666](#page-111-0),\* [674](#page-0-0), [714,](#page-0-0) [750](#page-119-0),\* [1458](#page-151-0),\* 1519,\* [1756](#page-200-0).\* update\_width: [1008,](#page-0-0) [1036](#page-0-0). \uppercase primitive: [1464.](#page-0-0) Use of x doesn't match...:  $424$ . use\_err\_help:  $\frac{79}{6}$  $\frac{79}{6}$  $\frac{79}{6}$ , [80](#page-0-0), [89](#page-0-0), [90](#page-0-0), [1461](#page-151-0)\* v: [69,](#page-0-0) [107](#page-0-0), [415](#page-0-0), [476,](#page-0-0) [689,](#page-0-0) [882](#page-0-0), [891,](#page-0-0) [912,](#page-0-0) [919](#page-0-0),  $925$ <sup>\*</sup>, [976](#page-0-0), [1006,](#page-0-0) [1099](#page-0-0), 1111<sup>\*</sup>, [1121](#page-130-0)<sup>\*</sup>, 1137<sup>\*</sup>, [1154](#page-0-0), [1316,](#page-0-0) [1680.](#page-0-0)  $v_{\text{off}}$ set:  $265, 644, 668, 669, 755$  $265, 644, 668, 669, 755$  $265, 644, 668, 669, 755$  $265, 644, 668, 669, 755$  $265, 644, 668, 669, 755$  $265, 644, 668, 669, 755$  $265, 644, 668, 669, 755$  $265, 644, 668, 669, 755$  $265, 644, 668, 669, 755$ . \voffset primitive: [266](#page-0-0).  $v_{\text{-}}\text{offset\_code}$ :  $265, 266$  $265, 266$ .  $v_0$  *v*  $t: 692, 693.$  $t: 692, 693.$  $t: 692, 693.$  $t: 692, 693.$  $t: 692, 693.$ v<sub>-</sub>part: [944,](#page-0-0) [945](#page-0-0), [955](#page-0-0), [965,](#page-0-0) [970,](#page-0-0) [977](#page-0-0). v\_template:  $\frac{329}{336}$  $\frac{329}{336}$  $\frac{329}{336}$ , 347, [416](#page-78-0), [965,](#page-0-0) [1309](#page-0-0). vacuous : [466](#page-0-0), [470,](#page-0-0) [471](#page-0-0). vadjust:  $\frac{226}{287}$ , 287, [288](#page-61-0), [1275](#page-0-0), [1276](#page-0-0), [1277,](#page-0-0) 1278\* \vadjust primitive: [287](#page-59-0)\*. val: [682](#page-0-0). valign: [226](#page-0-0), 287,\*288,\*[1224](#page-0-0), [1268](#page-0-0), 1308,\*[1701,](#page-0-0) [1702](#page-0-0). \valign primitive: [287](#page-59-0)\*. var\_code: [250,](#page-0-0) [1329,](#page-0-0) [1333,](#page-0-0) [1343.](#page-0-0) var\_delimiter: [882](#page-0-0), [913](#page-0-0), [924](#page-0-0), [938](#page-0-0). var\_used:  $\frac{135}{135}$  $\frac{135}{135}$  $\frac{135}{135}$ , [143\\*,](#page-26-0) [148,](#page-0-0) [182](#page-0-0), [667](#page-0-0), [1490\\*,](#page-158-0) 1491\*  $vbadness: \quad 254$  $vbadness: \quad 254$ , [850,](#page-0-0) [853](#page-0-0), [854,](#page-0-0) [1189](#page-0-0), [1194.](#page-0-0) \vbadness primitive: [256](#page-52-0)\*. vbadness\_code:  $254$ <sup>\*</sup>,  $255$ <sup>\*</sup>,  $256$ <sup>\*</sup>. \vbox primitive:  $1249$ .  $vbox\_group: \quad 291, 1261, 1263, 1662, 1680.$  $vbox\_group: \quad 291, 1261, 1263, 1662, 1680.$  $vbox\_group: \quad 291, 1261, 1263, 1662, 1680.$  $vbox\_group: \quad 291, 1261, 1263, 1662, 1680.$  $vbox\_group: \quad 291, 1261, 1263, 1662, 1680.$  $vbox\_group: \quad 291, 1261, 1263, 1662, 1680.$  $vbox\_group: \quad 291, 1261, 1263, 1662, 1680.$  $vbox\_group: \quad 291, 1261, 1263, 1662, 1680.$ vcenter:  $226$ ,  $287$ ,  $288$ ,  $1224$ ,  $1345$ \vcenter primitive: [287](#page-59-0)\*. vcenter\_group: [291](#page-0-0), 1345, 1346, [1662](#page-0-0), [1680.](#page-0-0) vcenter\_noad: [863](#page-0-0), [866](#page-0-0), [872](#page-0-0), [874](#page-0-0), [909,](#page-0-0) [937,](#page-0-0) 1346\* version\_string:  $61^*$ ,  $562^*$  $562^*$ . vert\_break: [1147,](#page-0-0) [1148](#page-0-0), [1153](#page-0-0), [1154](#page-0-0), [1157](#page-0-0), [1159,](#page-0-0) [1187.](#page-0-0) very loose fit: [993](#page-0-0), [995](#page-0-0), [1006,](#page-0-0) [1009,](#page-0-0) [1010](#page-0-0), [1012,](#page-0-0) [1028,](#page-0-0) [1843](#page-0-0), [1848](#page-0-0). *vet glue*:  $\underline{653}$  $\underline{653}$  $\underline{653}$ ,  $662$ ,  $735$ ,  $744$ ,  $1639$ .  $v\mathit{f}_\textit{-alpha}$ : [706](#page-0-0).  $v f_b \_open \in in: 713.$  $v f_b \_open \in in: 713.$  $v f_{\text{-}} beta: 706.$  $v f_{\text{-}} beta: 706.$  $v f_{\text{-}} beta: 706.$  $vf\_byte: 712, 714, 715, 717.$  $vf\_byte: 712, 714, 715, 717.$  $vf\_byte: 712, 714, 715, 717.$  $vf\_byte: 712, 714, 715, 717.$  $vf\_byte: 712, 714, 715, 717.$  $vf\_byte: 712, 714, 715, 717.$  $vf\_byte: 712, 714, 715, 717.$  $vf\_byte: 712, 714, 715, 717.$  $vf\_byte: 712, 714, 715, 717.$  $vf\_cur\_s$ : [721](#page-0-0), [723](#page-0-0), [724,](#page-0-0) [725.](#page-0-0)  $v \textit{f-def}_\textit{f} \textit{ont}: 712, 715.$  $v \textit{f-def}_\textit{f} \textit{ont}: 712, 715.$  $v \textit{f-def}_\textit{f} \textit{ont}: 712, 715.$  $v \textit{f-def}_\textit{f} \textit{ont}: 712, 715.$ vf default font: [705](#page-0-0), [706,](#page-0-0) [710](#page-0-0), [715,](#page-0-0) [719](#page-0-0), [720,](#page-0-0) [725,](#page-0-0) [726](#page-0-0), [1502\\*,](#page-163-0) [1518](#page-172-0)\*. vf<sub>-e-fnts</sub>: [706,](#page-0-0) [710,](#page-0-0) [715](#page-0-0), [719](#page-0-0), [720](#page-0-0), [726](#page-0-0), [1502](#page-163-0),\*[1518](#page-172-0)\* *vf<sub>-</sub>error*: [710](#page-0-0), [712](#page-0-0).  $v f$ <sub>expand</sub> local fonts:  $\frac{705}{200}$  $\frac{705}{200}$  $\frac{705}{200}$ .  $\mathit{vf}_-f$ : [725,](#page-0-0) [726.](#page-0-0)
*vf file*:  $710$ ,  $712$ ,  $713$ .  $vf_1 \text{if.}$  fnts: [705](#page-0-0), [706,](#page-0-0) [710,](#page-0-0) [715](#page-0-0), [720](#page-0-0), [725](#page-0-0), [726,](#page-0-0) [1502\\*,](#page-163-0) [1518\\*.](#page-172-0)  $vf_id$ : [710,](#page-0-0) [714.](#page-0-0) vf<sub>-local-font-num: [705,](#page-0-0) [706](#page-0-0), [710](#page-0-0)</sub>, [715](#page-0-0), [719,](#page-0-0) [720,](#page-0-0) [726,](#page-0-0) [1502\\*,](#page-163-0) [1518](#page-172-0)\*.  $vf\_local\_font\_warming: 712.$  $vf\_local\_font\_warming: 712.$  $vf\_local\_font\_warming: 712.$  $vf\_max\_packet\_length:$   $710, 717, 719.$  $710, 717, 719.$  $710, 717, 719.$  $710, 717, 719.$  $710, 717, 719.$ *vf\_max\_recursion:* [721](#page-0-0), [723,](#page-0-0) [725.](#page-0-0)  $vf\_nf$ : [706](#page-0-0), [710](#page-0-0), [711](#page-0-0), [715,](#page-0-0) [720.](#page-0-0)  $vf\_\mathit{packet\_base}$ : [706](#page-0-0), [710,](#page-0-0) [716,](#page-0-0) [720](#page-0-0), [1502](#page-163-0)\*, 1518\*  $vf\text{-}packet\text{-}length: \quad 710, 725.$  $vf\text{-}packet\text{-}length: \quad 710, 725.$  $vf\text{-}packet\text{-}length: \quad 710, 725.$  $vf\text{-}packet\text{-}length: \quad 710, 725.$  $vf_{read\_signed}: 712, 714, 717.$  $vf_{read\_signed}: 712, 714, 717.$  $vf_{read\_signed}: 712, 714, 717.$  $vf_{read\_signed}: 712, 714, 717.$  $vf_{read\_signed}: 712, 714, 717.$  $vf_{read\_signed}: 712, 714, 717.$  $vf_{read\_unsigned}: 712, 715, 717, 719.$  $vf_{read\_unsigned}: 712, 715, 717, 719.$  $vf_{read\_unsigned}: 712, 715, 717, 719.$  $vf_{read\_unsigned}: 712, 715, 717, 719.$  $vf_{read\_unsigned}: 712, 715, 717, 719.$  $vf_{read\_unsigned}: 712, 715, 717, 719.$  $vf_{read\_unsigned}: 712, 715, 717, 719.$  $vf_{read\_unsigned}: 712, 715, 717, 719.$  $vf_{\text{preplace}\_z}$ : [706](#page-0-0). vf<sub>-stack</sub>: [723](#page-0-0), [726](#page-0-0). *vf\_stack\_index*: [712,](#page-0-0) [722](#page-0-0), [723](#page-0-0).  $vf\_stack\_ptr: 723, 724, 726.$  $vf\_stack\_ptr: 723, 724, 726.$  $vf\_stack\_ptr: 723, 724, 726.$  $vf\_stack\_ptr: 723, 724, 726.$  $vf\_stack\_ptr: 723, 724, 726.$  $vf\_stack\_ptr: 723, 724, 726.$  $vf\_stack\_ptr: 723, 724, 726.$  $vf\_stack\_record: 722, 723.$  $vf\_stack\_record: 722, 723.$  $vf\_stack\_record: 722, 723.$  $vf\_stack\_record: 722, 723.$  $vf\_stack\_size: 719, 721, 722.$  $vf\_stack\_size: 719, 721, 722.$  $vf\_stack\_size: 719, 721, 722.$  $vf\_stack\_size: 719, 721, 722.$  $vf\_stack\_size: 719, 721, 722.$  $vf\_stack\_size: 719, 721, 722.$  $\textit{vf}_-z$ : [706.](#page-0-0) \vfil primitive:  $1236$ . \vfilneg primitive: [1236](#page-0-0). \vfill primitive: [1236.](#page-0-0) vfuzz: [265,](#page-0-0) [853,](#page-0-0) [1189](#page-0-0), [1194](#page-0-0). \vfuzz primitive: [266](#page-0-0). vfuzz\_code: [265](#page-0-0), [266.](#page-0-0) VIRTEX : [1512](#page-0-0). virtual memory: [144.](#page-0-0) virtual\_font\_type:  $\frac{703}{705}$  $\frac{703}{705}$  $\frac{703}{705}$ , 705, [706](#page-0-0), [712,](#page-0-0) [720,](#page-0-0) [726.](#page-0-0) Vitter, Jeffrey Scott: [280](#page-0-0). vlist\_node: [155](#page-0-0), [166](#page-0-0), [177,](#page-0-0) [193,](#page-0-0) [201](#page-0-0), [202](#page-0-0), [220](#page-33-0)\* [224\\*,](#page-34-0) [531,](#page-0-0) [646,](#page-0-0) [650](#page-109-0)\*[651](#page-109-0)\*[656,](#page-0-0) [657](#page-110-0)\*[659](#page-0-0), 660\*[665,](#page-0-0) [668](#page-112-0)\* [732\\*,](#page-117-0) [733\\*,](#page-117-0) [737,](#page-0-0) [741,](#page-0-0) [742\\*,](#page-118-0) [746,](#page-0-0) [751,](#page-0-0) [816](#page-0-0), [825](#page-0-0), [844,](#page-0-0) [845,](#page-0-0) [857,](#page-0-0) [889,](#page-0-0) [891,](#page-0-0) [896,](#page-0-0) [912,](#page-0-0) [923](#page-0-0), [926](#page-0-0), [983,](#page-0-0) [985,](#page-0-0) [987](#page-0-0), [1017](#page-0-0), [1018,](#page-0-0) [1042,](#page-0-0) [1046](#page-0-0), [1047](#page-0-0), [1145,](#page-0-0) [1150,](#page-0-0) [1155,](#page-0-0) [1177,](#page-0-0) [1252,](#page-0-0) [1258](#page-0-0), [1265](#page-0-0), [1288](#page-0-0), [1325,](#page-0-0) [1638\\*,](#page-190-0) [1726\\*,](#page-197-0) [1734\\*,](#page-198-0) [1930\\*.](#page-220-0) vlist\_out:  $619*642, 643, 646, 647*651*656, 657*$  $619*642, 643, 646, 647*651*656, 657*$  $619*642, 643, 646, 647*651*656, 657*$  $619*642, 643, 646, 647*651*656, 657*$  $619*642, 643, 646, 647*651*656, 657*$  $619*642, 643, 646, 647*651*656, 657*$  $619*642, 643, 646, 647*651*656, 657*$  $619*642, 643, 646, 647*651*656, 657*$  $619*642, 643, 646, 647*651*656, 657*$  $619*642, 643, 646, 647*651*656, 657*$  $619*642, 643, 646, 647*651*656, 657*$  $619*642, 643, 646, 647*651*656, 657*$ [660\\*,](#page-110-0) [665](#page-0-0), [666\\*,](#page-111-0) [668](#page-112-0)\*, [727,](#page-0-0) [728](#page-0-0), [869,](#page-0-0) [1621\\*.](#page-188-0) vmode: 229, \* 233, \* [442](#page-0-0), [443,](#page-0-0) [444,](#page-0-0) [448](#page-0-0), [450,](#page-0-0) 527, \* [951](#page-0-0), [961,](#page-0-0) [962](#page-0-0), [980,](#page-0-0) [983](#page-0-0), [984,](#page-0-0) [985](#page-0-0), [988,](#page-0-0) [1202,](#page-0-0) [1206](#page-0-0), [1223,](#page-0-0) [1224,](#page-0-0) [1226,](#page-0-0) [1234,](#page-0-0) [1235,](#page-0-0) [1249](#page-0-0), [1250](#page-0-0), [1251](#page-0-0), [1254,](#page-0-0) [1256,](#page-0-0) [1257,](#page-0-0) [1258,](#page-0-0) [1261,](#page-0-0) [1268](#page-0-0), [1269](#page-138-0)\*, [1272](#page-0-0), [1276,](#page-0-0) [1277,](#page-0-0) [1281,](#page-0-0) [1283,](#page-0-0) [1287,](#page-0-0) [1288](#page-0-0), [1289](#page-0-0), [1308](#page-139-0)\*, [1345\\*,](#page-141-0) [1421](#page-0-0), [1422](#page-0-0), [1561,](#page-0-0) [1562](#page-0-0), [1680](#page-0-0), [1682.](#page-0-0) vmove:  $226, 1226, 1249, 1250, 1251, 1682$  $226, 1226, 1249, 1250, 1251, 1682$  $226, 1226, 1249, 1250, 1251, 1682$  $226, 1226, 1249, 1250, 1251, 1682$  $226, 1226, 1249, 1250, 1251, 1682$  $226, 1226, 1249, 1250, 1251, 1682$  $226, 1226, 1249, 1250, 1251, 1682$  $226, 1226, 1249, 1250, 1251, 1682$  $226, 1226, 1249, 1250, 1251, 1682$  $226, 1226, 1249, 1250, 1251, 1682$  $226, 1226, 1249, 1250, 1251, 1682$ . vpack: 254, [816,](#page-0-0) [817,](#page-0-0) [818,](#page-0-0) [844,](#page-0-0) [881,](#page-0-0) [911,](#page-0-0) [914](#page-0-0), [935](#page-0-0), [975,](#page-0-0) [980,](#page-0-0) [1154](#page-0-0), [1198](#page-0-0), [1278\\*,](#page-139-0) [1346\\*.](#page-141-0) vpackage: [844,](#page-0-0) [972](#page-0-0), [1154](#page-0-0), [1194,](#page-0-0) [1264](#page-0-0). *vrule*: [226](#page-0-0), 287, 288, [489](#page-0-0), [1234,](#page-0-0) [1262](#page-0-0), [1268](#page-0-0). \vrule primitive: [287](#page-59-0)\*.

vsize: [265](#page-0-0), [1157,](#page-0-0) [1164](#page-0-0). \vsize primitive: [266.](#page-0-0) vsize\_code: [265](#page-0-0), [266.](#page-0-0) vskip: [226](#page-0-0), [1224](#page-0-0), [1235,](#page-0-0) [1236,](#page-0-0) [1237,](#page-0-0) [1256](#page-0-0), [1272](#page-0-0). \vskip primitive: [1236.](#page-0-0) vsplit: [1144,](#page-0-0) [1154,](#page-0-0) [1155,](#page-0-0) [1157,](#page-0-0) [1260,](#page-0-0) [1810,](#page-0-0) [1826,](#page-0-0) [1827.](#page-0-0) \vsplit needs a \vbox : [1155.](#page-0-0) \vsplit primitive: [1249](#page-0-0). vsplit\_code: [1249,](#page-0-0) [1250](#page-0-0), [1257](#page-0-0), 1516,\* [1860,](#page-0-0) [1862](#page-0-0), [1863.](#page-0-0) vsplit init: [1154](#page-0-0), [1826,](#page-0-0) [1827.](#page-0-0) \vss primitive: [1236.](#page-0-0) \vtop primitive: [1249.](#page-0-0) vtop\_code: [1249,](#page-0-0) [1250](#page-0-0), [1261](#page-0-0), 1263,\* [1264](#page-0-0). vtop<sub>-group: [291](#page-0-0), [1261,](#page-0-0) [1263](#page-138-0)</sub>, [1662,](#page-0-0) [1680](#page-0-0). w: [132](#page-0-0), 165, 174, [297,](#page-0-0) [300,](#page-0-0) [301,](#page-0-0) [634,](#page-0-0) [690,](#page-0-0) [823](#page-0-0), [844,](#page-0-0) [882](#page-0-0), [891](#page-0-0), [914](#page-0-0), [967,](#page-0-0) [976,](#page-0-0) [1083,](#page-0-0) [1171](#page-0-0), [1301](#page-0-0), [1316,](#page-0-0) [1376,](#page-0-0) [1414,](#page-0-0) [1530,](#page-0-0) [1531](#page-181-0)\*, [1684](#page-0-0), [1720](#page-0-0), [1754](#page-0-0), [1757,](#page-0-0) [1775](#page-0-0), [1777](#page-0-0), [1820,](#page-0-0) [1840](#page-0-0), [1841](#page-0-0).  $w_{\text{-}}close: 1510, 1518*$  $w_{\text{-}}close: 1510, 1518*$  $w_{\text{-}}close: 1510, 1518*$ w\_make\_name\_string:  $551$ <sup>\*</sup>, [1509](#page-0-0).  $w\_open\_in: 550*$  $w\_open\_in: 550*$  $w\_open\_in: 550*$  $w\text{-}open\text{-}out: 1509.$  $w\text{-}open\text{-}out: 1509.$ wait: [1189](#page-0-0), [1197](#page-0-0), [1198](#page-0-0), [1199.](#page-0-0)  $\emph{wake\_up\_terminal:} \quad \underline{34} \text{*} 37 \text{*} 51 \text{*} 71 \text{*} 73 \text{*} 385 \text{*} 510 \text{*} 550 \text{*}$  $\emph{wake\_up\_terminal:} \quad \underline{34} \text{*} 37 \text{*} 51 \text{*} 71 \text{*} 73 \text{*} 385 \text{*} 510 \text{*} 550 \text{*}$  $\emph{wake\_up\_terminal:} \quad \underline{34} \text{*} 37 \text{*} 51 \text{*} 71 \text{*} 73 \text{*} 385 \text{*} 510 \text{*} 550 \text{*}$  $\emph{wake\_up\_terminal:} \quad \underline{34} \text{*} 37 \text{*} 51 \text{*} 71 \text{*} 73 \text{*} 385 \text{*} 510 \text{*} 550 \text{*}$  $\emph{wake\_up\_terminal:} \quad \underline{34} \text{*} 37 \text{*} 51 \text{*} 71 \text{*} 73 \text{*} 385 \text{*} 510 \text{*} 550 \text{*}$  $\emph{wake\_up\_terminal:} \quad \underline{34} \text{*} 37 \text{*} 51 \text{*} 71 \text{*} 73 \text{*} 385 \text{*} 510 \text{*} 550 \text{*}$  $\emph{wake\_up\_terminal:} \quad \underline{34} \text{*} 37 \text{*} 51 \text{*} 71 \text{*} 73 \text{*} 385 \text{*} 510 \text{*} 550 \text{*}$  $\emph{wake\_up\_terminal:} \quad \underline{34} \text{*} 37 \text{*} 51 \text{*} 71 \text{*} 73 \text{*} 385 \text{*} 510 \text{*} 550 \text{*}$  $\emph{wake\_up\_terminal:} \quad \underline{34} \text{*} 37 \text{*} 51 \text{*} 71 \text{*} 73 \text{*} 385 \text{*} 510 \text{*} 550 \text{*}$ [556\\*,](#page-91-0) [686,](#page-0-0) [1473](#page-153-0)\*, [1476](#page-153-0)\*, [1482](#page-155-0)\*, [1487](#page-157-0)\*, [1514\\*,](#page-169-0) [1519\\*.](#page-175-0) warn: [693](#page-0-0). warn dest dup: [1565](#page-0-0), [1566](#page-0-0), [1638](#page-190-0)\*. warn\_pdfpagebox: [1551,](#page-0-0) [1552,](#page-0-0) [1553.](#page-0-0) Warning: end of file when...:  $1778$ . Warning: end of... : [1775,](#page-0-0) [1777.](#page-0-0) warning index:  $\frac{327}{353}$  $\frac{327}{353}$  $\frac{327}{353}$ ,  $\frac{353}{60}$ ,  $\frac{415}{416}$  $\frac{415}{416}$  $\frac{415}{416}$ ,  $\frac{416}{421}$  $\frac{416}{421}$  $\frac{416}{421}$ , [422,](#page-0-0) [424,](#page-0-0) [427\\*,](#page-79-0) [497,](#page-0-0) [499,](#page-0-0) [505,](#page-0-0) [508](#page-0-0), [552](#page-90-0)\*, [950](#page-0-0), [953,](#page-0-0) [1684,](#page-0-0) [1881](#page-204-0)\*. warning issued:  $76, 81, 263, 686, 1516, 1775,$  $76, 81, 263, 686, 1516, 1775,$  $76, 81, 263, 686, 1516, 1775,$  $76, 81, 263, 686, 1516, 1775,$  $76, 81, 263, 686, 1516, 1775,$  $76, 81, 263, 686, 1516, 1775,$  $76, 81, 263, 686, 1516, 1775,$  $76, 81, 263, 686, 1516, 1775,$ [1777,](#page-0-0) [1778.](#page-0-0) was free: 183<sup>\*</sup>, [185](#page-0-0), [189.](#page-0-0) was hi min: 183\* [184](#page-0-0), [185](#page-0-0), [189](#page-0-0). was\_lo\_max: 183,\* [184,](#page-0-0) [185](#page-0-0), [189](#page-0-0). was\_mem\_end: [183](#page-30-0),\* [184](#page-0-0), [185](#page-0-0), [189](#page-0-0). \wd primitive: [442](#page-0-0). WEB: [1](#page-0-0),  $4$ <sup>\*</sup>,  $38$ <sup>\*</sup>,  $40$ ,  $50$ ,  $1487$ <sup>\*</sup>  $web2c\_int\_base: 254*$  $web2c\_int\_base: 254*$  $web2c\_int\_base: 254*$ web2c\_int\_pars:  $254*$ what\_lang: 1522,\* 1604,\* [1610](#page-0-0), [1611](#page-0-0), [1625](#page-0-0), [1626.](#page-0-0) what *Ihm*: [1522](#page-177-0)<sup>\*</sup>, 1604<sup>\*</sup>, [1610,](#page-0-0) [1611](#page-0-0), [1625](#page-0-0), [1626.](#page-0-0) what rhm:  $1522$ <sup>\*</sup>, [1604](#page-183-0)<sup>\*</sup>, [1610,](#page-0-0) [1611,](#page-0-0) [1625,](#page-0-0) [1626](#page-0-0). whatsit\_node:  $164, 166, 193, 201, 220$  $164, 166, 193, 201, 220$  $164, 166, 193, 201, 220$  $164, 166, 193, 201, 220$  $164, 166, 193, 201, 220$  $164, 166, 193, 201, 220$  $164, 166, 193, 201, 220$  $164, 166, 193, 201, 220$ <sup>\*</sup>,  $224, 650$  $224, 650$  $224, 650$ <sup>\*</sup>, [659,](#page-0-0) [732\\*,](#page-117-0) [741](#page-0-0), [772,](#page-0-0) [825,](#page-0-0) [845](#page-0-0), [906,](#page-0-0) [937,](#page-0-0) [1005](#page-0-0), [1042,](#page-0-0) [1073,](#page-0-0) [1076,](#page-0-0) [1145,](#page-0-0) [1150](#page-0-0), [1177](#page-0-0), [1325](#page-0-0), [1522](#page-177-0)\*, [1530,](#page-0-0) [1574](#page-0-0), [1636](#page-0-0), [1638\\*,](#page-190-0) [1701](#page-0-0), [1734](#page-198-0)\*.

\widowpenalties primitive: [1865.](#page-0-0) widow\_penalties\_loc:  $248$ <sup>\*</sup>, [1865](#page-0-0), [1866](#page-0-0). widow penalties  $ptr: 1067, 1865.$  $ptr: 1067, 1865.$  $ptr: 1067, 1865.$  $ptr: 1067, 1865.$  $ptr: 1067, 1865.$ widow\_penalty: 254,\* [990,](#page-0-0) [1067.](#page-0-0) \widowpenalty primitive: [256](#page-52-0)\*. widow\_penalty\_code:  $254$ <sup>\*</sup>,  $255$ <sup>\*</sup>,  $256$ <sup>\*</sup>. width: [489.](#page-0-0) width: [153](#page-27-0)\*[154](#page-0-0), [156](#page-27-0)\*[157](#page-0-0), [165](#page-28-0)\*[168,](#page-0-0) [169,](#page-0-0) [173,](#page-0-0) 174\* [196,](#page-0-0) [201,](#page-0-0) [202](#page-0-0), [205](#page-0-0), [209,](#page-0-0) [210](#page-0-0), [450](#page-0-0), [455,](#page-0-0) [457,](#page-0-0) [477](#page-0-0), [488,](#page-0-0) [489,](#page-0-0) [498](#page-0-0), [580](#page-97-0)\*[632,](#page-0-0) [634](#page-0-0), [638](#page-0-0), [644,](#page-0-0) 650\*[651](#page-109-0)\* [653,](#page-0-0) [654,](#page-0-0) [659](#page-0-0), [661](#page-0-0), [662,](#page-0-0) [663](#page-0-0), [669](#page-0-0), [705,](#page-0-0) [732\\*,](#page-117-0) [733](#page-117-0)\*, [735,](#page-0-0) [736,](#page-0-0) [741](#page-0-0), [743](#page-0-0), [744,](#page-0-0) [745](#page-0-0), [752](#page-0-0), [755,](#page-0-0) [823,](#page-0-0) [825](#page-0-0), [827,](#page-0-0) [832,](#page-0-0) [833](#page-0-0), [842](#page-0-0), [844,](#page-0-0) [845](#page-0-0), [846](#page-0-0), [847,](#page-0-0) [855,](#page-0-0) [859](#page-0-0), [864,](#page-0-0) [882,](#page-0-0) [885](#page-0-0), [890](#page-0-0), [891,](#page-0-0) [892](#page-0-0), [893](#page-0-0), [907,](#page-0-0) [914,](#page-0-0) [920](#page-0-0), [923,](#page-0-0) [925\\*,](#page-122-0) [926](#page-0-0), [933](#page-0-0), [934,](#page-0-0) [935](#page-0-0), [944](#page-0-0), [955,](#page-0-0) [969,](#page-0-0) [972](#page-0-0), [973,](#page-0-0) [974,](#page-0-0) [977](#page-0-0), [978](#page-0-0), [979,](#page-0-0) [980](#page-0-0), [982](#page-0-0), [983,](#page-0-0) [984,](#page-0-0) [985](#page-0-0), [986,](#page-0-0) [987](#page-0-0), [1003,](#page-0-0) [1005](#page-0-0), [1013,](#page-0-0) [1014](#page-0-0), [1017,](#page-0-0) [1018](#page-0-0), [1042,](#page-0-0) [1044,](#page-0-0) [1046,](#page-0-0) [1047,](#page-0-0) [1057,](#page-0-0) [1146](#page-0-0), [1153](#page-0-0), [1173](#page-0-0), [1178,](#page-0-0) [1181,](#page-0-0) [1186,](#page-0-0) [1220,](#page-0-0) [1222,](#page-0-0) [1232](#page-0-0), [1269](#page-138-0)\*, [1271](#page-0-0), [1325,](#page-0-0) [1326,](#page-0-0) [1377,](#page-0-0) [1379,](#page-0-0) [1383,](#page-0-0) [1407](#page-0-0), [1417](#page-0-0), [1418](#page-0-0), [1549,](#page-0-0) [1553,](#page-0-0) [1557,](#page-0-0) [1566,](#page-0-0) [1574,](#page-0-0) [1631](#page-0-0), [1638](#page-190-0)\*, [1639](#page-0-0), [1700,](#page-0-0) [1715,](#page-0-0) [1717,](#page-0-0) [1720,](#page-0-0) [1721,](#page-0-0) [1722](#page-196-0)\*, [1723](#page-196-0)\*, [1726](#page-197-0)\*, [1729,](#page-0-0) 1730, [1735,](#page-0-0) [1737,](#page-0-0) 1739, [1740](#page-199-0), [1741](#page-0-0), [1746](#page-0-0), [1747,](#page-0-0) [1781,](#page-0-0) [1791,](#page-0-0) [1795,](#page-0-0) [1796,](#page-0-0) [1797](#page-0-0), [1799](#page-0-0), [1854](#page-0-0). width base:  $576$ \*,  $580$ \*,  $592$ ,  $595$ ,  $598$ ,  $603$ \*,  $705$ , [706,](#page-0-0) [1501](#page-162-0)\*, [1502\\*,](#page-163-0) [1518\\*.](#page-172-0) width\_index:  $569, 576*$  $569, 576*$ width offset:  $153$ <sup>\*</sup>, [442](#page-0-0), [443](#page-0-0), [1425.](#page-0-0) Wirth, Niklaus: [10.](#page-0-0) wlog:  $56, 58, 560, 562, 1514, 1515$  $56, 58, 560, 562, 1514, 1515$  $56, 58, 560, 562, 1514, 1515$  $56, 58, 560, 562, 1514, 1515$  $56, 58, 560, 562, 1514, 1515$  $56, 58, 560, 562, 1514, 1515$  $56, 58, 560, 562, 1514, 1515$ \*  $wlog_c r$ : [56,](#page-0-0) [57](#page-0-0), [58](#page-0-0), [560](#page-92-0)\*, [562\\*,](#page-93-0) [1514\\*.](#page-169-0) wlog  $ln: 56, 1514$  $ln: 56, 1514$  $ln: 56, 1514$  $ln: 56, 1514$ <sup>\*</sup> 1515<sup>\*</sup> word\_define:  $\frac{1392}{1402}$ , 1402, [1406](#page-0-0), 1410, [1840](#page-0-0). word file:  $25, 131, 551, 1484$  $25, 131, 551, 1484$  $25, 131, 551, 1484$  $25, 131, 551, 1484$  $25, 131, 551, 1484$  $25, 131, 551, 1484$  $25, 131, 551, 1484$ \* word\_node\_size: [1821](#page-0-0), [1822,](#page-0-0) [1838,](#page-0-0) [1842](#page-0-0). words: [222,](#page-0-0) [223,](#page-0-0) [224](#page-34-0), [1605](#page-0-0), [1734](#page-198-0).  $wrap\_lig: 1087^*$  $wrap\_lig: 1087^*$  $wrap\_lig: 1087^*$ , [1088](#page-0-0). wrapup: [1212,](#page-0-0) [1217](#page-0-0), [1218](#page-0-0). write:  $37^*$  [56,](#page-0-0) [58](#page-0-0), [624](#page-104-0), 1485\* \write primitive: [1525\\*.](#page-178-0) write action: [782](#page-0-0), [1564,](#page-0-0) [1580,](#page-0-0) [1631](#page-0-0). write\_dvi:  $624$ \*,  $625$ \*,  $626$ \*,  $668$ \* write file:  $57, 58, \underline{1523}, 1623, 1627$  $57, 58, \underline{1523}, 1623, 1627$  $57, 58, \underline{1523}, 1623, 1627$  $57, 58, \underline{1523}, 1623, 1627$  $57, 58, \underline{1523}, 1623, 1627$ .  $write\_frontstuff: 801$ . write\_image: [778.](#page-0-0) write\_ln:  $37, 51, 56, 57, 1485, 1871$  $37, 51, 56, 57, 1485, 1871$  $37, 51, 56, 57, 1485, 1871$  $37, 51, 56, 57, 1485, 1871$  $37, 51, 56, 57, 1485, 1871$  $37, 51, 56, 57, 1485, 1871$  $37, 51, 56, 57, 1485, 1871$ \*. write\_loc:  $1492, 1493, 1525, 1526, 1619.$  $1492, 1493, 1525, 1526, 1619.$  $1492, 1493, 1525, 1526, 1619.$  $1492, 1493, 1525, 1526, 1619.$  $1492, 1493, 1525, 1526, 1619.$  $1492, 1493, 1525, 1526, 1619.$  $1492, 1493, 1525, 1526, 1619.$  $1492, 1493, 1525, 1526, 1619.$  $1492, 1493, 1525, 1526, 1619.$  $1492, 1493, 1525, 1526, 1619.$ write\_mubyte: [1522](#page-177-0)\*, [1531\\*,](#page-181-0) [1535\\*,](#page-182-0) [1603](#page-182-0)\*, [1604\\*,](#page-183-0) 1616\* 1618\* write\_node: [1522](#page-177-0), 1525, [1527,](#page-0-0) [1529](#page-180-0), [1604](#page-183-0), [1605,](#page-0-0)

[1606,](#page-0-0) [1621\\*,](#page-188-0) [1623](#page-189-0)\*.

write\_node\_size: [1522\\*,](#page-177-0) [1531\\*,](#page-181-0) [1533,](#page-0-0) [1534](#page-0-0), [1535](#page-182-0)\*, [1539,](#page-0-0) [1605](#page-0-0), [1606](#page-0-0), [1940\\*.](#page-222-0)  $write\_noexpanding: 20^*23^*376^*379^*1535^*1618^*$  $write\_noexpanding: 20^*23^*376^*379^*1535^*1618^*$  $write\_noexpanding: 20^*23^*376^*379^*1535^*1618^*$  $write\_noexpanding: 20^*23^*376^*379^*1535^*1618^*$  $write\_noexpanding: 20^*23^*376^*379^*1535^*1618^*$  $write\_noexpanding: 20^*23^*376^*379^*1535^*1618^*$  $write\_noexpanding: 20^*23^*376^*379^*1535^*1618^*$ write\_open: [1472](#page-152-0), [1523](#page-0-0), [1524,](#page-0-0) 1618, 1623, [1627.](#page-0-0) write\_out: [1618](#page-187-0),\* 1623\*  $write\_pdf: 685$  $write\_pdf: 685$ . write\_stream: [1522\\*,](#page-177-0) [1531\\*,](#page-181-0) [1535](#page-182-0)\*, [1603](#page-182-0)\*, [1604\\*,](#page-183-0) [1616\\*,](#page-186-0) [1618\\*,](#page-187-0) [1623](#page-189-0)\*, [1940](#page-222-0)\*. write stream length : [685](#page-0-0). write\_text: [329](#page-0-0), [336](#page-0-0), [345,](#page-0-0) [1521,](#page-0-0) [1619](#page-188-0)\* write\_tokens: [727,](#page-0-0) [1522](#page-177-0), [1533,](#page-0-0) [1534](#page-0-0), 1535, 1604, [1605,](#page-0-0) [1606,](#page-0-0) [1616\\*,](#page-186-0) [1619\\*,](#page-188-0) [1940\\*.](#page-222-0)  $write\_zip: 685$  $write\_zip: 685$ .  $writing: 605.$  $writing: 605.$  $writing: 605.$ wterm:  $\frac{56}{56}$ , [58,](#page-0-0) [61](#page-18-0), [550](#page-88-0), [1518](#page-172-0)\* *wterm\_cr* :  $\frac{56}{56}$ , [57](#page-0-0), [58.](#page-0-0) wterm  $\ln: 56, 61, 550, 1482, 1487, 1513, 1518.$  $\ln: 56, 61, 550, 1482, 1487, 1513, 1518.$  $\ln: 56, 61, 550, 1482, 1487, 1513, 1518.$  $\ln: 56, 61, 550, 1482, 1487, 1513, 1518.$  $\ln: 56, 61, 550, 1482, 1487, 1513, 1518.$  $\ln: 56, 61, 550, 1482, 1487, 1513, 1518.$  $\ln: 56, 61, 550, 1482, 1487, 1513, 1518.$  $\ln: 56, 61, 550, 1482, 1487, 1513, 1518.$  $\ln: 56, 61, 550, 1482, 1487, 1513, 1518.$ Wyatt, Douglas Kirk: [2](#page-2-0)\*.  $w0: 612, 613, 631, 636, 719, 726.$  $w0: 612, 613, 631, 636, 719, 726.$  $w0: 612, 613, 631, 636, 719, 726.$  $w0: 612, 613, 631, 636, 719, 726.$  $w0: 612, 613, 631, 636, 719, 726.$  $w0: 612, 613, 631, 636, 719, 726.$  $w0: 612, 613, 631, 636, 719, 726.$  $w0: 612, 613, 631, 636, 719, 726.$  $w0: 612, 613, 631, 636, 719, 726.$  $w0: 612, 613, 631, 636, 719, 726.$  $w0: 612, 613, 631, 636, 719, 726.$  $w0: 612, 613, 631, 636, 719, 726.$  $w1: 612, 613, 634, 719, 726.$  $w1: 612, 613, 634, 719, 726.$  $w1: 612, 613, 634, 719, 726.$  $w1: 612, 613, 634, 719, 726.$  $w1: 612, 613, 634, 719, 726.$  $w1: 612, 613, 634, 719, 726.$  $w1: 612, 613, 634, 719, 726.$  $w1: 612, 613, 634, 719, 726.$  $w1: 612, 613, 634, 719, 726.$  $w1: 612, 613, 634, 719, 726.$  $w1: 612, 613, 634, 719, 726.$  $w2: 612.$  $w2: 612.$  $w2: 612.$  $w3: 612.$  $w3: 612.$  $w3: 612.$  $w4: 612.$  $w4: 612.$  $w4: 612.$ x: [100](#page-0-0), [105](#page-0-0), [106](#page-0-0), [107](#page-0-0), [119](#page-0-0), [124](#page-0-0), [126](#page-0-0), [127](#page-0-0), [614](#page-0-0), [627,](#page-0-0) [689,](#page-0-0) [823,](#page-0-0) [844,](#page-0-0) [882,](#page-0-0) [896,](#page-0-0) [902](#page-0-0), [911](#page-0-0), [913](#page-0-0),  $914, 919, 925, 932, 1301, 1316, 1481, 1482,$  $914, 919, 925, 932, 1301, 1316, 1481, 1482,$  $914, 919, 925, 932, 1301, 1316, 1481, 1482,$  $914, 919, 925, 932, 1301, 1316, 1481, 1482,$  $914, 919, 925, 932, 1301, 1316, 1481, 1482,$  $914, 919, 925, 932, 1301, 1316, 1481, 1482,$  $914, 919, 925, 932, 1301, 1316, 1481, 1482,$  $914, 919, 925, 932, 1301, 1316, 1481, 1482,$  $914, 919, 925, 932, 1301, 1316, 1481, 1482,$  $914, 919, 925, 932, 1301, 1316, 1481, 1482,$  $914, 919, 925, 932, 1301, 1316, 1481, 1482,$  $914, 919, 925, 932, 1301, 1316, 1481, 1482,$  $914, 919, 925, 932, 1301, 1316, 1481, 1482,$  $914, 919, 925, 932, 1301, 1316, 1481, 1482,$ [1553,](#page-0-0) [1745](#page-0-0), [1794](#page-0-0), [1800.](#page-0-0)  $x \text{.} height: 573, \frac{584}{585}, \frac{585}{673}, \frac{673}{914}, \frac{1301}{1892}, \frac{1893}{1893}.$  $x \text{.} height: 573, \frac{584}{585}, \frac{585}{673}, \frac{673}{914}, \frac{1301}{1892}, \frac{1893}{1893}.$  $x \text{.} height: 573, \frac{584}{585}, \frac{585}{673}, \frac{673}{914}, \frac{1301}{1892}, \frac{1893}{1893}.$  $x \text{.} height: 573, \frac{584}{585}, \frac{585}{673}, \frac{673}{914}, \frac{1301}{1892}, \frac{1893}{1893}.$  $x \text{.} height: 573, \frac{584}{585}, \frac{585}{673}, \frac{673}{914}, \frac{1301}{1892}, \frac{1893}{1893}.$  $x \text{.} height: 573, \frac{584}{585}, \frac{585}{673}, \frac{673}{914}, \frac{1301}{1892}, \frac{1893}{1893}.$  $x \text{.} height: 573, \frac{584}{585}, \frac{585}{673}, \frac{673}{914}, \frac{1301}{1892}, \frac{1893}{1893}.$  $x \text{.} height: 573, \frac{584}{585}, \frac{585}{673}, \frac{673}{914}, \frac{1301}{1892}, \frac{1893}{1893}.$  $x \text{.} height: 573, \frac{584}{585}, \frac{585}{673}, \frac{673}{914}, \frac{1301}{1892}, \frac{1893}{1893}.$  $x \text{.} height: 573, \frac{584}{585}, \frac{585}{673}, \frac{673}{914}, \frac{1301}{1892}, \frac{1893}{1893}.$  $x \text{.} height: 573, \frac{584}{585}, \frac{585}{673}, \frac{673}{914}, \frac{1301}{1892}, \frac{1893}{1893}.$  $x \text{.} height \text{.} code: \quad 573, 584.$  $x \text{.} height \text{.} code: \quad 573, 584.$  $x \text{.} height \text{.} code: \quad 573, 584.$  $x \text{.} height \text{.} code: \quad 573, 584.$  $x \text{.} height \text{.} code: \quad 573, 584.$ x leaders : [167,](#page-0-0) [208,](#page-0-0) [655](#page-0-0), [1249](#page-0-0), [1250.](#page-0-0) \xleaders primitive: [1249](#page-0-0). x<sub>1</sub> over<sub>1</sub>n: [106,](#page-0-0) [879,](#page-0-0) [892,](#page-0-0) [893,](#page-0-0) [1163](#page-0-0), [1185](#page-0-0), [1186](#page-0-0), [1187,](#page-0-0) [1418.](#page-0-0) x token: [386](#page-0-0), [407](#page-0-0), [504](#page-0-0), [1215,](#page-0-0) [1330.](#page-0-0)  $xchr: 20^*, 21, 23^*, 24^*, 38^*, 49^*, 58, 440^*, 545^*, 1410^*$  $xchr: 20^*, 21, 23^*, 24^*, 38^*, 49^*, 58, 440^*, 545^*, 1410^*$  $xchr: 20^*, 21, 23^*, 24^*, 38^*, 49^*, 58, 440^*, 545^*, 1410^*$  $xchr: 20^*, 21, 23^*, 24^*, 38^*, 49^*, 58, 440^*, 545^*, 1410^*$  $xchr: 20^*, 21, 23^*, 24^*, 38^*, 49^*, 58, 440^*, 545^*, 1410^*$  $xchr: 20^*, 21, 23^*, 24^*, 38^*, 49^*, 58, 440^*, 545^*, 1410^*$  $xchr: 20^*, 21, 23^*, 24^*, 38^*, 49^*, 58, 440^*, 545^*, 1410^*$  $xchr: 20^*, 21, 23^*, 24^*, 38^*, 49^*, 58, 440^*, 545^*, 1410^*$  $xchr: 20^*, 21, 23^*, 24^*, 38^*, 49^*, 58, 440^*, 545^*, 1410^*$  $xchr: 20^*, 21, 23^*, 24^*, 38^*, 49^*, 58, 440^*, 545^*, 1410^*$  $xchr: 20^*, 21, 23^*, 24^*, 38^*, 49^*, 58, 440^*, 545^*, 1410^*$  $xchr: 20^*, 21, 23^*, 24^*, 38^*, 49^*, 58, 440^*, 545^*, 1410^*$  $xchr: 20^*, 21, 23^*, 24^*, 38^*, 49^*, 58, 440^*, 545^*, 1410^*$ [1616\\*,](#page-186-0) [1618](#page-187-0)\*, [1875](#page-202-0)\*, [1876\\*.](#page-202-0) \xchrcode primitive: [1408](#page-148-0)\*.  $xchr\_code\_base: 248,440,1408,1409,1410*$  $xchr\_code\_base: 248,440,1408,1409,1410*$  $xchr\_code\_base: 248,440,1408,1409,1410*$  $xchr\_code\_base: 248,440,1408,1409,1410*$  $xchr\_code\_base: 248,440,1408,1409,1410*$ xclause: [16](#page-6-0)\*. \xdef primitive: [1386.](#page-0-0)  $xeq\_level: \quad \underline{271}^*272, \, 290, \, 300, \, 301, \, 305^*1483.$  $xeq\_level: \quad \underline{271}^*272, \, 290, \, 300, \, 301, \, 305^*1483.$  $xeq\_level: \quad \underline{271}^*272, \, 290, \, 300, \, 301, \, 305^*1483.$  $xeq\_level: \quad \underline{271}^*272, \, 290, \, 300, \, 301, \, 305^*1483.$  $xeq\_level: \quad \underline{271}^*272, \, 290, \, 300, \, 301, \, 305^*1483.$  $xeq\_level: \quad \underline{271}^*272, \, 290, \, 300, \, 301, \, 305^*1483.$  $xeq\_level: \quad \underline{271}^*272, \, 290, \, 300, \, 301, \, 305^*1483.$  $xeq\_level: \quad \underline{271}^*272, \, 290, \, 300, \, 301, \, 305^*1483.$  $xeq\_level: \quad \underline{271}^*272, \, 290, \, 300, \, 301, \, 305^*1483.$  $xeq\_level: \quad \underline{271}^*272, \, 290, \, 300, \, 301, \, 305^*1483.$  $xmalloc_array: 545^*549^*1486^*1487^*1489^*1500^*$  $xmalloc_array: 545^*549^*1486^*1487^*1489^*1500^*$  $xmalloc_array: 545^*549^*1486^*1487^*1489^*1500^*$  $xmalloc_array: 545^*549^*1486^*1487^*1489^*1500^*$  $xmalloc_array: 545^*549^*1486^*1487^*1489^*1500^*$  $xmalloc_array: 545^*549^*1486^*1487^*1489^*1500^*$  $xmalloc_array: 545^*549^*1486^*1487^*1489^*1500^*$ [1502\\*,](#page-163-0) [1504](#page-166-0)\*, [1513](#page-167-0)\*, [1518\\*.](#page-172-0)  $x_n\text{over}_d$ :  $\frac{107}{481}$  $\frac{107}{481}$  $\frac{107}{481}$  $\frac{107}{481}$  $\frac{107}{481}$ , [483,](#page-0-0) [484,](#page-0-0) [594,](#page-0-0) [892,](#page-0-0) [1222](#page-0-0), [1438\\*.](#page-149-0)  $xord: \quad 20^* \, 24^* \, 440^* \, 549^* \, 551^* \, 1410^* \, 1875^* \, 1876^*$  $xord: \quad 20^* \, 24^* \, 440^* \, 549^* \, 551^* \, 1410^* \, 1875^* \, 1876^*$  $xord: \quad 20^* \, 24^* \, 440^* \, 549^* \, 551^* \, 1410^* \, 1875^* \, 1876^*$  $xord: \quad 20^* \, 24^* \, 440^* \, 549^* \, 551^* \, 1410^* \, 1875^* \, 1876^*$  $xord: \quad 20^* \, 24^* \, 440^* \, 549^* \, 551^* \, 1410^* \, 1875^* \, 1876^*$  $xord: \quad 20^* \, 24^* \, 440^* \, 549^* \, 551^* \, 1410^* \, 1875^* \, 1876^*$  $xord: \quad 20^* \, 24^* \, 440^* \, 549^* \, 551^* \, 1410^* \, 1875^* \, 1876^*$ \xordcode primitive: [1408](#page-148-0)\*. xord\_code\_base: 248\* [440](#page-80-0)\* 1408\* [1409](#page-148-0)\* 1410\* xpand: [499](#page-0-0), [503,](#page-0-0) [505](#page-0-0).  $xprn: 20^*24^*59^*440^*1410^*1875^*1876^*$  $xprn: 20^*24^*59^*440^*1410^*1875^*1876^*$  $xprn: 20^*24^*59^*440^*1410^*1875^*1876^*$  $xprn: 20^*24^*59^*440^*1410^*1875^*1876^*$  $xprn: 20^*24^*59^*440^*1410^*1875^*1876^*$  $xprn: 20^*24^*59^*440^*1410^*1875^*1876^*$  $xprn: 20^*24^*59^*440^*1410^*1875^*1876^*$  $xprn: 20^*24^*59^*440^*1410^*1875^*1876^*$  $xprn: 20^*24^*59^*440^*1410^*1875^*1876^*$ \xprncode primitive: [1408](#page-148-0)\*.  $xprn\_code\_base: \quad 248,440,1408,1409,1410*$  $xprn\_code\_base: \quad 248,440,1408,1409,1410*$  $xprn\_code\_base: \quad 248,440,1408,1409,1410*$  $xprn\_code\_base: \quad 248,440,1408,1409,1410*$  $xprn\_code\_base: \quad 248,440,1408,1409,1410*$  $xprn\_code\_base: \quad 248,440,1408,1409,1410*$  $xprn\_code\_base: \quad 248,440,1408,1409,1410*$ 

 $xr: 1553.$  $xr: 1553.$  $xr: 1553.$ xray: [226](#page-0-0), [1468,](#page-0-0) [1469,](#page-0-0) [1470,](#page-0-0) [1676](#page-0-0), [1685](#page-0-0), [1690.](#page-0-0) xrealloc\_array: [678,](#page-0-0) [686,](#page-0-0) [698,](#page-0-0) [1506](#page-0-0).  $xref_{offset\_width}: 814, 1514*$  $xref_{offset\_width}: 814, 1514*$  $xref_{offset\_width}: 814, 1514*$ xspace skip: [242](#page-0-0), [1221.](#page-0-0) \xspaceskip primitive: [244.](#page-0-0) xspace\_skip\_code: [242](#page-0-0), [243](#page-0-0), [244,](#page-0-0) [1221.](#page-0-0)  $xxx1: 612, 613, 719, 726, 1616*$  $xxx1: 612, 613, 719, 726, 1616*$  $xxx1: 612, 613, 719, 726, 1616*$  $xxx1: 612, 613, 719, 726, 1616*$  $xxx1: 612, 613, 719, 726, 1616*$  $xxx1: 612, 613, 719, 726, 1616*$  $xxx1: 612, 613, 719, 726, 1616*$  $xxx1: 612, 613, 719, 726, 1616*$  $xxx1: 612, 613, 719, 726, 1616*$ xxx2 : [612](#page-0-0).  $xxx3: 612.$  $xxx3: 612.$  $xxx3: 612.$  $xxx4$ : [612](#page-0-0), [613](#page-0-0), 1616\*  $x0: 612, 613, 631, 636, 719, 726.$  $x0: 612, 613, 631, 636, 719, 726.$  $x0: 612, 613, 631, 636, 719, 726.$  $x0: 612, 613, 631, 636, 719, 726.$  $x0: 612, 613, 631, 636, 719, 726.$  $x0: 612, 613, 631, 636, 719, 726.$  $x0: 612, 613, 631, 636, 719, 726.$  $x0: 612, 613, 631, 636, 719, 726.$  $x0: 612, 613, 631, 636, 719, 726.$  $x0: 612, 613, 631, 636, 719, 726.$  $x0: 612, 613, 631, 636, 719, 726.$  $x0: 612, 613, 631, 636, 719, 726.$  $x0: 612, 613, 631, 636, 719, 726.$  $x1: 612, 613, 634, 719, 726.$  $x1: 612, 613, 634, 719, 726.$  $x1: 612, 613, 634, 719, 726.$  $x1: 612, 613, 634, 719, 726.$  $x1: 612, 613, 634, 719, 726.$  $x1: 612, 613, 634, 719, 726.$  $x1: 612, 613, 634, 719, 726.$  $x1: 612, 613, 634, 719, 726.$  $x1: 612, 613, 634, 719, 726.$  $x1: 612, 613, 634, 719, 726.$  $x1: 612, 613, 634, 719, 726.$  $x2: 612.$  $x2: 612.$  $x2: 612.$  $x3: 612.$  $x3: 612.$  $x3: 612.$  $x4: 612.$  $x4: 612.$  $x4: 612.$ y: [105,](#page-0-0) [119,](#page-0-0) [126,](#page-0-0) [882](#page-0-0), [902](#page-0-0), [911](#page-0-0), [913](#page-0-0), [914](#page-0-0), [919](#page-0-0),  $925$ <sup>\*</sup>,  $932$ , [1794](#page-0-0). y<sub>-</sub>here: [635](#page-0-0), [636](#page-0-0), [638](#page-0-0), [639,](#page-0-0) [640.](#page-0-0)  $y$ <sub>-</sub> $OK$ : [635](#page-0-0), [636](#page-0-0), [639.](#page-0-0) y seen: [638,](#page-0-0) [639.](#page-0-0) year:  $254$ <sup>\*</sup>,  $259$ <sup>\*</sup>,  $645$ <sup>\*</sup>,  $792$ ,  $1509$ . \year primitive: 256\* year\_code:  $254$ <sup>\*</sup>,  $255$ <sup>\*</sup>,  $256$ <sup>\*</sup>.  $yhash: \quad 274, 1487, 1513$  $yhash: \quad 274, 1487, 1513$  $yhash: \quad 274, 1487, 1513$  $yhash: \quad 274, 1487, 1513$ \* You already have nine...:  $502$ . You can't \insert255: [1277](#page-0-0). You can't dump...:  $1483$ . You can't use \hrule...: [1273](#page-0-0). You can't use \long...: [1391.](#page-0-0) You can't use \unless...: [1766](#page-0-0). You can't use a prefix with  $x: 1390$  $x: 1390$ . You can't use x after  $\ldots$ : [454,](#page-0-0) [1415.](#page-0-0) You can't use x in y mode:  $1227^*$ you\_cant: [1227](#page-137-0),\* [1228](#page-0-0), [1258,](#page-0-0) [1284.](#page-0-0)  $yr: 1553.$  $yr: 1553.$  $yr: 1553.$  $yz\_\text{OK}$ : [635,](#page-0-0) [636,](#page-0-0) [637](#page-0-0), [639](#page-0-0). yzmem:  $134$ <sup>\*</sup>, [1487](#page-157-0)<sup>\*</sup>, 1513<sup>\*</sup>.  $y0: 612, 613, 621, 631, 636, 719, 726.$  $y0: 612, 613, 621, 631, 636, 719, 726.$  $y0: 612, 613, 621, 631, 636, 719, 726.$  $y0: 612, 613, 621, 631, 636, 719, 726.$  $y0: 612, 613, 621, 631, 636, 719, 726.$  $y0: 612, 613, 621, 631, 636, 719, 726.$  $y0: 612, 613, 621, 631, 636, 719, 726.$  $y0: 612, 613, 621, 631, 636, 719, 726.$  $y0: 612, 613, 621, 631, 636, 719, 726.$  $y0: 612, 613, 621, 631, 636, 719, 726.$  $y0: 612, 613, 621, 631, 636, 719, 726.$  $y0: 612, 613, 621, 631, 636, 719, 726.$  $y0: 612, 613, 621, 631, 636, 719, 726.$  $y0: 612, 613, 621, 631, 636, 719, 726.$ y1: [612](#page-0-0), [613](#page-0-0), [634](#page-0-0), [640](#page-0-0), [719](#page-0-0), [726](#page-0-0).  $y2: 612, 621.$  $y2: 612, 621.$  $y2: 612, 621.$  $y2: 612, 621.$  $y3: 612.$  $y3: 612.$  $y3: 612.$  $y4: 612.$  $y4: 612.$  $y4: 612.$ z: [119,](#page-0-0) [586](#page-98-0), [882,](#page-0-0) [902](#page-0-0), [919,](#page-0-0) [925](#page-122-0), [932](#page-0-0), [1099,](#page-0-0) [1104](#page-0-0), [1130,](#page-0-0) [1136](#page-0-0), [1376](#page-0-0), [1745.](#page-0-0) z here : [635,](#page-0-0) [636,](#page-0-0) [638,](#page-0-0) [639,](#page-0-0) [641.](#page-0-0)  $z$  OK: [635,](#page-0-0) [636](#page-0-0), [639.](#page-0-0) z\_seen: [638](#page-0-0), [639.](#page-0-0) Zabala Salelles, Ignacio Andrés: [2\\*.](#page-2-0) zeqtb:  $271$ <sup>\*</sup>, 1487<sup>\*</sup>, 1513<sup>\*</sup>, [1518](#page-172-0)<sup>\*</sup> zero<sub>-9</sub>lue: <u>[180](#page-0-0)</u>, [193](#page-0-0), [242,](#page-0-0) [246](#page-0-0), [450,](#page-0-0) [453](#page-0-0), [488](#page-0-0), [908,](#page-0-0) [978,](#page-0-0) [1005](#page-0-0), [1063](#page-0-0), [1219,](#page-0-0) [1220,](#page-0-0) [1221](#page-0-0), [1349](#page-0-0), [1407,](#page-0-0)

[1741,](#page-0-0) [1783](#page-0-0), [1791](#page-0-0), [1810,](#page-0-0) [1821](#page-0-0), [1822](#page-0-0). zero token: [471](#page-0-0), [478](#page-0-0), [499,](#page-0-0) [502,](#page-0-0) [505](#page-0-0).  $zip$  finish: [680](#page-0-0), [685.](#page-0-0) zip write state : [679,](#page-0-0) [680](#page-0-0), [681](#page-0-0), [685](#page-0-0).  $zip\_writing: 680, 685.$  $zip\_writing: 680, 685.$  $zip\_writing: 680, 685.$  $zip\_writing: 680, 685.$ zmem:  $134$ <sup>\*</sup>, [1487](#page-157-0)<sup>\*</sup>, 1513<sup>\*</sup>  $z0: 612, 613, 631, 636, 719, 726.$  $z0: 612, 613, 631, 636, 719, 726.$  $z0: 612, 613, 631, 636, 719, 726.$  $z0: 612, 613, 631, 636, 719, 726.$  $z0: 612, 613, 631, 636, 719, 726.$  $z0: 612, 613, 631, 636, 719, 726.$  $z0: 612, 613, 631, 636, 719, 726.$  $z0: 612, 613, 631, 636, 719, 726.$  $z0: 612, 613, 631, 636, 719, 726.$  $z0: 612, 613, 631, 636, 719, 726.$  $z0: 612, 613, 631, 636, 719, 726.$  $z0: 612, 613, 631, 636, 719, 726.$  $z1: 612, 613, 634, 641, 719, 726.$  $z1: 612, 613, 634, 641, 719, 726.$  $z1: 612, 613, 634, 641, 719, 726.$  $z1: 612, 613, 634, 641, 719, 726.$  $z1: 612, 613, 634, 641, 719, 726.$  $z1: 612, 613, 634, 641, 719, 726.$  $z1: 612, 613, 634, 641, 719, 726.$  $z1: 612, 613, 634, 641, 719, 726.$  $z1: 612, 613, 634, 641, 719, 726.$  $z1: 612, 613, 634, 641, 719, 726.$  $z1: 612, 613, 634, 641, 719, 726.$  $z1: 612, 613, 634, 641, 719, 726.$  $z2: 612.$  $z2: 612.$  $z3: 612.$  $z3: 612.$ 

 $z_4: 612.$  $z_4: 612.$ 

- $\langle$  (pdfT<sub>EX</sub>) Move down or output leaders [744](#page-0-0) is Used in section [741](#page-0-0).
- $\langle$  (pdfTEX) Move right or output leaders [735](#page-0-0) i Used in section [732](#page-117-0)<sup>\*</sup>.
- $\langle \text{pdfTrX} \rangle$  Output a box in a vlist  $742^* \rangle$  Used in section [741](#page-0-0).
- $\langle \text{pdfTrX} \rangle$  Output a box in an hlist [733\\*](#page-117-0) iused in section [732](#page-117-0)\*.
- (pdfTEX) Output a leader box at cur h, then advance cur h by leader wd + lx [737](#page-0-0)) Used in section [736.](#page-0-0)
- $\langle$  (pdfT<sub>E</sub>X) Output a leader box at cur v, then advance cur v by leader ht + lx [746](#page-0-0) is used in section [745](#page-0-0).
- (pdfT<sub>E</sub>X) Output a rule in a vlist, **goto**  $next\_p$  [743](#page-0-0)) Used in section [741.](#page-0-0)
- $\langle$  (pdfTEX) Output a rule in an hlist [734](#page-0-0) Used in section 732<sup>\*</sup>.
- $\langle \text{pdfTFX)} \text{ Output a substitution, } \textbf{goto} \text{ continue if not possible } 1888^* \rangle$  $\langle \text{pdfTFX)} \text{ Output a substitution, } \textbf{goto} \text{ continue if not possible } 1888^* \rangle$  $\langle \text{pdfTFX)} \text{ Output a substitution, } \textbf{goto} \text{ continue if not possible } 1888^* \rangle$  Used in section 731<sup>\*</sup>.
- $\langle$  (pdfTEX) Output leaders in a vlist, goto *fin rule* if a rule or to next *p* if done [745](#page-0-0)) Used in section [744](#page-0-0).
- (pdfTEX) Output leaders in an hlist, goto fin rule if a rule or to next p if done [736](#page-0-0) is used in section [735](#page-0-0).

 $\langle \text{pdfT}|\text{FX}\rangle$  Rebuild character using substitution information [1893\\*](#page-211-0)) Used in section [1888](#page-208-0)\*.

- $\langle$  (pdfT<sub>EX</sub>) Ship box p out [751](#page-0-0) ised in section [750](#page-119-0)<sup>\*</sup>.
- Accumulate the constant until cur to k is not a suitable digit  $471$  Used in section [470](#page-0-0).
- Add the width of node s to  $act\_width$  [1047](#page-0-0)) Used in section [1045](#page-0-0).
- Add the width of node s to *break\_width*  $1018$  Used in section [1016](#page-0-0).
- $\langle$  Add the width of node s to *disc\_width* [1046](#page-0-0) in section [1045](#page-0-0).
- $\langle \text{Adjust for the magnification ratio } 483 \rangle$  $\langle \text{Adjust for the magnification ratio } 483 \rangle$  $\langle \text{Adjust for the magnification ratio } 483 \rangle$  Used in section [479](#page-0-0).
- Adjust for the setting of  $\geq 1392$  $\geq 1392$  Used in section [1389\\*](#page-142-0).
- Adjust shift up and shift down for the case of a fraction line  $922$  Used in section [919.](#page-0-0)
- Adjust shift up and shift down for the case of no fraction line  $921$  Used in section [919](#page-0-0).
- $\langle$  Adjust the LR stack for the *hlist\_out* routine; if necessary reverse an hlist segment and **goto** reswitch [1718](#page-0-0) $\rangle$ Used in section [1717.](#page-0-0)
- $\langle \text{Adjust the LR stack for the } hpack \text{ routine } 1712 \rangle$  $\langle \text{Adjust the LR stack for the } hpack \text{ routine } 1712 \rangle$  $\langle \text{Adjust the LR stack for the } hpack \text{ routine } 1712 \rangle$  Used in section [825.](#page-0-0)
- $\langle$  Adjust the LR stack for the *init\_math* routine [1738](#page-0-0) is Used in section [1737.](#page-0-0)
- $\langle \text{Adjust the LR stack for the } just\_reverse \text{ routine } 1740^* \rangle$  Used in section 1739<sup>\*</sup>.
- $\langle \text{Adjust the LR stack for the } post\_line{\text{.}break \text{ routine } 1709} \rangle$  $\langle \text{Adjust the LR stack for the } post\_line{\text{.}break \text{ routine } 1709} \rangle$  $\langle \text{Adjust the LR stack for the } post\_line{\text{.}break \text{ routine } 1709} \rangle$  Used in sections [1055](#page-0-0), [1057,](#page-0-0) and [1708](#page-0-0).
- $\langle$  Adjust the additional data for last line  $1850$  Used in section [1027](#page-0-0).
- Adjust the final line of the paragraph  $1854$  Used in section [1039.](#page-0-0)
- Adjust transformation matrix for the magnification ratio  $758$  Used in section [757.](#page-0-0)
- Adjust selector based on show\_stream  $1472^*$  Used in sections  $1471^*$ ,  $1473^*$  $1473^*$ ,  $1475^*$  $1475^*$ ,  $1476^*$ ,  $1678^*$  $1678^*$ , and  $1692^*$ .
- Advance cur p to the node following the present string of characters  $1043$  Used in section [1042](#page-0-0).
- Advance past a whatsit node in the *line\_break* loop  $1610$  Used in section [1042.](#page-0-0)
- $\langle$  Advance past a whatsit node in the pre-hyphenation loop [1611](#page-0-0)  $\rangle$  Used in section [1073.](#page-0-0)
- (Advance r; goto *found* if the parameter delimiter has been fully matched, otherwise goto *continue* [420](#page-0-0)) Used in section [418.](#page-0-0)
- Allocate entire node p and **goto** found  $147$  Used in section [145](#page-0-0).
- Allocate from the top of node p and **goto** found  $146$  Used in section [145.](#page-0-0)
- Allocate memory for the new virtual font  $716$  Used in section [712](#page-0-0).
- Apologize for inability to do the operation now, unless  $\unskip 20\,$  follows non-glue [1284](#page-0-0)  $\unskip 20\,$  Used in section [1283.](#page-0-0)
- Apologize for not loading the font, **goto** done  $593$  Used in section [592](#page-0-0).
- Append a ligature and/or kern to the translation; **goto** *continue* if the stack of inserted ligatures is nonempty  $1087^*$  $1087^*$  Used in section [1083](#page-0-0).
- Append a new leader node that uses  $cur\_box$  [1256](#page-0-0)) Used in section [1253](#page-0-0).
- $\langle$  Append a new letter or a hyphen level [1139](#page-0-0) ised in section [1138](#page-0-0).
- $\langle$  Append a new letter or hyphen [1114](#page-0-0) $\rangle$  Used in section [1112](#page-0-0).
- $\langle$  Append a normal inter-word space to the current list, then goto big switch [1219](#page-0-0) i Used in section [1207](#page-0-0).
- $\langle$  Append a penalty node, if a nonzero penalty is appropriate [1067](#page-0-0) is Used in section [1056](#page-0-0).
- Append an insertion to the current page and **goto** *contribute* [1185](#page-0-0) is Used in section [1177](#page-0-0).
- Append any new hlist entries for q, and any appropriate penalties  $943$  Used in section [936](#page-0-0).
- Append box cur box to the current list, shifted by  $box\it{const}$  [1254](#page-0-0)) Used in section [1253.](#page-0-0)

- $\langle$  Append character *cur chr* and the following characters (if any) to the current hlist in the current font;
- **goto** reswitch when a non-character has been fetched  $1211^*$  Used in section [1207.](#page-0-0)
- Append characters of  $hu[j]$ . ] to major\_tail, advancing j [1094](#page-0-0) is Used in section [1093](#page-0-0).
- Append inter-element spacing based on r type and t  $942$  Used in section [936.](#page-0-0)
- $\langle$  Append tabskip glue and an empty box to list u, and update s and t as the prototype nodes are passed [985](#page-0-0)  $\rangle$ Used in section [984.](#page-0-0)
- Append the accent with appropriate kerns, then set  $p \leftarrow q$  [1303](#page-0-0)) Used in section [1301.](#page-0-0)
- Append the current tabskip glue to the preamble list  $954$  Used in section [953](#page-0-0).
- $\langle$  Append the display and perhaps also the equation number [1382](#page-0-0) is Used in section [1377](#page-0-0).
- $\langle$  Append the glue or equation number following the display [1383](#page-0-0) is Used in section [1377.](#page-0-0)
- $\langle$  Append the glue or equation number preceding the display [1381](#page-0-0) is Used in section [1377.](#page-0-0)
- $\Delta$  Append the new box to the current vertical list, followed by the list of special nodes taken out of the box by the packager  $1065$  Used in section [1056](#page-0-0).
- $\langle$  Append the value *n* to list  $p$  [1115](#page-0-0) is Used in section [1114.](#page-0-0)
- $\langle$  Assign the values depth threshold  $\leftarrow$  show box depth and breadth max  $\leftarrow$  show box breadth [254](#page-43-0)\* $\rangle$  Used in section [216.](#page-0-0)
- $\langle$  Assignments [1395](#page-0-0), [1396,](#page-0-0) [1399](#page-144-0)\*, [1402\\*](#page-147-0), [1403](#page-0-0), [1404,](#page-0-0) [1406](#page-0-0), [1410\\*](#page-148-0), [1412,](#page-0-0) [1413,](#page-0-0) [1419](#page-0-0), [1420,](#page-0-0) [1426](#page-0-0), [1430\\*](#page-149-0), [1431,](#page-0-0) [1434](#page-0-0), [1442](#page-0-0)  $\rangle$ Used in section [1389\\*](#page-142-0).
- Attach list p to the current list, and record its length; then finish up and return [1298](#page-0-0) is Used in section [1297.](#page-0-0)
- Attach the limits to y and adjust  $height(v)$ ,  $depth(v)$  to account for their presence [927](#page-0-0)) Used in section [926.](#page-0-0) Back up an outer control sequence so that it can be reread  $359$  Used in section [358](#page-0-0).
- Basic printing procedures [57,](#page-0-0) [58](#page-0-0), [59\\*](#page-17-0), [60](#page-0-0), [62\\*](#page-18-0), [63](#page-0-0), [64,](#page-0-0) [65](#page-0-0), [284\\*](#page-58-0), [285,](#page-0-0) [544](#page-86-0)\*, [875](#page-0-0), [1603\\*](#page-182-0), [1823](#page-0-0), [1871\\*](#page-201-0), [1873](#page-202-0)\*, [1900](#page-213-0)\*, [1902](#page-216-0)\*) Used in section [4](#page-3-0)\*.
- (Break the current page at node  $p$ , put it in box 255, and put the remaining nodes on the contribution  $list 1194$  $list 1194$  Used in section [1191.](#page-0-0)
- h Break the paragraph at the chosen breakpoints, justify the resulting lines to the correct widths, and append them to the current vertical list  $1052$  Used in section [991.](#page-0-0)
- Build a character packet  $717$  Used in section [712.](#page-0-0)
- Build a linked list of free objects  $812$  Used in sections  $813$  and  $814$ .
- Calculate DVI page dimensions and margins  $644$  Used in section  $645^*$ .
- Calculate page dimensions and margins  $755$  Used in section [752](#page-0-0).
- Calculate the length, l, and the shift amount, s, of the display lines  $1327$  Used in section [1323.](#page-0-0)
- Calculate the natural width,  $w$ , by which the characters of the final line extend to the right of the reference point, plus two ems; or set  $w \leftarrow max\_dimen$  if the non-blank information on that line is affected by stretching or shrinking  $1324$  Used in section [1323](#page-0-0).
- $\langle$  Calculate variations of marginal kerns [822](#page-0-0)  $\rangle$  Used in section [1027.](#page-0-0)
- Call the packaging subroutine, setting just box to the justified box  $1066$  Used in section [1056.](#page-0-0)
- (Call try break if cur p is a legal breakpoint; on the second pass, also try to hyphenate the next word, if  $cur_p$  is a glue node; then advance  $cur_p$  to the next node of the paragraph that could possibly be a legal breakpoint  $1042$  Used in section [1039.](#page-0-0)
- $\Gamma$  Carry out a ligature replacement, updating the cursor structure and possibly advancing j; goto *continue* if the cursor doesn't advance, otherwise **goto** done  $1088$  Used in section  $1086$ .
- (Case statement to copy different types and set *words* to the number of initial words not yet copied  $224^*$  $224^*$ ) Used in section [223.](#page-0-0)
- $\langle$  Cases for 'Fetch the *dead\_cycles* or the *insert\_penalties*' [1695](#page-0-0) is Used in section [445](#page-0-0).
- Cases for evaluation of the current term [1792](#page-0-0), [1796](#page-0-0), [1797](#page-0-0), [1799](#page-0-0) ised in section [1784](#page-0-0).
- Cases for fetching a dimension value  $1672, 1675, 1805$  $1672, 1675, 1805$  $1672, 1675, 1805$  $1672, 1675, 1805$  $1672, 1675, 1805$  Used in section [450.](#page-0-0)
- Cases for fetching a glue value  $1808$  Used in section [1781.](#page-0-0)
- Cases for fetching a mu value  $1809$  Used in section [1781.](#page-0-0)
- Cases for fetching an integer value  $1652$ , [1666,](#page-0-0) [1669,](#page-0-0) [1804](#page-0-0) is used in section [450](#page-0-0).
- Cases for noads that can follow a  $bin\_road$  [909](#page-0-0)) Used in section [904.](#page-0-0)
- Cases for nodes that can appear in an mlist, after which we **goto** done with node  $906$  Used in section  $904$ .
- $\langle$  Cases for *alter\_integer* [1697](#page-0-0) ised in section [1424.](#page-0-0)
- Cases for *conditional* [1767,](#page-0-0) [1768,](#page-0-0) [1770](#page-0-0) Used in section  $527^*$  $527^*$ .
- Cases for  $do\_marks$  [1827](#page-0-0), [1829](#page-0-0), [1830](#page-0-0), [1832](#page-0-0) ised in section [1826.](#page-0-0)
- Cases for eq\_destroy  $1835$  Used in section [297](#page-0-0).
- Cases for  $input$  [1750](#page-0-0)) Used in section [404.](#page-0-0)
- Cases for *print param*  $1660, 1701$  $1660, 1701$  $1660, 1701$  Used in section  $255^*$ .
- Cases for show whatever  $1678^*$ ,  $1692^*$  $1692^*$  Used in section  $1471^*$  $1471^*$ .
- Cases of DVI commands that can appear in character packet  $719$  Used in section [717](#page-0-0).
- Cases of 'Let d be the natural width' that need special treatment  $1737$  Used in section [1325](#page-0-0).
- Cases of assign toks for print cmd chr  $1659$  Used in section [249](#page-0-0).
- Cases of expandafter for print\_cmd\_chr  $1764$  Used in section [288](#page-61-0)<sup>\*</sup>.
- Cases of flush node list that arise in mlists only  $874$  Used in section  $220^*$  $220^*$ .
- Cases of handle right brace where a right brace triggers a delayed action  $1263^*$  $1263^*$ ,  $1278^*$ ,  $1296$ ,  $1310$ ,  $1311^*$  $1311^*$ ,  $1346^*$  $1346^*$ , [1351,](#page-0-0) [1364](#page-0-0)  $\angle$  Used in section [1246.](#page-0-0)
- $\langle$  Cases of hlist out that arise in mixed direction text only [1721](#page-0-0) ised in sections [650\\*](#page-109-0) and [732\\*](#page-117-0).
- Cases of if test for print cmd chr [1765](#page-0-0) is Used in section [514](#page-0-0).
- Cases of *input* for *print\_cmd\_chr*  $1749$  Used in section [403](#page-0-0).
- Cases of *last item* for print cmd chr [1651](#page-0-0), [1665](#page-0-0), [1668,](#page-0-0) [1671,](#page-0-0) [1674,](#page-0-0) [1780,](#page-0-0) [1803](#page-0-0), [1807](#page-0-0)) Used in section [443](#page-0-0).
- Cases of *left\_right* for  $print\_cmd\_chr$  [1699](#page-0-0) iused in section [1367.](#page-0-0)
- Cases of main control for hmode + valign  $1704$  Used in section [1308](#page-139-0)\*.
- Cases of main\_control that are for extensions to T<sub>E</sub>X [1528](#page-0-0) is used in section [1223](#page-0-0).
- Cases of *main control* that are not part of the inner loop  $1223$  Used in section [1207](#page-0-0).
- Cases of main control that build boxes and lists [1234](#page-0-0), [1235,](#page-0-0) [1241](#page-0-0), [1245,](#page-0-0) [1251,](#page-0-0) [1268](#page-0-0), [1270,](#page-0-0) [1272](#page-0-0), [1275](#page-0-0), [1280,](#page-0-0) [1282](#page-0-0), [1287,](#page-0-0) [1290,](#page-0-0) [1294,](#page-0-0) [1300,](#page-0-0) [1304,](#page-0-0) [1308\\*](#page-139-0), [1312,](#page-0-0) [1315,](#page-0-0) [1318,](#page-0-0) [1328,](#page-0-0) [1332,](#page-0-0) [1336,](#page-0-0) [1340,](#page-0-0) [1342,](#page-0-0) [1345](#page-141-0)\*, [1349,](#page-0-0) [1353,](#page-0-0) [1358,](#page-0-0) [1368,](#page-0-0) [1371](#page-0-0) i Used in section [1223.](#page-0-0)
- $\langle$  Cases of main control that don't depend on mode [1388](#page-0-0), [1446,](#page-0-0) [1449\\*](#page-150-0), [1452,](#page-0-0) [1454](#page-0-0), [1463,](#page-0-0) [1468](#page-0-0) is section [1223.](#page-0-0)
- Cases of prefix for print cmd chr [1772](#page-0-0) ised in section [1387](#page-0-0).
- $\langle$  Cases of *print cmd chr* for symbolic printing of primitives [245](#page-0-0), [249](#page-0-0), [257,](#page-0-0) [267,](#page-0-0) [288\\*](#page-61-0), [357](#page-0-0), [403](#page-0-0), [411](#page-0-0), [438](#page-0-0), [443](#page-0-0), [495,](#page-0-0) [514,](#page-0-0) [518,](#page-0-0) [957,](#page-0-0) [1161](#page-0-0), [1231,](#page-0-0) [1237](#page-0-0), [1250](#page-0-0), [1267,](#page-0-0) [1286](#page-0-0), [1293,](#page-0-0) [1321,](#page-0-0) [1335](#page-0-0), [1348,](#page-0-0) [1357](#page-0-0), [1367](#page-0-0), [1387,](#page-0-0) [1398](#page-143-0)\*, [1401\\*](#page-146-0), [1409](#page-148-0)\*, [1429,](#page-0-0) [1433,](#page-0-0) [1439,](#page-0-0) [1441](#page-0-0), [1451](#page-0-0), [1456](#page-0-0), [1465](#page-0-0), [1470,](#page-0-0) [1474,](#page-0-0) [1527](#page-0-0) Used in section [320](#page-0-0).
- $\langle$  Cases of read for print cmd chr [1761](#page-0-0) i Used in section [288](#page-61-0)<sup>\*</sup>.
- Cases of register for print cmd chr  $1833$  Used in section [438.](#page-0-0)
- Cases of reverse that need special treatment [1727,](#page-0-0) [1728](#page-0-0), [1729](#page-0-0) ised in section [1726\\*](#page-197-0).
- Cases of set page int for print cmd chr  $1694$  Used in section [443](#page-0-0).
- Cases of set shape for print cmd chr  $1866$  Used in section [288\\*](#page-61-0).
- Cases of show node list that arise in mlists only  $866$  Used in section [201.](#page-0-0)
- Cases of the for  $print\_cmd\_chr$  [1688](#page-0-0)) Used in section [288\\*](#page-61-0).
- Cases of toks\_register for  $print\_cmd\_chr$  [1834](#page-0-0)) Used in section [288](#page-61-0)\*.
- Cases of un\_vbox for print\_cmd\_chr  $1863$  Used in section [1286.](#page-0-0)
- Cases of valign for print cmd chr  $1703$  Used in section [288](#page-61-0)<sup>\*</sup>.
- Cases of xray for print\_cmd\_chr [1677,](#page-0-0) [1686](#page-0-0), [1691](#page-0-0)  $\rangle$  Used in section [1470.](#page-0-0)
- Cases where character is ignored  $367$  Used in section [366](#page-0-0).
- Change buffered instruction to y or w and **goto** found  $640$  Used in section [639](#page-0-0).
- Change buffered instruction to z or x and goto found [641](#page-0-0) is used in section [639](#page-0-0).
- Change current mode to  $-vmode$  for \halign,  $-hmode$  for \valign [951](#page-0-0) i Used in section [950](#page-0-0).
- Change discretionary to compulsory and set  $disc\text{-}break \leftarrow true$  [1058](#page-0-0)) Used in section [1057](#page-0-0).
- Change font dvi f to f  $649^*$  $649^*$  Used in section  $648^*$  $648^*$ .
- Change state if necessary, and **goto** switch if the current character should be ignored, or **goto** reswitch if the current character changes to another  $366$  Used in section  $365^*$ .
- Change the case of the token in p, if a change is appropriate  $1467$  Used in section [1466.](#page-0-0)
- Change the current style and **goto** delete<sub>-q</sub> [939](#page-0-0) is Used in section [937](#page-0-0).
- Change the interaction level and return  $86$  Used in section  $84^*$  $84^*$ .
- (Change this node to a style node followed by the correct choice, then **goto** done with node  $907$ ) Used in section [906.](#page-0-0)
- (Character k cannot be printed  $49^*$  $49^*$ ) Used in section [48](#page-0-0).
- Character s is the current new-line character  $262$  Used in sections [58](#page-0-0) and 59<sup>\*</sup>.
- Check flags of unavailable nodes  $188$  Used in section  $185$ .
- Check for LR anomalies at the end of  $hlist\_out$  [1719](#page-0-0)) Used in section [1716.](#page-0-0)
- Check for LR anomalies at the end of  $hpack$  [1713](#page-0-0)) Used in section [823](#page-0-0).
- Check for LR anomalies at the end of  $\text{ship\_out}$  [1731](#page-0-0) ised in sections [666](#page-111-0)<sup>\*</sup> and [750](#page-119-0)<sup>\*</sup>.
- Check for charlist cycle  $596^*$  $596^*$  Used in section [595.](#page-0-0)
- Check for improper alignment in displayed math  $952$  Used in section [950.](#page-0-0)
- Check for non-existing destinations  $796$  Used in section [794](#page-0-0).
- Check for non-existing pages  $799$  Used in section [794](#page-0-0).
- Check for non-existing structure destinations  $798$  Used in section [794](#page-0-0).
- Check for special treatment of last line of paragraph  $1844$  Used in section [1003.](#page-0-0)
- (Check if node p is a new champion breakpoint; then **goto** done if p is a forced break or if the page-so-far is already too full  $1151$  Used in section [1149](#page-0-0).
- (Check if node  $p$  is a new champion breakpoint; then if it is time for a page break, prepare for output, and either fire up the user's output routine and return or ship out the page and **goto** done  $1182$  Used in section [1174](#page-0-0).
- (Check single-word *avail* list  $186$ ) Used in section [185.](#page-0-0)
- Check that another  $\$\text{follows}\ 1375$  $\$\text{follows}\ 1375$  Used in sections [1372,](#page-0-0) 1372, and [1384](#page-0-0).
- h Check that the necessary fonts for math symbols are present; if not, flush the current math lists and set  $danger \leftarrow true \quad 1373$  $danger \leftarrow true \quad 1373$  Used in sections [1372](#page-0-0) and 1372.
- (Check that the nodes following hb permit hyphenation and that at least  $l$ -hyf + r-hyf letters have been found, otherwise **goto** done1  $1076$  Used in section [1071.](#page-0-0)
- $\langle$  Check the "constant" values for consistency [14](#page-0-0), [129](#page-24-0)\*, [312](#page-64-0)\*, [548,](#page-0-0) [1427](#page-0-0) $\rangle$  Used in section [1513](#page-167-0)\*.

Check variable-size *avail* list  $187$  Used in section [185.](#page-0-0)

- Clean up the memory by removing the break nodes  $1041$  Used in sections [991](#page-0-0) and [1039](#page-0-0).
- Clear dimensions to zero  $824$  Used in sections  $823$  and  $844$ .
- Clear off top level from  $save\_stack$  [304](#page-0-0)) Used in section [303.](#page-0-0)
- Close the format file  $1510$  Used in section  $1481^*$  $1481^*$ .
- Close SyncT<sub>E</sub>X file and write status  $1922^*$  Used in section  $1514^*$ .
- Coerce glue to a dimension  $477$  Used in sections  $475$  and  $481$ .
- Compiler directives  $9$  Used in section  $4^*$  $4^*$ .
- Complain about an undefined family and set  $cur_i$  null [899](#page-0-0) is Used in section [898](#page-121-0)\*.
- Complain about an undefined macro  $396$  Used in section [391.](#page-0-0)
- Complain about missing  $\end{math}$  Used in sections [398\\*](#page-78-0) and [1768](#page-0-0).
- Complain about unknown unit and **goto** done2  $485$  Used in section  $484$ .
- Complain that  $\theta$  can't do this; give zero result  $454$  Used in section [439.](#page-0-0)
- Complain that the user should have said  $\mathcal{L}$  [1344](#page-0-0) is Used in section [1343](#page-0-0).
- Compleat the incompleat noad  $1363$  Used in section [1362.](#page-0-0)
- Complete a potentially long  $\sum$  Command [1477](#page-0-0) ised in section [1471\\*](#page-152-0).
- $\text{Compute } f = \lfloor 2^{28}(1 + p/q) + \frac{1}{2} \rfloor$  [113](#page-0-0)) Used in section [112.](#page-0-0)
- $\text{Compute } p = \left[ qf / 2^{28} + \frac{1}{2} \right] q$  [116](#page-0-0) Used in section [114.](#page-0-0)
- $\langle$  Compute  $f = \lfloor xn/d + \frac{1}{2}\rfloor$  [1801](#page-0-0)  $\rangle$  Used in section [1800.](#page-0-0)
- Compute result of multiply or divide, put it in cur val  $1418$  Used in section [1414.](#page-0-0)
- Compute result of register or advance, put it in cur val  $1416$  Used in section [1414](#page-0-0).
- Compute the amount of skew  $917$  Used in section [914](#page-0-0).
- Compute the badness, b, of the current page, using *awful bad* if the box is too full  $1184$  Used in section [1182.](#page-0-0)
- Compute the badness, b, using *awful bad* if the box is too full  $1152$  Used in section [1151](#page-0-0).
- Compute the demerits, d, from r to cur p [1035](#page-0-0) is Used in section [1031.](#page-0-0)
- Compute the discretionary *break width* values  $1016$  Used in section [1013](#page-0-0).
- (Compute the hash code h  $280$ ) Used in section [278](#page-0-0).
- Compute the magic offset  $941$  Used in section  $1518^*$  $1518^*$ .
- Compute the mark pointer for mark type t and class  $cur\_val$  [1825](#page-0-0)) Used in section [412](#page-0-0).
- (Compute the minimum suitable height, w, and the corresponding number of extension steps, n; also set  $width(b) 890$  $width(b) 890$  Used in section [889.](#page-0-0)
- Compute the new line width  $1026$  Used in section [1011.](#page-0-0)
- Compute the primitive code  $h$  [283](#page-0-0) is Used in section [281](#page-0-0).
- Compute the register location l and its type p; but return if invalid  $1415$  Used in section [1414](#page-0-0).
- Compute the sum of two glue specs  $1417$  Used in section [1416](#page-0-0).
- Compute the sum or difference of two glue specs  $1795$  Used in section [1793](#page-0-0).
- Compute the trie op code, v, and set  $l \leftarrow 0$  1142<sup>\*</sup>) Used in section 1140<sup>\*</sup>.
- Compute the values of *break\_width*  $1013$  Used in section [1012.](#page-0-0)
- Consider a node with matching width; goto found if it's a hit  $639$  Used in section [638.](#page-0-0)
- (Consider the demerits for a line from r to  $cur_p$ ; deactivate node r if it should no longer be active; then **goto** continue if a line from r to cur p is infeasible, otherwise record a new feasible break  $1027$  Used in section [1005](#page-0-0).
- (Constants in the outer block [11\\*](#page-5-0), [675](#page-0-0), [679,](#page-0-0) [695,](#page-0-0) [721,](#page-0-0) [1632](#page-0-0)) Used in section  $4^*$ .
- Construct a box with limits above and below it, skewed by delta [926](#page-0-0) is Used in section [925](#page-122-0)\*.
- Construct a sub/superscript combination box x, with the superscript offset by delta [935](#page-0-0) is Used in section [932.](#page-0-0)
- Construct a subscript box x when there is no superscript  $933$  Used in section [932.](#page-0-0)
- Construct a superscript box  $x$  [934](#page-0-0)) Used in section [932.](#page-0-0)
- Construct a vlist box for the fraction, according to shift up and shift down [923](#page-0-0) ised in section [919](#page-0-0).
- Construct an extensible character in a new box b, using recipe rem byte  $(q)$  and font f [889](#page-0-0) is Used in section [886.](#page-0-0)
- Contribute an entire group to the current parameter  $425$  Used in section [418.](#page-0-0)
- (Contribute the recently matched tokens to the current parameter, and **goto** *continue* if a partial match is still in effect; but abort if  $s = null$  [423](#page-0-0)) Used in section [418.](#page-0-0)
- $\langle$  Convert a final *bin\_noad* to an *ord\_noad* [905](#page-0-0) is Used in sections [902](#page-0-0) and [904](#page-0-0).
- Convert cur val to a lower level  $455$  Used in section [439.](#page-0-0)
- Convert math glue to ordinary glue  $908$  Used in section [906.](#page-0-0)
- Convert nucleus (q) to an hlist and attach the sub/superscripts [930](#page-0-0) iused in section [904](#page-0-0).
- Convert string s into a new pseudo file  $1755$  Used in section [1754](#page-0-0).
- Copy the box  $SyncT<sub>F</sub>X$  information  $1936^*$  $1936^*$  Used in sections  $224^*$  $224^*$  and  $1734^*$ .
- Copy the medium sized node  $SyncTFX$  information 1938<sup>\*</sup> Used in sections 224<sup>\*</sup> and [1734](#page-198-0)<sup>\*</sup>.
- Copy the rule  $SyncT<sub>F</sub>X$  information [1937](#page-221-0)<sup>\*</sup>) Used in section 224<sup>\*</sup>.
- Copy the tabskip glue between columns  $971$  Used in section [967](#page-0-0).
- Copy the templates from node *cur loop* into node  $p$  [970](#page-0-0) ised in section [969.](#page-0-0)
- Copy the token list  $492$  Used in section  $491$ .
- (Create a character node p for  $nucleus (q)$ , possibly followed by a kern node for the italic correction, and set delta to the italic correction if a subscript is present  $931$  Used in section [930.](#page-0-0)
- (Create a character node q for the next character, but set  $q \leftarrow null$  if problems arise [1302](#page-0-0)) Used in section [1301](#page-0-0).
- (Create a new array element of type t with index i [1821](#page-0-0)) Used in section [1820.](#page-0-0)
- (Create a new glue specification whose width is *curval*; scan for its stretch and shrink components  $488$ ) Used in section [487.](#page-0-0)
- (Create a page insertion node with  $subtype (r) = qi(n)$ , and include the glue correction for box n in the current page state  $1186$  Used in section [1185.](#page-0-0)
- (Create an active breakpoint representing the beginning of the paragraph  $1040$ ) Used in section [1039](#page-0-0).
- h Create and append a discretionary node as an alternative to the unhyphenated word, and continue to develop both branches until they become equivalent  $1091$  Used in section [1090](#page-0-0).
- (Create equal-width boxes x and z for the numerator and denominator, and compute the default amounts shift up and shift down by which they are displaced from the baseline  $920$  Used in section [919.](#page-0-0)
- (Create link annotations for the current hbox if needed  $730$ ) Used in section  $729^*$  $729^*$ .
- Create new active nodes for the best feasible breaks just found  $1012$  Used in section [1011](#page-0-0).
- (Create the *format ident*, open the format file, and inform the user that dumping has begun  $1509$ ) Used in section [1481](#page-154-0)\*.
- (Create thread for the current vbox if needed  $739$ ) Used in section  $738^*$ .
- Current mem equivalent of glue parameter number  $n \, 242$  $n \, 242$  Used in sections 170<sup>\*</sup> and [172.](#page-0-0)
- Deactivate node  $r$  [1036](#page-0-0) in section [1027.](#page-0-0)
- Declare  $\varepsilon$ -T<sub>E</sub>X procedures for expanding [1753](#page-0-0), [1811,](#page-0-0) [1816,](#page-0-0) [1820](#page-0-0) is Used in section [388](#page-77-0)<sup>\*</sup>.
- Declare  $\varepsilon$ -T<sub>E</sub>X procedures for scanning [1683,](#page-0-0) [1773,](#page-0-0) [1782,](#page-0-0) [1787,](#page-0-0) 1885<sup>\*</sup>) Used in section [435.](#page-0-0)
- Declare  $\varepsilon$ -TEX procedures for token lists [1684](#page-0-0), [1754](#page-0-0)) Used in section [490.](#page-0-0)
- h Declare ε-TEX procedures for tracing and input [306,](#page-0-0) [1662](#page-0-0), [1663,](#page-0-0) [1757,](#page-0-0) [1758](#page-0-0), [1775,](#page-0-0) [1777](#page-0-0), [1778,](#page-0-0) [1822,](#page-0-0) [1824](#page-0-0), [1838,](#page-0-0) [1839,](#page-0-0) [1840,](#page-0-0) [1841](#page-0-0), [1842](#page-0-0) Used in section [290.](#page-0-0)
- Declare  $\varepsilon$ -T<sub>E</sub>X procedures for use by *main\_control* [1657](#page-0-0), [1680,](#page-0-0) [1696](#page-0-0) is used in section [991.](#page-0-0)
- (Declare action procedures for use by  $main\_control$  [1221,](#page-0-0) [1225](#page-0-0), [1227](#page-137-0)\*, [1228](#page-0-0), [1229,](#page-0-0) [1232,](#page-0-0) [1238](#page-0-0), [1239,](#page-0-0) [1242,](#page-0-0) [1247](#page-0-0), [1248,](#page-0-0) [1253](#page-0-0), [1257](#page-0-0), [1262,](#page-0-0) [1264,](#page-0-0) [1269](#page-138-0)\*, [1271,](#page-0-0) [1273,](#page-0-0) [1274](#page-0-0), [1277](#page-0-0), [1279,](#page-0-0) [1281,](#page-0-0) [1283](#page-0-0), [1288](#page-0-0), [1291,](#page-0-0) [1295,](#page-0-0) [1297](#page-0-0), [1301](#page-0-0), [1305,](#page-0-0) [1307,](#page-0-0) [1309,](#page-0-0) [1313\\*](#page-140-0), [1314](#page-0-0), [1316](#page-0-0), [1320,](#page-0-0) [1329,](#page-0-0) [1333,](#page-0-0) [1337,](#page-0-0) [1338](#page-0-0), [1341](#page-0-0), [1343](#page-0-0), [1350](#page-0-0), [1352,](#page-0-0) [1354,](#page-0-0) [1359,](#page-0-0) [1369,](#page-0-0) [1372,](#page-0-0) [1378](#page-0-0), [1389](#page-142-0)\*, [1448,](#page-0-0) [1453\\*](#page-150-0), [1457](#page-150-0)\*, [1466,](#page-0-0) [1471\\*](#page-152-0), [1481](#page-154-0)\*, [1529](#page-180-0)\*, [1625,](#page-0-0) [1940\\*](#page-222-0)) Used in section [1207.](#page-0-0)
- Declare additional functions for MLTEX  $1886^*$  Used in section [586](#page-98-0)<sup>\*</sup>.
- Declare additional routines for encTEX  $1901^*$  $1901^*$  Used in section [354\\*](#page-70-0).
- Declare additional routines for string recycling  $1877^*$ ,  $1878^*$  $1878^*$  Used in section 47<sup>\*</sup>.
- Declare math construction procedures [910](#page-0-0), [911](#page-0-0), [912](#page-0-0), [913,](#page-0-0) [914,](#page-0-0) [919,](#page-0-0) [925\\*](#page-122-0), [928,](#page-0-0) [932,](#page-0-0) [938](#page-0-0) is section [902.](#page-0-0)
- Declare procedures for preprocessing hyphenation patterns  $1121^*$  $1121^*$ ,  $1125$ ,  $1126$ ,  $1130$ ,  $1134$ ,  $1136$ ,  $1137^*$ ,  $1143^*$ Used in section [1119.](#page-0-0)
- Declare procedures needed for displaying the elements of mlists  $867, 868, 870$  $867, 868, 870$  $867, 868, 870$  $867, 868, 870$  $867, 868, 870$  Used in section [197.](#page-0-0)
- Declare procedures needed for expressions  $1783, 1788$  $1783, 1788$  $1783, 1788$  Used in section [487](#page-0-0).
- $\text{Declare procedures needed in } do\_extension$  [1530,](#page-0-0) [1531\\*](#page-181-0), [1538,](#page-0-0) [1553](#page-0-0), [1557](#page-0-0), [1563](#page-0-0), [1567,](#page-0-0) [1574,](#page-0-0) [1578,](#page-0-0) [1588,](#page-0-0) [1601](#page-0-0) i Used in section [1529](#page-180-0)\*.
- $\langle$  Declare procedures needed in *hlist\_out*, *vlist\_out* [1616](#page-186-0)\*, [1618](#page-187-0)\*, [1621\\*](#page-188-0), [1720](#page-0-0), [1724](#page-0-0) Used in section [647\\*](#page-107-0).
- Declare procedures needed in  $pdf\_hlist\_out$ ,  $pdf\_vlist\_out$  [727,](#page-0-0) [772,](#page-0-0) [778](#page-0-0), [785](#page-0-0), [1565](#page-0-0), [1631,](#page-0-0) [1636,](#page-0-0) [1637,](#page-0-0) [1638\\*](#page-190-0)) Used in section [729\\*](#page-116-0).
- $\langle$  Declare procedures that need to be declared forward for pdfT<sub>EX</sub> [686,](#page-0-0) [689](#page-0-0), [698](#page-0-0), [699,](#page-0-0) [700,](#page-0-0) [703](#page-0-0), [1546](#page-0-0), [1556](#page-0-0) is in section [190.](#page-0-0)
- (Declare procedures that scan font-related stuff  $604^*$  $604^*$ ,  $605$ ) Used in section [435.](#page-0-0)
- (Declare procedures that scan restricted classes of integers  $459, 460, 461, 462, 463, 1812, 1874^*$  $459, 460, 461, 462, 463, 1812, 1874^*$  $459, 460, 461, 462, 463, 1812, 1874^*$  $459, 460, 461, 462, 463, 1812, 1874^*$  $459, 460, 461, 462, 463, 1812, 1874^*$  $459, 460, 461, 462, 463, 1812, 1874^*$  $459, 460, 461, 462, 463, 1812, 1874^*$  $459, 460, 461, 462, 463, 1812, 1874^*$  $459, 460, 461, 462, 463, 1812, 1874^*$  $459, 460, 461, 462, 463, 1812, 1874^*$  $459, 460, 461, 462, 463, 1812, 1874^*$  $459, 460, 461, 462, 463, 1812, 1874^*$  $459, 460, 461, 462, 463, 1812, 1874^*$  $459, 460, 461, 462, 463, 1812, 1874^*$ ) Used in section [435.](#page-0-0)
- Declare subprocedures for *after\_math*  $1745$  Used in section [1372](#page-0-0).
- Declare subprocedures for *init\_math*  $1734^*$ ,  $1739^*$  Used in section [1316.](#page-0-0)
- Declare subprocedures for  $line\_break$  [1002](#page-0-0), [1005](#page-0-0), [1053](#page-0-0), [1072](#page-0-0), [1119](#page-0-0) isection [991.](#page-0-0)
- $\langle$  Declare subprocedures for *prefixed\_command* [1393](#page-142-0)\*, [1407,](#page-0-0) [1414,](#page-0-0) [1421,](#page-0-0) [1422](#page-0-0), [1423](#page-0-0), [1424](#page-0-0), [1425](#page-0-0), [1435\\*](#page-149-0), [1443\\*](#page-150-0) $\rangle$  Used in section [1389](#page-142-0)\*.
- Declare subprocedures for  $scan\_expr$  [1794,](#page-0-0) [1798,](#page-0-0) [1800](#page-0-0)) Used in section [1783](#page-0-0).
- Declare subprocedures for  $var\_delimiter$  [885](#page-0-0), [887](#page-0-0), [888](#page-0-0)) Used in section [882.](#page-0-0)
- Declare the function called  $do\_marks$  [1826](#page-0-0)) Used in section [1154.](#page-0-0)
- Declare the function called  $\lim_{n \to \infty} \frac{1362}{n}$  $\lim_{n \to \infty} \frac{1362}{n}$  $\lim_{n \to \infty} \frac{1362}{n}$  Used in section [1352.](#page-0-0)
- Declare the function called *open\_fmt\_file*  $550^*$  $550^*$  Used in section  $1482^*$  $1482^*$ .
- Declare the function called *reconstitute*  $1083$  Used in section [1072](#page-0-0).
- Declare the procedure called *align\_peek*  $961$  Used in section [976](#page-0-0).
- Declare the procedure called  $\text{fire\_up 1189}$  $\text{fire\_up 1189}$  $\text{fire\_up 1189}$  Used in section [1171.](#page-0-0)
- Declare the procedure called *get\_preamble\_token*  $958$  Used in section [950](#page-0-0).
- Declare the procedure called *handle\_right\_brace*  $1246$  Used in section [1207](#page-0-0).
- Declare the procedure called *init\_span*  $963$  Used in section [962.](#page-0-0)
- Declare the procedure called *insert\_relax*  $405$  Used in section [388](#page-77-0)<sup>\*</sup>.

(Declare the procedure called macro\_call  $415$ ) Used in section 388<sup>\*</sup>.

- Declare the procedure called  $print\_cmd\_chr$  [320](#page-0-0)) Used in section [270](#page-54-0)<sup>\*</sup>.
- Declare the procedure called *print\_skip\_param*  $243$  Used in section [197.](#page-0-0)
- Declare the procedure called *runaway*  $328^*$  $328^*$  Used in section [137.](#page-0-0)
- Declare the procedure called *show\_token\_list*  $314$  Used in section [137](#page-0-0).
- Decry the invalid character and **goto** restart  $368$  Used in section [366](#page-0-0).
- Delete  $c$  − "0" tokens and **goto** continue [88](#page-0-0) Used in section 84<sup>\*</sup>.
- Delete the page-insertion nodes  $1196$  Used in section [1191](#page-0-0).
- Destroy the t nodes following q, and make r point to the following node  $1059$  Used in section [1058.](#page-0-0)
- Determine horizontal glue shrink setting, then return or goto *common ending*  $840$  Used in section [833.](#page-0-0)
- Determine horizontal glue stretch setting, then return or goto *common ending*  $834$  Used in section [833.](#page-0-0)
- Determine the displacement, d, of the left edge of the equation, with respect to the line size  $z$ , assuming that  $l = false$  [1380](#page-0-0)) Used in section [1377](#page-0-0).
- Determine the shrink order  $841$  Used in sections [840,](#page-0-0) [852,](#page-0-0) and [972](#page-0-0).
- Determine the stretch order  $835$  Used in sections  $834, 849,$  $834, 849,$  $834, 849,$  and  $972$ .
- (Determine the value of  $height(r)$  and the appropriate glue setting; then return or goto  $common\_ending \, 848$  $common\_ending \, 848$  Used in section [844.](#page-0-0)
- (Determine the value of width  $(r)$  and the appropriate glue setting; then return or goto  $common\_ending \, 833$  $common\_ending \, 833$  Used in section [823.](#page-0-0)
- (Determine vertical glue shrink setting, then return or goto *common ending*  $852$ ) Used in section [848.](#page-0-0)
- Determine vertical glue stretch setting, then return or goto *common ending*  $849$  Used in section [848](#page-0-0). Discard erroneous prefixes and return  $1390$  Used in section  $1389^*$ .
- Discard the prefixes  $\longleftarrow$  and  $\overleftarrow{\phantom{a}}$  in section [1389\\*](#page-142-0).
- Dispense with trivial cases of void or bad boxes  $1155$  Used in section [1154](#page-0-0).
- Display ; rule spec; for whatsit node created by pdfTEX  $1602$  Used in sections  $1604^*$  $1604^*$ ,  $1604^*$ , and  $1604^*$ .
- Display adjustment  $p$  [215](#page-0-0)) Used in section [201.](#page-0-0)
- Display box  $p$  [202](#page-0-0) in section [201.](#page-0-0)
- Display choice node  $p \, 871$  $p \, 871$  Used in section [866](#page-0-0).
- Display discretionary  $p$  [213](#page-0-0)) Used in section [201](#page-0-0).
- Display fraction noad  $p \, 873$  $p \, 873$  Used in section [866.](#page-0-0)
- Display glue  $p$  [207](#page-0-0) i Used in section [201.](#page-0-0)
- Display if this box is never to be reversed  $1705$  Used in section [202](#page-0-0).
- Display insertion  $p$  [206](#page-0-0) in section [201.](#page-0-0)
- Display kern  $p$  [209](#page-0-0) iused in section [201.](#page-0-0)
- Display leaders  $p \ 208$  $p \ 208$  Used in section [207.](#page-0-0)
- Display ligature  $p \ 211$  $p \ 211$  Used in section [201](#page-0-0).
- Display mark  $p$  [214](#page-0-0) in section [201](#page-0-0).
- Display math node  $p$  [210](#page-0-0) iused in section [201.](#page-0-0)
- Display node  $p$  [201](#page-0-0)) Used in section [200.](#page-0-0)
- Display normal noad  $p \, 872$  $p \, 872$  Used in section [866.](#page-0-0)
- Display penalty  $p$  [212](#page-0-0)) Used in section [201](#page-0-0).
- Display rule  $p \ 205$  $p \ 205$  Used in section [201.](#page-0-0)
- Display special fields of the unset node  $p$  [203](#page-0-0)) Used in section [202.](#page-0-0)
- Display the current context  $334$  Used in section [333.](#page-0-0)
- Display the insertion split cost  $1188$  Used in section [1187.](#page-0-0)
- Display the page break cost  $1183$  Used in section [1182](#page-0-0).
- Display the token  $(m, c)$  [316](#page-0-0) in section [315](#page-0-0).
- Display the value of  $b$  [528](#page-0-0) in section [524](#page-0-0).
- Display the value of  $glue_set(p)$  [204\\*](#page-32-0)) Used in section [202](#page-0-0).
- Display the whatsit node  $p \ 1604^*$  $p \ 1604^*$  $p \ 1604^*$  Used in section [201.](#page-0-0)
- Display token p, and return if there are problems  $315$  Used in section [314.](#page-0-0)
- (Do first-pass processing based on  $type(q)$ ; goto *done with noad* if a noad has been fully processed, goto *check dimensions* if it has been translated into *new hlist*(q), or **goto** done with node if a node has been fully processed  $904$  Used in section [903](#page-0-0).
- (Do ligature or kern command, returning to main lig loop or main loop wrapup or main loop move [1218](#page-0-0)) Used in section [1216.](#page-0-0)
- $\langle$  Do magic computation  $342$  Used in section [314](#page-0-0).
- Do some work that has been queued up for  $\wedge$  in section [1621\\*](#page-188-0).
- Do typesetting the DVI commands in virtual character packet  $726$  Used in section [725](#page-0-0).
- Drop current token and complain that it was unmatched  $1244$  Used in section [1242.](#page-0-0)
- Dump MLTFX-specific data  $1894^*$  $1894^*$  Used in section  $1481^*$  $1481^*$ .
- Dump a couple more things and the closing check word  $1507$  Used in section [1481](#page-154-0)\*.
- Dump constants for consistency check  $1486^*$  $1486^*$  Used in section  $1481^*$  $1481^*$ .
- Dump encTEX-specific data  $1903^*$  $1903^*$  Used in section  $1481^*$  $1481^*$ .
- Dump pdftex data  $1505$  Used in section  $1481^*$  $1481^*$ .
- Dump regions 1 to 4 of eqtb  $1494^*$  Used in section [1492](#page-0-0).
- Dump regions 5 and 6 of  $eqtb$  [1495\\*](#page-160-0)) Used in section [1492.](#page-0-0)
- Dump the  $\varepsilon$ -T<sub>E</sub>X state [1655](#page-0-0), [1759](#page-0-0) iused in section [1486\\*](#page-156-0).
- Dump the array info for internal font number  $k$  [1501](#page-162-0)<sup>\*</sup> $\rangle$  Used in section [1499](#page-161-0)<sup>\*</sup>.
- Dump the dynamic memory  $1490^*$  $1490^*$  Used in section  $1481^*$  $1481^*$ .
- Dump the font information  $1499^*$  $1499^*$  Used in section  $1481^*$  $1481^*$ .
- Dump the hash table  $1497^*$  $1497^*$  Used in section [1492.](#page-0-0)
- Dump the hyphenation tables  $1503^*$  Used in section  $1481^*$  $1481^*$ .
- Dump the string pool  $1488^*$  $1488^*$  Used in section  $1481^*$  $1481^*$ .
- Dump the table of equivalents  $1492$  Used in section  $1481^*$ .
- Dump xord, xchr, and xprn  $1875^*$  $1875^*$  Used in section [1486](#page-156-0)\*.
- Either append the insertion node  $p$  after node  $q$ , and remove it from the current page, or delete  $node(p)$  [1199](#page-0-0)) Used in section [1197.](#page-0-0)
- (Either insert the material specified by node p into the appropriate box, or hold it for the next page; also delete node  $p$  from the current page  $1197$  Used in section [1191](#page-0-0).
- Either process **\ifcase** or set b to the value of a boolean condition  $527^*$  $527^*$  Used in section [524.](#page-0-0)
- Empty the last bytes out of  $dvi_buf$  [626](#page-105-0)\*) Used in section [670\\*](#page-113-0).
- Enable  $\varepsilon$ -T<sub>E</sub>X, if requested  $1649^*$  $1649^*$  Used in section 1518<sup>\*</sup>.
- Ensure that box 255 is empty after output  $1205$  Used in section 1203<sup>\*</sup>.
- Ensure that box 255 is empty before output  $1192$  Used in section [1191](#page-0-0).
- Ensure that  $\text{trie\_max} \geq h + 256 \text{ } 1131$  $\text{trie\_max} \geq h + 256 \text{ } 1131$  Used in section [1130.](#page-0-0)
- Enter a hyphenation exception  $1116^*$  Used in section [1112.](#page-0-0)
- Enter all of the patterns into a linked trie, until coming to a right brace  $1138$  Used in section  $1137^*$  $1137^*$ .
- (Enter as many hyphenation exceptions as are listed, until coming to a right brace; then return  $1112$ ) Used in section [1111\\*](#page-127-0).
- Enter skip-blanks state, emit a space  $371$  Used in section [369](#page-0-0).
- Error handling procedures [78,](#page-0-0) [81\\*](#page-20-0), [82](#page-21-0)\*, [93](#page-22-0)\*, [94](#page-22-0)\*, [95](#page-22-0)\*) Used in section  $4^*$  $4^*$ .
- Evaluate the current expression  $1793$  Used in section [1784](#page-0-0).
- (Examine node p in the hlist, taking account of its effect on the dimensions of the new box, or moving it to the adjustment list; then advance  $p$  to the next node [825](#page-0-0) is Used in section [823](#page-0-0).
- (Examine node  $p$  in the vlist, taking account of its effect on the dimensions of the new box; then advance  $p$ to the next node  $845$  Used in section  $844$ .
- $\langle$  Expand a nonmacro [391](#page-0-0)  $\rangle$  Used in section 388<sup>\*</sup>.
- (Expand macros in the token list and make *link* (def ref) point to the result  $1619*$  $1619*$ ) Used in sections [727,](#page-0-0) 727, [1616\\*](#page-186-0), and [1618\\*](#page-187-0).
- Expand the next part of the input  $504$  Used in section [503.](#page-0-0)
- Expand the token after the next token  $392$  Used in section [391.](#page-0-0)
- Explain that too many dead cycles have occurred in a row  $1201$  Used in section [1189](#page-0-0).

(Express astonishment that no number was here ) Used in section [470.](#page-0-0) Express consternation over the fact that no alignment is in progress Used in section [1305](#page-0-0). Express shock at the missing left brace; **goto** found Used in section [500](#page-0-0). Feed the macro body and its parameters to the scanner  $416*$  $416*$  Used in section [415.](#page-0-0) Fetch a box dimension Used in section [439.](#page-0-0) Fetch a character code from some table  $440^*$  Used in section [439.](#page-0-0) Fetch a font dimension Used in section [439](#page-0-0). Fetch a font integer Used in section [439](#page-0-0). Fetch a penalties array element Used in section [449.](#page-0-0) Fetch a register Used in section [439](#page-0-0). Fetch a token list or font identifier, provided that  $level = tok\_val$  [441](#page-0-0)) Used in section [439.](#page-0-0) Fetch an internal dimension and **goto** attach sign, or fetch an internal integer Used in section  $474$ . Fetch an item in the current node, if appropriate Used in section  $439$ . Fetch something on the page so far Used in section [439.](#page-0-0) Fetch the *dead\_cycles* or the *insert\_penalties* Used in section [439](#page-0-0). Fetch the par\_shape size Used in section [439](#page-0-0). Fetch the  $prev\_graf$  [448](#page-0-0)) Used in section [439.](#page-0-0) Fetch the *space\_factor* or the *prev\_depth* is Used in section [439.](#page-0-0) Find an active node with fewest demerits Used in section [1049](#page-0-0). Find hyphen locations for the word in hc, or **return**  $1100^*$  Used in section [1072](#page-0-0). Find optimal breakpoints Used in section [991.](#page-0-0) Find the best active node for the desired looseness Used in section [1049.](#page-0-0) Find the best way to split the insertion, and change  $type(r)$  to  $split\_up$  [1187](#page-0-0)) Used in section [1185](#page-0-0). Find the glue specification,  $main_{p}$ , for text spaces in the current font [1220](#page-0-0) ised in sections [1219](#page-0-0) and [1221](#page-0-0). Finish an alignment in a display Used in section [988.](#page-0-0) Finish displayed math Used in section [1372.](#page-0-0) Finish hlist SyncT<sub>E</sub>X information record [1929](#page-220-0)<sup>\*</sup>) Used in sections 647<sup>\*</sup> and [729](#page-116-0)<sup>\*</sup>. Finish issuing a diagnostic message for an overfull or underfull hbox Used in section [823.](#page-0-0) Finish issuing a diagnostic message for an overfull or underfull vbox Used in section [844.](#page-0-0) Finish line, emit a  $\parbox{1.0}{$\geq$}$  Used in section [369.](#page-0-0) Finish line, emit a space Used in section [369](#page-0-0). Finish line, goto switch Used in section [369](#page-0-0). Finish math in text Used in section [1372.](#page-0-0) Finish sheet SyncT<sub>E</sub>X information record  $1925^*$  $1925^*$  Used in section 666<sup>\*</sup>. Finish shipping Used in section [751.](#page-0-0) Finish stream of page/form contents Used in section [759.](#page-0-0) Finish the PDF file Used in section [1514](#page-169-0)\*. Finish the DVI file  $670^*$  Used in section  $1514^*$ . Finish the extensions Used in section  $1514^*$  $1514^*$ . Finish the natural width computation Used in section [1324.](#page-0-0) Finish the reversed hlist segment and **goto** done  $1730^*$  Used in section [1729](#page-0-0). Finish vlist SyncTEX information record  $1927^*$  Used in sections [657\\*](#page-110-0) and [738\\*](#page-118-0). Finish hlist out for mixed direction typesetting [1716](#page-0-0) i Used in sections  $647^*$  and [729](#page-116-0)<sup>\*</sup>. Fire up the user's output routine and return Used in section [1189](#page-0-0). Fix the reference count, if any, and negate cur val if negative Used in section [439.](#page-0-0) Flush PDF mark lists Used in section [759.](#page-0-0) Flush resource lists Used in section [759.](#page-0-0) Flush the box from memory, showing statistics if requested Used in sections  $666*$  $666*$  and  $750*$  $750*$ . Flush the prototype box Used in section [1377](#page-0-0). Flush pdf\_start\_link\_node's created by append\_link Used in section [782.](#page-0-0) Forbidden cases detected in  $main\_control$  [1226,](#page-0-0) [1276](#page-0-0), [1289](#page-0-0), [1322](#page-0-0)) Used in section [1223.](#page-0-0) Generate ProcSet if desired Used in section [762.](#page-0-0)

 $\langle$  Generate XObject resources [767](#page-0-0) i Used in section [762](#page-0-0).

- Generate a *down* or *right* command for w and **return**  $637$  Used in section [634](#page-0-0).
- Generate a y0 or  $z0$  command in order to reuse a previous appearance of w [636](#page-0-0)) Used in section [634](#page-0-0).
- h Generate all ε-TEX primitives [1650](#page-0-0), [1658](#page-0-0), [1664](#page-0-0), [1667,](#page-0-0) [1670,](#page-0-0) [1673,](#page-0-0) [1676,](#page-0-0) [1685,](#page-0-0) [1687](#page-0-0), [1690](#page-0-0), [1693](#page-0-0), [1698](#page-0-0), [1702](#page-0-0), [1748,](#page-0-0) [1760,](#page-0-0) [1763,](#page-0-0) [1771,](#page-0-0) [1779](#page-0-0), [1802](#page-0-0), [1806](#page-0-0), [1810](#page-0-0), [1862,](#page-0-0) [1865](#page-0-0) Used in section  $1649^*$  $1649^*$ .
- (Generate array of annotations or beads in page  $771$ ) Used in section [769.](#page-0-0)
- Generate font resources  $766$  Used in section [762](#page-0-0).
- Generate parent pages object  $770$  Used in section [769.](#page-0-0)
- Get ready to compress the trie  $1129$  Used in section  $1143^*$  $1143^*$ .
- Get ready to start line breaking  $992, 1003, 1010, 1024$  $992, 1003, 1010, 1024$  $992, 1003, 1010, 1024$  $992, 1003, 1010, 1024$  $992, 1003, 1010, 1024$  $992, 1003, 1010, 1024$  $992, 1003, 1010, 1024$  Used in section [991](#page-0-0).
- (Get substitution information, check it, goto *found* if all is ok, otherwise goto *continue* [1890\\*](#page-209-0)) Used in sections [1887](#page-208-0)\* and [1888\\*](#page-208-0).
- (Get the first line of input and prepare to start  $1518^*$ ) Used in section [1513\\*](#page-167-0).
- (Get the next non-blank non-call token  $432$ ) Used in sections  $431, 467, 481, 529, 552^*, 604^*, 1223, 1770, 1785,$  $431, 467, 481, 529, 552^*, 604^*, 1223, 1770, 1785,$  $431, 467, 481, 529, 552^*, 604^*, 1223, 1770, 1785,$  $431, 467, 481, 529, 552^*, 604^*, 1223, 1770, 1785,$  $431, 467, 481, 529, 552^*, 604^*, 1223, 1770, 1785,$  $431, 467, 481, 529, 552^*, 604^*, 1223, 1770, 1785,$  $431, 467, 481, 529, 552^*, 604^*, 1223, 1770, 1785,$  $431, 467, 481, 529, 552^*, 604^*, 1223, 1770, 1785,$  $431, 467, 481, 529, 552^*, 604^*, 1223, 1770, 1785,$  $431, 467, 481, 529, 552^*, 604^*, 1223, 1770, 1785,$  $431, 467, 481, 529, 552^*, 604^*, 1223, 1770, 1785,$  $431, 467, 481, 529, 552^*, 604^*, 1223, 1770, 1785,$  $431, 467, 481, 529, 552^*, 604^*, 1223, 1770, 1785,$  $431, 467, 481, 529, 552^*, 604^*, 1223, 1770, 1785,$ and [1786](#page-0-0).
- (Get the next non-blank non-relax non-call token  $430$ ) Used in sections  $429, 552^*$  $429, 552^*$ , [1256](#page-0-0), [1262](#page-0-0), [1329,](#page-0-0) [1338,](#page-0-0) [1389](#page-142-0)<sup>\*</sup>, [1404,](#page-0-0) and [1448](#page-0-0).
- (Get the next non-blank non-sign token; set *negative* appropriately  $467$ ) Used in sections  $466$ ,  $474$ , and  $487$ .
- Get the next token, suppressing expansion  $380$  Used in section  $379^*$ .
- Get user's advice and return  $83$  Used in section  $82^*$  $82^*$ .
- Give diagnostic information, if requested  $1208$  Used in section [1207.](#page-0-0)
- Give improper  $\hbar$  phenation error [1113](#page-0-0) Used in section [1112.](#page-0-0)
- h Global variables [13,](#page-0-0) [20](#page-8-0)\*, [26](#page-10-0)\*, [30](#page-10-0)\*, [32\\*](#page-11-0), [39\\*](#page-14-0), [50,](#page-0-0) [54](#page-16-0)\*, [73](#page-20-0)\*, [76,](#page-0-0) [79](#page-0-0), [96](#page-0-0), [104](#page-23-0)\*, [110](#page-0-0), [117](#page-0-0), [133,](#page-0-0) [134\\*](#page-26-0), [135,](#page-0-0) [136,](#page-0-0) [142,](#page-0-0) [183](#page-30-0)\*, [191](#page-0-0), [199,](#page-0-0) [231\\*](#page-37-0), [264](#page-0-0), [271](#page-55-0)\*, [274\\*](#page-56-0), [275](#page-0-0), [293](#page-63-0)\*, [308,](#page-0-0) [319,](#page-0-0) [323\\*](#page-65-0), [326](#page-66-0)\*, [327,](#page-0-0) [330\\*](#page-67-0), [331](#page-0-0), [332](#page-0-0), [355,](#page-0-0) [383,](#page-0-0) [389,](#page-0-0) [408](#page-0-0), [413](#page-0-0), [414](#page-0-0), [436,](#page-0-0) [464,](#page-0-0) [473,](#page-0-0) [506,](#page-0-0) [515,](#page-0-0) [519](#page-0-0), [538](#page-0-0), [539](#page-83-0)\*, [546\\*](#page-87-0), [553](#page-0-0), [558](#page-91-0)\*, [565,](#page-0-0) [575\\*](#page-95-0), [576](#page-95-0)\*, [581,](#page-0-0) [619\\*](#page-104-0), [622](#page-104-0)\*, [632,](#page-0-0) [643,](#page-0-0) [676,](#page-0-0) [680](#page-0-0), [687](#page-0-0), [691](#page-0-0), [696,](#page-0-0) [701,](#page-0-0) [704,](#page-0-0) [708,](#page-0-0) [710](#page-0-0), [723](#page-0-0), [774](#page-0-0), [811](#page-0-0), [818](#page-0-0), [819,](#page-0-0) [821,](#page-0-0) [829,](#page-0-0) [837,](#page-0-0) [860](#page-0-0), [895](#page-0-0), [900](#page-0-0), [940](#page-0-0), [946](#page-0-0), [990,](#page-0-0) [997,](#page-0-0) [999,](#page-0-0) [1001,](#page-0-0) [1004](#page-0-0), [1009](#page-0-0), [1015](#page-0-0), [1023](#page-0-0), [1048,](#page-0-0) [1069](#page-0-0), [1077,](#page-0-0) [1082](#page-0-0), [1084,](#page-0-0) [1098\\*](#page-124-0), [1103\\*](#page-126-0), [1120](#page-129-0)\*, [1124\\*](#page-131-0), [1127](#page-131-0)\*, [1148](#page-0-0), [1157,](#page-0-0) [1159,](#page-0-0) [1166](#page-0-0), [1209,](#page-0-0) [1252](#page-0-0), [1444,](#page-0-0) [1459](#page-0-0), [1478](#page-0-0), [1484\\*](#page-155-0), [1512,](#page-0-0) [1523](#page-0-0), [1526,](#page-0-0) [1544](#page-0-0), [1548,](#page-0-0) [1551](#page-0-0), [1558,](#page-0-0) [1560](#page-0-0), [1571,](#page-0-0) [1584,](#page-0-0) [1629](#page-0-0), [1634,](#page-0-0) [1641](#page-0-0), [1653\\*](#page-195-0), [1661](#page-195-0)\*, [1706](#page-0-0), [1751,](#page-0-0) [1774](#page-200-0)\*, [1815,](#page-0-0) [1817,](#page-0-0) [1836,](#page-0-0) [1843,](#page-0-0) [1859,](#page-0-0) [1860,](#page-0-0) [1868](#page-201-0)\*, [1870\\*](#page-201-0), [1872\\*](#page-201-0), [1879\\*](#page-204-0), [1882](#page-205-0)\*, [1883](#page-205-0)\*, [1889](#page-208-0)\*, [1897\\*](#page-212-0), [1898\\*](#page-212-0), [1907\\*](#page-218-0), [1912](#page-218-0)\* i Used in section [4](#page-3-0)\*.
- Go into display math mode  $1323$  Used in section [1316.](#page-0-0)
- $\langle$  Go into ordinary math mode 1317<sup>\*</sup> $\rangle$  Used in sections [1316](#page-0-0) and [1320](#page-0-0).
- h Go through the preamble list, determining the column widths and changing the alignrecords to dummy unset boxes  $977$  Used in section [976.](#page-0-0)
- Grow more variable-size memory and **goto** restart  $144$  Used in section  $143^*$  $143^*$ .
- Handle **\readline** and **goto**  $done \ 1762$  $done \ 1762$  Used in section [509](#page-0-0).
- Handle \unexpanded or \detokenize and return  $1689$  Used in section [491.](#page-0-0)
- Handle a glue node for mixed direction typesetting  $1700$  Used in sections [653,](#page-0-0) [735,](#page-0-0) and [1727](#page-0-0).
- Handle a math node in  $hlist\_out$  [1717](#page-0-0)) Used in sections  $650^*$  $650^*$  and [732\\*](#page-117-0).
- Handle non-positive logarithm  $121$  Used in section [119](#page-0-0).
- Handle saved items and **goto** done  $1864$  Used in section [1288](#page-0-0).
- Handle situations involving spaces, braces, changes of state  $369$  Used in section  $366$ .
- If a line number class has ended, create new active nodes for the best feasible breaks in that class; then return if  $r = last_active$ , otherwise compute the new line width [1011](#page-0-0)) Used in section [1005](#page-0-0).
- (If all characters of the family fit relative to h, then **goto** found, otherwise **goto** not found [1132](#page-0-0)) Used in section [1130](#page-0-0).
- If an alignment entry has just ended, take appropriate action  $364$  Used in section  $363*$ .
- If an expanded code is present, reduce it and **goto** start cs  $377^*$  $377^*$  Used in sections  $376^*$  $376^*$  and  $378^*$  $378^*$ .
- If dumping is not allowed, abort  $1483$  Used in section  $1481^*$  $1481^*$ .
- If instruction cur *i* is a kern with cur c, attach the kern after q; or if it is a ligature with cur c, combine noads q and p appropriately; then return if the cursor has moved past a noad, or **goto** restart [929](#page-0-0)) Used in section [928.](#page-0-0)
- If node cur p is a legal breakpoint, call try break; then update the active widths by including the glue in  $glue\_ptr(cur\_p)$  [1044](#page-0-0) in section [1042](#page-0-0).
- If node p is a legal breakpoint, check if this break is the best known, and **goto** done if p is null or if the page-so-far is already too full to accept more stuff  $1149$  Used in section [1147.](#page-0-0)
- If node q is a style node, change the style and **goto** delete q; otherwise if it is not a noad, put it into the hlist, advance q, and **goto** done; otherwise set s to the size of noad  $q$ , set t to the associated type  $(ord\_nod \dots inner\_nod)$ , and set pen to the associated penalty [937](#page-0-0)) Used in section [936](#page-0-0).
- If node r is of type delta node, update cur active width, set prev r and prev prev r, then **goto**  $\textit{continue} \left( \begin{matrix} 1008 \\ 0 \end{matrix} \right)$  $\textit{continue} \left( \begin{matrix} 1008 \\ 0 \end{matrix} \right)$  $\textit{continue} \left( \begin{matrix} 1008 \\ 0 \end{matrix} \right)$  Used in section [1005.](#page-0-0)
- If the current list ends with a box node, delete it from the list and make  $cur\_box$  point to it; otherwise set  $cur\_box \leftarrow null$  [1258](#page-0-0)) Used in section [1257.](#page-0-0)
- If the current page is empty and node p is to be deleted, **goto** done1; otherwise use node p to update the state of the current page; if this node is an insertion, **goto** *contribute*; otherwise if this node is not a legal breakpoint, **goto** *contribute* or *update\_heights*; otherwise set  $pi$  to the penalty associated with this breakpoint  $1177$  Used in section [1174.](#page-0-0)
- If the cursor is immediately followed by the right boundary, **goto** reswitch; if it's followed by an invalid character, goto  $big\_switch$ ; otherwise move the cursor one step to the right and goto  $main\_lig\_loop \ 1213^*$  Used in section [1211\\*](#page-136-0).
- If the next character is a parameter number, make *cur tok* a match token; but if it is a left brace, store 'left\_brace, end\_match', set hash\_brace, and **goto** done  $502$ } Used in section [500](#page-0-0).
- If the preamble list has been traversed, check that the row has ended  $968$  Used in section [967.](#page-0-0)
- If the right-hand side is a token parameter or token register, finish the assignment and **goto** done  $1405$ Used in section [1404.](#page-0-0)
- If the string hyph word |h| is less than hc|1.. hn|, **goto** not found; but if the two strings are equal, set hyf to the hyphen positions and **goto** found  $1108^*$  Used in section 1107<sup>\*</sup>.
- If the string hyph\_word [h] is less than or equal to s, interchange  $(hyph_$ word [h], hyph\_list[h]) with  $(s, p)$  [1118\\*](#page-128-0) iused in section [1117\\*](#page-128-0).
- If there's a ligature or kern at the cursor position, update the data structures, possibly advancing j; continue until the cursor moves  $1086$  Used in section [1083.](#page-0-0)
- If there's a ligature/kern command relevant to cur l and cur r, adjust the text appropriately; exit to  $main\_loop\_wrapup$  [1216](#page-0-0)) Used in section [1211](#page-136-0)\*.
- If this font has already been loaded, set f to the internal font number and **goto** common ending  $1438^*$  $1438^*$ Used in section [1435\\*](#page-149-0).
- If this sup-mark starts an expanded character like  $\hat{\ }$  or  $\hat{\ }$  of, then goto reswitch, otherwise set state  $\leftarrow mid\_line 374$  $\leftarrow mid\_line 374$  Used in section [366](#page-0-0).
- $\langle \text{If }tmp\_k1 \text{ is not null then append that } \text{kern 1217} \rangle$  $\langle \text{If }tmp\_k1 \text{ is not null then append that } \text{kern 1217} \rangle$  $\langle \text{If }tmp\_k1 \text{ is not null then append that } \text{kern 1217} \rangle$  Used in sections [1211](#page-136-0)<sup>\*</sup> and [1216.](#page-0-0)
- Ignore the fraction operation and complain about this ambiguous case  $1361$  Used in section [1359.](#page-0-0)
- Implement  $\text{Closedt}$  [1534](#page-0-0)) Used in section [1529](#page-180-0)\*.
- Implement  $\imath$  immediate  $1624$  Used in section  $1529^*$  $1529^*$ .
- Implement  $\operatorname{openout} 1532$  $\operatorname{openout} 1532$  Used in section [1529\\*](#page-180-0).
- Implement  $\pdf$ annot [1559](#page-0-0)) Used in section [1529](#page-180-0)\*.
- Implement  $\beta$ [1580](#page-0-0) in section [1529\\*](#page-180-0).
- Implement  $\pdfcolor{red}{\text{colorstack 1540}}$  $\pdfcolor{red}{\text{colorstack 1540}}$  $\pdfcolor{red}{\text{colorstack 1540}}$  Used in section [1529](#page-180-0)\*.
- Implement  $\pdfdest 1566$  $\pdfdest 1566$  Used in section  $1529^*$ .
- Implement  $\pdfendlink 1562$  $\pdfendlink 1562$  Used in section [1529\\*](#page-180-0).
- Implement  $\Phi$ [1570](#page-0-0) iused in section [1529](#page-180-0)\*.
- Implement  $\pdf takespace 1597$  $\pdf takespace 1597$  Used in section [1529](#page-180-0)\*.
- Implement  $\pdffont{trtr 1590}$  $\pdffont{trtr 1590}$  $\pdffont{trtr 1590}$  Used in section [1529\\*](#page-180-0).
- Implement  $\pdffont expand 1536$  $\pdffont expand 1536$  Used in section [1529](#page-180-0)\*.
- Implement  $\pdfglyphtounicode 1593$  $\pdfglyphtounicode 1593$  Used in section [1529](#page-180-0)\*.
- Implement  $\pdfinclude{black}$  [1589](#page-0-0)) Used in section [1529\\*](#page-180-0).

```
\langle Implement 15791529*.
Implement 15961529*.
Implement \pdfinterwordspace15951529*.
Implement 1539}1529*.
Implement \theta1529*.
Implement \theta15921529*.
Implement \theta15811529*.
Implement \pdfnobuiltintounicode 1594 Used in section 1529^*.
Implement 1545 Used in section 1529^*.
Implement \delta15641529*.
Implement \pdfprint391.
Implement 1547}1529*.
Implement \left\{ \phi \right\}1529*.
Implement 15551529*.
Implement 1587}1529*.
Implement 15431529*.
Implement 15981529*.
Implement 15991529*.
Implement 15771529*.
Implement 15421529*.
Implement 1541}1529*.
Implement \pdfsetrandomseed 1586} Used in section 1529^*.
Implement 15731529*.
Implement \pdf15761529*.
Implement \pdf15751529*.
Implement 1600}1529*.
Implement 15611529*.
Implement 15691529*.
Implement \left\{ \phi \right\}1529*.
Implement 15831529*.
Implement 1582}1529*.
Implement 15491529*.
Implement 15541529*.
Implement \setlanguage 1626} Used in section 1529^*.
Implement \searrow special 1535^* Used in section 1529^*.
Implement \Write15331529*.
Incorporate a whatsit node into a vbox 1607845.
Incorporate a whatsit node into an hbox 1608825.
Incorporate box dimensions into the dimensions of the hbox that will contain it 827825.
Incorporate box dimensions into the dimensions of the vbox that will contain it 846 Used in section 845.
Incorporate character dimensions into the dimensions of the hbox that will contain it, then move to the
  next node 828 Used in section 825.
(Incorporate glue into the horizontal totals 832825.
Incorporate glue into the vertical totals 847845.
Increase the number of parameters in the last font 607605.
{Increase k until x can be multiplied by a factor of 2^{-k}120119.
Initialize additional fields of the first active node 18461040.
Initialize bigger nodes with SyncT_FX1917*143*.
Initialize for hyphenating a paragraph 10681039.
Initialize synctex primitive 1914^* Used in section 1513^*.
182240*246250258*268277578*6721064,11231128*,
  1394,1480*161716541819,1855*) Used in section 8^*.
```
 $\langle$  Initialize the LR stack [1711](#page-0-0)  $\rangle$  Used in sections [823,](#page-0-0) [1715,](#page-0-0) and [1735.](#page-0-0)

- Initialize the current page, insert the  $\top$ opskip glue ahead of p, and **goto** *continue* [1178](#page-0-0) ised in section [1177](#page-0-0).
- (Initialize the input routines  $353^*$  $353^*$ ) Used in section  $1518^*$  $1518^*$ .
- Initialize the output routines [55](#page-0-0), [61\\*](#page-18-0), [554,](#page-0-0) [559](#page-0-0)  $\}$  Used in section [1513](#page-167-0)\*.
- Initialize the print selector based on interaction  $75$  Used in sections  $1443^*$  $1443^*$ ,  $1471^*$ , and  $1518^*$ .
- Initialize the special list heads and constant nodes  $966, 973, 996, 1158, 1165^*$  $966, 973, 996, 1158, 1165^*$  $966, 973, 996, 1158, 1165^*$  $966, 973, 996, 1158, 1165^*$  $966, 973, 996, 1158, 1165^*$  $966, 973, 996, 1158, 1165^*$  $966, 973, 996, 1158, 1165^*$  $966, 973, 996, 1158, 1165^*$  Used in section [182](#page-0-0).
- Initialize variables as  $pdf\_ship\_out$  begins  $752$  Used in section [751.](#page-0-0)
- Initialize variables as  $\text{ship\_out}$  begins  $645^*$  $645^*$  Used in section  $668^*$ .
- Initialize variables for PDF output  $792$  Used in section  $750^*$ .
- Initialize variables for  $\varepsilon$ -T<sub>E</sub>X compatibility mode [1813](#page-0-0) is used in sections [1654](#page-0-0) and [1656.](#page-0-0)
- Initialize variables for  $\varepsilon$ -T<sub>E</sub>X extended mode [1814](#page-0-0)) Used in sections [1649](#page-195-0)<sup>\*</sup> and [1656.](#page-0-0)
- Initialize whatever T<sub>EX</sub> might access  $8^*$  $8^*$ , 1913<sup>\*</sup>) Used in section  $4^*$ .
- Initialize hlist out for mixed direction typesetting [1715](#page-0-0) i Used in sections  $647^*$  and  $729^*$ .
- Initiate input from new pseudo file  $1756^*$  $1756^*$  Used in section [1754](#page-0-0).
- Initiate or terminate input from a file  $404$  Used in section [391.](#page-0-0)
- Initiate the construction of an hbox or vbox, then **return**  $1261$  Used in section [1257.](#page-0-0)
- Input and store tokens from the next line of the file  $509$  Used in section [508](#page-0-0).
- Input for **\read** from the terminal  $510^*$  Used in section [509](#page-0-0).
- Input from external file, goto restart if no input found  $365^*$  $365^*$  Used in section [363](#page-71-0)<sup>\*</sup>.
- Input from token list, **goto** restart if end of list or if a parameter needs to be expanded  $379^*$  $379^*$  Used in section [363\\*](#page-71-0).
- Input the first line of read file  $|m|$  [511](#page-0-0) ised in section [509.](#page-0-0)
- Input the next line of read file  $[m]$  [512](#page-0-0)) Used in section [509.](#page-0-0)
- Insert LR nodes at the beginning of the current line and adjust the LR stack based on LR nodes in this  $\text{line } 1708$  $\text{line } 1708$  Used in section [1056](#page-0-0).
- Insert LR nodes at the end of the current line  $1710$  Used in section [1056.](#page-0-0)
- Insert a delta node to prepare for breaks at  $cur_p$  [1019](#page-0-0)) Used in section [1012](#page-0-0).
- Insert a delta node to prepare for the next active node  $1020$  Used in section [1012.](#page-0-0)
- Insert a dummy noad to be sub/superscripted  $1355$  Used in section [1354](#page-0-0).
- Insert a new active node from *best-place*  $[ft{\_}class]$  to  $cur{\_}p$  [1021](#page-0-0)  $\rangle$  Used in section [1012.](#page-0-0)
- Insert a new control sequence after p, then make p point to it  $279^*$  $279^*$  Used in section [278.](#page-0-0)
- Insert a new pattern into the linked trie  $1140^*$  $1140^*$  Used in section [1138.](#page-0-0)
- Insert a new primitive after p, then make p point to it  $282$  Used in section [281](#page-0-0).
- Insert a new trie node between q and p, and make p point to it  $1141^*$  Used in sections  $1140^*$ , [1856](#page-0-0), and [1857.](#page-0-0)
- Insert a token containing  $frozen\_endv$  [401](#page-0-0)) Used in section [388](#page-77-0)\*.
- hInsert a token saved by \afterassignment, if any [1447](#page-0-0) i Used in section [1389](#page-142-0)\*.
- Insert glue for *split\_top\_skip* and set  $p \leftarrow null$  [1146](#page-0-0)) Used in section [1145.](#page-0-0)
- Insert hyphens as specified in  $hyph-list[h]$  [1109](#page-0-0)) Used in section [1108](#page-126-0)\*.
- Insert macro parameter and **goto** restart  $381$  Used in section  $379^*$ .
- Insert the appropriate mark text into the scanner  $412$  Used in section [391.](#page-0-0)
- Insert the current list into its environment  $988$  Used in section [976.](#page-0-0)
- Insert the pair  $(s, p)$  into the exception table 1117<sup>\*</sup>) Used in section [1116](#page-127-0)<sup>\*</sup>.
- Insert the  $\langle v_i \rangle$  template and **goto** restart [965](#page-0-0) is Used in section [364.](#page-0-0)
- Insert token p into T<sub>EX</sub>'s input  $348$  Used in section [304.](#page-0-0)
- Interpret code c and **return** if done  $84^*$  Used in section [83](#page-0-0).
- Introduce new material from the terminal and **return** [87](#page-0-0) ised in section 84<sup>\*</sup>.
- Issue an error message if  $cur\_val = \text{fmem\_ptr}$  [606](#page-0-0)) Used in section [605.](#page-0-0)
- Justify the line ending at breakpoint  $cur p$ , and append it to the current vertical list, together with associated penalties and other insertions  $1056$  Used in section [1053.](#page-0-0)
- $\langle$  Last-minute procedures [1514](#page-169-0)\*, [1516\\*](#page-171-0), [1517](#page-0-0), [1519](#page-175-0)\* $\rangle$  Used in section [1511](#page-0-0).
- (Lengthen the preamble periodically  $969$ ) Used in section  $968$ .
- Let cur h be the position of the first box, and set leader  $wd + lx$  to the spacing between corresponding parts of boxes  $655$  Used in sections  $654$  and [736.](#page-0-0)
- Let cur v be the position of the first box, and set leader  $ht + lx$  to the spacing between corresponding parts of boxes  $664$  Used in sections [663](#page-0-0) and [745.](#page-0-0)
- Let d be the natural width of node p; if the node is "visible," goto found; if the node is glue that stretches or shrinks, set  $v \leftarrow max\_dimen \space 1325$  $v \leftarrow max\_dimen \space 1325$  Used in section [1324](#page-0-0).
- Let d be the natural width of this glue; if stretching or shrinking, set  $v \leftarrow max\_dimen$ ; goto found in the case of leaders  $1326$  Used in section [1325](#page-0-0).
- (Let d be the width of the whatsit  $p \ 1609$  $p \ 1609$ ) Used in section [1325.](#page-0-0)
- Let j be the prototype box for the display  $1741$  Used in section [1735.](#page-0-0)
- Let n be the largest legal code value, based on  $cur_cchr$  [1411](#page-0-0)) Used in section 1410<sup>\*</sup>.
- Link node p into the current page and **goto** done  $1175$  Used in section [1174.](#page-0-0)
- Local variables for dimension calculations  $476$  Used in section  $474$ .
- Local variables for finishing a displayed formula  $1376, 1742$  $1376, 1742$  $1376, 1742$  Used in section [1372.](#page-0-0)
- Local variables for formatting calculations  $337$  Used in section [333.](#page-0-0)
- Local variables for hyphenation [1078,](#page-0-0) [1089](#page-0-0), [1099](#page-0-0), [1106](#page-0-0) is used in section [1072.](#page-0-0)
- Local variables for initialization  $19^*$ ,  $181$ ,  $1104$  Used in section  $4^*$ .
- Local variables for line breaking  $1038$ ,  $1070$  Used in section [991.](#page-0-0)
- Look ahead for another character, or leave *lig\_stack* empty if there's none there  $1215$  Used in section  $1211^*$  $1211^*$ . (Look at all the marks in nodes before the break, and set the final link to *null* at the break  $1156$ ) Used in section [1154](#page-0-0).
- (Look at the list of characters starting with x in font  $g$ ; set f and c whenever a better character is found; **goto** found as soon as a large enough variant is encountered  $884^*$  $884^*$  Used in section [883.](#page-0-0)
- (Look at the other stack entries until deciding what sort of DVI command to generate; goto found if node p is a "hit"  $638$ ) Used in section [634.](#page-0-0)
- (Look at the variants of  $(z, x)$ ; set f and c whenever a better character is found; goto found as soon as a large enough variant is encountered  $883$  Used in section  $882$ .
- (Look for parameter number or  $## 505$  $## 505$ ) Used in section [503.](#page-0-0)
- (Look for the word  $\text{hc}[1 \dots \text{hn}]$  in the exception table, and **goto** found (with hyf containing the hyphens) if an entry is found  $1107^*$  Used in section  $1100^*$ .
- (Look up the characters of list n in the hash table, and set  $cur\text{-}cs$  [1769](#page-0-0)) Used in section [1768](#page-0-0).
- (Look up the characters of list r in the hash table, and set  $cur\_cs$  [400](#page-0-0)) Used in section [398](#page-78-0)<sup>\*</sup>.
- Make a copy of node  $p$  in node  $r$  [223](#page-0-0)) Used in section [222](#page-0-0).
- (Make a ligature node, if *ligature present*; insert a null discretionary, if appropriate  $1212$ ) Used in section [1211](#page-136-0)\*.
- (Make a partial copy of the whatsit node  $p$  and make  $r$  point to it; set words to the number of initial words not yet copied  $1605$  Used in sections  $224^*$  and  $1734^*$  $1734^*$ .
- $\langle$  Make a second pass over the mlist, removing all noads and inserting the proper spacing and penalties  $936$ Used in section [902.](#page-0-0)
- (Make final adjustments and **goto** done  $603^*$ ) Used in section [588.](#page-0-0)
- Make node p look like a *char node* and **goto** reswitch  $826$  Used in sections [650\\*](#page-109-0), [732\\*](#page-117-0), [825](#page-0-0), and [1325.](#page-0-0)
- (Make sure that f is in the proper range  $1791$ ) Used in section [1784.](#page-0-0)
- Make sure that  $page\_max\_depth$  is not exceeded [1180](#page-0-0) is used in section [1174.](#page-0-0)
- Make sure that pi is in the proper range  $1007$  Used in section [1005](#page-0-0).
- Make the contribution list empty by setting its tail to *contrib\_head*  $1172$  Used in section [1171.](#page-0-0)
- Make the first 256 strings  $48$  Used in section  $47^*$  $47^*$ .
- Make the height of box y equal to h  $915$  Used in section [914](#page-0-0).
- Make the running dimensions in rule q extend to the boundaries of the alignment  $982$  Used in section [981](#page-0-0).
- (Make the unset node r into a vlist node of height w, setting the glue as if the height were t [987](#page-0-0)) Used in section [984.](#page-0-0)
- (Make the unset node r into an *hlist node* of width w, setting the glue as if the width were t [986](#page-0-0)) Used in section [984.](#page-0-0)
- (Make variable b point to a box for  $(f, c)$  [886](#page-0-0)) Used in section [882.](#page-0-0)
- $\langle$  Manufacture a control sequence name  $398^*$  $398^*$  Used in section [391.](#page-0-0)
- $\langle \text{Math-only cases in non-math modes, or vice versa } 1224 \rangle$  $\langle \text{Math-only cases in non-math modes, or vice versa } 1224 \rangle$  $\langle \text{Math-only cases in non-math modes, or vice versa } 1224 \rangle$  Used in section [1223](#page-0-0).
- (Merge the widths in the span nodes of q with those of p, destroying the span nodes of q [979](#page-0-0)) Used in section [977.](#page-0-0)
- h Modify the end of the line to reflect the nature of the break and to include \rightskip; also set the proper value of  $disc\_break$  [1057](#page-0-0)) Used in section [1056.](#page-0-0)
- (Modify the glue specification in  $main\_p$  according to the space factor [1222](#page-0-0)) Used in section [1221](#page-0-0).
- Move down or output leaders  $662$  Used in section [659](#page-0-0).
- (Move down without outputting leaders  $1639$ ) Used in section  $1638^*$ .
- (Move node p to the current page; if it is time for a page break, put the nodes following the break back onto the contribution list, and return to the user's output routine if there is one  $1174$  Used in section [1171.](#page-0-0)
- (Move node p to the new list and go to the next node; or **goto** done if the end of the reflected segment has been reached  $1725$  Used in section [1724](#page-0-0).
- (Move pointer s to the end of the current list, and set replace count(r) appropriately [1095](#page-0-0)) Used in section [1091](#page-0-0).
- (Move right or output leaders  $653$ ) Used in section  $650^*$  $650^*$ .
- (Move the characters of a ligature node to hu and hc; but **goto** dones if they are not all letters  $1075$ ) Used in section [1074.](#page-0-0)
- (Move the cursor past a pseudo-ligature, then **goto** main loop lookahead or main lig loop  $1214^*$  $1214^*$ ) Used in section [1211](#page-136-0)\*.
- (Move the data into trie  $1135^*$ ) Used in section [1143\\*](#page-134-0).
- (Move the non-*char\_node p* to the new list  $1726^*$  $1726^*$ ) Used in section [1725](#page-0-0).
- (Move to next line of file, or goto restart if there is no next line, or return if a \read line has finished  $382$ ) Used in section [365\\*](#page-71-0).
- (Negate a boolean conditional and **goto** reswitch  $1766$ ) Used in section [391.](#page-0-0)
- Negate all three glue components of  $cur\_val$  [457](#page-0-0)) Used in sections [456](#page-0-0) and [1781.](#page-0-0)
- (Nullify  $width(q)$  and the tabskip glue following this column [978](#page-0-0)) Used in section [977.](#page-0-0)
- Numbered cases for *debug-help*  $1520^*$  Used in section  $1519^*$ .
- Open  $tfm$  file for input  $589^*$  $589^*$  Used in section [588.](#page-0-0)
- Open *vf* file, return if not found  $713$  Used in section [712.](#page-0-0)
- Other local variables for  $try\_break$  [1006](#page-0-0), [1845](#page-0-0)) Used in section [1005.](#page-0-0)
- Output PDF outline entries  $789$  Used in section [788](#page-0-0).
- Output a Form node in a hlist  $1648$  Used in section [1646](#page-0-0).
- Output a Form node in a vlist  $1645$  Used in section [1640.](#page-0-0)
- Output a Image node in a hlist  $1647$  Used in section [1646](#page-0-0).
- Output a Image node in a vlist  $1644$  Used in section [1640](#page-0-0).
- Output a box in a vlist  $660^*$  Used in section [659](#page-0-0).
- Output a box in an hlist  $651^*$  Used in section  $650^*$  $650^*$ .
- Output a leader box at cur h, then advance cur h by leader  $wd + lx$  [656](#page-0-0)) Used in section [654.](#page-0-0)

Output a leader box at  $cur_v$ , then advance  $cur_v$  by leader ht + lx [665](#page-0-0) is used in section [663](#page-0-0).

- Output a rule in a vlist, **goto**  $next_p 661$  $next_p 661$  Used in section [659.](#page-0-0)
- Output a rule in an hlist  $652$  Used in section  $650^*$ .
- Output a substitution, goto *continue* if not possible  $1887^*$  $1887^*$  Used in section 648<sup>\*</sup>.
- Output article threads  $790$  Used in section [794.](#page-0-0)
- Output fonts definition  $801$  Used in section [794.](#page-0-0)
- Output leaders in a vlist, goto fin-rule if a rule or to next p if done  $663$  Used in section  $662$ .
- Output leaders in an hlist, goto fin rule if a rule or to next p if done  $654$  Used in section [653](#page-0-0).
- Output name tree  $804$  Used in section [794](#page-0-0).
- (Output node p for hlist out and move to the next node, maintaining the condition  $cur_v = base\_line \ 648^*$  $cur_v = base\_line \ 648^*$  $cur_v = base\_line \ 648^*$ ) Used in section [647\\*](#page-107-0).
- (Output node p for pdf hlist out and move to the next node, maintaining the condition cur v = base\_line  $731^*$  $731^*$  Used in section  $729^*$ .
- $\langle$  Output node p for pdf\_vlist\_out and move to the next node, maintaining the condition cur  $h = left$  = left edge [740](#page-0-0)  $\rangle$ Used in section [738\\*](#page-118-0).
- (Output node p for vlist out and move to the next node, maintaining the condition cur  $h = left$  edge [658](#page-0-0)) Used in section [657\\*](#page-110-0).
- $\langle$  Output outlines [788](#page-0-0)  $\rangle$  Used in section [794](#page-0-0).
- Output pages tree  $802$  Used in section [794](#page-0-0).
- Output statistics about this job  $1515^*$  $1515^*$  Used in section  $1514^*$  $1514^*$ .
- Output the catalog object  $806$  Vsed in section [794.](#page-0-0)
- Output the cross-reference stream dictionary  $814$  Used in section [794](#page-0-0).
- Output the current Pages object in this level  $803$  Used in section  $802$ .
- Output the current node in this level  $805$  Used in section  $804$ .
- Output the font definitions for all fonts that were used  $671$  Used in section  $670^*$ .
- Output the font name whose internal number is  $f$  [630](#page-0-0) iused in section 629<sup>\*</sup>.
- Output the non-char node p for hlist out and move to the next node  $650^*$  Used in section [648\\*](#page-108-0).
- Output the non-char node p for pdf hlist out and move to the next node  $732^*$  $732^*$  Used in section  $731^*$ .
- Output the non-char node p for pdf vlist out [741](#page-0-0) is used in section [740](#page-0-0).
- Output the non-char node p for vlist out  $659$  Used in section [658.](#page-0-0)
- Output the trailer  $815$  Used in section [794](#page-0-0).
- Output the whatsit node p in a vlist  $1614$  Used in section [659](#page-0-0).
- Output the whatsit node p in an hlist  $1615$  Used in section  $650^*$ .
- Output the whatsit node p in pdf hlist out  $1646$  Used in section [732](#page-117-0)\*.
- Output the whatsit node p in  $pdf\_vlist\_out \ 1640$  $pdf\_vlist\_out \ 1640$  Used in section [741.](#page-0-0)
- Output the  $obj\_tab$  [813](#page-0-0) ised in section [794.](#page-0-0)
- Pack all stored  $h yph \text{ } codes$  [1858](#page-0-0)) Used in section 1143<sup>\*</sup>.
- Pack the family into *trie* relative to h  $1133$  Used in section [1130](#page-0-0).
- Package an unset box for the current column and record its width  $972$  Used in section [967.](#page-0-0)
- Package the display line  $1747$  Used in section [1745.](#page-0-0)
- Package the preamble list, to determine the actual tabskip glue amounts, and let  $p$  point to this prototype  $box 980$  $box 980$  Used in section [976.](#page-0-0)
- $\langle$  Perform computations for last line and **goto** found [1847](#page-0-0) is Used in section [1028](#page-0-0).
- Perform the default output routine  $1200$  Used in section [1189.](#page-0-0)
- Pontificate about improper alignment in display  $1385$  Used in section  $1384$ .
- Pop the condition stack  $522$  Used in sections  $524$ ,  $526$ ,  $535$ , and  $536$ .
- Pop the expression stack and **goto** found  $1790$  Used in section [1784.](#page-0-0)
- Prepare all the boxes involved in insertions to act as queues  $1195$  Used in section [1191.](#page-0-0)
- Prepare for display after a non-empty paragraph  $1735$  Used in section  $1324$ .
- Prepare for display after an empty paragraph  $1733$  Used in section [1323.](#page-0-0)
- Prepare new file  $SyncTFX$  information  $1919^*$  Used in section [563](#page-94-0)\*.
- Prepare pseudo file SyncT<sub>E</sub>X information  $1921^*$  Used in section [1756](#page-200-0)\*.
- Prepare terminal input  $SyncTFX$  information  $1920^*$  Used in section  $350^*$  $350^*$ .
- Prepare to deactivate node r, and **goto** deactivate unless there is a reason to consider lines of text from  $r$ to  $cur_p 1030$  $cur_p 1030$  Used in section [1027.](#page-0-0)
- Prepare to insert a token that matches  $cur_grow$ , and print what it is [1243](#page-0-0)) Used in section [1242](#page-0-0).
- Prepare to move a box or rule node to the current page, then  $\gcd$  contribute [1179](#page-0-0)) Used in section [1177.](#page-0-0)
- Prepare to move what it p to the current page, then **goto** *contribute*  $1612$  Used in section [1177.](#page-0-0)
- Print a short indication of the contents of node p [193](#page-0-0) is Used in sections  $192^*$  and [674.](#page-0-0)
- Print a symbolic description of the new break node  $1022$  Used in section [1021.](#page-0-0)
- Print a symbolic description of this feasible break  $1032$  Used in section [1031.](#page-0-0)
- Print additional data in the new active node  $1853$  Used in section [1022.](#page-0-0)
- Print additional resources  $763$  Used in section [762](#page-0-0).
- $\langle$  Print character substitution tracing log [1891](#page-209-0)\*) Used in sections [1887](#page-208-0)\* and [1888\\*](#page-208-0).
- (Print either 'definition' or 'use' or 'preamble' or 'text', and insert tokens that should lead to recovery  $361^*$  Used in section  $360^*$  $360^*$ .
- Print location of current line  $335$  Used in section [334](#page-0-0).
- Print newly busy locations  $189$  Used in section [185](#page-0-0).
- Print string s as an error message  $1461^*$  $1461^*$  Used in section  $1457^*$  $1457^*$ .
- Print string s on the terminal  $1458^*$  $1458^*$  Used in section  $1457^*$  $1457^*$ .
- Print the CreationDate key  $809$  Used in section [807](#page-0-0).
- Print the ModDate key  $810$  Used in section [807.](#page-0-0)
- Print the Producer key  $808$  Used in section [807.](#page-0-0)
- Print the banner line, including the date and time  $562^*$  Used in section  $560^*$  $560^*$ .
- Print the help information and **goto** *continue* [89](#page-0-0) is Used in section [84\\*](#page-21-0).
- Print the list between printed node and cur p, then set printed node  $\leftarrow cur$  p [1033](#page-0-0)) Used in section [1032](#page-0-0).
- Print the menu of available options  $85$  Used in section  $84^*$  $84^*$ .
- Print the result of command  $c$  [498](#page-0-0) in section [496.](#page-0-0)
- Print two lines using the tricky pseudoprinted information  $339$  Used in section [334](#page-0-0).
- Print type of token list  $336$  Used in section [334.](#page-0-0)
- Process an active-character control sequence and set state  $\leftarrow mid\_line 375$  $\leftarrow mid\_line 375$  Used in section [366.](#page-0-0)
- Process an expression and return  $1781$  Used in section [450.](#page-0-0)
- Process node-or-noad q as much as possible in preparation for the second pass of  $mlist_to_hlist$ , then move to the next item in the mlist  $903$  Used in section [902](#page-0-0).
- Process the font definitions  $715$  Used in section [712](#page-0-0).
- Process the preamble  $714$  Used in section [712.](#page-0-0)
- Process whatsit p in vert break loop, goto not found  $1613$  Used in section [1150.](#page-0-0)
- Prune the current list, if necessary, until it contains only *char node*, kern node, hlist node, vlist node, rule node, and ligature node items; set n to the length of the list, and set q to the list's tail [1299](#page-0-0) i Used in section [1297](#page-0-0).
- $\langle$  Prune unwanted nodes at the beginning of the next line [1055](#page-0-0) is Used in section [1053](#page-0-0).
- Pseudoprint the line  $340^*$  Used in section [334.](#page-0-0)
- Pseudoprint the token list  $341$  Used in section [334](#page-0-0).
- Push the condition stack  $521$  Used in section [524.](#page-0-0)
- Push the expression stack and **goto** restart  $1789$  Used in section [1786.](#page-0-0)
- Put each of T<sub>EX</sub>'s primitives into the hash table [244](#page-0-0), [248](#page-41-0)\*, [256\\*](#page-52-0), [266,](#page-0-0) [287\\*](#page-59-0), [356](#page-0-0), [402](#page-0-0), [410](#page-0-0), [437](#page-0-0), [442](#page-0-0), [494](#page-0-0), [513](#page-0-0), [517](#page-0-0), [579,](#page-0-0) [956,](#page-0-0) [1160,](#page-0-0) [1230](#page-0-0), [1236](#page-0-0), [1249,](#page-0-0) [1266,](#page-0-0) [1285](#page-0-0), [1292](#page-0-0), [1319,](#page-0-0) [1334,](#page-0-0) [1347](#page-0-0), [1356](#page-0-0), [1366,](#page-0-0) [1386,](#page-0-0) [1397](#page-143-0)\*, [1400\\*](#page-146-0), [1408](#page-148-0)\*, [1428,](#page-0-0) [1432,](#page-0-0) [1440,](#page-0-0) [1450,](#page-0-0) [1455](#page-0-0), [1464](#page-0-0), [1469](#page-0-0), [1525](#page-178-0)\*, [1909\\*](#page-218-0)) Used in section [1517.](#page-0-0)
- $\langle$  Put help message on the transcript file  $90$  Used in section 82<sup>\*</sup>.
- (Put the characters  $hu[i + 1]$ ...) into post-break  $(r)$ , appending to this list and to major-tail until synchronization has been achieved  $1093$  Used in section [1091](#page-0-0).
- (Put the characters  $hu[l \dots i]$  and a hyphen into  $pre\_break(r)$  [1092](#page-0-0)) Used in section [1091](#page-0-0).
- (Put the fraction into a box with its delimiters, and make new hist (q) point to it  $924$  Used in section [919](#page-0-0). Put the **\leftskip** glue at the left and detach this line  $1063$  Used in section [1056](#page-0-0).
- Put the optimal current page into box 255, update first mark and bot mark, append insertions to their boxes, and put the remaining nodes back on the contribution list  $1191$  Used in section [1189.](#page-0-0)
- $\langle$  Put the (positive) 'at' size into s [1437](#page-0-0) i Used in section [1436](#page-0-0).
- Put the \rightskip glue after node  $q \ 1062$  $q \ 1062$  Used in section [1057](#page-0-0).
- (Read and check the font data; *abort* if the TFM file is malformed; if there's no room for this font, say so and **goto** done; otherwise  $incr(font\_ptr)$  and **goto** done [588](#page-0-0)) Used in section 586<sup>\*</sup>.
- Read box dimensions  $598$  Used in section [588](#page-0-0).
- Read character data  $595$  Used in section [588](#page-0-0).
- Read extensible character recipes  $601$  Used in section [588.](#page-0-0)
- Read font parameters  $602^*$  Used in section [588](#page-0-0).
- Read ligature/kern program  $600^*$  $600^*$  Used in section [588.](#page-0-0)
- (Read next line of file into *buffer*, or **goto** restart if the file has ended  $384$ ) Used in section [382](#page-0-0). Read the first line of the new file  $564$  Used in section  $563^*$ . Read the other strings from the TEX.POOL file and return true, or give an error message and return false  $51^*$  $51^*$  Used in section  $47^*$ .  $\langle$  Read the TFM header  $594$  Used in section [588](#page-0-0). Read the TFM size fields  $591$  Used in section [588.](#page-0-0) Readjust the height and depth of  $cur_box$ , for  $\v{\v{top 1265}}$  $\v{\v{top 1265}}$  $\v{\v{top 1265}}$  Used in section [1264](#page-0-0). Rebuild character using substitution information  $1892^*$  Used in section  $1887^*$  $1887^*$ . Reconstitute nodes for the hyphenated word, inserting discretionary hyphens [1090](#page-0-0) ised in section [1080](#page-0-0). Record a new feasible break  $1031$  Used in section [1027](#page-0-0). Record current point  $SyncT\cancel{F}X$  information [1931\\*](#page-220-0)) Used in sections [648](#page-108-0)\* and [731\\*](#page-116-0). Record horizontal rule node or glue node SyncTEX information  $1932^*$  Used in sections [650\\*](#page-109-0) and [732\\*](#page-117-0). Record void list  $SyncT_FX$  information [1930](#page-220-0)\*) Used in sections [651](#page-109-0)\*, [660](#page-110-0)\*, [733](#page-117-0)\*, and [742\\*](#page-118-0). Record kern node SyncTEX information  $1933^*$  Used in sections  $650^*$  and  $732^*$  $732^*$ . Record math\_node SyncTEX information  $1934^*$  Used in sections  $650^*$  and  $732^*$ . Recover from an unbalanced output routine  $1204$  Used in section  $1203^*$  $1203^*$ . Recover from an unbalanced write command  $1620$  Used in section  $1619^*$  $1619^*$ . Recycle node  $p$  [1176](#page-0-0) ised in section [1174.](#page-0-0) Reduce to the case that  $a, c \geq 0, b, d > 0$  [123](#page-0-0)) Used in section [122](#page-0-0). Reduce to the case that  $f \ge 0$  and  $q > 0$  [115](#page-0-0)) Used in section [114.](#page-0-0) Remove the last box, unless it's part of a discretionary  $1259$  Used in section [1258](#page-0-0). Replace nodes ha... hb by a sequence of nodes that includes the discretionary hyphens  $1080$  Used in section [1072](#page-0-0). Replace the tail of the list by  $p \t1365$  $p \t1365$  Used in section [1364](#page-0-0).  $\langle \text{Replace } z \text{ by } z' \text{ and compute } \alpha, \beta \text{ 599} \rangle$  $\langle \text{Replace } z \text{ by } z' \text{ and compute } \alpha, \beta \text{ 599} \rangle$  $\langle \text{Replace } z \text{ by } z' \text{ and compute } \alpha, \beta \text{ 599} \rangle$  Used in section [598](#page-0-0). Report LR problems  $1714$  Used in sections [1713](#page-0-0) and [1731.](#page-0-0) Report a runaway argument and abort  $422$  Used in sections [418](#page-0-0) and [425](#page-0-0). Report a tight hbox and **goto** common-ending, if this box is sufficiently bad  $843$  Used in section  $840$ . Report a tight vbox and **goto** common-ending, if this box is sufficiently bad  $854$  Used in section  $852$ . Report an extra right brace and **goto** *continue*  $421$  is Used in section  $418$ . Report an improper use of the macro and abort  $424$  Used in section [423.](#page-0-0) Report an overfull hbox and **goto** common-ending, if this box is sufficiently bad  $842$  Used in section [840](#page-0-0). Report an overfull vbox and **goto** common-ending, if this box is sufficiently bad  $853$  Used in section  $852$ . Report an underfull hbox and **goto** common-ending, if this box is sufficiently bad  $836$  Used in section  $834$ . Report an underfull vbox and **goto** common-ending, if this box is sufficiently bad  $850$  Used in section [849.](#page-0-0) Report overflow of the input buffer, and abort  $35^*$  Used in sections  $31^*$  and [1757](#page-0-0). Report that an invalid delimiter code is being changed to null; set  $cur\_val \leftarrow 0$  [1339](#page-0-0)) Used in section [1338](#page-0-0). Report that the font won't be loaded  $587^*$  Used in section  $586^*$  $586^*$ . Report that this dimension is out of range  $486$  Used in section [474](#page-0-0). Reset PDF mark lists  $754$  Used in section [752](#page-0-0). Reset resource lists  $753$  Used in sections [752](#page-0-0) and [775.](#page-0-0) Reset cur tok for unexpandable primitives, goto restart  $395$  Used in sections [439](#page-0-0) and [466](#page-0-0). Restore resource lists  $777$  Used in section [775](#page-0-0). Resume the page builder after an output routine has come to an end  $1203^*$  $1203^*$  Used in section [1278](#page-139-0)\*. Retrieve the prototype box  $1743$  Used in sections [1372](#page-0-0) and [1372.](#page-0-0) Reverse an hlist segment and **goto** reswitch  $1723^*$  $1723^*$  Used in section [1718.](#page-0-0) Reverse the complete hlist and set the subtype to reversed  $1722^*$  Used in section [1715.](#page-0-0) Reverse the linked list of Page and Pages objects  $800$  Used in section [794.](#page-0-0) Reverse the links of the relevant passive nodes, setting  $cur_p$  to the first breakpoint [1054](#page-0-0)) Used in section [1053](#page-0-0).
- Save current position in DVI mode  $1622$  Used in section  $1621^*$ .
- $\langle$  Save current position to pdf last x pos, pdf last y pos [1642](#page-0-0) is Used in sections [1640](#page-0-0) and [1646.](#page-0-0)
- $\langle$  Save current position to pdf\_snapx\_refpos, pdf\_snapy\_refpos [1643](#page-0-0) is Used in sections [1640](#page-0-0) and [1646.](#page-0-0)
- Save resource lists  $776$  Used in section [775.](#page-0-0)
- Scan a control sequence and set state  $\leftarrow skip\_{blanks}$  or mid\_line [376](#page-72-0)\*) Used in section [366.](#page-0-0)
- Scan a factor f of type  $o$  or start a subexpression  $1786$  Used in section [1784](#page-0-0).
- Scan a numeric constant  $470$  Used in section [466.](#page-0-0)
- Scan a parameter until its delimiter string has been found; or, if  $s = null$ , simply scan the delimiter string  $418$  Used in section [417](#page-0-0).
- $\langle$  Scan a subformula enclosed in braces and return [1331](#page-0-0) i Used in section [1329](#page-0-0).
- (Scan ahead in the buffer until finding a nonletter; if an expanded code is encountered, reduce it and goto *start\_cs*; otherwise if a multiletter control sequence is found, adjust *cur\_cs* and *loc*, and goto found  $378^*$  Used in section  $376^*$  $376^*$ .
- $\text{Scan}$  an alphabetic character code into  $\text{cur}_\text{-}val$  [468](#page-0-0)) Used in section [466](#page-0-0).
- Scan an optional space  $469$  is used in sections  $468$ ,  $474$ ,  $481$ ,  $705$ ,  $1378$ ,  $1545$ ,  $1557$ ,  $1557$ ,  $1559$ , and  $1566$ .
- Scan and build the body of the token list; **goto** found when finished  $503$  is Used in section [499.](#page-0-0)
- Scan and build the parameter part of the macro definition  $500$  Used in section [499](#page-0-0).
- Scan and evaluate an expression e of type  $l$  [1784](#page-0-0) is used in section [1783](#page-0-0).
- Scan decimal fraction  $478$  Used in section  $474$ .
- Scan file name in the buffer  $557$  Used in section  $556^*$  $556^*$ .
- (Scan for all other units and adjust *cur val* and f accordingly; **goto** done in the case of scaled points  $484$ ) Used in section [479.](#page-0-0)
- $\langle$  Scan for fil units; goto *attach fraction* if found  $480$  Used in section [479](#page-0-0).
- Scan for mu units and **goto** attach fraction  $482$  Used in section [479](#page-0-0).
- (Scan for units that are internal dimensions; **goto** attach sign with cur val set if found  $481$ ) Used in section [479.](#page-0-0)
- Scan preamble text until cur cmd is tab mark or car ret, looking for changes in the tabskip glue; append an alignrecord to the preamble list  $955$  Used in section [953](#page-0-0).
- $\text{Scan}$  the argument for command c [497](#page-0-0) i Used in section [496](#page-0-0).
- Scan the font size specification  $1436$  Used in section  $1435^*$  $1435^*$ .
- Scan the next operator and set  $o$  [1785](#page-0-0) is Used in section [1784.](#page-0-0)
- Scan the parameters and make  $link(r)$  point to the macro body; but return if an illegal \par is detected  $417$  Used in section [415.](#page-0-0)
- $\text{Scan the preamble and record it in the *preamble* list 953 }$  $\text{Scan the preamble and record it in the *preamble* list 953 }$  $\text{Scan the preamble and record it in the *preamble* list 953 }$  Used in section [950](#page-0-0).
- Scan the template  $\langle u_i \rangle$ , putting the resulting token list in hold head [959](#page-0-0) is Used in section [955](#page-0-0).
- Scan the template  $\langle v_i \rangle$ , putting the resulting token list in hold head [960](#page-0-0) is Used in section [955.](#page-0-0)
- Scan units and set curval to  $x \cdot (cur_{val} + f/2^{16})$ , where there are x sp per unit; goto attach-sign if the units are internal  $479$  Used in section  $474$ .
- Search *eqtb* for equivalents equal to  $p$  [273](#page-0-0) ised in section [190.](#page-0-0)
- Search *hyph-list* for pointers to p [1110](#page-0-0) Used in section [190](#page-0-0).
- Search save\_stack for equivalents that point to  $p$  [307](#page-0-0)) Used in section [190](#page-0-0).
- (Select the appropriate case and **return** or **goto** common ending [535](#page-0-0)) Used in section [527](#page-82-0)\*.
- (Set initial values of key variables [21,](#page-0-0) [23\\*](#page-9-0), [24\\*](#page-9-0), [74\\*](#page-20-0), [77,](#page-0-0) [80](#page-0-0), [97](#page-0-0), [118](#page-0-0), [184](#page-0-0), [233](#page-37-0)\*, [272](#page-0-0), [276](#page-56-0)\*, [294,](#page-0-0) [309,](#page-0-0) [390,](#page-0-0) [409,](#page-0-0) [465,](#page-0-0) [507,](#page-0-0) [516,](#page-0-0) [577\\*](#page-95-0), [582](#page-0-0), [620](#page-0-0), [623](#page-0-0), [633,](#page-0-0) [677,](#page-0-0) [681,](#page-0-0) [688](#page-0-0), [697](#page-0-0), [709](#page-0-0), [711,](#page-0-0) [724,](#page-0-0) [820,](#page-0-0) [830](#page-0-0), [838](#page-0-0), [861](#page-0-0), [947,](#page-0-0) [1105\\*](#page-126-0), [1167,](#page-0-0) [1210,](#page-0-0) [1445](#page-0-0), [1460,](#page-0-0) [1479,](#page-0-0) [1524,](#page-0-0) [1552,](#page-0-0) [1572,](#page-0-0) [1585,](#page-0-0) [1630,](#page-0-0) [1635,](#page-0-0) [1707,](#page-0-0) [1752,](#page-0-0) [1818](#page-0-0), [1837](#page-0-0), [1861](#page-0-0), [1869](#page-201-0)\*, [1880\\*](#page-204-0), [1884\\*](#page-205-0), [1899\\*](#page-212-0) i Used in section [8](#page-4-0)\*.
- Set line length parameters in preparation for hanging indentation  $1025$  Used in section [1024](#page-0-0).
- Set the glue in all the unset boxes of the current list  $981$  Used in section [976](#page-0-0).
- Set the glue in node r and change it from an unset node  $984$  Used in section [983.](#page-0-0)
- $\text{Set}$  the unset box q and the unset boxes in it [983](#page-0-0) iused in section [981.](#page-0-0)
- (Set the value of b to the badness for shrinking the line, and compute the corresponding fit class  $1029$ ) Used in section [1027.](#page-0-0)
- (Set the value of b to the badness for stretching the line, and compute the corresponding fit class [1028](#page-0-0)) Used in section [1027.](#page-0-0)
- (Set the value of b to the badness of the last line for shrinking, compute the corresponding  $\it fit\_{class}$ , and **goto** found  $1849$  Used in section [1847.](#page-0-0)
- (Set the value of b to the badness of the last line for stretching, compute the corresponding  $\it fit\_{class}$ , and **goto** found  $1848$  Used in section [1847.](#page-0-0)
- $\langle$  Set the value of *output\_penalty* [1190](#page-0-0) ised in section [1189.](#page-0-0)
- Set the value of x to the text direction before the display  $1732$  Used in sections [1733](#page-0-0) and [1735](#page-0-0).
- Set up data structures with the cursor following position  $j$  [1085](#page-0-0)) Used in section [1083.](#page-0-0)
- Set up the hlist for the display line  $1746$  Used in section [1745.](#page-0-0)
- $\text{Set up the values of } cur\_size \text{ and } cur\_mu, \text{ based on } cur\_style \text{ 879 }$  $\text{Set up the values of } cur\_size \text{ and } cur\_mu, \text{ based on } cur\_style \text{ 879 }$  $\text{Set up the values of } cur\_size \text{ and } cur\_mu, \text{ based on } cur\_style \text{ 879 }$  Used in sections [896,](#page-0-0) [902,](#page-0-0) [903](#page-0-0), [906](#page-0-0), [930,](#page-0-0) [936,](#page-0-0) [938,](#page-0-0) and [939.](#page-0-0)
- $\langle$  Set variable c to the current escape character [261](#page-0-0)  $\rangle$  Used in section [63](#page-0-0).
- Set variable w to indicate if this case should be reported  $1776$  Used in sections [1775](#page-0-0) and [1777.](#page-0-0)
- Ship box p out  $668^*$  Used in section  $666^*$ .
- Show equivalent n, in region 1 or 2 [241](#page-0-0) Used in section [270\\*](#page-54-0).
- Show equivalent n, in region  $3\,247$  $3\,247$  Used in section  $270^*$  $270^*$ .
- Show equivalent n, in region  $4\,251$  $4\,251$  Used in section [270](#page-54-0)<sup>\*</sup>.
- Show equivalent n, in region  $5\,260$  $5\,260$  Used in section  $270^*$  $270^*$ .
- Show equivalent n, in region  $6\,269$  $6\,269$  Used in section  $270^*$  $270^*$ .
- Show the auxiliary field,  $a \ 237^*$  $a \ 237^*$  $a \ 237^*$  Used in section [236.](#page-0-0)
- Show the box context  $1682$  Used in section [1680.](#page-0-0)
- Show the box packaging info  $1681$  Used in section [1680](#page-0-0).
- Show the current contents of a box  $1475^*$  Used in section  $1471^*$  $1471^*$ .
- Show the current meaning of a token, then **goto** common ending  $1473^*$  $1473^*$  Used in section  $1471^*$ .
- Show the current value of some parameter or register, then **goto** *common\_ending*  $1476*$  $1476*$  ised in section [1471](#page-152-0)\*.
- Show the font identifier in eqtb[n]  $252$  Used in section [251](#page-0-0).
- Show the halfword code in  $\epsilon qtb[n]$  [253](#page-0-0)) Used in section [251](#page-0-0).
- Show the status of the current page  $1163$  Used in section [236](#page-0-0).
- Show the text of the macro being expanded  $427^*$  $427^*$  Used in section [415.](#page-0-0)
- Simplify a trivial box  $897^*$  $897^*$  Used in section [896](#page-0-0).
- Skip to **\else** or **\fi**, then **goto** common ending  $526$  Used in section [524.](#page-0-0)
- Skip to node ha, or **goto** done1 if no hyphenation should be attempted  $1073$  Used in section [1071.](#page-0-0)
- Skip to node hb, putting letters into hu and hc  $1074$  Used in section [1071](#page-0-0).
- Sort p into the list starting at rover and advance p to  $\text{rlink}(p)$  [150](#page-0-0) ised in section [149](#page-0-0).
- Sort the hyphenation op tables into proper order  $1122^*$  Used in section [1129.](#page-0-0)
- Split off part of a vertical box, make  $cur\_box$  point to it  $1260$  Used in section [1257](#page-0-0).
- Squeeze the equation as much as possible; if there is an equation number that should go on a separate line by itself, set  $e \leftarrow 0$  [1379](#page-0-0)) Used in section [1377](#page-0-0).
- $\langle$  Start a new current page [1168](#page-0-0) iused in section [1194](#page-0-0).
- Start hlist SyncTEX information record  $1928^*$  $1928^*$  Used in sections [647](#page-107-0)\* and [729](#page-116-0)\*.
- Start sheet SyncTEX information record  $1924^*$  $1924^*$  Used in section [666](#page-111-0)\*.
- Start stream of page/form contents  $757$  Used in section [752.](#page-0-0)
- Start vlist SyncTEX information record  $1926^*$  Used in sections [657\\*](#page-110-0) and [738](#page-118-0)\*.
- Store additional data for this feasible break  $1851$  Used in section [1031](#page-0-0).
- Store additional data in the new active node  $1852$  Used in section [1021.](#page-0-0)
- Store *cur* box in a box register  $1255$  Used in section [1253](#page-0-0).
- Store maximum values in the  $h y f$  table [1101](#page-125-0)<sup>\*</sup>) Used in section 1100<sup>\*</sup>.
- Store save\_stack  $|save\_ptr|$  in eqtb  $|p|$ , unless eqtb  $|p|$  holds a global value  $305^*$  Used in section [304](#page-0-0).
- Store all current *lc\_code* values  $1857$  Used in section [1856.](#page-0-0)
- Store hyphenation codes for current language  $1856$  Used in section  $1137^*$  $1137^*$ .
- Store the current token, but **goto** *continue* if it is a blank space that would become an undelimited parameter  $419$  Used in section [418.](#page-0-0)

(Store the packet being built  $718$ ) Used in section [717.](#page-0-0) Subtract glue from *break\_width*  $1014$  Used in section [1013.](#page-0-0) Subtract the width of node v from *break\_width*  $1017$  Used in section [1016](#page-0-0). Suppress expansion of the next token  $393^*$  $393^*$  Used in section [391.](#page-0-0) Swap the subscript and superscript into box  $x$  [918](#page-0-0) is used in section [914.](#page-0-0) Switch to a larger accent if available and appropriate  $916^*$  $916^*$  Used in section [914.](#page-0-0) Tell the user what has run away and try to recover  $360^*$  Used in section [358.](#page-0-0) Terminate the current conditional and skip to  $\{f_i\}_{i=536}$  $\{f_i\}_{i=536}$  $\{f_i\}_{i=536}$  Used in section [391](#page-0-0). Test box register status  $531$  Used in section  $527^*$  $527^*$ . Test if an integer is odd  $530$  Used in section  $527^*$ . Test if two characters match  $532$  Used in section  $527^*$ . Test if two macro texts match  $534$  Used in section [533](#page-0-0). Test if two tokens match  $533$  Used in section  $527^*$ . Test relation between integers or dimensions  $529$  Used in section  $527^*$ . The em width for  $cur\_font$  [584](#page-0-0)) Used in section [481](#page-0-0). The x-height for  $cur\_font$  [585](#page-0-0)) Used in section [481.](#page-0-0) Tidy up the parameter just scanned, and tuck it away  $426^*$  Used in section [418.](#page-0-0) Transfer node p to the adjustment list  $831$  Used in section [825](#page-0-0). Transplant the post-break list  $1060$  Used in section [1058.](#page-0-0) Transplant the pre-break list  $1061$  Used in section [1058.](#page-0-0) Treat cur chr as an active character [1330](#page-0-0) is Used in sections [1329](#page-0-0) and [1333](#page-0-0). Try the final line break at the end of the paragraph, and **goto** done if the desired breakpoints have been found  $1049$  Used in section [1039](#page-0-0). Try to allocate within node p and its physical successors, and **goto** found if allocation was possible  $145$ Used in section [143\\*](#page-26-0). Try to break after a discretionary fragment, then **goto** done<sup>5</sup> [1045](#page-0-0)) Used in section [1042.](#page-0-0) Try to get a different log file name  $561$  Used in section  $560^*$  $560^*$ .  $\langle$  Try to hyphenate the following word  $1071$  Used in section [1042](#page-0-0).  $\langle$  Try to recover from mismatched  $\rightarrow$  [1370](#page-0-0) ised in section [1369](#page-0-0). (Types in the outer block [18,](#page-0-0) [25,](#page-0-0) [38](#page-14-0)\*, [101,](#page-0-0) [109](#page-23-0)\*, [131\\*](#page-25-0), [168,](#page-0-0) [230,](#page-0-0) [291,](#page-0-0) [322\\*](#page-65-0), [574\\*](#page-95-0), [621,](#page-0-0) [694,](#page-0-0) [707,](#page-0-0) [722,](#page-0-0) [1097\\*](#page-124-0), [1102](#page-125-0)\*, [1628,](#page-0-0) [1633,](#page-0-0) [1679](#page-0-0) iused in section  $4^*$ .  $\langle$  Undump MLTFX-specific data  $1895^*$  $1895^*$  Used in section  $1482^*$  $1482^*$ . Undump a couple more things and the closing check word  $1508^*$  Used in section  $1482^*$  $1482^*$ . Undump constants for consistency check  $1487^*$  $1487^*$  Used in section  $1482^*$  $1482^*$ . Undump encTEX-specific data  $1904^*$  $1904^*$  Used in section  $1482^*$  $1482^*$ . Undump pdftex data  $1506$  Used in section  $1482^*$  $1482^*$ . Undump regions 1 to 6 of eqtb  $1496^*$  Used in section [1493](#page-159-0)\*. Undump the  $\varepsilon$ -TEX state [1656](#page-0-0)) Used in section [1487\\*](#page-157-0). Undump the array info for internal font number  $k$  [1502](#page-163-0)\*) Used in section [1500\\*](#page-161-0). Undump the dynamic memory  $1491^*$  $1491^*$  Used in section  $1482^*$  $1482^*$ . Undump the font information  $1500^*$  $1500^*$  Used in section  $1482^*$  $1482^*$ . Undump the hash table  $1498^*$  Used in section  $1493^*$ . Undump the hyphenation tables  $1504^*$  Used in section  $1482^*$  $1482^*$ . Undump the string pool  $1489^*$  $1489^*$  Used in section  $1482^*$  $1482^*$ . Undump the table of equivalents  $1493^*$  $1493^*$  Used in section  $1482^*$  $1482^*$ . Undump xord, xchr, and xprn  $1876^*$  $1876^*$  Used in section  $1487^*$  $1487^*$ . Update the active widths, since the first active node has been deleted  $1037$  Used in section [1036.](#page-0-0)  $\langle$  Update the current height and depth measurements with respect to a glue or kern node p [1153](#page-0-0) i Used in section [1149](#page-0-0).

(Update the current marks for  $\text{fire\_up}$  [1831](#page-0-0)) Used in section [1191.](#page-0-0)

 $\langle$  Update the current marks for *vsplit* [1828](#page-0-0) is Used in section [1156.](#page-0-0)

- (Update the current page measurements with respect to the glue or kern specified by node  $p$  [1181](#page-0-0)) Used in section [1174](#page-0-0).
- (Update the value of *printed node* for symbolic displays  $1034$ ) Used in section [1005](#page-0-0).
- Update the values of first mark and bot mark  $1193$  Used in section [1191.](#page-0-0)
- Update the values of *last\_glue*, *last\_penalty*, and  $last\_kern \ 1173$  $last\_kern \ 1173$  ised in section [1171.](#page-0-0)
- Update the values of max h and max v; but if the page is too large, goto done [669](#page-0-0) is Used in sections [668](#page-112-0)\* and [751](#page-0-0).
- Update width entry for spanned columns  $974$  Used in section [972](#page-0-0).
- Use code c to distinguish between generalized fractions  $1360$  Used in section [1359](#page-0-0).
- (Use node p to update the current height and depth measurements; if this node is not a legal breakpoint, **goto** not found or update heights, otherwise set pi to the associated penalty at the break [1150](#page-0-0) ised in section [1149](#page-0-0).
- (Use size fields to allocate font information  $592$ ) Used in section [588](#page-0-0).
- Wipe out the whatsit node p and **goto** done [1606](#page-0-0)) Used in section  $220^*$ .
- Wrap up the box specified by node r, splitting node p if called for; set wait  $\leftarrow$  true if node p holds a remainder after splitting  $1198$  Used in section [1197](#page-0-0).
- Write out Form stream header  $756$  Used in section [752.](#page-0-0)
- Write out PDF annotations  $781$  Used in section [780](#page-0-0).
- Write out PDF bead rectangle specifications  $786$  Used in section [780.](#page-0-0)
- Write out PDF link annotations  $782$  Used in section [780](#page-0-0).
- Write out PDF mark destinations  $784$  Used in section [780](#page-0-0).
- Write out page object  $769$  Used in section [759](#page-0-0).
- Write out pending PDF marks  $780$  Used in section [759.](#page-0-0)
- Write out pending forms  $775$  Used in section [761](#page-0-0).
- Write out pending images  $779$  Used in section [761.](#page-0-0)
- Write out pending raw objects  $773$  Used in section [761](#page-0-0).
- Write out resource lists  $761$  Used in section [759](#page-0-0).
- Write out resources dictionary  $762$  Used in section [759](#page-0-0).
- $\langle$  synctex case for *print param* 1910<sup>\*</sup> $\rangle$  Used in section [255](#page-49-0)<sup>\*</sup>.